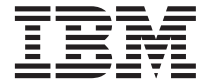

IBM DB2 ユニバーサル・データベース

# メッセージ解説書 第 2 巻

バージョン *7* 

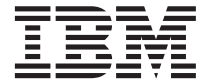

IBM DB2 ユニバーサル・データベース

# メッセージ解説書 第 2 巻

バージョン *7* 

#### ご注意! <sup>-</sup>

本書、および本書がサポートする製品をご使用になる前に、 [657](#page-664-0)ページの『付録C. 特記事項』にある一般的な情 報を必ずお読みください。

本書には、IBM の専有情報が含まれています。その情報は、使用許諾条件に基づき提供され、著作権により保護されて います。本書に記載される情報には、いかなる製品の保証も含まれていません。また、本書で提供されるいかなる記述 も、製品保証として解釈すべきではありません。

本マニュアルに関するご意見やご感想は、次の URL からお送りください。今後の参考にさせていただきます。

http://www.ibm.com/jp/manuals/main/mail.html

なお、日本 IBM 発行のマニュアルはインターネット経由でもご購入いただけます。詳しくは

http://www.ibm.com/jp/manuals/ の「ご注文について」をご覧ください。

(URL は、変更になる場合があります)

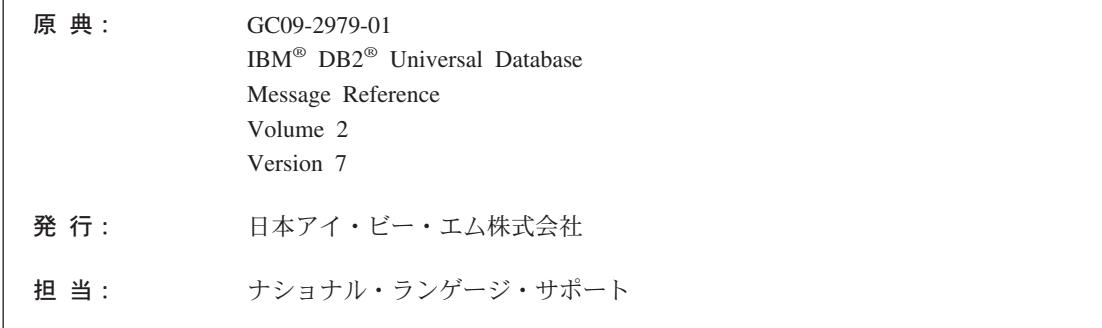

#### 第1刷 2001.8

この文書では、平成明朝体™W3、平成明朝体™W9、平成角ゴシック体™W3、平成角ゴシック体™W5、および平成角ゴ シック体™W7を使用しています。この(書体\*)は、(財) 日本規格協会と使用契約を締結し使用しているものです。フォ ントとして無断複製することは禁止されています。

注\* 平成明朝体"W3、平成明朝体"W9、平成角ゴシック体"W3、 平成角ゴシック体"W5、平成角ゴシック体"W7

**© Copyright International Business Machines Corporation 1993, 2001. All rights reserved.**

Translation: © Copyright IBM Japan 2001

# 目次

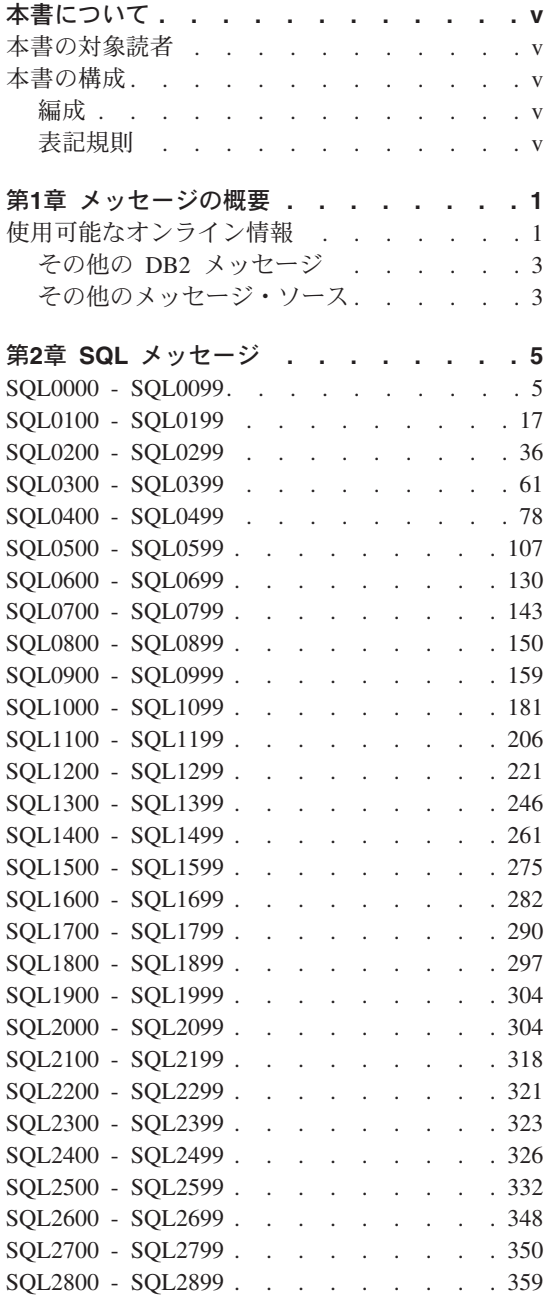

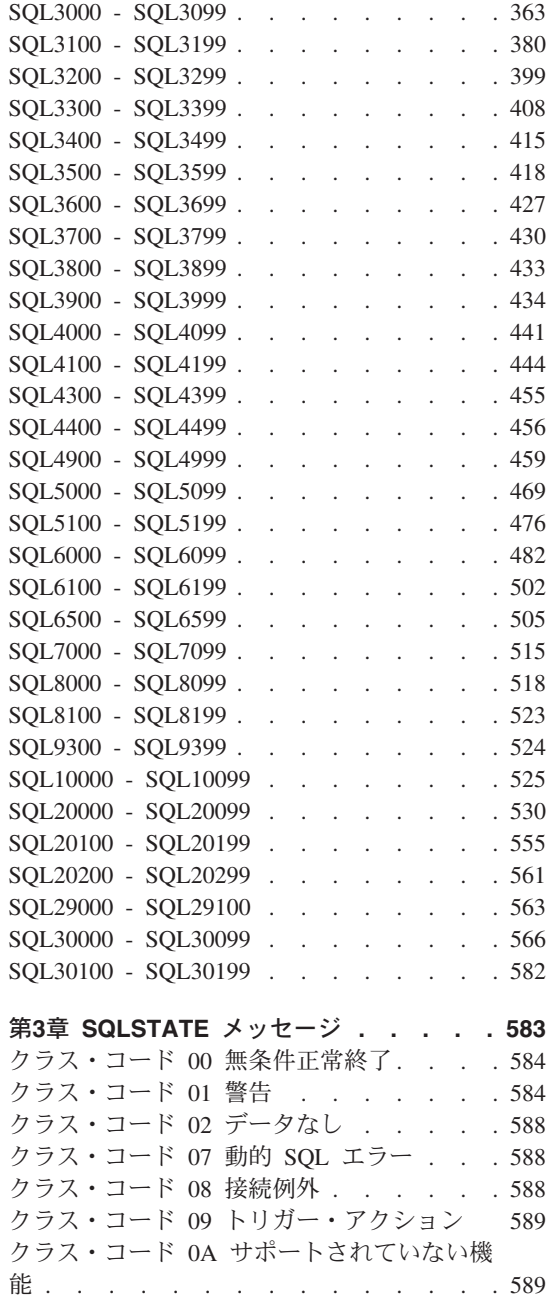

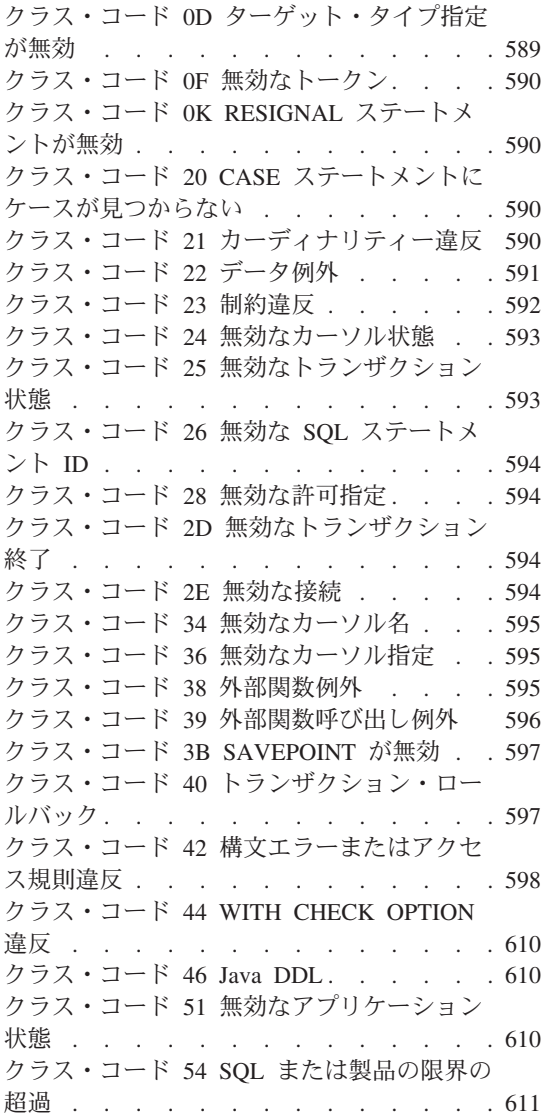

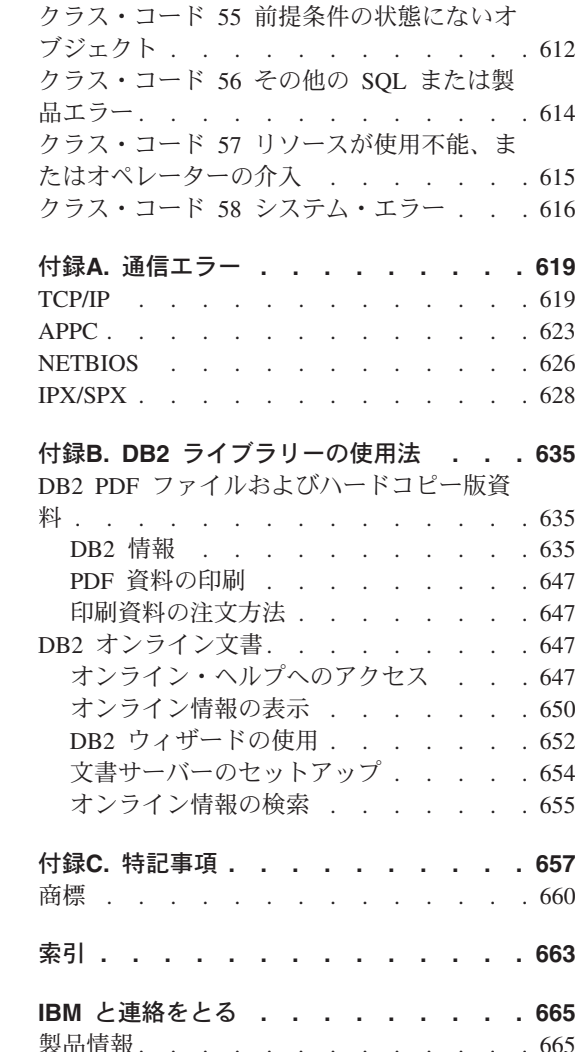

## <span id="page-6-0"></span>本書について

本書の目的は、DB2 の各種コンポーネントから戻されるメッセージをリストすることで す。

#### 本書の対象読者

メッセージ解説書は、戻されるメッセージの詳細な情報を必要とする DB2 ユーザーを 対象としています。

### 本書の構成

本書は、 DB2 の各種コンポーネントから戻されるエラー・メッセージをすべてリスト しています。

#### 編成

本書は、次のように構成されています。

- 『第1章 メッセージの概要』では、エラー・メッセージにアクセスし、それを解釈す る方法を説明しています。
- 『第2章 SOL メッセージ』では、警告やエラー状態が検出されたときにデータベー ス・マネージャーで生成されるメッセージ (SQLCODE 値) について説明します。
- 『第3章 SOLSTATE メッセージ』では、各 SOLSTATE 値の意味について説明しま す。
- 『付録A. 通信エラー』では、sqlcode -30081 に関連した通信エラー・コードについて 説明します。

#### 表記規則

日時の形式、および日時の区切り文字として使用する文字は、米国語形式を使用する構 成になっているシステムに適用されます。ご使用になるシステムの各国語形式によっ て、これらの形式や文字の表示は異なる場合があります。

## <span id="page-8-0"></span>第1章 メッセージの概要

本書では、DB2 がインストールされたオペレーティング・システムの機能をよくご存じ であることが前提となっています。以下の章に記載されている情報を使用すれば、エラ ーや問題を識別し、適切なリカバリー処置を行って問題を解決することができます。さ らに、この情報を使用すると、メッセージが生成され記録される場所を理解することが できます。

#### 使用可能なオンライン情報

以下の DB2 メッセージは、オペレーティング・システムのコマンド行からアクセスで きます。

- 接頭部 記述
- **ASN** DB2 複製で生成されるメッセージ
- **CCA** クライアント構成アシスタントで生成されるメッセージ
- **CLI** コール・レベル・インターフェースで生成されるメッセージ
- **DRA** コントロール・センターおよびデータベース管理ユーティリティーで生成され るメッセージ
- インストールおよび構成で生成されるメッセージ **DBI**
- DB<sub>2</sub> コマンド行プロセッサーで生成されるメッセージ
- **DWC** データウェアハウスセンターで生成されるメッセージ
- 情報カタログ・マネージャーで生成されるメッセージと理由コード FLG.
- DB2 地理情報エクステンダーで生成されるメッセージ **GSE**
- DB2 サテライト・エディションで生成されるメッセージ **SAT**
- **SPM** 同期点マネージャーで生成されるメッセージ
- SQJ Java Embedded SOL (SOLJ) で生成されるメッセージ
- 警告やエラー状能が検出されたときにデータベース・マネージャーで生成され **SOL** るメッセージ

さらに、SQLSTATE 値に関連したメッセージ・テキストもオンラインで参照できます。

メッセージ ID は、3 文字のメッセージ接頭部 (上のリストを参照) と、それに続く 4 桁または 5 桁のメッセージ番号から成り立っています。エラー・メッセージの重大度を 示す末尾の 1 文字はオプションです。

上記のエラー・メッセージにアクセスするには、オペレーティング・システムのコマン ド・プロンプトで次のように入力します。

db2 "? XXXnnnnn"

where  $XXX$  represents the message prefix and where nnnnn represents the message number.

注: db2 コマンドのパラメーターとして受け入れられるメッセージ ID は、大文字小文 字の区別がありません。また、終了の文字も不要です。

そのため、以下のコマンドの結果は同じになります。

- db2 "? SQL0000N"
- $\cdot$  db2 "? sql0000"
- db2 "? SOL0000n"

ご使用の画面に対しメッセージ・テキストが長すぎる場合は、次のコマンドを使用しま す (UNIX ベース・システムおよび「more」をサポートしている他のシステムの場合)。

db2 "?  $XXXnnnn"$  | more

ヘルプは、対話式入力モードでも起動できます。対話式入力モードに入るには、オペレ ーティング・システムのコマンド・プロンプトで次のように入力します。

 $dh$ 

対話式入力モードになると、次のコマンド・プロンプトにコマンドを入力できます。

 $dh2 =$ 

このモードで DB2 メッセージを見るには、コマンド・プロンプトで次のように入力し ます。

? XXXnnnnn

注: メッセージ・テキストが画面に収まらない場合、非グラフィック・ワークステーシ ョンで作業しているユーザーは、出力を「more」プログラム (UNIX ベース・シス テムの場合)に送るか、または表示可能なファイルに出力を転送します。

SOLSTATE 値に関連したメッセージ・テキストは、次のコマンドを実行して検索できま す。

<span id="page-10-0"></span> $db2$  "?  $nnnnn$ "

or

 $db2$  "?  $nn$ "

ここで、nnnnn は 5 桁の SQLSTATE (英数字) のことで、 nn は 2 桁の SQLSTATE クラス・コード (SOLSTATE 値の最初の 2 桁) です。

#### その他の DB2 メッセージ

本書またはオンラインで解説されていないメッセージを戻す DB2 コンポーネントもい くつかあります。メッセージ接頭部の中には、以下が入っていることがあります。

- AUD DB2 監査機能で生成されるメッセージ。
- **DIA** 多くの DB2 コンポーネントで生成される診断メッセージ。これらのメッセー ジは、db2diag.log という診断ログ・ファイルに書き込まれ、ユーザーや DB2 サービス担当者がエラーを調査する際に、追加情報を提供することが目的で す。
- GOV DB2 管理プログラム・ユーティリティーで生成されるメッセージ。

ほとんどの場合、これらのメッセージから警告やエラーの原因を判別するのに十分な情 報が得られます。メッセージを生成したコマンドやユーティリティーに関する詳細な情 報は、該当するコマンドやユーティリティーに関して文書化されている適切な資料を参 照してください。

#### その他のメッセージ・ソース

システムで他のプログラムを実行している場合は、本書で解説されていない接頭部が付 いたメッセージを受け取ることがあります。

それらのメッセージについては、該当するプログラム製品の資料を参照してください。

## <span id="page-12-0"></span>第2章 SQL メッセージ

各メッセージは接頭部 (SQL) とメッセージ番号から構成されるメッセージ ID を持っ ています。メッセージはメッセージ番号順にリストされます。「通知」、「警告」、 「重大」の 3 つのメッセージ・タイプがあります。エラー・メッセージは N で終了す るメッセージ ID を持ちます。「警告」または「通知」メッセージは W で終了しま す。「重大」システム・エラーは C で終了するメッセージ ID を持ちます。

メッセージ番号は SOLCODE としても参照されます。 SOLCODE はメッセージ・タイ プ (N、W、または C) に応じて、正または負の番号としてアプリケーションに渡されま す。 W が正の値を持つのに対して、N と C は負の値を持ちます。 DB2 は SQLCODE をアプリケーションに戻すので、アプリケーションは SQLCODE に関連す るメッセージを受け取ることができます。 DB2 は、SQL ステートメントの結果として の状況に対する値 SOLSTATE も返します。 SOLSTATE 値は、『第3章 SOLSTATE メ ッセージ』 にリストされます。いくつかの SOLCODE 値は、関連する SOLSTATE 値 を持っています。提供された SQLCODE (適用可能な場合) に関連する SQLSTATE は、この章の各メッセージに記述されています。

SOL メッセージの変数パラメーターは記述名として表示されます。

#### SQL0000 - SQL0099

### SQL0000W ステートメントは正常に処理されま した。

説明: 警告状態が起きていなければ、SOL ステ ートメントは正常に処理されました。

ユーザーの処置: SQLWARN0 をチェックして、 ブランクであることを確認してください。ブラン クの場合は、ステートメントが正常に実行されて います。ブランクでない場合は、警告が発生して います。他の警告標識をチェックして、特定の警 告状態を判別してください。たとえば、 SOLWARN1 がブランクでない場合は、ストリン

グが切り捨てられています。

アプリケーション開発の手引き を参照してくだ さい。

#### sqlcode:  $0$

sqlstate: 00000, 01003, 01004, 01503, 01504, 01506, 1509, 01517

### SQL0001N バインド、またはプリコンパイルが 失敗しました。

説明: 前のメッセージ中に示された理由のため に、バインドまたはプリコンパイル要求が失敗し ました。

パッケージは作成されません。

ユーザーの処置: メッセージ・ファイル内のメッ セージを参照してください。 コマンドを再発行 してください。

サンプル・データベースをインストールしている 場合は、それをドロップしてサンプル・データベ ースを再インストールしてください。

#### SQL0002N バインド・ファイル名が無効です。

説明: 前のメッセージ中に示された理由のため に、指定されたバインド・ファイル名を使用でき ません。

パッケージは作成されません。

ユーザーの処置: メッセージ・ファイル内のメッ セージを参照してください。 コマンドを再発行 してください。

サンプル・データベースをインストールしている 場合は、それをドロップしてサンプル・データベ ースを再インストールしてください。

#### SQL0003N データベース名が無効です。

説明: 前のメッセージ中に示された理由のため に、指定されたデータベース名を使用できませ  $\mathcal{h}_{\alpha}$ 

パッケージは作成されません。

ユーザーの処置: メッセージ・ファイル内のメッ セージを参照してください。 コマンドを再発行 してください。

#### SQL0004N パスワードが無効です。

説明: パスワードに無効な文字が入っているか、 またはパスワードが長すぎます。

パッケージは作成されません。

ユーザーの処置: 有効なパスワードを指定して、 コマンドを再発行してください。

SQL0005N メッセージ・ファイル名が無効で す。

説明: 前のメッセージ中に示された理由のため に、指定されたメッセージ・ファイル名を使用で きません。

パッケージは作成されません。

ユーザーの処置: メッセージ・ファイル内のメッ セージを参照してください。 メッセージ・ファ

イルの名前をチェックしてください。メッセー ジ・ファイルがある場合にはその属性をチェック してください。コマンドを再発行してください。

#### SQL0006N datetime format パラメーターが 無効です。

説明: datetime format パラメーターの値が 0 か ら 3 の有効な範囲内にありません。

パッケージは作成されません。

ユーザーの処置: 有効な format パラメーターを 指定して、コマンドを再発行してください。

#### "<text>"の後の文字 **SQL0007N** "<character>"が無効です。

説明: 示された "<character>" は、SOL ステート メントの有効な文字ではありません。 「"<text>"」フィールドは、無効な文字の前にあ る 20 文字の SOL ステートメントを示します。 連合システム・ユーザー: データ・ソースは、

"<character>"および "<text>" メッセージ・トー クンに対して該当する値を提供しないこともあり ます。この場合、"<character>"および "<text>" は、"<data source>:UNKNOWN"という形式にな ります。これは、指定されたデータ・ソースの実 際の値が不明であることを示します。

ステートメントは処理できません。

ユーザーの処置: 無効な文字を取り除くか、また は有効な文字で置き換えてください。

sqlcode: - 7

sqlstate: 42601

#### ホスト変数宣言のトークン **SQL0008N** "<token>"が無効です。

説明: ホスト変数宣言に構文の誤りがあります。 プリコンパイラーがホスト変数を識別できませ  $\mathcal{h}_{\mathsf{v}}$ 

ステートメントは処理できません。ステートメン

ト (セミコロンまで) に宣言されたどのホスト変 数も受け付けられません。

ユーザーの処置: ホスト変数宣言の構文を確認し てください。

### SQL0009W プリコンパイラー・オプションを上 書きしようとしましたが、無視され ました。

説明: プリコンパイラー・オプションの上書きが 試みられました。

オプションは無視されます。

ユーザーの処置: すべてのプリコンパイラー・オ プションが正しく指定されていることを確認して ください。

### SQL0010N "<string>" で始まるストリング定 数に、終わりの区切り文字がありま せん。

説明: ステートメントに、"<string>"で始まるス トリング定数が入っていますが、正しく終了して いません。

ステートメントは処理できません。

ユーザーの処置: ステートメントを調べて、示さ れているストリング定数にアポストロフィが抜け ていないことを確認してください。

sqlcode: -10

sqlstate: 42603

#### SQL0011N 注釈が終了していません。

説明: 注釈が正しく終了していません。 ステートメントは処理できません。

ユーザーの処置: ステートメントを調べて、示さ れている注釈に区切り文字が抜けていないこと、 または余分な区切り文字がないかことを確認して ください。

#### SQL0012W 列 "<column>"で修飾のない相関 が発生しました。

説明: 示された列は SELECT ステートメント中 にありますが、明示的に修飾されておらず、外部 の SELECT ステートメントの FROM 文節に指 定されている表にあります。したがって、 SELECT ステートメントの列に対する参照は外部 参照と見なされ、相関が発生します。

ステートメントは、相関が指定されたものとして 処理されました。

ユーザーの処置: 相関が必要であることを確認し てください。外部参照を用いるときには、必ず明 示的に修飾してください。

salcode:  $+12$ 

salstate: 01545

#### SQL0013N 空の区切り ID は無効です。

説明: プリコンパイル時に、空のストリングとし て指定された、カーソル名、ステートメント名、 データベース名、または許可 ID が見つかりまし た。これは有効ではありません。ステートメント は処理できません。

ユーザーの処置: 有効なカーソル名、ステートメ ント名、データベース名、または許可 ID を指定 してください。

#### SQL0014N ソース・ファイル名が無効です。

説明: プリコンパイラーの呼び出しに指定したソ ース・ファイル名に無効な文字が入っているか、 またはソース・ファイル名へのポインターが無効 です。

パッケージは作成されませんでした。

ユーザーの処置: 正しいソース・ファイル名を使 用してください。

### SQL0015N ホスト変数データ・タイプ "<token 1>" が無効です。 "<token 2>" を使用してくださ  $\mathfrak{b}_{\lambda}$

説明: WCHARTYPE CONVERT プリコンパイ ル・オプションが有効な場合には、漢字ホスト変 数はデータ・タイプ 'sqldbchar'ではなく、 'wchar t'で宣言されていなければなりません。

WCHARTYPE NOCONVERT プリコンパイル・オ プションが有効で (デフォルト)、'wchar\_t' がこ のプラットフォームに 4 バイト整数として定義 されている場合には、漢字ホスト変数はデータ· タイプ 'wchar\_t'ではなく、'sqldbchar'で宣言され ていなければなりません。

ユーザーの処置: ホスト変数の現行のデータ・タ イプを、メッセージに指定されたデータ・タイプ と置き換えてください。

### SQL0017N RETURN ステートメントを指定 し、SQL 関数またはメソッドで実 行する必要があります。

説明: SOL 関数またはメソッドが RETURN ス テートメントを含んでいないか、あるいは関数ま たはメソッドが RETURN ステートメントの実行 を終了していませんでした。

ユーザーの処置: 関数またはメソッドが RETURN ステートメントを実行しているかを確 認してください。

sqlcode: -17

- sqlstate: 42632
- SQL0020W バインドまたはプリコンパイル・オ プション "<option-name(s)/option-number(s)>" は、ターゲット・データベースでサ ポートされていないため、無視され ます。
- 説明: この警告は次の状況の場合に返されます。
- プリコンパイル / バインド時に指定された 1 つ以上のオプションが、ターゲット DBMS に よってサポートされていない。
- プリコンパイル / バインド時に指定された 1 つ以上のオプションのオプション値が、ターゲ ット DBMS によってサポートされていない。

サポートされていないオプション / 値は無視され ます。最も可能性が高い原因としては、DRDA ア プリケーション・サーバーへの接続時にのみサポ ートされるオプションまたはオプション値が、非 DRDA サーバーへの接続時に指定されたことで す。

DRDA アプリケーション・サーバーでのみサポー トされるオプションのリストについては、"db2 ? bind"または "db2? prep" と入力してください。

オプション番号と対応するオプション名には、以 下が含まれます。

 $\mathbf{1}$ **DATETIME**  $\overline{2}$ **LANGLEVEL**  $\overline{\mathbf{4}}$ **ISOLATION**  $5\phantom{.0}$ **BLOCKING** 6 **GRANT** 8 **SQLFLAG** 16 **CONNECT**  $17$ **SQLRULES**  $18$ **DISCONNECT** 19 **SYNCPOINT** 20 **ISOLATION**  $21$ **BINDFILE**  $22$ **SQLCA** 23 **PACKAGE** 24 **OPTLEVEL** 25 SYNTAX または SQLERROR

- 26 **NOLINEMACRO**
- 30 LEVEL.
- **COLLECTION**  $31$
- 32 **VERSION**
- 33 **OWNER**
- 34 **OUALIFIER**
- 35 **TEXT**
- 40 **VALIDATE**
- 41 **EXPLAIN**
- 42 **ACTION**
- 44 **REPLVER**
- 45 **RETAIN**
- 46 **RELEASE**
- 47 **DEGREE**
- 50 STRDEL.
- $51$ **DECDEL**
- 55 **CHARSUB**
- 56 **CCSIDS**
- 57 **CCSIDM**
- 58 **CCSIDG**
- 59 **DEC**
- 60 **WCHARTYPE**
- 61 **DYNAMICRULES**
- 62 **INSERT**
- 63 **EXPLSNAP**
- 64 **FUNCPATH**
- 65 **SOLWARN**
- 66 **OUERYOPT**

ユーザーの処置: この DBMS への接続時に、バ インドまたはプリコンパイルの指定 "<option-name(s)/option-number(s)>"が必要なこと を確認してください。

### SQL0021W 無効なプリコンパイラー・オプショ ン "<option>" が無視されまし た。

説明: メッセージに示されたオプションは、有効 なプリコンパイラー・オプションではありませ  $\mathcal{h}_{\alpha}$ 

オプションは無視されます。

ユーザーの処置: すべてのプリコンパイラー・オ プションが正しく指定されていることを確認して ください。

SQL0022W 重複するプリコンパイラー・オプシ ョン "<option>" が無視されまし た。

説明: プリコンパイラー・オプション "<option>" が重複しています。

オプションは無視されます。

ユーザーの処置: すべてのプリコンパイラー・オ プションが 1 回だけ指定されていることを確認 してください。

#### SQL0023N データベース名が無効です。

説明: 指定されたデータベース名は、有効な名前 ではありません。

プリコンパイルは終了します。

ユーザーの処置: データベース名のつづりが正し く、短 ID の規則にしたがっていることを確認し てください。

### SQL0024N データベース名が指定されませんで した。

説明: プリコンパイル時にデータベース名が指定 されていませんでした。

プリコンパイルは終了します。

ユーザーの処置: データベース名を指定してくだ さい。

### SQL0025W バインドまたはプリコンパイルが、 警告付きで完了しました。

説明: バインドまたはプリコンパイルは成功しま したが、警告が出されました。パッケージとバイ ンド・ファイルのいずれか、または両方が、コマ ンドで要求された通りに作成されました。

ユーザーの処置: メッセージ・ファイル内のメッ セージを参照してください。必要に応じて、問 題を訂正してコマンドを再発行してください。

SQL0026N パスワードが無効です。

説明: 指定されたパスワードは、有効なパスワー ドではありません。

プリコンパイルは終了します。

ユーザーの処置: 指定したパスワードが、パスワ ードの規則にしたがっていることを確認してくだ さい。

### SQL0028C バインド・ファイルのリリース番号 が無効です。

説明: バインド・ファイルのリリース番号が、イ ンストールされているバージョンのデータベー ス・マネージャーのリリース番号と互換ではあり ません。

このバインド・ファイルは、現行バージョンのデ ータベース・マネージャーでは使用できません。 コマンドは処理されません。

ユーザーの処置: 可能であれば、現在のデータベ ース・マネージャーを使用して、プリコンパイ ル・プロセスを繰り返してください。または、互 換リリース・レベルのデータベース・マネージャ ーで作成されたバインド・ファイルのみを使用し てください。

#### SQL0029N INTO 文節が必要です。

説明: アプリケーション・プログラムに組み込ま れている非カーソル SELECT または VALUES ステートメントには、ステートメントの結果を入

れる場所を指示するための INTO 文節が必要で す。動的 SELECT ステートメントには、INTO 文節を使用できません。

ユーザーの処置: INTO 文節を SELECT または VALUES ステートメントに追加して、もう一度ア プリケーション・プログラムをプリコンパイルし てください。

sqlcode: -29

sqlstate: 42601

### SQL0030N ソース・ファイル名が指定されませ んでした。

説明: プリコンパイル時にソース・ファイル名が 指定されていませんでした。

プリコンパイルは終了します。

ユーザーの処置: ソース・ファイル名を指定して ください。

#### ファイル "<name>" がオープンで **SQL0031C** きませんでした。

説明: ファイル "<name>"が指定されています が、オープンできませんでした。

プリコンパイルは終了します。

ユーザーの処置: 示されたファイル名が正しく、 ファイル・システム内に存在し、ファイル許可が 正しいことを確認してください。

サンプル・データベースをインストールしている 場合は、それをドロップしてサンプル・データベ ースを再インストールしてください。エラーが続 く場合は、データベース・マネージャーを再イン ストールした後に、サンプル・データベースをイ ンストールしてください。

#### **SQL0032C** ファイル "<name>"が使用できま  $Hh.$

説明: ファイル "<name>"の読み取りまたは書 き込み中に、エラーが起きました。

#### プリコンパイルは終了します。

ユーザーの処置: もう一度プリコンパイルしてく ださい。

### SQL0033N "<name>"は、有効なバインド· ファイルではありません。

説明: 示されたバインド・ファイル"<name>" が、有効なバインド・ファイルではありません。

バインドは終了します。

ユーザーの処置: 正しいファイル名が指定されて いることを確認してください。

### SQL0034N バインド・ファイル名が指定されま せんでした。

説明: バインド時にバインド・ファイル名が指定 されていませんでした。

バインドは終了します。

ユーザーの処置: バインド・ファイル名を指定し てください。

#### SQL0035N ファイル "<name>" がオープンで きません。

説明: メッセージ・ファイル"<name>"がオー プンできませんでした。

バインドまたはプリコンパイルは終了しました。

ユーザーの処置: システムがそのファイルにアク セスできることを確認してください。

#### ファイル名"<name>"の構文が無 **SOL0036N** 効です。

説明: ファイルがプリコンパイラーへの入力の場 合は、使用する言語に対する正しい拡張子を持っ ている必要があります。ファイルがバインド・プ ログラムへの入力の場合は、拡張子 .bnd を持っ ている必要があります。また、プラットフォー ムの最大長を超える完全に解決されたファイル名 も、このエラーの原因となります。

プリコンパイルまたはバインドは終了します。

ユーザーの処置: 示されたファイル名が正しいこ とを確認してください。

### SQL0037W メッセージ・ファイル "<name>" の構文が無効です。

説明: メッセージ・ファイル名 "<name>"は、 この機能に対して構文的に正しくありません。

システムは出力を標準出力装置に切り替えます。

ユーザーの処置: 示されたファイル名が正しいこ とを確認してください。

SQL0038W バインド・オプション SQLERROR CONTINUE は、この DB2 提供リスト・ファイルを DB2/MVS、SQL/DS、または OS/400 とバインドする時に必要と なるために、活動化されています。

説明: 次の DB2 提供リスト・ファイルをバイン ドする時には、SOLERROR CONTINUE バイン ド・オプションが必要です。

- ddcsmvs.lst
- ddcsym.lst
- · ddesyse.lst
- $\cdot$  ddcs400.lst

このオプションは、バインド・ファイルに SOL ステートメントがある場合にも、これを無効と見 なすために、DRDA サーバーにパッケージの作成 を指示します。すべての DRDA サーバーが DB2 提供リスト・ファイルに入っているすべての SOL ステートメントをサポートしていないので、リス ト・ファイルのすべてのバインド・ファイルに対 してパッケージが作成されるように保証するため には、SQLERROR CONTINUE バインド・オプシ ョンを使用しなければなりません。

ユーザーの処置: 応答は必要ありません。必要な バインド・オプション SQLERROR CONTINUE が指定されています。今後、この警告の受信を回

避するためには、SOLERROR CONTINUE バイン ド・オプションを指定してください。

SQL0039N バインド・ファイルが無効なため、 バインド・プログラムが処理を完了 できませんでした。

説明: バインド・プログラムがバインド・ファイ ルを処理できませんでした。バインド・ファイル の内容が誤って更新されたため、そのバインド・ ファイルは無効となっている可能性があります。

バインド・ファイルは処理されません。

ユーザーの処置: 可能であれば、新しいバイン ド・ファイルを作成するために、プリコンパイ ル・プロセスを繰り返してください。または、バ インド・ファイルの新しいコピーを取得してくだ さい。

SQL0040N リスト "<name>" のバインド・フ ァイルでエラーが発生しました。 "<list>"のファイルはバインドさ れませんでした。

説明: メッセージ・ファイル内の前のメッセージ に示された理由のため、1つ以上のバインド・フ ァイルがバインドされませんでした。バインドさ れなかったファイルのリストは 1 から始まる数 字で構成されており、その数字はリスト・ファイ ル内のバインドされなかったファイルの相対位置 を示します。 "<name>" には、リスト・ファイル のパス情報が入っていません。

メッセージには、エラーがあった最初の 20個の バインド・ファイルしかリストされません。 20 個以上のバインド・ファイルにエラーがあった場 合は、リストの最後のバインド・ファイル名の後 に、省略記号(...)が挿入されます。

パッケージは作成されませんでした。

ユーザーの処置: メッセージ・ファイル内のメッ セージを参照してください。 リスト・ファイル をチェックして、有効な名前が入っていることを

確認してください。コマンドを再発行してくださ  $\mathcal{U}$ 

致命的エラーが発生して処理が終了 **SQL0041N** されたために、リスト "<name>" 内のファイル番号 "<number>"に 続くファイルをバインドする試みは 実行されませんでした。

説明: バインド処理中の一部のエラーは致命的な エラー(すなわち、システム・エラーまたはメモ リー・エラー) と考えられます。リスト・ファイ ルのファイルの処理中にこれらのエラーの 1つ が起こった場合には、処理は終了されます。リス ト・ファイルの残りのファイルをバインドする試 みは行われません。

リスト内で指定されたバインド・ファイルをバイ ンド中に、このようなエラーが起こりました。バ インド・ファイルの識別に使用される数字が、リ スト・ファイルのファイルの相対位置を示してい ることに注意してください。

ユーザーの処置: 起こったエラーを解決するため には、これに伴って出されたその他のメッセージ を参照してください。コマンドを再発行してくだ さい。

### SQL0051N プログラム中の SQL ステートメン トの数が、最大値を超えています。

説明: プログラム内で使用する SOL ステートメ ントが多すぎて、データベース内の 1 つのパッ ケージでは処理しきれません。

プリコンパイルは終了します。

ユーザーの処置: プログラムを単純にするか、個 別の小さいプログラムに分割するか、またはその 両方を行ってください。

### SQL0053W プログラムに SQL ステートメント がありません。

説明: 指定されたソース・ファイルには、SOL ステートメントが入っていません。

バインドの場合には、空のパッケージが作成され ます。

ユーザーの処置: プリコンパイルまたはバインド 中のプログラムが正しいことを確認してくださ  $\mathcal{L}$ 

SQL0055N ソース入カファイルが空です。

説明: プログラム・ソース入力ファイルに、デー 夕が入っていません。

プリコンパイルは終了します。

ユーザーの処置: 正しい入力ファイルが指定され ていることを確認してください。

### SQL0056N ネストされた複合ステートメントに **SQLSTATE または SQLCODE 変** 数宣言があります。

説明: SOLSTATE または SOLCODE 変数宣言 が、SOL ルーチンで最外部の複合ステートメント ではなく、ネストされた複合ステートメントにあ ります。

ステートメントは処理できません。

ユーザーの処置: SOLSTATE および SOLCODE 変数は、SOL ステートメントで最外部の複合ステ ートメントでのみ宣言してください。

sqlcode: -56

sqlstate: 42630

SQL 関数またはメソッド内の **SQL0057N** RETURN ステートメントには、戻 り値が含まれていなければなりませ  $h<sub>b</sub>$ 

説明: 返す値の指定なしで、RETURN ステート メントが SOL 関数またはメソッドに指定されて います。

ステートメントは処理できません。

ユーザーの処置: RETURN ステートメントに値 を指定してください。

sqlcode: -57

salstate: 42631

#### **SQL0058N** SQL プロシージャー内の RETURN ステートメント値のデー タ・タイプは INTEGER でなけれ ばなりません。

説明: INTEGER データ・タイプではない値また は式で、RETURN ステートメントが SOL プロシ ージャーに指定されています。

ステートメントは処理できません。

ユーザーの処置: INTEGER のデータ・タイプを 持つ RETURN ステートメントで値を指定してく ださい。

sqlcode: -58

sqlstate: 428F2

### SQL0060W "<name>" プリコンパイラーが処 理中です。

説明: このメッセージは、プリコンパイラーの処 理開始時に、標準出力装置に書き込まれます。 トークン "<name>"は、呼び出された特定言語の プリコンパイラーを示します。

処理は続行されます。

ユーザーの処置: 処置は必要ありません。

### SQL0061W バインド・プログラムが処理中で す。

説明: このメッセージは、バインド・プログラム の処理開始時に、標準出力装置に書き込まれま す。

処理は続行されます。

ユーザーの処置: 処置は必要ありません。

#### SQL0062W ファイル "<name>" の INCLUDE 開始中です。

説明: INCLUDE ステートメントが指定されてい ます。現在、プリコンパイラーは INCLUDE ファ イルを処理しています。

ユーザーの処置: 処置は必要ありません。

### SQL0063W ファイル "<name>" の INCLUDE が完了しました。

説明: プリコンパイラーが INCLUDE ファイル の処理を完了しました。INCLUDE ステートメン トを含んでいるファイルの処理が再開されます。

ユーザーの処置: 処置は必要ありません。

### SQL0064N ファイル "<name>" が直接または 間接的に、自己 INCLUDE してい ます。

説明: 循環 INCLUDE が指定されています。プ リコンパイラー入力ファイルはそのファイル自体 を INCLUDE することはできず、そのファイルを INCLUDE するファイルに INCLUDE されること もできません。

示されたファイルは INCLUDE されません。

ユーザーの処置: INCLUDE ファイルのネストを チェックして、循環を取り除いてください。

### SQL0065N ホスト変数宣言内で、予期しない行 の終わりに達しました。

説明: ホスト変数宣言に構文の誤りがあります。 宣言が完了する前に、行の終わりが見つかりまし た。

ステートメントは処理できません。

ユーザーの処置: ホスト変数宣言の構文を確認し てください。

### SQL0078N ルーチン "<routine-name>" にパ ラメーターを指定しなければなりま せん。

説明: ルーチン "<routine-name>" では、すべて のパラメーターについてパラメーター名が指定さ れていません。ルーチンが LANGUAGE SQL ま たは SOLMACRO で定義されている場合、定義 済みパラメーターごとにパラメーター名が必要で す。

ステートメントは処理できません。

ユーザーの処置: 定義済みパラメーターすべてが パラメーター名を持っていることを確認してくだ さい。

salcode: -78

sqlstate: 42629

### SQL0079N DECLARE GLOBAL TEMPORARY TABLE "<name>" のスキーマ名は、 "<schema-name>" ではなく SESSION でなければなりません。

説明: 官言された一時表のスキーマ名は SESSION でなければなりません。 DECLARE GLOBAL TEMPORARY TABLE ステートメント は、官言された新しい一時表"<name>"を明示ス キーマ名 "<schema-name>"で定義しています。 これは許されていません。

ステートメントは処理できません。

ユーザーの処置: 以下のいずれかの方法でステー トメントを変更してください。

- スキーマ名を SESSION に変更する
- スキーマ名を除去し、DB2 にデフォルト値 SESSION を使用させる

#### sqlcode: - 79

sqlstate: 428EK

### SQL0081N プリコンパイル / バインド中に、 SQLCODE "<sqlcode>" が返され ました。

説明: プログラムのプリコンパイル中またはバイ ンド中に、予期しない SQLCODE "<sqlcode>" が データベース・マネージャーから返されました。

ステートメントは処理できません。

ユーザーの処置: SQLCODE を調べて問題を判別 し、適切な処置を取ってください。

### SQL0082C エラーが発生したため、処理は終了 しました。

説明: 前に起きた非 SOL エラーのために、処理 が終了しました。

プリコンパイル / バインド / 再バインドは終了 します。パッケージは作成されませんでした。

ユーザーの処置: 前のエラーの原因を訂正して、 もう一度やり直してください。

### SQL0083C メモリーの割り振りエラーが発生し ました。

説明: 処理を実行するために必要なメモリーが足 りなくなりました。

ユーザーの処置: 解決策は以下の通りです。

- システムに十分な実メモリーおよび仮想メモリ ーがあることを確認してください。
- バックグラウンド処理を終了してください。

### SQL0084N EXECUTE IMMEDIATE ステート メントに、SELECT または VALUES ステートメントが含まれ ています。

説明: SELECT または VALUES ステートメント が EXECUTE IMMEDIATE ステートメントで使 用されています。

ステートメントは処理できません。

ユーザーの処置: 暗黙機能はサポートされていま せん。SELECT または VALUES ステートメント を準備してください。その後に、OPEN、 FETCH、および CLOSE を使用してください。

#### sqlcode: -84

sqlstate: 42612

#### SQL0085N ステートメント名 "<name>"は、 すでに定義されています。

説明: 今回の DECLARE ステートメント内で指 定されたステートメント名は、前回の DECLARE ステートメントですでに使用されています。

今回の DECLARE ステートメントは処理されま せん。前回の DECLARE ステートメントの指定 が、現在も有効です。

ユーザーの処置: 今回のステートメントには、別 の名前を使用してください。

#### SQL0086C メモリーの割り振りエラーが発生し ました。

説明: 処理を実行するために必要なメモリーが足 りなくなりました。

ユーザーの処置: 解決策は以下の通りです。

- システムに十分なメモリーがあることを確認し てください。
- バックグラウンド処理を終了してください。

#### **SQL0087N** ホスト変数 "<name>" が、構造参 照が許されていない場所で使用され た構造です。

説明: 構造参照を SOL ステートメントで使用す ると、そのコンポーネント・フィールドのコンマ で区切られたリストが、その代わりに使用された かのように扱われます。ホスト変数のリストは PREPARE などの SQL ステートメントで使用で きないので、複数フィールドを持つ構造に対する 参照にもなりません。

ユーザーの処置: アトミック・ホスト変数、また

は完全に修飾された構造フィールド名を持つ構造 参照を置き換えてください。

SQL0088N ホスト変数 "<name>"が未確定で す。

説明: ホスト変数 "<name>"を一意的に識別で きません。同じ修飾を持つ複数のホスト変数が検 出される可能性があります。

ステートメントは処理できません。

ユーザーの処置: ホスト変数の修飾を増やすか、 またはすでに完全に修飾されたものが存在してい る場合は、名前変更してください。

SQL0089N エラーが 100 個に達したので、処 理が終了しました。

説明: エラーが 100 個に達したので、プリコン パイラーまたはバインド・プログラムが処理を終 了します。

ユーザーの処置: メッセージ・ログに示されてい るエラーを修正して、コマンドを再発行してくだ さい。

### SQL0091W プリコンパイルまたはバインドが、 "<number-1>" エラーと "<number-2>"警告で終了しまし た。

説明: プリコンパイルまたはバインドが、上記の 番号の警告とエラーで終了しました。

プリコンパイルまたはバインドは終了します。

ユーザーの処置: 警告またはエラーが起きた場合 は、必要に応じてプログラムを修正し、プリコン パイルまたはバインドを再試行してください。

#### SQL0092N 前のエラーにより、パッケージが作 成されませんでした。

説明: 前のエラーのために、パッケージが作成さ れませんでした。

**ユーザーの処置:** エラーを修正して、プリコンパ イルまたはバインドを再試行してください。

### SQL0093N EXEC SQL のステートメント終了 文字が現れる前に、入力ファイルの 終わりに達しました。

説明: SOL ステートメントの処理中、そのステ ートメントが終了する前にソースが終了しまし た。

プリコンパイルは終了します。

ユーザーの処置: SOL ステートメントが正しく 終了していることを確認してください。

### SQL0094N ユーザーの割り込み要求で、バイン ドが終了しました。

説明: 割り込み要求 (ユーザーが割り込みキーを 押した可能性があります)のために、バインドが 終了しました。

処理は終了しました。パッケージは作成されませ  $\mathcal{h}_{\alpha}$ 

ユーザーの処置: 必要な場合には、もう一度バイ ンドの実行依頼を行ってください。

サンプル・データベースをインストールしている 場合は、それをドロップしてサンプル・データベ ースを再インストールしてください。

#### 前のエラーにより、バインド・ファ **SQL0095N** イルが作成されませんでした。

説明: 前のエラーのために、バインド・ファイル が作成されませんでした。

バインド・ファイルは作成されません。

ユーザーの処置: エラーを訂正して、プリコンパ イルを再試行してください。

<span id="page-24-0"></span>SQL0097N LONG VARCHAR または LONG VARGRAPHIC データ・タイプの 変数またはパラメーターが SQL ル ーチンでサポートされていません。

説明: SOL ルーチン (プロシージャー、関数、 またはメソッド)は、LONG VARCHAR または LONG VARGRAPHIC データ・タイプの変数また はパラメーターをサポートしていません。

LONG VARGRAPHIC データ・タイプの変数また はパラメーターを SOL ルーチンで使用しないで ください。LONG VARCHAR の場合は、明示的 な長さを持つ VARCHAR を使用してください。 LONG VARGRAPHIC の場合は、明示的な長さを 持つ VARGRAPHIC を使用してください。

sqlcode: -97

sqlstate: 42601

ユーザーの処置: LONG VARCHAR または

#### SQL0100 - SQL0199

SQL0100W FETCH、UPDATE または DELETE の対象となる行がない か、または照会の結果が空の表で す。

説明: 以下に示す条件の 1 つが成立していま す。

- UPDATE または DELETE ステートメントに指 定された探索条件を満たす行が見つかりませ  $h_{\circ}$
- SELECT ステートメントの結果が空の表でし た。
- 結果表の最後の行の後ろにカーソルを位置付け たときに、FETCH ステートメントが実行され ました。
- INSERT ステートメントで使用された SELECT の結果が空です。

データの検索、更新、または削除は実行されませ んでした。

ユーザーの処置: 処置は必要ありません。 処理 は続行されます。

sqlcode:  $+100$ 

sqlstate: 02000

#### SQL0101N ステートメントが長すぎるか、また は複雑すぎます。

説明: ステートメントの長さまたは複雑さがシス テムの制限を超えているか、または組み込まれた 制約またはトリガーが多すぎるために、ステート メントが処理できませんでした。

ステートメントが、パックされた記述の作成また は変更を行うステートメントの場合は、新しくパ ックされた記述が、システム・カタログの対応す る列に対して長すぎる可能性があります。

連合システム・ユーザーはステートメントが次の いずれかの状態であることもチェックしてくださ  $\mathcal{L}$ 

- 長さまたは複雑さの連合サーバー・システム限 度またはデータ・ソース・システム限度のいず れかを超えている。
- その他のデータ・ソース特定限度を違反してい る。

ステートメントは処理できません。

注: 異なったコード・ページのもとで実行される アプリケーションおよびデータベースに対し て文字データ変換が実行された場合には、変 換の結果の長さが限界を超えます。

ユーザーの処置: 次のいずれかを行ってくださ  $\mathcal{U}$ 

- ステートメントをより短い、またはより簡単な SQL ステートメントに分割してください。
- データベース構成ファイルのステートメント・ ヒープ (stmtheap) の大きさを増やしてくださ  $\mathcal{L}$
- ステートメントのチェックの数または関連する 制約の数を減らすか、あるいは外部キーの索引 の数を減らしてください。
- ステートメントのトリガーの数を減らしてくだ さい。
- 連合システム・ユーザー: どちらのデータ・ソ ースがステートメントを失敗させているかを判 別(障害の起きたデータ・ソースを識別する手 順については、問題判別の手引きに従ってくだ さい)して、拒否の原因を判別してください。 連合サーバーが原因で拒否が起こる場合は、デ ータベース構成ファイルのステートメント・ヒ ープ (stmtheap) の大きさを増やしてください。

sqlcode:  $-101$ 

sqlstate: 54001

#### "<string>" で始まるストリング定 **SQL0102N** 数が長すぎます。

説明: 以下のいずれかが起こりました。

- COMMENT ON ステートメントの注釈が 254 バイトより大きくなっています。
- SQL CONNECT ステートメントに指定される アプリケーション・サーバー名が、18 文字よ り大きくなっています。
- "<string>" で始まるストリング定数の長さが 32672 バイトを超えています。32672 バイトを 超える長さを持つ文字ストリング、または 16336 文字を超える長さを持つグラフィック・ ストリングは、ホスト変数からの割り当てを通 じてのみ指定することができます。DB2 ファ ミリーの他のサーバーが、文字ストリングに対 して別のサイズ制限を指定している可能性があ ります。詳細については、該当する DB2 製品 のマニュアルをご覧ください。

• 連合システム・ユーザー: データ・ソース特有 の制限がパススルー・セッションで超えないよ うにしてください。たとえば、パススルーセ ッションで DB2 (MVS/ESA 版) に送信される ステートメントに組み込まれた 254 バイト以 上の文字リテラルは上記のエラーを起こしま す。

これは、データ変換が行われて、その結果のスト リングが長渦ぎる状態になる可能性があります。 アプリケーションと、異なったコード・ページの もとで実行されるデータベースとの結合では、ス トリング定数はアプリケーション・コード・ペー ジからデータベース・コード・ページに変換され ます。特定の状況 (データベースが EUC コー ド・ページで作成された時など) では、グラフィ ック・ストリング定数は、データベース・コー ド・ページから UCS-2 (UNICODE) エンコードに さらに変換される場合があります。これは、入力 ストリングより長い結果のストリングをもつ可能 性があることを意味します。

ステートメントは処理できません。

ユーザーの処置: 表の注釈または列の注釈の場合 は、注釈のサイズを短くしてください。SOL CONNECT ステートメントの場合は、アプリケー ション・サーバー名の長さを減らしてください。 ストリング定数の場合は、要求された機能は対話 形式では使用できません。アプリケーション・プ ログラムに組み込まれている CONNECT SOL ス テートメント以外でエラーが起きた場合は、ホス ト変数に長ストリングを割り当てて、SOL ステー トメントのストリング・リテラルとその変数を置 き換えてください。

連合システム・ユーザー: パススルー・セッショ ンの場合、どのデータ・ソースがエラーの原因で あるかを判別してください (障害の起きたデー タ・ソースについては、問題判別の手引きを参照 してください)。データ・ソースでどの特定限度を 超えたのか判別するために SOL ダイアレクトを 調べ、失敗したステートメントを必要に応じて調 整してください。

sqlcode:  $-102$ 

sqlstate: 54002

#### 数値リテラル "<literal>"が無効で **SOL0103N** す。

説明: 示された "<literal>" は数字で始まってい ますが、有効な整数、10 進数、または浮動小数 リテラルではありません。

連合システム・ユーザー: データ・ソース特定リ テラルの表示エラーがパススルー・セッションで 起こりました。

ステートメントは処理できません。

ユーザーの処置: 無効な数値リテラルを訂正して ください。連合システム・ユーザーは、エラーが パススルー・セッションで発生した場合、どのデ ータ・ソースがエラーの原因であるかを判別して ください (障害の起きたデータ・ソースについて は、問題判別の手引きを参照してください)。デー タ・ソースでどのリテラル表示規則が違反してい るのか判別するために SOL ダイアレクトを調 べ、失敗したステートメントを必要に応じて調整 してください。

sqlcode:  $-103$ 

sqlstate: 42604

SQL0104N "<text>"に続いて予期しないトー クン"<token>"が見つかりまし た。使用可能なトークンは "<token-list>"です。

説明: SQL ステートメントの構文エラーが、テ キスト "<text>"の後の示されたトークンに見つ かりました。「"<text>"」フィールドは、無効な トークンの前にある 20 文字の SQL ステートメ ントを示しています。

解決の手掛かりとして、"<token-list>."として、 SQLCA の「SQLERRM」フィールドに有効なト ークンの一部のリストが提供されます。このリス

トは、その時点までのステートメントが正しいと 想定しています。

ステートメントは処理できません。

ユーザーの処置: 示されたトークンの領域内のス テートメントを調べて、修正してください。

sqlcode: -104

sqlstate: 42601

#### "<string>" で始まるストリング定 **SQL0105N** 数が無効です。

説明: ステートメントに、"<string>"で始まる無 効なストリング定数が入っています。

ステートメントは処理できません。

ユーザーの処置: 正しい形式のストリング定数を 指定してください。グラフィック・ストリング、 対の区切り文字、およびストリング内の文字が偶 数バイトであることをチェックしてください。

連合システム・ユーザー、問題判別の手引きを参 照して、どのデータ・ソースがエラーの原因であ るかを判別してください。

sqlcode:  $-105$ 

sqlstate: 42604

#### SQL0106N SQL ステートメントは正しく開始 されていますが、不完全です。

説明: SOL ステートメントは、入力が検出され なくなる点までは正しいものでした。これは、リ テラルが正しく終わっていないことが原因である 可能性があります。ストリング・リテラルには終 わりの引用符が必要です。

この SOL ステートメントの処理が終了しまし た。

ユーザーの処置: 関数を完成するために必要なパ ーツのすべてをステートメントが持っているか、 またすべての文節が完了しているかを調べてくだ さい。

PL/I の場合: SQL ステートメントがセミコロンの

前で終わっているかを確認してください。アセン ブラーの場合: 継続規則に正しく従っているかを 確認してください。(ブランク以外の文字が 72 桁 目になければならず、継続行は 16 桁目以降から 開始されていなければなりません。)

COBOL の場合: SQL ステートメントが END-EXEC の前で終わっているかを確認してく ださい。

sqlcode: -106

sqlstate: 42601, 42603

### SQL0107N 名前 "<name>"が長すぎます。最 大長は "<length>"です。

説明: "<name>" として戻された名前が長すぎま す。このタイプの名前に許される最大の長さは、 "<length>"で示されています。

索引および制約の名前の最大長は 18 バイトで す。列の名前の最大長は 30 バイトです。保管 点、表、視点、および別名の最大長は 128 バイ トです。(ここにはエスケープ文字は含まれませ  $h_{\circ}$ )

SQL ルーチン内の SQL 変数名、条件名、および ラベルは、長さが 64 バイトを超えてはなりませ  $h_{\circ}$ 

ユーザー定義タイプの場合は最大 8 バイトです が、スキーマ名 (オブジェクト修飾子) の長さと して最大 30 バイトが許可されています。

ホスト変数名の長さは、255 バイトを超えてはな りません。

SOL CONNECT ステートメントの場合、プリコ ンパイル時には最大 18 文字のアプリケーショ ン・サーバー名が受け入れられます。ただし、実 行時には、8文字を超える長さのアプリケーショ ン・サーバー名はエラーになります。

また、SOL CONNECT ステートメントでは、18 文字以内のパスワード、および 8 文字以内の許 可 ID が受け入れられます。

連合システム・ユーザー: パススルー・セッショ

ン内の場合、データ・ソース特定限度を超えてい る可能性があります。

ステートメントは処理できません。

注: 異なったコード・ページのもとで実行される アプリケーションおよびデータベースに対し て文字データ変換が実行された場合には、変 換の結果の長さが限界を超えます。

ユーザーの処置: より短い名前を使用するか、ま たはオブジェクト名のつづりを訂正してくださ  $\mathcal{L}$ 

連合システム・ユーザー: パススルー・セッショ ンの場合、どのデータ・ソースがエラーの原因で あるかを判別してください (障害の起きたデー タ・ソースについては、問題判別の手引きを参照 してください)。データ・ソースでどの特定限度を 超えたのか判別するために SOL ダイアレクトを 調べ、失敗したステートメントを必要に応じて調 整してください。

salcode: -107

sqlstate: 42622

#### 名前"<name>"の修飾子の数が正 **SQL0108N** しくありません。

説明: 名前 "<name>"の修飾が正しくありませ  $h_{\circ}$ 

名前"<name>"を提供するオブジェクトは、修飾 子を 1 つしか持てません。

修飾子付きか修飾子なしの表名、または相関名 で、列名は修飾されます。場合によっては、列名 には表名修飾子が必要になります。

ステートメントは処理できません。

ユーザーの処置: オブジェクトの名前が正しく修 飾されていることを確認してください。

sqlcode: -108

sqlstate: 42601

#### SQL0109N "<clause>" 文節は使用できませ  $h<sub>o</sub>$

説明: 示された文節は、SOL ステートメント内 では使用できません。

副照会、INSERT ステートメント、または CREATE VIEW ステートメントには、INTO、 ORDER BY、または FOR UPDATE 文節を指定 できません。組み込み SELECT ステートメント には、ORDER BY または FOR UPDATE 文節を 指定できません。組み込み SELECT ステートメ ントには、副照会内を除いて、セット演算子を使 用できません。カーソル宣言で使用される SELECT または VALUES ステートメントには、 INTO 文節を指定できません。 RAISE ERROR 関数は、CAST 指定でいくつかのデータ・タイプ にキャストされている場合にのみ、選択リストと して使用できます。

連合システム・ユーザー: パススルー・セッショ ンの場合、データ・ソース特有の制約事項に違反 している可能性があります。

ステートメントは処理できません。

ユーザーの処置: 文節を取り除いて、SOL ステ ートメントを修正してください。

連合システム・ユーザー: パススルー・セッショ ンの場合、どのデータ・ソースがエラーの原因で あるかを判別してください (障害の起きたデー タ・ソースについては、問題判別の手引きを参照 してください)。どの特定制約事項が違反されたの か判別するデータ・ソースでどの特定制約事項を 違反したのか判別するために SOL ダイアレクト を調べ、失敗したステートメントを必要に応じて 調整してください。

sqlcode: -109

sqlstate: 42601

#### **SQL0110N** "<string>"は無効な 16 進定数で す。

説明: 16 進定数 "<string>"が無効です。原因は 以下のいずれかです。

- 無効な 16 進数が指定されています。 '0 から 9'、'A から F'、および 'a から f' のみが使用 できます。
- 偶数でない 16 進数が指定されています。
- 8000 以上の 16 進数が指定されています。

ユーザーの処置: 定数を訂正して、もう一度ステ ートメントの実行依頼を行ってください。

sqlcode: -110

salstate: 42606

#### 列関数"<name>"に、列名が指定 **SQL0111N** されていません。

説明: 列関数 "<name>" (AVG、 MIN、 MAX、 SUM、または COUNT(DISTINCT)) が指定されま したが、オペランドに列名が入っていないため無 効です。

ステートメントは処理できません。

ユーザーの処置: 列名を、列関数に対するオペラ ンドである式に指定してください。

注: このエラーは、Version 2 以前の DB2 のリリ ースにのみ適用されます。

sqlcode: -111

sqlstate: 42901

**SOL0112N** 列関数"< name>"のオペランド に、列関数、スカラー全選択、また は副照会が含まれています。

説明: 列関数のオペランドに以下を組み込むこと はできません。

- 列関数
- スカラー全選択
- 副照会

SELECT リストでは、算術演算子のオペランドは DISTINCT キーワードの入った列関数で使用でき ません。

ステートメントは処理できません。

ユーザーの処置: 列関数の使用を訂正して無効な 式を取り除き、もう一度やり直してください。

salcode: -112

sqlstate: 42607

SQL0113N "<identifier>"が許可されていない 文字を含んでいるか、または文字を 含んでいません。

説明: SOL 変数名、パラメーター名、または条 件名 "<identifier>"に無効な文字が入っていま す。許可されているのは、SOL 通常 ID として有 効な文字だけです。 ID が区切られているため、 大文字への変換が行われず、大文字と小文字がお 互いに異なるものとして扱われることに注意して ください。

ユーザーの処置: ID を訂正して、ステートメン トを再実行依頼してください。

sqlcode: -113

sqlstate: 42601

SQL0117N 割り当てられた値の数が、指定され た列の数、または暗黙に指定されて いる列の数と同じではありません。

説明:

- INSERT ステートメントの値リスト内の挿入値 の数が、明示的または暗黙的に指定された列数 と等しくありません。列リストが指定されてい ない場合は、表または視点のすべての列の入っ た列リストが暗黙に指定されたものと見なされ ます。
- SET 変換変数ステートメントまたは UPDATE ステートメントの SET 文節の割り当ての右側 の値の数が、左側の列の数と一致しません。

ステートメントは処理できません。

ユーザーの処置: ステートメントを修正して、指 定した列または暗黙に指定される列ごとに 1つ の値を指定してください。

sqlcode: -117

sqlstate: 42802

SQL0118N INSERT、DELETE または UPDATE ステートメントのターゲ ットとなる表または視点が、FROM 文節でも指定されています。

説明: INSERT、DELETE または UPDATE ステ ートメントのターゲットとして指定された表また は視点が、ステートメント内の副照会の FROM 文節中にも指定されています。

INSERT、UPDATE または DELETE のターゲッ トとなる表または視点を使って、挿入される値を 渡したり、または挿入、更新、削除される行を修 飾することはできません。

ステートメントは処理できません。

このメッセージは、バージョン 1.2 以前のサーバ ーと、DB2 コネクトを介してアクセスされるホス トにのみ適用されます。

ユーザーの処置: 暗黙機能はサポートされていま せん。希望する結果を得るには、対象とする表ま たは視点の一時的なコピーを作成し、そのコピー への副選択を指定してください。

sqlcode:  $-118$ 

sqlstate: 42902

SQL0119N SELECT 文節、HAVING 文節、ま たは ORDER BY 文節に指定され た "<expression-start>" で始まる 式が、GROUP BY 文節に指定され ていないか、あるいは GROUP BY 文節の指定されていない列関数のあ る SELECT 文節、HAVING 文 節、または ORDER BY 文節に入 っています。

説明: SELECT ステートメントは以下に示すエ ラーのいずれかになります。

- · 識別可能な式と列関数が、SELECT 文節、 HAVING 文節、または ORDER BY 文節に入 っていますが、GROUP BY 文節がありませ  $\mathcal{h}_{\mathcal{P}}$
- 識別可能な式が SELECT 文節、HAVING 文 節、または ORDER BY 文節に入っています が、GROUP BY 文節に入っていません。

識別可能な式は、"<expression-start>"で始まる式 です。式は単一列名にするのがよいでしょう。

NODENUMBER または PARTITION 関数を HAVING 文節で指定した場合、表のすべての区分 化キー列が HAVING 文節にあると見なされま す。

ステートメントは処理できません。

ユーザーの処置: SELECT 文節、HAVING 文 節、または ORDER BY 文節の GROUP BY 文 節に列を組み込むか、あるいは列関数を SELECT 文節から削除して、ステートメントを訂正してく ださい。

sqlcode:  $-119$ 

sqlstate: 42803

#### **SQL0120N** WHERE 文節、GROUP BY 文 節、SET 文節、または SET 変換 変数ステートメントに、列関数が含 まれています。

説明: WHERE 文節が HAVING 文節の副照会で 使用され、かつ列関数の引き数がグループに対す る相関参照である場合にのみ、その WHERE 文 節に列関数を入れることができます。 GROUP BY 文節については、列関数の引き数が、GROUP BY 文節の入った副選択とは異なる副選択の列に 対する相関参照である場合にのみ、この文節に列 関数を入れることができます。UPDATE ステート メントの SET 文節または SET 変換変数ステー トメントは、割り当ての右側の全選択内にのみ列 関数を組み込むことができます。

ステートメントは処理できません。

ユーザーの処置: 列関数が使用されないように、 または列関数がサポートされる場所でのみ使用さ れるように、ステートメントを変更してくださ  $\mathcal{L}$ 

sqlcode:  $-120$ 

sqlstate: 42903

**SQL0121N** 列"<name>"が INSERT、 UPDATE、または SET 変換変数ス テートメントで、2回以上指定され ています。

説明: 同じ列"<name>"が、INSERT ステート メントの列リスト、UPDATE ステートメントの SET 文節の割り当ての左側、または SET 変換変 数ステートメントの割り当ての左側に 2回以上 指定されています。視点の 2 つ以上の列が基礎 表の同じ列にもとづいている視点の更新または挿 入を行うときに、このエラーが起きる可能性があ ることに注意してください。

ステートメントは処理できません。

ユーザーの処置: ステートメントの構文を修正 し、各列名を 1 度だけ指定するようにしてくだ さい。

sqlcode: -121

sqlstate: 42701

SQL0122N GROUP BY 文節のない SELECT ステートメントの SELECT 文節 に、列名と列関数が入っているか、 または SELECT 文節に含まれてい る列名が、GROUP BY 文節に入っ ていません。

説明: SELECT ステートメントは以下に示すエ ラーのいずれかになります。

- 列名と列関数が SELECT 文節中に入っていま すが、GROUP BY 文節がありません。
- 列名が SELECT 文節中に入っていますが、 GROUP BY 文節中に入っていません。

列がスカラー関数の中に入っている可能性があり ます。

NODENUMBER または PARTITION 関数を SELECT 文節で指定した場合、表のすべての区分 化キー列が SELECT 文節にあると見なされま す。

ステートメントは処理できません。

ユーザーの処置: SELECT 文節内の GROUP BY 文節に列を組み込むか、または SELECT 文節か ら列を削除して、ステートメントを訂正してくだ さい。

sqlcode: -122

sqlstate: 42803

**SQL0123N** 関数 "<name>" 内の位置 "<n>" にあるパラメーターは、定数または キーワードでなければなりません。

説明: 関数 "<name>" 内の位置 "<n>" にあるパ ラメーターが、定数でなければならない場合に定 数でなく、キーワードでなければならない場合に キーワードではありませんでした。

ユーザーの処置: 関数の各引き数を、対応するパ ラメーターの定義に一致させてください。

sqlcode:  $-123$ 

sqlstate: 42601

SQL0125N ORDER BY 文節の列番号が、1 よ り小さいか、結果表の列数より大き くなっています。

説明: ステートメント内の ORDER BY 文節中 の列の番号が、1 以下かまたは結果表の列数 (SELECT 文節内の項目数) より大きくなっていま す。

ステートメントは処理できません。

ユーザーの処置: ORDER BY 文節の構文を修正 して、各列の ID が結果表の列を正しく識別する ようにしてください。

sqlcode: -125

sqlstate: 42805

#### **SQL0127N** DISTINCT が 2 回以上指定されて います。

説明: DISTINCT ID は、以下のように使用する ことはできません。

- · SELECT 文節および列関数の両方で使用する。
- 同一の SELECT ステートメント内の複数の列 関数で使用する。

ステートメントは処理できません。

ユーザーの処置: このエラーは、Version 2 以前 の DB2 のリリースと、DB2 コネクトを介してア クセスされるホストのみに適用されます。

salcode: -127

sqlstate: 42905

#### **SQL0129N** ステートメントに含まれている表名 が多すぎます (最大値は 15 で す)。

説明: SOL ステートメントに入っている表名が 多すぎます。1個の SQL ステートメントが参照 できる最大の表数は 15 です。参照される任意の ビューの各表がこの限度内に含められます。

ステートメントは処理できません。

ユーザーの処置: SQL ステートメントを複数の 単純ステートメントに分割して、各ステートメン トが 15 またはそれ以下の表参照となるようにし てください。

このメッセージは、バージョン 1.2 以前のサーバ ーと、DB2 コネクトを介してアクセスされるホス トにのみ適用されます。

sqlcode: -129

sqlstate: 54004

### SQL0130N ESCAPE 文節が単一文字でない か、またはパターン・ストリング に、エスケープ文字の無効なオカレ ンスが含まれています。

説明: エスケープ文字は、2 バイト以下の長さの 単一文字でなければなりません。これがパター ン・ストリングに現れるのは、エスケープ文字自 身、パーセント記号、または下線が後に続く場合 だけです。LIKE 述部の ESCAPE 文節に関する 詳細については、 SQL 解説書 を参照してくださ  $\mathcal{U}$ 

ユーザーの処置: パターン・ストリングまたはエ スケープ文字を訂正してください。

sqlcode: -130

sqlstate: 22019, 22025

### SQL0131N LIKE 述部のオペランドに適合しな いデータ・タイプが含まれていま す。

説明: LIKE または NOT LIKE の左側が文字タ イプの場合は、右側も文字タイプでなければなり ません。

左側が漢字タイプの場合は、右側も漢字タイプで なければなりません。

式の左側のタイプが BLOB の場合は、右側も BLOB タイプでなければなりません。

ステートメントは処理できません。

ユーザーの処置: LIKE 述部をチェックし、同じ データ・タイプに修正してください。

sqlcode: -131

sqlstate: 42818

### SQL0132N 最初のオペランドがストリング式で ないか、または 2番目のオペラン ドがストリングではないため、 LIKE 述部、または POSSTR スカ ラー関数が無効です。

説明: 最初のオペランドがストリング式でない か、または 2 番目のオペランドがストリングで はないため、ステートメントの LIKE 述部または POSSTR スカラー関数が無効です。

LIKE または NOT LIKE 述部の左側のオペラン ド、または POSSTR の最初のオペランドは、ス トリング表現でなければなりません。述部の右側 または POSSTR のオペランドにある値は、以下 のいずれでもかまいません。

- 定数
- 特殊レジスター
- ホスト変数
- 上記のいずれかのオペランドを持つスカラー関 数
- 上記を連結する式

以下の制約があります。

- 式のエレメントは LONG VARCHAR、CLOB、LONG VARGRAPHIC、ま たは DBCLOB のタイプにはできません。さら に、BLOB ファイル参照変数にはできません。
- 式の実際の長さは、4000 バイトを超えること ができません。

LIKE 述部または POSSTR スカラー関数は、 DATE、TIME、TIMESTAMP では使用できませ  $h_{\circ}$ 

ステートメントは処理できません。

ユーザーの処置: LIKE および POSSTR の構文 をチェックし、訂正してください。

sqlcode: -132

sqlstate: 42824

SQL0134N ストリング列、ホスト変数、定数、 または関数"<name>"の使用が不 適切です。

説明: ストリング "<name>"の使用は許されて いません。

以下では、結果が最大 255 バイトを超えるスト リング・データ・タイプになる式は許可されてい ません。

- SELECT DISTINCT ステートメント
- GROUP BY 文節
- ORDER BY 文節
- DISTINCT を持つ列関数
- UNION ALL 以外のセット演算子の SELECT または VALUES ステートメント

以下に示す処理においては、結果が LONG VARCHAR または LONG VARGRAPHIC デー タ・タイプとなる式の使用は許されません。

- EXISTS または NULL 以外の述部
- 列関数
- EXISTS または NULL 以外の述部の副照会の SELECT 文節
- INSERT ステートメント内の副選択の SELECT 文節
- 式が LONG VARCHAR または LONG VARGRAPHIC ホスト変数でない場合の UPDATE ステートメント内の SET 文節の値式
- セット演算子の SELECT ステートメント (UNION ALL 以外)
- VARGRAPHIC スカラー関数

連合システム・ユーザー: パススルー セッション で、データ・ソース特定制約事項はこのエラーの 原因である可能性があります。障害のあるデー タ・ソースについては、SQL 解説書の資料を参照 してください。

ステートメントは処理できません。

ユーザーの処置: ストリングで要求された処理は サポートされていません。

注: 255 バイトの限界を超えているかどうかが不 明な場合には、文字ストリング式を評価する ために、コード・ページ変換の操作が必要と なるかを考慮してください。ソースとターゲ ットのコード・ページによっては、ターゲッ トがソースより長い属性をもつ場合もありま す。詳細に関しては、ストリングの制限およ びストリングの変換について、SOL 解説書を 参照してください。

sqlcode: -134

sqlstate: 42907

**SQL0135N** INSERT ステートメントまたは UPDATE ステートメントの長スト リング列の入力は、ホスト変数から のものか、またはキーワード NULL でなければなりません。

説明: UPDATE または INSERT は、NULL また はホスト変数を使用している定数、列名、または

#### 副照会を使用しています。

長ストリング列は LONG VARCHAR、LONG VARGRAPHIC、VARCHAR(n) のいずれか (n は 254 より大きく 32767 以下)、または VARGRAPHIC(n) (n は 127 より大きく 16383 未満) です。

ユーザーの処置: 長ストリングの使用に関して は、DB2 for VM Application Programming manual を参照してください。ステートメントを訂正して ください。もう一度やり直してください。

sqlcode: -135

sqlstate: 56033

#### **SOL0137N** "<operation>" から導かれる長さが "<maximum value>" を超えてい ます。

説明: 指定されたオペランドの連結結果が、結果 タイプによってサポートされている長さを超えま した。

いずれかのオペランドが CLOB で、その制限が 2 ギガバイトでない限り、文字ストリングの結果 は 32,700 バイトに制限されます。

いずれかのオペランドが DBCLOB で、その制限 が 1,073,741,823 (1 ギガバイトより 1 少ない値) 2 バイト文字でなり限り、漢字ストリングの結果 は 16.350 文字に制限されます。

2 進数ストリングの結果 (オペランドは BLOB) は 2 ギガバイトに制限されます。

ユーザーの処置: オペランドの長さの合計が、サ ポートされている値を超えないようにして、もう 一度やり直してください。

sqlcode: -137

sqlstate: 54006

#### **SQL0138N** SUBSTR 関数の 2 番目または 3 番目の引き数の値が、有効な値の範 囲外になっています。

説明: 下記のいずれかの状態が発生しました。

- · SUBSTR 関数の 2 番目の引き数が 1 より小さ いか、M より大きい。
- · SUBSTR 関数の 3 番目の引き数が 0 より小さ いか、M-N+1 より大きい値を持つ式となって いる。

固定長の場合、M は最初の引き数の長さであり、 可変長の場合、M は最初の引き数の最大長です。 N は 2 番目の引き数の値です。

ステートメントは処理できません。

ユーザーの処置: SUBSTR 関数の 2 番目と 3 番目の引き数の値が、上記の規則に従っているこ とを確認してください。

sqlcode: -138

sqlstate: 22011

### SQL0139W 列 "<column>"の指定に重複した 文節があります。

説明: 列指定内の文節が重複しています。

ステートメントは正常に処理されましたが、重複 した文節は無視されました。

ユーザーの処置: 列指定を訂正してください。

sqlcode:  $+139$ 

sqlstate: 01589

#### **SOL0142N** この SQL ステートメントはサポー トされていません。

説明: 他の IBM リレーショナル・データベース 製品では、有効な組み込み SOL ステートメント かもしれませんが、データベース・マネージャー ではサポートされていません。

連合システム・ユーザー: SQL ステートメントが

SOL ステートメントをサポートしないデータ・ソ ースに送信されていないか確認してください。

ステートメントは処理できません。

ユーザーの処置: SOL ステートメントの構文を 変更するか、そのステートメントをプログラムか ら取り除いてください。

連合システム・ユーザー: 理由が不明な場合は、 要求を失敗させたデータ・ソースに対して問題を 分離し (障害の起きたデータ・ソースを識別する ための手順については、問題判別の手引きを参照 してください)、そのデータ・ソースの SOL ダイ アレクトを調べてください。

### SQL0143W この SQL ステートメントはサポー トされておらず、無効な構文は無視 されます。

説明: 他の IBM リレーショナル・データベース 製品では、有効な組み込み SOL ステートメント かもしれませんが、データベース・マネージャー ではサポートされていません。

このステートメントは一貫性のない、または望ま しくない結果を招く可能性があります。

ユーザーの処置: SOL ステートメントの構文を 変更するか、そのステートメントをプログラムか ら取り除いてください。

SQL0150N INSERT、DELETE、あるいは UPDATE ステートメント内の視 点、タイプ付き表、または要約表 は、要求された操作が許可されてい ない視点、タイプ付き表、または要 約表です。

説明: INSERT、DELETE、あるいは UPDATE ステートメント内で指定されている視点、タイプ 付き表、または要約表は、要求された挿入、更 新、または削除操作が実行できないように定義さ れています。

視点は、SELECT ステートメントに次のいずれか がある場合にのみ、読み取り専用となります。

- DISTINCT キーワード
- 選択リスト内の列関数
- GROUP BY または HAVING 文節
- 以下のいずれかの項目を指定する FROM 文節
	- 複数の表または視点
	- 読み取り専用の視点 (SYSCAT.SYSVIEWS の READONLY 列が 'Y' に設定されていま す)
	- SELECT ステートメントの副照会の FROM 文節でも識別される表または視点。(注:こ れは DB2 Version 2 以前のリリースにのみ 該当します。)
- セット演算子 (UNION ALL 以外)
- 連合システム・ユーザー: 列の更新を不可能に するデータ・ソース特定制限

上記の条件は SELECT ステートメントの副照会 には適用されませんので、注意してください。

一時的ではない構造化タイプに定義されているタ イプ付き表に直接、行を挿入することはできませ ん。この表の副表では挿入が許可されています。

要約表には、挿入、更新、あるいは削除操作を行 うことはできません。

ステートメントは処理できません。

ユーザーの処置: 要求されている機能は視点ある いは要約表では実行できません。

連合システム・ユーザー: 理由が不明な場合は、 要求を失敗させたデータ・ソースに対して問題を 分離し (障害の起きたデータ・ソースを識別する ための手順については、問題判別の手引きを参照 してください)、そのデータ・ソースのオブジェク ト定義と更新制約を調べてください。

sqlcode: -150

sqlstate: 42807
### SQL0151N 列 "<name>"は更新できません。

説明: 以下のいずれかの状態のため、示された列 は更新できません。

- 対象表が視点で、示された列が、列を更新でき ないスカラー関数、式、キーワード、定数、ま たは視点の列から派生した列です。
- 示された列が、システム・カタログの更新不能 列です。

連合システム・ユーザーは、他のデータ・ソース 特有の制限が列の更新を妨げていないかを調べて ください。

ステートメントは処理できません。

ユーザーの処置: 要求された機能はサポートされ ません。更新可能力タログ (および更新可能列) のリストについては、 SQL 解説書 を参照してく ださい。

連合システム・ユーザー: 理由が不明な場合は、 要求を失敗させたデータ・ソースに対して問題を 分離し (問題判別の手引きを参照してください)、 そのデータ・ソースのオブジェクト定義と更新制 約を調べてください。

sqlcode: -151

sqlstate: 42808

SQL0153N CREATE VIEW ステートメントま たは共通表式に、列リストがありま せん。

説明: 以下の場合には、CREATE VIEW ステー トメントまたは共通表式に列リストを指定する必 要があります。

- 全選択の SELECT リストのすべてのエレメン トが、列名以外で AS 文節を使用して名前が指 定されていません。
- AS 文節を使用して名前が変更されていない同 一の列名を持つ 2 つのエレメントが存在しま す。

ステートメントは処理できません。CREATE VIEW ステートメントの場合、視点は作成されま せん。

ユーザーの処置: CREATE VIEW ステートメン トまたは共通表式に列名リストを指定するか、ま たは AS 文節を使用して、全選択の SELECT リ ストの列の名前を指定してください。

sqlcode:  $-153$ 

sqlstate: 42908

### SQL0155N トリガー変換表は変更できません。

説明: トリガーに、OLD\_TABLE または NEW\_TABLE が識別された REFERENCING 文節 が入っています。 DELETE、INSERT または UPDATE トリガー SOL ステートメントが、変更 する表として指定されている OLD\_TABLE また は NEW TABLE と同じ名前を使用しました。

ユーザーの処置: DELETE、INSERT または UPDATE トリガー SQL ステートメントを、トリ ガー・アクションから取り除くか、または変換表 の名前を変更して、変更する表と矛盾しないよう にしてください。

sqlcode: -155

sqlstate: 42807

#### **SQL0156N** この処理に使用されている名前が、 表名ではありません。

説明: SQL ステートメント ALTER TABLE、 DROP TABLE, SET CONSTRAINTS, CREATE TRIGGER, CREATE INDEX, LOCK TABLE, および RENAME TABLE は表にのみ適用され、 視点には適用できません。 RUNSTATS および LOAD ユーティリティーも、表にのみ適用可能 で、視点には適用できません。

連合システム・ユーザー: いくつかのユーティリ ティーおよびステートメントは、連合環境ではサ ポートされていません。詳細については「管理の 手引き」を参照してください。

ステートメントまたはユーティリティーは処理さ れません。

ユーザーの処置: 正しい表名がステートメントに 指定されていることを確認してください。別名を 指定する場合は、別名が表名に変換されることを 確認してください。

連合システム・ユーザー: オブジェクトがニック ネームではないことを確認してください。

sqlcode: -156

sqlstate: 42809

### **SOL0157N** 基礎表を識別していないため、 "<name>" は FOREIGN KEY 文 節では許可されていません。

説明: オブジェクト "<name>"が、CREATE ま たは ALTER TABLE ステートメントの FOREIGN KEY 文節に指定されました。 FOREIGN KEY 文節は基礎表を識別していなけれ ばなりません。

ステートメントは処理できません。指定した表は 作成または更新されません。

ユーザーの処置: ステートメントを修正して、 FOREIGN KEY 文節内に基礎表名を指定してくだ さい。

別名を指定する場合は、別名が基礎表名に変換さ れることを確認してください。

sqlcode: -157

sqlstate:  $42810$ 

**SQL0158N** "<name>"用に選択した列数が、 関連する全選択の結果表にある列数 と同じではありません。

説明: ID "<name>" は、次の中から識別できま す。

- CREATE VIEW ステートメントで命名された 視点
- 共通表式の表名
- ネストされた表の式の相関名
- CREATE TABLE または ALTER TABLE ステ ートメントに指定されている要約表
- CREATE FUNCTION ステートメントに指定さ れている関数
- CREATE METHOD ステートメントに指定され ているメソッド

指定された列名の数は、関連した全選択の結果表 内の列数と同じでなくてはなりません。

ステートメントは処理できません。

ユーザーの処置: "<name>"に定義されている列 名のリストが関連した全選択内で結果表の各列に 対して名前を指定するよう、構文を訂正してくだ さい。

sqlcode: -158

sqlstate: 42811

ステートメントは、 **SQL0159N** "<expected-object-type>"よりむ しろ "<object-type>" を識別する "<object>"を参照します。

説明: ステートメントまたはコマンドの一部とし て指定されているオブジェクト "<object>"は、 予想されるタイプ "<expected-object-type>" ではな く、"<object-type>"のオブジェクト・タイプを参

照します。

ステートメントまたはコマンドで指定するオブジ ェクトのタイプは、"<expected-object-type>"で識 別されるタイプと同じでなければなりません。た とえば、ステートメントが DROP ALIAS PBIRD.TI の場合、PBIRD.TI は別名でなければな りません。

ユーザーの処置: "<expected-object-type>"で識別 されるオブジェクトのタイプと、正しく一致する ようステートメントまたはコマンドを変更しま す。

sqlcode: -159

sqlstate: 42809

### SQL0160N WITH CHECK オプションは指定さ れた視点には無効です。

説明: 以下の場合は、WITH CHECK OPTION 文節を視点定義で使用することはできません。

- この視点は読取専用として定義されています。 SELECT ステートメントに、以下に示す項目の いずれかが入っている場合、視点は読み取り専 用となります。(上記の条件は SELECT ステ ートメントの副照会には適用されませんので、 注意してください。)
	- DISTINCT キーワード
	- 選択されたリスト内の列関数
	- GROUP BY または HAVING 文節
	- 以下のいずれかを示す FROM 文節
		- 複数の表または視点
		- 読み取り専用視点
	- セット演算子 (UNION ALL 以外)
- 副照会の入った CREATE VIEW ステートメン トの SELECT ステートメント (いくつかの力 タログ表の特定の統計列を除く)

連合システム・ユーザー: WITH CHECK オプシ ョンは、更新可能なニックネームを参照する視点 ではサポートされていません。

ステートメントは処理できません。指定した視点 は作成されません。

ユーザーの処置: 上記の規則に従うように、 WITH CHECK OPTION 文節を除去するか、また は視点定義を変更してください。

sqlcode:  $-160$ 

sqlstate: 42813

## SQL0161N INSERT または UPDATE の結果 の行が、視点定義に合いません。

説明: WITH CHECK OPTION 文節が、INSERT または UPDATE ステートメントのオブジェクト である視点定義で指定されました。その結果、処 理結果が視点定義に一致するように、その視点内 の行に対する挿入または更新処理のすべてがチェ ックされます。

ステートメントは処理できません。挿入または更 新処理は実行されず、視点および基礎表の内容は 変更されませんでした。

ユーザーの処置: 視点定義を調べて、要求した INSERT または UPDATE が拒否された理由を判 別してください。これは、データ固有の条件の場 合があることに注意してください。

要求した INSERT または UPDATE が、ターゲッ トの列の範囲外の値を設定しようとした可能性が あります。システム・カタログ更新に関しては、 SOL 解説書 で、カタログの様々な更新可能な列 に対する値の有効な範囲を参照してください。

連合システム・ユーザーは、理由が不明な場合 は、要求を失敗させたデータ・ソースに対して問 題を分離し (問題判別の手引きを参照してくださ い)、そのデータ・ソースのオブジェクト定義と視 点定義を調べてください。

sqlcode: -161

sqlstate: 44000

# SQL0170N 関数 "<name>"の引き数の数が間 違っています。

説明: 示されたスカラー関数 "<name>"内の引 き数の数が、少なすぎるかまたは多すぎます。

ステートメントは処理できません。

ユーザーの処置: そのスカラー関数に指定した引 き数の数が正しいことを確認してください。

sqlcode: -170

### sqlstate: 42605

# SQL0171N ルーチン "<name>"の引き数 "<n>"の長さまたは値が誤ってい ます。

説明: ルーチン "<name>"の引き数 "<n>"の長 さまたは値が誤っています。

ステートメントは処理できません。

ユーザーの処置: ルーチンの引き数が、ルーチン の規則にしたがっていることを確認してくださ  $\mathcal{U}^{\lambda}$ 

sqlcode: -171

sqlstate:  $42815$ 

SQL0172N "<name>"は、有効な関数名では ありません。

説明: SOL ステートメントに、認識できないス カラー関数が入っています。

ステートメントは処理できません。

ユーザーの処置: 示された関数名のつづりが正し いことを確認してください。

sqlcode: -172

sqlstate: 42601

## SQL0176N TRANSLATE スカラー関数の 2 番 目、3番目、または 4番目の引き 数が間違っています。

説明: ステートメントが以下の 1 つ以上の理由 で正しくありません。

- TRANSLATE スカラー関数では、異なるバイト 数でエンコードされた他の文字による、文字の 置き換えが許されない。たとえば、1 バイト文 字を 2 バイト文字に置き換えられないだけで なく、2 バイト文字も 1 バイト文字に置き換 えることができません。
- TRANSLATE スカラー関数の 2 番目と 3 番目 の引き数は、正しい形式の文字で終わる必要が あります。
- TRANSLATE スカラー関数の最初の引き数が CHAR または VARCHAR の場合、4 番目の引 き数は、正しい形式の 1 バイト文字でなけれ ばなりません。
- TRANSLATE スカラー関数の最初の引き数が GRAPHIC または VARGRAPHIC の場合、4 番目の引き数は、正しい形式の 2 バイト文字 でなければなりません。

ステートメントは処理できません。

ユーザーの処置: TRANSLATE スカラー関数の 2 番目、3 番目、4 番目の引き数が正しい値を持 っていることを確認してください。

sqlcode: -176

sqlstate: 42815

### SQL0180N 日時値のストリング表記の構文が、 間違っています。

説明: 日付、時刻、またはタイム・スタンプの値 のストリング表記が、指定されたデータ・タイプ または暗黙的なデータ・タイプの構文に合ってい ません。

ステートメントは処理できません。

ユーザーの処置: 日付、時刻、またはタイム・ス タンプの値の構文が、そのデータ・タイプの構文 にしたがっていることを確認してください。その ストリングを日付、時刻、またはタイム・スタン プの値として使用していない場合は、使用時に、 そのデータ・タイプにならないことを確認してく ださい。

連合システム・ユーザー: 問題は データ・ソース の日時表示の問題が原因である可能性がありま す。理由が不明な場合は、要求を失敗させたデー タ・ソースに対して問題を分離し (問題判別の手 引きを参照してください)、そのデータ・ソースの 日時表示の制約事項を調べてください。

sqlcode: -180

sqlstate: 22007

### SQL0181N 日時値のストリング表記が許容範囲 を超えています。

説明: 日付、時刻、またはタイム・スタンプの値 のストリング表記に、許容範囲を超える値が入っ ています。

このエラーは、アプリケーションが日付時刻を作 成するのに使用したものと異る日付時刻形式の国 コードを使用するアプリケーションから、日付時 刻値にアクセスすることで起こります。たとえ ば、dd/mm/yyyy の形式で保管されたストリング の日付時刻値は、mm/dd/yyyy 形式を採用するア プリケーションを使用するときには無効になりま す。

日付、時刻、またはタイム・スタンプの値の有効 な範囲は、次のとおりです。

- 年の場合、0001 から 9999。
- 月の場合、1 から 12。
- 日の場合、1 から 31 (月が 1、 3、 5、 7、 8、10、12の場合)。
- 日の場合、1 から 30 (月が 4、6、9、11 の場 合)。
- 日の場合、1 から 28 (月が 2 (うるう年でな い) 場合)。
- 日の場合、1 から 29 (月が 2 (うるう年) の 場合)。
- 時間の場合、0 から 24。時刻が 24 の場合、 他の表示データは 0 になります。時間形式が USA の場合は、時刻を 12 より大きくするこ とはできません。
- 分の場合、0 から 59。
- 秒の場合、0から 59。
- マイクロ秒の場合、0 から 999999。
- 年間通算日の場合、001 から 365 (うるう年で ない)。
- 年間通算日の場合、001 から 366 (うるう年)。

連合システム・ユーザー: 問題はデータ・ソース の日時表示の問題が原因である可能性がありま

す。データ・ソースでの日付と時刻の値の範囲に ついては、データ・ソースの資料を参照してくだ さい。理由が不明な場合は、要求を失敗させたデ ータ・ソースに対して問題を分離し (問題判別の 手引きを参照してください)、そのデータ・ソース の日時表示の制約事項を調べてください。

ステートメントは処理できません。

ユーザーの処置: 指定した値が有効な範囲内にあ ることを確認してください。また、アプリケーシ ョンの日付時刻形式がそのストリング値と同じで あることも確認してください。

salcode: -181

sqlstate: 22007

### SQL0182N 日時値またはラベル付き期間の表現 が無効です。

説明: 指定された表現に、正しくない日付の値、 時刻の値、タイム・スタンプの値、またはラベル 付き期間が使用されています。

ステートメントは処理できません。

ユーザーの処置: SQL ステートメントを調べて 問題の原因を判別し、ステートメントを訂正して ください。

sqlcode: -182

sqlstate: 42816

### **SQL0183N** 日時算術演算または日時スカラー関 数の結果が、有効な日付の範囲を超 えています。

説明: 演算処理の値が日付またはタイム・スタン プで、0001-01-01 から 9999-12-31 までの範囲を 超えています。

ステートメントは処理されません。

ユーザーの処置: SQL ステートメントを調べ て、問題の原因を判別してください。問題がデ ータによるものであれば、エラーが起きたときに 処理されていたデータを調べてください。

sqlcode: -183

sqlstate: 22008

#### **SOL0187N** 現在の日付 / 時刻特殊レジスター に対する参照が無効です。

説明: 日付 / 時刻情報の検索時に、オペレーテ ィング・システムがエラーを見つけました。

ユーザーの処置: システム TOD クロックと時間 帯の設定が正しいことを確認してください。

sqlcode: -187

sqlstate: 22506

# SQL0190N ALTER TABLE "<table-name>" が、既存の列と互換性のない列 "<column-name>"の属性を指定 しました。

説明: ALTER TABLE ステートメントにある表 "<table-name>" の列 "<column-name>" で ALTER COLUMN 文節に指定されている属性に、既存の 列の属性との互換性がありません。以下のいずれ かの理由で、エラーが返されました。

- SET DATA TYPE 文節が指定されている場合:
	- 既存の列がデータ・タイプ VARCHAR では ない
	- 既存の列の長さが、文節に指定されている長 さを超えている
- · SET EXPRESSION 文節が指定されている場 合、既存の列が、式によって生成されたものと して定義されていない

ステートメントは処理できません。

ユーザーの処置: 指定された属性に既存の列との 互換性を与え、属性指定を除去するか、または異 なる列名を指定してください。

sqlcode: -190

sqlstate: 42837

#### **SQL0191N** フラグメント化された MBCS 文字 のためにエラーが発生しました。

説明: 考えられる理由は、以下の通りです。

- 1. ユーザー・データに正しくない形式のマルチ バイト文字が入っていた。たとえば、DBCS 文字の最初のバイトは見つかったが、2番目 のバイトが見つからないというような場合で す。
- 2. SUBSTR または POSSTR などのスカラー関 数がマルチバイト・ストリングを不正に切り 捨てた。これらの関数については、データベ ース・コード・ページのコンテキスト内で、 開始および長さの値がバイト単位で正しくな ければなりません。Unicode データベースにつ いては、これと共通の原因として、UTF-8 ス トリングの開始および長さが正しくない可能 性があります。
- 3. TRANSLATE などのスカラー関数がマルチバ イト・ストリングを変更した。

連合システム・ユーザー: この状態はデータ・ソ ースによっても検出できます。

ユーザーの処置:

- 1. 入力データを訂正して、もう一度やり直して ください。
- 2. 文字がデータベース・コード・ページに変換 されるときに開始および長さの値を変更し て、マルチバイト文字が不正に切り捨てられ ないようにしてください。
- 3. エラーのある TRANSLATE を訂正してくださ  $\mathcal{U}$

連合システム・ユーザー: データが正しい場合 は、要求を失敗させたデータ・ソースに対して問 題を分離し (問題判別の手引きを参照してくださ い)、そのデータ・ソースの DBCS の制約事項を 調べてください。データが正確であるようなら ば、IBM サービスに連絡してください。

### sqlcode: -191

**SQL0193N** ALTER TABLE ステートメントで は、列 "<column-name>"が NOT NULL として指定されてお り、DEFAULT 文節が指定されて いないか、DEFAULT NULL とし て指定されています。

説明: すでに存在する表に新しい列を追加する場 合は、すべての既存の行の新しい列に対して、値 を割り当てる必要があります。デフォルトでは、 null 値が割り当てられます。ただし、列が NOT NULL として定義されているので、NULL 以外の デフォルト値を定義する必要があります。

ユーザーの処置: 列の NOT NULL 制約を取り 除くか、または列に対して NULL 以外のデフォ ルト値を指定してください。

sqlcode: -193

sqlstate: 42601

### SQL0197N 修飾された列名は、ORDER BY 文 節では許されていません。

説明: セット演算子 (UNION、 EXCEPT、 INTERSECT) の入った全選択の ORDER BY 文 節は、修飾された列名を持つことができません。

ユーザーの処置: ORDER BY 文節のすべての列 名が無修飾であることを確認してください。

sqlcode: -197

sqlstate: 42877

**PREPARE または EXECUTE SQL0198N** IMMEDIATE ステートメントのステ ートメント・ストリングが、ブラン クまたは空です。

説明: PREPARE または EXECUTE IMMEDIATE ステートメントの対象であるホスト 変数がすべてブランクであるか、または空のスト リングです。

PREPARE または EXECUTE IMMEDIATE ステ ートメントは完了されません。

ユーザーの処置: プログラムの論理を修正して、 ステートメントが実行される前に、PREPARE ま たは EXECUTE IMMEDIATE ステートメントの オペランドに有効な SQL ステートメントを指定 してください。

sqlcode: -198

sqlstate: 42617

### "<text>"に続く予約語 **SQL0199N** "<keyword>"の使用が無効です。 使用可能なトークンは "<token-list>"です。

説明: 予約語 "<keyword>"が "<text>"の後に現 れときに、ステートメントのその部分で、SQL ス テートメントの構文エラーが見つかりました。 「"<text>"」フィールドは、予約語の前にある 20 文字の SQL ステートメントを示しています。ス テートメント内の文節が間違った順になっている 可能性があります。

解決の手掛かりとして、"<token-list>."として、 SOLCA の「SOLERRM」フィールドに有効なト ークンの一部のリストが提供されます。このリス トは、その時点までのステートメントが正しいと 想定しています。

ステートメントは処理できません。

ユーザーの処置: キーワード域のステートメント を調べてください。コロンまたは SOL 区切り文 字が抜けている場合は、追加してください。文節 が正しい順序で指定されていることを確認してく ださい。メッセージに示されている予約語が予約 語としてリストされている場合は、その語を区切 り ID にしてください。

注: このエラーは、Version 2 以前の DB2 のリリ ースにのみ適用されます。

sqlcode: -199

sqlstate: 42601

### SQL0200 - SQL0299

SQL0203N 参照する列 "<name>"が確定でき ません。

説明: 列 "<name>" がステートメントで使用さ れており、その列が参照可能な列が複数ありまし た。これは、以下のいずれかによる可能性があり ます。

- FROM 文節に指定された、同じ名前の列を持つ 2 つの表
- 選択リストの複数の列に適用される名前を参照 する ORDER BY 文節
- それが古いまたは新しい変換変数を参照する場 合は、指示するための相関名を使用しない CREATE TRIGGER ステートメントの対象表の 列に対する参照

列名には、どの表の列なのかを明確にするため に、より詳細な情報が必要です。

ステートメントは処理できません。

ユーザーの処置: 列名に修飾子を追加してくださ い。修飾子は表名または相関名です。選択リスト の列の名前の変更が必要になる場合があります。

sqlcode: -203

sqlstate: 42702

SQL0204N "<name>"は未定義の名前です。

説明:このエラーは、以下のいずれかが原因で す。

- "<name>"によって示されているオブジェクト が、データベースに定義されていません。
- データ・タイプが使用されています。このエラ ーは、以下の理由で起きる可能性があります。
	- "<name>" が修飾されている場合は、この名 前のデータ・タイプがデータベースに存在し ません。
- "<name>"が修飾されていない場合は、ユー ザーの関数パスに、必要なデータ・タイプが 属しているスキーマが入っていなかったため に使用されました。
- パッケージがバインドされた時間より前の作 成タイム・スタンプのデータベースには、デ ータ・タイプはありません (静的ステートメ ントに該当します)。
- データ・タイプが CREATE TYPE ステート メントの UNDER 文節にある場合は、タイ プ名は定義されたタイプと同じの可能性があ ります。これは有効ではありません。
- 関数が以下のいずれかで参照されています。
	- DROP FUNCTION ステートメント
	- COMMENT ON FUNCTION ステートメント
	- CREATE FUNCTION ステートメントの SOURCE 文節

"<name>" が修飾されている場合は、関数が 存在しません。"<name>"が修飾されていな い場合は、この名前の関数が現在の関数パス のいずれのスキーマにも存在しません。関数 が COALESCE、NULLIF、あるいは VALUE の組み込み関数に基づくことはできないこと に注意してください。

この戻りコードは、すべてのタイプのデータベー ス・オブジェクトに対して生成されます。

連合システム・ユーザー: "<name>" によって示 されているオブジェクトが、データベースに定義 されていません。あるいは、"<name>"は DROP NICKNAME ステートメント内のニックネームで はありません。

一部のデータ・ソースは、"<name>"に適切な値 を提供しません 。 この場合、メッセージ・トー クンは "OBJECT:<data\_source> TABLE/VIEW" の 形式になります。これは、指定されたデータ・ソ ースの実際の値が不明であることを示します。

ユーザーの処置: オブジェクト名 (必須の修飾子 を含む) が、SQL ステートメントに正しく指定さ れており、それが存在することを確認してくださ い。SOURCE 文節にデータ・タイプまたは関数が 抜けている場合は、オブジェクトが存在しない可 能性があるか、またはオブジェクトはどこかに存 在しているが、スキーマが関数パスに存在しない 可能性があります。

連合システム・ユーザー: ステートメントが DROP NICKNAME の場合、オブジェクトが実際 にニックネームであるかどうか確認してくださ い。オブジェクトは連合データベースまたはデー タ・ソースに存在しない可能性があります。連合 データベース・オブジェクトとデータ・ソースオ ブジェクト (存在する場合)の存在を確認してく ださい。

sqlcode: -204

sqlstate: 42704

### 列または属性 "<name>"が、 **SQL0205N** "<object-name>" で定義されてい ません。

説明: "<object-name>" が表または視点である場 合は、"<name>"は、"<object-name>"で定義され ていない列です。 "<object-name>" が構造化タイ プである場合は、"<name>"は、"<object-name>" で定義されていない属性です。

連合システム・ユーザー: "<object-name>" はニッ クネームを指すこともあります。

ステートメントは処理できません。

ユーザーの処置: "<object-name>"が表または視 点である場合は、列および表または視点名 (必須 の修飾子を含む)が、 SQL ステートメントに正 しく指定されていることを確認してください。 "<object-name>"が構造型の場合は、属性および タイプ名 (必須の修飾子を含む)が SQL ステート メントに正しく指定されていることを確認してく ださい。

また、REORG または IMPORT 時にこのエラー を受け取った場合は、索引の列名が、管理の手引 き で定義されているデータベース・マネージャ 一命名規則に違反している可能性があります。

sqlcode: -205

sqlstate: 42703

#### **SQL0206N** 使用されているコンテキストで、 "<name>"は無効です。

説明: このエラーは、以下の場合に起きる可能性 があります。

- INSERT または UPDATE ステートメントの場 合は、指定された列が表の列でないか、あるい は挿入または更新の対象として指定された視点 ではありません。
- SELECT または DELETE ステートメントの場 合は、示された列が、ステートメント内の FROM 文節で識別された表または視点の列では ありません。
- · ORDER BY 文節については、指定した列が、 許可されない副選択の相関参照となっていま す。
- CREATE TRIGGER, CREATE METHOD, ま たは CREATE FUNCTION ステートメントの 場合は次のとおりです。
	- 参照名 "<name>"は、列名、ローカル変 数、または遷移変数には解決されません。
	- SIGNAL ステートメントに指定された条件 名 "<name>"は、まだ宣言されていませ  $h_{\circ}$
- CREATE TRIGGER ステートメントの場合は、 以下の通りです。
	- OLD または NEW 相関名を使用せずに、参 照が対象となる表の列に対して行われまし た。
	- トリガー・アクションの SET 変換変数ステ ートメントの割り当ての左側が、新しい変換 変数のみがサポートされる場所で、古い変換 変数を指定しました。
- PREDICATES 文節を指定された CREATE FUNCTION ステートメントの場合は、以下の とおりです。
	- SOL 関数の RETURN ステートメントが、 パラメーターではない変数、または RETURN ステートメントの効力範囲にない 他の変数を参照しています。
	- FILTER USING 文節が、パラメーター名で はない、または WHEN 文節内の式名ではな い変数を参照しています。
	- 索引指数規則の検索ターゲットが、作成中の 関数のパラメーター名に一致していません。
	- 索引指数規則の検索ターゲットが、 EXPRESSION AS 文節内の式名、または作 成中の関数のパラメーター名に一致していま せん。
- CREATE INDEX EXTENSION ステートメント の場合、RANGE THROUGH 文節または FILTER USING 文節が、文節で使用できるパ ラメーター名ではない変数を参照しています。

ステートメントは処理できません。

ユーザーの処置: 名前が SQL ステートメントに 正しく指定されていることを確認してください。 SELECT ステートメントの場合は、すべての必須 の表が FROM 文節に指定されていることを確認 してください。 ORDER BY 文節の副選択につい ては相関列参照がないので、注意してください。 表に対して相関名を使用している場合は、後続の 参照が、表名ではなく、相関名を使用しているこ とを確認してください。

CREATE TRIGGER ステートメントの場合は、新 しい変換変数のみが SET 変換変数ステートメン トの割り当ての左側に指定されており、対象とな る表の列に対する参照に、相関名が指定されてい ることを確認してください。

sqlcode: -206

sqlstate: 42703

# SQL0207N セット演算子を使用する SELECT ステートメントの ORDER BY 文 節では、列名を使用できません。

説明: セット演算子を持つ SELECT ステートメ ントに、列名を指定する ORDER BY 文節が入っ ています。この場合、ORDER BY 文節の列のリ ストは、整数しか持つことができません。

ステートメントは処理できません。

ユーザーの処置: ORDER BY 文節の列リストの 中には、整数のみを指定してください。

注: このエラーは、Version 2 以前の DB2 とDB2 コネクトを介してアクセスされるホストにのみ適 用されます。

sqlcode: -207

sqlstate: 42706

# SQL0208N 列 "<name>"は結果表に含まれな いので、ORDER BY 文節は無効で す。

説明: ORDER BY リスト中に指定されている列 "<name>"が、SELECT リスト中に指定されてお らず、結果表にも無いため、ステートメントは有 効ではありません。 SELECT ステートメントの 全選択が副選択でない場合、結果表の列のみが、 その結果の順序付けに使用できます。

ステートメントは処理できません。

ユーザーの処置: 示された列を結果表へ追加する か、または ORDER BY 文節から削除して、ステ ートメントの構文を訂正してください。

sqlcode: -208

sqlstate: 42707

### **SQL0212N** "<name>"は、重複した表指定で あるか、あるいはトリガー定義の **REFERENCING 文節に重複指定さ** れています。

説明: "<name>"によって指定されている表、視 点、別名、または相関名が、同一の FROM 文節 中にある表、視点、別名、または相関名と同じで す。

ステートメントが CREATE TRIGGER の場合 は、REFERENCING 文節が、対象となる表と同じ 名前を指定する場合が、あるいは OLD または NEW 相関名、あるいは NEW TABLE または OLD TABLE ID の複数に対して、同じ名前を持 つ場合があります。

ステートメントは処理できません。

ユーザーの処置: SELECT ステートメントの FROM 文節を訂正してください。相関名を表名、 視点名、別名に関連させて、表名、視点名、別 名、または相関名が FROM 文節内の他の表名、 視点名、別名、または相関名と同じにならないよ うにしてください。

CREATE TRIGGER ステートメントの場合は、 REFERENCING 文節内の名前を、重複しないよう に変更してください。

sqlcode: -212

sqlstate: 42712

SQL0214N ORDER BY 文節の位置の式、また は "<clause-type>"文節の "<expression-start-or-orderby-position>"で始まる式が無効で す。理由コード = "<reason-code>"

説明: 以下のような "<reason-code>"で示された 理由で、 "<clause-type>" 文節の式 "<expression-start-or-order-by-position>" の最初の部 分で定義した式が無効です。

 $\blacksquare$ SELECT ステートメントの全選択は、副 選択ではありません。このタイプの SELECT ステートメントについては、 ORDER BY 文節に式は許可されませ ん。 "<clause-type>" が ORDER BY で ある場合のみ、この理由コードが起きま す。

- $\overline{2}$ SELECT 文節に DISTINCT が指定さ れ、SELECT リストの式にちょうど一致 する式ではありません。 "<clause-type>" が ORDER BY である場合のみ、この理 由コードが起きます。
- 3 ORDER BY 文節に列関数があるため、 グループ化が起きています。 "<clause-type>" が ORDER BY である場 合のみ、この理由コードが起きます。
- GROUP BY 文節の式をスカラー全選択 4 にすることはできません。 "<clause-type>" が GROUP BY である場 合のみ、この理由コードが起きます。
- GROUP BY 文節では、参照解除演算子 5 の左方は可変関数にできません。 "<clause-type>" が GROUP BY である場 合のみ、この理由コードが起きます。

ステートメントは処理できません。

ユーザーの処置: 次のように "<reason-code>" が 指定する理由に基づき、SELECT ステートメント を修正してください。

- $\blacksquare$ ORDER BY 文節から式を除去してくだ さい。結果の列を参照する場合は、ソー ト・キーを単一整数または単一列名の形 式に変更してください。
- SELECT 節から DISTINCT を除去する  $\overline{2}$ か、またはソート・キーを単一整数また は単一列名の形式に変更してください。
- $\overline{3}$ GROUP BY 文節を追加するか、または ORDER BY 文節から列関数を除去して ください。

 $\overline{\mathbf{4}}$ GROUP BY 文節から、あらゆるスカラ 一全選択を除去してください。スカラー 全選択に基づいた結果の列をグループ化 させる場合は、ネストした表の式または 共通の表の式を使用し、結果の列として の式で結果の表をまず提供してくださ  $\mathcal{L}$ 

GROUP BY 文節で、参照解除演算子の 5 左方から任意の可変関数を除去してくだ さい。

sqlcode: -214

sqlstate: 42822

### 述部演算子の両側にあるエレメント **SQL0216N** の数が一致しません。述部演算子は "<predicate-operator>"です。

説明: 述部には、述部演算子の右または左側(ま たは両側)に、要素のリストが備えられています。 エレメント数は両側で同じものでなくてはなりま せん。これらのエレメントは括弧で囲まれた式の リスト内に、または全選択にリストを選択するエ レメントとして表示される可能性があります。

ステートメントは処理できません。

ユーザーの処置: 述部演算子で、エレメント数が 一致していない述部を訂正してください。

sqlcode:  $-216$ 

sqlstate: 428C4

## SQL0217W 情報の解釈要求しか実行されていな いので、ステートメントは実行され ませんでした。

説明: いずれかの解釈特殊レジスターの現在の値 が、EXPLAIN に設定されています。この値を使 えば、動的 SQL ステートメントの準備と解釈を 行うことはできますが、動的ステートメントを実 行することはできません。

ユーザーの処置:この状態になったインターフェ ースまたはアプリケーションから、適切な SET

ステートメントを発行して、EXPLAIN 以外を設 定するように、該当する解釈特殊レジスターの値 を変更してください。

sqlcode:  $+217$ 

sqlstate: 01604

#### **SQL0219N** 必須の解釈表 "<name>"がありま せん。

説明: 解釈機能が呼び出されましたが、必須の解 釈表"<name>"を見つけることができませんでし た。解釈機能を呼び出す前に、解釈表を作成する 必要があります。

ユーザーの処置: 必須の解釈表を作成してくださ い。sqllib の下の misc ディレクトリーの EXPLAIN.DDL というファイルで使用可能な解釈 表を作成するには、SQL データ定義言語ステート メントが必要です。

sqlcode: -219

sqlstate: 42704

### 解釈表 "<name>"、列 **SQL0220N** "<name2>"は定義が正しくない か、または欠落しています。

説明: 解釈機能が呼び出されましたが、解釈表 "<name>"の定義が予期されたものではありませ んでした。以下の原因のため、定義が正しくあり ません。

- 正しくない列数が定義されています。 ("<name2>" が数値の場合)。
- 正しくないデータ・タイプが列に割り当てられ ています。( "<name2>" が列名の場合)。

ユーザーの処置: 示された解釈表の定義を訂正し てください。sallib の下の misc ディレクトリー の EXPLAIN.DDL というファイルで使用可能な 解釈表を作成するには、SQL データ定義言語ステ ートメントが必要です。

sqlcode: -220

sqlstate: 55002

## SQL0222N カーソル "<cursor-name>"を使 用するホールに対して操作が試行さ れました。

説明: SOLSTATE が 24510 の場合、エラーが起 きたということです。 SENSITIVE STATIC と定 義されているカーソル "<cursor-name>" を使って 位置指定の更新または削除が試みられ、現在行 は、削除ホールまたは更新ホールと識別されまし た。ホールが発生するのは、カーソル "<cursor-name>"の結果表の現在行に対応するデ ータベース内の行を DB2 が更新または削除しよ うとしたときに、それに対応する行がもう基礎表 内に存在しない場合です。

SOLSTATE が 02502 の場合、これは警告です。 カーソル "<cursor-name>"のフェッチの処理中に 削除ホールまたは更新ホールが検出されました。 ホールが発生するのは、カーソル

"<cursor-name>"の結果表の現在行に対応する行 をデータベースから DB2 が再フェッチしようと したときに、それに対応する行がもう基礎表内に 存在しない場合です。データは戻されません。

削除ホールが起きるのは、基礎表内の対応する行 が削除されてしまっている場合です。

更新ホールが起きるのは、基礎表内の対応行が更 新されてしまって、カーソルの SELECT ステー トメントに指定されている検索条件をその更新後 の行がもう満足しなくなった場合です。

ステートメントは処理されません。カーソルはホ ール上に置かれたままになります。

ユーザーの処置: FETCH ステートメントを発行 し、ホールではない行上にカーソルを位置付けま す。

### sqlcode: -222

sqlstate: 02502,24510

### **SQL0224N** 結果表がカーソル "<cursor-name>"を使用した基礎 表と一致しません。

説明: 位置指定 UPDATE または DELETE が、 カーソル "<cursor-name>" (SENSITIVE STATIC として定義)を使用して、結果表の列の値が基礎 表行の現行値と一致しない行で試行されました。 基礎表の行が、結果表に取り出されたときから位 置指定 UPDATE または DELETE が処理された ときまでに更新されたため、行は一致しません。

ステートメントは処理できません。カーソル位置 は変更されません。

ユーザーの処置: 分離レベルを変更して、基礎表 の行をカーソル操作中に再度更新できないように するか、あるいは FETCH INSENSITIVE を行う ようにアプリケーションを変更して、位置付けさ れた UPDATE または DELETE を再試行してく ださい。

sqlcode: -224

sqlstate: 24512

### **SQL0225N** カーソルが SCROLL として定義さ れていないため、カーソル "<cursor-name>" の FETCH ステ ートメントが無効です。

説明: スクロール不能カーソル "<cursor-name>" に、次のいずれかのキーワードとともに FETCH ステートメントが指定されました。 PRIOR、 FIRST, LAST, BEFORE, AFTER, CURRENT、 ABSOLUTE、または RELATIVE。 スクロール不能カーソルに指定できるのは NEXT

だけです。データは取り出されません。

ステートメントは処理できません。カーソル位置 は変更されません。

ユーザーの処置: FETCH ステートメントの現在 の取り出し方向キーワード (PRIOR または FIRST) を除去し、NEXT を指定してください。 また、カーソルの定義をスクロール可能に変更す る方法もあります。

sqlcode: -225

sqlstate: 42872

SQL0227N カーソル "<cursor-name>" の位 置が不明のため、FETCH NEXT、PRIOR、CURRENT、また は RELATIVE は許可されません ("<sqlcode>", "<sqlstate>")。

説明: "<cursor-name>"のカーソル位置が不明で す。カーソル "<cursor-name>"の直前の複数行 FETCH が、取り出された複数の行の処理中にエ ラー (SOLCODE "<sqlcode>"、 SOLSTATE "<sqlstate>") になっています。要求された行はエ ラーのためプログラムに戻すことはできず、カー ソル位置は不明のままになりました。

標識構造が直前の複数行 FETCH で提供されてい た場合は、正の SOL コードが返され、取り出さ れた行はすべてアプリケーション・プログラムに 返されています。

ステートメントは処理できません。カーソル位置 は変更されません。

ユーザーの処置: カーソルをクローズして再オー プンし、位置をリセットしてください。スクロー ル可能カーソルの場合は、FETCH ステートメン トを変更して、他の取り出しステートメント (FIRST, LAST, BEFORE, AFTER, ABSOLUTE など)の1つを指定し、有効なカーソル位置を設 定して、データの行を取り出してください。

sqlcode: -227

sqlstate: 24513

# SQL0228N FOR UPDATE 文節が読み取り専 用カーソル "<cursor-name>"に 指定されました。

説明: カーソル "<cursor-name>" は INSENSITIVE SCROLL として定義されています が、対応する SELECT ステートメントに FOR UPDATE 文節が入っています。

ステートメントは処理できません。

ユーザーの処置: 読み取り専用カーソルを定義す るには、INSENSITIVE を DECLARE CURSOR に指定しますが、カーソルの SELECT ステート メントの一部として FOR UPDATE 文節を指定し ないでください。

sqlcode: -228

sqlstate: 42620

## SQL0231W カーソル "<cursor-name>" の現 在位置が現在行の FETCH には無 効です。

説明: FETCH CURRENT または FETCH RELATIVE 0 ステートメントがスクロール可能力 ーソル "<cursor-name>"に発行されました。カー ソルが結果表の行に位置付けられていないため、 操作は無効です。FETCH BEFORE または FETCH AFTER ステートメントに続く、あるいは SQLCODE +100 になった FETCH ステートメン トに続く現在行の FETCH は許可されません。

ステートメントは処理できません。カーソル位置 は変更されません。

ユーザーの処置: 現在行の取り出しを行う前に、 カーソルが結果表の行に位置付けられていること を確認してください。

sqlcode:  $+231$ 

sqlstate: 02000

SQL0236W SQLDA  $\dot{\mathcal{D}}$  "<integer1>" SQLVAR 項目しか指定していませ ん。 "<integer2>" SQLVAR 項目 が "<integer3>"列に必要です。 SQLVAR 項目が設定されていませ  $h<sub>b</sub>$ 

説明: SOLDA の「SOLN」フィールドの値は、 少なくとも結果セットの列数と同じ大きさでなけ ればなりません。

データベース・マネージャーは SQLVAR 項目を

設定しません (さらに、SQLDOUBLED フラグは "オフ" (すなわち、スペース文字) に設定されま す)。

ユーザーの処置: SQLDA の「SQLN」フィール ドの値を、メッセージに示されている値まで増や して (SQLDA がその容量をサポートするための 十分な大きさになるように)、ステートメントの再 実行依頼を行ってください。

salcode:  $+236$ 

sqlstate: 01005

SQLDA が "<integer1>" **SQL0237W** SQLVAR 項目しか指定していませ ん。 記述している列の少なくとも 1 つは異なるタイプであるため、 "<integer2>" SQLVAR 項目を指 定する必要があります。2次 SQLVAR 項目が設定されていませ  $h<sub>b</sub>$ 

説明: 結果セットの列の少なくとも 1 つが異な るタイプなので、結果セットの列数と同じ数の SOLVAR 項目について、スペースを 2 回指定す る必要があります。データベース・マネージャー は基本 SOLVAR 項目のみを設定します (さら に、SQLDOUBLED フラグはオフ (すなわち、ス ペース文字)に設定されます)。

ユーザーの処置: 結果セットの異なるタイプに関 する追加情報が必要でない場合は、処置を行う必 要はありません。異なるタイプの情報が必要な場 合は、SQLDA の「SQLN」フィールドの値を、メ ッセージに示されている値まで増やして(その容 量をサポートするのに十分な大きさの SOLDA が あることを確認した後で)、ステートメントの再実 行依頼を行う必要があります。

sqlcode:  $+237$ 

sqlstate: 01594

**SQL0238W** SQLDA が "<integer1>" SQLVAR 項目しか指定していませ ん。記述している列の少なくとも 1 つが LOB または構造化タイプ であるため、"<integer3>"列に "<integer2>" SQLVAR 項目が必 要です。 SQLVAR 項目が設定さ れていません。

説明: 結果セットの列の少なくとも 1 つが LOB または構造化タイプなので、結果セットの列数と 同じ数の SQLVAR 項目について、スペースを 2 回指定する必要があります。結果セットの 1つ 以上の列が異なるタイプである可能性にも注意し てください。

データベース・マネージャーは SOLVAR 項目を 設定しません (さらに、SQLDOUBLED フラグは オフ (すなわち、スペース文字) に設定されま す)。

ユーザーの処置: SQLDA の「SQLN」フィール ドの値を、メッセージに示されている値まで増や して (その容量をサポートするのに十分な大きさ の SQLDA があることを確認した後で)、ステー トメントの再実行依頼を行ってください。

sqlcode:  $+238$ 

sqlstate: 01005

SQL0239W SQLDA が "<integer1>" SQLVAR 項目しか指定していませ ん。記述している列の少なくとも 1 つが特殊タイプまたは参照タイプ であるため、"<integer3>"列に "<integer2>" SQLVAR 項目が必 要です。 SQLVAR 項目が設定さ れていません。

説明: 結果セットの列が特殊タイプまたは参照タ イプの場合、結果セットの列数と同じ数の SOLVAR 項目について、スペースを 2 回指定す る必要があります。

データベース・マネージャーは SQLVAR 項目を

設定しません (さらに、SQLDOUBLED フラグは オフ (すなわち、スペース文字) に設定されま す)。

ユーザーの処置: 特殊タイプまたは参照タイプの 情報が必要な場合は、SOLDA の「SOLN」フィー ルドの値を、メッセージに示されている値まで増 やして (その容量をサポートするのに十分な大き さの SOLDA があることを確認した後で)、ステ ートメントの再実行依頼を行う必要があります。 結果セットの特殊タイプまたは参照タイプに関す る追加情報が必要でない場合は、結果セットの列 数に適合するのに十分な SQLVAR 項目のみを指 定して、ステートメントの再実行依頼を行うこと ができます。

sqlcode:  $+239$ 

sqlstate: 01005

**SQL0242N** タイプ "<object-type>"の "<obiect-name>" というオブジェ クトが、オブジェクトのリストで複 数回指定されました。

説明: タイプ "<object-type>"のオブジェクト名 のリストで、"<object-name>"というオブジェク トが複数回指定されました。ステートメントの操 作をオブジェクトで複数回実行することはできま せん。

ユーザーの処置: リスト内の重複したオブジェク トを訂正し、重複するオカレンスを取り除いてく ださい。

sqlcode: -242

sqlstate: 42713

# SQL0243N SENSITIVE カーソル "<cursor-name>" を指定された SELECT ステートメントに定義で きません。

説明: カーソル "<cursor-name>" は SENSITIVE と定義されていますが、SELECT ステートメント の内容では、カーソルの一時結果表が DB2 で作

成されなければならず、このカーソル外部で加え られた変更を必ず表示できるとは限りません。こ の状況は、照会の内容に応じて結果表が読み取り 専用になったときに起きます。たとえば、照会に 結合が入っている場合は、結果表は読み取り専用 になります。この場合、カーソルは INSENSITIVE または ASENSITIVE として定義さ れている必要があります。

ステートメントは処理できません。

ユーザーの処置: 結果表が読み取り専用でなくな るように照会の内容を変更するか、またはカーソ ルのタイプを INSENSITIVE または ASENSITIVE に変更してください。

sqlcode: -243

sqlstate: 36001

# SQL0244N FETCH で指定された SENSITIVITY "<sensitivity>" が カーソル "<cursor-name>" では 無効です。

説明: FETCH で指定されたセンシティビティ ー・オプション "<sensitivity>"がカーソル "<cursor-name>"で有効になっているセンシティ ビティー・オプションと矛盾しています。下のリ ストに、FETCH で指定可能なオプションが示さ れています:

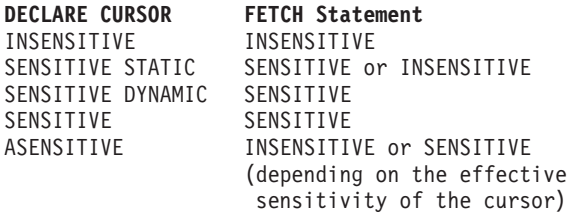

スクロール不能カーソルの場合、センシティビテ ィー・オプションは指定できません。

ステートメントは処理できません。

ユーザーの処置: FETCH で指定されたセンシテ ィビティー・オプションを変更または除去してく ださい。

sqlcode: -244

salstate: 428F4

# SQL0257N ロー・デバイス・コンテナーは、現 在このプラットフォームではサポー トされていません。

説明: 「DEVICE」コンテナーの使用が試みられ ました。これは、現在このプラットフォームでは サポートされていません。

ユーザーの処置: 代わりに、「FILE」コンテナー またはシステム管理表スペースを使用してくださ  $\mathcal{U}$ 

sqlcode: -257

sqlstate: 42994

### SQL0258N 表スペースの再平衡が保留または進 行中は、コンテナーを追加すること はできません。

説明: 以下に示す条件の 1 つが成立していま す。

- 1. 同じ表スペース (同一ノードの) にコンテナー を追加する ALTER TABLESPACE は、あら かじめ同じ作業単位に発行されています。表 スペースのコンテナーは、作業単位の 1 つの ALTER TABLESPACE ステートメント内の 1 つのノードにのみ追加することができます。
- 2. コンテナーを追加する表スペースは、現在再 平衡中です。詳細が、システム・エラー・ロ グとデータベース・マネージャーのエラー・ ログ、またはそのいずれかに記録されている 場合があります。

### ユーザーの処置:

1. 可能ならば、その作業単位をロールバック し、すべてのコンテナーに追加する単一の ALTER TABLESPACE を発行してください。 可能でない場合は、再平衡が完了するまで待 った後で、もう一度やり直してください。

2. 再平衡が完了するまで待った後で、もう一度 やり直してください。

sqlcode: -258

sqlstate: 55041

#### 表スペースのコンテナー・マップが **SOL0259N** 複雑過ぎます。

説明: マップ構造は、表スペースのアドレス・ス ペースがさまざまなコンテナーにマップされる方 法に関するレコードを保持しています。これが複 雑になりすぎると、表スペース・ファイルに適合 しなくなります。

詳細が、システム・エラー・ログとデータベー ス・マネージャーのエラー・ログ、またはそのい ずれかに記録されている場合があります。

ユーザーの処置: コンテナー間でデータをもっと 均等に分散するために、表スペースの再平衡が必 要になる場合があります。そうすれば、マッピン グが簡潔になる可能性があります。

これがうまくいかない場合は、可能な限り同じサ イズのコンテナーを作成してください。表スペー スをバックアップした後で、データベース管理ユ ーティリティーを使用してコンテナーを変更すれ ば、既存のコンテナー・サイズを変更することが できます。その後で、表スペースを新しいコンテ ナーに復元してください。

sqlcode: -259

sqlstate: 54037

SQL0260N LONG 列、DATALINK 列、または 構造化タイプ列であるため、列 "<column-name>"は区分化キー に属することができません。

説明: 区分化キーは LONG タイプ列、 DATALINK 列、または構造化タイプ列を持つこ とができません。

ステートメントは処理できません。

ユーザーの処置: 区分化キーに LONG 列、 DATALINK 列、または構造化タイプ列を使用し ないでください。

表に LONG 列、DATALINK 列、または構造化タ イプ列しかない場合、区分化キーに使用できる列 をその表に追加するか、または区分化キーなしで 単一ノードのノード・グループに表を定義してく ださい。

salcode: -260

sqlstate: 42962

SQL0262N 表 "<table-name>" は LONG タ イプの列のみが含まれるため複数ノ ードのノード・グループ "<nodegroup-name>"で作成でき ません。区分化キーを作成できませ  $h_{\circ}$ 

説明: LONG タイプ列のみから成る表

"<table-name>" を複数ノードのノード・グループ 内に作成できません。この表には、区分化キー内 で使用するために少なくとも 1 つは非 LONG タ イプ列を備えてください。

ステートメントは処理できません。

ユーザーの処置: 1 つまたは複数の非 LONG タ イプ列で表を作成するか、単一ノードのノード· グループで表を作成するかのいずれかの方法をと ってください。

sqlcode: -262

sqlstate: 428A2

"<node-number-1>"から **SOL0263N** "<node-number-2>" までのノード 範囲は無効です。2次ノード番号は 最初のノード番号より大きいか、ま たは同等にしてください。

説明: 指定されたノード範囲が有効ではありませ  $\mathcal{h}$ .

ステートメントは処理できません。

**ユーザーの処置:** このステートメント内のノード 範囲を訂正し、要求を再試行してください。

sqlcode: -263

sqlstate: 428A9

表が複数ノードのノード・グループ **SQL0264N** "<name>"で定義された表スペー スに表が常駐しているため、区分化 キーの追加またはドロップはできま せん。

説明: 単一ノードのノード・グループの区分化キ ーのみを追加または消去できます。

ステートメントは処理できません。

ユーザーの処置: 次の 1 つを実行し、要求を再 試行してください:

- 区分化キーを使用する同一表を定義してくださ  $\mathcal{L}$
- 単一ノードのノード・グループにこのノード・ グループを再配布してください。

sqlcode: -264

sqlstate: 55037

### SQL0265N ノード "<node-number>"は重複 ノードです。

説明: CREATE NODEGROUP ステートメントに 対し、ON NODES 文節内で 1 度のみノード表示 が可能です。

**CREATE TABLESPACE および ALTER** TABLESPACE ステートメントに対し、ノードは 1 度のみ、1 つの ON NODES 文節でのみ表示可 能です。

ALTER NODEGROUP ステートメントまたは REDISTRIBUTE NODEGROUP コマンドに対し、 次の 1 つが発生しました。

• ノードが ADD NODES または DROP NODES 文節で複数回表示された。

- ノードが ADD NODES および DROP NODES 文節の両方で複数回表示された。
- 追加されるノードは、すでにノード・グループ のメンバーである。

ステートメントは処理できません。

ユーザーの処置: ON NODES, ADD NODES, または DROP NODES 文節内のノード名または ノード番号が固有であるかを確認してください。 **CREATE TABLESPACE および ALTER** TABLESPACE ステートメントに対し、ノードが 複数の ON NODES 文節で表示されていないかを 確認してください。

さらに、ALTER NODEGROUP ステートメントま たは REDISTRIBUTE NODEGROUP コマンドで は、次のようにしてください。

- ADD NODES および DROP NODES 文節の両 方でノードを指定しないでください。
- ノードがすでにノード・グループに定義されて いる場合は、ADD NODES 文節からノードを 除去してください。

### sqlcode: -265

sqlstate: 42728

SQL0266N ノード "<node-number>" は定義 されていません。

説明: このノード "<node-number>"は次のいず れかの理由のため有効ではありません。

- ノード番号が有効な範囲である 0 から 999 ま での間にない
- ノードがノード構成ファイル内にない
- ノードがノード・グループの一部でないため、 要求された操作を処理ない

ステートメントは処理できません。

- ユーザーの処置: 次の条件に従います。
- 有効範囲内のノード番号を伴うステートメン ト、コマンドまたは API を発行する
- システムにノードを追加するプロシージャーを 続ける
- ステートメント、コマンドまたは API 内の指 定されたノードから、ノードを除去する

salcode: -266

sqlstate: 42729

ノード・グループを再配布している **SQL0268N** 間は "<operation>"を実行できま せん。

説明: 以下のいずれかとなります:

- このノード・グループは再配布されています。 現行操作が完了するまで、このノード・グルー プを更新、消去または再配布できません。
- 表のノード・グループが再配布されている間 は、表の区分化キーを消去できません。

ステートメントは処理できません。

ユーザーの処置: 再配布が完了するまで待ち、要 求を再試行してください。

sqlcode: -268

sqlstate: 55038

### SQL0269N データベースに区分化マップの最大 数が含まれています。

説明: データベースに区分化マップの最大数 (32,768) が入っているため、新規ノード・グルー プの作成、ノードグループの更新、または既存の ノード・グループの再配布ができません。

ステートメントは処理できません。

ユーザーの処置: データベースの 1 つまたは複 数のノード・グループを消去してください。

注: ノード・グループの消去は、ノード・グルー プに常駐する表スペース、表および視点などのよ うなデータベース・オブジェクトをすべて消去し ます。

sqlcode: -269

solstate: 54033

関数をサポートしていません。(理 **SOL0270N** 由コード = "<reason-code>")。

説明: 以下の理由コードによって示されている制 限のため、ステートメントを処理できません。

- 1 次キー、各固有制約、および各固有索  $\blacksquare$ 引には表の区分列(列はほかの順序で表 示している可能性があります) がすべて 入っているようにしている。
- 区分化キー列の値の更新はサポートされ  $\overline{2}$ ていない。
- 3 外部キーが ON DELETE SET NULL で 定義されているとき、ヌル可能な区分化 キー列をこの外部キーに組み込むことは できません。このような制約を定義した 結果、区分化キー列を更新することにな るため、これは理由コード 2 の特殊事 例です。
- $\overline{\mathbf{4}}$ カタログ区分以外の複数区分ノード・グ ループあるいは単一区分ノード・グルー プを使用している定義済み表は DATA CAPTURE CHANGES をサポートしませ  $\mathcal{h}_{\alpha}$
- 5 WITH CHECK OPTION 文節で作成され た視点は、次の場合関数(または関数を 使用する参照視点)を使用できません。
	- 非決定的の場合
	- 副次作用がある場合
	- データの配置に関連する場合 (たとえ ば、ノード番号または区分関数)。

これらの関数は、新しい視点が CASCADED チェック・オプションで作 成された場合に参照視点内にあってはな りません。

6 ユーザー定義の特殊タイプに対してトラ ンスフォームは定義できません。

- 長いフィールドは、4K のページ・サイ  $\overline{7}$ ズの表スペースを使用するときのみに、 定義できます。LONG TABLESPACE は、4K のページ・サイズを使用する場 合のみに作成できます。
- 構造化タイプは、DB2 バージョン 7.1 8 以前の表または構造化タイプ属性デー タ・タイプの列としてサポートされてい ません。
- 9 トリガーはタイプ付き表ではサポートさ れません。
- 単一のデフォルト表スペースは、4K ペ  $10<sup>1</sup>$ ージ・サイズを指定した表スペースに位 置する必要のある LOB 列が表にあるた め、および表の行サイズあるいは列数 に、8K ページ・サイズを指定した表ス ペースが必要であるため、選択すること ができません。
- タイプ付き表あるいは視点は、属性を持  $11<sub>1</sub>$ たない構造化タイプを使用して作成する ことができません。
- $12<sup>12</sup>$ ソース・キー・パラメーターのタイプ は、ユーザー定義の構造化タイプか、ま たは LOB、DATALINK、LONG VARCHAR、あるいは LONG VARGRAPHIC から生成された特殊タイ プである必要があります。
- 検査制約はタイプ付き表で定義すること  $13$ ができないか、または WITH CHECK OPTION 文節がタイプ付き視点で指定す ることができません。
- 参照制約はタイプ付き表に定義すること  $14$ ができないか、またはタイプ付き表であ る親表に定義することができません。
- デフォルト値は参照タイプ列で定義され  $15<sub>1</sub>$ ません。
- $16$ 参照データ・タイプあるいは構造化デー タ・タイプを、DB2 バージョン 7.1 以 前のパラメーター・データ・タイプまた

はユーザー定義関数の戻りデータ・タイ プとして使用することはできません。ま た、効力範囲内にある参照データ・タイ プを、ルーチンのパラメーター・デー タ・タイプまたは戻りタイプとして使用 することはできません。構造化タイプを 表または行関数の戻り列として使用する ことはできません。

- SET CONSTRAINTS ステートメントは  $17<sub>1</sub>$ タイプ付き表に対して使用することがで きません。
- 列レベル UPDATE と REFERENCES 特 18 権は、タイプ付き表または視点では授与 されません。
- 特定のデフォルト値は、タイプ付き表の 19 列に対するデフォルト定義の時に指定す る必要があります。
- 20 ALTER TABLE は要約表でサポートされ ていません。
- $21$ 列の長さは要約表の基礎表である表では 更新されません。
- 要約表は CREATE SCHEMA ステート 22 メントで定義されません。
- 23 REPLICATED は REFRESH DEFERRED で定義された要約表にのみ指定されま す。
- BEFORE トリガーで起動されたアクショ 24 ンが、REFRESH IMMEDIATE で定義さ れた要約表を参照できません。
- SET CONSTRAINTS ステートメントに 25 指定できるのは、1つの要約表だけで す。
- 再配布されているノード・グループに 26 は、複製された要約表が最低 1 つは入 っています。
- 複製された要約表は、この表を作成して 27 いる列に存在している固有索引がない表 には、定義されません。
- 28 タイプ付き表あるいは要約表は名前変更 ができません。
- FOR EXCEPTION 文節は、SET 29 CONSTRAINTS ステートメントの要約表 では指定できません。
- タイプ付き表およびタイプ付き視点は 30 CREATE SCHEMA ステートメントで定 義できません。
- 区分化キーは 500 を超える列では定義  $31$ できません。
- 32 カタログ区分以外の複数区分ノード・グ ループまたは単一区分ノード・グループ を使用して定義された表は、FILE LINK CONTROL で定義された DATALINK 列 をサポートしません。
- REFRESH IMMEDIATE で定義された要 33 約表の基礎表を、カスケード効果によっ て(つまり、オプション ON DELETE CASCADE または ON DELETE SET NULL によって)参照制約の子にするこ とはできません。
- 基礎オブジェクトの関連機能は、現在の 34 リリースではサポートされていません。
- シーケンス列または識別列をマルチノー 35 ド・データベース環境で作成することは できません。
- シーケンス列または識別列が存在する場 36 合、マルチノード・データベースのデー タベース活動化は許可されていません。
- 索引拡張子を使用する索引は、複数区分 38 ノード・グループではサポートされてい ません。
- ニックネームまたは OLE DB 表関数 39 は、SOL 関数または SOL メソッドの本 体で直接的に、または間接的に参照でき ません。
- 40 IDENTITY VAL LOCAL 関数は、トリ ガーまたは SQL 関数で 使用することは できません。
- SOL 変数ステートメントは、ローカル変 41 数と遷移変数の両方に割り当てられま す。これはサポートされていません。
- マルチノード・データベース内での、 42 SOL 制御ステートメントを使ったトリガ ー、メソッド、または関数の実行、およ び動的複合ステートメントの実行は許可 されません。

ユーザーの処置: 理由コードに対応する処置は、 次のとおりです。

- **CREATE TABLE, ALTER TABLE また**  $\blacksquare$ は CREATE UNIOUE INDEX ステート メントを訂正する。
- $\overline{2}$ 複数区分の表の区分化キー列を更新しな い、または、区分列の新規値を使用して 行を削除した後に挿入しようとしない。
- $\overline{3}$ 区分化キー列をヌル使用不能にするか、 別の ON DELETE アクションを指定す るか、または表の区分化キーを変更し て、外部キーに区分化キーの列が組み込 まれないようにしてください。
- DATA CAPTURE NONE を指定するか  $\overline{\mathbf{4}}$ あるいは表がカタログ区分を指定する単 一区分ノード・グループの表スペースに あるかどうか確認してください。
- 5 WITH CHECK OPTION 文節を使用した り、視点定義から関数または視点を除去 しないでください。
- トランスフォームはユーザー定義の特殊 6 タイプに対して自動的に行われます。 CREATE TRANSFORM ステートメント はユーザー定義の構造化タイプのみに使 用してください。
- $\overline{7}$ 長いフィールドの入った任意の表に対し て、4K ページ・サイズの表スペースを 使用してください。 DMS 表スペースを

使用する場合は、長いフィールドを、4K ページ・サイズの表スペース、または別 のページ・サイズの表、表スペースか索 引データで位置づけられます。 LONG TABLESPACE を定義する時は、 PAGESIZE 4K を使用してください。

- DB2 バージョン 7.1 以前のサーバーで 8 あれば、CREATE TABLE ステートメン トまたは ALTER TYPE ADD COLUMN ステートメントに構造化タイプの列デー タ・タイプがないことを確認してくださ い。 CREATE TYPE ステートメントま たは ALTER TYPE ADD ATTRIBUTE ステートメントでのどの属性データ・タ イプも構造化タイプでないことを確認し てください。
- タイプ付き表ではトリガーを定義しない 9 でください。
- 表の行サイズあるいは行数を減らすか、  $10<sup>1</sup>$ またはロング・データが 4K ページ・サ イズを指定した表スペースにあり、基本 データが 8K ページ・サイズを指定した 表スペースにあるような 2 つの表スペ ースを指定してください。
- タイプ付き表あるいは視点を作成する場  $11$ 合は、最低でも 1 つの属性を定義して いる構造化タイプを指定します。
- $12<sup>12</sup>$ ソース・キー・パラメーターのタイプで ある場合、ユーザー定義の構造化タイプ か、または LOB、DATALINK、LONG VARCHAR、あるいは LONG VARGRAPHIC から生成された特殊タイ プだけを使用してください。
- タイプ付き表の CREATE TABLE また  $13<sub>1</sub>$ は ALTER TABLE ステートメントで は、検査制約を指定しないようにしま す。タイプ付き視点の CREATE VIEW ステートメントでは、WITH CHECK OPTION 文節を指定しないでください。
- **CREATE TABLE または ALTER**  $14$

TABLE ステートメントでは、タイプ付 き表を検査制約を指定しないようにしま す。

- **CREATE TABLE または ALTER**  $15$ TABLE ステートメントで参照データ・ タイプを指定した列に対して、 DEFAULT 文節を指定しないようにしま す。
- $16$ DB2 バージョン 7.1 以前のサーバーで あれば、ユーザー定義関数の作成時に構 造化タイプ・パラメーターまたは戻りタ イプを指定しないでください。また、効 力範囲内の参照タイプをパラメーターま たは戻りタイプとして指定しないでくだ さい。構造化タイプを表または行関数の 戻り列として指定しないでください。
- SET CONSTRAINTS ステートメントに  $17$ あるタイプ付き表を指定しないようにし ます。
- タイプ付き表または視点で、 18 REFERENCES あるいは UPDATE 特権 を授与する時に、特定の列名を組み込ま ないようにします。
- タイプ付き表の列で DEFAULT 文節を 19 指定する時に、特定の値を組み込むよう にします。
- 20 要約表をドロップし、任意の属性を指定 して再作成します。
- 要約表をドロップして、基礎表の列の長  $21$ さを更新して要約表を再作成します。
- CREATE SCHEMA ステートメントの外 22 側で CREATE SUMMARY TABLE ステ ートメントを発行してください。
- 23 REPLICATED 指定を除去するか、また は REFRESH DEFERRED が要約表定義 に指定されていることを確認します。
- 24 BEFORE トリガーのトリガー済みアクシ ョンにある要約表への参照を除去しま す。
- 25 要約表ごとに、SET CONSTRAINTS IMMEDIATE CHECKED ステートメント を別々に発行します。
- ノード・グループにある複製された要約 26 表のすべてをドロップし、 REDISTRIBUTE NODEGROUP コマンド を再発行します。複製された要約表を再 作成します。
- 27 要約表に定義された列のサブセットが、 基礎表の固有索引を作成する列のセット であることを確認します。
- タイプ付き表あるいは要約表名は、表の 28 ドロップおよび新規名での再作成によっ てのみ、変更することが可能です。表を ドロップすると、表に依存する別のオブ ジェクトにも影響が出る可能性があり、 表での特権が失われます。
- 29 SET CONSTRAINTS ステートメントか ら FOR EXCEPTION 文節を除去しま す。
- 30 CREATE SCHEMA ステートメントの外 部で、タイプ付き視点またはタイプ付き 表の CREATE ステートメントを発行し ます。
- $31$ 区分化キー内の列の数を減らします。
- 32 DATALINK 列に NO LINK CONTROL を指定するか、またはカタログ区分を指 定する単一区分ノード・グループの表ス ペースに表が置かれていることを確認し ます。複数区分ノード・グループに再分 配する場合は、再分配を継続するために 表をドロップする必要があります。

 $33<sub>3</sub>$ 

• REFRESH IMMEDIATE で子として定 義された要約表の基礎表で、カスケー ド効果によって (つまり、オプション ON DELETE CASCADE または ON DELETE SET NULL によって) 参照 制約を定義しない、または

- カスケード効果による (つまり、オプ ション ON DELETE CASCADE また は ON DELETE SET NULL による) 参照制約の子である基礎表を持つ REFRESH IMMEDIATE 要約表を定義 しないようにします。
- エラーはサポートされていないオブジェ 34 クトの関連機能の使用を除去することに よって訂正することができます。
- 35 属性 "GENERATED [ALWAYS | BY DEFAULTI AS IDENTITY ..." を列から 除去するか、またはシーケンスを作成し ないでください。
- 36 新規ノードをドロップして、単一ノード 構成に戻してください。ノードがさらに 必要であれば、新規ノードを追加する前 に、識別列のあるシーケンスまたは表を ドロップしなければなりません。
- 38 索引拡張子を使用する索引を、複数区分 ノード・グループの表に作成することは できません。索引拡張子を使用する索引 がノード・グループ内の表に存在してい る間、そのノード・グループを複数区分 ノード・グループにすることはできませ ん。このような索引をドロップして区分 をノード・グループに追加する (この場 合、索引を再作成できません)か、また はノード・グループを未変更のままにし てください。
- ニックネームまたは OLE DB 表関数へ 39 の参照を除去するか、または間接的にこ れらのいずれかを参照しているオブジェ クトへの参照を除去してください。
- 40 IDENTITY VAL LOCAL 関数の呼び出 しを トリガー定義または SOL 関数定義 から除去してください。
- 41 割り当てを 2 つの別々のステートメン トに分割します。一方のステートメント は SOL 変数にのみ値を割り当て、もう

一方のステートメントは遷移変数にのみ 値を割り当てなければなりません。

新規ノードをドロップして、単一ノード 42 構成に戻してください。ノードがさらに 必要であれば、制御ステートメントをも っているトリガー、関数、またはメソッ ドをドロップしなければなりません。

sqlcode: -270

sqlstate: 42997

### SQL0271N fid "<fid>" を伴う表の索引ファイ ルがないか、無効です。

説明: fid "<fid>"を伴う表の索引ファイルは処 理中に要求されます。このファイルは無くなって いるか、有効でないかのいずれかです。

このステートメントを処理することができず、ア プリケーションは、まだデータベースに接続され ています。この条件は、この表の索引を使用しな いほかのステートメントには影響を及ぼしませ  $\mathcal{h}_{\alpha}$ 

ユーザーの処置: すべてのユーザーが、そのデー タベースから切断されていることを確認し、すべ てのノードに RESTART DATABASE コマンドを 実行してください。そのあと要求を再試行してく ださい。

この索引(または索引群)は、データベースが再 始動されるときに再作成されます。

sqlcode: -271

sqlstate: 58004

SQL0276N 復元保留状態にあるため、データベ ース "<name>" に接続することは できません。

説明: このデータベースを、接続が完了する前に 復元してください。

接続は行われていません。

ユーザーの処置: データベースを復元し、再度

CONNECT ステートメントを発行してください。

sqlcode: -276

sqlstate: 08004

# SQL0279N データベース接続が COMMIT 処理 中に終了しました。トランザクショ ンが確定していない可能性がありま す。理由コード = "<reason-code>"

説明: コミット処理がエラーを検出しました。こ のトランザクションは、コミット状態に入ってい ますが、コミット処理は完了していない可能性が あります。このアプリケーションのデータベース 接続は、終了しています。

- エラーの原因は、"<reason-code>"に示されていま す。
- $\blacksquare$ トランザクションで呼び出されたノード が失敗しています。
- ノードの一つに対してコミットが拒否さ  $\overline{2}$ れました。詳細については db2diag.log ファイルを調べてください。

ユーザーの処置: エラーの原因を判別してくださ い。最も一般的なエラーの原因はノード障害また は接続障害なので、システム管理者に連絡して援 助を求める必要があります。RESTART DATABASE コマンドはこのトランザクションの コミット処理を完了します。

sqlcode: -279

sqlstate: 08007

SQL0280W 視点、トリガー、または要約表 "<name>"が、既存の作動不能の 視点、トリガーまたは要約表を置換 しました。

説明: 既存の作動不能の視点、トリガー、または 要約表 "<name>"が以下のように置き換えられま した。

- CREATE VIEW ステートメントの結果として の新しい視点定義
- CREATE TRIGGER ステートメントの結果とし ての新しいトリガー定義
- CREATE SUMMARY TABLE ステートメント の結果としての新しい要約表定義

ユーザーの処置: 必要ありません。

sqlcode:  $+280$ 

sqlstate: 01595

表スペース "<tablespace-name>" **SQL0281N** はシステム管理表スペースであるた め、追加コンテナーでは更新できま せん。

説明: 追加コンテナーはシステム管理表スペース に追加できません。この場合に対する例外は、ノ ード・グループが表スペースなしでノードを追加 するように修正され、次にコンテナーが ALTER TABLESPACE コマンドを使用して新規ノード上 に一度追加された場合です。一般的に、追加のコ ンテナーを加えるには、表スペースがデータベー スに管理されている必要があります。

ステートメントは処理できません。

ユーザーの処置: システム管理表スペースにさら にコンテナーを増やすには、表スペースを削除し てからコンテナーを増やして表スペース再度作成 し、それぞれのコンテナーがコンテナー・サイズ の限度と同じサイズであるか、あるいはそれより 小さいサイズであるか、を確認するか、また DMS 表スペースに変更してください。

sqlcode: -281

sqlstate: 42921

SQL0282N 表スペース内の少なくとも 1 つの 表 "<table-name>" が、他の表ス ペースに 1 つ以上の部分を持って いるため、表スペース "<tablespace-name>"がドロップ できません。

説明:示された表スペースの表に、その表のすべ ての部分が入っているわけではありません。複数 の表スペースが指定された場合は、指定された表 スペースのいずれかにある表に、リスト内にその 表のすべての部分が入っているわけではありませ ん。基礎表、索引、または長いデータが他の表ス ペースに存在する可能性があるため、表スペース のドロップによって表が完全にドロップされませ ん。そのため、表が不整合状態に置かれ、そのた めに表スペースをドロップできません。

ユーザーの処置: 表スペースのドロップを試行す る前に表スペース "<tablespace-name>" に入って いるすべてのオブジェクトがこの表スペースのす べての部分を収容していることを確認するか、ま たはリスト内の部分の入ったこれらの表スペース をドロップに組み込みます。

これには、表スペースをドロップする前に、表 "<table-name>" のドロップが必要になる場合があ ります。

sqlcode: -282

sqlstate: 55024

システム一時表スペース **SOL0283N** "<tablespace-name>"だけが、デ ータベース内で "<page-size>" ペ ージ・サイズを持つシステム一時表 スペースであるため、ドロップする ことはできません。

説明: データベースには、カタログ表スペースの ページ・サイズと同じページ・サイズのシステム 一時表スペースが少なくとも 1 つ入っている必 要があります。表スペース "<tablespace-name>" をドロップすると、"<page-size>"ページ・サイズ を持つ最後のシステム一時表スペースがデータベ ースからドロップされます。

ユーザーの処置: この表スペースのドロップを試 行する前に、データベースに他の "<page-size>" ページ・サイズのシステム一時表スペースがある ことを確認してください。

sqlcode: -283

sqlstate: 55026

文節"<clause>"の後に続く表ス SQL0284N ペース "<tablespace-name>" が "<tablespace-type>"表スペース であるため、表は作成されませんで した。

説明: CREATE TABLE または DECLARE GLOBAL TEMPORARY TABLE ステートメント が、文節 "<clause>"の後に、この文節に有効な 表スペースのタイプではない表スペース "<tablespace-name>" を指定しました。

これは以下の状況で起きます。

- 通常の表の場合、"<tablespace-name>"が IN 文 節に指定されていて、表スペースが REGULAR 表スペースではありません。
- 宣言された一時表の場合、"<tablespace-name>" が IN 文節に指定されていて、表スペースが USER TEMPORARY 表スペースではありませ  $h_{\circ}$
- "<tablespace-name>"が LONG IN 文節に指定 されていて、表スペースがデータベースによっ て管理されている LONG 表スペースではあり ません。
- "<tablespace-name>"が INDEX IN 文節に指定 されていて、表スペースがデータベースによっ て管理されている REGULAR 表スペースでは ありません。

ユーザーの処置: CREATE TABLE ステートメン トを訂正して、"<clause>"文節に適切なタイプで 表スペースを指定してください。

sqlcode: -284

**SQL0285N** 1 次表スペース "<tablespace-name>" がシステム 管理表スペースであるため、表 "<table-name>"の索引と長い列の いずれか、または両方を、独立表ス ペースに割り当てることができませ  $h<sub>b</sub>$ 

説明: 1 次表スペースがシステム管理表スペース の場合は、表のすべての部分がその表スペースに 入っている必要があります。 1 次表スペース、 索引表スペース、長い表スペースがデータベース 管理表スペースの場合にのみ、表の部分を独立表 スペースに持つことができます。

ユーザーの処置: 1 次表スペースにデータベース 管理表スペースを指定するか、または表の部分を 他の表スペースに割り当てないでください。

sqlcode: -285

sqlstate: 42839

SQL0286N 許可 ID "<user-name>" が使用を 許可されている少なくとも "<pagesize>" のページ・サイズを 持つデフォルトの表スペースが検出 されませんでした。

説明: CREATE TABLE または DECLARE GLOBAL TEMPORARY TABLE ステートメント で表スペースが指定されませんでした。また、許 可 ID "<user-name>" が USE 特権を持っている 正しいタイプ (宣言済み一時表では USER TEMPORARY) の表スペースで十分なページ・サ イズ ("<pagesize>" 以上) のものが見つかりませ んでした。

表に、十分なページ・サイズがあるかどうかは、 行のバイト・カウントあるいは列の数で判別され ます。

ユーザーの処置: "<pagesize>"以上のページ・サ イズがある正しいタイプ (REGULAR または

USER TEMPORARY) の表スペースが存在するこ と、また、その表スペースに対して許可 ID "<user-name>"が USE 特権を持っていることを 確認してください。

sqlcode: -286

sqlstate: 42727

### SQL0287N SYSCATSPACE はユーザー・オブ ジェクトには使用できません。

説明: CREATE TABLE または GRANT USE OF TABLESPACE ステートメントが、カタログ 表のために予約されている表スペース SYSCATSPACE を指定しました。

ユーザーの処置: 別の表スペース名を指定してく ださい。

sqlcode: -287

sqlstate: 42838

### 長い表スペースは MANAGED BY **SQL0288N** SYSTEM を使用して定義できませ  $h_{\alpha}$

説明: 定義される表スペースは、大きなオブジェ クトと長ストリングで使用されます。これらは、 データベース管理スペースに定義された表スペー スにのみ格納することができます。したがって、 システム管理スペースを使用する長い表スペース は定義できません。

ユーザーの処置: CREATE TABLESPACE スペ ースのキーワード LONG を取り除くか、または MANAGED BY DATABASE に変更してくださ  $\mathcal{U}$ 

sqlcode: -288

sqlstate: 42613

#### **SQL0289N** 表スペース "<tablespace-name>" の新規ページを割り振れません。

説明: 以下に示す条件の 1 つが成立していま す。

- 1. この SMS 表スペースに割り当てられたコン テナーのいずれかが、最大サイズに達しまし た。これが、エラーの原因である可能性があ ります。
- 2. この DMS 表スペースに割り当てられている すべてのコンテナーがいっぱいです。これ が、エラーの原因である可能性があります。
- 3. この DMS 表スペースの表スペース・オブジ ェクト表がいっぱいです。
- 4. 再平衡が進行中ですが、新しく追加されるス ペースを使用可能にするのに十分なものにま では進んでいません。
- 5. リダイレクト復元が、小さすぎるコンテナー に対して実行されています。
- 6. ロールフォワードは、次のリダイレクト復元 に実行され、この表スペースに割り当てられ たすべてのコンテナーがいっぱいになってい ます。
- 7. コンテナー追加をスキップするロールフォワ ードが実行され、この表スペースに割り当て られたすべてのコンテナーがいっぱいになっ ています。

詳細が、システム・エラー・ログとデータベー ス・マネージャーのエラー・ログ、またはそのい ずれかに記録されている場合があります。

ユーザーの処置: エラーの原因に対応する処置を 実行してください。

1. DMS TABLESPACE に切り替えるか、あるい は (ディレクトリー数) >= (最大表サイズ / 最 大ファイル・サイズ) のようなディレクトリー (パス) を使用して、SMS TABLESPACE を再 作成してください。最大ファイル・サイズは オペレーティング・システムによって変わる ことに注意してください。

- 2. 再平衡プログラムが新しいページを使用可能 にした後で、新しいコンテナーを DMS 表ス ペースに追加して、操作をやり直してくださ  $\mathcal{U}$
- 3. この DMS 表スペースから不要な表をドロッ プしてください。
- 4. 再平衡プログラムが進行するのを待ってくだ さい。
- 5. リダイレクト復元を大きなコンテナーで再度 実行してください。
- 6. リダイレクト復元を大きなコンテナーで再度 実行してください。
- 7. コンテナーの追加を許可しているロールフォ ワードを再度実行するか、リダイレクト復元 を大きなコンテナーに実行してください。

sqlcode: -289

sqlstate: 57011

#### **SOL0290N** 表スペースのアクセスが許されてい ません。

説明: 意図されたアクセスに対して無効な状態に ある表スペースにアクセスしようとするプロセス は、許されていません。

- 表スペースが静止状態の場合は、表スペースを 静止状態に保持しているプロセスのみが、その 表スペースに対するアクセスを許されます。
- 表スペースが他のいずれかの状態の場合は、指 定されたアクションを実行するプロセスのみ が、その表スペースに対するアクセスを許され ます。
- 活動状態のシステムまたは宣言された一時表の 入った、システムまたはユーザー一時表スペー スはドロップできません。
- 表スペースが "復元保留"状態でない限り、 SET CONTAINER api はコンテナー・リストの 設定に使用できません。

詳細が、システム・エラー・ログとデータベー ス・マネージャーのエラー・ログ、またはそのい ずれかに記録されている場合があります。

ユーザーの処置: 解決策は以下の通りです。

- 表スペースが静止状態の場合は、その表スペー スで静止共用または静止更新の獲得を試みてく ださい。あるいは、表スペースのリセットの静 止を試みてください。
- 表スペースが他のいずれかの状態の場合は、ア クセスする前に、その表スペースが通常の状態 に戻るまで待ってください。

表スペースの状態に関する詳細については「管理 の手引き」を参照してください。

sqlcode: -290

sqlstate: 55039

### SQL0291N 状態変換は、表スペースでは使用で きません。

説明: 表スペースの状態の変更が試みられまし た。新しい状態が表スペースの現在の状態との整 合性を持っていないか、または特定状能をオフに しようと試みたが、表スペースがその状態ではあ りません。

詳細が、システム・エラー・ログとデータベー ス・マネージャーのエラー・ログ、またはそのい ずれかに記録されている場合があります。

ユーザーの処置: 表スペースの現在の状態に応じ て、バックアップの完了、ロードの完了、ロール フォワードの完了などが起きると、表スペースの 状態が変わります。表スペース状態に関する詳細 については、「systems administration guide」を参 照してください。

sqlcode: -291

sqlstate: 55039

# SQL0292N 内部データベース・ファイルが作成 できませんでした。

説明: 内部データベース・ファイルが作成できま せんでした。詳細が、システム・エラー・ログと データベース・マネージャーのエラー・ログ、ま たはそのいずれかに記録されている場合がありま す。

ユーザーの処置: そのファイルの入ったディレク トリーが、アクセス可能(たとえば、取り付けら れている)であること、およびデータベース・イ ンスタンス所有者によって書き込み可能であるこ とをチェックしてください。

sqlcode: -292

sqlstate: 57047

### SQL0293N 表スペース・コンテナーのアクセ ス・エラーです。

説明: このエラーは、以下のいずれかの条件によ って発生した可能性があります。

- コンテナー (ディレクトリー、ファイルまたは ロー・デバイス)が見つかりませんでした。
- コンテナーに、適切な表スペースに所有されて いることを示すタグが付いていません。
- コンテナー・タグが壊れています。

このエラーはデータベースの始動時および ALTER TABLESPACE SOL ステートメントの処 理時に返されます。

詳細が、システム・エラー・ログとデータベー ス・マネージャーのエラー・ログ、またはそのい ずれかに記録されている場合があります。

ユーザーの処置: 次の処置を試行してください。

1. ディレクトリー、ファイル、または装置が存 在し、ファイル・システムがマウントされて いる (それが独立したファイル・システム上に ある場合)ことを確かめてください。コンテナ ーは、データベース・インスタンス所有者に よって、読み書き可能でなければなりませ  $\mathcal{h}_{\alpha}$ 

2. 最新のバックアップがある場合は、表スペー スまたはデータベースの復元を試みてくださ い。正しくないコンテナーのために復元が失 敗し、コンテナーが DEVICE タイプでない場 合は、最初に、手操作でそのコンテナーを取 り除いてください。

エラーが SWITCH ONLINE オプション付きの ALTER TABLESPACE SOL ステートメントの処 理から返された場合は、上記で説明された問題を 訂正した後にステートメントを再発行してくださ  $\mathcal{U}$ 

エラーが残る場合、IBM サービス相当者に連絡し てください。

sqlcode: -293

salstate: 57048

### SQL0294N コンテナーはすでに使用中です。

説明: 表スペース・コンテナーが共用できないこ とがあります。このエラーの原因として可能性の あるものは次の通りです。

- CREATE TABLESPACE または ALTER TABLESPACE ステートメントに、他の表スペ ースですでに使用中のコンテナーが組み込まれ ていました。
- CREATE TABLESPACE または ALTER TABLESPACE ステートメントに、削除されて いる表スペースからのコンテナーが組み込まれ ていましたが、DROP ステートメントはコミッ トされていませんでした。
- ノードを追加するのに使用される ALTER NODEGROUP ステートメントが、同じ物理ノ ードにある LIKE ノードのコンテナーを使用し ていました。そのため、これらのコンテナーは すでに使用中となっています。
- CREATE TABLESPACE または ALTER TABLESPACE ステートメントが、単一の物理 ノードの 2 つ以上の論理ノードにある同じコ ンテナーを使用しようとしました。同じコンテ ナーを、同じ物理ノードの 2 つ以上のノード に対して使用することはできません。
- ADD NODE コマンドまたは API が、同じ物 理ノードにある LIKE ノードのシステム一時表 スペースからコンテナーを使用しました。その ため、これらのコンテナーはすでに使用中とな っています。
- CREATE TABLESPACE または ALTER TABLESPACE ステートメントに、もう存在し ていないけれども正しくドロップされていな い、別のデータベースからのコンテナーが組み 込まれていました。実際、このコンテナーは使 用されていませんが、使用中であるとタグ付け されています。そのため、タグが外されるま で、DB2 はコンテナーの使用を許可しませ ん。ただし、タグが外されるときに、このコン テナーが同じデータベースまたは別のデータベ ースによって使用中ではないことを確認するこ とが重要です。タグを外したときにコンテナー が使用中であれば、関係するデータベースは損 傷を受けます。

詳細が、システム・エラー・ログとデータベー ス・マネージャーのエラー・ログ、またはそのい ずれかに記録されている場合があります。

ユーザーの処置: コンテナーが固有であるかを確 認してください。

- CREATE または ALTER TABLESPACE ステ ートメントに対し、表スペースに別のコンテナ ーを指定してください。
- 削除された表スペースに属するコンテナーが組 み込まれた CREATE または ALTER TABLESPACE ステートメントの場合、 DROP ステートメントがコミットされてから再度試行 するか、あるいは別のコンテナーを指定してく ださい。
- ALTER NODEGROUP ステートメントに対 し、WITHOUT TABLESPACES 文節を使用し てこのステートメントを再発行し、新規ノード の固有コンテナーを作成するのに ALTER TABLESPACE ステートメントを使用してくだ さい。
- 物理ノード上に複数の論理ノードが組み込まれ た環境にある CREATE または ALTER TABLESPACE ステートメントの場合、同じコ ンテナーがこのような論理ノードで指定されて いないことを確認してください。
- ADD NODE コマンドまたは API に対し、 WITHOUT TABLESPACES 文節を使用してス テートメントを再発行し、システム一時表スペ ースの新規ノードで固有なコンテナーを作成す るのに ALTER TABLESPACE ステートメント を使用してください。
- もう存在しなくても正しくドロップされていな いデータベースに属していた DMS コンテナー の使用を試みている場合、db2untag ユーティリ ティーを使用して DB2 コンテナー・タグを外 すことができます。このタグが外されると DB2 はコンテナーの解放を考慮し、このコン テナーは CREATE TABLESPACE または ALTER TABLESPACE ステートメントで使用 できます。

注: db2untag の使用には十分に気を付けてくだ さい。データベースによって使用されているコ ンテナーに対して db2untag コマンドを出す と、そのコンテナーを使用していたデータベー ス、および現在でも使用しているデータベース の両方が損傷を受けます。

sqlcode: -294

sqlstate: 42730

### SQL0295N 表スペースのすべてのコンテナー名 を結合した長さが、長すぎます。

説明: コンテナーのリストを格納するために必要 な合計スペースが、表スペース・ファイルのこの

表スペースに割り当てられたスペースを超えまし た。

詳細が、システム・エラー・ログとデータベー ス・マネージャーのエラー・ログ、またはそのい ずれかに記録されている場合があります。

ユーザーの処置: 以下の 1 つ以上を試みてくだ さい。

- 記号リンク、取り付けられたファイル・システ ムなどを使用して、新しいコンテナー名を短く してください。
- 表スペースのバックアップを行った後で、デー タベース管理ユーティリティーを使用して、コ ンテナーの数と名前の長さ、またはそのいずれ かを減らしてください。その後で、表スペース を新しいコンテナーに復元してください。

sqlcode: -295

sqlstate: 54034

### SQL0296N 表スペースの限界を超えています。

説明: このデータベースには、最大数の表スペー スが入っています。もう作成することはできませ  $\mathcal{h}$ .

詳細が、システム・エラー・ログとデータベー ス・マネージャーのエラー・ログ、またはそのい ずれかに記録されている場合があります。

ユーザーの処置: もう使用されていない表スペー スを削除してください。表スペースのすべてのデ ータを 1 つの表スペースに移動し、他の表スペ ースを削除して、小さな表スペースを結合してく ださい。

sqlcode: -296

salstate: 54035

### SQL0297N コンテナーのパス名が長すぎます。

説明: コンテナー名を指定する全パスが、最大許 容長を超えています。データベース・ディレクト リーに関連するパスとして、コンテナーが指定さ

れている場合は、それら 2 つの値の連結が最大 長を超えてはなりません。

詳細が、システム・エラー・ログとデータベー ス・マネージャーのエラー・ログ、またはそのい ずれかに記録されている場合があります。

ユーザーの処置: パスの長さを短くしてくださ  $\mathcal{L}$ 

sqlcode: -297

sqlstate: 54036

コンテナー・パスが正しくありませ **SOL0298N**  $\mathcal{H}_\circ$ 

説明: コンテナー・パスが、以下のいずれかの要 件に違反しています。

- コンテナー・パスは、有効な完全修飾された絶 対パス、または有効な相対パスでなければなり ません。文字は、データベース・ディレクトリ ーに関連して解釈されます。
- EXTEND または RESIZE 操作の場合、指定の コンテナー・パスが存在しなければなりませ  $h_{\alpha}$
- パスはインスタンス ID に対して読み / 書き可 能でなければなりません (UNIX ベース・シス テムのファイル許可をチェックしてください)。
- コンテナーはコマンドに指定したタイプでなけ ればなりません (ディレクトリー、ファイルま たは装置)。
- システム管理表スペースのコンテナー (ディレ クトリー)は、コンテナーとして指定された場 合は空でなければならず、他のコンテナーの下 にネストしてはなりません。
- 1 つのデータベースに対するコンテナーは、別 のデータベースのディレクトリーの下に位置し てはならず、別のデータベースに対して現れる ディレクトリーの下にもなれない場合がありま す。この規則は、形式が SQLnnnnn ('n' は数 字)のディレクトリーには適用されません。
- コンテナーは、オペレーティング・システムの ファイル・サイズ制限内でなければなりませ  $h_{\circ}$
- ドロップ済みデータベース管理表スペースのコ ンテナー (ファイル)は、すべてのエージェン トが終了および開始した後で、システム管理表 スペースのコンテナー (ディレクトリー) とし てのみ再発行できます。
- リダイレクト復元中に、SMS コンテナーが DMS 表スペースに指定されたか、あるいは DMS コンテナーが SMS 表スペースに指定さ れました。
- EXTEND または RESIZE 操作で指定されたコ ンテナー・タイプは、コンテナーが作成された ときに指定されたコンテナー・タイプ (FILE または DEVICE) に一致しません。

このメッセージは、コンテナーへのアクセスを DB2 に禁止する、その他の予期しないエラーが発 生した場合にも返されます。

詳細が、システム・エラー・ログとデータベー ス・マネージャーのエラー・ログ、またはそのい ずれかに記録されている場合があります。

ユーザーの処置: 別のコンテナー・ロケーション を指定するか、またはコンテナーを変更して DB2 に受け入れ可能にし (ファイル許可の変更など)、 もう一度やり直してください。

sqlcode: -298

sqlstate: 428B2

#### コンテナーは、すでに表スペースに **SQL0299N** 割り当てられています。

説明: 追加しようとしたコンテナーが、すでに表 スペースに割り当てられていました。

詳細が、システム・エラー・ログとデータベー ス・マネージャーのエラー・ログ、またはそのい ずれかに記録されている場合があります。

ユーザーの処置: 別のコンテナーを選択して、も う一度やり直してください。

# SQL0300 - SQL0399

# SQL0301N EXECUTE または OPEN ステート メント内のホスト変数の値は、デー タ・タイプが適切でないため使用で きません。

説明: ステートメント中に指定されたホスト変数 は、そのデータ・タイプとその使用法との間に互 換性がありませんので使用できませんでした。

このエラーは、EXECUTE または OPEN ステー トメント上の SOLDA 内に正しくないホスト変数 または SOLTYPE 値を指定した場合に起きます。 ユーザー定義構造化タイプの場合、ホスト変数ま たは SOLTYPE の関連する組み込みタイプがステ ートメントのトランスフォーム・グループで定義 された TO SOL トランスフォーム関数のパラメ ーターと互換性がないことが考えられます。

ステートメントは処理できません。

ユーザーの処置: ステートメント中のすべてのホ スト変数のデータ・タイプがその使用法との間に 互換性があることを確認してください。

sqlcode: -301

sqlstate: 07006

## SQL0302N EXECUTE または OPEN ステート メント内のホスト変数の値が大きす ぎます。

説明: 入力ホスト変数値が、 SELECT、 VALUES、または準備されたステートメントに定 義された使用法に対して大きすぎます。以下のい ずれかが起きました。

· SOL ステートメントで使用されている対応す るホスト変数またはパラメーター・マーカーが ストリングとして定義されていますが、入力ホ スト変数が長すぎるストリングを持っていま す。

- SOL ステートメントで使用されている対応す るホスト変数またはパラメーター・マーカーが 数値として定義されていますが、入力ホスト変 数が大きすぎる数値を持っています。
- 終了のための NUL 文字が C 言語のヌルで終 了する文字ストリング・ホスト変数から抜けて います。
- 連合システム・ユーザー: パススルー・セッシ ョン内の場合、データ・ソース特定制約事項を 違反している可能性があります。

このエラーは、EXECUTE または OPEN ステー トメント上の SOLDA に正しくないホスト変数、 または正しくない SOLLEN 値を指定したときに 起きます。

ステートメントは処理できません。

ユーザーの処置: 入力ホスト変数値のタイプと長 さが正しいことを確認してください。入力ホスト 変数でパラメーター・マーカーに値を与えている 場合は、その値がパラメーター・マーカーの暗黙 的なデータ・タイプと長さに合うようにしてくだ さい。

連合システム・ユーザー: パススルー・セッショ ンの場合、エラーの原因であるデータ・ソースを 判別してください (障害の起きたデータ・ソース を識別する手順については、問題判別の手引きを 参照してください)。どの特定制約事項が違反され たのか判別するデータ・ソースでどの特定制約事 項を違反したのか判別するために SOL ダイアレ クトを調べ、失敗したステートメントを必要に応 じて調整してください。

sqlcode: -302

sqlstate: 22001, 22003

# SQL0303N データ・タイプに互換性がないた め、SELECT、VALUES、または FETCH ステートメントのホスト変 数に、値を割り当てられません。

説明: 組み込まれた SELECT または VALUES ステートメントが、ホスト変数に値を割り当てよ うとしましたが、変数のデータ・タイプと、対応 する SELECT-list または VALUES-list エレメン トのデータ・タイプに互換性がありません。両方 ともに数値、文字、または漢字でなければなりま せん。たとえば、ユーザー定義のデータ・タイプ の場合、ホスト変数は、ステートメントのトラン スフォーム・グループに定義されている FROM SOL トランスフォーム関数の結果タイプと互換性 のある、関連する組み込みデータ・タイプで定義 されます。たとえば、列のデータ・タイプが日付 または時刻の場合は、変数のデータ・タイプは滴 切な最小長を持つ文字でなければなりません。

ステートメントは処理できません。

ユーザーの処置: 表定義が現在のものであり、ホ スト変数が適切なデータ・タイプであることを確 認してください。ユーザー定義のデータ・タイプ の場合、ホスト変数の関連する組み込みデータ· タイプが、ステートメントのトランスフォーム・ グループに定義されている FROM SQL トランス フォーム関数の結果タイプと互換性があることを 確認してください。

sqlcode: -303

sqlstate: 42806

SQL0304N 値がホスト変数のデータ・タイプの 範囲外なので、その値をホスト変数 に割り当てることができません。

説明: ホスト変数リストへの FETCH、

VALUES、または SELECT は、ホスト変数が検 索された値を保留するのに十分な大きさでないた め、失敗しました。

ステートメントは処理できません。データは取り 出されません。

ユーザーの処置: 表定義が現在のものであり、ホ スト変数が適切なデータ・タイプであることを確 認してください。SQL データ・タイプの許容範囲 については、 SOL 解説書 を参照してください。

連合システム・ユーザー: データ・ソースから返 されたデータ・タイプの範囲については、そのデ ータ・ソースの資料を参照してください。

sqlcode: -304

sqlstate: 22001, 22003

### 標識変数が指定されていないので、 **SQL0305N** SELECT または FETCH ステート メント内のホスト変数に NULL 値 を割り当てられません。

説明: FETCH または組み込まれた SELECT ま たは VALUES 処理が、標識変数が指定されてい ないホスト変数に挿入される NULL 値を取り出 しました。列が NULL 値を返す可能性がある場 合は、標識変数を指定する必要があります。

ステートメントは処理できません。データは取り 出されません。

ユーザーの処置: FETCH または SELECT オブ ジェクト表の定義、または VALUES リストのエ レメントを調べてください。それらの列の NULL 値を取り出すことができるすべてのホスト変数に 対して、標識変数を指定するように、プログラム を修正してください。

sqlcode: -305

sqlstate: 22002

#### ホスト変数 "<name>"が定義され **SQL0306N** ていません。

説明: ホスト変数 "<name>"が DECLARE SECTION で宣言されていません。

ステートメントは処理できません。

ユーザーの処置: ホスト変数が宣言されているこ と、またその名前のつづりが正しいことを確認し てください。

# SQL0307N ホスト変数 "<name>"はすでに定 義されています。

説明: ホスト変数 "<name>"は、すでに DECLARE SECTION で定義されています。

定義は無視されます。代りに、前回の定義が使用 されます。

ユーザーの処置: ホスト変数のつづりが正しく、 名前は 1 つのプログラムにつき 1 回だけ定義さ れていることを確認してください。

### SQL0308N ホスト変数の数の制限に達しまし た。

説明: ホスト変数の数の制限は、SYSPLAN の HOST VARS 列に指定された値によって異なりま す。この制限に達しました。

残りの変数宣言は無視されます。

ユーザーの処置: プログラムを単純にするか、個 別の小さいプログラムに分割してください。

# SQL0309N OPEN ステートメントのホスト変 数の値が NULL ですが、対応する 他のステートメントでは NULL 値 は使用できません。

説明: 入力ホスト変数の値が NULL でしたが、 SELECT、VALUES、または準備されたステート メントでの対応する使用法に、標識変数が指定さ れていませんでした。

ステートメントは処理できません。

ユーザーの処置: USING 文節を使用する必要が あることを確認してください。別の方法として は、必要な場合にのみ標識変数が指定されている ことを確認してください。

sqlcode: -309

sqlstate: 07002

### SQL0310N SQL ステートメントに含まれるホ スト変数が多すぎます。

説明: ステートメント中のホスト変数が最大数を 超えています。

ステートメントは処理できません。

ユーザーの処置: ステートメントのホスト変数を 減らすか、またはステートメントが複雑すぎない ことを確認してください。

## SQL0311N ホスト変数番号 "<var-number>" の長さが、負であるか、または最大 を超えています。

説明: 評価時に、SOLDA の項目が <var-number> (1 に基づく) で示されるストリン グ・ホスト変数の長さ指定が負であるか、または そのホスト変数に定義された最大長より長くなっ ています。

ステートメントは処理できません。

ユーザーの処置: プログラムを訂正して、すべて のストリング・ホスト変数の長さが負の値ではな いか、あるいは最大長より短くするようにしてく ださい。

sqlcode: -311

sqlstate: 22501

SQL0312N ホスト変数 "<host-name>"が動 的 SQL ステートメント、視点定 義、またはトリガー定義で使用され ています。

説明: ホスト変数 "<host-name>"が SOL ステー トメントで使用されていますが、ホスト変数は動 的 SQL ステートメント、視点定義の SELECT ステートメント、またはトリガー定義のトリガ ー・アクションで使用することができません。

ステートメントは処理できません。

ユーザーの処置: 動的 SOL ステートメントにつ いては、ホスト変数の代わりに、パラメーター・

マーカー(?) を使用してください。ホスト変数お よびパラメーター・マーカーを、視点定義または トリガー定義で使用しないでください。

sqlcode: -312

sqlstate: 42618

## SQL0313N EXECUTE または OPEN ステート メント内のホスト変数の数が、必須 の入力値の数と等しくありません。

説明: EXECUTE または OPEN ステートメント に指定されているホスト変数の数が、 SOL ステ ートメントに指定されているホスト変数またはパ ラメーター・マーカー (?) の数と同じではありま せん。

ステートメントは処理できません。

ユーザーの処置: EXECUTE または OPEN ステ ートメントに指定されているホスト変数の数と、 SOL ステートメント内に現れるホスト変数または パラメーター・マーカーの数が同じになるよう に、アプリケーション・プログラムを修正してく ださい。

sqlcode: -313

sqlstate: 07001, 07004

### SQL0314N ホスト変数 "<name>"の宣言が正 しくありません。

説明: ホスト変数 "<name>"の宣言が、以下の いずれかの理由で正しくありません。

- 指定したタイプがサポートされていません。
- 指定した長さがゼロか、負か、または大きすぎ ます。
- 初期化指定子を使用しています。
- 指定した構文が正しくありません。

変数は定義されません。

ユーザーの処置: データベース・マネージャーが サポートする宣言のみを、正しく指定しているこ とを確認してください。

### SQL0315N ホスト変数の宣言が正しくありませ  $h_{\alpha}$

説明: ホスト変数の宣言が、以下のいずれかの理 由で正しくありません。

- 指定したタイプがサポートされていません。
- 指定した長さがゼロか、負か、または大きすぎ ます。
- 指定した構文が正しくありません。

変数は定義されません。

ユーザーの処置: データベース・マネージャーが サポートする宣言のみを、正しく指定しているこ とを確認してください。

## SQL0317N BEGIN DECLARE SECTION の後 に END DECLARE SECTION が ありません。

説明: DECLARE SECTION の処理中に、入力の 終わりに達しました。

プリコンパイルは終了します。

ユーザーの処置: DECLARE SECTION を終了さ せるための END DECLARE SECTION ステート メントを追加してください。

## SQL0318N 先行する BEGIN DECLARE **SECTION がない END DECLARE** SECTION が見つかりました。

説明: END DECLARE SECTION ステートメン トが見つかりましたが、先行する BEGIN DECLARE SECTION がありません。

ステートメントは処理できません。

ユーザーの処置: END DECLARE SECTION の 前に BEGIN DECLARE SECTION を入力してく ださい。

64 メッセージ解説書 第 2巻
## SQL0324N "<usage>" 変数 "<name>" は間 違ったタイプです。

説明: INDICATOR 変数 "<name>"が小整数で ないか、または STATEMENT 変数 "<name>"が 文字データ・タイプではありません。

ステートメントは処理できません。

ユーザーの処置: 変数が正しいタイプで、正しく 指定されていることを確認してください。

### ソース・コード・ページ "<code **SQL0332N** page>" をターゲット・コード・ペ ージ "<code page>"への変換を 使用できません。理由コード "<reason-code>".

説明: ソース・コード・ページからターゲット・ コード・ページへのデータの変換はサポートされ ていません。このエラーは、以下の状態で起きる 可能性があります。

- SQL ステートメントの実行中に、エラーが起 きました。データは、データベース・マネージ ャーによって処理されません。
- WSF または IXF ファイルのインポートまたは エクスポート中に、エラーが起きました。イン ポートまたはエクスポートは失敗します。
- 連合システム・ユーザー: データ・ソースは指 定されたコード・ページの変換をサポートしま せん。
- DB2 コネクト・ユーザー: ソース・コード・ペ ージおよびターゲット・コード・ページの両方 がホストの CCSID または AS/400 システムを 参照している可能性があります。
- 暗号化されたデータとともに保管されているコ ード・ページからターゲット・コード・ページ への変換中にエラーが発生しました。

理由コードは以下のとおりです。

ソースとターゲット・コード・ページの  $1 -$ 組み合わせを、データベース・マネージ ャーがサポートしていません。

- ソースとターゲット・コード・ページの  $\overline{2}$ 組み合わせを、データベース・マネージ ャーまたはクライアント・ノードのオペ レーティング・システム文字変換ユーテ ィリティーのいずれかがサポートしてい ません。
- ソースとターゲット・コード・ページの  $\overline{3}$ 組み合わせを、データベース・マネージ ャーまたはサーバー・ノードのオペレー ティング・システム文字変換ユーティリ ティーのいずれかがサポートしていませ  $h_{\alpha}$

ユーザーの処置: 解決策は以下の通りです。

- ソースとターゲットのコード・ページのデータ 変換が、データベース・マネージャーによって サポートされていることを確認してください。 データベース・マネージャーのコード・ペー ジ・サポートについては、概説およびインスト ール を参照してください。 DB2 コネクトが 使用されている場合は、DB2 コネクト 概説お よびインストールをチェックしてください。
- 一部のコード・ページ組み合わせのデータ変換 は、ソースまたはターゲットのコード・ページ の言語グループによって、データベース・マネ ージャー・インストール・オプションを介して サポートされる場合があります。戻された理由 コードに示される通り、適切なものがインスト ールされていて、データベース・マネージャー およびクライアント・アプリケーションにアク セス可能であることを確認してください。イン ストール・オプションのリストについては、概 説およびインストール または DB2 コネクト 概説およびインストール を参照してくださ  $\mathcal{V}^{\lambda}$
- 一部のコード・ページ組み合わせのデータ変換 は、ソースまたはターゲットのコード・ページ の言語グループによって、オペレーティング・ システム供給文字変換ユーティリティーを介し たデータベース・マネージャーによってサポー トされる場合があります。サポートされている 変換機能のリストについては、オペレーティン

グ・システムの資料をチェックし、適切な変換 機能がインストールされており、戻された理由 コードで示されているデータベース・マネージ ャーとクライアント・アプリケーションに対し てアクセス可能なことを確認してください。使 用されているオペレーティング・システムの変 換ユーティリティーのリストについては、概説 およびインストール または DB2 コネクト 概 説およびインストール を参照してください。

• サポートされていないコード・ページを、記述 されている対のいずれかに変更してください。

AS/400 ユーザーは、AS/400 CCSID 65535 がサ ポートされていないことに留意してください。 CCSID 65535 を使用してエンコードされた AS/400 データは、DB2 コネクトを使用してアク セスするためには、サポートされている CCSID に変換される必要があります。

連合システム・ユーザー: データ・ソースコー ド・ページのサポートについては、DB2 インスト ールおよび構成 補足 を参照してください。

sqlcode: -332

sqlstate: 57017

コード・ページ "<source>" から **SQL0334N** コード・ページ "<target>" への変 換中にオーバーフローが発生しまし た。ターゲット・エリアの最大サイ ズは "<max-len>" です。 ソー ス・ストリング長は "<source-len>" およびそれの 16 進数表示は "<string>" でした。

説明: SQL ステートメントの実行中に、コー ド・ページ変換処理の結果が、ターゲット・オブ ジェクトの最大サイズより大きなストリングにな りました。

ユーザーの処置: 以下を行って、状況に応じて、 オーバーフロー条件が起きないようにデータを修 正してください。

- ソース・ストリングの長さを短くするか、ある いはターゲット・オブジェクトのサイズを大き くしてください (下記の注を参照してくださ  $(4)$
- 操作を変えてください。
- 暗号化されたデータ値を暗号化解除関数で使用 する前に、バイト数のより多い VARCHAR ス トリングにキャストしてください。
- アプリケーション・コード・ページとデータベ ース・コード・ページが同じであることを確認 してください。同じであれば、ほとんどの接続 でコード・ページ変換は必要なくなります。
- 注: 文字変換の一部として、文字または漢字スト リングのデータ・タイプの自動プロモーショ ンは行われません。結果のストリングの長さ がソース・ストリングのデータ・タイプの最 大長を超えた場合には、オーバーフローが起 こります。この状況を訂正するには、ソー ス・ストリングのデータ・タイプを変更する か、変換してストリング長を長くするために データ・タイプをキャストします。

sqlcode: -334

sqlstate: 22524

#### 10 進数の位取りをゼロにする必要 **SQL0336N** があります。

説明: 10 進数は、位取りがゼロでなければなら ないコンテキストにおいて使用されます。これ は、10 進数が START WITH、 INCREMENT、 MINVALUE、 MAXVALUE、または RESTART WITH の CREATE または ALTER SEOUENCE ステートメントで指定されたときに起きます。

ステートメントは処理できません。

ユーザーの処置: 10 進数の右側にある、ゼロ以 外の数字を除去してください。

sqlcode: -336

sqlstate: 428FA

# SQL0338N JOIN 演算子に関連した ON 文節 が有効ではありません。

説明: JOIN 演算子に関連した ON 文節が次の理 由の 1 つのため、有効ではありません。

- 結合条件は、ほかの副照会を組み込むことはで きません。
- ON 分節内の列参照は、ON 文節のスコープ (ON 文節として同一の結合済み表に入ってい る)内にある表の列のみを参照しています。
- · スカラー全選択は、ON 文節の式では使用でき ません。
- · 全外部結合の ON 文節で参照される関数は決 定的なものであり外部アクションは必要ありま 廿ん。
- 参照解除操作 (->) は使用できません。
- SOL 関数または SOL メソッドを使用できませ  $h_{\alpha}$

ステートメントは処理できません。

ユーザーの処置: ON 文節を訂正して、該当する 列を参照するか、または他の副照会あるいはスカ ラー全選択を削除してください。非参照操作、 SOL 関数、または SOL メソッドを ON 文節か ら除去してください。

全外部結合を使用する場合には、ON 文節のすべ ての関数が決定的なもので外部アクションが必要 のないことを確認してください。

sqlcode: -338

sqlstate: 42972

SQL0340N 共通表式 "<name>"が、同じステ ートメント内の共通表式定義の他の オカレンスと同じ ID を持っていま す。

説明: 共通表式名 "<name>"が、ステートメン トの複数の共通表式の定義で使用されています。 共通表式の記述に使用される名前は、同じステー トメント内で固有でなければなりません。

ステートメントは処理できません。

ユーザーの処置: 共通表式のいずれかの名前を変 更してください。

sqlcode: -340

sqlstate: 42726

**SQL0341N** 共通表式 "<name1>" と "<name2>"の間に、循環参照が存 在しています。

説明: 共通表式 "<name1>"が全選択内の FROM 文節の "<name2>"を参照し、"<name2>"が全選 択内の FROM 文節の "<name1>"を参照してい ます。上記の形態の循環参照は許されていませ  $h_{\alpha}$ 

ステートメントは処理できません。

ユーザーの処置: いずれかの共通表式から循環参 照を取り除いてください。

sqlcode: -341

sqlstate: 42835

共通表式 "<name>"が再帰的なた **SQL0342N** め、SELECT DISTINCT は使用で きず、UNION ALL を使用する必 要があります。

説明: 上記2つの説明は以下の通りです。

- 共通表式が再帰的なため、共通表式"<name>" 内の全選択は、SELECT DISTINCT で開始する ことができません。
- 共通表式 "<name>"内の全選択が、再帰的な共 通表式に必要な UNION ALL の代わりに、 UNION を指定しています。

ステートメントは処理できません。

ユーザーの処置: キーワード DISTINCT を共通 表式から取り除いて、UNION の後にキーワード ALL を追加するか、または共通表式内の再帰参照 を取り除いてください。

sqlcode: -342

salstate: 42925

再帰共通表式"<name>"には、列 **SOL0343N** 名が必要です。

説明: 再帰共通表式 "<name>"は、共通表式の ID の後に列名を指定する必要があります。

ステートメントは処理できません。

ユーザーの処置: 共通表式の ID の後に、列名を 追加してください。

sqlcode: -343

sqlstate: 42908

SQL0344N 再帰共通表式 "<name>"には、列 "<column-name>"に適合しない データ・タイプ、長さ、コード・ペ ージがあります。

説明: 再帰共通表式 "<name>"が、共通表式の 繰り返し全選択で参照される列"<column-name>" を持っています。データ・タイプ、長さ、および コード・ページは、この列の初期化全選択にもと づいて設定されます。繰り返し全選択の列 "<column-name>"に対する式の結果が、その列に 値を割り当てない可能性がある異なるデータ・タ イプ、長さ、またはコード・ページになりまし た。

ステートメントは処理できません。

ユーザーの処置: 再帰共通表式の全選択で使用し ている列を、初期化列が繰り返し列と一致するよ うに修正してください。

sqlcode: -344

sqlstate: 42825

SQL0345N 再帰共通表式 "<name>"の全選択 は、2 つ以上の全選択の UNION でなければならず、列関数、 GROUP BY 文節、HAVING 文 節、または ON 文節の入った明示 的な結合を組み込むことはできませ  $h_{\circ}$ 

説明: 共通表式 "<name>"に、それ自体に対す る参照が入っているため、以下のようになりま す。

- 2 つ以上の全選択の合併でなければなりませ  $\mathcal{h}_{\alpha}$
- GROUP BY 文節を組み込むことはできませ  $h_{\alpha}$
- 列関数を持つことはできません。
- HAVING 文節を組み込むことはできません。
- ON 文節との明示的な結合を組み込むことはで きません。

ステートメントは処理できません。

ユーザーの処置: 以下の方法を使って、共通表式 を変更してください。

- 2 つ以上の全選択の合併を作成する。
- 列関数、GROUP BY 文節、HAVING 文節、ま たは ON 文節の入った明示的な JOIN を除去 する。
- 再帰参照を取り除く。

#### sqlcode: -345

sqlstate: 42836

SQL0346N 同じ FROM 文節、または副照会の FROM 文節に 2 回目のオカレンス があるため、共通表式"<name>" に対する無効な参照が最初の全選択 で起きました。

説明: 共通表式 "<name>"に、以下のいずれか によって記述されている、それ自体に対する無効 な参照が入っています。

- UNION ALL セット演算子の前にある最初の全 選択の再帰参照。最初の全選択は初期化でなけ ればならず、再帰参照を組み込むことはできま せん。
- 同じ FROM 文節の同じ共通表式に対する複数 の参照。上記の参照は、再帰共通表式では許さ れていません。
- · 副照会の FROM 文節の再帰照会。再帰循環 は、副照会では定義できません。

ステートメントは処理できません。

ユーザーの処置: 以下のいずれかを行ってくださ  $\iota \iota$ 

- 合併演算子の前にある全選択を、再帰参照を組 み込まないように変更してください。
- 同じ共通表式に対する複数の参照の入った FROM 文節を、ただ 1 つの参照に変更してく ださい。
- · 副照会の FROM 文節を、共通表式を参照しな いように変更してください。

#### sqlcode: -346

sqlstate: 42836

# SQL0347W 再帰共通表式 "<name>"に、無限 ループが含まれている可能性があり ます。

説明: "<name>"という名前の再帰共通表式が、 完了しない可能性があります。この警告は、再帰 共通表式の繰り返し部分の一部として、特定の構 文が見つけられないことにもとづいています。予

期されている構文は、以下の通りです。

- 繰り返し選択リストの INTEGER 列の 1 ずつ の増加
- "counter col < constant" または "counter col < :hostvar" 形式の繰り返し部分の WHERE 文節 の述部

再帰共通表式にこの構文がないため、結果として 無限ループになる可能性があります。再帰共通表 式のデータまたは他の特性のおかげで、ステート メントが正常に完了する場合があります。

ユーザーの処置: 無限ループを避けるには、上記 の構文を組み込んでください。

salcode:  $+347$ 

sqlstate: 01605

#### **SQL0348N** "<sequence-expression>"はこの コンテキストでは指定できません。

説明: ステートメントに、無効なコンテキストで NEXTVAL 式または PREVVAL 式が入っていま す。NEXTVAL 式と PREVVAL 式は、以下のコ ンテキストでは使用できません。

- 完全外部結合の結合条件
- CREATE TABLE または ALTER TABLE ステ ートメント内の列の DEFAULT 値
- CREATE TABLE または ALTER TABLE ステ ートメント内の生成された列定義
- CHECK 制約の条件
- CREATE TRIGGER ステートメント (NEXTVAL 式が指定される可能性があります が、PREVVAL 式は指定されません)
- CREATE VIEW ステートメント、CREATE METHOD ステートメントまたは CREATE FUNCTION ステートメント

NEXTVAL 式は、以下のコンテキストでは指定で きません。

- CASE 式
- 総計関数のパラメーター・リスト
- INSERT, UPDATE または VALUES INTO ス テートメントの全選択を除く副照会
- 外部 SELECT に DISTINCT 演算子を備えた SELECT ステートメント
- 外部 SELECT に GROUP BY 演算子を備えた SELECT ステートメント
- 結合の結合条件
- 外部 SELECT ステートメントが、UNION、 INTERSECT、または EXCEPT セット演算子を 使用する別の SELECT ステートメントと結合 した SELECT ステートメント
- ネストされた表の式
- 表関数のパラメーター・リスト
- 最外部の SELECT ステートメント、 DELETE、または UPDATE ステートメントの WHERE 文節
- 最外部の SELECT ステートメントの ORDER BY 文節
- UPDATE ステートメントの SET 文節におけ る、式の全選択の SELECT 文節
- SOL ルーチンにおける IF、 WHILE、 DO...UNTIL、または CASE ステートメント

ステートメントは処理されません。

ユーザーの処置: シーケンス式への参照を除去し て、ステートメントを再実行依頼してください。

sqlcode: -348

sqlstate: 428F9

**SQL0349N** 位置"<column-position>"にある 列の NEXTVAL 式の指定は、すべ ての行の同じ列の他のすべての式の 指定に一致していなければなりませ  $h_{\circ}$ 

説明: 複数行 INSERT ステートメントの VALUE 文節または VALUE 式の位置 "<column-position>"にある列に指定された式に、 NEXTVAL 式が入っています。NEXTVAL 式の入 った式がこれらのいずれかにある列の値を指定す

るために使用されているとき、その同じ式がすべ ての行のその列に指定されていなければなりませ ん。たとえば、次の INSERT ステートメントは 正常に実行されます。

INSERT INTO T1 VALUES (NEXTVAL FOR sequence1 + 5, 'a'), (NEXTVAL FOR sequence1 +  $5$ ,  $'b'$ ), (NEXTVAL FOR sequence1 + 5, 'c')

次の INSERT ステートメントは失敗します。

INSERT INTO T1 VALUES (NEXTVAL FOR sequence1 + 5, 'a'), (NEXTVAL FOR sequence1 + 5, 'b'), (NEXTVAL FOR sequence1 + 4, 'c')

ユーザーの処置: 構文を訂正して、ステートメン トを再実行依頼してください。

sqlcode: -349

sqlstate: 560B7

SQL0350N LOB、DATALINK、または構造化 タイプ列 "<column-name>"は索 引、キー、固有制約、生成された 列、または宣言された一時表では使 用できません。

説明: 索引、キー、または固有制約の最大サイズ に違反していない場合でも、LOB 列、 DATALINK 列、または構造化タイプ列は索引、 キー、または固有制約では使用できません。これ らのデータ・タイプはまた、生成された列または 官言された一時表の列タイプとしてもサポートさ れません。この制限には、LOB または DATALINK に基づく特殊タイプ列の使用が入っ ています。

ステートメントは処理できません。

ユーザーの処置: LOB、DATALINK、または構 造化タイプ列を索引、キー、固有索引、生成され た列、または宣言された一時表から除去してくだ さい。構造化タイプ列で指定された索引は、索引 拡張子を使用して定義された可能性があります。

### sqlcode: -350

**SQL0351N** サポートされていない SQLTYPE が出力 SQLDA (選択リスト) の位 置 "<position-number>"で検出さ れました。

説明: 位置 "<position-number>" の SOLDA の工 レメントは、アプリケーション・リクエスターま たはアプリケーション・サーバーがサポートしな いデータ・タイプのためのものです。アプリケー ションが SQLDA ディレクトリーを使用していな い場合は、"<position-number>"は選択リストまた は CALL ステートメントのパラメーターのエレ メントの位置を表します。

ステートメントは処理できません。

ユーザーの処置: ステートメントを変更して、サ ポートされていないデータ・タイプを除去してく ださい。選択ステートメントについては、サポー トされていないデータ・タイプを持つ選択リスト 内の列の名前を除去するか、照会でキャストを使 用して、サポートされているデータ・タイプに列 をキャストしてください。

sqlcode: -351

sqlstate: 56084

**SOL0352N** サポートされていない SQLTYPE が入力リスト (SQLDA) の位置 "<position-number>"で検出され ました。

説明: 位置 "<position-number>" の SQLDA の工 レメントは、アプリケーション・リクエスターま たはアプリケーション・サーバーがサポートしな いデータ・タイプのためのものです。アプリケー ションが SQLDA ディレクトリーを使用していな い場合は、"<position-number>"は入力ホスト変 数、パラメーター・マーカー、または CALL ス テートメントのパラメーターの位置を表します。

ステートメントは処理できません。

ユーザーの処置: ステートメントを変更して、サ

ポートされていないデータ・タイプを除去してく ださい。

sqlcode: -352

sqlstate: 56084

#### 定義されている列 **SQL0355N** ″<column-name>″が、ログに記録 するには大きすぎます。

説明: ラージ・オブジェクト・データ・タイプ (BLOB、CLOB、DBCLOB) は、2 ギガバイト (2.147.483.647 バイト)までのサイズで作成される 可能性があります。データ値のロギングは、サイ ズが 1 ギガバイト (1,073,741,823 バイト) 以下の オブジェクトに対してのみ許されています。した がって、サイズが 1 ギガバイトを超える巨大な オブジェクトは、ログに記録することができませ  $h_{\circ}$ 

ユーザーの処置: 列の作成中に NOT LOGGED 句を使用して、明示的にデータのロギングが必要 ないことを示すか、または列の最大サイズを 1 ギガバイトまたはそれ以下まで減らしてくださ  $\mathcal{U}$ 

sqlcode: -355

sqlstate: 42993

### DB2 データ・リンク・マネージャ **SQL0357N** - "<name>" が現在使用できませ ん。 理由コード = "<reason-code>"

### 説明:

ステートメントには、DB2 データ・リンク・マネ ージャー "<name>"での処理が必要です。理由コ ードで示されたように、DB2 データ・リンク・マ ネージャーは現在使用できません。

- DB2 データ・リンク・マネージャーを使  $01$ 用できません。
- 操作が試行されたデータ・サーバー、イ 02 ンスタンス、またはデータベースが、該

当する DB2 データ・リンク・マネージ ャーに登録されていません。

- DB2 データ・リンク・マネージャーへの 03 アクセスが禁止されています。
- DB2 データ・リンク・マネージャーは、 04 不明なサーバーです。
- DB2 データ・リンク・マネージャーとの 05 通信中にエラーが発生しました。
- DB2 データ・リンク・マネージャーのイ 06 ンストール・タイプに、データベースに 登録されているタイプとの互換性があり ません。

ステートメントは処理できません。

ユーザーの処置: 理由コードに応じた処置は以下 の通りです。

- $01$ DB2 データ・リンク・マネージャーまた は通信リンクがダウンしている可能性が あります。しばらく待機してから再試行 するか、または DB2 データ・リンク・ マネージャー管理者に問い合わせてくだ さい。問題が解決しない場合は、データ ベースからアプリケーションを切断し、 もう一度接続した後で再試行してくださ  $\mathcal{U}^{\lambda}$
- データベース・サーバー、インスタン 02 ス、またはデータベースを DB2 デー タ・リンク・マネージャーに登録してく ださい。
- DB2 データ・リンク・マネージャーへの 03 アクセスは、それが一貫性のある状態に あることを DB2 が確認できるまで許可 されません。DB2 がこれを非同期に行う まで待ってください。他の理由コードの 状態のために、DB2 がこれを行うことが できない可能性もあります。このため、 問題が続く場合は、インスタンスの db2diag.log ファイルでその状態を調べて 訂正してください。DB2 データ・リン

ク・マネージャーの破損リカバリに関す る情報について詳しくは、管理ガイドを 参照してください。

- DB2 データ・リンク・マネージャーがネ 04 ットワーク上で使用可能であることを確 認してください。
- DB2 データ・リンク・マネージャーおよ 05 び通信リンクが立ち上がっているかを確 かめてください。問題が解決しない場合 は、データベースからアプリケーション を切断し、もう一度接続した後で再試行 してください。
- DB2 データ・リンク・マネージャーが 06 DFS にインストールされている場合、 CELL としてデータベースに追加する必 要があります。また、ネイティブ・ファ イル・システムにインストールされてい る場合、NODE として追加する必要があ ります。 ADD DATALINKS MANAGER コマンドの詳細については、コマンド解 説を参照してください。

sqlcode: -357

sqlstate: 57050

SQL0358N DATALINK 値が参照したファイル にアクセスできません。理由コード  $=$  "<reason-code>"

説明: DATALINK 値を割り当てられません。理 由コードは以下の通りです。

- DATALINK 値データ・ロケーション形  $21$ 式は無効です。
- DATALINK 値 DB2 データ・リンク・  $22$ マネージャーがデータベースに登録され ていません。
- 23 DATALINK リンク・タイプ値が無効で す。
- 24 DB2 リンク・マネージャーが DATALINK 値参照ファイルを見つけら れません。
- DATALINK 値参照ファイルがすでにデ 25 ータベースにリンクされています。
- 26 DATALINK 値参照ファイルはリンクの ためにアクセスできません。これは、 設定ユーザー ID (SUID) または設定グ ループ ID (SGID) がオンになってい る、ディレクトリー、記号リンク、許可 ビットを持つファイル、あるいは誰にも 所有されていないファイル (UID = -2) である可能性があります。
- DATALINK 値データ・ロケーションま 27 たは注釈が長すぎます。
- DB2 データ・リンク・マネージャーの既 28 存のレジストリーが、このファイルにリ ンクすることを許可していません (DLFM に一致する接頭部がありませ  $\lambda$ <sub>o</sub>
- 29 DB2 データ・リンク・マネージャーが、 DB2 ユーザーがこのファイルにリンクす ることを許可していません。
- 別のアプリケーションで、ファイルに対 30 するリンクがすでに進行中です。
- DB2 データ・リンク・マネージャーによ  $31$ るファイル・コピーが、リンク解除され るファイルについて完了していません。 ステートメントは処理できません。

ユーザーの処置: 処置は次のように理由コードに 基づきます。

- データ・ロケーション形式を訂正してく  $21$ ださい。
- 正しい DB2 データ・リンク・マネージ  $22$ ャーが指定されていることを確認して、 正しい場合はデータベースに登録してく ださい。 登録された DB2 データ・リン ク・マネージャーは、データベース・マ

ネージャー構成パラメーター・データ・ リンクが YES に設定されていない場合 は無視されます。

- リンク・タイプ値を訂正してください。 23
- 24 正しいファイルが指定され、このファイ ルが存在しているか、チェックします。
- 25 ファイルの既存の参照をリンク解除する か、またはこのステートメントでファイ ルを指定しないようにしてください。
- ディレクトリーのリンクは許可されてい 26 ません。記号リンクではなく、実際のフ ァイル名を使用してください。SUID ま たは SGID がオンの場合は、 DATALINK タイプを使用してこのファ イルをリンクできません。このファイル が誰にも所有されていない場合 (UID = -2)、 DATALINK タイプを READ PERMISSION DB オプションと一緒に使 用してこのファイルをリンクできませ  $\mathcal{h}_{\alpha}$
- $27$ データ・ロケーション値または注釈の長 さを小さくしてください。
- 28 DB2 データ・リンク・マネージャー管理 者に連絡して、このファイルへのリンク に必要な登録を追加してください。
- DB2 データ・リンク・マネージャー管理 29 者に連絡して、必要な許可を入手してく ださい。
- 30 このファイルをリンクせず、あとでやり 直してください。
- $31$ ファイルのコピーが完了するように時間 をとってあとでやり直してください。

sqlcode: -358

#### salstate: 428D1

# SQL0359N 識別列またはシーケンスの値の範囲 を使い果たしました。

説明: DB2 は識別列またはシーケンス・オブジ ェクトに値を生成しようとしましたが、すでにす べての許容できる値が割り当てられています。

ステートメントは処理できません。

ユーザーの処置: 識別列の場合、識別列の値の範 囲を大きくして、表を再定義してください。値の 範囲が列のデータ・タイプの範囲より小さくなる ように制限する MAXVALUE または MINVALUE が指定されている場合、列を変更し て有効値の範囲を拡張できます。これを行わない 場合、識別列を再作成する必要がありますが、そ のためには表を再作成しなければなりません。最 初に既存の表をドロップして、識別列に異なるデ ータ・タイプを指定して表を再作成します。識別 列の現在のデータ・タイプより大きい値の範囲を 持つデータ・タイプを指定してください。

シーケンス・オブジェクトの場合、値の範囲を大 きくしてシーケンスを再定義してください。 MAXVALUE または MINVALUE 文節によって 値の範囲がシーケンス・オブジェクトのデータ・ タイプの範囲よりも小さくなるように制限されて いる場合、シーケンスを変更して有効値の範囲を 拡張してください。これを行わない場合、シーケ ンス・オブジェクトをドロップし、より大きな値 の範囲を許可するデータ・タイプを指定して CREATE SEOUENCE ステートメントを再発行し てください。

sqlcode: -359

sqlstate: 23522

# SQL0360W 表 "<table-name>" がデータ・リ ンク調整保留 (DRP) またはデー タ・リンク (DRNP)状態にあるた め、DATALINK 値が無効である可 能性があります。

説明: 表がデータ・リンク調整保留 (DRP) また はデータ・リンク調整不可 (DRNP) 状態にあるた め、表 "<table-name>" の DATALINK 値が無効 である可能性があります。これらのいずれかの状 熊にある間は、DB2 データ・リンク・マネージャ ーでのファイルの制御は保証されません。

ステートメント処理が続行しています。

ユーザーの処置: データ・リンク調整保留 (DRP) およびデータ・リンク調整不可 (DRNP) 状態で該 当する処置を取るための情報については、管理の 手引きを参照してください。

sqlcode:  $+360$ 

sqlstate: 01627

#### **SQL0368N** DB2 データ・リンク・マネージャ - "<dlm-name>" がデータベース に登録されていません。

説明: DB2 データ・リンク・マネージャー "<dlm-name>"がデータベースに登録されていま せん。データベース・マネージャー構成パラメー ター DATALINK が NO に設定されている場合 は、登録された DB2 データ・リンク・マネージ ャーは無視されます。 DB2 データ・リンク・マ ネージャーは DROP DATALINKS MANAGER コ マンドでドロップされた可能性があります。DB2 データ・リンク・マネージャーが同じ名前で新た に登録されていることが考えられます。この場合 エラーは、その DB2 データ・リンク・マネージ ャーの以前にドロップされた登録に関連していま す。

ステートメントは処理できません。

ユーザーの処置: データベース・マネージャー構 成パラメーター DATALINK が YES に設定され ていることを確認してください。以前にドロップ された DB2 データ・リンク・マネージャーへの リンクである DATALINK 値を、調整ユーティリ ティーを使用して除去する必要があります。詳細 については、 コマンド解説書 の中の DROP DATALINKS MANAGER コマンドの使用上の注 意を参照してください。

### sqlcode: -368

**SQL0370N** 位置 "<n>"のパラメーターは、 LANGUAGE SQL 関数 "<name>"  $\Omega$  CREATE FUNCTION  $Z\overline{T} - \overline{Y}$ メントで指定しなければなりませ  $h_{\circ}$ 

説明: LANGUAGE SOL で定義されたすべての 関数パラメーターには、それぞれ parameter-name が必要です。

ステートメントは処理できません。

ユーザーの処置: 関数のおのおののパラメーター にパラメーター名を指定してください。

sqlcode: -370

sqlstate: 42601

## SQL0372N 表で許可されている IDENTITY ま たは ROWID 列は 1 つだけです。

説明: 以下のいずれかを試みました。

- 複数の IDENTITY 列を持つ表を作成
- すでに 1 つの IDENTITY 列を持つ表に同じ列 を追加
- 複数の ROWID 列を持つ表を作成
- すでに 1 つの ROWID 列を持つ表に同じ列を 追加

ステートメントは処理できません。

ユーザーの処置: CREATE TABLE ステートメン トの場合、ROWID データ・タイプまたは IDENTITY 属性を持つ行を 1 つだけ選択してく ださい。 ALTER TABLE ステートメントの場 合、すでに ROWID 列または IDENTITY 列が表 に存在しています。データ・タイプ ROWID また は IDENTITY 属性を持つ別の行を表に追加しな いでください。

sqlcode: -372

sqlstate: 428C1

#### **SQL0373N** GENERATED 列 "<column-name>" に DEFAULT 文節を指定できません。

説明: GENERATED 列として識別されている列 に、DEFAULT 文節を指定することはできませ  $\mathcal{h}_{\alpha}$ 

ステートメントは処理できません。

ユーザーの処置: DEFAULT 文節を除去して、ス テートメントを再実行依頼してください。

sqlcode: -373

sqlstate: 42623

**SQL0374N LANGUAGE SQL 関数** "<function\_name>" の CREATE ステートメントが "<clause>"文 節で指定されていませんが、関数本 体ではこの指定を要求しています。

説明: 次の状態がエラーの原因だと思われます:

次のいずれかの条件が関数本体に適用する場合 は、NOT DETERMINISTIC を指定しなければな りません。

- NOT DETERMINISTIC プロパティーをコール した関数。
- 特殊レジスターがアクセスされた。

LANGUAGE SOL を指定して定義された関数の本 文に副選択が入っている、または SQL データを 読み取れる関数を呼び出す場合は、READ SOL DATA を指定しなければなりません。

LANGUAGE SQL を指定して定義された関数の本 文が EXTERNAL ACTION プロパティーを備え た関数を呼び出す場合は、EXTERNAL ACTION を指定しなければなりません。

ステートメントは処理できません。

ユーザーの処置: 文節を指定するか、または関数 の本体を変更してください。

sqlcode: -374

sqlstate: 428C2

# SQL0385W SQL ルーチンで SQLSTATE また は SQLCODE 変数への割り当てが 上書きされたと思われるため、ハン ドラーを活動化しません。

説明: 値を SOLSTATE または SOLCODE 特殊 変数に割り当てているステートメントが少なくと も 1 つ、SOL ルーチンに入っています。これら の変数には、SQL ルーチンでの SQL ステートメ ントの処理によって値が割り当てられています。 そのため、SQL ステートメント処理の結果、割り 当てられている値が上書きされたと考えられま す。さらに、SOLSTATE 特殊変数への値の割り 当ては、どのハンドラーも活動化しません。

ルーチン定義は正常に処理されました。

ユーザーの処置: 必要ありません。 この警告が 出されないようにするには、SQLSTATE または SQLCODE 特殊変数への割り当てを除去してくだ さい。

sqlcode:  $+385$ 

sqlstate: 01643

関数 "<function-name>" の **SOL0388N** CREATE CAST ステートメントで は、ソース "<source data type name>" およびターゲット "<target-data-type-name>"の両 方が組み込まれたタイプかまたは同 じタイプです。

説明: データ・タイプのどちらかがユーザー定義 のタイプでなければなりません。ソース・タイプ およびターゲット・タイプの両方が同じデータ・ タイプであってはなりません。

ステートメントは処理できません。

ユーザーの処置: ソースまたはターゲットのデー タ・タイプを変更してください。

sqlcode: -388 sqlstate: 428DF

**SOL0389N** CREATE CAST ステートメントで 識別された特定の関数インスタンス "<specific name>"は、1つ以上 のパラメーターがあるか、ソース・ データ・タイプと一致しないパラメ ーターがあるか、またはターゲット と一致しないデータ・タイプを戻し ます。

説明: キャスト関数には、

- 1 つのパラメーターがなければなりません。
- パラメーターのデータ・タイプがソース・デー タ・タイプと同じでなければなりません。
- 結果データ・タイプはターゲット・データ・タ イプと同じでなければなりません。

ステートメントは処理できません。

ユーザーの処置: 別の関数を選択するか、ソー ス・データ・タイプまたはターゲット・データ・ タイプを変更してください。

sqlcode: -389

sqlstate: 428DG

**SQL0390N** 関数 "<function-name>" は使用さ れているコンテキストの中で無効な 特定の関数 "<specific-name>"に 変わりました。

説明: 関数は、使用されているコンテキストの中 で無効な特定の関数に変わりました。

"<specific-name>" が空ストリングの場合、関数は "<function-name>" で示される組み込み関数に変わ ります。推定される状態としては、以下のものが あります。

• 特定の関数は、スカラー、列、あるいは行関数 のみが予想される (コピーされたスカラー関数 のような)表関数です。

- 特定の関数は、表関数のみが予想される (照会 の FROM 文節のような) スカラー、列、ある いは行関数です。
- 特定の関数は、スカラーあるいは列関数のみが 予想される行関数です。

ステートメントは処理できません。

ユーザーの処置: 正しい関数名および引き数が指 定されていることと、現行パスに正しい関数が定 義されているスキーマが入っていることを確認し てください。関数名、現行パス、(SET CURRENT FUNCTION PATH または FUNCPATH バイン ド・オプション使用)を変更するか、あるいは関 数が使用されているコンテキストを変更してくだ さい。

sqlcode: -390

sqlstate: 42887

# SQL0391N 関数 "<function name>" に基づい た行の使用が無効です。

説明: ステートメントは、次の理由のいずれか 1 つから、使用できない行ベースの関数

"<function\_name>" を使用しています。

- 関数は GROUP BY または HAVING 文節で使 用されますが、選択リストには入っていませ  $h_{\circ}$
- 関数は、ステートメントの再帰的本質のため、 このコンテキストで使用されません。
- 関数は、検査制約で使用されません。
- 関数は、生成された列で使用されません。
- 関数は、WITH CHECK OPTION 文節が指定さ れている視点定義、または WITH CHECK OPTION 文節を指定するような視点に従属する 視点では使用されません。
- 関数には、基礎表の行に変わらない引き数があ ります。これは、NULL 生成行が可能な外部結 合の結果列を伴う状態が含まれます。
- 関数は複製された要約表からの行で使用されま せん。

ステートメントは処理できません。

ユーザーの処置: "<function-name>" が使用でき ないコンテキストから、これを除去してくださ  $\mathcal{U}$ 

sqlcode: -391

sqlstate: 42881

SQL0392N カーソル "<cursor>" に提供される SQLDA が、以前のフェッチ以降に 変更されています。

説明: アプリケーションが DB2 規則で実行され ており、1 つの FETCH ステートメントの LOB として、また他の FETCH ステートメントのロケ ーターとして LOB データを返すことを要求して います。これは許されていません。

ユーザーの処置: ステートメントは処理されませ  $\mathcal{h}_{\alpha}$ 

DB2 規則を使用しないようにするか、または連 続したフェッチ間で LOB から SQLDA のロケー ターへの (またはその逆の) データ・タイプ・コ ードの変更を行わないように、アプリケーション を変更してください。

salcode: -392

sqlstate: 42855

### SQL0400 - SQL0499

演算 "<operator>"のオペランド **SOL0401N** のデータ・タイプが一致していませ  $h<sub>b</sub>$ 

説明: SOL ステートメント内の演算

"<operator>"に、数値と非数値オペランドが混在 しているか、または演算オペランドが互換ではあ りません。

連合システム・ユーザー: このデータ・タイプ違 反はデータ・ソースまたは連合サーバーで起こっ た可能性があります。

一部のデータ・ソースは、"<operator>"に適切な 値を提供しません。この場合、メッセージ・トー クンは "<data\_source>:UNKNOWN"の形式になり ます。これは、指定されたデータ・ソースの実際 の値が不明であることを示します。

ステートメントは処理できません。

ユーザーの処置: すべてのオペランドのデータ・ タイプをチェックして、データ・タイプが比較可 能であること、およびステートメント内の使用法 に互換性があることを確認してください。

SOL ステートメントのオペランドがすべて正し く、しかも視点にアクセスしている場合には、視 点のすべてのオペランドのデータ・タイプをチェ ックしてください。

連合システム・ユーザー: 原因が不明の場合、要 求の失敗を引き起こすデータ・ソースと問題を分 離して (障害の起こったデータ・ソースを識別す るための手順については問題判別の手引き を参 照してください。) そのデータ・ソースのデー タ・タイプ制約事項を検証してください。

salcode: -401

sqlstate: 42818

#### 算術関数または演算 "<operator>" **SOL0402N** のオペランドのデータ・タイプが、 数値ではありません。

説明: 非数値オペランドが、算術関数または演算 子"<operator>"に対して指定されています。

ステートメントは処理できません。

ユーザーの処置: SOL ステートメントの構文を 調べ、指定された関数または演算子のすべてのオ ペランドが数値となるように修正してください。

連合システム・ユーザー: 理由が不明な場合は、 要求を失敗させたデータ・ソースに対して問題を 分離し (障害の起きたデータ・ソースを識別する ための手順については問題判別の手引きを参照し てください)、そのデータ・ソースに適用した操作 を調べてください。

sqlcode: -402

sqlstate: 42819

SQL0403W 新しく定義された別名 "<name>" は、現在未定義のオブジェクト "<name2>"によって解決されてい ます。

説明: 別名 <name> は、以下のように定義され ています。

- データベースにまだ定義されていない表または 視点。
- データベースに定義されていない表または視点 によって解決される他の別名。

オブジェクト <name2> は未定義のオブジェクト です。SOL ステートメント (CREATE ALIAS 以 外)が、新しく作成された別名を正常に使用する には、このオブジェクトが存在している必要があ ります。指定された別名 <name> は作成されま す。

別名の作成について、作動不能な視点は未定義で あると見なされます。

ユーザーの処置: SQL ステートメント (CREATE ALIAS 以外)の新しく作成された別名を使用する 前に、未定義オブジェクト <name2> が定義され ていることを確認してください。

sqlcode:  $+403$ 

sqlstate: 01522

## SQL0404N UPDATE または INSERT ステー トメント内のストリングが、列 "<name>"に対して長すぎます。

説明: INSERT または UPDATE ステートメント 内で指定された値が、示されている列に保管でき るストリングの最大長を超えています。

ステートメントは処理できません。

注: INSERT または UPDATE ステートメントの 構文に応じて、SQLCA 内に "<name>"が返 されることも返されないこともあります。

ユーザーの処置: 対象となる列の長さをチェック して、プログラムまたは SOL ステートメントを 修正して、挿入または更新するストリングの長さ が最大長を超えないようにしてください。

sqlcode: -404

sqlstate: 22001

# SQL0405N 数値リテラル "<literal>"は、値が 有効な値の範囲外になっているた め、無効です。

説明: 示された数値リテラルが滴切な範囲内にあ りません。

SOL 値の適切な範囲は以下のとおりです。

- FLOAT 値の場合:
	- $-0$
	- +2.225E-307 から +1.79769E+308 までの正 の範囲
- -1.79769E+308 から -2.225E-307 までの負の 範囲
- 10 進値の場合: -999999999999999999999999999999999995 9999999999999999999999999999999999 までの範囲
- INTEGER 値の場合: -2147483647 から 2147483647 までの範囲
- 小整数 (SMALLINT) 値の場合: -32768 から +32767 の範囲

特定のコンテキストでは、リテラルが、このエラ ーの原因となる追加の制限を持っている場合があ ります。詳細については、SOL 解説書で、ステ ートメントまたは文節を調べてください。

連合システム・ユーザー: この範囲違反はデー タ・ソースまたは連合サーバーで起こった可能性 があります。データ・ソース表に配置された SOL 値の適正範囲はデータ・ソースに依存します。正 しい範囲を判別するには、データ・ソースに該当 する資料を参照してください。一部のデータ・ソ ースは、"<literal>"に適切な値を提供しません こ の場合、メッセージ・トークンは "<data source>:UNKNOWN"の形式になります。これ は、指定されたデータ・ソースの実際の値が不明 であることを示します。

ステートメントは処理できません。

ユーザーの処置: リテラル値を適切なサイズに減 らしてください。

連合システム・ユーザー:原因が不明の場合、要 求の失敗を引き起こすデータ・ソースと問題を分 離して (障害の起こったデータ・ソースを識別す るための手順については、問題判別の手引きを参 照)、そのデータ・ソースのデータ範囲制約事項を 調べてください。

sqlcode: -405

sqlstate: 42820

# SQL0406N UPDATE または INSERT ステー トメント内の数値が、ターゲット列 の範囲内にありません。

説明: UPDATE または INSERT SOL ステート メントの処理中に計算された、ホスト変数の値ま たは数値がターゲット列の範囲外です。この問題 は、対象の列で発生する値、それらの値で実行さ れる SQL 処理、またはその両方によって起きる 可能性があります。

ステートメントは処理できません。

ユーザーの処置: 数値データ・タイプに許されて いる範囲については、メッセージ SQL0405 の説 明を参照してください。

注: システム・カタログ更新に関しては、更新可 能なカタログのさまざまな列の有効な範囲につい て、SOL 解説書 を参照してください。

#### sqlcode: -406

sqlstate: 22003

# SQL0407N NULL 値の NOT NULL 列 "<name>" への割り当ては許され ていません。

説明: 以下のいずれかが起きました。

- 更新値または挿入値は NULL ですが、対象と なる列が表定義で NOT NULL として宣言され ています。したがって、以下の制約を受けま す。
	- NULL 値はその列に挿入できない。
	- 更新はその列の値を NULL に設定できな  $\mathcal{V}^{\lambda}$
	- トリガーの SET 変換変数ステートメント は、その列の値を NULL に設定できない。
- 更新値または挿入値は DEFAULT ですが、対 象となる列が表定義で WITH DEFAULT のな い NOT NULL として宣言されています。した がって、以下の制約を受けます。
	- NULL のデフォルト値はその列に挿入でき ない。
- 更新はその列の NULL のデフォルト値を設 定できない。
- トリガーの SET 変換変数ステートメント は、その列の NULL のデフォルト値を設定 できない。
- · INSERT ステートメントの列名リストに、表定 義で NOT NULL および WITH DEFAULT な しで宣言された列がありません。
- · INSERT ステートメントの視点に、基礎表定義 で NOT NULL および WITH DEFAULT なし で宣言された列がありません。

"<name>"の値が形式 "TBSPACEID=n1. TABLEID=n2. COLNO=n3" であれば、エラーが 出されたときに SOL ステートメントの列名が使 用可能ではありませんでした。示されている値 は、NULL値を許可していない基礎表の表スペー ス、表、および列番号を表しています。

連合システム・ユーザー: この状態は連合サーバ ーまたはデータ・ソースで検出できます。一部の データ・ソースは、"<name>"に適切な値を提供 しません 。 この場合、メッセージ・トークンは "<data source>:UNKNOWN"の形式になります。 これは、指定されたデータ・ソースの実際の値が 不明であることを示します。

ステートメントは処理できません。

注: いくつかの状況では、トークン"<name>"が 充てんされない場合があります (SQLCA の 「sqlerrmc」フィールドが充てんされませ  $h$ <sub>o</sub>

ユーザーの処置: 対象表定義を調べて、NOT NULL 属性を持つ表の列と、WITH DEFAULT 属 性を持たない表の列を判別した後で、SOL ステー トメントを修正してください。

"<name>"の値が形式 "TBSPACEID=n1. TABLEID=n2, COLNO=n3" であれば、以下の照 会を使用して表名および列名を判別することがで きます。

SELECT C.TABSCHEMA, C.TABNAME, C.COLNAME FROM SYSCAT. TABLES AS T. SYSCAT.COLUMNS AS C WHERE T. TBSPACEID =  $n1$ AND  $T.TABLEID = n2$ AND  $C$ .COLNO =  $n3$ AND C. TABSCHEMA = T. TABSCHEMA AND C. TABNAME = T. TABNAME

この照会で識別される表および列は、SOL ステー トメントに障害があった視点の基礎表だと考えら れます。

連合システム・ユーザー: 理由が不明な場合は、 要求を失敗させたデータ・ソースに対して問題を 分離し (障害の起きたデータ・ソースを識別する ための手順については問題判別の手引きを参照し てください)、そのデータ・ソースのオブジェクト 定義を調べてください。デフォルト (NULL およ び NOT NULL) はデータ・ソースの間で同じで ある必要はないことに注意してください。

sqlcode: -407

sqlstate: 23502

SQL0408N 値には、その割り当てターゲットの データ・タイプとの互換性がありま せん。ターゲット名は"<name>" です。

説明: SOL ステートメントによって列、パラメ ーター、SOL 変数、または変換変数に割り当てら れる値のデータ・タイプに、その割り当てターゲ ットの宣言されたデータ・タイプとの互換性があ りません。両方が、以下のデータ・タイプでなけ ればなりません。

- 数值
- 文字
- 漢字
- 日付または文字
- 時刻または文字
- タイム・スタンプまたは文字
- データ・リンク
- 同一の特殊タイプ
- 値のターゲット・タイプが、列のターゲット・ タイプのサブタイプである参照タイプ
- 同じユーザー定義構造化タイプ: そうでなけれ ば、値の静的タイプは、ターゲットの静的タイ プ (宣言されたタイプ) のサブタイプでなけれ ばなりません。ホスト変数が入っている場合、 関連するホスト変数の組み込みタイプが、ステ ートメントのトランスフォーム関数に定義され ている TO SQL トランスフォーム関数のパラ メーターと互換性がなければなりません。

ステートメントは処理できません。

ユーザーの処置: ステートメント (およびターゲ ット表または視点)を調べて、ターゲット・デー タ・タイプを判別してください。割り当てられて いる変数、式、またはリテラル値が割り当てター ゲットとして正しいデータ・タイプであることを 確認してください。ユーザー定義の構造化タイプ である場合、ステートメントのトランスフォーム 関数に定義されている TO SQL トランスフォー ム関数のパラメーターを割り当てターゲットとし て考慮してください。

sqlcode: -408

sqlstate: 42821

#### **SQL0409N** COUNT 関数のオペランドが無効で す。

説明: SQL ステートメントに指定されているよ うな、COUNT 関数のオペランドは SQL 構文の 規則に適合しません。 COUNT(\*) と COUNT(DISTINCT column) のみを指定できま す。

ステートメントは処理できません。

ユーザーの処置: COUNT(\*) または COUNT(DISTINCT column) を指定してくださ いい

注: このメッセージは、Version 2 以前の DB2 の バージョンにのみ適用されます。

sqlcode: -409

salstate: 42607

## SQL0410N 浮動小数点リテラル "<literal>" が、30 文字を超えています。

説明: 示された浮動小数点リテラルが、先行する 0 を除いても 30 文字を超える長さになっていま す。浮動小数点リテラルの最大長は 30 文字で す。

ステートメントは処理できません。

ユーザーの処置: 示されたリテラルを短くしてく ださい。

sqlcode: -410

sqlstate: 42820

# SQL0412N 1 つの列しか許可されていない副照 会から複数の列が返されました。

説明: SOL ステートメントのコンテキストで は、結果として 1 つの列だけを持つよう副選択 が指定されています。

ステートメントは処理できません。

ユーザーの処置: スカラー副選択が 1 つだけ許 可されている場合は、1つの列だけを指定してく ださい。

sqlcode: -412

sqlstate: 42823

## SQL0413N 数値データ・タイプの変換中に、オ ーバーフローが発生しました。

説明: SOL ステートメントの処理中、ある数値 タイプのデータを別のタイプへ変換するときにオ ーバーフローが起きました。数値変換は SQL の 標準規則に従って実行されます。

連合システム・ユーザー: 数値変換は、連合サー バー、データ・ソース、またはその両方で起きる 可能性があります

ステートメントは処理できません。データの検 索、更新、または削除は実行されませんでした。

ユーザーの処置: SQL ステートメントの構文を 調べて、エラーの原因を判別してください。問題 がデータに依存する場合は、エラーが起きたとき に処理されていたデータを調べる必要がありま す。

連合システム・ユーザー: 原因が不明の場合、要 求の失敗を引き起こすデータ・ソースと問題を分 離して (障害の起こったデータ・ソースを識別す るための手順については、問題判別の手引きを参 照)、そのデータ・ソースのデータ範囲制約事項を 調べてください。

sqlcode: -413

sqlstate: 22003

**SOL0415N** 対応する列のデータ・タイプは、セ ット演算子を含む全選択または INSERT または全選択の VALUES 文節の複数行で互換性がありませ  $h_{\circ}$ 

説明: このエラーが発生する可能性のあるステー トメントはたくさんあります。

- このエラーは、セット操作 (UNION、 INTERSECT、または EXCEPT) の入った SELECT または VALUES ステートメント内で 発生する可能性があります。 SELECT または VALUES ステートメントを作成する副選択ま たは全選択の対応する列は、互換性がありませ  $h_{\circ}$
- このエラーは、複数行に挿入している INSERT ステートメント内で発生する可能性がありま す。この場合、VALUES 文節内で指定された 行の対応する列は、互換性がありません。
- このエラーは、複数行を伴い使用される VALUES 文節がある SELECT または VALUES ステートメント内で発生する可能性 があります。 この場合、VALUES 文節内で指 定された行の対応する列は、互換性がありませ  $h_{\circ}$

この列は、次のいずれかの理由で互換性がありま せん。

- 2 つの列が両方とも文字になっていない。
- 2 つの列が両方とも数字になっていない。
- 2 つの列が両方とも日付になっていない。
- 2 つの列が両方とも時刻になっていない。
- 2 つの列が両方ともタイム・スタンプになって いない。
- 2 つの列が両方ともグラフィックになっていな  $\mathcal{U}$
- 2 つの列が同じユーザー定義の異なるタイプに なっていない。

列のデータ・タイプが文字、日付、時刻またはタ イム・スタンプの場合、対応する列がリテラル・ ストリングになります。

ステートメントは処理できません。

ユーザーの処置: SELECT ステートメントで使 用される列名または VALUES 文節の式を訂正 し、対応するすべての列が互換タイプになるよう にしてください。

sqlcode: -415

sqlstate: 42825

SQL0416N UNION ALL 以外のセット演算子 で接続された SELECT または VALUES ステートメントには、 254 バイトを超える結果列を指定 できません。

説明: セット演算子で接続された SELECT また は VALUES ステートメントのいずれかが、254 バイトより長い結果列を指定しています。254 バ イトより長い VARCHAR または VARGRAPHIC 結果列は、UNION ALL セット演算子とのみ使用 することができます。

ステートメントは処理できません。

ユーザーの処置: UNION 演算子の代わりに、 UNION ALL を使用するか、または 254 バイト より長い結果列を、SELECT または VALUES ス テートメントから取り除いてください。

sqlcode: -416

sqlstate: 42907

**SQL0417N** 準備されたステートメント・ストリ ングに、同じ演算子のオペランドと してパラメーター・マーカーが含ま れています。

説明: PREPARE または EXECUTE

IMMEDIATE の対象として指定されたステートメ ント・ストリングに、CAST 指定のない同一の演 算子のオペランドとして使用されているパラメー ター・マーカーを持つ述部または式が入っていま す。たとえば:

 $2 > 2$ 

ステートメントは処理できません。

ユーザーの処置: このような構文はサポートされ ていません。CAST 指定を使用して、少なくとも 1 つのパラメーター・マーカーをデータ・タイプ に指定してください。

sqlcode: -417

sqlstate: 42609

# SQL0418N ステートメントに、無効なパラメー ター・マーカーの使用が含まれてい ます。

説明: タイプされなかったパラメーター・マーカ ーは、以下では使用できません。

- SELECT リスト内
- 日時算術処理の唯一の引き数として
- いくつかの場合には、スカラー関数の唯一の引 き数として
- GROUP BY 文節中のソート・キーとして

パラメーター・マーカーは、以下で使用すること はできません。

- 準備されたステートメントではないステートメ ント内
- CREATE VIEW ステートメントの全選択内
- CREATE TRIGGER ステートメントのトリガ ー・アクション内
- DB2 クエリー・パトローラーによって取り込 まれた照会内

ステートメントは処理できません。

ユーザーの処置: ステートメントの構文を訂正し てください。タイプなしパラメーター・マーカー が許されない場合は、CAST 指定を使用して、パ ラメーター・マーカーをデータ・タイプに指定し てください。

salcode: -418

sqlstate:  $42610$ 

SQL0419N 結果の位取りが負になるため、10 進数の除算は無効です。

説明: 指定された 10 進除算は、結果の位取りが 自の値になるために有効ではありません。

10 進除算の結果の位取りを計算するために内部 的に使用される式は、以下のとおりです。

Scale of result =  $31 - np + ns - ds$ 

ここで、np は分子の精度、ns は分子の位取り、 ds は分母の位取りを表します。

連合システム・ユーザー: 10 進数除法は、連合サ ーバー、データ・ソース、またはその両方で起き る可能性があります指定された 10 進数除法の結 果は、そのデータ・ソースの位取りが無効になり ます。

ステートメントは処理できません。

ユーザーの処置: 10 進除算で使用される可能性 のあるすべての列の精度と位取りを調べてくださ い。整数または小整数は、計算のために 10 進数 に変換される場合があることに注意してくださ  $\mathcal{U}^{\mathcal{A}}$ 

連合システム・ユーザー: 原因が不明の場合、要 求の失敗を引き起こすデータ・ソースと問題を分 離して (障害の起こったデータ・ソースを識別す るための手順については、問題判別の手引きを参 照)、そのデータ・ソースのデータ範囲制約事項を 調べてください。

sqlcode: -419

sqlstate: 42911

#### **SQL0420N** 無効な文字が、関数 "<function-name>"の文字ストリ ング引き数で見つかりました。

説明: 関数 "<function-name>"が、数値 SOL 定 数では無効な文字の入った文字ストリング引き数 を持っています。関数は、ターゲット・データ・ タイプとして "<function-name>" を使用する CAST 指定の使用の結果として、呼び出された可 能性があります。SQL ステートメントに使用され た関数またはデータ・タイプが、 "<function-name>"の同義語である可能性がありま す。

10 進文字を DECIMAL 関数に指定する場合は、 それがデフォルト 10 進文字の代わりに使用する 必要がある文字になります。

ユーザーの処置: 指定する場合は、数値タイプに 変換される文字ストリングが、10 進文字を使用 する数値 SQL 定数に有効な文字のみを備えてい ることを確認してください。

sqlcode: -420

sqlstate: 22018

#### **SQL0421N** セット演算子のオペランドまたは VALUES 文節が、列数と同じ数で はありません。

説明: UNION、EXCEPT、INTERSECT などのセ ット演算子のオペランドは、列数と同じ数でなけ ればなりません。VALUES 文節の行は、列数と同 じ数を持つ必要があります。

### ステートメントは処理できません。

ユーザーの処置: SOL ステートメントを修正し て、各オペランドまたは VALUES 文節の各行 が、列数とまったく同じ数を持つようにしてくだ さい。

sqlcode: -421

sqlstate: 42826

#### ロケーター変数 **SQL0423N** "<variable-position>"は、現在、 どんな値も表していません。

説明: ロケーター変数にエラーがあります。それ に割り当てられた LOB 値がないか、変数と関連 したロケーターが解放されているか、あるいは結 果セット・カーソルがクローズされています。

"<variable-position>" が提供される場合には、エラ ーのある変数の序数位置が指定される変数セット に示されます。エラーを検出した時点によって は、データベース・マネージャーが "<variable-position>" を判別できないことがありま す。

"<variable-position>" は序数位置の代わりに、関数 名が識別したユーザー定義の関数から戻ったロケ ーター値がエラーであること示す "function-name RETURNS"値を備えている可能性があります。

ユーザーの処置: LOB ロケーターの場合、ステ ートメントの実行の前に、SOL ステートメントで 使用される LOB ロケーター変数に有効な LOB 値があるように、プログラムを訂正してくださ い。 LOB 値は、SELECT INTO ステートメン ト、VALUES INTO ステートメント、あるいは FETCH ステートメントによって、ロケーター変 数に割り当てることができます。

戻りカーソルであった場合、割り振りの前にカー ソルがオープン されていることを確認してくだ さい。

sqlcode: -423

sqlstate: 0F001

#### **SQL0426N** アプリケーションの実行環境では、 動的コミットは無効です。

説明: CONNECT TYPE 2 環境 または CICS な どの分散トランザクション処理 (DTP) 環境で実 行中のアプリケーションが、SOL 動的 COMMIT ステートメントを実行しようとしました。SOL 動 的 COMMIT ステートメントは、この環境では実 行できません。

連合システム・ユーザー: SOL 動的 COMMIT ス テートメントをパススルー・セッションで実行す ることはできません。

### ユーザーの処置:

- DTP 環境によって提供されるコミット・ステ ートメントを使用して、コミットを実行してく ださい。たとえば、CICS 環境の場合、これは CICS SYNCPOINT コマンドになります。
- このステートメントがストアード・プロシージ ャー内で実行された場合は、ステートメントを 完全に取り除いてください。

連合システム・ユーザー: COMMIT ステートメン トをコメントにするか、または静的ステートメン トとしてコーディングしてください。その後、 プログラムを再実行依頼してください。

sqlcode: -426

sqlstate: 2D528

#### アプリケーションの実行環境では、 **SQL0427N** 動的ロールバックは無効です。

説明: CONNECT TYPE 2 環境 または CICS な どの分散トランザクション処理 (DTP) 環境で実 行中のアプリケーションが、SOL 動的 ROLLBACK ステートメントを実行しようとしま した。SOL 動的 ROLLBACK ステートメント は、この環境では実行できません。

連合システム・ユーザー: SQL 動的 ROLLBACK ステートメントをパススルー・セッションで実行 することはできません。

#### ユーザーの処置:

- DTP 環境によって提供されるロールバック・ ステートメントを使用して、ロールバックを実 行してください。たとえば、CICS 環境の場 合、これは CICS SYNCPOINT ROLLBACK コ マンドになります。
- このステートメントがストアード・プロシージ ャー内で実行された場合は、ステートメントを 完全に取り除いてください。

連合システム・ユーザー: ROLLBACK ステート メントをコメントにするか、または静的ステート メントとしてコーディングしてください。その 後、プログラムを再実行依頼してください。

sqlcode: -427

sqlstate: 2D529

SQL0428N SQL ステートメントは、作業単位 の最初のステートメントとしてのみ 許可されています。

説明: この SOL ステートメントは、作業単位を 開始する他の SOL ステートメントよりも前に実 行する必要があります。以下の状況が考えられま す。

- SOL ステートメントは作業単位の先頭になけ ればならず、SOL が作業単位内の接続に対し て出されている
- · SOL ステートメントは作業単位の先頭になけ ればならず、WITH HOLD カーソルが接続に 対してオープンされている

ステートメントが DISCONNECT ALL である場 合、すべての接続に対して DISCONNECT が実行 されるため、いずれかの接続が上記の制限に違反 すると、要求が失敗することに注意してくださ  $\mathcal{U}$ 

ユーザーの処置: SQL ステートメント処理の前 に、COMMIT または ROLLBACK を出してくだ さい。 WITH HOLD カーソルがある場合、それ

らをクローズする必要があります。ステートメン トが SET INTEGRITY であれば、COMMIT THRESHOLD 文節を除去してください。

sqlcode: -428

sqlstate: 25001

#### **SQL0429N** 並列 LOB ロケーター の最大数を 超えました。

説明: 作業単位ごとに、最大 32.000 の並列 LOB ロケーターが、DB2 ではサポートされてい ます。

ユーザーの処置: もっと少ない並列 LOB ロケー ターしか必要としないようにプログラムを修正し て、もう一度やり直してください。

sqlcode: -429

sqlstate: 54028

**SQL0430N** ユーザー定義関数 "<function-name>" (特定名 "<specific-name>") が異常終了し ました。

説明: 示された UDF に制御があるときに、異常 終了が起きました。

ユーザーの処置: UDF を修正する必要がありま す。UDF の作成者またはデータベース管理者に 連絡してください。修正されるまで、その UDF は使用するべきではありません。

sqlcode: -430

sqlstate: 38503

**SQL0431N** ユーザー定義関数 "<function-name>" (特定名 "<specific-name>") が、ユーザー によって割り込まれました。

説明: 示された UDF に制御があるときに、ユー ザー / クライアント割り込みが起きました。

ユーザーの処置:これは、無限ループまたは待機

などの UDF の問題を示している可能性がありま す。問題が続く場合(すなわち、割り込みを行う ことが必要になった場合に、同じエラー状態にな る)は、UDF作成者またはデータベース管理者に 連絡してください。問題が修正されるまでは、そ の UDF を使用するべきではありません。

sqlcode: -431

sqlstate: 38504

SQL0432N パラメーター・マーカーが、ユーザ 一定義タイプ名、または参照ターゲ ット・タイプ名 "<udt-name>"を 持つことができません。

説明: ステートメントのパラメーター・マーカー が、それが使用されているコンテキストに基づい て、ユーザー定義タイプ "<udt-name>"またはタ ーゲット・タイプ "<udt-name>"を持つ参照タイ プを持っていると判断されました。パラメータ ー・マーカーは、データ・タイプが割り当ての一 部 (INSERT の VALUES 文節、または UPDATE の SET 文節) ではないか、あるいは CAST 指定 を使用したユーザー定義特殊データ・タイプまた は参照データ・タイプに明示的にキャストされて いない場合は、そのデータ・タイプとしてユーザ ー定義タイプまたは参照タイプを持つことはでき ません。

ステートメントは処理できません。

ユーザーの処置: パラメーター・マーカーのユー ザー定義特殊データ・タイプまたは参照データ・ タイプに、明示キャストを使用してください。あ るいは、ユーザー定義特殊データ・タイプの列を 対応するソース・データ・タイプにキャストする か、参照データ・タイプの列を対応するタイプに キャストしてください。

sqlcode: -432

sqlstate: 42841

### SQL0433N 値 "<value>"が長すぎます。

説明: 値 "<value>"が、その値をいくつかの方 法でトランスフォームするために呼び出される、 システム (組み込み) キャストまたは調整関数に よる切り捨てを要求しました。この値が使用され ている場所では、切り捨てが許されていません。

トランスフォームされる値は、以下のいずれかで す。

- ユーザー定義関数 (UDF) に対する引き数
- UPDATE ステートメントの SET 文節に対する 入力
- 表に INSERT される値
- 他の特定のコンテキストでのキャストまたは調 整関数に対する入力
- そのデータ・タイプおよび長さが反復の初期化 部分で判別され、反復の反復部分で大きくでき る反復して参照される列

ステートメントは失敗します。

ユーザーの処置: "<value>" が SQL ステートメ ントのリテラル・ストリングの場合は、その使用 目的に対して長すぎます。

"<value>"がリテラル・ストリングでない場合 は、SOL ステートメントを調べて、トランスフォ ームが行われる場所を判別してください。トラン スフォームに対する入力が長すぎるか、または夕 ーゲットが短すぎます。

問題を訂正して、ステートメントを再実行してく ださい。

sqlcode: -433

sqlstate: 22001

SQL0434W 文節 "<clause>" のサポートされ ない値が、値 "<value>"で置き換 えられました。

説明: 文節 "<clause>"に指定された値がサポー トされておらず、示されたサポートされている値 "<value>"で置き換えられました。

ユーザーの処置: 選択された値が受け入れ可能で あれば、変更する必要はありません。そうでない 場合は、"<clause>"に有効な値を指定してくださ  $\mathcal{U}$ 

sqlcode:  $+434$ 

sqlstate: 01608

# SQL0435N 無効な SQLSTATE "<sqlstate>" が、関数 RAISE ERROR に指定 されています。

説明: RAISE ERROR 関数に指定された SQLSTATE が、SQLSTATE を定義しているアプ リケーションについて、規則と一致しません。

ユーザーの処置: 関数 RAISE ERROR に指定さ れている SQLSTATE を修正してください。 SQLSTATE は、5 文字の文字ストリングでなけ ればなりません。これは、長さ 5 で定義された CHAR タイプ、または長さ 5 以上で定義された VARCHAR タイプでなければなりません。 SQLSTATE の値は、以下のような、アプリケー ション定義 SQLSTATE の規則にしたがう必要が あります。

- 各文字は、数字のセット ('0' から '9')、また はアクセントの付かない大文字 ('A' から 'Z') でなければなりません。
- エラー・クラスではないので、SQLSTATE ク ラス(最初の2文字)を'00'、'01'、または '02' することはできません。
- SQLSTATE クラス (最初の 2 文字) が文字 '0' から '6' または 'A' から 'H' で始まっている 場合、サブクラス (最後の 3 文字) は 'I' から 'Z' までの文字で始まらなければなりません。
- SOLSTATE クラス (最初の 2 文字) が文字 '7'、'8'、'9' または 'I' から 'Z' で始まってい る場合、サブクラス (最後の 3 文字) は '0' か ら '9' または 'A' から 'Z' のいずれでもかま いません。

sqlcode: -435

sqlstate: 428B3

**SQL0436N** 終了のための NULL 文字が C 言 語のヌルで終了する文字ストリン グ・ホスト変数から抜けています。

説明: C プログラミング言語の入力ホスト変数 コードの値には、ストリングの最後にヌル終止符 が必要です。

ステートメントは処理できません。

ユーザーの処置: 入力ホスト変数の値が、ヌル終 止符で終了していることを確認してください。

salcode: -436

sqlstate: 22024

## SQL0437W この複合照会のパフォーマンスが最 適ではない可能性があります。理由 コード: "<reason-code>"

説明: 照会が複雑なために、使用できないリソー スを要求しているか、または最適化境界条件が見 つかったために、ステートメントのパフォーマン スが次善のパフォーマンスになる可能性がありま す。以下が理由コードのリストです。

- $\blacksquare$ メモリーの制約のため、結合列挙方式が 更新されました。
- $\overline{2}$ 照会の複雑さのため、結合列挙方式が更 新されました。
- 3 最適化プログラムのアンダーフローが起 きました。
- 最適化プログラムのオーバーフローが起 4 きました。
- 照会最適化クラスが低すぎました。 5
- 最適化プログラムが無効な統計を無視し 6 ました。

ステートメントは処理されます。

ユーザーの処置: 以下の 1 つ以上を行ってくだ さい。

- データベース構成ファイルのステートメント・ ヒープ (stmtheap) の大きさを増やしてくださ い。(理由コード 1)
- ステートメントをより簡単な SOL ステートメ ントに分割してください。(理由コード 1.2.3.4)
- 述部に必要以上の応答セットを指定していない ことを確認してください。(理由コード 3)
- 現在の照会最適化クラスを、低い値に変更して ください。(理由コード 1,2,4)
- 照会に関連した表に対して、Runstats を発行し てください。(理由コード 3.4)
- 現在の照会最適化クラスを、高い値に変更して ください。(理由コード 5)
- 照会で呼び出された表およびその対応索引に対 して、RUNSTATS を再発行します。つまり、 表と索引の統計が一致するように、AND INDEXES ALL 文節を使用します。(理由コー  $\upharpoonright$  6)

sqlcode:  $+437$ 

sqlstate: 01602

**SOL0438N** アプリケーションで、診断テキスト : "<text>" のエラーが発生しまし た。

説明: このエラーは、トリガーの

RAISE ERROR 関数または SIGNAL SOLSTATE ステートメントの実行の結果として起きました。

ユーザーの処置: アプリケーションの資料を参照 してください。

sqlcode: -438

sqlstate: アプリケーション定義

**SQL0439N** ユーザー定義関数 "<function-name>"が関数 "<source-function>"によって間 接的に実行され、その結果、エラー "<sqlcode>"が発生しました。

説明: 関数 "<function-name>"がユーザーのステ ートメント内で参照されていました。ただし、 SOURCE 文節がこの関数の定義に使用されていた ため、関数 "<source-function>"が実際にその関数 を実施することは避けられました。 ("<function-name>" から "<source-function>" へ は、直接または間接的な定義パスが存在する可能 性があります。)コンパイル時に、 "<source-function>"のカプセル化プログラム (関

数に代わって作動する DB2 コード) が、 "<sqlcode>"で示されるエラーを返しました。

ユーザーの処置: 修正を行う前に、実際のエラー 状況を理解する必要があります。 "<sglcode>"の 説明を調べてください。"<source-function>"が組 み込み関数の場合、組み込み関数がユーザーのス テートメントで直接参照されたときには、 "<salcode>"が問題を示します。

"<source-function>" がユーザー定義関数の場合 は、メッセージが、引き数のいずれかまたは関数 の結果を使用して、最も可能性のある問題を示し ます。

問題を訂正して再度試行してください。

sqlcode: -439

sqlstate: 428A0

**SQL0440N** 互換引き数を持つ "<function-name>" という名前の 関数が、関数パスで見つかりません でした。

説明: これは、データベース・マネージャーが参 照を実行するために使用できる関数またはメソッ ドを見つけられない場合、関数"<function-name>" (ここで "<function-name>"はメソッドを指す場合

もあります) への参照で起こります。原因は以下 のとおりです。

- "<function-name>"が間違って指定されたか、ま たはデータベースに存在しません。
- 修飾付き参照が行われましたが、修飾子の指定 が正しくありませんでした。
- ユーザーの関数パスに、必要な関数またはメソ ッドが属しているスキーマが入っていなかった ために、無修飾参照が使用されました。
- 間違った数の引き数が組み込まれていました。
- 正しい数の引き数が組み込まれていましたが、 引き数の 1 つ以上のデータ・タイプが正しく ありませんでした。
- 関数が、パッケージがバインドされた時間より も早い作成タイム・スタンプを持つデータベー スに存在しません (静的ステートメントに適用 されます)。
- UPDATE ステートメントで使用されている属 性割り当てに対応する mutator メソッドが見つ かりませんでした。属性の新しい値のデータ・ タイプが、属性のデータ・タイプと同じ、また はプロモート可能なデータ・タイプではありま せん。

ユーザーの処置: 問題を修正して、やり直してく ださい。これには、カタログ・アクセス、ステー トメントに対する変更、新しい関数の追加、およ び関数パスに対する変更も含まれます。

sqlcode: -440

sqlstate: 42884

- "<function-name>"関数を持つキ **SOL0441N** ーワード DISTINCT または ALL の使用が無効です。
- 説明: いくつかの考えられる原因があります。
- キーワード DISTINCT または ALL が関数 "<function-name>"を参照する括弧内で検出さ れ、関数はスカラー関数として解決されまし た。スカラー関数でのキーワード DISTINCT または ALL の使用は無効です。
- ・ キーワード DISTINCT が、サポートされてい ない列関数で使用されました。これらの関数に は、COVARIANCE、CORRELATION、および REGR で始まる線形回帰関数が含まれます。
- 関数がキーワード ALL または DISTINCT を サポートしている列関数であるという前提でし たが、それが解決した関数は列関数ではありま せんでした。

ユーザーの処置:

- スカラー関数が使用されている場合は、キーワ ード DISTINCT または ALL を除去してくだ さい。スカラー関数には無効です。
- 関数が DISTINCT または ALL キーワードを サポートしない列関数である場合は、キーワー ドを除去してください。
- 列関数が使用されている場合は、関数解決に問 題があります。関数パスをチェックして必要な 関数がいずれかのスキーマに存在するかどうか を調べ、関数名のつづり、パラメーターの数お よびタイプについて SYSFUNCTIONS カタロ グもチェックしてください。

エラーを訂正して、もう一度やり直してくださ  $\zeta$   $\lambda$ 

sqlcode: -441

sqlstate: 42601

SQL0442N ルーチン "<routine-name>" の参 照中にエラーが起こりました。引き 数の最大許容数 (90) を超えまし た。

説明: ルーチン "<routine-name>" への参照に指 定された引き数が多すぎます。最大許容数は 90 です。

ユーザーの処置: ステートメントに、正しい数の 引き数が使用されていることを確認して、もう一 度やり直してください。

sqlcode: -442

SQL0443N ルーチン "<routine-name>" (特定 名"<specific-name>")が、診断 テキスト "<text>" とともにエラー SQLSTATE を返しました。

説明: ルーチン "<routine-name>" (特定名 "<specific-name>") が、メッセージ・テキスト "<text>"とともに形式 38xxx の SQLSTATE を DB2 に返しました。このルーチンは、ユーザー定 義関数またはユーザー定義メソッドだと考えられ ます。

ユーザーの処置: エラーの意味を理解する必要が あります。データベース管理者、またはルーチン の作成者に連絡してください。

SYSFUN スキーマの IBM 提供機能によって検出 されたエラーは、すべて SOLSTATE 38552 を戻 します。メッセージのメッセージ・テキスト部分 は、次の形式となっています。

SYSFUN:nn

この場合の nn は次の意味をもつ理由コードで す。

- $01$ 数値が範囲外
- 02 ゼロによる除算
- 算術オーバーフローまたはアンダーフロ  $0.3$
- 04 無効なデータ形式
- 05 無効な時刻形式
- 無効なタイム・スタンプ形式 **06**
- タイム・スタンプ期間の無効な文字表示 07
- 80 無効な間隔タイプ (1、2、4、8、 16、32、64、128、256のいずれか でなければならない。)
- 09 ストリングが長すぎる
- ストリング関数の長さまたは位置が範囲  $10<sup>1</sup>$ 外になっている
- $11$ 浮動小数点数では無効な文字表示である
- $12<sup>12</sup>$ メモリー不足
- 想定外のエラー  $13<sup>°</sup>$

salcode: -443

sqlstate: 38xxx (ルーチンによって返された SQLSTATE)

SQL0444N ルーチン "<routine-name>" (特定 名 "<specific-name>") が、アク セスできないライブラリーまたはパ ス "<library-or-path>"、関数 "<function-code-id>"のコードで 実行されています。理由コード: "<code>"

説明: DBMS が、ルーチン "<routine-name>"(特 定名 "<specific-name>") を実行するコードの本体 にアクセスを試みましたが、理由コード "<code>" (下のリストで説明)によってアクセスできませ ん。ルーチンを実行するファイルは "<library-or-path>" で、関数は "<function-code-id>"で示されています。

(提供可能なトークンの合計長の制約のために、最 後の 2 つのトークンが切り捨てられる場合があ ります。これが起きた場合は、ルーチンに定義さ れているライブラリーまたは全パス、および関数 コード ID を判別するために、カタログ内のルー チンの定義へのアクセスが必要になる場合があり ます。)

ユーザーの処置: 与えられる理由コードは、以下 の通りです。

パス名 "<library-or-path>" が最大値 (255  $1 -$ バイト)を超えています。ルーチン定義 をもっと短いパスを指定するように変更 する必要があるか、または DB2 インス タンス・パス名が長すぎます。カタログ 定義を調べて、どちらの場合であるかを 判別してください。関数本体を、もっと

短いパス名のディレクトリーに移動する ことが必要になる場合があります。

- DB2 インスタンス・パス名が DB2 から  $\overline{2}$ 検索できませんでした。システム管理者 に連絡してください。
- $\overline{3}$ パス "<library-or-path>" が見つかりませ んでした。ルーチンの作成者またはデー タベース管理者に連絡してください。 ルーチン定義またはルーチンそれ自身の 位置を訂正しなければなりません。
- "<library-or-path>"内のファイルが見つか 4 りませんでした。ルーチンの作成者また はデータベース管理者に連絡してくださ い。ルーチン定義またはルーチンの位 置を訂正するか、ルーチンを再リンクし なければなりません。

OS/2 では、この理由コードは UDF DLL 名が形式 (8.3) より長い場合に発生 する可能性があります。たとえば、 "abcdefgh99.dll" の名前は形式 (10.3) を 持つため、その結果理由コード 4 を持 つこのメッセージになります。解決法 は、名前を受け入れ可能な形式、たとえ ば "abcdef99.dll" に変更することです。

上記に加えて、ルーチンが共用ライブラ リーあるいは DLL を必要として、共用 ライブラリーが見つからない (UNIX ベ ース・システムでは LIBPATH 環境変数 で、INTEL システムでは PATH 環境変 数で指定されるディレクトリーの連結を 使用する)場合、この理由コードが結果 として発生します。この理由コードの前 に、複数レベルの間接原因がある場合が あります。たとえば、ルーチン本体 X が見つかった場合、共用ライブラリー Y が必要となります。Y はここで検出され るものです。ただし、Y には Z が必要 で、Z が見つからない場合には、 SOL0444N 理由コード 4 が結果として 出されます。

5

- 関数の入ったライブラリーをロードする ためのメモリーが足りないか、1つ以上 の記号を解決できませんでした。ルーチ ンの作成者またはデータベース管理者に 連絡して、ライブラリーが正しくリンク されているかを確認してください。外部 関数などの関連する記号を解決するため に、すべての必須ライブラリーが使用可 能でなければなりません。メモリー不足 と判別した場合は、DB2 に使えるメモリ ーを増やすようにシステム構成を変更す る必要があります。
- 6 関数 "<function-code-id>" が、指定した モジュールで見つかりませんでした。ル ーチンの作成者またはデータベース管理 者に連絡してください。 ルーチン定義 または関数それ自身を訂正しなければな りません。
- $\overline{7}$ 関数名 ("<function-code-id>") として与え られた記号が、指定されたライブラリー 内の有効な関数の名前ではありません。 ルーチンの作成者またはデータベース管 理者に連絡してください。 ルーチン定 義または関数それ自身を訂正しなければ なりません。
- 上記の理由以外で、"ロード"システム関 8 数が失敗しました。モジュールがリンク されていないか、または正しくリンクさ れていない可能性があります。
- 9 "<library-or-path>" で示されているライブ ラリー内の関数名 "<function-code-id>" を解決するためのメモリーが足りません でした。ルーチンの作成者またはデータ ベース管理者に連絡して、関数の入った ライブラリーが正しくリンクされている かを確認してください。 DB2 サーバー がもっと多くのメモリーを使用できるよ うに、システム構成の変更が必要になる 場合があります。
- $10<sub>1</sub>$ loadquery システム呼び出しが失敗しま した。これは、unix ベース・システムで

のみ発生し、データベース・マネージャ 一自体が正しくインストールされていな いことの徴候です。システム管理者に連 絡してください。

- エージェント・プロセスが、libdb2.a  $11$ library に存在しているべき特定のデータ ベース・マネージャー関数を検索してい ましたが、見つかりませんでした。これ は、unix ベース・システムでのみ発生 し、データベース・マネージャーが正し くインストールされていないことの徴候 です。システム管理者に連絡してくださ  $\mathcal{U}^{\lambda}$
- アクセスが拒否されています。これは、  $15<sub>1</sub>$ PATH 環境変数を使用して検索する必要 のあるルーチン定義ステートメントの EXTERNAL NAME に全パスが指定され ていない場合か、または関数が instance name¥function ディレクトリーに 存在しない場合に Windows NT 環境で 発生する可能性があります。たとえば、 PATH に関数および SYSTEM アカウン トのもとで実行される DB2 インスタン スに優先して LAN ドライブが組み込ま れている場合は、この理由コードになる 可能性があります。
- その他: 未確認システム障害が起きました。コー ドを書き留めて、システム管理者に連絡 してください。

このメッセージの情報でエラーを診断できない場 合、診断ログ・ファイル db2diag.log にエラー情 報が入っているため、問題を特定するために役立 ちます。システム管理者に連絡して援助を求める 必要がある場合があります。

連合システム・ユーザー: このユーザー定義関数 が関数テンプレートである場合 (そのため、連合 サーバーに存在するためのコードが必要ない場 合)、この関数がリモート・データ・ソースで評価 されるようにするために、 SQL ステートメント または統計の変更を考慮する必要があります。

sqlcode: -444

sqlstate: 42724

### SQL0445W 値 "<value>"が切り捨てられまし た。

説明: 値"<value>"が、その値をいくつかの方 法でトランスフォームするために呼び出される、 システム (組み込み) キャストまたは調整関数に よって切り捨てられました。これは警告状況で す。

トランスフォームされる値がルーチン (ユーザー 定義ルーチン UDF またはメソッド) の出力で、 ルーチン定義に CAST FROM の指定があるた め、または UDF が他の関数から呼び出されてい るために、結果のトランスフォームが必要なた め、トランスフォームが行われます。

ユーザーの処置: 出力が予期されていること、お よび切り捨てが予期しない結果の原因とならない ことを確認してください。

sqlcode:  $+445$ 

sqlstate: 01004

# SQL0447W ステートメントに、文節 "<clause>" を含む重複指定があり ます。

説明: "<clause>" キーワードが、ステートメント に 2 回以上入っています。これは警告状態で す。

ユーザーの処置: 重複が意図されたものである場 合、または重複が障害を起こさないと判断した場 合は、対応する必要はありません。"障害"とは、 たとえば、他の必須キーワードが抜けていること を示しています。

### sqlcode:  $+447$

sqlstate: 01589

SQL0448N ルーチン "<routine-name>" の定 義中にエラーが起こりました。パラ メーターの最大許容数 (90 がユー ザー定義関数用、32767 がストア ード・プロシージャー用) を超えま した。

説明: ルーチン "<routine-name>"の定義中、指 定されたパラメーターが多すぎます。ルーチン定 義ステートメントは CREATE FUNCTION、

CREATE PROCEDURE, CREATE TYPE (メソ) ッド定義)、または ALTER TYPE (メソッド定義) だと思われます。

ユーザーの処置: ステートメントを変更して、パ ラメーターの数を減らしてください。

sqlcode: -448

sqlstate: 54023

ステートメント定義ルーチン **SOL0449N** "<routine-name>"で、無効な形式 のライブラリー / 関数識別が EXTERNAL NAME 文節に含まれ ています。

説明: ユーザー定義関数 (UDF)、ユーザー定義 メソッド、またはストアード・プロシージャー "<routine-name>" の CREATE ステートメントの EXTERNAL NAME 文節にエラーが見つかりまし た。ライブラリー / 関数識別の規則は、以下の通 りです。

名前の形式は '<a>!<b>' または '<a>' です。単一 引用符内には、ブランクを使用できません。<a> は以下のいずれかです。

- ファイルの全パス識別 (AIX では /u/slick/udfs/math また OS/2 では d:¥myfunc¥math)
- sqllib ディレクトリーの 'function' ディレクト リーに存在することが想定されるファイル名 (たとえば math)

<b> を省略すると、指定したファイルがリンクさ れたときに定義される入り口点がデフォルトにな ります。<b> を指定すると、ルーチン本体として 呼び出される <a> 内の入り口点 (関数) として識 別されます。

ユーザーの処置: 問題を訂正して再度試行してく ださい。考えられる原因として、名前の先頭また は最後にブランクまたは '!' が入っている可能性 があります。

#### sqlcode: -449

sqlstate: 42878

SQL0450N ルーチン "<routine-name>" (特定 名 "<specific-name>") が、長す ぎる結果値、SQLSTATE 値、メッ セージ・テキスト、またはスクラッ チパッドを生成しました。

説明: ルーチン "<routine-name>" (特定名 "<specific-name>")からの戻りにおいて、以下の いずれかに割り振られているバイト数を超えるバ イト数を返されたことを DB2 が見つけました。

- 結果値 (ルーチン定義に基づきます)。原因とし ては、次のものが考えられます。
	- 結果バッファーに移動したバイトが多すぎ る。
	- データ・タイプは VARCHAR のようにデー 夕値を null で区切る必要があり、区切りの null は定義されたサイズの範囲内ではない。
	- DB2 はこの値の前に 2- あるいは 4- バイト 長の値を予想し、この長さが結果に定義され たサイズを超過しています。
	- ルーチンが LOB ロケーターを戻しました。 このロケーターに関連する LOB 値は結果の 定義されたサイズを超えています。

ルーチンの結果引き数の定義は、データ・タイ プの要件に適合している必要があります。詳細 については、アプリケーション開発の手引き を参照してください。

• SOLSTATE 値 (ヌル終止符を含めて 6 バイト)

- メッセージ・テキスト (ヌル終止符を含めて 71 バイト)
- スクラッチパッドの内容 (CREATE FUNCTION で宣言された長さ)

これは許されていません。

また、スクラッチパッドの長さフィールドがルー チンによって更新された場合にも、このメッセー ジが返されます。

ユーザーの処置: データベース管理者、またはル ーチンの作成者に連絡してください。

sqlcode: -450

sqlstate: 39501

SQL0451N ルーチン "<routine-name>" を定 義しているステートメント内の "<data-item>"定義に、与えられて いる言語で作成された非ソース関数 には適切でないデータ・タイプ "<type>"が含まれています。

説明: ルーチン "<routine-name>" を定義してい るステートメントの "<data-item>"部分でエラー が起こりました。ユーザーのステートメントに、 無効なタイプ "<type>"、または無効なタイプ "<type>"に基づいているユーザー定義タイプ (UDT) が入っています。ルーチン定義は CREATE FUNCTION, CREATE PROCEDURE、CREATE TYPE (メソッド定義)、

または ALTER TYPE (メソッド定義) だと思われ ます。

"<data-item>" は、ステートメントの問題の領域を 識別するトークンです。たとえば、

"PARAMETER 2"、"RETURNS"、または "CAST FROM"です。

ユーザーの処置: どの状態が起きたかを判別し て、適切な処置を取ってください。適切な処置に は、以下が含まれます。

• ルーチン定義をサポートされているタイプに変 更 (たとえば DECIMAL から FLOAT) してく

ださい。ここには、ルーチン本体それ自身の変 更が関わってくる可能性があり、ルーチンの使 用でのキャスト関数の使用も関与する可能性が あります。

• 新しい (適切な) ユーザー定義タイプを作成す るか、または既存の UDT の定義を変更してく ださい。

sqlcode: -451

sqlstate: 42815

**SQL0452N** ホスト変数 "<variable-position>" によって参照されているファイルに アクセスできません。理由コード: "<reason-code>"

説明: "nth" ホスト変数によって参照されている ファイルのアクセスを試みたとき、またはアクセ ス中にエラーが起きました。 n は "<variable-position> で、理由は "<reason-code> で す。ホスト変数の位置を判別できなかった場合、 <variable-position> は 0 に設定されます。理由コ ードは以下の通りです。

- 01 ファイル名の長さが無効か、またはファイ ル名とパスのいずれか、または両方の形式が無 効です。
- 02 ファイル・オプションが無効です。以下の いずれかの値を持つ必要があります。

SQL FILE READ -read from an existing file SQL FILE CREATE -create a new file for write SQL FILE OVERWRITE -overwrite an existing file. If the file does not exist, create the file. SOL FILE APPEND -append to an existing file. If the file does not exist, create the file.

• 03 - ファイルが見つかりませんでした。

- 04 SOL FILE CREATE オプションが、既存 のファイルと同じ名前を持つファイルに指定さ れました。
- 05 ファイルへのアクセスが拒否されました。 ユーザーが、ファイルをオープンするための許 可を持っていません。
- 06 ファイルへのアクセスが拒否されました。 ファイルが非互換モードで使用中です。書き込 まれるファイルが、排他モードでオープンされ ています。
- 07 ファイルへの書き込み中に、ディスクがい っぱいになりました。
- 08 ファイルの読み取り中に、予期しないファ イル終わりが見つかりました。
- 09 ファイルのアクセス中に、メディア・エラ ーが起きました。
- 10 ファイルから読み取り中に、不完全または 無効なマルチバイト文字が検出されました。
- 11 ファイル・コード・ページからアプリケー ションの漢字コード・ページにデータを変換中 に、エラーが検出されました。

### ユーザーの処置:

理由コード 01 の場合は、ファイル名の長さ、フ ァイル名およびパスを訂正してください。

理由コード 02 の場合は、有効なファイル・オプ ションを指定してください。

理由コード 03 の場合は、ファイルにアクセスす る前に、指定したファイルが存在することを確認 してください。

理由コード 04 の場合は、ファイルが必要ないと きは、そのファイルを削除するか、または存在し ないファイル名を指定してください。

理由コード 05 の場合は、ユーザーが、ファイル に対するアクセス (正しいファイル許可) を持っ ていることを確認してください。

理由コード 06 の場合は、別のファイルを使用す るか、またはそのファイルにアクセスする必要が あるときは、ファイルが同時にアクセスされない

ように、アプリケーションを変更してください。

理由コード 07 の場合は、不必要なファイルを削 除して、ディスク・スペースを解放するか、また は十分なディスク・スペースを持つ別のドライブ / ファイル・システムに常駐するファイルを指定 してください。また、オペレーティング・システ ムまたはユーザー・ファイル・サイズの限界に達 していないことを確認してください。ユーザーの アプリケーションのコード・ページがマルチバイ ト・エンコード・スキーマを使用していて、最後 の文字の部分だけが書き込み可能な場合には、そ のファイルに完全書式の文字だけが入っているこ とを確認してください。

理由コード 08 の場合は、ファイルが入力に使用 されているときは、ファイル全体が読み取られる 前に、そのファイルが変更されていないことを確 認してください。

理由コード 09 の場合は、ファイルが常駐してい るメディアのすべてのエラーを修正してくださ  $\iota \iota$ 

理由コード 10 の場合は、アプリケーションのコ ード・ページに基づいて有効なマルチバイト文字 だけがファイルに入っていることを確認するか、 あるいはファイルの内容と同じコード・ページの もとで実行している間にその要求を投入してくだ さい。

理由コード 11 の場合には、日本語 EUC などの ファイルのコード・ページと、UCS-2 などのアプ リケーションの漢字コード・ページとの間の文字 変換サポートがインストールされていることを確 認してください。

#### sqlcode: -452

sqlstate: 428A1

# SQL0453N ルーチン "<routine-name>" を定 義しているステートメントの RETURNS 文節で、問題が識別さ れています。

説明: ルーチン "<routine-name>" の結果をキャ ストする問題が識別されました。 CAST FROM データ・タイプが、RETURNS データ・タイプに キャストできないので、問題が起きました。デー タ・タイプ間のキャストの詳細については、SOL 解説書 を参照してください。

ユーザーの処置: RETURNS または CAST FROM 文節を変更して、CAST FROM データ・ タイプが RETURNS データ・タイプにキャスト できるようにしてください。

sqlcode: -453

sqlstate: 42880

ルーチン "<routine-name>"の定 **SQL0454N** 義で与えられているシグニチャー が、すでにスキーマに存在する他の ルーチンまたはタイプのシグニチャ ーに一致しています。

説明: 関数のシグニチャーは関数名、関数に定義 されているパラメーターの数、およびパラメータ ーのタイプの順序リスト (パラメーター・タイプ は考慮されません)によって構成されています。

メソッドのシグニチャーは、メソッド名、メソッ ドのサブジェクト・タイプ、メソッドに定義され ているパラメーターの数、およびパラメーターの タイプの順序リスト (パラメーター・タイプは考 慮されません)によって構成されています。

プロシージャーのシグニチャーは、プロシージャ ーの名前およびプロシージャーに定義されている パラメーターの数 (データ・タイプは考慮されて いません)から構成されています。

この場合、以下のいずれかが考えられます。

- 作成される関数と同じシグニチャーを持つ関数 またはプロシージャー ("<routine-name>") が、 すでにスキーマに存在します。
- 追加されるメソッド指定、または作成されるメ ソッド本体として同じシグニチャーを持つサブ ジェクト・タイプのメソッド ("<routine-name>")が存在します。

ステートメントは処理できません。

ユーザーの処置: 既存のルーチンが必要な機能を 提供しているかどうかを判別してください。提供 していない場合、ルーチンのシグニチャーを変更 しなければなりません。(たとえば、ルーチン名 を変更)

salcode: -454

sqlstate: 42723

ルーチン "<routine-name>" にお **SQL0455N** いて、SPECIFIC 名として与えられ ているスキーマ名 "<schema-name1>" が、ルーチン のスキーマ名 "<schema-name2>" に一致していません。

説明: SPECIFIC 名が 2 つの部分の名前として 指定されている場合、"<schema-name1>"部分 は、"<routine-name>"の"<schema-name2>"部分 と同じでなければなりません。 "<routine-name>" の "<schema-name2>"部分が、直接指定されてい る場合があること、またはステートメントの許可 ID に対するデフォルトを持っている場合がある ことに注意してください。ルーチンがメソッドで あれば、"<schema-name>"は、そのメソッドのサ ブジェクト・タイプのスキーマ名を指します。

ユーザーの処置: ステートメントを訂正して、も う一度やり直してください。

sqlcode: -455

salstate: 42882

SQL0456N ルーチン "<routine-name>"の定 義において、SPECIFIC 名 "<specific-name>"はすでにスキ ーマに存在しています。

説明: ユーザーは明示 SPECIFIC 名 "<specific-name>" をルーチン "<routine-name>" の定義に与えましたが、この名前はスキーマ内の 関数、メソッド、またはプロシージャーの SPECIFIC 名として存在しています。

ユーザーの処置: 新しい SPECIFIC 名を選択し て、もう一度やり直してください。

salcode: -456

sqlstate:  $42710$ 

SQL0457N システム使用のために予約されてい るため、名前 "<name>" を関数、 メソッド、ユーザー定義データ・タ イプ、または構造化データ・タイプ 属性に付けることはできません。

説明:示されている名前はシステム使用のために 予約されているので、ユーザー定義関数、メソッ ド、ユーザー定義データ・タイプ、または構造化 データ・タイプを作成できません。関数名、特定 タイプ名、構造化タイプ名、あるいは属性名に対 して使用されない名前には、以下のものがありま す。

"=", "<", ">", ">=", "<=", "&=", "&>", "&<", "& "!=","!>","!<","<>", SOME, ANY, ALL, NOT, AND, OR, BETWEEN, NULL, LIKE, EXISTS, IN, UNIQUE, OVERLAPS, SIMILAR, and MATCH.

ユーザーの処置: システム使用のために予約され ていない関数、メソッド、ユーザー定義データ・ タイプ、あるいは構造化データ・タイプ属性の名 前を選択してください。

sqlcode: -457

sqlstate: 42939

**SQL0458N** シグニチャーによるルーチン "<routine-name>"への参照におい て、一致するルーチンが見つかりま せんでした。

説明: シグニチャーによる関数、メソッド、また はストアード・プロシージャー "<routine-name>" への参照において、一致する関数、メソッド、ま たはストアード・プロシージャーが見つかりませ んでした。

パラメーターを受け入れることができるデータ・ タイプが使用されている場合、タイプ・パラメー ターはオプションです。たとえば CHAR(12) の場 合、CHAR(12) とパラメーターを指定でき、また CHARO とパラメーターを省略することができま す。パラメーターを指定すると、DBMS は、デー タ・タイプとデータ・タイプ・パラメーターに正 確に一致するものだけを受け入れます。 パラメ ーターを省略すると、DBMS データ・タイプのみ に一致するものを受け入れます。 CHAR() 構文 は、一致する関数が見つからなかったときにデー タ・タイプを無視するよう DBMS に指示する方 法を提供します。

DROP FUNCTION/PROCEDURE および COMMENT ON FUNCTION/PROCEDURE ステー トメントでは、無修飾参照がステートメント許可 ID で修飾され、問題が見つかる可能性があるス キーマになることにも注意してください。 CREATE 関数の SOURCE 文節では、修飾が現在 の関数パスから行われます。 この場合、一致す る関数はパス全体に存在しません。

関数は、 COALESCE、 NULLIF、 NODENUMBER, PARTITION, RAISE ERROR, TYPE ID, TYPE NAME, TYPE SCHEMA、または VALUE 組み込み関数 に基づくことはできません。

ステートメントは処理できません。

ユーザーの処置: 以下の対応を行ってください。

• 正しいスキーマが備わるように、関数パスを変 更します。

- データ・タイプの指定からパラメーターを取り 除きます。
- · SPECIFIC 名を使用して、シグニチャーの代わ りに、関数あるいはプロシージャーを参照しま す。

sqlcode: -458

sqlstate: 42883

# SQL0461N データ・タイプ "<source-data-type>" を持つ値 を、タイプ "<target-data-type>" に CAST できません。

説明: ステートメントに、データ・タイプ "<target-data-type>"にキャストされるデータ・タ イプ "<source-data-type>"を持つ最初のオペラン ドが指定された CAST が入っています。このキ ャストはサポートされていません。

ユーザーの処置: キャストがサポートされるよう に、ソースまたはターゲットのいずれかのタイプ を変更してください。事前定義されたデータ・タ イプについては、SQL 解説書を参照してくださ い。ユーザー定義の異なるタイプの入ったキャス トの場合、キャストは基本データ・タイプとユー ザー定義の異なるタイプ間、または基本データ・ タイプにプロモート可能なデータ・タイプから、 ユーザー定義の異なるタイプに対してのみ行われ ます。

sqlcode: -461

sqlstate: 42846

SQL0462W ルーチン "<routine-name>" (特定 名 "<specific-name>") が、診断 テキスト "<text>" とともに警告 SQLSTATE を返しました。

説明: ルーチン "<routine-name>" (特定名 "<specific-name>") が、メッセージ・テキスト "<text>"とともに形式 01Hxx の SQLSTATE を DB2 に返しました。

ユーザーの処置: 警告の意味を理解する必要があ ります。データベース管理者、またはルーチンの 作成者に連絡してください。

salcode:  $+462$ 

sqlstate: 01Hxx

ルーチン "<routine-name>" (特定 **SQL0463N** 名 "<specific-name>") が、診断 テキスト "<text>" とともに無効な SQLSTATE "<state>" を返しまし た。

説明: ルーチンが返すことができる有効な SOLSTATE は 38xxx (エラー)、38502 (エラー)、 および 01Hxx (警告) です。このルーチン "<routine-name>" (特定名 "<specific-name>") が、 無効な SOLSTATE "<state>" をメッセージ・テキ スト "<text>"とともに返しました。ルーチンは エラー状態です。

ユーザーの処置: ルーチンを修正する必要があり ます。データベース管理者、またはルーチンの作 成者に連絡してください。間違った SOLSTATE のアプリケーション重要度をルーチンの作成者か ら得ることもできます。

### sqlcode: -463

sqlstate: 39001

**SQL0464W** プロシージャー "<procedure-name>" が "<generated-nbr-results>"照会結 果セットを返しました。このプロシ ージャーは、定義された制限 "<max-nbr-results>"を超えてい ます。

説明: "<procedure-name>" と名付けられたストア ード・プロシージャーが正常に完了しました。 しかし、そのストアード・プロシージャーは、プ ロシージャーが返すことができる照会結果セット の数について定義された制限を超えていました。

#### generated-nbr-results

ストアード・プロシージャーによって返 された照会結果セットの数を示します。

#### max-nbr-results

ストアード・プロシージャーの照会結果 セット数について定義された制限を示し ます。

最初の "<max-nbr-results>"の照会結果セットのみ が SOL CALL ステートメントを発行した SQL プログラムに返されます。

考えられる原因は次の通りです: クライアントに よって課された DRDA 制限のため、ストアー ド・プロシージャーが "<generated-nbr-results>" 結果セットを返せない。 DRDA クライアント が、MAXRSLCNT DDM コード・ポイントによ ってこの制限を確立した。

ユーザーの処置: SOL ステートメントが成功し ました。SQLWARN9 フィールドが 'Z' に設定さ れました。

salcode:  $+464$ 

sqlstate: 0100E

# SQL0465N 分離モード・プロセスの開始、初期 化、または通信を行うことができま せん。理由コード "<code>"

説明: 分離モード・ルーチン (ユーザー定義関数 またはメソッド)の実行に関係する、システム関 連問題があります。問題の正確な特質は、 "<code>"で示されています。これは、ユーザーの 問題ではありません。理由コードには、以下の ものがあります。

ルーチン・プロヤス・エラー

- $21:$ 内部データまたはアプリケーション・デ ータの初期化が失敗しました。
- $22:$ シグナル・ハンドラーの登録が失敗しま した。
- $23:$ エージェント・プロセスに、REOUEST QUEUE のアクセス授与を授与すること に失敗しました。
- ルーチン・プロセスの共用メモリーへの  $24:$ 接続が失敗しました。
- $25:$ REPLY OUEUE のオープンが失敗しま した。
- REPLY QUEUE への書き込みが失敗し  $26:$ ました。
- $27:$ REQUEST QUEUE の作成が失敗しまし た。
- $28:$ REQUEST QUEUE からの読み取りが失 敗しました。
- $29:$ ルーチン・プロセスが消滅しました。
- ルーチン・プロセスが USER  $30:$ INTERRUPT シグナルを受け取りまし た。
- ルーチン・モジュールをアンロードでき  $31:$ ませんでした。
- モジュールのロード / アンロードに使用  $32:$ される制御ブロックに対するストレージ の割り振りが失敗しました。
- エージェント・プロセスからルーチン・  $33:$ プロセスに SIGINT の送信できませんで した。
- $34:$ OLE ライブラリーの初期化に失敗しまし た。
- OLE DB 初期化サービス・コンポーネン  $35:$ トの初期化に失敗しました。
- ルーチン・プロセスで内部エラーが発生 40: しました。

エージェント・プロセス・エラー

- ルーチン・プロセスを spawn できませ 41: んでした。
- $42:$ REPLY OUEUE の作成が失敗しまし た。
- REPLY QUEUE からの読み取りが失敗  $43:$ しました。
- 44: REQUEST QUEUE のオープンが失敗し ました。
- $45:$ REQUEST QUEUE への書き込みが失敗 しました。
- ルーチン・プロセスに、UDFP 共用メモ  $47:$ リー・セットに対するアクセス許可を授 与できませんでした。
- ルーチン・プロセスに REPLY OUEUE 48: に対するアクセス許可を授与できません でした。
- モジュールのロード / アンロードに使用 49: される制御ブロックに対するストレージ の割り振りが失敗しました。
- $50:$ ルーチン・コードまたはエージェント・ コードの実行中にエージェント・プロセ スが消滅しました。
- 非分離ルーチン・コードの実行中に、エ  $51:$ ージェント・プロセスが USER INTERRUPT を受け取りました。
- ルーチン・プロセスで内部エラーが発生  $60:$ しました。

ユーザーの処置: データベースまたはシステム管 理者に連絡してください。

sqlcode: -465

sqlstate: 58032

- SQL0466W プロシージャー
	- "<procedure-name>" が、ストア ード・プロシージャーから "<number-results>"の結果セット を返しました。

説明: このメッセージは、CALL SQL ステート メントの発行の結果として返されます。これは、 ストアード・プロシージャー "<procedure-name>" に、関連する "<number-results>"の結果セットが あることを示しています。

ステートメントは正しく完了しました。 ユーザーの処置: 必要ありません。 sqlcode:  $+466$ 

sqlstate: 0100C

プロシージャー **SQL0467W** 

> "<procedure-name>"には、別の 結果セットが含まれています。合計 "<max-nbr-results>"の結果セッ トがあります。

説明: このメッセージはカーソルのクローズの結 果として戻されます。これは、ストアード・プロ シージャー "<procedure-name>"に別の結果セッ トが存在し、次の結果セットでカーソルがオープ ンされたことを示しています。ストアード・プロ シージャーには、合計 "<max-nbr-results>"の結果 ヤットがあります。

ステートメントは正しく完了しました。

ユーザーの処置: 必要ありません。 フェッチ は、次の結果セットで続行できます。

sqlcode:  $+467$ 

sqlstate: 0100D

**SQL0469N** パラメーター・モード (IN、OUT、 または INOUT) は、特定名 "<specific-name>"のプロシージ ャー "<procedure-name>" のパラ メーター (パラメーター番号 "<number>"、名前 "<parameter-name>") には無効で す。

説明: 以下のいずれかが起こりました。

- SOL プロシージャーのパラメーターが OUT と宣言され、プロシージャー本体の入力として 使用されている
- SQL プロシージャーのパラメーターが IN と 宣言され、プロシージャー本体で変更されてい  $\lesssim$

ユーザーの処置: パラメーターの属性を INOUT に変更するか、またはプロシージャー内でのパラ メーターの使用を変更してください。

sqlcode: -469

sqlstate: 42886

ユーザー定義ルーチン **SQL0470N** "<routine-name>" (特定名 "<specific-name>") には、パスさ れなかった引き数 "<araument>" のヌル値があります。

説明: ルーチンにはヌル標識を渡さないパラメー ター・スタイルで定義されたヌル値のある入力引 き数が入っているか、あるいはこのパラメーター のデータ・タイプはヌル値をサポートしません。

ユーザーの処置: ルーチンがヌル値で呼び出され る場合は、パラメーター・スタイルと入力タイプ がヌル値を受け入れ可能であることを確認してく ださい。 関数の場合、"RETURNS NULL ON NULL INPUT" で関数を作成することができま す。

sqlcode: -470

sqlstate: 39004

SQL0471N 理由 "<reason-code>" のために ルーチン "<name>"の呼び出しが 失敗しました。

説明: DB2 ユニバーサル・データベース (OS/390 版) サーバーでルーチン "<name>"が呼 び出されました。 DB2 理由コード "<reason-code>"で説明されている条件のため、ル ーチンの呼び出しは失敗しました。

ステートメントは処理されません。 MVS システ ム・コンソール上でこのエラーを説明する DSNX9xx メッセージを表示できます。

ユーザーの処置: DB2 ユニバーサル・データベ ース (OS/390 版) サーバーの資料を調べて、

DB2 理由コードで説明されている条件を正してく ださい。

sqlcode: -471

sqlstate: 55023

# SQL0473N システム事前定義タイプと同じ名前 を持つユーザー定義データ・タイプ は作成できません。

説明: 作成されるデータ・タイプの名前に、シス テム事前定義データ・タイプと同一名であるか、 または BOOLEAN である無修飾名があります。 これは許されていません。区切り文字を追加し ても、有効な名前にはなりません。

ステートメントを処理できませんでした。

ユーザーの処置: 他の ID を使用するように、ス テートメントを修正してください。

sqlcode: -473

sqlstate: 42918

**SQL0475N** SOURCE 関数の結果タイプ "<type-1>" は、ユーザー定義関数 "<function-name>" の RETURNS タイプ "<type-2>" にはキャスト できません。

説明: ソースであるユーザー定義関数 (UDF) の CREATE を有効にするには、ソース関数の結果タ イプ ("<type-1>") が作成される関数の RETURNS タイプ ("<type-2>") にキャスト可能でなければな りません。これらのデータ・タイプ間でサポート されるキャストはありません。データ・タイプ間 のキャストの詳細については、SOL 解説書を参 照してください。

ユーザーの処置: RETURNS データ・タイプまた は SOURCE 関数識別を変更して、SOURCE 関数 の結果タイプが RETURNS データ・タイプにキ ャストできるようにしてください。

sqlcode: -475

sqlstate: 42866

# SQL0476N ルーチン "<function-name>" への 参照がシグニチャーなしで行われま したが、ルーチンはそのスキーマで 固有ではありません。

説明: 関数あるいはストアード・プロシージャー に対するシグニチャーのない参照は許されていま すが、示された関数あるいはストアード・プロシ ージャー "<function-name>"がそのスキーマ内で 固有でなければならないのに、固有ではありませ んでした。ルーチンがメソッドであれば、シグニ チャーのない参照が許可されていますが、ここで 示されているメソッドはデータ・タイプとして固 有ではありません。

DROP FUNCTION/PROCEDURE および COMMENT ON FUNCTION/PROCEDURE ステー トメントでは、無修飾参照がステートメント許可 ID で修飾され、問題が見つかる可能性があるス キーマになることに注意してください。CREATE FUNCTION の SOURCE 文節では、修飾子は現 在の関数パスから作成されます。この場合は、こ の名前を持つ関数の入ったパスの最初のスキーマ が、同じ名前の別の関数を持っています。

連合システム・ユーザー: パススルー・セッショ ンでは、ステートメントが CREATE FUNCTION MAPPING ステートメントの場合、このエラー は、関数のマッピングを 1 つのリモート関数か ら複数のローカル関数に作成しようとしたことを 示します。

ユーザーの処置: 以下のいずれかを行って、参照 を訂正してください。

- シグニチャーを完了する
- 目的のルーチンの SPECIFIC 名を使用する
- SQL パスを変更する

その後で再試行してください。

sqlcode: -476

sqlstate: 42725

**SQL0478N** オブジェクト・タイプ "<object-type1>" が、そのオブジ ェクトに依存するタイプ "<object-type2>"のオブジェクト "<object-name>"のため、ドロッ プできません。

説明: タイプ "<object-type1>"のオブジェクトで ある基本オブジェクトは、他のオブジェクトがそ のオブジェクトに依存しているためにドロップで きません。タイプ "<object-type2>" (たとえばオブ ジェクト "<object-name>" の) オブジェクトを使 用して定義された制約依存関係があります。

依存関係が間接的である可能性があります。つま り、示されたオブジェクトが、ドロップされてい るオブジェクトに依存している別のオブジェクト に依存しています。

たとえば:

- 関数 F1 のソースが関数 F2 である
- 表 V1 が F1 によって定義されている
- · F2 での F1 の直接依存性、および F2 での V1 の間接依存性のために、F2 をドロップする 試みが失敗する

ユーザーの処置: このオブジェクトをドロップし ないようにするか、または最初に従属オブジェク トをドロップしてください。

sqlcode: -478

sqlstate: 42893

### プロシージャー **SQL0480N** "<procedure-name>" は呼び出さ れていません。

説明: ASSOCIATE LOCATORS ステートメント で識別されているプロシージャーがアプリケーシ ョン・プロセス内で呼び出されていないか、また はプロシージャーは呼び出されていますが、ステ ートメントの前に暗黙的または明示的なコミット が行われました。

ユーザーの処置: CALL ステートメントにプロシ

## ージャー名を指定するための構文が、

ASSOCIATE LOCATORS ステートメントの構文 と同じになるよう、ステートメントを訂正してく ださい。修飾されていない名前がプロシージャー を呼び出すために使用されている場合、別のステ ートメントに 1 部分の名前も指定しなければな りません。ステートメントを出し直してくださ  $\mathcal{U}$ 

sqlcode: -0480

sqlstate: 51030

SQL0481N GROUP BY 文節には、"<element 2>"でネストされた"<element 1>"が入っています。

説明: 次のネストのタイプは、GROUP BY 文節 内で許可されていません:

- CUBE CUBE, ROLLUP, または GEL 内
- ROLLUP CUBE, ROLLUP, または GEL 内
- () CUBE, ROLLUP, または GEL 内
- · GROUPING SET GROUPING SET, CUBE, ROLLUP, または GEL 内

GEL は GROUP BY 文節の構文図でグループ化 式リストとして表示されるエレメントを表してい ます。

いくつかのインスタンスでは、値"---"が "<element 2>"について示されます。この場合、 "---" は CUBE、ROLLUP、GROUPING SET、ま たは GEL のいずれかを表しています。

ステートメントは処理できません。

ユーザーの処置: ネストを除去する GROUP BY 文節を修正してください。

sqlcode: -481

sqlstate: 428B0

#### **SQL0483N** ユーザー定義関数

"<function-name>" の CREATE のパラメーターの数が、SOURCE 関数のパラメーターの数と一致しま せん。

説明: 別の関数がソースであるユーザー定義関数 "<function-name>"の作成が試みられました。以下 のいずれかの状態になっています。

- SOURCE 文節が、関数名 (入力パラメーター・ リスト)を使用してソース関数を識別しました が、リスト内のタイプの数が、作成される関数 のパラメーターの数と異なります。
- SOURCE 文節が、異なる構文を使用してソー ス関数を識別しましたが、その関数のタイプの 数が、作成される関数のパラメーターの数と異 なります。

ユーザーの処置: SOURCE 関数と作成される関 数のパラメーターの数は、同じでなければなりま せん。 SOURCE 関数の識別を、以下のように変 更する必要があります。

- 入力パラメーター・リストを修正する。
- 滴切な関数を識別するように、関数名または関 数特定名を修正する。

関数の正しい解決が行われるように、関数パスの 修正が必要になる場合もあります。

salcode: -483

sqlstate: 42885

### BOOLEAN データ・タイプは、現 **SOL0486N** 在内部的にのみサポートされていま す。

説明: ステートメントの 1 つ以上のデータ・タ イプが BOOLEAN です。これは、DB2 の現在の バージョンではサポートされていません。

ユーザーの処置: データ・タイプを変更して、ス テートメントの再実行依頼を行ってください。

### sqlcode: -486

SQL0487N ルーチン "<routine-name>" (特定 名 "<specific-name>") が、SQL ステートメントを実行しようと試み ました。

説明: ルーチンの本体を実行するためのプログラ ムは、SOL ステートメントの実行を許可されてい ません。このルーチン "<routine-name>" (特定名 "<specific-name>") には、SQL ステートメントが 入っています。

ユーザーの処置: SOL ステートメントを除去し た後で、プログラムを再コンパイルしてくださ い。ルーチンを定義しているステートメントへの 指定を許可されている SOL のレベルを調べてく ださい。

sqlcode: -487

sqlstate: 38001

SQL0489N SELECT または VALUES リスト 項目内の関数 "<function-name>" が、BOOLEAN 結果を作成しまし た。

説明: 関数 "<function-name>" が、ブール結果を 戻す述部としての使用を定義されています。この ような結果は、選択リストでは無効です。

ステートメントは処理できません。

ユーザーの処置: 関数名を訂正するか、関数の使 用を除去してください。

salcode: -489

sqlstate: 42844

SQL0491N ルーチン "<routine-name>" の定 義には RETURNS 文節、さらに EXTERNAL 文節 (他の必須キーワ ードとともに)、RETURN ステート メント、または SOURCE 文節の いずれかが必要です。

説明: 必要な文節が、ルーチン "<routine-name>" の定義に見つかりません。 EXTERNAL が指定さ れていた場合、LANGUAGE、PARAMETER STYLE、DETERMINISTIC または NOT DETERMINISTIC、NO SQL、および EXTERNAL ACTION または NO EXTERNAL ACTION も指 定しなければなりません。

ユーザーの処置: 足りない文節を追加した後で、 もう一度やり直してください。

sqlcode: -491

sqlstate: 42601

ユーザー定義関数 **SQL0492N** "<function-name>" の CREATE で、パラメーター番号 "<number>"に問題があります。 SOURCE 関数との不一致になる場 合があります。

説明: 関数 "<function-name>"の位置 "<number>" にあるパラメーターがエラーである ため、CREATE が実行できません。ソース関数の 位置 "<number>"にあるパラメーターが、作成中 の関数の対応するパラメーターにキャストできま せん。

ユーザーの処置: 適切な処置には以下が含まれま す。

- 別のソース関数を識別します。
- 作成中の関数のパラメーターのデータ・タイプ を変更して、ソース関数のデータ・タイプがこ のデータ・タイプにキャストできるようにしま す。

sqlcode: -492

SQL0493N ルーチン "<routine-name>" (特定 名"<specific-name>") が、構文 的または数値的に無効な日付、時 刻、またはタイム・スタンプ値を返 しました。

説明: ユーザー定義関数 (UDF) またはメソッド "<routine-name>" (特定名 "<specific-name>") が、 無効な日付、時刻、またはタイム・スタンプ値を 返しました。

構文的に無効な日付の値の例は '1994-12\*25' で、'\*' を '-' にする必要があります。数知的に 無効な時刻の値の例は '11.71.22' で、時間には 71 分は存在しません。

ユーザーの処置: ルーチンを修正する必要があり ます。データベース管理者、またはルーチンの作 成者に連絡してください。

**sqlcode**: -493

**sqlstate**: 22007

**SQL0495N コスト・カテゴリー** ″**<cost-category>**″ G" **<estimate-amount1>**″ プロセッサ ー秒の見積もられたプロセッサー・ **コスト ("<estimate-amount2>"** サ ービス単位) が、"<limit-amount>" サービス単位のリソース制限エラー しきい値を超えています。

## 説明:

動的 INSERT、UPDATE、DELETE、または SELECT SQL ステートメントの準備の結果、リ ソース限定表 (RLST) で指定されたエラーしきい 値を超えたコスト見積もりになりました。

DB2 のコスト・カテゴリー値が "B" になった場 合もこのエラーが発行され、RLST の RLF CATEGORY B 列で指定されたデフォルトの アクションがエラーを発行します。

## **estimate\_amount1**

準備された INSERT、 UPDATE、 DELETE または SELECT ステートメン トが実行される場合のコストの見積もり (プロセッサー秒)。

## **estimate\_amount2**

準備された INSERT、 UPDATE、 DELETE または SELECT ステートメン トが実行される場合のコストの見積もり (サービス単位)。

## **cost-category**

この SOL ステートメントのための DB2 のコスト・カテゴリー使用可能な値は A または B です。

## **limit-amount**

RLST の RLFASUERR 列で指定された エラーしきい値 (サービス単位)。

動的 INSERT、UPDATE、DELETE、または SELECT ステートメントの準備に失敗しました。

ユーザーの処置: コスト・カテゴリー値が "B" であるためにこの SOLCODE が返された場合 は、ステートメントがパラメーター・マーカーを 使用しているか、参照される表と列について使用 できない統計が存在する可能性があります。管理 者が、参照された表でユーティリティー RUNSTATS を実行したことを確認してくださ い。また、ステートメントが実行されるときに UDF が呼び出されるか、INSERT、UPDATE、ま たは DELETE ステートメントについては、変更 された表にトリガーが定義されている可能性もあ ります。このステートメントについて DSN\_STATEMNT\_TABLE または IFCID 22 レコ ードをチェックして、この SQL ステートメント がコスト・カテゴリー "B" になった理由を判別 してください。問題を変えられない場合、または 統計を入手できない場合は、管理者に問い合わせ て RLST の RLF CATEGORY B 列の値をステー トメントを実行できるようにする "Y" に変更す るか、エラーではなく警告を返す "W" に変更し てください。

SOL ステートメントがプロセッサー・リソースを 多く使用しすぎていることが警告の原因である場 合は、ステートメントが効率良く実行されるため に書き直してみてください。あるいは、管理者に RLST のエラーしきい値を増やすように依頼して ください。

sqlcode: -495

sqlstate: 57051

**SQL0499N** カーソル "<cursor-name>" は、 プロシージャー "<procedure-name>"から、この 結果セットまたは別の結果セットに 対して、すでに割り当てられていま す。

説明: 結果セットにカーソルを割り当てようとし ましたが、複数のカーソルがすでにプロシージャ

## **SQL0500 - SQL0599**

## SQL0501N FETCH または CLOSE ステート メントに指定されたカーソルが、オ ープンしていません。

説明: 指定されたカーソルがオープンされていな いときに、プログラムが、(1) FETCH (カーソル を使用)、または (2) CLOSE (カーソルのクロー ズ)を試みました。

ステートメントは処理できません。

ユーザーの処置: カーソルをクローズした可能性 がある前のメッセージの (SOLCODE) をチェック してください。カーソルをクローズした後では、 フェッチまたはカーソルをクローズするステート メントに、SOLCODE -501 が返されます。

前回の SOLCODE が発行されていない場合は、 アプリケーション・プログラムを修正して、 FETCH または CLOSE ステートメントが実行さ れるときに、カーソルがオープンされているよう にしてください。

sqlcode: -501

ー "<procedure-name>"に割り振られています。

ユーザーの処置: ターゲットの結果セットが以前 にカーソルに割り当てられているか、判別してく ださい。複数のカーソルがプロシージャー "<procedure-name>"に割り振られている場合、1 つのカーソルだけが、ストアード・プロシージャ ーの結果セットを処理するために使用されるよう にしてください。

salcode: -499

sqlstate:  $24516$ 

sqlstate: 24501

### OPEN ステートメントに指定され **SQL0502N** たカーソルは、すでにオープンして います。

説明: プログラムが、すでにオープンしている力 ーソルに対して OPEN ステートメントを実行し ようとしました。

ステートメントは処理できません。カーソルは変 更されません。

ユーザーの処置: アプリケーション・プログラム を修正して、すでにオープンされているカーソル に対して OPEN ステートメントを実行しないよ うにしてください。

sqlcode: -502

sqlstate: 24502

# SQL0503N カーソルの SELECT ステートメン トの FOR UPDATE で列が識別さ れていないので、この列は更新でき ません。

説明: プログラムが、カーソル宣言または準備さ れた SELECT ステートメント内の FOR UPDATE 文節内で識別されていない表の列内の値 を、カーソルを使用して更新しようとしました。

更新される列は、カーソル宣言の FOR UPDATE 文節内で識別される必要があります。

ステートメントは処理できません。

ユーザーの処置: アプリケーション・プログラム を修正してください。列の更新が必要な場合は、 その名前をカーソル宣言の FOR UPDATE 文節に 追加してください。

sqlcode: -503

sqlstate: 42912

SQL0504N カーソル "<name>" が定義されて いません。

説明: UPDATE または DELETE WHERE CURRENT OF "<name>" が指定されています が、カーソル "<name>" がアプリケーション・プ ログラムに宣言されていません。

ステートメントは処理できません。

ユーザーの処置: アプリケーション・プログラム が完全であることを確認して、カーソル名のつづ りのエラーを訂正してください。

salcode: -504

sqlstate: 34000

SQL0505N カーソル "<name>"はすでに定義 されています。

説明: DECLARE ステートメントに指定されてい るカーソル名は、すでに宣言されています。 ステートメントは処理できません。

ユーザーの処置: カーソル名のつづりが正しいこ とを確認してください。

## SQL0507N UPDATE または DELETE ステー トメントに指定されたカーソルは、 オープンしていません。

説明: 指定されたカーソルがオープンされていな いときに、プログラムが UPDATE または DELETE WHERE CURRENT OF カーソル・ステ ートメントを実行しようとしました。

ステートメントは処理できません。更新または削 除は実行されません。

ユーザーの処置: カーソルをクローズした可能性 がある前のメッセージの (SOLCODE) をチェック してください。カーソルがクローズした後に、フ ェッチまたはカーソルをクローズするステートメ ントを使用すると、SOLCODE -501 を受け取り、 更新または削除ステートメントを使用すると、 SOLCODE -507 を受け取ります。アプリケーショ ン・プログラムの論理を修正して、UPDATE また は DELETE ステートメントが実行されたとき に、指定したカーソルがオープンされているよう にしてください。

sqlcode: -507

sqlstate: 24501

# SQL0508N UPDATE または DELETE ステー トメントに指定されたカーソルが、 行を示していません。

説明: 指定されたカーソルが対象表の行を示して いないときに、プログラムが UPDATE または DELETE WHERE CURRENT OF カーソル・ステ ートメントを実行しようとしました。カーソル は、更新または削除する行を示している必要があ ります。

行が削除されるときに、カーソルが行を示しませ ん。これには、ROLLBACK TO SAVEPOINT が 実行されるときの保管点内のカーソルの使用も含 まれます。

連合システム・ユーザー: リモート・データ源の レコードが、別のアプリケーション (またはこの アプリケーション内の別なカーソル」によって更 新および / または削除されましたので、レコード は存在しません。

ステートメントは処理できません。更新または削 除されるデータはありません。

ユーザーの処置: アプリケーション・プログラム の論理を修正して、UPDATE または DELETE ス テートメントが実行される前に、カーソルが対象 表の意図した行を正しく示すようにしてくださ い。 FETCH がメッセージ SOL0100W (SOLCODE = 100) を返した場合は、カーソルが 行を示していないことに注意してください。

sqlcode: -508

sqlstate: 24504

SQL0509N UPDATE または DELETE ステー トメントに指定された表が、カーソ ルの SELECT に指定された表と同 じではありません。

説明: プログラムが UPDATE または DELETE WHERE CURRENT OF カーソル・ステートメン トを実行しようとしましたが、そのステートメン トに指定された表名が、カーソルを宣言する SELECT ステートメントに指定された表の名前と 一致しませんでした。

ステートメントは処理できません。

ユーザーの処置: アプリケーション・プログラム を修正して、UPDATE または DELETE ステート メントに指定した表とカーソル官言に指定した表 が同じになるようにしてください。

sqlcode: -509

sqlstate: 42827

### **SQL0510N** 指定されたカーソルに対して、 UPDATE または DELETE は許さ れていません。

説明: 要求された更新または削除処理が許されて いない表または視点定義に対して、プログラムが UPDATE または DELETE WHERE CURRENT OF カーソル・ステートメントを実行しようとし ました。たとえば、このエラーは読み取り専用の 視点からの削除、またはカーソルが FOR UPDATE 文節とともに定義されていない場合の更 新で起きる可能性があります。

SELECT ステートメントが以下の場合、データベ ース・マネージャーの表示が読み取り専用 (RO) になります。

- DISTINCT キーワード
- SELECT リスト内の列関数
- GROUP BY または HAVING 文節
- 以下のいずれかの項目を指定する FROM 文節
	- 複数の表または視点
	- 読み取り専用の視点 (SYSCAT.SYSVIEWS の READONLY 列が 'Y' に設定されていま す
	- SELECT ステートメントの副照会の FROM 文節でも識別される表または視点。(注:こ れは、Version 2 以前の DB2 のリリースの みに関する制約です。)
- セット演算子 (UNION ALL 以外)

上記の条件は SELECT ステートメントの副照会 には適用されませんので、注意してください。

カーソルが FOR FETCH ONLY または ORDER BY 文節とともに宣言されています。

カーソルが未確定で、BLOCKING ALL バイン ド・オプションが指定されています。

ステートメントは処理できません。

ユーザーの処置: データベース・マネージャーが ステートメントを失敗した場合に、カーソルが読

み取り専用の SELECT または VALUES ステー トメントに基づいているなら、そのカーソルに対 して、更新または削除ステートメントを発行しな いでください。

データベース・マネージャーがステートメントを 失敗した場合に、カーソルが読み取り専用 SELECT または VALUES ステートメントに基づ いておらず、 FOR FETCH ONLY または ORDER BY 文節とともに定義されているとき は、この文節をカーソル定義から取り除くか、あ るいは更新または削除ステートメントを発行しな いでください。

データベース・マネージャーがステートメントを 失敗し、カーソルがフェッチ専用、あるいはその 定義またはコンテキストから更新可能のどちらで あるかを判別できない場合は、BLOCKING NO または BLOCKING UNAMBIG バインド・オプシ ョンを使用して、プログラムを再バインドしてく ださい。

連合システム・ユーザー: 要求の失敗を引き起こ すデータ・ソースと問題を分離してください(失 敗したデータ・ソースを識別する手順について は、問題判別の手引きを参照してください)。デー タ・ソースの要求が失敗する場合、データ・ソー スの制約事項を検査して、問題の原因および解決 を判別してください。データ・ソースに制約事項 がある場合は、そのデータ・ソースの SOL 解説 書を参照して、オブジェクトがなぜ更新不可能か を判別してください。

sqlcode: -510

sqlstate: 42828

# SQL0511N カーソルで指定された表が変更でき ないので、FOR UPDATE 文節は 使用できません。

説明: SELECT または VALUES ステートメント の結果表は更新できません。

カーソルが、以下の入った VALUES ステートメ ントまたは SELECT ステートメントにもとづい ている場合、結果表は読み取り専用になります。

- DISTINCT キーワード
- SELECT リスト内の列関数
- GROUP BY、HAVING、または ORDER BY 文節
- 以下のいずれかの項目を指定する FROM 文節
	- 複数の表または視点
	- 読み取り専用視点
	- タイプ付き表あるいは視点で使用する OUTER 文節
	- SELECT ステートメントの副照会の FROM 文節でも識別される表または視点。(注: こ れは、Version 2 以前の DB2 のバージョン のみに関する制約です)。
- セット演算子 (UNION ALL 以外)

上記の条件は SELECT ステートメントの副照会 には適用されませんので、注意してください。

ステートメントは処理できません。

ユーザーの処置: 指定されたように、結果表では 更新を実行しないでください。

連合システム・ユーザー: 要求の失敗を引き起こ すデータ・ソースと問題を分離してください(失 敗したデータ・ソースを識別する手順について は、問題判別の手引きを参照してください)。デー タ・ソースの要求が失敗する場合、データ・ソー スの制約事項を検査して、問題の原因および解決 を判別してください。データ・ソースに制約事項 がある場合は、そのデータ・ソースの SOL 解説 書を参照して、オブジェクトがなぜ更新不可能か を判別してください。

### sqlcode: -511

sqlstate: 42829

# SQL0513W この SQL ステートメントは、表全 体または視点全体を変更します。

説明: UPDATE または DELETE ステートメン トには、WHERE 文節が入っていないので、この ステートメントが実行されると、表または視点の

すべての行が変更されます。

このステートメントは受け付けられます。

連合システム・ユーザー: すべてのデータ・ソー スがこの警告条件を報告するわけではありませ ん。連合サーバーは条件が存在すればこの警告の 発行を試行しますが、連合サーバーが常にこの条 件を検出できる保証はありません。

UPDATE/DELETE 操作を全体表または表示から の作用より妨げるためにはこの警告を使用しない でください。

ユーザーの処置: 実際にすべての表または視点を 修正する必要があることを確認してください。

## SQL0514N カーソル "<name>"が、準備され た状態ではありません。

説明: このアプリケーション・プログラムが、準 備状態ではないカーソル "<name>" を使用しよう としました。カーソルが、(1) 準備されることの ないステートメント、(2) ROLLBACK によって 無効にされたステートメント、または (3) パッケ ージの明示または暗黙の再バインドによって無効 にされたステートメントに関連しています。

ステートメントは処理できません。

ユーザーの処置: ケース (1) の場合は、カーソ ルをオープンする前に、 "<name>" の DECLARE CURSOR ステートメントに指定されているステ ートメントを準備してください。ケース (2) の場 合は、カーソルの使用が完了するまで、 ROLLBACK を発行しないでください。ケース (3) の場合、カーソルの準備を再発行する必要が

あります。

salcode: -514

sqlstate: 26501

### **SQL0516N** DESCRIBE ステートメントが、準 備されたステートメントを指定して いません。

説明: DESCRIBE ステートメントのステートメ ント名は、同一のデータベース・トランザクショ ンで用意されたステートメントを指定する必要が あります。

ステートメントは処理できません。

ユーザーの処置: ステートメント名が準備された ステートメントを指定していることを確認してく ださい。

sqlcode: -516

sqlstate: 26501

# SQL0517N このカーソル "<name>"は SELECT または VALUES ステー トメントでない準備されたステート メントを識別しています。

説明: カーソル "<name>"は、カーソル宣言に 指定されている準備されたステートメントが、 SELECT または VALUES ステートメントではな いために、指定された通りに使用できません。

ステートメントは処理できません。

ユーザーの処置: ステートメント名が、カーソル "<name>" の PREPARE ステートメントおよび DECLARE CURSOR ステートメントに、正しく 指定されていることを確認してください。また は、プログラムを修正して、準備された SELECT または VALUES ステートメントのみが、カーソ ル官言との関連で使用されるようにしてくださ  $\mathcal{U}$ 

sqlcode: -517 sqlstate: 07005 SQL0518N EXECUTE ステートメントに指定 されたステートメントが、準備され た状態ではないか、あるいは SELECT または VALUES ステー トメントです。

説明: アプリケーション・プログラムが、(1) 準 備されることのないステートメント、 (2) ROLLBACK によって無効にされたステート メント、(3) SELECT または VALUES ステート メント、または (4) パッケージの明示または暗黙 の再バインドによって無効にされたステートメン トの EXECUTE を試みました。

ステートメントは処理できません。

ユーザーの処置: ケース (1) の場合は、 EXECUTE (実行) を試みる前に、ステートメント を準備してください。ケース (2) の場合は、準備 されたステートメントの使用が完了するまで、 ROLLBACK を発行しないようにするか、あるい は ROLLBACK の後で、もう一度ステートメント を準備してください。ケース (3) の場合は、ステ ートメントが SELECT または VALUES ステー トメントでないことを確認してください。ケース (4) の場合、カーソルの準備を再発行する必要が あります。

sqlcode: -518

sqlstate: 07003

### **SQL0519N** PREPARE ステートメントが、オ ープン・カーソル "<name>"の SELECT または VALUES ステー トメントを識別しています。

説明: カーソルがすでにオープンされているとき に、アプリケーション・プログラムが、示された カーソルの SELECT または VALUES ステート メントを準備しようとしました。

ステートメントは準備されません。カーソルは影 響を受けません。

ユーザーの処置: アプリケーション・プログラム を修正して、オープン済みのカーソルに対して、

SELECT または VALUES ステートメントを準備 しないようにしてください。

sqlcode: -519

sqlstate: 24506

SQL ステートメントを、section **SQL0525N**  $=$  "<sectno>" package  $=$ "<pkgname>" 整合性トークン = X"<contoken>"に対するバインド 実行時がエラーのため、実行できま せん。

説明: 以下のいずれかとなります:

- パッケージがバインドされたときにステートメ ントにエラーがありましたが、オプション SQLERROR (CONTINUE) が使用されたためエ ラーは無視されました。ステートメントにエラ ーが入っているため、実行できません。
- ステートメントはこのロケーションで実行不能 か、または DB2 アプリケーション・リクエス ター (たとえば、OS/2 で実行中のアプリケー ションでこのメッセージが可能です)のみで実 行可能だと思われます。

変数は次の通りです。

sectno セクション番号

### pkgname

locid.collid.pkgid

### contoken

16 進数で整合性トークン

ステートメントは処理されません。

ユーザーの処置: SQL ステートメントが指定の ロケーションで実行しない場合は、プログラムを 訂正し、エラーのステートメントがそのロケーシ ョンで実行されないようにしてください。パッケ ージをプリコンパイル、コンパイル、およびバイ ンド置換してください。 SOL ステートメントが 指定のロケーションで実行する場合は、バインド したときの問題を訂正し、BIND と ACTION(REPLACE) を使用してもう一度パッケー

ジをバインドしてください。パッケージの複数バ ージョンがバインドされた場合、次の SELECT ステートメントを発行して、エラーのあるバージ ョンを判別してください。 SELECT VERSION FROM locid.SYSIBM.SYSPACKAGE WHERE  $LOCALID = ' ' AND COLLID = 'collid' AND$  $NAME = 'physical' AND HEX(CONTOKEN) =$ 'contoken'

意味:

locid ロケーション名

collid コレクション ID

pkgid プログラム名

sqlcode: -525

sqlstate: 51015

## SQL0526N 要求された関数は、宣言された一時 表に適用されません。

説明: 実行されている SQL ステートメントは、 宣言された一時表を参照しています。宣言された 一時表は、与えられているコンテキストでは使用 できません。

ステートメントは処理できません。

ユーザーの処置: SOL ステートメントを修正 し、宣言された一時表にオブジェクトの参照がな いことを確認してください。

sqlcode: -526

sqlstate: 42995

# SQL0528N 表 "<tablename>" にはすでに制 約"<name>"の重複している固有 の制約が存在します。

説明: UNIOUE 文節は、PRIMARY KEY 文節、 別の UNIOUE 文節または PRIMARY KEY と同 一の列リストを使用するか、表"<tablename>"に すでに存在している UNIQUE 文節を使用しま す。固有制約の重複は許可されていません。

いずれかが指定または存在している場合は、 "<name>"は制約名になります。制約名が指定さ れていない場合、"<name>"は、3 つのピリオド に続く UNIOUE 文節の列リストで指定された最 初の列名です。

ステートメントは処理できません。

ユーザーの処置: 重複 UNIOUE 文節を除去する か、あるいは列リストを固有制約の一部でない列 のセットに変更してください。

sqlcode: -528

sqlstate: 42891

### **SQL0530N FOREIGN KEY** "<constraint-name>"の挿入また は更新の値は、親表の親キーの値と 同じではありません。

説明: 対象表の外部キーに値を設定しようとしま したが、この値は親表の親キーの値と同じではあ りません。

行を従属表へ挿入する時には、外部キーの挿入値 は、関連する関係の親表の行の親キーの値と等し くしてください。

同様に、外部キーの値を更新する時には、外部キ ーの更新値は、ステートメント完了時の関係する 親表の行の親キーの値と等しくしてください。

連合システム・ユーザー: 制約がデータ・ソース に存在する可能性があります (子および親表がデ ータ・ソース上に存在する場合)。

一部のデータ・ソースは、"<constraint name>"に 該当する値を提供しません。この場合、メッセー ジ・トークンは "<data\_source>:UNKNOWN"の形 式になります。これは、指定されたデータ・ソー スの実際の値が不明であることを示します。

ステートメントは実行できませんでした。対象 表の内容は変更されません。

ユーザーの処置: まず、外部キーの挿入値または 更新値を調べた後で、親表の各親キーと比較をし て、問題の判別と訂正を行ってください。

sqlcode: -530

salstate: 23503

#### 関係 "<constraint-name>" の親行 **SOL0531N** の親キーを更新できません。

説明: 操作は親表の行で親キーの更新を試行しま したが、指定行の親キーは "<constraint-name>" 制約において関連付けされる従属表の従属行を持 っていました。

制約 "<constraint-name>" の更新規則が NO ACTION の時、親行にある親キーの値は、親行に ステートメント完了時に従属行がある場合は、更 新することはできません。

制約 "<constraint-name>"の更新規則が RESTRICT の時、親行にある親キーの値は、親行 を更新しようとした時に、親行に従属行がある場 合は、更新することはできません。

連合システム・ユーザー: 制約がデータ・ソース に存在する可能性があります (子および親表がデ ータ・ソース上に存在する場合)。

一部のデータ・ソースは、"<constraint name>"に 該当する値を提供しません。この場合、メッセー ジ・トークンは "<data\_source>:UNKNOWN"の形 式になります。これは、指定されたデータ・ソー スの実際の値が不明であることを示します。

ステートメントは実行できませんでした。 対象 表の内容は変更されません。

ユーザーの処置: 対象表の親キーおよび従属表の 外部キーを調べて親キーの指定行の値が変更され ているかを判別してください。問題が明らかにな らない場合は、対象表および従属表の内容を調べ て、問題の判別と訂正を行ってください。

sqlcode: -531

sqlstate: 23001, 23504

### **SQL0532N** 関係 "<constraint-name>"が削除 を制限しているので、親行が削除で きません。

説明: 親表の指定行の削除する操作をしました が、指定行の親キーには参照制約 "<constraint-name>"に従属行があり、NO ACTION または RESTRICT の削除規則が関係に 指定されています。

制約 "<constraint-name>" の削除規則が NO ACTION のとき、従属行がステートメント完了時 に親キーにまだ依存している場合は親表の行を削 除できません。

制約 "<constraint-name>" の削除規則が RESTRICT のとき、親行が削除時に従属行を持っ ている場合は親表の行を削除できません。

削除によって、NO ACTION または RESTRICT の削除規則を持つ従属表で他の行がカスケードし て削除される可能性があることに注意してくださ い。このように、制約 "<constraint-name>"はオ リジナル削除操作とは別の表にある可能性があり ます。

連合システム・ユーザー: 制約がデータ・ソース に存在する可能性があります (子および親表がデ ータ・ソース上に存在する場合)。

一部のデータ・ソースは、"<constraint name>"に 該当する値を提供しません。上記の場合、実際の 値は不明であることを指示する値 (たとえば "unknown")が該当するフィールドに入ります。

ステートメントは実行できませんでした。 表の 内容は変更されません。

ユーザーの処置: すべての下位表の削除規則を調 べて、問題の判別と訂正を行ってください。関係 する特定の表は、関係 "<constraint-name>"から 判別できます。

salcode: -532

sqlstate: 23001, 23504

# SQL0533N 関係が全選択の結果を 1 行に制限 しているので、INSERT ステート メントは無効です。

説明: 全選択を使用する INSERT 処理が、同じ 参照制約内で親と従属である表に、複数行を挿入 しようとしました。

INSERT 処理の全選択は、1 行以上のデータを返 すことはできません。

INSERT ステートメントを実行できませんでし た。対象表の内容は変更されません。

連合システム・ユーザー: 制約がデータ・ソース に存在する可能性があります (子および親表がデ ータ・ソース上に存在する場合)。

ユーザーの処置: 全選択の探索条件を調べて、1 行のデータのみが選択されていることを確認して ください。

sqlcode: -533

sqlstate: 21501

## SQL0534N 複数行の更新は無効です。

説明: UPDATE 処理が、1 次キーまたは固有索 引に組み込まれた列の複数行更新を実行しようと しました。

1 次キーまたは固有索引の列の複数行更新はサポ ートされていません。

UPDATE ステートメントは実行できませんでし た。表の内容は変更されません。

連合システム・ユーザー: 制約は連合サーバーに 存在する可能性がある、(子と親表が連合サーバ ーの表に存在する場合)またはデータ・ソースに 存在する可能性があります(子と親表がデータ・ソ ースに存在する場合)。

ユーザーの処置: UPDATE ステートメントの探 索条件を、対象表の 1 行のみを更新するように してください。

sqlcode: -534

sqlstate: 21502

### **SQL0535N** 自己参照関係が削除を 1 行に制限 しているので、DELETE ステート メントは無効です。

説明: WHERE 文節付きの DELETE 処理が、 RESTRICT または SET NULL 削除規則を持つ参 照制約において同じ関係にある親表と従属表か ら、複数行を削除しようとしました。

DELETE 処理の WHERE 文節では、1 行のデー タしか選択できません。

DELETE ステートメントは実行できませんでし た。対象表の内容は変更されません。

連合システム・ユーザー: 制約がデータ・ソース に存在する可能性があります (子および親表がデ ータ・ソース上に存在する場合)。

ユーザーの処置: WHERE 文節の探索条件を調べ て、1行のデータのみが選択されていることを確 認してください。

注: これは、Version 2 以前の DB2 のリリースの みに関する制約です。

sqlcode: -535

sqlstate: 21504

### **SQL0536N** 表"<name>"が処理に影響される 可能性があるため、DELETE ステ ートメントは無効です。

説明: 副照会で参照される、示された表を使用す る DELETE 処理が実行されようとしました。

以下のいずれかの理由で、DELETE ステートメン トの副照会内で参照される、示された表が影響さ れる可能性があります。

- CASCADE または SET NULL 削除規則と関係 する DELETE の対象表の従属
- CASCADE または SET NULL 削除規則と関係 する別の表の従属と、その表にカスケードして いる可能性のある DELETE の対象表からの削 除

連合システム・ユーザー: 制約がデータ・ソース に存在する可能性があります (子および親表がデ ータ・ソース上に存在する場合)。

一部のデータ・ソースは、"<name>"に適切な値 を提供しません。上記の場合、実際の値は不明で あることを指示する値 (たとえば "unknown") が 該当するフィールドに入ります。

ステートメントを処理できませんでした。

ユーザーの処置: 表が DELETE ステートメント による影響を受ける可能性がある場合は、 DELETE ステートメントの副照会で、表を参照し ないでください。

注: このエラーは、Version 2 以前の DB2 とDB2 コネクトを介してアクセスされるホストにのみ滴 用されます。

sqlcode: -536

sqlstate: 42914

# SQL0537N PRIMARY KEY 文節、FOREIGN KEY 文節、UNIQUE 文節または **PARTITIONING KEY 文節は複数** 回、列 "<name>"を識別します。

説明: 列 "<name>"は複数回、CREATE または ALTER ステートメントの PRIMARY KEY 文 節、FOREIGN KEY 文節、UNIQUE 文節または PARTITIONING KEY 文節に表示されます。

連合システム・ユーザー: 制約がデータ・ソース に存在する可能性があります (子および親表がデ ータ・ソース上に存在する場合)。

一部のデータ・ソースは、"<name>"に適切な値 を提供しません。上記の場合、実際の値は不明で あることを指示する値 (たとえば "unknown") が 該当するフィールドに入ります。

ステートメントは処理できません。

ユーザーの処置: 列ごとに特定名を指定してくだ さい。

### sqlcode: -537

sqlstate: 42709

### **SQL0538N** FOREIGN KEY "<name>" は表 "<table-name>"の親キーの記述と 一致していません。

説明: 示された外部キーの定義は、表 "<table-name>"の親キーの記述と一致していませ  $h_{\circ}$ 

エラーの可能性としては、次のいずれかが考えら れます。

- 外部キーの列リストの列数が、親キーの列リス トの列数と一致していません。
- 外部キーの列リストの列数が、親表の 1 次キ ーの列数と一致していません (親キーの列リス トは指定されません。)
- 対応する列の記述は互換性がありません。対応 しあう列が、互換データ・タイプ(どちらの列 も数値、文字ストリング、グラフ、日付 /時刻 であるか、または同じ特殊タイプ)であれば、 それらの列記述には互換性があります。

"<name>" は FOREIGN KEY 文節に指定される 場合の制約名です。制約名を指定していない場 合、"<name>"は、3 つのピリオドに続く文節に 指定された最初の列名です。

連合システム・ユーザー: 一部のデータ・ソース は、"<name>"および "<table-name>"に適切な値 を提供しません。上記の場合、実際の値は不明で あることを指示する値 (たとえば "unknown") が 該当するフィールドに入ります。

制約がデータ・ソースに存在する可能性がありま す (子および親表がデータ・ソースに存在する場 合)。

ステートメントは処理できません。

ユーザーの処置: 外部キーの記述が親キーの記述 に一致するようにこのステートメントを訂正して ください。

sqlcode: -538

116 メッセージ解説書 第 2巻

sqlstate: 42830

#### **SQL0539N** 表 "<name>" は "<kev-type>" キ ーを持っていません。

説明: 以下のいずれかが起きました。

- 表 "<name>"が、FOREIGN KEY 文節内で親 表として指定されていますが、その表が 1次 キーを持っていないので、親表として定義でき ません。
- ALTER TABLE ステートメントはこの表 "<name>"の 1 次キーをドロップしようとしま したが、この表は 1 次キーを持っていませ  $h_{\circ}$
- ALTER TABLE ステートメントはこの表 "<name>"の区分化キーをドロップしようとし ましたが、この表は区分化キーを持っていませ  $h_{\alpha}$

連合システム・ユーザー: 制約がデータ・ソース に存在する可能性があります (子および親表がデ ータ・ソース上に存在する場合)。

一部のデータ・ソースは、"<name>"および "<key-type>"に適切な値を提供しません。上記の 場合、実際の値は不明であることを指示する値 (たとえば "unknown") が該当するフィールドに入 ります。

ステートメントは処理できません。システム・カ タログは、参照制約の親表として定義できませ  $h_{\circ}$ 

ユーザーの処置: 参照制約の作成時には、外部キ ー (制約) を指定する前に、1 次キーを指定して ください。

sqlcode: -539

sqlstate: 42888

# SQL0540N 1 次索引または要求された固有索引 がないため、"<table-name>"表の 定義が不完全です。

説明: 指定された表は PRIMARY KEY 文節また は UNIQUE 文節で定義されていました。その定 義が不完全です。 1 次キーに (1 次索引) および 任意の UNIOUE 文節の列 (必須の固有索引) に 対して固有索引が定義されるまでに使用不能とな っています。 FOREIGN KEY 文節の表、または SQL 操作ステートメントの表を使用しようとしま した。

ステートメントは処理されません。

ユーザーの処置: 参照する前に、1次索引または 必須の固有索引を表で定義してください。

sqlcode: -540

sqlstate: 57001

## SQL0541W 参照、1 次キーまたは固有制約 "<name>"は、重複制約のため、 無視されます。

説明: "<name>"が参照制約を参照する場合、 FOREIGN KEY 文節は別の FOREIGN KEY 文節 と同じ外部キーおよび親表を使用します。

"<name>" が 1 次キーまたは固有制約を参照する 場合、次の状況のいずれかが存在します。

- PRIMARY KEY 文節はこのステートメントの UNIQUE 文節と同じ列のセットを使用します。
- UNIQUE 文節は、このステートメントの PRIMARY KEY 文節または別の UNIQUE 文 節と同じ列のセットを使用します。
- 同じ列のセットにある PRIMARY KEY または UNIOUE 制約が、表 "<tablename>"にすでに 存在しています。

指定された場合、"<name>"は制約名です。制約 名を指定しなかった場合、"<name>"は FOREIGN KEY または UNIQUE 文節の列リスト で指定された、3 つのピリオドに続く最初の列名 になります。

連合システム・ユーザー: 制約がデータ・ソース に存在する可能性があります (子および親表がデ ータ・ソース上に存在する場合)。

一部のデータ・ソースは、"<name>"に適切な値 を提供しません。上記の場合、実際の値は不明で あることを指示する値 (たとえば "unknown") が 該当するフィールドに入ります。

指示された参照制約または固有制約は作成されま せんでした。ステートメントは正常に処理されま した。

ユーザーの処置: 処置は必要ありません。 処理 は続行されます。

salcode:  $+541$ 

sqlstate: 01543

SQL0542N "<name>"は NULL 値を含む可能 性があるので 1 次キーまたは固有 キーの列にすることができません。

説明: PRIMARY KEY 文節または UNIQUE 文 節で識別された列"<name>"は、NULL 値を許可 するように定義されています。

連合システム・ユーザー: 一部のデータ・ソース は、"<name>"に滴切な値を提供しません 上記の 場合、実際の値は不明であることを指示する値 (たとえば "unknown") が該当するフィールドに入 ります。

ステートメントは処理できません。

ユーザーの処置: 列、1次キーまたは固有キーの 定義を訂正してください。

sqlcode: -542

sqlstate: 42831

# SQL0543N 検査制約 "<constraint-name>" が 削除を制限しているために、親表の 行が削除できません。

説明: ターゲット表が親表であって、しかも参照 制約を使用して、SET NULL の削除規則を持つ従 属表に接続されているために、削除処理を実行で きません。ただし、従属表に検査制約が定義され ているので、列への null 値の組み込みが制限さ れます。

ステートメントは処理されません。

ユーザーの処置: 外部キー、従属表の削除規則、 矛盾する検査制約を調べてください。相互矛盾が ないように、削除規則または検査制約を変更して ください。

sqlcode: -543

sqlstate: 23511

**SQL0544N** 制約に違反する行が表に含まれてい るために、検査制約 "<constraint-name>"が追加でき ません。

説明: 表の少なくとも 1 つの既存の行が、 ALTER TABLE ステートメントに追加される検査 制約に違反しています。

ステートメントは処理できません。

ユーザーの処置: ALTER TABLE ステートメン トに指定されている検査制約定義および表のデー 夕を調べて、制約の違反が存在する理由を判別し てください。制約に違反しないように、検査制約 またはデータを変更してください。

sqlcode: -544

sqlstate: 23512

**SQL0545N** 行が検査制約 "<constraint-name>" を満たして いないために、要求された処理は実 行されません。

説明: 検査制約違反は、INSERT または UPDATE 処理で起きる可能性があります。結果の 行が、その表の検査制約定義に違反しました。

ステートメントは処理できません。

ユーザーの処置: データとカタログ視点

SYSCAT.CHECKS の検査制約定義を調べて、 INSERT または UPDATE ステートメントが失敗 した理由を判別してください。制約に違反しない ように、データを変更してください。

sqlcode: -545

sqlstate: 23513

SQL0546N 検査制約 "<constraint-name>" が 無効です。

説明: CREATE TABLE または ALTER TABLE ステートメントの検査制約が、以下の 1 つ以上 の理由で無効です。

- 制約定義に副照会が入っている。
- 制約定義に列関数が入っている。
- 制約定義にホスト変数が入っている。
- 制約定義にパラメーター・マーカーが入ってい る。
- 制約定義に特殊レジスターが入っている。
- 制約定義に可変ユーザー定義関数が入ってい る。
- 制約定義に外部処理を使用するユーザー定義関 数が入っている。
- 制約定義に scratchpad オプションを使用するユ ーザー定義関数が入っている。
- 検査制約が列定義の一部で、その検査条件に、 定義されている列以外の列名に対する参照が入 っている。
- 制約定義に参照解除操作または DEREF 関数が 入っており、その範囲参照引き数がオブジェク 卜 ID (OID) 列以外になっている。
- · 制約定義で TYPE 述部が使用されている。
- 制約定義に SCOPE 文節を指定した CAST が 指定されている。

ステートメントは処理できません。

ユーザーの処置: エラーの原因に応じて、以下の いずれかを行ってください。

- リストされた項目を入れないように、検査制約 を変更してください。
- 表レベルの制約定義になるように、検査制約定 義を列定義の外側に移動してください。

salcode: -546

sqlstate: 42621

"<check-condition-element>" と **SQL0548N** ともに定義されている検査制約が無 効です。

説明: CREATE TABLE または ALTER TABLE ステートメントの検査制約が、以下の 1 つ以上 の理由で無効です。

- 制約定義に副照会が入っている。
- 制約定義に列関数が入っている。
- 制約定義にホスト変数が入っている。
- 制約定義にパラメーター・マーカーが入ってい る。
- 制約定義に特殊レジスターが入っている。
- 制約定義に、deterministic 関数ではない関数が 入っている。
- 制約定義に外部処理を使用するユーザー定義関 数が入っている。
- 制約定義に scratchpad オプションを使用するユ ーザー定義関数が入っている。
- 定義に、READS SQL DATA オプションを使 用するユーザー定義関数が入っている。
- 定義に、式に基づく生成された列への参照が入 っている。
- 検査制約が列定義の一部で、その検査条件に、 定義されている列以外の列名に対する参照が入 っている。
- 生成された列の定義に、それ自身への参照が入 っている。
- 制約定義に参照解除操作または DEREF 関数が 入っており、その範囲参照引き数がオブジェク ト ID (OID) 列以外になっている。
- 制約定義で TYPE 述部が使用されている。
- 制約定義に SCOPE 文節を指定した CAST が 指定されている。

エラー・メッセージのテキスト内のトークンが、 無効な項目をリストしています。

ステートメントは処理できません。

ユーザーの処置: エラーの原因に応じて、以下の いずれかを行ってください。

- リストされた項目を入れないように、検査制約 または生成された列を変更してください。
- 表レベルの制約定義になるように、検査制約定 義を列定義の外側に移動してください。

sqlcode: -548

sqlstate: 42621.

**SQL0549N** "<object-type2>" のバインド・オ プション DYNAMICRULES(BIND) が効力を持っているため、 "<statement>" ステートメントが "<object-type1 >" "<object-name1>"に対して許可 されません。

説明: プログラムが、オプション DYNAMICRULES(BIND)が効力を持つパッケー ジまたはプランから発行することのできないいく つかの SOL ステートメントの 1 つである、示さ れた SQL ステートメントを発行しようとしまし た。この SQL ステートメントは以下の通りで す。

- 動的 GRANT ステートメント
- 動的 REVOKE ステートメント
- 動的 ALTER ステートメント
- 動的 CREATE ステートメント
- 動的 DROP ステートメント
- 静的または動的 SET CURRENT SCHEMA ス テートメント

"<statement>"

エラーになっている SQL ステートメン  $\vdash$ 

### "<object-type1>"

PACKAGE または DBRM。DBRM は DRDA 接続でのみ有効です。

## "<object-name1>"

"<object-type1>" が PACKAGE である場 合は、"<object-name1>"は形式 'location-id.collection-id.package-id' のパッ ケージの名前です。"<object-type1>"が DBRM である場合は、"<object-name1>" は形式 'plan-name DBRM-name' の DBRM の名前です。

## "<object-type2>"

PACKAGE または PLAN。PLAN は DRDA 接続でのみ有効です。 "<object-type1>"が PACKAGE である場 合は、"<object-type2>"は PACKAGE ま たは PLAN になります (DYNAMICRULES(BIND) でバインドさ れる場合)。"<object-type1>"が DBRM である場合は、"<object-type2>"は PLAN になります。

SOL ステートメントは実行できません。

ユーザーの処置: 以下のいずれかを行って、エラ ーを訂正してください。

- SQL ステートメントが組み込まれている場合 は、それを除去し、アプリケーション・プログ ラムをもう一度プリコンパイルおよびコンパイ ルして、BIND コマンドを DYNAMICRULES(BIND) オプション付きで再 発行してください。
- 該当する場合は、DYNAMICRULES(RUN) でバ インドされるパッケージまたはプランを持つ SQL ステートメントを使用してください。
- SOL ステートメントがバインドされるプラン またはパッケージに対して、REBIND コマンド を DYNAMICRULES(RUN) オプション付きで 発行してください。

sqlcode: -549

sqlstate: 42509

"<authorization-ID>"は、オブジ **SOL0551N** ェクト "<name>"で処理 "<operation>" を実行する特権を 持っていません。

説明: 許可 ID "<authorization-ID>" が、適切な 許可を持たずに、"<name>"上で示された "<operation>" を実行しようとしました。

参照制約を持つ表の作成または変更を行っている 場合は、ユーザーが FOREIGN KEY の作成また はドロップを行うための REFERENCES 特権を持 っていないことがこのメッセージ (SOLCODE) で 分かります。この場合は、"<operation>"が "REFERENCES" で、"<name>"が、制約が参照す る対象です。

DB2 ユーティリティーまたは CLI アプリケーシ ョンの実行を試行する場合、データベースを作成 したユーザー ID が存在しない、あるいは、要求 された特権がないため、DB2 ユーティリティー・ プログラムはそのデータベースに再バインドされ る必要があります。

連合システム・ユーザー: ユーザーが

SYSCAT.USEROPTIONS 視点の remote\_pw 列を 変更しているときにこのメッセージが返された場 合は、そのユーザーは他のユーザーのパスワード の変更を許可されていません。更新処理を行うユ ーザーは、更新された行の authid 列の値と一致 する SYSADM 権限または権限 ID (USER 特殊 レジスター内の値)を持つ必要があります。デー タ・ソースは "<authid>"、<operation>、そして <name> に対して該当する値を提供しないことも あります。 この場合、メッセージ・トークンは "<data\_source> AUTHID:UNKNOWN",

"UNKNOWN"、および "<data

source>:TABLE/VIEW"の形式になります。これ は、指定されたデータ・ソースの authid、 operation、および name の実際の値が不明である ことを示します。

ステートメントは処理できません。

ユーザーの処置: "<authorization-ID>"に操作を 実行するのに必要な権限があるか確認してくださ  $\mathcal{U}^{\lambda}$ 

連合システム・ユーザー: この許可は、連合サー バー、データ・ソース、またはその両方にある可 能性があります。

DB2 ユーティリティー・プログラムがデータベー スに再バインドされる必要がある場合、データベ ース管理者は、データベースに接続されている間 に bnd サブディレクトリーから次の CLP コマン ドを 1 つ発行し、このデータベースを完成する ことができます。

- DB2 の場合は "DB2 bind @db2ubind.lst blocking all grant public"
- CLI の場合は "DB2 bind @db2cli.lst blocking all grant public"

sqlcode: -551

sqlstate: 42501

### **SQL0552N** "<authorization-ID>"は、操作 "<operation>" を実行する特権を 持っていません。

説明: 許可 ID "<authorization-ID>" が、適切な 許可を持たずに、示された "<operation>" を実行 しようとしました。

連合システム・ユーザー: 一部のデータ・ソース は、"<authorization-ID>"および <operation> に適 切な値を提供しません この場合、メッセージ・ トークンは "<data\_source>

AUTHID:UNKNOWN"、および "UNKNOWN"の 形式になります。これは、指定されたデータ・ソ ースの許可 ID および操作の実際の値が不明であ ることを示します。

ステートメントは処理できません。

ユーザーの処置: "<authorization-ID>"が、処理 を実行する許可を持っていることを確認してくだ さい。

連合システム・ユーザー: この許可は、連合サー バー、データ・ソース、またはその両方にある可 能性があります。

salcode: -552

sqlstate: 42502

# SQL0553N スキーマ名 "<schema-name>" を 持つオブジェクトは、作成できませ  $h<sub>o</sub>$

説明: スキーマ名 "<schema-name>"が無効な理 由は、そのスキーマ名が、作成されるオブジェク トのタイプに依存しているためです。

- DB2 Version 2 以前のリリースに存在したオブ ジェクトのタイプ (表、視点、索引、パッケー ジ)は、スキーマ名 SYSCAT、 SYSFUN、 SYSSTAT または SYSIBM を使用して作成で きます。SYS で始まる追加スキーマは将来的に DB2 で排他使用して予約される可能性がある ので、スキーマ名を SYS で始めないよう、お 勧めします。
- DB2 Version 2 で始まるオブジェクトのタイプ (ユーザー定義関数、異なるタイプ、トリガー、 スキーマ、および別名)は、文字 SYS で始ま るスキーマ名では作成できません。

ステートメントは処理できません。

ユーザーの処置: 有効なスキーマ名を使用する か、または明示スキーマ名を取り除いて、ステー トメントを再実行してください。

sqlcode: -553

sqlstate: 42939

# SQL0554N 許可 ID はそれ自体に特権を授与で きません。

説明: 許可 ID が、特権が与えられる許可 ID リ スト内の項目の 1 つであるにもかかわらず、 GRANT ステートメントを実行しようとしまし た。

ステートメントは処理できません。

ユーザーの処置: リストから許可 ID を除去して ください。

sqlcode: -554

sqlstate: 42502

## SQL0555N 許可 ID はそれ自体の特権は取り消 せません。

説明: 許可 ID が、特権が取り消される許可 ID リスト内の項目であるにもかかわらず、REVOKE ステートメントを実行しようとしました。

ステートメントは処理できません。

ユーザーの処置: リストから許可 ID を除去して ください。

sqlcode: -555

sqlstate: 42502

**SQL0556N** "<authorization-ID>"はこの特権 を持っていないので、 "<authorization-ID>"の特権を取 り消す試みは拒否されました。

説明: "<authorization-ID>"が特権を所有してい ないので、特権を取り消すことができません。

ステートメントは処理できません。

ユーザーの処置: REVOKE 規則に一致するよう に REVOKE ステートメントを変更して、ステー トメントの再実行依頼を行ってください。 REVOKE ステートメントが、取り消される特権 と、各許可 ID が指定された特権の少なくとも 1 つを所有している許可 ID のリストを、リストし ていることを確認してください。

sqlcode: -556

sqlstate: 42504

# SQL0557N 指定された特権の組み合わせは、与 えることも取り消すこともできませ  $h_{\alpha}$

説明: 以下のいずれかが起きました。

122 メッセージ解説書 第 2 巻

- ・ GRANT または REVOKE ステートメントに、 異なったクラスの特権の組み合わせが入ってい ます。特権はすべて 1 つのクラスでなければ なりません。例は DATABASE、PLAN、また は TABLE です。
- GRANT ステートメントが、許可されていない 特権を視点に与えようとしました。 ALTER、INDEX、REFERENCES は視点に授与 できません。

ステートメントは処理できません。

ユーザーの処置: ステートメントの訂正と再実行 依頼を行ってください。

sqlcode: -557

sqlstate: 42852

**SQL0558N** "<authorization-ID>"が "<control>"権限を保持しているた め、"<authorization-ID>"の特権 を取り消す試みは拒否されました。

説明: "<authorization-ID>" が "<control>" 特権を 保持しています。取り消される特権は"<control>" 特権では暗黙的であるため、"<control>"特権も取 り消されない限りこの特権を取り消せません。

"<control>"の有効な値は次のとおりです。

- DBADM
- $\cdot$  CONTROL

ステートメントは処理されません。 取り消され る特権はありません。

ユーザーの処置: 必要に応じて、"<control>"特 権を取り消してください。

sqlcode: -558

sqlstate: 42504

### **SQL0562N** 指定されたデータベース特権は、 PUBLIC (共用) には与えられませ  $h<sub>b</sub>$

説明: GRANT ステートメントが、データベース 特権を予約済み許可 ID PUBLIC (共用) に与えよ うとしました。 DBADM 権限は PUBLIC (共用) に授与することができません。

ステートメントは処理できません。

ユーザーの処置: 暗黙機能はサポートされていま せん。

sqlcode: -562

sqlstate: 42508

#### "<authorization-ID>"は無効な許 **SQL0567N** 可 ID です。

説明: "<authorization-ID>" で示されている許可 ID は、以下のいずれかの理由で無効です。

- "SYS"、"sys"、"IBM"、"ibm"、"SQL"、または "sql" で始まっています。
- a から z、A から Z、O から 9、および 3 つ の特殊文字 (#、@.\$) 以外の文字が入っていま す。
- 区切られており、小文字が入っています。
- GUESTS, ADMINS, USERS, または LOCAL です。
- GRANT または REVOKE ステートメントのキ ーワード USER または GROUP が先行する PUBLIC です。

ステートメントは処理できません。

ユーザーの処置: 無効な許可 ID を訂正してくだ さい。

sqlcode: -567

sqlstate: 42602

SQL0569N おそらく"<authorization-name>" がユーザーとグループの両方をシス テムに識別したので、 GRANT/REVOKE ステートメント は失敗しました。

説明: GRANT または REVOKE ステートメント が、ユーザーとグループの両方を、セキュリティ ー名のスペースで識別する可能性のある許可名に 指定され、ステートメントに USER または GROUP キーワードを明示的に指定していませ ん。したがって、ステートメントは未確定になり ます。DCE セキュリティーを使用する場合、 USER または GROUP キーワードは常に必須であ ることを注意してください。

ユーザーの処置: 必要な権限 ID を固有に識別す る USER または GROUP キーワードを明示的に 指定するように、ステートメントを変更してくだ さい。

sqlcode: -569

sqlstate: 56092

SQL0570W タイプ "<object-type>" のオブジ ェクト "<object-name>" の要求し た特権がすべて授与されたわけでは ありません。

説明: GRANT 操作がタイプ "<object-type>" の オブジェクト "<object-name>" で試行されました が、授与されない特権があります。ステートメン トを発行した許可 ID には、授与オプションで認 められるすべての特権が備わっていないか、ある いは DBADM 権限がありません。

有効な要求された特権はすべて授与されました。

ユーザーの処置: 要求権限を入手し、操作を再試 行してください。

sqlcode:  $+570$ 

sqlstate: 01007

#### **SQL0572N** パッケージ "<pkgname>" は操作 不能です。

説明: パッケージ "<pkgname>" が操作不能とマ ークされているので、使用する前に、明示的に再 バインドする必要があります。このパッケージが 依存している 1 つ以上のユーザー定義関数がド ロップされているので、このパッケージは使用で きません。

ユーザーの処置: REBIND または BIND コマン ドを使用して、示されたパッケージを明示的に再 バインドしてください。

sqlcode: -572

sqlstate: 51028

**SQL0573N** 制約"<name>"の参照文節に指定 された列リストが、親表 "<table-name>"の固有制約を識別 しません。

説明: "<name>"によって識別された制約の参照 文節で指定された列名のリストが、参照表 "<table-name>" の 1 次キーまたは固有キーの列 名と一致しません。

指定された場合、"<name>"は制約名です。制約 名を指定しなかった場合、"<name>"は FOREIGN KEY 文節の列リストで指定された、3 つのピリオドが後に続く最初の列名になります。

ステートメントは処理できません。

ユーザーの処置: 参照文節の列リストを訂正する か、または固有制約を参照される表に追加してく ださい。

sqlcode: -573

sqlstate: 42890

**SQL0574N** DEFAULT 値または IDENTITY 属 性値は、表 "<table-name>"の列 "<column-name>"で有効ではあ りません。理由コード: "<reason-code>"

説明: 表 "<table-name>" の列 "<column-name>" の DEFAULT 値または IDENTITY 属性値は有効 ではありません。理由コードは以下の通りです。

- 定数がそのデータ・タイプの定数につい  $\blacksquare$ ての形式に従っていないので、つまり値 の長さ、または精度が正しくないか、ま たは関数が間違ったデータ・タイプを戻 したので、値がカラムに割り当て可能で はありません。
- $2<sup>1</sup>$ 浮動小数点定数が指定され、列が浮動小 数点データ・タイプになっていません。
- 10 進定数が指定され、非ゼロ桁が列へ  $\overline{3}$ の割り当て時に切り捨てられます。
- 4 値は、16 進数定数の X、完全に修飾さ れた関数名、および括弧のような接頭部 文字や、ストリングについての引用符を 組み込んで 255 バイト以上です。値の 有効でないブランクは無視されます。等 しくないコード・ページ環境では、デー タベース・コード・ページのストリング の拡張の結果、値は 255 バイト以上に なります。
- USER 特殊レジスターが指定され、文字 5 ストリング・データ・タイプの長さ属性 は、8 よりも小さくなります。
- 日付時刻特殊レジスター (CURRENT 6 DATE、CURRENT TIME、または CURRENT TIMESTAMP) が指定され、 カラムのデータ・タイプと一致しませ  $h_{\circ}$
- サポートされていない関数が指定されま  $\overline{7}$ した。指定される関数は、システム生成 キャスト関数、または組み込み関数

BLOB、DATE、TIME、または TIMESTAMP の 1 つでなければなりま せん。

- 日付時刻関数への引き数が、文字ストリ 8 ング定数または対応する日付時刻特殊レ ジスターではありませんでした。
- システム生成キャスト関数が指定され、 9 カラムがユーザー定義の異なるタイプと して定義されていませんでした。
- 非ゼロの位取りによる値が、識別列の  $10$ START WITH または INCREMENT BY オプションに指定されました。
- $<0$ ゼロより小さい理由コードは SOLCODE です。DEFAULT 値指定のエラーは、こ の SOLCODE に対応するエラー・メッ セージの検査によって判別することがで きます。

ステートメントは処理できません。

ユーザーの処置: 返された理由コードに基づい て、DEFAULT 値または IDENTITY 属性値を訂 正してください。

sqlcode: -574

salstate: 42894

### 作動不能のマークが付いているた **SQL0575N** め、視点あるいは要約表 "<name>"は使用できません。

説明: 視点あるいは要約表"<name>"が従属し ている表、視点、別名、あるいは特権が取り除か れたため、その視点あるいは要約表が作動不能に なりました。視点は、以下のいずれでもない SOL ステートメントでは使用できません。

- COMMENT ON
- DROP VIEW または DROP TABLE
- CREATE ALIAS
- CREATE VIEW または CREATE TABLE

ステートメントは処理できません。

ユーザーの処置: "<name>"が視点の場合、作動 不能の視点と同じ視点定義を使用する CREATE VIEW ステートメントを発行して、視点を再作成 してください。 "<name>"が要約表である場合、 作動不能の表と同じ要約表定義を使用する CREATE TABLE ステートメントを発行して、要 約表を再作成してください。

sqlcode: -575

sqlstate: 51024

### **SOL0576N** 反復別名チェーンとなるため、 "<name2>" の別名 "<name>" は 作成できません。

説明: "<name2>"上の "<name>"の別名定義 は、解決されることのない反復別名チェーンにな ります。たとえば、"別名 A が、別名 A を参照 する別名 B を参照する" ことは、解決されるこ とのない反復別名チェーンです。

ステートメントは処理できません。

ユーザーの処置: "<name>"の別名定義を変更す るか、または別名チェーンの他のいずれかの別名 定義を改訂して、反復チェーンを回避してくださ  $\mathcal{U}^{\lambda}$ 

sqlcode: -576

sqlstate:  $42916$ 

ユーザー定義ルーチン **SQL0577N** "<routine-name>" (特定名 "<specific-name>") がデータを変 更しようとしましたが、 **MODIFIES SQL DATA として定** 義されていませんでした。

説明: ルーチンの本体の実施に使用されたプログ ラムが、SOL データを変更することはできませ  $h_{\circ}$ 

ユーザーの処置: ルーチン定義に指定されている 使用可能な SQL のレベルを調べてください。 MODIFIES SQL DATA を使ってルーチン定義を

再作成するか、または問題の UPDATE ステート メント、DELETE ステートメント、INSERT ステ ートメント、あるいは MODIFIES SOL DATA と 定義されているルーチン参照を、ルーチン本体か ら削除することができます。

sqlcode: -577

sqlstate: 38002

sqlstate: 42985

ユーザー定義ルーチン **SQL0579N** "<routine-name>" (特定名 "<routine-name>") がデータを読 み取ろうとしましたが、READS **SQL DATA または MODIFIES** SQL DATA として定義されていま せんでした。

説明: ユーザー定義ルーチンの本体の実施に使用 されたプログラムは、SQL データを読み取ること はできません。

ユーザーの処置: ルーチン定義に指定されている 使用可能な SQL のレベルを調べてください。 READS SOL DATA を使ってルーチン定義を再作 成するか、または問題の UPDATE ステートメン ト、DELETE ステートメント、INSERT ステート メント、あるいは MODIFIES SOL DATA または READS SOL DATA と定義されているルーチン参 照を、ルーチン本体から削除することができま す。

sqlcode: -579 sqlstate: 38004 sqlstate: 42985

#### **SQL0580N** CASE 式の結果式を、すべて NULL にすることはできません。

説明: すべての結果式 (THEN および ELSE キ ーワードに続く式) がキーワード NULL で指定 された CASE 式が、ステートメントに存在しま す。

ステートメントは処理できません。

ユーザーの処置: キーワード NULL 以外の結果 式が少なくとも 1 つ入るように、CASE 式を変 更してください。

sqlcode: -580

sqlstate: 42625

## SQL0581N CASE 式の結果式のデータ・タイ プが、互換ではありません。

説明: 互換でない結果式 (THEN および ELSE キーワードに続く式) を持つ CASE 式が、ステー トメントに存在します。

CASE 式のデータ・タイプは、結果式の "結果デ ータ・タイプの規則"を使用して決定されます。 結果式のデータ・タイプは、以下のいずれかの理 由で、互換でなくなる可能性があります。

- すべてが文字データ・タイプではありません。
- すべてが数値データ・タイプではありません。
- すべてがデータ・データ・タイプではありませ  $h_{\circ}$
- すべてが時刻データ・タイプではありません。
- すべてがタイム・スタンプ・データ・タイプで はありません。
- すべてが同じユーザー定義の異なるデータ・タ イプではありません。

ステートメントは処理できません。

ユーザーの処置: 互換性を持つように、結果式を 修正してください。

sqlcode: -581

sqlstate: 42804

**SQL0582N** VALUES 文節、IN 述部、GROUP BY 文節または ORDER BY 文節 の CASE 式には、比較述部、全選 択を用いた IN 述部、または EXISTS 述部を組み込むことができ ません。

説明: CASE 式の検索条件は次の通りです。

- 比較述部 (SOME、ANY、または ALL を使用)
- 全選択を使用する IN 述部
- EXISTS 述部

さらに、CASE 述部は以下の一部です。

- VALUES 文節
- IN 述部
- GROUP BY 文節または
- ORDER BY 文節

上記の CASE 式はサポートされていません。 CASE 式は SQL で書き込まれた関数の一部であ る可能性があります。

ステートメントは処理できません。

ユーザーの処置: 比較述部、IN 述部、または EXISTS 述部の使用を、CASE 式から取り除いて ください。 CASE 式が関数の一部である場合、 照会はエラーの原因となる関数を除いて書き込む 必要があります。

sqlcode: -582

sqlstate: 42625

SQL0583N deterministic 関数ではないか、ま たは外部アクションを含んでいるた め、ルーチン "<routine-name>" の使用は無効です。

説明: ルーチン (関数またはメソッド) "<routine-name>" が、deterministic ではないルー チン、または外部アクションを持つルーチンとし て定義されています。このタイプのルーチンは、 使用されているコンテキストではサポートされて いません。無効になるコンテキストは、以下の通 りです。

- BETWEEN 述部の最初のオペランド。
- 単純-case-式の最初の WHEN キーワードの前 の式の中。
- · GROUP BY 文節の式の中。
- ORDER BY 文節 (外部処理のみ) の式の中。
- ユーザー定義の述部指定、または索引拡張子定 義の FILTER 文節の中。

ステートメントは処理できません。

ユーザーの処置: deterministic ではない、または 外部アクション・ルーチンが使用されるよう意図 されている場合、これらの特性のないルーチンに 置き換えてください。 deterministic ではない、ま たは外部アクション・ルーチンに関連する動作が 意図したものである場合は、その意図を明示する ステートメントの代替形式を使用してください。

- · BETWEEN 述部の代わりに、比較述部の等価組 み合わせ (a between b and c の代わりに、 a>=b and a<=c) を使用する対応するステート メントを使用してください。
- 単純-when-文節の代わりに、ルーチンが探索条 件ごとに指定される探索-when-文節を使用して ください。
- deterministic ではない、または外部アクショ ン・ルーチンを GROUP BY 文節から除去して ください。 deterministic ではない、または外部 アクション・ルーチンに基づいた結果の列をグ ループ化させる場合は、ネストした表の式また は共通の表の式を使用し、結果の列としての式 で結果の表をまず提供してください。
- ORDER BY 文節から外部アクション・ルーチ ンを除去してください。照会の一部に列である 場合、ORDER BY 文節の式を単一整数または 単一列名形式のソート・キーに変更してくださ  $\mathcal{U}$
- deterministic ではない、または外部アクショ ン・ルーチンを FILTER 文節から除去してく ださい。

sqlcode: -583

sqlstate: 42845

## SQL0584N NULL または DEFAULT の使用は 無効です。

説明: DEFAULT は、INSERT ステートメントの 一部である VALUES 文節内でのみ使用可能で す。

INSERT ステートメントの一部でない VALUES 文節は、各列の少なくとも 1 行に NULL 以外の 値を持っている必要があります。

DEFAULT を WHERE または HAVING 文節の 列名として使用する場合には、これを大文字にし て、二重引用符で囲まなければなりません。

連合システム・ユーザー: DEFAULT は、オブジ ェクトがニックネームである INSERT ステート メントの VALUES 文節では使用されません。

ユーザーの処置: VALUES 文節の値を、NULL または DEFAULT 以外に置き換えてください。 DEFAULT を列名として使用する場合には、これ を大文字にして、二重引用符で囲まなければなり ません。

sqlcode: -584

sqlstate: 42608

#### スキーマ名 "<schema-name>"は **SQL0585N** 関数パスに複数回表示できません。

説明: この関数パスには、"<schema-name>"が複 数個組み込まれています。関数パスには、各スキ ーマ名の 1 つのオカレンスしか組み込むことが できません。

ステートメントは処理できません。

ユーザーの処置: 関数パスから、 "<schema-name>"の重複オカレンスを除去してく ださい。

sqlcode: -585 salstate: 42732

### **SQL0586N CURRENT FUNCTION PATH 特** 殊レジスターの合計長は、254 文 字を超えることはできません。

説明: CURRENT FUNCTION PATH 特殊レジス ターは、VARCHAR(254)として定義されていま す。ストリングの内容に、二重引用符で区切ら れ、コンマで次のスキーマ名から分離されている 各スキーマ名が入っています。CURRENT FUNCTION PATH のすべてのスキーマ名のスト リングの合計長は、254 文字を超えることができ ません。このメッセージの原因となる SET CURRENT FUNCTION PATH ステートメント、 あるいは PREP または BIND コマンドの FUNCPATH オプションが、この制限を超えまし た。

ステートメントまたはコマンドが処理されませ  $h_{\circ}$ 

ユーザーの処置: スキーマ名を取り除いて、合計 長を最大長の 254 文字に合うように減らしてく ださい。すべてのスキーマ名が必要な場合は、 CURRENT FUNCTION PATH に必要なスキーマ 名が少なくなるように、いくつかのユーザー定義 関数の統合が必要になる可能性があります。

sqlcode: -586

sqlstate: 42907

**SQL0590N** コンテキスト "<context-tag>" で 指定された名前"<name>"が固有 ではありません。

説明: 名前 "<name>"がパラメーター、SOL 変 数、カーソル、ラベル、または条件として、 "<context-tag>" によって定義されたコンテキスト に指定されています。この名前は特定名ではあり ません。

"<context-tag>" が "BEGIN...END" の場合、エラ ーのコンテキストは動的 SOL 複合ステートメン トです。そうでない場合、エラーのコンテキスト はトリガーまたはルーチンであり、

"<context-tag>" は複合ステートメントの入ったト

リガー名またはルーチン名です。

- "<name>"がパラメーター名の場合、これはパ ラメーター・リストとルーチンの EXPRESSION AS 文節内で固有でなければなり ません。
- "<name>" が SOL 変数名、カーソル名、また は条件の場合、これは複合ステートメント内で 固有でなければなりません。
- ラベルは複合ステートメント内で固有でなけれ ばならず、ネストされたステートメントのラベ ルとは異なっていなければなりません。

ユーザーの処置: 特定名になるように変更してく ださい。

sqlcode: -590

sqlstate: 42734

# SQL0595W 分離レベル "<requested-level>" が、"<escalated-level>"に自動調 整されました。

説明: 示された分離レベルは、DB2 ではサポー トされていません。DB2 がサポートしている分離 レベルの次に高いレベルになりました。

ユーザーの処置: この警告を防ぐには、DB2 が サポートしている分離レベルを指定してくださ い。DB2 は、繰り返し可能読み取り (RR)、読み 取り固定 (RS)、カーソル固定 (CS)、アンコミッ ト読み取り (UR) の分離レベルをサポートしてい ます。

sqlcode:  $+595$ 

sqlstate: 01526

SQL0598W 既存索引 "<name>" が 1 次キー または固有キーの索引として使用さ れます。

説明: 1 次キーまたは固有キーを定義する ALTER TABLE 操作には索引が必要で、示された 索引が必要な索引と一致しています。

1 次キーまたは固有キーを作成中に、同じ列のセ

ット (順序は問わない) を 1 次キーまたは固有キ ーとして、昇順または降順に関係なく識別し、固 有なものとして識別される場合、索引記述に一致 します。

ステートメントは正常に処理されます。

ユーザーの処置: 処置は必要ありません。

sqlcode:  $+598$ 

sqlstate: 01550

SQL0599W 長ストリング・データ・タイプにも とづいた異なるタイプに対しては、 比較関数が作成されません。

説明: 長ストリング・データ・タイプ (BLOB, CLOB, DBCLOB, LONG VARCHAR,

## SQL0600 - SQL0699

SQL0600N 重複シグニチャーのため、あるいは 既存のルーチンを上書きするため、 ルーチン "<routine-name>"を生 成できませんでした。

説明: 同じ名前を持つ他の関数およびシグニチャ ーがスキーマにすでに存在するため、あるいはメ ソッドまたは関数が既存のメソッドを上書きする ため、CREATE または ALTER 操作中は、シス テム生成キャスト関数、observer メソッド、 mutator メソッド、または constructor 関数を作成 できませんでした。

ユーザーの処置: 競合を起こしているユーザー定 義タイプ、属性、キャスト関数に他の名前を選択 するか、または生成できなかった関数またはメソ ッドと同じ名前を持つ関数またはメソッドをドロ ップしてください。

sqlcode: -600

sqlstate: 42710

または LONG VARGRAPHIC) にもとづいた異な るタイプに対しては、対応する関数がこれらの組 み込みデータ・タイプに対して使用できないため に、比較関数が作成されません。

これは警告状況です。 ステートメントは正常に 処理されます。

ユーザーの処置: 処置は必要ありません。

sqlcode:  $+599$ 

sqlstate: 01596

### **SQL0601N** 作成されるオブジェクト名が、タイ プ "<type>"の既存の名前 "<name>"と同じです。

説明: CREATE または ALTER ステートメント が、タイプ "<type>"のオブジェクトが、その名 前でアプリケーション・サーバー、または同じス テートメントにすでに存在しているときに、オブ ジェクト "<name>"の作成または追加を行おうと しました。

"<type>" が FOREIGN KEY, PRIMARY KEY、UNIQUE、または CHECK CONSTRAINT の場合、"<name>"は、CREATE または ALTER TABLE ステートメントに指定されている制約名 か、あるいはシステムによって生成されます。

連合システム・ユーザー: 一部のデータ・ソース は、 "<name>" および "<type>" に適切な値を提 供しません。 この場合、"<name>"および "<type>" は "OBJECT:<data source> TABLE/VIEW"、および "UNKNOWN"形式にな ります。これは、指定されたデータ・ソースの実 際の値が不明であることを示します。

ステートメントは処理できません。新しいオブジ

ェクトは作成されず、既存のオブジェクトは更新 も更新もされません。

ユーザーの処置: 既存のオブジェクトをドロップ するか、または新しいオブジェクトに別の名前を 選択してください。

連合システム・ユーザー: ステートメントが CREATE FUNCTION MAPPING または CREATE TYPE MAPPING ステートメントの場合、ユーザ ーはタイプ・マッピング名を提供する必要はな く、システムが自動的にこのマッピングのための 固有名を生成します。

sqlcode: -601

sqlstate: 42710

# SQL0602N CREATE INDEX または CREATE INDEX EXTENSION ステートメン トに指定された列が多すぎます。 (最大は 16)

説明: CREATE INDEX ステートメントによって 生成される列の数が、データベース・マネージャ ーの最大値の 16 を超えています。索引がタイプ 付き表に定義された場合は、指定された列の最大 数を 15 に減らすための追加オーバーヘッドがあ ります。

CREATE INDEX EXTENSION ステートメントの 場合、GENERATE KEY 関数は、索引内で許可さ れている最大 16 列を超えた列数を返します。

連合システム・ユーザー: 他のデータ・ソースの 限界が異なります。制限を超えている可能性があ ります。この問題は連合サーバーで検出される か、またはデータ・ソースで検出される可能性が あります。

ステートメントは処理できません。

ユーザーの処置: 列数の限界の 16 に適合するよ うに、索引定義を変更してください。 CREATE INDEX EXTENSION ステートメントの場合、異 なる GENERATE KEY 関数を指定するか、また は少ない列を返すよう関数を再定義してくださ  $\mathcal{L}$ 

連合システム・ユーザー: 列数の限界のデータ・ ソースに適合するように、索引定義を変更してく ださい。

sqlcode: -602

sqlstate: 54008

### **SQL0603N** 表に、識別された列の値に対して重 複する行が含まれているために、固 有索引は作成できません。

説明: CREATE INDEX ステートメントに定義さ れている索引は、指定された表が、識別された列 の値を重複する行をすでに含んでいるために、固 有な索引として作成されませんでした。

連合システム・ユーザー: この状態はデータ・ソ ースによっても検出できます。

ステートメントは処理できません。指定された索 引は作成されません。

ユーザーの処置: データを調査して、重複データ が有効であるかどうかを判断してください。また は、非 UNIOUE 索引を作成することを考慮して ください。

sqlcode: -603

sqlstate: 23515

**SQL0604N** 列の長さ、精度、または位取り属 性、特殊タイプ、構造化タイプ、構 造化タイプの属性、関数、あるいは タイプ・マッピング "<data-item>" が無効です。

説明: CREATE または ALTER ステートメント のデータ・タイプ指定、または CAST 指定に工 ラーがあります。無効な長さ、精度、または位取 り属性が指定されている可能性があるか、あるい はこのコンテキスト内ではデータ・タイプ自体が 正しくないか、または許されていない可能性があ ります。 エラーの位置は "<data-item>"によっ て、以下のように示されます。

- CREATE または ALTER TABLE ステートメン トの場合、"<data-item>"はエラーを含んでいる 列の名前か、またはエラーを含んでいるデー タ・タイプを示します。列データ・タイプが構 造化タイプであれば、明示的または暗黙的 INLINE LENGTH 値は少なくとも 292 で、 32677 を超えることはできません。
- CREATE FUNCTION ステートメントの場合、 "<data-item>" は、ステートメントの問題の領域 を識別するトークンです。たとえば、 "PARAMETER 2"、"RETURNS"、または "CAST FROM" です。場合によっては、エラー のあるデータ・タイプになる可能性もありま す。
- CREATE DISTINCT TYPE ステートメントの 場合、"<data-item>"は定義されるタイプの名前 か、またはエラーを含んでいるソース・デー タ・タイプの名前を示します。
- CREATE または ALTER TYPE ステートメン トの場合、"<data-item>"はエラーを含んでいる 属性のタイプ、またはインライン長の値が誤っ ている構造化タイプの名前を示します。インラ イン長を 292 よりも、また構造化タイプの constructor 関数によって返されたサイズよりも 小さくすることはできません。
- CAST(式 AS データ・タイプ) の場合、 "<data-item>" は "CAST" またはエラーのある データ・タイプです。

連合システム・ユーザー: ステートメントが CREATE TYPE MAPPING ステートメントの場合 に、ローカル・データ・タイプまたはリモート・ データ・タイプのいずれかのタイプ属性が無効な タイプ・マッピングの作成が試行されました。理 由として考えられるのは、以下のとおりです。

- ローカルな長さ / 精度が 0 あるいは負の値に セットされている。
- 長さ / 精度属性が、日付 / 時間 / タイム・ス タンプ、浮動、または整数のようなデータ・タ イプに対して指定されている。
- 位取り属性が、文字、日付 / 時間 / タイム・ スタンプ、浮動、または整数のようなデータ・ タイプに対して指定されている。
- FOR BIT DATA 文節が、文字以外のタイプに 対して指定されている。
- リモート精度が、Informix 日付以外のリモー ト・データ・タイプに対して 0 にセットされ ている。
- 無効なフィールド修飾子が Informix 日付タイ プに対する入力マッピングで使用されている。
- 終了値が、精度 / 位取りの範囲での開始値より 小さくなっている。

ステートメントは処理できません。

ユーザーの処置: 構文を訂正し、再試行してくだ さい。

sqlcode: -604

sqlstate: 42611

## SQL0605W 必要な記述を持つ索引"<name>" がすでに存在しているため、その索 引は作成されませんでした。

説明: CREATE INDEX 処理が新しい索引を作成 しようとしましたが、示された索引が必要な索引 と一致します。

CREATE INDEX の場合、同じ列を同じ昇順また は降順の指定で識別する場合には 2 つの索引の 記述は一致し、この 2 つの索引は両方が固有な 索引として指定されるか、または新しい索引が非 固有索引として指定されます。また、同じまたは 逆の昇順または降順指定で同じ列を識別する場合 は、2つの索引の記述は一致し、少なくとも1 つの記述に ALLOW REVERSE SCANS パラメー ターが含まれます。

新しい索引は作成されませんでした。

ユーザーの処置: 既存の索引 "<name>" が適切 な索引である限り、処置は必要ありません。たと えば、既存の索引が反転走査を許可しておらず、 必要な索引がそれを許可している場合、既存の索 引"<name>"は適切な索引ではありません (その 逆も同じです)。この場合、索引 "<name>"は必 要な索引が作成される前にドロップされなければ なりません。

sqlcode:  $+605$ 

sqlstate: 01550

SQL0606N COMMENT ON または LABEL ON ステートメントが、指定された 表または列が"<owner>"によっ て所有されていないために失敗しま した。

説明: 存在しない、またはメッセージ・テキスト で示された所有者によって所有されていない表ま たは列で、注釈またはラベルに対する試行が行わ れました。

SOL ステートメントの処理は終了しました。

ユーザーの処置: ステートメントを訂正してくだ さい。もう一度やり直してください。

sqlcode: -606

sqlstate: 42505

**SQL0607N** "<operation>"は、システム・オ ブジェクトに定義されていません。

説明: SOL ステートメントに指定されている "<operation>" は、システム・オブジェクトでは実 行できません。 以下のいずれかが、試みられま した。

- システム・カタログ表、組み込み関数、または 組み込みデータ・タイプなどのシステム所有オ ブジェクトの DROP または ALTER。
- システム所有組み込み関数の COMMENT  $ON<sub>o</sub>$
- システム・カタログ表の INSERT または **DELETE**.
- システム・カタログ表での UPDATE ディレク トリー。システム・カタログ表のサブセットの いくつかの列は更新可能です。これらのカタロ

グ表での UPDATE 処理の場合は、SYSSTAT スキーマの更新可能な視点を使用する必要があ ります。更新可能なカタログ視点 (SYSSTAT 視点)の説明については、SOL 解説書 を参照 してください。

- システム表での索引の CREATE または DROP<sub>o</sub>
- システム表でのトリガーの CREATE。
- FOR UPDATE 文節の入った SELECT ステー トメントの FROM 文節での更新不能システム 表の識別。更新可能なシステム・カタログのリ ストについては、SQL 解説書 を参照してくだ さい。
- システム表スペースの DROP または ALTER.
- システム・ノード・グループの DROP または  $ALTER<sub>o</sub>$
- IBMCATGROUP または IBMTEMPGROUP / ード・グループの REDISTRIBUTE。

ステートメントは処理できません。

ユーザーの処置: 更新可能な SYSSTAT 視点を 通して更新可能なシステム・カタログ表の上記の 列を除いて、システム・オブジェクトは変更しな いでください。詳細については、SQL 解説書を 参照してください。

sqlcode: -607

sqlstate: 42832

## SQL0612N "<name>"は重複名です。

説明: 同じ名前のステートメントが発行され、重 複が許可されていない箇所で数回にわたって現れ ました。これらの名前の現れる場所は、ステート メントのタイプによって異なります。

- CREATE TABLE ステートメントは、2 つの列 に定義された同じ列名を持つことができませ  $h_{\alpha}$
- CREATE VIEW ステートメントまたは共通表 式定義は、列名リストに同じ列名を持つことが

できません。列名リストを指定しない場合は、 視点の選択リストの列の列名を固有にする必要 があります。

- ALTER TABLE ステートメントは、すでに存 在する列の名前、または追加する別の列と同じ 名前を使用して、列を表に追加することはでき ません。さらに、列名は、単一 ALTER TABLE ステートメントで、1 つのみの ADD または ALTER COLUMN 文節に参照すること ができます。
- CREATE INDEX は、索引キーまたは索引の INCLUDE 列の一部として複数回指定されてい る列名を持つことはできません。
- CREATE TRIGGER は、更新トリガーを活動化 する列のリストに複数回指定されている列名を 持つことはできません。
- ステートメントの CREATE TABLE OF は REF IS 列および構造化タイプの任意の属性に 定義された名前と同じ名前を持つことはできま せん。
- CREATE TYPE ステートメントは、2 つの属 性に定義された同じ名前を持つことができませ ん。 属性名はタイプとすべてのスーパータイ プにおいて、固有でなければなりません。
- ・ ALTER TYPE ステートメントは、タイプまた はスーパータイプで別の追加属性としてすでに 存在している属性の名前を使用して、構造化タ イプに属性を追加することはできません。さら に、属性の名前は、構造化タイプが作成した任 意の表の REF IS 列と同じでない可能性があり ます。さらに、属性名は、単一 ALTER TYPE ステートメントで、1 つのみの ADD または DROP ATTRIBUTE 文節に参照することができ ます。
- CREATE INDEX EXTENSION ステートメント は、2 つのパラメーターに定義された同じ名前 を持つことができません。

ステートメントは処理できません。

ユーザーの処置: ステートメントのタイプとして 適切な特定名を指定してください。

sqlcode: -612

salstate: 42711

### "<name>" によって識別された 1 **SOL0613N** 次キーまたは固有キーが長すぎるか 列が多すぎます。

説明: "<name>" によって識別された PRIMARY KEY 文節または UNIOUE 文節の列の内部長の合 計が 1024 を超えているか、列の数が最大の 16 を超えています。また、1次キーまたは固有キー は、LONG VARCHAR 列を使用して定義できま せん。タイプ付き表で 1 次キーまたは固有制約 が定義された場合は、指定された列の最大数を 15 に減らし、長さを 1020 に制限する追加の索 引オーバーヘッドがあります。

指定された場合、"<name>"は 1 次キーまたは固 有制約の制約名です。制約名が指定されなかった 場合は、"<name>"が 3 つのピリオドが後に続く 1 次キーまたは固有制約文節に指定された最初の 列名になります。

ステートメントは処理できません。

ユーザーの処置: 1 次キーまたは列の限界である 16 およびキー長の限界に一致するように、1つ 以上のキー列を削除して、1次キー定義を変更し てください。

sqlcode: -613

sqlstate: 54008

### **SQL0614N** 指定された列を結合した長さが長す ぎるため、索引または索引拡張子 "<index-name>"は作成されない か、または更新されません。

説明: キー列の内部長の合計が 1024 を超えたた め、索引は索引は作成または更新できませんでし た。また、LONG VARCHAR、LONG VARGRAPHIC、また LOB 列を使用する索引は 作成できません。索引がタイプ付き表で定義され た場合は、最大長を 4 バイトまで減らす追加の 索引オーバーヘッドがあります。索引は、1つま

たはそれ以上の列のデータ・タイプを更新する ALTER TABLE ステートメントによって更新可能 です。

GENERATE KEY 関数によって返された列の合計 が 1024 を超えたため、索引拡張子を作成できま せんでした。

ステートメントは処理できません。示されている 索引または索引拡張子が作成されなかったか、ま たは表を更新できませんでした。

ユーザーの処置: 索引定義を修正するには、また は列を更新するには、1 つまたはそれ以上のキー 列を除去して、キーの長さを許容最大長まで減ら してください。索引拡張子定義の場合、異なる GENERATE KEY 関数を指定するか、または返さ れる行の長さが減るよう関数を再定義してくださ  $\mathcal{U}^{\lambda}$ 

sqlcode: -614

sqlstate: 54008

SQL0615N 同じアプリケーション・プロセスで 使用されているため、タイプ "<object-type>"のオブジェクト "<object-name>" をドロップでき ません。

説明: 使用中である場合、オブジェクトの DROP ステートメントを出すことはできません。

ステートメントは処理できません。このオブジェ クトはドロップされません。

ユーザーの処置: オブジェクト "<object-name>" に直接的、または間接的に依存するカーソルをク ローズし、ステートメントを再実行依頼してくだ さい。

sqlcode: -615

sqlstate: 55006

**SQL0620N** CREATE TABLE ステートメント が、"<user-id>"に専用の、255 より少ない表を持つリカバリー可能 な dbspace がないために失敗しま した。

説明: dbspace 名が CREATE TABLE ステート メントで指定されていないため、データベース・ マネージャーは、"<user-id>"が所有する専用 DB スペースを見つけようとしました。このメッセー ジは、次のいずれかの条件のもとで表示されま す。

- 1. DB2 (VM データベース版) で検出された "<user-id>" の専用 DB スペースがありませ  $h_{\alpha}$
- 2. 1 つ以上の専用 DB スペースが "<user-id>" で見つかりましたが、それぞれに 255 の表が 入っています。
- 3. 専用 DB スペースが、リカバリー不能ストレ ージ・プールに配置されました。リカバリー 可能ストレージ・プールに存在する専用 DB スペースのみが、CREATE TABLE ステート メントが dbspace 名を指定しなかった場合に 使用可能になります。

SQL ステートメントの処理は終了しました。

ユーザーの処置: 以下は、上記の 3 つの条件に 対する提案です。

- 1. リカバリー可能ストレージ・プールで専用 DB スペースを獲得します。データベース管理者 の援助が必要になるかもしれません。
- 2. リカバリー可能ストレージ・プールの専用 DB スペースにある表をドロップして項目を解放 するか、または上記の(1)で示された処置を 行います。
- 3. 表をリカバリー不能ストレージ・プールの既 存の DB スペースに作成したい場合は、 CREATE TABLE コマンドで DB スペース名 を指定します。それ以外の場合は、上記の(1) で示された処置を行ってください。

その後、CREATE TABLE ステートメントを再実 行します。

該当する場合は、ユーザーの専用 DB スペースを 獲得してください。

sqlcode: -620

sqlstate: 57022

## SQL0623N クラスター化索引はすでに "<name>"表で存在します。

説明: CREATE INDEX ステートメントは 2 番 目のクラスター化索引を指定の表に作成します。 与えられた表には 1 つのみのクラスター化索引 が有効です。

ステートメントは処理されません。

ユーザーの処置: 既存のクラスター化索引の識別 と妥当性検査を "<name>"表で検査してくださ い。索引を CLUSTER 属性なしで作成することを 考慮してください。

sqlcode: -623

sqlstate: 55012

## SQL0624N 表 "<name>" はすでに "<key-type>" キーを持っていま す。

説明: 1 次キーまたは区分化キーを、示された表 がすでに持っているため ALTER TABLE ステー トメントに定義することはできません。

ステートメントは処理されません。

ユーザーの処置: 表は複数の 1 次キーまたは区 分化キーを持つことができません。

sqlcode: -624

sqlstate: 42889

### **SQL0628N** "<clause-type>"を含む、複数の キーワードまたは矛盾するキーワー ドが存在します。

説明: ステートメントについて、この状態が診断 されるさまざまな理由が存在します。 "<clause-tvpe>"の値によって示されていることが 起きたことは確かです。考慮すべき可能性は、以 下のとおりです。

- キーワードが、他のキーワードと同じステート メントに指定されていない可能性があります。
- キーワードが、指定されている順序が強制では ないキーワードの順序の一部である可能性があ ります。 このような順序のキーワードは、指 定されていることも否定するキーワードととも に指定されている可能性があります。
- キーワードが、別の関連値で、複数回出現する 可能性があります。
- キーワードは、別の特定のキーワードが指定さ れていない同じステートメントでこのキーワー ドの指定を必要とする可能性があります。

ユーザーの処置: ステートメントが、そのステー トメントに定義された構文と規則に一致している ことをチェックしてください。 重複しているた めに無効なオカレンスまたは矛盾するキーワード を訂正してください。

sqlcode: -628

sqlstate: 42613

**SQL0629N** FOREIGN KEY "<name>" は NULL 値を含むことができないた め、SET NULL は指定できませ  $h<sub>o</sub>$ 

説明: 示された FOREIGN KEY 文節の SET NULL オプションは、キー列が NULL 値を許可 しないので無効です。

FOREIGN KEY 文節で指定すると、"<name>"は 制約名になります。制約名を指定しなかった場 合、"<name>"は FOREIGN KEY 文節の列リス
トで指定された、3 つのピリオドが後に続く最初 の列名になります。

ステートメントは処理できません。

ユーザーの処置: キー列を変更して NULL 値を 許可するか、または削除規則を変更してくださ  $\mathcal{L}$ 

sqlcode: -629

sqlstate: 42834

#### **SOL0631N** FOREIGN KEY "<name>" が長す ぎるか、または列の数が多すぎま す。

説明: CREATE TABLE ステートメントの FOREIGN KEY 文節で識別された列の内部長の合 計が 1024 を超えているか、または識別された列 の数が 16 を超えています。また、外部キーは、 LONG VARCHAR 列では定義できません。

FOREIGN KEY 文節で指定すると、"<name>"は 制約名になります。制約名を指定しなかった場 合、"<name>"は FOREIGN KEY 文節の列リス トで指定された、3 つのピリオドが後に続く最初 の列名になります。

ステートメントは処理できません。

ユーザーの処置: 外部キー定義を修正するには、 1 つ以上のキー列を削除することによって、列の 限界である 16 およびキーの長さの制限に合うよ うにしてください。

sqlcode:  $-631$ 

sqlstate: 54008

SQL0632N 削除規則制限により、表 "<table-name>"の従属表として、 表が定義できないため、FOREIGN KEY "<name>"は無効です。(理 由コード = "<reason-code>")

説明: 以下のいずれかの理由コードのため、 CREATE TABLE または ALTER TABLE ステー トメントの対象表が、表 "<table-name>"の従属

表として定義することができないので、参照制約 は定義できません。

- (01) 関係が自己参照であり、 SET NULL 削除 規則を持つ自己参照関係はすでに存在していま す。
- (02) 関係が、削除される表を自らに接続させる 複数の表のサイクルを形成しています(サイク ルの他のすべての削除規則は CASCADE にな ります)。
- (03) 関係が、複数の関係を通して、表を示され た表に削除接続しており、既存の関係の削除規 則が SET NULL です。

エラーの原因は、CREATE TABLE または ALTER TABLE ステートメント内の FOREIGN KEY 文節に指定されている削除規則ではなく、 既存の関係の削除規則にあります。

FOREIGN KEY 文節で指定すると、"<name>"は 制約名になります。制約名を指定しなかった場 合、"<name>"は FOREIGN KEY 文節の列リス トで指定された、3 つのピリオドが後に続く最初 の列名になります。

ステートメントは処理できません。

ユーザーの処置: 可能であれば、CREATE TABLE または ALTER TABLE ステートメント から特定の FOREIGN KEY 文節を取り除いてく ださい。

sqlcode: -632

sqlstate: 42915

**SQL0633N** FOREIGN KEY "<name>" の削除 規則は、"<delete-rule>"でなけれ ばなりません。(理由コード = "<reason-code>")

説明: CREATE TABLE または ALTER TABLE ステートメントの FOREIGN KEY 文節内に指定 された削除規則が無効です。示された削除規則 が、以下のいずれかの理由で必要です。

- (01) 参照制約が自己参照で、既存の自己参照制 約が示された削除規則 (NO ACTION、 RESTRICT または CASCADE) を持っていま す。
- (02) 参照制約が自己参照で、表が CASCADE 削除規則との関係にある従属表です。
- (03) 関係が、複数の関係を通して表を同一表に 削除接続しており、このような関係は、同じ削 除規則 (NO ACTION、RESTRICT または CASCADE) を持つ必要があります。

FOREIGN KEY 文節で指定すると、"<name>"は 制約名になります。制約名を指定しなかった場 合、"<name>"は FOREIGN KEY 文節の列リス トで指定された、3 つのピリオドが後に続く最初 の列名になります。

ステートメントは処理できません。

ユーザーの処置: 可能ならば、削除規則を変更し てください。

salcode: -633

sqlstate: 42915

SQL0634N FOREIGN KEY "<name>" の削除 規則は、CASCADE であってはな りません (理由コード = "<reason-code>")。

説明: CREATE TABLE または ALTER TABLE ステートメントの FOREIGN KEY 文節に指定さ れている CASCADE 削除規則が、以下のいずれ かの理由コードのとおり有効ではありません。

- (01) SET NULL, NO ACTION または RESTRICT の削除規則を持つ自己参照制約が存 在します。
- (02) 関係が、表をそれ自体に削除結合している サイクルを構成します。サイクル内の既存の削 除規則の 1 つが CASCADE ではないので、削 除規則が CASCADE でない場合は、この関係 が定義できる可能性があります。

• (03) 関係が、異なる削除規則または SET NULL に等しい削除規則を持つ複数のパスを通 して、別の表を同一表に削除結合しています。 FOREIGN KEY 文節で指定すると、"<name>" は制約名になります。制約名を指定しなかった 場合、"<name>"は FOREIGN KEY 文節の列 リストで指定された、3つのピリオドが後に続 く最初の列名になります。

ステートメントは処理できません。

ユーザーの処置: 可能ならば、削除規則を変更し てください。

sqlcode: -634

sqlstate: 42915

## SQL0637N 複数の PRIMARY KEY 文節また は複数の DROP PRIMARY KEY 文節が指定されています。

説明: CREATE TABLE ステートメントに、複数 の PRIMARY KEY 文節が入っているか、または ALTER TABLE ステートメントに、複数の PRIMARY KEY または DROP PRIMARY KEY 文節が入っています。

ステートメントは処理できません。

ユーザーの処置: ステートメントを訂正してくだ さい。

sqlcode: -637

sqlstate: 42614

**SQL0638N** 列定義が指定されていないので、表 "<name>"が作成できません。

説明: CREATE TABLE ステートメントに、列定 義が入っていません。

ステートメントは処理できません。

ユーザーの処置: 1 つ以上の列定義をステートメ ントに追加してください。

sqlcode: -638

ステートメント **SQL0644N** "<statement-type>"のキーワード "<keyword>"に指定された値が無 効です。

説明: "<statement-type>"の記述で許可されてい るとおりのキーワード "<keyword>" の後に無効 な値があります。数値の場合は、値が定義された 範囲外にある可能性があります。 その他のタイ プの場合は、値が有効な値の定義セットにありま せん。

ユーザーの処置: 有効な値を、"<statement-type>" の参照資料から判別して、適切な変更を行ってく ださい。

sqlcode: -644

sqlstate: 42615

SQL0647N バッファー・プール "<bufferpool-name>"は現在活動 状態ではありません。

説明: バッファー・プール "<bufferpool-name>" は現在のデータベース環境では活動状態になって いません。同じページ・サイズの別のバッファ ー・プールを検出しようとしましたが、現在のデ ータベース環境ではこのようなバッファー・プー ルが活動状態になっていません。バッファー・プ ール "<bufferpool-name>"は最近定義されました が、まだ活動状態ではありません。

ステートメントは処理できません。

ユーザーの処置: 要求されたバッファー・プール を活動化にするには、データベースを停止して、 開始しなおしてください。

sqlcode: -647

sqlstate: 57003

**SOL0648N** 表 "<owner1.table-name1>" が、 複数のパスを介した表 "<owner2.table-name2>"への連 結を削除されるため、外部キーは定 義できません。理由コード = "<reason-code>".

説明: 以下のいずれかの理由コード = "<reason-code>"のために外部キーを定義できませ  $\mathcal{h}_{\alpha}$ 

- $01$ この関係によって、表 "<owner1.table-name1>" は、複数のパス を介した表 "<owner2.table-name2>"への 連結を SET NULL の同じ削除規則によ って削除されます。
- この関係によって、表  $02<sub>2</sub>$ "<owner1.table-name1>" は、複数のパス を介した表 "<owner2.table-name2>"への 連結を異なる削除規則によって削除され ます。

SQL ステートメントの処理は終了しました。

ユーザーの処置: ステートメントを訂正してくだ さい。もう一度やり直してください。

sqlcode: -648

sqlstate: 42915

### SQL0658N オブジェクト "<name>"は、明示 的に削除できません。

説明: ID "<name>" は以下のいずれかを示して います。

- 特殊タイプでの使用を目的としてシステムによ って作成されたため、DROP ステートメントで はドロップできないキャスト関数または比較関 数
- 構造化タイプでの使用を目的としてシステムに よって作成されたため、ALTER TYPE メソッ ドではドロップできないメソッド

• SOL プロシージャーでの使用を目的としてシ ステムによって作成されたため、DROP ステー トメントではドロップできないパッケージ

ステートメントは処理できません。

ユーザーの処置:

- 関数 "<name>"は、関数またはメソッドを定義 した特殊タイプまたは構造化タイプを削除する ことによってのみ削除できます。特殊タイプ名 は、関数の名前、あるいは関数に対するパラメ ーターのタイプのいずれかに対応します。
- メソッド "<name>"は、メソッドを定義した構 造化タイプをドロップすることによってのみド ロップできます。メソッド名は、構造化タイプ の属性名に対応しています。
- パッケージ "<name>"は、パッケージを定義し た SQL プロシージャーをドロップすることに よってのみドロップできます。 SOL プロシー ジャーの特定名は、DSCHEMA および DNAME を SYSIBM.SYSDEPENDENCIES カ タログ表を検索して見つけることができます。 (ここで BSCHEMA および BNAME は "<name>"に一致し、BTYPE は 'K' で DTYPE は 'L' です。)

sqlcode: -658

sqlstate: 42917

## SQL0659N 表オブジェクトの最大サイズを超え ました。

説明: 表を構成する 1 つ以上のオブジェクト が、最大サイズに達しました。表を構成するス トレージ・オブジェクトは、以下のとおりです。

- データ: これは、基本列データが格納される場 所です。
- 索引: これは、表のすべての索引が格納される 場所です。
- 長いデータ: これは、LONG VARCHAR と LONG VARGRAPHIC 列データが格納される場 所です。

• Lob/Lob 割り振り: これは、 BLOB、 CLOB、 DBCLOB 列データ、および制御情報が格納さ れる場所です。

ストレージ・オブジェクトは最大サイズまで大き くなると、それ以上は拡張できません。

ユーザーの処置: オブジェクト内の既存のスペー スを、新しいデータが格納できるようにするに は、以下の処置が必要になる可能性があります。

- 表を再編成してください。
- 表から不必要な行を削除してください。
- 表から索引をドロップしてください。
- データ量を減らすために、行を削除してくださ い(未使用ストレージを再利用するために、こ の処置の後に再編成が必要になる可能性があり ます)。

sqlcode: -659

sqlstate: 54032

**SQL0667N** 親表の親キーで検索できない外部キ ーの値が入っているので、 **FOREIGN KEY "<name>" を、作** 成することはできません。

説明: 更新された表が親表の親キーに一致しない 外部キーがある行に少なくとも 1 つ入っている ため、指示された外部キーの定義が失敗しまし た。

指定された場合、"<name>"は制約名です。制約 名を指定しなかった場合、"<name>"は FOREIGN KEY 文節の列リストで指定された、3 つのピリオドが後に続く最初の列名になります。

ステートメントは処理できません。指定した表は 更新されません。

ユーザーの処置: 誤りのある表の行を取り除い て、外部キーを定義してください。

sqlcode: -667

#### **SQL0668N** 基礎表 (あるいは従属表) が検査保 留状態の場合は、処理を行うことが できません。

説明: 表が検査保留状態にある場合は、データに 定義されている制約に違反する 1 つ以上の行が 存在する可能性があります。この表は操作には使 用できません。検査保留状態ではない親表での操 作は、従属表が検査保留状態である場合にこのエ ラーを受け取ることにもなる可能性があります。

ユーザーの処置: SET INTEGRITY ステートメン トを IMMEDIATE CHECKED オプションで実行 して、データが、表あるいはこれに従属している 表で定義されているすべての制約を満足している ことを確認してください。

sqlcode: -668

sqlstate: 57016

# SQL0669N システム必須索引をドロップするこ とはできません。

説明: DROP INDEX ステートメントがドロップ する索引は、以下で必要なものです。

- 表で 1 次キー制約を行う
- 表で固有制約を行う
- タイプ付き表階層のオブジェクト ID (OID) 列 の固有を行う
- 複製された要約表を保守する

システム必須索引は、DROP INDEX ステートメ ントを使用してドロップされません。

ステートメントは処理できません。指定された索 引はドロップされません。

ユーザーの処置: 1 次または固有制約を保持しな い場合は、ALTER TABLE ステートメントの DROP PRIMARY KEY 文節または DROP CONSTRAINT 文節を使用して、1次キーを除去

してください。索引が強制的な 1 次または固有 キーでのみ作成された場合は、索引はドロップさ れます。そうでない場合は、DROP INDEX ステ

ートメントが処理されます。

OID 列の索引は、表のドロップによってのみドロ ップされます。

複製された要約表を保守するために必要な索引 は、複製された要約表を先にドロップしていない とドロップされません。

sqlcode: -669

sqlstate: 42917

**SQL0670N** 表の行の長さが "<length>" バイト の制限を超えています。(表スペー スは "<tablespace-name>"。)

説明: データベース・マネージャーの表の行の長 さは、以下のいずれかの制限の範囲にしてくださ  $\mathcal{L}$ 

- 4K ページ・サイズでは、4005 バイト
- 8K ページ・サイズでは、8101 バイト
- 16K ページ・サイズの表スペースでは 16293 バイト
- 32K ページ・サイズの表スペースでは 32677 バイト

行の長さは、列の内部的な長さを加算した合計で す。内部列の長さの詳細については、SOL 解説書 の CREATE TABLE を参照してください。

以下に示す条件の 1 つが生じた可能性がありま す。

- CREATE TABLE または ALTER TABLE ステ ートメントに定義されている表の行の長さが、 表スペースのページ・サイズ制限を超えていま す。regular 表スペース名 "<tablespace-name>" は、ページ・サイズが行の長さ制限を決定する ために使用される表スペースを示しています。
- DECLARE GLOBAL TEMPORARY TABLE ステートメントに定義されている表の行の長 さが、表スペースのページ・サイズ制限を超え ています。 ユーザー一時表スペース名 "<tablespace-name>" は、 ページ・サイズが行

の長さ制限を決定するために使用される 表ス ペースを示しています。

ステートメントは処理できません。

ユーザーの処置: 原因にしたがって、次のいずれ かを行ってください。

- CREATE TABLE, ALTER TABLE の場合、あ るいは DECLARE GLOBAL TEMPORARY TABLE の場合は、可能であればページ・サイ ズを 大きくして表スペースを指定します。
- ページ・サイズを大きくできない場合、列を 除去して行の長さを 減らすか、列の長さを短 くします。

sqlcode: -670

sqlstate: 54010

SQL0673N 1 次または固有キー索引は、制約 "<name>"の識別された 1 次また は固有キーの列の値と重複している 行が表に含まれているため、作成さ れません。

説明: "<name>"によって識別される制約の 1 次または固有キー定義が、PRIMARY KEY また は UNIOUE 文節の列の複製値を伴う行が、すで に更新されている表に入っているため失敗しまし た。

指定された場合、"<name>"は制約名です。制約 名が指定されなかった場合は、"<name>"が 3 つ のピリオドが後に続く 1 次キーまたは固有制約 文節に指定された最初の列名になります。

ステートメントは処理できません。指定した表は 更新されません。

ユーザーの処置: 1 次または固有キーの定義を試 行する前に表から誤った行を除去してください。

sqlcode: -673

sqlstate:  $23515$ 

#### **SQL0680N** 表、視点、または表関数に指定され ている列が多過ぎます。

説明: 表ごとに許可されている列の最大数は、表 スペースのページ・サイズと列のデータ・タイプ に基づいています。表の制限は以下のとおりで す。

- 4K ページ・サイズでは、最大 500 の列が許可 されます。
- 8K、16K、および 32K ページ・サイズでは、 最大 1012 の列が許可されます。

表の列の実際の番号は、次の公式で決定されま す。 合計列 \* 8 + LOB 列の数 \* 12 + デー タ・リンク列の数 \* 28 <= ページ・サイズの最 小限度

視点ごとに許可されている列の最大数は 5000 で す。

表関数に許可されている列の最大数は 255 で す。

連合システム・ユーザー: 他のデータ・ソースは 異なった最大列制限を持っている可能性がありま す。この制限に達しました。

ステートメントは処理できません。

ユーザーの処置: 表または視点の列数が制限を超 えないようにしてください。ページ・サイズが大 きいと列の数表を作成する場合には、ページ・サ イズを大きくして表スペースを指定してくださ い。要求されたように、分離する表または視点を 作成して、制限を超えた追加情報を保留にしてく ださい。

連合システム・ユーザー: 表列の数を、データ・ ソースにサポートされた最大数に制限してくださ い。要求されたように、分離表または視点を作成 して、データ・ソースがサポートする最大数を超 えた列の追加情報を保留にしてください。

salcode: -680

SQL0683N 列、属性、ユーザー定義・タイプ、 または関数 "<data-item>"の指定 に、非互換文節が入っています。

説明: CREATE または ALTER のデータ項目の 指定にエラーがあります。"INTEGER と FOR BIT DATA" などの非互換の指定が存在します。 エラーの位置は "<data-item>"によって、以下の ように示されます。

- CREATE または ALTER TABLE ステートメン トの場合は、"<data-item>"がエラーのある列の 名前を示します。
- CREATE FUNCTION ステートメントの場合、 "<data-item>" は、ステートメントの問題の領域 を識別するトークンです。たとえば、 "PARAMETER 3"、"RETURNS"、または "CAST FROM" です。
- CREATE DISTINCT TYPE ステートメントの 場合は、"<data-item>"が定義されているタイプ の名前を示します。
- CREATE または ALTER TYPE ステートメン トの場合、"<data-item>"はエラーを含んでいる 文節を示すか、エラーを含んでいる属性の名前 を示します。

ステートメントは処理できません。

ユーザーの処置: 非互換性を取り除いて、もう一 度ステートメントをやり直してください。

sqlcode: -683

sqlstate: 42842

**SQL0696N** トリガー "<trigger-name>" の定 義に、無効な相関名または変換表名 "<name>"が使用されています。 理由コード = "< reason-code>".

説明: トリガー定義に、無効な "<name>"が使 用されています。 "<reason-code>"の値は、以下

### SQL0700 - SQL0799

のような特定の問題を示します。

- $\blacksquare$ NEW 相関名および NEW TABLE 名 は、DELETE トリガーでは使用できませ  $h_{\circ}$
- OLD 相関名および OLD TABLE 名は、  $\overline{2}$ INSERT トリガーでは使用できません。
- $\overline{3}$ OLD TABLE 名および NEW TABLE は、BEFORE トリガーでは使用できませ  $\lambda$ .

ステートメントは処理できません。

ユーザーの処置: 先行するキーワードとともに、 無効な相関名または変換表名を取り除いてくださ  $\mathcal{U}^{\lambda}$ 

sqlcode: -696

sqlstate: 42898

# SQL0697N OLD または NEW 相関名は、FOR **EACH STATEMENT 文節で定義さ** れたトリガーでは使用できません。

説明: 定義されたトリガーに、OLD または NEW 相関名 (あるいは、その両方) が指定された REFERENCING 文節、および FOR EACH STATEMENT 文節が入っています。 これらは一 緒に指定できません。

ステートメントは処理できません。

ユーザーの処置: OLD または NEW 相関名を REFERENCING 文節から取り除くか、または FOR EACH STATEMENT & FOR EACH ROW で置き換えてください。

sqlcode: -697

SQL0707N 最初の 3 文字がシステム・オブジ ェクト用に予約されているため、オ ブジェクト "<name>" を作成でき ません。

説明: 以下が予約名のリストです。

- 表スペース名は、'SYS' で始まることはできま 廿ん
- ノード・グループ名は、'SYS' または 'IBM' で始まることはできません

ユーザーの処置: 予約接頭部で開始していない名 前を選択してください。

sqlcode: -707

sqlstate: 42939

#### "<special-register>" の置換値が無 **SQL0713N** 効です。

説明: SET <special-register> ステートメントに指 定した値が、示された特殊レジスターの有効な値 ではないか、または指定した値が、標識変数の結 果として NULL になったかのどちらかです。

ステートメントは処理されません。

ユーザーの処置: 置換値と標識変数の両方、また はいずれかを訂正してください。各特殊レジスタ ーの有効な値の説明については、SOL 解説書を 参照してください。

sqlcode: -713

sqlstate: 42815

**SQL0723N** トリガー "<trigger-name>" のト リガー SQL ステートメントでエラ ーが発生しました。 SQLCODE "<sqlcode>", SQLSTATE "<sqlstate>"、メッセージ・トーク ン "<token-list>"の入った情報 が、エラーについて返されます。

説明: トリガー "<trigger-name>"の SQL ステー トメントが、トリガーの実行中に失敗しました。

sqlcode, sqlstate、メッセージ・トークン・リスト (各トークンは縦線によって区切られています)が 提供されます。 メッセージ・トークンは切り捨 てられる可能性があります。エラーの詳細な説明 として、対応する "<sqlcode>"を参照してくださ  $\mathcal{L}$ 

トリガーと、トリガーを実行させたオリジナル SQL ステートメントは、処理されません。

ユーザーの処置: 失敗した SOL ステートメント の SOLCODE に関連するメッセージを検査して ください。 そのメッセージに示されている処置 にしたがってください。

sqlcode: -723

sqlstate: 09000

## SQL0724N トリガー "<trigger-name>" の活 動化が、カスケードの最大レベルを 超えました。

説明: トリガーのトリガー SQL ステートメント が別のトリガーを活動化したとき、または参照制 約の削除規則が追加のトリガーを活動化したとき に、トリガーのカスケードが起きます。 この力 スケードの深さは 16 に制限されています。

直接または間接的に同じトリガーを活動化するト リガー SQL ステートメントがトリガーに入って いる再帰状態は、カスケードが制限を超えるのを 防ぐ条件が存在しない場合、容易にこのエラーを 引き起こすカスケードの形式の 1 つです。

指定された "<trigger-name>" は、カスケードの 17 番目のレベルで活動化されたトリガーの 1 つ です。

ユーザーの処置:このエラーを受け取った UPDATE、INSERT、または DELETE ステートメ ントによって活動化されるトリガーで始めてくだ さい。これらのトリガーのいくつかが再帰的な場 合は、トリガーを許容制限以上に活動化しない条 件が存在することを確認してください。これが問 題の原因でない場合は、活動化されるトリガーの チェーンをたどって、カスケードの制限を超える

チェーンを判別してください。

sqlcode: -724

sqlstate: 54038

暗黙的にシステム・アクション・タ **SQL0727N** イプ "<action-type>"を実行中に エラーが発生しました。エラーに関 して戻された情報には、SQLCODE "<sqlcode>", SQLSTATE "<salstate>" およびメッセージ・ トークン "<token-list>" が含まれ ています。

説明: ステートメントあるいはコマンドの処理に よって、データベース・マネージャーが追加の処 理を行う場合があります。この処理中にエラーが 発生しました。試行された処置は、 "<action-type>"によって表示されます。

- パッケージの暗黙的な再バインド  $\mathbf{1}$
- キャッシュされた動的 SQL ステートメ  $2^{\circ}$ ントの暗黙的な作成
- 視点の暗黙的再生成 3
- $\overline{\mathbf{4}}$ この戻りコードは、DB2 による使用のた めに予約されています。
- SQL ステートメントの増分バインド 5

sqlcode, sqlstate、メッセージ・トークン・リスト (各トークンは縦線によって区切られています)が 提供されます。 メッセージ・トークンは切り捨 てられる可能性があります。エラーの詳細な説明 として、対応する "<sqlcode>"を参照してくださ  $\iota \iota$ 

"<action-type>" を引き起こすオリジナル SQL ス テートメントあるいはコマンドは処理されず、暗 黙的なシステム処置は成功しませんでした。

連合システム・ユーザー: パススルー・セッショ ンで SOL ステートメントを動的に準備し、セッ

ションがクローズされた後でこのステートメント の実行を試みたために、このメッセージを受け取 ったと思われます。

ユーザーの処置: 失敗した SQL ステートメント の SOLCODE に関連するメッセージを検査して ください。そのメッセージに示されている処置 にしたがってください。

無効なパッケージの場合、REBIND コマンドを使 用してこのエラーを再作成またはすでにエラーの 原因が解決されているこのパッケージを、明示的 に有効にすることができます。

視点を再生成中に発生する障害については、障害 を起こす視点の名前が db2diag.log ファイルに記 録されます。失敗した視点は、ドロップすること が可能で、視点の再生成を引き起こすステートメ ントあるいはコマンドの変更をすることも可能で す。

連合システム・ユーザー: 障害のあったステート メントがパススルー・セッションで動的に準備さ れていた場合、別のパススルー・セッションをオ ープンし、もう一度ステートメントを作成および 準備し、セッションがオープンしている間に実行 してください。

#### sqlcode: -727

sqlstate: 56098

視点、要約表、トリガー、SQL 関 **SQL0750N** 数、SQL メソッド、検査制約、ま たは参照制約で参照されているた め、ソース表を名前変更できませ  $h_n$ 

説明: RENAME ステートメントのソース表を次 のいずれかの理由のため、名前変更できません。

- 表が既存の視点で参照されている。
- 表が既存の要約表で参照されている。
- 表が既存のトリガーで参照されている。これに は、トリガー SOL ステートメントの表または 参照上のトリガーを含みます。
- 表が既存の SQL 関数または SQL メソッドで 参照されている。
- 表にはチェックが定義されている。
- 表が親または従属表として、参照制約に入って いる。

ステートメントは処理できません。

ユーザーの処置: RENAME ステートメントを発 行する前に、表の視点、要約表、トリガー、SQL 関数、SQL メソッド、検査制約、または参照制約 をドロップしてください。表に従属する視点ある いは要約表の場合、表が BSCHEMA および BNAME 列に一致する SYSCAT.VIEWDEP を照 会してください。表に従属するトリガーの場合、 表が BSCHEMA および BNAME に一致する SYSCAT.TRIGDEP を照会してください。SQL 関 数または SQL メソッドの場合、表が BSCHEMA および BNAME 列に一致する

SYSCAT.FUNCDEP を照会してください。表に従 属するチェックの場合、表が TABSCHEMA およ び TABBNAME に一致する SYSCAT.CHECKS を照会してください。表に従属する参照制約の場 合、表が TABSCHEMA および TABNAME、ま たは REFTABSCHEMA および REFTABNAME に一致する SYSCAT.REFERENCES を照会してく ださい。

sqlcode: -750

sqlstate: 42986

SQL0751N ユーザー定義関数またはプロシージ ャー "<function-name>" (特定名 "<specific-name>") が、許可され ていないステートメントを実行しよ うとしました。

説明: ユーザー定義関数またはプロシージャーの 本体の実行に使用されたプログラムが、ステート メントの実行を許可されていません。

ユーザーの処置: ステートメントを除去した後 で、プログラムを再コンパイルしてください。

sqlcode: -751

sqlstate: 38003

sqlstate: 42985

CONNECT タイプ 1 接続設定が使 **SOL0752N** 用されている場合、論理作業単位内 でのデータベースへの接続は許可さ れていません。

説明: COMMIT または ROLLBACK ステートメ ントを発行する前に、別のデータベースまたは同 じデータベースへの接続が試みられました。 要 求は、CONNECT タイプ 1 環境内では処理でき ません。

ユーザーの処置:

- 他のデータベースへの接続を要求する前に、 COMMIT または ROLLBACK ステートメント の実行依頼を行ってください。
- 作業単位内で複数データベースを更新する必要 がある場合は、再プリコンパイル、またはアプ リケーション内から SET CLIENT API の発行 を行って、接続設定を SYNCPOINT TWOPHASE と CONNECT 2 に変更してくだ さい。

sqlcode: -752

sqlstate: 0A001

# SQL0773N CASE ステートメントにケースが 見つかりません。

説明: ELSE 文節のない CASE ステートメント が、SQL ルーチンのルーチン本体に見つかりまし た。 CASE ステートメントに指定されている条 件が一致しません。

ユーザーの処置: 起こりうる条件をすべて扱える よう、CASE ステートメントを変更してくださ  $\mathcal{L}$ 

sqlcode: -773

## SQL0776N カーソル "<cursor-name>" の使 用は無効です。

説明: カーソル "<cursor-name>"が、SOL プロ シージャーの FOR ステートメントにカーソル名 として指定されています。このカーソルは、FOR ステートメント内の CLOSE、FETCH、または OPEN ステートメントには指定できません。

ユーザーの処置: CLOSE、FETCH、または OPEN ステートメントを除去してください。

sqlcode: -776

sqlstate: 428D4

# SQL0777N ネストされた複合ステートメントは 許可されていません。

説明: SOL プロシージャーのルーチン本体のア トミック複合ステートメントをネストすることは できません。

ユーザーの処置: ネストされたアトミック複合ス テートメントが SQL プロシージャーに組み込ま れていないことを確認してください。

sqlcode: -777

sqlstate: 42919

### SQL0778N 終了ラベル "<label>"が開始ラベ ルと同じではありません。

説明: FOR、 IF、 LOOP、 REPEAT、 WHILE または複合ステートメントの末尾に指定されてい るラベル "<label>"が、ステートメントの先頭に あるラベルと異なっています。 開始ラベルが指 定されていない場合、終了ラベルを指定すること はできません。

ユーザーの処置: FOR、 IF、 LOOP、

REPEAT、 WHILE、および複合ステートメント で、終了ラベルが開始ラベルと同じであることを 確認してください。

sqlcode: -778

sqlstate: 428D5

# SQL0779N GOTO、ITERATE または LEAVE ステートメントに指定されているラ ベル "<label>"が無効です。

説明: GOTO、 ITERATE または LEAVE ステ ートメントにラベル "<label>"が指定されていま す。このラベルは定義されていないか、ステート メントの有効なラベルではありません。

ITERATE ステートメントのラベルは、FOR、 LOOP、 REPEAT、または WHILE ステートメン トのラベルである必要があります。

LEAVE ステートメントのラベルは、FOR、 LOOP、 REPEAT、 WHILE、または複合ステー トメントのラベルである必要があります。

GOTO のラベルは、GOTO ステートメントの効 力範囲である必要があります。

- GOTO ステートメントが FOR ステートメント で定義されている場合、 "<label>"は、ネスト された FOR ステートメントまたはネストされ た複合ステートメント以外の同一の FOR ステ ートメントで定義される必要があります。
- GOTO ステートメントが複合ステートメントで 定義されている場合、 "<label>"は、ネストさ れた FOR ステートメントまたはネストされた 複合ステートメント以外の同一の複合ステート メントで定義される必要があります。
- GOTO ステートメントがハンドラーで定義され ている場合、"<label>"は、他の効力範囲の規 則に準拠して同一のハンドラーで定義される必 要があります。
- · GOTO ステートメントがハンドラー外で定義さ れている場合、 "<label>"はハンドラー内で定 義してはなりません。

ユーザーの処置: GOTO、ITERATE、または LEAVE ステートメントに有効なラベルを指定し てください。

sqlcode: -779

## SQL0780N UNDO がハンドラーに指定されて いますが、ATOMIC が複合ステー トメントに指定されていません。

説明: UNDO が SOL プロシージャーにある複 合ステートメントのハンドラーに指定されていま す。複合ステートメントが ATOMIC でないかぎ り、UNDO を指定することはできません。

ユーザーの処置: 複合ステートメントが ATOMIC になるよう指定するか、またはハンドラ ーに EXIT あるいは CONTINUE を指定してくだ さい。

sqlcode: -780

sqlstate: 428D6

SQL0781N ハンドラーに指定されている条件 "<condition>" が定義されていま せん。

説明: SOL プロシージャーのハンドラーに指定 されている条件 "<condition>"が定義されていま せん。

ユーザーの処置: DECLARE CONDITION ステ ートメントで条件を定義するか、またはハンドラ ーから条件を除去してください。

sqlcode: -781

sqlstate: 42737

### SQL0782N ハンドラーに指定されている条件ま たは SQLSTATE 値が無効です。

説明: 以下のいずれかの理由で、SQL のハンド ラーに指定されている条件または SQLSTATE 値 が無効です。

- 条件または SOLSTATE 値が、すでに同じ効力 範囲にある別のハンドラーによって指定されて いる
- 条件または SQLSTATE 値が、同じハンドラー に SQLEXCEPTION、SQLWARNING、または NOT FOUND として指定されている

ユーザーの処置: 条件または SOLSTATE 値をハ ンドラーから除去してください。

sqlcode: -782

sqlstate: 428D7

# SQL0783N 重複する列名または名前のない列 が、FOR ステートメントの DECLARE CURSOR ステートメ ントに指定されました。

説明: FOR ステートメントの選択リストには、 固有の列名が入っていなければなりません。指定 された選択リストに重複する列名、または名前の ない式があります。

ユーザーの処置: FOR ステートメントに指定さ れている選択リストに固有の列名を指定してくだ さい。

sqlcode: -783

sqlstate: 42738

## SQL0785N SQLSTATE または SQLCODE 変 数の宣言あるいは使用は許可されて いません。

説明: SOLSTATE または SOLCODE が SOL ル ーチンのルーチン本体で変数として使用されまし たが、以下のいずれかの理由で無効です。

- SOLSTATE が CHAR(5) として宣言されてい ない
- SQLCODE が INTEGER として宣言されてい ない
- 変数に NULL 値が割り当てられている

ステートメントは処理できません。

ユーザーの処置: SOLSTATE 変数を CHAR(5) として、また SOLCODE 変数を INTEGER とし て宣言してください。変数を有効な値に設定して ください。

sqlcode: -785

sqlstate: 428D8

### SQL0787N RESIGNAL ステートメントがハン ドラー内にありません。

説明: RESIGNAL ステートメントは、条件ハン ドラー内でのみ使用できます。

ユーザーの処置: RESIGNAL ステートメントを 除去するか、あるいは SIGNAL ステートメント を代わりに使用してください。

sqlcode: -787

sqlstate: 0K000

SQL0789N パラメーターまたは変数 "<name>"のデータ・タイプは、 SQL ルーチンでサポートされてい ません。

説明: SQL ルーチン (関数、メソッド、または プロシージャー)は、DATALINK、 REFERENCE, DISTINCT, または LOB デー タ・タイプの変数またはパラメーターをサポート していません。

ユーザーの処置: SOL ルーチン定義では、 DATALINK、REFERENCE、DISTINCT、または LOB データ・タイプの SOL 変数またはパラメー ターを使用しないでください。パラメーターまた は変数 "<name>"に異なるデータ・タイプを指定 してください。

sqlcode: -789

sqlstate: 429BB

**SQL0797N** トリガー"<trigger-name>"が、 サポートされていないトリガー SQL ステートメントで定義されて います。

説明: トリガーが、以下のリストと一致しないト リガー SOL ステートメントで定義されていま す。

• BEFORE トリガーには、以下のトリガー SQL ステートメントを含むことができます。

- 全選択
- SET 変数ステートメント
- AFTER トリガーには、以下のトリガー SOL ステートメントを含むことができます。
	- INSERT ステートメント
	- 探索済み UPDATE ステートメント
	- 探索済み DELETE ステートメント
	- 全選択

いくつかの場合には、"<trigger-name>"がこのメ ッセージに現れません。

ユーザーの処置: 上記のリストと一致しない各ス テートメントについて、トリガーのトリガー SOL ステートメントをチェックして、それを取り除い てください。

sqlcode: -797

sqlstate: 42987

**SQL0798N** GENERATED ALWAYS として定 義されている列 "<column-name>"に値を指定す ることはできません。

説明: 表内の行を挿入または更新しているとき、 GENERATED ALWAYS 列 "<column-name>"に 値が指定されました。キーワード DEFAULT が 指定されていないかぎり、GENERATED ALWAYS 列を INSERT のため列リストに、ある いは UPDATE のため SET 文節に指定すること はできません。

INSERT または UPDATE は実行されません。

ユーザーの処置: GENERATED ALWAYS 列を 列リストまたは SET 文節から除去するか、また は列の値として DEFAULT を指定してくださ  $\mathcal{L}$ 

sqlcode: -798

sqlstate: 428C9

### SQL0800 - SQL0899

#### SQL0801N ゼロによる除算が試みられました。

説明: 列関数または算術式の処理が、ゼロによる 除算を結果としました。

ステートメントは処理できません。INSERT、 UPDATE、または DELETE ステートメントの場 合は、挿入も更新も実行されません。

ユーザーの処置: SOL ステートメントを調べ て、問題の原因を判別してください。問題がデ ータによるものであれば、エラーが起きたときに 処理されていたデータを調べてください。デー タ・タイプの有効範囲を判別するには、 SOL 解 説書を参照してください。

連合システム・ユーザー: SOL ステートメントを 調べて、問題の原因を判別してください。問題が データによるものであれば、エラーが起きたとき にデータ・ソースで処理されていたデータを調べ てください。

sqlcode: -801

sqlstate: 22012

## SQL0802N 算術オーバーフロー、またはその他 の算術例外が発生しました。

説明: 列関数または算術式の処理で、算術オーバ ーフローが起きました。

ステートメントは処理できません。INSERT, UPDATE. または DELETE ステートメントの場 合は、挿入も更新も実行されません。

ユーザーの処置: SQL ステートメントを調べ て、問題の原因を判別してください。問題がデ ータによるものであれば、エラーが起きたときに 処理されていたデータを調べてください。デー タ・タイプの有効範囲を判別するには、 SOL 解 説書を参照してください。

SOL ステートメントによって返された値を列関数 が扱えない場合にも、このエラーが返されること があります。たとえば、MAX LONGINT\_INT

SOL 制限で定義されているよりも多い行を持つ表 に対して SELECT COUNT ステートメントを出 すと、算術オーバーフロー・エラーが起こりま す。 2.147,483,647 を超える行を持つ表には COUNT BIG 列関数を使用するよう考慮してくだ さい。

連合システム・ユーザー: SQL ステートメントを 調べて、問題の原因を判別してください。問題が データによるものであれば、エラーが起きたとき にデータ・ソースで処理されていたデータを調べ てください。データ・タイプの有効範囲を判別 するには、対応する SOL 解説書でデータ・ソー スを参照してください。

sqlcode: -802

sqlstate: 22003

SQL0803N "<index-id>"で識別される 1 次キ ー、ユニーク制約、または固有索引 を持つ表 "<table-name>"の列に 重複行を作成できないため、 INSERT ステートメント、 UPDATE ステートメントの 1 つ 以上の値、または DELETE ステー トメントによって行われた外部キー の更新が無効です。

説明: INSERT または UPDATE の対象となる表 "<table-name>" は、 1 つ以上の UNIQUE 索引に より、ある列または列のグループ内に固有の値を 持つように制約されています。あるいは、親表の DELETE ステートメントが、1つ以上の UNIOUE 索引によって制約されている従属表 "<table-name>"内の外部キーの更新を行いまし た。固有索引は、表に定義されている 1 次キー またはユニーク制約をサポートしている可能性が あります。要求された INSERT、UPDATE、また は DELETE ステートメントを完了すると列の値 が重複してしまうため、ステートメントを処理で きません。

または、INSERT または UPDATE ステートメン トの対象が視点の場合には、その視点が定義され ている表 "<table-name>"が制約を受けます。

"<index-id>"が整数値である場合は、以下の照会 を発行することによって SYSCAT.INDEXES から 索引名を取得できます。

SELECT INDNAME, INDSCHEMA FROM SYSCAT. INDEXES WHERE  $ID =$ AND TABSCHEMA = 'schema' AND TABNAME =  $'table'$ 

schema は "<table-name>" のスキーマ部分で、 table は "<table-name>"の表名部分を表していま す。

ステートメントは処理できません。表は変更され ません。

ユーザーの処置: "<index-id>"で識別される索引 の定義を調べてください。

UPDATE ステートメントの場合は、指定した処理 自体がユニーク制約との間に矛盾がないことを確 認してください。それでもエラーの内容が不明な 場合には、対象表の内容を調べて、問題の原因を 判別してください。

INSERT ステートメントの場合は、対象表の内容 を調べて、固有制約に違反している指定した値リ ストの値を判別してください。または、INSERT ステートメントに副照会が入っている場合に問題 の原因を判別するには、その副照会によって示さ れる表の内容を対象表の内容と一致させる必要が あります。

DELETE ステートメントの場合、示された従属表 について、外部キーのユニーク制約を調べ、規則 ON DELETE SET NULL で定義されているかを 調べてください。この表には、示された固有索引 に組み込まれた外部キー列を持っています。この 表の列に NULL がすでにあるために外部キー列 を NULL に設定できません。

連合システム・ユーザー: 失敗を引き起こしたデ ータ・ソースで問題を分離し (問題判別の手引き

を参照して、 SOL ステートメント処理の失敗の データ・ソースを判別してください)、前にリスト された条件の索引定義およびデータを調べてくだ さい。

sqlcode: -803

salstate: 23505

**SQL0804N** 現行要求に対するアプリケーショ ン・プログラムの入力パラメーター が無効です。 理由コードは "<reason-code>"。ホスト変数ある いは SQLDA の SQLVAR が無効 です: ホスト変数/SQLVAR 番号 = "<var-number>", SQLTYPE = "<sqltype>", SQLLEN = "<sqllen>"、ホスト変数/SQLVAR タイプ = "<input or output>".

説明: 現行要求を処理中にエラーが発生しまし た。

- 呼び出しパラメーター・リストはプリコンパイ ラーで作成されますが、アプリケーション・プ ログラマーがプリコンパイラーの出力を修正 し、あるいは別の方法で呼び出しパラメータ ー・リストを上書きする場合には正しくない可 能性があります。
- SOL 内の SOLDA あるいはホスト変数が無効 である。
- 作成された要求がサポートされていないか、コ ンテキスト外にある。

理由コードは次のように解釈されます。

- 作成された要求がサポートされていない 100 か、コンテキスト外にある。
- 101 SQLDA.SQLN が SQLDA.SQLD より小 さい。

 $102<sub>1</sub>$ SOLVAR.SOLTYPE が無効である。 連合システム・ユーザー: 指定したデー タ・タイプは、連合サーバー、またはア クセスしたいデータ・ソースによってサ ポートされていません。

- SQLVAR.SQLLEN あるいは 103 SQLVAR2.SQLLONGLEN で指定した長 さが SOLVAR.SOLTYPE で与えられた SQL タイプに対して間違っている。
- 104 SOLVAR を 2 倍することが予期されて いたが、SQLDA.SQLDAIDの SOLDOUBLED フィールドが '2' に設定 されていない: ラージ・オブジェクト・ タイプまたは構造化タイプのために、こ れが必要になる場合があります。
- 2 バイト文字ラージ・オブジェクトには 105 SOLVAR2.SOLDATALEN ポインターで 示される奇数値があり、これが常にバイ トで、DBCLOB に対してもそうであ る。
- 106 SOLDATA ポインターが無効であるか、 あるいは不十分なストレージを示してい る。
- 107 SQLIND ポインターが無効であるか、あ るいは不十分なストレージを示してい る。
- 108 SOLDATALEN ポインターが無効である か、あるいは不十分なストレージを示し ている。
- 入力ホスト変数 /SQLVARS の特定値が 109 現行 SOL ステートメントで予想され る。
- LOB ロケーターが互換タイプの LOB 110 に関連していない。
- LOB が SOLVAR の SOLTYPE に示さ  $111$ れているが、2番目の SQLVAR はヌル である。
- $112$ SOLDATATYPE NAME フィールドが無 効。データベース内で既存のユーザー定 義タイプを識別するための形式に適合し ていません。既存のユーザー定義タイプ

を識別するための形式は、8 バイト、そ の後にピリオド、さらにその後に 18 バ イトです。

SQLFLAG4 フィールドが無効。構造化  $113$ タイプが指定されている場合、値は X'12' でなければなりません。参照タイ プが指定されている場合、値は X'01' で なければなりません。その他の場合、値 は X'00' でなければなりません。

ホスト変数を指定した SOL ステートメントで は、ホスト変数番号を使用してステートメント (あるいは 複合 SQL の場合はサブステートメン ト)の最初からカウントし無効なホスト変数を探 し出すことができます。 SOLDA を使用したステ ートメントでは SQLVAR 番号が無効な SOLVAR の検出に使用されます。 入力 SOLDA では入力ホスト変数あるいは SOLVAR をカウン トするだけです。出力も同様です。この番号の基 本は 1 であることに注意してください。

ステートメントは処理できません。

ユーザーの処置: 示されたエラーについて、アプ リケーション・プログラムを調べてください。 プログラマーは、プリコンパイラー出力を変更す るべきではないことに注意してください。

連合システム・ユーザー: 理由コード 102 を受け 取った場合、サポートされているデータ・タイプ を指定してプログラムを再実行依頼してくださ  $\mathcal{U}$ 

sqlcode: -804

sqlstate: 07002

# SQL0805N パッケージ "<package-name>" が見つかりませんでした。

説明: このメッセージ (SOLCODE) の考えられ る原因は、以下のとおりです。

• 指定されたパッケージまたはプログラムがデー タベースで定義されていません。

- プログラムが検索されなかったまたはドロップ されました。
- 実行されているアプリケーションがデータベー スにバインドされていません。
- DB2 ユーティリティーまたは CLI アプリケー ションの実行を試行中の場合、DB2 ユーティ リティーをそのデータベースに再バインドする 必要があります。

ステートメントは処理できません。

ユーザーの処置: 正しいパッケージ名を指定する か、またはプログラムをバインドしてください。 実行中のアプリケーションがデータベースにバイ ンドされていない場合は、データベース管理者に 連絡して、バインドに必要な処置を行ってくださ  $\mathcal{L}$ 

DB2 ユーティリティー・プログラムがデータベー スに再バインドされる必要がある場合、データベ ース管理者は、データベースに接続されている間 に bnd サブディレクトリーから次の CLP コマン ドを1つ発行し、このデータベースを完成する ことができます。

- DB2 の場合は "DB2 bind @db2ubind.lst blocking all grant public"
- CLI の場合は "DB2 bind @db2cli.lst blocking all grant public"

連合システム・ユーザー: 連合サーバーに必要な パッケージが、適用可能なデータ・ソースにバイ ンドされることを確認してください。データ・ソ ースへのパッケージのバインドについては、イン ストールおよび構成 補足ガイドを参照してくだ さい。

sqlcode: -805

sqlstate: 51002

**SQL0808N** CONNECT ステートメント・セマ ンティクスに、他の既存の接続のセ マンティクスとの整合性がありませ  $h_{\alpha}$ 

説明: CONNECT ステートメントが、接続が存 在するソース・ファイルの接続オプション (SOLRULES, CONNECT タイプ, SYNCPOINT, または RELEASE タイプ) とは異なる接続タイプ でプリコンパイルされたソース・ファイルから作 成されています。

ユーザーの処置: すべてのソース・ファイルが、 同じ CONNECT オプションでプリコンパイルさ れていることを確認するか、または確認できない 場合は、最初の CONNECT ステートメントを発 行する前に、SET CLIENT api を呼び出して、ア プリケーション・プロセスに必要なオプションを 設定してください。

sqlcode: -808

sqlstate: 08001

スカラー全選択、SELECT INTO **SQL0811N** ステートメント、または VALUES INTO ステートメントの結果が複数 行になりました。

説明: 以下のいずれかがエラーの原因です。

- 組み込み SELECT INTO または VALUES INTO ステートメントの実行結果が、複数行の 結果表になりました。
- スカラー全選択の実行結果が、複数行の結果表 になりました。

連合システム・ユーザー: この状態は連合サーバ ーまたはデータ・ソースで検出できます。

ステートメントは処理できません。

ユーザーの処置: ステートメントに適切な条件指 定が入っていることを確認してください。 条件 指定が適切な場合には、1行のみが想定されてい るときに、複数の行または値を返すデータの問題

である可能性があります。

連合システム・ユーザー: 失敗を引き起こしたデ ータ・ソースで問題を分離して (DB2 問題判別の 手引きを参照して、 SOL ステートメント処理の 失敗のデータ・ソースを判別してください)、その オブジェクトに対する選択基準およびデータを調 べてください。

sqlcode: -811

sqlstate: 21000

# SQL0817N SQL ステートメントは、ステート メントの結果が禁止された更新操作 となるため、実行されません。

説明: アプリケーションは、実行結果がユーザ ー・データあるいはサブシステム・カタログへの 更新となる SQL を実行しようとしました。これ は、以下のいずれかの理由から禁止されていま す。

- アプリケーションが IMS 照会専用トランザク ションとして動作している
- アプリケーションが 2 フェーズ・コミットを サポートしないリモート DBMS でデータを更 新しようとする IMS または CICS アプリケー ションである
- アプリケーションが、複数のロケーションおよ び2 フェーズ・コミットをサポートしないロ ケーションのいずれかでデータを更新しようと した

SQL ステートメントには INSERT、 UPDATE、 DELETE, CREATE, ALTER, DROP, GRANT、および REVOKE が入っています。

ステートメントは処理されません。

ユーザーの処置: アプリケーションが IMS 照会 専用トランザクションとして動作している場合、 アプリケーション実行下での照会専用トランザク ションの状況変更について、IMS システム・プロ グラマーを調べてください。

IMS または CICS アプリケーションがリモート

の更新を行う場合、アプリケーションがサーバー DBMS でのローカル・アプリケーションとして動 作するか、あるいはサーバー DBMS が 2 フェー ズ・コミットをサポートするようにアップグレー ドされる必要があります。

アプリケーションが複数のロケーションでデータ を更新しようとする場合、アプリケーションを変 更するか、あるいはすべての DBMS が 2 フェー ズ・コミットをサポートするよう、アップグレー ドされる必要があります。

sqlcode: -817

sqlstate: 25000

## SQL0818N タイム・スタンプの矛盾が起きまし た。

説明: プリコンパイル時にプリコンパイラーによ って生成されたタイム・スタンプが、バインド時 にパッケージとともに格納されたタイム・スタン プと同じではありません。

この問題は以下の状況で起きる可能性がありま す。

- アプリケーションをバインドせずにプリコンパ イル、コンパイル、リンクを行った場合
- プログラムのコンパイルとリンクを行わずに、 プリコンパイルとバインドを行った場合
- アプリケーション・モジュールにリンクされる オブジェクト・モジュールを作成したプリコン パイルとは異なるプリコンパイルによって作成 されたバインド・ファイルを使用して、アプリ ケーションをバインドした場合
- 既存のプランと同じ名前のアプリケーションを バインドし、既存の (古い) アプリケーション を実行した場合

連合システム・ユーザー: 前にリストされた原因 に加えて、必須パッケージをすべての適用可能な データ・ソースにバインドするわけではないた め、問題が発生する可能性もあります。

ステートメントは処理できません。

**ユーザーの処置:** オブジェクト・モジュールと一 致するプログラムのバインド・ファイルを使用し て、もう一度アプリケーションをバインドしてく ださい。または、データベース内に格納されてい るパッケージに対応するプログラムを実行してく ださい。

サンプル・データベースをインストールしている 場合は、このメッセージの番号とテキストを記録 して、技術サービス担当者に連絡してください。

連合システム・ユーザー: 前にリストされた処置 に加えて、連合サーバーに必要なパッケージが適 用可能なデータ・ソースにバインドされているこ とを確認してください。データ・ソースへのパッ ケージのバインドに関する詳細については、イン ストールおよび構成 補足を参照してください。

sqlcode: -818

sqlstate: 51003

SQL0822N SQLDA に、無効なデータ・アドレ スまたは標識変数アドレスが含まれ ています。

説明: アプリケーション・プログラムによって、 無効なアドレスが SQLDA に置かれました。

ステートメントは処理できません。

ユーザーの処置: アプリケーション・プログラム を修正して、有効なアドレスが SOLDA に置かれ るようにしてください。

sqlcode: -822

sqlstate: 51004

#### **SOL0840N** SELECT リストに戻された項目が 多すぎます。

説明: SELECT リスト内に返された項目数が、 許容最大値を超えています。 SELECT リストの 最大値 (共通表式以外) は 1012 です。共通表式 での SELECT リストの最大は 5000 です。

ステートメントは処理できません。

ユーザーの処置: すべての情報が実際に必要かど うかを判別してください。 (SQL ステートメント SELECT \* from A, B, C の SELECT list \* に よって戻される項目数は、3つの表すべての列 数の合計です。)可能であれば、情報の必要な項 目のみが戻されるように、 SQL ステートメント を修正してください。すべての情報が必要な場合 は、SQL ステートメントを 2 つ以上のステート メントに分割してください。

#### sqlcode: -840

sqlstate: 54004

#### サーバー "<server-name>" への接 **SQL0842N** 続はすでに存在しています。

説明: SOLRULES(STD) が実際あり、CONNECT ステートメントは既存 SOL 接続を識別します。

ユーザーの処置: エラーに対する処置は、以下の とおりです。

- サーバー名が意図した名前でない場合は、訂正 してください。
- SOLRULES(STD) が有効で、CONNECT ステー トメントが既存の SQL 接続を識別している場 合は、CONNECT を SET CONNECTION に置 き換えるか、またはオプションを SQLRULES(DB2)に変更してください。

アプリケーションのエラーを修正して、もう一度 やり直してください。

#### sqlcode: -842

sqlstate: 08002

## SQL0843N サーバー名は既存の接続を指定しま せん。

説明: ステートメント、コマンド、または API は、アプリケーション・プロセスの既存の SOL 接続を識別しないサーバー名を指定しました。

次の使用で起こった可能性があります:

• SET CONNECTION ステートメント

- RELEASE ステートメント
- DISCONNECT ステートメント
- SET または OUERY CLIENT INFORMATION

ユーザーの処置: エラーに対する処置は、以下の とおりです。

- サーバー名が意図した名前でない場合は、訂正 してください。
- サーバーへの接続が確立されており、接続の要 求を発行する前に、現在または休止状態にある ことを確認してください。

アプリケーションのエラーを修正して、もう一度 やり直してください。

sqlcode: -843

sqlstate: 08003

SQL0845N PREVVAL 式は、NEXTVAL 式が シーケンス "<sequence-name>" の現行セッションで値を生成するま で使用できません。

説明: PREVVAL 式がシーケンス

"<sequence-name>" を指定していますが、値がま だこのシーケンスについて生成されていません。 シーケンスの PREVVAL 式を発行するために は、このシーケンスについて値を生成するため に、NEXTVAL 式をこのセッションで発行する必 要があります。

ユーザーの処置: セッション内で同じシーケンス について PREVVAL 式を発行する前に、シーケ ンスに少なくとも 1 つの NEXTVAL 式を発行し てください。

sqlcode: -845

sqlstate: 51035

**SQL0846N** 識別列またはシーケンス・オブジェ クト "<object-type>" "<object-name>"の指定が無効で す。

説明: 識別列またはシーケンス・オブジェクトに ついて、ALTER または CREATE TABLE ステー トメント内の属性の指定が、以下の理由のいずれ かで無効である可能性があります。

- 識別列の基礎となるデータ・タイプまたはシー ケンス・オブジェクトがサポートされていませ ん。識別列およびシーケンス・オブジェクト・ サポートがサポートするデータ・タイプは次の 通りです: SMALLINT、INTEGER、BIGINT、 および位取りがゼロの DECIMAL。
- · START WITH, INCREMENT BY, MINVALUE または MAXVALUE に対する値が、識別列ま たはシーケンス・オブジェクトのデータ・タイ プの範囲外です。
- · INCREMENT BY に対する値が、長精度整数定 数の範囲外です。
- MINVALUE は MAXVALUE 以下でなければ なりません。
- 無効な値が CACHE に指定されました。値は 最小値 2 の短整数でなければなりません。

ユーザーの処置: 構文を訂正して、ステートメン トを再実行依頼してください。

sqlcode: -846

sqlstate: 42815

トランザクション・マネージャー・ **SQL0859N** データベースに対するアクセスが、 **SOLCODE "<SOLCODE>" で失敗** しました。

説明: アプリケーションが

SYNCPOINT(TWOPHASE) でプリコンパイルさ れ、2 フェーズ・コミットを調整するために、ト ランザクション・マネージャー・データベースを 必要としています。 トランザクション・マネー ジャー・データベースが使用できない理由は、以 下である可能性があります。

- トランザクション・マネージャー・データベー スが作成されていません。
- データベース・マネージャー構成ファイルの 「tm\_database」フィールドが更新されておら ず、データベースの名前で活動状態になってい ます。
- データベースは存在しますが、データベースに 対する通信が失敗しました。

ユーザーの処置: 解決策は以下の通りです。

- このメッセージとともに返された SOLCODE を参照して、その SOLCODE に関する適切な 処置にしたがってください。
- tm\_database が存在することを確認し、存在し ない場合は、新しいデータベースを作成する か、または TM データベースとして使用でき る既存のデータベースを選択してください。 ディスク・ストレージに重大な制約が存在しな い場合は、独立したデータベースを作成するこ とが推奨されます。
- フィールド「tm\_database 」を使用した TM デ ータベースのデータベース・マネージャー構成 の構成を行っていない場合は、それを実行して ください。
- tm database への接続が作成可能なことを確認 してください。たとえば、コマンド行プロセ ッサーを使用して、接続を試みてください。
- 選択された tm database が、DB2 コネクトを 介してアクセスされたデータベースでないこと を確認してください。

salcode: -859

sqlstate: 08502

# SQL0863W 接続は成功しましたが、1 バイト文 字しか使用できません。

説明: サーバー・データベースおよびクライアン ト・アプリケーションは異なる言語タイプのコー ド・ページを使用し、7 ビット ASCII 範囲外の

文字は使用できません (7 ビット ASCII 内の文 字のみがすべてのコード・ページに存在します)。 たとえば、日本語とラテン 1 コード・ページ間 の接続があっても、日本語文字はすべてラテン 1 コード・ページでは使用できません。そのため、 これらの文字すべてを避ける必要があります(英 語の文字は問題ありません)。

連合システム・ユーザー: 考えられる原因は以下 のとおりです。

- 連合データベースは単一バイトおよび 2 バイ ト文字の両方をサポートしていますが、データ ベース・クライアント・システムは単一バイト 文字のみをサポートします。
- データ・ソースは単一バイト文字と 2 バイト 文字の両方をサポートしていますが、連合シス テムは単一文字のみをサポートします。

ユーザーの処置: アプリケーションおよびデータ ベース・コード・ページ間で共通でない文字を使 用する SOL ステートメントまたはコマンドを実 行要求しないでください。

連合システム・ユーザー: クライアント・システ ム、連合システム、およびデータ・ソース間で共 通でない文字を使用する SQL ステートメントま たはコマンドを実行依頼しないでください。

salcode:  $+863$ 

sqlstate: 01539

#### SQL0865N tm database 値が無効です。

説明: データベース・マネージャー構成で tm database として選択されたデータベースが有 効ではありません。 データベースはレベル DB2 V2.1 またはそれ以降のレベルでなければなら ず、DRDA プロトコルでは (つまりDB2 コネク トでは) アクセスすることはできません。

ステートメントは処理されません。

ユーザーの処置:

- 1. データベース・マネージャー構成を更新し て、tm\_database パラメーター に、有効なデ ータベースを指定してください。
- 2. db2stop と db2start を発行して、変更を反映し てください。

sqlcode: -865

sqlstate: 08001

## SQL0866N 接続リダイレクトが失敗しました。 理由コード: "<reason-code>"。

説明: データベースでのディレクトリーのカタロ グが原因で、サポートされていない方法で接続が リダイレクトされました。

理由コードには、以下のものがあります。

- データベース接続が、あるサーバーから  $01$ 別のサーバーへの複数リダイレクトを呼 び出しましたが、1つの接続リダイレク トのみがサポートされています。
- 02 現在のバージョンの DB2 クライアント またはサーバーと、バージョン 1クラ イアントまたはサーバーの両方を呼び出 す接続が試みられました。 バージョン 1 クライアントまたはサーバーではリダ イレクトがサポートされていないため に、この試みは失敗しました。

ユーザーの処置: 理由コードによる処置は、以下 のとおりです。

- 接続のパスにおいて、接続を他のサーバ  $01$ ーにリダイレクトするサーバーが複数に ならないように、データベースを再カタ ログします。
- 接続をリダイレクトする中継サーバーが 02 存在しないように、データベースを再力 タログします。

sqlcode: -866

sqlstate: 08001

# SQL0868N USER/USING 文節を使用する CONNECT が、接続がすでに存在 するサーバーに対して試みられまし た。

説明: サーバーに対する現行または休止接続が存 在するので、USER/USING 文節を使用したこのサ ーバーへの CONNECT (接続) が試みられまし た。

ユーザーの処置: 解決策は以下の通りです。

- SET CONNECTION ステートメントを使用し て、DORMANT 接続を現行接続にしてくださ  $\mathcal{U}$
- アプリケーションが SQLRULES(DB2) を使用 している場合は、USER/USING なしの CONNECT ステートメントを使用してくださ  $\mathcal{V}^{\lambda}$
- 既存の作業単位を完了して切断し、 USER/USING を使用して再接続してくださ  $\mathcal{U}$

sqlcode: -868

sqlstate: 51022

SQL0880N SAVEPOINT "<savepoint-name>" が存在しないか、またはこのコンテ キストでは無効です。

説明: RELEASE または ROLLBACK TO

SAVEPOINT "<savepoint-name>" ステートメント を出したときにエラーが起こりました。この名前 を持つ保管点が見つからないか、または現在のア トミック実行コンテキストの外側に設定されてい ます。

ステートメントは処理できません。

ユーザーの処置: ステートメントにある保管点の 名前を訂正して、ステートメントを出し直してく ださい。

sqlcode: -880

sqlstate: 3B001

# SQL0881N 名前 "<savepoint-name>"の SAVEPOINT が存在しますが、こ の保管点名は再利用できません。

説明: 名前 "<savepoint-name>"は SAVEPOINT ステートメントですでに使用されています。この 保管点名を使用している SAVEPOINT ステート メントの少なくとも 1 つが、名前が固有でなけ ればならないことを宣言している UNIQUE キー ワードも指定しているため、この名前を再利用す ることはできません。

ステートメントは処理できません。新しい保管点 は設定されていません。同じ名前の古い保管点が 存在します。

ユーザーの処置: この保管点に別の名前を選択 し、SAVEPOINT ステートメントを出し直してく ださい。既存の保管点名を使用する必要がある場 合、RELEASE SAVEPOINT ステートメントを出 して既存の保管点を解放してください。ただし、 指定された保管点が設定された後でトランザクシ ョンに設定された保管点も、この RELEASE SAVEPOINT ステートメントによって解放される ので注意してください。詳細については、SQL 解 説書を参照してください。

sqlcode: -881

sqlstate: 3B501

#### SQL0882N 保管点は存在しません。

説明: ROLLBACK TO SAVEPOINT ステートメ ントを出したときにエラーが起こりました。既存 の保管点がない場合、特定の保管点名を指定せず に ROLLBACK TO SAVEPOINT を出すことは許 可されていません。

ステートメントは処理できません。

ユーザーの処置: 異なるステートメントを出す か、または ROLLBACK ステートメントでトラン ザクション全体のロールバックを試みてくださ  $\mathcal{L}$ 

sqlcode: -882

sqlstate: 3B502

### SQL0900 - SQL0999

#### **SOL0900N** アプリケーション状態がエラーで す。 データベース接続が存在しま せん。

説明: データベースに対する接続が存在しませ ん。これは、以下のいずれかが理由である可能 性があります。

- アプリケーション状態における重大エラーのた め、データベース接続が失われました。
- アプリケーションがデータベースから切断され た可能性があり、次の SOL ステートメントを 実行する前に、新しい現行接続が確立されてい ません。

ユーザーの処置: 既存の休止接続に切り替える (CONNECT TO または SET CONNECTION を使 用)か、または新しい接続を確立 (CONNECT を 使用)して、現行接続を再確立してください。

sqlcode: -900

sqlstate: 08003

**SQL0901N** 重大ではないシステム・エラーのた め、SQL ステートメントが失敗し ました。後続の SQL ステートメン トは処理できます。 (理由 "<reason>")

説明: システム・エラーのために、エラーが起き ました。 SOL ステートメントの処理が終了した 理由は、"<reason>"(これは英語だけで表示さ れ、IBM サポート担当員だけが参考とする)で す。

ユーザーの処置: メッセージ番号 (SQLCODE) と理由 "<reason>"を記録してください。

トレースが活動状態の場合は、オペレーティン

グ・システムのコマンド・プロンプトから、独立 トレース機能を呼び出してください。この機能 の使用法については、問題判別の手引きの独立 トレース機能を参照してください。以下の情報 を用意して、技術サービス担当者に提供してくだ さい。

- 問題記述
- SQLCODE
- 理由 "<reason>"
- SQLCA の内容 (ある場合)
- トレース・ファイル (可能であれば)

連合システム・ユーザー: 失敗を引き起こしたデ ータ・ソースで問題を分離し (問題判別の手引き を参照して、 SOL ステートメント処理の失敗の データ・ソースを判別してください)、データ・ソ ースに対する必要な診断を行ってください。デー タ・ソースの問題判別手続きはそれぞれ違うの で、適用できるデータ・ソース解説書を参照して ください。

sqlcode: -901

sqlstate: 58004

SQL0902C システム・エラー (理由コード = "<reason-code>")が発生しまし た。後続の SQL ステートメントは 処理されません。

説明: システム・エラーが発生しました。

ユーザーの処置: メッセージ番号 (SQLCODE) とメッセージの理由コードを記録してください。

トレースが活動状態の場合は、オペレーティン グ・システムのコマンド・プロンプトから、独立 トレース機能を呼び出してください。 この機能 の使用法については、問題判別の手引きの独立 トレース機能を参照してください。 以下の情報 を用意して、技術サービス担当者に提供してくだ さい。

• 問題記述

- SOLCODE および組み込み理由コード
- SOLCA の内容 (ある場合)
- トレース・ファイル (可能であれば)

連合システム・ユーザー: 失敗を引き起こしたデ ータ・ソースで問題を分離し (問題判別の手引き を参照して、 SOL ステートメント処理の失敗の データ・ソースを判別してください)、データ・ソ ースに対する必要な診断を行ってください。デー タ・ソースの問題判別手続きはそれぞれ違うの で、適用できるデータ・ソース解説書を参照して ください。

salcode: -902

sqlstate: 58005

COMMIT ステートメントが失敗 **SQL0903N** し、トランザクションはロールバッ クされました。 理由コード: "<reason-code>".

説明: 現在の作業単位に関連する 1 つ以上のサ ーバーが、コミットされるデータベースを準備で きませんでした。 COMMIT ステートメントは失 敗し、トランザクションはロールバックされまし た。

理由コードには、以下のものがあります。

作業単位に関連するいずれかのデータベ  $01$ ースに対する接続が失われました。

> 連合システム・ユーザー: 接続したデー タベースが連合サーバー・データベース で、ニックネームが使用される場合、デ ータベース内でニックネームに要求され たいずれかのデータ・ソースの接続が失 われました。

作業単位に関連するデータベースまたは 02 ノードの 1 つがアクセスされました が、コミットを作成できません。 連合システム・ユーザー: 接続したデー タベースが連合サーバー・データベース で、ニックネームが使用される場合、デ ータベース内でニックネームに要求され たいずれかのデータ・ソースがコミット を作成できません。

- 作業単位に関連する DB2 データ・リン  $0.3<sub>o</sub>$ ク・マネージャーがコミットを作成でき ませんでした。
- ユーザーの処置: データベースに対する接続が失 われた場合は、接続を再確立してください。 障 害が接続に関連していない場合は、リモート・シ ステムのエラー診断ログを参照して、障害の特質 と必要な処置を判別してください。 アプリケー ションを再実行してください。

sqlcode: -903

sqlstate: 40504

**SOL0904N** リソースが使用できないため、実行 できませんでした。理由コード: "<reason-code>"、リソース・タイ プ: "<resource-type>"、およびリ ソース名: "<resource-name>"

説明: タイプ "<resource-type>"のリソース "<resource-name>"が、"<reason-code>"によって 指示された理由のために使用不能だったため、 SOL ステートメントを実行できませんでした。 リソース・タイプ・コードの解説には DB2 (MVS 版)の問題判別文書を参照してください。

ユーザーの処置: 使用不能だったリソースの識別 を検査してください。 リソースが使用できない 原因を判別するには、指定された "<reason-code>" を参照してください。

salcode: -904

sqlstate: 57011

**SQL0905N** リソース制限を超えたため、実行に 失敗しました。リソース名 = "<resource-name>"、制限 = "<limit-amount1>" CPU 秒 ("<limit-amount2>" サービス単位) が "<limit-source>" から選別され ました。

説明: リソース制限を超えたため、SOL ステー トメントの実行が終了しました。

制限を超えたリソース名は "<resource-name>" で す。これは、制限が選別されたリソース限定表 の列名でもあります。 CPU 秒で超えた制限は "<limit-amount1>"、サービス単位では "<limit-amount2>"です。それぞれの SOL ステー トメントに許可された CPU 秒数が "<resource-name>" ASUTIME です。 許可された CPU 秒数の最大は "<limit-amount1>" です。 サ ービス単位での最大数は "<limit-amount2>"です。 生原量を選別するのに使用されたソースは "<limit-source>" です。これはリソース限定表また はシステム・パラメーターの名前です。ソースが システム・パラメーターの場合、表へのアクセス 時に、リソース限定表に滴用可能項目が入ってい なかったか、またはエラーが発生しました。いず れの場合も、制限はインストール (システム)パ ラメーターから獲得されました。

ユーザーの処置: SOL ステートメントがなぜ長 時間かかったかを判別して、適切な処置をとって ください。 SQL ステートメントの単純化、表お よび索引の再構築、またはリソース限定表保守担 当のインストール・グループに連絡することを考 慮してください。

この戻りコードを受け取るアプリケーション・プ ログラムが追加 SQL ステートメントを実行でき ます。

sqlcode: -905

# SQL0906N 前のエラーのためこの機能が使用不 能になったので、SQL ステートメ ントを実行できません。

説明: 前のエラーのため要求された機能が使用不 能になったため、SQL ステートメントの実行が失 敗しました。 この状態は、アプリケーション・ プログラムが異常終了を代行受信した場合 (たと えば、ON ERROR PL/I プログラムで ON ERROR 条件)、および SOL ステートメントの実 行を継続した場合に起こります。また、この状 態は、DB2 CICS トランザクションが作成スレッ ド・エラーが発生したにもかかわらず、 SYNCPOINT ROLLBACK を最初に発行せずに、 SOL 要求の発行を継続した場合に起こります。

ユーザーの処置: 一般には、アプリケーション· プログラムはこの戻りコードを受信した段階で終 了する必要があります。この戻りコードで、ア プリケーションが他の SOL ステートメントを実 行するためのすべての試行が失敗します。 DB2 CICS トランザクションの場合、SOLCA で SQLERRP フィールドにモジュール名 DSNCEXT1 が入っている場合、トランザクショ ンが SYNCPOINT ROLLBACK を発行して、処 理を継続する可能性があります。トランザクシ ョンが ROLLBACK を選択して処理を継続した場 合、作成スレッド・エラーを元に戻す状態を訂正 することができます。

sqlcode: -906

sqlstate: 24514, 51005, 58023

#### "<bind-type>"エラー使用 **SQL0908N** "<auth-id>" 権限 BIND、 **REBIND. または AUTO REBIND** 操作は許可されません。

説明: BIND および REBIND の場合、指示され た権限 ID は指示された "<bind-type>" をプラン またはパッケージに対して実行できません。 リ ソース限定表 (RLST) に入力することは、この権 限 ID、またはすべての権限 ID によってのバイ ンドおよび再バインドを禁止します。

AUTO-REBIND の場合、AUTO-REBIND 操作を 制御するシステム・パラメーターが AUTO-REBIND を禁止するように設定されていま す。

#### bind-type

バインド操作のタイプ (BIND、REBIND または AUTO-REBIND)。

#### auth-id

BIND サブコマンドの起動者の権限 ID または AUTO-REBIND 操作に対する起 動者の 1 次権限 ID。

ユーザーの処置: 指示された権限 ID がバインド に使用できる場合、活動 RLST 表を入力変更して ください。 AUTO-REBIND 操作が使用不能にな った場合、パッケージを再実行する前に再バイン ドしてください。

sqlcode: -908

sqlstate: 23510

#### SQL0909N オブジェクトが削除されました。

説明: アプリケーション・プログラムは、(1) 表 をドロップしてからアクセスしようとしました、 または (2) 索引をドロップしてからその索引を使 用してオブジェクト表にアクセスしようとしまし た。

ユーザーの処置: ドロップした後に、オブジェク トにアクセスまたは使用としないように、アプリ ケーション・プログラムの論理を訂正する必要が あります。

アプリケーション・プログラム内で索引をドロッ プすることは特に危険です。なぜならば、アプリ ケーション (バインドまたは再バインドによって) に対して生成されたプランがオブジェクト表にア クセスするため、実際に特定な索引を使用してい ることを判別する方法はないからです。

sqlcode: -909

# SQL0910N SQL ステートメントが、変更が保 留されているオブジェクトにアクセ スできません。

説明: アプリケーション・プログラムが、以下が 行われたのと同じ作業単位内のオブジェクトにア クセスしようとしました。

- アプリケーション・プログラムが、オブジェク トまたは関連オブジェクト (たとえば、表の索 引)に対して DROP を発行した。
- アプリケーション・プログラムが、制約を追加 またはドロップしたオブジェクトに対して、ス テートメントを発行した。
- アプリケーション・プログラムが、直接または 間接的にオブジェクトに影響を与える DROP TRIGGER または CREATE TRIGGER ステー トメントを発行した。
- アプリケーション・プログラムが、オブジェク トを変更保留状態にする ROLLBACK TO SAVEPOINT ステートメントを発行した。
- アプリケーション・プログラムが、NOT LOGGED 宣言一時表の行をすべて削除するス テートメントを発行した。

連合システム・ユーザー: 以前にリストされた原 因に加えて、オブジェクトへのアクセスを妨げ る、ほかのデータ・ソースの特定制限が存在する 可能性があります。

SQL ステートメントは処理されません。

ユーザーの処置: 変更が行われたのと同じ作業単 位内のオブジェクトにアクセスしないように、ア プリケーション・プログラムを変更してくださ い。通常は、データ定義言語 (DDL) ステートメ ントを、同じオブジェクトにアクセスするデータ 操作言語 (DML) ステートメントとは異なる作業 単位に分離します。

失敗したステートメントを正常に処理するために は、作業単位がコミットまたはロールバックを行 う必要があります。1 コミットされた修正がオブ ジェクトをドロップする場合は、失敗した SOL

ステートメントを正常に処理するために、オブジ ェクトの再作成が必要になる可能性があります。

オブジェクトが SAVEPOINT 内で変更されてい る場合、ROLLBACK TO SAVEPOINT ステート メントを出した後でそのオブジェクトへのアクセ スを試みないよう、アプリケーション・プログラ ムを変更してください。変更されたオブジェクト にアクセスし、ROLLBACK TO SAVEPOINT の 時点でオープンされていたカーソルはアクセス不 能になります。カーソルをクローズするようアプ リケーションを変更してください。

NOT LOGGED 宣言一時表に関係する挿入、削 除、または更新ステートメントが失敗すると、そ の表にある行はすべて削除されます。障害が起こ った時点で、この宣言された一時表に対してオー プンされていたカーソルはアクセス不能になるた め、アプリケーションによってクローズされなけ ればなりません。

連合システム・ユーザー: 直前の処置で問題が解 決されない場合は、要求を分離し (問題判別の手 引き を参照して、 SOL ステートメント処理の失 敗のデータ・ソースを判別してください)、オブジ ェクトへのアクセスを妨げる原因となる追加制約 をデータ・ソースで判別してください。アプリケ ーションがそれらの制約に違反しないことを確認 してください。

salcode: -910

sqlstate: 57007

**SOL0911N** デッドロックまたはタイムアウトの ため、現在のトランザクションがロ ールバックされました。 理由コー K "<reason-code>".

説明: 現在の作業単位が、オブジェクトの使用に ついて、未解決競合状態になったために、ロール バックされました。

理由コードは以下のとおりです。

デッドロックのために、トランザクショ  $\mathbf{p}$ ンがロールバックされました。

- 68 ロック・タイムアウトのために、トラン ザクションがロールバックされました。
- トランザクションに関係する DB2 デー 72 タ・リンク・マネージャーに関連するエ ラーのために、トランザクションがロー ルバックされました。
- 注: 作業単位に関連する変更は、もう一度入力す る必要があります。

アプリケーションは直前の COMMIT にロールバ ックされます。

ユーザーの処置: デッドロックまたはロック・タ イムアウトを防ぐには、可能であれば、長く実行 されるアプリケーションまたは、デッドロックを 起こしやすいアプリケーションに対して、頻繁に COMMIT を発行してください。

連合システム・ユーザー: デッドロックは連合サ ーバーまたはデータ・ソースで起こる可能性があ ります。データ・ソースおよび潜在的に連合シス テムをスパンするデッドロックを検出するメカニ ズムが存在しません。要求が失敗したデータ・ソ ースを識別することができます。(問題判別の手 引きを参照して、SOL ステートメントの処理に失 敗したデータ・ソースを判別してください。)

デッドロックはだいたい標準であるか、または決 まった SQL の組合わせを処理中に予期されま す。可能な限りデッドロックを避けるために、 アプリケーションを設計することをお勧めしま す。

sqlcode: -911

sqlstate: 40001

# SQL0912N データベースに対するロック要求の 最大値に達しました。

説明: ロック・リストへのメモリー割り振り量が 十分でないために、データベースに対するロック 要求が最大値に達しました。

ステートメントは処理できません。

**ユーザーの処置:** アプリケーションは、他の SOL ステートメントの実行依頼を行う前に、 COMMIT または ROLLBACK ステートメントの 実行依頼を行う必要があります。使えるロック・ リスト・スペースを増やすには、データベース構 成パラメーター (locklist) の増大を検討してくだ さい。

sqlcode: -912

sqlstate: 57011

# SQL0913N 実行がデッドロックまたはタイムア ウトによって失敗しました。理由コ  $\kappa$  "-reason-code>".

説明: 発行された要求が、オブジェクトの使用に ついて未解決競合で呼び出されており、実行は失 敗しました。

理由コードは以下のとおりです。

- デッドロックのために、トランザクショ  $\mathbf{p}$ ンが正常に実行されていません。
- ロック・タイムアウトのために、トラン 68 ザクションが正常に実行されていませ  $h_{\circ}$
- 72 トランザクションに関係する DB2 デー タ・リンク・マネージャーに関連するエ ラーのために、トランザクションがロー ルバックされました。
- タイムアウトのために、ステートメント 80 が正常に実行されていません。

ユーザーの処置:

- 理由コード 80 の場合、アプリケーションを終 了せずに失敗したステートメントを再試行する ことができます。アプリケーションが複数のリ モート・データベースにアクセスする場合、グ ローバル・デッドロックを防ぐために、トラン ザクションをロールバックするのはよい方法で す。
- その他の理由コードの場合、トランザクション をロールバックするように要求を出してくださ

い。トランザクションは現在のトランザクショ ン・ブランチの障害のため、コミットできませ  $h_{\circ}$ 

• デッドロックまたはロック・タイムアウトを回 避する助けになるには、可能であればアプリケ ーションを長時間実行するための、または高速 同時アクセスでデータを要求するアプリケーシ ョンには頻繁に COMMIT 操作を発行してくだ さい。

sqlcode: -913

sqlstate: 57033

# SQL0917N DRDA アプリケーション・リクエ スターからのリモート・バインドが 失敗しました。

説明: DRDA アプリケーション・リクエスター からのリモート・バインド時にエラーが発生しま した。このエラーはバインドまたはコミット処 理中に発行できます。

ユーザーの処置:この問題は、エラーのため SQL ステートメントがバインドできなかったこと が大体原因です。 ユーザーは、エラーの原因と なるステートメントを判別するため、DRDA アプ リケーション・リクエスターで診断機能と相談し て、それを訂正する必要があります。

sqlcode: -917

sqlstate: 42969

### SQL0918N アプリケーションがロールバックを 実行する必要があります。

説明: データベースの作業単位はすでにロールバ ックされていますが、この作業単位に入っている 他のリソース・マネージャーはまだロールバック していません。このアプリケーションの整合性を 保証するために、アプリケーションがロールバッ クを発行するまで、すべての SOL 要求が拒否さ れます。

ユーザーの処置: アプリケーションがロールバッ

クを発行するまで、すべての SOL 要求が拒否さ れます。 たとえば、CICS 環境の場合、これは CICS SYNCPOINT ROLLBACK コマンドになり ます。

sqlcode: -918

salstate: 51021

SQL0920N データベース・クライアント・シス テムのデータは、他のデータベー ス・クライアント・システムからは アクセスできません。

説明: ワークステーションが、クライアントまた はローカル・クライアントを持つサーバーとして 構成されています。このシステムで作成されたデ ータベースは、他のワークステーションとは共用 できません。

関数は処理されません。

ユーザーの処置: サーバー・ワークステーション からのみデータを要求してください。

sqlcode: -920

sqlstate: 57019

#### **SQL0925N** アプリケーション実行環境の SQL COMMIT が無効です。

説明: 以下の場合には、COMMIT が許されてい ません。

- CICS などの分散トランザクション処理環境の 場合、静的 SOL COMMIT ステートメントが 試みられましたが、環境特有のコミット・ステ ートメントが必要です。 たとえば、CICS 環境 の場合、これは CICS SYNCPOINT コマンドに なります。
- プリコンパイルされた、または非 TP モニター 環境の CONNECT 2 を使用するように設定さ れた DB2 アプリケーションが、静的 SOL COMMIT しか許されていないにもかかわら ず、動的 SOL COMMIT を発行しました。

• ストアード・プロシージャーから発行された場 合、呼び出すアプリケーションが分散作業単位 または分散トランザクション処理環境で実行さ れているときは、SOL COMMIT も許可されま せん。

ユーザーの処置: 以下のいずれかを行って、問題 を解決してください。

- COMMIT を発行するステートメントを取り除 いて、環境に対して有効なコミットを行うステ ートメントで置き換えてください。
- 非 TP モニター環境の接続タイプ 2 の場合 は、静的 COMMIT のみを使用してください。
- ストアード・プロシージャーの場合は、 COMMIT を取り除いてください。

sqlcode: -925

sqlstate: 2D521

## SQL0926N アプリケーション実行環境の SQL ROLLBACK が無効

説明: 以下の場合には、ROLLBACK が許されて いません。

- 1. CICS などの分散トランザクション処理環境 で、静的 SOL ROLLBACK ステートメントが 試みられましたが、環境特有のロールバッ ク・ステートメントが必要です。 たとえば、 CICS 環境の場合、これは CICS SYNCPOINT ROLLBACK コマンドになります。
- 2. プリコンパイルされた、または CONNECT 2 を使用するように設定された DB2 アプリケー ションが、静的 SOL ROLLBACK しか許され ていないにもかかわらず、動的 SOL ROLLBACK を発行しました。
- 3. ストアード・プロシージャーから発行された 場合、呼び出すアプリケーションが分散作業 単位 (CONNECT タイプ 2) または分散トラン ザクション処理環境で実行されているとき は、SQL ROLLBACK も制限されます。

ユーザーの処置:

- 1. ROLLBACK を発行するステートメントを取り 除いて、環境に対して有効なロールバックを 行うステートメントで置き換えてください。
- 2. 接続タイプ 2 の場合は、静的 COMMIT のみ を使用してください。
- 3. ストアード・プロシージャーの場合は、それ 自体を取り除いてください。

sqlcode: -926

sqlstate: 2D521

#### ステートメントを処理するためのス **SOL0930N** トレージが足りません。

説明: 別のメモリー・ページを必要とする要求が データベースに対して行われましたが、データベ ース・マネージャーが利用できるページがありま せん。

ステートメントは処理できません。

ユーザーの処置: 解決策は以下の通りです。

- システムに十分な実メモリーおよび仮想メモリ ーがあることを確認してください。
- バックグラウンド処理を終了してください。
- DUOW 再同期でエラーが起きた場合は、デー タベース・マネージャー構成パラメーターの値 maxagents を増やし、resync interval を減らし てください。

sqlcode: -930

sqlstate: 57011

オペレーティング・システム・ファ **SQL0931C** イル表がオーバーフローしました。 後続の SQL ステートメントは処理 されません。

説明: オペレーティング・システムの制限に達し ました。アプリケーション・プログラムは、これ 以上 SOL ステートメントを発行できません。デ ータベースにはリカバリーが必要であるというマ

ークが付けられ、このデータベースを使用してい るすべてのアプリケーションが、このデータベー スにアクセスできなくなります。

ユーザーの処置: データベースを使用しているす べてのアプリケーションを終了してください。デ ータベースを再始動してください。

この問題の再発を防ぐには、以下を行ってくださ  $\mathcal{U}$ 

- MAXFILOP データベース構成パラメーターを 小さな値に変更してください(すると、DB2 の オペレーティング・システム・ファイル表の使 用度が減少します)。
- できれば、システム・ファイルを使用している アプリケーションを終了してください。
- オペレーティング・システム・ファイル表制限 の増加方法については、オペレーティング・シ ステムの資料を参照してください。ほとんどの UNIX 環境では、カーネル構成をより大きな値 に更新すればこれを行うことができます。 (AIX の場合は、使用しているマシンのメモリ 一容量を増やすことによってしか、これを行う ことができない可能性があります。)

sqlcode: -931

sqlstate: 58005

**SQL0950N** 現在使用されているため、表または 索引はドロップできません。

説明: オープン・カーソルが現在表または索引を 使用している場合は、DROP TABLE または DROP INDEX ステートメントを発行することが できません。

ステートメントは処理できません。表または索引 はドロップされません。

ユーザーの処置: 必要なカーソルをすべてクロー ズして、ステートメントの再実行依頼を行ってく ださい。

sqlcode: -950

sqlstate: 55006

**SQL0951N** 同じアプリケーション・プロセスで 使用されているため、タイプ "<object-type>"のオブジェクト "<object-name>" を更新できませ  $h_{\circ}$ 

説明: ロックまたは使用中である場合、オブジェ クトへの ALTER または SET INTEGRITY ステ ートメントを出すことはできません。

ステートメントは処理できません。このオブジェ クトは更新されていません。

ユーザーの処置: オブジェクト "<object-name>" に直接的、または間接的に依存するカーソルをク ローズし、ステートメントを再実行依頼してくだ さい。

sqlcode: -951

sqlstate: 55007

#### 割り込みによって、処理が取り消さ **SOL0952N** れました。

説明: ユーザーが割り込みキー・シーケンスを押 した可能性があります。

ステートメントの処理は終了します。終了が起き る前の変更が、データベースに適用されている可 能性がありますが、コミットされません。

連合システム・ユーザー: この状態は、データ・ ソースによっても検出されることもあります。

ユーザーの処置: アプリケーションを続行してく ださい。

サンプル・データベースをインストールしている 場合は、それをドロップしてサンプル・データベ ースを再インストールしてください。

salcode: -952

SQL0954C ステートメントの処理に使用できる 十分なストレージが、アプリケーシ ョン・ヒープにありません。

説明: アプリケーションのすべての利用可能なメ モリーを使いきってしまいました。

ステートメントは処理できません。

ユーザーの処置:このメッセージを受け取ったア プリケーションを終了してください。 アプリケ ーション・ヒープを増やすには、データベース構 成パラメーター (applheapsz) を増大してくださ  $\mathcal{U}$ 

sqlcode: -954

sqlstate: 57011

ステートメントを処理するための、 **SQL0955C** ソート・メモリーを割り振ることは できません。理由コード = "<reason-code>"

説明: 以下の理由コードに示されているとおり、 ソート処理を行うため、データベースで使用可能 な仮想メモリーが不足しています。

- $\blacksquare$ 専用プロセス・メモリーが不十分です。
- ソート処理のためのデータベース広域共  $\overline{2}$ 用メモリー域に共用メモリーが不十分で す。

このステートメントは処理されませんが、他の SOL ステートメントは処理される可能性がありま す。

ユーザーの処置: 以下の 1 つ以上を行ってくだ さい。

- 対応するデータベース構成ファイルのソート・ ヒープ・パラメーター (sortheap) の値を減らし てください。
- 理由コード 1 の場合、可能であれば、使用可 能な専用仮想メモリーを増やしてください。た とえば UNIX システムでは、ulimit コマンド

を使用してプロセス用のデータ域の最大サイズ を大きくすることができます。

• 理由コード 2 の場合、(sheapthres) データベー ス・マネージャー構成パラメーターの値を大き くすることで、ソート処理のためのデータベー ス広域共用メモリー域を大きくしてください。

sqlcode: -955

sqlstate: 57011

# SQL0956C ステートメントの処理に使用できる 十分なストレージが、データベー ス・ヒープにありません。

説明: データベースのすべての利用可能なメモリ ーを使いきってしまいました。

ステートメントは処理できません。

ユーザーの処置: このメッセージを受け取ったア プリケーションを終了してください。 データベ ース・ヒープを増やすには、データベース構成パ ラメーター (dbheap) を増大してください。入出 力サーバーの数が上限に近い場合は、この数を減 らすことも役に立つ可能性があります。

dbheap を変更するには、以下のようなコマンドを 入力します。これは、データベース sample の dbheap をサイズ 2400 に設定します。 db2 UPDATE DB CFG FOR sample USING DBHEAP 2400

データベースへの接続を切断し、変更を有効化し

ます。

sqlcode: -956

sqlstate: 57011

#### オープンできるファイルの最大数に **SQL0958C** 達しました。

説明: データベースが使用可能なファイル・ハン ドルの最大数に達しました。

ステートメントは処理できません。

ユーザーの処置: データベースのロケーションに 許されているオープン・ファイルの最大数に影響 を与えるパラメーターを増やしてください。 こ れには、構成パラメーター (maxfilop) を増やし て、インスタンスがもっと多くのファイル・ハン ドルを使用できるようにすることと、他のセッシ ョンを終了して、使用中のファイル・ハンドルを 減らすことも関与します。

sqlcode: -958

sqlstate: 57009

SQL0959C ステートメントの処理に使用できる 十分なストレージが、サーバーのコ ミュニケーション・ヒープにありま せん。

説明: サーバーのコミュニケーション・ヒープの すべての利用可能なメモリーを使いきってしまい ました。

コマンドまたはステートメントは処理されませ  $\mathcal{h}_{\alpha}$ 

ユーザーの処置: このメッセージを受け取ったア プリケーションを終了してください。 サーバ ー・ワークステーションのデータベース・マネー ジャー構成ファイルのコミュニケーション・ヒー プ (comheapsz) パラメーターのサイズを増やして ください。

注:このメッセージは、Version 2 以前の DB2 の リリースにのみ適用されます。

salcode: -959

sqlstate: 57011

SQL0960C データベースのファイルの最大数に 達しました。

説明: データベース・ファイルの最大数に達しま した。

ステートメントは処理できません。

ユーザーの処置: このメッセージを受け取ったア プリケーションを終了してください。 すべての

活動アプリケーションをデータベースから切断し た後で、もう一度データベースに接続してくださ い。エラーが続く場合は、表、索引、またはその 両方をデータベースからドロップするか、あるい はデータベースを分割してください。

サンプル・データベースをインストールしている 場合は、それをドロップしてサンプル・データベ ースを再インストールしてください。

salcode: -960

sqlstate: 57011

## SQL0964C データベースのトランザクション・ ログがいっぱいです。

説明: トランザクション・ログのすべてのスペー スを使い切ってしまいました。

2 次ログ・ファイルを持つ循環ログが使用されて いる場合は、2次ログ・ファイルの割り振りと使 用が試みられています。 ファイル・システムに スペースがない場合は、2次ログを使用すること ができません。

アーカイブ・ログが使用されている場合、ファイ ル・システムは、新しいログ・ファイルを収容す るためのスペースを提供しません。

ステートメントは処理できません。

ユーザーの処置: このメッセージ (SOLCODE) を受け取った場合は、COMMIT または ROLLBACK を実行するか、またはもう一度やり 直してください。

データベースが並列アプリケーションで更新され ている場合は、もう一度やり直してください。 他のアプリケーションがトランザクションを終了 すると、ログ・スペースが解放される場合があり ます。

もっと頻繁にコミット処理を行ってください。ト ランザクションがコミットされていない場合は、 そのトランザクションがコミットされたときに、 ログ・スペースが解放される場合があります。 アプリケーションの設計時に、更新トランザクシ

ョンのコミット時期を考慮して、ログがいっぱい にならないようにしてください。

デッドロックが起きている場合は、より頻繁にチ エックしてください。これは、データベース構成 パラメーター DLCHKTIME を減らせば可能で す。そうすれば、デッドロックを見つけることが でき、すみやかにデッドロックを解決 (ROLLBACK を使って)して、ログ・スペースを 解放することができます。

この状態が頻発する場合は、より大きなログ・フ ァイルを使用可能にするために、データベース構 成パラメーターを増やしてください。より大きな ログ・ファイルは容量を必要としますが、アプリ ケーションの再試行を減少させます。より大き なログ・ファイルは、より多くのスペースを必要 としますが、再処理を行うためのアプリケーショ ンの実行を減少させます。

サンプル・データベースをインストールしている 場合は、それをドロップしてサンプル・データベ ースを再インストールしてください。

salcode: -964

sqlstate: 57011

SQL0965W このワークステーションのメッセー ジ・ファイルには、SQL 警告 "<SQLCODE>"に対応するメッセ ージ・テキストがありません。警告 は、オリジナル・トークン "<token\_list>"とともに、モジュ ール "<name>"から返されまし た。

説明: データベース・サーバーは、アプリケーシ ョンにコード "<SOLCODE>" を返しました。こ の警告コードは、このワークステーションのデー タベース・マネージャー・ファイルのメッセージ に対応していません。

ユーザーの処置: ご使用のデータベース・サーバ ーの資料を参照し、指定された "<SQLCODE>" の原因を判別してください。

SQL0966N データベース接続サービス・ディレ クトリーに指定されたエラー・マッ ピング・ファイル "<name>"が見 つからないか、またはオープンでき ません。

説明: 以下に示す条件の 1 つが成立していま す。

- エラー・マッピング・ファイルが存在しませ  $h_{\circ}$
- エラー・マッピング・ファイルが、現在他のア プリケーションによってオープンされていま す。
- エラー・マッピング・ファイルが指定したパス に存在しません。
- エラー・マッピング・ファイルが壊れていま す。

エラー・マッピング・データは検索されませんで した。

ユーザーの処置: このファイルをオープンしてい るアプリケーションから解放するか、再インスト ールするか、またはオリジナル・ファイルを復元 してください。

sqlcode: -966

sqlstate: 57013

SQL0967N データベース接続サービス・ディレ クトリーに指定されたエラー・マッ ピング・ファイル "<name>"の形 式が無効です。

説明: プログラムがエラー・マッピング・ファイ ルの読み取りを行っていたときに、エラーが起き ました。

エラー・マッピング・データは検索されませんで した。

ユーザーの処置: エラー・マッピング・ファイル のすべての構文エラーを訂正してください。

sqlcode: -967

#### **SQL0968C** ファイル・システムがいっぱいで す。

説明: データベースを持っているファイル・シス テムのいずれかがいっぱいです。このファイル・ システムには、データベース・ディレクトリー、 データベース・ログ・ファイル、または表スペー ス・コンテナーが入っている可能性があります。

ステートメントは処理できません。

ユーザーの処置: 診断ログを参照して、いっぱい になったファイル・システムを判別してくださ い。不要なファイルを消去して、システム・スペ ースに空きを作ってください。データベース・ ファイルは消去しないでください。さらにスペー スが必要な場合は、不要な表および索引のドロッ プが必要になる場合があります。

unix ベース・システムでは、カレント・ユーザー ID に許可されている最大ファイル・サイズを超 えたために、このディスク・フル状態になる場合 があります。 chuser コマンドを使用して、fsize を更新してください。 リブートが必要になる場 合があります。

sqlcode: -968

sqlstate: 57011

このワークステーションのメッセー **SQL0969N** ジ・ファイルには、SQL エラー "<error>"に対応するメッセージ· テキストがありません。エラーは、 オリジナル・トークン "<token list>"とともに、モジュール "<name>"から戻されました。

説明: このデータベース・サーバーは、ご使用の アプリケーションに SQLCODE "<error>" を戻し ました。このエラー・コードは、このワークステ ーションのデータベース・マネージャー・ファイ ルのメッセージに対応していません。

ユーザーの処置: ご使用のデータベース・サーバ

ーの資料を参照し、指定された SOLCODE の原 因を判別してください。データベース・サーバー の資料にある指定された処置を行い、この問題を 修正してください。

連合システム・ユーザー: 失敗を引き起こしたデ ータ・ソースで問題を分離してください (問題判 別の手引きを参照して、SQL ステートメント処理 の失敗のデータ・ソースを判別してください)。デ ータ・ソースのマニュアルで "<error>"を探して ください。問題がデータに依存する場合は、エラ ーが起きたときに処理されていたデータを調べる 必要があります。

## SQL0970N システムが、読み取り専用ファイル への書き込みを試みました。

**説明:** データベースによって使用されているファ イルが読み取り専用とマークされているか、また は存在しません。このファイルに対し、データベ ースには書き込みアクセスが必要です。

ステートメントは処理できません。

ユーザーの処置: このメッセージ (SOLCODE) を受け取ったアプリケーションを終了してくださ い。すべてのデータベース・ファイルが、読み取 りと書き込みの両方のアクセスを許されているこ とを確認してください。指定されたファイル名に 必要のないブランクがないかどうか調べてくださ  $\mathcal{L}$ 

sqlcode: -970

sqlstate: 55009

## SQL0972N データベースのドライブに、正しい ディスケットが入っていません。

説明: ドライブ内のディスケットが、データベー ス・ディスケットではありません。

ステートメントは処理できません。

ユーザーの処置: 必要なディスケットをドライブ に挿入してください。そのドライブに存在するデ ータベースを使用するアプリケーションを始動し

た場合は、そのディスケットを取り除かないでく ださい。

sqlcode: -972

sqlstate: 57019

# SQL0973N ステートメントの処理に使用できる 十分なストレージが、 "<heap-name>"にありません。

説明: このヒープのすべての利用可能なメモリー を使いきってしまいました。ステートメントは処 理できません。

ユーザーの処置: このメッセージ (SQLCODE) を受け取ったアプリケーションを終了してくださ い。ヒープ・サイズを増やすために、

"<heap-name>"の構成パラメーターを増やしてく ださい。

sqlcode: -973

sqlstate: 57011

## SQL0974N データベースのあるドライブがロッ クされています。

説明: データベースの入ったドライブがロックさ れていることを、システムが報告しました。

ステートメントは処理できません。

ユーザーの処置: ドライブをロックできる他の処 理(たとえば、CHKDSK)が、システムで実行さ れていないことを確認してください。やり直して ください。

サンプル・データベースをインストールしている 場合は、それをドロップしてサンプル・データベ ースを再インストールしてください。

sqlcode: -974

sqlstate: 57020

**SQL0975N** データベースまたはインスタンス "<name>" がユーザー "<username>"によって静止され ているために、新しいトランザクシ ョンを開始できません。静止タイプ  $:$  "<type>".

説明: ユーザーが使用を試みていたインスタンス またはデータベースを、他のユーザーが静止した ので、インスタンスまたはデータベースが静止状 態ではなくなるまで、新しいトランザクションは 使用できません。

静止タイプ "<type>" は、すでに静止しているイ ンスタンスまたはデータベースを示しており、'1' がインスタンスで、'2'がデータベースです。

ユーザーの処置: 現在インスタンスまたはデータ ベースを静止しているユーザーに連絡して、DB2 が静止から解放される時期を尋ね、解放されたと きに要求を再試行してください。

#### sqlcode: -975

sqlstate: 57046

## SQL0976N ディスケット・ドライブのドアが開 いています。

説明: データベースの入ったドライブのドアが開 いた状態にあります。

ステートメントは処理できません。

ユーザーの処置: ドライブのドアを閉じて、やり 直してください。

sqlcode: -976

sqlstate: 57021

#### SQL0977N COMMIT 状態が不明です。

説明: tm database が、COMMIT 処理中に使用 不能になったため、COMMIT の結果が不明にな りました。 データベースの再同期化が、 tm\_database が使用可能になったときに起きま す。 再同期化中に、トランザクションがロール
バックされる場合があることに注意してくださ い。 これ以降の SQL ステートメントの実行は安 全に行われますが、ロックは、再同期プロセスが 完了するまで保持されます。

ユーザーの処置: たとえば、CLP を使用して、 tm\_database に対する接続が可能なことを確認し てください。 接続できない場合は、返された SOLCODE に必要な処置にしたがって、接続が確 立できることを確認してください。

sqlcode: -977

sqlstate: 40003

# SQL0978N ディスケットが書き込み禁止になっ ています。

説明: 書き込み処理がデータベースに対して試み られましたが、データベースの入ったディスケッ トが書き込み禁止になっています。

ステートメントは処理できません。

ユーザーの処置: 正しいディスケットを使用して いることを確認してください。必要に応じて、デ ィスケットから保護を取り除いてください。

sqlcode: -978

sqlstate: 55009

**SQL0979N** NONE の SYNCPOINT で実行中 のアプリケーション・プロセスの COMMIT が、"<num>" データベ ースに対して失敗しました。失敗に は、"<alias/SQLSTATE1>"、 "<alias/SQLSTATE2>"、 "<alias/SQLSTATE3>". "<alias/SQLSTATE4>" というデー タベース別名と SQLSTATE の対 (最大 4 つまで返されます) が含ま れます。

説明: アプリケーションが複数のデータベースに 接続されており、COMMIT が発行されました

が、それらの接続の 1 つ以上に対して失敗しま した。

連合システム・ユーザー: 失敗した接続が、ニッ クネームが使用されている連合サーバー・データ ベースである場合、ニックネームに必須である、 データ・ソースに対するコミットが失敗します。

ユーザーの処置: 更新されるアプリケーションと データの性質に応じて、アプリケーションが意図 した変更が、すべてのデータベースにわたって整 合性を持って反映されていることを確認するため に、これ以上の処理の中止、失敗のログへの記 録、および適切な SOL の発行が必要になる可能 性があります。

COMMIT エラーによって影響を受けるデータべ ースの全リストが返されない場合は、全リストの 診断ログを参照してください。

sqlcode: -979

sqlstate: 40003

#### **SQL0980C** ディスク・エラーが起きました。 後続の SQL ステートメントは処理 されません。

説明: 現在および後続の SOL ステートメントの 正常な実行を妨げるディスク・エラーが起きまし た。アプリケーション・プログラムは、これ以上 SOL ステートメントを発行できません。たとえ ば、アプリケーション・プロセスに関連するリカ バリー・ルーチンは、追加の SQL ステートメン トを発行できません。データベースにはリカバリ ーが必要であるというマークが付けられ、このデ ータベースを使用しているすべてのアプリケーシ ョンが、このデータベースにアクセスできなくな ります。

ステートメントは処理できません。

ユーザーの処置: 可能であれば、SOLCA からす べてのエラー情報を記録してください。 データ ベースを使用しているすべてのアプリケーション を終了してください。エラーがハードウェア・ エラーかどうかを判断し、問題判別の手引き に

解説されているハードウェア問題に対する適切な 処置を取ってください。データベースを再始動し てください。リカバリーが不可能な場合には、 バックアップ・コピーからデータベースを復元し てください。

サンプル・データベースをインストールしている 場合は、それをドロップしてサンプル・データベ ースを再インストールしてください。

salcode: -980

sqlstate: 58005

## SQL0982N ディスク・エラーが起きました。 ただし、後続の SQL ステートメン トは処理できます。

説明: 一時システム・ファイルの処理中に、現在 の SQL ステートメントの正常な実行を妨げるデ ィスク・エラーが起きました。ただし、後続の SQL ステートメントは処理できます。

ステートメントは処理できません。

ユーザーの処置: このメッセージ (SQLCODE) を受け取ったアプリケーションを終了してくださ  $\mathcal{U}^{\lambda}$ 

sqlcode: -982

sqlstate: 58004

#### このトランザクション・ログは、現 **SOL0983N** 在のデータベースにはありません。

説明: ログ・ファイルに格納されているシグニチ ャーが、データベースの従属シグニチャーと一致 しません。通常このエラーは、データベースが格 納されているディレクトリーとは異なるディレク トリーに格納されているログ・ファイルを指定し たときに起きます。 ファイルのリダイレクトが 行われた可能性があります。

ステートメントは処理できません。

ユーザーの処置: ログ・ファイルに対する適切な アクセスを持つコマンドを再発行してください。

sqlcode: -983

sqlstate: 57036

#### **COMMIT または ROLLBACK が SOL0984C** 失敗しました。 後続の SQL ステ ートメントは処理されません。

説明: システム・エラーのために、コミットまた はロールバック処理が正常に処理できませんでし た。アプリケーション・プログラムは、これ以上 SOL ステートメントを発行できません。たとえ ば、アプリケーション・プロセスに関連するリカ バリー・ルーチンは、追加の SOL ステートメン トを発行しない可能性があります。データベース にはリカバリーが必要であるというマークが付け られ、このデータベースを使用しているすべての アプリケーションが、このデータベースにアクセ スできなくなります。

ステートメントは処理できません。

ユーザーの処置: メッセージ番号 (SQLCODE) と、可能であれば、すべての SQLCA エラー情報 を記録してください。データベースを使用してい るすべてのアプリケーションを終了してくださ い。 データベースを再始動してください。 サン プル・データベースをインストールしている場合 は、それをドロップしてサンプル・データベース を再インストールしてください。

リカバリーが不可能な場合には、バックアップ・ コピーからデータベースを復元してください。

トレースが活動状態の場合は、オペレーティン グ・システムのコマンド・プロンプトから、独立 トレース機能を呼び出してください。 この機能 の使用法については、問題判別の手引きの独立 トレース機能を参照してください。 以下の情報 を用意して、技術サービス担当者に提供してくだ さい。

必要な情報は、以下のとおりです。

- 問題記述
- SOLCODE
- SQLCA の内容 (ある場合)

• トレース・ファイル (可能であれば)

連合システム・ユーザー: 失敗を引き起こしたデ ータ・ソースで問題を分離して (DB2 問題判別の 手引きを参照して、 SOL ステートメント処理の 失敗のデータ・ソースを判別してください)、その データ・ソースに必要な診断ステップとデータベ ース・リカバリー手順を行ってください。デー タ・ソース変更の問題判別手順とデータベース・ リカバリー手順には、適当なデータ・ソースのマ ニュアルを参照してください。

sqlcode: -984

sqlstate: 58005

SQL0985C データベース・カタログの処理中 に、ファイル・エラーが起きまし た。 データベースは使用できませ  $h_{\circ}$ 

説明: システムが、カタログ・ファイルの入出力 エラーをリカバリーできません。

システムは、データベースを使用するステートメ ントを処理できません。

ユーザーの処置: バックアップ・コピーからデー タベースを復元してください。

サンプル・データベースをインストールしている 場合は、それをドロップしてサンプル・データベ ースを再インストールしてください。

sqlcode: -985

sqlstate: 58005

SQL0986N ユーザー表の処理中に、ファイル· エラーが起きました。 データベー スは使用できません。

説明: 表のデータは有効ではありません。

システムは、表を使用するステートメントを処理 できません。

ユーザーの処置: データベースに不整合がある場

合は、バックアップ・バージョンからデータベー スを復元してください。

サンプル・データベースをインストールしている 場合は、それをドロップしてサンプル・データベ ースを再インストールしてください。

salcode: -986

salstate: 58004

### SQL0987C アプリケーション制御共用メモリー のセットの割り振りができません。

説明: アプリケーション制御共用メモリーのセッ トの割り振りができません。このエラーは、操作 の試行をしているデータベース・マネージャーま たは環境のいずれかに十分なメモリー・リソース がないため起きます。この問題の原因となるメ モリー・リソースには、以下が含まれます。

- システムに割り振られた共用メモリーの ID 数。
- システムで使用可能なページングまたはスワッ プ・スペースの量。
- システムで使用可能な物理メモリー量。

ユーザーの処置: 以下の 1 つ以上を行ってくだ さい。

- データベース・マネージャー要件およびシステ ムで実行中の他のプログラムの要件を満たすだ けの十分なメモリー・リソースが使用可能であ ることを確認してください。
- データベース構成パラメーター app\_ctl\_heap\_sz を削減して、このメモリー・セットのデータベ ース・マネージャー所要量を削減してくださ  $\mathcal{U}$
- データベース構成パラメーター dbheap、 util\_heap\_sz、および buffpage の 1 つまたは複 数を小さくしてください。割り振られたデータ ベース・グローバル・メモリーの量に影響する パラメーターについては、 管理の手引き を参 照してください。
- intra\_parallel が yes に設定されている場合、デ ータベース構成パラメーター sheapthres を小さ くし、そうでなければ intra\_parallel を no に設 定してください。
- 該当する場合は、システムを使用している他の プログラムを停止してください。

sqlcode: -987

sqlstate: 57011

#### 索引エラーが起きました。 表を再 **SOL0990C** 編成してください。

説明: 索引に対する活動が激しく、索引用のすべ てのフリー・スペースを使いきりました。

連合システム・ユーザー: この状態は、データ・ ソースによっても検出されることもあります。

ステートメントは処理できません。

ユーザーの処置: 行った作業をコミットして、コ マンドを再発行してください。 エラーが続く場 合は、作業をロールバックしてください。さら にエラーが続く場合は、可能であれば、表を再編 成してください。

連合システム・ユーザー: 失敗を引き起こしたデ ータ・ソースで問題を分離し (問題判別の手引き を参照して、 SQL ステートメント処理の失敗の データ・ソースを判別してください)、そのデー タ・ソースの索引再作成手順を行ってください。

#### プリコンパイルされたプログラムの **SQL0992C** リリース番号が無効です。

説明: プリコンパイルされたプログラム(パッケ ージ)のリリース番号が、インストールされてい るバージョンのデータベース・マネージャーのリ リース番号との整合性を持っていません。

プリコンパイルされたプログラム (package) は、 現在のバージョンのデータベース・マネージャー では使用できません。コマンドは処理されませ  $h_{\circ}$ 

**ユーザーの処置:** 互換リリース・レベルのデータ ベース・マネージャーでプリコンパイルされたプ ログラムのみを使用してください。

salcode: -992

sqlstate: 51008

## SQL0993W データベース構成ファイルにある、 ログへの新しいパス (newloqpath) が無効です。

説明: ログ・ファイルへのパスが、以下のいずれ かの理由で無効です。

- パスが存在しません。
- 正しい名前のファイルが指定されたパスに見つ かりましたが、このデータベースのログ・ファ イルではありませんでした。
- データベース・マネージャーのインスタンス ID が、パスまたはログ・ファイルへのアクセ スを許可されていません。

要求された変更は実行されません。

ユーザーの処置: ログ・ファイルへのパスを変更 するには、有効な値を持つデータベース構成コマ ンドを再発行してください。

sqlcode:  $+993$ 

sqlstate: 01562

#### **SOL0994N** アプリケーションの保管点の使い方 が無効です。

説明: アプリケーション保管点関数の使用法に矛 盾があります。プログラムが、以下のいずれかを 実行しようとしました。

- 複数の活動保管点の要求。
- 活動保管点のない終了保管点呼び出しの発行。
- 活動保管点のないロールバック保管点呼び出し の発行。

関数は処理されません。

ユーザーの処置: プログラムの保管点の使い方を 訂正してください。

SQL0995W ログ・ファイルへの現在のパス (logpath) が無効です。ログ・ファ イル・パスはデフォルトにリセット されました。

説明: ログ・ファイルへのパスが、以下のいずれ かの理由で無効です。

- パスが存在しません。
- 正しい名前のファイルが指定されたパスに見つ かりましたが、このデータベースのログ・ファ イルではありませんでした。
- データベース・マネージャーのインスタンス ID が、パスまたはログ・ファイルへのアクセ スを許可されていません。

循環ログの場合は、ログ・ファイルがデフォル ト・ログ・パスに作成されます。 アーカイブ・ ログの場合は、次のログ・ファイルがデフォル ト・ログ・パスに作成されます。要求された変更 は実行されません。

ユーザーの処置: ログ・ファイルへのパスを変更 するには、有効な値を持つ構成コマンドを再発行 してください。

sqlcode:  $+995$ 

sqlstate: 01563

## SQL0996N 表スペースのオブジェクト用のペー ジを解放できません。

説明: 表スペース内に壊れた内部データベース· ページ、または内部論理エラーがあります。詳細 が、システム・エラー・ログとデータベース・マ ネージャーのエラー・ログ、またはそのいずれか に記録されている場合があります。

ユーザーの処置: オブジェクトまたは表スペース の使用を続けないでください。オブジェクトおよ び表スペースを検査するために、IBM サービスに 連絡してください。

sqlcode: -996

salstate: 58035

#### **SOL0997W** トランザクション処理に関する一般 情報メッセージです。理由コード = "<XA-reason-code>".

説明: SOLCODE 997 は、データベース・マネー ジャーのコンポーネント間でのみ渡され、アプリ ケーションへは戻されません。 エラー以外の状 況については、XA 戻りコードを伝達するために 使用されます。理由コードは、以下のとおりで す。

- XA\_RDONLY (3) トランザクション・ブラン チが読み取り専用で、コミットされています。
- 64 TM データベースが、DUOW 再同期でト ランザクションがコミットされる必要があるこ とを示しています。
- 65 TM データベースが、DUOW 再同期でト ランザクションがロールバックされる必要があ ることを示しています。

ユーザーの処置: 処置は必要ありません。

トランザクションまたはヒューリス **SQL0998N** ティック処理中に、エラーが起きま した。理由コード = "<reason-code>" サブコード =  $"$  < subcode  $>$ ".

説明: 分散トランザクションを処理している時に エラーが検出されました。トランザクションは次 の通りです。

- 分散トランザクション処理環境での処理 (たと えば、CICS やその他のトランザクション・マ ネージャーからのもの)。
- ヒューリスティック操作の処理。
- 連合データベース内の複数のニックネームの更 新。それぞれの更新されたニックネームが異な るデータ・ソースを表します。上記の場合、デ ータ・ソースの 1 つがトランザクション処理 中に失敗しました。この場合、返された理由コ

ードは、連合データベースではなくデータ・ソ ースでの障害の理由です。

考えられる理由コード (対応する X/Open XA 理 由コードが括弧内に示されます)は以下の通りで す。

- 01 (XAER ASYNC) 非同期処理がすでに未解 決です。
- 02 (XAER RMERR) トランザクション・ブラ ンチで、リソース・マネージャーが起きまし た。
- 03 (XAER\_NOTA) XID が無効です。
- 04 (XAER\_INVAL) 無効な引き数が与えられ ました。サブコードは以下のとおりです。
	- 01 xa info ポインターが無効です。(たと えば、XAOpen ストリングが null です)
	- 02 データベース名が最大長を超えまし た。
	- 03 ユーザー名が最大長を超えました。
	- 04 パスワードが最大長を超えました。
	- 05 ユーザー名は指定されていますが、パ スワードがありません。
	- 06 パスワードは指定されていますが、ユ ーザー名がありません。
	- 07 xa\_info ストリングにパラメーターが多 すぎます。
	- 08 複数の xa opens が、同じデータベース 名に対してさまざまな RM ID を生成しまし た。
	- 09 データベース名が指定されていませ  $h_{\circ}$
	- 10 exe\_type が無効です。
- 05 (XAER PROTO) ルーチンが不適切なコン テキストで呼び出されました。
- 06 (XAER RMFAIL) リソース・マネージャ ーを使用できません。
- 07 (XAER\_DUPID) XID がすでに存在しま す。
- 08 (XAER\_OUTSIDE) RM がグローバル・ト ランザクション以外で作業中です。
- 09 トランザクション・マネージャーの登録 (ax reg) が失敗しました。サブコードは以下の とおりです。
	- 01 結合 XID が見つかりませんでした。
	- 02 tp mon name 構成パラメーターに指定 された動的ライブラリーが、ロードできませ んでした。
- 10 中断中に、別のトランザクションを開始し ようとしました。
- 12 トランザクション・マネージャーの登録解 除 (ax\_unreg) が失敗しました。
- 13 インターフェース障害: ax reg() および ax\_unreg() が見つかりません。
- 14 Microsoft 配布の Transaction Coordinator を使用した DB2 への参加は失敗しました。 MSDTC サービスがダウンしている可能性があ ります。現在のトランザクションを終了する必 要があります。
- 35 非 XA データベースに対するヒューリス ティック処理は無効です。
- 36 XID がデータベース・マネージャーに認 識されていません。
- 37 トランザクションは、すでにヒューリステ ィックにコミットされています。
- 38 トランザクションは、すでにヒューリステ ィックにロールバックされています。
- 39 トランザクションが未確定トランザクショ ンではありません。
- 40 このトランザクションには、ロールバック のみが許されています。
- 41 ノード障害のため、トランザクションは MPP 従属ノードでヒューリスティックにコミ ットされません。
- 69 DUOW 再同期化中にデータベース・ログ ID の不一致が起きました。
- 85 ヒューリスティック処理の結果、トランザ クションは部分的にコミットされ、ロールバッ クされました。
- 210 このトランザクションでは、ヒューリス ティック・コミットのみが許可されています。 ノードの中にはすでにコミット状態のものがあ ります。
- 221 ホスト上の DBMS のバージョンでは、 同じ XA トランザクションに関係するアプリ ケーションがすべて、データベースに接続する ために同じユーザー ID を使用しなければなり ません。
- 222 ホスト上の DBMS のバージョンでは、 同じ XA トランザクションに関係するアプリ ケーションがすべて、同じ CCSID を持ってい なければなりません。
- 223 DB2 コネクト XA サポートは、ローカ ル・クライアントに、またはインバウンド接続 を設定するために TCPIP を使用しているリモ ート・クライアントにのみ使用可能です。
- 224 DB2 コネクト XA サポートは、少なく ともバージョン 7.1 のクライアントにのみ使用 可能です。

ユーザーの処置: 理由コード 1 から 8 について は、SOLCA が呼び出し元に戻されない場合があ るので、システム・ログに項目が作成されます。

エラーの原因が、ニックネームに関連する、障害 が起こったデータ・ソースである場合は、障害が 起こったデータ・ソースの位置は必ず連合サーバ ーのシステム・ログに表示されます。

理由コード 4 については、xa open ストリングの 内容を調べて、必要な修正を行ってください。

理由コード 9、サブコード 02 については、

tp mon name 構成パラメーターに、トランザクシ ョンの動的登録に使用される ax reg() 関数を持つ 外部製品の動的ライブラリーの名前が入っている ことを確認してください。

理由コード 14 については、MSDTC サービスが 活動状態であるか、確認してください。

理由コード 35 については、グローバル・トラン ザクションの読み取り専用リソース・マネージャ ーとしてのみ関連するデータベースに対して、ヒ ューリスティック処理の実行が試みられました。 例は MVS 上の DB2 などの DRDA データベー スです。 これらのタイプの非 XA データベース は、XA 未確定トランザクションを持つことがで きません。

理由コード 36、37、38 については、未確定トラ ンザクションで無効なヒューリスティック処理の 実行が試みられました。間違った XID を指定し たか、あるいはこの XID が記録された後でヒュ ーリスティックまたは再同期処理が行われた可能 性があります。まだヒューリスティック処理を実 行する必要があるかどうかを確認するには、ヒュ ーリスティック照会要求を実行して、未確定トラ ンザクションの現在のリストを入手してくださ  $\mathcal{L}$ 

理由コード 39 については、終了し、2 フェー ズ・コミットが始まるのを待っているトランザク ションに対して、XID が指定されました。2 フェ ーズ・コミット・プロセスが開始され、未確定ト ランザクションとなったトランザクションにの み、ヒューリスティック処理を実行することがで きます。

理由コード 40 については、失敗したトランザク ションの下で、SOL ステートメントが試みられま した。 これの例は、トランザクションに関連す る密結合スレッドが異常終了した後で、正常に登 録されている同じトランザクション・スレッドで SOL ステートメントを試みることです。

理由コード 41 の場合、db2diag ログ・ファイル のでこの問題に関する詳細情報を調べてくださ い。失敗したノードで、DB2 を再始動する必要が あります。システム管理者に連絡して援助を求め る必要がある場合があります。

理由コード 69 については、トランザクション・ マネージャー (TM) データベース、リソース・マ ネージャー (RM) データベース、またはその両方 が、未確定トランザクションが発生したときのデ ータベースとは異なります。換言すれば、TM デ

ータベースまたは RM データベースは異なるデ ータベースのインスタンスを参照することができ ます。ログ ID 不一致は、以下の理由によって起 きる可能性があります。

- RM インスタンスでの TM データベースのデ ータベース・ディレクトリーが正しくありませ  $h_{\alpha}$
- 未確定トランザクションが発生した後で、構成 が変更された可能性があります。
- データベースがドロップされて、再作成された 可能性があります。この場合は、ヒューリステ イックに、未確定トランザクションをコミット またはロールバックすることしかできません。

理由コード 85 については、ユーザーが複数のデ ータ・ソースを更新中に、いくつかのデータ・ソ ースがヒューリスティックにロールバック、また はコミットされ、その結果、トランザクションは 部分的にコミットされ、ロールバックされます。 この理由コードでは、データは矛盾した状態で す。トランザクションで更新されたデータをすべ て手動でチェックし、データを訂正する必要があ ります。

理由コード 210 の場合、すでにコミット状態で あるノードがあります。未確定トランザクション を解決するには、ヒューリスティック・コミット を実行する必要があります。

理由コード 221 の場合、同じ XA トランザクシ ョンに関係するアプリケーションがすべて、デー タベースに接続するために同じユーザー ID を使 用していることを確認してください。

理由コード 222 の場合、同じ XA トランザクシ ョンに関係するアプリケーションがすべて、同じ CCSID を持っていることを確認してください。

理由コード 223 の場合、ローカル・クライアン トを使用するよう、またリモート・クライアント については、ゲートウェイに接続するために通信 プロトコルとして TCPIP を使用するようアプリ ケーションおよびクライアント・セットアップを 変更してください。

理由コード 224 の場合、クライアントを 7.1 ま たはそれ以降のバージョンに更新してください。

一般情報を収集する手順は、以下のとおりです。

理由コードで識別された問題が解決できない場合 は、メッセージ番号 (SQLCODE)、理由コード、 およびメッセージのオプションのサブコードまた はシステム・ログ内の SOLCA を記録してくださ  $\mathcal{L}$ 

障害の原因が連合データベースである場合、連合 サーバーのシステム・ログで見つかる、障害が起 こったデータ・ソースの位置も記録する必要があ ります。

トレースが活動状態の場合は、オペレーティン グ・システムのコマンド・プロンプトから、独立 トレース機能を呼び出してください。この機能 の使用法については、問題判別の手引きの独立 トレース機能を参照してください。 以下の情報 を用意して、技術サービス担当者に提供してくだ さい。

- 問題記述
- SOLCODE、組み込み理由コード、そしてサブ コード
- SQLCA の内容 (可能であれば)
- トレース・ファイル (可能であれば)
- 障害が連合サーバーで起きている場合、障害が 起こったデータ・ソースの位置

コンソール、あるいはトランザクション・マネー ジャーおよびデータベース・マネージャーのメッ セージ・ログにも、追加情報がある可能性があり ます。

#### sqlcode: -998

sqlstate: 58005

#### SQL1000 - SQL1099

#### "<alias>"は、有効なデータベース **SOL1000N** 別名ではありません。

説明: コマンドまたは api に指定された別名 が、有効ではありません。 別名は、1から8文 字 (MBCS を使用している国ではバイト) でなけ ればならず、すべての文字を、データベース・マ ネージャーの基本文字セットから使用する必要が あります。

コマンドは処理されません。

ユーザーの処置: 正しい別名を指定して、コマン ドを再発行してください。

### SQL1001N "<name>"は、有効なデータベー ス名ではありません。

説明: コマンドに指定されたデータベース名の構 文が無効です。 データベース名は、1から8文 字でなければならず、すべての文字をデータベー ス・マネージャーの基本文字セットから使用する 必要があります。

コマンドは処理されません。

ユーザーの処置: 正しいデータベース名を指定し て、コマンドを再発行してください。

sqlcode:  $-1001$ 

sqlstate: 2E000

# SQL1002N "<drive>"は、有効なドライブでは ありません。

説明: コマンドに指定されたドライブが無効で す。ドライブは、データベースまたはデータベー ス・ディレクトリーが存在する、ディスケット・ ドライブまたはハード・ディスク区画を示す 1 文字 (A から Z) です。

コマンドは処理されません。

ユーザーの処置: 正しいドライブを指定して、コ マンドを再発行してください。

**SOL1003N** 構文が正しくないためにパスワード が有効ではないか、またはパスワー ドが、指定されたデータベースのパ スワードと一致しません。

説明: パスワードの長さは 18 文字以下です。 ただし、パスワードが APPC 対話で検査される 場合は、8文字以下でなければなりません。

ユーザーの処置: パスワードが許容限界より長く ないことを確認してください。

sqlcode:  $-1003$ 

sqlstate: 28000

### SQL1004C コマンドの処理に十分なストレージ が、ファイル・システムにありませ  $h_{\alpha}$

説明: コマンドを処理するには、指定されたファ イル・システムのストレージが十分ではありませ  $\mathcal{h}$ .

OS/2 および Windows 環境の区分データベース環 境では、区分データベース・グループのノードに はそれぞれ、CREATE DATABASE コマンドを成 功させるために使用できる (使用可能スペースが 入っている) 全く同一の物理ハード・ディスク指 定(文字)がある必要があります。物理ハード・ ディスクは、データベース・マネージャー構成で 指定されます。このフィールドがブランクのまま の場合、デフォルトは DB2 がインスタンス所有 マシン (sqllib パス) にインストールされているハ ード・ディスクとなります。

コマンドは処理されません。

ユーザーの処置: 別のファイル・システムを選択 するか、またはデータベース・マネージャー機能 にスペースを与えるために、指定したファイル・ システムからデータベース・ファイル以外のいく つかのファイルを削除してください。

OS/2 および Windows 環境の区分データベース環

境では、次のステップに従ってください。

- どのハード・ディスク指定 (文字) が必要か決 定する。ドライブ文字は、エラー・メッセージ で指定されています。
- データベース区画のどのノードが問題を起こし ているか判別する。インスタンス所有ノードの db2diag.log ファイルでこの情報を検索すること ができます。
- 問題を起こしているそれぞれのノードで、ドラ イブ上の問題を訂正するか、またはデータベー ス・マネージャー構成でのドライブ指定を変更 して、区分データベース・グループのノードご とに、同じドライブが使用可能(十分なスペー スがある)となるようにしてください。
- コマンドを再発行してください。
- SQL1005N データベース別名 "<name>"は、 すでにローカル・データベース・デ ィレクトリーまたはシステム・デー タベース・ディレクトリーのどちら かに存在しています。

説明: 指定された別名は、すでに使用されていま す。catalog database コマンドに別名を指定しない と、データベース名が別名として使用されます。 データベースの作成時には、別名はデータベース 名と同じになります。

このエラーは、すでにシステム・データベース・ ディレクトリーに別名が存在するのに、catalog database コマンドを出したために起きた可能性が あります。

create database コマンドでこのエラーが起こった 場合は、以下の可能性が考えられます。

- 別名が、すでにシステム・データベース・ディ レクトリーおよびローカル・データベース・デ ィレクトリーに存在する。
- 別名が、すでにシステム・データベース・ディ レクトリーに存在しますが、ローカル・データ ベース・ディレクトリーには存在しない。

• 別名が、すでにローカル・データベース・ディ レクトリーに存在しますが、システム・データ ベース・ディレクトリーには存在しない。

ユーザーの処置: catalog database コマンドの場 合は、システム・データベース・ディレクトリー から別名をアンカタログした後で、オリジナル・ コマンドを再発行するか、または異なる別名でデ ータベースをカタログしてください。

create database コマンドの場合は、上記の 3 つの 状況に応じて、以下の操作を行ってください。

- 別名を使用しているデータベースをドロップし てください。その後で、オリジナル・コマンド を再発行してください。
- 別名をアンカタログしてください。その後で、 オリジナル・コマンドを再発行してください。
- 別名をシステム・データベース・ディレクトリ ーにカタログしてください。同じ別名を使用し ているデータベースをドロップしてください。 その後で、オリジナル・コマンドを再発行して ください。
- アプリケーションのコード・ページ **SQL1006N** "<code page>" が、データベース のコード・ページ "<code page>" と一致していません。

説明: データベースの活動コード・ページが、作 成時の活動コード・ページと異なっているため、 アプリケーションがデータベースに接続できませ んでした。

コマンドは処理されません。

ユーザーの処置: 現在のアプリケーション・プロ グラムを終了して、オペレーティング・システム に戻ってください。プロセスのコード・ページを 変更して、アプリケーション・プログラムを再始 動してください。

#### SQL1007N 表スペースのオブジェクト用のペー ジの検索でエラーが起きました。

説明: 表スペースの壊れた内部データベース・ペ ージ、または内部論理エラーが存在します。詳細 が、システム・エラー・ログとデータベース・マ ネージャーのエラー・ログ、またはそのいずれか に記録されている場合があります。

ユーザーの処置: オブジェクトまたは表スペース の使用を続けないでください。オブジェクトおよ び表スペースを検査するために、IBM サービスに 連絡してください。

sqlcode: -1007

sqlstate: 58034

#### SQL1008N 無効な表スペース ID です。

説明: 指定された表スペース ID が存在しませ ん。 現在の最大表スペース ID より大きいか、 または表スペースがドロップされています。

ユーザーの処置: データベースの使用を続けない でください。エラー・ログの診断情報を保管し て、IBM サービスに連絡してください。

sqlcode: -1008

sqlstate: 58036

#### SQL1009N このコマンドは無効です。

説明: このコマンドは、クライアント専用ワーク ステーション上、またはリモート・データベース に対する発行ではサポートされていません。 こ のようなコマンドの例は、ローカル・データベー スのカタログです。

コマンドは処理されません。

ユーザーの処置: 解決策は以下の通りです。

• クライアント専用でないワークステーション、 またはデータベースが常駐するワークステーシ ョン上で、指定したコマンドを実行してくださ  $\mathcal{L}$ 

- データベースが正しくカタログされていること を確認してください。
- 別のコマンドを実行してください。

#### **SQL1010N** "<type>"は無効なタイプ・パラメ ーターです。

説明: Database Environment コマンドに指定され たタイプが、有効ではありません。これは、間接 データベースの場合は '0'、リモート・データベ ースの場合は '1' でなければなりません。

さらに、AIX、OS/2、Windows NT、Windows 95 プラットフォームの場合は、DCE グローバル名 を持つデータベースのタイプを '3' にすることが できます。

コマンドは処理されません。

ユーザーの処置: 有効なタイプを指定して、コマ ンドを再発行してください。

#### **SOL1011N** 間接項目に対する CATALOG DATABASE コマンドに、パスが指 定されていません。

説明: CATALOG DATABASE コマンドが、間接 項目に対して発行されましたが、パスが指定され ていません。間接項目は、データベースが常駐す るパスを指定する必要があります。

コマンドは処理されません。

ユーザーの処置: 必要なパスを指定してコマンド を再発行するか、またはタイプを変更してくださ  $\mathcal{U}$ 

#### **SQL1012N** リモート項目に対する CATALOG DATABASE コマンドに、ノード名 が指定されていません。

説明: リモート項目に対する CATALOG DATABASE コマンドに、nodename パラメーター が指定されていません。リモート項目は、デー タベースのノード名を指定する必要があります。

コマンドは処理されません。

ユーザーの処置: nodename パラメーターまたは 別のタイプを指定して、コマンドを再発行してく ださい。

## SQL1013N データベース別名またはデータベー ス名"<name>"が見つかりません でした。

説明: コマンドに指定されたデータベース名また は別名が、既存のデータベースではないか、ある いはそのデータベースが (クライアントまたはサ ーバー) データベースでディレクトリーに見つか りませんでした。

ユーザーの処置:示されたデータベース名が、シ ステム・データベース・ディレクトリーに存在す ることを確認してください。データベース名が システム・データベース・ディレクトリーに存在 しない場合は、データベースが存在しないか、ま たはデータベース名がカタログされていないかの どちらかです。

データベース名がシステム・データベース・ディ レクトリーに存在し、項目タイプが INDIRECT の場合は、データベースが指定したローカル・デ ータベース・ディレクトリーに存在することを確 認してください。 項目タイプが REMOTE の場 合は、データベースが存在し、サーバー・ノード のデータベース・ディレクトリーにカタログされ ていることを確認してください。

AT NODE 文節をともなう CREATE DATABASE の場合、データベース名が INDIRECT の入力タ イプおよび -1 と同等ではないカタログ・ノード 番号をともなうシステム・データベース・ディレ クトリーにあることを確認してください。

連合システム・ユーザー:上記に加えて、 SYSCAT.SERVERS に指定されているデータベー ス名がすべて有効であるかどうかを検査してくだ さい。 SYSCAT.SERVERS 項目で指定されたデ ータベースが存在しない項目は訂正してくださ  $\mathcal{U}$ 

sqlcode:  $-1013$ 

sqlstate: 42705

## SQL1014W 走査中のディレクトリー、ファイ ル、またはリストには、これ以上の 項目はありません。

説明: ディレクトリー、ファイル、またはリスト の走査は終了されます。

ユーザーの処置: 処置は必要ありません。

#### **SQL1015N** 前のセッションが正常に終了しなか ったので、データベースを再始動す る必要があります。

説明: 前のセッションが異常終了(たとえば、電 源障害)したために、データベースを再始動する 必要があります。

コマンドは処理されません。

ユーザーの処置: アプリケーションは、このメッ セージ (SOLCODE) を受け取ったら、警告メッセ ージを出力して、データベースをリカバリーする 時間を要求することができます。データベースを 再始動するには、RESTART DATABASE コマン ドを実行してください。区分データベース・サー バー環境では、このコマンドはすべてのノードに 対して発行されます。

sqlcode:  $-1015$ 

sqlstate: 55025

## SQL1016N CATALOG NODE コマンドで指定 された local lu 別名 "<name>" は無効です。

説明: CATALOG NODE コマンドで指定された ローカル論理装置 (local lu) 別名は使用できませ ん。ローカル論理装置別名はローカル SNA 論理 装置別名で、1 から 8 文字でなければならず、 ブランク文字は使用できません。

コマンドは処理されません。

ユーザーの処置: 別名が使用可能な論理装置名で あることを確認してください。名前に使用されて いる文字を確認してください。有効な論理装置名 を使用して、コマンドを再発行してください。

184 メッセージ解説書 第 2巻

## SQL1017N CATALOG NODE コマンドで指定 されたモード・パラメーター "<mode>"は無効です。

説明: CATALOG NODE コマンドで指定されて いる mode パラメーターは使用できません。

mode パラメーターが、コミュニケーション・マ ネージャーがセッションのセットアップに使用す る通信プロファイルを識別しています。 モード は 1 から 8 文字でなければなりません。有効な 文字は大文字または小文字の A から Z、0 から 9、#、@、および \$ です。先頭の文字は英字で なければなりません。システムは小文字を大文 字に変更します。

コマンドは処理されません。

ユーザーの処置: 名前が使用可能なモード名であ ることを確認してください。名前に使用されてい る文字を確認してください。正しいモードを指定 して、コマンドを再発行してください。

## SQL1018N CATALOG NODE コマンドで指定 されたノード名"<name>"は、す でに存在しています。

説明: CATALOG NODE コマンドの nodename パラメーターに指定されているノード名は、すで にこのファイル・システムのノード・ディレクト リーにカタログされています。

コマンドは処理されません。

ユーザーの処置: nodename パラメーターが正し くタイプされている場合は、処理を継続してくだ さい。

ノードのカタログ情報が無効な場合は、カタログ されているノードをアンカタログした後で、コマ ンドを再発行してください。ノードのカタログ情 報が有効な場合は、新しいノード名を定義して、 それを使用してコマンドを再実行してください。

#### **SQL1019N** コマンドに指定されたノード名 "<name>"が無効です。

説明: コマンドに指定されたノード名が無効で す。 ノード名は 1 から 8 文字で、すべての文 字はデータベース・マネージャーの基本文字セッ トから使用する必要があります。指定されたノー ド名を、ローカル・インスタンス名と同一名にす ることはできません。

コマンドは処理されません。

ユーザーの処置: DB2INSTANCE 環境変数の値 を表示して、ノード名がローカル・インスタンス 名と同一名でないことを確認してください。 UNIX オペレーティング・システムでは、次のコ マンドを入力して DB2INSTANCE 環境変数を表 示してください。

echo \$DB2INSTANCE

Windows および OS/2 オペレーティング・システ ムでは、次のコマンドを入力して DB2INSTANCE 環境変数を表示してください。

echo %DB2INSTANCE%

正しいノード名を指定して、コマンドを再発行し てください。

#### ノード・ディレクトリーがいっぱい **SQL1020C** です。

説明: ノード・ディレクトリーには、これ以上項 目が入りません。

コマンドは処理されません。

ユーザーの処置: ノード・ディレクトリー内の不 要な項目をアンカタログしてください。

## SQL1021N UNCATALOG NODE コマンドで 指定されたノード名 "<name>" が、見つかりません。

説明: コマンドに指定された nodename が、ノー ド・ディレクトリーに見つかりませんでした。

#### コマンドは処理されません。

ユーザーの処置: nodename パラメーターが正し い場合は、ノードがすでにアンカタログされてい る可能性があり、処理を継続することができま す。その他の場合は、正しいノード名を使用し て、コマンドを再発行してください。

### SQL1022C コマンドの処理に使用できる、十分 なメモリーがありません。

説明: コマンドの処理に使用できるランダム・ア クセス・メモリー (RAM) が不足しています。

リモート・プロシージャーが呼び出された場合 は、そのリモート・プロシージャーが、許容最大 値 (4K) より大きなローカル可変スペースを使用 する可能性があります。

ステートメントにユーザー定義関数 (UDF) が入 っている場合は、udf mem sz データベース・マネ ージャー構成パラメーターによって制御されてい るメモリー・セットが、使用可能なメモリーより 大きい可能性があります。

コマンドは処理されません。

ユーザーの処置: アプリケーションを停止してく ださい。解決策は以下の通りです。

- CONFIG.SYS ファイルの MEMMAN NO SWAP, NO MOVE オプションを、 SWAP、MOVE に変更してください。
- バックグラウンド処理を終了してください。
- UDF が失敗しているステートメントに関連す る場合、udf\_mem\_sz の入ったメモリーの割り 振りを定義する構成パラメーターの値を減らし てください。
- さらにランダム・アクセス・メモリー (RAM) をインストールしてください。
- リモート・プロシージャーが呼び出された場合 は、そのリモート・プロシージャーが 4K 以下 のローカル可変スペースを使用することを確認 してください。
- リモート・データ・サービスを使用している場 合は、アプリケーションごとに少なくとも 1

ブロックが使用されるので、サーバーとクライ アント構成でリモート・データ・サービスのヒ ープ・サイズ (rsheapsz) を増やしてください。

- OS/2 システムの場合は、CONFIG.SYS ファイ ルの MEMMAN ステートメントの PROTECT を NOPROTECT に変更してください。 それ によって、もっと多くのメモリー・スペースが アプリケーションで使用可能になりますが、 OS/2 の特定の保護機能が使用できなくなりま す。詳細と、これが使用環境に適切かどうか を判別するには、OS/2 の資料を参照してくだ さい。
- OS/2 システムの場合は、min\_priv\_mem データ ベース・マネージャー構成パラメーターの値を 増やしてください。 それによって、データベ ース・マネージャーが db2start 時に、もっと多 くの専用メモリー・スペースを予約できます。 注: これは、Version 2 以前の DB2 のリリース

にのみ適用されます。

sqlcode:  $-1022$ 

sqlstate: 57011

#### **SQL1023C** 通信での対話が失敗しました。

説明: 通信による対話でエラーが起きました。 コマンドは処理されません。

ユーザーの処置: オリジナル・コマンドを再発行 してください。エラーが続く場合は、通信管理 者に連絡してください。

連合システム・ユーザー: この状態はデータ・ソ ースによっても検出できます。

sqlcode:  $-1023$ 

sqlstate: 08001

#### SQL1024N データベース接続が存在しません。

説明: データベースに対する接続が存在しませ ん。 SQL CONNECT ステートメントが先に実行 されるまでは、他の SQL ステートメントは処理 されません。

コマンドは処理されません。

ユーザーの処置: データベースからの接続中にエ ラーが起きた場合は、処理が続けられます。 エ ラーが他の SOL ステートメントで起きた場合 は、SOL CONNECT ステートメントを発行し て、コマンドまたはステートメントの再実行依頼 を行ってください。

sqlcode: -1024

sqlstate: 08003

## SQL1025N データベースがまだ活動状態になっ ているために、データベース・マネ ージャーが停止されませんでした。

説明: データベース・マネージャーの制御下にあ るデータベースに接続されているアプリケーショ ンが存在する場合、あるいはデータベースが活動 化されている場合には、stop database manager コ マンドを処理することはできません。

何も処理されません。

ユーザーの処置: 通常、処置は必要ありません。 データベース・マネージャーを停止するには、す べての活動アプリケーションを、使用しているす べてのデータベースから切り離す必要がありま す。この代りに、FORCE コマンドを使用してア プリケーションを強制的に切断し、DEACTIVATE コマンドを使用してデータベースを非活動化する ことができます。

## SQL1026N データベース・マネージャーはすで に活動状態になっています。

説明: start database manager コマンドは、すでに 処理されています。

コマンドは処理されません。

ユーザーの処置: コマンドがすでに処理されてい るので、アプリケーションは処理を継続すること ができます。

#### SQL1027N ノード・ディレクトリーが見つかり ません。

説明: ノード・ディレクトリーが見つからないた め、list node directory コマンドは処理できませ  $h_{\circ}$ 

コマンドは処理されません。

ユーザーの処置: 適切なパラメーターを使用し て、CATALOG NODE コマンドを実行し、現在 のコマンドを再発行してください。

#### CATALOG NODE コマンドで指定 **SOL1029N** された partner lu 別名 "<name>"は無効です。

説明: CATALOG NODE コマンドに指定された partner\_lu 別名が、指定されていないか、または 無効な文字を含んでいます。 partner lu 別名はパ ートナー SNA 論理装置別名で、1 から 8 文字 でなければならず、ブランク文字は使用できませ  $h_{\alpha}$ 

コマンドは処理されません。

ユーザーの処置: partner\_lu のつづりエラーを調 べてください。別名が使用可能な論理装置名であ ることを確認してください。別名に使用されてい る文字を確認してください。正しい partner\_lu を 使用して、コマンドを再発行してください。

# SQL1030C データベース・ディレクトリーがい っぱいです。

説明: システム・データベース・ディレクトリー またはローカル・データベース・ディレクトリー は、これ以上項目を保持できません。

コマンドは処理されません。

ユーザーの処置: ディレクトリー内の不要な項目 をアンカタログしてください。ローカル・データ ベース・ディレクトリーがいっぱいの場合は、別 のファイル・システムに新しいデータベースを作 成してください。

#### **SQL1031N** 指定されたファイル・システムに は、データベース・ディレクトリー が見つかりません。

説明: システム・データベース・ディレクトリー またはローカル・データベース・ディレクトリー を見つけることができませんでした。データベー スが作成されていないか、または正しくカタログ されていません。

コマンドは処理されません。

ユーザーの処置: データベースが、正しいパスの 指定で作成されていることを確認してください。 Catalog Database コマンドは、データベースが常 駐するディレクトリーを指定するパス・パラメー ターを持っています。

sqlcode:  $-1031$ 

sqlstate: 58031

#### start database manager コマン **SQL1032N** ドが実行されていません。

説明: start database manager コマンドが処理され ていません。 データベース・マネージャー、SQL ステートメント、ユーティリティーを発行する前 に、このコマンドを処理する必要があります。

コマンドは処理されません。

ユーザーの処置: データベース・マネージャー開 始コマンドを実行して、現在のコマンドを再発行 してください。

複数の論理ノードを使用している場合、 DB2NODE 環境変数が正しく設定されているか、 確認してください。 アプリケーションのノード を示す DB2NODE 環境は接続を試行します。 DB2NODE をこのアプリケーションと同じホスト で定義されたノードの 1 つのノードに設定する 必要があります。

salcode:  $-1032$ 

sqlstate: 57019

# SQL1033N データベース・ディレクトリーは現 在使用中のためアクセスできませ  $h<sub>b</sub>$

説明: データベース・ディレクトリーは現在更新 中のためアクセスできません。また、データベー ス・ディレクトリーが何らかの理由ですでにアク セスされている場合は、更新のためにディレクト リーにアクセスすることはできません。こうした 状態は、システム・データベース・ディレクトリ ーまたはローカル・データベース・ディレクトリ ーのいずれでも発生します。

コマンドは処理されません。

ユーザーの処置: アクセスが完了するまで待ち、 このコマンドを再発行してください。

sqlcode:  $-1033$ 

sqlstate: 57019

SQL1034C データベースが壊れています。アプ リケーションは、データベースから 切断されました。 データベースを 処理するすべてのアプリケーション は停止しました。

説明: データベースに障害が起きました。リカバ リーするまで使用できません。データベースに接 続されていたすべてのアプリケーションは切断さ れ、データベース上でアプリケーションを実行し ていたすべてのプロセスが停止しました。

コマンドは処理されません。

ユーザーの処置: RESTART DATABASE コマン ドを実行して、データベースをリカバリーしてく ださい。RESTART コマンドが整合性のために失 敗した場合は、データベースのバックアップから の復元が必要になる可能性があります。区分デー タベース・サーバー環境で、syslog を検査してバ ックアップからデータベースを復元する前のノー ドまたは通信障害のために RESTART コマンドが 失敗しているか検索してください。失敗している 場合、データベース・マネージャーが起動してい て、すべてのノード間で通信が使用可能であるこ

とを確認してから、再始動コマンドを再度実行し てください。

ロールフォワード処理中にこのエラーが起きた場 合は、データベースをバックアップから復元し て、ロールフォワードをもう一度実行する必要が あります。

区分データベース環境では、RESTART データベ ース・コマンドがノードごとに実行されているこ とに注意してください。データベースがすべての ノードで再始動しているか確認するには、次のコ マンドを使用します。

db2 all db2 restart database <database name>

このコマンドは、すべての未確定トランザクショ ンが解決したことを確認するには、数回実行する 必要があります。

サンプル・データベースをインストールしている 場合は、それをドロップしてサンプル・データベ ースを再インストールしてください。

sqlcode:  $-1034$ 

sqlstate: 58031

**SQL1035N** このデータベースは現在使用中で す。

説明: 下記のいずれかの状態が存在します。

- 排他使用が要求されましたが、そのデータベー スは、(同一プロセス内の)他のユーザーによっ て、共用データベースとしてすでに使用されて います。
- 排他使用が要求されましたが、そのデータベー スはすでに排他データベースとして使用されて います。(2 つの別々のプロセスが、同じデータ ベースにアクセスしようとしています。)
- データベースへの接続の最大数に達しました。
- データベースが、他のシステムの他のユーザー によって使用されています。
- 活動化 / 非活動化 データベースが処理中で す。

コマンドは処理されません。

ユーザーの処置: 解決策は以下の通りです。

- データベースが使用中でなくなったときに、コ マンドを再発行してください。
- 現在のユーザーに一致するように許可を変更す るか、またはデータベースが使用中でなくなる まで待ってください。
- データベースが排他使用でなくなるまで待って ください。
- 他のシステムの他のユーザーが、データベース から切断するまで待ってください。

sqlcode:  $-1035$ 

sqlstate: 57019

## SQL1036C データベースのアクセス中に、入出 カエラーが発生しました。

説明: 少なくとも 1 つのデータベース・ファイ ルに、以下の I/O エラーが起きました。

- システムが、データベース・ファイルのオープ ン、読み取り、または書き込みを行うことがで きません。
- システムが、データベース・ファイルまたはデ ータベースのディレクトリーを作成中にエラー が起きたために、データベースを作成すること ができません。
- システムが、データベース・ファイルまたはデ ータベースのディレクトリーを削除中にエラー が起きたために、データベースをドロップする ことができません。
- システムがデータベース・ファイルまたはデー タベースのディレクトリーを作成または削除中 に割り込みを受信したため、システムはデータ ベースを作成できません。
- システムは接続中にデータベース・サブディレ クトリーまたはデータベース構成ファイルを位 置指定することはできません。

データベースは使用することができません。

ユーザーの処置: データベースを処理していると きにエラーが起きた場合は、コマンドを再発行し てください。 エラーが続く場合は、データベー スをバックアップ・バージョンから復元してくだ さい。

CREATE DATABASE または DROP DATABASE コマンドを処理しているときにエラーが起きた場 合は、後続の CREATE DATABASE または DROP DATABASE コマンドが、正常に処理され なかった CREATE DATABASE または DROP DATABASE コマンドが残したファイルおよびデ ィレクトリーを削除しようとします。

サンプル・データベースをインストールしている 場合は、それをドロップしてサンプル・データベ ースを再インストールしてください。

データベースへの接続を試行中にエラーが発生し た場合は、追跡結果を入手し、データベースのリ カバリーができるか、弊社サポート担当者に連絡 してください。

sqlcode: -1036

sqlstate: 58030

SQL1037W ノード・ディレクトリーが空です。

説明: ノード・ディレクトリーの内容を読み取ろ うとしましたが、項目が存在しません。

ユーザーの処置: 処置は必要ありません。

sqlcode:  $+1037$ 

sqlstate:  $01606$ 

#### **SQL1038C** ノード・ディレクトリーにアクセス 中に、入出カエラーが起きました。

説明: 入出力エラーのために、ノード・ディレク トリーがアクセスできませんでした。

コマンドは処理されません。

ユーザーの処置: コマンドを再発行してくださ い。エラーが続く場合は、ノード・ディレクトリ ー (sqllib ディレクトリーの下の sqlnodir) を取り 除いて、もう一度ノード名をネットワークにカタ ログしてください。

sqlcode: -1038

sqlstate: 58031

## SQL1039C データベース・ディレクトリーにア クセス中に入出力エラーが発生しま した。

説明: システム・データベース・ディレクトリー またはローカル・データベース・ディレクトリー にアクセスできません。このエラーは、システム がデータベースをカタログまたはアンカタログし ているときのみでなく、ディレクトリーにカタロ グされているデータベースにアクセスしていると きにも起きる可能性があります。

コマンドは処理されません。

ユーザーの処置: 解決策は以下の通りです。

- ディスケット・システムでエラーが起きた場合 には、正しいディスケットがドライブに挿入さ れていて、その使用準備ができていることを確 認してください。ディスケットが書き込み禁止 になっていないことを確認してください。
- データベース・ディレクトリーが損傷を受けて いる場合には、カタログされているデータベー スをバックアップ・バージョンから復元して、 カタログしてください。

サンプル・データベースをインストールしている 場合は、それをドロップしてサンプル・データベ ースを再インストールしてください。

sqlcode:  $-1039$ 

sqlstate: 58031

# SQL1040N データベースに接続されているアプ リケーションの数が、すでに最大数 に達しています。

説明: データベースに接続されているアプリケー ションの数が、データベースの構成ファイルに定

義されている最大値と同じです。

コマンドは処理されません。

ユーザーの処置: ほかのアプリケーションがデー タベースから切断するまでお待ちください。もっ と多くのアプリケーションを並行して実行する必 要がある場合は、maxannls の値を増やしてくださ い。すべてのアプリケーションがデータベースか ら切断されて、データベースが再始動されると、 新しい値が反映されます。

salcode:  $-1040$ 

sqlstate: 57030

#### SQL1041N 並列処理できる最大数のデータベー スが、すでに始動しています。

説明: アプリケーションが、非活動データベース を始動しようとしましたが、活動データベースの 数が、システム構成ファイルに定義されている最 大値に達しています。

コマンドは処理されません。

ユーザーの処置: データベースの 1 つが非活動 状態になるのを待ってください。より多くのデー タベースを同時に活動状態にする必要がある場合 は、numdb の値を増やしてください。新しい値 は、次のデータベース・マネージャーが正常に始 動した後に反映されます。

sqlcode:  $-1041$ 

sqlstate: 57032

#### SQL1042C 予期しないシステム・エラーが発生 しました。

説明: システム・エラーが発生しました。このエ ラーの理由としては、データベース・マネージャ ーが正しくインストールされていないか、または 環境が正しくセットアップされていない可能性が あります。

OS/2 で、データベース・マネージャーの始動中 の場合、このエラーの最も一般的な理由は、 NET.ACC ファイルが壊れていることです。

コマンドは処理されません。

ユーザーの処置: データベース・マネージャーの 始動中に OS/2 でエラーが起き、NET.ACC ファ イルが疑わしい場合は、システムの NET.ACC フ ァイルを、OS/2 インストール・ディスケット用 の DB2 のディスケット 1 にある NET.ACC で 置き換えてください。

データベースへの接続中にエラーが起きた場合 は、トレースを取得(以下に指示があります)し て、IBM サポートに連絡してください。

問題が上記の助言に当てはまらない場合は、シス テムの日付と時刻が正しく設定されていること、 およびシステムが十分なメモリーを持ち、スワッ ピング / ページング・スペースが使用可能なこと を確認してください。

現在のコマンドを再発行してください。

エラーが続く場合は、データベース・マネージャ ーの再始動を行ってください。

まだエラーが続く場合は、データベース・マネー ジャーを再インストールしてください。

トレースが活動状態の場合は、オペレーティン グ・システムのコマンド・プロンプトから、独立 トレース機能を呼び出してください。この機能 の使用法については、問題判別の手引き の独立 トレース機能を参照してください。以下の情報 を用意して、技術サービス担当者に提供してくだ さい。

必要な情報は以下のとおりです。

- 問題記述
- SOLCODE またはメッセージ番号
- SQLCA の内容 (ある場合)
- トレース・ファイル (可能であれば)

連合システム・ユーザー: 必要な場合は、要求を 拒否しているデータ・ソースに問題を分離してく ださい (障害の起きたデータ・ソースを識別する 手順については、問題判別の手引きを参照してく ださい)。問題がデータ・ソースのものである場 合、データ・ソースのための問題判別手順にした がってください。

sqlcode:  $-1042$ 

sqlstate: 58004

SQL1043C データベース・マネージャーが、シ ステム・カタログを初期化できませ んでした。 エラー "<error>" が返 されました。

説明: システム・カタログの初期化時に、 CREATE DATABASE コマンドが失敗しました。

ユーザーの処置: このメッセージのメッセージ番 号 (SQLCODE) とエラー・コードを記録してくだ さい。

トレースが活動状態の場合は、オペレーティン ゲ・システムのコマンド・プロンプトから、独立 トレース機能を呼び出してください。 この機能 の使用法については、問題判別の手引きの独立 トレース機能を参照してください。 以下の情報 を用意して、技術サービス相当者に提供してくだ さい。

- 環境: アプリケーション
- 必要な情報は以下のとおりです。
	- 問題記述
	- SOLCODE またはメッセージ番号とエラー  $ID$
	- SQLCA の内容 (ある場合)
	- トレース・ファイル (可能であれば)

# SQL1044N 割り込みによって、処理が取り消さ れました。

説明: ユーザーが割り込みキー・シーケンスを押 した可能性があります。

処理は停止します。

連合システム・ユーザー: この状態はデータ・ソ ースによっても検出できます。

ユーザーの処置: 割り込みを処理するために、処 理を継続してください。

サンプル・データベースをインストールしている 場合は、それをドロップしてサンプル・データベ ースを再インストールしてください。

データベース・マネージャーを開始している場合 は、DB2 コマンドを実行する前に、db2stop を発 行してください。

sqlcode: -1044

sqlstate: 57014

### SQL1045N データベースが、正しくカタログさ れていないために見つかりません。

説明: データベース・ディレクトリーの間接項目 が、別の非 HOME 項目を指しています。

コマンドは処理されません。

ユーザーの処置: directory scan コマンドを使用 して、すべての関連するデータベース・ディレク トリーの項目を確認してください。

sqlcode:  $-1045$ 

sqlstate: 58031

#### SQL1046N 許可 ID が無効です。

説明: ログオン時に指定された許可 ID が、デー タ・ソースまたはデータベース・マネージャーの どちらかに無効です。以下のいずれかが起きまし た。

- Windows プラットフォームでは 30 文字、その 他のプラットフォームでは 8 文字を超える文 字が許可 ID に入っています。
- 許可 ID に、許可 ID では無効な文字が入って います。有効な文字は A から Z、a から z、0 から 9、#、@ および \$ です。
- 許可 ID が、PUBLIC または public です。
- 許可 ID が、SYS、sys、IBM、ibm、SQL、ま たは sql で始まっています。

192 メッセージ解説書 第 2巻

• 権限はデータ・ソース特定命名規則に違反して います。

コマンドは処理されません。

ユーザーの処置: 有効な許可 ID を使用して、ロ グオンしてください。

連合システム・ユーザー: 必要な場合は、要求を 拒否しているデータ・ソースに問題を分離しま す。(障害の起きたデータ・ソースを識別する手順 については問題判別の手引きを参照してくださ い。)次に、そのデータ・ソースに有効な権限 ID を使用してください。

sqlcode: -1046

sqlstate: 28000

SQL1047N このアプリケーションはほかのデー タベースにすでに接続されていま す。

**説明:** アプリケーションは他のデータベースに接 続されているときには、データベースを作成でき ません。

すでに他のデータベースに接続している場合は、 データベースにバインド・ファイルをバインドす ることは許されていません。

コマンドは処理されません。

ユーザーの処置: 活動データベースから切断し て、コマンドを再発行してください。

**SOL1048N** START USING DATABASE また は CONNECT TO コマンドの use パラメーター "<parameter>" は無 効です。共用アクセスの場合は 'S'、排他使用の場合は 'X'、単一ノ ードで排他使用の場合は 'N' を使 用してください。DB2 コネクト接 続の場合、S のみがサポートされ ます。 N は MPP 構成でのみサポ ートされます。

説明: START USING DATABASE または CONNECT TO コマンドの use パラメーターは、 共用使用時には 'S'、排他使用時には 'X' でなけ ればなりません。DB2 コネクトを使用してデータ ベースに接続している場合には、共用アクセスの みが許可されています。これらの値に対して、 SOLENV.H ファイルで略号が提供されています。

コマンドは処理されません。

ユーザーの処置: 有効な use パラメーター (略 号も使用できます)を使用して、コマンドを再発 行してください。

#### アプリケーション状態がエラーで **SOL1049C** す。 データベース接続は失われま した。

説明: データベースへの接続が切り離されまし た。

コマンドは処理されません。

ユーザーの処置: CONNECT RESET ステートメ ントを発行してください。

このデータベースはホーム・データ **SQL1050N** ベースなので、アンカタログできま せん。

説明: UNCATALOG DATABASE コマンドに指 定されたデータベースは、ホーム・データベース です。データベースがドロップされたときに、デ ィレクトリー項目が削除されるため、ホーム・デ ータベースはアンカタログできません。

コマンドは処理されません。

ユーザーの処置: データベース名が正しく指定さ れている場合は、処理を継続してください。

#### SQL1051N データベース・ディレクトリーのパ ス "<path>"が、存在しません。

説明: コマンドの database directory パラメータ ー、またはデータベース・ディレクトリー項目に 指定されたパスが無効です。その名前のファイ ル・システムは存在しません。

コマンドは処理されません。

ユーザーの処置: データベース・ディレクトリー の正しいパスを指定して、コマンドを再発行して ください。

sqlcode:  $-1051$ 

sqlstate: 57019

### SQL1052N データベース・パス "<path>" が存 在しません。

説明: コマンドの path パラメーターに指定され たパスが無効です。その名前のパスは存在しませ  $\mathcal{h}_{\alpha}$ 

OS/2 および Windows 環境の区分データベース環 境では、区分データベース・グループのノードに はそれぞれ、CREATE DATABASE コマンドを成 功させるために使用できる (使用可能スペースが 入っている) 全く同一の物理ハード・ディスク指 定(文字)がある必要があります。 物理ハード・ ディスクは、データベース・マネージャー構成で 指定されます。このフィールドがブランクのまま の場合、デフォルトは DB2 がインスタンス所有 マシン (sqllib パス) にインストールされているハ ード・ディスクとなります。

コマンドは処理されません。

ユーザーの処置: 正しいデータベース・パスを指 定して、コマンドを再発行してください。

OS/2 および Windows 環境の区分データベース環 境では、次のステップに従ってください。

- どのハード・ディスク指定 (文字) が必要か決 定する。ドライブ文字は、エラー・メッセージ で指定されています。
- データベース区画のどのノードが問題を起こし ているか判別する。インスタンス所有ノードの db2diag.log ファイルでこの情報を検索すること ができます。
- 問題を起こしているそれぞれのノードで、ドラ イブ上の問題を訂正するか、またはデータベー ス・マネージャー構成でのドライブ指定を変更 して、区分データベース・グループのノードご とに、同じドライブが使用可能(十分なスペー スがある)となるようにしてください。
- コマンドを再発行してください。

#### **SQL1053N** 割り込みは、すでに処理されていま す。

説明: システムは現在割り込みを処理しているた め、他の割り込みは受け付けられません。

割り込み要求が無視されます。

ユーザーの処置: 現在の割り込み処理が終了する のを待って、コマンドを再発行してください。

### SQL1054N COMMIT が進行中なので、割り込 みはできません。

説明: このシステムは、現在 COMMIT を処理し ています。ユーザーが割り込みキー・シーケンス を入力しました。

割り込み要求が無視されます。

連合システム・ユーザー: この状態はデータ・ソ ースによっても検出できます。

ユーザーの処置: COMMIT 終了するまで待っ て、割り込み要求の再実行依頼を行ってくださ  $\mathcal{L}$ 

#### SQL1055N ROLLBACK が進行中なので、割り 込みはできません。

説明: このシステムは、現在 ROLLBACK を処 理しています。ユーザーが割り込みキー・シーケ ンスを入力しました。

割り込み要求が無視されます。

連合システム・ユーザー: この状態はデータ・ソ ースによっても検出できます。

ユーザーの処置: ROLLBACK が終了するまで待 って、割り込み要求の再実行依頼を行ってくださ  $\mathcal{L}$ 

SQL1056N すでに 8 つのデータベース・ディ レクトリー走査がオープンしていま す。

説明: このプロセスの 8 つのデータベース・デ ィレクトリー走査は、すでにオープンされていま す。8つ以上の走査のオープンは許されていませ  $\mathcal{h}_{\alpha}$ 

コマンドは処理されません。

ユーザーの処置: 1 つ以上の CLOSE DIRECTORY SCAN コマンドを実行して、オリジ ナル・コマンドを再発行してください。

sqlcode:  $-1056$ 

salstate: 54029

SQL1057W システム・データベース・ディレク トリーが空です。

説明: システム・データベース・ディレクトリー の内容を読み取ろうとしましたが、項目が存在し ませんでした。

ユーザーの処置: 処置は必要ありません。

sqlcode:  $+1057$ 

sqlstate: 01606

#### **SQL1058N** Directory Scan コマンドの handle パラメーターが無効です。

説明: Directory Scan コマンドに指定されている handle パラメーターが有効ではありません。 handle は、OPEN DIRECTORY SCAN または OPEN NODE DIRECTORY SCAN コマンドから 返されたものでなければなりません。

コマンドは処理されません。

ユーザーの処置: 有効な handle パラメーターを 指定して、コマンドを再発行してください。

#### **SQL1059N** Open Scan コマンドが出されてい ないために、Get Next コマンドが 処理できません。

説明: 走査をオープンする前に、directory scan コマンドが実行されました。

コマンドは処理されません。

ユーザーの処置: OPEN DIRECTORY SCAN ま たは OPEN NODE DIRECTORY SCAN コマンド を実行して、現在のコマンドを再発行してくださ  $\mathcal{U}$ 

#### SQL1060N ユーザー "<authorization-ID>" は CONNECT 特権を持っていませ  $h<sub>b</sub>$

説明: 示された許可 ID には、データベースにア クセスするための CONNECT 特権が与えられて いません。データベースに接続する前に、 CONNECT 特権を授与される必要があります。

連合システム・ユーザー: この状態はデータ・ソ ースによっても検出できます。

コマンドは処理されません。

ユーザーの処置: データベースのシステム管理者 またはデータベース管理者に連絡して、許可 ID に対して GRANT CONNECT 要求を発行してく ださい。コマンドを再発行してください。

連合システム・ユーザー: 必要な場合は、要求を

拒否しているデータ・ソースに問題を分離します (障害の起きたデータ・ソースを識別する手順につ いては問題判別の手引きを参照してください)。次 に、そのデータ・ソースに授与された特権が正し いものであるかどうかを確認してください。

sqlcode:  $-1060$ 

sqlstate: 08004

## SQL1061W RESTART は正常に終了しました が、データベースに対する未確定ト ランザクションが存在しています。

説明: 未確定トランザクションが見つかったこと を除いて、RESTART は正常に終了しました。デ ータベースは使用可能ですが、データベースへの 最後の接続をドロップする前に、未確定のトラン ザクションを解決しないと、次にデータベースを 使用する前に、再び RESTART が必要になりま す。

ユーザーの処置: 未確定トランザクションを解決 するか、またはデータベースを使用するときは常 に、データベースの RESTART を準備してくださ い。 (XA/DTP 環境で) データベースを使用して いたトランザクション・マネージャー (TM) が使 用可能の場合は、管理者が TM を使用して、未 確定トランザクションを解決する必要がありま す。または、十分に注意して、管理者が CLP を 使用して、トランザクションをヒューリスティッ クに完了することもできます。

区分データベース・サーバー環境では、RESTART データベース・コマンドがノードごとに実行され ていることに注意してください。データベースを すべてのノードで再始動するようにするには、次 のコマンドを使用してください。

db2 all db2 restart database <database name>

このコマンドを実行すると、すべてのノードが使 用中の場合、未確定トランザクションを解決しま す。

このコマンドは、すべての未確定トランザクショ ンが解決したことを確認するには、数回実行する 必要があります。

#### データベース・パス "<path>" が **SQL1062N** 見つかりませんでした。

説明: コマンドで指定されたデータベース path パラメーターが存在しません。 パスが指定され ていない場合は、システム構成ファイルに定義さ れているデフォルト・パスが使用され、それが存 在しませんでした。

OS/2 および Windows 環境の区分データベース環 境では、区分データベース・グループのノードに はそれぞれ、CREATE DATABASE コマンドを成 功させるために使用できる (使用可能スペースが 入っている)全く同一の物理ハード・ディスク指 定(文字)がある必要があります。物理ハード・ ディスクは、データベース・マネージャー構成で 指定されます。このフィールドがブランクのまま の場合、デフォルトは DB2 がインスタンス所有 マシン (sqllib パス) にインストールされているハ ード・ディスクとなります。

コマンドは処理されません。

ユーザーの処置: パスまたはデフォルト・パスを 調べて、システムに存在することを確認してくだ さい。コマンドを再発行してください。

OS/2 および Windows 環境の区分データベース環 境では、次のステップに従ってください。

- どのハード・ディスク指定 (文字) が必要か決 定する。ドライブ文字は、エラー・メッセージ で指定されています。
- データベース区画のどのノードが問題を起こし ているか判別する。インスタンス所有ノードの db2diag.log ファイルでこの情報を検索すること ができます。
- 問題を起こしているそれぞれのノードで、ドラ イブ上の問題を訂正するか、またはデータベー ス・マネージャー構成でのドライブ指定を変更 して、区分データベース・グループのノードご

とに、同じドライブが使用可能 (十分なスペー スがある)となるようにしてください。

• コマンドを再発行してください。

#### SQL1063N データベース・マネージャーの始動 処理が正常に終了しました。

説明: データベース・マネージャーを始動させる コマンドが、正常に終了しました。

### SQL1064N データベース・マネージャーの停止 処理が正常に終了しました。

説明: データベース・マネージャーを停止させる コマンドが、正常に終了しました。

SQL1065W データベースは作成されましたが、 リスト "<list-name>" 内の 1 つ 以上のバインド・ファイルでエラー が起きました。"<list>"のファイ ルはバインドされませんでした。

説明: 1 つ以上のユーティリティーが、データベ ースにバインドされませんでした。リスト・ファ イル "<list-name>" には、バインド・ファイルの リストが入っています。"<list>"の番号は、リス ト・ファイル内のバインドされていないファイル の相対位置を示します。

リストされているユーティリティー・バインド・ ファイルは、新しく作成されたデータベースへは バインドされません。

ユーザーの処置: 示されたユーティリティーは、 データベースにバインドできる可能性がありま す。バインド・プログラム呼び出しでは、format オプションは使用できません。

# SQL1066N DB2START 処理が正常に終了しま した。IPX/SPX プロトコル・サポ ートは正常に始動されませんでし た。

説明: IPX/SPX プロトコル・サポートの始動に 失敗しました。リモート・クライアントは

IPX/SPX を使用して、サーバーに接続することが できません。考えられる原因は以下のとおりで す。

- ワークステーションが、NetWare ファイル・サ ーバーにログインしていません。
- ワークステーションが、NetWare ファイル・サ ーバー・バインダリーにオブジェクトを作成す るための許可を持っていません。
- ネットワークの別のデータベース・マネージャ ーが、データベース・マネージャー構成ファイ ルに指定されているオブジェクト名と同じ名前 を使用しています。

ユーザーの処置: ワークステーションが NetWare ファイル・サーバーにログインしており、ファイ ル・サーバーのバインダリーに、オブジェクトを 作成するための十分な許可を持っていることを確 認してください。SUPERVISORまたはそれと同 等の ID でログインする必要があります。また、 データベース・マネージャー構成ファイルに指定 されているオブジェクト名が、ネットワーク内の すべてのデータベース・マネージャーに対して固 有であることも確認してください。訂正を行っ て、DB2STOP を実行した後で、もう一度 DB2START を実行してください。

問題が続く場合は、オペレーティング・システ ム・コマンド・プロンプトに、DB2TRC ON -L 0X100000 をタイプしてください。DB2START を 再実行した後で、コマンド・プロンプトに、 "DB2TRC DUMP ファイル名" をタイプして、ト レース情報を保管してください。トレースをオフ にするには、DB2TRC OFF をタイプしてくださ い。トレース情報をサービス・コーディネーター に渡してください。

# SQL1067N DB2STOP 処理が正常に終了しま した。IPX/SPX プロトコル・サポ ートは正常に停止されませんでし た。

説明: IPX/SPX プロトコル・サポートの停止に 失敗しました。考えられる原因は以下のとおりで す。

- ワークステーションが、NetWare ファイル・サ ーバーにログインしていません。
- ワークステーションが、NetWare ファイル・サ ーバー・バインダリーのオブジェクトを削除す るための権限を持っていません。

ユーザーの処置: ワークステーションが NetWare ファイル・サーバーにログインしており、ファイ ル・サーバーのバインダリーのオブジェクトを削 除するための十分な権限を持っていることを確認 してください。SUPERVISOR またはそれと同等 の ID でログインする必要があります。訂正を行 って、もう一度 DB2STOP を実行してください。

問題が続く場合は、オペレーティング・システ ム・コマンド・プロンプトに、DB2TRC ON -L 0X100000 をタイプしてください。DB2STOP を 再実行した後で、コマンド・プロンプトに、 "DB2TRC DUMP ファイル名" をタイプして、ト レース情報を保管してください。トレースをオフ にするには、DB2TRC OFF をタイプしてくださ い。トレース情報をサービス・コーディネーター に渡してください。

**SQL1068N** CONNECT または ATTACH ステ ートメントのユーザー ID "<user-ID>" を所有しているドメ インが、DB2DOMAINLIST 環境変 数に定義されていません。

説明: CONNECT TO または ATTACH TO ステ ートメントのユーザー ID が、DB2DOMAINLIST 環境変数に定義されているドメインに属していま せん。

ユーザーの処置: DB2SET コマンドを使用し

て、そのユーザー ID を所有しているドメインの 名前を DB2DOMAINLIST 環境変数に指定してく ださい。

sqlcode: -1068

sqlstate: 08004

#### SQL1069N データベース "<name>"は、ホー ム・データベースではありません。

説明: データベースがローカル・データベースで はありません。 ローカル・ データベースは、シ ステム・データベース・ディレクトリーに間接的 にカタログされており、この項目が、同じノード のローカル・データベース・ディレクトリーのホ ーム項目を示しています。 リモート・データベ ースはドロップできません。

コマンドは処理されません。

ユーザーの処置: 示されたデータベース名が正し くない場合は、正しいデータベース名を使用し て、コマンドを再発行してください。示されたデ ータベース名が正しく、そのデータベース名をデ ータベース・ディレクトリーから消去したい場合 は、UNCATALOG DATABASE コマンドを使用 してください。

#### SQL1070N database name パラメーターのア ドレスが無効です。

説明: アプリケーション・プログラムが、 database name パラメーターに無効なアドレスを 使用しました。そのアドレスが割り振られていな いバッファーを指しているか、またはそのバッフ ァー内の文字ストリングにヌル終止符がありませ  $h_{\circ}$ 

コマンドは処理されません。

ユーザーの処置: アプリケーション・プログラム を修正して、有効なアドレスを使用し、入力スト リングが NULL で終了するようにしてくださ  $\mathcal{U}$ 

## SQL1071N database alias パラメーターのア ドレスが無効です。

説明: アプリケーション・プログラムが、このパ ラメーターに無効なアドレスを使用しました。 そのアドレスが割り振られていないバッファーを 指しているか、またはそのバッファー内の文字ス トリングにヌル終止符がありません。

コマンドは処理されません。

ユーザーの処置: 有効なアドレスがアプリケーシ ョン・プログラムで使用され、入力ストリングが ヌルで終了していることを確認してください。

SQL1072C データベース・マネージャー・リソ ースが、不整合状態にあります。デ ータベース・マネージャーが異常終 了したか、あるいは他のアプリケー ションによるシステム・リソースの 使用が、データベース・マネージャ ーが使用しているシステム・リソー スと競合している可能性がありま す。システム・リソースのクリーン アップが必要になる場合がありま す。

説明: データベース・マネージャー・リソースが 不整合状態にあるために、要求が失敗しました。 以下の場合に、これが起きる可能性があります。

- DB2 が異常終了した (UNIX ベース・システム の場合、たとえば、プロセスが stop database manager コマンドではなく、"kill" コマンドで 終了した場合に、これが起きる可能性がありま す)。
- 他のアプリケーションまたはユーザーが、デー タベース・マネージャー・リソースを取り除い た (UNIX ベース・システムの場合、たとえ ば、十分な特権を持つユーザーが、データベー ス・マネージャーが所有しているプロセス間通 信 (IPC) リソースを、誤って "ipcrm" コマン ドで除去した可能性があります)。
- 他のアプリケーションによるシステム・リソー スの使用法が、データベース・マネージャーに よるシステム・リソースの使用法と矛盾してい る (UNIX ベース・システムの場合、別のアプ リケーションが、データベース・マネージャー で IPC リソースの作成に使用したキーと同じ キーを使用している可能性があります)。
- データベース・マネージャーの別のインスタン スが、同じリソースを使用している可能性があ る。 2 つのインスタンスが異なったファイ ル・システム上にあって、複数の sqllib ディレ クトリーが同じ i ノードを偶然もっている (i ノードは IPC キーを獲得するために使用され る)場合に、UNIX ベース・システムでこれが 起こることがあります。

ユーザーの処置: リソースのクリーンアップが必 要になる可能性があります。

- インスタンス ID の下で実行中のすべてのデー タベース・マネージャー・プロセスを取り除い てください (UNIX ベース・システムの場合、 "ps -eaf -u <instance id> | grep db2" を使用す ると、インスタンス ID の下で実行中のすべて のデータベース・マネージャー・プロセスをリ ストすることができ、"kill -9 <process id>" コ マンドを使用すると、それらを取り除くことが できます)。
- インスタンス ID の下で実行されているアプリ ケーションが他に存在しないことを確認した後 で、そのインスタンス ID が所有しているすべ てのリソースを取り除いてください (UNIX ベ ース・システムの場合、"ipcs | grep <instance id>" コマンドを使用すると、インスタンス ID が所有しているすべての IPC リソースをリス トすることができ、"ipcrm -[qlmls] <id>" コマ ンドを使用すると、それらを取り除くことがで きます)。
- データベース・マネージャーの他のインスタン スが実行中の場合は、iノード競合が発生する 可能性があります。これは、2 つのインスタン スを同時に活動状態にすることはできません が、個別に開始できることを示しています。い

ずれかのインスタンスの IPC キーの生成に使 用される i ノードを変更する必要があります。 単一ノード・インスタンスの場合は、sqllib directory からインスタンス所有者として以下を 行います。

- .ftok ファイルを削除する
	- rm.ftok
- 新しい .ftok ファイルを作成する touch .ftok

マルチノード・インスタンスの場合は、インス タンス所有者として以下を行います。

- sqllib と同じレベルで別のディレクトリーを 作成する。
- sqllib のもとにあるすべてのものを新しいデ ィレクトリーに移動する。
- sqllib を削除する。
- 新しいディレクトリーを sqllib の名前に変 更する。
- データベース・マネージャー・インスタンスを 再始動してください。

# SQL1073N ノード・ディレクトリーのリリース 番号が正しくありません。

説明: ノード・ディレクトリーのリリース番号 が、製品で使用可能なリリース番号と一致しませ ん。ノード・ディレクトリーが、以前のリリース で作成されたものと思われます。

ユーザーの処置: すべてのノード項目を再カタロ グして、コマンドを再発行してください。

#### SQL1074N password パラメーターのアドレ スが無効です。

説明: アプリケーション・プログラムが、このパ ラメーターに無効なアドレスを使用しました。 そのアドレスが割り振られていないバッファーを 指しているか、またはそのバッファー内の文字ス トリングにヌル終止符がありません。

コマンドは処理されません。

ユーザーの処置: 有効なアドレスがアプリケーシ ョン・プログラムで使用され、入力ストリングが ヌルで終了していることを確認してください。

#### SQL1075N database comment パラメーター のアドレスが無効です。

説明: アプリケーション・プログラムが、このパ ラメーターに無効なアドレスを使用しました。 そのアドレスが割り振られていないバッファーを 指しているか、またはそのバッファー内の文字ス トリングにヌル終止符がありません。

コマンドは処理されません。

ユーザーの処置: 有効なアドレスがアプリケーシ ョン・プログラムで使用され、入力ストリングが ヌルで終了していることを確認してください。

### SQL1076N count パラメーターのアドレスが 無効です。

説明: アプリケーション・プログラムが、count パラメーターに無効なアドレスを使用しました。

コマンドは処理されません。

ユーザーの処置: 有効なアドレスが、アプリケー ション・プログラムで使用されていることを確認 してください。

## SQL1077N handle パラメーターのアドレスが 無効です。

説明: アプリケーション・プログラムが、handle パラメーターに無効なアドレスを使用しました。

コマンドは処理されません。

ユーザーの処置: 有効なアドレスが、アプリケー ション・プログラムで使用されていることを確認 してください。

#### SQL1078N buffer パラメーターのアドレスが 無効です。

説明: アプリケーション・プログラムが、buffer パラメーターに無効なアドレスを使用しました。

コマンドは処理されません。

ユーザーの処置: 有効なアドレスが、アプリケー ション・プログラムで使用されていることを確認 してください。

### SQL1079N nodename パラメーターのアドレ スが無効です。

説明: アプリケーション・プログラムが、無効な nname パラメーター・アドレスを使用しました。 そのアドレスが割り振られていないバッファーを 指しているか、またはそのバッファー内の文字ス トリングにヌル終止符がありません。

コマンドは処理されません。

ユーザーの処置: 有効なアドレスがアプリケーシ ョン・プログラムで使用され、入力ストリングが ヌルで終了していることを確認してください。

### SQL1080N local lu name パラメーターのア ドレスが無効です。

説明: アプリケーション・プログラムが、 local lu name パラメーターに無効なアドレスを使 用しました。そのアドレスが割り振られていない バッファーを指しているか、またはそのバッファ 一内の文字ストリングにヌル終止符がありませ  $h_{\circ}$ 

コマンドは処理されません。

ユーザーの処置: 有効なアドレスがアプリケーシ ョン・プログラムで使用され、入力ストリングが ヌルで終了していることを確認してください。

#### **SQL1081N** partner\_lu パラメーターのアドレ スが無効です。

説明: アプリケーション・プログラムが、 partner lu パラメーターに無効なアドレスを使用 しました。そのアドレスが割り振られていないバ ッファーを指しているか、またはそのバッファー 内の文字ストリングにヌル終止符がありません。

コマンドは処理されません。

ユーザーの処置: 有効なアドレスがアプリケーシ ョン・プログラムで使用され、入力ストリングが ヌルで終了していることを確認してください。

#### SQL1082N mode パラメーターのアドレスが 無効です。

説明: アプリケーション・プログラムが、mode パラメーターに無効なアドレスを使用しました。 そのアドレスが割り振られていないバッファーを 指しているか、またはそのバッファー内の文字ス トリングにヌル終止符がありません。

コマンドは処理されません。

ユーザーの処置: 有効なアドレスがアプリケーシ ョン・プログラムで使用され、入力ストリングが ヌルで終了していることを確認してください。

## SQL1083N データベース記述ブロックが処理で きません。理由コード ="<reason-code>"

説明: アプリケーションが CREATE DATABASE コマンドを実行しましたが、データ ベース記述ブロック (DBDB) が、以下のいずれか の理由コードで処理できませんでした。

- DBDB のアドレスが無効です (理由コード  $(01)$
- DBDB の「SQLDBDID」フィールドの値が無効 です (理由コード 02)。これは、値 SOLDBDB1 に設定される必要があります。
- DBDB の「SOLDBCSS」フィールドの値が無効 です (理由コード 04)。

#### コマンドは処理されません。

ユーザーの処置: エラーを訂正して、コマンドを 再発行してください。

#### SQL1084C 共有メモリー・セグメントを割り振 ることができません。

説明: データベース・マネージャーが、Database Environment コマンドまたは SOL CONNECT ス テートメントの処理中に、セグメントを割り振る ことができませんでした。

dbheap パラメーターが小さすぎる可能性がありま す。

ユーザーの処置: メッセージ番号 (SOLCODE) を記録してください。このエラーの原因として は、データベース・マネージャー、またはデータ ベース・マネージャーの処理が試みられていた環 境に、十分なリソースが存在しなかった可能性が あります。データベース・マネージャーの要求を 満足するための十分なメモリー・リソースが、使 用可能なことを確認してください。活動状態であ る必要がないバックグラウンド・プロセスのクロ ーズも必要になる場合があります。

十分なメモリー・リソースがあってもこの問題が 続く場合は、オペレーティング・システムのコマ ンド・プロンプトで、独立トレース機能を呼び出 してください。この機能の使用法については、 問題判別の手引き の独立トレース機能を参照し てください。以下の情報を用意して、技術サー ビス担当者に提供してください。

必要な情報は以下のとおりです。

- 問題記述
- SQLCODE またはメッセージ番号
- SOLCA の内容 (ある場合)
- トレース・ファイル (可能であれば)

sqlcode: -1084

sqlstate: 57019

#### **SQL1085N** アプリケーション・ヒープを割り振 ることができません。

説明: データベース構成ファイルに指定された 4K ページ単位のアプリケーション・ヒープを、 データベース・マネージャーが割り振ることがで きなかったので、アプリケーションはデータベー スに接続することができませんでした。 システ ムに 4K ページがありません。 コマンドは処理 されません。

ユーザーの処置: 解決策は以下のとおりです。

- データベース構成ファイル内のアプリケーショ ン・ヒープの大きさ (applheapsz) を減らしてく ださい。
- データベース構成ファイル内のアプリケーショ ンの最大数を減らしてください。
- バックグラウンド処理を終了してください。
- メモリーを増やしてください。

sqlcode: -1085

sqlstate: 57019

#### SQL1086C オペレーティング・システム・エラ ー "<error>"が起きました。

説明: コマンドが、オペレーティング・システム からエラーを受け取ったために、これ以上処理を 続けることができません。

コマンドは処理されません。

ユーザーの処置: オペレーティング・システムの ユーザー・マニュアルを参照して、エラーの詳細 を解析してください。

SQL1087W データベースは作成されましたが、 リスト・ファイル "<name>"のオ ープン中にエラーが起きました。ユ ーティリティーはデータベースにバ インドされません。

説明: CREATE DATABASE は、ユーティリテ ィー・バインド・ファイルのリストが入っている

リスト・ファイルをオープンできませんでした。 リスト・ファイルは sqllib サブディレクトリーの bnd サブディレクトリーに置いてください。

ユーティリティー・バインド・ファイルは、新し く作成されたデータベースへはバインドされませ  $h_{\circ}$ 

ユーザーの処置: ユーティリティーをデータベー スにバインドしてください。バインド・プログラ ム呼び出しには format オプションを使用しない でください。

SQL1088W データベースは作成されましたが、 ユーティリティーのバインド中にエ ラーが起きました。ユーティリティ ーはデータベースにバインドされま せん。

説明: CREATE DATABASE または MIGRATE DATABASE が、ユーティリティー・バインド・ ファイルをデータベースにバインドできませんで した。

ユーティリティー・バインド・ファイルは、新し く作成されたデータベースまたはマイグレーショ ンされたデータベースにはバインドされません。

ユーザーの処置: ユーティリティーをデータベー スにバインドしてください。バインド・プログラ ム呼び出しには format オプションを使用しない でください。

SQL1089W データベースは作成されましたが、 ユーティリティーのバインドに中断 が起きました。ユーティリティーは データベースにバインドされませ  $h_{\alpha}$ 

説明: データベースヘユーティリティーをバイン ド中に、CREATE DATABASE コマンドが割り込 みを受けました。割り込みキー・シーケンスが押 された可能性があります。

ユーティリティー・バインド・ファイルは、新し

く作成されたデータベースへはバインドされませ  $\mathcal{h}$ .

ユーザーの処置: ユーティリティーをデータベー スにバインドしてください。バインド・プログラ ム呼び出しには format オプションを使用しない でください。

#### プリコンパイルされたアプリケーシ **SQL1090C** ョン・プログラムまたはユーティリ ティーのリリース番号が無効です。

説明: プリコンパイルされたアプリケーション・ プログラムまたはユーティリティーのリリース番 号が、インストールされているデータベース・マ ネージャーのリリース番号と互換ではありませ  $h_{\circ}$ 

アプリケーション・プログラムが、前のレベルの データベース・マネージャー・ライブラリーまた は DLL を、データベース・マネージャー構成フ ァイルのインストール・バージョンにアクセス中 に使用する場合は、エラーが発生する可能性があ ります。

コマンドは処理されません。

ユーザーの処置: アプリケーション・プロセスに 対して選択されたデータベース・マネージャー・ ライブラリーのバージョンまたは DLL が前のも の(古い)ではないことを検査してください。

問題が続行する場合は、現在のデータベース・マ ネージャーを使用して、プリコンパイル・プロセ スを繰り返してください。互換リリース・レベ ルのデータベース・マネージャーでプリコンパイ ルされたアプリケーション・プログラムのみを使 用してください。

## SQL1091C データベースのリリース番号が無効 です。

説明: データベースのリリース番号が、インスト ールされているバージョンのデータベース・マネ ージャーのリリース番号と互換性がありません。 これはデータベースが作成されたときのリリース

番号、データベースが最後にマイグレーションさ れたときのリリース番号、またはカタログに定義 されている最新のバージョン、リリース、変更、 フィックスパック・レベルである可能性がありま す。

コマンドは処理されません。 マイグレーション または復元中にエラーが起きた場合は、互換性の ないリリースのデータベースをマイグレーション または復元しようとしています。エラーがフィッ クスパックの除去後の最初の接続で発生した場合 は、より高いレベルのデータベース・マネージャ ー・コードを使用することを定義されているデー タベースに接続しようとしています。

ユーザーの処置: 互換性のあるリリースのデータ ベース・マネージャーを使用して作成されたデー タベースだけを使用してください。マイグレーシ ョンまたは復元中にエラーが起きた場合は、最初 に、現行リリースのデータベース・マネージャー でマイグレーションできるリリースに、データベ ースをマイグレーションする必要があります。エ ラーがフィックスパックの除去後の最初の接続で 発生した場合は、ユーティリティーを使用してデ ータベースをフィックスパック・レベルに更新す る前にデータベースをバックアップから復元する 必要があります。

sqlcode:  $-1091$ 

sqlstate: 08004

#### **SQL1092N** "<authorization-ID>"には要求さ れたコマンドを実行する権限があり ません。

説明: そのコマンドまたは処理に対する適切な権 限を持たずに、コマンドまたは処理を実行しよう としました。

コマンドは処理されません。

連合システム・ユーザー: この状態はデータ・ソ ースによっても検出できます。

ユーザーの処置: 正しい権限を持つユーザーとし てログオンして、失敗したコマンドまたは処理を

やり直してください。正しい権限には、

SYSADM, SYSCTRL, SYSMAINT, DBADM  $\dot{\mathcal{D}}$ 含まれます。 DBADM はデータベースに授与さ れ、他のすべての権限は、データベース・マネー ジャー構成に定義されているグループのメンバー によって決定されます (たとえば、データベー ス・マネージャー構成ファイルの sysctrl group が、'beatles' として定義されている場合、 SYSCTRL 権限を得るには、グループ 'beatles' に 属している必要があります)。試みられたコマンド または操作に必要な権限のリストについては、 コマンド解説書 または SOL 解説書 を参照して ください。

Windows 2000 環境でケルベロス認証を使用して いる場合、ドメイン・アカウントでマシンにログ オンしていることを確認してください。 Windows 環境では、ドメイン・ユーザーだけがケルベロス 認証を使用できます。

LDAP サポートを使用している場合、ユーザーか DB2 コネクト・ゲートウェイが CATALOG DATABASE, NODE および DCS DATABASE コマンドを実行する権限があることを確認してく ださい。クライアントまたはゲートウェイで "UPDATE DBM CFG USING CATALOG NOAUTH YES" コマンドを呼び出し て、この問題を訂正してください。

連合システム・ユーザー: 必要な場合は、要求を 拒否しているデータ・ソースに問題を分離します (障害の起きたデータ・ソースを識別する手順につ いては問題判別の手引きを参照してください)。次 に、指定された権限 ID がそのデータ・ソースに 適切な権限であるかどうかを確認してください。

権限の要求については、システム管理者に連絡し てください。適切な許可を持たずに、コマンドを 実行しないでください。

#### SQL1093N ユーザーはログオンしていません。

説明: ユーザーは、権限を必要とするコマンドが 処理される前に、ログオンしておく必要がありま す。このエラーの原因には、以下が含まれます。

- ユーザー ID が取得できない。
- ログオン時に、予期しないオペレーティング・ システムのエラーが起きた。
- アプリケーションがバックグラウンド・プロセ スで実行されている。
- ユーザーがログオンを取り消した。

コマンドは処理されません。

ユーザーの処置: 有効なユーザー ID でログオン して、コマンドを再発行してください。さまざま な並列プロセスがログオンを要求しているとき は、数秒待ってから、ログオン手順を繰り返して ください。

sqlcode: -1093

sqlstate: 51017

# SQL1094N ノード・ディレクトリーは更新中な ので、アクセスできません。

説明: ノード・ディレクトリーの更新中は、ノー ド・ディレクトリーを走査することも、使用する こともできません。また、データベース・ディレ クトリーが何らかの理由ですでにアクセスされて いる場合は、更新のためにディレクトリーにアク セスすることはできません。

コマンドは処理されません。

ユーザーの処置: 更新が完了してからコマンドを 再発行してください。

sqlcode:  $-1094$ 

sqlstate: 57009

## SQL1095N すでに 8 つのノード・ディレクト リー走査がオープンしています。

**説明: 8 つのノード・ディレクトリー走査がこの** プロセスでオープンされており、これ以上走査を オープンすることはできません。

コマンドは処理されません。

ユーザーの処置: 1 つ以上の CLOSE NODE

DIRECTORY SCAN コマンドを実行してくださ い。コマンドを再発行してください。

sqlcode:  $-1095$ 

sqlstate: 54029

### SQL1096N このコマンドは、このノード・タイ プには無効です。

説明: コマンドをサポートしないノードでコマン ドが実行されたか、またはこのノード・タイプを 正しくセットアップしていないシステム環境が見 つかりました。たとえば、データベースが、クラ イアント・ノードで LOCAL としてカタログされ ています。

コマンドは処理されません。

ユーザーの処置: コマンドおよびパラメーター が、ノード・タイプに対して正しいことを確認し てください。 また、コマンドが処理される環境 が正しいことを確認してください。 コマンドを 再発行してください。

## SQL1097N ノード名がノード・ディレクトリー にありません。

説明: リモート・データベースのデータベース・ ディレクトリーにリストされているノード名、ま たは付加するコマンドに指定されているノード名 が、ノード・ディレクトリーにカタログされてい ません。

コマンドは処理されません。

連合システム・ユーザー: この状態はデータ・ソ ースによっても検出できます。

ユーザーの処置: データベース・ディレクトリー にリストされているノード名、または付加コマン ドの対象のノード名が、ノード・ディレクトリー にカタログされていることを確認してください。 ノードがノード・ディレクトリーにリストされな い場合は、CATALOG NODE コマンドを発行し てください。

連合システム・ユーザー: 上記でリストされたア

クションに加えて、すべての SYSCAT.SERVERS 項目にリストされたノード名が正しいことを検証 してください。ノードがノード・ディレクトリー にリストされず、サーバーが DB2 ファミリーの メンバーである場合は、そのノードに CATALOG NODE コマンドを実行してください。

sqlcode:  $-1097$ 

sqlstate: 42720

#### SQL1098N このデータベースには、アプリケー ションがすでに接続されています。

説明: データベースへの接続が要求されました が、アプリケーションは指定されたデータベース にすでに接続されています。

コマンドは処理されません。

#### SQL1100 - SQL1199

SQL1100W Catalog Database コマンドに指定 されたノード名"<name>"が、ノ ード・ディレクトリーにカタログさ れていません。

説明: Catalog Database コマンドがノード名 "<name>" を指定しましたが、ノード・ディレク トリーにカタログされていません。リモート・ データベースを使用する前に、ノード名をカタロ グする必要があります。

CATALOG DATABASE コマンドは正常に処理さ れます。

ユーザーの処置: CATALOG NODE コマンドを 実行してください。

ノード "<node-name>" のリモー **SOL1101N** ト・データベース"<name>"に は、指定された許可 ID とパスワー ドではアクセスできません。

説明: ノード "<node-name>" 上のリモート・デ ータベース "<name>" への接続が要求されました が、このノードに対して指定された許可 ID とパ ユーザーの処置: 処置は必要ありません。

sqlcode: -1098

sqlstate: 53056

#### SQL1099N ディスケットが書き込み禁止になっ ています。

説明: 書き込み操作が、書き込み禁止になってい るディスケット内のデータベースに対して試みら れました。

ステートメントは処理できません。

ユーザーの処置: 正しいディスケットを使用して いることを確認してください。必要に応じて、デ ィスケットから保護を取り除いてください。

スワードの組み合わせ (リモート許可表または実 行時のいずれかで)を、リモート・ノードが受け 付けませんでした。

要求は処理できません。

ユーザーの処置: リモート・システム用の有効な 許可 ID およびパスワードを使用して、要求の再 実行依頼を行ってください。

#### SQL1102N データベース名が指定されませんで した。

説明: マイグレーション時にデータベース名が指 定されていませんでした。

ステートメントは処理できません。

ユーザーの処置: マイグレーション用のデータベ ース名を指定してください。

#### SQL1103W Migrate Database コマンド処理が 正常に終了しました。

説明: Migrate コマンドが正常に終了しました。

データベースがすでに現在のレベルで、マイグレ

ーションする必要がない場合でも、このメッセー ジが返されることに注意してください。

処理は続行されます。

ユーザーの処置: 処置は必要ありません。

SQL1104N program name パラメーターのア ドレスが無効です。

説明: アプリケーション・プログラムが、 program name に無効なアドレスを使用しまし た。

コマンドは処理されません。

ユーザーの処置: アプリケーション・プログラム で正しいアドレスを使用してください。

SQL1105N SQL CONNECT RESET ステート メントは、リモート・アプリケーシ ョン・インターフェース・プロシー ジャーでは許されていません。

説明: リモート・アプリケーション・プロシージ ャーに、SQL CONNECT RESET ステートメント が入っています。

リモート・プロシージャーは続行できません。

ユーザーの処置: SQL CONNECT RESET ステ ートメントを取り除いて、リモート・プロシージ ャーを再実行してください。

sqlcode:  $-1105$ 

sqlstate: 38003

指定された DLL "<name>" モジ **SQL1106N** ュールはロードされましたが、関数 "<function>"は実行できませんで した。

説明: DLL (ダイナミック・リンク・ライブラリ 一)内の関数が見つかりませんでした。

コマンドは処理されません。

ユーザーの処置: DLL モジュールが正しく作成 されていることを確認してください。定義ファイ ルのモジュールを参照してください。

salcode:  $-1106$ 

salstate: 42724

指定された DLL "<name>"を口 **SOL1107N** ード中に、割り込みを受けました。

**説明: DLL** (ダイナミック・リンク・ライブラリ 一) をロードしているときに、コマンドが割り込 みを受けました (Ctrl+Break が押された可能性が あります)。

処理は停止します。

ユーザーの処置: コマンドを再発行してくださ  $\mathcal{L}$ 

sqlcode:  $-1107$ 

sqlstate: 42724

# SQL1108N 指定された DLL "<name>" を口 ード中に、予期しない入出力エラー またはオペレーティング・システ ム・エラーを受け取りました。

説明: 「プログラム名」フィールドに指定された DLL (ダイナミック・リンク・ライブラリー) を ロードするときに、予期しないエラーが起きまし た。

コマンドは処理されません。

ユーザーの処置: 現在のコマンドを再発行してく ださい。 それでも、エラーが続く場合は、デー タベース・マネージャーを再インストールしてく ださい。

インストールがエラーを修正しない場合は、メッ セージ番号 (SOLCODE) と、可能であれば、 SOLCA 内のすべての情報を記録してください。

トレースが活動状態の場合は、オペレーティン グ・システムのコマンド・プロンプトから、独立 トレース機能を呼び出してください。この機能 の使用法については、問題判別の手引きの独立 トレース機能を参照してください。 技術サービ

ス担当者に連絡してください。

sqlcode:  $-1108$ 

sqlstate: 42724

SQL1109N 指定された DLL "<name>" がロー ドできませんでした。

説明: 指定された DLL (ダイナミック・リン ク・ライブラリー) モジュールが見つかりません でした。

コマンドは処理されません。

ユーザーの処置: 指定したファイルが、システム の LIBPATH に指定されたサブディレクトリーに 存在することを確認してください。

sqlcode: -1109

sqlstate: 42724

SQL1110N 指定されたデータ・エリアが無効 で、使用できませんでした。

説明: データ域が正しく初期化されていません。 コマンドは処理されません。

ユーザーの処置: ユーザー指定の「入力 SOLDA」または「出力 SOLDA」フィールドが、 正しく初期化されていることを確認してくださ  $\mathcal{U}$ 

### SQL1111N 指定されたプログラム名 "<name>"は無効です。

説明: DLL (ダイナミック・リンク・ライブラリ 一) モジュールまたはプログラム名の構文が正し くありません。

コマンドは処理されません。

ユーザーの処置: DLL またはプログラム名が正 しく指定されていることを確認してください。

sqlcode:  $-1111$ 

sqlstate: 42724

# SQL1112N 指定された DLL "<name>" の口 ードに十分なシステム・リソースが ありません。

説明: 指定された DLL (ダイナミック・リン ク・ライブラリー) モジュールをロードするため のランダム・アクセス・メモリー (RAM) が十分 ではありません。

コマンドは処理されません。

ユーザーの処置: アプリケーションを停止してく ださい。解決策は以下のとおりです。

- CONFIG.SYS ファイルの MEMMAN NO SWAP、NO MOVE オプションを、 SWAP、MOVE に変更してください。
- バックグラウンド処理を終了してください。
- メモリー割り振りを定義する構成パラメーター の値を減らしてください。
- さらにランダム・アクセス・メモリー (RAM) をインストールしてください。

sqlcode:  $-1112$ 

sqlstate: 42724

SQL1113N 出力 SQLDA の salvar "<n>"の データ・タイプが、"<tvpe 1>"か ら"<type 2>"に変更されまし た。

説明: リモート・ストアード・プロシージャー が、出力 SQLDA 内の n 番目の SQLVAR のデ ータ・タイプを変更しました。(n は、不一致が見 つかった最初の SQLVAR の通し番号を示します) ストアード・プロシージャーはデータを戻しませ  $\mathcal{h}_{\alpha}$ 

ユーザーの処置: リモート・ストアード・プロシ ージャーを修正して、出力 SOLDA のデータ・タ イプ情報が変更されないようにしてください。

sqlcode:  $-1113$ 

sqlstate: 39502
# SQL1114N 出力 SQLDA の sqlvar "<n>" の データの長さが、"<length 1>"か ら "<length 2>"に変更されまし た。

説明: リモート・ストアード・プロシージャー が、出力 SOLDA 内の n 番目の salvar のデータ 長を変更しました (n は、不一致が発見された最 初の SQLVAR の通し番号を示します)。

ストアード・プロシージャーはデータを戻しませ  $h_{\circ}$ 

ユーザーの処置: リモート・ストアード・プロシ ージャーを修正して、出力 SQLDA のデータの長 さ情報が変更されないようにしてください。

sqlcode: -1114

sqlstate: 39502

SQL1115N 出力 SQLDA の sqlvar の数が、 "<count 1>" から "<count 2>" に変更されました。

説明: リモート・プロシージャーが、出力 SQLDA の「sqld」フィールドを変更しました (sqld は、SOLDA 内の使用された sqlvar の数を 示します)。

ストアード・プロシージャーはデータを戻しませ  $\mathcal{h}_{\alpha}$ 

ユーザーの処置: リモート・ストアード・プロシ ージャーを修正して、出力 SOLDA の「sqld」フ ィールドが変更されないようにしてください。

sqlcode: -1115

sqlstate: 39502

「バックアップ保留中」のために、 **SQL1116N** データベース "<name>" の接続ま たは活動化を行うことはできませ  $h<sub>b</sub>$ 

説明: ロールフォワード・リカバリーの開始点を 用意するために、指定されたデータベースがバッ

クアップを要求しています。

接続は行われていません。

ユーザーの処置: BACKUP ルーチンを呼び出し てデータベースをバックアップします。ただし、 ロールフォワードを必要としない場合は、ログを 保存して、ユーザー出口データベース構成パラメ ーターをオフに設定してください。

sqlcode: -1116

sqlstate: 57019

**SOL1117N FROLL-FORWARD PENDING」** のために、データベース "<name>" の接続または活動化を行うことはで きません。

説明: 指定されたデータベースは、ロールフォワ ード・リカバリーが使用可能な状態で復元されま したが、ロールフォワードは行われません。

接続は行われていません。

連合システム・ユーザー: この状態はデータ・ソ ースによっても検出できます。

ユーザーの処置: データベースをロールフォワー ドするか、または ROLLFORWARD コマンドを 使用して、ロールフォワードを行わないことを指 示してください。 データベースのロールフォワ ードを行わないと、データベースの最後のバック アップ以降に書かれたレコードが、データベース に適用されないことに注意してください。

連合システム・ユーザー: 必要な場合は、要求を 拒否しているデータ・ソースに問題を分離します (障害の起きたデータ・ソースを識別する手順につ いては問題判別の手引きを参照します)。次に、そ のデータ・ソースに適切なリカバリー処置を行 い、データ・ソースを一貫性ポイントまでリカバ リーします。

sqlcode: -1117

sqlstate: 57019

SQL1118N 前のバックアップが完了していない ために、データベース "<name>" の接続または活動化を行うことはで きません。

説明: バックアップ処理中にシステム・エラーが 起きたので、データベースが不整合状態になって います。

接続は行われていません。

連合システム・ユーザー: この状態はデータ・ソ ースによっても検出できます。

ユーザーの処置: BACKUP コマンドを実行し て、もう一度コマンドをやり直してください。

連合システム・ユーザー: 必要な場合は、要求を 拒否しているデータ・ソースに問題を分離します (障害の起きたデータ・ソースを識別する手順につ いては問題判別の手引きを参照してください)。次 に、コマンドを再試行する前に、データ・ソース に対して BACKUP コマンドを実行してくださ  $\mathcal{U}^{\lambda}$ 

sqlcode:  $-1118$ 

sqlstate: 57019

**SOL1119N** 前の復元が完了していないために、 データベース "<name>" の接続ま たは活動化を行うことはできませ  $h<sub>b</sub>$ 

説明: 復元処理中にシステム・エラーが起きたの で、データベースが不整合状態になっています。

接続は行われていません。

連合システム・ユーザー: この状態はデータ・ソ ースによって検出できます。

ユーザーの処置: RESTORE コマンドを実行し て、もう一度コマンドをやり直してください。

連合システム・ユーザー: 必要な場合は、要求を 拒否しているデータ・ソースに問題を分離します (障害の起きたデータ・ソースを識別する手順につ いては問題判別の手引きを参照してください)。次 に、コマンドを再試行する前に、データ・ソース に対して RESTORE コマンドを実行してくださ  $\mathcal{U}$ 

sqlcode: -1119

sqlstate: 57019

**SQL1120N** 前のバックアップまたは復元が完了 していないために、データベース "<name>"の接続または活動化を行 うことはできません。

説明: バックアップまたは復元処理中にシステ ム・エラーが起きたので、データベースが不整合 状態になっています。バックアップまたは復元の どちらが処理されていたかが決定できません。

接続は行われていません。

連合システム・ユーザー: この状態はデータ・ソ ースによっても検出できます。

ユーザーの処置: BACKUP または RESTORE コ マンドを実行してから、もう一度コマンドをやり 直してください。

連合システム・ユーザー: 必要な場合は、要求を 拒否しているデータ・ソースに問題を分離します (障害の起きたデータ・ソースを識別する手順につ いては問題判別の手引きを参照してください)。次 に、コマンドを再試行する前に、データ・ソース に対して BACKUP または RESTORE コマンド を実行してください。

sqlcode:  $-1120$ 

sqlstate: 57019

SQL1121N node structure パラメーターのア ドレスが無効です。

説明: アプリケーションが、node\_structure パラ メーターに無効なアドレスを使用しました。 そ のアドレスが割り振られていないバッファーを指 しているか、または必須入力を含むための十分な バッファーがありません。

コマンドは処理されません。

**ユーザーの処置:** プログラムが必要なバッファー 域の割り振りを行っていることを確認して、コマ ンドを再実行してください。

#### **SQL1122N** protocol structure パラメーター のアドレスが無効です。

説明: アプリケーションが、protocol structure パ ラメーターに無効なアドレスを使用しました。 そのアドレスが割り振られていないバッファーを 示しているか、または正しくないプロトコル・バ ッファーを示しているかのどちらかです。

コマンドは処理されません。

ユーザーの処置: プロトコルが、ノード構造の 「プロトコル」フィールドにもとづいた必須バッ ファー域の割り振りを行っていることを確認し て、コマンドを再発行してください。

# SQL1123N プロトコル "<type>" が無効で す。

説明: Catalog コマンドのノード構造に指定した プロトコル・タイプが、認識されない値です。有 効なプロトコル・タイプは、sqlenv ヘッダー・フ ァイルに定義されています。

コマンドは処理されません。

ユーザーの処置: ノード構造のプロトコル・タイ プを確認して、コマンドを再発行してください。

#### リモート・ワークステーション名 **SQL1124N** "<name>"が無効です。

説明: Catalog コマンドの NETBIOS プロトコル 構造に指定したリモート・ワークステーション名 が、指定されていないか、または無効な文字を含 んでいます。 ワークステーション名は 1 から 8 文字でなければなりません。有効な文字は A か ら Z、a から z、0 から 9、#、@ および \$ で す。最初の文字は、英字または特殊文字 #、@、 または s でなければなりません。小文字は、シ ステムによって大文字に変更されます。

コマンドは処理されません。

ユーザーの処置: リモート・ワークステーション 名に指定された文字を確認してください。 有効 なワークステーション名を使用して、コマンドを 再発行してください。

# SQL1125N アダプター番号 "<number>"が無 効です。

説明: Catalog コマンドの NETBIOS プロトコル 構造に指定されたアダプター番号が無効です。

コマンドは処理されません。

ユーザーの処置: アダプター番号が有効なことを 確認して、コマンドを再発行してください。

### SQL1126N ネットワーク ID "<ID>"が無効で す。

説明: Catalog コマンドの APPN プロトコル構 造のネットワーク ID が無効です。ネットワーク ID が、リモート論理装置 (LU) が存在する SNA ネットワークを識別しています。ネットワーク ID は 1 から 8 文字でなければなりません。有 効な文字は A から Z、a から z、0 から 9、#、@ および \$ です。 最初の文字は、英字ま たは特殊文字 #、@、または \$ でなければなりま せん。小文字は、システムによって大文字に変更 されます。

コマンドは処理されません。

ユーザーの処置: ネットワーク ID に指定された 文字を確認してください。有効なネットワーク ID を使用して、コマンドを再発行してくださ  $\mathcal{L}$ 

### SQL1127N リモート LU 名 "<name>"が無 効です。

説明: Catalog コマンドの APPN プロトコル構 造に指定されたリモート論理装置 (LU) 名が無効 です。リモート LU 名は、リモート SNA 論理装 置名で、1から8文字でなければなりません。 有効な文字は A から Z, a から z, 0 から 9、#、@ および \$ です。 最初の文字は、英字ま たは特殊文字 #、@、または \$ でなければなりま せん。小文字は、システムによって大文字に変更 されます。

コマンドは処理されません。

ユーザーの処置: リモート LU 名に指定された 文字を確認してください。有効なリモート LU 名 を使用して、コマンドを再発行してください。

SQL1129N 新しいプロセスを生成するためのリ ソースが不十分なために、新しい DARI (ストアード・プロシージャ 一) プロセスが開始できませんでし た。

説明: 新しいプロセスを生成するためのリソース が不十分なために、新しい DARI (ストアード・ プロシージャー)プロセスが開始できませんでし た。

ユーザーの処置: 以下のいずれかを実行してくだ さい。

- DB2 を使用しているユーザー数を減らしてく ださい。
- システム・プロセスの上限を増やしてくださ  $\mathcal{U}$

sqlcode:  $-1129$ 

sqlstate: 42724

SQL1130N サーバー上で同時に存在可能な DARI プロセスの最大数に達したた めに、新しい DARI (ストアード・ プロシージャー) プロセスが開始で きませんでした。

説明: サーバー上で同時に存在可能な DARI プ ロセスの最大数に達したために、新しい DARI (ストアード・プロシージャー) プロセスが開始で きませんでした。

ユーザーの処置: DARI プロセスの最大数を指定 する maxdari 構成パラメーターを増やしてくださ い。詳細については、データベース構成パラメ

ーター maxdari を参照してください。

sqlcode:  $-1130$ 

sqlstate: 42724

#### DARI (ストアード・プロシージャ **SQL1131N** 一) プロセスが異常終了しました。

説明: このエラーの原因として、以下のことが考 えられます。

- DARI ルーチン内にコーディング・エラー(す なわちセグメント違反) がある。
- 他のプロセスがシグナルを使用して、DARI プ ロセスを終了させました。

ユーザーの処置: 以下を行った後で、DARI 要求 を再始動してください。

- DARI プロシージャーにプログラミング・エラ ーがないことを確認してください。
- DARI プロセスに対して、終了シグナルを送っ ているユーザーがいないことを確認してくださ  $\mathcal{U}^{\lambda}$

sqlcode: -1131

sqlstate: 38503

#### **SQL1132N** このコマンドは、DARI (ストアー ド・プロシージャー)内での実行を 許されていません。

説明: DARI (ストアード・プロシージャー) の 有効範囲内で、無効なコマンドが発行されまし た。

DARI プロシージャーは、続行できません。

ユーザーの処置: DARI プロシージャー内の不当 なコマンドを取り除いて、再実行してください。

sqlcode:  $-1132$ 

#### sqlstate: 38003

SQL1133N 出力 SQLDA の sqlvar (index = "<n>")内のポインター・アドレ スが、DARI (ストアード・プロシ ージャー)関数内で変更されまし た。

説明: 出力 SQLDA の sqlvar 内の "sqlind" また は "sqldata" ポインターが、ユーザーが用意した DARI 関数内で更新されました。

ストアード・プロシージャーはデータを戻しませ  $\mathcal{h}_{\alpha}$ 

ユーザーの処置: 出力 SQLDA 内の示された sqlvar の使用法を修正して、DARI (ストアード・ プロシージャー)関数ルーチンの内で、ポインタ ー・アドレスが変更されないようにしてくださ  $\mathcal{L}$ 

sqlcode:  $-1133$ 

sqlstate: 39502

#### **SQL1134N** データベース認証タイプが CLIENT の場合、このコマンドは DARI (ス トアード・プロシージャー)の有効 範囲内では許されていません。

説明: データベースの認証タイプが CLIENT の 場合、 ALL SYSADM コマンドは DARI (ストア ード・プロシージャー)内で実行できません。

ストアード・プロシージャーはデータを戻しませ  $h_{\circ}$ 

DARI プロシージャーは、続行できません。

ユーザーの処置: DARI プロシージャー内の不当 なコマンドを取り除いて、再実行してください。

sqlcode: -1134

#### sqlstate: 38003

### SQL1135N データベースの作成時に、無効なセ グメント数が指定されました。

説明: セグメント数に指定された値が範囲外で す。有効範囲は 1 から 256 です。

ユーザーの処置: セグメント数を指定し直して、 もう一度データベースを作成してください。

SQL1136N データベースの作成時に、無効な値 がデフォルト表スペース・エクステ ント・サイズ (dft extentsize) に 指定されました。

説明: デフォルト表スペース・エクステント・サ イズ (dft\_extentsize) に指定された値が範囲外で す。 有効範囲は 2 から 256 です。

ユーザーの処置: 表スペース・エクステント・サ イズを訂正して、やり直してください。

SQL1137W データベース "<dbalias>" のドロ ップ時に、データベース・マネージ ャーがデータベース・パスまたはい くつかのコンテナーを除去できませ んでした。 クリーンアップが必要 です。

説明: コンテナーのリストがアクセスできなかっ たか、またはコンテナーまたはデータベース・デ ィレクトリーの除去中に、障害が起きました。

ユーザーの処置: システム管理コンテナー (ディ レクトリー)、およびデータベース管理ファイル· コンテナーを、オペレーティング・システム・コ マンドを使用して、手操作で除去することが必要 になる可能性があります。装置コンテナーを解放 するには、担当の IBM 技術員に連絡してくださ  $\mathcal{U}^{\lambda}$ 

New Log Path 構成パラメーターでログ・ディレ クトリーが変更されている場合は、ログ・ディレ クトリー・ファイル・システムを手操作で取り外 し、ログおよびデータベース・ディレクトリーを 除去してください。

# SQL1138W 固有索引 "<name>" が据え置き固 有チェックをサポートするために移 行しました。新規索引は作成されま  $H_{h}$

説明: CREATE INDEX 処理が既存の索引で試行 されました。索引が据え置き固有チェックをサポ ートするためにマイグレーションしていないた め、このマイグレーションは実行されませんでし た。

固有索引のマイグレーションされた形式によっ て、行ごとに更新が行われるのではなく更新ステ ートメントの最後に索引列の固有性チェックを複 数の行で行うことができます。

ユーザーの処置: 処置は必要ありません。

sqlcode:  $+1138$ 

sqlstate: 01550

### SQL1139N 表スペースの合計サイズが大き過ぎ ます。

説明: 現在の表スペースの合計サイズが大き過ぎ ます。REGULAR または USER TEMPORARY 表 スペースのサイズは 0xFFFFFF (16777215) ぺー ジに制限され、SYSTEM TEMPORARY または LONG 表スペースのサイズは 2 テラバイト (2 TB)に制限されています。

ユーザーの処置: 詳細については、診断ログ・フ ァイル db2diag.log をチェックしてください。表 スペースのサイズを減らして、SQL ステートメン トを訂正してください。

### sqlcode: -1139

sqlstate: 54047

# SQL1140W コスト・カテゴリー "<cost-category>" の見積もられた プロセッサー・コスト "<estimate-amount1>" プロセッサ ー秒 ("<estimate-amount2>" サー ビス単位)がリソース限度警告しき い値 "<limit-amount>" サービス単 位を超えました。

説明: 動的 INSERT、UPDATE、DELETE、また は SELECT SQL ステートメントの準備の結果、 リソース限定表 (RLST) に指定された警告しきい 値を超えるコスト見積もりが発生しました。

この警告は、DB2 のコスト・カテゴリー値が "B" であり、RLST の RLF CATEGORY B 列に指定 されたデフォルトのアクションが警告の発行であ る場合にも発行されます。

#### estimate\_amount1

準備された INSERT、 UPDATE、 DELETE または SELECT ステートメン トが実行される場合のコストの見積もり (プロセッサー秒)。

#### estimate amount2

準備された INSERT、 UPDATE、 DELETE または SELECT ステートメン トが実行される場合のコストの見積もり (サービス単位)。

#### cost-category

この SOL ステートメントのための DB2 のコスト・カテゴリー使用可能な値は A または B です。

#### limit-amount

RLST の RLFASUWARN 列に指定され ている警告しきい値(サービス単位)。

動的 INSERT、UPDATE、DELETE、または SELECT ステートメントの準備は成功しました。 準備されたステートメントを実行して、RLST に 指定された ASUTIME 値を超える場合は、 SQLCODE -905 が発行される可能性があります。

ユーザーの処置: 警告を扱って、ステートメント

の実行を許可するか、ステートメントの実行を行 わないことを決定するためのアプリケーション論 理が存在することを確認してください。コスト・ カテゴリー値が "B" であるためにこの

SQLCODE が返された場合は、ステートメントが パラメーター・マーカーを使用しているか、参照 される表と列について使用できない統計が存在す る可能性があります。管理者が、参照された表で ユーティリティー RUNSTATS を実行したことを 確認してください。また、ステートメントが実行 されるときに UDF が呼び出されるか、

INSERT、UPDATE、または DELETE ステートメ ントについては、変更された表にトリガーが定義 されている可能性もあります。このステートメン トについて DSN STATEMNT TABLE または IFCID 22 レコードをチェックして、この SQL ステートメントがコスト・カテゴリー "B" にな った理由を判別してください。

SOL ステートメントがプロセッサー・リソースを 多く使用しすぎていることが警告の原因である場 合は、ステートメントが効率良く実行されるため に書き直してみてください。もう 1 つのオプシ ョンとして、RLST の警告しきい値を上げること を管理者に要請することもできます。

sqlcode:  $+1140$ 

sqlstate: 01616

SQL1145N ゲートウェイ集線装置を使用してい る場合、PREPARE ステートメン トはサポートされていません。理由 コード: "<reason-code>"

説明: 以下のいずれかの"<reason-code>"によっ て、ステートメントが失敗しました。

 $\blacksquare$ ゲートウェイ集線機能が ON になってい る場合、組み込み SOL にある動的に準 備されたステートメントはサポートされ ていません。この構成では、クライアン トが CLI アプリケーションである場合 のみ、動的に準備されたステートメント がサポートされています。

 $2^{\circ}$ ゲートウェイ集線機能が ON になってい る場合、動的に準備された SET ステー トメントはサポートされていません。

ユーザーの処置: 理由コードに基づいて、以下の いずれかの処置を行ってください。

- 動的 SOL ステートメントに CLI を使  $1$ 用するようアプリケーションを変更する か、または静的 SOL を使用するようア プリケーションを変更する
- SET ステートメントに EXECUTE  $\overline{2}$ IMMEDIATE を使用する

sqlcode:  $-1145$ 

sqlstate: 560AF

#### **SQL1150N** user id パラメーターのアドレスが 無効です。

説明: アプリケーション・プログラムが、このパ ラメーターに無効なアドレスを使用しました。 そのアドレスが割り振られていないバッファーを 指しているか、またはそのバッファー内の文字ス トリングにヌル終止符がありません。

コマンドは処理されません。

ユーザーの処置: 有効なアドレスがアプリケーシ ョン・プログラムで使用され、入力ストリングが ヌルで終了していることを確認してください。

#### DOS "<network protocol>" TSR **SQL1160N** はロードされていません。

説明: 指定された通信プロトコルの終了後常駐型 (TSR) ネットワーク・ドライバーはロードされて いません。TSR はネットワーク通信を使用する前 にロードされている必要があります。

ユーザーの処置: 指定した通信プロトコルの TSR が正常にロードされていることを確認した後 で、もう一度アプリケーションを実行してくださ  $\mathcal{L}$ 

SQL1163N タイプ "<ident-type>" の ID 名 "<ident-name>"が長すぎるため に、データ取り込みについて表を使 用可能にすることができませんでし た。

説明: データ取り込みは、特定の長さを超える ID タイプではサポートされていません。 試みら れた変更の処理中に、タイプ "<ident-type>"の ID "<ident-name>" が長すぎることがわかりまし た。データ取り込みを可能にするための ID タイ プと最大長は以下のとおりです。

- 1. 列。データ取り込みを使用可能にするために は、列名は 18 バイト以下でなければなりま せん。
- 2. 表。データ取り込みを使用可能にするために は、表名は 18 バイト以下でなければなりま サん。
- 3. スキーマ。データ取り込みを使用可能にする ためには、スキーマ名は 18 バイト以下でな ければなりません。

ユーザーの処置: この表のデータ取り込みを使用 可能にする場合は、問題の ID が上に示されてい る最大値を超えていないことを確認してくださ い。 そうでない場合は、長い ID 名を使用する ために表のデータ取り込みをできなくしてくださ  $\mathcal{U}$ 

sqlcode:  $-1163$ 

sqlstate: 42997

**SQL1164N** SQL ステートメントで使用されて いるタイプ "<type>" の SQLDA あるいはホスト変数が無効です。 理由コード "<reason-code>"、ホ スト変数 /SQLVAR 番号は "<var-number>"です。

説明: SQLDA あるいは SQL ステートメントの ホスト変数を処理している間にエラーが起きまし た。

呼び出しパラメーター・リストはプリコンパイラ

ーで作成されますが、アプリケーション・プログ ラマーがプリコンパイラーの出力を修正し、アプ リケーション・プログラムで SQL で始まる変数 名を使用するか、あるいは別の方法で呼び出しパ ラメーター・リストを上書きする場合には正しく ない可能性があります。

また SOLDA がアプリケーションによって直接渡 される場合正しく初期化されない可能性がありま す。

ホスト変数 /SOLDA タイプ:

- $\mathbf{1}$ 入力ホスト変数あるいは SQLDA
- $\mathbf{z}$ 出力ホスト変数あるいは SOLDA

ホスト変数を指定した SQL ステートメントで は、ホスト変数番号を使用してステートメント (あるいは 複合 SOL の場合はサブステートメン ト)の最初からカウントし無効なホスト変数を探 し出すことができます。 SOLDA を使用したステ ートメントでは SOLVAR 番号が無効な SOLVAR の検出に使用されます。 入力 SOLDA では入力ホスト変数あるいは SOLVAR をカウン トするだけです。出力も同様です。この番号の基 本は 1 で、すべての理由コードに適用できるわ けではないことに注意してください。理由コード は次のように解釈されます。

- SOLDA.SOLN が SOLDA.SOLD より小  $\mathbf{1}$ さい
- $\overline{2}$ SQLVAR.SQLTYPE が無効である
- $\overline{3}$ SQLVAR.SQLLEN あるいは SOLVAR2.SOLLONGLEN で指定した長 さが SQLVAR.SQLTYPE で与えられた SOL タイプに対して間違っている
- ラージ・オブジェクト SOLVAR はある 4 が、SOLDA.SOLDAIDの SQLDOUBLED フィールドが '2' に設定 されていない
- 入力 varchar が現行の長さ (varchar 自身 5 の長さフィールドから)が最大長より大 きくなっているものを提供している。

最大長は宣言 (ホスト変数の場合) ある いは SQLVAR.SQLLEN の設定 (ユーザ 一定義 SQLDA の場合) によって判別さ れます。

- 6 入力ラージ・オブジェクトの現行の長さ (LOB 自身の長さフィールドあるいは SOLVAR2.SOLDATALEN ポインターで 示される)が最大長より大きく渡され る。 最大長は宣言 (ホスト変数の場合) あるいは SOLVAR2.SOLLONGLEN の設 定(ユーザー定義 SQLDA の場合)によ って判別されます。
- 2 バイト文字ラージ・オブジェクトには  $\overline{7}$ SOLVAR2.SOLDATALEN ポインターで 示される奇数値があり、これが常にバイ トで、DBCLOB に対してもそうである
- SOLDATA ポインターが無効であるか、 8 あるいは不十分なストレージを示してい  $\lesssim$
- 9 SQLIND ポインターが無効であるか、あ るいは不十分なストレージを示している
- SOLDATALEN ポインターが無効である  $10<sup>1</sup>$ か、あるいは不十分なストレージを示し ている
- $11$ 入力ホスト変数 /SQLVARS の特定値が 現行 SOL ステートメントで予想される

ステートメントは処理できません。

ユーザーの処置: 示されたエラーについて、アプ リケーション・プログラムを調べてください。 プログラマーは、プリコンパイラー出力を変更す るべきではないことに注意してください。

sqlcode:  $-1164$ 

sqlstate: 07002

# SQL1165W 値がホスト変数のデータ・タイプの 範囲外なので、その値をホスト変数 に割り当てることができません。

説明: ホスト変数リストへの FETCH、

VALUES、または SELECT は、ホスト変数が検 索された値を保留するのに十分な大きさでないた め、失敗しました。

このステートメント処理は -2 の null 標識を戻し 続行しました。

ユーザーの処置: 表定義が現在のものであり、ホ スト変数が適切なデータ・タイプであることを確 認してください。SQL データ・タイプの許容範囲 については、 SOL 解説書 を参照してください。

salcode:  $+1165$ 

solstate: 01515

#### SQL1166W ゼロによる除算が試みられました。

説明: 算術式の処理でゼロの除算が起きました。 この警告は、警告の原因となった行とは別の行で 戻ってくる場合があります。 たとえば、述部で の算術式で、または照会がシステム一時表を使用 して処理を行っている場合、これは起こります。 null 標識が -2 に設定されているときにはいつで も警告が戻されるために再度発行される可能性が あります。

ステートメント処理は続けられ、null を除算式の 結果として使用し null 標識 -2 を戻すことが考え られます。

ユーザーの処置: SOL ステートメントを調べ て、問題の原因を判別してください。問題がデ ータによるものであれば、エラーが起きたときに 処理されていたデータを調べてください。

sqlcode:  $+1166$ 

sqlstate: 01564

# SQL1167W 算術オーバーフロー、またはその他 の算術例外が発生しました。

説明: 算術式の処理が算術オーバーフロー、アン ダーフロー、あるいは他の算術例外を起こしまし た。この警告は、警告の原因となった行とは別の 行で戻ってくる場合があります。たとえば、述 部での算術式で、または照会がシステム一時表を 使用して処理を行っている場合、これは起こりま す。 null 標識が -2 に設定されているときにはい つでも警告が戻されるために再度発行される可能 性があります。

ステートメント処理は続けられ、null を算術式の 結果として使用し null 標識 -2 を戻すことが考え られます。

ユーザーの処置: SQL ステートメントを調べ て、問題の原因を判別してください。問題がデ ータによるものであれば、エラーが起きたときに 処理されていたデータを調べてください。デー タ・タイプの有効範囲を判別するには、 SOL 解 説書を参照してください。

sqlcode:  $+1167$ 

sqlstate: 01519

**SQL1178N** "<object-name>"と呼ばれる統合 "<object-type>"は、ニックネーム または OLE DB 表関数を参照して いません。

説明: "<object-name>"で識別されているタイプ "<object-type>"のオブジェクトはキーワード FEDERATED で定義されていますが、ステートメ ント内の全選択はニックネームまたは OLE DB 表関数を参照していません。

ステートメントは処理できません。

ユーザーの処置: キーワード FEDERATED をス テートメントから除去してください。

sqlcode:  $-1178$ 

sqlstate: 429BA

SQL1179W 呼び出し側がデータ・ソース・オブ ジェクトについて必要な権限を持っ ていることを、"<object-name>" と呼ばれる "<object-type>"が必 要としていると思われます。

説明: "<object-name>"で識別されているオブジ ェクトは、データ・ソースに実際のデータが存在 している OLE DB 表関数またはニックネームを 参照しています。データ・ソース・データにアク セスしている場合、ユーザー・マッピングおよび 許可検査は、操作を開始したユーザーに基づいて います。

"<object-type>" が SUMMARY TABLE であれ ば、操作は要約表のデータを最新表示していま す。最新表示を行う REFRESH TABLE または SET INTEGRITY ステートメントを呼び出したユ ーザーに、データ・ソースにある基礎データ・ソ ース・オブジェクトにアクセスするための権限が 必要だと思われます。

"<object-type>"VIEW であれば、データ・ソース にある基礎データ・ソース・オブジェクトにアク セスするための権限が、視点のユーザーに必要だ と思われます。

いずれの場合でも、データ・ソース・オブジェク トへのアクセスが試みられたとき、許可エラーが 起こる可能性があります。

ユーザーの処置: 視点または要約表に特権を授与 するだけでは、データ・ソースからデータにアク セスする操作をサポートするには十分ではない場 合があります。視点または要約表の基礎データ・ ソース・オブジェクトのデータ・ソースにおい て、ユーザー・アクセスを授与することも考慮し てください。

sqlcode:  $+1179$ 

sqlstate: 01639

SQL1180N ルーチン "<routine-name>" (特定 名 "<specific-name>") が OLE エ ラーを起こしました。 HRESULT="<hresult>"、診断テキ スト: "<message text>"

説明: ユーザー定義関数 (UDF) またはストアー ド・プロシージャー "<routine-name>" (特定名 "<specific-name>") の OLE 自動化サーバーとの通 信を試みているときに、DB2 が OLE エラー・コ ードを受け取りました。 HRESULT "<hresult>" は戻された OLE エラー・コードで、"<message text>"は検索されたエラー・メッセージです。

以下に、エラー・メッセージ、HRESULTS、およ び考えられる原因のリストの一部を示します。エ ラー・メッセージ・テキストは OLE によって変 更される可能性があり、新規のエラー・コードが OLE によって追加される場合もあります。

### 不明なインターフェース (0x80020001):

指定の OLE オブジェクトは IDispatch インターフェースをサポートしません。

### タイプの不一致 (0x80020005):

SOL データ・タイプの 1 つまたは複数 のものがメソッド引き数のデータ・タイ プと一致しません。

#### 不明な名前 (0x80020006):

指定のメソッド名は指定の OLE オブジ ェクトで見つかりません。

### 無効なパラメーター数 (0x8002000E):

メソッドに渡された引き数の数がメソッ ドで受け入れた引き数の数と相違してい ます。

### 無効なクラス・ストリング (0x800401F3):

指定の ProgID あるいは CLSID が無効 です。

クラスが登録されていない (0x80040154): CLSID が正しく登録されません。

# アプリケーションがみつからない (0x800401F5): ローカル・サーバー EXE が見つかりま せん。

クラスの DLL が見つからない (0x800401F8): 処理中の DLL が見つかりません。

サーバー実行の失敗 (0x80080005):

OLE オブジェクトの作成ができません。

ユーザーの処置: 特殊用語の意味まで含んだ完全 な文書については OLE プログラマー参考書 を参 照してください。

sqlcode:  $-1180$ 

sqlstate: 42724

SQL1181N ルーチン "<routine-name>" (特定 名 "<specific-name>") が、記述 "<message text>" とともに例外を 起こしました。

説明: ユーザー定義関数 (UDF) またはストアー ド・プロシージャー "<routine-name>" (特定名 "<specific-name>")が例外を起こしました。メッセ ージ・テキストには、ルーチンによって返された 例外のテキスト記述が示されています。

ユーザーの処置: ユーザーは例外の意味を理解す る必要があります。ルーチンの作成者に連絡して ください。

sqlcode: -1181

sqlstate: 38501

ユーザー定義関数 **SOL1182N** "<function-name>" が指定された OLE DB provider のデータ・ソー ス・オブジェクトを初期化できませ んでした。HRESULT="<hresult>" 診断テキスト: "<message-text>"

説明: 指定された OLE DB provider の OLE DB データ・ソース・オブジェクトをインスタンス化 または初期化できませんでした。"<hresult>"は返 された OLE DB エラー・コードで、 "<message-text>" は検索されたエラー・メッセー

ジです。

以下に HRESULTS および考えられる原因のリス トの一部を示します。

#### 0x80040154

クラス (OLE DB provider) が登録されて いません。

#### 0x80040E73

指定された初期化ストリングが指定に準 拠していません。

#### 0x80004005

指定されていないエラー(初期化中)。

ユーザーの処置: OLE DB provider の正しい登 録と、接続ストリング内のパラメーターの初期化 を確認します。OLE DB コア・コンポーネント内 のデータ・リンク API 接続ストリング構文と HRESULT コードの完全な資料については、 Microsoft OLE DB Programmer's Reference and Data Access SDK を参照してください。

sqlcode:  $-1182$ 

sqlstate: 38506

**SQL1183N ユーザー定義関数** "<function-name>" が指定された OLE DB provider から OLE DB エラーを受け取りました。 HRESULT="<hresult>" 診断テキ スト: "<message-text>"

説明: 指定された OLE DB provider が OLE DB エラー・コードを返しました。 "<hresult>" は返 された OLE DB エラー・コードで、 "<message-text>" は検索されたエラー・メッセー ジです。

以下に HRESULTS および考えられる原因のリス トの一部を示します。

#### 0x80040E14

コマンドに、1つ以上のエラーが入って いました。たとえば、パススルー・コマ ンド・テキストの構文エラーです。

#### 0x80040E21

エラーが発生しました。たとえば、提供 された columnID が無効です (DB INVALIDCOLUMN)。

#### 0x80040E37

指定された表が存在しません。

ユーザーの処置: HRESULT コードの完全な資料 については、Microsoft OLE DB Programmer's Reference and Data Access SDK を参照してくだ さい。

sqlcode: -1183

sqlstate: 38506

# SQL1184N 1 つ以上の EXPLAIN 表が、現在 のバージョンの DB2 を使用して作 成されていません。

説明: DB2EXMIG を使用して表がマイグレーシ ョンされるか、 DB2 の現在のバージョンの EXPLAIN.DDL CLP スクリプトを使用して表がド ロップまたは再作成されるまで、 EXPLAIN はこ れらの表に挿入できません。

ユーザーの処置: DB2EXMIG を使用して表をマ イグレーションするか、 DB2 の現在のバージョ ンの EXPLAIN.DDL CLP スクリプトを使用して 表をドロップまたは再作成してください。コマン ドを再発行してください。

sqlcode:  $-1184$ 

sqlstate: 55002

**FEDERATED "<value>" が、パッ SQL1185N** ケージのバインドで誤って使用され ています。

説明: "<value>"が NO であれば、パッケージ 内の少なくとも 1 つの静的 SQL ステートメント に、ニックネーム、または OLE DB 表関数か OLE DB プロシージャーのいずれかへの参照が入 っています。この場合、パッケージをバインドす

るために FEDERATED YES を指定しなければな りません。

"<value>" が YES であれば、パッケージ内の静 的 SOL ステートメントに、ニックネーム、また は OLE DB 表関数か OLE DB プロシージャー のいずれかへの参照が入っていません。この場 合、パッケージをバインドするために FEDERATED NO を指定しなければなりません。

パッケージは作成されていません。

ユーザーの処置: 正しい FEDERATED オプショ ンを指定してください。

**SQL1186N** タイプ "<object-type>"、名前 "<object-name>"のオブジェクト が、FEDERATED 文節が指定され ずに、統合されたオブジェクトにな るように変更されているか、または 統合されたオブジェクトとして作成 されています。

説明: 要約表を作成中で、fullselect が直接また は間接的に OLE DB 表関数またはニックネーム

### SQL1200 - SQL1299

#### SQL1200N object パラメーターが無効です。

説明: COLLECT DATABASE STATUS 関数呼び 出しの object パラメーターに指定された値が無効 です。 有効な値は以下の通りです:

### **SQLE DATABASE**

状況が単一データベースに対して収集さ れることを示します。

#### **SQLE DRIVE**

状況が単一パス上のすべての LOCAL デ ータベースに対して収集されることを示 します。

### **SQLE LOCAL**

状況がすべての LOCAL データベースに 対して収集されることを示します。

コマンドは処理されません。

を参照している場合は、FEDERATED を指定する 必要があります。

統合されていない視点を変更中で、fullselect が直 接または間接的に OLE DB 表関数またはニック ネームを参照している場合は、FEDERATED を指 定する必要があります。

統合された視点を変更中で、fullselect がまだ直接 または間接的に OLE DB 表関数またはニックネ ームを参照している場合は、FEDERATED を指定 してはいけません。

ユーザーの処置: 要約表を作成するか、または統 合されていない視点を統合された視点に変更する には、 FEDERATED 文節の指定が必要です。

統合された視点へ継続する統合された視点を変更 するには、NOT FEDERATED 文節を指定しない でください。

sqlcode:  $-1186$ 

sqlstate: 429BA

ユーザーの処置: object パラメーターを訂正し て、もう一度 COLLECT DATABASE STATUS 関数呼び出しを行ってください。

#### SQL1201N status パラメーターが無効です。

説明: COLLECT DATABASE STATUS 関数呼び 出しの status パラメーターに指定された値が無効 です。 有効な値は以下の通りです:

#### **SQLE SYSTEM**

システム状況が収集されます。

#### **SQLE DATABASE**

システム状況とデータベース状況が収集 されます。

#### **SQLE ALL**

システム状況、データベース状況、ユー ザー状況が収集されます。

#### コマンドは処理されません。

ユーザーの処置: status パラメーターを訂正し て、もう一度 COLLECT DATABASE STATUS 関数呼び出しを行ってください。

#### **SOL1202N** 操作状況がまだ集められていませ  $h<sub>b</sub>$

説明: GET NEXT DATABASE STATUS BLOCK 関数呼び出しまたは FREE DATABASE STATUS RESOURCES 関数呼び出し内の handle パラメー ターに指定された値が無効です。 ハンドルは、 COLLECT DATABASE STATUS 関数呼び出しか ら返される正の関数値でなければなりません。

これは、プロセスから行われた 2 度目の COLLECT DATABASE STATUS 呼び出しです。 最初の COLLECT DATABASE STATUS 呼び出 しは終了し、そのハンドルは使用できません。

コマンドは処理されません。

ユーザーの処置: handle パラメーターを訂正し て、もう一度 COLLECT DATABASE STATUS 関数呼び出しを行ってください。

#### このデータベースには、接続してい **SQL1203N** るユーザーがありません。

説明: データベースのユーザー状況が要求されま したが、そのデータベースにはユーザーが接続さ れていません。

コマンドは処理されません。

ユーザーの処置: データベース名と接続状況を確 認してください。現在使用されているデータベー スを使用して、コマンドを再発行してください。

SQL1204N コード・ページ "<code page>" と国コード"< country code>"の いずれか、またはその両方が、イン ストールされたバージョンのデータ ベース・マネージャーによってサポ ートされていません。

説明: このバージョンのデータベース・マネージ ャーは、活動コード・ページまたは国コード、あ るいはその両方をサポートしていません。

コマンドは処理されません。

このバージョンのデータベース・マネージャーが サポートしている活動コード・ページと国コード を選択してください。

連合システム・ユーザー: 必要な場合は、要求を 拒否しているデータ・ソースに問題を分離します (障害が起きたデータ・ソースを識別する手順につ いては問題判別の手引きを参照してください)。次 に、連合サーバーとデータ・ソースの両方でサポ ートされている活動コード・ページと国別コード を参照してください。

ユーザーの処置: 現在のプログラムを終了して、 オペレーティング・システムに戻ってください。

sqlcode:  $-1204$ 

sqlstate: 22522

指定されているコード・ページ **SOL1205N** "<code page>" と国コード "<country>"のいずれか、または その両方が無効です。

説明: このバージョンの DB2 は、Create Database コマンドで指定された活動コード・ペー ジまたは国コード、あるいはその両方をサポート していません。

コマンドは処理されません。

ユーザーの処置: DB2/2 でサポートされている 有効なコード・ページと国別コードの詳細につい ては、 DB2 コマンド解説書 の中の Create Database コマンドを参照してください。

## SQL1206N PRUNE LOGFILE はこのデータべ ース構成ではサポートされません。

説明: PRUNE LOGFILE は以下の場合にはサポ ートされません。

- 1. LOGRETAIN と USEREXIT の両方が NO に 設定されている。
- 2. 活動状態のログ・ファイル・パスがロー・デ バイスに設定されている。

ユーザーの処置: このデータベースに PRUNE LOGFILE コマンドを実行しないでください。

### SQL1207N コミュニケーション・マネージャー 構成ファイル "<name>"が見つか りません。

説明: CATALOG NODE コマンドに指定された コミュニケーション・マネージャー構成ファイル 名が、指定されたパスまたはデフォルト・ドライ ブの CMLIB ディレクトリーに見つかりませんで した。

コマンドは処理されません。

ユーザーの処置: 正しいコミュニケーション・マ ネージャー構成ファイル名とパスを使用して、コ マンドを再発行してください。

SQL1209W CATALOG NODE 関数に指定され た partner lu 名 "<name>" が存 在しません。 名前は作成されまし た。

説明: CATALOG NODE 機能に指定された論理 パートナー装置名が、デフォルト・ドライブの CMLIB ディレクトリーに存在するコミュニケー ション・マネージャー構成ファイルにありませ  $h_{\circ}$ 

示された名前で論理装置プロファイルが作られま した。

ユーザーの処置: 処置は必要ありません。

# SQL1210W 1 つ以上の DOS リクエスター/ WINDOWS リクエスター構成ファ イル・パラメーターにデフォルト値 が返されました。

説明: 1 つ以上の DOS リクエスター/ WINDOWS リクエスター構成ファイル・パラメー ターに、デフォルト値が使用されます。 パラメ ーターが、DOS リクエスター/WINDOWS リクエ スター構成ファイルに定義されていないか、この 構成ファイルがオープンできないか、またはファ イルの読み取り中にエラーが起きた可能性があり ます。

ユーザーの処置: DOS リクエスター/WINDOWS リクエスター構成ファイルが適切なパスに存在 し、パラメーターが明示的に定義されていること を確認してください。

### SQL1211N コンピューター名 "<name>" が無 効です。

説明: カタログ・コマンドの NPIPE プロトコル 構造で指定されたコンピューター名は無効です。 コンピューター名のサイズは 15 文字またはそれ 以下でなくてはなりません。

コマンドは処理されません。

ユーザーの処置: コンピューター名が有効である かを確認し、コマンドを再発行してください。

### SQL1212N インスタンス名 "<name>" が無効 です。

説明: カタログ・コマンドで指定されたこのイン スタンス名は無効です。インスタンス名のサイズ は 8 文字またはそれ以下でなくてはなりませ  $\mathcal{h}_{\alpha}$ 

コマンドは処理されません。

ユーザーの処置: インスタンス名が有効であるか を確認し、コマンドを再発行してください。

## SQL1213N パスワード変更 LU 名 "<name>" が無効です。

説明: CATALOG コマンドの APPN プロトコル 構造に指定されたパスワード変更論理装置 (LU) 名が無効です。

パスワード変更 LU 名はリモート SNA LU 名で あり、1から8文字でなければなりません。有 効な文字は A から Z, a から z, 0 から 9, #、@ および \$ です。 最初の文字は、英字また は特殊文字 #、@、または \$ でなければなりませ ん。小文字は、システムによって大文字に変更さ れます。

コマンドは処理されません。

ユーザーの処置: パスワード変更 LU 名に指定 された文字を確認してください。

有効なパスワード変更 LU 名を指定してコマンド を再発行してください。

### SQL1214N トランザクション・プログラム名 "<name>"が無効です。

説明: CATALOG コマンドの APPN プロトコル 構造に指定されたトランザクション・プログラム (TP) 名が無効です。

TP 名はリモート SNA アプリケーション TP 名 であり、1から64文字でなければなりません。 有効な文字は A から Z、a から z、0 から 9、 #、 @ および \$ です。最初の文字は、英字 または特殊文字 #、@、または \$ でなければなり ません。

コマンドは処理されません。

ユーザーの処置: TP 名に指定された文字を確認 してください。

TP 名を指定してコマンドを再発行してくださ  $\mathcal{U}$ 

# SQL1215N LAN アダプター・アドレス "<address>"が無効です。

説明: CATALOG コマンドの APPN プロトコル 構造に指定された LAN アダプター・アドレスが 無効です。

LAN アダプター・アドレスはリモート SNA LAN アダプター・アドレスであり、12 の 16 進 数でなければなりません。

コマンドは処理されません。

ユーザーの処置: LAN アダプター・アドレスを 確認してください。

有効な LAN アダプター・アドレスを指定してコ マンドを再実行依頼してください。

### SQL1216N 漢字データと漢字関数は、このデー タベースではサポートされていませ  $h<sub>b</sub>$

説明: データベースのコード・ページは、漢字デ ータをサポートしません。データ・タイプ

GRAPHIC, VARGRAPHIC, LONG

VARGRAPHIC が、このデータベースには無効で す。 GRAPHIC リテラルと VARGRAPHIC スカ ラー関数が、このデータベースには無効です。

ステートメントは処理できません。

連合システム・ユーザー: この状態はデータ・ソ ースによっても検出できます。

ユーザーの処置: 有効なデータ・タイプを使用し て、コマンドを再発行してください。

salcode:  $-1216$ 

sqlstate: 56031

#### REAL データ・タイプがターゲッ **SOL1217N** ト・データベースによってサポート されていません。

説明: SOL 操作は入力または出力変数として REAL のデータ・タイプ (単精度浮動小数点数) を使用しています。 REAL データ・タイプがこ の要求のターゲット・データベースにサポートさ れていません。

このステートメントは処理されません。

ユーザーの処置: ご使用のアプリケーション内の SOL データ・タイプ DOUBLE と一致する宣言を 使用する SOL データ・タイプ REAL に相当す るホスト変数の宣言を置換してください。

sqlcode: -1217

sqlstate: 56099

SQL1218N 現在、 バッファー・プール "<buffpool-num>" 使用可能なペー ジはありません。

説明: 現在、バッファー・プールのすべてのペー ジが使用中です。別のページの使用の要求が失敗 しました。

ステートメントは処理できません。

ユーザーの処置: バッファー・プールは、すべて のデータベース・プロセスまたはスレッドにペー ジ作成できるほど大きくはありません。 バッフ ァー・プールが小さすぎるか、活動プロセスまた は活動スレッドが多すぎます。

再実行すれば、このステートメントが正常である 可能性があります。 このエラーがしばしば発生 する場合は、次のいずれかのまたはすべての処置 がこの失敗を防ぐのに役立ちます。

- 1. バッファー・プールのサイズを大きくする。
- 2. データベース・エージェントおよび / または 接続の最大数を減らす。
- 3. 並列処理の最大数を減らす。
- 4. このバッファー・プールの表スペースのプリ フェッチ・サイズを減らす。
- 5. いくつかの表スペースを別のバッファー・プ ールへ移動させる。
- sqlcode:  $-1218$

sqlstate: 57011

## SQL1219N 専用仮想メモリーの割り振りができ ないために、要求が失敗しました。

説明: 要求を処理するための専用仮想メモリーが 十分でないために、インスタンスが割り振れませ んでした。これは、共用メモリー割り振りが他 の(関連のない)プロセスで行われた結果として 起きる場合があります。

ユーザーの処置: 問題の解決法は、以下のとおり です。

- OS/2 の場合は、min\_priv\_mem 構成パラメータ ーを増やします。それによって、インスタンス が開始されたときに、もっと多くの専用仮想メ モリーが予約されます。
- マシンで実行されているアプリケーション、特 に共用メモリーを大量に使用するアプリケーシ ョンを停止してください。

sqlcode:  $-1219$ 

sqlstate: 57011

# SQL1220N データベース・マネージャー共用メ モリー・セットを割り振ることがで きません。

説明: データベース・マネージャーが、共用メモ リー・セットを割り振ることができませんでし た。このエラーの原因としては、データベース· マネージャー、またはデータベース・マネージャ ーの処理が試みられていた環境に、十分なメモリ ー・リソースが存在しなかった可能性がありま す。この問題の原因となるメモリー・リソース には、以下が含まれます。

- システムに割り振られている共用メモリー ID の数
- システムが使用可能なページングまたはスワッ ピングの容量
- システムが使用可能な物理メモリーの容量

ユーザーの処置: 以下の 1 つ以上を行ってくだ さい。

- データベース・マネージャーとシステムで実行 中の他のプログラムの要求を満たすだけのメモ リー・リソースが、使用可能であることを確認 してください。
- メモリー・セットに影響を与えるデータベー ス・マネージャー構成パラメーターを減らし て、このメモリー・セットに対するデータベー ス・マネージャーの必要メモリー量を減らして ください。 これらのパラメーターには、 maxagents、maxdari、numdb があります。
- 該当する場合は、システムを使用している他の プログラムを停止してください。

# SQL1221N アプリケーション・サポート層ヒー プを割り振ることができません。

説明: アプリケーション・サポート層ヒープを割 り振ることができませんでした。このエラーの原 因としては、データベース・マネージャー、また はデータベース・マネージャーの処理が試みられ ていた環境に、十分なメモリー・リソースが存在 しなかった可能性があります。 この問題の原因 となるメモリー・リソースには、以下が含まれま す。

- システムに割り振られている共用メモリー ID の数
- システムが使用可能なページングまたはスワッ ピングの容量
- システムが使用可能な物理メモリーの容量

ユーザーの処置: 以下の 1 つ以上を行ってくだ さい。

- データベース・マネージャーとシステムで実行 中の他のプログラムの要求を満たすだけのメモ リー・リソースが、使用可能であることを確認 してください。
- · aslheapsz 構成パラメーターを減らしてくださ  $\mathcal{U}$
- 該当する場合は、システムを使用している他の プログラムを停止してください。

sqlcode: -1221

sqlstate: 57011

**SQL1222N** その要求の処理に使用できる十分な ストレージが、アプリケーション・ サポート層ヒープにありません。

説明: アプリケーション・サポート層ヒープのす べての利用可能なメモリーを使いきってしまいま した。

ユーザーの処置: aslheapsz 構成パラメーターを 増やしてください。

salcode: -1222

sqlstate: 57011

#### この要求を処理するためのエージェ **SQL1223N** ントを開始できませんでした。

説明: maxagents 構成パラメーターを超えてしま うために、要求は失敗しました。

ユーザーの処置: maxagents 構成パラメーターを 増やすか、またはデータベースを使用するユーザ 一数を減らすか、もしくはその両方を行ってくだ さい。

sqlcode:  $-1223$ 

sqlstate: 57019

SQL1224N データベース・エージェントが、要 求を処理するために開始できなかっ たか、あるいはデータベース・シス テムの遮断または強制コマンドによ って終了されました。

説明: このメッセージは、以下の場合に出されま す。

- データベース・サーバーでデータベース・マネ ージャーが始動していません。
- データベース・マネージャーが停止しました。
- データベース・マネージャーが、すでに最大数 のエージェントを割り振っています。

226 メッセージ解説書 第 2 巻

- データベース・エージェントが、システム管理 者によって強制終了されました。
- 主要データベース・マネージャー・プロセスの 畢常終了のために、データベース・エージェン トが終了しました。
- アプリケーションがローカル・プロトコルで複 数コンテキストを使用しています。この場合、 接続の数は単一プロセスが接続できる共用メモ リー・セグメントの数によって制限されます。 たとえば、AIX での制限は 1 プロセスごとに 10 の共用メモリー・セグメントになります。

追加の連合サーバー・ケースは以下のとおりで す。

- オペレーティング・システム・レベルでユーザ ーごとの処理の最大数 (AIX では maxuproc) を超えました。
- TCP/IP プロトコルを使用しているクライアン ト / サーバー環境では、クライアントで TCP/IP サービス名に割り当てられたポート番 号はサーバーのポート番号と異なります。

この状態は連合サーバーまたはデータ・ソースで 検出できます。

ユーザーの処置: データベース要求を再発行して ください。接続が確立できない場合は、データ ベース・マネージャーが正常に始動していること を確認してください。さらに、maxagents データ ベース・マネージャー構成パラメーターが適切に 構成されていることを確認してください。

連合システム・ユーザーは、次のように行う必要 があります。

• 問題を、要求を拒否したデータ・ソースと分離 して (DB2 問題判別の手引き を参照し、失敗 するデータ・ソースを識別するための手続きに 従ってください)、通信サブシステムが活動状態 であることと、データベース・マネージャーお よび要求された通信プロトコル・サーバーがデ ータベース・サーバーで始動していることを確 認してください。

• AIX オペレーティング・システムでは、 maxuproc の設定をして、必要があれば変更す る。maxuproc は、与えられた連合サーバーの 下で実行できる処理の数を制限します。デフォ ルト設定は 40 です。

maxuproc の現在の設定をチェックするには、 以下のコマンドを使用します。

lsattr -E -l sys0

指定された連合サーバーの下で現在実行中の処 理の数を表示するには次のコマンドを使用して ください。

 $ps -ef$  | grep instdj1 | wc -1

この場合は "instdj1" は連合サーバーのインス タンス名です。

maxuproc を変更するには、次のコマンドを使 用します。

chdev -1 sys0 -a maxuproc='nn'

この場合 nn は maxuproc の新規整数値です。

アプリケーションがローカル・プロトコルで複数 コンテキストを使用している場合、アプリケーシ ョン内の接続数を減らすか、別のプロトコル (た とえば、TCP/IP)に切り替えてください。 AIX バージョン 4.2.1 またはこれ以上の場合は、環境 変数 EXTSHM を ON に設定し、単一プロセス が付加できる共用メモリーのセグメント数を増や すことができます。

sqlcode: -1224

sqlstate: 55032

**SOL1225N** オペレーティング・システムのプロ セス、スレッド、またはスワップ・ スペースの限界に達したために、要 求は失敗しました。

説明: オペレーティング・システムのプロセス、 スレッド、またはスワップ・スペースの限界に達

しました。db2diag ログ・ファイルでこの問題に 関する詳細情報を調べてください。 AIX システ ムでは、maxuproc 値が小さすぎる可能性があり ます。 OS/2 ベースのシステムでは、THREADS CONFIG.SYS 値が小さすぎる可能性があります。

ユーザーの処置: db2diag.log ファイルを調べ て、限界に達したものを判別し、その限界値を大 きくしてください。

salcode: -1225

sqlstate: 57049

### SQL1226N 調整エージェントの最大数は、すで に開始されています。

説明: 開始された調整エージェント数はすでに、 システム構成ファイルに定義された最大値と同等 になっています。

ステートメントは処理できません。

ユーザーの処置: ほかのアプリケーションがデー 夕ベースから切断するまでお待ちください。並行 して、複数のアプリケーションが必要とされる場 合、max coordagents 値を増やしてください。新 しい値は、次のデータベース・マネージャーが正 常に始動した後に反映されます。

salcode: -1226

sqlstate: 57030

**SQL1227N** 列 "<column>" のカタログ統計 "<value>"が、ターゲットの列の範 囲を超えているか、無効な形式を持 っているか、他の統計との関係に矛 盾があります。理由コード =  $" <$ code>"

説明: 更新可能力タログに指定された統計の値ま たは形式が、無効か、範囲を超えているか、また は矛盾しています。値、範囲、形式についての最 も一般的なチェックは、以下のとおりです ("<code>"に対応しています)。

- $\mathbf{1}$ 数値統計は -1 または >= 0 でなければ なりません。
- パーセントを表す数値統計 (たとえば、  $2<sup>1</sup>$ CLUSTERRATIO) は、0 と 100 の間で なければなりません。
- $\overline{3}$ HIGH2KEY、LOW2KEY に関連する規則 は、以下のとおりです。
	- HIGH2KEY、LOW2KEY の値のデー タ・タイプは、対応するユーザー列と 同じデータ・タイプでなければなりま せん。
	- HIGH2KEY、LOW2KEY の値の長さ は、33 またはターゲット列のデー タ・タイプの最大長より短くなければ なりません。
	- 対応する列に 3 つ以上の異なる値が 存在する場合は、常に HIGH2KEY が > LOW2KEY でなければなりませ ん。列に 3 つ未満の異なる値が存在 する場合は、HIGH2KEY が LOW2KEY と同じでもかまいません。
	- PAGE FETCH PAIRS に関連する規則 は、以下のとおりです。

4

- PAGE FETCH PAIRS 統計の個々の値 は、ブランク区切り文字によって分離 されていなければなりません。
- PAGE FETCH PAIRS 統計の個々の値 は、10桁より大きくてはならず、最 大整数值 (MAXINT = 2147483647) よ り小さくなければなりません。
- CLUSTERFACTOR が > 0 の場合 は、常に有効な PAGE FETCH PAIRS 値でなければなりません。
- 単一の PAGE FETCH PAIR 統計に は、正確に 11 対が存在しなければな りません。
- PAGE FETCH\_PAIRS のバッファー・ サイズ項目は、昇順の値でなければな りません。また、 PAGE\_FETCH\_PAIRS 項目のいずれの

バッファー・サイズの値も、NPAGES が対応する表のページ数である MIN( NPAGES, 524287) より大きく することはできません。

- PAGE FETCH PAIRS の "fetches" 項 目は、NPAGES より少ない個別の fetches 項目を持たずに、降順の値でな ければなりません。また、 PAGE FETCH PAIRS 項目の "fetch" サイズの値は、対応する表の CARD (カーディナリティー)統計より大きく しないでください。
- バッファー・サイズの値が 2 つの連 続した列で同じ場合は、ページ・フェ ッチの値もその両方で同じでなければ なりません。
- 5 CLUSTERRATIO と CLUSTERFACTOR に関連する規則は、以下のとおりです。
	- CLUSTERRATIO の有効な値は -1、ま たは0と100の間です。
	- CLUSTERFACTOR の有効な値は -1、 または 0 と 1 の間です。
	- CLUSTERRATIO または CLUSTERFACTOR のどちらかは、常 に -1 でなければなりません。
	- CLUSTERFACTOR が正の値の場合 は、有効な PAGE FETCH PAIR 統計 が伴わなければなりません。
- 列のカーディナリティー 6 (SYSCOLUMNS の COLCARD 統計) は、対応する表のカーディナリティー (SYSTABLES の CARD 統計) より大き くできません。
- $\overline{7}$ データ・タイプ LONG VARCHAR、 LONG VARGRAPHIC, BLOB, CLOB、 DBCLOB、またはユーザー定義 の構造化タイプを持つ列で、統計はサポ ートされていません。

8 統計が、このエンティティーに関連する 別の統計と矛盾しているか、またはこの コンテキストでは無効です。

ユーザーの処置: 新しいカタログ統計が、上記の 範囲 / 長さ / 形式チェックを満足していること を確認してください。

統計に対する更新が、内部関係(たとえば、 cardinality) において整合性を持っていることを確 認してください。

sqlcode: -1227

sqlstate: 23521

SQL1228W DROP DATABASE は完了しまし たが、データベース別名またはデー タベース名 "<name>" が "<num>" ノードで見つかりませ  $h<sub>o</sub>$ 

説明: drop database コマンドは正常に完了しま したが、データベース別名またはデータベース名 が見つからないノードがあります。 DROP DATABASE AT NODE がこのノードですでに実 行されている可能性があります。

ユーザーの処置:これは注意メッセージです。 応答は必要ありません。

#### **SOL1229N** 現行トランザクションがシステム・ エラーのためロールバックしていま す。

説明: 以下のいずれかが起こりました。

1. ノード障害または通信障害といったシステ ム・エラーが発生しました。 アプリケーショ ンは直前の COMMIT にロールバックされま す。

DB2 ユーティリティー機能では、各機能は次 のようになります。

インポート

アプリケーションがロールバックさ れます。COMMITCOUNT パラメー ターを使用した場合、操作が直前の コミット・ポイントにロールバック します。

- Reora 操作がアボートし、再実行する必要 があります。
- 再配布 操作はアボートしますが、正常に終 了している操作もある可能性があり ます。「続行」オプションで要求を 再度出すと、失敗したところから操 作を再始動します。
- ロールフォワード 操作がアボートし、データベースは ロールフォワード保留状態のままで す。 コマンドを再実行してくださ  $\mathcal{U}^{\lambda}$
- バックアップ / 復元 操作がアボートし、再実行する必要 があります。
- 2. FCM (高速コミュニケーション・マネージャ ー) コミュニケーションは、DB2 インスタン スのすべてのノードにおいて同じではありま せん。すべてのノードのサービス・ファイル を検査し、ポートが同じであることを確認し てください。ポートは次の形式を使用して定 義されました。

DB2 <instance> xxxx/tcp DB2 <instance> END xxxx/tcp

<instance> は DB2 インスタンス名、xxxx は ポート番号です。これらのポート番号が DB2 リモート・クライアント・サポートに使用さ れていないことを確認してください。

### ユーザーの処置:

1. 要求を再度試行してください。エラーが残る 場合、db2diag ログ・ファイルでこの問題に関 する詳細情報を調べてください。このエラー が最も多く発生する理由は、ノード障害のた め、システム管理者に連絡して援助してもら うことが必要な場合があります。

高速スピード・スイッチが使用されている SP 環境では、このエラーは高速スピード・スイ ッチで障害が起きる徴候です。

2. すべてのノードにおいて同じになるように、 サービス・ポートを更新し、要求を再実行し てください。

SQLCA の 6 番目の SQL エラー・フィールド が、ノード障害を検出したノード番号を示しま す。 障害を検出したノードに関して、障害を起 こしたノードを識別する db2diag ログにメッセー ジが入ります。

sqlcode:  $-1229$ 

sqlstate: 40504

## SQL1230W 指定されたエージェント ID の中 に、強行できないものが少なくとも 1つありました。

説明: Force コマンドに指定されたエージェント ID の中に、強行できないものが少なくとも 1 つ ありました。この警告の原因としては、以下が 考えられます。

- 存在しないエージェント ID、または無効なエ ージェント ID が指定されました。
- エージェント ID の収集と Force コマンドの発 行までの間に、エージェントがデータベース・ マネージャーから切断されました。
- エージェント ID が実行できない並列エージェ ント (DB2 エンタープライズ拡張エディション のみにあります)に対して指定されました。

ユーザーの処置: 存在しないエージェント ID、 または無効なエージェント ID を指定した場合 は、有効なエージェント ID を使用して、コマン ドを再発行してください。

## SQL1231N 無効な Force count が指定されま した。

説明: Force コマンドの count パラメーターに指 定された値が有効ではありません。 指定する値

は、正の整数または SQL\_ALL\_USERS でなけれ ばなりません。 0 の値はエラーになります。

ユーザーの処置: count の値を訂正して、コマン ドを再発行してください。

#### 無効な Force mode が指定されま **SQL1232N** した。

説明: Force コマンドの mode パラメーターに指 定された値が有効ではありません。 Force コマン ドでは、非同期モードのみがサポートされていま す。 パラメーターは、SQL ASYNCH に設定さ れる必要があります。

ユーザーの処置: mode を SOL ASYNCH に設 定して、コマンドを再発行してください。

# SQL1233N この文節またはスカラー関数は、 UCS-2 であるグラフィック・デー タのみでサポートされます。

説明: UCS-2 はこのデータベースではサポート されていません。UCS-2 のサポートは、次の場合 に必要です。

- トラフィック・ストリング式を VARCHAR ス カラー関数の最初の引き数として指定している
- 2 番目の引き数が指定されている場合、文字ス トリング式を VARGRAPHIC スカラー関数の 最初の引き数として指定している
- 形式 UX'hex-digits' を使用している UCS-2 16 進定数を指定している

ステートメントは処理できません。

ユーザーの処置: 有効なデータ・タイプを使用し て、コマンドを再発行してください。

salcode:  $-1233$ 

sqlstate: 560AA

SQL1240N 静止状態の最大数に達しました。

説明: すでに 5 つのプロセスによって静止され ている表スペースに対して、静止状態の獲得が試 みられました。

ユーザーの処置: いずれかのプロセスが静止状態 を解放するのを待って、もう一度やり直してくだ さい。

# SQL1241N データベースの作成時に、無効な値 が "<tbs-name>" 表スペースに指 定されました。 属性は "<string>" です。

説明: 表スペース属性の値が範囲外です。create database api に使用されている sqletsdesc 構造の 形式については、「アプリケーション開発の手引 き」の「データ構造」セクションを参照してくだ さい。識別された属性は、この構造のフィールド 名です。

ユーザーの処置: create database 要求を訂正して ください。

SQL1244W トランザクション・マネージャー・ データベース "<server-name>" の切断が、次の COMMIT で起きま す。

説明: TM データベースとして活動中のデータベ ースに対して、切断が発行されました。次の COMMIT が処理されるまで、切断は完了しませ  $\mathcal{h}$ .

ユーザーの処置: TM データベースとして活動中 のデータベースを即座に切断する必要がある場合 は、処理を続ける前に、COMMIT ステートメン トを発行してください。

sqlcode:  $+1244$ 

sqlstate: 01002

# SQL1245N 接続限界に達しました。 このクラ イアントからは、これ以上接続でき ません。

説明: 接続数が制限されているか、または事前定 義される必要がある環境で、並列データベース接 続の最大数に達しました。これが起きる可能性が ある主な例には、NETBIOS プロトコルの使用が あります。

ユーザーの処置: 解決策は以下の通りです。

• SET CLIENT コマンドまたは API を使用し て、「MAX NETBIOS CONNECTIONS」フィ ールドを必要な並列接続の最大数に設定してく ださい。これは、接続を行う前に実行する必 要があります。

sqlcode:  $-1245$ 

sqlstate: 08001

# SQL1246N 接続が存在している間は、接続設定 を変更できません。

説明: 以下のいずれかが起きました。

- SET CLIENT API を使用するアプリケーショ ンの接続設定の変更が試みられました。 1つ 以上の接続が存在するために、拒否されまし た。
- アプリケーションに、DB2 コール・レベル・ インターフェース API 呼び出しと組み込み SOL の入った関数への呼び出しの両方が入っ ており、接続管理が CLI API で呼び出されま せんでした。

ユーザーの処置: 解決策は以下の通りです。

- SET CLIENT API (sqlesetc または sqlgsetc) あ るいは CLP コマンドを実行する前に、アプリ ケーションがすべてのサーバーから切断されて いることを確認してください。
- CLI がアプリケーションで使用されている場合 は、すべての接続管理要求が、DB2 コール・

レベル・インターフェース API 経由で発行さ れていることを確認してください。

# SQL1247N XA トランザクション処理環境で実 行するアプリケーションには、 SYNCPOINT TWOPHASE 接続設 定を使用する必要があります。

説明: アプリケーションが、オプション SYNCPOINT ONEPHASE または SYNCPOINT NONE でプリコンパイルされているか、または SYNCPOINT 接続設定が、SET CLIENT API を 使用して、上記のいずれかのオプションに変更さ れました。 これらの設定は、トランザクション 処理同期点コマンド (たとえば、CICS SYNCPOINT) を実行するアプリケーションには無 効です。 SYNCPOINT ONEPHASE が、デフォル ト・プリコンパイラー・オプションであることに 注意してください。

ユーザーの処置: 解決策は以下の通りです。

- プリコンパイラー・オプション SYNCPOINT TWOPHASE を使用して、もう一度アプリケー ションをプリコンパイルしてください。
- 他の処理の前に、接続オプションを SYNCPOINT TWOPHASE に設定するために、 SET CLIENT API が呼び出されるように、プ ログラムを変更してください。

salcode: -1247

sqlstate: 51025

データベース "<database alias>" **SQL1248N** は、トランザクション・マネージャ ーに定義されていません。

説明: トランザクション・マネージャーによって オープンされていないデータベースのアクセスが 試みられました。2 フェーズ・コミットに使用す るには、データベースがトランザクション・マネ ージャーに定義されている必要があります。

ユーザーの処置: 分散トランザクション処理環境

のトランザクション・マネージャーにリソース・ マネージャーとして、データベースを定義してく ださい。たとえば、CICS 環境の場合、XAD ファ イルにデータベースを追加し、データベース別名 を XAD 項目の XAOpen ストリングに指定する 必要があります。

sqlcode: -1248

sqlstate: 42705

# SQL1251W ヒューリスティック照会に戻される データはありません。

説明: データベースに未確定トランザクション も、終了して同期点処理に入るのを待っているト ランザクションもありません。

ユーザーの処置: 処置は必要ありません。

# SQL1260N データベース "<name>"は、ノー ド "<node-list>" のロールフォワ ード・リカバリー用に構成されてい ません。

説明: 指定のデータベースが、示されているノー ドでロールフォワード・リカバリー用に構成され ていません。 "、..." がノード・リストの終わり に表示されている場合、完全なリストを見るには 診断ログを調べてください。

データベースは指定のノードでロールフォワード されません。

(注:区分データベース・サーバーを使用している 場合、ノード番号は、エラーを起こしているノー ドを示しています。そうでない場合、これは関係 のないものなので無視してください。)

ユーザーの処置: 指定ノードでリカバリーが必要 か確認して、次にこのノードのデータベースのバ ックアップで最新のバージョンを復元してくださ  $\mathcal{L}$ 

**SQL1261N** データベース "<name>" はノード "<node-list>" でロールフォワード 保留状態ではありません。そのため このノードでロールフォワードする 必要はありません。

説明: 指定のデータベースは指定ノードでロール フォワード保留状態にありません。これはデータ ベースが復元されていないか WITHOUT ROLLING FORWARD オプションで復元された か、ロールフォワード・リカバリーがこのノード で完了したために起こる場合があります。

"、…"がノード・リストの終わりに表示されてい る場合、完全なリストを見るには診断ログを調べ てください。

データベースはロールフォワードされません。

(注:区分データベース・サーバーを使用している 場合、ノード番号は、エラーを起こしているノー ドを示しています。そうでない場合、これは関係 のないものなので無視してください。)

ユーザーの処置: 次のいずれかを行ってくださ  $\mathcal{U}^{\lambda}$ 

- 1. 指定ノードでリカバリーが必要か確認してく ださい。
- 2. このノードのデータベースのバックアップ・ バージョンを復元してください。
- 3. ROLLFORWARD DATABASE コマンドを実行 してください。

# SQL1262N データベース "<name>"のロール フォワードに指定された時刻が無効 です。

説明: 停止時刻値に指定された timestamp パラ メーターが有効ではありません。timestamp は ISO 形式 (YYYY-MM-DD-hh.mm.ss.<ssssss> で、 YYYY は年、MM は月、DD は日、hh は時、 mm は分、ss は秒を表し、 ssssss はオプション でマイクロ秒を表します)で入力する必要があり ます。

データベースはロールフォワードされません。

ユーザーの処置: timestamp が正しい形式で入力 されていることを確認してください。

ROLLFORWARD DATABASE コマンドを実行す る場合は、2105 より大きい年を指定していない ことを確認してください。

# SQL1263N アーカイブ・ファイル "<name>" がノード "<node-number>"のデ ータベース"< name>"で無効な口 グ・ファイルです。

説明: 指定のアーカイブ・ログ・ファイルが、デ ータベース・ログ・ディレクトリーまたはオーバ ーフロー・ログ・ディレクトリーで見つかりまし たが、ファイルが無効でした。

ロールフォワード・リカバリー処理は停止しま す。

(注:区分データベース・サーバーを使用してい る場合、ノード番号は、エラーを起こしているノ ードを示しています。そうでない場合、これは関 係のないものなので無視してください。)

ユーザーの処置: 正しいアーカイブ・ログ・ファ イルを判別するには、OUERY STATUS オプショ ンを付けて、ROLLFORWARD DATABASE コマ ンドを実行してください。 正しいアーカイブ・ ログ・ファイルをデータベース・ログ・ディレク トリーに移すか、またはデータベースが整合性の ある状況の場合は、正しいアーカイブ・ファイル を指すようにログ・パスを変更して、

ROLLFORWARD DATABASE コマンドを再発行 してください。別の方法として、正しいアーカイ ブ・ファイルを指しているオーバーフロー・ロ グ・パスを使用して、コマンドを再発行してくだ さい。

**SQL1264N** アーカイブ・ファイル "<name>" は、ノード "<node-number>"の データベース "<database-name>" に属していません。

説明: 示されたアーカイブ・ログ・ファイルがロ グ・ディレクトリー、またはオーバーフロー・ロ グ・ディレクトリーで見つかりましたが、指定さ れたデータベースには属していません。

ロールフォワード・リカバリー処理は停止しま す。

(注:区分データベース・サーバーを使用してい る場合、ノード番号は、エラーを起こしているノ ードを示しています。そうでない場合、これは関 係のないものなので無視してください。)

ユーザーの処置: 正しいアーカイブ・ログ・ファ イルを判別するには、OUERY STATUS オプショ ンを付けて、ROLLFORWARD DATABASE コマ ンドを実行してください。正しいアーカイブ・ ログ・ファイルをデータベース・ログ・ディレク トリーに移すか、またはデータベースが整合性の ある状況の場合は、正しいアーカイブ・ファイル を指すようにログ・パスを変更して、 ROLLFORWARD DATABASE コマンドを再発行 してください。別の方法として、正しいアーカ イブ・ファイルを指しているオーバーフロー・ロ グ・パスを使用して、コマンドを再発行してくだ

アーカイブ・ログ・ファイル **SOL1265N** "<name>"が、ノード "<node-number>" のデータベース "<name>"に対する現行のログ順 序に関連していません。

さい。

説明: ロールフォワード・リカバリーの場合は、 ログ・ファイルが正しい順序で処理される必要が あります。 ログ・ファイルの順序は、復元され たデータベース、または処理されたログ・ファイ ルによって決定されます。これに加えて、表ス ペース・レベル・ロールフォワード・リカバリー の場合は、ログ・ファイルが、データベースの現

在の状態が達した順序で処理される必要がありま す。 指定のアーカイブ・ログ・ファイルが、指 定ノードのデータベースのログ・ディレクトリー またはオーバーフロー・ログ・パスで見つかりま したが、ログ・ファイルが正しいログ順序ではあ りませんでした。

ロールフォワード・リカバリー処理は停止しま す。

(注:区分データベース・サーバーを使用してい る場合、ノード番号は、エラーを起こしているノ ードを示しています。そうでない場合、これは関 係のないものなので無視してください。)

ユーザーの処置: 正しいアーカイブ・ログ・ファ イルを判別するには、OUERY STATUS オプショ ンを付けて、ROLLFORWARD DATABASE コマ ンドを実行してください。正しいアーカイブ· ログ・ファイルをデータベース・ログ・ディレク トリーに移すか、またはデータベースが整合性の ある状況の場合は、正しいアーカイブ・ファイル を指すようにログ・パスを変更して、

ROLLFORWARD DATABASE コマンドを再発行 してください。別の方法として、正しいアーカ イブ・ファイルを指しているオーバーフロー・ロ グ・パスを使用して、コマンドを再発行してくだ さい。

SQL1266N データベース "<name>" が、指定 された時刻を過ぎた "<timestamp>"までロールフォワ ードされました。

説明: ロールフォワードが、指定されたデータベ ース・ログ・ファイルの現在時刻より前のタイ ム・スタンプで停止するよう要求されています。 これは、データベースあるいは表スペースのサブ セットを、時刻までにロールフォワードするとき に起きます。

データベースのロールフォワード処理が停止しま す。

ユーザーの処置: 正しい時刻を指定するか、また はデータベースまたは表スペース・サブセットを

バックアップ・バージョンから復元して、 ROLLFORWARD コマンドを再発行してくださ  $\mathcal{U}$ 

# SQL1267N システムが、現在の PATH 環境変 数で db2uexit を見つけることがで きませんでした。

説明: ユーザー提供ファイル db2uexit が、現在 の PATH 環境変数に存在しないか、またはファ イルが存在しないために、見つかりませんでし た。

コマンドは処理されません。

ユーザーの処置: db2uexit へのパスを含むよう に、現在の PATH 環境変数を更新するか、また は db2uexit ファイルを作成して、必要に応じて、 PATH 環境変数を更新してください。

SQL1268N ノード "<node-number>" のデー タベース "<name>"に対するロ グ・ファイル "<loafile>"の検索 中に、ロールフォワード・リカバリ ーがエラー "<error>"のために停 止しました。

説明: ロールフォワードの処理は、ログ・ファイ ルを検索するために db2uext2 を呼び出します。 エラーは db2uext2 で起きた可能性があります。

ロールフォワード処理は停止します。 データベ ースは指定ノードでロールフォワード保留状態の ままです。

(注:区分データベース・サーバーを使用してい る場合、ノード番号は、エラーを起こしているノ ードを示しています。そうでない場合、これは関 係のないものなので無視してください。)

ユーザーの処置: エラー、およびロールフォワー ド・リカバリーの再開または終了の説明について は、管理の手引きのユーザー出口文書を参照し てください。

## SQL1269N 表スペース・レベル・ロールフォワ ード・リカバリーがすでに実行中で す。

説明: 表スペース・レベル・ロールフォワード・ リカバリーの使用が試みられましたが、すでに実 行されています。一時点では、1つのエージェ ントのみが、ロールフォワード・リカバリーを実 行することができます。

ユーザーの処置: 表スペース・レベル・ロールフ ォワード・リカバリーが完了するまで待ってくだ さい。リカバリーが必要な表スペースがまだある 場合は、もう一度表スペース・レベル・ロールフ ォワード・リカバリーを開始してください。

# SQL1270C LANG 環境変数が "<string>"に セットされています。この言語はサ ポートされていません。

説明: LANG 環境変数が、データベース・マネ ージャーがサポートしていない言語に設定されて います。 処理を継続できません。

ユーザーの処置: LANG 環境変数を、サポート されている言語に設定してください。 詳細につ いては、管理の手引きの「各国語サポート」付 録を参照してください。

連合システム・ユーザー: NLS の詳細は、 DB2 インストールおよび構成 補足 を参照してくださ  $\mathcal{U}$ 

SQL1271W データベース "<name>"は回復さ れましたが、1 つ以上の表スペース がノード "<node-list>" オフライ ンです。

説明: このメッセージは、破損リカバリー、デー タベース・レベル・ロールフォワード・リカバリ ー、または表スペース・レベル・ロールフォワー ド・リカバリーの後に、出される場合がありま す。データベースのレベル・ロールフォワード・ リカバリーについて、データベースは STOP オプ ションが指定されている場合使用可能です。指定

ノードにある 1 つまたは複数の表スペースは使 用できません。これは以下の場合に起きます。

- · STOP オプションが時刻までの表スペース・レ ベル・ロールフォワード・リカバリーに指定さ れていない
- 1 つまたは複数の表スペースがリカバリー中に エラーを受け取った
- 表スペース・レベル・ロールフォワード・リカ バリーがすでに進行中である間に追加の表スペ ースが復元された
- データベースが以前に表スペースがロールフォ ワードされた時刻を過ぎてロールフォワードさ れると、関連するすべての表スペースが復元保 留状態になる

オフラインの表スペースは LIST TABLESPACES コマンドあるいは db2dart ユーティリティーで指 定されるノードで識別されます。診断ログが、特 定の表スペースに関する詳細情報を提供します。

"、..." がノード・リストの終わりに表示されてい る場合、完全なリストを見るには診断ログを調べ てください。

(注:区分データベース・サーバーを使用している 場合、ノード番号は、エラーを起こしているノー ドを示しています。そうでない場合、これは関係 のないものなので無視してください。)

ユーザーの処置: 必要に応じて表スペースの修復 あるいは復元を行いロールフォワード・リカバリ ーを実行します。同じエラーが起きる場合、表ス ペース・レベル・ロールフォワード・リカバリー をオフラインで実行してみてください。

SQL1272N データベース "<name>" に対する 表スペース・レベル・ロールフォワ ード・リカバリーが、ノード "<node-list>"で完了する前に停止 しました。

説明: すべての修飾表スペースがロールフォワー ドされる前に、表スペース・レベル・ロールフォ

ワード・リカバリーが指定ノードで停止しまし た。これは、以下のいずれかによって起きる可能 性があります。

- トランザクション表がいっぱいである。
- ロールフォワードされた表スペースのすべてが 入出力エラーを受け取った。
- 時刻表スペース・レベルのロールフォワードで ロールフォワードされた表スペースのいずれか に入出力エラーが起きた。
- 時刻表スペース・レベルのロールフォワードで ロールフォワードされた表スペースのいずれか に対して、変更を行った活動状態のトランザク ションを検出した。このトランザクションは未 確定トランザクションである場合があります。
- 表スペース・レベル・ロールフォワードが中断 し、再開する前にロールフォワードしていたす べての表スペースが再度復元された場合にも起 きる可能性があります。

"、..." がノード・リストの終わりに表示されてい る場合、完全なリストを見るには診断ログを調べ てください。

(注:区分データベース・サーバーを使用している 場合、ノード番号は、エラーを起こしているノー ドを示しています。そうでない場合、これは関係 のないものなので無視してください。)

ユーザーの処置: 原因については、診断ログをチ エックしてください。原因にしたがって次のいず れかを行ってください。

- LIST TABLESPACES コマンドを使用して表ス ペースが入出力エラーを受け取ったかを判別し てください。その場合、表スペースを修復しま す。
- トランザクション表がいっぱいの場合、 MAXAPPLS データベース構成パラメーターを 組み込むか、あるいは表スペース・レベル・ロ ールフォワードをオフラインで実行してみてく ださい。
- 原因が活動状態あるいは未確定のトランザクシ ョンにある場合、トランザクションを完了して ください。
- 前の表スペース・レベル・ロールフォワードを 中断したあとで、表スペースが復元された場 合、前の表スペース・レベル・ロールフォワー ドはこの時点で取り消されます。次の表スペー ス・レベル・ロールフォワード・コマンドが、 ロールフォワード保留状態の表スペースを調べ ます。

表スペース・レベル・ロールフォワード・リカバ リーを再度実行してください。

SQL1273N データベース "<name>" のロール フォワード・リカバリーはノード "<node-number>"のログ・ファイ ル "<name>" が抜けているため、 指定の停止点(ログの終わりまたは 時刻)に達しません。

説明: ロールフォワード・データベース・ユーテ ィリティーがデータベース・ログ・ディレクトリ ー、または指定ノードのオーバーフロー・ログ・ ディレクトリーで指定のアーカイブ・ログ・ファ イルを見つけることができません。

ロールフォワード・リカバリーは停止しました。

(注:区分データベース・サーバーを使用してい る場合、ノード番号は、エラーを起こしているノ ードを示しています。そうでない場合、これは関 係のないものなので無視してください。)

ユーザーの処置: 以下のいずれかを実行してくだ さい。

• 示されたアーカイブ・ログ・ファイルをデータ ベース・ログ・ディレクトリーに移すか、また はデータベースが整合状態の場合は、ログ・パ スを正しいアーカイブ・ファイルに変更して、 ROLLFORWARD DATABASE コマンドを再発 行してください。 別の方法として、正しいア

ーカイブ・ファイルを指しているオーバーフロ ー・ログ・パスを使用して、コマンドを再発行 してください。

• 抜けているログ・ファイルが見つからない場合 には、すべてのノードで、データベース / 表ス ペースを復元し抜けているログ・ファイルのタ イム・スタンプより早いタイム・スタンプで時 刻の指定をしてください。

# SQL1274N データベース "<name>" にロール フォワード・リカバリーが必要であ り、時刻はログの最後に設定する必 要があります。

説明: データベースがロールフォワードされる必 要があります。データベース・レベル・ロールフ ォワード・リカバリーでは、ログの最後までのデ ータベース・レベル・ロールフォワードがすでに 進行中であるため、時刻をログの最後に設定する 必要があります。ロールフォワードを継続するに は、同じ停止時間を指定しなければなりません。

以下の理由で、表スペース・レベル・ロールフォ ワード・リカバリーの場合は、時刻をログの最後 に設定する必要があります。

- システム・カタログにはロールフォワード・リ カバリーが必要です。システム・カタログはい つも、ほかのすべての表スペースと整合性を保 つために、ログの最後にロールフォワードする 必要があります。
- ログの最後に、表スペース・レベル・ロールフ ォワードがすでに進行中です。ロールフォワー ドを継続するには、同じ停止時間を指定しなけ ればなりません。

データベースはロールフォワードされません。

ユーザーの処置: ROLLFORWARD TO END OF LOGS を指定して、ROLLFORWARD コマンドを 再発行してください。

SQL1275N ロールフォワードに渡される停止時 刻は、ノード "<node-list>"のデ ータベース "<name>"に指定時刻 よりあとの情報が含まれているため "<timestamp>"以降または同じに してください。

説明: ロールフォワードされたデータベースある いは少なくても表スペースのいずれか 1 つがオ ンラインでバックアップされました。拡張仮想タ イム・スタンプが表スペース・バックアップにあ ります。ロールフォワードに渡される停止時刻 は、指定ノードのオンライン・バックアップの終 了時刻よりも大きいか等しくなければなりませ  $h_{\alpha}$ 

"、..." がノード・リストの終わりに表示されてい る場合、完全なリストを見るには診断ログを調べ てください。

(注:区分データベース・サーバーを使用している 場合、ノード番号は、エラーを起こしているノー ドを示しています。そうでない場合、これは関係 のないものなので無視してください。)

ユーザーの処置: 以下のいずれかを実行してくだ さい。

- 停止時刻を "<timestamp>" よりも大きいか等し くして、コマンドを再発行してください。時刻 は CUT (Coordinated Universal Time) で指定す る必要があります。
- ノードの前のバックアップを復元して、 ROLLFORWARD DATABASE コマンドを再発 行します。

**SQL1276N** データベース "<name>" は、ロー ルフォワードが "<timestamp>" と 等しいかより大きい時間にポイント を渡すまで、ロールフォワード保留 状態から抜け出すことはできませ ん。それは、ノード "<node-number>"に指定時刻より あとの情報が含まれているためで す。

説明: 呼び出し元のアクション

SQLUM\_ROLLFWD\_STOP, SQLUM\_STOP, SOLUM ROLLFWD COMPLETE,

SQLUM\_COMPLETE を指定して、データベース あるいは表スペースのサブセットについて、ロー ルフォワード保留状態を解除させる要求が行われ ました。ただし、ロールフォワードされたデータ ベースあるいは少なくても表スペースのいずれか 1 つがオンラインでバックアップされました。 指定ノードのオンライン・バックアップ・タイ ム・スタンプの終わりにデータベースがロールフ ォワードされるまで、この要求を授与することは できません。

このエラーは、要求されたリカバリーを実行する ために、すべてのログ・ファイルが提供されてい るわけではない場合にも発生します。

(注:区分データベース・サーバーを使用してい る場合、ノード番号は、エラーを起こしているノ ードを示しています。そうでない場合、これは関 係のないものなので無視してください。)

ユーザーの処置: ROLLFORWARD で指定された 停止時刻の方が "<timestamp>" より小さい場合、 "<timestamp>" より大きいか等しい停止時刻でコ マンドを再実行します。

ログ・ファイルがすべて提供されているか、確認 してください。 ROLLFORWARD OUERY STATUS コマンドは、どのログ・ファイルが次に 処理されるかを示します。ログ・ファイルの欠落 に対する理由には、次のものがあります。

• ログ・パスが変更となった。ファイルは、前の ログ・パスにあります。

• ユーザー出口プログラムは、ログ・ファイルが 別の場所に保存されているため、検索すること ができない。

欠落ログ・ファイルが見つかった場合、これをロ グ・パスにコピーし、コマンドを再実行します。

**SQL1277N** 復元で、1 つ以上の表スペース・コ ンテナーがアクセス不能であること が検出されたか、あるいはコンテナ ーの状態を「ストレージを定義して ください」に設定しました。

説明: 復元は、復元中の各表スペースが必要とす るコンテナーが、現在システムでアクセス可能で あるかどうかを検査します。アクセス可能な場合 は、コンテナーが存在しないと、復元がコンテナ ーを作成します。コンテナーが作成できない場 合、現在別の表スペースが使用中の場合、または 他の理由でアクセスできない場合は、復元を続け る前に、必要なコンテナーのリストを訂正する必 要があります。

これがリダイレクト復元の場合、復元されている 表スペースの各コンテナーの状態は、「ストレー ジを定義してください」に設定されます。それに よって、ストレージを再定義するのに、コンテナ ーに対して SET TABLESPACE CONTAINERS api またはコマンドを使用することができます。

ユーザーの処置: 復元中の各表スペースのコンテ ナーのリストを判別するには、TABLESPACE CONTAINER QUERY api を使用してください。 各表スペースの更新したリストを指定するには、 SET TABLESPACE CONTAINERS api を使用し てください。この api によって、このリストがコ ンテナーの初期リスト (すなわち、後続のロール フォワードが、データベース・ログに記録されて いる "コンテナーの追加" 処理を再実行します) か、または最終リスト (ロールフォワードが "コ ンテナーの追加"処理を再実行しません)かを指 定することができます。

コンテナーが読み取り専用の可能性もあります。 この場合、復元を続行するために必要な処置は、

コンテナーへの読み取り / 書き込みアクセスの付 与だけです。

SQL1278W ロールフォワード処理が正常に完了 しました。活動状態あるいは未確定 のトランザクションでは、ノード "<node-list>"でのロールバックが 必要です。

説明: 時刻に対する表スペースのサブセットのロ ールフォワードは正常に完了しましたが、次の状 態のいずれか、あるいは両方が起きました。

- 1. 指定時刻で活動状態のトランザクションが 1 つまたは複数存在します。トランザクション ごとに、表スペース・サブセットの表スペー スでロールバックされます。
- 2. 指定時刻で未確定のトランザクションが 1 つ または複数存在します。未確定のトランザク ションごとに、表スペース・サブセットの表 スペースでロールバックされます。

表スペース・サブセットの表スペースでロールバ ックされたトランザクションは、ロールフォワー ドを行っていない別の表スペースにコミットされ たままの可能性があります。

"、..." がノード・リストの終わりに表示されてい る場合、完全なリストを見るには診断ログを調べ てください。

(注: 区分データベース・サーバーを使用している 場合、ノード番号は、エラーを起こしているノー ドを示しています。そうでない場合、これは関係 のないものなので無視してください。)

ユーザーの処置: 診断ログには、ロールフォワー ド・リカバリーでロールバックされたロールバッ クの詳細が含まれます。

### SQL1279W いくつかの無効な索引が再作成され ていない可能性があります。

説明: データベースの索引が再作成されるのは、 データベースの再始動中です。いくつかの無効な 索引の再作成を妨げるエラーが、再始動中に起き ました。詳細が、システム・エラー・ログとデ ータベース・マネージャーのエラー・ログ、また はそのいずれかに記録されている場合がありま す。

データベースの再始動または Reorg は成功しまし た。

ユーザーの処置: エラー・ログを調べて索引が再 作成できなかった理由を判別し、問題を訂正して ください。 表が最初にアクセスされたときに、 表の無効な索引が再作成されます。

SQL1280N ロールフォワードに渡される停止時 間は、データベース "<name>"に 対して "<timestamp>" より小さ いか等しくしてください。これは、 少なくても 1 つの表スペースがこ の時点ですでにロールフォワードし ているためです。

説明: 時刻に対するロールフォワードで指定され た表スペースの少なくても 1 つが、以前にすで にロールフォワードされています。これ以上ロー ルフォワードを行うことはできません。

ユーザーの処置: 以下のいずれかを実行してくだ さい。

- 停止時刻"<timestamp>"を指定してコマンドを 再実行してください。
- すべての表スペースを再度復元し、 "<timestamp>" より前の停止時刻を指定してコ マンドを再実行してください。
- 表スペースの、前の時刻のロールフォワードで 行ったバックアップを復元し、この時刻と同一 の停止時刻でコマンドを再実行してください。

時刻は CUT (Coordinated Universal Time) で指定 する必要があります。

# SQL1281N パイプ "<pipe-name>" に障害が起 きたために、データベース "<database-alias>" への接続が困 難です。

説明: DB2 サーバーがパイプを壊したために、 接続が失われました。 現在のトランザクション はロールフォワードされました。

ユーザーの処置: 現在のコマンドを再発行してく ださい。 エラーが続く場合は、技術サービス担 当者に連絡してください。

トレースが活動状態の場合は、オペレーティン グ・システムのコマンド・プロンプトから、独立 トレース機能を呼び出してください。この機能 の使用法については、問題判別の手引きの独立 トレース機能を参照してください。 以下の情報 を用意して、技術サービス担当者に連絡してくだ さい。

必要な情報は以下のとおりです。

- 問題記述
- SQLCODE またはメッセージ番号
- SOLCA の内容 (可能であれば)
- トレース・ファイル (可能であれば)

sqlcode: -1281

sqlstate: 40504

"<pipe-name>" 上のパイプ・イン **SQL1282N** スタンスがすべてビジーであるため に、データベース "<database-alias>" への接続が失 敗しました。

説明: 接続が DB2 によって拒否されたので、名 前付きパイプへの接続が失敗しました。 名前付 きパイプで許される接続の数には制限がありま す。

ユーザーの処置: DB2 サーバーの接続制限を増 やすか、または名前付きパイプを使用しているい くつかのアプリケーションを終了させて、接続リ ソースを解放してください。

sqlcode: -1282

sqlstate: 08001

説明: 名前付きパイプの名前が、すでに別のプロ セスによって使用されています。 名前付きパイ プ・サポートは開始しませんでした。

ユーザーの処置: 環境変数 DB2PIPENAME を設 定して違う名前を選択するか、または名前付きパ イプを使用する別のプログラムに異なるパイプ名 を使用させます。

SQL1284N パイプ "<pipe-name>" が見つから ないために、データベース "<database-alias>" への接続が失 敗しました。

説明: サーバーが名前付きパイプ・サポートを開 始していなかったか、またはサーバーが名前付き パイプに対して別の名前を使用しています。

ユーザーの処置: データベース・マネージャーを 始動して、名前付きパイプ・サポートを開始して ください。 名前付きパイプ・サポートが開始さ れている場合は、環境変数 DB2PIPENAME を同 じ値に設定して、名前付きパイプの名前をクライ アントとサーバーの間で同じにしてください。

sqlcode: -1284

sqlstate: 08001

パイプ "<pipe-name>" が無効なた **SQL1285N** めに、データベース "<database-alias>" への接続が失 敗しました。

説明: 環境変数 DB2PIPENAME によって設定さ れた代替パイプ名が無効です。

パイプ "<pipe-name>" が別のプロ **SQL1283N** セスで使用中なので、データベース "<database-alias>" への接続が失 敗しました。

ユーザーの処置: 環境変数 DB2PIPENAME の値 は、有効なパイプ名でなければなりません。 パ イプ名は 8 バイトを超えてはならず、通常のフ ァイル名と同じ構文制約にしたがう必要がありま す。

sqlcode: -1285

sqlstate: 08001

SQL1286N オペレーティング・システムが、パ イプ "<pipe-name>" のリソースを 使い果たしたために、データベース "<database-alias>" への接続が困 難です。

説明: オペレーティング・システムがリソース (スワッピング・スペース、ディスク・スペース、 ファイル)を使い果たしたために、名前付きパイ プが失敗しました。現在のトランザクションはロ ールフォワードされました。

ユーザーの処置: システム・リソースを解放し て、もう一度やり直してください。

sqlcode:  $-1286$ 

sqlstate: 40504

SQL1287N 名前付きの "<pipe>" を検出できな いために、インスタンス "<instance>"の付加が正常に実行 されていません。

説明: サーバーがその名前付きパイプのサポート を開始していないか、あるいはインスタンス名が 正しくありません。

ユーザーの処置: データベース・マネージャーが そのサーバーで始動されていて、名前付きパイプ のサポートが開始されていることを確認してくだ さい。インスタンス名が正しいことを確認してく ださい。

# SQL1290N DFT\_CLIENT\_COMM データベー ス・マネージャー構成パラメータ ー、または DB2CLIENTCOMM 環 境変数の値は無効です。

説明: 正しくない値が指定されたか、または指定 されたプロトコルが、ターゲット・データベース によってサポートされていません。許容される値 は:

- UNIX プラットフォーム: TCPIP および APPC
- OS/2: TCPIP、APPC、IPXSPX、および **NETBIOS**
- Windows NT  $\geq$  Windows 95: TCPIP, APPC、 IPXSPX、 NETBIOS、および NPIPE

複数の値を指定する場合は、それらをコンマで区 切る必要があります。

このメッセージは、接続で呼び出された中間ノー ドから返される場合があることに注意してくださ い。 たとえば、DB2 コネクト・ゲートウェイ経 由で DRDA サーバーに接続しようとしており、 クライアント・ワークステーションがグローバ ル・ディレクトリー・サービスを使用していない 場合は、このメッセージが DB2 コネクト・ゲー トウェイから返される可能性があります。

ユーザーの処置: 値を訂正して、もう一度やり直 してください。

sqlcode: -1290

sqlstate: 08001

SQL1291N ディレクトリー・サービス・エラー が見つかりました。サービス: "<directory-services-type>", API: "<API>"、関数: "<function>"、工 ラー・コード: "<rc>"。

説明: ディレクトリー・サービス・サブシステム によって、エラーが見つけられました。 詳細に ついては、トークンの値を参照してください。 以下は、トークンの値の説明です。

#### "<directory-services-type>"

使用されたディレクトリー・サービスの タイプ。有効なトークンは、以下のとお りです。

 $\bullet$  DCE

### $"<$ API $>$ "

上記のディレクトリー・サービスのアク セスに使用された、アプリケーション· プログラミング・インターフェース。有 効なトークンは、以下のとおりです。

 $\cdot$  XDS/XOM

#### "<function>"

エラー・コードを返したディレクトリ ー・サービス・サブシステム関数の名 前。

#### $"$  <rc>"

上記関数から戻されたエラー・コード。 値の意味は、使用している API によっ て異なります。

ds read などの XDS 関数の場合、戻り コードの値は、DCE インクルード・フ ァイル xds.h で見つかります。

om get などの XOM 関数の場合、戻り コードの値は、DCE 組み込みファイル xom.h で見つかります。

このメッセージは、接続で呼び出された中間ノー ドから返される場合があることに注意してくださ い。 たとえば、DB2 コネクト・ゲートウェイ経 由で DRDA サーバーに接続しようとしており、 クライアント・ワークステーションがグローバ ル・ディレクトリー・サービスを使用していない 場合は、このメッセージが DB2 コネクト・ゲー トウェイから返される可能性があります。

ユーザーの処置: 以下を確認してください。

- ディレクトリー・サービスを提供する製品が、 正しくインストールされ、使用可能になってい ること。
- ディレクトリー・サービス提供者 (たとえば、 DCE) がログインを要求している場合は、ディ

レクトリー項目にアクセスするための適切な許 可を持って、ディレクトリー・サービスにログ インしていること。

問題が続く場合は、システム管理者またはデータ ベース管理者、もしくは両者に連絡し、提供され たトークンのセットを使用して、問題の原因を判 別してください。

sqlcode:  $-1291$ 

sqlstate: 08001

# SQL1292N データベースまたはデータベース· マネージャー・インスタンスのグロ ーバル名が無効です。

説明: データベースまたはデータベース・マネー ジャー・インスタンスのグローバル名には、 NULL を使用することはできず、255 文字を超え ることもできません。 グローバル名前は "/.../" または "/.:/" で始まる必要があります。

このメッセージは、接続で呼び出された中間ノー ドから返される場合があることに注意してくださ い。 たとえば、DB2 コネクト・ゲートウェイ経 由で DRDA サーバーに接続しようとしており、 クライアント・ワークステーションがグローバ ル・ディレクトリー・サービスを使用していない 場合は、このメッセージが DB2 コネクト・ゲー トウェイから返される可能性があります。

ユーザーの処置: グローバル名を訂正して、もう 一度やり直してください。

# SQL1293N グローバル・ディレクトリー項目 で、エラーが見つかりました。エラ  $- \cdot \exists - \mathbb{F}:$  "<error-code>".

説明: 使用しているグローバル・データベース・ ディレクトリー項目のいずれかで、エラーが見つ かりました。グローバル名を訂正して、もう一 度やり直してください。

データベース・オブジェクトに、認証情 1. 報が入っていません。

- データベース・オブジェクトとデータベ  $\overline{2}$ ース・ロケーター・オブジェクトの両方 に、通信プロトコル情報が入っていませ  $h_{\alpha}$
- $10$ 項目がデータベース・オブジェクトでは ありません。
- データベース・オブジェクトの固有デー  $11$ タベースが見つからないか、または長す ぎるかのどちらかです。
- データベース・オブジェクトのデータベ  $12$ ース・プロトコルが、見つからないか、 または長すぎるかのどちらかです。
- 13 データベース・オブジェクトで、無効な 認証情報が見つかりました。
- データベース・オブジェクトで、十分で  $14$ ない、または無効な通信プロトコル情報 が見つかりました。
- データベース・ロケーター・オブジェク 15 ト名が、データベース・オブジェクトに ありません。
- データベース・オブジェクトのデータベ 16 ース・ロケーター・オブジェクト名が無 効です。
- 項目がデータベース・ロケーター・オブ 20 ジェクトではありません。
- データベース・ロケーター・オブジェク 22 トで、十分でない、または無効な通信プ ロトコル情報が見つかりました。
- 項目がルーティング情報オブジェクトで 30 はありません。
- ターゲット・データベース情報が、ルー  $31$ ティング情報オブジェクトで見つかりま せんでした。
- 32 ルーティング情報オブジェクトのターゲ ット・データベースの情報が不十分で す。
- 適切なゲートウェイが、ルーティング情 33 報オブジェクトで見つかりませんでし た。
- ゲートウェイでの認証のためのフラグが 34 無効です。
- ゲートウェイのデータベース・ロケータ 35 ー・オブジェクト名が無効です。
- 36 ルーティング情報オブジェクトのターゲ ット・データベース情報属性のデータベ ース名が、見つからないか、または長す ぎるかのどちらかです。
- ルーティング情報オブジェクトのターゲ 37 ット・データベース情報属性のデータベ ース・プロトコルが、見つからないか、 または長すぎるかのどちらかです。

DCE サブシステムが操作不能の場合、または DCE ディレクトリー項目を読むための十分な特 権を持っていない場合も、このメッセージが表示 される場合があることに注意してください。

このメッセージは、接続で呼び出された中間ノー ドから返される場合があることに注意してくださ い。 たとえば、DB2 コネクト・ゲートウェイ経 由で DRDA サーバーに接続しようとしており、 クライアント・ワークステーションがグローバ ル・ディレクトリー・サービスを使用していない 場合は、このメッセージが DB2 コネクト・ゲー トウェイから返される可能性があります。

ユーザーの処置: DCE サブシステムが操作可能 で、ディレクトリー項目を読むための滴切な特権 を持っていることを確認してください。問題が続 く場合は、データベース管理者に連絡して、ディ レクトリー項目のエラーを訂正してください。 これらのディレクトリー・オブジェクトの形式に ついては、 管理の手引き を参照してください。

salcode: -1293
**SQL1294N** グローバル・ディレクトリー・アク セスに使用されているディレクトリ ー・パス名が、指定されていないか または無効です。

説明: グローバル・ディレクトリー・サービスを 使用するには、ディレクトリー・パス名を、 dir\_path\_name データベース・マネージャー構成 パラメーター、または DB2DIRPATHNAME 環境 変数のどちらかに指定する必要があります。 名 前が指定されていないか、または指定した名前が 有効ではありません。

このメッセージは、接続で呼び出された中間ノー ドから返される場合があることに注意してくださ い。 たとえば、DB2 コネクト・ゲートウェイ経 由で DRDA サーバーに接続しようとしており、 クライアント・ワークステーションがグローバ ル・ディレクトリー・サービスを使用していない 場合は、このメッセージが DB2 コネクト・ゲー トウェイから返される可能性があります。

ユーザーの処置: 正しい名前をデータベース管理 者に尋ね、正しい名前を指定して、もう一度やり 直してください。

sqlcode: -1294

sqlstate: 08001

# SQL1295N グローバル・ディレクトリー・アク セスに使用されているルーティング 情報オブジェクトが、指定されてい ないかまたは無効です。

説明: このクライアントに対してネイティブでは ないデータベース・プロトコルを使用して、リモ ート・データベースにアクセスするグローバル・ ディレクトリー・サービスを使用するには、ルー ティング情報オブジェクトの名前を、

route\_obj\_name データベース・マネージャー構成 パラメーター、または DB2ROUTE 環境変数に指 定する必要があります。 名前が指定されていな

いか、または指定した名前が有効ではありませ  $\mathcal{h}$ .

このメッセージは、接続で呼び出された中間ノー ドから返される場合があることに注意してくださ い。 たとえば、DB2 コネクト・ゲートウェイ経 由で DRDA サーバーに接続しようとしており、 クライアント・ワークステーションがグローバ ル・ディレクトリー・サービスを使用していない 場合は、このメッセージが DB2 コネクト・ゲー トウェイから返される可能性があります。

ユーザーの処置: 正しいオブジェクト名をデータ ベース管理者に尋ね、正しい名前を指定して、も う一度やり直してください。

sqlcode: -1295

sqlstate: 08001

**SOL1296N** DIR TYPE パラメーターが NONE でない場合は、データベース・マネ ージャー構成パラメーターである **DIR\_PATH\_NAME および** DIR\_OBJ\_NAME に、有効な値を 指定しなければなりません。

説明: これらのパラメーターには相互関係があり ます。 DIR\_TYPE の値が NONE の場合は、他 の 2 つの値は無視されます。 DIR TYPE の値が NONE でない場合は、他の 2 つとも、有効な値 を持っている必要があります。 DIR\_TYPE が NONE でない場合は、以下の規則が適用されま す。

- 1. DIR PATH NAME と DIR OBJ NAME の値 は、NULL (またはブランク) にすることはで きません。
- 2. DIR\_TYPE の値が DCE の場合は、 DIR\_PATH\_NAME の値を、特殊な DCE スト リングである "/.../" または "/.:/" で始める必 要があります。

ユーザーの処置: DIR\_TYPE の値を変更する場 合は、最初に、DIR PATH NAME と DIR\_OBJ\_NAME パラメーターに有効な値が指定

されていることを確認してください。 DIR PATH NAME または DIR OBJ NAME パラ メーターをブランクにする場合は、最初に、 DIR TYPE を NONE に設定してください。

このコマンドは、このプラットフォ **SQL1297N** ームでは現在サポートされていませ  $h_{\ell}$ 

説明: このコマンドで要求された機能は、このプ ラットフォームではサポートされていません。

### SQL1300 - SQL1399

### SQL1300N カタログ・ステートメント中の DCE プリンシパル名が無効です。

説明: カタログ・データベース操作中の DCE プ リンシパル名が無効です。 DCE プリンシパル名 には次の条件があります。

- AUTHENTICATION が DCE として指定されて いる場合、プリンシパル名はカタログ・ステー トメントに含まれる必要があります。
- AUTHENTICATION が DCE として指定されて いない場合、プリンシパル名はカタログ・ステ ートメントに含みません。
- プリンシパル名の最大長は 1024 バイトです。

ユーザーの処置: プリンシパル名が上記の条件を 満たしていることを確認し、カタログ・コマンド を再実行してください。

SQL1301N サーバーの DCE キータブ・ファイ ルにアクセス中にエラーが起こりま した。

説明: サーバーの DCE キータブ・ファイルにア クセス中にエラーが起こりました。キータブ・ ファイルを有効にするには、次の条件が満たされ ている必要があります。

• 存在するサーバーのキータブ・ファイルの名前 が keytab.db2 であり、sqllib/security ディレク トリーにあること。

**ユーザーの処置:** このコマンドを使用しないでく ださい。

• キータブ・ファイルには単一項目しかないこ と。

ユーザーの処置: DCE が開始済みであることを 確認してください。次に、キータブ・ファイル が存在すること、単一項目を含んでいること (rgy edit で)。 やり直してください。

SQL1302N DB2 権限 ID に対する DCE プリ ンシパル要素マッピング・エラー。 理由コードは "<reason-code>" で す。

説明: DB2 権限 ID に DCE プリンシパル要素 をマッピングする時にエラーが起こりました。下 記の理由コードを参照してください。

- 1. DB2 権限 ID のマッピングに対して DCE ユーザーが抜けているか無効である
- 2. DB2 権限 ID のマッピングに対して DCE グループが抜けているか無効である

ユーザーの処置: DCE プリンシパル要素には、 DB2 権限 ID 対する ERA マッピングが必要で す。欠落している項目を DCE レジストリーに追 加し、操作を再試行します。

sqlcode: -1302

sqlstate: 08001

## SQL1303N セキュリティー・デーモンは再始動 できせん。

説明: エージェントとセキュリティー・デーモン との間の通信が切断されたか、あるいはセキュリ ティー・デーモンが異常終了した後に、セキュリ ティー・デーモンを再始動できません。データベ ース・マネージャーとのすべての新しい接続は拒 否され、認証は不可能です。

ユーザーの処置: データベース・マネージャーを 停止して再始動します。db2start コマンドが失敗 した場合、その SOL コードのユーザー応答にし たがってください。どのエラーが起こったのか判 別するには、First Failure Service Log (db2diag.log) を調べてください。

sqlcode:  $-1303$ 

sqlstate: 58004

# SQL1304N TCP/IP のセキュリティー・タイプ SOCKS は無効です。

説明: Catalog Node コマンドの TCP/IP プロト コル構造中の TCP/IP セキュリティー・タイプ SOCKS が、認証タイプ DCE で無効です。

ユーザーの処置: セキュリティー・タイプ SOCKS を指定した TCP/IP プロトコルと、認証 タイプ DCE の組合わせを使用していないことを 確認してください。

sqlcode: -1304

sqlstate: 08001

SQL1305N 内部 DCE エラーが起こりました。

説明: 内部 DCE エラーで DB2 処理が失敗しま した。

ユーザーの処置: DCE が開始済みであることを 確認してください。問題が続く場合、サービス 担当者に連絡してください。

sqlcode:  $-1305$ 

sqlstate: 58004

**SQL1306N** セキュリティー監査機能の呼び出し 中に無効なパラメーターが指定され ました。理由コードは "<reason-code>"です。

説明: セキュリティー監査 API のパラメーター の 1 つが正しくありません。理由:

- $\blacksquare$ 無効な監査オプションの指定。
- $\overline{2}$ 構成 / 記述 sqleaucfg 構造に無効なポイ ンター。
- 無効な構成 / 記述パラメーター・トーク  $\mathbf{3}$  $\mathcal{L}_{\alpha}$
- 無効な構成 / 記述パラメーター値。値は  $\overline{\mathbf{4}}$ 正しくない、またはパラメーターの有効 範囲外です。
- 5 構成 / 記述パラメーターに無効なカウン 卜指定。
- 構成 / 記述パラメーターに割り振られた 6 長さが不十分。
- sqleauextract 構造の抽出に無効なポイン  $\overline{7}$ ター。
- 8 抽出パラメーター・トークンが無効。
- 9 抽出パラメーター値が無効。値は正しく ない、または有効範囲外です。
- 抽出パラメーターに無効なカウント指  $10$ 定。
- 抽出パラメーターに無効な長さ。  $11$

ユーザーの処置: システム管理者は、それぞれの 理由に応じて特定の処理を取ってください。

- $\blacksquare$ sqlutil.h 組み込みファイルを参照して、 監査 API 呼び出しに正しいオプション 値を与えてください。
- 構成 / 記述構造に有効なポインターが与  $\overline{2}$ えられているかチェックしてください。
- sqleaucfg パラメーター・トークンの監査  $\overline{3}$

機能参照セクションを調べることによっ て、正しいパラメーターが指定されま す。

- 監査機能参照で有効な値を調べて、パラ  $\overline{\mathbf{4}}$ メーター値を訂正してください。
- 5 可変長パラメーターに正しいカウントを 指定し、該当する長さを割り振り / 初期 化してください。
- SOLCA で返されたエラー・トークンに 6 基づいて、構成 / 記述パラメーターに割 り振られた長さを訂正してください。
- 抽出構造に有効なポインターが与えられ  $\overline{7}$ ているかチェックしてください。
- sqleauextract パラメーター・トークンの 8 監査機能参照セクションを調べることに よって、正しいパラメーターが指定され ます。
- 9 監査機能参照で有効な値を調べて、パラ メーター値を訂正してください。
- $10$ 可変長パラメーターに正しいカウントを 指定し、該当する長さを割り振り / 初期 化してください。
- $11$ SOLCA で返されたエラー・トークンに 基づいて、抽出パラメーターに割り振ら れた長さを訂正してください。
- SQL1307N セキュリティー監査機能の呼び出し 中にエラーが起きました。理由コー ドは "<reason-code>" です。

説明: セキュリティー監査 API の呼び出しによ ってエラーが発生しました。理由:

- 1. 監査が開始済み。
- 2. 監査がすでに停止している。
- 3. 監査構成ファイルに無効なチェックサム。
- 4. デフォルトまたはユーザーが提供する監査パ ス名が長すぎる。
- 5. 監査構成ファイルを更新できない。ファイ ル・システムがいっぱいであるか、書き込み を許可しないかのどちらかです。
- 6. 構成ファイルが検出できない。ファイル、ま たはファイルの入ったディレクトリーのどち らかが存在しません。
- 7. 抽出ファイルが検出できない。
- 8. 抽出中の監査レコードの形式が無効。ファイ ルは破壊されました。

ユーザーの処置: システム管理者は、それぞれの 理由に応じて特定の処理を取ってください。

- 1. 処置は必要ありません。
- 2. 処置は必要ありません。
- 3. バックアップから構成ファイルを復元する か、'audit reset' コマンドを実行してくださ  $\mathcal{U}^{\lambda}$
- 4. ファイル名の長さが限度内の、異なる監査パ ス名を選択してください。
- 5. ファイル許可が正しくない場合、所有者によ って書き込みが許されるように設定してくだ さい。ファイル・システムがいっぱいの時 は、続行する前にフリー・スペースを作成し てください。
- 6. 監査構成ファイルが欠落している場合、バッ クアップから復元するか、ファイルをデフォ ルトに初期化するために 'reset' コマンドを実 行してください。ディレクトリーが欠落して いる場合、バックアップから復元するか、デ ータベース・マネージャーのインスタンスを 再作成してください。
- 7. 指定されたパスにファイルが存在するかどう か検証してください。ファイルが欠落してい る場合、使用可能ならばバックアップから復 元してください。
- 8. 監査ログ・ファイルが破壊された可能性が最 も高いです。他の監査ログ・ファイルで問題 が持続する場合は、DB2 サービスに通知して ください。

# SQL1308W 監査抽出機能は処理を完了しまし た。"<num-records>"レコードが 抽出されました。

説明: セキュリティー監査抽出機能は処理を正常 に完了し、指定された数のレコードを抽出しまし た。

ユーザーの処置: ゼロのレコードが抽出された場 合、ユーザーは抽出ファイルに抽出パス名が入っ ているか、そして抽出パラメーターが正確である か検証してください。

### SQL1309N 無効なサーバー・プリンシパル名で す。

説明: データベース・カタログのステートメント で指定されたサーバー・プリンシパル名は、DCE 登録に存在しません。このため、DCE チケット は DB2 サーバーで獲得できません。

ユーザーの処置: データベース・カタログ項目の プリンシパル名が DB2 サーバーで使用されてい る DCE プリンシパルに対応していることを確認 してください。プリンシパル名を完全に修飾する ことが必要である可能性があります。

sqlcode: -1309

sqlstate: 08001

SQL1310N データベース接続サービス・ディレ クトリーのアクセス中に、データベ ース接続サービス・ディレクトリ ー・サービスが失敗しました。

説明: データベース接続サービス・ディレクトリ ー・ファイルのアクセス中にファイル・エラーが 起きたために、データベース接続サービス・ディ レクトリー・サービスが失敗しました。

関数は処理されません。

ユーザーの処置: 以下のいずれかを実行した後 で、関数を再実行してください。

• データベース接続サービス・ディレクトリーに 項目を追加する場合は、ディレクトリー・ファ イルが大きくなっても十分なスペースがあるこ とを確認してください。

- 他の並行して実行されているプログラムが、フ ァイルにアクセスしていないことを確認してく ださい。
- ディレクトリー・ファイルが壊れていないこと を確認してください。リカバリー不能の場合 は、消去してから再度作成するか、またはバッ クアップ・バージョンから復元する必要があり ます。

# SQL1311N データベース接続サービス・ディレ クトリーが見つかりません。

説明: ディレクトリーが見つかりません。ディレ クトリーが削除された可能性があります。

関数は処理されません。

ユーザーの処置: CATALOG DCS DATABASE コマンドを使用して、データベース接続サービ ス・ディレクトリーに項目を追加するか、または ディレクトリーをバックアップ・バージョンから 復元してください。

# SQL1312W データベース接続サービス・ディレ クトリーが空です。

説明: データベース接続サービス・ディレクトリ ーの内容の読み取りが試みられましたが、項目が 存在しません。

処理は続行されますが、項目を使用する後続のコ マンドは処理されません。

ユーザーの処置: Catalog DCS Database コマン ドを使用して、ディレクトリーに項目を追加する か、または項目の入ったバックアップ・バージョ ンから復元してください。

# SQL1313N データベース接続サービス・ディレ クトリーがいっぱいです。

説明: ディレクトリーがすでに最大サイズに達し ているので、項目をデータベース接続サービス・

ディレクトリーに追加できません。

関数は処理されません。

ユーザーの処置: 項目を追加する前に、ディレク トリーから項目を 1 つ以上削除してください。

# SQL1314N データベース接続サービス・ディレ クトリーの項目パラメーターのアド レスが無効です。

説明: アプリケーション・プログラムが、このパ ラメーターに無効なアドレスを使用しました。 そのアドレスが割り振られていないバッファーを 指しているか、または必須入力を含むための十分 なバッファーがありません。

関数は饥理されません。

ユーザーの処置: アプリケーション・プログラム が必要なバッファー域を割り振っていることを確 認して、コマンドを再発行してください。

### SQL1315N ローカル・データベース名が無効で す。

説明: ローカル・データベース名に無効な文字が 指定されました。すべての文字は、データベー ス・マネージャー基本文字セットから使用される 必要があります。

関数は処理されません。

ユーザーの処置: ローカル・データベース名に使 用されている文字が、データベース・マネージャ 一基本文字セットの文字であることを確認して、 コマンドを再発行してください。

SQL1316N データベース接続サービス・ディレ クトリーに、指定されたローカル・ データベース名の項目が見つかりま せんでした。

説明: データベース接続サービス・ディレクトリ ーに、入力されたローカル・データベース名に対 応する項目が見つからないために、データベース

接続サービス・ディレクトリー・サービスが失敗 しました。

関数は処理されません。

ユーザーの処置: ローカル・データベース名が正 しいことを確認して、コマンドを再発行してくだ さい。

# SQL1317N ローカル・データベース名が、すで にデータベース接続サービス・ディ レクトリーに存在します。

説明: ローカル・データベース名の項目がすでに ディレクトリーに存在するために、項目がディレ クトリー追加できませんでした。

関数は饥理されません。

ユーザーの処置: 固有なローカル・データベース 名を指定するか、または既存の項目を削除して新 しい項目を追加してください。

# SQL1318N パラメーター 1 の入力構造内のエ レメント "<name>"の長さが無効 です。

説明: データベース接続サービス・ディレクトリ 一項目構造の長さの値はゼロ以上か、またはエレ メントが持つ最大長以下でなければなりません。 関数は処理されません。

ユーザーの処置: ディレクトリー項目構造のエレ メントを指定する場合は、関連した長さがエレメ ントのバイト数を表している必要があります。 そうでない場合は、長さの値はゼロでなければな りません。すべてのディレクトリー項目構造エレ メントが、コマンドに必要な指定と長さを持って いることを確認して、コマンドを再発行してくだ さい。

# SQL1319N データベース接続サービス・ディレ クトリーの項目が集められていませ  $h_{\circ}$

説明: ディレクトリーの全項目をコピーする要求 を受信しましたが、事前に項目を集める要求を受 信しなかったか、または事前に項目を集める要求 が失敗しました。

関数は処理されません。

ユーザーの処置: ディレクトリーをオープンする 要求を出して、項目を集めてください。次に、こ のコマンドを再発行してください。

# SQL1320N データベース接続サービス・ディレ クトリーには、現在アクセスできま せん。

説明: データベース接続サービス・ディレクトリ ーにアクセスする要求が失敗しました。データベ ース接続サービス・ディレクトリーへの接続は、 要求したアクセスのタイプとディレクトリーの現 在の活動によって異なります。 ディレクトリー を更新する要求の場合は、ディレクトリーが活動 状態でなければなりません。要求がディレクトリ ーの読み取りの場合は、ディレクトリーが更新さ れていなければ、アクセスが許可されます。

関数は処理されません。

ユーザーの処置: 現在の活動が終了するのを待っ て、コマンドを再発行してください。

### SQL1321N ディレクトリー項目構造に指定され た構造 ID が無効です。

説明: ディレクトリー項目構造が受け取った構造 ID が、認識できる値を持っていません。

関数は処理されません。

ユーザーの処置: ディレクトリー項目構造に渡し た構造 ID の値が有効であることを確認して、コ マンドを再発行してください。

# SQL1322N 監査ログ・ファイルを書き込み中に エラーが発生しました。

説明: DB2 監査機能は、後書きに監査イベント を記録するために呼び出されたときに、エラーが 発生しました。監査ログが常駐しているファイル にはスペースがありません。このファイル・シス テムでスペースを空けるか、監査ログを切り詰め てサイズを縮小してください。

スペースがさら使用可能なときは、db2audit を使 用してメモリーのデータを取り除いて、記録権限 を作動可能状態にリセットしてください。適切な 抽出が行われたことをまたログを切り詰める前に ログをコピーしたことを確認してください。これ は、削除された記録はリカバリー不能だからで す。

ユーザーの処置: 監査がログ記録を再開できるた めに、システム管理者が適切な処置を行わなけれ ばなりません。

sqlcode:  $-1322$ 

sqlstate: 58030

### SQL1323N 監査構成ファイルにアクセスすると きに、エラーが発生しました。

説明: db2audit.cfg を開けなかったのか、または 無効でした。可能な理由:

- db2audit.cfg ファイルが存在していないか、ま たは損傷されました。以下のいずれかの処置を 実行してください。
	- ファイルの保管されたバージョンから復元し てください。
	- db2audit 実行可能からリセット・コマンドを 実行して、監査機能構成ファイルをリセット してください。

ユーザーの処置: 監問題を解決するには、システ ム管理者が適切な処置を行わなければなりませ  $h_{\alpha}$ 

sqlcode:  $-1323$ 

salstate: 57019

# SQL1325N リモート・データベース環境が、コ マンドまたはいずれかのコマンド・ オプションをサポートしません。

説明: DB2 ワークステーション・データベース 特有のコマンドまたはコマンド・オプションを、 DB2 コネクトまたは連合サーバーを通してホス ト・データベースに対して発行しようとしまし た。以下のコマンドが、DB2 (MVS 版)、DB2 (OS/400 版)、または SOL/DS データベースに対 して発行されると、このエラーが起きます。

- OPSTAT (操作状況の把握)
- DARI (データベース・アプリケーション・リモ ート・インターフェース)
- GETAA (管理者権限の入手)
- ・ GETTA (表権限の入手)
- PREREORG (表再編成の準備)
- REORG (再編成機能の呼び出し)
- ROSVPT/ENSVPT/RLBSVPT (サブトランザク ション要求)
- RUNSTATS (統計の実行)
- COMPOUND SOL ATOMIC STATIC (アトミ ック複合 SQL)
- ACTIVATE DATABASE
- DEACTIVATE DATABASE

同様に、以下のコマンドも、間違ったオプション が原因でこのエラーを起こします。

- IMPORT (表のインポート) ファイル・タイプ は IXF、コミット・カウントは 0、Action String (たとえば "REPLACE into ...") の最初の 語は INSERT でなければなりません。
- EXPORT (表のエクスポート) ファイル・タイ プは IXF でなければなりません。

コマンドは処理されません。

ユーザーの処置: ホスト・データベースに対して DB2 コネクトまたは連合サーバーを通してこのコ マンドを実行しないでください。

### **SQL1326N** ファイルまたはディレクトリー "<name>"にアクセスできませ  $h<sub>b</sub>$

説明: ファイルまたはディレクトリー "<name>" が、ファイル許可が間違っているか、またはファ イル・パスが違っている、あるいはディレクトリ ーまたはパスに十分なスペースがないためアクセ スできません。

ユーザーの処置: コマンドに指定されたパスまた はファイル名が有効なこと、およびそのパスまた はファイル名にアクセスする適切な許可を持って いてそのファイルが含まれるだけの十分なスペー スがあることを確認してください。問題を修正し て、コマンドを再発行してください。問題が続く 場合は、システム管理者に連絡してください。

### **SQL1327N** 暗黙接続に失敗しました。 "<database-name>"は有効なデー タベース名ではありません。

説明: 暗黙接続の実行が失敗しました。 DB2DBDFT 環境変数によって指定されたデータ ベース別名の構文が、有効ではありません。 デ ータベース名は 1 から 8 バイトで、すべての文 字はデータベース・マネージャー基本文字セット から使用する必要があります。

コマンドは処理されません。

ユーザーの処置: DB2DBDFT 環境変数で指定し たデータベース別名を修正して、コマンドを発行 してください。コマンド行プロセッサーを使用し ている場合は、コマンドを再実行する前に、"db2 terminate"を実行する必要があります。暗黙接続 を実行したくない場合は、DB2DBDFT 環境変数 を取り除いてください。

sqlcode: -1327

### sqlstate: 2E000

**SQL1328N** 暗黙接続に失敗しました。 データ ベース別名またはデータベース名 "<name>" が、ローカル・データ ベース・ディレクトリーに見つかり ませんでした。

説明: 暗黙接続の実行が失敗しました。 DB2DBDFT 環境変数によって指定されたデータ ベース名が、既存のデータベースではありませ ん。データベースが、データベース・ディレク トリーの中に見つかりませんでした。

コマンドは処理されません。

分散作業単位内で発行された CONNECT RESET 要求は、デフォルト・データベースに対する暗黙 接続を試みます。これが、このエラーの理由にな る場合があります。

### ユーザーの処置:

- DB2DBDFT 環境変数で指定したデータベース 別名を修正して、コマンドを発行してくださ  $\mathcal{L}$
- 意図したアクションが、分散作業単位環境での 処理中に接続を除去することである場合は、 CONNECT RESET ステートメントを、 DISCONNECT または RELEASE ステートメン トで置き換えることを考慮してください。
- コマンド行プロセッサーを使用している場合 は、コマンドを再実行する前に、"db2 terminate"を実行する必要があります。
- 暗黙接続を実行したくない場合は、DB2DBDFT 環境変数を取り除いてください。

sqlcode:  $-1328$ 

sqlstate: 42705

## SQL1329N コマンドに指定された解決済みパス が長すぎます。

説明: コマンドに指定された解決パスが、データ ベース・マネージャーがサポートする最大長を超 えています。解決パスは 215 文字を超えてはな

りません。Create Database、Catalog Database、走 査のための Open Database Directory, change database comment コマンドの実行中は、データベ ース・マネージャー・インスタンス名が指定され たパスの最後に追加されます。

ユーザーの処置: 完全に解決された絶対または相 対パス名が、データベース・マネージャー・イン スタンス名を含めて、215 文字を超えていないこ とを確認してください。パスを訂正して、コマ ンドを再実行してください。

### **SQL1330N** 記号宛先名 "<name>"が無効で す。

説明: Catalog Node コマンドの CPIC プロトコ ル構造の記号宛先名が、指定されていないか、ま たは許された長さを超えています。 名前は、1 から 8 バイトの長さでなければなりません。

ユーザーの処置: 記号宛先名が指定されており、 その長さが 8 バイトを超えていないことを確認 してください。有効な記号宛先名を使用して、コ マンドを再発行してください。

### SQL1331N CPIC セキュリティー・タイプ "<type>"が無効です。

説明: Catalog Node コマンドの CPIC プロトコ ル構造に指定された CPIC セキュリティー・タイ プが無効です。セキュリティー・タイプは、LU 6.2 アーキテクチャーの指定にしたがって、デー タベース・クライアントがパートナー LU との対 話を割り振るときに含まれるセキュリティー情報 を指定します。セキュリティー・タイプの正しい 値は、以下のとおりです。

- · SOL CPIC SECURITY NONE
	- アクセス・セキュリティー情報は含まれませ  $h_{\circ}$ 
		- 注:これは連合サーバーを使用している場合 はサポートされません。DB2 コネクト が使用されていれば、認証タイプが

DCE, KERBEROS, SERVER ENCRYPT, または DCS\_ENCRYPT の場合のみサポ ートされます。

- · SOL CPIC SECURITY SAME
	- ユーザー ID が、それがすでに検査済みであ ることを示す標識とともに含まれます。認 証タイプ DCS が DB2 コネクトまたは連合 サーバーで使用されている場合、あるいは認 証タイプが DCE、 KERBEROS、 SERVER ENCRYPT、または DCS\_ENCRYPT である場合、これはサポー トされません。
- · SQL\_CPIC\_SECURITY\_PROGRAM
	- ユーザー ID とパスワードの両方が含まれま す。認証タイプ CLIENT が DB2 コネクト で使用されている場合、あるいは認証タイプ が DCE、 KERBEROS、 SERVER ENCRYPT、または DCS\_ENCRYPT である場合、これはサポー トされません。

ユーザーの処置: セキュリティー・タイプを上記 のいずれかに指定して、コマンドを再実行してく ださい。

salcode:  $-1331$ 

sqlstate: 08001

### SQL1332N ホスト名 "<name>"が無効です。

説明: Catalog Node コマンドの TCP/IP プロト コル構造のホスト名が、指定されていないか、ま たは許された長さを超えています。名前は 1 か ら 255 文字の長さでなければならず、すべてブ ランクは使用できません。

ユーザーの処置: ホスト名が指定されており、そ れが 255 文字より長くないことを確認してくだ さい。 有効なホスト名を使用して、コマンドを 再発行してください。

# SQL1333N サービス名 "<name>" が無効で す。

説明: Catalog Node コマンドの TCP/IP プロト コル構造のサービス名が、指定されていないか、 または許された長さを超えています。 名前は 1 から 14 文字の長さでなければならず、すべてブ ランクは使用できません。

ユーザーの処置: サービス名が指定されており、 それが 14 文字より長くないことを確認してくだ さい。 有効なサービス名を使用して、コマンド を再発行してください。

# SQL1334N データベース・サーバーを使用し て、リモート要求をこの構成の 2 番目のデータベース・サーバーに経 路指定することはできません。

説明: サポートされていない組み合わせのクライ アントとターゲット・データベース・サーバーを 使用するデータベース・サーバー・ノードを経由 して、要求を経路指定しようとしました。 バー ジョン 2 以前のリリースのクライアントまたは ターゲット・データベースが使用されたか、また は DRDA クライアントから DRDA ターゲッ ト・データベースへの要求を経路指定しようとし ました。要求は、クライアントから、ターゲッ ト・データベースが実行されているノードに対し て直接経路指定する必要があります。

ユーザーの処置: クライアント・マシンでデータ ベースをアンカタログした後で、データベースが 実際に常駐するノードを指定して、データベース をカタログしてください。ノードもカタログさ れていることを確認してください。

### **SQL1335N** アプリケーション・リクエスター名 が無効です。

説明: アプリケーション・リクエスター名が指定 されましたが、その中に無効な文字が入っていま す。すべての文字は、データベース・マネージ

ャー基本文字セットから使用される必要がありま す。

ユーザーの処置: アプリケーション・リクエスタ ー名に使用されている文字が、データベース・マ ネージャー基本文字セットから使用されているこ とを確認して、コマンドを再実行してください。

### リモート・ホスト "<hostname>" **SQL1336N** が見つかりませんでした。

説明: システムが、リモート・ホストのアドレス を解決できません。考えられる原因は以下のとお りです。

- TCP/IP ノードのカタログ時に、間違った hostname の値が指定されました。
- 正しい hostname が指定されましたが、このク ライアント・ノードにアクセス可能な TCP/IP 名前サーバーのどれにも、あるいはクライアン トのホスト・ファイルにも、定義されていませ  $h_{\circ}$
- 接続しようとしたときに、hostname が定義され ている TCP/IP 名サーバーを使用できませんで した。
- TCP/IP が実行されていません。

ユーザーの処置: TCP/IP が実行されており、 TCP/IP ノードをカタログするときに指定した hostname が正しく、アクセス可能なネーム・サー バーまたはローカル・ホスト・ファイルに定義さ れていることを確認してください。

連合システム・ユーザー: リモート・ホストが SYSCAT.SERVERS 視点に正しくカタログされて いることを確認してください。

# SQL1337N サービス "<service-name>" が見 つかりませんでした。

説明: システムが、service-name に関連するポー ト番号を解決できませんでした。考えられる原因 は以下のとおりです。

• TCP/IP ノードがカタログされたときに、正し くない service-name の値が指定されました。

• 正しい service-name が指定されましたが、クラ イアントのサービス・ファイルに定義されてい ませんでした。

連合システム・ユーザー: この状態はデータ・ソ ースによっても検出できます。

ユーザーの処置: 正しい名前で、ローカル・サー ビス・ファイルに定義されていることを確認して ください。

連合システム・ユーザー は、名前がデータ・ソ ースのサービス・ファイルに定義されていること も確認する必要があります。

### **SQL1338N** 記号宛先名 "<symbolic-destination-name>" が見つかりませんでした。

説明: システムが、指定された svmbolic-destination-name に関連するサイド情報を 見つけることができません。考えられる原因は以 下のとおりです。

- CPIC NODE がカタログされたときに、正しく ない symbolic-destination-name が指定されまし た。
- 記号宛先名とその関連するサイド情報が、SNA 通信サブシステムに定義されていません。
- SNA 通信サブシステムは開始されていませ  $h_{\circ}$

ユーザーの処置: CPIC ノードをカタログすると きに指定した svmbolic-destination-name が正しい 名前であり、それがローカル SNA 通信サブシス テムに定義されていることを確認してください。

SNA 通信サブシステムが開始されていない場合 は、開始してください。

SQL1339N "<n>" SQL エラーが、非アトミッ ク複合 SQL ステートメントの実行 で見つかり、識別は "<error1>" "<error2>" "<error3>" "<error4>" "<error5>" "<error6>" "<error7>" です。

説明: 複合 SOL ステートメントの 1 つ以上の SQL サブステートメントが、SQL エラー (負の 戻りコード)になりました。

エラー・トークンは CLI/ODBC アプリケーショ ンには返されません。CLI/ODBC アプリケーショ ンは、SQLGetDiagRec、SQLGetDiagField、または SOLError APIs を使用してそれぞれのエラーにつ いての詳細を取得できます。

ユーザーの処置: 提供されるエラー識別情報を調 べてください。<n> <errorX> のトークンが埋めら れ、7 が最大です。各 <errorX> が SQL ステー トメント・エラーを表します。 これらのエラー は、見つかった順序でリストされます。メッセー ジ・テキストが形式化されていない場合、この情 報は「SOLERRMC」フィールドの 2 番目で後続 するトークンで見つけることができます (トーク ンは 1 バイトの 16 進数値 0xFF で区切られて います)。

各 <errorX> は PPPSSSSS の形式で、意味は以下 のとおりです。

PPP は、複合 SOL ブロック内のエラー **PPP** の原因となったステートメントの位置を 表し、左寄せされています。たとえば、 最初のステートメントが失敗した場合、 このフィールドには番号 1 ("1") が含 まれます。

### **SSSSS**

失敗したステートメントの SQLSTATE です。

SQLCA 自体を調べることで、詳細な情報を見つ けることができます。 3 番目の「SQLERRD」フ ィールドには複合 SQL ステートメントで影響を 受けた行の番号が入り、4番目の「SQLERRD」

フィールドには成功した最後のステートメントの 位置が入り、5 番目の「SQLERRD」フィールド には、DB2 クライアント / サーバーおよび SOL/DS データベースがアクセスされたときに、 参照保全で影響を受けた行の番号が入り、6番目 の「SQLERRD」フィールドには失敗した(負の SOLCODES が返された) ステートメントの番号 が入ります。

sqlcode: -1339

sqlstate: 56091

## SQL1340N ファイル・サーバー "<fileserver>" が見つかりませんでした。

説明: システムが、指定されたファイル・サーバ ーをネットワークで見つけることができませんで した。考えられる原因は以下のとおりです。

- IPX/SPX ノードがカタログされたときに、正し くない fileserver 名が指定されていました。
- 正しい fileserver 名が指定されていましたが、 接続時に、ファイル・サーバーを使用できませ んでした。

ユーザーの処置: IPX/SPX ノードをカタログす るときに指定した fileserver 名が正しく、ファイ ル・サーバーがネットワーク上で使用可能である ことを確認してください。

### ワークステーション名を、クライア **SQL1341N** ント・データベース・マネージャー の構成ファイルに指定してくださ  $\mathsf{U}_{\alpha}$

説明: ワークステーション名が、クライアント・ データベース・マネージャー構成ファイルに指定 されていません。NetBIOS を使用してサーバーと 通信を行う場合は、ワークステーション名を指定 する必要があります。

ユーザーの処置: クライアント・データベース・ マネージャー構成ファイルにワークステーション 名を指定してください。

### SQL1342N ファイル・サーバー名 "<name>" がないか、または無効です。

説明: コマンド/API に指定されたファイル・サ ーバー名がないか、または無効です。

ユーザーの処置: ファイル・サーバー名が指定さ れており、名前に無効な文字が入っておらず、48 文字より長くないことを確認してください。有 効なファイル・サーバー名を使用して、コマン ド/API を再発行してください。

### SQL1343N オブジェクト名 "<name>" がない か、または無効です。

説明: コマンド/API に指定されているオブジェ クト名がないか、または無効です。

ユーザーの処置: オブジェクト名が指定されてお り、名前に無効な文字が入っておらず、48 文字 より長くないことを確認してください。 有効な オブジェクト名を使用して、コマンド/API を再発 行してください。

# SQL1350N アプリケーションが、この要求を処 理するための正しい状態ではありま せん。理由コード ="<rc>".

説明: 以下は、"<rc>"に対応しています。

- アプリケーションは現在 SOL を処理し  $01$ ており、要求されたユーティリティー・ コマンドを処理できません。
- バックアップ要求が進行中です。バック 02 アップが完了する前に、さらに要求が必 要であることを示す警告が、初期ユーテ ィリティー呼び出しから返されました。
- 03 復元要求が進行中です。復元が完了する 前に、さらに要求が必要であることを示 す警告が、初期ユーティリティー呼び出 しから返されました。
- ロールフォワード要求が進行中です。ロ 04 ールフォワードが完了する前に、さらに

要求が必要であることを示す警告が、初 期ユーティリティー呼び出しから返され ました。

- ロード要求が進行中です。ロードが完了 05 する前に、さらに要求が必要であること を示す警告が、初期ユーティリティー呼 び出しから返されました。
- 連合システム・ユーザー: アプリケーシ 07 ョンは、SOL ステートメントを実行した 後でこのコマンドを処理することはでき ません。
- ユーザーの処置: 以下は、"<rc>"に対応してい ます。
- $01$ このコマンドを再発行する前に、作業単 位を完了 (COMMIT または ROLLBACK を使用)してください。
- 進行中のユーティリティーの完了に必要 02-05 な呼び出しを行った後で、このコマンド を再発行してください。
- 07 連合システム・ユーザー: アプリケーシ ョンは、データベース・マネージャーと の接続を確立した後、他のどの SOL ス テートメントよりも前に、このコマンド を実行する必要があります。

### SQL1360N 現在の処理は割り込み不能です。

説明: ユーザーが、割り込み不能なプロセスの割 り込みを試みました。

ユーザーの処置: 現在のプロセスの割り込みを行 わないでください。

## SQL1361W 実行時間がタイムアウト値を超えま した。割り込みを行いますか?

説明: コマンドが事前定義されたタイムアウト期 間よりも長くかかる場合は、(Windows クライア ントの場合) このコマンドの割り込みを行うかど うかを確認するためのダイアログ・ボックスがポ ップアップされます。

このメッセージは Windows 環境にのみ適用さ れ、ダイアログ・ポップアップ・ボックスにのみ 表示されます。

ユーザーの処置: YES - すぐに割り込みます: NO - 続行し、プロンプトを表示しません; CANCEL - 続行し、タイムアウトになります、と いう 3 つの選択があります。

SQL1370N インスタンスまたはデータベース "<name2>" が、ユーザー "<username>"によってすでに静 止状態になっているため、インスタ ンスまたはデータベース "<name1>"の静止に失敗しまし た。 静止タイプ: "<type>"。

説明: データベースが別のユーザーによって、す でに静止されているにもかかわらず、インスタン スを静止するというような、静止のオーバーラッ プになるインスタンスまたはデータベースの静止 が試みられました。

静止タイプ "<type>"は、すでに静止しているイ ンスタンスまたはデータベースを示しており、'1' がインスタンスで、'2' がデータベースです。

ユーザーの処置: 現在インスタンスまたはデータ ベースを静止しているユーザーに連絡して、DB2 が静止から解放される時期を尋ね、解放されたと きに要求を再試行してください。

SQL1371N インスタンスまたはデータベース "<name>"は、すでにユーザー "<username>" によって静止状態 にされています。静止タイプ:  $"$  <type> $"$ .

説明: すでに静止状態にあるインスタンスまたは データベースを静止しようとしました。

静止タイプ "<type>" は、すでに静止しているイ ンスタンスまたはデータベースを示しており、'1' がインスタンスで、'2'がデータベースです。

ユーザーの処置: 現在インスタンスまたはデータ

ベースを静止しているユーザーに連絡して、DB2 が静止から解放される時期を尋ね、解放されたと きに要求を再試行してください。

### **SQL1372N** トランザクションの実行中は、静止 を実行できません。

説明: 静止を発行するユーザーが、未完の作業単 位を持っているにもかかわらず、データベースま たはインスタンスを静止しようとしました。この 状態の間は、静止を発行できません。

ユーザーの処置: 作業単位を完了 (COMMIT ま たは ROLLBACK) させて、もう一度やり直して ください。

SQL1373N インスタンスまたはデータベース "<name>"は、静止状態にされてい ないために QUIESCE RESET を 行うことができません。

説明: インスタンスまたはデータベースが静止状 態ではないため、QUIESCE RESET が失敗しまし た。

ユーザーの処置: quiesce reset が正しいインスタ ンスまたはデータベースに対して発行されている ことを確認して、もう一度やり直してください。

インスタンスまたはデータベース **SQL1374N** "<name>"は、他のユーザー "<username>"によって静止状態 にされているために、QUIESCE RESET を行うことができません。

説明: インスタンスまたはデータベースが静止さ れましたが、それは他のユーザーによって行われ ました。

ユーザーの処置: quiesce reset が正しいインスタ ンスまたはデータベースに対して発行されている ことを確認してください。

### **SQL1375N** 無効なパラメーターが api に渡さ れました。 パラメーター "<parm-code>" がエラーです。

説明: "<parm-code>"が、以下のエラーがあるパ ラメーターを示しています。

- $\mathbf{1}$ 有効範囲
- オプション  $2<sup>1</sup>$

値が範囲外または無効である可能性があります。

ユーザーの処置: api の構文をチェックしてパラ メーターを訂正し、もう一度やり直してくださ  $\mathcal{U}$ 

**SQL1380N** 予期しないケルベロス・セキュリテ ィー・エラーが起こりました。詳細 については db2diag.log を参照し てください。

説明: 認証中に、予期しないケルベロス・セキュ リティー・エラーが起こりました。

ユーザーの処置: 詳細については db2diag.log フ ァイルを調べてください。

### **Security Support Provider SQL1381N** Interface が使用可能ではありませ  $h_{\circ}$

説明: Security Support Provider Interface (SSPI) が使用可能ではなかったため、認証に失敗しまし た。

ユーザーの処置: Windows オペレーティング・ システムを稼働している場合、ファイル security.dll がシステム・ディレクトリーに存在す ることを確認してください。また、使用されてい るオペレーティング・システムで SSPI がサポー トされていることを確認してください。

### SQL1382N ケルベロス・サポートが使用可能で はありません。

説明: ケルベロス・サポートがインストールされ ていないため、認証に失敗しました。

ユーザーの処置: ケルベロス・サポートがインス トールされ、操作可能であることを確認してか ら、接続を再び試みてください。

### SQL1383N ターゲット・プリンシパル名が無効 です。

説明: CATALOG DATABASE コマンドに指定さ れたターゲット・プリンシパル名が無効です。

ユーザーの処置: UNCATALOG DATABASE コ マンドを使用して、無効なターゲット・プリンシ パル名を含んでいるデータベース項目を除去して ください。 CATALOG DATABASE コマンドを 使用して、有効なターゲット・プリンシパル名で データベース項目を再カタログしてから、接続を 再び試みてください。

Windows 32 ビット オペレーティング・システム 環境を稼働している場合、ターゲット・プリンシ パル名は、形式 <domain name>¥<user ID> の DB2 サービスのログオン・アカウント名です。

#### **SQL1384N** 相互認証を完了できません。

説明: クライアントまたはサーバーが相互認証を 完了できなかったため、接続に失敗しました。

ユーザーの処置: ターゲット・プリンシパル名が CATALOG DATABASE コマンドに指定された場 合、クライアントが接続を試みているサーバーに 対し、ターゲット・プリンシパル名が有効である ことを確認してください。

Windows 32 ビット オペレーティング・システム 環境を稼働している場合、ターゲット・プリンシ パル名は、形式 <domain name>¥<user ID> の DB2 サービスのログオン・アカウント名です。

ターゲット・プリンシパル名が有効だと思われる 場合、IBM サービスに連絡してください。

### **SQL1390C** 環境変数 DB2INSTANCE が定義さ れていないか、または無効です。

説明: 環境変数 DB2INSTANCE が定義されてい ないか、または有効なインスタンス所有者に設定 されていません。

ユーザーの処置: DB2INSTANCE 環境変数を、 使用するインスタンスの名前に設定してくださ い。使用するインスタンスの名前、または DB2INSTANCE 環境変数のインスタンス名への設 定方法が分からない場合は、 管理の手引き を参 照してください。

連合システム・ユーザー: DB2INSTANCE の詳細 については、 インストールおよび構成 補足 を 参照してください。

PATH 環境変数に、使用するインスタンスのホー ム・ディレクトリーの sqllib/adm パスが入ってい ることを確認してください(たとえば、

/u/instance/sqllib/adm で、 /u/instance は、 UNIX システムのインスタンス所有者のホーム・ディレ クトリーです)。

### SQL1391N データベースは、すでに他のインス タンスで使用中です。

説明: データベースが、データベース・マネージ ャーの他のインスタンスによって使用中(データ ベースは、1 つのインスタンスにしか使用できな い可能性があります)のために、要求が失敗しま した。 これは、他のマシンにある他のインスタ ンスにもアクセス可能な、取り付け済みファイ ル・システム上のデータベースにアクセスしよう として起こる可能性があります。

また、データベースに対してオープン接続 (SNA を介して)をもっていて、データベース・マネー ジャーが異常終了した場合にも、これが起こるこ とがあります。

### ユーザーの処置:

• 正しいデータベースを使用しており、このデー タベースを他のインスタンスが使用していない ことを確認してください。

• データベース・マネージャーが異常終了して、 それに対してコマンド行プロセッサー接続があ る場合には、「db2 の終了」を実行して、その オープン接続をクローズしてから、もう一度接 続をやり直してください。

sqlcode:  $-1391$ 

sqlstate: 51023

"<prep、bind、import、export>" **SQL1392N** を使用するアプリケーションの複数 インスタンスはサポートされていま  $Hh_{\alpha}$ 

説明: WINDOWS 内では、一時点で実行できる インスタンスは prep、bind、import、export のい ずれか 1 つだけです。

ユーザーの処置: WINDOWS 内では、 prep、 bind、 import、 export を使用するアプリケーシ ョンを複数始動しないでください。

### SQL1393C 環境変数 DB2PATH が定義されて いないか、または無効です。

説明: 環境変数 DB2PATH が定義されていない か、または有効なディレクトリー・パスに設定さ れていません。

ユーザーの処置: DB2PATH 環境変数を、データ ベース・マネージャーがインストールされている ディレクトリーに設定してください。

### インスタンスが定義されていませ **SQL1394N**  $h<sub>b</sub>$

説明: インスタンスが未定義のため、新規インス タンスがアプリケーションに設定できません。

ユーザーの処置: 指定されたインスタンス名が存 在することを確認してください。 db2ilist コマン ドを使用して、インスタンスのリストを表示しま す。

db2ilist

# SQL1395N アプリケーションが複数のコンテキ ストを使用しているため、別のイン スタンスに切り替えできません。

説明: アプリケーションが複数のコンテキストを 使用しているため、別のインスタンスに切り替え る要求が失敗しました。

ユーザーの処置: 別のインスタンスに切り替える 前に、アプリケーションが複数のコンテキストを 使用していないか、確認してください。

# SQL1396N アプリケーションがデータベースに 接続あるいはインスタンスに接続し ているため、別のインスタンスに切 り替えできません。

説明: アプリケーションがデータベースに接続あ るいはインスタンスに接続しているため、別のイ ンスタンスに切り替える要求が失敗しました。

# ユーザーの処置: 別のインスタンスに切り替える 前に、アプリケーションがデータベースあるいは インスタンスに接続されていないか、確認してく ださい。

SQL1397N DB2 サービスがログオンに失敗し ました。

説明: DB2 サービスがログオンの失敗のため、 開始できません。

ユーザーの処置: DB2 管理サーバーを開始して いる場合、DB2ADMIN SETID コマンドで新規の ログオン・アカウントを設定します。 Windows NT で DB2 サーバーを開始している場合、「コ ントロール パネル」の「サービス」ダイアロ グ・ボックスを使用して、DB2 サービスに対する ログオン・アカウントを設定することができま す。

### SQL1400 - SQL1499

### SQL1400N 認証はサポートされていません。

説明: 指定された認証タイプはサポートされてい ません。

コマンドは処理されません。

ユーザーの処置: 有効なパラメーターの値を使用 して、コマンドを再発行してください。

サポートされている認証タイプのリストについて は、 アプリケーション開発の手引き を参照して ください。

### SQL1401N 認証タイプが一致しません。

説明: リモート・ノードの認証タイプとは異なる 認証タイプで、ローカル・ノードにカタログされ ているリモート・データベースに接続しようとし ました。

連合システム・ユーザー: このメッセージは以下 の場合にも表示されます。

- データ・ソースが SYSCAT.SERVEROPTIONS  $\subset$  OPTION = PASSWORD'  $\circ$  SETTING='N' を指定して識別され、データ・ソースが承認ク ライアント・モードで実行されていない (つま り、データ・ソースにパスワードが必要であ  $\zeta$ <sub>)</sub>
- ・データ・ソースが SYSCAT.SERVEROPTIONS  $\mathcal{C}$  OPTION ='PASSWORD"  $\oslash$  SETTING='Y' を指定して識別され、データ・ソースが承認ク ライアント・モードで実行中である (つまり、 データ・ソースにパスワードが必要ではない)。
- SYSCAT.SERVEROPTIONS の OPTION='PASSWORD' にサーバー・オプショ ンが指定されておらず、PASSWORD に対する システム・デフォルト値が、データ・ソース・ パスワード要件に違反している。

ユーザーの処置: コマンドは処理されません。

リモート・データベースと同じ認証タイプで、ク ライアント・ノードにデータベース別名を再カタ ログしてください。 コマンドを再発行してくだ さい。

連合システム・ユーザー:

- データ・ソースがパスワードを必要としている が、そのサーバーについて SYSCAT.SERVEROPTIONS に OPTION='PASSWORD' の SETTING='N' が入 っているという問題がある場合は、ALTER SERVER SQL ステートメントを使用して SYSCAT.SERVEROPTIONS を更新し、正しい データ・ソース・パスワード要件を反映させて ください。
- データ・ソースがパスワードを必要としていな いが、SYSCAT.SERVEROPTIONS には  $OPTION='PASSWORD'$   $\oslash$  SETTING='Y'  $\aleph \lambda$ っているという問題がある場合は、ALTER SERVER SQL ステートメントを使用して SYSCAT.SERVEROPTIONS を更新し、正しい データ・ソース・パスワード要件を反映させて ください。
- OPTION='PASSWORD' のサーバー・オプショ ンが SYSCAT.SERVEROPTIONS に設定されて いない場合は、CREATE SERVER SOL ステー トメントを使用して項目を作成し、正しいデー タ・ソース・パスワード要件を反映させてくだ さい。

sqlcode:  $-1401$ 

sqlstate: 08001

### SQL1402N 予期しないシステム・エラーのた め、ユーザーを認証できません。

説明: システム管理者に連絡してください。 UNIX ベース・システムでは、ファイル db2ckpw に正しい許可ビット・セットがないかあるいはシ ステムがスワップ / ページング・スペースを使い きっている可能性があります。 Windows NT で は、DB2 セキュリティー・サービスが始動されて いない場合があります。

コマンドは処理されません。

連合システム・ユーザー: この状態は、データ・ ソースによっても検出されることもあります。

ユーザーの処置: UNIX ベース・システムでは、 システム管理者に頼んで、db2ckpw に対する正し いアクセス許可が設定されているか、十分なスワ ップ / ページング・スペースがあるか確認しても らってください。 Windows NT ではシステム管 理者に頼んで、DB2 セキュリティー・サービスが インストールされ始動されていることを確認して ください。

### 指定されたユーザー名とパスワード **SOL1403N** のいずれか、またはその両方が正し くありません。

説明: 指定された無効なユーザー名とパスワード のいずれか、またはその両方が正しくないか、ユ ーザー名 / パスワードの組み合わせが無効か、ま たは接続しようとしているデータベースの認証タ イプが SERVER で、CONNECT TO ステートメ ントにユーザー名とパスワードが指定されていま せん。

DB2 コネクトを使用している場合には、ホスト接 続用の DCS ディレクトリー項目が見つからなか ったことが問題である可能性があります。

確認サーバーによって、OS/2 クライアントから UNIX ベース・サーバーに接続していて、ユーザ 一 ID およびパスワードを UPM からピックアッ プしている場合には、サーバーのユーザー ID は 小文字で定義されていて、大文字のパスワードで なければなりません。

コマンドは処理されません。

連合システム・ユーザー: この状態は、データ・ ソースによっても検出されることもあります。

ユーザーの処置: 正しいユーザー名とパスワード の組合わせを提供してください。

連合システム・ユーザー:

SYSCAT.USEROPTIONS の項目が、アクセスされ るデータ・ソースの正しいユーザー名とパスワー ドを含むことを確認してください。

sqlcode:  $-1403$ 

salstate: 08004

### SQL1404N パスワードの期限が切れました。

説明: パスワードの期限が切れています。

ユーザーの処置: パスワードを変更した後で、新 しいパスワードを使用して要求を再試行してくだ さい。DB2 クライアント構成アシスタント、ある いはコマンド行プロセッサーの CONNECT およ び ATTACH コマンドを使用して、パスワードを 変更します。

sqlcode:  $-1404$ 

sqlstate: 08004

SQL1405N ローカル DB2 認証サーバーと通信 できません。

説明: ローカル DB2 認証サーバーとの通信中の エラーのために、アプリケーションが認証に失敗 しました。

ユーザーの処置: DB2 認証サーバーが、OS/2 ウ ィンドウから以下のコマンドを入力して、始動さ れていることを確認してください。

detach db2upm

### SQL1415N ステートメントは診断の目的のため にだけコンパイルされたので、これ は実行されていません。

説明: ステートメントは、サービス機能を使用し て診断情報を収集するために、システムの一部を 介して処理されました。 ステートメントのその 後の処理を可能にするために必要なステップは完 了していません。

ユーザーの処置:このエラーは、サービス機能を 使用して準備されたステートメントのシステム で、それ以上の処理ができないようにするために 戻され、予定されたものです。

### SQL1420N 連結演算子が多すぎます。

説明: 連結演算子の入った、長いまたは大きなオ ブジェクト・ストリング結果タイプの式の評価中 に、データベース・マネージャーが内部限界に達 しました。

ユーザーの処置: 式の連結数を減らして、もう一 度やり直してください。

sqlcode:  $-1420$ 

salstate: 54001

**SQL1421N** ホスト変数または sqlvar "<number>" と wchar\_t 形式との 間の変換中に、MBCS 変換エラー が起きました。理由コードは "<rc>" です。

説明: 組み込み SOL ステートメントを持つ C/C++ アプリケーションが、WCHARTYPE CONVERT オプションでプリコンパイルされまし た。実行時に、入力ホスト変数の場合は wcstombs()、出力ホスト変数の場合は mbstowcs() の変換中に、アプリケーションがエラーを受け取 りました。ホスト変数または salvar 番号は、問 題を起こしたデータ項目を示しています。 有効 な理由コードは、以下のとおりです。

- $\blacksquare$ 入力データで問題が起きました
- $\mathbf{p}$ 出力データで問題が起きました

ユーザーの処置: アプリケーション・データがす でに MBCS 形式の場合は、WCHARTYPE NOCONVERT を使用してアプリケーションをプ リコンパイルして、再構築してください。 アプ リケーション・データが wchar t 形式であること を意図している場合は、wcstombs() で失敗する入 カデータは壊れている可能性があります。 デー 夕を訂正して、アプリケーションを再実行してく ださい。

sqlcode:  $-1421$ 

sqlstate: 22504

#### **SQL1422N** コンテナーのサイズが無効です。

説明: データベース管理表スペースで使用される コンテナーのいずれかが、大きすぎるか、または 小さすぎます。 コンテナーは、少なくともエク ステント・サイズ +1 ページの長さでなければ なりません。コンテナーの最大サイズは、オペ レーティング・システムによって異なります。 最も一般的なシステム制限は 2 ギガバイト (524288 4K ページ)です。

ユーザーの処置: 詳細については、診断ログをチ ェックしてください。 その後で、SOL ステート メントを訂正してください。

sqlcode:  $-1422$ 

sqlstate: 54039

SQL1423N 照会に、大規模オブジェクト・デー タ・タイプを持つ列が含まれていま す。

説明: 照会に、データ・タイプ BLOB、CLOB または DBCLOB を持つ列が入っています。 通 常、このようなデータ・タイプは、バージョン 2.1 以前のクライアントからは処理できません。

警告 SOLCODE +238 に対応する状況のエラーが 起きました。状況に関する詳細については、こ のメッセージを参照してください。このメッセー ジを受け取ったクライアント・レベルでは、 BLOB データ・タイプを処理できません。 SUBSTR 関数を使用するか、または LOB 列が、 サポートされている長さの文字データ・タイプよ り大きくない場合は、SOLDA のデータ・タイプ をバージョン 1 で使用可能な文字データ・タイ プのいずれかに設定することで、CLOB および DBCLOB データ・タイプの処理が可能になる場 合があります。

ユーザーの処置: 照会を変更して、データ・タイ プ BLOB、CLOB または DBCLOB を持つ列を除 外してください。 照会に、タイプ BLOB の列が 入っている場合は、これが唯一可能な処置です。 列 (たとえば C1) が CLOB の場合は、CAST(C1

AS LONG VARCHAR) を使用すると、最初の 32700 文字を取得することができます。 同様 に、DBCLOB 列 (DC1) の場合は、CAST(DC1 AS LONG VARGRAPHIC) を使用すると、最初の 16350 文字を取得することができます。アプリケ ーション・コードが変更可能な場合は、コードを 追加して SQLDA を変更し、LONG VARCHAR または LONG VARGRAPHIC を CLOB および DBCLOB に対して使用するようにできます。

sqlcode:  $-1423$ 

sqlstate: 56093

### **SQL1424N** 変換変数および変換表列に対する参 照が多すぎるか、またはそれらの参 照の行が長すぎます。理由コード  $=$ "<rc>".

説明: トリガーに、1つ以上の変換表および変換 変数を識別する REFERENCING 文節が入ってい ます。トリガーのトリガー・アクションに、理 由コードによって以下のいずれかの状態が示され ている、変換表の列または変換変数に対する参照 が入っています。

- 表の列数の制限を超える参照の合計  $1$
- 表の行の最大長を超える参照の合計長  $\overline{2}$

ユーザーの処置: トリガーのトリガー・アクショ ンにおける、変換変数および変換表の列に対する 参照の数を減らして、長さが短くなるようにする か、またはその参照の合計数が、表の列の最大数 より小さくなるようにしてください。

sqlcode:  $-1424$ 

sqlstate: 54040

**SQL1425N** パスワードがユーザー ID なしで指 定されました。

説明: ユーザー ID とパスワードを受け入れるコ マンド/API は、ユーザー ID なしのパスワードは 受け入れません。

ユーザーの処置: コマンド/API を再発行して、

すでにパスワードを指定している場合は、ユーザ ー ID を指定してください。

### SQL1426N デフォルト・インスタンスが判別で きません。

説明: 明示的に 'インスタンスへの付加' が実行 されていない場合は、インスタンス・コマンドが デフォルト・インスタンスへの暗示付加を確立し ようとします。デフォルト・インスタンスは、 DB2INSTDFT および DB2INSTANCE 環境変数か ら決定されます。 両方とも設定されていない場 合は、暗示付加は確立できません。

ユーザーの処置: 上記のいずれかの環境変数を有 効なインスタンス名に設定して、コマンドを再発 行してください。

### SQL1427N インスタンス付加が存在しません。

説明: アプリケーションがインスタンスに付加さ れていません。既存のインスタンス付加が存在 しないかぎり、要求されたコマンド/API は実行で きません。

ユーザーの処置: インスタンスからの切断中にエ ラーが起きた場合は、処理が続けられます。他 のコマンドの処理中にエラーが起きた場合は、イ ンスタンスに付加して、失敗したコマンドを再発 行してください。

SQL1428N 出されたコマンドが正常に実行され るためには、"<nodename2>"への 付加が必要ですが、アプリケーショ ンがすでに "<nodename1>" に付 加されています。

説明: コマンドを正常に処理するには、現在存在 しているノード以外のノードに対する付加が必要 です。アプリケーションは、1) コマンドが実行さ れたときに付加を持っていないか、または 2) コ マンドが必要とするノードにすでに付加されてい る必要があります。

ユーザーの処置: コマンドを実行する前に、アプ

リケーションが付加をもっていないこと、または 存在する付加が正しいノードに対するものである ことを確認してください。

## SQL1429N ノード名が DB2INSTANCE 環境変 数の値と一致する、ノード・ディレ クトリー項目は作成できません。

説明: CATALOG NODE コマンドまたは API では項目が許可されず、そのノード名は DB2INSTANCE 環境変数の値と一致しています。

ユーザーの処置: ノードがカタログされている別 のノード名を選択して、もう一度やり直してくだ さい。

# SQL1430N データベース名 "<database>" が、ノード "<nodename>" のシス テム・データベース・ディレクトリ ーで見つかりません。

説明: 特定のデータベース名がデータベース・モ ニターに指定されている場合は、それらのデータ ベースが、ユーザーが現在付加しているノード、 またはローカル・ノードに常駐している必要があ ります。

ユーザーの処置: 要求にリストされているすべて のデータベースが、ユーザーが付加しているノー ド、またはローカル・ノードに常駐していること を確認してください。 要求を再発行してくださ  $\mathcal{U}$ 

### SQL1431N リモートでの実行中は、相対パス "<path>"は使用できません。

説明: アプリケーションがサーバーからリモート である場合は、相対パスを使用できません。

ユーザーの処置: サーバーで有効な完全修飾パス を指定して、コマンドを再発行してください。

# SQL1432N サーバーが認識しないデータベー ス・プロトコルを使用して、サーバ ーに要求が送られました。

説明:このエラーは、要求の伝送に使用している データベース・プロトコルを理解しないサーバー に対して DB2 要求が送信したことが原因で起こ ります。この状況は、DB2 Version 2 またはそれ 以上のサーバーでないノード・ディレクトリーに リストされたサーバーに DB2 ATTACH 要求を送 信すると、よく起こることがあります。また、付 加要求を DB2 (AS/400 版)、DB2 (MVS 版)、ま たは DB2 (VM および VSE 版) サーバーに送信 した時にも起こることがあります。

ユーザーの処置: 上にリストされたサーバーに付 加を試みないでください。

# SQL1433N アプリケーションはすでに "<database1>"に接続されていま すが、出されたコマンドを正常に実 行するためには、"<database2>" への接続が必要です。

説明: コマンドを正常に処理するには、現在存在 しているデータベース以外のものに対する接続が 必要です。アプリケーションは次のいずれかでな ければなりません。1) コマンドが出された時に接 続がないか、あるいは 2) コマンドで必要なデー タベースにすでに接続されている。

ユーザーの処置: コマンドを実行する前に、アプ リケーションが接続をもっていないこと、または 存在する接続が正しいデータベースに対するもの であることを確認してください。

SQL1434N 32 ビットおよび 64 ビット・プラ ットフォーム間のクライアント / サーバー非互換性のため、 CONNECT または ATTACH ステ ートメントが失敗しました。

説明: このリリースでは、32 ビットおよび 64 ビット・プラットフォームの間のクライアント / サーバー接続はサポートされていません。

ユーザーの処置: 以下の形で、CONNECTまた は ATTACH ステートメントを出すことができま す。

- 32 ビット・クライアントから 32 ビット・サ ーバー
- 64 ビット・クライアントから 64 ビット・サ  $-1$  $\sim$

sqlcode: -1434

sqlstate: 08004

SQL1440W WITH GRANT OPTION は次のス テートメントで無視されています。 GRANT (データベース権限) ステ ートメント、GRANT (パッケージ 特権) ステートメント、GRANT (索引特権) ステートメント、また は表か視点の CONTROL 特権が授 与される場合です。

説明: WITH GRANT OPTION はデータベース 権限またはパッケージか索引の特権を与えている ときは適用可能ではありません。WITH GRANT OPTION は、表、視点、索引またはパッケージの CONTROL 特権を適用していません。

有効な要求された特権はすべて授与されました。

ユーザーの処置: データベース権限、パッケージ 特権を授与しているときは、WITH GRANT OPTION 文節を含んでいません。CONTROL を授 与しているときは、WITH GRANT OPTION 文節 を指定せずに分離授与ステートメントを使用して ください。

sqlcode:  $+1440$ 

sqlstate:  $01516$ 

### SQL1441N 無効なパラメーターです。 理由コ ードは "<code>" です。

説明: 以下は有効な理由コードのリストです。

- コンテキスト・ポインターに NULL が  $\blacksquare$ 渡されました。
- コンテキスト・ポインターは初期化され 3 ましたが、有効なコンテキスト領域では ありません。
- 4. 無効なオプション
- 予約されたパラメーターは NULL では 5 ありませんでした。

ユーザーの処置: アプリケーション・コンテキス ト・ポインターが正しく初期化され、使用されて いるオプションが有効であることを確認してか ら、再試行してください。

# SQL1442N コンテキストは使用中でもなく、現 行スレッドでも使用されていませ ん。理由コードは "<code>" で す.

- 説明: 以下の理由で呼び出しが失敗しました。
- コンテキストはどのスレッドにも使用さ  $\blacksquare$ れていません (付加が行われていませ  $\lambda$ <sub>o</sub>
- コンテキストは現行スレッドによって使  $\overline{2}$ 用されていません。
- 現行スレッドはコンテキストを使用して 3 いません。

ユーザーの処置: 切り離し呼び出しの場合、コン テキストが現行スレッドによって使用されている もので、対応する付加が行われていることを確認 してください。

get 現行コンテキスト呼び出しの場合、スレッド が現在コンテキストを使用しているか確認してく ださい。

# SQL1443N スレッドはすでにコンテキストに付 加されています。

説明: ユーザーはコンテキストをスレッドに付加 しようとしましたが、スレッドはすでにコンテキ ストを使用しています。

ユーザーの処置: 新しいコンテキストに付加する 前に、前のコンテキストから切り離してくださ  $\mathcal{U}$ 

### 使用中のため、アプリケーション・ **SOL1444N** コンテキストは破棄できません。

説明: ユーザーはまだ使用中にもかかわらず、ア プリケーション・コンテキストを破棄しようとし ました。 コンテキストに接続しているスレッド があるか、コンテキストにはそれに関連した CONNECT または ATTACH があります。 破棄 する前に、CONNECT RESET または DETACH を行い (CONNECT または ATTACH が行われて いた場合)、コンテキストからすべてのスレッドを 切り離してください。

ユーザーの処置: コンテキストに接続しているす べての呼び出しに対応する切り離しがあり、すべ ての CONNECTS には対応する CONNECT RESET があり、すべての ATTACHES には対応 する DETACH があることを確認してください。

# SQL1445N スレッドまたはプロセスには使用す るためのコンテキストがありませ  $h<sub>b</sub>$

説明: SOL CTX MULTI MANUAL のコンテキ スト・タイプには影響しますが、現行のスレッド またはプロセスはコンテキストに付加されていま せん。

ユーザーの処置: データベース呼び出しを行う前 に、現行のスレッドまたはプロセスがコンテキス トに付加されているか確認してください。

### SQL1450N 登録情報ポインターが無効です。

説明: 無効な登録情報ポインターが、 register/deregister DB2 server command/API に渡さ れました。

ユーザーの処置: 有効なポインターが、

register/deregister DB2 server command/API に渡さ れたことを確認してください。

### SQL1451N DB2 サーバーの登録または登録取 り消しは、サーバー・ノードから発 行しなければなりません。

説明: DB2 サーバーの登録または登録取り消し が、無効なノードから発行されました。

ユーザーの処置: サーバー・ノードから

register/deregister DB2 server command/API を再発 行してください。

SQL1452N 無効な登録位置が指定されました。

説明: 無効な登録位置が、register/deregister DB2 server command/API に渡されました。

ユーザーの処置: 有効な登録位置が、

register/deregister DB2 server command/API に渡さ れたことを確認してください。

SQL1453N データベース・マネージャー構成フ ァイルのファイル・サーバー名の項 目がないか、または無効です。

説明: configuration command/API またはデータ ベース・マネージャー構成ファイルに指定された ファイル・サーバー名がないか、または無効で す。

ユーザーの処置: ファイル・サーバー名が指定さ れており、名前に無効な文字が入っておらず、48 文字より長くないことを確認してください。 デ ータベース・マネージャー構成ファイルのファイ ル・サーバー名を更新して、command/API を再発 行してください。

SQL1454N データベース・マネージャー構成フ ァイルのオブジェクト名の項目がな いか、または無効です。

説明: configuration command/API またはデータ ベース・マネージャー構成ファイルに指定された オブジェクト名がないか、または無効です。

ユーザーの処置: オブジェクト名が指定されてお り、名前に無効な文字が入っておらず、48 文字

より長くないことを確認してください。 データ ベース・マネージャー構成ファイルのオブジェク ト名を更新して、command/API を再発行してくだ さい。

### SQL1455N データベース・マネージャー構成フ ァイルの IPX ソケット番号の項目 がないか、または無効です。

説明: configuration command/API またはデータ ベース・マネージャー構成ファイルに指定された IPX ソケット番号がないか、または無効です。

ユーザーの処置: IPX ソケット番号が指定されて おり、番号に無効な文字が入っておらず、4文字 よりも長くないことを確認してください。 デー タベース・マネージャー構成ファイルの IPX ソ ケット番号を更新して、command/API を再発行し てください。

SQL1456N データベース・マネージャー構成フ ァイルに指定されたオブジェクト名 は、すでに NetWare ファイル・サ ーバーに存在します。

説明: DB2 サーバー・オブジェクト名を NetWare ファイル・サーバーに登録するときに、 重複するオブジェクト名が見つかりました。

ユーザーの処置: データベース・マネージャー構 成ファイルに指定されたオブジェクト名は、すで に使用されています。 オブジェクト名を変更し て、DB2 サーバーを再登録してください。

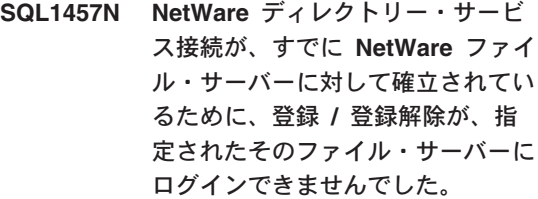

説明: NetWare ディレクトリー・サービス接続 が、すでに指定されたファイル・サーバーに対し て確立されている場合は、NWLoginToFileServer

を使用したバインダリー・ログインは実行できま せん。

ユーザーの処置: サーバーのディレクトリー・サ ービス接続をログアウトして、ディレクトリー・ サービスから切り離した後で、登録 / 登録解除を 再発行してください。

SQL1458N 直接アドレッシング用の IPX/SPX が、データベース・マネージャー構 成ファイルに構成されています。 NetWare ファイル・サーバーに対 する DB2 サーバーの登録 / 登録 解除は必要ありません。

説明: データベース・マネージャー構成ファイル が、IPX/SPX 直接アドレッシング用に構成されて いるため、登録 / 登録解除の発行は必要ありませ ん。例: Fileserver と objectname が '\*' で指定さ れています。

ユーザーの処置: DB2 サーバーは直接アドレッ シング用に構成されているので、ファイル・サー バー・アドレッシングを使用する IPX/SPX クラ イアントは、このサーバーに接続できません。 IPX/SPX クライアント・アドレッシングの両方の タイプをサポートするサーバーの場合は、 fileserver と objectname をデータベース・マネー ジャー構成ファイルに指定してください。

SQL1460N SOCKS サーバー名の解決に必要な 環境変数 "<variable>" が定義され ていないか、または無効です。

説明: SOCKS 環境変数 SOCKS NS または SOCKS SERVER が定義されていません。 SOCKS プロトコル・サポートには、これらの両 方の環境変数の定義が必要です。

### **SOCKS NS**

これはドメイン・ネーム・サーバーの IP アドレスであり、ここに SOCKS サーバ ーが定義されます。

### **SOCKS SERVER**

これは SOCKS サーバーのホスト名で す。

ユーザーの処置: 脱落している環境変数を定義し て、コマンドを再発行してください。

# SQL1461N セキュリティー・オプション "<security>" が無効です。

説明: TCP/IP ノードの SECURITY オプション に 'SOCKS' 以外の値があります。このオプショ ンは、カタログしている TCP/IP ノードを使用可 能にするために使用され、ファイアウォールを構 切るために SOCKS プロトコル・サポートを使用 します。'SOCKS' 以外の値は許されません。

ユーザーの処置: SOCKS プロトコル・サポート が必要なことを確認してください。その場合に は、SECURITY SOCKS によってノードのカタロ グをやり直してください。そうでない場合には、 ノードのカタログをやり直しますが、SECURITY オプションを省いてください。

### **SOL1462N** 要求は同期ポイント・マネージャー 接続のみに有効です。

説明: 試行された要求は同期ポイント・マネージ ャー接続に対してのみ有効ですが、同期ポイン ト・マネージャー・インスタンスは接続されてい ません。

ユーザーの処置: 同期ポイント・マネージャー・ インスタンスに接続し、要求を再発行してくださ  $\mathcal{U}$ 

SQL1468N データベース・マネージャーの TCP/IP listener は、 ノード "<node-num2>"に CONNECT あ るいは ATTACH をする前に、サー バー・インスタンス "<instance>" (nodenum "<node-num1>")に構 成され、実行中にしておいてくださ  $\mathfrak{c}_\Lambda$ 

説明: SET CLIENT コマンドあるいは api また は環境変数 DB2NODE が "<node-num2>" への CONNECT あるいは ATTACH 用のノードを設定 するために使用されました。 このノードに CONNECT あるいは ATTACH するには、データ ベース・マネージャーの TCP/IP listener はサーバ ー・インスタンス "<instance>" (ノード "<node-num1>") で構成され、実行中である必要が あります。

注: このメッセージは暗黙的 CONNECT あるい は ATTACH で返される可能性があります。

ユーザーの処置: 次のいずれかを行ってくださ  $U_{\lambda}$ 

• svcename がデータベース・マネージャー構成 のインスタンス "<instance>"、ノード "<node-num1>" で指定されていて DB2COMM 環境変数が TCP/IP を指定するように設定さ れ、TCP/IP listener は DB2START 時刻で正常 に開始されているか確認してください。

または

• ノードとデータベースを明示的にカタログ化し てください。

sqlcode: -1468

sqlstate: 08004

**SQL1469N** インスタンス "<instance-name>" (nodenum "<node-num1>") には db2nodes.cfg ファイルで指定され たノード "<node-num2>" があり ません。

説明: SET CLIENT コマンドあるいは api また は環境変数 DB2NODE が "<node-num2>" への CONNECT あるいは ATTACH 用のノードを設定 するために使用されました。 後続の CONNECT あるいは ATTACH 処理は、インスタンス "<instance-name>"  $($ ) –  $\check{F}$  "<node-num1>")  $\bot \tau$ db2nodes.cfg ファイルで、このノードを探し出す ことができません。

注: このメッセージは暗黙的 CONNECT あるい は ATTACH で返される可能性があります。

ユーザーの処置: SET CLIENT コマンド、ある いは api あるいは DB2NODE 環境変数で指定さ れたノード番号が、中間インスタンス "<instance-name>",  $7 - K$ "<node-num1>"  $\oslash$ db2nodes.cfg ファイルに存在しているか、確認し てください。

sqlcode:  $-1469$ 

sqlstate: 08004

### **SQL1470N** DB2NODE 環境変数の値が有効で はありません。

説明: アプリケーションのノードを示す DB2NODE 環境は接続を試行します。 DB2NODE が未設定またはブランクの場合、このアプリケー ションはデフォルト・ノードへの接続を試行しま す。 それ以外は、DB2NODE をこのアプリケー ションと同じホストで定義されたノードの1つ のノードに設定する必要があります。

ユーザーの処置: DB2NODE 環境変数を次の値 のいずれかに設定してください。

未設定

アプリケーションにデフォルト・ノード が接続されます。

ブランク

アプリケーションにデフォルト・ノード が接続されます。

アプリケーションにそのノード番号が接 番号 続されます。 このノードはこのアプリ ケーションと同じホストで実行されてい なくてはなりません。

sqlcode:  $-1470$ 

sqlstate: 08001

SQL1471N このノードのデータベースがカタロ グ・ノードと同期化していないた め、ノード "<node-number>" の データベース "<database-name>" に接続できません。

説明: このノードのログの終わりの情報がカタロ グ・ノードの対応するレコードと一致しません。 これは、別の場合にバックアップされたノードの データベースを復元するため起こります。

ユーザーの処置: データベースが 1 つのノード でロールフォワードなしで復元されている場合、 データベースがロールフォワードなしですべての ノードで一致するオフライン・バックアップで復 元されていることを確認してください。

sqlcode:  $-1471$ 

sqlstate: 08004

SQL1472N カタログ・ノードのシステム時刻と このノードの仮想タイム・スタンプ との間の相違が max\_time\_diff デ ータベース・マネージャー構成パラ メーターより大きいため、ノード "<node-number>" のデータベース "<database-name>"に接続できま  $Hh.$ 

説明: コンピューター構成時のシステム時刻の相 違 (db2nodes.cfg ファイルにリストされている) は max\_time\_diff データベース・マネージャー構

成パラメーターより大きいです。

ユーザーの処置: "すべてのコンピューターのシ ステム時刻を合わせて、max\_time\_diff パラメータ ーがデータベース・マシン間の通常の通信遅延が できるように構成されているか、確認してくださ いい

上記を実行しても問題が続く場合、原因と処置を 調べるには、 管理の手引き を参照してくださ  $\mathcal{L}$ 

sqlcode: -1472

sqlstate: 08004

**SQL1473N** ローカル・ノードのシステム時刻と ノード "<node-list>" の仮想タイ ム・スタンプ間の相違が max\_time\_diff データベース・マ ネージャー構成パラメーターより大 きいため、トランザクションをコミ ットできません。トランザクション はロールバックされます。

説明: コンピューター構成時のシステム時刻の相 違 (db2nodes.cfg ファイルにリストされている) は max time diff データベース・マネージャー構 成パラメーターより大きいです。

"、..." がノード・リストの最後に表示された場 合、完全なノード・リストについては、syslog フ ァイルを参照してください。

ユーザーの処置: "すべてのコンピューターのシ ステム時刻を合わせて、max time diff パラメータ ーがデータベース・マシン間の通常の通信遅延が できるように構成されているか、確認してくださ  $\mathcal{U}^{\lambda}$ 

sqlcode:  $-1473$ 

sqlstate: 40504

SQL1474W トランザクションは正常に完了しま したが、ローカル・ノードのシステ ム時刻とノード "<node-list>" の 仮想タイム・スタンプ間の時刻の相 違が max time diff データベー ス・マネージャー構成パラメーター より大きくなっています。

説明: コンピューター構成時のシステム時刻の相 違 (db2nodes.cfg ファイルにリストされている) は max\_time\_diff データベース・マネージャー構 成パラメーターより大きいです。

この警告メッセージはこの状態に影響されないた め、読み取り専用トランザクションに返されま す。ただし、これ以外のトランザクションはロ ールバックされます。 このメッセージはユーザ ーになるべく早く処置をとるようにこの状態につ いて通知するものです。

"、..." がノード・リストの最後に表示された場 合、完全なノード・リストについては、syslog フ ァイルを参照してください。

ユーザーの処置: "すべてのコンピューターのシ ステム時刻を合わせて、max\_time\_diff パラメータ ーがデータベース・マシン間の通常の通信遅延が できるように構成されているか、確認してくださ  $\mathcal{U}$ 

sqlcode: 1474

sqlstate: 01607

### SQL1475W CONNECT RESET 処理中にシス テム・エラーが起きました。

説明: CONNECT RESET は成功しましたがノー ド障害やコミュニケーション・エラーのようなシ ステム・エラーが起きる可能性があります。

ユーザーの処置: 詳細については db2diag.log フ ァイルを調べてください。このノードのデータベ ースを再始動する必要があります。

sqlcode: 1475

sqlstate: 01622

**SQL1476N** 現行トランザクションがエラー "<sqlcode>"のため、ロールバッ クしました。

説明: NOT LOGGED INITIALLY オプションで 表を作成中であったか、または NOT LOGGED INITIALLY が既存の表に対して活動化されまし た。同じ作業単位でエラーが起こったか、または ROLLBACK TO SAVEPOINT ステートメントが 出されました。この作業単位はロールバックし、 以下のようになります。

- この作業単位で作成された表はすべてドロップ されます。
- トランザクションで活動化された NOT LOGGED INITIALLY 表はすべてアクセス不能 とマークされており、ドロップだけを行うこと ができます。

"<sqlcode>" に、元のエラーの SQLCODE が入っ ています。 ROLLBACK TO SAVEPOINT がトラ ンザクション内で出された場合、"<sqlcode>"は 0になります。

ユーザーの処置: 問題を訂正して、トランザクシ ョンを再実行してください。NOT LOGGED INITIALLY 表が作成または活動化される、同じ トランザクションで使用されている ROLLBACK TO SAVEPOINT ステートメントを除去してくだ さい。

sqlcode: -1476

sqlstate: 40506

### SQL1477N 表 "<table-name>" にアクセスで きません。

説明: アクセスできない表に対してアクセスしよ うとしました。以下のいずれかの理由のため、こ の表にアクセスできないと思われます。

• 作業単位がロールバックされたとき、表が NOT LOGGED INITIALLY を活動化していた

- 表は宣言された区分一時表で、その表が宣言さ れたために 1 つまたは複数の区分に障害が起 こった (宣言された一時表はすべてスキーマ名 **SESSION**
- ROLLFORWARD が、この表での NOT LOGGED INITIALLY の活動化、またはこの表 での NONRECOVERABLE ロードを見つけた

その保全性を保証できないため、この表へのアク セスは許可されていません。

ユーザーの処置: 以下のいずれかの処置を行うこ とができます。

- 表が NOT LOGGED INITIALLY を活動化して いる場合、この表をドロップしてください。こ の表が必要な場合、作成し直してください。
- 表が宣言された一時表であれば、この表をドロ ップしてください。この表が必要な場合、宣言 し直してください。
- そうでない場合、表スペースまたはデータベー ス・バックアップから復元してください。バッ クアップ・イメージは、リカバリー不能操作 (NOT LOGGED INITIALLY 操作または NONRECOVERABLE ロード)の完了に続き、 コミット・ポイントの後でとられています。

sqlcode: -1477

sqlstate: 55019

SQL1478W 定義されたバッファー・プールを開 始できませんでした。 代わりに、 DB2 のサポートするページ・サイ ズごとに、小さいバッファー・プー ルを開始しました。

説明: 定義されたバッファー・プールを開始でき ませんでした。 代わりに、 DB2 のサポートする ページ・サイズごとに、小さいバッファー・プー ルを開始し、拡張記憶域が使用不可になります。 以下の理由から、定義されたバッファー・プール を開始できませんでした。

- バッファー・プールの合計サイズおよびこのデ ータベースに指定された拡張ストレージに対し て十分なメモリーが割り振られていません。
- データベース・ディレクトリーにあるバッファ ー・プール・ファイルが抜けているか、壊れて います。

ユーザーの処置: 問題の正しいソースについては db2diag.log ファイルを調べてください。解決方法 として考えられるのは次のとおりです。

- データベースを正しく開始できるように 1 つ 以上のバッファー・プールの大きさをドロップ するか、または更新してください。データベー スに拡張ストレージが指定されている場合、 num\_estore\_segs と estore\_seg\_sz の値をメモリ ーが少なくて済むよう、調整してください。
- データベースで db2dart を実行しバッファー・ プール・ファイルの有効性を検証してくださ い。 db2dart でエラーが起きた場合、ローカ ル・サービス担当者に連絡してください。

この変更を行ったあとで、データベースを切断し データベースの開始をやり直してください。

sqlcode:  $+1478$ 

sqlstate: 01626

### SQL1479W 結果の設定が最初の行設定を返す前 にフェッチを試みました。

説明: 要求された行セットが結果セットの開始に オーバーラップし、次に示すフェッチ指示

### **SQL\_FETCH\_PRIOR**

次のいずれかの状態です。

- 現行ポジションが最初の行を超えて、 現行行の数が行設定の大きさより小さ いか、等しくなっています。
- 現行ポジションが結果セットの終わり を超えて、行設定の大きさが結果セッ トより大きくなっています。

### **SQL FETCH RELATIVE**

フェッチ・オフセットの絶対値が現行行 設定の大きさより小さいが等しくなって います。

### **SQL FETCH ABSOLUTE**

フェッチ・オフセットが負で、フェッ チ・オフセットの絶対値が結果セットの 大きさより大きくなっていますが現行行 設定の大きさより小さいか、等しくなっ ています。

ユーザーの処置: 処置は必要ありません。

# SQL1480N DISCOVER データベース・マネー ジャー構成パラメーターで指定され た discover tvpe が無効です。

説明: データベース・マネージャー構成ファイル の DISCOVER パラメーターの有効値は DISABLE、KNOWN、あるいは SEARCH です。

ユーザーの処置: DISCOVER データベース・マ ネージャー構成パラメーターを DISABLE、 KNOWN、あるいは SEARCH で更新してくださ  $\mathcal{U}^{\lambda}$ 

# SQL1481N DISCOVER COMM パラメーター で指定した 1 つ以上の通信プロト コルが無効です。

説明: データベース・マネージャー構成ファイル の DISCOVER COMM パラメーターの有効値は NETBIOS、および TCPIP の組み合わせをコンマ で区切ったものです。

ユーザーの処置: DISCOVER COMM データベ ース・マネージャー構成パラメーターを NETBIOS、および TCPIP をコンマで区切って組 み合わせ、更新してください。

SQL1482W BUFFPAGE パラメーターは、バッ ファー・プールのどちらか 1 つが -1 のサイズで定義されている場合 にのみ使用されます。

説明: バッファー・プール -1 のサイズで定義さ れていない場合、BUFFPAGE データベース構成 パラメーターが無視されることを警告していま す。 -1 は、バッファー・プールがバッファー・ プール・ページとして BUFFPAGE パラメーター が使用されていることを示します。

ユーザーの処置: SYSCAT.BUFFERPOOLS から 選択し、バッファー・プールの定義を検査してく ださい。 サイズ -1 (NPAGES) でバッファー・プ ールが定義されていない場合、BUFFPAGE パラ メーターの設定はこのデータベースのバッファ ー・プールのサイズを変更しません。

SQL1490W 活動中のデータベースは正常です が、このデータベースは 1 つ以上 のノードですでに活動状態にありま す。

説明: データベースが 1 つ以上のノードで、明 示的に開始(活動)しています。

ユーザーの処置: 警告を返したノードを調べるに は診断ログを見てください。

# SQL1491N データベースがまだ使用中のため に、データベース "<name>" は非 活動化されていません。

説明: 指定されたデータベースに接続されたアプ リケーションがある場合には、そのデータベース を非活動化することはできません。

ユーザーの処置: すべてのアプリケーションが CONNECT RESET を行ったことを確認してか ら、もう一度やり直してください。

### SQL1492N データベース "<name>"は活動状 態になっていないために、これは非 活動化されません。

説明: 指定されたデータベースは活動状態になっ ていないために、このデータベースを非活動化す ることはできません。

ユーザーの処置: 処置は必要ありません。

# SQL1493N このアプリケーションは、活動デー タベースにすでに接続されていま す。

説明: アプリケーションがデータベースにすでに 接続されているために、ACTIVATE DATABASE および DEACTIVATED DATABASE コマンドを 先行することはできません。

ユーザーの処置: データベースから切り離してか ら、コマンドを再発行してください。

# SQL1494W データベースの活動化は成功してい ますが、すでにデータベースへ接続 されています。

説明: 1 つまたは複数のデータベース接続があり ます。

ユーザーの処置: ログの診断を参照して、この警 告を返しているノードを判別してください。

### SQL1495W データベースの非活動化は成功して いますが、まだデータベースへ接続 されているものがあります。

説明: 1 つまたは複数のデータベース接続がまだ あります。

ユーザーの処置: ログの診断を参照して、この警 告を返しているノードを判別してください。

## SQL1496W データベースの非活動化は成功しま したが、データベースは活動化され ていませんでした。

説明: 非活動化データベースが実行されるとき に、1つまたは複数のノードでデータベースは明 示的に開始されました。

ユーザーの処置: ログの診断を参照して、この警 告を返しているノードを判別してください。

# SQL1497W データベースの活動化 / 非活動化 は成功しましたが、複数ノードでエ ラーが発生しています。

説明: 少なくともカタログ・ノードおよび調整ノ ードでデータベースの活動化 / 非活動化は成功し ましたが、その他のノードでエラーが発生しまし た。

ユーザーの処置: 診断ログを参照しどのノードで どういうエラーが発生しているかを調べて可能で あれば問題を修正し、データベース・コマンドの 活動化 / 非活動化を再発行してください。

SQL1500 - SQL1599

# SQL1512N ddcstrc が、指定されたファイルに 書き込めませんでした。

説明: ddcstrc は、書き込み先として指定された ファイル名に、トレース情報を書き込めませんで した。

ユーザーの処置: 指定したファイル名が、ファイ ル・システムに有効なことを確認してください。 ファイル名を指定していない場合は、デフォル ト・ファイル ddcstrc.tmp に対して必要な書き込 み許可を持っていることを確認してください。

### SQL1513W ddcstrc がオフになっていません。

説明: エラー状態のために、ddcstrc がオフにな りませんでした。これは、トレース情報がファイ ル内に安全に格納される前に、失われないように するために行われました。

ユーザーの処置: このエラーの前に報告された ddcstrc のエラー状態を修正して、もう一度トレー スをオフにしてください。

# SQL1520N バッファー・サイズは 65536 より 大きいかあるいは等しい数値でなけ ればなりません。

説明: ddcstrc コマンドに無効なバッファー・サ イズが指定されました。

ユーザーの処置: バッファー・サイズに、65536 (64K) より大きいかあるいは等しい数値が使用さ れていることを確認してください。 使用される メモリーは、64K の倍数であることに注意してく ださい。ddcstrc は、指定されたバッファー・サイ ズを最も近い 64K の倍数に切り捨てます。

# SQL1525N DB2 セキュリティー・デーモンを 開始中にエラーが起きました。

説明: DB2 セキュリティー・デーモンを開始中 に予期しないエラーが起きました。

ユーザーの処置: 詳細情報については、 db2diag.log ファイルを調べて、それから DB2START コマンドを再試行してください。

### **SQL1526N** DB2VIA サポートが開始していな いため、db2start ができません。 理由コードは "<reason code>"で す。

説明: DB2VIA サポートは、db2start 時間で正常 に開始されていませんでした。理由コードは、次 のエラーを示しています。

- 1. DB2\_VI\_VIPL レジストリー変数で指定された VIPL ライブラリーがロードできない。
- 2. DB2\_VI\_DEVICE レジストリー変数で指定さ れた装置名がオープンできない。
- 3. DB2 は VIA インプリメンテーションのイン ストールをサポートしない。

### ユーザーの処置:

- 1. DB2 レジストリー DB2\_VI\_VIPL が正常に設 定され、DB2 VI VIPL で指定された名前が %PATH% 環境変数にあることを確認してくだ さい。
- 2. DB2 レジストリー DB2\_VI\_DEVICE が正常 に設定されていることを確認してください。
- 3. DB2 は、少なくとも信頼できる送達レベルを サポートする VIA インプリメンテーションの サポートのみを行います。 VIA インプリメン テーションが、Intel Virtual Interface Architecture Implementation Guide に従って適 合する組を渡すことも必要です。選択した VIA インプリメンテーションが、この要件を 満たしているかどうか、確認してください。

SQL1530W 指定の並列処理度は、システムが区 画内並行処理ができないため、無視 されます。

説明: DEGREE バインド・オプションが 1 より 大きい値で指定されたか、あるいは SET CURRENT DEGREE ステートメントが 1 より大 きい値で実行されながらデータベース・マネージ

ャーが区画内並行処理ができないかのいずれかで す。

インスタンスで区画内並行処理ができるようにす るには、intra\_parallel 構成パラメーターを ON に 設定して、データベース・マネージャーを開始し てください。

ステートメントあるいはコマンドは正常に完了し ましたが、度合いの指定は無視されます。

ユーザーの処置: 区画内並行処理を使用したい場 合には、intra parallel 構成パラメーターを ON に 設定して、データベース・マネージャーを再始動 します。

そうでない場合、1 あるいは ANY を度合いの指 定に使用します。

sqlcode:  $+1530$ 

salstate: 01623

# SQL1550N SET WRITE SUSPEND コマンド が失敗しました。理由コード = "<reason-code>"

説明: 次のように、"<reason-code>"で示される 条件が解決するまで、 SET WRITE SUSPEND コ マンドの発行はできません。

- データベースが活動状態になっていませ  $\mathbf{1}$  $h_{\circ}$
- データベースのバックアップ操作が現在  $\mathbf{z}$ ターゲット・データベースで進行中で す。 DB2 がバックアップを完了するま で、書き込み操作は中断できません。
- $\overline{3}$ データベースの復元操作が現在ターゲッ ト・データベースで進行中です。 DB2 が復元操作を完了するまで、このデータ ベースの書き込み操作は中断できませ  $h_{\alpha}$
- 書き込み操作がすでにこのデータベース  $\overline{\mathbf{4}}$ について中断されています。

5 1つ以上の表スペースの現在の状態で は、書き込みを中断することはできませ  $h<sub>o</sub>$ 

### ユーザーの処置:

- ACTIVATE DATABASE コマンドを発行  $\blacksquare$ することで、データベースを活動化し、 SET WRITE SUSPEND コマンドを再発 行します。
- BACKUP プロシージャーが終了するま  $\overline{2}$ で待機し、SET WRITE SUSPEND を再 発行します。
- RESTORE プロシージャーが終了するま  $\mathbf{3}$ で待機し、SET WRITE SUSPEND を再 発行します。
- データベースはすでに延期状態です。書 4 き込み操作を再開するには、このデータ ベースに対して SET WRITE RESUME コマンドを発行してください。
- 表スペースの状態を表示するには、LIST 5 TABLESPACES コマンドを実行します。 保留状態の表スペースは、SET WRITE SUSPEND コマンドを再実行する前に、 これらの表スペースを、保留状態から開 放するための適当なコマンドを実行して ください。1つ以上の表スペースに、進 行中の操作が含まれる場合は、SET WRITE SUSPEND コマンドを再実行す る前に、その操作が完了するまで待機し てください。

sqlcode:  $-1550$ 

**SQL1551N SET WRITE RESUME コマンド** は、データベースが現在 WRITE SUSPEND 状態でないため失敗し ました。

説明: データベースは現在 WRITE SUSPEND 状 態ではありません。再開できるのは、書き込み操 作が中断されているデータベースの書き込み操作 だけです。

ユーザーの処置: 書き込み操作はこのデータベー スでは使用可能なので、処置は不要です。書き込 み操作を中断するには、SET WRITE SUSPEND コマンドを発行してください。

sqlcode:  $-1551$ 

# SQL1552N データベースが現在 WRITE SUSPEND 状態であるため、コマ ンドが失敗しました。

説明: このコマンドは、データベースの書き込み 操作が中断されているときには許可されません。 データベースは現在 WRITE SUSPEND 状態で す。

ユーザーの処置: 失敗したコマンドが RESTART DATABASE であった場合は、WRITE RESUME オプション指定で RESTART DATABASE コマン ドを再発行します。

失敗したコマンドが BACKUP または RESTORE コマンドであった場合は、 SET WRITE RESUME FOR DATABASE コマンドを発行しま す。次に BACKUP または RESTORE コマンド を再発行してください。

sqlcode: -1552

# SQL1553N 1 つ以上のデータベースが WRITE SUSPEND 状態のため、DB2 を停 止できません。

説明: 書き込み操作が中断されているデータベー スはシャットダウンできません。データベースは 現在 WRITE SUSPEND 状態です。

ユーザーの処置: SET WRITE RESUME コマン ドを発行して、データベースの書き込み操作を再 開し、次に db2stop コマンドを再発行してくださ  $\mathcal{U}$ 

sqlcode: -1553

SQL1580W コード・ページ "<source-code-page>"からコー ド・ページ "<target-code-page>"

への変換中に、後書きブランクが切 り捨てられました。 ターゲット・ エリアの最大サイズは "<max-len>" です。 ソース・スト リング長は "<source-len>" および それの 16 進数表示は "<string>" でした。

説明: SOL ステートメントの実行中に、コー ド・ページ変換処理の結果が、ターゲット・オブ ジェクトの最大サイズより大きなストリングにな りました。ブランク文字だけが切り捨てられた ために、処理は続行されます。

ユーザーの処置: 出力が予期されていること、お よび切り捨てが予期しない結果の原因とならない ことを確認してください。

sqlcode: 1580

sqlstate: 01004

**SQL1581N** 表 "<table-name>"は付加モード の状態でクラスター化索引をもつこ とができません。

説明: このエラーが発行された状態が 2 つあり ます。

- クラスター化索引は表のために存在し、また、 ALTER TABLE は付加モードでその表を位置 づけるために使用されます。
- 表は付加モードで、CREATE INDEX はクラス ター化索引を作成するために使用されます。

ユーザーの処置: クラスター化索引が必要な場合 は、表を更新して、付加モードをオフにしてくだ さい。付加モードが必要な場合、表の既存のク ラスター化索引をドロップしてください。

sqlcode:  $-1581$ 

sqlstate: 428CA

SQL1582N 表スペース "<tbspace-name>" の PAGESIZE は、表スペースと関連 しているバッファー・プール "<bufferpool-name>"  $\oslash$ PAGESIZE と一致しません。

説明: CREATE TABLESPACE ステートメント で指定された PAGESIZE 値は、表スペースと一 緒に使用するために指定されたバッファー・プー ルのサイズと一致しません。これらの値が一致し なければなりません。

ステートメントは処理できません。

ユーザーの処置: バッファー・プールのサイズと 一致するように PAGESIZE に指定された値を変 更するか、またはバッファー・プールのページ・ サイズを一致する値に変更してください。

sqlcode: -1582

sqlstate: 428CB

### SQL1583N PAGESIZE 値 "<pagesize>" はサ ポートされていません。

説明: CREATE BUFFERPOOL または CREATE TABLESPACE ステートメントで指定された PAGESIZE は、サポートされるページ・サイズで はありません。サポートされるバージョン 5の ページ・サイズは、4K、8K、16K、と 32K で す。

ステートメントは処理できません。

ユーザーの処置: サポートされているページ・サ イズから 1 つを指定してください。

sqlcode:  $-1583$ 

sqlstate: 428DE

# SQL1584N 少なくとも "<pagesize>"のペー ジ・サイズを持つシステム一時表ス ペースが見つかりませんでした。

説明: ステートメントを処理するために、一時表 スペースが必要でした。 "<pagesize>" またはこ

れより大きいページ・サイズを持つ、使用可能な システム一時表スペースがありませんでした。

ステートメントは処理できません。

ユーザーの処置: 少なくとも"<pagesize>"のペ ージ・サイズを持つシステム一時表スペースを作 成してください。

sqlcode: -1584

sqlstate: 57055

### **SOL1585N** 十分なページ・サイズを持つシステ ムー時表スペースが存在しません。

説明: 以下に示す条件の 1 つが生じた可能性が あります。

- 1. システム一時表スペースの行の長さが、デー タベース内で最大のシステム一時スペースに 適用できる制限を超えました。
- 2. システム一時表スペースに必要な列数が、デ ータベース内で最大のシステム一時スペース に適用できる制限を超えました。

システム一時表スペースは、そのページ・サイズ によって異なります。値は以下のとおりです。

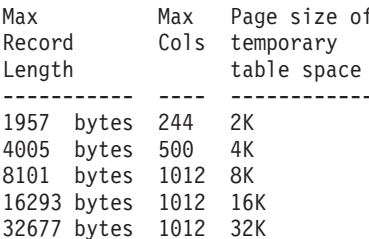

ユーザーの処置: 存在しない場合、サポートされ ているより大きなページ・サイズを持つシステム 一時表スペースを作成してください。このような 表スペースが存在する場合、いくつかの列をシス テム一時表から除去してください。要求されたよ うに、分離する表または視点を作成して、制限を 超えた追加情報を保留にしてください。

### sqlcode:  $-1585$

### sqlstate: 54048

# SQL1590N LONG VARCHAR および LONG VARGRAPHIC フィールドは、 DEVICE 上にビルドされる TABLESPACE では許可されませ  $h<sub>o</sub>$

説明: HP 上の装置 (ロー入出力) では、入出力 を 1024 バイト境界上に位置合わせする必要があ ります。 LONG VARCHAR および LONG VARGRAPHIC フィールドは 512 バイトごとに ハンドルされるので、これを使用できるのは、 SYSTEM MANAGED TABLESPACE または FILE コンテナーだけの DATABASE MANAGED TABLESPACE だけです。

- ユーザーの処置: 代替:
- LONG の代わりに、LOB 列タイプ (BLOB、CLOB、DBCLOB) を選択してくださ  $\mathcal{V}^{\mathcal{A}}$
- 正しい属性の表スペースを使用してください。

sqlcode: 1590

salstate: 56097

SQL1591N 表 "<table-name>"が正常な状態 でないため、SET INTEGRITY ス テートメントの ON オプションが 無効です。

説明: ON オプションは検査保留状態の表のみに 指定でき、SYSCAT.TABLES の CONST CHECKED 列の最初 (外部キー制約)、2 番目 (検査制約)、および 5 番目 (要約表) のフィ ールドが 'Y' または 'U' でなければなりませ

 $\mathcal{h}_{\alpha}$ 

ユーザーの処置: 表が検査保留でない場合は ON オプションを指定しないでください。表が検査保 留の場合は、ON オプションとともに SET INTEGRITY ステートメントを実行する前に表の 整合性検査 (要約表の場合は表の最新表示)を行 ってください。

sqlcode: -1591

sqlstate: 55019

**SQL1592N** 表 "<table-name>" の増分の処理 を行うことができないために、 INCREMENTAL オプションは無効 で、理由コード "<reason-code>" が返されます。

説明: 処置は次のように "<reason-code>"に基づ いています。

- $31$ REFRESH TABLE ステートメントに INCREMENTAL オプションが指定され ている場合は、表が検査保留状態でな  $\mathcal{U}$
- 表が REFRESH IMMEDIATE 要約表で 32 ない。
- 33 要約表の場合は、表にロード置換または ロード挿入が発生した。
- 最後の整合性検査後に表にロード置換が 34 発生した。
- $35<sub>1</sub>$ 以下のいずれかとなります:
	- 検査保留中に表そのものまたは親(要 約表の場合は基礎表)に新しい制約が 追加された。
	- 要約表の場合は、最後の最新表示後に 表の基礎表にロード置換が発生した。
	- 要約表の場合は、基礎表のいくつかが 最新表示される前に検査保留ではなく なった。
	- 要約表の場合は、基礎表のいくつかが ロードされた。次に表が最新表示され て、同じ基礎表にいくつかのロードが 行われた。
	- 親 (要約表の場合は基礎表) のいくつ かの整合性が増分についてではなく検 査された。
	- マイグレーション前に、表が検査保留 状態にありました。マイグレーション 後に、はじめて表が保全性の検査をす る時、全処理が必要です。
36 要約表の増分処理が現在サポートされて いない。

ユーザーの処置: INCREMENTAL オプションを 指定しないでください。システムは制約違反がな いかを表全体に渡って検査します (または、要約 表の場合は要約表定義照会を再計算します)。

sqlcode: -1592

sqlstate: 55019

### SQL1593N 表 "<table-name>"が検査保留状 態でないため、REMAIN PENDING オプションが無効です。

説明: REMAIN PENDING オプションを指定す るためには、表は検査保留状態でなければなりま せん。

ユーザーの処置: REMAIN PENDING オプショ ンを指定しないでください。

sqlcode: -1593

sqlstate: 55019

SQL1594W 古いデータがシステムによって検査 されないままであり、このため、 SYSCAT.TABLES カタログの CONST CHECKED 列のいくつか のフィールドが 'U' としてマーク されています。

説明: 表が以前に検査されていません (またはユ ーザーによって検査されました)。ステートメント SET INTEGRITY ... OFF または LOAD が後で 実行されて、CONST CHECKED 列のいくつかの 値が 'W' に変更されました。INCREMENTAL オ プションが現在のステートメントに指定されてい ると、表の古い(付加されていない)部分はシス テムによって検査されないままになります。これ にしたがい、CONST\_CHECKED 列の対応する値 は 'U' としてマークされます。

ユーザーの処置: 処置は必要ありません。表の データ保全性がシステムによって維持されること

をユーザーが望む場合は、表を検査保留に戻して INCREMENTAL オプションなしでステートメン トを再実行します。システムによって全部の処理 が選択されます。それによって、システムが表の データ保全性に全責任を持ちます。

sqlcode:  $+1594$ 

sqlstate: 01636

参照制約の親表が検査されなかった **SQL1595N** か、要約表の基礎表が検査されてい ないために、表 "<table-name>" を検査できません。

説明: 整合性検査に違反するかもしれないデータ のあるこの表の伝搬を防ぐためには、この表の整 合性を検査するためにすべての親が検査されてい なければなりません。これが要約表である場合 は、この表を最新表示するためにすべての基礎表 が検査されていなければなりません。 SYSCAT.TABLES の CONST CHECKED 列の最 初(外部キー制約)、2番目(検査制約)、および 5 番目 (要約表) のフィールドが 'Y' または 'U' の

ユーザーの処置: すべての親表 (要約表の場合は 基礎表)について整合性を検査して、このステー トメントを再実行してください。

sqlcode: -1595

ときに、表は検査されます。

sqlstate: 55019

### 従属 REFRESH IMMEDIATE 要約 **SQL1596N** 表を持つ "<table-name>"に、 WITH EMPTY TABLE を指定する ことはできません。

説明: 少なくとも 1 つの REFRESH IMMEDIATE 要約表の照会で、表 "<table-name>" が参照されています。表を ACTIVATE NOT LOGGED INITIALLY に更新する場合、WITH EMPTY TABLE 文節をこのような従属関係を持 つ表に指定することはできません。

ステートメントは処理できません。

ユーザーの処置: WITH EMPTY TABLE 文節を ALTER TABLE ステートメントから除去してくだ さい。

### SQL1600 - SQL1699

SQL1601N データベース・システム・モニター の入力パラメーター "<parameter>"がヌル・ポインタ ーです。

説明: データベース・システム・モニター API の1つが呼び出されましたが、必要なパラメー ターではなく、ヌル・ポインターが指定されてい ます。

コマンドは処理されません。

ユーザーの処置: 有効なパラメーターの値を使用 して、コマンドを再発行してください。

SQL1602N 入力データ構造 (sqlma) に指定さ れたオブジェクト・タイプはサポー トされていません。

説明: データベース・システム・モニターの Snapshot API の入力データ構造 (sqlma) の可変デ ータ域に指定されたオブジェクト・タイプは、サ ポートされていません。

コマンドは処理されません。

ユーザーの処置: 有効なオブジェクト・タイプを 使用して、コマンドを再発行してください。有効 なオブジェクト・タイプの詳細情報については、 管理 API 解説書 および アプリケーション開発 の手引きを参照してください。

SQL1603N パラメーター "<parameter>" が、 入力データ構造 (sqlma) に指定さ れていません。

説明: データベース・システム・モニターの

Snapshot または Estimate Buffer Size API の入力 データ構造 (sqlma) に、必須パラメーターが指定 されていません。

sqlcode:  $-1596$ sqlstate: 42928

コマンドは処理されません。

ユーザーの処置: 有効なパラメーターの値を使用 して、コマンドを再発行してください。

### SQL1604N パラメーター "<parameter>" がヌ ルで終わっていません。

説明: 文字ストリング・パラメーターの終わりに は、ヌル文字が必要です。

コマンドは処理されません。

ユーザーの処置: 文字ストリング・パラメーター の終わりにヌル文字を追加して、コマンドを再発 行してください。

# SQL1605W データベース "<db-alias>"が活動 状態ではありません。

説明: データベース・システム・モニターの Reset API が、特定のデータベースのために呼び 出されましたが、データベースが活動状態ではあ りませんでした。

コマンドは正常に終了しましたが、何の動作も行 われていません。

ユーザーの処置: データベースの別名が正しく、 データベースがすでに始動していることを確認し てください。

### SQL1606W データベース・システム・モニター の出力バッファーがいっぱいです。

説明: データベース・システム・モニターの出力 バッファー域には、戻ってきたデータを収容でき る十分な大きさがありません。 起こりやすい原 因は、呼び出しが行われたときのシステム活動が 多すぎることにあり、またユーザー・アプリケー ションからデータベース・モニター API 呼び出

しが行われた場合は、ユーザーが割り振ったバッ ファーが戻りデータを含むのに小さすぎることに あります。

コマンドは正常に終了し、バッファーがオーバー フローする前に集められたデータは、ユーザーの バッファーに戻されています。

ユーザーの処置: コマンドを再発行するか、ある いはユーザー・アプリケーションからデータベー ス・モニター API を呼び出す場合は、もっと大 きなバッファーを割り振るか、または要求する情 報量を減らしてください。

### SQL1607N 要求されたデータベース・システ ム・モニター機能の実行に十分な、 作業用メモリーがありません。

説明: データベース・マネージャーが、データベ ース・システム・モニター・コマンドを実行する には作業メモリーが足りません。

コマンドは処理されません。

ユーザーの処置: 入力パラメーターのバッファ ー・サイズを減らして、コマンドを再発行してく ださい。

# SQL1608W 同一のデータベースを参照する、複 数のデータベース別名が指定されま した。

説明: データベース・システム・モニターの Snapshot または Estimate Buffer Size API 呼び出 しが、sqlma 入力データ構造で、複数のデータベ ース別名に対する要求を指定して発行され、同じ データベースを指していました。

データベース・システム・モニターは正常に実行 されましたが、出力バッファーには情報のコピー が 1 つしか返されません。

ユーザーの処置: 処置は必要ありません。ただ し、異なるデータベースの情報を要求する場合 は、入力に指定したデータベース別名が正しいこ とを確認する必要があります。

### SQL1609N データベース "<db-alias>" はりモ ート・データベースであり、モニタ ーできません。

説明: データベース・システム・モニター API 呼び出しが、リモート・データベースのデータベ ース別名を指定して発行されました。データベー ス・システム・モニターは、リモート・データベ ースのモニターをサポートしていません。

コマンドは処理されません。

ユーザーの処置: 入力に指定したデータベース別 名が正しいことを確認し、正しいデータベース別 名を使用して、コマンドを実行する必要がありま す。

# SQL1610N データベース・システム・モニター の入力パラメーター "<parameter>"が無効です。

説明: データベース・システム・モニター API の 1 つが呼び出されましたが、示されたパラメ ーターに無効な値が指定されました。

コマンドは処理されません。

ユーザーの処置: 有効なパラメーターの値を使用 して、コマンドを再発行してください。

### SQL1611W データベース・システム・モニター からデータが戻されませんでした。

説明: データベース・システム・モニター API 呼び出しが発行された時点で、ユーザーが要求し たモニター情報は利用可能ではありませんでし た。これは、要求したデータベースまたはアプリ ケーションが活動状態でなかった場合、あるいは 表グループなどのモニター・グループが OFF の ときに、表情報が要求された場合に起こります。

ユーザーの処置: コマンドは正常に終了しました が、ユーザーには何もデータが返されません。

モニターしようとしているデータベースまたはア プリケーションが、データベース・システム・モ ニター API を呼び出す時点で活動状態であるこ

と、または必要なモニター・グループが活動状態 であることを確認する必要があります。

SQL1612N 指定されたイベント・モニターのタ ーゲット・パスが無効です。

説明: CREATE EVENT MONITOR ステートメ ントに指定されたターゲット・パスが、有効なパ ス名ではありません。 コマンドは処理されませ んでした。

ユーザーの処置: 正しいイベント・モニターのタ ーゲット・パスを使用して、ステートメントの再 実行依頼を行ってください。

sqlcode:  $-1612$ 

sqlstate: 428A3

SQL1613N 指定されたイベント・モニター・オ プションが無効です。

説明: CREATE EVENT MONITOR ステートメ ントに指定されたオプションが無効です。 考え られる理由には、以下があります。

- 指定された MAXFILES、MAXFILESIZE、また は BUFFERSIZE が小さすぎます。
- MAXFILESIZE が BUFFERSIZE より小さくな っています。
- MAXFILESIZE NONE が、MAXFILES が 1 以 外の場合に指定されました。

コマンドは処理されませんでした。

ユーザーの処置: 正しいイベント・モニター・オ プションを使用して、ステートメントの再実行依 頼を行ってください。

sqlcode:  $-1613$ 

sqlstate: 428A4

SQL1614N イベント・モニターを活動化してい るときに、入出力エラーが起きまし た。理由コード = "<reason-code>".

説明: イベント・モニターを活動化しているとき に、入出力エラーが起きました。原因は次のよう に "<reason-code>"に基づいています。

- 不明なイベント・モニターのターゲッ  $\blacksquare$ ト・タイプを見つけました。
- イベント・モニターのターゲット・パス  $\overline{2}$ が見つかりませんでした。
- イベント・モニターのターゲット・パス 3 へのアクセスが拒否されました。
- イベント・モニターのターゲット・パス 4 がパイプの名前ではありません。
- 読み取りのために、イベント・モニター 5 のターゲット・パイプをオープンしてい るプロセスがありません。
- 予期しない入出力エラーが起きました。 6
- ターゲット・パイプが、メッセージ・モ  $\overline{7}$ ードでオープンされていません。(この 理由コードは、OS/2 のみに適用されま す。)
- ターゲット・パイプ・バッファーが小さ 8 すぎます。インバウンド・パイプ・バッ ファーは、少なくとも 4096 バイトのサ イズでなければなりません。(この理由 コードは、OS/2 のみに適用されます。)

ユーザーの処置: 可能であれば、理由コードで示 されている問題を修正して、SET EVENT MONITOR ステートメントの再実行依頼を行って ください。

sqlcode:  $-1614$ 

sqlstate: 58030

### SQL1615W 指定されたイベント・モニターは、 すでに要求された状態にあります。

説明: すでに活動状態のイベント・モニターを活 動化しようとしたか、またはすでに非活動状態の イベント・モニターを非活動化しようとしまし た。 SET EVENT MONITOR ステートメントは 無視されました。

ユーザーの処置: 処置は必要ありません。

sqlcode:  $+1615$ 

sqlstate: 01598

### SQL1616N 活動イベント・モニターの最大数の 制限に、すでに達しています。

説明: 1 つのデータベースごとに、最大 32 のイ ベント・モニターを同時に活動状態にすることが できます。この制限にすでに達しています。指定 されたイベント・モニターは活動化できません。

ユーザーの処置: 可能であれば、活動イベント・ モニターの 1 つを非活動化して、SET EVENT MONITOR ステートメントを再実行依頼してくだ さい。

sqlcode:  $-1616$ 

sqlstate: 54030

# SQL1617N 指定されたイベント・モニターは、 すでに MAXFILES と MAXFILESIZE 制限に達していま す。

説明: 指定されたイベント・モニターは、イベン ト・モニターのターゲット・ディレクトリーに許 されるデータ容量の制限を使用して作成されてい ます。この制限にすでに達しています。指定され たイベント・モニターは活動化できません。

ユーザーの処置: 可能であれば、いくつかのイベ ント・モニター・データ・ファイルをターゲッ ト・ディレクトリーから削除して、SET EVENT MONITOR ステートメントの再実行依頼を行って ください。

sqlcode:  $-1617$ sqlstate: 54031

### **SQL1618N** 指定されたイベント・モニターのタ ーゲット・パスは、他のイベント・ モニターで使用中です。

説明: 指定されたイベント・モニターが、他のイ ベント・モニターと同じターゲット・パスを使用 して、作成されています。 この別のイベント・ モニターは少なくとも 1回は活動化され、ター ゲット・パスに .evt または .ctl ファイル、ある いはその両方を残しています。これらのファイル は、入っている通知を読み取っているアプリケー ションによって使用中である可能性があります。

ユーザーの処置: ほかのイベント・モニターが現 在活動中の場合は、非活動化にしてください。ア プリケーションが、ターゲット・パスで作成され たファイルを使用していないことを確認してか ら、ファイルを除去して、 SET EVENT MONITOR ステートメントを再実行してくださ  $\mathcal{U}$ 

または、異なるターゲット・パスを指定して必要 なイベント・モニターを作成し、SET EVENT MONITOR ステートメントの再実行依頼を行って ください。

sqlcode:  $-1618$ 

sqlstate: 51026

### SQL1619N 活動イベント・モニターは DROP できません。

説明: 指定されたイベント・モニターは現在活動 状態のため、ドロップすることができません。

ユーザーの処置: イベント・モニターを非活動化 して、DROP EVENT MONITOR ステートメント の再実行依頼を行ってください。

sqlcode:  $-1619$ 

### sqlstate: 55034

### SQL1620N イベント・モニターをフラッシュで きません。理由コード"<rc>"

説明: イベント・モニターをフラッシュできませ んでした。考えられる理由は以下のとおりです。

- 1. イベント・モニターが開始されていない。
- 2. イベント・モニターはバージョン 6 よりも前 の出力で実行されていて、フラッシュが使用 可能ではない。

ユーザーの処置: イベント・モニターが開始され ていることを確認してください。イベント・モニ ターがバージョン 6 よりも前の出力で実行され ている場合は、フラッシュを試みないでくださ  $\mathcal{U}$ 

sqlcode:  $-1620$ 

sqlstate: 55034

SQL1621N 指定されたイベント・モニターが作 成されたトランザクションは、まだ コミットされていません。イベン ト・モニターは活動化できません。

説明: イベント・モニターが作成されたトランザ クションがコミットされるまで、そのイベント・ モニターは活動化できません。

ユーザーの処置: イベント・モニターを作成した トランザクションをコミットして、SET EVENT MONITOR ステートメントの再発行を行ってくだ さい。

salcode:  $-1621$ 

sqlstate: 55033

### **SOL1622N SET EVENT MONITOR STATE** ステートメントに指定された STATE 値が無効です。

説明: SET EVENT MONITOR STATE ステート メントに指定された STATE 値が、有効な値の範 囲外か、または値が、標識変数の結果としてヌル になっています。

Event Monitor State の有効な値は、以下のとおり です。

 $\mathbf 0$ イベント・モニターを非活動化します。

 $1 -$ イベント・モニターを活動化します。

ステートメントは処理されません。

ユーザーの処置: event monitor state の値と標識 変数の両方、またはいずれかを訂正して、ステー トメントを再実行してください。

sqlcode:  $-1622$ 

sqlstate: 42815

説明: sqlma 入力構造に許されているオブジェク ト数の制限を超えました。

ユーザーの処置: salma パラメーターのオブジェ クト数を減らして、もう一度呼び出しを行ってく ださい。

**SOL1624N** sqlmonsz または sqlmonss API が参照するすべてのデータベース は、同じノードに位置している必要 があります。

説明: sqlma パラメーターに、別のノードに存在 するデータベースに対する参照が入っていまし た。

ユーザーの処置: すべてのデータベース・オブジ ェクトが同じノードを参照するように、sqlma パ ラメーターを修正して、もう一度呼び出しを行っ てください。

sqlma 入力構造に指定されたオブ **SQL1623N** ジェクトが多すぎる sqlmonsz ま たは sqlmonss API が呼び出され ました。

SQL1625W このモニターはコード・ページ "<source>" からコード・ページ "<target>"へ変換できません。こ の変換は、タイプ "<type>" に付随 するデータに対して試行されまし た。

- 説明: 次が使用可能なタイプです。
- 1. ステートメント・テキスト
- 2. dcs アプリケーション
- 3. アプリケーション
- 4 表
- 5. ロック
- 6. 表スペース

ソース・コード・ページからターゲット・コー ド・ページへの変換はサポートされていません。 このエラーは、以下の状態で起きる可能性があり ます。

- 1. ソースとターゲット・コード・ページの組み 合わせを、データベース・マネージャーがサ ポートしていません。
- 2 ソースとターゲット・コード・ページの組み 合わせは、サーバー・ノードのオペレーティ ング・システム文字変換ユーティリティーに よってサポートされていません。

モニター・アプリケーションのコード・ページに 互換性があるコード・ページのデータベースに関 連するデータの変換をモニターが試行するときに この状態が発生する可能性があります。

ユーザーの処置: サポートされている変換機能の リストについては、オペレーティング・システム の資料をチェックし、適切な変換機能がインスト ールされておりデータベース・マネージャーに対 してアクセス可能なことを確認してください。

可能ならば、モニターされているデータベースと モニター・アプリケーションが同じコード・ペー ジにあることを確認してください。

SQL1626W コード・ページ "<source>" から コード・ページ "<target>" への変 換中にオーバーフローが発生しまし た。ターゲット域の最大サイズは "<max-len>"です。タイプ "<tvpe>"に関連するデータおよび 最初の 8 文字は "<data>" です。

説明: 次が使用可能なタイプです。

- 1. ステートメント・テキスト
- 2. dcs アプリケーション
- 3. アプリケーション
- 4. 表
- 5. ロック
- 6. 表スペース

モニターは、表制約のためデータを変換できま す。このデータはそのオリジナル形式に保存され ています。

ユーザーの処置: 可能ならば、モニターされてい るデータベースとモニター・アプリケーションが 同じコード・ページにあることを確認してくださ  $\mathcal{L}$ 

SQL1627W スナップショット api 要求が自己 記述データ・ストリーム・レベルで 出されましたが、サーバーは固定サ イズ構造形式のスナップショットの みしか返せませんでした。

説明: スナップショット要求を発行するアプリケ ーションが SQLM\_DBMON\_VERSION6 以降のレ ベルで要求を出したのに対して、スナップショッ トを返すサーバーはデータの低レベルの視点を返 しました。

ユーザーの処置: スナップショットの自己記述デ ータ形式 (DB2 バージョン 6 以降) では、収集 情報は、サーバー・レベルを含めて、スナップシ ョット・データ・ストリームの一部として返され ます。DB2 のバージョン 6 よりも前のレベルで は、スナップショット収集情報は sqlm\_collected

構造で返されます。このスナップショット・デー タ・ストリームを解析するためには、 salm collected 構造と古いデータ・ストリーム処 理方式を使用しなければなりません。

SQL1628W 出力バッファーがいっぱいなので、 リモートのスイッチ獲得操作が結果 の一部だけを返しました。結果をす べて取り出すには、最小バッファ ー・サイズ "<size>" バイトを使用 してください。

説明: 与えられた出力バッファーは、スイッチ・ データをすべて返すために十分な大きさではあり ませんでした。モニターは、この出力バッファー によって可能なだけのデータを返しました。

ユーザーの処置: より大きなデータ・バッファー を割り振ってから、スイッチ要求を出し直してく ださい。

SQL1629W リモートのスナップショット操作が ノード "<node-list>" で失敗しま した。理由コード "<reason-list>"

説明: 以下のいずれかの理由 <reason-code> で、 リモート・ノードでの操作中に障害が起こりまし た。

- $\mathbf{1}$ ノード障害または通信エラーのため、 FCM がターゲット・ノードと通信を行 うことができませんでした。
- スナップショット操作がターゲット・ノ  $\overline{2}$ ードで完了しませんでした。特定の sqlca については db2diag.log を参照して ください。

ユーザーの処置: エラーの原因がノード障害また は通信エラーであれば、その通信エラーを解決す るか、またはエラーを訂正できなかったノードを 再始動する必要があります。

エラーの原因がリモート・ノードでのスナップシ ョット操作エラーであれば、失敗した操作による sqlca について db2diag.log を調べ、そのコードに ついての指示を参照して問題を訂正してくださ  $\mathcal{U}$ 

### SQL1650N 呼び出された関数は、すでにサポー トされていません。

説明: このバージョンのデータベース・マネージ ャーではすでにサポートされていない API を呼 び出そうとしました。

ユーザーの処置: 必要な関数は、別の API 呼び 出しでサポートされている可能性があります。関 数が別の API 呼び出しでサポートされているか どうかを判別するには、 管理 API 解説書 およ びアプリケーション開発の手引き を参照してく ださい。

### SQL1651N DB2 サーバーのバージョンがこの 機能をサポートしていないため、こ の要求を実行できません。

説明: 新規機能のいくつかは、古い DB2 サーバ ーのバージョンに対してサポートされていませ ん。また、このエラーの原因として、サーバー・ バージョンがサポートしていない長さの修飾子を 持つ参照オブジェクトの要求も考えられます。

ユーザーの処置: 最新 DB2 サーバー・バージョ ンがインストールされている、またはサーバーが 最新 DB2 サーバー・バージョンにアップグレー ドされている DB2 サーバーに対し、要求を実行 してください。

### SQL1652N ファイル入出カエラーが発生しまし た。

説明: ファイルのオープン、読み取り、書き込み またはクローズのいずれかでエラーが発生しまし た。

ユーザーの処置: 詳細については db2diag.log を チェックしてください。また、ディスク・フル条 件、ファイル許可およびオペレーティング・シス テム・エラーもチェックしてください。

#### **SQL1653N** 無効なプロファイル・パスが指定さ れました。

説明: 生成されるサーバー情報があるファイルへ の全パスを指定しなくてはなりません。

ユーザーの処置: 指定されたプロファイル・パス が正しく、ヌルでないことを確認してください。

### SQL1654N インスタンス・パスのエラーを検出 しました。

説明: インスタンス・パスを戻すことができませ んでした。

ユーザーの処置: DB2INSTANCE パスが正しく 指定されているかを検査してください。指定され た完全なパスの長さが、オペレーティング・シス テムによってサポートされている最大長に近くな いかをチェックしてください。

SQL1660N サーバー情報を収集するためにディ スカバリーで使用するサーバーのジ ェネレーターが失敗しました。

説明: サーバー・システム障害が起きました。

ユーザーの処置: この障害を DB2 サーバー管理 担当者に報告してください。 障害の詳細は、サ ーバーの db2diag.log ファイルにあります。

DISCOVER 構成パラメーターデー **SQL1670N** タベース・マネージャーで指定され た発見タイプが、発見が使用不可で あると示しています。

説明: DISCOVER データベース・マネージャー 構成ファイルの DISABLE 値が無効です。

ユーザーの処置: DISCOVER 機能が要求される 場合、発見タイプを KNOWN または SEARCH に変更してください。

# SQL1671N 検索ディスカバリー要求が失敗しま した。詳細については db2diag.log をチェックしてください。

説明: 次のいずれかの理由で、検索ディスカバリ ー要求が失敗しました。

- 1. 初期化の失敗 (sqleCommonInitializationForAPIs)
- 2. クライアント・インスタンス・パスを検索で きない (sqloinstancepath)
- 3. 出力ファイルのオープンができない (sqlofopn)
- 4. 出力ファイルへの書き込みができない (sqlofprt)
- 5. メモリーを獲得できない (sqlogmblk)
- 6. データベース・マネージャー構成を検索でき ない (sqlfcsys)
- 7. NetBIOS 呼び出しが失敗した
- 8. DB2 内部システム機能が失敗した (sqlogpid, sqlogmt)

詳細については db2diag.log をチェックしてくだ さい。

### ユーザーの処置:

- 1. 初期化が失敗した場合、マシンのリブートか 製品の再インストールをしてください。
- 2. インスタンス・パスの障害の場合、 DB2INSTANCE の値が正しく設定されている か確認してください。
- 3. ファイルのオープンあるいは書き込みができ ない場合、Intel マシンの場合は <sqllib path>¥<instance>¥tmp ディレクトリーに、 UNIX マシンの場合は <instance path>/sqllib/tmp ディレクトリーにあるファイ ルのオープンおよび書き込みを行うためのア クセスがあるかどうか、調べてください。
- 4. メモリー獲得の失敗の場合、マシンの使用可 能メモリーを調べてください。
- 5. DBM 構成検索が失敗した場合、マシンのリブ ートか製品の再インストールをしてくださ  $\mathcal{U}$
- 6. NetBIOS 呼び出しが失敗した場合は、次のよ うにしてください。
	- Add Name が戻りコード 13 で失敗した場 合、DBM 構成で構成されている nname が ネットワーク上の、別の DB2 クライアン ト / サーバーの構成に使用されていない か、調べてください。
	- · NetBIOS が適切にインストールされて、正 しく機能しているか調べてください。
	- 問題に応じてネットワークを調べてくださ  $\mathcal{U}$
- 7. DB2 内部システム機能が失敗した場合、マシ ンのオペレーティング・システム機能が正し く機能しているか、調べてください。

DB2 サービスは、上記の機能から返され、 db2diag.log に書き込まれているエラー・コードに 関する詳細を提供することができます。

# SQL1673N インターフェースを発見するのに入 力として指定されたアドレス・リス トが無効です。

説明: このアプリケーション・プログラムは無効 な入力アドレス・リスト・ポインターを使用しま した。このアドレス・リストは何も指していませ  $\mathcal{h}_{\alpha}$ 

ユーザーの処置: 有効なアドレス・リスト・ポイ

### **SQL1700 - SQL1799**

SQL1700N データベースのマイグレーション中 に、予約済みスキーマ名 "<name>" がデータベースで見つかりました。

説明: データベースに、現在のデータベース・マ ネージャーによって予約されているスキーマ名 "<name>" を使用する、1 つ以上のデータベー ス・オブジェクトが入っています。

ンターがこのアプリケーション・プログラムに指 定され、ヌル値でないことを確認してください。

### SQL1674N インターフェースを発見するのに入 力として指定されたサーバー・アド レスが無効です。

説明: このアプリケーション・プログラムは無効 な入力サーバー・アドレス・ポインターを使用し ました。このサーバー・アドレスは何も指してい ません。

ユーザーの処置: 有効なサーバー・アドレスがこ のアプリケーション・プログラムに指定され、ヌ ル値でないことを確認してください。

SQL1675N 検索機能は DB2 管理サーバーに対 してのみ使用できます。与えられた 通信情報は管理サーバーにアクセス していません。

説明: KNOWN 検索要求は DB2 管理サーバー でない DB2 サーバーに対して発行されました。 指定の通信情報が間違っています。

ユーザーの処置: DB2ADMINSERVER がアクセ ス中の DB2 サーバー・インスタンスに設定され ているか検証してください。 このインスタンス は、サーバー・インスタンスが DB2 管理サーバ ーであることを示します。正しい通信情報を指 定して KNOWN 検索要求を再試行してくださ  $\mathcal{U}^{\lambda}$ 

コマンドは処理されません。

ユーザーの処置: 予約済みスキーマ名を使用する すべてのデータベース・オブジェクトがドロップ されていることを確認し、別のスキーマ名を使用 して、オブジェクトを再作成してください。こ の修正は、データベースが最初に作成されたリリ ースのデータベース・マネージャーで行う必要が あります。もう一度マイグレーションを行う前

に、予約済みスキーマ名が使用されていないこと を確認してください。その後で、現在のリリース のデータベース・マネージャーを使用して、 database migration コマンドを再発行してくださ  $\mathcal{L}$ 

### **SQL1701N** 最後のセッションが異常終了したた めに、データベースは移行できませ  $h<sub>o</sub>$

説明: 最後のデータベース操作が、前のデータベ ース・マネージャーの下で、異常終了(たとえ ば、電源障害)しました。データベースが再始動 されるまでは、データベースのマイグレーション を行うことはできません。

コマンドは処理されません。

ユーザーの処置: データベースを再始動する必要 があります。データベースが最後にアクセスした リリースのデータベース・マネージャーを使用す る RESTART DATABASE コマンドを実行する必 要があります。 その後で、現在のリリースのデ ータベース・マネージャーを使用して、database migration コマンドを再発行してください。

### SQL1702W "<protocol>" 接続マネージャー が、正常に始動しました。

ユーザーの処置: 処置は必要ありません。

## SQL1703W データベースのマイグレーション中 は、db2event ディレクトリーを作 成することはできません。

説明: データベースは正常にマイグレーションさ れましたが、db2event ディレクトリーは作成でき ませんでした。

これは警告です。

ユーザーの処置: イベント・モニターを使用する 場合は、db2event ディレクトリーを作成する必要 があります。 db2event ディレクトリーは、マイ グレーション済みデータベースが常駐するデータ ベース・ディレクトリーに作成する必要がありま

す。マイグレーション済みデータベースのデータ ベース・ディレクトリーは、LIST DATABASE DIRECTORY を呼び出すことによって判別できま す。

#### **SQL1704N** データベースのマイグレーションが 失敗しました。 理由コードは "<reason-code>".

説明: データベースのマイグレーションが失敗し ました。理由コードは以下のとおりです。

- 無効なスキーマ名が見つかりました。  $\blacksquare$
- データベースがマイグレーション可能で  $\overline{2}$ はありません。データベースが、以下の いずれかの状態であった可能性がありま す。
	- バックアップ保留状態
	- ロールフォワード保留状態
	- トランザクション不整合状態
- データベース・ログがいっぱいです。  $3<sup>1</sup>$
- $\overline{\mathbf{4}}$ ディスク・スペースが足りません。
- $5\phantom{a}$ データベース構成ファイルを更新できま せん。
- データベースを再配置できません。 6
- データベース・サブディレクトリーまた  $\overline{7}$ はデータベース・ファイルのいずれかに アクセスできません。
- データベース・コンテナー・タグを更新 8 できません。
- 表スペースのアクセスは使用できませ 9  $h_{\circ}$
- $10<sup>1</sup>$ 無効なタイプ名が見つかりました。
- 構造化タイプと関数の名前が同じです。  $11$
- $12<sup>12</sup>$ 構造化タイプ / 表に無効な属性がありま す。
- 構造化タイプが見つかりました。  $13$
- 表に無効な 1 次キーがあるか、または  $14$ ユニーク制約があります。
- 表には、REF IS 列の固有索引がありま 15 せん。
- 表がログ記録されていないか、ファイル 16 リンク制御を使用した DATALINK 列が あります。
- DMS システム・カタログ表スペースか  $17$ ら新規ページを割り振ることができませ  $h_{12}$
- ユーザーの処置: 理由コードに基づいた解決策 は、以下のとおりです。
- $\blacksquare$ 予約済みのスキーマ名は SYSIBM、 SYSCAT、 SYSSTAT、および SYSFUN です。これらのスキーマ名を 1 つ以上 使用するすべてのデータベース・オブジ ェクトがドロップされていることを確認 し、別のスキーマ名を使用して、オブジ ェクトを再作成してください。この修正 は、現在のリリースの前に使用していた リリースのデータベース・マネージャー で行う必要があります。 現在のリリー スの下で、database migration コマンドを 再発行してください。
- 現在のリリースの前に使用していたリリ  $\overline{2}$ ースのデータベース・マネージャーに戻 ることによって、データベースの状態を 訂正して、データベースに必要な訂正処 置を実行してください。 現在のリリー スの下で、database migration コマンドを 再発行してください。
- データベース構成パラメーター logfilsiz  $\overline{3}$ または logprimary を大きな値に増やし てください。データベース・マイグレー ション・コマンドを再発行してくださ  $\mathcal{U}^{\lambda}$
- 十分なディスク・スペースがあることを 4 確認して、database migration コマンドを 再発行してください。
- データベース構成ファイルも更新に問題 5 がありました。データベース構成ファイ ルが他のユーザーによって排他的に保持 されておらず、更新可能であることを確 認してください。データベース・マイグ レーション・コマンドを再発行してくだ さい。問題が続く場合は、IBM 技術員に 連絡してください。
- データベース・バックアップからデータ 6 ベースを復元してください。
- データベース・バックアップからデータ  $\overline{7}$ ベースを復元してください。
- データベース・マイグレーション・コマ 8 ンドを再発行してください。問題が続く 場合、IBM サービス担当者に連絡してく ださい。
- 現在のリリースの前に使用していたリリ 9 ースのデータベース・マネージャーに戻 ることによって、表スペースを訂正して ください。表スペースの訂正に必要な処 置についてはメッセージ SOL0290N を 参照してください。
- タイプ名がシステムで予約済みです。タ  $10<sup>1</sup>$ イプと、そのタイプを使用するデータベ ース・オブジェクトがドロップされ、予 約済みではないタイプ名を使用して再作 成されたことを確認してください。この 修正は、現在のリリースの前に使用して いたリリースのデータベース・マネージ ャーで行う必要があります。 現在のリ リースの下で、database migration コマン ドを再発行してください。
- 同じスキーマに所属する構造化タイプと  $11$ 関数(引き数なし)を同じ名前にするこ とはできません。タイプまたは関数と、 タイプまたは関数を使用するデータベー ス・オブジェクトがドロップされて、別 の名前を使用して再作成されたことを確 認してください。この修正は、現在の リリースの前に使用していたリリースの

データベース・マネージャーで行う必要 があります。現在のリリースの下で、 database migration コマンドを再発行して ください。

- $12<sub>2</sub>$ 属性がデフォルトを持つか、長い varchar または長い vargraphic として定 義されているか、またはヌル制約を備え ています。属性はドロップされ、 CREATE TYPE ステートメントの属性定 義規則に従って再びタイプに追加される 必要があります。
- データベース・バックアップからデータ  $13$ ベースを復元してください。 すべての 構造化タイプ (タイプ付き表、タイプ付 き視点などの関連オブジェクト)をドロ ップします。データベース・マイグレー ション・コマンドを再発行してくださ  $\mathcal{U}^{\lambda}$
- $14$ 表に、1次キーまたはユニーク制約に よって、誤って使用された索引がありま す。索引を使用している 1 次キーまた はユニーク制約をドロップしてくださ い。これは、現行リリースの前に、使 用されたデータベース・マネージャーの リリースで実行してください。 現行リ リースでデータベース・マイグレーショ ン・コマンドを実行依頼し、次に 1 次 キーまたはユニーク制約を再作成しま す。
- 現行リリースの前に、使用されたデータ  $15$ ベース・マネージャーのリリースを使用 して、入力表の REF IS 列にある固有索 引を作成してください。 現在のリリー スの下で、database migration コマンドを 再発行してください。
- 表をドロップして、ログ記録されていな 16 いプロパティーなしで、表を作成しま す。これは、現行リリースの前に、使用 されたデータベース・マネージャーのリ リースで実行してください。 現在のリ

リースの下で、database migration コマン ドを再発行してください。

前のデータベース・マネージャー・シス  $17<sup>17</sup>$ テムに、データベース・バックアップを 復元してください。表スペースにさらに コンテナーを追加してください。データ ベースのマイグレーション用に 70% の フリー・スペースを割り振らなければな りません。現行リリースに戻ってから、 データベースをマイグレーションしま す。

# SQL1705W データベース・ディレクトリー項目 を、現在のリリース・レベルに更新 できません。

説明: 1 つ以上のデータベース別名が、前のリリ ースからマイグレーションされたばかりのデータ ベースのデータベース・ディレクトリーで更新で きませんでした。

ユーザーの処置: マイグレーション済みデータベ ースのデータベース別名をアンカタログし、同じ 情報を使用してデータベース別名を再カタログし てください。

SQL1706W ワード・サイズ・インスタンス・マ イグレーション中に、このインスタ ンスのノード・ディレクトリーでロ ーカルではないデータベースが少な くとも 1 つ見つかりました。

説明: ワード・サイズ・インスタンス・マイグレ ーションの実行中、このインスタンスで作成され ていないデータベースが少なくとも 1 つ見つか りました。マイグレーションを正しく完了するに は、このようなデータベースが、このインスタン スと同じワード・サイズを持っていなければなり ません。

ユーザーの処置: インスタンスでカタログされた データベースがすべて、同じワード・サイズを持 つようにしてください。

### SQL1707N インスタンス・ワード・サイズを移 行できません。

説明: インスタンスのワード・サイズをマイグレ ーションしようと試みているときに、エラーがあ りました。 IBM サービス技術員に連絡してくだ さい。

ユーザーの処置: IBM サービス技術員に連絡し てください。

# SQL1708W データベース・マイグレーションが 完了しましたが、警告コード "<warning-code>" が出されてい ます。

説明: データベースのマイグレーションが完了し ましたが、警告があります。警告コードは次のと おりです。

 $1$ いくつかのノードをマイグレーションで きなかった

ユーザーの処置: 警告コードに基づく解決方法:

 $\blacksquare$ db2diag.log ファイルをチェックして、マ イグレーションに失敗したノードを判別 してください。そのノードに対してデー タベース・マイグレーション・コマンド を出し直してください。

SQL1749N NOT LOGGED INITIALLY 属性 は、NOT LOGGED INITIALLY と 一緒に作成されていないため、表 "<table-name>"に対して活動化さ れません。

説明: 表 "<table-name>"が指定された NOT LOGGED INITIALLY 属性と一緒に作成されなか ったため、この属性は ALTER TABLE を使用し て活動化できません。

ステートメントは処理できません。

ユーザーの処置: NOT LOGGED INITIALLY 文 節を ALTER TABLE ステートメントから除去し てください。

sqlcode: -1749 sqlstate: 429AA

### **SOL1750N** 外部キーは NOT LOGGED INITIALLY 文節で作成された親キ ーの表 "<table-name>"を参照で きません。

説明: NOT LOGGED INITIALLY 文節で作成さ れた表は外部キーで参照できません。

ユーザーの処置: ALTER または CREATE TABLE ステートメントの "<table-name>" へ外部 キーを除去してください。

sqlcode: -1750

sqlstate: 429A0

### SQL1751N ノード・グループの結果に区分化マ ップで使用可能なノードが入ってい る可能性があります。

説明: ノード・グループには、少なくとも 1つ は区分化マップで使用可能なノードが入っていな くてはなりません。ノードが ノード・グループ WITHOUT TABLESPACES に追加される場合、 そのノードにノード・グループで定義された表ス ペース用のコンテナーがないため、区分化マップ 内にこのノードを組み込むことはできません。ノ ードがほかのノードに追加され、ほかのノードに ノード・グループの表スペース用のコンテナーが ない場合は、ノードを区分化マップに組み込むこ とができます。

ユーザーの処置: 少なくとも 1 つのノードも追 加しないで、すべてのノード・グループのノード をドロップしないでください。 表スペースがノ ード・グループにすでに定義されているが表がな い場合、少なくとも 1 つのノードがすべての表 スペースに入っていることを確認してください。

sqlcode:  $-1751$ 

sqlstate: 428C0

#### この表スペースをノード・グループ **SQL1752N** "<ngname>"で作成できません。

説明: 表スペースがシステム一時表スペースの場 合のみ、ノード・グループ IBMTEMPGROUP を 指定できます。

ユーザーの処置: システム一時表スペースの場 合、ノード・グループ IBMTEMPGROUP を指定 してください。そのほかの表スペースの場合、 IBMTEMPGROUP 以外のノード・グループを指定 してください。

sqlcode: -1752

sqlstate: 429A1

ノード "<node-number>" には、 **SQL1753N** ノード・グループ IBMTEMPGROUP に定義されたす べてのシステム一時表スペースのコ ンテナーがありません。

説明: ノードが、このデータベースのノード・グ ループ IBMTEMPGROUP に定義されている、す べてのシステム一時表スペースにコンテナーを定 義していなければ、そのノードをノード・グルー プに組み込むことはできません。

ユーザーの処置: ALTER TABLESPACE ステー トメントを発行し、このデータベースのシステム 一時表スペースのノードごとにコンテナーを追加 してください。

sqlcode:  $-1753$ 

sqlstate: 57052

#### **SOL1754N** この索引表スペースまたはログ表ス ペースが 1 次表スペースと同じノ ード・グループ内にありません。

説明: CREATE TABLE ステートメントで指定さ れたすべての表スペースは、同じノード・グルー プに属していなくてはなりません。

ユーザーの処置: CREATE TABLE ステートメン トで指定されたすべての表スペースは、同じノー

ド・グループに属していることを確認してくださ  $\mathcal{U}$ 

sqlcode: -1754

sqlstate: 42838

ノード "<node-number>" は、ノ **SQL1755N** ード・グループ "<naname>"で定 義されたすべての表スペースのコン テナーを持っていません。

説明: ノードは、ノードがノード・グループの再 配布操作に組み込まれる前に、ノード・グループ で定義されたすべての表スペースを定義したコン テナーがなくてはなりません。

ユーザーの処置: ALTER TABLESPACE ステー トメントを発行し、このノード・グループで定義 されたすべての表スペース用のノードのコンテナ ーを追加してください。

### **SQL1756N** 複数の文節は、ON NODES 文節を 使用せずにコンテナーを指定しま す。

説明: CREATE TABLESPACE の場合、ON NODES 文節を使用しない USING 文節を一度の み指定できます。

ALTER TABLESPACE の場合、ON NODES 文節 を使用しない ADD 文節を一度のみ指定できま す。

このステートメントは処理されませんでした。

ユーザーの処置: ステートメントを訂正して、も う一度やり直してください。

sqlcode: -1756

sqlstate: 428B1

#### **SQL1757N** ON NODES 文節を使用しない USING 文節がなくなっています。

説明: CREATE TABLESPACE ステートメント で、各 USING 文節が ON NODES 文節を指定し

ます。しかし、すべてのノードがノード・グルー プに組み込まれていない場合、すべてのノード・ グループはコンテナーがありません。

このステートメントは処理されません。

ユーザーの処置: ON NODES 文節を使用しない USING 文節が指定されているまたは、ノード・ グループの各ノードが一回 ON NODES 文節に組 み込まれているかを確認してください。

sqlcode: -1757

sqlstate: 428B1

## SQL1758W 特定ノードに指定されていないコン テナーは、ほかのノードの表スペー スで使用されません。

説明: ALTER TABLESPACE および CREATE TABLESPACE ステートメントには、このノー ド・グループのすべてのノードに対するコンテナ 一指定が組み込まれています。 ON NODES 文節 が後に続かないコンテナーの指定は、冗長である ため無視されています。

このステートメントは処理されていません。

ユーザーの処置: 複数ノードでコンテナーが必要 な場合、ALTER TABLESPACE ステートメント を発行し、必要なコンテナーを追加してくださ  $\mathcal{U}$ 

sqlcode:  $-1758$ 

sqlstate: 01589

SQL1759W 再配布されたノード・グループはノ ード・グループ "<nodegroup-name>"のオブジェ

クトの区分化データを変更し、複数 ノードを追加して組み込みまたはド ロップしてドロップする必要があり ます。

説明: この警告は ALTER NODEGROUP または ALTER TABLESPACE ステートメントを使用す る変更が、変更されるノード・グループのマップ

の区分化の原因になっていないことを示していま す。ノード・グループの区分化マップを、ノー ド・グループで定義された表スペースまたは区分 化マップにないドロップされるノードを使用して 定義された表がない場合、次のステートメントで 即時に変更のみします。

この警告は次の場合に発行されます。

- 1 つまたは複数のノードが ALTER NODEGROUP ADD NODE を使用して追加さ れた
- 1 つまたは複数のノードが ALTER NODEGROUP DROP NODE を使用してドロッ プされた
- コンテナーが表スペースに対して追加され、そ れ以降コンテナーは使用されるノードは要求さ れません。

これらのすべての場合、表はすでにノード・グル ープ内の表スペースを使用して定義されていま す。

ユーザーの処置: データ区分化のためにノードを 組み込みまたは除外したい場合、REDISTRIBUTE NODEGROUP コマンドまたは API を発行してく ださい。それに代わる方法として、すべての表 をドロップするには、ノード・グループの表スペ ースを使用してください。

sqlcode:  $+1759$ 

sqlstate: 01618

ストアード・プロシージャー **SQL1760N** "<procedure-name>"に対する CREATE ステートメントは有効な LANGUAGE 文節、EXTERNAL 文 節および PARAMETER STYLE 文 節を持っていなければなりません。

説明: プロシージャー "<procedure-name>" の CREATE に、必須の文節がありません。 LANGUAGE、EXTERNAL および PARAMETER STYLE を指定しなければなりません。

ユーザーの処置: 足りない文節を追加した後で、 もう一度やり直してください。

sqlcode:  $-1760$ 

sqlstate: 42601

# SQL1761N ノード・グループ "<ngname>"が バッファー・プール "<bpname>" に定義されていません。

説明: 表スペースのノード・グループ がバッフ ァー・プールに定義されていません。表スペース は、このノード・グループとバッファー・プール の組合わせを使用するために作成したり更新した りできません。

ステートメントは処理できません。

ユーザーの処置: 可能な処置は以下のとおりで す。

- 表スペースのノード・グループを定義している バッファー・プールを指定する
- バッファー・プールを更新して表スペースのノ ード・グループを追加する
- CREATE TABLESPACE の場合、バッファー・ プールに定義されているノード・グループを指 定する

sqlcode:  $-1761$ 

sqlstate: 42735

SQL1762N アクティブ・ログ・ファイルに割り 振るだけの十分なスペースがないた め、データベースに接続することが できません。

説明: アクティブ・ログ・ファイルに割り振るだ けの十分なスペースがありません。

ユーザーの処置: LOGPRIMARY または LOGFILSIZ データベース構成パラメーター、あ

SQL1800 - SQL1899

るいはこの両方の値を減らして、アクティブ・ロ グ・ファイルの設定を小さくして使用するように してください。

### **SOL1763N** ALTER TABLESPACE ステートメ ントに、複数のコンテナー処置があ ります。

説明: ALTER TABLESPACE ステートメント に、複数のタイプのコンテナー処置 (ADD、 EXTEND、 RESIZE) があります。 1 つの ALTER TABLESPACE ステートメントでは、 1 つのタイプの処置のみしか指定できません。しか し、ステートメント内の異なるコンテナーで同じ 処置を複数回指定することはできます。

ユーザーの処置: ALTER TABLESPACE ステー トメントでは、1つのタイプのコンテナー処置 のみを指定してください。

sqlcode: -1763

sqlstate: 429BC

**ALTER TABLESPACE T. SQL1764N** RESIZE 処置用に指定されたサイ ズが、現在の表スペースの大きさよ り小さくなっています。

説明: ALTER TABLESPACE ステートメントの RESIZE 処置を使用して指定したサイズが、現在 の表スペースの大きさより小さくなっています。 コンテナーのサイズのみを大きくすることができ ます。

ユーザーの処置: 表スペース・コンテナーの現在 のサイズの値よりも大きなサイズを指定してくだ さい。

sqlcode:  $-1764$ 

sqlstate: 560B0

### SQL1800N 構造体 sqle\_request\_info の無効 なポインターがカタログ管理コマン ド/API に渡されました。

説明: 構造体 sqle request info へ渡されたポイン ターはカタログ管理コマンド/API として無効で す。クライアント構成援助要求のためには、この ポインターはヌルであってはなりません。

ユーザーの処置: 有効なポインターを sqle\_request\_info に指定し、コマンドを再実行依 頼してください。

### SQL1801N 無効な要求タイプです。

説明: 指定された要求タイプはこのコマンドでサ ポートされていません。

ユーザーの処置:この要求タイプが、次のサポー トされている要求タイプの 1 つであることを確 認してください。

- 1. SQLE CCA REQUEST CCA カタログ・ノー ドはカタログに対して要求し、走査コマンド をオープンします
- 2. SQLE DAS REQUEST DAS カタログ・ノー ドはカタログに対して要求し、走査コマンド をオープンします
- 3. SQLE\_CND\_REQUEST CCA および DAS カタログ項目の走査コマンドをオープンしま ਰ

#### この要求タイプに属する項目があり **SQL1802N** ません。

説明: 提供された要求タイプによってカタログ化 されたノード・ディレクトリーの項目がありませ  $h_{\circ}$ 

ユーザーの処置: 同じ要求タイプを使用して項目 をカタログ化し、コマンドを再実行依頼してくだ さい。

**SQL1803N** 要求された操作は、"パッケージ・ ロックなし"モードでは実行されま せん。影響を受けるパッケージは "<package-name>" です。

説明: データベース・マネージャーは、現在 "パ ッケージ・ロックなし"モードで作動していま す。このモードは、DB2 NO PKG LOCK レジス トリー環境変数を "ON" に設定して活動状態とな っています。

このモードでは、次のクラスの操作は、パッケー ジでの影響のために実行できなくなります。

- パッケージを無効にする操作
- パッケージを作動不能にする操作
- パッケージのバインド、再バインド (明示的あ るいは暗黙的)またはドロップ

要求された操作で、この 3 つの方法のいずれか でパッケージ "<package-name>" に影響があった ために、操作は認められません。

ユーザーの処置: "パッケージ・ロックなし" モ ードで許可されない操作を実行しないでくださ い。要求された操作を実行するには、"パッケー ジ・ロックなし"モードを終了する必要がありま す。 これは、DB2\_NO\_PKG\_LOCK 環境レジス トリー変数の設定を解除することで実行されま す。 変数の変更を有効にするには、データベー ス・マネージャーを一度停止して、再始動してく ださい。

sqlcode:  $-1803$ 

sqlstate: 57056

SQL1816N ラッパー "<wrapper-name>"は、 連合データベースに定義を試みてい るデータ・ソース ("<server-type>" "<server-version>") の "<tvpe-or-version>"にアクセスす るために使用できません。

説明: 指定したラッパーは、定義したいデータ・ ソースのタイプまたはバージョンをサポートして いません。

ユーザーの処置: 資料を調べて、そのデータ・ソ ースのタイプおよびバージョンをサポートするラ ッパーを見つけてください。 CREATE

WRAPPER ステートメントによって、ラッパーは 連合データベースに登録されていなければなりま せん。そのラッパーが指定されるよう CREATE SERVER ステートメントを再コーディングし、も う一度 CREATE SERVER ステートメントを実行 してください。

sqlcode: -1816

sqlstate: 560AC

**SOL1817N** CREATE SERVER ステートメン トは、連合データベースに定義した いデータ・ソースの "<tvpe-or-version>" を識別してい ません。

説明: 指定したラッパーを CREATE SERVER ステートメントが参照している場合、そのステー トメントは、連合データベースに定義されるデー タ・ソースの "<type-or-version>" を識別していな ければなりません。

ユーザーの処置: CREATE SERVER ステートメ ントで、定義されるデータ・ソースの "<type-or-version>"が指定されるよう、 "<type-or-version>" オプションをコーディングし てください。その後、もう一度 CREATE SERVER ステートメントを実行してください。

sqlcode: -1817

sqlstate: 428EU

**SQL1818N** 実行依頼した ALTER SERVER ス テートメントを処理できませんでし た。

説明: ALTER SERVER ステートメントが参照し ているデータ・ソース (またはデータ・ソースの カテゴリー)内の表または視点のニックネームを 参照する SELECT ステートメントによる作業単 位で、その ALTER SERVER ステートメントは 処理されます。

ユーザーの処置: 作業単位を終了させた後、 ALTER SERVER ステートメントを再実行依頼し てください。

sqlcode:  $-1818$ 

sqlstate: 55007

### 実行依頼した DROP SERVER ス **SQL1819N** テートメントを処理できませんでし た。

説明: DROP SERVER ステートメントが参照し ているデータ・ソース (またはデータ・ソースの カテゴリー)内の表または視点のニックネームを 参照する SELECT ステートメントによる作業単 位で、その DROP SERVER ステートメントは処 理されます。

ユーザーの処置: 作業単位を終了させた後、 DROP SERVER ステートメントを再実行依頼し てください。

sqlcode: -1819

sqlstate: 55006

#### **SQL1820N** LOB 値に対するアクションが失敗 しました。理由コード = "<reason-code>"

説明: 理由コードには、以下のものがあります。

1. LOB 値を格納するのに十分なバッファー・ス ペースがありませんでした。

- 2. このリモート・データ・ソースは LOB デー タ・タイプの現行アクションをサポートして いません。
- 3. 内部プログラム制限を超えているものがあり ます。

ユーザーの処置: LOB のサイズを削減し、LOB データ・タイプで適用されている関数を置換して ください。最後に、ステートメントから LOB デ ータ・タイプを除去してください。

sqlcode: -1820

sqlstate: 560A0

### SQL1821W 検索された LOB 値は変更している 可能性があります。

説明: LOB 値は、据え置き検索基盤で評価され ます。LOB 値は最初にアクセスされたときと、 実際に検索されたときの間が変更している可能性 があります。

ユーザーの処置: "deferred lob retrieval" を "N" in SYSSERVEROPTIONS にセットし、照会を再 実行依頼するか、警告を無視してください。

sqlcode:  $+1821$ 

sqlstate:  $01621$ 

SQL1822N データ・ソース "<data-source-name>" から予期し ないエラー・コード "<error-code>" を受け取りまし た。関連するテキストおよびトー クンは "<tokens>" です。

説明: データ・ソースを参照中に、連合サーバー は DB2 と同等のものにマップしないデータ・ソ ースから予期しないエラー・コードを受け取りま した。

考えられるエラー・コードには以下が含まれま す。

• 4901 15 よりも多いカーソルをオープンしよう としています

• 4902 行サイズが 32K の制限を超えました

このエラーは、データ・ソースが利用不能の場合 にも返される可能性があります。

ユーザーの処置: このデータ・ソースで指定され た適切なメッセージの位置およびエラーの訂正可 能な処置により、問題の根本の原因を識別し、訂 正してください。

SQL1823N サーバー "<server-name>" からデ ータ・タイプ "<data-type-name>" に存在するデータ・タイプ・マッピ ングがありません。

説明: 試行は、オブジェクトのニックネームを作 成させました。オブジェクトの 1 つ以上の列の タイプが現在連合サーバーにとって不明です。不 明タイプの名前はこのメッセージにリストされて います。

ユーザーの処置: CREATE TYPE MAPPING ス テートメントを使用して指定されたサーバーの夕 イプ名を指定したマップを作成してください。

sqlcode: -1823

sqlstate: 428C5

SQL1824W この UNION ALL のオペランドに ある基礎表のいくつかは同じ表であ る可能性があります。

説明: ニックネームはリモート基礎表、リモート 視点、リモート別名またはリモート・ニックネー ムを参照することができます。 UNION ALL 視 点の 2 つのオペランドが異るニックネームを参 照する場合、これらのオペランドは同じ表を指し ている可能性があります (両方がリモート基礎表 として知られている場合)。このメッセージはユー ザーに、1 つのリモート・データ表が 2 つのオ ペランドを介して更新または削除によって 2回 更新または削除をしている可能性があることを警 告するのに発行されます。

ユーザーの処置: すべてのオペランドが異るリモ

ート表を示していることを確認してください。2 つのオペランドが同じリモート基礎表を指してい る場合、更新または削除操作を反転するロールバ ックを発行していると見なします。

sqlcode:  $+1824$ 

sqlstate: 01620

### SQL1825N この SQL ステートメントを連合環 境で取り扱うことはできません。

説明: いくつかの制限のため、現行 SQL ステー トメントを連合環境で取り扱うことができませ ん。制限として推定されるものは以下のとおりで す。

- カーソル更新または削除ステートメントが、カ ーソル選択ステートメントでフェッチされてい ない列の連合サーバーへの再フェッチを伴う。
- 内部プログラム制限を超えているものがある。

ユーザーの処置: それぞれの原因について、次の ように対処してください。

- カーソル選択ステートメントでフェッチされな い列の再フェッチに関連するカーソル更新 / 削 除である場合、必要な列がフェッチされるよう にするため、カーソル選択ステートメントを修 正してください。
- 内部プログラミング制限を超えているものがあ る場合、複合していると思われるステートメン ト、(たとえば式のような)一部を単純化または 明示的に試行してください。

て無効な "<value>"値が列に対して指定されまし た。

ステートメントは処理できません。

ユーザーの処置: 指定されたシステム・カタロ グ・オブジェクトの指定された列の有効な値につ いては、 SOL 解説書 を参照してください。ステ ートメントを訂正して、もう一度やり直してくだ さい。

sqlcode: -1826

sqlstate: 23521

SQL1827N サーバー "<server-name>" に対す るローカル許可 ID "<auth-ID>" で 定義されるユーザー・マッピングは ありません。

説明: 定義されていないユーザー・マッピングを 削除あるいは更新しようとしました。

ユーザーの処置: ALTER USER MAPPING ステ ートメントの場合、まず、CREATE USER MAPPING ステートメントを使用しているユーザ ー・マッピングを作成してください。それから、 ユーザー・マッピングを更新します。 DROP USER MAPPING ステートメントの場合、ユーザ ー・マッピングがないため、これ以上の処置は必 要ありません。

sqlcode: -1827

sqlstate: 42704

sqlcode:  $-1825$ 

sqlstate: 429A9

システム・カタログ・オブジェクト **SQL1826N** "<obiect-name>"で、 "<column-name>" 列に対して無 効な "<value>"値が列に対して指 定されました。

説明: システム・カタログ・オブジェクト "<object-name>" で、"<column-name>" 列に対し SQL1828N リモート・サーバー "<server-name>"あるいは、サー バー・タイプ "<server-type>"、バ ージョン "<server-version>"、お よびプロトコル "<server-protocol>"の、リモー ト・サーバーのグループに対して定 義されているサーバー・オプション "<option-name>"はありません。

説明: 定義されていないサーバー・オプションを 削除あるいは更新しようとしました。

ユーザーの処置: ALTER SERVER ステートメン トの場合は、まず、CREATE SERVER ステート メントを使用してサーバー・オプションを作成し てください。それから、サーバー・オプションを 更新します。 DROP SERVER ステートメントの 場合は、サーバーのサーバー・オプションが存在 しないため、これ以上の処置は必要ありません。

sqlcode: -1828

sqlstate: 42704

# SQL1830N RETURNS 文節は EXPRESSION AS 文節を使用して、述部を指定す る前に指定する必要があります。

説明: RETURNS 文節が、EXPRESSION AS 文 節の入った PREDICATE 文節の前に指定されて いません。 RETURNS 文節が述部指定の後に組 み込まれているか、または欠落している可能性が あります。

ステートメントは処理できません。

ユーザーの処置: PREDICATE 文節の前に RESULTS 文節を置いて CREATE FUNCTION ス テートメントを指定してください。

sqlcode: -1830

sqlstate: 42627

#### **SQL1831N** 副表 "<subtable-name>"の表統 計は更新できません。

説明: ステートメントは、副表として定義されて いる表 "<subtable-name>"に対して NPAGES、 FPAGES、または OVERFLOW の統計値を更新し ようとしています。タイプ付き表の場合、これら の統計は表階層のルート表を使用して更新するこ としかできません。

ステートメントは処理できません。

ユーザーの処置: 副表の代わりに、表階層のルー ト表に対するカタログ統計を更新してください。

sqlcode:  $-1831$ 

sqlstate: 428DY

SQL1832N SQL 関数として定義されているた め、ルーチン "<routine-name>" をフィルターを定義するために使用 できません。

説明: ルーチン (関数またはメソッド) "<routine-name>"が、ユーザー定義の述部指定ま たは索引拡張子定義として FILTER 文節に指定さ れています。 このルーチンを LANGUAGE SOL で定義することはできません。

ステートメントは処理できません。

ユーザーの処置: LANGUAGE SQL で定義され ていない関数を指定してください。

sqlcode: -1832

sqlstate: 429B4

**SQL1881N** "<option-name>"は、 "<object-name>"に対して有効な "<option-type>" ではありません。

説明: 指定されたオプションが存在しないか、あ るいは操作している特定のデータ・ソース、デー タ・ソース・タイプ、またはデータベース・オブ ジェクトに対して有効ではないと思われます。

ユーザーの処置: SQL 解説書を参照して、必要

なオプションを調べてください。次に、実行した いステートメントを訂正して再実行依頼してくだ さい。

sqlcode: -1881

sqlstate: 428EE

**SQL1882N** "<option-type>" オプション "<option-name>"は、 "<object-name>"に対して "<option-value>"に設定できませ ん。

説明: 指定した値に正しい区切り文字が欠落して いるか、または値が無効です。

ユーザーの処置: SOL 解説書を参照して、必要 な値を調べてください。次に、実行したいステー トメントを訂正して再実行依頼してください。値 は必ず単一引用符で区切ってください。

sqlcode: -1882

sqlstate: 428EF

### **SQL1883N** "<option-name>"は、 "<object-name>"に対して必須 "<option-type>"オプションです。

説明: 実行依頼したステートメントを処理するた めに DB2 が必要とするオプションを指定しませ んでした。

ユーザーの処置: 実行したいステートメントに必 要なオプションを見つけるには、資料を参照して ください。次に、このステートメントを訂正して 再実行依頼してください。

sqlcode: -1883

sqlstate: 428EG

**SQL1884N** "<option-name>" ("<option-type>"オプション)が 複数回指定されました。

説明: 同じオプションを複数回参照するステート メントが入力されました。

ユーザーの処置: ステートメントを再びコーディ ングして、必要なオプションの参照を 1回のみ にします。次に、ステートメントの再実行依頼を 行ってください。

sqlcode: -1884

sqlstate: 42853

"<option-type>" オプション **SQL1885N** "<option-name>"はすでに定義さ れています。

説明: すでに値を持っているオプションの値を入 カしました。

ユーザーの処置: 該当するカタログ視点に照会を 行って、オプションが現在設定されている値を判 別してください。この値が必要な値と違う場合 は、ステートメントを再びコーディングして SET キーワードを OPTIONS キーワードの後にしてく ださい。このオプションの値の入ったカタログ視 点を見つけるには、SQL 解説書を参照してくださ  $\mathcal{L}$ 

sqlcode: -1885

sqlstate: 428EH

**SOL1886N** "<option-type>" オプション "<option-name>" が定義されてい ないため、"<operation-type>"操 作が無効です。

説明: 操作しているデータ・ソース、データ・ソ ース・タイプ、またはデータベース・オブジェク トに定義されているオプションの値を変更または 削除しようと試みました。

ユーザーの処置: 実行したいステートメントに SET を指定した場合は、ステートメントを再びコ ーディングして、SET を省略するか、SET を ADD で置き換えます (ADD がデフォルトで す)。次に、ステートメントの再実行依頼を行っ てください。 DROP を指定した場合は、何も行 わないでください。

sqlcode: -1886

sqlstate: 428EJ

### SQL1887N SPECIFICATION ONLY 文節が必 要です。

説明: ニックネームに対する CREATE INDEX ステートメントには、SPECIFICATION ONLY 文 節が必要です。

### SQL1900 - SQL1999

### SQL1900N コマンドは正常に終了しました。

説明: コマンド行ユーティリティーが、コマンド を正常に終了しました。

ユーザーの処置: 処置は必要ありません。

### SQL1901N コマンドの構文が誤りです。

説明: コマンド行ユーティリティーがコマンドを 処理できませんでした。

### **SQL2000 - SQL2099**

# SQL2000N ユーティリティー・コマンドに指定 されたドライブは、有効なディスケ ット・ドライブまたはハード・ディ スクではありません。

説明: ユーティリティー・コマンドに指定された 入出力ドライブが存在しません。

ユーティリティーは処理を停止します。

ユーザーの処置: 正しいドライブ名を使用して、 ユーティリティー・コマンドを再発行してくださ  $\mathcal{U}$ 

ユーザーの処置: SPECIFICATION ONLY 文節 を追加して、ステートメントを再実行依頼してく ださい。

sqlcode: -1887

sqlstate: 42601

ユーザーの処置: コマンドの訂正と再発行を行っ てください。

### **SQL2001N** ユーティリティーへの割り込みが起 きました。 出力データが不完全の 可能性があります。

説明: 割り込みキー・シーケンスが押されたか、 または呼び出し側終了アクションでユーティリテ ィーが呼び出されています。

このメッセージは、データベース・カタログ・ノ ードがダウンしている時の、データベースでのバ ックアップまたは復元処理中に DB2 エンタープ ライズ拡張エディションからも返されます。

ユーティリティーは処理を停止します。

ユーザーの処置: 必要に応じて、アプリケーショ

ンを再始動するか、またはコマンドを再発行して ください。割り込まれたコマンドからの出力デー 夕は不完全な可能性があるので、使用するべきで はありません。

SQL2002N 指定されたデータベース・ユーティ リティー・コマンドはリモート・デ ータベースに対して無効です。 コ マンドで指定されたデータベースは ローカル・ワークステーションにな ければなりません。

説明: データベース・ユーティリティー・コマン ドはローカル・データベースにのみ有効です。

ユーティリティーは処理を停止します。

ユーザーの処置: ユーティリティーをローカルで 実行してください。

SQL2003C システム・エラーが発生しました。

説明: オペレーティング・システム・エラーが起 きました。戻りコードは SQLCA の 「SQLERRD[0]」フィールドにあります。

ユーティリティーは処理を停止します。

ユーザーの処置: SQLCA 内 の「SQLERRD[0]」 フィールドにあるエラー戻りコードを調べてくだ さい。可能であれば、エラーを修正して、コマ ンドを再発行してください。

### SQL2004N 処理中に、SQL エラー "<sqlcode>"が起きました。

説明: エラーが起きたときに、ユーティリティー が SQL ステートメントを使用していました。

ユーティリティーは処理を停止します。

ユーザーの処置: 詳細な情報については、メッセ ージの SOLCODE (message number) を参照して ください。変更を行って、コマンドを再発行し てください。

**SQL2005C** 読み取り処理中に、入出力エラーが 起きました。データが不完全な可能 性があります。

説明: 入出力操作中に、不完全なデータが読み取 られました。

ユーティリティーは処理を停止します。

ユーザーの処置: 修正可能な入出力エラーかどう か判別して、コマンドを再発行してください。

SQL2006C 書き込み処理中に入出力エラーが起 きました。データが不完全な可能性 があります。

説明: 入出力操作中に、不完全なデータが書き込 まれました。

ユーティリティーは処理を停止します。

ユーザーの処置: 修正可能な入出力エラーかどう か判別して、コマンドを再発行してください。

### **SOL2007N** 指定されたバッファー・サイズ "<buffersize>" 4K バッファー は、"<pagesize>"ページ・サイズ のオブジェクトには小さすぎます。

説明: "<pagesize>"ページ・サイズのオブジェク トのバックアップを行うには、ページ・サイズよ りも大きいバッファーが必要です。データベース をバックアップすると、データはまず内部バッフ ァーにコピーされます。バッファーがいっぱいに なると、データがこのバッファーからバックアッ プ・メディアに書き込まれます。 指定されたバ ッファー・サイズ "<buffersize>" 4K バッファー は不適当です。

ユーザーの処置: より大きいバッファー・サイズ を使用してください。

# SQL2008N callerac パラメーターが有効な範 囲内ではないか、または要求された アクションの順序が正しくありませ  $h_{\alpha}$

説明: callerac パラメーターの値が受け入れ可能 な値ではないか、または要求されたアクションの 順序が正しくありません。

コマンドは処理されません。

ユーザーの処置: 各ユーティリティーは、有効な callerac の値の固有なリストを持っています。使 用中のユーティリティーの callerac の有効な値に ついては、 アプリケーション開発の手引き をチ ェックしてください。有効な callerac パラメータ ーを使用して、コマンドを再発行してください。

### SQL2009C ユーティリティーの実行に使用でき る十分なメモリーがありません。

説明: 指定されたユーティリティーを実行するに は、メモリーが十分ではありません。

コマンドは処理されません。

ユーザーの処置: 解決策は以下の通りです。

- UTIL HEAP SZ データベース構成パラメータ ーを増やしてください。バックアップおよび復 元の場合、この値は、少なくともバッファー数 \* バッファー・サイズと同じ大きさでなければ なりません。バッファーの復元とバックアップ の詳細は、 コマンド解説書 を参照してくださ  $\mathcal{U}$
- システムに十分な実メモリーおよび仮想メモリ ーがあることを確認してください。
- バックグラウンド処理を終了してください。
- DBHEAP データベース構成パラメーターを増 やしてください。

# SQL2010N ユーティリティーがデータベースに 接続するときに、エラー "<error>" が起きました。

説明: ユーティリティーはデータベースに接続で きませんでした。

ユーティリティーは処理を停止します。

ユーザーの処置: 詳細については、メッセージの エラー番号を調べてください。変更を行って、コ マンドを再発行してください。

# SQL2011N ユーティリティーがデータベースか ら切断するときに、エラー "<error>"が起きました。

説明: ユーティリティーはデータベースから切断 できませんでした。

ユーティリティーは処理を停止します。

ユーザーの処置: 詳細については、メッセージの エラー番号を調べてください。変更を行って、コ マンドを再発行してください。

# SQL2012N 割り込み処理が使用できませんでし た。

説明: ユーティリティーが割り込み処理を使用で きませんでした。実際の戻りコードは、SQLCA の「SOLERRD[0]」フィールドにあります。

ユーティリティーは処理を停止します。

ユーザーの処置: SQLCA 内 の「SQLERRD[0]」 フィールドにあるエラー戻りコードを調べてくだ さい。可能であれば、エラーを修正して、コマ ンドを再発行してください。

SQL2013N ユーティリティーが、データベー ス・ディレクトリーにアクセスでき ませんでした。エラー"<error>" が返されました。

説明: ユーティリティーがデータベース・ディレ クトリーにアクセスしているときに、エラーが起 きました。

ユーティリティーは処理を停止します。

ユーザーの処置: database パラメーターのパスが データベース・ディレクトリーのパスでない場合 は、正しいパスを使用して、コマンドを再発行し てください。そうでない場合は、詳細について、 メッセージのエラー番号を調べてください。変更 を行って、コマンドを再発行してください。

### SQL2014N データベース環境エラーが起きまし た。

説明: ユーティリティーが、database environment コマンドからエラーを受け取りました。データベ ース・マネージャー構成ファイルと当該データベ ース構成ファイルに、互換性のない値が入ってい る可能性があります。

ユーティリティーは処理を停止します。

ユーザーの処置: データベース・マネージャー構 成ファイルとデータベース構成ファイルの矛盾し ている値をチェックしてください。コマンドを再 発行してください。

SQL2015N database パラメーターが無効で す。データベース名が長すぎるか、 指定されていないか、または名前の アドレスが無効です。

説明: データベース名は必須です。データベース 名は 1 から 8 までのデータベース・マネージャ 一基本文字セットから選択しなければなりませ ん。表名は、有効なアプリケーション・アドレス に位置している必要があります。

ユーティリティーは処理を停止します。

ユーザーの処置: 有効なデータベース名を使用し て、コマンドを再発行してください。

#### "<program-name>" のパスが、 **SQL2016C** PATH コマンドに含まれていませ  $h<sub>b</sub>$

説明: ユーティリティーがオペレーティング・シ ステムの Select Path を使用して、要求されたプ ログラムを見つけることができませんでした。

ユーティリティーは処理を停止します。

ユーザーの処置: PATH コマンドを更新して、示 されたプログラム名へのパスを組み込んでくださ  $\mathcal{U}$ 

SQL2017N すでに開始しているセッションが多 すぎるか、または OS/2 Start Session が正常に終了していませ  $h<sub>b</sub>$ 

説明: 以下に示す理由のために、BACKUPまた は RESTORE ユーティリティーが新しいセッショ ンを始動できませんでした。

- すでに開始されているセッションの数が最大値 に達しています。
- OS/2 Start Session プログラムがエラーを返し ました。

ユーティリティーは処理を停止します。

ユーザーの処置: いくつかの現行セッションが処 理を停止するまで待って、コマンドを再発行して ください。または、詳細について、SOLCA の 「SOLERRD[0]」フィールドを参照して、コマン ドを再発行してください。

### ユーティリティーが、ユーザーの許 **SQL2018N** 可 ID またはデータベース許可を検 査しようとしたときに、エラー "<error>"が起きました。

説明: ユーティリティーを実行しようとしました が、以下のいずれかのエラーが起きました。

- ユーザー許可 ID が無効。
- データベースに対するユーザーの許可にアクセ スしようとしたときに、エラーが起きた。

ユーティリティーは処理を停止します。

ユーザーの処置: 詳細については、メッセージの エラー番号を調べてください。変更を行って、コ マンドを再発行してください。

# SQL2019N ユーティリティーのデータベースへ のバインド中に、エラーが起きまし た。

説明: 実行されている現在のレベルのユーティリ ティーは、データベースにバインドされていない ため、システムが、すべてのユーティリティーを データベースにバインドしようとしましたが、こ のバインド・プロセスが失敗しました。エラーの 原因には、以下が含まれます。

- システムがディスク・スペースを使い果たして いる可能性があります。
- オープンされているファイルが多すぎるなどの システム・リソースの問題。
- バインドされるユーティリティー・プログラム のリスト (db2ubind.lst) がないか、または無効 です。
- いずれかのユーティリティーのバインド・ファ イル (db2uxxxx.bnd) がないか、または無効で す。
- ユーザーがユーティリティーをバインドするた めに必要な許可を取っていません。 必要な特 権は以下のとおりです。
	- ユーティリティー・プログラムに対する BIND 特権
	- システム・カタログに対する SELECT 特権

RESTORE ユーティリティーの場合、データベー スは復元されますが、少なくとも 1 つのユーテ ィリティーがデータベースにバインドされませ ん。他のユーティリティーは処理を停止します。

ユーザーの処置: システム・リソースを競合して

いる可能性があるすべての活動を完了させて、ユ ーティリティー・コマンドを再発行してくださ い。エラーが続く場合は、以下のいずれかの処置 を実行してください。

- SYSADM または DBADM 権限を持つユーザ ーに、コマンドの再発行を依頼してください。
- データベース・マネージャーを再インストール するか、または最新の更新処理を再適用する か、あるいはその両方を行ってください。
- 問題を分離するためと、可能な場合に、いくつ かのユーティリティーを正常に処理させるため に、ユーティリティー・プログラム (db2uxxxx.bnd ファイル) を、データベースに 個別にバインド (形式オプションを使用しない で) してください。

#### **SQL2020N** ユーティリティーが、データベース に正しくバインドされていません。

説明: ユーティリティーがデータベースにバイン ドされなかったか、またはデータベースにバイン ドされたユーティリティーのパッケージがインス トールされたバージョンのデータベース・マネー ジャーと互換でないために、すべてのユーティリ ティーがデータベースに再バインドされました が、依然としてインストールされたバージョンの データベース・マネージャーとパッケージの間に は、ユーティリティーとバインド・ファイルが互 換でないというタイム・スタンプの矛盾がありま す。

ユーティリティーは処理を停止します。

ユーザーの処置: データベース・マネージャーを 再インストールするか、または最新の更新処理を 再適用するか、あるいはその両方を行ってくださ い。ユーティリティー・コマンドを再発行してく ださい。

#### ドライブに正しいディスケットが入 **SQL2021N** っていません。

説明: Backup Database または Restore Database に使用するディスケットが、ドライブに入ってい ないか、または無効です。

コマンドは処理されません。

ユーザーの処置: 正しいディスケットがドライブ に挿入されていることを確認するか、または新し いディスケットを挿入してください。

## SQL2023N ログ制御ファイルにアクセス中に、 ユーティリティーで入出力エラー "<code>"が起きました。

説明: ログ制御ファイルに対する読み取りまたは 書き込み操作が失敗しました。

ユーティリティーは処理を停止します。

ユーザーの処置: エラー戻りコードの値を記録し てください。入出力エラーが修復可能かどうかを 判別してください。

### SQL2024N ユーティリティーがファイル・タイ プ "<file-type>"へのアクセス中 に、入出カエラー"<code>"が起 きました。

説明: 指定されたファイルにアクセス中に、入出 力エラーが起きました。

復元処理が異常終了したかどうかを判別するに は、".BRG"ファイルを使用します。このファイ ルは、復元操作の対象であったデータベースのロ ーカル・データベース・ディレクトリー内に置か れます。

拡張子".BRI"の付いたファイルは、増分 RESTORE 操作の進行状況に関する情報を保管し ます。このファイルは、復元増分操作の対象とな ったデータベースのローカル・データベース・デ ィレクトリー内に置かれます。

このファイルの名前は、データベース・トークン にファイル・タイプ拡張子を連結して作成されま す。たとえば、データベース "SAMPLE"にデー タベース・トークン "SQL00001"が割り当てられ ると、 BRI ファイルには

"instance/NODE0000/sqldbdir/SQL00001.BRI" とい う名前が付きます。

ユーティリティーは処理を停止します。

ユーザーの処置: エラー戻りコードを記録してく ださい。入出力エラーが修復可能かどうかを判別 してください。

### SQL2025N 入出カエラー "<code>" が、メデ ィア "<dir/devices>"で起きまし た。

説明:示されたメディア上のファイルのアクセス 中に、入出力エラーが起きました。

ユーティリティーは処理を停止します。

ユーザーの処置: エラー戻りコードを記録してく ださい。入出力エラーが修復可能かどうかを判別 してください。

### SQL2026N データベースからの内部的切断中 に、エラー "<sqlcode>" が起きま した。

説明: internal disconnect コマンドが失敗しまし た。 SOLCODE がメッセージに返されていま す。

ユーティリティーは処理を停止します。

ユーザーの処置: 詳細な情報については、メッセ ージの SQLCODE (message number) を参照して ください。変更を行って、コマンドを再発行し てください。

# SQL2027N データベースへの内部接続中に、エ ラー "<salcode>" が起きました。

説明: 内部接続が失敗しました。 SQLCODE が メッセージに返されています。データベース・マ ネージャー構成ファイルと当該データベース構成 ファイルに、互換性のない値が入っている可能性 があります。

ユーティリティーは処理を停止します。

ユーザーの処置: 詳細な情報については、メッセ ージの SQLCODE (message number) を参照して ください。変更を行って、コマンドを再発行し てください。データベース・マネージャー構成フ ァイルの値と、バックアップ・イメージのデータ ベース・マネージャー構成ファイルの値が互換で あることをチェックしてください。

SQL2028N 割り込みハンドラーのインストール 中に、エラー"<sqlcode>"が起き ました。

説明: ユーティリティーが、割り込みハンドラー を使用できませんでした。 SQLCODE がメッセ ージに返されています。

ユーティリティーは処理を停止します。

ユーザーの処置: 詳細な情報については、メッセ ージの SOLCODE (message number) を参照して ください。変更を行って、コマンドを再発行し てください。

# SQL2029N "<command-file-name>"の処理中 に、エラー "<error>"が起きまし た。

説明: 指定されたコマンド・ファイル、またはオ ペレーティング・システムからエラーが返されま した。

ユーザーの処置: ROLLFORWARD リカバリーで 使用可能なデータベースの 『変更部分のみのバ ックアップ』、またはユーザー出口の使用を要求 中に、『変更部分のみのバックアップ』 を要求 してください。

SQL2030N "<name>" ドライブがいっぱいで す。 このドライブには、少なくと も "<number>" バイトの空きスペ ースが必要です。

説明: 指定されたドライブに、内部で使用するサ ブディレクトリーと情報ファイルを作成するため の十分なスペースがありません。

ユーティリティーは処理を停止します。

ユーザーの処置: 指定したドライブに示されたス ペースを確保して、コマンドを再発行してくださ  $\mathcal{L}^{\lambda}$ 

# SQL2031W 警告 ! 装置 "<device>" に、ター ゲットまたはソースのメディアを取 り付けてください。

説明: データベース・ユーティリティー・プロセ スは、指定された装置上のメディアとの間で、デ ータの書き込みまたは読み取りのいずれかを行い ます。ユーティリティーは、操作に滴したメデ ィアを取り付けられるように、制御を戻します。

ユーティリティーは、続行の応答を待ちます。

ユーザーの処置: メディアを取り付けて、処理を 続行するか終了するかを示す callerac パラメータ ーを指定して、ユーティリティーに戻ってくださ  $\mathcal{L}$ 

#### "<parameter>" パラメーターが無 **SQL2032N** 効です。

説明: パラメーターの指定が正しくありません。 値が範囲外か、または正しくありません。

ユーザーの処置: パラメーターに正しい値を指定 して、コマンドを再実行してください。

### SQL2033N TSM エラー "<error>" が起こりま した。

説明: データベース・ユーティリティーの処理中 に TSM が呼び出され、エラーが起こりました。

ユーザーの処置: エラーの説明について TSM の 資料を調べ、リカバリー処置を取った後でコマン ドを出し直してください。

#### **SQL2034N** "<parm>" パラメーターのアドレス が無効です。

説明: アプリケーション・プログラムが、このパ ラメーターに無効なアドレスを使用しました。

そのアドレスが割り振られていないバッファーを 指しているか、またはそのバッファー内の文字ス トリングにヌル終止符がありません。

ユーザーの処置: 有効なアドレスがアプリケーシ ョン・プログラムで使用され、入力ストリングが ヌルで終了していることを確認してください。

## SQL2035N ユーティリティーが非割り込みモー ドで実行中に、警告状況 "<warn>" が発生しました。

説明: 呼び出し中のアプリケーションが、非割り 込み モードでユーティリティーを呼び出しまし た。 その操作中に、警告状況が発生しました。

ユーザーの処置: 非割り込み 条件を callerac パ ラメーターに指定せずに操作をやり直すか、警告 を回避する処置を取って操作をやり直してくださ  $\mathcal{L}$ 

### ファイルまたは装置 **SQL2036N** "<path/device>"のパスが無効で す。

説明: ユーティリティーを呼び出しているアプリ ケーションが、無効なソースまたはターゲット・ パスを指定しました。 指定されたパスまたは装 置が存在しないか、または正しく指定されていま せん。

ユーザーの処置: 正しいパスまたは装置を表すパ スを使用して、ユーティリティー・コマンドを再 発行してください。

### SQL2037N TSM をロードできませんでした。

説明: データベース・ユーティリティーへの呼び 出しが、バックアップのターゲットまたはソース として TSM を指定していました。 TSM クライ アントのロードが試みられました。 TSM クライ アントがシステムで使用できないか、またはロー ド・プロシージャーでエラーが起こりました。

ユーザーの処置: TSM がシステムで使用できる ことを確認してください。 TSM が使用可能にな

った後でコマンドを再実行依頼するか、または TSM を使用せずにコマンドを再実行依頼してく ださい。

### 処理中に、データベース・システ **SOL2038N** ム・エラー "<errcode>" が起きま した。

説明: いずれかのユーティリティーを処理中に、 データベース・システム・エラーが起きました。

ユーザーの処置: 詳細については、メッセージの エラー・コードを調べてください。リカバリー処 置を取った後で、コマンドを再発行してくださ  $\mathcal{L}$ 

### SQL2039N ユーティリティーを呼び出している アプリケーションが終了しました。

説明: ユーティリティーを呼び出しているアプリ ケーションが終了しました。 ユーティリティー のアプリケーション側が、呼び出し中のアプリケ ーションと同じプロセスにあるので、アプリケー ションとともに終了しました。 その結果、ユー ティリティーのエージェント側も終了しました。

ユーザーの処置: アプリケーションが終了した理 由を判別した後で、コマンドを再発行してくださ  $\mathcal{U}$ 

#### **SQL2040N** データベース別名パラメーター "<dbalias>"が無効か、または指 定されていません。

説明: バックアップまたは復元ユーティリティー を呼び出しているアプリケーションが、無効なデ ータベース別名パラメーターを指定しました。 別名は 1 から 8 バイトで、文字はデータベー ス・マネージャー基本文字セットから選択する必 要があります。

ユーザーの処置: 有効なデータベース別名を使用 して、Backup または Restore コマンドを再発行 してください。

# SQL2041N 指定されたバッファー・サイズ・パ ラメーターが無効です。 バッファ - ・ サイズは、0 または 8 から 16384 (0 と 16384 を含む)の間 で指定する必要があります。

説明: ユーティリティーを呼び出しているアプリ ケーションが、無効な buffer size パラメーター を指定しました。 バッファー・サイズは、内部 バッファー・サイズの決定に使用されます。 値 は、このバッファー用に獲得される 4K ページの 数です。 値は、0 または 16 から 16384 (16 と 16384 を含む) 間で指定する必要があります。

バックアップまたは復元ユーティリティーの実行 では、0 を指定すると、データベース・マネージ ャー構成に定義されているデフォルト・バッファ ー・サイズが使用されます。

ターゲットのメディアがディスケットの場合、 buffer size はディスケットのサイズより小さくな るようにしてください。

SQL2042W 警告!装置 "<device>" のアクセ スで入出カエラー "<error>" が起 きました。追加情報 (使用可能な場 合) は "<additional information>" です。メディアが正しくマウントさ れ、位置指定されていることを確認 してください。

説明: ユーティリティーを呼び出しているアプリ ケーションが、テープ装置に対する読み取りまた は書き込みを行っているときに、入出力エラーが 起きました。 ユーティリティーは、テープを正 しい位置に取り付けられるように、制御を戻しま す。

このメッセージには問題の診断をする手助けとな る追加情報が入っています。

ユーティリティーは、続行の応答を待ちます。

ユーザーの処置: テープを正しい位置に取り付け た後、処理の続行または終了を示しているユーテ ィリティーに戻ってください。

エラー、装置および追加情報 (ある場合) は、問 題を診断し訂正するのに使用することができま す。

# SQL2043N 子プロセス、またはスレッドが開始 できません。

説明: データベース・ユーティリティーの処理中 に要求された子プロセスまたはスレッドを開始で きません。新しいプロセスまたはスレッドを作成 するためのメモリーが不十分だと思われます。 AIX ベースのシステムでは、chdev コマンドによ って設定された maxuproc 値が小さすぎると思わ れます。 OS/2 ベースのシステムでは、 CONFIG.SYS に設定されている THREADS 値が 小さすぎると思われます。ユーティリティーは処 理を停止します。

ユーザーの処置: プロセスまたはスレッドの数の システム制限に達していないことを確認してくだ さい(制限を増やすか、あるいはすでに実行され ているプロセスまたはスレッドの数を減らしてく ださい)。新しいプロセスまたはスレッドに対する 十分なメモリーが存在することを確認してくださ い。 ユーティリティー・コマンドを再発行して ください。

### メッセージ・キューのアクセス中 **SQL2044N** に、エラーが起きました。 理由コ  $\kappa$ : "<reason-code>".

説明: データベース・ユーティリティーの処理中 に、いずれかのメッセージ・キューに関して、予 期しないエラーまたは間違ったメッセージを受け 取りました。以下が理由コードのリストです。

- メッセージ・キューを作成できません。  $\blacksquare$ メッセージ・キューの許容数に達しまし た。
- メッヤージ・キューからの読み取り中  $\overline{2}$ に、エラーが起きました。
- $\overline{3}$ メッセージ・キューへの書き込み中に、 エラーが起きました。
- 4 メッセージ・キューから、無効なメッセ ージを受け取りました。
- メッセージ・キューのオープン中に、エ 5 ラーが起きました。
- メッセージ・キューのクローズ中に、エ 6 ラーが起きました。
- メッセージ・キューの照会申に、エラー  $\overline{7}$ が起きました。
- メッセージ・キューの削除中に、エラー 8 が起きました。

ユーティリティーは処理を停止します。

ユーザーの処置: メッセージ・キューの許容数に 達していないことを確認してください。必要に応 じて、使用中のメッセージ許容数を減らして、ユ ーティリティー・コマンドを再発行してくださ  $\mathcal{L}$ 

SQL2045W 警告 ! メディア "<media>"に書 き込み中に、"<error>"が起こりま した。

説明: データベース・ユーティリティー・プロセ スがメディア "<media>" に書き込み中に、 "<error>" を検出しました。ユーティリティーは、 ユーザーが問題の解決またはその操作の取り消し を試みることができるように、制御を戻します。

ユーティリティーは、続行の応答を待ちます。

ユーザーの処置: オペレーティング・システムに 対する障害追及の資料を調べて、"<error>" 条件を 訂正してください。処理を続行または終了するべ きであることを示す、正しい caller action パラメ ーターを指定して、ユーティリティーに戻ってく ださい。

### SQL2048N オブジェクト "<object>"のアク セス中に、エラーが起きました。理 由コード: "<reason-code>"

説明: データベース・ユーティリティーの処理で のオブジェクトのアクセス時に、エラーが起きま

- した。以下が理由コードのリストです。
- $\blacksquare$ 無効なオブジェクト・タイプが見つかり ました。
- オブジェクトのロック処理が失敗しまし  $2^{\circ}$ た。ロック待ちが、データベース構成に 指定されているロック・タイムアウト限 界に達した可能性があります。
- データベース・ユーティリティーの処理  $\mathbf{3}$ 中に、オブジェクトのロック解除処理が 失敗しました。
- $\overline{\mathbf{4}}$ オブジェクトに対するアクセスが失敗し ました。
- 5 データベース内のオブジェクトが壊れて います。
- アクセス中の対象は表スペースであり、 6 この表スペースは、操作が許されない状 熊になっているか、あるいは表スペース の 1 つまたは複数のコンテナーが使用 不能な状態になっています。(LIST TABLESPACES には現在の表の状態がリ ストされます。)
- $\overline{7}$ オブジェクト削除操作が失敗しました。
- $\mathbf{a}$ この区分に定義されていない表へのロー ド / 静止を試行しました。

ユーティリティーは処理を停止します。

ユーザーの処置: オブジェクトのロック処理が失 敗した場合は、データベース構成のロック・タイ ムアウト限界が適切であることを確認して、ユー ティリティー・コマンドを再発行してください。 アクセスを確実にするために、データベースを静 止状態にするために、OUIESCE コマンドを使用 することも考慮してください。

バックアップ中にエラーが起きた場合は、データ ベースをリカバリーする処置を取って、ユーティ リティー・コマンドを再発行してください。

復元またはロード・リカバリー中にエラーが起き た場合は、バックアップまたはコピー・イメージ が正しいことを確認して、ユーティリティー・コ

### マンドを再発行してください。

オブジェクトが表スペースで、復元中にエラーが 起きた場合は、ユーティリティー・コマンドを再 発行する前に、set table space container api を使 用して、表スペースを変更することが必要になる 場合があります。

### SQL2054N バックアップまたはコピー・イメー ジが壊れています。

説明: 使用中のバックアップまたはコピー・イメ ージが壊れています。

ユーティリティーは処理を停止します。

ユーザーの処置: 有効なイメージではないイメー ジを廃棄してください。有効なイメージを使用 して、ユーティリティー・コマンドを再発行して ください。

SQL2055N メモリー・セット "<memory-heap>" のメモリーに アクセスできません。

説明: 処理中に、データベース・ユーティリティ ーがメモリーにアクセスできませんでした。

ユーティリティーは処理を停止します。

ユーザーの処置: データベース・マネージャーを 停止して再始動し、ユーティリティー・コマンド を再発行してください。

### SQL2056N メディア "<media>" で無効なメデ ィア・タイプが見つかりました。

説明: データベース・ユーティリティーの処理中 に、無効なメディア・タイプが見つかりました。

ユーティリティーは処理を停止します。

ユーザーの処置: 使用しているメディアが、ユー ティリティーによってサポートされているタイプ のメディアであることを確認してください。有効 なメディア・リストを使用して、コマンドを再発 行してください。

## SQL2057N メディア "<media>"は、すでに他 のプロセスによってオープンされて います。

説明: データベース・ユーティリティーの処理中 に指定されたソースまたはターゲットのメディア は、すでに他のプロセスによってオープンされて います。ユーティリティーは、処理のための共用 アクセスを許しません。

ユーティリティーは処理を停止します。

ユーザーの処置: 使用しているメディアが現在使 用されていないことを確認してください。有効な メディア・リストを使用して、コマンドを再発行 してください。

### SQL2058W メディア "<media>"でメディア終 了の警告が出されました。

説明: データベース・ユーティリティーの処理中 に、メディア終了の警告が出されました。このエ ラーは、無効な磁気テープ装置ブロック・サイズ が指定された場合にも発生します。

ユーティリティーは、続行の応答を待っていま す。

ユーザーの処置: メディア終了状況を訂正して、 処理を続行または終了するべきであることを示 す、正しい caller action パラメーターを指定し て、ユーティリティーに戻ってください。

復元時刻で使用される磁気テープ装置ブロック· サイズ (あるいはブロック化因数) は、バックア ップ中に使用されるものと同一である必要があり ます。 変数ブロック・サイズが使用されている 場合、使用バッファー・サイズの方が小さいか、 あるいは磁気テープ装置の最大ブロック・サイズ と同じである必要があります。

### SQL2059W メディア "<device>"で、装置が いっぱいであるという警告が出され ました。

説明: データベース・ユーティリティーの処理中 に、装置がいっぱいであるという警告が出されま した。

ユーティリティーは、続行の応答を待っていま す。

ユーザーの処置: 装置がいっぱいである状況を訂 正して、処理を続行または終了するべきであるこ とを示す、正しい caller action パラメーターを指 定して、ユーティリティーに戻ってください。

### SQL2060W 装置 "<device>"が空です。

説明: データベース・ユーティリティーの処理中 に、空の装置が見つかりました。ユーティリティ ーは、続行の応答を待っています。

ユーザーの処置: メディアを取り付けて、処理を 続行または終了するべきであることを示す、caller action パラメーターを指定して、ユーティリティ ーに戻ってください。

## SQL2061N メディア "<media>" へのアクセス が拒否されました。

説明: データベース・ユーティリティーの処理中 に、装置、ファイル、TSM、またはベンダー共用 ライブラリーへのアクセスが拒否されました。ユ ーティリティーは処理を停止します。

ユーザーの処置: ユーティリティーが使用してい る装置、ファイル、TSM、またはベンダー共用ラ イブラリーによって、要求されたアクセスが許可 されていることを確認し、ユーティリティー・コ マンドを再実行依頼してください。

# SQL2062N メディア "<media>" のアクセス中 に、エラーが起きました。理由コー K: "<reason-code>".

説明: データベース・ユーティリティーの処理中 に、ファイル、TSM、またはベンダー共用ライブ ラリーにアクセスしているとき、予期しないエラ ーが起こりました。以下が理由コードのリストで す。

- $\blacksquare$ 装置、ファイル、TSM、またはベンダー 共用ライブラリーの初期設定に失敗しま した。
- $2<sup>1</sup>$ 装置、ファイル、TSM、またはベンダー 共用ライブラリーを終了できませんでし た。
- その他 TSM を使用している場合、これは TSM から返されるエラー・コードです。

ユーティリティーは処理を停止します。

ユーザーの処置: ユーティリティーが使用してい る装置、ファイル、TSM、またはベンダー共用ラ イブラリーが使用可能なことを確認し、ユーティ リティー・コマンドを再実行依頼してください。 コマンドがまだ失敗する場合は、技術サービス担 当者に連絡してください。

SQL2065W 指定されたメディア "<media>" が ユーティリティーに接続された唯一 のメディアである場合、指定された 呼び出し側アクション "<caller-action>"は許されませ  $h_{\circ}$ 

説明: データベース・ユーティリティーに接続さ れているメディアが 1 つだけなので、指定され た呼び出し側アクションは許されません。

ユーザーの処置: 処理を続行または終了するべき であることを示す、正しい caller action パラメー ターを指定して、ユーティリティーに戻ってくだ さい。

# SQL2066N 指定された表スペース名 "<name>" がデータベースに存在しないか、ま たはバックアップ・ユーティリティ ーに使用できません。

説明: 指定された表スペース名は構文的に正しく ても、データベースに存在しないか、またはユー ティリティー処理で使用できません。使用中のユ ーティリティーがバックアップ操作であれば、表 スペースがシステムまたはユーザー一時表スペー スであるか、あるいは不整合状態であるため、そ の表スペースが許可されていないと思われます。

ユーザーの処置: 表スペース名をチェックして、 正しい表スペース名を使用し、ユーティリティ ー・コマンドを再実行依頼してください。

# SQL2068N メディア "<media>" で、無効なイ メージが見つかりました。 メディ ア・ヘッダーがありません。

説明: データベース・ユーティリティーの処理中 に、無効なイメージが見つかりました。 ユーテ ィリティーが、有効なメディア・ヘッダーを見つ けることができませんでした。ユーティリティー は処理を停止します。

ユーザーの処置: 正しいバックアップまたはコピ ー・イメージを使用して、コマンドを再発行して ください。

SQL2069N メディア "<media>" で、無効なイ メージが見つかりました。 イメー ジは、データベース別名 "<dbalias>"用に作成されていま す。

説明: データベース・ユーティリティーの処理中 に、無効なイメージが見つかりました。 イメー ジは、異なるデータベース別名から作成されてい ます。ユーティリティーは処理を停止します。

ユーザーの処置: 正しいバックアップまたはコピ ー・イメージを使用して、コマンドを再発行して ください。

SQL2070N メディア "<media>" で、無効なイ メージが見つかりました。 イメー ジにタイム・スタンプ "<timestamp>" が含まれていま す。

説明: データベース・ユーティリティーの処理中 に、無効なイメージが見つかりました。イメー ジは、異なるタイム・スタンプを持つバックアッ プまたはコピーから作成されています。ユーティ リティーは処理を停止します。

ユーザーの処置: 正しいバックアップまたはコピ ー・イメージを使用して、コマンドを再発行して ください。

### **SQL2071N** 共用ライブラリー "<shr-lib-name>"のアクセス中 に、エラーが起きました。理由コー ド: "<reason-code>"。

説明: データベース・ユーティリティーの処理で のベンダーの共用ライブラリーのアクセス中に、 予期しないエラーが起きました。以下が理由コー ドのリストです。

- $\blacksquare$ 無効な共用ライブラリー・パスが見つか りました。
- $\overline{2}$ バックアップ共用ライブラリーのロード が失敗しました。
- 共用ライブラリーのアンロード中に、エ 3 ラーが起きました。

ユーティリティーは処理を停止します。

ユーザーの処置: 提供されている共用ライブラリ ーが有効なことを確認して、ユーティリティー・ コマンドを再発行するか、または別のサポートさ れているメディアを使用してください。
# SQL2072N 共用ライブラリー "<shr-lib-name>" をバインドでき ません。理由コード: "<reason-code>"

説明: データベース・ユーティリティーの処理で の共用ライブラリーのバインド中に、エラーが起 きました。ユーティリティーは処理を停止しま す。

ユーザーの処置: 理由コードが、ベンダー・ユー ティリティーからメッセージに返されていること に注意して、可能であれば、リカバリー処置を取 ってください。有効な共用ライブラリーまたは別 のサポートされているメディアを使用して、コマ ンドを再発行してください。

SQL2073N DATALINK 処理が、データベー ス・サーバーまたは DB2 データ・ リンク・マネージャーでの内部問題 のため失敗しました。

説明: DATALINK 値を処理中に、予期しないエ ラーが起きました。

ユーザーの処置: コマンドを再発行してくださ い。問題がまだ続く場合は、DB2 および DB2 デ ータ・リンク・マネージャーをシャットダウンし て再始動した後に、コマンドを再発行してしてく ださい。

復元ユーティリティーでは、WITHOUT DATALINK を指定することで DATALINK 処理 を避けることができます。

## SQL2074N DATALINK 処理は、データベー ス・サーバーの内部問題のため失敗 しました。

説明: DATALINK 値を処理中に、予期しないエ ラーが起きました。

ユーザーの処置: コマンドを再発行してくださ い。問題がまだ続く場合は、DB2 をシャットダウ ンおよび再始動してからコマンドを再発行してく ださい。

復元ユーティリティーでは、WITHOUT DATALINK を指定することで DATALINK 処理 を避けることができます。

#### **SQL2075N** DATALINK 処理が DB2 データ・ リンク・マネージャーでの内部問題 のため失敗しました。

説明: DATALINK 値を処理中に、予期しないエ ラーが起きました。

ユーザーの処置: コマンドを再発行してくださ い。問題がまだ続く場合は、DB2 データ・リン ク・マネージャーをシャットダウンして再始動し た後に、コマンドを再発行してしてください。

復元ユーティリティーでは、WITHOUT DATALINK を指定することで DATALINK 処理 を避けることができます。

## SQL2076W DB2 データ・リンク・マネージャ ー "<server-name>" がデータべ ースに登録されませんでした。

説明: DB2 データ・リンク・マネージャー "<server-name>"  $\hat{\wedge}$ " ADD DATALINKS MANAGER コマンドでデータベースに登録され ませんでした。

ユーザーの処置: ADD DATALINKS MANAGER コマンドが失敗した理由の詳細については、診断 ログ・ファイル db2diag.log を調べてください。

SQL2077W 使用可能だった DB2 データ・リン ク・マネージャーで調整処理が完了 しました。調整処理は、使用可能で ない DB2 データ・リンク・マネー ジャーでは保留されています。詳細 については db2diag.log をチェッ クしてください。

説明: 表データで参照されている DB2 データ・ リンク・マネージャーの一部またはすべてが、調 整処理中に使用可能ではありませんでした。使用 可能だった DB2 データ・リンク・マネージャー

で調整処理が完了しました。調整処理が使用可能 でない DB2 データ・リンク・マネージャーで保 留されているため、表はデータ・リンク調整保留 状能に置かれています。

ユーザーの処置: 表データで参照されているすべ ての DB2 データ・リンク・マネージャーで調整 が正常に完了したときに、表はデータ・リンク調 整保留状熊から抜けます。使用可能でなかった DB2 データ・リンク・マネージャーを始動して、 もう一度調整を実行してください。

SQL2078N DB2 データ・リンク・マネージャ ーを正常に追加またはドロップでき ませんでした。理由コード = "<reason-code>"

説明: 以下の理由コードで示されたいずれかの理 由で、DB2 データ・リンク・マネージャーを追加 またはドロップできませんでした。

- DB2 データ・リンク・マネージャーがす  $01$ でにデータベースに登録されています。
- ドロップしている DB2 データ・リン 02 ク・マネージャーがデータベースに登録 されていません。

#### SQL2100 - SQL2199

SQL2150W バックアップ・イメージに含まれて いる表スペースが復元されました。 呼び出し側の要求に応じて、これら の表スペースのいくつかがスキップ されていることがあります。

説明: RESTORE DATABASE コマンドが出され ました。バックアップ・イメージ内の表スペース の一部のみを復元するよう、ユーザーが指示しま した。

ユーザーの処置: 処置は必要ありません。

- 03 データベース・マネージャー構成パラメ ーター DATALINK が NO に設定され ています。
- データベースに許可された最大数の DB2 04 データ・リンク・マネージャーがすでに 登録されています。

ユーザーの処置: 理由コードに応じた処置は以下 の通りです:

- DB2 データ・リンク・マネージャーを複  $01$ 数回追加しないでください。
- 登録されていない DB2 データ・リン 02 ク・マネージャーをドロップしないでく ださい。
- 03 UPDATE DATABASE MANAGER CONFIGURATION コマンドを使用して データベース・マネージャー構成パラメ ーター DATALINKS を YES に設定 し、操作を再試行してください。
- 許可された最大数より多くの DB2 デー 04 タ・リンク・マネージャーを追加しない でください。
- **SOL2154N** RESTORE が正常に終了しません でした。 表スペースの復元に使用 されたバックアップが、データベー スの現在のログ順序に関連していま せん。

説明: 表スペースの復元の場合は、バックアップ が、データベースの現在のログ順序中に取られて いる必要があります。 ログ・ファイルの順序 は、前に復元されたデータベース、または処理さ れたログ・ファイルによって決定されます。さ らに、ロールフォワード・リカバリーに対してデ ータベースが最後に可能になった後に、バックア ップを取る必要があります。

表スペース復元は停止しました。

ユーザーの処置: 正しいバックアップ・イメージ を使用して、コマンドを再発行してください。

#### SQL2155W open scan が発行されたために、 リカバリー・ヒストリー・ファイル が変更されました。

説明: ファイルが捜査のためにオープンされたの で、リカバリー・ヒストリー・ファイルが変更さ れました。読み取ったデータに不整合がある可 能性があります。

ユーザーの処置: 捜査から整合性のあるデータを 得ることが必要な場合は、リカバリー・ヒストリ ー・ファイルをクローズして、コマンドを再発行 してください。

## SQL2157N すでに 8 つのリカバリー・ヒスト リー・ファイル操作がオープンして います。

説明: このプロセスでは、8 つのリカバリー・ヒ ストリー・ファイルがすでにオープンされていま す。8 つ以上の走査のオープンは許されていませ  $h_{\alpha}$ 

コマンドは処理されません。

ユーザーの処置: 1 つ以上の CLOSE RECOVERY HISTORY FILE SCAN コマンドを 実行して、コマンドを再発行してください。

## SQL2160W 損傷を受けたリカバリー・ヒストリ ー・ファイルは置換されました。 処理は続行されます。

説明: リカバリー・ヒストリー・ファイルへのア クセス中に、エラーが起きました。ユーティリテ ィーは、代替コピーからファイルをリカバリーで きます。ユーティリティーは処理を続けます。

ユーザーの処置: ユーティリティーは正常に処理 を続けます。 リカバリー・ヒストリー・ファイ ルが再び損傷を受けないように、適切な予防策を こうじる必要があります。

**SQL2161N** 損傷を受けたリカバリー・ヒストリ ー・ファイルが修復できませんでし た。 指定されたアクションが失敗 しました。

説明: リカバリー・ヒストリー・ファイルへのア クセス中に、エラーが起きました。ユーティリテ ィーがファイルをリカバリーできません。 ユー ティリティーは処理を停止します。

ユーザーの処置: 処理を続けるには、リカバリ ー・ヒストリー・ファイルを除去して、コマンド を再発行してください。 ユーティリティーが新 しいファイルを再生成します。壊れたファイルの データは失われます。 使用可能な情報が存在す るかどうかをチェックするには、壊れたファイル を調べてください。リカバリー・ヒストリー・フ ァイルが再び損傷を受けないように、適切な予防 策をこうじる必要があります。

## SQL2165W SQLUHINFO 構造が、十分な TABLESPACE 項目を提供しませ んでした。

説明: SOLUHINFO 構造が、戻される項目 (すべ ての TABLESPACES を含む) を保持するのに十 分な大きさを持っていませんでした。 SOLUHINFO 構造の「SOLN」フィールドは、少 なくとも戻される「SOLD」フィールドと同じ大 きさでなければなりません。

コマンドは処理されません。

ユーザーの処置: SQLUHINFO 構造の「SQLN」 フィールドの値を、「SOLD」フィールドによっ て示されている値まで増やして (SOLUHINFO 構 造が、その容量を十分にサポートする大きさにな るように)、コマンドを再発行してください。

## SQL2170N ユーティリティーがリカバリー・ヒ ストリー・ファイルで、同じ ID を 持つ項目を検出しました。 書き込 みできません。

説明: ユーティリティーがリカバリー・ヒストリ ー・ファイルで、書き込み中に同じ ID (秒単位の タイム・スタンプ、を持つ項目を検出しました。 リカバリー・ヒストリー・ファイルへの書き込み が終了します。データベース・マネージャーがリ カバリー・ヒストリー・ファイルの ID の固有性 を確認し、1 秒単位で複数の要求に対して準備を します。ただし、数秒の間に要求が多数ある場 合には失敗する可能性があります。

ユーザーの処置: 追加情報については、First Failure Service Log (db2diag.log) を調べてくださ い。アプリケーションがヒストリー・ファイルに 多数の項目を生成するユーティリティー (backup, quiesce, load) を実行している場合こ の問題を防ぐためにユーティリティーの要求を調 整してください。

## SQL2171N 指定されたオブジェクト・パーツが ファイルに存在しなかったために、 リカバリー・ヒストリー・ファイル の更新が失敗しました。

説明: リカバリー・ヒストリー・ファイルの更新 が指定された項目が、ファイルに存在しません。 ユーティリティーは処理を停止します。

ユーザーの処置: 有効な項目を使用して、コマン ドを再発行してください。

SQL2172W このユーティリティーは完了してい ますが、エラー "<error>" のた め、リカバリー・ヒストリー・ファ イルでイベントをログできません。

説明: このユーティリティーはリカバリー・ヒス トリー・ファイルを書き込み中、エラーを検出し

ています。 この警告は処理に影響を与えませ  $h_{\circ}$ 

ユーザーの処置: 追加情報については、First Failure Service Log (db2diag.log) を調べてくださ い。エラー条件を訂正し、この警告がこれから起 きないようにしてください。

#### フィルター指定に不正な構文または **SQL2180N** 不正なパスワード・キーが使用され ました。

説明: 与えられたフィルター指定が、不正な構文 または不正なパスワード・キーのいずれか、ある いは両方を使用しています。システム・エラー・ ログまたはデータベース・マネージャーのエラ ー・ログのいずれか、あるいは両方に詳細があり ます。

ユーザーの処置: 診断情報を保管しておき、IBM サービスに連絡してください。

## SQL2181N フィルター付きリカバリーを行って いるときに内部エラーが起こりまし た。

説明: フィルター付きリカバリーを行っていると きに内部エラーが起こりました。リカバリーは終 了します。システム・エラー・ログまたはデータ ベース・マネージャーのエラー・ログのいずれ か、あるいは両方に詳細があります。

ユーザーの処置: 表の状態を変更するよう試みて いるときにエラーが起こった場合、表スペース全 体にフィルターを掛けてください。診断情報を保 管しておき、IBM サービスに連絡してください。

#### SQL2200 - SQL2299

#### SQL2200N 表または索引名の修飾子が長すぎる か、表または索引名の一部として指 定されていません。

説明: 表名または索引は、完全修飾を行う必要が あります。形式は authid.name で、ここで authid は 1 から 30 文字、表の name は 1 から 128 文字、索引の name は 1 から 18 文字 (MBCS 環境の場合はバイト)でなければなりません。

ユーティリティーは処理を停止します。

ユーザーの処置: 正しい修飾子の入った完全修飾 名を指定して、コマンドを再発行してください。

SQL2203N tablename パラメーターが無効で す。表名が長すぎる、許可 ID しか 指定されていない、表名が指定され ていない、名前のアドレスが無効、 のいずれかです。

説明: 表名は必須です。完全修飾でなければなら ず、形式 authid.name で、ここで authid は 1 か ら 30 文字、name は 1 から 128 文字 (MBCS) 環境ではバイト)でなければなりません。表名 は、有効なアプリケーション・アドレスに位置し ている必要があります。

ユーティリティーは処理を停止します。

ユーザーの処置: 正しい表名を使用して、コマン ドを再発行してください。

SQL2204N iname パラメーターが無効です。 索引名が長すぎるか、許可 ID しか 指定されていないか、または索引名 のアドレスが無効です。

説明: 索引を指定する場合、完全修飾しなければ ならず、形式は authid.name で、ここで authid は 1 から 30 文字、name は 1 から 18 文字 (MBCS 環境の場合はバイト) でなければなりませ ん。索引は、有効なアプリケーション・アドレス に位置している必要があります。

ユーティリティーは処理を停止します。

ユーザーの処置: 有効な索引名を使用して、コマ ンドを再発行してください。

SQL2205N 指定された索引は無効です。理由コ  $\kappa$ : " $\kappa$ reason-code>"

説明: 指定された索引パラメーターは、要求され た操作には無効です。理由コードの説明は以下の とおりです。

- 指定された "<schema>"."<table-name>"  $\mathbf{1}$ または "<schema>". "<index-name>"に、 指定された索引が存在しません。
- 指定された索引は拡張索引です。表の再  $2^{\circ}$ 編成ユーティリティーは、索引拡張子に 基づいて索引をサポートしていません。

連合システム・ユーザー: この状態はデータ・ソ ースによっても検出できます。

ユーティリティーまたは操作が処理を停止しまし た。

ユーザーの処置: 有効な索引で、または索引を指 定せずにコマンドを再実行依頼してください。

#### SQL2207N datafile パラメーターで指定された ファイル・パスが無効です。

説明: datafile パラメーターが、デフォルト・フ ァイル・パスを示す値ではありません。また、 datafile パラメーターは、有効なデフォルト値で はありません。 以下のいずれかが適用される可 能性があります。

- ポインターが無効です。
- ポインターが、ファイル・パスの宛先に対して 長すぎるストリングを指しています。
- 指定されたパスの値が無効です (サーバー・マ シン上で)。

• サーバー・マシンのファイル・パスが、適切な 区切り文字で終了していません。

ユーティリティーは処理を停止します。

ユーザーの処置: 有効な datafile パラメーターを 使用して、コマンドを再発行してください。

#### SQL2208N table space パラメーターで指定 された表スペースが無効です。

説明: table space パラメーターに、有効な値が 入っていません。下記のいずれかの状態が存在す る可能性があります。

- ポインターが無効です。
- ポインターが、表スペース名に対して長すぎる ストリングを指しています。
- 指定された表スペースが存在しません。

ユーティリティーは処理を停止します。

ユーザーの処置: 有効な table space パラメータ ーを指定してコマンドを再発行するか、または table space name パラメーターを使用しないでく ださい。後者の場合は、表再編成ユーティリティ ーが、表自体が存在する表スペースを使用しま す。

#### SQL2211N 指定された表が存在しません。

説明: 表がデータベースに存在しません。表名ま たは許可 ID が正しくありません。

コマンドは処理されません。

ユーザーの処置: 有効な表名を使用して、コマン ドを再発行してください。

## SQL2212N 指定された表は視点です。表再編成 ユーティリティーを視点に対して実 行することはできません。

説明: 表再編成ユーティリティーを視点に対して 実行することはできません。

ユーティリティーは処理を停止します。

ユーザーの処置: 有効な表名を使用して、コマン ドを再発行してください。

#### **SQL2213N** 指定された表スペースは、システム 一時表スペースではありません。

説明: 表の再編成ユーティリティーでは、指定さ れる表スペースがシステム一時表スペースでなけ ればなりません。与えられた表スペース名は、 システム一時表を保持するために定義されている 表スペースではありません。

ユーティリティーは処理を停止します。

ユーザーの処置: システム一時表スペースの名前 を使用してコマンドを再実行依頼するか、あるい は表スペース名パラメーターを使用しないでくだ さい。後者の場合は、表再編成ユーティリティー が、表自体が存在する表スペースを使用します。

#### **SOL2214N** 表 "<name>"で、表再編成ユーテ ィリティーを実行する権限がありま せん。

説明: 適切な権限 (SYSADM または DBADM 権限、あるいはその表での CONTROL 特権) を 持たずに、指定された表を再編成しようとしまし た。

ユーティリティーは処理を停止します。

ユーザーの処置: 適切な権限または特権を持つユ ーザーとしてログオンして、reorganize table ユー ティリティー・コマンドを再発行してください。

## SQL2215N データベースへこれまでの作業をコ ミットしている間に、SQL エラー "<sqlcode>"が起きました。

説明: ユーザーは、Reorganize Table コマンドに 指定されたデータベースにすでに接続されていま す。これまでの作業をデータベースに対してコ ミットしているときに、エラーが起きました。

ユーティリティーは、ロールバックもデータベー ス接続の切断も行わずに、処理を停止します。

ユーザーの処置: 詳細な情報については、メッセ ージの SQLCODE (message number) を参照して ください。変更を行って、コマンドを再発行し てください。

## SQL2216N データベースの表の再編成中に、 SQL エラー "<sqlcode>" が起き ました。

説明: データベース表の再編成中に、エラーが発 生しました。

ユーティリティーは処理を停止します。

ユーザーの処置: 詳細な情報については、メッセ ージの SOLCODE (message number) を参照して ください。変更を行って、コマンドを再発行し てください。

SQL2217N REORG ユーティリティーによっ て使用されているシステム一時表ス ペースのページ・サイズは、表デー タが存在する (LONG または LOB 列データ、あるいはその両方を含 む) 表スペースのサイズに一致して いなければなりません。

説明: システム一時表が REORG ユーティリテ ィーに明示的に指定されている場合、REORG ユ ーティリティーによって使用されているシステム 一時表スペースのページ・サイズは、表データが 存在する (LONG または LOB 列データ、あるい はその両方を含む) 表スペースのサイズに一致し ていなければなりません。以下のいずれかが、こ の制約事項に違反しています。

• 表のデータが、指定されたシステム一時表スペ ースのページ・サイズとは異なるページ・サイ ズを持つ表スペースに存在しています。

• システム一時表スペースおよび表の通常データ のページ・サイズとは異なるページ・サイズを 持つ表スペースにデータが存在する LONG ま たは LOB 列、あるいはその両方が表に入って います。

システム一時表スペースが REORG ユーティリテ ィーに指定されていなかった場合、このユーティ リティーは内部的にシステム一時表スペースを検 索していました。表データと同じページ・サイズ を使用するシステム一時表スペースがデータベー スに存在しなかったか、あるいはその時点で使用 可能ではありませんでした。

ユーザーの処置: 表の LONG または LOB デー 夕、あるいはその両方が存在する表スペースのぺ ージ・サイズとは異なるページ・サイズを持つ表 スペースに、再編成される表が存在している場 合、システム一時表スペースを REORG ユーティ リティーに与えることはできません。システムー 時表スペースを指定せずに REORG 要求を出し直 してください。

表データと同じページ・サイズを使用するシステ ムー時表スペースがデータベースに存在しない場 合、その表データのページ・サイズに一致するぺ ージ・サイズでシステム一時表スペースを作成し てください。

表データと同じページ・サイズを使用するシステ ム一時表スペースがデータベースに存在していて も、コマンドを出したときに使用可能ではなかっ た場合、システム一時表スペースが使用可能にな ってからコマンドを出し直してください。

SQL2300 - SQL2399

## SQL2300N 表名の修飾子が長すぎるか、または 表名の一部として指定されていませ  $h_{\circ}$

説明: 表名は完全修飾を行う必要があります。形 式は authid.tablename で、ここで authid は 1 か ら 30 文字、tablename は 1 から 128 文字 (MBCS 環境の場合はバイト) でなければなりませ  $\mathcal{h}_{\mathcal{P}}$ 

ユーティリティーは処理を停止します。

ユーザーの処置: 正しい修飾子の入った完全修飾 表名を指定して、コマンドを再発行してくださ  $\mathcal{U}$ 

SQL2301N tablename パラメーターが無効で す。パラメーターが長過ぎるか、許 可 ID しか指定されていないか、ま たは名前のアドレスが無効です。

説明: 完全修飾でなければならず、形式 authid.name で、ここで authid は 1 から 30 文 字、name は 1 から 128 文字 (MBCS 環境では バイト) でなければなりません。また有効なアプ リケーション・アドレスでなければなりません。

ユーティリティーは処理を停止します。

ユーザーの処置: 正しい表名を使用して、コマン ドを再発行してください。

SQL2302N 索引リストは無効です。リストのア ドレスが無効か、リストの項目数が 指定された索引の数より少ないか、 またはリスト内の索引のアドレスが 無効です。

説明: リストのアドレスが無効か、リストの項目 数が指定された索引の数より少ないか、またはリ スト内の索引のアドレスが無効です。

ユーティリティーは処理を停止します。

ユーザーの処置: 有効な索引リストを指定して、 コマンドを再発行してください。

#### **SQL2303N** statsopt パラメーターが無効で す。

説明: Run Statistics コマンドの statsopt パラメ ーターは、以下のいずれかでなければなりませ  $h_{\circ}$ 

- T (基礎表のみ)
- I (基本索引のみ)
- B (基礎表と基本索引の両方)
- D (表と分散)
- · E (表、分散、基本索引)
- X (拡張索引のみ)
- Y (拡張索引と基礎表)
- A (すべて)

ユーティリティーは処理を停止します。

ユーザーの処置: 有効な statsopt パラメーターを 使用して、コマンドを再発行してください。

### SQL2304N sharelev パラメーターが無効で す。参照の場合は 'R'、変更の場合 は 'C' でなければなりません。

説明: RUN STATISTICS コマンドの shareley パ ラメーターは、参照の場合は R、変更の場合は C でなければなりません。

ユーティリティーは処理を停止します。

ユーザーの処置: 有効な sharelev パラメーター を使用して、コマンドを再発行してください。

**SQL2305N** 指定された表は視点です。ユーティ リティーを視点に対して実行するこ とはできません。

説明: 指定された tname パラメーターが、表以 外の視点です。

ユーティリティーは処理を停止します。

ユーザーの処置: 有効な tname パラメーターを 使用して、コマンドを再発行してください。

### SQL2306N 表または索引 "<name>"が存在し ません。

説明: "<name>"で示された表または索引がデー タベースに存在しないか、または "<name>"で示 された索引が、指定された表に定義されていませ ん。表またはいずれかの索引の修飾子が正しくな い可能性があります。

ユーティリティーは処理を停止します。

ユーザーの処置: 有効な表名および索引を使用し て、コマンドを再発行してください。

#### **SQL2307N** 指定された表はシステム表です。 Runstats ユーティリティーをシス テム表に対して実行することはでき ません。

説明: Run Statistics ユーティリティー・コマン ドは、システム表に対して実行されていない可能 性があります。

ユーティリティーは処理を停止します。

ユーザーの処置: 有効な表名を使用して、コマン ドを再発行してください。

### SQL2308N 索引名 "<name>"の修飾子が長す ぎるか、または索引名の一部として 指定されていません。

説明: 索引名は完全修飾名でなければなりませ ん。 形式は authid.name で、authid は 1 から 30 文字で、name は 1 から 18 文字 (MBCS 環 境ではバイト) でなければなりません。

ユーティリティーは処理を停止します。

ユーザーの処置: 正しい修飾子の入った完全修飾 名を指定して、コマンドを再発行してください。

#### **SQL2309N** 索引名 "<name>"が無効です。名 前が長すぎるか、または修飾子だけ が指定されています。

説明: 索引名は完全修飾名でなければなりませ ん。 形式は authid.name で、authid は 1 から 30 文字で、name は 1 から 18 文字 (MBCS 環 境ではバイト)でなければなりません。

ユーティリティーは処理を停止します。

ユーザーの処置: 有効な索引を指定して、コマン ドを再発行してください。

## SQL2310N ユーティリティーが統計を生成でき ませんでした。エラー "<sqlcode>"が返されました。

説明: ユーティリティーが統計の収集中に、エラ ーが起きました。

ユーティリティーは処理を停止します。

ユーザーの処置: 詳細については、メッセージ・ エラー番号を調べてください。変更を行って、コ マンドを再発行してください。

## SQL2311N Run Statistics ユーティリティー を、表"<name>"で実行する権限 がありません。

説明: 適切な権限 (SYSADM または DBADM 権限、あるいはその表での CONTROL 特権) を 持たずに、指定された表の統計を実行しようとし ました。RUNSTATS で指定されている表が、階 層のルート表である場合、メッセージで返される 表名は、指定されたルート表の副表である可能性 があります。

ユーティリティーは処理を停止します。

ユーザーの処置: 適切な権限を取得しないうち は、Run Statistics ユーティリティー・コマンドを 呼び出さないようにしてください。

SQL2312N 操作を実行するためには、統計ヒー プ・サイズが小さすぎます。推奨さ れるヒープ・サイズは "<num>" ペ ージです。

説明: データベース構成パラメーター stat\_heap\_sz の設定が、表で 非均等分散統計を収 集するには十分な大きさではありません。

ユーザーの処置: データベース構成パラメーター stat\_heap\_sz を推奨値に更新して、もう一度やり 直してください。

SQL2313W 統計ヒープ内で使用可能なメモリー のすべて使用されています。統計は 合計 "<n2>" 行のうち最初の "<n1>" 行について収集されます。

説明: データベース構成パラメーター stat\_heap\_sz の設定が、表で 非均等分散統計を収 集するには十分な大きさではありません。<n2> 行の内、<n1> 行のみが処理できました。

ユーザーの処置: データベース構成パラメーター stat\_heap\_sz を 20% に更新して、もう一度やり 直してください。

SQL2314W いくつかの統計が不整合な状態にな っています。最新の収集された "<object1>"統計は、既存 "<object2>" 統計と矛盾していま す。

説明: 表で RUNSTATS を発行すると、表レベ ルの統計が貴人の索引レベルと矛盾する状態にな

#### SQL2400 - SQL2499

る可能性があります。 たとえば、索引レベルの 統計が特定の表で収集された場合、またこの表か ら重要な行数が削除された場合は、表で RUNSTATS を発行すると、カーディナリティー 表が不整合状態にある FIRSTKEYCARD よりも 小さくなる結果となります。同様に、索引に RUNSTATS を発行すると、すでに存在している 表レベルの統計を不整合な状態にしてしまいま す。たとえば、表レベルの統計が特定の表で収集 された場合、またこの表から重要な行数が削除さ れた場合は、索引に対して表で RUNSTATS を発 行すると、いくつかの列の COLCARD が表カー ディナリティーよりも大きい結果となります。

ユーザーの処置: 索引のみに RUNSTATS を発 行する場合は、表でも RUNSTATS を発行し、表 レベルと索引レベルの統計が整合性を保つように してください。同様に、表のみで RUNSTATS を 発行した場合は、索引にも RUNSTATS を発行し てください。

SQL2400N BACKUP コマンドで指定されたタ イプが無効です。データベース全体 のバックアップする場合は 0、変更 部分だけをバックアップする場合は 1 のいずれかです。

説明: タイプは、データベース全体をバックアッ プする場合は 0 に、変更のみをバックアップす る場合は 1 に設定する必要があります。

ユーティリティーは処理を停止します。

ユーザーの処置: 正しいタイプを使用して、ユー ティリティー・コマンドを再発行してください。

# SQL2401N "変更のみバックアップ"は、デー タベース全体のバックアップが完了 するまで実行できません。タイプは 0 でなければなりません。

説明: 最初にデータベース全体のバックアップが 要求されないで、変更部分のみバックアップが要 求されたか、または内部ファイルが壊れているた めに、BACKUP ユーティリティーが、取得済み の全バックアップを判別できません。変更部分の みバックアップは、データベース全体のバックア ップの後まで、使用できません。

ユーティリティーは処理を停止します。

ユーザーの処置: 正しいタイプを使用して、ユー ティリティー・コマンドを再発行してください。

### SQL2403N データベースに対してユーティリテ ィーを実行する権限がありません。

説明: SYSADM または DBADM 権限を持たず に、データベース・ユーティリティーを実行しよ うとしました。

ユーティリティーは処理を停止します。

ユーザーの処置: 適切な権限を取得しないうち は、ユーティリティー・コマンドを呼び出さない ようにしてください。

SQL2404N バックアップのターゲット・メディ アがいっぱいです。 ターゲット・ メディアには、少なくとも "<number>"バイトの空きが必要 です。

説明: バックアップのターゲット・メディアに、 内部サブディレクトリーと情報ファイルを作成す るための十分なスペースがありません。

ユーティリティーは処理を停止します。

ユーザーの処置: 少なくとも示されたバイト数の フリー・スペースを持つバックアップ・メディア を準備して、コマンドを再発行してください。

#### **SOL2405N** 前の RESTORE が不完全であるた めに、BACKUP が実行できませ  $h_{\circ}$

説明: 復元処理中のシステム障害、または異常終 了した RESTORE のために、データベースが不整 合状態にあります。

ユーティリティーは処理を停止します。

ユーザーの処置: RESTORE コマンドを再発行し てください。

## SQL2406N データベースのロールフォワードが 必要なために、BACKUP が実行で きません。

説明: データベースが不整合状態にあるために、 バックアップが失敗しました。

ユーティリティーは処理を停止します。

ユーザーの処置: ROLLFORWARD コマンドを使 用して、データベースを使用可能にしてくださ い。その後で、BACKUP コマンドを再発行して ください。

SQL2407N ファイル "<name>"の読み取り で、入出力エラーが起きました。 RESTORE が完了したかどうかを 判断できないために、BACKUP が 実行できません。

説明:示されたファイルが、入出力エラーのため に読み取れません。このファイルが存在するため に、BACKUP または RESTORE コマンドが終了 できません。このファイルが削除されると、処理 は正常に終了します。

ユーティリティーは処理を停止します。

ユーザーの処置: 前に実行されたプロセスを判別 してください。示されているファイルを削除し て、前のコマンドを再発行してください。

SQL2408W データベースはバックアップされま したが、ファイル"<name>"の削 除中に入出力エラー"<error>"が 起きました。

説明: BACKUP コマンドは正常に実行されまし た。示されているファイルは、入出力エラーの ために削除されませんでした。

ユーティリティーは処理を完了します。

ユーザーの処置: メッセージに示されたファイル を削除してください。

## SQL2409N 変更部分のみの BACKUP を行う ときは、最新のバックアップ・イメ ージを使用する必要があります。

説明: 変更部分のみのバックアップを行おうとし ましたが、指定されたバックアップ・イメージが 最新のバックアップではないか、または前回の変 更部分のみのバックアップが失敗しています。

ユーティリティーは処理を停止します。

ユーザーの処置: 最新のバックアップ・イメージ を使用して、コマンドを再発行してください。 最新のバックアップ・イメージを利用できない か、または前回の変更部分のみのバックアップが

失敗している場合は、変更部分のみのバックアッ プではなく、全データベースのバックアップを要 求するコマンドを再発行してください。

**SOL2410N** "変更部分のみバックアップ"は、 データベースの ROLLFORWARD が可能な場合、または BACKUP がユーザー出口によって行われてい る場合は実行できません。

説明: ロールフォワード可能なデータベースに変 更部分のみのバックアップを要求したか、または ユーザー出口プログラムを使用して変更部分のみ のバックアップを要求しました。

ユーザーの処置: 解決策は以下の通りです。

- データベースがロールフォワード可能な場合 は、全データベースのバックアップを要求する BACKUP ユーティリティー・コマンドを再発 行してください。
- データベース構成ファイルの SQL ENABLE LOG RETAIN フラグと SOL ENABLE USER EXIT フラグの切り換え によって、ロールフォワードを使用不可にしま す。その後で、変更部分のみのバックアップを 要求する BACKUP ユーティリティー・コマン ドを再発行してください。
- ユーザー出口プログラムを使用してバックアッ プが要求された場合は、ユーザー出口プログラ ムを使用せずに変更部分のみのバックアップを 行うように、BACKUP ユーティリティー・コ マンドを再発行してください。
- 標準装置に対して、ユーザー出口プログラムを 使用してバックアップが要求された場合は、ユ ーザー出口プログラムを使用せずに変更部分の みのバックアップを行うように、BACKUP ユ ーティリティー・コマンドを再発行してくださ  $\mathcal{L}$

SQL2411C ユーティリティーの実行中に、入出 カエラーが起きました。 物理的に ディスクに書き込めないか、または ディスクがいっぱいです。

説明: ユーティリティーがディスクまたはディス ケットへの書き込み中に、オペレーティング・シ ステム・エラーが起きました。実際の戻りコー ドは、SQLCA の「SQLERRD[0]」フィールドに あります。

ユーザーの処置: SQLCA 内 の「SQLERRD[0]」 フィールドにあるエラー戻りコードを調べてくだ さい。可能であれば、エラーを修正して、コマ ンドを再発行してください。

## SQL2412C データベース・ユーティリティーの 実行中に、壊れたデータベース・ペ ージが見つかりました。

説明: ユーティリティーの処理中に、壊れたデー タベース・ページが見つかりました。 データベ ースは予測不能状態になり、ユーティリティーは 続行できません。

ユーザーの処置: メッセージ番号 (SQLCODE) を記録してください。

トレースが活動状態の場合は、オペレーティン グ・システムのコマンド・プロンプトから、独立 トレース機能を呼び出してください。 この機能 の使用法については、問題判別の手引きの独立 トレース機能を参照してください。 以下の情報 を用意して、技術サービス担当者に提供してくだ さい。

- 問題記述
- SQLCODE またはメッセージ番号
- SQLCA (可能であれば)
- トレース・ファイル (可能であれば)

**SQL2413N** ロールフォワードの logretain ま たは userexit が活動状態になって いないか、またはデータベースに対 するバックアップ保留条件が有効に なっているために、オンライン・バ ックアップが許されません。

説明: リカバリー時に、正方向リカバリーが要求 されている場合に、データベースが正方向リカバ リー用にロギングされていないと、オンライン・ バックアップは実行できません。正方向リカバ リーは、データベース構成の logretain パラメー ター、または userexit パラメーターのどちらかを 設定することで効果をもち、それによって、デー タベースのオフライン・バックアップが実行され ます。

ユーザーの処置: オフライン・バックアップを行 うか、またはロールフォワード・リカバリーのた めにデータベースを再構成してオフライン・バッ クアップを発行し、以後のオンライン・バックア ップを可能にしてください。

SQL2414W 警告! 装置 "<device>" には、バ ックアップ制御情報が入る十分なス ペースがありません。このメディア にはバックアップ情報が含まれませ  $h<sub>o</sub>$ 

説明: バックアップ処理中に、1つ以上のメディ アがいっぱいになった後で、新しいメディアが取 り付けられました。 このメディアにはバックア ップ制御情報を含むための十分なスペースがない ので、復元操作中は使用するべきではありませ  $h_{\alpha}$ 

ユーザーの処置: 新しいメディアを取り付ける か、現在のメディアの位置付けを変えて、このへ ッダーに必要なスペースを提供できるようにした 後で、操作を続行するかどうかを callerac パラメ ーターに指定して、ユーティリティーに戻ってく ださい。

## SQL2416W 警告! 装置 "<device>" がいっぱ いです。 新しいメディアをマウン トしてください。

説明: ユーティリティーが使用しているテープが いっぱいになりました。

ユーザーの処置: 別のテープを取り付けて、処理 を続行するかどうかを callerac パラメーターに指 定して、処理を続けてください。

## SQL2417N アーカイブ・ログは回復不能データ ベース上では許可されません。

説明: アーカイブ・ログ・コマンドは、リカバリ ー可能モードにあるデータベースでのみ使用でき ます。LOGRETAIN または USEREXIT が使用可 能になっている場合、データベースはリカバリー 可能モードにあります。

ユーザーの処置: 指定されたデータベースがリカ バリー可能モードにあることを確認して、コマン ドを再発行してください。

### SQL2418N バックアップ用に指定されたデータ ベースが存在しません。

説明: Database Backup コマンドの dbase パラメ ーターに指定されたデータベースが見つかりませ  $h_{\circ}$ 

ユーザーの処置: データベース・バックアップ・ ユーティリティーに正しいデータベース別名が指 定されており、この別名に対するデータベースが 存在することを確認してください。正しい別名 を指定して、コマンドを再発行してください。

## SQL2419N ターゲット・ディスク "<disk>" が いっぱいになりました。

説明: データベース・ユーティリティーの処理中 に、ターゲット・ディスクがいっぱいになりまし た。 ユーティリティーは停止し、ターゲットは 削除されます。

ユーザーの処置: ユーティリティーが使用できる

十分なディスク・スペースが存在することを確認 するか、またはターゲットを、テープなどの他の メディアに変更してください。

unix ベース・システムでは、カレント・ユーザー ID に許可されている最大ファイル・サイズを超 えたために、このディスク・フル状態になる場合 があります。 chuser コマンドを使用して、fsize を更新してください。 リブートが必要になる場 合があります。

unix ベース・システム以外では、オペレーティン グ・システムに許可されている最大ファイル・サ イズを超過したために、このディスク・フル状態 になる場合があります。 ターゲットをテープな どの別のメディアに変更するかあるいは複数のメ ディアを使用してください。

#### 装置 "<device>" には、初期バック **SQL2420N** アップ制御情報が入る十分なスペー スがありません。

説明: バックアップ処理中に、バックアップ・イ メージの先頭に初期バックアップ・ヘッダーを作 成する必要があります。このヘッダーは、テー プにバックアップするときは、1 本のテープに収 まらなくてはなりません。このテープには、こ のヘッダーを含むのに十分なスペースがありませ  $h_{\alpha}$ 

ユーザーの処置: バックアップ操作を再実行し、 出力を新しいテープに変更するか、またはこのへ ッダーに十分なスペースが提供できるように、現 在のテープの位置付けを変更してください。

# SQL2421N ロールフォワード・リカバリーが使 用できないために、表スペース・レ ベルのバックアップが許されませ  $h<sub>o</sub>$

説明: リカバリー時に、正方向リカバリーが要求 されている場合に、データベースが正方向リカバ リー用にロギングされていないと、表スペース・ レベルのバックアップは実行できません。正方 向リカバリーは、データベース構成の logretain

パラメーター、または userexit パラメーターのど ちらかを設定することによって効果をもち、それ によって、データベースのオフライン・バックア ップが実行されます。

ユーザーの処置: データベース全体のバックアッ プを実行するか、またはロールフォワード・リカ バリー用にデータベースを再構成して、以降の表 スペース・レベルのバックアップが実行できるよ うに、オフライン・バックアップを実行してくだ さい。

互換性のない表スペースが存在する **SOL2422N** ため、バックアップ・レベルのバッ クアップ API では、データベース がバックアップできません。

説明: このデータベースには、データベース・サ ブディレクトリー以外のロケーションに定義され ている表スペースが入っています。これは、使 用中の API と互換性がありません。

ユーザーの処置: 現在のバックアップ API を使 用して、データベースをバックアップしてくださ  $\mathcal{L}^{\mathcal{L}}$ 

## SQL2423N 一部の索引ファイルが脱落している ために、データベースをバックアッ プすることはできません。

説明: バックアップに必要な一部の索引ファイル が脱落しています。データベースをバックアップ する前に、これらの索引ファイルを再作成しなけ ればなりません。

ユーザーの処置: 'db2recri' プログラムを実行 し、脱落している索引ファイルを再作成してか ら、バックアップ・コマンドを再発行してくださ  $\mathcal{L}$ 

**SQL2424N** データ・リンク・マネージャーでの 非同期コピー操作が完了していない ため、バックアップは正常に終了し ませんでした。

説明: TSM またはベンダー提供のアーカイブ· サーバーが操作可能状態でない可能性がありま す。

ユーザーの処置: TSM またはベンダー提供のア ーカイブ・サーバーが操作可能状態であることを 確認し、バックアップ・コマンドを再発行してく ださい。

## SQL2425W オンライン・バックアップ用のロ グ・ファイルが切り捨てられません でした。

説明: オンライン・バックアップの間、バッファ ーされたログ・レコードはすべて強制的にディス クに送られ、最後のアクティブ・ログ・ファイル は切り捨てられます。現在のバックアップでは、 最後のアクティブ・ログ・ファイルの切り捨てに 失敗しました。この結果、新しいログ・レコード は、バックアップ中に使用されていた最後のロ グ・ファイルに書き込まれ続けます。

ユーザーの処置: 処置は必要ありません。バック アップ中に使用されていた最後のアクティブ・ロ グ・ファイルは、いっぱいになった時点で非活動 状態になります。

このデータベースでは、増分バック **SQL2426N** アップは使用できません。変更の追 跡が活動状態であることを確認し、 このデータベースの全バックアップ を実行してください。

説明: 増分バックアップは、変更の追跡がデータ ベースに対して活動状態にされるまで使用できな いため、全データベース・バックアップが実行さ れました。全データベース・バックアップは、以 降の増分バックアップのいずれかを復元するとき に必要になります。

ユーザーの処置:このデータベースの増分バック アップを使用可能にするには、次のコマンドを発 行してこのデータベースの変更の追跡を活動状態 にしてください。

#### SQL2500 - SQL2599

## SQL2501C データベースは復元されましたが、 復元されたデータベース内のデータ は使用できません。

説明: RESTORE ユーティリティーが、復元され たデータベースからデータを読み出すことができ なかったか、またはデータベースの一部のみが復 元されました。両方の原因が、復元されたデータ ベースが使用できないことを示しています。

データベースは使用できず、RESTORE ユーティ リティーは処理を停止します。

ユーザーの処置: RESTORE コマンドを再発行し てください。

SQL2502C バックアップ・ファイルの読み取り 中に、エラーが起きました。物理的 にディスクの読み取りができない か、または指定されたディスクに有 効なバックアップ・ファイルが入っ ていません。

説明: RESTORE ユーティリティーがディスクま たはディスケットを読んでいるときに、オペレー ティング・システム・エラーが起きたか、そのデ ィスクまたはディスケットに、データベース・デ ィレクトリーのバックアップが入っていないか、 あるいは以前のバックアップの結果が入っていま せん。

ユーティリティーは処理を停止します。

ユーザーの処置: 指定した入力ドライブがディス ケット・ドライブの場合は、現在使用中のディス ケットをチェックしてください。入力ドライブが ハード・ディスク・ドライブの場合は、それが正 しいハード・ディスクであることを確認してくだ さい。上記が適用可能であれば、正しい入力ドラ

UPDATE DB CFG FOR database-name USING TRACKMOD ON

次に全データベース・バックアップを実行してく ださい。

イブとディスケットを使用して、コマンドを再発 行してください。

**SQL2503N** RESTORE が正常に終了しません でした。データベースの復元に使 用したバックアップに、不適切なデ ータベースが含まれています。

説明: バックアップ・ディスクに入っているデー タベースの名前が、 RESTORE コマンドに指定さ れたデータベース名と一致しません。前のリリー スのバックアップ・イメージが復元されたため に、RESTORE ユーティリティーは、データベー スが復元されるまでその名前を判別できません。

ユーティリティーは処理を停止します。

ユーザーの処置: 間違ったデータベース名をコマ ンドで使用した場合は、正しいデータベース名を 使用して、コマンドを再発行してください。指定 した入力ドライブがディスケット・ドライブの場 合は、現在使用中のディスケットをチェックして ください。入力ドライブがハード・ディスク・ド ライブの場合は、それが正しいハード・ディスク であることを確認してください。上記が適用可能 であれば、正しい入力ドライブとディスケットを 使用して、コマンドを再発行してください。

## SQL2504W 最初のバックアップ・ディスケット を、ドライブ "<drive>"に挿入し てください。

説明: RESTORE ユーティリティーは最初のバッ クアップ・ディスケットを読んで、バックアップ されたデータベース・ディレクトリーのパスを決 定します。バックアップ・メディアがディスケッ トで、そのディスケットが、指定された入力ドラ イブ内で見つからない場合には、ユーティリティ

ーが呼び出し側へこの指示を返します。呼び出し 側プログラムは、ユーザーに対して照会を行い、 ユーザーからの応答を受け取ってユーティリティ 一へ戻ります。

ユーティリティーは呼び出し側からの応答を待ち ます。

ユーザーの処置: ディスケットの挿入をユーザー に促して、処理を継続するか終了するかを指示す る callerac パラメーターを使用して、ユーティリ ティーへ戻ってください。

## SQL2505W 警告!データベース "<name>" が "<drive>"に存在します。この データベースのファイルが削除され ることになります。

説明: 復元中のデータベースがすでに存在する場 合は、復元プロセスが開始される前に、そのファ イルが削除されます。ユーティリティーは、この 警告を呼び出し側に戻します。呼び出し側は、ユ ーザーに対して照会を行い、ユーザーからの応答 を受け取ってユーティリティーに戻ります。一度 データベースがドロップされると、二度とアクセ スできません。

ユーティリティーは呼び出し側からの応答を待ち ます。

ユーザーの処置: ユーザーにデータベースが消去 されることを警告し、処理を継続するかまたは終 了するかを指示する callerac パラメーターを使用 して、ユーティリティーへ戻ってください。

## SQL2506W データベースは復元されましたが、 データベースに余分なファイルがあ る可能性があります。

説明: 変更部分のみバックアップが実行され、バ ックアップ間でデータベース・ファイルが削除さ れていた場合は、RESTORE ユーティリティー が、それらの削除されたファイルをデータベース に追加します。入出力エラー、または内部的に 停止したデータベースへの内部接続の失敗のため

に、復元プロセスが余分なファイルを削除できま せんでした。

ユーティリティーは正常に終了します。

ユーザーの処置: データベースをそのまま使用す るか、またはもう一度復元してください。 RESTORE ユーティリティーを再実行する前に、 DB2 構成がリカバリーされたデータベース構成と 互換であることを確認してください。

### SQL2507W RESTORE ユーティリティーが、 データベースに正しくバインドされ ていません。

説明: RESTORE ユーティリティーがデータベー スにバインドされなかったか、またはデータベー スにバインドされたユーティリティーのパッケー ジが、インストールされているバージョンの DB2 と互換ではないために、すべてのユーティリティ ーがデータベースに再バインドされました。ただ し、インストールされているバージョンの DB2 とパッケージの間には、ユーティリティーとバイ ンド・ファイルが互換ではないという、タイム・ スタンプの矛盾が存在しています。

データベースは復元されていますが、ユーティリ ティーが正しくバインドされていません。

ユーザーの処置: DB2 をインストールするかま たは最新の更新を再適用して、ユーティリティ ー・コマンドを再発行してください。

#### **SOL2508N** Database Restore のタイム・ス タンプ・パラメーター "<timestamp>"が無効です。

説明: ヌルまたは有効なタイム・スタンプの一 部、タイム・スタンプの完全なコンポーネントか ら構成される部分のいずれかが timestamp パラメ ーターに入っていなければなりません。

ユーザーの処置: 有効なタイム・スタンプの値を 使用して、復元処理を再実行してください。

#### SQL2509N database drive パラメーターが無 効です。

説明: 指定されたドライブが存在していないか、 あるいはデータベースが指定されたドライブ上に 存在しないか、または指定されたドライブにカタ ログされていません。RESTORE は db2uexit コマ ンドを使用して、データベースの復元を実行する 必要があります。

ユーティリティーは処理を停止します。

ユーザーの処置: 有効なドライブを使用して、ユ ーティリティー・コマンドを再発行してくださ  $\mathcal{U}^{\lambda}$ 

SQL2510N オペレーティング・システムのセマ フォー・エラーが起きました。

説明: wait または post セマフォーで、エラーが 起きました。

ユーティリティーは処理を停止します。

ユーザーの処置: データベース・マネージャーを 停止して再始動し、ユーティリティー・コマンド を再発行してください。

SQL2511N ユーティリティーが、データベース のドロップ中に、エラー"<error>" を見つけました。

説明: ユーティリティーがデータベースをドロッ プできませんでした。

ユーティリティーは処理を停止します。

ユーザーの処置: 詳細については、メッセージの エラー番号を調べてください。変更を行って、コ マンドを再発行してください。

SQL2512N ユーティリティーが、データベース の作成中に、エラー"<error>"を 見つけました。

説明: ユーティリティーがデータベースを作成で きませんでした。

ユーティリティーは処理を停止します。

ユーザーの処置: 詳細については、メッセージの エラー番号を調べてください。変更を行って、コ マンドを再発行してください。

SQL2513N ユーティリティーが、データベース の名前変更中に、エラー"<error>" を見つけました。

説明: ユーティリティーがデータベース名を変更 できませんでした。

ユーティリティーは処理を停止します。

ユーザーの処置: 詳細については、メッセージの エラー番号を調べてください。変更を行って、コ マンドを再発行してください。

SQL2514N RESTORE が正常に終了しません でした。 データベースの復元に使 用したバックアップには、インスト ールされているデータベース・マネ ージャーのバージョンと互換性のな いリリース番号を持つデータベース が含まれています。

説明: 復元されたデータベースのリリース番号 が、インストールされているバージョンのデータ ベース・マネージャーのリリース番号と互換性が ありません。

ユーティリティーは処理を停止します。

ユーザーの処置: データベース・マネージャーの リリース・レベルと互換性のあるバックアップを 使用して、コマンドを再発行してください。

## SQL2515N データベースに対して RESTORE ユーティリティーを実行する権限が ありません。

説明: SYSADM 権限を持たずに、RESTORE ユ ーティリティーを実行しようとしました。

ユーティリティーは処理を停止します。

ユーザーの処置: 適切な権限を取得しないうち

は、RESTORE ユーティリティー・コマンドを呼 び出さないようにしてください。

# SQL2516N ワークステーション上の少なくとも 1 つのデータベースが使用中なの で、RESTORE ユーティリティー は完了できません。

説明: いくつかの状況においては、RESTORE ユ ーティリティーは、データベースに関連するディ レクトリー名を変更することによって、データベ ースを異なったディレクトリーへ移動することが できます。ただし、ワークステーション上のプロ セスがデータベースを使用している場合には、上 記の処理を行うことはできません。

ユーティリティーは処理を停止します。

ユーザーの処置: ワークステーション上のデータ ベースが使用中でなくなるまで待って、コマンド を再発行してください。

### SQL2517W 復元されたデータベースは現在のリ リースに移行されました。

説明: 復元されているデータベースは、前のリリ ースの DB2 を使用してバックアップされていま した。RESTORE ユーティリティーが、データベ ースを現在のリリース形式にマイグレーションし ました。

RESTORE コマンドを発行したユーザーには、デ ータベースに対する DBADM 権限が与えられま す。他のユーザーがそのデータベースを使用す る場合には、DBADM 権限を持つデータベース管 理者は、そのデータベースの特定ユーザーに対し て授与特権を与える必要があります。

RESTORE ユーティリティーは正常に終了しま す。

ユーザーの処置: 処置は必要ありません。

SQL2518N RESTORE が正常に終了しません でした。 データベース構成ファイ ルの復元中に、入出力エラーが起き ました。

説明: 入出力エラーのために、データベース構成 ファイルが復元できませんでした。

ユーティリティーは処理を停止します。

ユーザーの処置: 入出力エラーが修復可能かどう かを判別してください。コマンドを再発行してく ださい。

SQL2519N データベースは復元されましたが、 復元されたデータベースは現在のリ リースに移行されませんでした。エ ラー "<sqlcode>" がトークン "<tokens>" で戻されました。

説明: バックアップ・イメージは、前のリリース のデータベースです。データベース・ファイルが 復元された後で、そのデータベースを現在のリリ ースにマイグレーションしようとしました。 マ イグレーションは失敗しました。

ユーティリティーは処理を完了しましたが、デー タベースはマイグレーションされませんでした。

ユーザーの処置: 詳細な情報については、メッセ ージの SOLCODE (message number) を参照して ください。 データベースを使用する前に、変更 を行い、Migrate コマンドを発行してください。

## SQL2520W データベースが復元されました。 構成ファイルのバックアップ・バー ジョンが使用されました。

説明: データベースが復元されるときに、現在の データベース構成ファイルが、必ずしもそのバッ クアップ・バージョンで置き換えられるわけでは ありません。現在のデータベース構成ファイル は使用不可能でした。したがって、バックアッ プ・バージョンで置き換えられました。

ユーティリティーは正常に終了しました。

ユーザーの処置: 復元プロセスの後で、データベ ース構成ファイルのいくつかの値が異なる可能性 があります。その構成パラメーターが期待どおり の値に設定されているか調べてください。 構成 パラメーターが必要な値に設定されていることを チェックしてください。

## SQL2521W データベースは復元されましたが、 "<file-type>" ファイルの削除中 に、入出力エラー"<code>"が起 きました。

説明: 復元プロセスは正常に実行されました。 指定されたファイルは、入出力エラーのために削 除されませんでした。

復元処理が異常終了したかどうかを判別するに は、".BRG"ファイルを使用します。このファイ ルは、復元操作の対象であったデータベースのロ ーカル・データベース・ディレクトリー内に置か れます。

拡張子".BRI"の付いたファイルは、増分 RESTORE 操作の進行状況に関する情報を保管し ます。このファイルは、復元増分操作の対象とな ったデータベースのローカル・データベース・デ ィレクトリー内に置かれます。

このファイルの名前は、データベース・トークン にファイル・タイプ拡張子を連結して作成されま す。たとえば、データベース "SAMPLE"にデー タベース・トークン "SOL00001"が割り当てられ ると、 BRI ファイルには

"instance/NODE0000/sqldbdir/SQL00001.BRI" とい う名前が付きます。

ユーティリティーは正常に終了しました。

ユーザーの処置: BRG または BRI ファイルを 手動で削除してください。ファイルが削除できな い場合は、技術サービス担当者に連絡してくださ  $U_{\lambda}$ 

# SQL2522N バックアップされたデータベース・ イメージに指定されたタイム・スタ ンプの値と一致するバックアップ・ ファイルが、複数存在します。

説明: バックアップ・イメージ・ファイルのファ イル名は、データベース別名とタイム・スタンプ のコンポーネントで構成されています。 ファイ ル名は、ソース・データベース別名と、Database Restore 呼び出しに指定されたタイム・スタン プ・パラメーターから作成されます。タイム・ス タンプの部分が、複数のバックアップ・イメージ のファイル名が見つかるように、指定されていた 可能性があります。

ユーザーの処置: 一致するバックアップ・ファイ ルが1つだけになるようにタイム・スタンプを 指定して、操作をやり直してください。

SQL2523W 警告! 名前は一致していても、バ ックアップ・イメージのデータベー スとは異なる既存のデータベースに 復元しようとしています。ターゲッ ト・データベースは、バックアッ プ・バージョンによって上書きされ ます。ターゲット・データベースに 関連するロールフォワード・リカバ リー・ログは、削除されます。

説明: ターゲット・データベースのデータベース 別名と名前が、バックアップ・イメージ・データ ベースの別名と名前と同じです。 データベー ス・シードが、データベースが同じでないことを 示しています。ターゲット・データベースは、バ ックアップ・バージョンによって上書きされま す。ターゲット・データベースに関連するロール フォワード・リカバリー・ログは、削除されま す。現在の構成ファイルは、バックアップ・バー ジョンで上書きされます。

ユーザーの処置: 処理の続行または終了を示して いる callerac パラメーターを指定して、ユーティ リティーに戻ってください。

SQL2524W 警告! 同じだと思われる既存のデ ータベースに復元しようとしていま すが、既存のデータベースの別名 "<dbase>"はバックアップ・イメ ージの別名 "<dbase>" に一致して いません。ターゲット・データベー スは、バックアップ・バージョンに よって上書きされます。

説明: ターゲット・データベースとデータベー ス・イメージのシードは同じなので、これらは同 じデータベースであることを示していますが、デ ータベース名は同じですが、データベース別名が 異なっています。ターゲット・データベースは、 バックアップ・バージョンによって上書きされま す。

ユーザーの処置: 処理の続行または終了を示して いる callerac パラメーターを指定して、ユーティ リティーに戻ってください。

SQL2525W 警告! バックアップ・イメージの データベースとは異なる既存のデー タベースに復元しようとしていま す。既存のデータベースの別名 "<dbase>"はバックアップ・イメ ージの別名 "<dbase>" に一致して いませんが、データベース名は同じ です。ターゲット・データベース は、バックアップ・バージョンによ って上書きされます。ターゲット・ データベースに関連するロールフォ ワード・リカバリー・ログは、削除 されます。

説明: ターゲット・データベースとデータベー ス・イメージの別名が異なり、データベース名が 同じで、データベース・シードが同じではないの で、これらは異なるデータベースであることを示 しています。ターゲット・データベースは、バッ クアップ・バージョンによって上書きされます。 ターゲット・データベースに関連するロールフォ ワード・リカバリー・ログは、削除されます。現 在の構成ファイルは、バックアップ・バージョン で上書きされます。

ユーザーの処置: 処理の続行または終了を示して いる callerac パラメーターを指定して、ユーティ リティーに戻ってください。

SQL2526W 警告! バックアップ・イメージ・ データベースと同じ既存のデータベ ースに復元しようとしています。別 名は同じですが、既存のデータベー スのデータベース名 "<dbname>" はバックアップ・イメージのデータ ベース名 "<dbname>" に一致して いません。ターゲット・データベー スは、バックアップ・バージョンに よって上書きされます。

説明: ターゲット・データベースとデータベー ス・イメージのデータベース別名は同じで、デー タベース・シードも同じですが、データベース名 が異なっています。 これらは同じデータベース です。ターゲット・データベースは、バックアッ プ・バージョンによって上書きされます。

ユーザーの処置: 処理の続行または終了を示して いる callerac パラメーターを指定して、ユーティ リティーに戻ってください。

SQL2527W 警告! バックアップ・イメージ・ データベースとは異なる既存のデー タベースに復元しようとしていま す。既存のデータベースのデータベ ース名 "<dbname>" はバックアッ プ・イメージのデータベース名 "<dbname>"に一致していません が、別名は同じです。ターゲット・ データベースは、バックアップ・バ ージョンによって上書きされます。 ターゲット・データベースに関連す るロールフォワード・リカバリー・ ログは、削除されます。

説明: ターゲット・データベースとデータベー ス・イメージの別名が同じで、データベース名が 同じでなく、データベース・シードが同じではな いので、これらは異なるデータベースであること を示しています。ターゲット・データベースは、 バックアップ・バージョンによって上書きされま す。ターゲット・データベースに関連するロール フォワード・リカバリー・ログは、削除されま す。現在の構成ファイルは、バックアップ・バー ジョンで上書きされます。

ユーザーの処置: 処理の続行または終了を示して いる callerac パラメーターを指定して、ユーティ リティーに戻ってください。

SQL2528W 警告! バックアップ・イメージ・ データベースと同じ既存のデータベ ースに復元しようとしています。既 存のデータベースの別名 "<dbase>"は、バックアップ・イ メージの別名 "<dbase>" に一致し ておらず、また既存のデータベース のデータベース名 "<dbname>" は バックアップ・イメージのデータベ ース名 "<dbname>" に一致してい ません。ターゲット・データベース は、バックアップ・バージョンによ って上書きされます。

説明: ターゲット・データベースとデータベー ス・イメージの別名が異なり、データベース名が 異なり、データベース・シードが同じなので、こ れらは異なるデータベースであることを示してい ます。現在のデータベースは、バックアップ・バ ージョンによって上書きされます。

ユーザーの処置: 処理の続行または終了を示して いる callerac パラメーターを指定して、ユーティ リティーに戻ってください。

SQL2529W 警告! バックアップ・イメージ・ データベースとは異なる既存のデー タベースに復元しようとしていま す。既存のデータベースの別名 "<dbase>" はバックアップ・イメ ージの別名 "<dbase>" に一致して おらず、既存のデータベースのデー タベース名 "<dbname>" はバック アップ・イメージのデータベース名 "<dbname>"に一致していませ ん。ターゲット・データベースは、 バックアップ・バージョンによって 上書きされます。ターゲット・デー タベースに関連するロールフォワー ド・リカバリー・ログは、削除され ます。

説明: ターゲット・データベースとデータベー ス・イメージの別名が異なり、データベース名が 異なり、データベース・シードが同じではないの で、これらは異なるデータベースであることを示 しています。現在のデータベースは、バックアッ プ・バージョンによって上書きされます。ターゲ ット・データベースに関連するロールフォワー ド・リカバリー・ログは、削除されます。現在の 構成ファイルは、バックアップ・バージョンで上 書きされます。

ユーザーの処置: 処理の続行または終了を示して いる callerac パラメーターを指定して、ユーティ リティーに戻ってください。

# SQL2530N バックアップ・イメージが壊れてい ます。 このバックアップ・イメー ジからのデータベースの復元は不可 能です。

説明: 復元中のバックアップ・イメージは壊れて いて、データベースの復元を行うことはできませ  $h_{\circ}$ 

ユーザーの処置: 使用不可能なので、このバック アップ・イメージは廃棄してください。可能で あれば、前のバックアップから復元してくださ  $\mathcal{L}$ 

SQL2531N 復元のために選択されたバックアッ プ・イメージは、無効なデータベー ス・バックアップ・イメージです。

説明: 復元のために選択されたファイルは、有効 なバックアップ・イメージではありません。選択 されたファイルが壊れているか、またはバックア ップ・テープが正しく位置付けられていません。

ユーザーの処置: 正しいバックアップ・イメー ジ・ファイルの位置を判別して、Restore コマン ドを再実行してください。

**SQL2532N** バックアップ・ファイルには、タイ ム・スタンプ "<timestamp>"に バックアップが行われた、データベ ース "<dbalias>"のイメージが含 まれています。これは、要求された バックアップ・イメージではありま せん。

説明: 復元のために選択されたファイルに、要求 されたバックアップ・イメージが入っていませ ん。イメージは、要求されたデータベースとは別 のデータベースです。

ユーザーの処置: テープを使用している場合は、 正しいテープが取り付けられていることを確認し てください。復元またはロードをディスクから行 っている場合は、ファイル名を変更する必要があ ります。 ファイルを、データベース名とタイ ム・スタンプに一致する正しいファイル名に変更 してください。滴切な処置を取った後で、コマ ンドを再発行してください。

SQL2533W 警告 ! 装置 "<device>" のバック アップ・ファイルには、タイム・ス タンプ "<timestamp>" にバックア ップまたはアンロードが行われたデ ータベース "<database>" のイメ ージが含まれています。これは、要 求されたバックアップ・イメージで はありません。

説明: テープの位置から読み取られたバックアッ プ・イメージに、バックアップ・ファイルの最初 のイメージのヘッダーと一致しないメディア・ヘ ッダーが入っています。

ユーザーの処置: テープが正しいバックアップ· ファイルに位置付けられていることを確認して、 処理を続行するかどうかを示す callerac パラメー ターを指定して、ユーティリティーに戻ってくだ さい。

SQL2534W 警告!装置 "<device>" のメディ アが、有効なバックアップ・メディ ア・ヘッダーに置かれていません。

説明: テープ位置から読み取られたデータに、有 効なバックアップ・メディア・ヘッダーが入って いません。

ユーザーの処置: テープが正しい位置に取り付け られていることを確認して、処理を続けるかどう かを示す callerac パラメーターを指定して、ユー ティリティーに戻ってください。

# SQL2535W 警告!装置 "<device>" のメディ アが終わりに達しました。次のソ ース・メディアをマウントしてくだ さい。

説明: テープの終わりに到達し、処理されるべき データがまだ残っています。バックアップまた はロード・ソースの残りが、他の 1 つまたは複 数のテープに存在しています。

ユーザーの処置: ソース・イメージの入った次の 順番のテープを取り付けて、処理の続行または終 了を示す callerac パラメーターを指定して、 Restore または Load コマンドを再発行してくだ さい。

SQL2536W 警告! 装置 <device> のバックア ップ・イメージには、間違った順序 番号が含まれています。正しい順 序番号は <number> です。

説明: テープが、順序の異なるバックアップ・イ メージ・ファイルに位置付けられています。 バ ックアップ・イメージの入ったテープは、バック アップ・イメージの順序番号 "<sequence>" のフ ァイルに位置付ける必要があります。

ユーザーの処置: バックアップ・イメージの入っ たテープを正しいファイルに位置付け、処理の続 行または終了を示す callerac パラメーターを指定 して、Restore コマンドを再発行してください。

#### **SQL2537N** 復元後のロールフォワードが必要で す。

説明: 復元されたデータベースを使用可能にする ためのロールフォワードが必要ないことを示す SOLUD NOROLLFWD が、データベース復元ユ ーティリティーの rst type パラメーターに指定さ れました。 復元するデータベースはオンライ ン・モードでバックアップされているので、デー タベースを使用可能にするには、ロールフォワー ド処理が必要です。

ユーザーの処置: rst\_type パラメーターに SOLUD NOROLLFWD を指定せずに、Database Restore コマンドを再発行してください。

#### **SQL2538N** メディア "<media>" でバックアッ プ・イメージの予期しないファイル の終わりに達しました。

説明: バックアップ・イメージ・ファイルからの 読み取りおよび復元を行っているときに、予期し ないファイルの終わりに達しました。 バックア ップ・イメージは使用不能で、復元処理は終了し ます。

ユーザーの処置: 使用可能なバックアップ・イメ ージ・ファイルを使用して、Database Restore コ マンドを再発行してください。

SQL2539W 警告! バックアップ・イメージ・ データベースと同じ既存データベー スを復元します。 データベース・ ファイルは削除されます。

説明: ターゲット・データベースとデータベー ス・イメージの別名、名前、シードが同じなの で、これらは同一のデータベースであることを示 しています。現在のデータベースは、バックア ップ・バージョンによって上書きされます。

ユーザーの処置: 処理の続行または終了を示して いる callerac パラメーターを指定して、ユーティ リティーに戻ってください。

## SQL2540W 復元は成功しましたが、非割り込み モードでデータベースを復元中に、 警告 "<warn>" が出されました。

説明: データベース復元ユーティリティーは非割 り込みモードで (たとえば、

SOLUB NO INTERRUPT または

SOLUD NO INTERRUPT が指定されて) 呼び出 されました。 処理中に警告が見つかりました が、その時点では戻りませんでした。復元は正 常に完了し、見つかった警告メッセージはこのメ ッセージの後で表示されます。

ユーザーの処置:この警告の原因が、処理結果に 影響を及ぼしていないことを確認してください。

SQL2541W ユーティリティーは成功しました が、バックアップ・イメージの入っ たファイルをクローズできませんで した。

説明: ユーティリティーは成功しましたが、バッ クアップ・イメージの入ったファイルをクローズ できません。

ユーザーの処置: バックアップ・イメージの入っ たファイルのクローズを試みてください。

指定されたソース・データベースの **SQL2542N** 別名 "<database-alias>" とタイ ム・スタンプ "<timestamp>"に 一致する、データベース・イメー ジ・ファイルがありません。

説明: バックアップ・イメージ・ファイルのファ イル名は、データベース別名とタイム・スタンプ のコンポーネントで構成されています。 ファイ ル名は、ソース・データベース別名と、Database Restore 呼び出しに指定されたタイム・スタン プ・パラメーターから作成されます。指定された ソース・データベースの別名とタイム・スタンプ に一致するファイル名が、ソース・ディレクトリ ーに存在しません。このエラーが自動増分復元操 作から出されたものである場合、データベース・

ヒストリー内のタイム・スタンプとロケーション に基づいて必要イメージが見つかりませんでし た。

ユーザーの処置: データベース・バックアップ・ イメージが、メディア・ソースに存在することを 確認してください。結果的に一致する正しいタイ ム・スタンプを指定して、操作をやり直してくだ さい。

このエラーが自動増分復元操作から出されたもの である場合、データベース・ヒストリーを調べて 対応するバックアップ・エントリーを確かめてか ら、リストされているロケーションがバックアッ プ・イメージの実際のロケーションに一致するこ とを確認してください。データベース・ヒストリ ーを更新して、結果が一致するように操作をやり 直すか、または RESTORE INCREMENTAL ABORT コマンドを発行して、処理中に作成され たリソースをすべてクリーンアップしてくださ  $\mathcal{L}$ 

#### SQL2543N データベースに指定されたターゲッ ト・ディレクトリーが無効です。

説明: 復元ユーティリティーを呼び出しているア プリケーションが、作成する新しいデータベース のターゲット・ディレクトリーを指定しました。 このディレクトリーが存在しないか、またはデー タベースの作成に有効なディレクトリーでないか のどちらかです。 データベースの作成に無効な ディレクトリーとは、長さが 255 文字を超える ディレクトリーです。

ユーザーの処置: 有効なターゲット・ディレクト リーを指定して、Backup または Restore コマン ドを再発行してください。

## SQL2544N データベースを復元しているディレ クトリーがいっぱいになりました。

説明: データベースの復元中に、復元先のディレ クトリーがいっぱいになりました。復元されるデ ータベースは使用できません。復元は終了し、復

元中のデータベースが新しいデータベースの場合 は、削除されます。

ユーザーの処置: 復元するデータベースのために 十分なディレクトリーのスペースを解放して、 Restore を再発行するか、または新しいデータベ ースに復元する場合は、復元するデータベースを 収容するのに十分なスペースがあるディレクトリ ーを指定してください。

SQL2545W 警告! TSM サーバー上のバックア ップ・イメージは、取り付け可能な メディアに保管されています。使用 可能になるまでに必要な時間は不明 です。

説明: バックアップ・イメージは、TSM サーバ ーによってすぐにはアクセスできません。復元プ ロセスは続行可能で、サーバーにデータの取り出 しを要求します。ただし、必要な時間は不明で す。

ユーザーの処置: 処理の続行または終了を示す callerac パラメーターを指定して、ユーティリテ ィーに戻ってください。

## SQL2546N メディア "<media>"のイメージ は、バックアップまたはコピーの一 番目ではありません。

説明: 復元またはロード復元中は、バックアップ またはコピーの最初のイメージを、最初に処理す る必要があります。 メディアで見つかったイメ ージは、最初のイメージではありません。

ユーティリティーは、続行の応答を待ちます。

ユーザーの処置: 正しいバックアップまたはコピ ーを持つメディアを取り付けて、処理を続行また は終了するべきであることを示す、正しい caller action パラメーターを指定して、ユーティリティ ーに戻ってください。

SQL2547N バックアップ・イメージが前のリリ ースで作成され、それがオンライ ン・バックアップであるため、デー タベースは復元されませんでした。

説明: 物理ログ・ファイル形式が、これらのリリ ースの間で、ロールフォワードを使用不能にする ように変更されました。

ユーザーの処置: データベースの作成に使用した バージョンの DB2 を使用して、データベースを 復元し、ログの最後までロールフォワードしてく ださい。 このときに、オフラインのフル・デー タベース・バックアップを取得してください。 この新しいバックアップ・イメージは、新しいリ リースの DB2 に復元できます。

SQL2548N バックアップ・イメージで示された データベース・コード・ページ "<codepage1>"は現在のディスク 上のデータベースのコード・ページ "<codepage2>"とは異なります。 復元操作は失敗しました。

説明: バックアップ・イメージに入っているデー タベースにはデータが復元されるデータベースの コード・ページとは異なるコード・ページで格納 されたデータが入っています。

この問題は以下のいずれかの条件によって発生す る可能性があります。

- 復元しようとしているデータベースがバ  $1 -$ ックアップ・イメージ内のデータベース のコード・ページと異なるコード・ペー ジをもっています。
- ユーザーがバックアップとは異なるコー  $\mathfrak{p}$ ド・ページのセッションから新しいデー タベースに復元しようとしています。
- $\overline{3}$ バックアップ・イメージが壊れていて、 無効な文字セット情報が入っています。

ユーザーの処置:

 $1$ 既存のデータベースに復元する場合、既 存のデータベースのコード・ページがバ ックアップ・イメージのコード・ページ と一致するか確認してください。

- 新規のデータベースに復元する場合、復  $2<sup>1</sup>$ 元コマンドが実行されたセッションのコ ード・ページがバックアップ・イメージ のコード・ページと同じであることを確 認してください。
- IBM サービスに連絡してください。  $\overline{3}$
- SQL2549N バックアップ・イメージの表スペー スのすべてがアクセス不可能また は、復元する表スペース名のリスト の 1 つまたは複数の表スペース名 が無効であるかのいずれかで、この データベースは復元されていませ  $h_{\alpha}$

説明: 使用可能でないバックアップ・イメージの 表スペースによって使用されたコンテナーはすで に使用中であるか、または復元コマンドのリスト で指定された 1 つまたは複数の表スペース名が バックアップ・イメージに存在していません。

ユーザーの処置: リダイレクトされた復元を使用 してバックアップ・イメージの表スペースのコン テナーを再定義するか、復元する有効な表スペー ス名のリストを指定してください。

# SQL2550N ノード "<node1>" のデータベー ス・バックアップをノード "<node2>"に復元できません。

説明: 復元に対して使用されるバックアップ・イ メージは、異なるノードからデータベースをバッ クアップします。 同じノードでのみバックアッ プを復元できます。

ユーザーの処置: ノードの正しいバックアップ・ イメージがあることを確認し、要求を再度発行し てください。

**SQL2551N** カタログ・ノード "<node1>" を伴 うデータベースをカタログ・ノード "<node2>" を伴うデータベースに 復元できません。

説明: カタログ・ノードは、1つのノードだけに 存在するため、バックアップ・イメージと復元さ れたノード間に相違があります。これは、次の場 合発生します。

- 1. バックアップ・イメージはカタログ・ノード "<node1>" を指定し、復元はカタログ・ノード がノード "<node1>" である既存のデータベー スに試行しました。
- 2. 復元を新規データベースで試行して、カタロ グ・ノードは先に復元されませんでした。

ユーザーの処置: 正しいバックアップ・イメージ が復元されたことを検証してください。

既存のデータベースに復元していて、カタログ・ ノードを "<node2>"に変更したい場合は、先に既 存のデータベースをドロップする必要がありま す。

新規データベースに復元している場合は、カタロ グ・ノード "<node1>" を先に復元してください。

### SQL2552N 無効な報告書ファイル名が復元コマ ンドに指定されました。

説明: 報告書のファイル名の長さは、許可される 255 の制限を超えました。

ユーザーの処置: 強化された範囲内の長さの報告 書のファイル名を指定してから、復元コマンドを 再発行してください。

#### **SQL2553I** RECONCILE ユーティリティーは 正常に完了しました。

説明: ユーティリティーは正常に終了しました。 ユーザーの処置: 処置は必要ありません。

- SQL2554N RECONCILE ユーティリティーは 理由コード "<reason-code>" で失 敗しました。 "<component>" に 問題がある可能性があります。
- 説明: 理由コードは次のとおりと考えられます。
- $\mathbf{1}$ DB2 データ・リンク・マネージャーへの 接続が不明である。
- 表または DATALINK 列が DB2 デー  $\overline{2}$ タ・リンク・マネージャーで定義されて いない。
- $\overline{3}$ DB2 Data Links Manager がダウンして いる可能性がある。
- 4 入出力問題。
- 例外表に、ファイル・リンク制御で定義 5 されているデータ・リンク列が入ってい  $Z_{\alpha}$
- 表が "データ・リンク調整不可"状態で 6 ある。
- $\overline{7}$ 例外表は、タイプ付き表での調整には許 可されていない。
- ALTER TABLE が、表を"データ・リン 8 ク調整保留"または"データ・リンク調 整不可"状態にすることができなかった か、あるいは"データ・リンク調整保留" または "データ・リンク調整不可"状態 から解除することができなかった。
- データ・リンク・サポートがオンになっ 9 ていない。
- 表が検査保留状態のままになっている。  $10<sup>1</sup>$
- 例外の処理中に、必要な DB2 データ・  $11$ リンク・マネージャーが使用可能になっ ていなかった。表がデータ・リンク調整 保留中の状態である。
- ユーザーの処置: 可能な解決方法:
- DB2 データ・リンク・マネージャーが稼  $1<sup>1</sup>$ 働中で、ADD DATALINKS MANAGER コマンドによってデータベースに登録さ

れていることを確認してください。デー タベースの接続を試行して、データ・リ ンク・マネージャーで該当する接続が確 立したことを確認してください。

- 表が DB2 データ・リンク・マネージャ  $\mathbf{z}$ ーに存在していないようです。調整する ものはありません。
- DB2 データ・リンク・マネージャーがダ 3 ウンしている可能性があります。 DB2 データ・リンク・マネージャーの開始を 試みてください。
- レポート・ファイルのファイル許可およ 4 び十分なスペースがあることを確認して ください。 DLREPORT パラメーターに は完全修飾パスが必要です。調整される 表が損傷を受けていないことを確認して ください。
- 例外表のデータ・リンク列をすべて"NO 5 LINK CONTROL" として再定義してく ださい。
- 6 SET INTEGRITY コマンドを使用して、 表を "データ・リンク調整不可"状態か ら解除してください。調整コマンドを繰 り返してください。
- $\overline{7}$ 例外表を指定しないでください。
- 8 SET INTEGRITY コマンドを使用して、 表を "データ・リンク調整保留"状態に するか、あるいは "データ・リンク調整 保留"または"データ・リンク調整不可" 状能をリヤットするよう試みてくださ  $\mathcal{U}$
- 9 データベース・マネージャー構成パラメ ーター DATALINKS の値が NO に設定 されています。 RECONCILE を使用す るには、パラメーター DATALINKS の 値を YES に設定しなければなりませ  $h_{\circ}$
- 表で調整を実行するためには、その表が  $10<sub>1</sub>$ 検査保留状態になっていてはなりませ

344 メッセージ解説書 第 2 巻

ん。検査保留状態を除去するには、SET INTEGRITY コマンドを使います。

 $11$ もう一度調整を実行します。

# SQL2560N 表スペース・レベル・バックアップ からの復元のターゲット・データベ ースが、ソース・データベースと同 一ではありません。

説明: 表スペース・レベル・バックアップからの 復元の場合、ターゲット・データベースは、バッ クアップが取得されたオリジナル・データベー ス、または新しいデータベースでなければなりま せん。

ユーザーの処置: 正しいターゲット・データベー スを指定して、ユーティリティー・コマンドを再 発行してください。

SQL2561W 警告! 表スペース・レベル・バッ クアップから、存在しないデータベ ースに復元しようとしています。 バックアップ内で同じ属性を使用す るデータベースが作成されます。

説明: 表スペース・レベル・バックアップからの 復元の場合、ターゲット・データベースは、ソー ス・データベースと同じ属性 (データベース名、 別名、シード)を持つ必要があります。まだデー タベースが存在しない場合は、データベースが作 成されます。

ユーザーの処置: 処理の続行または終了を示して いる callerac パラメーターを指定して、ユーティ リティーに戻ってください。

SQL2562N データベース全体のバックアップか らの表スペース・レベル回復は許さ れていません。

説明: データベース全体のバックアップからの復 元の場合は、復元タイプに表スペース・レベルを 使用できません。

ユーザーの処置: 正しい復元タイプを使用する

か、または正しいバックアップ・イメージを使用 して、ユーティリティー・コマンドを再発行して ください。

## SQL2563W 復元プロセスは正常に終了しました が、1つ以上の表スペースがバック アップから復元されませんでした。

説明: 復元処理は正常に終了しました。 以下の 理由から、バックアップ内の 1 つ以上の表スペ ースが復元されません。

- 表スペースのコンテナーにアクセス中にエラー が起きました。バックアップが取られた後 で、表スペースがドロップされている場合、処 置は必要ありません。
- バックアップの表スペースのサブセットのみを 復元するために復元コマンドが表スペースのリ ストで呼び出されました。 処置は必要ありま せん。

ユーザーの処置: このメッセージがサブセット復 元で発生したものでない場合、表スペースの照会 関数を使用して、表スペースの状態をチェックし てください。表スペースが、ストレージ定義保留" 状態の場合は、表スペースのストレージ定義を、 復元が正常に完了するように訂正する必要があり ます。表スペースの復元に関する詳細について は、管理の手引きを参照してください。

# SQL2564N バックアップ・イメージでの 1 つ または複数の表スペースのページ・ サイズが、該当のあて先表スペース のページ・サイズと一致しません。

説明: ターゲットの表スペースのページ・サイズ は、バックアップ・イメージでの表スペースのペ ージ・サイズと一致しなければなりません。別の ページ・サイズの表スペースの復元はサポートさ れません。デフォルト・ページ・サイズは 4K で す。

ユーザーの処置: 復元された表スペースは、バッ クアップ・イメージでの表スペースのページ・サ

イズと同じページ・サイズがあることを確認して ください。

### SQL2565N RESTORE に指定されたオプショ ンは、提供されたバックアップ・イ メージでは使用できません。

説明: バックアップ・イメージに入っているデー タベースが、既存のデータベースで、復元される データベースと一致しません。 復元に指定され たオプションには、復元されるデータベースが新 規であるか、またはバックアップ・イメージのデ ータベースと同じであることが必要です。

ユーティリティーは処理を停止します。

ユーザーの処置: 正しいデータベース名を指定し て、コマンドを再発行してください。

SQL2566W この復元プロセスは正常に終了して いますが、1 つまたは複数の表スペ ースの表が DRP/DRNP 状態にな っています。詳細については db2diag.log ファイルを調べてくだ さい。

説明: 次のいずれかの理由のため、1 つまたは複 数の表スペースには、「データ・リンク調整保留 (DRP) または「データ・リンク調整不可 (DRNP)」に表があります。

- バックアップ・イメージとは別のデータベース 名、別名、ホスト名、あるいはインスタンスが あるデータベースに復元している。ロールフォ ワードが復元に続く場合、DATALINK 列を指 定した任意の表が、DRNP 状態になります。
- WITHOUT DATALINK オプションを指定して 復元を行い、復元のあとにロールフォワードが ない。DATALINK 列を指定した表は DRP 状 熊となります。
- 使用不能になったバックアップ・イメージから 復元している。ロールフォワードが復元に続く 場合、DATALINK 列を指定した任意の表が、 DRNP 状態になります。
- DATALINK 列情報が DB2 データ・リンク・ マネージャーに存在していない。影響を受ける 表は DRNP 状態になります。
- データ・リンク・マネージャーでのファイルの 再リンクの試行中に、高速調整を伴う復元が失 敗した。影響を受ける表は DRNP 状態になり ます。

ユーザーの処置: db2diag.log ファイルで、どの 表が DRP/DRNP 状態に書き込まれているかを確 認してください。 DRP/DRNP 状態になっている 表の調整についての情報は、管理の手引きを参照 してください。

## SQL2570N バックアップ・イメージが作成され たプラットフォームに一致しないプ ラットフォームでは、データベース を復元できません。

説明: あるプラットフォームでバックアップ・イ メージを作成し、異なるプラットフォームに復元 しようと試みました。ただしバックアップ・イメ ージは、そのバックアップ・イメージが作成され たシステムに一致する、マシン・タイプとオペレ ーティング・システムを持つシステムに復元され なければなりません。

ユーザーの処置: この特定のバックアップ・イメ ージを使用するには、そのバックアップがとられ たシステムに対応するシステムに復元してくださ  $\mathcal{U}^{\lambda}$ 

あるタイプのプラットフォームから別のプラット フォームにデータベースを移動するには、 デー 夕移動ユーティリティー手引きおよび解説書 に 記述されている db2move ユーティリティーを使 用してください。

#### **SQL2571N** 自動増分リストアを続けられませ ん。理由コード: "<reason-code>"

説明: 自動増分リストア処理中にエラーが検出さ れました。ユーティリティーは予定通り完了でき ませんでした。ユーティリティーは処理を停止し ます。このエラーは初期定義がリストアされた後

に返され、必要な増分リストア・セットの処理は 以下の理由で正常に完了できません。

- 指定したタイム・スタンプに対応するバ  $1$ ックアップ・イメージがデータベース・ ヒストリーに見つかりません。
- $\overline{2}$ リストアする表スペースを判別しようと したときにエラーが起きました。
- 必要なバックアップ・イメージがデータ 3 ベース・ヒストリーに見つかりません。

ユーザーの処置: RESTORE INCREMENTAL ABORT コマンドを発行して、処理中に作成され たリソースをすべてクリーンアップしてくださ い。手操作による増分復元を実行して、このバ ックアップ・イメージからデータベースをリスト アしてください。

SQL2572N 古いイメージの増分復元を行おうと しました。タイム・スタンプ "<timestamp-value>" のバックア ップ・イメージが、復元が試行され たイメージの前に復元されていなけ ればならないため、表スペース "<tablespace-name>"にエラーが 起きました。

説明: 増分バックアップ・ストラテジーで作成さ れたイメージを復元するときは、イメージを以下 の順序で復元してください。

- 1. データベースを復元したい増分を DB2 に指示 するために、まず最終イメージを復元しま す。
- 2. 増分イメージのセット以前にとられた全デー タベースまたは表スペースを復元します。
- 3. 増分およびデルタ・イメージのセットを、作 成日時順に復元します。
- 4. もう一度最終イメージを復元します。

バックアップ・イメージ内の表スペースはそれぞ れ、失敗したバックアップ・イメージが正常に復 元されるために復元される必要のあるバックアッ プ・イメージを認識しています。このメッセージ

を呼び出したイメージを正常に復元するために は、このメッセージに示されたタイム・スタンプ を持つイメージを復元する必要があります。示さ れたイメージの前に他のイメージの復元が必要に なる場合がありますが、これはエラーの起きた最 初の表スペースです。

ユーザーの処置: 増分バックアップ・イメージの セットの順序が正しいかを確認し、増分復元プロ セスを継続してください。

## SQL2573N 増分バックアップ・イメージは増分 RESTORE 操作の一部としてリス トアされなければなりません。

説明: 増分バックアップ・イメージを使用して RESTORE 操作を行おうとしました。増分バック アップ自体をリストアすることはできません。こ れは増分 RESTORE 操作の一部としてのみリスト アできます。

ユーティリティーは処理を停止します。

ユーザーの処置: このバックアップ・イメージを リストアするには、INCREMENTAL 修飾子を使 用して RESTORE コマンドを再発行してくださ い。非増分 RESTORE 操作を実行するには、非 増分バックアップ・イメージを指定してくださ  $\mathcal{L}$ 

# SQL2574N 増分 RESTORE 操作の一部として リストアされたバックアップ・イメ ージがターゲット・イメージより新 しくてはいけません。

説明: ターゲット・イメージは増分 RESTORE 操作の一部として最初にリストアされるイメージ です。このイメージには、表スペース定義その 他、リストア中のデータベースの制御構造が入っ ています。 RESTORE ユーティリティーは、デー タベースを破壊する恐れがあるため、増分 RESTORE 操作中にターゲット・イメージより新 しいイメージをリストアすることはできません。

増分 RESTORE 操作は、ターゲット・イメージよ り新しいタイム・スタンプを持つバックアップ・

イメージをリストアしようとしたために失敗しま した。

ユーティリティーは処理を停止します。

ユーザーの処置: ターゲット・イメージより古い タイム・スタンプを持つバックアップ・イメージ を指定して、コマンドを再発行してください。

SQL2575N 指定した増分バックアップ・イメー ジのタイム・スタンプが、表スペー ス "<tablespace-number>" につ いてリストアされた最後のイメージ のタイム・スタンプより古くなって います。最後のバックアップ・イメ ージのタイム・スタンプは "<timestamp>"です。

説明: 増分 RESTORE 操作を実行するには、バ ックアップ・イメージは各表スペースについて、 最も古いものから最も新しいものへと日時順にリ ストアしなければなりません。増分 RESTORE 操 作が、指定した表スペースについてリストアされ た前のイメージのタイム・スタンプより古いタイ

ム・スタンプを持つバックアップ・イメージを指 定していました。

ユーティリティーは処理を停止します。

ユーザーの処置: 表スペースについてリストアさ れた最後のイメージのタイム・スタンプより新し いタイム・スタンプを持つバックアップ・イメー ジを指定して、コマンドを再発行してください。

表スペース "<tablespace-name>" **SQL2576N** を増分 RESTORE 操作の一部とし てリストア中ですが、RESTORE コマンドに INCREMENTAL 文節 が指定されていません。

説明: 増分的に表スペースをリストアするには、 各 RESTORE コマンドが INCREMENTAL 文節 を指定していなければなりません。

ユーティリティーは処理を停止します。

ユーザーの処置: INCREMENTAL 文節を指定し て、RESTORE コマンドを再発行してください。

#### SQL2600 - SQL2699

SQL2600W 許可ブロックへの入力パラメータ ー・ポインターが無効か、またはブ ロック・サイズが正しくありませ  $h_n$ 

説明: 許可構造パラメーターへのポインターがヌ ルか、許可構造へのポインターが「構造の長さ」 フィールドに指定された長さより小さい領域を指 しているか、または「許可構造の長さ」フィール ドが正しい値にセットされていません。

コマンドは処理されません。

ユーザーの処置: 入力パラメーターの値を訂正し て、コマンドを再発行してください。

**SQL2650N** 無効なパラメーターが、 asynchronous read log API に渡 されました。理由コード = "<reason-code>".

説明: 無効なパラメーターが、asynchronous read log API に渡されました。理由コードは以下の通 りです。

- $01$ 無効なアクションが指定されています。
- ログの開始順序番号が、現在のデータベ 02 ースのアクティブ・ログの順序番号より 大きいです。

03 ログの開始順序番号と終了順序番号によ ってバインドされたログの順序番号範囲 が、ログ・レコードのスパンに対して十 分な大きさではありません。

- 04 ログの開始順序番号が、実際のログ・レ コードの開始を表していません。
- ログの開始順序番号の位置が判別できま 05 せん。
- ログの終了順序番号が、ログの開始順序 06 番号より小さいか、または同じです。
- バッファーが、示されたサイズには無効 07 です。
- バッファーが、ログ・レコードを格納す 08 るのに十分なサイズではありません。
- ポインターが無効です。 09

ユーザーの処置: 理由コード 01 の場合は、アク ションが SOLU RLOG OUERY、

SOLU RLOG READ、または

SQLU\_RLOG\_READ\_SINGLE のいずれかである ことを確認してください。

理由コード 02 の場合は、ログの開始順序番号 が、読み取りログ情報構造に戻される現在活動状 態のログ順序番号より小さいことを確認してくだ さい。

理由コード 03 の場合は、ログの終了順序番号 が、ログの開始順序番号より十分に大きいことを 確認してください。

理由コード 04 の場合は、ログの開始順序番号 が、ログの初期順序番号、または読み取りログ情 報構造に戻される最後の読み取りログ順序番号よ り 1 つ大きい番号であることを確認してくださ  $\mathcal{L}^{\mathcal{L}}$ 

理由コード 05 の場合は、ログの開始順序番号 が、データベース・ログ・ファイル・パスのロ グ・エクステントに存在することを確認してくだ さい。

理由コード 06 の場合は、ログの終了順序番号 が、ログの開始順序番号より大きいことを確認し てください。

理由コード 07 の場合は、バッファーが log buffer size パラメーターに指定されたサイズで割 り振られていることを確認してください。

理由コード 08 の場合は、割り振られているバッ ファーのサイズを増やしてください。

理由コード 09 の場合は、メモリーが正しく割り 振られており、ポインターが適切に初期化されて いることを確認してください。

## SQL2651N データベースに関連するログ・レコ ードは、非同期で読み取ることがで きません。

説明: asynchronous read log API が、LOG RETAIN または USER EXITS ON を持たない接 続されたデータベースに対して使用されました。 正方向リカバリーが可能なデータベースのみが、 関連するログ読み取りを行うことができます。

ユーザーの処置: データベースのデータベース構 成を更新して、LOG RETAIN と USER EXITS ON のいずれか、または両方を使用することを、 asynchronous read log API に示してください。

#### SQL2652N 非同期ログ・リーダーを実行するメ モリーが足りません。

説明: asynchronous read log API が使用する内部 バッファーの割り振りが失敗しました。

ユーザーの処置: プロセスが使用可能なメモリー の容量を増やす (実メモリーまたは仮想メモリー を増やすか、あるいは不要なバックグラウンド・ プロセスを取り除く)か、または asynchronous read log API に指定したログ順序番号の範囲を小 さくしてください。

SQL2653W 復元、正方向、または破損リカバリ ーが、ログの順序番号の範囲を再利 用している可能性があります。理由 コードは "<reason-code>"。

説明: 復元、正方向、または破損リカバリーが、 ログの順序番号の範囲を再利用している可能性が あります。理由コードは以下の通りです。

• 01 - 復元が行われました。

- 02 正方向リカバリー (ROLLFORWARD) が 行われました。
- 03 破損リカバリーが行われました。

ユーザーの処置: 処置は必要ありません。

## SQL2654W 現行アクティブ・ログの終わりま で、データベース・ログが非同期で 読み取られました。

説明: データベース・アクティブ・ログのすべて のログ・レコードが、非同期ログ・リーダーによ って読み取られました。

ユーザーの処置: 処置は必要ありません。

## SQL2655N 非同期に読み取られているデータベ ースに関連しないログ・ファイル "<name>"を、非同期ログ・リー ダーが見つけました。

説明: 非同期ログ・リーダーが、指定されたロ グ・ファイルからログ・レコードを読み取ろうと しました。 指定されたログ・ファイルは、非同 期に読み取られているデータベースに関連してい ません。

ユーザーの処置: このログ・ファイルを、データ ベース・ログ・ディレクトリーから取り除いてく ださい。正しいログ・ファイルを、データベー ス・ログ・ディレクトリーに移動して、 Asynchronous Read Log API の呼び出しを再実行 してください。

#### **SQL2656N** 読み取れないログ・ファイル "<name>"を、非同期ログ・リー ダーが見つけました。

説明: 非同期ログ・リーダーが、指定されたロ グ・ファイルからログ・レコードを読み取ろうと しました。 指定されたログ・ファイルは壊れて いて、読み取ることができません。

ユーザーの処置: ログの読み取り開始順序を大き くして、指定したログ・ファイルの後から読み取 りが始まるように、Asynchronous Read Log API の呼び出しを再実行してください。

#### 非同期ログ・リーダーによって、デ **SQL2657N** ータベース・ログ・ディレクトリー に現在存在しないログ・ファイル "<name>"が要求されています。

説明: 非同期ログ・リーダーが、指定されたロ グ・ファイルからログ・レコードを要求しまし た。 指定されたログ・ファイルは、現在データ ベース・ログ・ディレクトリーに存在していませ  $\mathcal{h}_{\alpha}$ 

ユーザーの処置: 指定したログ・ファイルを、非 同期に読み取られているデータベースのデータベ ース・ログ・ディレクトリーに移動してくださ い。データベース・ログ・パスが変更された場 合、古いログ・パスにログ・ファイルが見つかる ことがあります。 Asynchronous Read Log API の呼び出しを再実行してください。

#### **SQL2700 - SQL2799**

SQL2701N "<progname>"のコマンド行が無 効です。理由コード: "<reason-code>".

説明: データ分割ユーティリティーのコマンド行 オプションが無効です。次が有効なオプションで す。

- -c "構成ファイル名"
- - d "分配ファイル名"
- -i "入力ファイル名"
- - o "出力ファイル接頭部"
- -h 使用法メッセージ

ユーザーの処置: 与えられる理由コードは、以下 の通りです。

- $1<sup>1</sup>$ '-' で始まるオプションがありません。
- 'h' (または 'H') を除く各オプション  $\overline{2}$ は、引き数が続かなくてはなりません。
- 3 無効なオプションがありました。
- オプションの引き数が長すぎます (最大  $\overline{\mathbf{4}}$ 80 文字)。

#### SQL2702N 構成ファイル "<config-file>" のオ ープンに失敗しました。

説明: このユーティリティーは構成ファイル "<config-file>" を読み取ることができません。

ユーザーの処置: 構成ファイルが存在し、読み取 り可能かを確認してください。

## SQL2703N ログ・ファイル "<loq-file>" のオ ープンに失敗しました。

説明: このユーティリティーはログ・ファイル "<log-file>" を書き込みまたは追加するのにオープ ンできません。

ユーザーの処置: ログ・ファイルが存在し、読み 取り可能かを確認してください。

#### SQL2704N 入力ファイル "<input-data-file>" のオープンに失敗しました。

説明: このユーティリティーは入力ファイル "<input-data-file>" を読み取れません。

ユーザーの処置: 入力ファイルが存在し、読み取 り可能かを確認してください。

# SQL2705N 入力区分化マップ・ファイル "<in-map-file>" のオープンに失敗 しました。

説明: このユーティリティーは入力区分化マッ プ・ファイル "<in-map-file>" を読み取れませ  $h_{\alpha}$ 

ユーザーの処置: 入力区分化マップ・ファイルが 存在し、読み取り可能かを確認してください。

**SQL2706N** 出力区分化マップ・ファイル "<out-map-file>"のオープンに失 敗しました。

説明: このユーティリティーは出力区分化マッ プ・ファイル "<out-map-file>" を書き込みまたは 追加するのにオープンできません。

ユーザーの処置: 出力区分化マップ・ファイルが 存在し、読み取り可能かを確認してください。

## SQL2707N 分散ファイル "<dist-file>" のオー プンに失敗しました。

説明: このユーティリティーは分散ファイル "<dist-file>" を書き込みまたは追加するのにオー プンできません。

ユーザーの処置: 分散ファイルが書き込み可能か を確認してください。

#### 出力データ・ファイル **SQL2708N** "<out-data-file>"のオープンに失 敗しました。

説明: このユーティリティーは出力データ・ファ イル "<out-data-file>" を書き込みまたは追加する のにオープンできません。

ユーザーの処置: 出力データ・ファイルが書き込 み可能かを確認してください。

### SQL2709N 構成ファイルの行 "<line>" で構文 エラーがありました。

説明: キーワードおよびその引き数の仕様で構文 エラーがあります。

ユーザーの処置: キーワードおよびその引き数 は、'=' サインで区切る必要があります。

## SQL2710N 構成ファイルの行 "<line>" のキー ワードが無効です。

説明: 構成ファイルに未定義のキーワードがあり ます。

ユーザーの処置: 有効なキーワード (大文字小文 字を区別)は次のとおりです。

· DESCRIPTION、 CDELIMITER、 SDELIMITER, NODES, TRACE, MSG LEVEL, RUNTYPE, OUTPUTNODES, NODES, OUTPUTNODES, OUTPUTTYPE, PARTITION, MAPFILI, INFILE, MAPFILO, OUTFILE, DISTFILE, LOGFILE, NEWLINE, HEADER, **FILETYPE** 

## SQL2711N 構成ファイルの行 "<line>" の列区 切り文字 (CDELIMITER) が無効で す。

説明: 構成ファイルで指定された列区切り文字 (CDELIMITER) が無効です。

ユーザーの処置: 列区切り文字 (CDELIMITER) が単一バイト文字であるようにしてください。

## SQL2712N 構成ファイルの行 "<line>"のスト リング区切り文字 (SDELIMITER) が無効です。

説明: 構成ファイルで指定されたストリング区切 り文字 (SDELIMITER) が無効です。

ユーザーの処置: ストリング区切り文字 (SDELIMITER) にピリオドがあってはいけませ  $\mathcal{h}_{\alpha}$ 

### SQL2713N 構成ファイルの行 "<line>" の実行 タイプが無効です。

説明: 構成ファイルで指定された実行タイプ (RUNTYPE)が無効です。

ユーザーの処置: 有効な実行タイプ (RUNTYPE) は PARTITION か ANALYZE (大文字小文字を区 別です。

## SQL2714N 構成ファイルの行 "<line>" のメッ セージ・レベル (MSG\_LEVEL) が 無効です。

説明: 構成ファイルで指定されたメッセージ・レ ベル (MSG\_LEVEL) の値が無効です。

ユーザーの処置: 有効なメッセージ・レベル (MSG LEVEL) は CHECK または NOCHECK (大文字小文字を区別) です。

## SQL2715N 構成ファイルの行 "<line>" のチェ ック・レベル (CHECK\_LEVEL) が 無効です。

説明: 構成ファイルで指定されたチェック・レベ ル (CHECK LEVEL) の値が無効です。

ユーザーの処置: 有効なチェック・レベル (CHECK LEVEL) は CHECK または NOCHECK (大文字小文字を区別)です。

### SQL2716N 構成ファイルの行 "<line>" のレコ ード長 (RECLEN) が無効です。

説明: 構成ファイルで指定されたレコード長 (RECLEN) の "<reclen>" 値が無効です。

ユーザーの処置: レコード長 (RECLEN) は 1 か ら 32767 までの間でなくてはなりません。

#### **SQL2717N** 構成ファイルの行 "<line>" のノー ド仕様 (NODES) が無効です。理 由コードは "<reason-code>"。

説明: 構成ファイルで指定されたノード仕様 (NODES)が無効です。

ユーザーの処置: 与えられる理由コードは、以下 の通りです。

- $1$ NODES はすでに定義されています。
- この形式は無効です。有効な例:  $\mathbf{z}$  $NODES = (0, 30, 2, 3, 10 - 15, 57)$
- 各エントリーは 0 と 999 の間の数値で 3 なくてはなりません。
- 4 範囲仕様は低い数値から高い数値を指定 しなくてはなりません。
- SQL2718N 構成ファイルの行 "<line>" の出力 ノード仕様 (OUTPUTNODES) が 無効です。理由コードは "<reason-code>".

説明: 構成ファイルで指定された出力ノード仕様 (OUTPUTNODES) が無効です。

ユーザーの処置: 与えられる理由コードは、以下 の通りです。

- OUTPUTNODES はすでに定義されてい  $\blacksquare$ ます。
- この形式は無効です。有効な例:  $\mathbf{p}$ OUTPUTNODES= $(0,30,2,3,10-15,57)$
- 各エントリーは 0 と 999 の間の数値で 3 なくてはなりません。
- 4 範囲仕様は低い数値から高い数値を指定 しなくてはなりません。

#### **SOL2719N** 構成ファイルの行 "<line>" の出力 タイプ (OUTPUTTYPE) が無効で す。

説明: 構成ファイルで指定された出力タイプ (OUTPUTTYPE)が無効です。

ユーザーの処置: 有効な出力タイプ (OUTPUTTYPE) は W (write) または S (stdin) で、大文字小文字を区別します。

区分化キーの数が最大 "256" を超 **SOL2720N** えました。構成ファイルの行 "<line>"でエラーを検出しまし た。

説明: 定義された区分化キー数は、最大制限 256 を超えることはできません。

ユーザーの処置: 構成ファイルで定義された区分 化キーを 1 つまたは複数除去してください。

SQL2721N 構成ファイルの行 "<line>" の区分 化キー仕様 (PARTITION) が無効で す。理由コードは "<reason-code>".

説明: 構成ファイルで指定された区分化キー仕様 (PARTITION)が無効です。有効な形式は以下のと おりです。

PARTITION=<key name>,<position>,<offset>, <len>,<nullable>,<datatype>

区切られたデータ・ファイルの場合は <position> を定義し、そうでない場合は <offset> および <len> を定義しなくてはなりません。

ユーザーの処置: 与えられる理由コードは、以下 の通りです。

- $\blacksquare$ フィールドは '' 文字で区切られなくて はなりません。
- <position>、<offset>、および <len> は正  $\overline{2}$ の整数でなくてはなりません。
- $\overline{3}$ <nullable> は {N.NN.NNWD} から値を 使用しなくてはなりません。
- $\overline{\mathbf{4}}$ 有効 <data type> には以下のものがあり ます。 SMALLINT、 INTEGER、 CHARACTER, VARCHAR, FOR BIT CHAR, FOR BIT VARCHAR, FLOAT (2 進数 値のみ)、 DOUBLE (2 進数値のみ)、 DATE, TIME, TIMESTAMP,  $DECIMAL(x, y)$ .
- DECIMAL データ・タイプの場合、精度 5 (x) および位取り (y) を必ず指定し、正 の整数でなくてはなりません。
- CHARACTER または VARCHAR デー 6 タ・タイプの場合、<len> を指定しなく てはなりません。

## SQL2722N 構成ファイルの行 "<line>"のロ グ・ファイル仕様 (LOGFILE) が無 効です。

説明: 構成ファイルで指定されたログ・ファイル 仕様 (LOGFILE) が無効です。

ユーザーの処置: このログ・ファイル仕様 (LOGFILE) は次の形式のいずれかでなくてはなり ません。

- LOGFILE=<log file name>,<log type>
- LOGFILE=<log file name>

<log type> には W (書き込み) または A (付加) のみが使用でき、大文字小文字は区別されませ  $h_{\alpha}$ 

# SQL2723N 構成ファイルの行 "<line>" のトレ ース仕様 (TRACE) が無効です。

説明: 構成ファイルで指定されたトレース仕様 (TRACE) が無効です。

ユーザーの処置: トレース仕様 (TRACE) は必ず 0 から 65536 (含まない) までの正の整数でなく てはなりません。

#### SQL2724N ノード・リスト仕様が無効です。

説明: このノード・リスト仕様が無効です

ユーザーの処置: 1 つまたは 2 つのパラメータ ーのうちの 1 つ: NODES および MAPFILI (入力 区分化マップ)は構成ファイル内で指定されなく てはなりません。

# SQL2725N 出力区分化マップのファイル名が指 定されていませんでした。

説明: 実行タイプが ANALYZE の場合、出力区 分化マップの名前を定義しなくてはなりません。

ユーザーの処置: 出力区分化マップのファイル名 を指定してください。

#### **SQL2726N** 定義された区分化キーがありませ  $h<sub>o</sub>$

説明: 少なくとも 1 つの区分化キーを定義しな くてはなりません。

ユーザーの処置: 区分化キーを 1 つまたは複数 指定してください。

#### **SQL2727N** 区分化キー "<key-name>" がレコ ード長 "<reclen>" を超えていま す。

説明: 非区切りデータの場合、キーの開始位置は レコード長以下でなくてはなりません。

ユーザーの処置: キーの開始位置をレコード長以 下にしてください。

#### 出カノード "<out-node>" がノー **SQL2728N** ド・リストに定義されていません。

説明: 出力ノード・リストは NODES または入 力区分化マップ・ファイルから渡されたものでな くてはなりません。

ユーザーの処置: すべての出力ノード・リストが ノード・リストに定義されていることを確認して ください。

#### SQL2729N 入力区分化マップが無効です。

説明: 入力区分化マップ・ファイルに少なくとも 1 つのエラーがあります。

ユーザーの処置: この入力区分化マップは、4096 ほどのデータ・エントリーを含み、各データ・エ ントリーは 0 から 999 までの間でなくてはなり ません。

#### 出力データ・ファイル **SQL2730N** "<out-data-file>" へへッダーを書 き込み中のエラーです。

説明: 出力データ・ファイルへヘッダーを書き込 み中に入出力エラーが発生しました。

ユーザーの処置: ファイルの入出力エラーに関す るオペレーティング・システム (OS) の資料をチ エックし、出力装置に十分なスペースがあること を確認してください。

# SQL2731N 入力データ・ファイル "<filename>" からの読み取り中に 入出カエラーが発生しました。

説明: 入力データ・ファイルから読み取り中に入 出力エラーが発生しました。

ユーザーの処置: ファイルの入出力エラーに関す るオペレーティング・システム (OS) の資料をチ ェックしてください。

## SQL2732N 入力データ・ファイルの行 "<line>" はバイナリー・データが 入っています。

説明: バイナリー・データはこのユーティリティ ー・プログラムのホスト・バージョンで許可され ていません。

ユーザーの処置: ご使用の入力ファイル・データ をチェックしてください。

### SQL2733N 実行タイプ (RUNTYPE) は構成フ ァイル内で定義されていません。

説明: 実行タイプ (RUNTYPE) は PARTITION または ANALYZE として定義されなくてはなり ません。

ユーザーの処置: 構成ファイル内で実行タイプ (RUNTYPE) を指定してください。

# SQL2734N 構成ファイルの行 "<line>" のパラ メーター 32KLIMIT の仕様が無効 です。

説明: 構成ファイルのパラメーター 32KLIMIT の仕様が無効です。

ユーザーの処置: パラメーター 32KLIMIT は

YES または NO の大文字小文字区別なしでもあ ります。

# SQL2735W 入力データ・ファイルのレコード "<rec-no>"が空だったので廃棄さ れました。

説明: 入力データのレコード "<rec-no>" がスペ ースしか内容がなかったため廃棄されました。

ユーザーの処置: 入力データ・ファイルのレコー ド "<rec-no>" を検査してください。

# SQL2736N sqlugrpi\_api が入力データ・ファ イルの行 "<line>" のレコードを処 理中にエラーを戻しました。

説明: 区分化キー・フィールドに無効なデータが 入っています。

ユーザーの処置: 行 "<line>" の入力データをチ ェックしてください。

入力データ・ファイルの行 **SQL2737N** "<line>"のレコードを処理中に、 出カノード "<out-node>" の出力 データ・ファイルの書き込みに失敗 しました。

説明: ノード "<out-node>" の出力データ・ファ イルにレコードを書き込み中に入出力エラーが発 生しました。

ユーザーの処置: ファイルの入出力エラーに関す るオペレーティング・システム (OS) の資料をチ ェックし、出力装置に十分なスペースがあること を確認してください。

SQL2738W ノード "<out-node>"の出力デー タ・ファイルへ書き込み中に、入力 データ・ファイルの行 "<line>"の レコードが切り捨てられていまし た。実際の書き込み長が "<real-len>" の間、予期される書き 込み長は "<reclen>" です。

説明: 予期される書き込み長 (RECLEN) が実際 の書き込み長と一致しません。

ユーザーの処置: 構成ファイルで定義されたレコ ード長の値を調整してください。

#### このレコード長はバイナリー数値デ **SOL2739N** ータ・ファイルで指定されていませ  $h_{\circ}$

説明: バイナリー数値入力データ・ファイルの場 合、レコード長を定義する必要があります。

ユーザーの処置: ご使用の構成ファイルでレコー ド長を指定してください。

# SQL2740N 浮動データ・タイプは非バイナリー 入カデータ・ファイルでは許可され ていません。

説明: 浮動データ・タイプは、ファイル・タイプ が BIN (バイナリー) のときにのみ、サポートさ れます。

ユーザーの処置: データ・タイプおよび入力デー タ・ファイルが一致していることを確認してくだ さい。

## SQL2741N 構成ファイルの行 "<line>" のファ イル・タイプ仕様が無効です。

説明: 構成ファイル内のファイル・タイプ仕様 (FILETYPE) が無効です。

ユーザーの処置: ファイル・タイプ・パラメータ ーの有効な値は、以下のとおりです。

- ASC (定位置 ASCII データ・ファイル)
- DEL (区切り ASCII データ・ファイル)
- BIN (すべての数値データをバイナリー形式に する ASC ファイル)
- · PACK (すべての 10 進データをパック 10 進 数形式にする ASC ファイル)
- IMPLIEDDECIMAL (10 進データを暗黙の 10 進形式にする DEL ファイル)

すべての値は大文字小文字の区別をします。

## SQL2742N 区分化キー "<partition-key>" の長 さが、その精度と一致しません。

説明: バイナリー入力データ・ファイル内で、10 進データ・タイプの使用する区分化キーの長さは 同一化に従わなくてはなりません。

LENGTH=(PRECISION+2)/2 (整数除法)、これはパ ック 10 進によるためです。

ユーザーの処置: 入力データ・ファイルがバイナ リー・データ・ファイルの場合、10 進タイプ区 分化キーの長さをその精度と一致させてくださ  $\mathcal{U}$ 

#### 区分化キー "<partition-key>" の長 **SQL2743N** さが、そのデータ・タイプと一致し ません。

説明: バイナリー入力データ・ファイルでは、整 数、小整数、浮動およびダブル・データ・タイプ を使用する区分化キーの長さは、事前定義された 定数でなくてはなりません。たとえば整数の 4、 小整数の 2、浮動の 4、およびダブルの 8 で す。

ユーザーの処置: 構成ファイルの区分化キーの定 義をチェックしてください。

#### 構成ファイルの行 "<line>"に **SQL2744N** "<file>"の不正なファイル名仕様が あります。

説明: ファイル名の最大長は 80 バイトです。

ユーザーの処置: 構成ファイルをチェックしてく ださい。

356 メッセージ解説書 第 2 巻

### SQL2745N 構成ファイルの行 "<line>" に無効 な NEWLINE フラグがあります。

説明: NEWLINE フラグは YES または NO の いずれかでなくてはならず、ない場合は NO にな ります。

ユーザーの処置: 構成ファイルの NEWLINE フ ラグの仕様をチェックしてください。

# SQL2746N 未完了なレコードが、入力ファイル からレコード "<record-number>" を読み取り中に見つかりました。

説明: 固定長定位置 ASC ファイルまたはバイナ リー数値データ・ファイルの場合、各レコード は、構成ファイルの RECLEN パラメーターの値 と同じ長さを持っている必要があります。

ユーザーの処置: 入力データ・ファイルを完了し てください。

# SQL2747N 入力データ・ファイルからレコード "<rec-no>" を読み取り中に、長す ぎるレコードがありました。

説明: 定位置 ASC 入力データ・ファイルまたは 32KLIMIT を超えるパラメーターの未制限デー タ・ファイルの場合、最大レコード長は 32 キロ バイトの制限を超えることはできません。

ユーザーの処置: 入力データ・ファイルをチェッ クし、レコード長が 32 キロバイトを超えないよ うにしてください。

**SQL2748N** レコード "<record-number>" は "<length>" バイトの長さがあり、 これは区分化キー "<key>" を保留 するには短すぎます。

説明: 固定長定位置 ASC ファイルまたはバイナ リー数値データ・ファイルの場合、各レコード は、すべての区分化キーを保留するのに十分な長 さがある必要があります。

ユーザーの処置: ご使用の入力データ・ファイル

のレコード長をチェックしてください。

#### **SQL2749N** レコード "<rec-no>" の区分化キー "<kev-no>" がレコードの最初の 32キロバイトにありませんでし た。

説明: 未制限データ・ファイルのレコードが 32k バイトより大きい場合、それぞれのレコードのす べての区分化キーがレコードの最初の 32k バイ ト内になければなりません。

ユーザーの処置: 入力データ・ファイルのレコー ド "<rec-no>" を検査してください。

# SQL2750N 構成ファイル内の行 "<line-number>" の長さが 255 バ イトを超えました。

説明: 構成ファイル内の行の最大長は 255 バイ ト以下でなくてはなりません。

ユーザーの処置: 構成ファイルファイルをチェッ クし、すべての行が 255 バイト以下であるよう にしてください。

SQL2751N レコード "<rec-no>" の実際の "<actual-reclen>" 長さが予期され た "<exp-reclen>" 長さと一致しま せんでした。

説明: 固定長 ASC データ・ファイル (NEWLINE パラメーターが YES で、RECLEN パラメーターがゼロではない)に対して新規行検 杳が必要で、それぞれのレコードの実際の長さが 予期されたレコードと一致しなければなりませ  $\mathcal{h}_{\alpha}$ 

ユーザーの処置: 入力データ・ファイルのレコー ド "<rec-no>" を検査してください。

# SQL2752N 構成ファイルの行 "<line>"に "<codepage>"の不正なコード・ ページ指定があります。

説明: コード・ページの指定が無効です。正の整 数を指定してください。

ユーザーの処置: 構成ファイルのコード・ページ の指定をチェックしてください。

# SQL2753N アプリケーションに対する国別コー ドおよびコード・ページが入手でき ません。関数 "<function-name>" からの戻りコードは "<rc>" です。

説明: プログラム環境の国別コードとコード・ペ ージを入手できませんでした。

ユーザーの処置: データベース・システム管理者 とチェックしてください。

# SQL2754N コード・ページ "<source-cp>" は、コード・ページ "<target-cp>" に変換できません。

説明: データベースはこの 2 つのコード・ペー ジ間のコード・ページ変換をサポートしません。

ユーザーの処置: データが変換可能なコード・ペ ージになっているか確認してください。

# SQL2755N IMPLIEDDECIMAL および **PACKEDDECIMAL 形式には、10** 進データがありません。

説明: 有効な 10 進データの形式は、相互排他で ある SQL PACKEDDECIMAL FORMAT、 SOL CHARSTRING FORMAT、または SQL IMPLIEDDECIMAL FORMAT のいずれかで す。

ユーザーの処置: 10 進データの形式を確認し、 値を訂正して、コマンドを再実行してください。

# SQL2761N 表名またはノード・グループの 1 つのみを指定できます。

説明: 表名またはノード・グループのいずれかを 指定してください。両方を指定してはいけませ  $h_{\circ}$ 

ユーザーの処置: コマンド行オプションをチェッ クしてください。

#### このユーティリティーはデータベー **SQL2762N** ス・インストール・パスの検索に失 敗しました。

説明: このユーティリティーはデータベース・マ ネージャーがインストールされている場所を知っ ている必要があり、そのバインド・ファイルを検 索できます。

ユーザーの処置: データベース・マネージャーが 正しくインストールされていることを確認してく ださい。

#### **SQL2763N** 表 "<tbl-name>" が見つかりませ んでした。

説明: 表 "<tbl-name>" を sysibm.systables に置 くことができません。

ユーザーの処置: 表がこのデータベースに存在す ることを確認してください。

# SQL2764N ノード・グループ "<nodegroup>" が見つかりませんでした。

説明: ノード・グループ "<nodegroup>" を sysibm.sysnodegroupdef に置くことができません。

ユーザーの処置: ノード・グループがこのデータ ベースに存在することを確認してください。

SQL2765W このユーティリティーは出力区分化 マップ・ファイル "<out-map-file>"のオープンに失 敗しました。

説明: このユーティリティーは出力区分化マッ プ・ファイルを書き込みまたは追加するのにオー プンできません。stdout への出力に書き込みま す。

ユーザーの処置: ファイル・アクセス許可をチェ ックしてください。

SQL2766N この区分化マップは正しいサイズ "<map-size>" ではありません。

説明: 区分化マップのサイズが誤っています。こ のデータベースのデータは破壊されます。

### SQL2800 - SQL2899

SQL2800N CREATE、DROP、あるいは CHANGE NODE が失敗しまし た。理由コードは "<reason-code>".

説明: 指定された入力パラメーターが次の理由コ ードで示されるように無効であるため、ユーティ リティーは、ノードの追加、削除、あるいは変更 ができせんでした。

- (1) ノード番号が指定されていません。
- (2) TCP/IP ホスト名が指定されていません。
- (3) コンピューター名が指定されていません。
- (4) ノード番号が無効です。
- (5) ポート番号が無効です。
- (6) TCP/IP ホスト名が無効です。
- (7) サービス・ファイル内のインスタンスのポ ート値が定義されていません。
- (8) ポート値が、サービス・ファイル内のイン スタンスに定義されている有効範囲内にありま せん。
- (9) ノード番号が固有番号ではありません。

ユーザーの処置: データベース管理者に連絡し、 この問題を解決してください。

## SQL2767N コマンド行オプションが有効ではあ りません。

説明: 無効なコマンド行オプションがあります。

ユーザーの処置: 正しいコマンド行オプションを 指定してください。

- (10) ホストの名前とポートの対が固有のもので はありません。
- (11) ホスト名の値に、対応するポート 0 があ りません。

ユーザーの処置: 理由コードに対応する処置は、 次のとおりです。

- (1) ノード番号を指定したことを確認してくだ さい。
- (2) TCP/IP ホスト名を指定したことを確認して ください。
- (3) コンピューター名を指定したことを確認し てください。
- (4) ノード番号が 0~999 であることを確認し てください。
- (5) ポート番号が 0~999 であることを確認し てください。
- (6) 指定したホスト名は、システムで定義済み であり、操作可能であることを確認してくださ  $\mathcal{U}$
- (7) システムの TCP/IP サービスには、インス タンス用の項目が入っていることを確認してく ださい。
- (8) システムのサービス・ファイルに指定され ているポート値のみを使用していることを確認 してください。
- (9) 指定したノード番号は固有番号であること を確認してください。
- (10) db2nodes.cfg ファイルで、新規のホスト名 とポートの対がまだ定義されていないことを確 認してください。
- (11) 指定したホスト名用に、ポート値 0 が定 義されていることを確認してください。

#### SQL2801N DB2NCRT コマンドの構文に誤り があります。

説明: DB2NCRT ユーティリティーは区分データ ベース・システムに新規のノードを作成します。

DB2NCRT /n:node /u:username,password  $[/i:instance]$  $[/h:host]$  $\lceil/m:machine\rceil$  $[/$ p:port] [/o:instance owning machine]  $\lceil$ /q:netname]

コマンド引き数の意味は、次のようになっていま す。

- /n ノード番号を指定してください。
- /u DB2 サービスに対してアカウント名および パスワードを指定します。

コマンド・オプションは次のとおりです。

- h デフォルト / 現行インスタンス名と異なる場 合、インスタンス名を指定してください。
- /h ホスト名がマシンのデフォルト TCP/IP でな い場合は、TCP/IP のホスト名を指定してくだ さい。
- /m ノードがリモート・マシンで作成された場 合は、ワークステーション名を指定してくださ  $\mathcal{U}^{\lambda}$
- /p これがマシンの最初のノードでない場合は、 論理ポート番号を指定してください。
- /o マシンの最初のノードを作成する時に、イン スタンス所有マシンのコンピューター名を指定 してください。
- /g ネットワーク名あるいは IP アドレスを指定 します。

ユーザーの処置: 有効なパラメーターを使用して コマンドを再入力してください。

#### DB2NCHG コマンドの構文に誤り **SQL2802N** があります。

説明: DB2NCHG ユーティリティーは区分デー タベース・システムで与えられたノードに対する ノード構成を変更あるいは更新します。

DB2NCHG /n:node [/h:host]  $\lceil/m:machine\rceil$  $[$ /p:port]  $[/i:instance]$ [/u:username,password]  $\lceil$ /g:netname]

コマンド・オプションは次のとおりです。

- /h TCP/IP ホスト名を変更します。
- /m ワークステーション名を変更します。
- /p 論理ポート番号を変更します。
- h デフォルト / 現行インスタンス名と異なる場 合、インスタンス名を指定してください。
- /u ログオン・アカウント名とパスワードを変更 します。
- /g ネットワーク名あるいは IP アドレスを指定 します。

ユーザーの処置: 上記の有効なコマンド・オプシ ョンのいずれかを指定して DB2NCHG コマンド を実行してください。

**SQL2803N** DB2NDROP コマンドの構文に誤り があります。

説明: DB2NDROP ユーティリティーは区分シス テムからノードを削除します。

DB2NDROP /n:node [/i:instance]

コマンド・オプションは次のとおりです。

• h デフォルト / 現行インスタンス名と異なる場 合、インスタンス名を指定してください。

ユーザーの処置: 上記の有効なコマンド・オプシ ョンのいずれかを指定して DB2NDROP コマンド を実行してください。

# SQL2804N DB2NLIST コマンドの構文に誤り があります。

説明: DB2NLIST ユーティリティーは区分シス テムのすべてのノードをリストします。

DB2NLIST [/i:instance]  $\lceil$ /s]

コマンド・オプションは次のとおりです。

- h デフォルト / 現行インスタンス名と異なる場 合、インスタンス名を指定してください。
- /s ノードの状況を表示します。

ユーザーの処置: 上記の有効なコマンド・オプシ ョンのいずれかを指定して DB2NLIST コマンド を実行してください。

# SQL2805N サービス・エラーが起きました。 理由コードは "<reason-code>"。

説明: CREATE、DROP あるいは ADD NODE 処理中に、以下の理由コードで示すサービス・エ ラーが起きました。

- (1) サービスを登録できません。
- (2) 要求されたユーザー権ポリシーを設定でき ません。
- (3) サービスのログオン・アカウントを設定で きません。
- (4) サービスを削除できません。

ユーザーの処置: 理由コードに対応する処置は、 次のとおりです。

- (1) ワークステーション名が DB2NCRT 中に指 定されている場合、ワークステーション名が正 しいか確認する。
- (2) 指定ユーザー名が正しいか確認する。
- (3) 指定ユーザー名およびパスワードが有効か 確認する。
- (4) ノードが別のマシンにある場合、そのマシ ンが作動中であるか確認する。

問題が続く場合、問題判別情報については db2diag.log を調べ、IBM サービス担当者にも連 絡してください。

SQL2806N ノード "<node>" がインスタンス "<instance>"で見つかりません。

説明: ノードがないため、DB2NDROP が失敗し ました。

ユーザーの処置: ノード番号が正しいか確認して コマンドを再発行してください。

## SQL2807N ノード "<node>" が "<instance>" にすでに存在しています。

説明: ノードがすでにあるため、DB2NCRT は失 敗しました。

ユーザーの処置: ノード番号が正しいか確認して コマンドを再発行してください。

SQL2808W インスタンス "<instance>" のノー ド "<node>" が削除されていま す。

説明: DB2NDROP 処理は正常に完了しました。

ユーザーの処置: 必要な処置はありません。

SQL2809W ノード: "<node>" がインスタン ス: "<instance>" {ホスト: "<host-name>" マシン: "<machine-name>"  $\forall +$  : "<port-num>"}に追加されまし た。

説明: DB2NCRT 処理は正常に完了しました。

ユーザーの処置: 必要な処置はありません。

SQL2810W ノード: "<node>" がインスタン ス: "<instance>" {ホスト: "<host-name>" マシン: "<machine-name>"  $\#$ -  $\vdash$  : "<port-num>"}で変更されまし た。

説明: DB2NCHG 処理は正常に完了しました。

ユーザーの処置: 必要な処置はありません。

SQL2811N インスタンスが区分データベース· インスタンスでないためコマンドは 無効です。

説明: インスタンスが区分データベース・インス タンスの場合にのみコマンドが有効です。

ユーザーの処置: 指定されたインスタンス名が有 効であることを確認してください。 インスタン ス名がコマンド行で指定されていない場合、 DB2INSTANCE 環境が有効な区分データベース· インスタンスに設定されているか確認してくださ  $\mathcal{U}^{\lambda}$ 

SQL2812N db2drvmp コマンドに対して無効 な引き数が入力されました。

説明: 使用法:

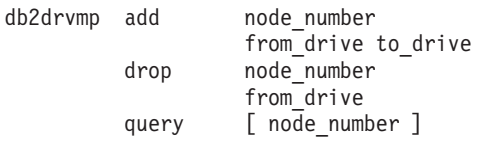

[ from drive ] reconcile [ node number ] [ from drive ]

このコマンドの有効な引き数は以下のとおりで す。

add 新規データベース・ドライブ・マップを 発行します。

既存のデータベース・ドライブ・マップ drop を除去します。

query データベース・マップを照会します。

#### reconcile

レジストリーの内容が破壊されたとき に、データベース・マップ・ドライブを 修理します。

#### node number

ノード番号。追加および除去の操作には パラメーターが必要です。

#### from drive

マップされるためのドライブ文字。追加 および除去の操作には、このパラメータ ーが必要です。

#### to\_drive

マップ先のドライブ名。 このパラメー ターは、加算操作のみに必要です。これ は、他の操作には適用できません。

ユーザーの処置: 有効な引き数を使用してコマン ドを再入力してください。

ドライブ "<drive-1>" からドライ **SOL2813I** ブ "<drive-2>" までのドライブ・ マッピングはノード "<node>"に 追加されました。

説明: ドライブ・マッピングは正常に加算されま した。

ユーザーの処置: 処置は必要ありません。

**SOL28141** ドライブ "<drive>" からのドライ ブ・マッピングはノード "<node>" に対して削除されました。

説明: ドライブ・マッピングは正常に削除されま した。

ユーザーの処置: 処置は必要ありません。

#### SQL3000 - SQL3099

#### 出力ファイルのオープン中に、入出 **SQL3001C** カエラー (理由 = "<reason>") が 起きました。

説明: 出力ファイルをオープンしているときに、 システム入出力エラーが起きました。

コマンドは処理されません。データは処理され ません。

ユーザーの処置: IMPORT/LOAD の場合は、出 カファイルが存在することを確認してください。 EXPORT の場合は、出力メディアに、十分なフリ ー・スペースがあることを確認してください。正 しいパスの入った、有効な出力ファイル名を使用 して、コマンドの再発行をしてください。追加情 報については、メッセージ・ファイルを調べてく ださい。

### SQL3002C 出力データ・ファイルへの書き込み 中に、入出力エラーが起きました。

説明: 出力データ・ファイルへ書き出していると きに、システム入出力エラーが起きました。出力 が完了していないか、またはディスクがいっぱい の可能性があります。

ユーティリティーは処理を停止します。

ユーザーの処置: 出力データ・ファイルが完全で ない場合には、それを消去して、コマンドの再実 行依頼をしてください。

- **SQL2815I** ノード "<node>" のドライブ・マ ッピングは、 "<drive-1>" -"<drive-2>"です。
- 説明: 通知メッセージ。
- ユーザーの処置: 処置は必要ありません。

## SQL3003C 出力データ・ファイルのクローズ中 に、入出力エラーが起きました。

説明: 出力データ・ファイルをクローズしている ときに、システム入出力エラーが起きました。

ファイルはクローズされません。

ユーザーの処置: 出力データ・ファイルが完全で ない場合には、それを消去して、コマンドの再実 行依頼をしてください。

#### SQL3004N filetype パラメーターが無効です。

説明: filetype パラメーターは、コマンドについ ては、DEL、ASC、IXF、WSF、または DB2CS でなければなりません。

EXPORT コマンドの filetype パラメーターは、 DEL、IXF、または WSF でなければなりませ  $\mathcal{h}_{\alpha}$ 

filetype パラメーターは、LOAD コマンドでは ASC、DEL、IXF、あるいは DB2CS である必要 があります。

IXF ファイルは、複数のノード・グループで定義 されている表にロードするために使用されませ  $\mathcal{h}_{\alpha}$ 

コマンドは処理されません。

ユーザーの処置: 有効な filetype パラメーターを 指定して、コマンドを再発行してください。

#### SQL3005N 処理は中断されました。

説明: 処理中に割り込みがありました。ユーザー が割り込みキー・シーケンスを押した可能性があ ります。

ユーティリティーは処理を停止します。コミット されていないデータベースの更新は、ロールバッ クされます。

ユーザーの処置: コマンドを再発行してくださ い。インポートを行っている場合は、

commitcount および restartcount パラメーターの 使用法について、 DB2 コマンド解説書 を参照し てください。ロードを行っている場合は、ロード の再始動方法について、 DB2 コマンド解説書 を 参照してください。

#### **SQL3006C** メッセージ・ファイルのオープン中 に、入出力エラーが起きました。

説明: メッセージ・ファイルをオープンしている ときに、システム入出力エラーが起きました。こ のエラーは、クライアントまたはサーバーに関す る問題を示している可能性があります。

コマンドは処理されません。

ユーザーの処置: 正しいパスの入った、有効なメ ッセージ・ファイル名を使用して、コマンドを再 発行してください。

## SQL3007C メッセージ・ファイルへの書き込み 中に、入出力エラーが起きました。

説明: メッセージ・ファイルへ書き出していると きに、システム入出力エラーが起きました。

処理は完了しない可能性があります。

ユーザーの処置: メッセージ・ファイルが不完全 な場合には、それを消去して、コマンドを再発行 してください。

# SQL3008N ユーティリティーがデータベースに 接続するときに、エラー "<error>" が起きました。

説明: IMPORT または EXPORT ユーティリテ ィーが、データベースに接続できませんでした。 データはインポートまたはエクスポートされませ  $h_{\circ}$ 

ユーザーの処置: 詳細については、メッセージの エラー番号を調べてください。変更を行って、コ マンドを再発行してください。

#### **SQL3009N** Action String パラメーターが無効 です。

説明: コマンドの Action String (たとえば "REPLACE into ...") パラメーターが無効です。 Action String ポインターが誤っている可能性があ ります。 Action String が示している構造が誤っ ている可能性があります。 Action String 構造 に、無効な文字が入っている可能性があります。

コマンドは処理されません。

ユーザーの処置: Action String ポインターと、こ れが示す構造を調べてください。有効な Action String を指定して、コマンドを再実行してくださ  $\mathcal{U}^{\lambda}$ 

#### **SQL3010N** METHOD パラメーターが無効で す。

説明: コマンドの METHOD パラメーターが無 効です。 METHOD ポインターが誤っている可能 性があります。 METHOD が示している構造が誤 っている可能性があります。 METHOD 構造に、 無効な文字が入っている可能性があります。

コマンドは処理されません。

ユーザーの処置: METHOD ポインターとそれが 指す構造を調べてください。有効な METHOD を 指定して、コマンドを再発行してください。

## SQL3011C コマンドの処理に十分な大きさのス トレージがありません。

説明: メモリーの割り振りエラーが起きました。 コマンドの処理に十分なメモリーが使用できない か、またはストレージの解放エラーが起きまし た。

コマンドは処理されません。

ユーザーの処置: アプリケーションを停止してく ださい。解決策は以下の通りです。

- システムに十分な実メモリーおよび仮想メモリ ーがあることを確認してください。
- バックグラウンド処理を終了してください。
- データベースの util heap sz を増やしてくださ  $\mathcal{U}^{\mathcal{A}}$
- LOAD で使用するバッファーのサイズを減らし てください。
- util\_heap\_sz が LOAD、BACKUP、および RESTORE ユーティリティーによって共用され ている場合は、実行中のこれらのユーティリテ ィーの並列インスタンスを少なくしてくださ  $\mathcal{U}^{\lambda}$

SQL3012C システム・エラーが発生しました。

説明: オペレーティング・システム・エラーが起 きました。

コマンドは処理されません。

ユーザーの処置: メッセージ・ファイルを調べて 問題を訂正し、コマンドを再発行してください。

SQL3013N filetmod の長さが許容範囲を超え ています。0 以上 8000 以下にし てださい。

説明: 指定された filetmod が、許容範囲 (ゼロ 以上 8000 以下) を超えています。

コマンドは処理されません。

ユーザーの処置: filetmod ポインターとそれが指 す構造を調べてください。有効な filetmod を指定 して、コマンドを再発行してください。

# SQL3014C メッセージ・ファイルのクローズ中 に、入出力エラーが起きました。

説明: メッセージ・ファイルをクローズしている ときに、システム入出力エラーが起きました。

メッセージ・ファイルはクローズされません。

ユーザーの処置: メッセージ・ファイルが不完全 な場合は、コマンドを再発行してください。

#### **SQL3015N** 処理中に、SQL エラー "<sqlcode>"が起きました。

説明: ユーティリティーの呼び出し中に、SOL エラーが起きました。

ユーティリティーは処理を停止します。

ユーザーの処置: 詳細な情報については、メッセ ージの SQLCODE (message number) を参照して ください。変更を行って、コマンドを再発行し てください。

#### **SQL3016N** ファイル・タイプの filetmod パラ メーターで、予期しないキーワード "<keyword>"が検出されました。

説明: ユーティリティーのファイル・タイプに適 用されないキーワードがファイル・タイプ修飾子 で検出されました (filetmod パラメーターまたは CLP コマンドの MODIFIED BY の後の句)。

ユーティリティーは処理を停止します。

ユーザーの処置: ファイル・タイプ修飾子を除去 するか、あるいはファイル・タイプ修飾子に少な くとも 1 つの有効なキーワードを指定してくだ さい。ファイル・タイプ修飾子の詳細について は、コマンド解説書 を参照してください。

## SQL3017N 区切り文字が無効であるか、または 2 回以上使用されています。

説明: 区切り文字付き ASCII (DEL) ファイルの 場合は、次の 2 つのエラーのいずれかが起きま した。

- 列区切り文字、文字ストリング区切り文字、ま たは小数点に指定された文字が無効です。
- 上記の複数の項目に、同一の文字が指定されて います。

コマンドは処理されません。

ユーザーの処置: 指定した区切り文字を調べて、 その妥当性と固有な使用を確認してください。有 効な区切り文字オーバーライドを使用して、コマ ンドを再発行してください。

# SQL3018N ピリオドが、文字ストリング区切り 文字として指定されました。

説明: 区切り文字付き ASCII (DEL) の場合、ピ リオドは文字ストリング区切り文字として指定で きません。

コマンドは処理されません。

ユーザーの処置: 有効な区切り文字オーバーライ ドを使用して、コマンドを再発行してください。

#### **SQL3019N** コマンドに Action String パラメ ーターが指定されていません。

説明: このユーティリティー呼び出しには Action String (たとえば "REPLACE into ...") パラメータ ーが指定されていません。このパラメーターは必 須です。

コマンドは処理されません。

ユーザーの処置: Action String パラメーターを指 定してコマンドを再実行してください。

#### **SQL3020N** 指定された Export コマンドを実 行する権限がありません。

説明: 適切な権限 (SYSADM または DBADM 権限)、またはエクスポートに関連する各表に対す る CONTROL または SELECT 特権を取得せず に、データをエクスポートしようとしました。

エクスポート処理は実行されません。

ユーザーの処置: 表からデータをエクスポートす る前に、適切な権限を取得してください。

#### 指定された import コマンドを、表 **SOL3021N** "<name>"に対して実行する権限 がありません。

説明: 指定されたオプションと表に対する適切な 権限を取得せずに、データをインポートしようと しました。

INSERT オプションを使用するインポートには次 のいずれかが必要です。

- SYSADM または DBADM 権限
- 表、視点、または階層全体に対する CONTROL 特権
- 表、視点、または階層全体に対する INSERT および SELECT 特権

注: 階層全体とは、階層にある副表あるいはオブ ジェクト視点を示します。

INSERT\_UPDATE、REPLACE、または REPLACE CREATE オプションを使用して既存の 表または視点にインポートを行うには、次のいず れかが必要です。

- SYSADM または DBADM 権限
- 表、視点、または階層全体に対する CONTROL 特権

注: 階層全体とは、階層にある副表あるいはオブ ジェクト視点を示します。

CREATE または REPLACE CREATE オプション を使用して存在しない表にインポートを行うに は、次のいずれかが必要です。

- SYSADM または DBADM 権限
- データベースに対する CREATETAB 権限およ び次のいずれか
	- 表のスキーマ名が存在しない場合、データベ ースでの IMPLICIT\_SCHEMA 権限
	- 表のスキーマ名が存在する場合、スキーマで の CREATEIN 特権

インポート処理は実行されません。

ユーザーの処置: インポート処理を実行する権限 がユーザーにあるか確認してください。

#### **SQL3022N** Action String パラメーターの SELECT 処理中に、SQL エラー "<sqlcode>"が起きました。

説明: IMPORT または EXPORT で、 Action String (たとえば "REPLACE into ...") 構造の SELECT ストリングを処理しているときに、 SOL エラーが起きました。

コマンドは処理されません。

ユーザーの処置: 詳細な情報については、メッセ ージの SQLCODE (message number) を参照して ください。変更を行って、コマンドを再発行し てください。

# SQL3023N database name パラメーターが無 効です。

説明: database name パラメーターが無効です。 詳細については、SQLCA の「SQLERRD[0]」フ ィールドを参照してください。

データベース名は、1から8文字でなければな らず、文字はデータベース・マネージャー基本文 字セットから使用する必要があります。

コマンドは処理されません。

ユーザーの処置: 有効な database name パラメー

ターを使用して、ステートメントの再実行依頼を 行ってください。

### SQL3025N ファイル名またはパスを指定するパ ラメーターが無効です。

説明: パラメーターに、無効なパス、ディレクト リー、またはファイル名が入っています。

IMPORT および EXPORT の場合は、datafile パ ラメーターを確認してください。

LOAD の場合は、タイプが sqlu\_media\_list: のパ ラメーターの項目 datafile が、有効なファイル名 を持ち、項目 lobpaths、 copytarget、workdirectory が、最終区切り文字およびヌル終止符の入った、 サーバー上の有効なパスを持っていることを確認 してください。

lobpaths, copytarget, および workdirectory へのポ インターは、有効なポインターまたはヌルでなけ ればなりません。

これらの構造のターゲットへのポインターは、有 効なポインターでなければなりません。

sessions および media\_type が正しく指定されてい ることをチェックしてください。

また、lobpaths パラメーターを指定する場合は、 media\_type がデータベース構造に指定されている ものと同じであることをチェックしてください。

filetype が IXF の場合は、ファイル名の長さが長 すぎる可能性があります。

コマンドは処理されません。

ユーザーの処置: 有効なパラメーターを使用し て、ステートメントの再実行依頼を行ってくださ  $\mathcal{L}$ 

#### **SQL3026N** msqfile または tempfiles path パ ラメーターが無効です。

説明: IMPORT または EXPORT の場合は、 msgfile パラメーターに、無効なパス、ディレクト リー、またはファイル名が入っています。

LOAD の場合は、msgfile パラメーターに、クラ イアントで無効なパス、ディレクトリー、ファイ ル名が入っているか、 tempfiles path がサーバー で無効です。

アプリケーションが接続されているデータベース がリモート・データベースの場合は、 msgfile は 完全修飾されている必要があります。ローカル・ データベースの場合、まだ完全修飾されていない 場合は、ユーティリティーが msgfile の完全修飾 を行います。 msgfile へのポインターが有効なこ とも確認してください。

コマンドは処理されません。

ユーザーの処置: 有効な msgfile または tempfiles path パラメーター、あるいはその両方を指定し て、ステートメントの再実行依頼を行ってくださ  $\mathcal{U}^{\lambda}$ 

SQL3028N export 方法標識が無効です。'N' または 'D' でなければなりませ  $h_{\circ}$ 

説明: export 方法標識は、名前の場合は 'N'、デ フォルトの場合は 'D' でなければなりません。

コマンドは処理されません。

ユーザーの処置: 有効な方法標識を使用して、ス テートメントの再実行依頼を行ってください。

## SQL3029N filetype パラメーターが指定されて いません。

説明: filetype パラメーターが指定されなかった か、またはヌルです。システムが、データ・ファ イルに使用する形式を判別できません。

コマンドは処理されません。

ユーザーの処置: 有効な filetype を使用して、ス テートメントの再実行依頼を行ってください。

#### **SQL3030C** 入カファイルのオープン中に、入出 カエラー (理由 = "<reason>") が 起きました。

説明: 入力ファイルをオープンしているときに、 システム入出力エラーが起きました。このエラー は、クライアントまたはサーバーに関する問題を 示している可能性があります。

エラーの原因として考えられるものは、入力ファ イルが別のアプリケーションで使用中であるとい うことです。

コマンドは処理されません。

ユーザーの処置: パスの入った入力ファイルが有 効で、このファイルが別のアプリケーションで使 用されていないか、確認してください。追加情報 については、メッセージ・ファイルを調べてくだ さい。

コマンドを再発行してください。追加情報につい ては、診断ログ・ファイルを調べてください。

#### 入カファイルの読み取り中に、入出 **SQL3031C** カエラーが起きました。

説明: 入力ファイルを読み取っているときに、シ ステム入出力エラーが起きました。このエラー は、クライアントまたはサーバーに関する問題を 示している可能性があります。

コマンドは処理されません。

ユーザーの処置: 入力ファイルが読み取り可能で あることを確認してください。

#### 指定された filetype では、 **SQL3032N** LOAD/IMPORT 方法の標識が無効 です。これは 'N'、'P'、あるいは 'default' である必要があります。

説明: IXF および WSF filetype を使用する場 合、LOAD/IMPORT 方法の標識は、名前の場合は N、位置の場合は P、あるいはデフォルトの D のいずれかにしてください。

コマンドは処理されません。

ユーザーの処置: 有効な方法の標識を使用して、 コマンドを再発行してください。

SQL3033N ターゲット指定に INSERT、 REPLACE, CREATE, **INSERT UPDATE,** REPLACE CREATE などのキーワ ードが抜けているか、またはキーワ ードのつづりが間違っています。

説明: IMPORT の場合、 Action String (たとえ ば、"REPLACE into ...") パラメーターにキーワー F INSERT, REPLACE, CREATE, INSERT\_UPDATE、または REPLACE CREATE が入っていません。 LOAD の場合には Action String パラメーターには、キーワード INSERT、REPLACE、あるいは RESTART が含ま れません。キーワードの後には、少なくとも 1 つのブランクが必要です。

コマンドは処理されません。

ユーザーの処置: 有効な Action String パラメー ターを指定して、コマンドを再実行してくださ  $\mathcal{U}$ 

# SQL3034N ターゲット指定からキーワード INTO が抜けているか、またはつづ りが間違っています。

説明: INTO キーワードが指定されていないか、 またはそのつづりが誤っています。INTO の後に は、少なくとも 1 つのブランクが必要です。

コマンドは処理されません。

ユーザーの処置: 有効な Action String パラメー ター (たとえば、"REPLACE into...") を指定し て、許可されていません。

# SQL3035N ターゲット指定の tablename パラ メーターが無効です。

説明: IMPORT の場合、Action String (たとえ ば、"REPLACE into ...") の tablename パラメー ターが無効です。 LOAD では、Action String の tablename あるいは 例外表名 が無効です。 コマンドは処理されません。

ユーザーの処置: 有効な tablename を指定し て、コマンドを再発行してください。すべてのコ マンド・キーワードおよびパラメーターが正しい 順序で入力されているか確認してください。

#### ターゲット指定の tcolumn-list **SQL3036N** に、右括弧がありません。

説明: tcolumn-list は、括弧で区切る必要があり ます。リストが右括弧で終了していません。

コマンドは処理されません。

ユーザーの処置: Action String (たとえば "REPLACE into ...") パラメーターに有効で完全な 列リストを指定して許可されていません。

#### インポート処理中に、SQL エラー **SQL3037N** "<sqlcode>"が起きました。

説明: Action String (たとえば、"REPLACE into ...") パラメーターの許可されていません。

コマンドは処理されません。

ユーザーの処置: 詳細な情報については、メッセ ージの SQLCODE (message number) を参照して ください。変更を行って、コマンドを再発行し てください。

#### SQL3038N Action String パラメーターに予期 しない文字が含まれています。

説明: IMPORT では、Action String (たとえば、 "REPLACE into ...") パラメーターの列リストの右 小括弧の後ろに、許可されていません。 LOAD では、Action String パラメーターの列リストの右 小括弧か、例外表名、あるいはその両方の後ろ に、ブランク以外の文字があります。

コマンドは処理されません。

ユーザーの処置: 有効な Action String パラメー

ターを指定して、コマンドを再実行してくださ  $\mathcal{U}^{\lambda}$ 

SQL3039W DATA BUFFER の LOAD で使用 可能なメモリーは全 LOAD 並列処 理を禁止します。"<value>"の口 ード並列処理が使用されます。

説明: LOAD ユーティリティーが、システム構 成に基づいて SMP 活用の CPU 並列の最適レベ ルを判別しようとしたか、またはユーザーがユー ティリティーを呼び出したときに、LOAD 並列に 対して値を指定しました。そのときに、以下のい ずれかの制限が発生しました。

- 1. ユーティリティー・ヒープの空きメモリーの 量によって、この並列処理度が禁止される。
- 2. DATA BUFFER パラメーターが、指定された 並列処理または使用可能な並列処理には小さ すぎる値で指定された。

より少ないメモリーを必要とする、より低い並列 処理度が使用される。

#### ユーザーの処置:

- 1. このメッセージを無視すれば、LOAD が並列 に対して小さい値を使用して、正常に完了し ます。ただし、ロード・パフォーマンスは最 適ではない可能性があります。
- 2. ユーティリティーを呼び出すときに LOAD に 対して小さい値を指定してください。
- 3. ユーティリティー・ヒープのサイズを増やし てください。
- 4. データ・バッファー・パラメーターのサイズ を増やすか、パラメーターをブランクのまま にして LOAD ユーティリティーがユーティリ ティー・ヒープの空きスペースに基づいてデ フォルトを判別できるようにします。

**SQL3040N** lobpath/lobfile パラメーターは、 以下に示されたように使用できませ ん。理由コード: "<reason-code>"

説明: ユーティリティーが、"<reason-code>"で 示された理由で、lobpath または lobfile パラメー ターを使用できません。コードは以下にリストさ れています。

ユーザーの処置: 与えられる理由コードは、以下 の通りです。

- lobpath が有効な sqlu\_media\_list でない  $\mathbf 1$ か、または提供された値が無効です。 media type は SQLU\_LOCAL\_MEDIA で なければならず、すべてのパス名は有効 なパス区切り文字で終了している必要が あります。
- lobfile が有効な sqlu\_media\_list でない  $\mathbf{2}$ か、または提供された値が無効です。 media\_type は SQLU\_LOCAL\_MEDIA で なければなりません。
- 提供された lobpath 名が十分ではありま 3 せん。エクスポートの場合は、提供され たパスに、すべての lob を保持するのに 十分なスペースがありません。
- 提供された lobfile 名が十分ではありま 4 せん。エクスポートの場合は、提供され た lobfile 名の数に SQLU\_MAX\_SESSIONS を掛けた数より も多くの lob があります。
- lobpath 名と lobfile 名の組み合わせが、 5 lobfile 名の最大サイズ (255 バイト) を 超えています。
- ファイルのアクセス中に、エラーが起き 6 ました。

## SQL3042N DATALINK 列に指定された LINKTYPE が無効です。

説明: DATALINK 列の LINKTYPE に指定され た値が無効です。

ユーザーの処置: 指定された LINKTYPE をチェ ックします。値を訂正して、コマンドを再実行し てください。

#### **SQL3043N DATALINK 列の DATALINK** SPECIFICATION が無効です。

説明: DATALINK 列の DATALINK SPECIFICATION が、以下のいずれかの理由で無 効です。

- DL\_URL\_REPLACE\_PREFIX に値が指定されて いない。
- DL\_URL\_DEFAULT\_PREFIX に値が指定されて いない。
- DL URL SUFFIX に値が指定されていない。
- DL\_URL\_REPLACE\_PREFIX または DL URL DEFAULT PREFIX または DL URL SUFFIX 以外のキーワードが入ってい る。

ユーザーの処置: 指定を訂正してコマンドを再発 行してください。

# SQL3044N DATALINK 列の DATALINK SPECIFICATION に接頭部の重複 指定が存在します。

説明: DATALINK 列の DATALINK SPECIFICATION IZ DL URL REPLACE PREFIX または DL\_URL\_DEFAULT\_PREFIX の重複指定 が存在します。

ユーザーの処置: 重複指定を除去してコマンドを 再実行依頼してください。

**SQL3045N** METHOD パラメーターの dcolumn 位置が、1 より小さい か、または区切り文字付き ASCII ファイルでの列の最大数 (1024) よ り大きくなっています。

説明: dcolumn 位置が、1 より小さいか、または 区切り文字付き文字での最大列数 (1024) より大 きくなっています。

コマンドは処理されません。

ユーザーの処置: 有効な dcolumn 位置を指定し て、コマンドを再発行してください。

## SQL3046N METHOD パラメーターの列数が、 1 より小さくなっています。

説明: デフォルト以外の METHOD 方法の場 合、指定された列数は正の数 (0 より大きい) で なければなりません。

コマンドは処理されません。

ユーザーの処置: METHOD パラメーターで有効 な列数を指定して、コマンドを再実行してくださ  $\mathcal{U}$ 

**SQL3047N** METHOD で指定された LOAD/IMPORT 方法は区切り文字 付き ASCII ファイルでは無効で す。これは 'P' あるいは 'default' である必要があります。

説明: 区切り文字付き ASCII ファイルに対して 唯一有効な LOAD/IMPORT 方法は、位置の場合 は P、またはデフォルトの場合は D です。

コマンドは処理されません。

ユーザーの処置: 有効なインポート方法を使用し て、コマンドを再発行してください。

**SQL3048N** 入力ファイルから指定された列が、 データベースの列より少なくなって いますが、データベースのいずれか の列をヌルにすることはできませ  $h<sub>o</sub>$ 

説明: ターゲット表に指定された列数よりも少な い列数が METHOD リストに指定されている場合 は、欠落している入力列の値がヌルとしてロード されます。1つ以上のこれらの入力列に対応す るターゲット表の列がヌルにすることができない ので、ヌルは挿入できません。

ファイルはロードされません。

ユーザーの処置: 入力ファイルと同数の列を持つ か、またはヌル値化可能な列を持つ新しい表を定 義してください。コマンドを再発行してくださ  $\mathcal{U}$ 

SQL3049N データベースの列"<name>"のデ ータ・タイプ"<tvpe>"が、この 形式ファイルと互換ではありません が、データベースの列はヌルにする ことができません。

説明: データベースの列タイプがこのファイルに は無効です。データベースの列がヌルにできない ために、ユーティリティーは終了しました。

ユーティリティーは処理を停止します。データは ロードされません。

ユーザーの処置: データベース表を再定義して、 列がファイルからロードされる列と互換になるよ うにしてください。

# SQL3050W データの変換は、IXF ファイル・コ ード・ページとアプリケーション・ コード・ページの間で行われます。

説明: IXF データ・ファイルの IMPORT が発行 され、IXF ファイルの文字データのコード・ペー ジが、インポート処理を呼び出しているアプリケ ーションのコード・ページと異なる場合は、デー タ・ファイルのコード・ページから、アプリケー ションのコード・ページへの変換が行われ、処理 は続けられます。

IXF データ・ファイルの LOAD が発行され、 IXF ファイルの文字データのコード・ページが、 データベースのコード・ページと異なる場合は、 データ・ファイルのコード・ページから、データ ベースのコード・ページへの変換が行われ、処理 は続けられます。

ユーザーの処置: 変換を実行したくない場合は、 FORCEIN オプションを使用して、ユーティリテ ィーを呼び出し、それ以外の場合、処置は必要あ りません。

SQL3051W "<column\_name>"にロードされ るデータがロードされましたが、 IXF コード・ページからアプリケー ション・コード・ページへの変換が 実行されませんでした。

説明: CLOB または DBCLOB カラムヘロード されたデータは分離ファイルに保管され、その中 で何の変換も実行されませんでした。

適切なデータをロードするためには、IXF ファイ ルと同じコード・ページをもつアプリケーション からユーティリティーを呼び出してください。

ユーザーの処置:これは警告です。

#### **SQL3053N** ワークシート形式ファイルにエクス ポートされる行が、8191 行を超え ています。

説明: ワークシート形式 (WSF) スプレッドシー トに入れられる行の最大数は 8191 です。

EXPORT ユーティリティーは、ファイルに 8191 行を書き込むと処理を停止します。

ユーザーの処置: このエラーを防ぐには、 SELECT ステートメントを使用して、エクスポー トされる行数を減らし、コマンドを再発行してく ださい。

# SQL3054N 入力ファイルが、有効な PC/IXF ファイルではありません。このファ イルは、有効な H レコードを含む には小さすぎます。

説明: 予期される最初のレコードの終わりが検出 される前に、ファイルの終わりに達しました。フ ァイルが PC/IXF ファイルではない可能性があり ます。

LOAD/IMPORT ユーティリティーの処理を停止し ます。データはインポートされません。

ユーザーの処置: 入力ファイルが正しいことを確 認してください。

# SQL3055N 入カファイルが、有効な PC/IXF ファイルではありません。最初のレ コードの「長さ」フィールドが、数 値に変換できません。

説明: 最初のレコードの「長さ」フィールドにあ る値が、ASCII 表現の数値ではありません。ファ イルが PC/IXF ファイルではない可能性がありま す。

ユーティリティーは処理を停止します。データは ロードされません。

ユーザーの処置: 入力ファイルが正しいことを確 認してください。

# SQL3056N 入カファイルが、有効な PC/IXF ファイルではありません。 H レコ ードの「長さ」フィールドの値が、 小さすぎます。

説明: H レコードの「長さ」フィールドの値 が、有効な H レコードに対する十分な大きさに なっていません。ファイルが PC/IXF ファイルで はない可能性があります。

ユーティリティーは処理を停止します。データは ロードされません。

ユーザーの処置: 入力ファイルが正しいことを確 認してください。

# SQL3057N 入カファイルが、有効な PC/IXF ファイルではありません。最初のレ コードの「タイプ」フィールドが H ではありません。

説明: 最初のレコードの「タイプ」フィールドが H ではありません。最初のレコードは有効な H レコードではありません。ファイルが PC/IXF フ ァイルではない可能性があります。

ユーティリティーは処理を停止します。データは ロードされません。

ユーザーの処置: 入力ファイルが正しいことを確 認してください。

## SQL3058N H レコードの「ID」フィールドが IXF ではありません。

説明: H レコードの「ID」フィールドが、ファ イルを PC/IXF ファイルとして識別していませ  $\mathcal{h}$ .

ユーティリティーは処理を停止します。データは ロードされません。

ユーザーの処置: H レコードの「ID」フィール ドを調べてください。

# SQL3059N H レコードの「バージョン」フィ ールドが無効です。

説明: H レコードの「バージョン」フィールド に、無効な値が入っています。

ユーティリティーは処理を停止します。データは ロードされません。

ユーザーの処置: H レコードの「バージョン」 フィールドを調べてください。

## SQL3060N H レコードの「HCNT」フィールド が数値に変換できないか、または値 が範囲を超えています。

説明: H レコードの「Heading-record-count」フィ ールドが、 ASCII 表現の数字ではないか、また はこのフィールドには無効な数字になっていま す。

ユーティリティーは処理を停止します。データは ロードされません。

ユーザーの処置: H レコードの「HCNT」フィー ルドを調べてください。

SQL3061N H レコードの「1 バイト・コー ド・ページ」と「2 バイト・コー ド・ページ」フィールドの両方、ま たはいずれかが数値に変換できない か、または値が範囲を超えていま す。

説明: H レコードの「1 バイト・コード・ペー ジ」と「2 バイト・コード・ページ」フィールド が、ASCII 表現の数値ではないか、またはこのフ ィールドには無効な数値になっています。

ユーティリティーは処理を停止します。データは ロードされません。

ユーザーの処置: H レコードの「1 バイト・コ ード・ページ」と「2 バイト・コード・ページ」 フィールドを調べて、アプリケーション開発の 手引きに指定されているとおりに該当する値に 変更します。

SQL3062N H レコードの「2 バイト・コー ド・ページ」フィールドが数値に変 換できないか、または値が範囲を超 えています。

説明: H レコードの「2 バイト・コード・ペー ジ」フィールドが、ASCII 表現の数字ではない か、またはこのフィールドには無効な数字になっ ています。

ユーティリティーは処理を停止します。データは ロードされません。

ユーザーの処置: H レコードの「2 バイト・コ ード・ページ」フィールドを調べて、 アプリケ ーション開発の手引きに指定されているとおり に該当する値に変更します。

SQL3063N H レコードの 1 バイト・コード・ ページの値 "<value 1>"が、アプ リケーションの 1 バイト・コー ド・ページの値 "<value 2>"と互 換性がありません。FORCEIN オプ ションは指定されていません。

説明: H レコードの単一バイトのコード・ペー ジの値がアプリケーション・コード・ページの値 と互換性がありません。 FORCEIN オプションが 使用されていないとき、値 1 から 2 への変換が サポートされていないと、データのロードはでき ません。

ユーティリティーは処理を停止します。データは ロードされません。

ユーザーの処置: このデータをロードするには、 FORCEIN オプションを指定して、コマンドを再 実行してください。

SQL3064N H レコードの 2 バイト・コード・ ページの値 "<value 1>"が、アプ リケーションの 2 バイト・コー ド・ページの値 "<value 2>" と互 換性がありません。FORCEIN オプ ションは指定されていません。

説明: H レコードの 2 バイトのコード・ページ の値がアプリケーション・コード・ページの値と 互換性がありません。 FORCEIN オプションが使 用されていないとき、値 1 と 2 が同一でない と、データのロードはできません。

ユーティリティーは処理を停止します。データは ロードされません。

ユーザーの処置: 2 バイト・コード・ページの値 が一致しないデータをロードするには、FORCEIN オプションを指定してコマンドを再実行してくだ さい。

### SQL3065C アプリケーションのコード・ページ の値が判別できません。

説明: アプリケーションのコード・ページの判別 中に、システムがエラーを見つけました。

ユーティリティーは処理を停止します。データは ロードまたはアンロードされません。

ユーザーの処置: 技術サービス担当者に連絡して ください。

## SQL3066N T レコードの読み取り中または探索 中に、ファイルの終わりに達しまし た。

説明: システムが T レコードを探索していると き、または T レコードを読み取っているとき に、ファイルの終わりに達しました。

ユーティリティーは処理を停止します。データは ロードされません。

ユーザーの処置: 入力ファイルの T レコードを 調べてください。 PC/IXF ファイルをあるメディ アから別のメディアにコピーしている場合は、コ ピーをオリジナルと比較するか、またはコピー・ プロセスを繰り返してください。

# SQL3067N T レコードの「長さ」フィールド が、数値に変換できません。

説明: T レコードの「長さ」フィールドが、 ASCII 表現の数字ではありません。

ユーティリティーは処理を停止します。データは ロードされません。

ユーザーの処置: T レコードの「長さ」フィール ドを調べてください。

# SQL3068N T レコードの「長さ」フィールドの 値が、小さすぎます。

説明: T レコードの「長さ」フィールドの値が十 分に大きくないので、T レコードは無効です。

ユーティリティーは処理を停止します。データは ロードされません。

ユーザーの処置: T レコードの「長さ」フィール ドを調べてください。

# SQL3069N H レコードに続く、A レコード以 外の最初のレコードが、T レコード ではありません。

説明: H レコードの後の A レコードではない最 初のレコードが、T レコードでもありません。 H レコードの後には、すぐに T レコードが続く必 要がありますが、T レコードの前に A レコード が存在する可能性があります。

ユーティリティーは処理を停止します。データは ロードされません。

ユーザーの処置: H レコードに続くレコードを 調べてください。

# SQL3070N A レコードの「長さ」フィールド の値が範囲を超えています。

説明: A レコードの「長さ」フィールドが、こ のフィールドには無効な数字です。

ユーティリティーは処理を停止します。データは ロードされません。

ユーザーの処置: A レコードの「長さ」フィー ルドを調べてください。

# SQL3071N T レコードの「データ変換」フィー ルドが C ではありません。

説明: T レコードの「データ変換」フィールドが C 以外の値です。

ユーティリティーは処理を停止します。データは ロードされません。

ユーザーの処置: T レコードの「データ変換」フ ィールドを調べてください。

SQL3072N T レコードの「データ形式」フィー ルドが M ではありません。

説明: T レコードの「データ形式」フィールドが M 以外の値です。

ユーティリティーは処理を停止します。データは ロードされません。

ユーザーの処置: T レコードの「データ形式」フ ィールドを調べてください。

## SQL3073N T レコードのマシン形式フィールド が PCbbb (b はブランク) ではあ りません。

説明: T レコードのマシン形式フィールドが、 PCbbb 以外の値です。それぞれの b はブランク です。

ユーティリティーは処理を停止します。データは ロードされません。

ユーザーの処置: T レコードのマシン形式フィー ルドを調べてください。

## SQL3074N T レコードの「データ位置」フィー ルドが I ではありません。

説明: T レコードの「データ位置」フィールドが I 以外の値です。

ユーティリティーは処理を停止します。データは ロードされません。

ユーザーの処置: T レコードの「データ位置」フ ィールドを調べてください。

# SQL3075N T レコードの CCNT が数値に変換 できないか、または値が範囲を超え ています。

説明: T レコードの「C レコード・カウント」 フィールドが、ASCII 表現の数字になっていない か、またはこのフィールドには無効な数字になっ ています。

ユーティリティーは処理を停止します。データは ロードされません。

ユーザーの処置: T レコードの「CCNT」フィー ルドを調べてください。

## SQL3076N T レコードの「名前の長さ」フィー ルドが数値に変換できないか、また は値が範囲を超えています。

説明: T レコードの「名前の長さ」フィールド が、ASCII 表現の数字ではないか、またはこのフ ィールドには無効な数字になっています。

ユーティリティーは処理を停止します。データは ロードされません。

ユーザーの処置: T レコードの「名前の長さ」フ ィールドを調べてください。

# SQL3077N T レコードの「CCNT」フィールド に指定された C レコードの数 "<value>"が、許される最大値 "<maximum>"を超えています。

説明: T レコードの「CCNT」フィールドの値 が、このリリースの示された最大許容値を超えて います。

ユーティリティーは処理を停止します。データは ロードされません。

ユーザーの処置: T レコードの「CCNT」フィー ルドを調べてください。

# SQL3078N A レコードの「長さ」フィールド が、数値に変換できません。

説明: A レコードの「長さ」フィールドが、 ASCII 表現の数字ではありません。

ユーティリティーは処理を停止します。データは ロードされません。

ユーザーの処置: A レコードの「長さ」フィー ルドを調べてください。

## SQL3079N C レコードの「長さ」フィールド が、数値に変換できません。

説明: C レコードの「長さ」フィールドが、 ASCII 表現の数字ではありません。

ユーティリティーは処理を停止します。データは ロードされません。

ユーザーの処置: C レコードの「長さ」フィー ルドを調べてください。

#### SQL3080N C レコードの「長さ」フィールド の値が、小さすぎます。

説明: C レコードの「長さ」フィールドの値が 十分に大きくないので、C レコードは無効です。

ユーティリティーは処理を停止します。データは ロードされません。

ユーザーの処置: C レコードの「長さ」フィー ルドを調べてください。

#### SQL3081N C レコードが足りません。

説明: (正しい位置で) 見つかった C レコードの 数が、 T レコードの C レコード・カウント (CCNT) に指定された数より少なくなっていま す。

ユーティリティーは処理を停止します。データは ロードされません。

ユーザーの処置: T および C レコードを調べて ください。

# SQL3082N C レコードの読み取り中または探 索中に、ファイルの終わりに達しま した。

説明: システムが C レコードを探索していると き、または C レコードをまだ読み取っていると きに、ファイルの終わりに達しました。

ユーティリティーは処理を停止します。データは ロードされません。

ユーザーの処置: 入力ファイルの C レコードを 調べてください。 PC/IXF ファイルをあるメディ アから別のメディアにコピーしている場合は、コ ピーをオリジナルと比較するか、またはコピー・ プロセスを繰り返してください。

SQL3083N 列 "<name>"に対する C レコー ドの「D レコード ID」 フィールド の値が、数値に変換できません。

説明: 示された列に対する C レコードの「D レ コード ID」フィールドが、ASCII 表現の数字で はありません。

ユーティリティーは処理を停止します。データは ロードされません。

ユーザーの処置: C レコードの「D レコード IDIフィールドを調べてください。

SQL3084N 列 "<name>"に対する C レコー ドの「D レコード位置」フィール ドの値が、数値に変換できません。

説明: 示された列に対する C レコードの「D レ コード位置」フィールドが、ASCII 表現の数字で はありません。

ユーティリティーは処理を停止します。データは ロードされません。

ユーザーの処置: C レコードの「D レコード位 置」フィールドを調べてください。

SQL3085N 列 "<name>"に対する C レコー ドの「D レコード ID」、および 「D レコード位置」フィールドの 値が範囲を超えているか、または前 の C レコードと矛盾しています。

説明: 示された列に対する C レコードの「D レ コード ID」、および「D レコード位置」フィー ルドに、範囲を超えているか、または前の C レ コードとの関連で正しくない値が入っています。

ユーティリティーは処理を停止します。データは ロードされません。

ユーザーの処置: C レコードの「D レコード ID」および「D レコード位置」フィールドを調べ てください。

SQL3086N データベースの列 "<name>" への ロードを指定されたソース列がない か、または存在しないソース列が指 定されていますが、データベースの 列はヌルにすることはできません。

説明:示された列にエクスポートされるように指 定された PC/IXF 列がないか、または指定された PC/IXF ソース列が存在しません。データベース の列がヌルにできないために、ヌルは挿入するこ とができません。

ユーティリティーは処理を停止します。データは ロードされません。

ユーザーの処置: METHOD パラメーターを、誤 りのある名前または位置についてチェックする か、 Action String (たとえば、"REPLACE into...") パラメーターが明示または暗黙に指定する項目よ りも METHOD パラメーターの項目が少ない場合 についてチェックしてください。

SQL3087N データベースの列 "<name>"への ロードを指定されたソース列が無効 か、またはデータベースの列はヌル にすることができません。

説明: PC/IXF 列は、示された列にロードするこ とができず、その理由はメッセージ・ログの前の メッセージに示されています。データベースの列 がヌルにできないために、ヌルは挿入することが できません。

ユーティリティーは処理を停止します。データは ロードされません。

ユーザーの処置: 前のメッセージを読んで、列が 無効な理由を理解してください。

SQL3088N データベースの列 "<name>"への ロードが指定されたソース列が、デ ータベースの列と互換ではありませ んが、データベースの列はヌルにす ることができません。

説明: ソース PC/IXF 列が、ターゲット・データ ベースの列と互換性がありません。列のタイプま たは長さが、互換でない可能性があります。デー タベースの列がヌルにできないために、ヌルは挿 入することができません。

ユーティリティーは処理を停止します。データは ロードされません。

ユーザーの処置: ソース PC/IXF ファイルの列 を、データベースの列と比較してください。

## SQL3089N D レコードが予期されている位置 に、D レコードではないレコード があります。

説明: D レコードがあるべき位置に、D レコー ド以外のレコードがあります。

ユーティリティーは処理を停止します。データは ロードされません。

ユーザーの処置: ファイル内の D レコードを調 べてください。

## SQL3090N D レコードの「長さ」フィールド が、数値に変換できません。

説明: D レコードの「長さ」フィールドが、 ASCII 表現の数字ではありません。

ユーティリティーは処理を停止します。データは ロードされません。

ユーザーの処置: D レコードの「長さ」フィー ルドを調べてください。

### SQL3091N D レコードの「長さ」フィールド の値が範囲を超えています。

説明: D レコードの「長さ」フィールドが、こ のフィールドには無効な数字です。

ユーティリティーは処理を停止します。データは ロードされません。

ユーザーの処置: D レコードの「長さ」フィー ルドを調べてください。

### SQL3092N D レコードの「ID」フィールド に、予期されていない値が含まれて います。

説明: D レコードの「ID」フィールドが無効で す。1 つ以上の D レコードが、間違った順序で 書き込まれた可能性があります。

ユーティリティーは処理を停止します。データは ロードされません。

ユーザーの処置: D レコードの「ID」フィール ドを調べてください。

# SQL3093N 入カファイルは、有効な WSF フ ァイルではありません。

説明: ワークシート形式 (WSF) ファイルの最初 のレコードが、ファイルの開始 (BOF) レコード ではないか、または WSF ファイルのバージョン がサポートされていません。

IMPORT ユーティリティーは処理を停止します。 データはインポートされません。

ユーザーの処置: ファイルが有効な WSF ファイ ルであり、その名前が正しく入力されていること を確認してください。

# SQL3094N 入力列 "<name>"が見つかりませ んが、対応するデータベースの列は ヌルにすることができません。

説明:示された列が、入力ファイルに存在しませ ん。対応するデータベースの列がヌルにすること

ができないために、データが列にロードできませ  $\mathcal{h}$ .

ユーティリティーは処理を停止します。データは ロードされません。エラーが起きる前に処理され た列は、データベース内に存在します。

ユーザーの処置: 入力ファイルに指定した列名が あることを確認してください。

# SQL3095N 指定された列の位置 "<position>" が、1 から 256 までの有効範囲を 超えています。

説明: 1 から 256 の有効範囲にない列の位置が 指定されました。

ユーティリティーは処理を停止します。データは ロードされません。エラーが起きる前に処理され た列は、データベース内に存在します。

ユーザーの処置: 指定した列の位置が 1 から 256 の範囲内にあることを確認してください。

データベースの列"<name>"のデ **SOL3096N** ータ・タイプ "<tvpe>"が、 WSF 列タイプと互換ではありませんが、 データベースの列はヌルにすること ができません。

説明: 示されたデータベースの列と互換であるワ ークシート形式 (WSF) 列タイプがありません。 データベースの列がヌルにできないために、 IMPORT ユーティリティーは処理を停止します。

データはインポートされません。

ユーザーの処置: データベース表を再定義して、 その列が WSF ファイルからインポートされる列 と互換になるようにしてください。コマンドを再 発行してください。

# SQL3097N WSF レコードの「レコード長」フ ィールドが、このレコード・タイプ には無効です。

説明: ワークシート形式 (WSF) レコードは、予 期された固定長または可変長の範囲です。ただ し、レコードに固定長が入っていないか、または 可変長が範囲を超えています。 WSF ファイルが 損傷を受けたか、または間違って生成されました (Lotus 製品のレベルが、データベース・マネージ ャーによってサポートされていない可能性があり ます)。

IMPORT ユーティリティーは処理を停止します。

ユーザーの処置: サポートされているレベルの Lotus 製品を使用して、WSF ファイルを再生成し てください。

# SQL3098N 入力ファイルの行番号が、1から 8192 までの有効範囲を超えていま す。

説明: ワークシート形式 (WSF) スプレッドシー トが含むことができる行の最大数は 8192 です。 セル調整に、有効範囲外の値が入っています。 WSF ファイルが損傷を受けたか、または間違っ

### SQL3100 - SQL3199

SQL3100W 出力 DEL 形式ファイルの列番号 "<column-number> " ("<name>" で識別される)が、254 バイトより 長くなっています。

説明: 示された出力列の長さまたは最大長が 254 バイト以上になっています。254 バイトより大き な列は、他のいくつかの製品ではサポートされて いません。

フィールド全体が切り捨てられずにエクスポート されます。

ユーザーの処置: 出力ファイルが他の製品で処理 できない場合は、正しくない列のサブストリング のみをエクスポートするか、表を再定義するか、

て生成されました (Lotus 製品のレベルが、デー タベース・マネージャーによってサポートされて いない可能性があります)。

IMPORT ユーティリティーは処理を停止します。

ユーザーの処置: サポートされているレベルの Lotus 製品を使用して、WSF ファイルを再生成し てください。

# SQL3099N 入力ファイルの列番号が、1 から 256 までの有効範囲を超えていま す。

説明: ワークシート形式 (WSF) スプレッドシー トが含むことができる列の最大数は 256 です。 セル調整に、有効範囲外の値が入っています。 WSF ファイルが損傷を受けたか、または間違っ て生成されました (Lotus 製品のレベルが、デー タベース・マネージャーによってサポートされて いない可能性があります)。

IMPORT ユーティリティーは処理を停止します。

ユーザーの処置: サポートされているレベルの Lotus 製品を使用して、WSF ファイルを再生成し てください。

または DEL 列内のデータを手操作で切り捨てて ください。

## SQL3101W 行 "<row-number>"の列 "<column-number>"に、文字ス トリング区切り文字があります。

説明: システムは、エクスポートされる文字スト リングの両側に文字ストリング区切り文字を置き ますが、文字ストリング内にすでに区切り文字を 持つ文字ストリングが見つかりました。

区切り文字は文字ストリングの両側に置かれま す。そのストリングを後で使用すると、切り捨て 処理が行われます。処理は続行されます。

ユーザーの処置: 出力表またはファイルの指示さ れた列および行のデータを検討してください。 データの損失を防ぐには、区切り文字をデータ内 にない文字に変更してください。

# SQL3102W METHOD パラメーターの列数が、 Action String (たとえば "REPLACE into...") パラメーター の許可されていません。

説明: 入力ファイルまたは表から取り出される列 数が、出力表またはファイルに置かれる列数より 大きくなっています。

出力表またはファイルに指定された列のデータの みが処理されます。余った入力列のデータは処理 されません。

ユーザーの処置: 出力表またはファイルのデータ を検討してください。

# SQL3103W METHOD パラメーターの列数が、 Action String (たとえば、 "REPLACE into...") パラメーター の列数よりも許可されていません。

説明: 入力ファイルまたは表から取り出される列 数が、出力表またはファイルに置かれる列数より 小さくなっています。

入力表またはファイルに指定された列のデータの みが処理されます。余った出力列のデータは処理 されません。

ユーザーの処置: 出力表またはファイルのデータ を検討してください。

SQL3104N エクスポート・ユーティリティー が、ファイル"<name>"へのエク スポートを開始しています。

説明:これは通常の開始メッセージです。

ユーザーの処置: 処置は必要ありません。

# SQL3105N エクスポート・ユーティリティー が、"<number>"行のエクスポー トを終了しました。

説明: これは、メッセージ・ファイルの最後に印 刷される、エクスポート・ユーティリティーの要 約メッセージです。 このメッセージは、エクス ポート・ユーティリティーが終了する前に SELECT ステートメントから処理された行数を示 します。

ユーザーの処置: 0 の sqlcode がユーティリティ ーから返された場合は、処置を行う必要はありま せん。 3107 の sqlcode が返された場合は、エク スポート中に出された警告について、メッセー ジ・ファイルをチェックして、必要に応じて、コ マンドを再発行してください。負の sqlcode が返 された場合は、エクスポート中にエラーが起き、 データ・ファイルには、要求したすべてのデータ が入っていない可能性があります。エラーを訂 正して、コマンドを再発行する必要があります。

#### メッセージ・ファイルへのメッセー **SQL3106N** ジのフォーマット中に、エラーが起 きました。

説明: エラー・メッセージが不完全か、または形 式が正しくない可能性があります。

ユーザーの処置: 処置は必要ありません。

# SQL3107W メッセージ・ファイルに、少なくと も 1 つの警告メッセージがありま す。

説明: 処理中に少なくとも 1 つの警告を受け取 りました。

この警告は処理に影響を与えません。

ユーザーの処置: メッセージ・ファイルの警告を 検討してください。

SQL3108W 行 "<row-number>" と列 "<column-number>" の DATALINK 値によって参照されて いるファイルにアクセスできませ ん。理由コード = "<reason-code>"

説明: このメッセージが表示される考えられる原 因は、次の "<reason-code>" の値に依存します。

- DATALINK 値データ・ロケーション形  $\mathbf{1}$ 式は無効です。
- DATALINK 値 DB2 データ・リンク・  $\overline{2}$ マネージャーがデータベースに登録され ていません。
- $\overline{3}$ DATALINK リンク・タイプ値が無効で す。
- DB2 データ・リンク・マネージャーで 4 DATALINK 値参照ファイルを検出でき ません。
- 5 DATALINK 値参照ファイルはすでにデ ータベースにリンクされています。
- 6 DATALINK 値参照ファイルはリンクの ためにアクセスできません。設定ユー ザー ID (SUID) または設定グループ (SGID) の許可ビットがオンになってい る、記号リンクまたはファイルである可 能性があります。
- DATALINK 値 URL または注釈が長過  $\overline{7}$ ぎます。

ユーザーの処置: 処置は次のように <reason-code> に基づいています。

データ・ロケーション形式を訂正してく  $\blacksquare$ ださい。ホスト名が指定されていなけれ ば、FILE LINK CONTROL のサポート が使用可能である場合のみ、DB2 はロー カル・ホスト名をデフォルトとして使用 することができます。このサポートの使 用可能にする際の情報については、「管 理の手引き」を参照してください。

正しい DB2 データ・リンク・マネージ ャーが指定されていることを確認して、 正しい場合はデータベースに登録してく ださい。 登録された DB2 データ・リン ク・マネージャーは、FILE LINK CONTROL のサポートが使用可能でない 場合は無視されます。このサポートの使 用可能にする際の情報については、「管 理の手引き」を参照してください。

 $\overline{2}$ 

- リンク・タイプ値を訂正してください。 3
- 正しいファイルが指定されているかどう 4 か、そのファイルが存在するかどうか検 杳してください。
- 5 ファイルの既存の参照をリンク解除する か、またはこのステートメントでファイ ルを指定しないようにしてください。
- ディレクトリーのリンクは許可されてい 6 ません。記号リンクではなく、実際のフ ァイル名を使用してください。SUID ま たは SGID がオンの場合は、 DATALINK タイプを使用してこのファ イルをリンクできません。
- データ・ロケーション値または注釈の長  $\overline{7}$ さを小さくしてください。

# SQL3109N ユーティリティーが、ファイル "<name>"からデータのロードを 開始しています。

説明: これは通常の開始メッセージです。このメ ッセージは、ソース・ファイルの代わりに、サー バーに作成された一時ファイルの名前を示す可能 性があります。

ユーザーの処置: 処置は必要ありません。

SQL3110N ユーティリティーが処理を完了しま した。"<number>"行が、入力フ ァイルから読み取られました。

説明: これは正常な終了メッセージです。

ユーザーの処置: 処置は必要ありません。

### SQL3111C 入力データ・ファイルのクローズ中 に、入出力エラーが起きました。

説明: 入力データ・ファイルをクローズしている ときに、システム入出力エラーが起きました。こ のエラーは、クライアントまたはサーバーに関す る問題を示している可能性があります。

ファイルはクローズされません。

ユーザーの処置: 入出力エラーについて、入力フ ァイルを調べてください。

## SQL3112W 指定された入力ファイルの列が、デ ータベースの列より少なくなってい ます。

説明: 入力ファイルの指定された列が、出力ファ イルの列より少なくなっています。表の余分な列 はヌル値可能として定義されているので、その列 内の値はヌルで埋められます。

ユーザーの処置: 処置は必要ありません。

# SQL3113W データベース列 "<name>"のデー タ・タイプ "<tvpe>"が、この形 式ファイルと互換性がありません。 ヌル値が列に挿入されます。

説明: データベース列タイプがこのファイルには 無効です。列はヌルにすることができるので、ヌ ルが挿入されます。

ヌル値が、示された列にロードされます。

ユーザーの処置: 列がヌルを受け付けない場合に は、以下のいずれかを行ってください。

• 表のデータを編集してください。

- 可能であれば、データベース表の別の互換列を ターゲット列として使用して、コマンドを再発 行してください。
- データベース表を再定義して、列がロードされ る列と互換になるようにして、コマンドを再発 行してください。
- SQL3114W 行 "<row-number>"、列 "<column-number>" の "<text>" の後のデータが、ロードされていま せん。

説明: おそらく、以下のようなデータが列に入っ ているために、行と列に示されたデータがロード されません。

- 終了ストリング区切り文字
- 分離復帰文字または行送り制御文字
- 区切り文字のないストリング値

ロードされたテキストは、"<text>"トークンに示 されています。

フィールドの内容が不完全な可能性があります。

ユーザーの処置: 出力表の値を入力ファイルの値 と比較してください。必要に応じて、入力ファイ ルを訂正してコマンドを再発行するか、または表 のデータを編集してください。

SQL3115W 行 "<row-number>"、列 "<column-number>" の "<text>" で始まるフィールドの値が、最長許 容表列よりも長すぎます。値は切り 捨てられました。

説明: フィールドの値が 32700 バイトより長く なっています。

32700 バイトより後の値は、切り捨てられまし た。

ユーザーの処置: 出力表の値を入力ファイルの値 と比較してください。必要に応じて、入力ファイ ルを訂正してコマンドを再発行するか、または表 のデータを編集してください。不一致の文字スト

SQL3116W 行 "<row-number>", 列 "<column-number>"のフィール ドの値が抜けていますが、ターゲッ ト列はヌルにできません。

説明: 入力ファイルにヌルのフィールド値が見つ かりました。表のターゲット列はヌルにできない ので、ロードすることができません。

ASCII ファイル以外のファイルの場合は、列番号 の値が、欠落データの行内のフィールドを示しま す。ASCII ファイルの場合は、列番号の値が、欠 落データの行内のバイト位置を示します。

行はロードされません。

ユーザーの処置: 必要に応じて、入力ファイルを 訂正してコマンドを再発行するか、または表のデ ータを編集してください。

# SQL3117W 行 "<row-number>"、列 "<column-number>"のフィール ドの値が SMALLINT 値に変換でき ません。ヌルがロードされました。

説明: 示されたフィールドの値が、SMALLINT 値に変換できません。データ・タイプが不一致で ある可能性があります。値が 2 バイトの整数よ りも大きい可能性があります。

区切り文字付き ASCII (DEL) ファイルの場合、 列番号の値が問題の値の入った行内のフィールド を示しています。 ASCII ファイルの場合は、列 番号の値が、問題の値が始まる行内のバイト位置 を示します。

ヌル値がロードされます。

ユーザーの処置: 入力値を調べてください。必 要に応じて、入力ファイルを訂正してコマンドを 再発行するか、または表のデータを編集してくだ さい。

SQL3118W 行 "<row-number>"、列 "<column-number>"のフィール ドの値が SMALLINT 値に変換でき ませんが、ターゲット列はヌルにす ることができません。行はロードさ れません。

説明: 示されたフィールドの値が、SMALLINT 値に変換できません。データ・タイプが不一致で ある可能性があります。値が 2 バイトの整数よ りも大きい可能性があります。表の出力列をヌル にできないために、ヌルがロードできません。

区切り文字付き ASCII (DEL) ファイルの場合、 列番号の値が問題の値の入った行内のフィールド を示しています。 ASCII ファイルの場合は、列 番号の値が、問題の値が始まる行内のバイト位置 を示します。

行はロードされません。

ユーザーの処置: 入力ファイルを訂正してコマン ドを再発行するか、または表のデータを編集して ください。

SQL3119W 行 "<row-number>"、列 "<column-number>"のフィール ドの値が INTEGER 値に変換でき ません。ヌルがロードされました。

説明: 示されたフィールドの値が INTEGER 値 に変換できないために、データ・タイプの不一致 が存在する可能性があります。

区切り文字付き ASCII (DEL) ファイルの場合、 列番号の値が問題の値の入った行内のフィールド を示しています。 ASCII ファイルの場合は、列 番号の値が、問題の値が始まる行内のバイト位置 を示します。

ヌル値がロードされます。

ユーザーの処置: 入力値を調べてください。 必 要に応じて、入力ファイルを訂正してコマンドを 再発行するか、または表のデータを編集してくだ さい。

SQL3120W 行 "<row-number>"、列 "<column-number>"のフィール ドの値が INTEGER 値に変換でき ませんが、ターゲット列はヌルにす ることができません。行はロードさ れません。

説明: 示されたフィールドの値が INTEGER 値 に変換できないために、データ・タイプの不一致 が存在する可能性があります。表の出力列をヌル にできないために、ヌルがロードできません。

区切り文字付き ASCII (DEL) ファイルの場合、 列番号の値が問題の値の入った行内のフィールド を示しています。 ASCII ファイルの場合は、列 番号の値が、問題の値が始まる行内のバイト位置 を示します。

行はロードされません。

ユーザーの処置: 入力ファイルを訂正してコマン ドを再発行するか、または表のデータを編集して ください。

# SQL3121W 行 "<row-number>"、列 "<column-number>"のフィール ドの値が FLOAT 値に変換できま せん。ヌルがロードされました。

説明: 示されたフィールドの値が FLOAT 値に 変換できません。データ・タイプが不一致である 可能性があります。

区切り文字付き ASCII (DEL) ファイルの場合、 列番号の値が問題の値の入った行内のフィールド を示しています。 ASCII ファイルの場合は、列 番号の値が、問題の値が始まる行内のバイト位置 を示します。

ヌル値がロードされます。

ユーザーの処置: 入力値を調べてください。 必 要に応じて、入力ファイルを訂正してコマンドを 再発行するか、または表のデータを編集してくだ さい。

SQL3122W 行 "<row-number>"、列 "<column-number>"のフィール ドの値が FLOAT 値に変換できま せんが、ターゲット列はヌルにする ことができません。行はロードされ ません。

説明: 示されたフィールドの値が FLOAT 値に 変換できません。データ・タイプが不一致である 可能性があります。表の出力列をヌルにできない ために、ヌルがロードできません。

区切り文字付き ASCII (DEL) ファイルの場合、 列番号の値が問題の値の入った行内のフィールド を示しています。 ASCII ファイルの場合は、列 番号の値が、問題の値が始まる行内のバイト位置 を示します。

行はロードされません。

ユーザーの処置: 入力ファイルを訂正してコマン ドを再発行するか、または表のデータを編集して ください。

SQL3123W 行 "<row-number>"、列 "<column-number>"のフィール ドの値が PACKED DECIMAL 値 に変換できません。ヌルがロードさ れました。

説明: 示されたフィールドの値が PACKED DECIMAL 値に変換できません。データ・タイプ が不一致である可能性があります。

区切り文字付き ASCII (DEL) ファイルの場合、 列番号の値が問題の値の入った行内のフィールド を示しています。 ASCII ファイルの場合は、列 番号の値が、問題の値が始まる行内のバイト位置 を示します。

ヌル値がロードされます。

ユーザーの処置: 入力値を調べてください。 必 要に応じて、入力ファイルを訂正してコマンドを 再発行するか、または表のデータを編集してくだ さい。

SQL3124W 行 "<row-number>"、列 "<column-number>"のフィール ドの値が PACKED DECIMAL 値 に変換できませんが、ターゲット列 はヌルにすることができません。行 はロードされません。

説明: 示されたフィールドの値が PACKED DECIMAL 値に変換できません。データ・タイプ が不一致である可能性があります。表の出力列を ヌルにできないために、ヌルがロードできませ  $h_{\circ}$ 

区切り文字付き ASCII (DEL) ファイルの場合、 列番号の値が問題の値の入った行内のフィールド を示しています。 ASCII ファイルの場合は、列 番号の値が、問題の値が始まる行内のバイト位置 を示します。

行はロードされません。

ユーザーの処置: 入力ファイルを訂正してコマン ドを再発行するか、または表のデータを編集して ください。

SQL3125W データがターゲット・データベース の列より長いために、行 "<row-number>"、列 "<column-number>"の文字デー 夕が切り捨てられました。

説明: 入力ファイルのフィールド・データの長さ が、ロードされる先であるデータベース・フィー ルドの長さより長くなっています。

文字データは切り捨てられました。

ユーザーの処置: 出力表の値を入力ファイルの値 と比較してください。必要に応じて、入力ファイ ルを訂正してコマンドを再発行するか、または表 のデータを編集してください。データベースの列 の幅は増やすことができません。必要に応じて、 もっと幅の広い列で表を定義して、プロセスを繰 り返してください。

SQL3128W "<data>" を行 "<row-number>"、 列 "<column-number>" に持って いるフィールドが、データがデータ ベースの列より長いため、DATE フィールドに合わせて切り捨てられ ます。

説明: 示されたフィールドの日付値が、日付のス トリング表現の長さより長くなっています。

日付値は、表に合うように切り捨てられます。

ユーザーの処置: 出力表の値を入力ファイルの値 と比較してください。必要に応じて、入力ファイ ルを訂正してコマンドを再発行するか、または表 のデータを編集してください。

SQL3129W 行 "<row-number>"、列 "<column-number>" の "<text>" を持つ日付、時刻、またはタイム・ スタンプのフィールドがブランクで 埋められました。

説明: 入力ファイルのフィールド・データが、デ ータベースの列より短くなっていました。

データの右側がブランクで埋められます。

ユーザーの処置: 出力表の値を入力ファイルの値 と比較してください。必要に応じて、入力ファイ ルを訂正してコマンドを再発行するか、または表 のデータを編集してください。

SQL3130W データがデータベースの列より長い ために、行"<row-number>"、列 を持つフィールドが、「TIME」フ ィールドに合わせて切り捨てられま す。

説明: 示されたフィールドの時刻値が、時刻のス トリング表現の長さより長くなっています。

時刻値は、表に合うように切り捨てられます。

ユーザーの処置: 出力表の値を入力ファイルの値 と比較してください。必要に応じて、入力ファイ

ルを訂正してコマンドを再発行するか、または表 のデータを編集してください。

SQL3131W データがデータベースの列より長い ために、行"<row-number>"、列 "<column-number>" | C "<text>" を持つフィールドが、 「TIMESTAMP」フィールドに合わ せて切り捨てられます。

説明: 示されたフィールドのタイム・スタンプの 値が、タイム・スタンプのストリング表現の長さ より長くなっています。

タイム・スタンプの値は、表に合うように切り捨 てられます。

ユーザーの処置: 出力表の値を入力ファイルの値 と比較してください。必要に応じて、入力ファイ ルを訂正してコマンドを再発行するか、または表 のデータを編集してください。

# SQL3132W 列 "<column>" の文字データはサ イズ "<size>" に切り捨てられま す。

説明: 文字データ列に、エクスポートできるデフ ォルトの最大文字列より長い定義サイズがあり、 各値は、指定されたサイズに切り捨てられます。

たとえば、デフォルト値によって、LOB 列の最 初の SOL LONGMAX バイトがエクスポートさ れます。 LOB 列全体が必要な場合には、ファイ ル・タイプ修飾子に LOBSINFILE キーワードを 指定しなければなりません。LOB の各列が別個 のファイルに保管されます。

ユーザーの処置: これは警告です。 処置は必要 ありません。

SQL3133W 行 "<row-number>" と列 "<column-number>"のフィール ドに無効な DATALINK 値が含まれ ています。ヌルがロードされまし た。

説明: 指定されたフィールドの DATALINK 値 は無効です。区切り文字付き ASCII (DEL) ファ イルの場合、列番号の値が問題の値の入った行内 のフィールドを示しています。 ASCII ファイル の場合は、列番号の値が、問題の値が始まる行内 のバイト位置を示します。

ヌル値がロードされます。

ユーザーの処置: 入力値を調べてください。 必 要に応じて、入力ファイルを訂正してコマンドを 再発行するか、または表のデータを編集してくだ さい。

SQL3134W 行 "<row-number>" と列 "<column-number>"のフィール ドに無効な DATALINK 値が含まれ ていますが、ターゲット列はヌルに できません。行はロードされませ  $h_{\alpha}$ 

説明: 指定されたフィールドの DATALINK 値 は無効です。区切り文字付き ASCII (DEL) ファ イルの場合、列番号の値が問題の値の入った行内 のフィールドを示しています。 ASCII ファイル の場合は、列番号の値が、問題の値が始まる行内 のバイト位置を示します。

ユーザーの処置: 入力値を調べてください。 必 要であれば、入力ファイルを訂正してコマンドの 再実行依頼を行ってください。

# SQL3135N METHOD パラメーターの列数が、 ターゲット表の列数よりも大きくな っています。

説明: METHOD パラメーターのデータ列の数 は、実際の表のデータ列の数と同じか、またはそ れより小さくなければなりません。

ユーザーの処置: 入力列の正しい数を METHOD パラメーターに指定して、コマンドを再実行依頼 してください。

SQL3137W 行 "<row-number>" が短すぎま す。ヌルにできないデータベースの 列にロードされる入力値のうち、少 なくとも 1 つが足りません。行は ロードされません。

説明: 区切り文字付き ASCII ファイルからロー ドしている場合は、行に入っているフィールドが 少なすぎます。区切り文字付き ASCII ファイル 以外のファイルからロードしている場合は、行に 入っているデータのバイト数が少なすぎます。少 なくとも 1 つのヌルにできないターゲット列に 対する入力値がありません。

行はロードされません。

ユーザーの処置: 入力ファイルとターゲット表の 内容を調べてください。入力ファイルを訂正して コマンドを再発行するか、または表のデータを編 集してください。

# SQL3138W 入力データ・ファイルが終わるまで に、文字ストリングの終了区切り文 字が見つかりませんでした。

説明: 文字ストリングの終了区切り文字が検出さ れる前に、入力データ・ファイルの終わりに達し ました。

文字ストリングの終了区切り文字が、データの終 わりに想定されます。

ユーザーの処置: 出力表の値を入力ファイルの値 と比較してください。必要に応じて、入力ファイ ルを訂正してコマンドを再発行するか、または表 のデータを編集してください。

# SQL3139W ユーティリティーによるデータベー スからの切断中に、エラー "<error>"が起きました。

説明: IMPORT または EXPORT ユーティリテ ィーは、データベースから切断することができま せんでした。

出力データが不完全の可能性があります。

ユーザーの処置: メッセージのエラー番号を使用 して、エラーを正確に判別してください。

# SQL3142W 列 "<column-number>"の列へッ ダーは、240 バイトに切り捨てら れます。

説明: ロータス 1-2-3 および Symphony プログ ラムは、ラベル・レコードに対して 240 バイト の制限を持っています。エクスポートに対して、 240 バイトを超える列へッダーが指定された場合 は、240 バイトに切り捨てられます。

列ヘッダーは切り捨てられます。 処理は続行さ れます。

ユーザーの処置: 列ヘッダーが 240 バイトまた はそれ以下であることを確認してください。出力 ワークシート形式 (WSF) ファイルの列に、名前 を指定したときに起きる可能性があるエラーにつ いてチェックしてください。

SQL3143W 可変長の列 "<column-number>" の最大長が 240 バイトの制限を超 えています。240 バイト目以降の 列データは切り捨てられる場合があ ります。列からのデータは切り捨て られる場合があります。

説明: ロータス 1-2-3 および Symphony プログ ラムは、ラベル・レコードに対して 240 バイト の制限を持っています。 240 バイトを超える長 さの文字フィールドが、ワークシート形式 (WSF) ファイルに書き込まれる場合は、常に 240 バイ トに切り捨てられます。
処理は続行されます。列に対する後続のデータ入 力項目は、切り捨てられる可能性があります。

ユーザーの処置: 出力を確認してください。切り 捨て処理のために列の重要なデータが失われてい る場合には、さまざまなフィールドに対して、サ ブストリング処理を行うことによって、列のデー 夕を選択して調べるか、またはデータベースを再 設計してください。

# SQL3144W 固定長の列 "<column-number>" の最大長が 240 バイトの制限を超 えています。列からのデータは切り 捨てられる場合があります。

説明: ロータス 1-2-3 および Symphony プログ ラムは、ラベル・レコードに対して 240 バイト の制限を持っています。 240 バイトを超える長 さの文字フィールドが、ワークシート形式 (WSF) ファイルに書き込まれる場合は、常に 240 バイ トに切り捨てられます。

列のすべてのデータ項目は切り捨て処理されます が、メッセージ・ログには追加メッセージは書き 込まれません。

処理は続行されます。

ユーザーの処置: 出力を確認してください。切り 捨て処理のために列の重要なデータが失われてい る場合には、さまざまなフィールドに対して、サ ブストリング処理を行うことによって、列のデー 夕を選択して調べるか、またはデータベースを再 設計してください。

## SQL3145W 行 "<row-number>"、列 "<column-number>"のデータが 240 バイトに切り捨てられます。

説明: ロータス 1-2-3 および Symphony プログ ラムは、ラベル・レコードに対して 240 バイト の制限を持っています。 240 バイトを超える長 さの文字フィールドが、ワークシート形式 (WSF) ファイルに書き込まれる場合は、常に 240 バイ トに切り捨てられます。このメッセージは、その

列に関連するメッセージ SQL3143 の後に続きま す。

処理は続行されます。 データは切り捨てられま す。

ユーザーの処置: 出力を確認してください。切り 捨て処理のために列の重要なデータが失われてい る場合には、さまざまなフィールドに対して、サ ブストリング処理を行うことによって、列のデー 夕を選択して調べるか、またはデータベースを再 設計してください。

# SQL3146N 行 "<row-number>"、列 "<column-number>"のDATE ま たは TIMESTAMP の値が、範囲を 超えています。

説明: 日付またはタイム・スタンプの値が無効で す。ワークシート形式 (WSF) ファイルに有効な 日付の値は、 01-01-1900 から 12-31-2099 までで す。

セル・レコードは作成されません。

ユーザーの処置: 出力ファイルの値を入力表の値 と比較してください。必要に応じて、入力値を訂 正してコマンドを再発行するか、または表のデー 夕を編集してください。

# SQL3147W ワークシート形式ファイルにエクス ポートした行が、2048 を超えてい ます。

説明: エクスポートされた行数が 2048 を超えて います。第1世代の製品は 2048 を超える行を サポートしません。

処理は続行されます。

ユーザーの処置: 2048 を超える行は、第 2 世代 または第3世代の製品によってのみ読み取るこ とができます。

# SQL3148W 入力ファイルからの行が表に挿入さ れませんでした。 SQLCODE "<sqlcode>"が戻されます。

説明: 入力ファイルから読み取った行のデータを 挿入するデータベース処理が失敗しました。入 カファイルの 1 つ以上のフィールドが、データ ベース内の挿入先のフィールドと互換でない可能 性があります。

入力データの次の行から処理が継続されます。

ユーザーの処置: 挿入されなかった行の行番号に ついては、メッセージ・ファイルの次のメッセー ジを参照してください。入力ファイルとデータベ ースの内容を調べてください。必要に応じて、デ ータベースまたは入力ファイルを変更して、もう 一度やり直してください。

SQL3149N "<number-1>" 行が、入力ファイ ルから処理されました。 "<number-2>"行が、正常に表に 挿入されました。"<number-3>" 行が、拒否されました。

説明: この要約メッセージで、入力ファイルから 読み取られた行データの数、データベース表に挿 入された行数、または拒否された行数を知ること ができます。INSERT UPDATE オプションを使用 している場合、更新された行数は、挿入された数 と拒否された数を処理された行数から引いた数で す。

ユーザーの処置: これは要約メッセージなので、 ありません。詳細メッセージが行うべき正しい処 置を示します。

SQL3150N PC/IXF 形式ファイルの H レコー ドには、製品"<product>"、日付 "<date>"、および時刻"<time>" を持っています。

説明: PC/IXF ファイルを作成した製品と作成日 時に関する情報が与えられます。

ユーザーの処置: 処置は必要ありません。

SQL3151N FORCEIN オプションが指定されて いるために、H レコードの 1 バイ ト・コード・ページ値 "<code-page>"から、アプリケー ションの 1 バイト・コード・ペー ジ値 "<code-page>"への変換は 行われません。

説明: FORCEIN オプションが指定されているた めに、IXF のコード・ページからアプリケーショ ンのコード・ページへの変換は行われません。

ユーザーの処置: 処置は必要ありません。 IXF ファイルのコード・ページからアプリケーション のコード・ページへの変換を、データベース・マ ネージャーがサポートしている場合は、FORCEIN オプションなしで操作をやり直すことができ、デ ータが変換されます。

SQL3152N H レコードの 2 バイト・コード・ ページの値 "<value>"が、アプリ ケーションの 2 バイト・コード・ ページの値 "<value>"と互換性が ありません。FORCEIN オプション が指定されているため、データの挿 入が行われます。

説明: レコードの 2 バイト・コード・ページと アプリケーションの 2 バイト・コード・ページ が互換性がありません。FORCEIN オプションが 使用されていたために、データは挿入されまし た。

ユーザーの処置: 処置は必要ありません。

**SQL3153N** PC/IXF ファイルの T レコードに 名前"<name>"、修飾子 "<qualifier>"、およびソース "<source>"が存在します。

説明: データが抽出された表の名前、表を作成し た製品、およびデータのオリジナル・ソースに関 するオプション情報が与えられます。

ユーザーの処置: 処置は必要ありません。

SQL3154W H レコードの HCNT 値と T レコ ードの CCNT 値が、互換性があり ません。 T レコードの CCNT 値 が使用されます。

説明: H レコード内の HCNT 値と T レコード 内の CCNT 値が、一致しません。

T レコードの CCNT 値が使用されます。

ユーザーの処置: CCNT 値が正しいことを確認 してください。値が正しくない場合、HCNT また は CCNT 値に必要な変更を行って、コマンドを 再発行してください。

SQL3155W 列 "<name>" の C レコードの 「名前の長さ」フィールドが無効で す。列からのデータはロードされま せん。

説明: 示された列に対する C レコードの「名前 の長さ」フィールドの値が無効です。

示された列のデータはロードされません。

ユーザーの処置: C レコードの「名前の長さ」 フィールドを変更して、コマンドを再発行してく ださい。

SQL3156W 列 "<name>"に対する C レコー ドの NULL フィールドが無効で す。列からのデータはロードされま せん。

説明: 示された列に対する C レコードの null フィールドが無効です。

示された列のデータはロードされません。

ユーザーの処置: C レコードの null フィールド を変更して、コマンドを再発行してください。

SQL3157W 列 "<name>"に対する C レコー ドの「タイプ」フィールドが無効で す。列からのデータはロードされま  $H_{h}$ 

説明: 示されている列に対する C レコードの 「タイプ」フィールドが無効です。コード・ペー ジの値と列タイプが互換でない可能性がありま す。

示された列のデータはロードされません。

ユーザーの処置: C レコードの「タイプ」フィ ールドを変更して、コマンドを再発行してくださ  $\mathcal{U}$ 

SQL3158W 列 "<name>" に対する C レコー ドの「1 バイト・コード・ページ」 フィールドが無効です。列からのデ ータはロードされません。

説明: 示された列に対する C レコードの「1 バ イト・コード・ページ」フィールドが無効です。

示された列のデータはロードされません。

ユーザーの処置: C レコードの「1 バイト・コ ード・ページ」フィールドを変更して、コマンド を再発行してください。

SQL3159W 列 "<name>"に対する C レコー ドの「2 バイト・コード・ページ」 フィールドが無効です。列からのデ ータはロードされません。

説明: 示された列に対する C レコードの「2 バ イト・コード・ページ」フィールドが無効です。

示された列のデータはロードされません。

ユーザーの処置: C レコードの「2 バイト・コ ード・ページ」フィールドを変更して、コマンド を再発行してください。

SQL3160W 列 "<name>"に対する C レコー ドの「列の長さ」フィールドが無効 です。列からのデータはロードされ ません。

説明: 示された列に対する C レコードの「列の 長さ」フィールドが無効です。

示された列のデータはロードされません。

ユーザーの処置: C レコードの「列の長さ」フ ィールドを変更して、コマンドを再発行してくだ さい。

SQL3161W 列 "<name>"に対する C レコー ドの「精度」フィールドが無効で す。列からのデータはロードされま せん。

説明: 示された列に対する C レコードの「精 度」フィールドが無効です。

示された列のデータはロードされません。

ユーザーの処置: C レコードの「精度」フィー ルドを変更して、コマンドを再発行してくださ  $\mathcal{U}$ 

SQL3162W 列 "<name>"に対する C レコー ドの「位取り」フィールドが無効で す。列からのデータはロードされま せん。

説明: 示された列に対する C レコードの「位取 り」フィールドが無効です。

示された列のデータはロードされません。

ユーザーの処置: C レコードの「位取り」フィ ールドを変更して、コマンドを再発行してくださ  $\mathcal{U}^{\mathcal{I}}$ 

- SQL3163W 浮動小数点の列 "<name>"に対す る C レコードの「列の長さ」フィ ールドがブランクです。00008の 値が使用されます。
- 説明: 示されている列に対する C レコードの 「列の長さ」フィールドがブランクです。
- 列の長さとして 00008 が使用されます。
- ユーザーの処置: 処置は必要ありません。

SQL3164W 浮動小数点の列 "<name>"に対す る C レコードの「列の長さ」フィ ールドが無効です。列からのデータ はロードされません。

説明: 示された列に対する C レコードの「列の 長さ」フィールドが無効です。示された列は浮動 小数点の列です。

示された列のデータはロードされません。

ユーザーの処置: C レコードの「列の長さ」フ ィールドを変更して、コマンドを再発行してくだ さい。

SQL3165W 列 "<name>"に対する C レコー ドの「列タイプ」フィールド "<tvpe>"が無効です。列からのデ ータはロードされません。

説明: 示された列に対する C レコードの列タイ プが無効です。

示された列のデータはロードされません。

ユーザーの処置: C レコードの「列タイプ」フ ィールドを変更して、コマンドを再発行してくだ さい。

# SQL3166W データベースの列 "<name>"への ロードが指定された PC/IXF 列が ないか、または存在しない PC/IXF を指定しました。ヌルが挿入されま す。

説明: 示された列へのロードが指定された PC/IXF が存在しないか、または指定した PC/IXF ソース列が存在しません。

ヌル値が、示された列にロードされます。

ユーザーの処置: 処置は必要ありません。 この 列がヌルを受け入れない場合、METHOD パラメ ーターを名前または位置の誤りについて、または Action String (たとえば、"REPLACE into ...") パ ラメーターで明示的あるいは暗黙的に指定された 列よりも METHOD パラメーターの項目が許可さ れていません。

# SQL3167W データベースの列 "<name>"への ロードが指定された PC/IXF 列が 無効です。ヌルが挿入されます。

説明: PC/IXF 列の値は、示されたデータベース の列にロードすることができず、理由はログ内の 前のメッセージに示されています。

ヌル値が、示された列にロードされます。

ユーザーの処置: 前のメッセージを読んで、列が 無効な理由を理解してください。

SQL3168W データベースの列"<name>"への ロードが指定された PC/IXF 列 が、データベース列と互換ではあり ません。ヌルが挿入されます。

説明: ソース PC/IXF とターゲット・データベー スの列タイプまたは長さが、互換性がありませ  $h_{\circ}$ 

ヌル値が、示された列にロードされます。

ユーザーの処置: ソース PC/IXF ファイルの列と データベースを比較してください。

**SQL3169N** FORCEIN オプションが、 PC/IXF 列"<name>"をデータベースの列 "<name>"にロード可能にするた めに、使用されている可能性があり ます。

説明: これは単なる FORCEIN オプションの使 用に関する情報です。

ユーザーの処置: 処置は必要ありません。

# SQL3170W データ行の途中で、ファイルの終わ りに達しました。データの不完全な 行はロードされませんでした。

説明: 現在のデータ行が終わる前に、ファイルの 終わりに達しました。ファイルには、予期された データの一部しか入っていない可能性がありま す。

不完全なデータ行はロードされません。

ユーザーの処置: PC/IXF ファイルをあるメディ アから別のメディアにコピーしている場合は、コ ピーをオリジナルと比較するか、またはコピー・ プロセスを繰り返してください。

## SQL3171W 列のヘッダー行に、ラベルのないレ コードがありました。レコードは処 理されませんでした。

説明: IMPORT ユーティリティーは、ワークシ ート形式 (WSF) ファイルの列のヘッダー行 (1 行目)には、ラベル・レコードのみを予期してい ます。

システムは、そのレコードを処理せず、次のレコ ードの処理を続けます。

ユーザーの処置: スプレッドシート・ファイルの 最初の行から、列のヘッダーを除くすべてのデー 夕と情報を取り除いてください。コマンドを再発 行してください。

#### SQL3172W 指定された入力列 "<name>"が見 つかりませんでした。対応するデー タベース列にヌル値が入ります。

説明: 指定された入力例が、入力スプレッドシー ト・ファイルで見つかりませんでした。データベ ースの列はヌル値を含むことが可能なので、ヌル になりました。

ユーザーの処置: 指定した入力列名を確認してく ださい。

SQL3173N 列 "<name>"に挿入されたデータ は、常に列の幅より文字数が少なく なります。

説明: データベースの列の幅が、ワークシート形 式 (WSF) ラベル・レコードの最大値を超えてい ます。

処理は続行されます。

ユーザーの処置: 処置は必要ありません。

SQL3174W データベースの列 "<name>"のデ ータ・タイプ "<tvpe>"が、WSF の列タイプと互換性がありません。 ヌル値が、この列に挿入されます。

説明: データベースの列タイプが、ワークシート 形式 (WSF) ファイルには有効ではありません。 列はヌルにすることができるので、ヌルが列にイ ンポートされます。

ユーザーの処置: 列がヌルを受け付けない場合に は、以下のいずれかを行ってください。

- 表のデータを編集してください。
- 可能であれば、データベース表の別の互換列を ターゲット列として使用して、コマンドを再発 行してください。
- データベース表を再定義して、その列が WSF ファイルからインポートされる列と互換になる ようにして、コマンドを再発行してください。

# SQL3175W データベースの行"<row>"、列 "<column>"に対する入力レコー ドが無効です。

説明: スプレッドシート・ファイルのレコード が、データベースの列のデータ・タイプと互換で はありません。データベースの列が漢字データ・ タイプの場合は、入力データに奇数バイトが入っ ている可能性があります。

列をヌルにすることができる場合は、ヌルが挿入 されます。列をヌルにすることができない場合 は、行がインポートされません。

ユーザーの処置: 表のデータを編集するか、また はデータベース・マネージャーのデータベースに インポートするスプレッドシート・ファイルのデ ータが有効であることを確認して、コマンドを再 発行してください。

#### SQL3176W WSF ファイルの行"<row>"、列 "<column>"に対する値が、日付 の値の範囲を超えています。

説明: スプレッドシート・ファイルのレコード に、有効なワークシート形式 (WSF) の日付を表 現するには大きすぎるかまたは小さすぎる値が入 っています。有効な WSF の日付は 1 から 73050 (1 と 73050 を含む) です。

列をヌルにすることができる場合は、ヌルが挿入 されます。列をヌルにすることができない場合 は、行がインポートされません。

ユーザーの処置: 表のデータを編集するか、また はデータベース・マネージャーのデータベースに インポートするスプレッドシート・ファイルのデ ータが有効であることを確認して、コマンドを再 発行してください。

# SQL3177W WSF 形式ファイルの行 "<row>"、列"<column>"に対す る値が、時刻の値の範囲を超えてい ます。

説明: スプレッドシート・ファイルのレコード に、有効なワークシート形式 (SF) の時刻を表現 するには大きすぎるかまたは小さすぎる値が入っ ています。 WSF の時刻はゼロ以上の値ですが、 1 よりも小さくなっています。

列をヌルにすることができる場合は、ヌルが挿入 されます。列をヌルにすることができない場合 は、行がインポートされません。

ユーザーの処置: 表のデータを編集するか、また はインポートされる値が、入力スプレッドシー ト・ファイルの時刻の値であることを確認して、 コマンドを再発行してください。

## SQL3178W データベースの行 "<row-number>"、列 "<column-number>"に対する WSF ファイルのレコード・タイプ は、時刻の値の表現には無効です。

説明: 入力値が整数値です。時刻の値は、浮動小 数点数または、ワークシート形式 (WSF) スプレ ッドシート・ファイルの日付の一部でなければな りません。

列をヌルにすることができる場合は、ヌルが挿入 されます。列をヌルにすることができない場合 は、行がインポートされません。

ユーザーの処置: 表のデータを編集するか、また はインポートされる値が、入力スプレッドシー ト・ファイルの時刻の値であることを確認して、 コマンドを再発行してください。

# SQL3179W 入カファイルの行 "<row>"に、デ ータベースのヌルにできない列に挿 入するデータがありません。この行 は挿入されません。

説明: 入力ファイルの行データには、ヌルにでき ない列に対するデータがないか、または無効なデ ータが入っています。その行の残りのデータベー ス列の値は挿入されていません。

処理は次の行から続けられます。行は挿入されま せん。

ユーザーの処置: 表のデータを編集するか、スプ レッドシート・ファイルのデータがデータベー ス・マネージャー・データベースへの挿入に有効 であることを確認してください。

#### SQL3180W ディスケット "<number>" をドラ イブ "<drive>"に挿入してくださ  $\mathfrak{b}_\alpha$

説明: これは、示されたドライブに示されたディ スケットを挿入するためのプロンプトを表示す る、アプリケーションの要求です。

ユーティリティーは、ディスケットがドライブに 挿入されるまで、再呼び出しを待ちます。

ユーザーの処置: ディスケットの挿入をユーザー に促して、処理を継続するか終了するかを指示す る callerac パラメーターを使用して、ユーティリ ティーへ戻ってください。

#### SQL3181W 予期された終了レコードが見つから ないうちに、ファイルの終わりに達 しました。

説明: データベース・マネージャーによって作成 された PC/IXF ファイルのロード中に、最後の A レコードとして予期されたサブタイプ E の A レ コードが見つかりませんでした。

入力ファイルが壊れている可能性があります。

処理は続行されます。

ユーザーの処置: ロードされなかったデータをチ

エックしてください。データが欠落している場合 は、表を編集するか、または入力ファイルを変更 して、コマンドを再発行してください。PC/IXF ファイルをあるメディアから別のメディアにコピ ーしている場合は、コピーをオリジナルと比較す るか、またはコピー・プロセスを繰り返してくだ さい。

SQL3182W ディスケット "<number>" をドラ イブ "<drive>" に挿入してくださ い。現在挿入されているディスケッ トが正しいディスケットでないか、 あるいは継続ディスケットが無効で す。

説明: 複数ディスケットに入っている PC/IXF フ ァイルのロード中に、ディスケットの挿入の要求 がアプリケーションに送られ、ディスケットがド ライブに存在するという確認が戻されましたが、 継続のディスケットが存在しないか、または有効 ではありません。このアクションは、最初のディ スケットには適用されません。

ユーティリティーは、アプリケーションからの応 答を待ち、処理を続けるか、または停止します。

ユーザーの処置: 正しいディスケットがドライブ に入っていることをユーザーに確認してくださ い。正しいディスケットがドライブに入っている 場合は、処理の終了に設定された callerac パラメ ーターを指定して、もう一度ユーティリティーを 呼び出してください。

# SQL3183W filetmod パラメーターの複数の区 切り文字オーバーライドが、ブラン クで区切られていません。

説明: filetmod パラメーターの少なくとも 1 つ の COLDEL、CHARDEL、DECPT キーワード が、filetmod パラメーターの先頭になく、その後 にブランク(スペース)が続いていません。この 状態は、区切り文字付き ASCII (DEL) ファイル の LOAD/IMPORT またはエクスポート中に発生 する可能性があります。

ユーティリティーは処理を停止します。誤りのあ る区切り文字オーバーライドは無視されます。

ユーザーの処置: 正しい filetmod パラメーター を指定して、コマンドを再発行してください。

**SQL3185W** 入カファイルの行 "<row-number>"からのデータの 処理中に、前出のエラーが発生しま した。

説明: このメッセージは、メッセージ・ファイル 内にリストされている前のメッセージ (たとえ ば、SOL3306) に対して、エラーが起きた行の識 別用に提供されます。

ユーザーの処置: 処置は必要ありません。

SQL3186W ログがいっぱいのために、データが データベースにロードされませんで した。SQLCODE "<sqlcode>"が 戻されます。コミットが試みられ、 コミットが成功すれば、操作が続行 されます。

説明: データベース・トランザクション・ログが いっぱいのために、ユーティリティーが行データ をデータベースに挿入できませんでした。

完了したデータベース・トランザクションがコミ ットされ、もう一度挿入が試みられます。再試行 の挿入処理でもログがいっぱいの場合、ユーティ リティーは処理を停止します。

ユーザーの処置: 引き続いてユーティリティーの 処理が失敗すると、データベースは最後のコミッ ト後の状態にロールバックされ、ユーティリティ ーが最初に呼び出される前の状態ではありません ので注意してください。

## SQL3187W 索引の作成中に、エラーが起きまし た。SQLCODE "<sqlcode>" が戻 されます。

説明: エラーが起きたときに、IMPORT ユーテ ィリティーが索引を作成していました。いくつか の表には、索引がすでに存在している可能性があ ります。

このエラーは、PC/IXF ファイルのインポート中 にのみ起きます。

ユーティリティーは処理を続けます。ファイルは インポートされましたが、索引は表に作成されて いません。

連合システム・ユーザー: 直前にリストされた原 因に加えて、このエラーは、CREATE

NICKNAME ステートメントが連合サーバーで発 行され、またデータ・ソース表の索引に列が多過 ぎるとき、あるいは合計索引行サイズが連合サー バー・カタログで表示できないときに発生しま す。メッセージの "<sqlcode>"は検出された問題 について詳細情報を提供します。

ユーザーの処置: 作成されなかった索引の名前に ついては、メッセージ・ログ内の次のメッセージ (SOL3189) を読んでください。CREATE INDEX コマンドを使用して、索引を作成してください。

連合システム・ユーザー: 連合サーバーで作成さ れたまたは作成されていない索引を判別するには データ・ソース・カタログおよび連合サーバー・ カタログから選択してください。次のいずれかを 行ってください。

- CREATE INDEX コマンドを使用して、索引を 作成してください。列の切り捨ては、索引の 作成を妨げないために制限に違反しないように 適切に行ってください。
- なにもしないで、連合サーバーが索引情報なし で機能することを許可します。

直前の両方のリストされたオプションが可能なパ フォーマンス含意を持っています。

#### SQL3188N 表の内容の削除中に、エラーが起き ました。

説明: REPLACE オプションを使用して LOAD/IMPORT 処理を実行している場合は、デー 夕を表に挿入し直す前に、指定されたデータベー

ス表が切り捨てられます。切り捨て処理中に、エ ラーが起きました。

ユーティリティーはエラーで終了します。

ユーザーの処置: コマンドを再発行してくださ  $\mathcal{L}$ 

#### 前のメッセージは、列"<column **SQL3189N** list>" の索引 "<name>" を示して います。

説明: 索引の作成中にエラーが起きたときは、常 にこのメッセージがメッセージ SOL3187 の後に 続きます。"<name>"は、作成が失敗した索引の 名前です。"<column list>"は、索引列名のストリ ングです。ストリングの各列の前には、昇順また は降順を示す正 (+) または負 (-) 符号が付けられ ます。

ユーティリティーは処理を続けます。

ユーザーの処置: CREATE INDEX コマンドを使 用して、手操作で索引を作成してください。

#### **SOL3190N** indexixf オプションは、このイン ポート操作には無効です。

説明: INDEXIXF が IMPORT コマンドの filetmod パラメーターで使用されている場合は、 以下も必要になります。

- IMPORT 処理は、表の内容を置き換える必要が あります。
- METHOD パラメーターをヌルにする必要があ ります。
- 各 IXF 列は、同名のデータベースの列をター ゲットにしている必要があります。

ユーティリティーは処理を停止します。データは インポートされません。

ユーザーの処置: INDEXIXF オプションを使用 しないか、または INDEXIXF オプションで有効 な他のパラメーターを使用して、コマンドを再発 行してください。

**SQL3191N** "<string>"で始まる行 "<row-number>"、列 "<column-number>"のフィール ドが、ユーザー指定の DATEFORMAT, TIMEFORMAT, または TIMESTAMPFORMAT に 一致していません。この行は拒否さ れます。

説明: データがユーザー指定の形式に一致してい ません。フィールドの欠落、列区切り文字の不一 致、または範囲外の値が原因だと思われます。

ユーザーの処置: 入力値を調べてください。 入 カファイルを訂正するか、あるいはデータに一致 する DATEFORMAT、TIMEFORMAT、または TIMESTAMPFORMAT を指定し、コマンドを再実 行依頼してください。

SQL3192N filetmod で、ストリング "<strina>"で始まるユーザー指定 の形式 "<keyword>"が無効で す。

説明: 複数指定されているか、または無効な文字 を含んでいるため、ユーザー指定の形式は無効で す。

形式は 2 重引用符で囲まなければなりません。

有効な DATEFORMAT 指定子は "YYYY"、"M"、および "D" 文字です。

有効な TIMEFORMAT 指定子は

"AM"、"PM"、"TT"、および"H"、"M"、および "D" 文字です。

有効な TIMESTAMPFORMAT 指定子は "HHHHHI"、および DATEFORMAT と TIMEFORMAT の指定子すべてです。ただし、日 付形式指定子と時刻形式指定子の両方のとなりに "M"を置くことはできません。

データ・ファイル内の対応する値が可変長である 場合、フィールド区切り文字が必要です。

ユーティリティーは処理を停止します。

ユーザーの処置: 形式指定子を調べてください。 形式を訂正し、コマンドを再実行依頼してくださ  $\mathcal{U}$ 

#### **SQL3193N** 指定された視点あるいは要約表は更 新されません。 この視点に対する LOAD/IMPORT またはこの要約表 に対する LOAD ができません。

説明: LOAD/IMPORT ユーティリティーは、視 点が更新可能な場合にのみ、その視点に対して実 行することができます。 指定された視点は、そ の中のデータの変更を許さないように定義されて います。LOAD ユーティリティーは、要約表が複 製されていない場合のみ、要約表に対して実行さ れます。指定された表は複写された要約表です。

LOAD/IMPORT ユーティリティーの処理を停止し ます。挿入されるデータはありません。

ユーザーの処置: 更新可能な表または視点の名前 を使用して、コマンドを再発行してください。

#### SQL3194N 指定された表はシステム表です。シ ステム表はロードできません。

説明: ユーティリティーは、システム表に対して 実行できません。

ユーティリティーは処理を停止します。データは ロードされません。

ユーザーの処置: 有効な表名を使用して、コマン ドを再発行してください。

SQL3195W ドライブ "<drive>"のディスケッ ト "<number>"は、出力ファイル には使用できません。書き込み可能 なフリー・スペースがあるフォーマ ット済みディスケットを挿入してく ださい。

説明: EXPORT ユーティリティーは、以下のい ずれかの理由のために、 PC/IXF ファイルへのエ クスポートに現在のディスケットを使用できませ  $h_{\circ}$ 

- 出力ファイルをディスケット上でオープンでき ません。ディスケットがフォーマット (初期化) されていない可能性があります。
- ディスケットの使用可能なフリー・スペースが 十分でありません。

この警告コードは、指定されたドライブに別のデ ィスケットを挿入するためのプロンプトを表示す る、アプリケーションの要求です。

ユーティリティーは、ディスケットがドライブに 挿入されるまで、再呼び出しを待ちます。

ユーザーの処置: ディスケットの挿入をユーザー に促して、処理を継続するか終了するかを指示す る callerac パラメーターを使用して、ユーティリ ティーへ戻ってください。

SQL3196N 入カファイルが見つかりませんでし た。

説明: データベースにロードされるソース・ファ イルが、datafile パラメーターで示されているパ スに見つかりません。

#### SQL3200 - SQL3299

#### SQL3201N 指定された表は、他の表がそれに依 存しているために置換できません。

説明:他の表との関係において親である表は、置 き換えることができません。

コマンドは処理されません。

ユーザーの処置: INSERT などの別のオプション を選択するか、またはユーティリティー操作に対 して別のターゲットを選択してください。

コマンドは処理されません。

ユーザーの処置: 入力ファイルが存在し、そのフ ァイルへのパスが正しいことを確認してくださ  $\mathcal{U}$ 

#### SQL3197N インポートまたはエクスポートの複 数コピーを実行しようとしました。

説明: システムで、インポートまたはエクスポー ト・ユーティリティーの複数インスタンスを実行 しようとしましたが、これはサポートされていま せん。

コマンドは処理されません。

ユーザーの処置: 他のプロセスが同じユーティリ ティーを実行しようとしていないときに、2次操 作の再発行を行ってください。

SQL3203N 指定されたターゲットが基本キーを 持っていないか、またはすべての列 が基本キーになっているために、そ のターゲットに対して INSERT UPDATE オプションを使 用することはできません。

説明: INSERT UPDATE オプションは、ターゲ ット表が基本キーを持っていて、ターゲット列 に、基本キーのすべての列が入っている場合にの み有効です。さらに、ターゲット表には、1次キ ーの一部ではない列が少なくとも 1 つは入って いる必要があります。

コマンドは処理されません。

ユーザーの処置: INSERT などの別のオプション を選択するか、またはユーティリティー操作に対 して別のターゲットを選択してください。

## SQL3204N INSERT\_UPDATE オプションが、 視点に対して適用されない場合があ ります。

説明: INSERT UPDATE オプションは視点には 無効ですが、ユーティリティー操作のターゲット として視点が選択されています。

コマンドは処理されません。

ユーザーの処置: INSERT などの別のオプション を選択するか、またはユーティリティー操作に対 して別のターゲットを選択してください。

# SQL3205N 指定された視点は、基礎表がそれに 依存しているために置換できませ  $\mu_{\circ}$

説明: 基礎表が他の表 (それ自体を含みます)と の関係で親表である視点は、置き換えることがで きません。

コマンドは処理されません。

ユーザーの処置: INSERT などの別のオプション を選択するか、またはユーティリティー操作に対 して別のターゲットを選択してください。

# SQL3206N 指定された視点は、定義に副照会が 含まれているために置換できませ  $h<sub>o</sub>$

説明: 定義に副照会が入っている視点は、置き換 えることができません。視点定義が他の視点の定 義に依存している場合、他の視点は副照会を持つ ことはできません。ターゲット視点が基づいてい る視点の定義で副照会を使用する場合は、 REPLACE オプションを使用することはできませ  $h_{\alpha}$ 

コマンドは処理されません。

ユーザーの処置: INSERT などの別のオプション を選択するか、またはユーティリティー操作に対 して別のターゲットを選択してください。

#### **SQL3207N** 無効な表のリストが指定されまし た。理由コードは  $"$  < reason-code  $\cdot$ ".

説明: 指定の traversal-order-list/subtable-list は無 効です。理由コードの説明は以下のとおりです。

- 1. traversal-order-list で指定された表が PRE-ORDER 様式でない。
- 2. traversal-order-list で指定された表が接続されて いない。
- 3. スキーマ名の不一致が traversal-order-list/subtable-list にある。
- 4. REPLACE オプションで、traversal-order-list で 欠落している副表がある。
- 5. Subtable-list が等しくないか、あるいは traversal-order-list のサブセットである。

ユーザーの処置: 理由コードに基づいて、ユーザ ー処置は以下のようになります。

- 1. traversal-order-list を PRE-ORDER 様式にす る。
- 2. traversal-order-list のすべての表を接続する。
- 3. スキーマ名を同じにする。
- 4. REPLACE オプションが使用されている場合、 階層にあるすべての副表が入っているか確認 する。
- 5. subtable-list が等しいか、traversal-order-list の 副表にする。

#### SQL3208W タイプ付き表から regular 表へデ ータをインポートしています。

説明: ユーザーは、タイプ付き表から regular 表 へのデータ・インポートを指定しました。 object id 列はインポート中にキャストされないこ とに注意してください。

ユーザーの処置:この操作は意図的なものである か、確認してください。

#### SQL3209N CREATE オプションを指定したイ ンポートでは、副表名および属性名 の変更をすることができません。

説明: CREATE オプションが使用されている場 合、副表名および属性名の変更はできません。

ユーザーの処置: IMPORT コマンドをチェック して、subtable-list の指定がないことを確認してく ださい。

## SQL3210N オプション "<option>"は、 "<command-name>"の階層と互 換性がありません。

説明: "<option>" は EXPORT、IMPORT、ある いは LOAD の階層と互換性がありません。

ユーザーの処置: 階層サポートのコマンド構文を チェックしてください。

SQL3211N LOAD はタイプ付き表をサポート しません。

説明: LOAD はタイプ付き表をサポートしませ ん。 IMPORT を使用するようにしてください。

ユーザーの処置: IMPORT を使用して階層デー 夕をデータベースに入れてください。

## SQL3212N DATALINK 列を持つ表または削除 保留状態の表スペースの LOAD コ マンドの TERMINATE オプション は現在サポートされていません。

説明: DATALINK 列の入った表、または削除保 留状態の表スペースに存在する表に対する、破 壊、割り込み、または強制された LOAD 操作の 終了が試行されました。これは現在サポートされ ていません。

ユーザーの処置:破壊、割り込み、または強制さ れた LOAD 操作をリカバリーするために、 LOAD コマンドの RESTART オプションを使用 してください。

**SQL3213I** 索引付けモードは "<mode>"で す。

説明: 索引付けモード値は以下のとおりです。

#### **REBUILD**

索引は完全に再作成されます

#### **INCREMENTAL**

索引は拡張されます

#### **DEFERRED**

索引は更新されませんが、次にアクセス する前に最新表示が必要だとしてマーク されます。

ユーザーの処置: 処置は必要ありません。

#### SQL3214N LOAD ユーティリティーは、固有 の索引を持つ表の据え置き索引付け をサポートしていません。

説明: 固有の索引を持つ表に索引付けモード DEFERRED が指定されました。これは有効では ありません。

ユーザーの処置: 索引付けモード AUTOSELECT、REBUILD、または INCREMENTAL を指定してコマンドを再発行し てください。

SQL3215W ロード・ユーティリティーは現在、 他のターゲット表のオブジェクトと 同じ表スペースに表の索引オブジェ クトが存在する表の DMS 表スペ ースにロードを行い、 COPY オプ ションもともに指定されている場合 の INCREMENTAL 索引付けをサ ポートしていません。REBUILD 索引付けモードが代わりに使用され ます。

説明: INCREMENTAL 索引付けモードはこの操 作ではサポートされていません。 REBUILD 索引 付けモードが代わりに使用されます。

ユーザーの処置: ユーザーは、ロードされる表内

の他のオブジェクトと共用されていない表スペー スに索引を定義することによって、この警告を回 避できます。または COPY オプションの使用を 避けてください。COPY オプションの代わりの全 リストについては、DB2 の資料を参照してくださ  $\mathcal{U}^{\lambda}$ 

SQL3216W 表の索引オブジェクトがロード・ユ ーティリティーの開始時に不整合で した。INCREMENTAL 索引付け は、このロード・ユーティリティー 操作中には実行できません。 REBUILD 索引付けモードが代わり に使用されます。

説明: INCREMENTAL 索引付けは、整合性のあ る索引オブジェクトをロード・ユーティリティー の開始時に持つ表のみで使用できます。索引付け モード REBUILD を使用してロードを行うと、整 合性のある方法で表索引が再作成されます。

ユーザーの処置: 処置は必要ありません。

SQL3217W INCREMENTAL 索引モードは、 INSERT INTO アクションを使用し てデータを付加するために LOAD を使用するときのみサポートされま す。現在の LOAD アクションは "<action>" です。ユーティリティ ーは索引付けモード "<mode>"を 代わりに使用します。

説明: INCREMENTAL 索引付けは、ロード INSERT アクションを使用して表にデータを付加 するときのみ使用できます。REPLACE、 RESTART、または TERMINATE アクションとと もにロードを行うときは、この機能はサポートさ れません。

ユーザーの処置: 処置は必要ありません。

**SQL3218C** 損傷を受けた索引ファイルを見つけ たため、LOAD ユーティリティー は操作を続行できません。データベ ースを再始動し、LOAD コマンド を再発行してください。

説明: ターゲット表でディスク・データ構造の索 引が不整合状態にあるため、LOAD ユーティリテ ィーは操作を続行できません。

ユーザーの処置: アプリケーションをすべて終了 し、影響を受けたデータベースに RESTART DATABASE コマンドを出して、損傷を受けた索 引を再作成してください。その後、LOAD コマン ドを再発行してください。

#### SQL3219N LOAD ユーティリティーは、ター ゲット表の制約検査を使用不可にで きませんでした。

説明: ターゲット表の制約検査を使用不可にしよ うと試みているときに、LOAD ユーティリティー が問題を見つけました。

ユーザーの処置:

- ターゲット表に SET INTEGRITY OFF コマン ドを出してから、LOAD ユーティリティーを実 行してください。
- 前に失敗した LOAD 操作の後、REPLACE 干 ードで LOAD を試みている場合、LOAD TERMINATE コマンドを使用して表スペースに アクセス可能状態にしてから、LOAD REPLACE コマンドを出してください。
- SQL3220W ボリューム <volume-name> が <directory-name> ディレクトリー で見つかりませんでした。このディ レクトリーにボリュームをコピーし て、LOAD/IMPORT を続行してく ださい。

説明: 複数の IXF ファイルの LOAD/IMPORT が試みられましたが、いずれかのファイルが指定 されたディレクトリーにありません。

LOAD/IMPORT は、最初のファイルと同じディレ クトリーで残りのファイルを探します。

インポートは終了します。

#### ユーザーの処置:

- 残りのファイルを見つけて、それを最初のファ イルと同じディレクトリーに置いてください。 その後で、callerac に SQLU\_CONTINUE を指 定して、もう一度 LOAD/IMPORT を呼び出し てください。LOAD/IMPORT は、ファイルの処 理を続けます。
- callerac に SQLU\_TERMINATE を指定して LOAD/IMPORT を呼び出し、LOAD/IMPORT を終了します。

# SQL3221W ...COMMIT WORK が開始されまし た。入力レコード数 = <count>

説明: インポートは処理済みの作業を COMMIT 中です。

ユーザーの処置: このメッセージの直後に SQL3222W メッセージが表示されない場合は、 COMMIT が失敗しており、表または視点をチェ ックして、インポートされたレコードを調べる必 要があります。 その後で、正常にインポートさ れている行をスキップするために、そのレコード 数を RESTARTCOUNT に設定してインポートを 再開し、残りのファイルをインポートすることが できます。(CREATE 、REPLACE CREATE また は REPLACE を使用していた場合、次のインポー トは INSERT オプションを指定して呼び出して ください。)

#### SQL3222W データベース変更の ...COMMIT は 成功しました。

説明: COMMIT は成功しました。

ユーザーの処置:このメッセージには、処置は必 要ありません。

#### **SQL3223N** タイプ・ポインター <parameter> のパラメーターが、正しく指定され ていません。

説明: タイプ <parameter> のパラメーターが適 切に指定されていません。 タイプは "struct sqluimpt\_in", "struct sqluimpt\_out",  $"$ struct sqluexpt\_out", "struct sqluload\_in",  $"$ struct sqluload\_out", "struct sqluunld\_in", "struct sqluunld\_out"のいずれかです。ポインターは NULL ポインター、または適切な構造を指してい る必要があり、その「sizeOfStruct」フィールド は、SQLUIMPT\_IN\_SIZE (struct sqluimpt\_in の場 合)、SQLUIMPT\_OUT\_SIZE (struct sqluimpt\_out の場合)、SOLUEXPT OUT SIZE (struct sqluexpt\_out の場合)、SQLULOAD\_IN\_SIZE (struct sqluload in の場合)、 SOLULOAD OUT SIZE (struct sqluload out の場 合)、SQLUUNLD\_IN\_SIZE (struct sqluunld\_in の 場合)、SQLUUNLD\_OUT\_SIZE (struct sqluunld\_out の場合) のいずれかに初期設定され

コマンドは処理されません。

る必要があります。

ユーザーの処置: 正しいパラメーターを指定し て、もう一度ユーティリティーを呼び出してくだ さい。

#### **SQL3225N** RESTARTCOUNT 値がファイルの 行数より大きくなっています。 行 はロードされません。

説明: ユーティリティーが、行が表 / 視点にロ ードされない結果となる、入力ファイルの行数よ り大きな RESTARTCOUNT 値を指定して呼び出 されました。

ユーザーの処置: RESTARTCOUNT 値が正しい ことを確認するか、REPLACE または INSERT オ プション、および正しい RESTARTCOUNT 値を 指定して、もう一度ユーティリティーを呼び出し てください。

## SQL3227W レコード・トークン "<token1>" はユーザー・レコード番号 "<token2>"を参照します。

説明: 表のロード、インポートあるいはエクスポ ート中にエラーあるいは警告が発生しました。 CPU 並列処理が、問題が発生した時に複数個あ り特定の固有なトークンを持つユーザー・レコー ドを識別する SQL メッセージが書き込まれま す。このメッセージはソース・ユーザー・データ のレコード番号に対して、固有のレコード・トー クンをマップするために与えられます。

ユーザーの処置: 該当する処置については、オリ ジナルの SQL メッセージを参照してください。

#### SQL3228N DEFERRED INDEXING は、 DATALINK 列を持つ表ではサポー トされていません。

説明: ロード・ユーティリティーの "indexing mode" オプションが "deferred" として指定されま した。このオプションは、DATALINK 列を持つ 表ではサポートされていません。

ユーザーの処置: 異なる索引付けモードを指定し てロード・コマンドを出し直してください。

# SQL3250N COMPOUND="<value>" が無効な 値か、または他のインポート・パラ メーターとの組み合わせで許されて いません。

説明: インポート・ユーティリティーに COMPOUND=x オプションが指定されています が、以下のいずれかの理由で処理できません。

- INSERT\_UPDATE オプションが使用されてい るときは、これは無効です。
- インポートされているデータベースが、前のリ リースのサーバーまたはゲートウェイを通して アクセスされています。
- 値が許容範囲の 1 から 100 を超えています。 (DOS または Windows の場合、最大値は 7 で す)。

ユーザーの処置: filetmod オプションを変更し て、COMPOUND=x の使用法を訂正してくださ  $\mathcal{U}$ 

#### インポート中に、"number" 以上の **SQL3251N** エラーが起きました。

説明: COMPOUND オプションの使用中に、ユ ーティリティーが sqlca (最大値は 7) で置き換え ることが可能なエラー以上のエラーを見つけまし た。これらのエラーのメッセージは、メッセー ジ・ファイルには出力されません。

ユーティリティーは処理を続けます。

ユーザーの処置: インポート中に挿入された行ご とのすべてのエラー・メッセージが必要な場合 は、COMPOUND オプションを使用しないか、ま たは COMPOUND 値を 7 以下で使用してくださ  $\mathcal{U}^{\mathcal{A}}$ 

## SQL3260N LDAP ディレクトリーへのアクセ ス時に予期しないエラーが発生しま した。エラー・コードは "<error-code>"です。

説明: LDAP ディレクトリーへのアクセス時に予 期しないエラーが発生しました。コマンドは処理 されません。

ユーザーの処置: メッセージ番号 (SQLCODE) とエラー・コードを記録してください。独立トレ ース機能を使用して DB2 トレースを取得してく ださい。この機能の使用法については、問題判別 の手引きの「独立トレース機能」を参照してくだ さい。さらに IBM サービス技術員に連絡してく ださい。

SQL3261N 必要な入力パラメーターが指定され なかったために、REGISTER LDAP コマンドが正常に完了しま せんでした。理由コード = "<reason-code>".

説明: 以下の理由コードに示されているとおりに 必要なパラメーターが指定されなかったために、 REGISTER LDAP コマンドが正常に完了しません でした。

- ネットワーク ID パラメーターが指定さ  $\blacksquare$ れていませんでした。
- $2<sup>1</sup>$ パートナー LU パラメーターが指定され ていませんでした。

トランザクション・プログラム (TP) 名  $\overline{3}$ パラメーターが指定されていませんでし た。

- $\overline{\mathbf{4}}$ モード・パラメーターが指定されていま せんでした。
- Nethios NNAME パラメーターが指定さ 5 れていませんでした。
- 6 TCP/IP ホスト名パラメーターが指定さ れていませんでした。
- TCP/IP サービス名パラメーターが指定  $\overline{7}$ されていませんでした。
- 8 IPX アドレスが指定されていませんでし た。
- コンピューター名が指定されていません 9 でした。
- インスタンス名が指定されていませんで  $10<sup>1</sup>$ した。

ユーザーの処置: 必要な入力パラメーターを指定 して、コマンドを再発行してください。

### SQL3262N TCP/IP サービス名 "<name>" が 無効です。

説明: 指定された TCP/IP サービス名が無効で す。

ユーザーの処置: TCP/IP サービス名が構成され ていて、ローカル etc/services ファイルに予約済 みであることを確かめてから、コマンドを再発行 してください。または TCP/IP サービス名に割り 当てられているポート番号を指定してください。

#### SQL3263N サポートされていないプロトコル· タイプです。

説明: 指定されたプロトコル・タイプはコマンド でサポートされていません。

ユーザーの処置: サポートされているプロトコ ル・タイプを使用してコマンドを再発行してくだ さい。

#### SQL3264N DB2 サービスが LDAP に登録さ れていません。

説明: DB2 サービスが LDAP に登録されていな かったために、コマンドは正常に完了しませんで した。

ユーザーの処置: REGISTER LDAP コマンドを 使用して DB2 サーバーを LDAP に登録してく ださい。次にコマンドを再発行してください。

#### SQL3265N LDAP 認証の途中で予期しないエ ラーが起きました。

説明: 予期しない LDAP システム・エラーのた めに LDAP ユーザーの認証ができませんでし た。

ユーザーの処置: 独立トレース機能を使用して DB2 トレースを取得してください。この機能の使 用法については、問題判別の手引きの「独立トレ ース機能」を参照してください。さらに IBM サ ービス技術員に連絡してください。

#### SQL3266N LDAP ユーザー・パスワードが間 違っています。

説明: 指定されたパスワードは、指定されたユー ザー識別名 (DN) の正しいパスワードではありま せん。

ユーザーの処置: 正しいパスワードを使用してコ マンドを再発行してください。

#### SQL3267N "<authid>"は、要求されたコマン ドを実行するために十分な権限を持 っていません。

説明: LDAP ユーザーが、要求されたコマンドを 実行するために十分な権限を持っていなかったた めに、コマンドが正常に完了しませんでした。

ユーザーの処置: LDAP ユーザーに操作を実行す るための権限があることを確認してください。

# SQL3268N LDAP スキーマには、現在の DB2 のリリースとの互換性がありませ  $h_{\circ}$

説明: サーバーに定義された LDAP スキーマ に、現在の DB2 のリリースで使用されている DB2 オブジェクト・クラスまたは属性、あるいは その両方の定義が入っていません。

ユーザーの処置: LDAP スキーマを DB2 オブジ ェクト・クラスおよび属性とともに拡張する方法 については、DB2 管理の手引きを参照してくださ  $\mathcal{U}$ 

#### SQL3269N LDAP サーバーを使用できませ  $h_{\circ}$

説明: LDAP サーバーが使用できないために、 DB2 は LDAP ディレクトリー内の情報にアクセ スできませんでした。

ユーザーの処置: 以下の処置を実行してくださ  $\mathcal{U}$ 

- 1. LDAP サーバーが活動状態であることを確認 してください。
- 2. TCP/IP がマシンに正常に構成されているかど うかを確認してください。
- 3. "db2set DB2LDAPHOST" コマンドを実行し て、DB2LDAPHOST レジストリー変数が TCP/IP ホスト名と LDAP サーバーのポート 番号に設定されているかどうかを確認してく

ださい。 DB2LDAPHOST が設定されていな い場合、"db2set DB2LDAPHOST=<host-name>:<port-number>" コマンドを使用して設定できます。 <host-name> は LDAP サーバーの TCP/IP ホ スト名で、<port-number> は LDAP サーバー の TCP/IP ポート番号です。 デフォルト・ポ ート番号は 389 です。

#### SQL3270N LDAP ユーザーの識別名 (DN) が 無効です。

説明: LDAP ユーザーの識別名 (DN) が無効で す。

ユーザーの処置: 有効な LDAP ユーザー DN を 使用してコマンドを再発行してください。

# SQL3271N LDAP ユーザーの識別名 (DN) ま たはパスワード、あるいはその両方 が現在のログオン・ユーザーについ て定義されていません。

説明: CLI 構成または DB2 レジストリー変数な どのユーザー・プリファレンスの設定時に、 LDAP ユーザーの DN およびパスワードが現在 のログオン・ユーザーに定義されていなければな りません。

ユーザーの処置: 現在のログオン・ユーザーにつ いての LDAP ユーザーの DN およびパスワード の構成方法については、IBM eNetwork LDAP 文 書を参照してください。

#### SQL3272N  $7 - K$  "<node-name>"  $\hat{D}$  LDAP ディレクトリーに見つかりませんで した。

説明: ノード "<node-name>" が LDAP ディレク トリーに見つからなかったため、コマンドが正常 に完了しませんでした。

ユーザーの処置: ノード名が正しいことを確認し てから、コマンドを再発行してください。

#### SQL3273N データベース "<database-alias>" が LDAP ディレクトリーに見つか りませんでした。

説明: データベース "<database-alias>" が LDAP ディレクトリーに見つからなかったため、コマン ドが正常に完了しませんでした。

ユーザーの処置: データベース名が正しいことを 確認してから、コマンドを再発行してください。

SQL3274W データベースは正常に作成されまし た。ただし、データベースは LDAP ディレクトリーにカタログ 化されませんでした。 SQLCODE  $=$  "<sqlcode>"

説明: データベースは正常に作成されました。た だし操作中にエラーが発生したため、データベー スを LDAP ディレクトリーにカタログ化できま せんでした。

ユーザーの処置: SQLCODE に示されているとお りにエラーを訂正してください。次に CATALOG LDAP DATABASE コマンドを使用し て、データベースを LDAP ディレクトリーに力 タログ化してください。

SQL3275W データベースは正常にドロップされ ました。ただしデータベースは LDAP ディレクトリーでアンカタ ログされませんでした。  $SQLCODE = "csqlcode"$ 

説明: データベースは正常にドロップされまし た。ただし操作中にエラーが発生したため、デー タベースを LDAP ディレクトリーでアンカタロ グできませんでした。

ユーザーの処置: SOLCODE に示されているとお りにエラーを訂正してください。次に UNCATALOG LDAP DATABASE コマンドを使 用して、データベースを LDAP ディレクトリー でアンカタログしてください。

#### SQL3276N LDAP 命名コンテキストを取得で きませんでした。

説明: LDAP サーバーで LDAP 命名コンテキス トを照会できませんでした。

ユーザーの処置: LDAP ディレクトリー管理者に 連絡して、使用中の LDAP サーバーの LDAP 命 名コンテキストを取得してください。IBM eNetwork Directory V2.1 を使用している場合、こ れは LDAP 接尾部の名前です。次に "db2set DB2LDAP\_BASEDN=<naming-context>" コマンド を使用して、現在のマシンの命名コンテキストを 設定してください。

#### SQL3277N データベース "<database-alias>" は LDAP ディレクトリーにすでに 存在します。

説明: 同じ名前のデータベースが LDAP ディレ クトリーにすでに存在するために、コマンドが正 常に完了しませんでした。

ユーザーの処置: 他の別名を使用してコマンドを 再発行してください。

#### SQL3278N ノード "<node>" は LDAP ディレ クトリーにすでに存在します。

説明: 同じ名前のノードが LDAP ディレクトリ ーにすでに存在するため、コマンドが正常に完了 しませんでした。

ユーザーの処置: 他の別名を使用してコマンドを 再発行してください。

## SQL3279N LDAP が使用できないため、コマ ンドが正常に完了しませんでした。

説明: LDAP サポートが現在のマシンで使用でき ないため、コマンドが正常に完了しませんでし た。

ユーザーの処置: LDAP サポートがインストール されている場合、コマンド "db2set DB2 ENABLE LDAP=YES" を実行して LDAP サ ポートを使用可能にしてください。

LDAP サポートがインストールされていない場合 は、セットアップ・プログラムを実行し、LDAP サポートのインストールを選択する必要がありま す。

## SQL3280N DRDA サーバーへの接続に失敗し ました。

説明: この DB2 クライアントに DB2 コネクト がインストールされておらず、この LDAP デー タベースをカタログするときにゲートウェイ・ノ ードが指定されなかったため、DRDA サーバーへ の接続に失敗しました。

ユーザーの処置: この DB2 クライアントに DB2 コネクトをインストールするか、または有効 なゲートウェイ・ノードでこの LDAP データベ ースを再カタログしてください。

#### SQL3281N OSTYPE パラメーターが無効で す。

説明: 指定された OSTYPE が無効であったた め、データベース・サーバーは LDAP に登録さ れませんでした。 OSTYPE パラメーターは、サ ーバーのオペレーティング・システム・タイプを 記述します。

ユーザーの処置: DB2 によってサポートされて いるオペレーティング・システム・タイプ (OSTYPE) を指定してコマンドを再発行してくだ さい。

#### SQL3282N 与えられた認証は無効です。

説明: 指定されたユーザーの識別名 (DN) とパス ワードのいずれか、あるいは両方が無効でした。

#### SQL3300 - SQL3399

ユーザーの処置: ユーザーの識別名 (DN) とパス ワードの両方に有効な値を使用して、コマンドを 再発行してください。

SQL3283W データベース・マネージャー構成が 正しく更新されました。 ただし、 LDAP ディレクトリーでプロトコ ル情報は更新されていません。 SQLCODE = "<sqlcode-value>"

説明: データベース・マネージャー構成が正しく 更新されました。 ただし、LDAP 操作中にエラ ーが起こったため、LDAP ディレクトリーでプロ トコル情報を更新できませんでした。

ユーザーの処置: SOLCODE に示されているとお りにエラーを訂正してください。その後、 UPDATE LDAP NODE コマンドを使用して LDAP ディレクトリーのプロトコル情報を更新し てください。

#### **SOL3284N** nodetype パラメーターが無効で す。

説明: 指定された nodetype パラメーターが無効 であったため、データベース・サーバーは LDAP に登録されませんでした。

ユーザーの処置: データベース・サーバーを LDAP に登録するとき、有効な nodetype を使用 してください。有効な nodetype パラメーターの 値は SERVER、MPP、および DCS です。

#### SQL3300N 入力ファイルのレコードの順序に、 誤りがあります。

説明: ワークシート形式 (WSF) ファイルのレコ ードは昇順 (行 1、列 1 ... 行 1、列 256; 行 2、 列 1 ...行 2、列 256 等々) であると予想されま す。 WSF ファイルが損傷を受けたか、または間 違って生成されました (Lotus 製品のレベルが、 データベース・マネージャーによってサポートさ れていない可能性があります)。

IMPORT ユーティリティーは処理を停止します。

ユーザーの処置: サポートされているレベルの Lotus 製品を使用して、WSF ファイルを再生成し てください。

#### SQL3301N 入カファイルの途中で、BOF レコ ードが見つかりました。

説明: ファイルの開始 (BOF) レコードは、ワー クシート形式 (WSF) ファイルの最初のレコード でなければなりません。それは、ファイルの他の 位置に存在することはできません。WSF ファイ ルが損傷を受けたか、または間違って生成されま した (Lotus 製品のレベルが、データベース・マ ネージャーによってサポートされていない可能性 があります)。

IMPORT ユーティリティーは処理を停止します。

ユーザーの処置: サポートされているレベルの Lotus 製品を使用して、WSF ファイルを再生成し てください。

#### SQL3302N データを何もインポートしないうち に、EOF レコードが見つかりまし た。

説明: 入力ファイルは有効ですが、インポートで 使用できるデータが入っていません。最初のワー クシート行は、タイトル情報のために予約されて います。 2 番目のワークシート行は、列ラベル に使用されます。 データは 3 番目の行から始ま ります。

IMPORT ユーティリティーは処理を停止します。

ユーザーの処置: データベース・マネージャーが データ用に使用する行に有効なデータを用意し て、ワークシート形式 (WSF) ファイルを再生成 してください。

#### **SQL3303N** Action String パラメーターに CREATE または REPLACE CREATE キーワードを 使用する場合、ファイル・タイプは IXF でなければなりません。

説明: IXF 以外のファイル・タイプは、Action String (たとえば "REPLACE into ...") パラメータ ーの CREATE または REPLACE CREATE キー ワードでは許可されていません。

IMPORT ユーティリティーは処理を停止します。 データはインポートされません。

ユーザーの処置: ファイル・タイプを IXF に変 更するか、あるいは INSERT、 INSERT UPDATE、または REPLACE を使用して ください。

#### SQL3304N 表が存在しません。

説明: コマンドに指定されたパラメーターには、 存在する表が必要です。

ユーティリティーは処理を停止します。データは ロードされません。

ユーザーの処置: 以下のいずれかを実行してくだ さい。

- 既存の表名を使用して、コマンドを再発行して ください。
- 入力ファイルが PC/IXF ファイルの場合は、 CREATE オプションを使用して、コマンドを 再発行してください。

#### **SQL3305N** この表はすでに存在しているので、 作成できません。

説明: CREATE キーワードは、新しい表が作成 されるべきであることを示しますが、指定された 名前の表がすでに存在しています。

IMPORT ユーティリティーは処理を停止します。 データはインポートされません。

ユーザーの処置: 既存の表を消去するか、または CREATE 以外のキーワードを使用して、コマンド を再発行してください。

# SQL3306N 行を表に挿入している間に、SQL エラー "<salcode>" が起きまし た。

説明: 表へ行を挿入しているときに、SQL エラ ーが起きました。

SOL エラーが重大でない場合、その行は拒否さ れ、ユーティリティーは処理を続けますが、それ 以外の場合、ユーティリティーは処理を停止しま す。

ユーザーの処置: 実際のエラーの詳細について は、メッセージ・ファイル内の他のメッセージを 調べ、必要に応じて、コマンドを再発行してくだ さい。

**SQL3307N** METHOD パラメーターの列数が Action String パラメーターの項目 数と一致しないか、または METHOD パラメーターに指定され た列が存在しません。

説明: IMPORT コマンドに CREATE または REPLACE CREATE オプションが指定されていま す。次のいずれかを行ってください。

• NAMES または POSITIONS 方法標識が METHOD パラメーターに指定されている場 合、METHOD に明示的に指定された列数が、 Action String (たとえば "REPLACE into ...") パ ラメーターに明示的に指定された列数と許可さ れていません。

- DEFAULT 方法標識が METHOD パラメーター に指定されている場合は、PC/IXF ファイルの 列数が、 Action String パラメーターに指定さ れた列数より小さくなっています。
- METHOD パラメーターに指定されたある列 が、PC/IXF ファイルに存在しません。

IMPORT ユーティリティーは処理を停止します。 表は作成されません。

ユーザーの処置: METHOD と Action String パ ラメーターに指定した列を訂正するか、または METHOD パラメーターに指定した列を訂正して ください。

SQL3308N PC/IXF の列 "<name>" のコー ド・ページの値が、アプリケーショ ンのコード・ページの値と互換性が ありません。 FORCEIN パラメー ターは指定されませんでした。

説明: 列とアプリケーションのコード・ページの 値が互換性がありません。FORCEIN パラメータ ーが指定されていないと、IXF ファイルのコー ド・ページから、アプリケーションのコード・ペ ージへの変換がサポートされていない場合は、デ ータがロードできません。

ユーティリティーは処理を停止します。データは ロードされません。

ユーザーの処置: このようなコード・ページを持 つデータをロードするには、FORCEIN オプショ ンを指定して、コマンドを再発行してください。

PC/IXF ファイルの列 "<name>" **SOL3309N** が、グラフィック列として定義され ています。 FORCEIN パラメータ ーは指定されませんでした。

説明: PC/IXF ファイルのロード中に、漢字デー 夕列が見つかりました。 FORCEIN パラメーター が使用されていないため、データがロードできま せん。

ユーティリティーは処理を停止します。データは ロードされません。

ユーザーの処置: 漢字データを持つデータをロー ドする場合は、FORCEIN パラメーターを指定し て、コマンドを再発行してください。

#### SQL3310N PC/IXF ファイルの列 "<name>" が無効です。

説明: IMPORT コマンドに CREATE または REPLACE CREATE オプションが指定されていま す。 PC/IXF ファイルのインポート中に、無効な C レコードを持つ列が見つかりました。

IMPORT ユーティリティーは処理を停止します。 表は作成されません。

ユーザーの処置: 入力ファイルの列定義情報を確 認してください。

#### SQL3313N ディスクがいっぱいです。処理は終 アしました。

説明: ディスクまたはディスケットがいっぱいで す。PC/IXF ファイルへのエクスポート中に、 PC/IXF データ・ファイルがハード・ディスクに 存在するか、PC/IXF データ・ファイルとデータ ベースが同じドライブに存在するか、または PC/IXF データ・ファイルとメッセージ・ファイ ルが同じドライブに存在しています。

EXPORT ユーティリティーは処理を停止します。 エクスポートされたデータは完全ではありませ  $h_{\circ}$ 

ユーザーの処置: ディスクまたはディスケットに もっと多くのスペースを確保するか、あるいはデ ータベースまたはメッセージ・ファイルとは別の ドライブに、データ・ファイルが置かれるように 指定して、コマンドを再発行してください。

#### SQL3314N A レコードの「日付と時刻」フィ ールドが、H レコードの「日付と 時刻」フィールドと一致しません。

説明: PC/IXF ファイルのロード中に、ヘッダー (H) レコードの実行識別情報 (「日付と時刻」フ ィールド内)とは異なる実行識別情報を持つ A レコードが、PC/IXF ファイルで見つかりまし た。このアクションは、継続ファイルの先頭にあ る A レコードには適用されません。

入力ファイルが壊れている可能性があります。

ユーティリティーは処理を停止します。

ユーザーの処置: 壊れたファイルを再作成する か、または壊れたファイルを修復して、可能な限 りのデータをリカバリーしてください。コマンド を再発行してください。

# SQL3315N サブタイプ C の A レコードの 「ボリューム」フィールドが無効で す。

説明: データベース・サービスによって作成され た PC/IXF ファイルのロード中に、無効なボリュ ーム情報(「ボリューム」フィールド内)を持つ A レコードが、PC/IXF ファイルで見つかりまし た。

入力ファイルが壊れている可能性があります。

ユーティリティーは処理を停止します。

ユーザーの処置: 壊れたファイルを再作成する か、または壊れたファイルを修復して、可能な限 りのデータをリカバリーしてください。コマンド を再発行してください。

#### SQL3316N 入力ファイルの一部をクローズ中 に、入出力エラーが起きました。

説明: 複数 PC/IXF ファイルのロード中に、シス テムが入力 PC/IXF ファイルを構成しているファ イルのいずれかをクローズしているときに、入出 力エラーが起きました。このアクションは、 PC/IXF ファイルを構成するファイルのグループ

の最後のファイルには適用されません。

ユーティリティーは処理を停止します。

ユーザーの処置: コマンドを再発行してくださ  $\mathcal{U}^{\lambda}$ 

#### SQL3317N filetmod パラメーターで示された ストリングに、矛盾する情報が含ま れています。

説明: filetmod ストリングが、出力 WSF ファイ ルに対して世代と製品ファミリーを定義していま す。複数の世代または製品ファミリーが、ストリ ングに定義されています。

ユーティリティーは処理を停止します。出力ファ イルは作成されませんでした。

ユーザーの処置: filetmod ストリングを変更し て、1つの世代および製品ファミリーのみを定義 してください。コマンドを再発行してください。

#### SQL3318N filetmod パラメーターで、キーワ ードが重複しています。

説明: COLDEL、CHARDEL、または DECPT キ ーワードが、filetmod パラメーターに複数回現れ ます。この状態は、区切り文字付き ASCII (DEL) ファイルを使用している際に発生する可能性があ ります。

ユーティリティーは処理を停止します。データは ロードまたはエクスポートされません。

ユーザーの処置: 正しい filetmod パラメーター を指定して、コマンドを再発行してください。

#### SQL3319N 表の作成中に、SQL エラー "<sqlcode>"が起きました。

説明: 表を作成しているときに、SQL エラーが 起きました。

IMPORT ユーティリティーは処理を停止します。 表は作成されませんでした。データはインポート されませんでした。

ユーザーの処置: 詳細な情報については、メッセ ージの SQLCODE (message number) を参照して ください。変更を行って、コマンドを再発行し てください。

#### SQL3320N filetmod パラメーターのキーワー ドの後に、区切り文字または小数点 がありません。

説明: COLDEL、CHARDEL、または DECPT キ ーワードが、filetmod パラメーターの最後にあり ます。キーワードに続く区切り文字または小数点 がありません。この状態は、区切り文字付き ASCII (DEL) ファイルを使用している際に発生す る可能性があります。

ユーティリティーは処理を停止します。データは ロードまたはエクスポートされません。

ユーザーの処置: 正しい filetmod パラメーター を指定して、コマンドを再発行してください。

SQL3321C ログがいっぱいなので、データはデ ータベースヘインポートされません でした。リカバリーは失敗しまし た。 SQLCODE "<sqlcode>" が 戻されます。

説明: データベース・トランザクション・ログが いっぱいのため、IMPORT ユーティリティーがデ ータ行をデータベースに挿入できませんでした。 すべての作業はコミットされましたが、データベ ース・トランザクション・ログがいっぱいなの で、ユーティリティーは行を挿入することができ ませんでした。

ユーティリティーは処理を停止します。それまで のすべての変更はコミットされましたが、現在の 行はインポートされませんでした。

ユーザーの処置: データベース・ファイルの入っ たファイル・システムに残っているスペースをチ ェックしてください。データベース構成ファイル 内の最大ログ・サイズを増やすことを考慮してく ださい。

#### SQL3322N オペレーティング・システムのセマ フォー・エラーが起きました。

説明: wait/post セマフォーで、エラーが起きま した。

ユーティリティーは処理を停止します。EXPORT ユーティリティーの場合は、メディア上のデータ が不完全になっている可能性があります。 IMPORT ユーティリティーの場合は、まだコミッ トされていないデータがロールバックされます。

ユーザーの処置: DB2 の停止と再始動を行っ て、ユーティリティーの再実行依頼を行ってくだ さい。

SQL3324N 列 "<name>"に、認識されない夕 イプの"<tvpe>"があります。

説明: SOL ステートメントから戻されるデータ の列はサポートされません。

連合システム・ユーザー: 必要なデータのデー タ・タイプは、連合サーバー、またはアクセスし たいデータ・ソースによってサポートされていま せん。

ユーザーの処置: エラーを訂正して、コマンドを 再発行してください。

連合システム・ユーザー: サポートされているデ ータ・タイプを指定してプログラムを再実行依頼 してください。

SQL3325W 行 "<row-number>" のすべての列 の値がヌルなので、行は WSF デ ータ・ファイルには含まれません。

説明: WSF ガジェットのエクスポート中で、 SELECT ステートメントがすべてヌル値の行にな った場合、行は WSF ファイルに追加されませ ん。 SOL3105N メッセージに示される行の合計 は、SELECT ステートメントから返された行数で あって、WSF ファイル内の行数ではありませ  $h_{\circ}$ 

コマンドの処理は続けられます。

ユーザーの処置: 処置は必要ありません。 これ は通知メッセージです。

#### SQL3326N Action String パラメーターの表名 に続く列リストが無効です。

説明: 表名の後に列リストがある Action String (たとえば "REPLACE into ...") パラメーターを指 定して IMPORT または LOAD を呼び出して も、これが無効だった場合、このメッセージが出 されます。たとえば、以下の Action String パラ メーターは失敗します。

- tablea() に挿入 括弧内に列が無い
- tablea(2 語) に挿入 無効な列名
- tablea(grant.col1) に挿入 列名は修飾できない
- tablea(x1234567890123456789)に挿入 長すぎる列名
- tablea(,col1,col2) に挿入 列名の欠落

コマンドは続行されません。

ユーザーの処置: 有効な列リストで Action String パラメーターを変更して、もう一度ユーティリテ ィーを呼び出してください。

SQL3327N システム・エラーが起きました (理 由コード 1 = " <reason-code-1>"、理由コード 2  $=$  "<reason-code-2>").

説明: 処理中にシステム・エラーが起きました。 ユーティリティーは処理を停止します。

ユーザーの処置: 可能であれば、SQLCA からす べてのエラー情報を記録してください。 メッセ ージ・ファイルを保存してください。 データベ ースを使用しているすべてのアプリケーションを 終了してください。 システムをリブートしてく

ださい。 データベースを再始動してください。 コマンドをやり直してください。

十分なメモリー・リソースがあってもこの問題が 続く場合は、オペレーティング・システムのコマ ンド・プロンプトで、独立トレース機能を呼び出 してください。この機能の使用法については、 問題判別の手引き の独立トレース機能を参照し てください。

SQL3330W 行 "<row-number>" の文字フィー ルドの長さが奇数ですが、ターゲッ ト・データベースの列はグラフィッ ク列です。 行はロードされませ  $h<sub>b</sub>$ 

説明: 偶数の長を持つ文字フィールドのみが、デ ータベースのグラフィック列にロードされます。

行はロードされません。

ユーザーの処置: IMPORT コマンドに CREATE オプションを使用して、データを新しい表にロー ドするか、またはこの列はこの表にロードしない でください。

# SQL3331C 指定されたアクセスは、ファイル (またはディレクトリー)の許可設 定で許されていません。

説明: これは、他のエラー・メッセージをともな う場合があります。このメッセージは、ファイル 属性が一致していないにもかかわらず、ファイル またはディレクトリーにアクセスしようとしたこ とを示しています。このメッセージは、以下に示 す処理が実行されようとしたときに出力される可 能性があります。

- 書き込み処理のための読み取り専用装置上のフ ァイルのオープン
- 書き込み処理のための読み取り専用ファイルの オープン
- ファイルではなくディレクトリーのオープン
- ロックまたは共用違反の検出

コマンドは処理されません。

ユーザーの処置: ファイルが使用されていない時 にユーティリティーを再実行するか、または書き 込みが許可されているパスとファイルへ出力を切 り替えて、ユーティリティーを再実行してくださ  $\mathcal{L}$ 

## SQL3332C オープンできるファイルの最大数に 達しました。

説明: このメッセージは、他のエラー・メッセー ジをともなう場合があります。 このメッセージ は、オープンできるファイルの数が最大値に達し ていることを示しています。

コマンドは処理されません。

ユーザーの処置: 他のアプリケーションを終了さ せて、オープンされているファイルの数を減ら し、ユーティリティーを再実行してください。

#### SQL3333C ファイルまたはディレクトリーが存 在しません。

説明: このメッセージは、他のエラー・メッセー ジをともなう場合があります。 このメッセージ は、アクセスするファイルまたはディレクトリー が存在しないか、または見つからないことを示し ています。

コマンドは処理されません。

ユーザーの処置: 有効なパスの入った正しいファ イル名を使用して、コマンドを再発行してくださ  $\mathcal{L}$ 

#### **SQL3334C** 使用できる十分なストレージがあり ません。

説明: このメッセージは、他のエラー・メッセー ジをともなう場合があります。 このメッセージ は、ファイルをオープンするために使用できる十 分なストレージがないことを示しています。

コマンドは処理されません。

#### ユーザーの処置: アプリケーションを停止してく

ださい。解決策は以下の通りです。

- システムに十分な実メモリーおよび仮想メモリ ーがあることを確認してください。
- バックグラウンド処理を終了してください。

#### SQL3335C ファイル・システムがいっぱいで す。

説明: このメッセージは、他のエラー・メッセー ジをともなう場合があります。 このメッセージ は、書き込み処理に使用できるスペースが装置に ないことを示しています。

コマンドは処理されません。

ユーザーの処置: 装置に使用可能なスペースを確 保するには、不要なファイルを削除するか、また は使用可能なスペースがある装置に出力データの 宛先を変更してください。

## SQL3337N サーバーへのデータの書き込み中 に、入出カエラーが起きました。

説明: サーバー上の一時ファイルヘデータを書き 込もうとしたときに、入出力エラーが起きまし た。(一時ファイルは、データベース・マネージャ

#### SQL3400 - SQL3499

SQL3400N METHOD に指定された方法は、非 区切り文字付き ASCII ファイルに は無効です。これはロケーションの 'L' である必要があります。

説明: 非区切り文字付き ASCII ファイルからロ ードしている場合、列はファイル内の位置によっ て選択される必要があります。

コマンドは処理されません。

ユーザーの処置: ソース・ファイルの列に対する 有効な位置のセットを指定して、コマンドを再発 行してください。

ーのインスタンスの sqllib ディレクトリーの下に ある tmp ディレクトリーに作成されます。) サー バー上のファイル・システムが、いっぱいになっ ている可能性があります。

ユーティリティーは処理を停止します。データベ ースは変更されません。

ユーザーの処置: サーバーのシステム管理者に連 絡して、サーバー上のスペースを使用可能にし、 コマンドを再発行してください。

# SQL3338N サーバー上の一時メッセージ・ファ イルの読み取り中に、入出力エラー が起きました。

説明: サーバー上の一時メッセージ・ファイルを 読み取ろうとしたときに、システム入出力エラー が起きました。

IMPORT 処理は完了しますが、データベース・ク ライアント上のメッセージ・ファイルが空、また は不完全となっている可能性があります。

ユーザーの処置: リモート・データベースへ照会 して、ユーティリティーの処理が正常に終了して いるかどうかを確かめてください。

#### SQL3401N METHOD に指定された方法は、ど のような filetype にも無効です。

説明: ファイルの列の選択方法が、filetype に許 されていない値です。以下のいずれかの方法の標 識を選択してください。

- P (位置の場合)
- N (名前の場合)
- L (場所の場合)
- D (デフォルトの場合)

これ以上の制約は、filetype に基づきます。

コマンドは処理されません。

ユーザーの処置: 有効な方法の標識を使用して、

コマンドを再発行してください。

# SQL3402N ゼロの値を持つ一組の開始位置と終 了位置が、ヌルにはできない列 "<name>"に指定されました。

説明: 開始位置と終了位置がゼロに設定されてい る一組の位置が、示されている列に指定されまし たが、列はヌルにすることができません。

コマンドは処理されません。

ユーザーの処置: ソース・ファイルの列に対する 有効な位置のセットを指定して、コマンドを再発 行してください。

#### SQL3403N 列 "<name>"への挿入のための、 開始位置と終了位置のペアが無効で す。

説明: 入力の非区切り文字付き ASCII ファイル 内の示されているデータベース列に対して、入力 データを位置づけるフィールド指定が無効です。 フィールド指定に、以下のいずれかのエラーがあ ります。

- 開始位置が 0 未満です。
- 終了位置が 0 未満です。
- 終了位置が開始位置より小さくなっています。

コマンドは処理されません。

ユーザーの処置: ソース・ファイルの列に対する 有効な位置のセットを指定して、コマンドを再発 行してください。

## SQL3404N 列 "<name>"への挿入のための開 始位置と終了位置のペアが、無効な 数です。

説明: 入力の非区切り文字付き ASCII ファイル 内の示されているデータベース列に対して、デー 夕を位置づけるフィールド指定が無効です。位置 の対が、50 バイト以上のフィールドを定義して います。

コマンドは処理されません。

ユーザーの処置: ソース・ファイルの列に対する 有効な位置のセットを指定して、コマンドを再発 行してください。

#### **SQL3405N** 列"<name>"への挿入のための、 開始位置と終了位置のペアが、無効 な日付です。

説明: 非区切り文字付き ASCII ファイル内の示 されているデータベース列に対して、データを位 置づけるフィールド指定が無効です。位置の対 が、日付の外部表現には無効なフィールド長を定 義しています。

コマンドは処理されません。

ユーザーの処置: ソース・ファイルの列に対する 有効な位置のセットを指定して、コマンドを再発 行してください。

#### SQL3406N 列 "<name>"への挿入のための開 始位置と終了位置のペアが、無効な 時間です。

説明: 入力の非区切り文字付き ASCII ファイル 内の示されているデータベース列で、データを位 置づけているフィールド指定が無効です。位置の 対が、時刻の外部表現には無効なフィールド長を 定義しています。

コマンドは処理されません。

ユーザーの処置: ソース・ファイルの列に対する 有効な位置のセットを指定して、コマンドを再発 行してください。

#### SQL3407N 列 "<name>"への挿入のための開 始位置と終了位置のペアが、無効夕 イム・スタンプです。

説明: 入力の非区切り文字付き ASCII ファイル 内の示されているデータベース列に対して、デー 夕を位置づけるフィールド指定が無効です。位置 の対が、タイム・スタンプの外部表現には無効な フィールド長を定義しています。

コマンドは処理されません。

ユーザーの処置: ファイルの列に対する有効な位 置のセットを指定して、コマンドを再発行してく ださい。

SQL3408W 列 "<name>"への挿入のための開 始位置と終了位置のペアが、ターゲ ット列よりも長いフィールドを定義 しています。データは切り捨てられ る可能性があります。

説明: 入力の非区切り文字付き ASCII ファイル からのデータを含むためのフィールド指定が、タ ーゲット・データベースのサイズ (または最大サ イズ) よりも大きいフィールドを定義していま す。

ユーティリティーは処理を続けます。必要に応じ て、切り捨てが行われます。

ユーザーの処置: 処置は必要ありません。

SQL3409W 列 "<name>"への挿入のための開 始位置と終了位置のペアが、ターゲ ット固定長列よりも短いフィールド を定義しています。データは埋め込 まれます。

説明: 示されたデータベースの列は固定長列で す。入力の非区切り文字付き ASCII ファイルか らのデータを含むためのフィールド指定が、ター ゲット・データベースの列のサイズより小さいフ ィールドを定義しています。

ユーティリティーは処理を続けます。示されたデ ータベースの列へ入力される値は、必要に応じ て、右側にスペースが埋め込まれます。

ユーザーの処置: 処置は必要ありません。

# SQL3410N 列 "<name>"への挿入のための開 始位置と終了位置のペアが、無効グ ラフィック列です。

説明:示されたデータベース列に挿入される、 ASCII ファイルの入力データを位置付けるフィー ルド指定が、奇数バイトのフィールドを定義して います。

コマンドは処理されません。

ユーザーの処置: ソース・ファイルの列に対する 有効な位置のセットを指定して、コマンドを再発 行してください。

SQL3411W 行 "<row-number>"、列 "<column-number>"のフィール ドの値が、グラフィック列には無効 です。ヌルが挿入されます。

説明: 示されたフィールドの値が、受け入れ可能 なグラフィック列の値ではありません。値に、奇 数バイトが入っている可能性があります。 DEL ファイルの場合は、列番号の値が、示された行の フィールドを示します。 ASCII ファイルの場合 は、列番号の値が、値が始まる行内のバイト位置 を示します。

行は挿入されません。

ユーザーの処置: NULL が受け付けられない場 合は、入力ファイルを修正して、コマンドを再発 行するか、または表のデータを編集してくださ  $\mathcal{L}$ 

SQL3412W 行 "<row-number>"、列 "<column-number>"のフィール ドの値がグラフィック列には無効で すが、ターゲット列はヌルにするこ とができません。この行は挿入され ません。

説明: 示されたフィールドの値が、受け入れ可能 なグラフィック列の値ではありません。値に、奇 数バイトが入っている可能性があります。ターゲ ット列がヌルにできないために、ヌルが挿入でき ません。 DEL ファイルの場合は、列番号の値 が、示された行のフィールドを示します。 ASCII ファイルの場合は、列番号の値が、値が始まる行 内のバイト位置を示します。

行は挿入されません。

ユーザーの処置: 処置は必要ありません。 その 行が必要な場合には、入力ファイルを修正して、 コマンドを再発行するか、または表のデータを編 集してください。

SQL3413W 行 "<row-number>"、列 "<column-number>"のフィール ドの値が、ターゲット列には短すぎ ます。ヌルが挿入されます。

説明:示されたフィールドの値は、ターゲット列 には短すぎるので、受け付けられません。列番号 の値が、フィールドが始まる行内のバイト位置を 示しています。

ヌルの値が挿入されます。

ユーザーの処置: 処置は必要ありません。 NULL が受け付けられない場合は、内部フィール ドを修正して、コマンドを再発行するか、または 表のデータを編集してください。

#### SQL3414N 一時ファイル "<filename>" を検出 することはできません。

説明: ロード・フェーズの終わりで、ロードを再 始動するために、一時ファイルが必要な情報を指 定して作成されます。この時点の前にロードに割 り込みが行われると、このファイルは作成されま せん。

このメッセージは、ロードの再始動時にこのファ イルを検出できなかったことを表します。

ユーティリティーは停止します。

ユーザーの処置: 割り込みが行われる時点によっ

#### SQL3500 - SQL3599

SQL3500W ユーティリティーが、 "<timestamp>" に "<phase>" フ ェーズを開始しました。

説明: これは、フェーズが開始されつつあること と、前のフェーズが終了したことを示す情報メッ

ては、ビルド・フェーズで、ロードを再始動でき る場合があります。

SQL3415W 行 "<row-number>" および列 "<column-number>" のフィールド 値を、入力データ・ファイルのコー ド・ページから、データベースのコ ード・ページへ変換できません。ヌ ル値がロードされました。

説明:示されたフィールドの値が、入力データ· ファイルのコード・ページからデータベースのコ ード・ページへ変換できません。

ユーザーの処置: ヌルが受け付けられない場合 は、入力データ・ファイルを修正して、コマンド を再発行するか、または表のデータを編集してく ださい。

SQL3416W 行 "<row-number>" および列 "<column-number>" のフィールド 値を、入力データ・ファイルのコー ド・ページから、データベースのコ ード・ページへ変換できません。行 はロードされません。

説明:示されたフィールドの値が、入力データ· ファイルのコード・ページからデータベースのコ ード・ページへ変換できません。

ユーザーの処置: 処置は必要ありません。 その 行が必要な場合には、入力データ・ファイルを修 正して、コマンドを再発行するか、または表のデ ータを編集してください。

セージです。 フェーズは、(現れる順序で)以下 のとおりです。

- $\cdot$  LOAD
- $\cdot$  BUILD
- DELETE

LOAD フェーズ中に、データが表にロードされま す。作成するべき索引がある場合は、BUILD フ ェーズが LOAD フェーズに続きます。固有索引 で重複キーが見つかった場合は、DELETE フェー ズが BUILD フェーズに続きます。

LOAD の完了前に、LOAD が終了した場合は、 LOAD を再始動するフェーズを判別する必要があ ります。

ユーザーの処置: 処置は必要ありません。

# SQL3501W 正方向リカバリーがデータベースに 対して使用できないため、表が存在 する表スペースが、バックアップ保 留状態に置かれません。

説明: データベースに対して正方向リカバリーが 不可能な場合を除いて、バックアップ保留状態に 置かれる、表が存在する表スペースとなる LOAD の呼び出しに、COPY NO が指定されました。

ユーティリティーは処理を続けます。

ユーザーの処置: 処置は必要ありません。

#### SQL3502N 許される警告の合計数を超える "<number>"の警告を、ユーティ リティーが見つけました。

説明: コマンドの実行中に出された警告の数が、 ユーティリティーの呼び出しで指定された警告の 合計数を超えました。

ユーティリティーは終了します。

ユーザーの処置: 適切なオプションで、正しいデ ータがロードされていることを確認するか、また は許容警告数を増やしてください。 コマンドを 再発行してください。

# SQL3503W 指定された合計数と等しい "<number>"行を、ユーティリテ ィーがロードしました。

説明: ロードされた行数は、ユーティリティーの 呼び出しで指定された行の合計数と同じでした。

ユーティリティーは正常に終了しました。

ユーザーの処置: 応答は必要ありません。

#### SQL3504W 整合点を確立中です。

説明: 以下の場合には、呼び出し時の SAVECOUNT パラメーターに指定された通常間 隔以外の時点で、整合点が確立されます。

- メモリーまたは一時ファイルに保持されている メタデータの容量のしきい値に達した場合。
- コピー・イメージおよびロードに対して、終了 しなければならない装置エラーが起きた場合。

ユーザーの処置: このメッセージの後も LOAD が継続される場合、処置は必要ありません。 LOAD が終了した場合は、すべてのエラーを訂正 (装置を活動化するか、または整合点が確立される 間隔を減らしてください」した後で、再始動する ことができます。

#### RECLEN オプションの filetmod **SQL3505N** に指定された長さが、1から 32767 までの有効範囲内ではあり ません。

説明: filetmod パラメーターに、ASC ファイル に対する RECLEN オプションが指定されていま す。指定された長さが無効です。

ユーザーの処置: 指定した長さを訂正して、コマ ンドを再発行してください。

SQL3506W 行 "<row-number>"、列 "<column-number>"のヌル標識 に指定された値が無効です。'N' が 値として使用されます。

説明: ASC ファイルの場合、ヌル標識列は、デ ータ列ごとに指定することができ、'Y'または 'N' を持っている必要があります。'Y' は、列が ヌル値であることを示し、'N' は、列がデータを 含んでいることを示します。上記のいずれの値も ヌル標識列にない場合、'N' が値として想定さ れ、データが列にロードされます。

ユーザーの処置: データまたはヌル標識が正しく ない場合は、入力ファイルを修正して、コマンド を再発行してください。

#### **SQL3507N** ヌル標識に指定された列番号が 0 から 32767 までの有効な範囲にな いか、または null indicator パラ メーターが無効です。

説明: null\_ind パラメーターで、ヌル標識の列が ASC ファイルに対して指定されましたが、いず れかの列が有効ないか、またはヌル標識に渡され るポインターが有効ではありません。

ユーザーの処置: パラメーターを訂正して、コマ ンドを再発行してください。

**SOL3508N** ロードまたはロード照会中に、タイ プ "<file-type>"のファイルまたは パスへのアクセスでエラー。理由コ ード: "<reason-code>" パス: "<path/file>".

説明: ロードまたはロード照会の処理中に、ファ イルにアクセスしようとしてエラーが起こりまし た。ユーティリティーは処理を停止します。

ユーザーの処置: ロードを実行していて、表スペ ースがロード・ペンディング状態にない場合に は、その問題を修正して、ロード・ユーティリテ ィーをもう一度呼び出してください。表スペース がロード・ペンディング状態にある場合には、 RESTART または REPLACE モードでロード・ユ ーティリティーを呼び出すか、あるいは 1 つま たは複数の表スペースのバックアップを復元して ください。表スペースの状態は、LIST TABLESPACES コマンドを使用して判別すること ができます。

以下が理由コードのリストです。

 $\mathbf{1}$ ファイルをオープンすることはできませ  $\mathcal{h}_{\alpha}$ これは、ファイル名が正しくないか、あ るいはファイル / ディレクトリーに対し

て十分な権限がないためと考えられま す。問題を訂正して、ロードを再始動ま たは再実行してください。

ファイルの読み取り / 走査を行うことが できません。

 $\overline{2}$ 

3

5

6

これは、ハードウェア・エラーの結果と 考えられます。ハードウェア・エラーで あれば、そのハードウェア問題につい て、問題判別の手引き で示されている 適切な処置を取り、ロードを再始動また は再実行してください。

ファイルへの書き込みまたはサイズ変更 ができません。

> これは、ディスクがいっぱいの状態であ るか、あるいはハードウェア・エラーと 考えられます。下記のファイル・タイ プ・リストを参照して、ロードの実行に 十分なスペースがあることを確認する か、あるいは別の位置を使用するように 指定してください。ロードを再始動ま たは再実行してください。ハードウェ ア・エラーであれば、そのハードウェア 問題について、問題判別の手引きで示 されている適切な処置を取り、ロードを 再始動または再実行してください。

ファイルに無効なデータが入っていま 4 す。

> ロードに必要なファイルに、無効なデー 夕が入っています。TEMPFILES PATH に記述されている処置を参照してくださ  $\mathcal{U}$

ファイルをクローズすることができませ  $\mathcal{h}_{\alpha}$ 

> ロードを再始動または再実行できない場 合には、IBM 技術員に連絡してくださ  $U_{\lambda}$

ファイルを削除することができません。

420 メッセージ解説書 第 2巻

ロードを再始動または再実行できない場 合には、IBM 技術員に連絡してくださ  $\mathcal{U}$ 

パラメーターが間違って指定されていま  $\overline{7}$ す。ファイル・タイプのリストを参照 し、エラーのあるパラメーターを判別 し、正しいパラメーターを指定してロー ドを再実行してください。

以下がファイル・タイプのリストです。

#### **SORTDIRECTORY**

workdirectory パラメーターが正しく指定 されていることを確認してください。ロ ードされるデータの索引キーの 2 倍の サイズが入る、十分な結合スペースがす べてのディレクトリー内になければなり ません。また、ロード挿入およびロー ド再始動では、表内の既存のデータの索 引キーの 2 倍の余裕がなければなりま せん。

#### **MSGFILE**

messagefile パラメーターが適切に指定さ れている、ことを確認してください。ロ ード中に出されるメッセージを書き込む のに十分なディスク・スペースがなけれ ばなりません。

これがロード照会の場合には、ローカ ル・メッセージ・ファイル・パラメータ ーが、その状態が照会中であるロードに 使用された messagefile パラメーターと 同じでない、ことを確認してください。

#### **TEMPFILES PATH**

tempfiles path パラメーターが正しく指定 されているかどうか確認してください。 このパラメーターの詳細については、 データ移動ユーティリティー手引きおよ び解説書 を参照してください。

#### SQL3509W ユーティリティーが、表から "<number>" 行を削除しました。

説明: 固有索引を持つ表がロードされている場合 は、削除フェーズ中に、索引の固有性に違反する 行が表から削除されます。このメッセージは、削 除された行数に関する情報を提供します。

ユーザーの処置: 処置は必要ありません。

#### SQL3510N ソート・フェーズ用の作業ディレク トリーがアクセスできません。

説明: ソート・フェーズ用に指定された 1 つ以 上の作業ディレクトリーが、存在しないか、また は読み / 書き許可を持っていません。

ユーザーの処置: 指定した作業ディレクトリーが 存在し、読み / 書き許可が正しくセットアップさ れていることを確認して、コマンドを再発行して ください。

# SQL3511W 行 "<row-number>"、列 "<column-number>"に指定され たファイルが見つかりません。ヌル がロードされました。

説明: 示されたフィールドのファイル名が見つか りません。データ・タイプが不一致である可能性 があります。

区切り文字付き ASCII (DEL) ファイルの場合、 列番号の値が問題の値の入った行内のフィールド を示しています。 ASCII ファイルの場合は、列 番号の値が、問題の値が始まる行内のバイト位置 を示します。

ヌル値がロードされます。

ユーザーの処置: 入力値を調べてください。必 要に応じて、入力ファイルを訂正してコマンドを 再発行するか、または表のデータを編集してくだ さい。

SQL3512W 行 "<row-number>"、列 "<column-number>"に指定され たファイルが見つかりませんが、タ ーゲット列はヌルにすることができ ません。行はロードされません。

説明: 示されたフィールドのファイル名が見つか りません。表の出力列をヌルにできないために、 ヌルがロードできません。

区切り文字付き ASCII (DEL) ファイルの場合、 列番号の値が問題の値の入った行内のフィールド を示しています。 ASCII ファイルの場合は、列 番号の値が、問題の値が始まる行内のバイト位置 を示します。

行はロードされません。

ユーザーの処置: 入力ファイルを訂正してコマン ドを再発行するか、または表のデータを編集して ください。

ファイルのコード・ページが、デー **SOL3513N** タベースのコード・ページと一致し ません。 ファイルはロードされま せん。

説明: オリジナル・データベースとは異なるコー ド・ページを持つ DB2CS ファイルは、そのデー タベースにロードできません。

ユーザーの処置: データベースのコード・ページ を変更してコマンドを再発行するか、または別の ファイル・タイプ (PC/IXF など) を使用して、デ ータをオリジナル・データベースから新しいデー タベースに移してください。

SQL3514N ユーティリティー・システム・エラ ーが起こりました。機能コード: "<function>"、理由コード: "<reason-code>" エラー・コード : "<error-code>"

説明: データベース・ユーティリティーの処理中 に、システム・エラーが起きました。

ユーザーの処置: "<function>"の値に応じて、以 下の異なる処置が必要です。

可能な機能コードは次の通りです。

• 1 - ロードのソート中にエラーが発生しまし た。

ロードの再始動をやり直してください。 エラ ーが続いて起こる場合には、関数、理由コー ド、およびエラー・コードを技術サービス相当 者に連絡してください。

• 2 - ベンダーのソート・ユーティリティーの使 用中にエラーが起きました。

ベンダーのソートの代わりに、DB2 クライア ント / サーバー・ソート・ユーティリティーを 使用して、ロードをやり直してください。これ を実行するためには、サーバーのプロファイ ル・レジストリーの値をブランクに設定してく ださい。新規プロファイルの値をピックアップ するためには、データベース・マネージャーを 再始動しなければならないことがあります。エ ラーが続いて起こる場合には、関数、理由コー ド、およびエラー・コードをベンダー・ソート 技術サービス相当者に連絡してください。

# SQL3515W ユーティリティーが、 "<timestamp>" | C "<phase>"  $\nabla$ ェーズを終了しました。

説明: これは、フェーズが終了したことを示す情 報メッセージです。フェーズは、(現れる順序で) 以下のとおりです。

- $\cdot$  LOAD
- $\cdot$  BUILD
- DELETE

ユーザーの処置: 処置は必要ありません。

#### SQL3516N ユーティリティーは、指定されたロ ードを再始動できませんでした。

説明: 障害が起きる前に、ロード・ユーティリテ イーが、ロードによって実行された最後の整合点 に矛盾を見つけました。この状態は、システム・

エラーまたは無効なログ・ファイルによって発生 する可能性があります。

ユーザーの処置: Build フェーズからロードを再 始動して、表を整合状態に戻し、索引を作成(可 能であれば)するか、または REPLACE オプショ ンを指定して、ロードを実行してください。

#### SQL3517N 予期しないレコードが、入力ソース から読み取られました。

説明: ユーティリティーが、無効な形式のレコー ドを見つけました。 オリジナル・ソースからコ ピーしたときに、ソースが壊れていた可能性があ ります。

処理は終了しました。

ユーザーの処置: オリジナル・ソースから 2 進 形式でコピーして、LOAD を再始動してくださ  $\mathcal{U}$ 

# SQL3518N ソースの出力が、ロードする表と互 換性がありません。

説明: 以下のいずれかの理由で、ソースがこの表 のロードに使用できません。

- 表定義が、ソースの表定義と一致しません。
- ソースが、ロードされる表とは異なるプラット フォームで作成されています。
- ソースが、ロードされる表とは異なるコード・ ページを持つ表から作成されています。

ユーザーの処置: 表とソースの両方が正しく指定 されていることを確認してください。異なる定義 の表から、あるいは異なるプラットフォームまた はコード・ページからデータをロードする場合 は、IXF または DEL などの別のファイル・タイ プを使用してください。

## SQL3519W ロード整合点が開始されました。入 カレコード・カウント =  $"$  < count  $\cdot$ ".

説明: ロード・ユーティリティーが、すでにロー ドされている表データをコミットするために、整 合点を実行しようとしました。

ユーザーの処置: このメッセージのすぐ後に、メ ッセージ SOL3520W が表示されない場合は、整 合点が失敗しました。表が整合状態まで戻され、 すべての索引(複数の場合)が作成されたことを 確認するために、ロードを Build フェーズから再 始動する必要があります。そうすると、ロードさ れたレコードのチェックが可能になります。ロー ドが成功したレコードをスキップして、ファイル の残りのレコードをロードするために、その数を 設定した RESTARTCOUNT を使用して、もう一 度ロードを始動します。

このメッセージの後にメッセージ SOL3520W が 続く場合、このメッセージは情報のみで、処置は 必要ありません。

#### SQL3520W ロード整合点が成功しました。

説明: ロードによって実行された整合点が成功し ました。

ユーザーの処置:これは単なる情報メッセージで す。応答は必要ありません。

#### **SQL3521N** 入力ソース・ファイル "<sequence-num>" が提供されま せんでした。

説明: 複数入力ファイルを使用するロードが呼び 出されましたが、すべてのファイルが提供された わけではありませんでした。DB2CS ファイル・ タイプの場合は、固有に作成されたすべての入力 ソース・ファイルを提供する必要があります。 IXF ファイル・タイプの場合は、すべての入力ソ ース・ファイルを正しい順序で提供する必要があ ります。

ユーティリティーは終了します。

ユーザーの処置: すべての入力ソース・ファイル を提供し、すでにロードされたデータに対して RESTARTCOUNT を適切に設定したユーティリテ ィーを再始動してください。

# SQL3522N ログ・リテインとユーザー出口の両 方が使用できないときに、コピー・ ターゲットが提供できませんでし た。

説明: ログ・リテインとユーザー出口の両方が使 用不可になっているデータベースのロードの呼び 出しに、コピー・ターゲットが指定されました。 このようなデータベースには、コピー・ターゲッ トは無効です。

ユーティリティーは処理を停止します。

ユーザーの処置: データベースがログ・リテイン とユーザー出口を使用不可にする必要を確認し て、コピー・ターゲットを指定せずにロードを呼 び出してください。

# SQL3523W メッセージ・ファイルから取り出す メッセージがありません。理由コー ドは "<rc>" です。

説明: LOAD 一時メッセージ・ファイルの照会 からメッセージが返されませんでした。考えられ る戻りコードは以下のとおりです。

- I.OAD 一時メッセージ・ファイルが存在  $1<sup>1</sup>$ しません。
- LOAD 一時メッセージ・ファイルにメッ  $2<sup>1</sup>$ セージが存在しません。

ユーザーの処置: 有効な表名が指定されているか どうか確認してください。表名が正しく指定され ていて、メッセージが予期される場合、データベ ース・モニターをチェックし、ユーティリティー が活動状態で、ロックなどのリソースを待機して いないことを確かめてください。 LOAD ユーテ ィリティーが進行中になるまで LOAD 一時メッ セージ・ファイルは作成されず、LOAD ユーティ

リティーの完了の後で削除されることに注意して ください。

#### SQL3524N オプション "<option>" が無効な値 "<value>" を持っています。

説明: 指定する値は整数でなければなりません。 オプションごとの範囲は、以下のようになりま す。

- 1. TOTALFREESPACE: 値は、0から 100 の範 囲にある必要があり、フリー・スペースとし ての表の最後に付加される表の合計ページの パーセントとして解釈されます。
- 2. PAGEFREESPACE: 値は、0から 100 までの 範囲にある必要があり、空きスペースとして 残されるデータ・ページごとのパーセントと して解釈されます。
- 3. INDEXFREESPACE: 値は、0から 99 までの 範囲にある必要があり、索引のロード時に、 フリー・スペースとして残される索引ページ のパーセントとして解釈されます。

ユーティリティーは処理を停止します。

ユーザーの処置: 値を訂正して、コマンドを再実 行してください。

# SQL3525W "<option-1>" オプションが "<option-2>" オプションと矛盾し ています。

説明: 非互換オプションがユーティリティーに対 して提供されました。

ユーザーの処置: オプションの 1 つを除去また は修正して、コマンドを再発行してください。有 効なオプションの詳細については、「コマンド解 説書」を参照してください。
#### **SQL3526N** 修飾子文節 "<clause>" は現行ロー ド・オプションに矛盾しています。 理由コードは "<reason-code>" で す。

説明: 指示されたこのロード・ファイル・タイ プ・モード (修飾子) は、ご使用のロード / イン ポート / エクスポート・コマンドに互換性があり ません。これは次のいずれかの理由によります。

- 1. 現行のオプションでは、 RECLEN および NOEOFCHAR ファイル・タイプ修飾子を指定 する必要があります。 1 つまたは複数のオプ ションが、コマンドからなくなっている。
- 2. 指示されたオプション (DEL または ASC な ど)が入力または出力データ・ファイルの形式 と矛盾している。
- 3. 生成された、または識別関連ファイル・タイ プ修飾子が指定されていても、このような列 がターゲット表に入っていない。
- 4. CREATE INDEX ステートメントの INCLUDE 文節で列が指定されているか、 GENERATEDOVERRIDE ファイル・タイプ修 飾子が使用されている場合を除き、固有索引 で識別列ではない生成列を持つ表をロードす ることはできません。
- 5. GENERATEDOVERRIDE ファイル・タイプ修 飾子が使用されていないかぎり、区分化キー で識別列ではない生成列を持つ表をロードす ることはできません。

ユーザーの処置: 使用しているオプションの必要 項目をチェックしてください。一致する修飾子文 節 (ファイル・タイプ・モード) およびユーティ リティー・オプションを使用してコマンドを再発 行してください。

SQL3527N CODEPAGE オプションに対して FILETMOD パラメーターで指定さ れた数は無効です。

説明: FILETMOD パラメーターの CODEPAGE オプションは無効です。

ユーザーの処置: コード・ページの数を訂正し、 コマンドを再発行してください。

SQL3528W CLP コマンドで指定した区切り文 字(列区切り文字、ストリング区切 り文字、あるいは小数点)が、アプ リケーション・コード・ページから データベースコード・ページに変換 される可能性があります。

説明: CLP コマンドがクライアントからサーバ ーに送信されると、コード・ページが異なる場 合、このコマンドは、クライアントのコード・ペ ージから、サーバーのコード・ページへ変換され る可能性があります。

ユーザーの処置: 区切り文字が変換されていない かどうか確認するには、16 進の形式で指定する 必要があります。

**SQL3529N** "<operation-name>"操作が、サ ポートされていないデータ・タイプ "<data-type>"を列 "<column-number>"で見つけま した。

説明: "<operation-name>"操作は、列 "<column-number>"にあるデータ・タイプ "<data-type>" をサポートしていません。

ユーザーの処置: サポートされているデータ・タ イプについては、表定義およびデータ移動の手引 きを調べてください。

ロード照会ユーティリティーが、ノ **SQL3530I** ード"<node>"のロード進行をモ ニターしています。

説明: ロード照会ユーティリティーが MPP 環境 で呼び出されました。

ユーザーの処置: 処置は必要ありません。

#### **SQL35311** LOAD RESTART が行われまし た。

説明: 現在照会されているロードに RESTART オプションが与えられました。

ユーザーの処置: 処置は必要ありません。

#### ロード・ユーティリティーは現在 **SQL3532I** "<phase>"フェーズです。

説明: これは、現在照会されているロードのフェ ーズを示す情報メッセージです。

ユーザーの処置: 処置は必要ありません。

#### ロード・ユーティリティーは現在、 **SQL35331** 索引 "<number>"の "<number>"を作成中です。

説明: これは、現在照会されているロードが BUILD フェーズである場合に返される情報メッ セージです。

ユーザーの処置: 処置は必要ありません。

#### **SQL3534I** ロードの DELETE フェーズのおよ そ "<number>" パーセントが完了 しています。

説明: これは、現在照会されているロードが DELETE フェーズである場合に返される情報メッ セージです。

ユーザーの処置: 処置は必要ありません。

SQL3535W LOAD コマンド・パラメーター "<parameter-name>"は、現在サ ポートされていません。この値は LOAD ユーティリティーによって 無視されます。

説明: LOAD コマンドに、現在はサポートされ ていないパラメーターが入っています。

ユーザーの処置: LOAD のための一時ソート・ スペースの情報および LOAD パフォーマンス調 整に関する指示については、DB2 資料を参照して ください。

#### システム一時表スペース **SQL3536N** "<table-space-name>" がいっぱ いです。

説明: 索引キーをソートしているときに、LOAD ユーティリティーは表スペースがいっぱいの状態 であることを検出しました。

ユーザーの処置: システム一時表スペース "<table-space-name>"に割り振られているスペー スが、作成される索引全体のサイズの少なくとも 2 倍であることを確認してください。 LOAD ユ ーティリティーを再始動してください。

#### SQL3537N LOAD ユーティリティーの実行中 に、ソート・メモリーを割り振るこ とができませんでした。

説明: ソート処理のために、LOAD ユーティリ ティーで使用可能な処理仮想メモリーが十分にあ りません。

ユーザーの処置:このメッセージを受け取ったア プリケーションを終了してください。ソート処 理のために使用可能な仮想メモリーが十分にある かどうか確認してください。

解決策は以下の通りです。

- すべてのアプリケーションをデータベースから 切断し、対応するデータベース構成ファイルの ソート・ヒープ・パラメーター (sortheap) のサ イズを小さくします。
- バックグラウンド処理を中止、または現在実行 中の他のアプリケーションを終了、あるいはそ の両方を行います。
- 使用可能な仮想メモリーの量を増やします。

# SQL3538N 複数の LOAD で同じ一時ファイ ル・パスを使用しているため、 LOAD QUERY ユーティリティー が失敗しました。

説明: 少なくとも 1 つの他の LOAD が、照会 された LOAD として同じ TEMPFILES PATH を 使用して呼び出され、現在も進行中です。LOAD QUERY ユーティリティーは、照会する LOAD を一意的に決定できません。

ユーザーの処置: 代わりに、LOAD QUERY の TABLE パラメーターを使用してください。

### SQL3539N LOAD TERMINATE が少なくとも 1 回試行されているため、LOAD RESTART を実行できません。

説明: LOAD TERMINATE は、LOAD TERMINATE の完了後でなければ実行できませ  $h_{\alpha}$ 

ユーザーの処置: ユーザーは LOAD TERMINATE のみ実行することができます。

SQL3550W 行 "<row-number>", 列 "<column-number>"のフィール ド値はヌルではありませんが、ター ゲット列は GENERATED ALWAYS として定義されていま す。

説明: 入力ファイルにヌルではないフィールド値 が見つかりました。ターゲット列がタイプ GENERATED ALWAYS であるため、値をロード できません。 column-number は、データが欠落し

### SQL3600 - SQL3699

ている行のフィールドを示しています。

ユーザーの処置: LOAD では、identityoverride ファイル・タイプ修飾子が使用されている場合の み、明示的にヌルではないフィールド値を GENERATED ALWAYS 識別列にロードできま す。識別列ではない GENERATED ALWAYS 列 の場合、明示的にヌルではない値を行にロードす るために generatedoverride ファイル・タイプ修飾 子を使用できます。これらの修飾子の使用が適切 でなければ、LOAD が行を受け入れる場合、フィ ールド値をヌルで置き換えなければなりません。

IMPORT の場合、GENERATED ALWAYS 列を 上書きする方法はありません。ユーティリティー が行を受け入れる場合、フィールド値を除去して ヌルで置き換えなければなりません。

# SQL3551W ユーティリティーが上書きする GENERATED ALWAYS 列が少な くとも 1 つ、表に含まれていま す。

説明: "override" ファイル・タイプ修飾子 (たと えば IDENTITYOVERRIDE または GENERATEDOVERRIDE)が指定されています。

IDENTITYOVERRIDE の場合、GENERATED ALWAYS として定義された識別列の固有性に違 反する可能性があります。

GENERATEDOVERRIDE の場合、その列定義に 対応しない値の入った、識別列ではない GENERATED ALWAYS 列が生じる可能性があり ます。

ユーザーの処置: 処置は必要ありません。

SQL3600N 表 "<table-name>"が検査保留状 態にないため、SET INTEGRITY ステートメントの IMMEDIATE CHECKED オプションは無効で す。

説明: データは、表が検査保留状態に置かれてい る場合にのみ、制約違反をチェックされます。

ユーザーの処置: OFF オプションで SET INTEGRITY ステートメントを使用し、表を検査 保留状態にしてください。

sqlcode: -3600

sqlstate: 51027

SQL3601W ステートメントが 1 つまたは複数 の表を自動的に検査保留状況にしま した。

説明: 以下の 2 つの状況で、このエラーが起こ ります。

- 1. 参照構造の親表の設定には、検査保留に設定 される従属表と下位表が必要です。これは、 参照保全制約を実施するために必要です。 親 表が検査保留状態にあるときに、外部キーを 追加するには、自動的に検査保留に置かれる 親表の新しいすべての従属表と下位表が必要 です。
- 2. 従属の即時最新表示の要約表を持つ基礎表を 設定するには、それらの従属要約表を検査保 留に設定する必要があります。基礎表と従属 要約表との間のデータ関係を強制するには、 この設定が必要です。

ユーザーの処置:これは警告メッセージです。す べての従属表と下位表の保全性を妥当性検査する には、IMMEDIATE CHECKED オプションを指定 し、SET INTEGRITY ステートメントを実行する 必要があります。

salcode:  $+3601$ 

sqlstate: 01586

# SQL3602W データ検査処理で制約違反が見つか り、それらは例外表に移動されまし た。

説明: SET INTEGRITY ステートメントの実行で チェックされるように指定された制約に違反する 行が存在します。それらの表は、例外表に移動さ れます。

ユーザーの処置: 制約に違反した行については、 例外表をチェックしてください。行は、オリジナ ル表から削除されますが、訂正することが可能 で、例外表から戻すことができます。

salcode:  $+3602$ 

sqlstate:  $01603$ 

#### **SQL3603N** SET INTEGRITY ステートメント によるデータ検査処理が、名前 "<name>"の制約に関係する保全 性違反を見つけました。

説明: SET INTEGRITY ステートメントによって チェックされるよう指定された表に定義されてい る制約に違反する行が見つかりました。名前 "<name>"は、制約名か、または生成された列の 名前です。

ユーザーの処置: FOR EXCEPTION オプション が使用されていないため、行は表から削除されま せんでした。

データをチェックする場合、FOR EXCEPTION オプションを使用し、SET INTEGRITY ステート メントを実行するようお勧めします。例外表の情 報を使用した、データの訂正が必要になる可能性 があります。

salcode: -3603

sqlstate: 23514

SQL3604N SET INTEGRITY ステートメント または LOAD ユーティリティーの 表 "<table-name>"に対応する例 外表 "<excp-table-name>"が正し い構造になっていないか、固有の索 引、制約、生成された列、またはト リガーを使用して定義されている か、またはそれ自体が検査保留状態 にあります。

説明: 表に対応する例外表は、オリジナル表の定 義と同様な定義を持っている必要があります。ユ ーティリティーのオプション列は、例外表を記述 している資料の関連するセクションに指定されて います。生成された列が例外表にないと思われま す。例外表には、制約またはトリガーを定義する ことはできません。例外表自体は、検査保留状態 にすることはできません。

ユーザーの処置: 資料内の関連するセクションに 示されているように例外表を作成し、ステートメ ントまたはユーティリティーを再実行してくださ  $\mathcal{U}$ 

sqlcode: -3604

sqlstate: 428A5

SET INTEGRITY ステートメント **SQL3605N** に指定されている表 "<table-name>" が、チェックのた めにリストされていないか、または 2 回以上指定されている例外表で す。

説明: FOR EXCEPTION 文節が SET

INTEGRITY ステートメントに指定されている場 合は、以下のいずれかのよって、このエラーが起 きた可能性があります。

- 表が、チェックされる表のリストにありません でした。
- チェックされる表が、例外表と同じでした。
- 例外表が、チェックされる複数の表に指定され ています。

ユーザーの処置: 表名を訂正して、コマンドを再 発行してください。

sqlcode: -3605

sqlstate: 428A6

検査中の表の数が、SET **SQL3606N** INTEGRITY ステートメントに指定 されている例外表の数に一致しませ  $h<sub>b</sub>$ 

説明: リストに指定されたオリジナル表と例外表 は、一対一で対応する必要があります。

ユーザーの処置: 足りない例外表をまだ作成して いない場合は、それを作成して、コマンドを再実 行するために、その例外表をリストに指定してく ださい。

sqlcode: -3606

sqlstate: 428A7

親表 "<par-table-name>"が検査 **SQL3608N** 保留状態の間は、SET INTEGRITY ステートメントを使用して、従属表 "<dep-table-name>"の検査保留状 態の検査またはリセットを行うこと はできません。

説明: 以下を行うには、親表は正しい状態(検査 保留状態ではない)、または呼び出しリストに入っ ている必要があります。

- 従属表の検査保留状態のリセット
- 従属表の検査

ユーザーの処置: SET INTEGRITY ステートメン トを実行して親表を検査し、その親表が検査保留 に置かれていないことを確認してください。

最初に親表を検査することが推奨されます。従属 表を検査することも、親表を呼び出しリストに組 み込むことも可能です。この場合、親表に制約違 反があり、それが削除されていなければ、コマン ドは失敗する可能性があります。これは、FOR EXCEPTION オプションが使用されていない場合

#### に起こることがあります。

参照サイクルの場合は、すべての表を呼び出しり ストに含む必要があります。

#### SQL3700 - SQL3799

SQL3700W 装置 "<device>"がいっぱいで す。 他の活動装置には "<active-devices>"があります。 新しいメディアを取り付けるか、ま たは適切な処置を行ってください。

説明: 指定された装置上のメディアがいっぱいで す。この装置は、いずれかの "<active-devices>" + データがアンロードされるターゲット装置の 1 つです。

ユーザーの処置: 以下のいずれか 1 つの処置を 取ってください。

• 指定した装置に新しいターゲット・メディアを 取り付け、呼び出し側処置 1 (SQLU\_CONTINUE) を使用してアンロードを 呼び出すことで、アンロードを続けてくださ  $\mathcal{V}^{\lambda}$ 

または

• "<active-devices>"がゼロ以外の場合は、呼び出 し側処置 4 (SQLU\_DEVICE\_TERMINATE) を 指定して UNLOAD ユーティリティーを呼び出 すことによって、この装置を使用しないでアン ロードを続けてください。

または

- 呼び出し側処置 2 (SQLU\_TERMINATE) を指 定して、 UNLOAD ユーティリティーを呼び出 すことによって、アンロードを続けてくださ  $\mathcal{U}$
- SQL3701W lobpaths パラメーターが指定され ましたが、表に LOB または長いデ ータが含まれていません。 このパ ラメーターは無視されます。

説明: lobpaths パラメーターが、 LOB および長 いデータに対して独立したターゲットを指定して

sqlcode: -3608

salstate: 428A8

います。表に LOB または長いデータが入ってい ないために、 lobpaths パラメーターによって指定 されているターゲットは使用されません。

ユーザーの処置: 処置は必要ありません。

SQL3702W 警告。装置 "<device>" に関する SQLCODE "<sqlcode>" を受け取 りました。アンロードは、この装置 なしで続けられます。

説明: SQLCODE "<sqlcode>" が、アンロードの ターゲットの 1 つである指定された装置に対し て出されました。アンロードは続けられますが、 この装置は無視されます。

ユーザーの処置: 指定された装置上のロードされ たメディアは、アンロードされたデータを含ま ず、アンロードされたデータをロードするとき に、 LOAD ユーティリティーに指定するメディ アに含んではなりません。装置に関する問題を修 正するには、返された SOLCODE を「メッセー ジ解説書」で調べてください。

SQL3703W タイプ "<type>" の "<yyy>" ぺー ジ中の "<xxx>" ページがアンロー ドされ、ターゲット・メディアへの 書き込みのために送信されました。

説明: アンロードされる表は、示されたタイプの データの "<yyy>" ページで構成されています。 "<xxx>" ページが、UNLOAD ユーティリティー によって処理され、データをターゲット・メディ アに書き込むメディア書き出しプログラムに送信 されました。

"<type>" は以下のいずれかです。

- 0 (通常データ)
- 2 (長いデータおよび割り振り情報)
- 3 (LOB データ)
- 4 (LOB 割り振り情報)

長いデータと LOB データの場合は、未使用スペ ースはアンロードされませんが、データが再ロー ドされるときに再作成されるために、 "<xxx>" が "<vvv>" より小さくなる可能性があることに 注意してください。

さらに通常データの場合は、"<xxx>" = "<vyy>" のときは、最終メッセージが出されない可能性が あります。代わりに、メッセージ 3105 が、アン ロードが正常に終了したことを示すために使用さ れます。

ユーザーの処置: これは通知メッセージです。 処置は必要ありません。

#### SQL3704N 指定された num buffers パラメー ターが無効です。

説明: num\_buffers パラメーターは、ユーティリ ティーが使用するバッファーの数を決定します。 最小値は、lobpaths パラメーターが指定されてい ない場合は 2 で、 lobpaths パラメーターが指定 されている場合は 3 です。これは、ユーティリ ティーが作業するために最低限必要な値です。た だし、このパラメーターが指定されないと、最適 なバッファー数をユーティリティーが使用しま す。この最適な数は、ユーティリティーが実行さ れる内部プロセスの数、および lobpaths パラメー ターが指定されているかどうかによって異なりま す。指定されたバッファーの数が最適な数より小 さい場合は、いくつかのプロセスが、使用するた めにバッファーを待つことになります。したがっ て、このパラメーターに 0 を指定して、ユーテ ィリティーにバッファー数を選択させることが推 奨されます。このパラメーターのみを指定する場 合は、ユーティリティー・ストレージ・ヒープの サイズのために、ユーティリティーが使用するメ モリーの容量を制限する必要があります。

ユーザーの処置: 有効な num\_buffers パラメータ ーを使用して、コマンドを再発行してください。

**SQL3705N** 指定されたバッファー・サイズ・パ ラメーターが無効です。 バッファ - ・ サイズは、0 または 8 から 16384 (0 と 16384 を含む)の間 で指定する必要があります。複数バ ッファーの場合は、バッファー・サ イズの合計が 16384 を超えてはい けません。

説明: ユーティリティーを呼び出しているアプリ ケーションが、無効な buffer size パラメーター を指定しました。 バッファー・サイズは、内部 バッファー・サイズの決定に使用されます。 値 は、このバッファー用に獲得される 4K ページの 数です。 値は、0 または 8 から 16384 (16 と 16384 を含む) 間で指定する必要があります。複 数バッファーの場合は、バッファー数にバッファ ー・サイズをかけた値が 16384 を超えてはいけ ません。

0 が指定された場合は、以下のようになります。

- 通常データがデータベース管理記憶表スペース に存在する表の場合は、表スペースに対して、 デフォルト・バッファー・サイズが、表スペー スのエクステント・サイズまたは 8 の大きい 方になります。
- 通常データがシステム管理ストレージ表スペー スに存在する表の場合は、デフォルト・バッフ ァー・サイズが8になります。

ユーザーの処置: 有効なバッファー・サイズを指 定して、コマンドを再発行してください。

#### "<path/file>" で、ディスク・フ **SQL3706N** ル・エラーが起きました。

説明: データベース・ユーティリティーの処理中 に、ディスク・フル・エラーが起きました。ユー ティリティーは停止します。

ユーザーの処置: ユーティリティーで使用可能な 十分なディスク・スペースがあることを確認する か、または出力をテープなどの別のメディアに変 更してください。

# SQL3707N "<size1>" を指定した sort memory size パラメーターが無効 です。最小許容値は "<size2>" で す。

説明: ソート・メモリー・サイズが、索引のキー のソートに十分な大きさではありません。

ユーザーの処置: 有効なソート・メモリー・サイ ズを指定して、コマンドを再発行してください。

最小ストレージ容量のみを使用させるには、0 (これをデフォルトにします) を指定してくださ い。ただし、最小値以上を使用すると、ソートの パフォーマンスに影響を与えます。

# SQL3783N コピー位置ファイルのオープン中 に、エラーが起きました。ファイル のオープンのエラー・コードは "<errcode>"です。

説明: ロード・リカバリーでコピー位置ファイル のオープン中に、エラーが起きました。オペレー ティング・システムのファイルのオープンの戻り コードが返されます。

ユーザーの処置: 詳細については、メッセージの エラー・コードを調べてください。可能であれ ば、エラーを修正して、コマンドを再発行してく ださい。

# SQL3784W コピー位置ファイルからの読み取り 中に、エラーが見つかりました。行 "<line-no>"で、エラー・タイプ "<errtype>"の障害が起きました。

説明: ロード・リカバリーでコピー位置ファイル の読み取り中に、無効なデータが見つかりまし た。行番号とエラー・タイプが返されます。ユー ティリティーは、続行の応答を待ちます。

ユーザーの処置: コピー位置ファイルのデータを 訂正して、処理を継続または終了するべきである ことを示す正しい caller action パラメーターを指 定して、ユーティリティーに戻ってください。

**SQL3785N** 追加情報 "<additional-info>"をと もなうエラー "<sqlcode>" のため に、表 "<schema.tablename>" のロード・リカバリーがノード "<node-number>" の "<timestamp>"に失敗しました。

説明: ロード・リカバリー中に、重大エラーが起 きました。ユーティリティーは処理を停止しま す。

(注:区分データベース・サーバーを使用してい る場合、ノード番号は、エラーを起こしているノ ードを示しています。そうでない場合、これは関 係のないものなので無視してください。)

ユーザーの処置: 詳細については、メッセージの エラー・コードを調べてください。リカバリー処 置を取った後で、コマンドを再発行してくださ  $\mathcal{U}$ 

## SQL3798W ロールフォワード・リカバリー API を呼び出してロード・リカバ リーを継続するためのパラメーター "<parameter>"に、無効な値が使 用されています。

説明: ロード・リカバリーが進行中に、渡された パラメーターのいずれかが、ロード・リカバリー の現在の状態には無効でした。

ユーザーの処置: エラーの値を訂正して、処理を 継続または終了するべきかを示す正しい caller action パラメーターを指定して、ユーティリティ ーに戻ってください。

SQL3799W 追加情報 "<additional-info>"をと もなう警告 "<salcode>"のため に、表 "<schema.tablename>" のロード・リカバリーがノード "<node-number>" の "<timestamp>"に保留になってい ます。

説明: ロード・リカバリー中に、警告状態が見つ かりました。ユーティリティーは、続行の応答を 待ちます。

#### SQL3800 - SQL3899

無効な静止モード **SOL3802N** "<quiesce-mode>" が見つかりま した。

説明: 無効な静止モードが quiesce API に渡され ました。

ユーザーの処置: 正しいパラメーターを使用し て、コマンドを再発行してください。

#### SQL3804N 索引が無効です。

説明: ユーティリティー・コマンドの処理中に、 無効な索引が見つかりました。

ユーザーの処置: 管理の手引き を調べて、索引 をもう一度妥当性検査する適切な方法を決め、状 熊を修復した後でコマンドを再発行してくださ  $\mathcal{L}$ 

アプリケーション、または指定され **SQL3805N** た表の 1 つ以上の表スペースの状 態が、 loadapi アクションまたは quiescemode "<action>"を禁止 しています。理由コード = "<reason-code>"

説明: load API に渡された loadapi アクション (quiescemode または callerac) が、アプリケーシ ョンの状態、または表の 1 つ以上の表スペース の状態と矛盾しています。

(注 : 区分データベース・サーバーを使用してい る場合、ノード番号は、エラーを起こしているノ ードを示しています。そうでない場合、これは関 係のないものなので無視してください。)

ユーザーの処置: 詳細については、メッセージの エラー・コードを調べてください。リカバリー処 置を取った後で、処理を継続または終了するべき かを示す正しい caller action パラメーターを指定 して、ユーティリティーに戻ってください。

理由コードは以下の通りです。

- 指定された表の 1 つ以上の表スペース  $01$ が、 loadapi アクションまたは quiescemode を禁止しています。
- 02 アプリケーションが、論理作業単位の開 始になっていません。この状態は、指定 された load アクションを禁止します。
- アプリケーションの状態が、指定された 03 load アクションを禁止しています。
- 04 表の 1 つ以上の表スペースが、静止状 態の最大数によって、すでに静止されて います。
- システム・カタログ表スペースを静止す 05 ることができません。
- 表スペースがバックアップ・ペンディン 06 グ状態の時には、コピーのロードは許可 されません。
- 07 不正なフェーズでロードを再始動しよう としました。

ユーザーの処置: 上記のそれぞれの理由に対応し て、以下を行ってください。

- $01$ 正しい loadapi アクションまたは quiescemode を使用してコマンドを再発 行するか、または表の表スペースの状態 を修正してください。
- 02 正しい load アクションでコマンドを再

発行するか、 COMMIT または ROLLBACK のいずれかを発行して現行 の作業単位を完了してください。

- 正しいロード・アクションを使用して、 03 コマンドを再発行してください。
- 04 静止状態の最大数に達している表の表ス ペースを判別してください。これらの表 スペースを OUIESCE RESET してくだ さい。
- システム・カタログ表スペースに存在し 05 ない表を指定して、コマンドを再発行し てください。
- 06 copy パラメーターを除去して、コマンド を再発行してください。
- SQL3900 SQL3999

SQL3901N 重大ではないシステム・エラーが起 きました。理由コード "<reason-code>".

説明: 重大ではないシステム・エラーのために、 処理が終了しました。

ユーザーの処置: トレースが活動状態の場合は、 オペレーティング・システムのコマンド・プロン プトから、独立トレース機能を呼び出してくださ い。この機能の使用法については、問題判別の 手引きの独立トレース機能を参照してくださ い。以下の情報を用意して、技術サービス担当 者に提供してください。

- 問題記述
- SOLCODE および組み込み理由コード
- SOLCA の内容 (ある場合)
- トレース・ファイル (可能であれば)
- 07 ロードが再始動するフェーズを判別して 正しいフェーズでコマンドを再発行して ください。
- **SQL3806N** 表の制約のすべてが、ロードされる 表に対してオフになっているわけで はありません。

説明: load API が呼び出されたときに、ロード される表に対する 1 つ以上の制約がオンになっ ていました。

ユーザーの処置: すべての表コンテナーがオフに なった後で、コマンドを再発行してください。

SQL3902C システム・エラーが発生しました。 これ以上の処理を行うことはできま せん。理由コード = "<reason-code>"

説明: システム・エラーが発生しました。

ユーザーの処置: トレースが活動状態の場合は、 オペレーティング・システムのコマンド・プロン プトから、独立トレース機能を呼び出してくださ い。この機能の使用法については、問題判別の 手引きの独立トレース機能を参照してくださ い。以下の情報を用意して、技術サービス担当 者に提供してください。

- 問題記述
- SQLCODE および組み込み理由コード
- SOLCA の内容 (ある場合)
- トレース・ファイル (可能であれば)

**SOL3910L** 同期セッションが正常に完了しまし た。

説明:

#### ユーザーの処置:

**SQL3911I** テスト同期セッションが正常に完了 しました。

説明:

ユーザーの処置:

**SQL3912I STOP が正常に完了しました。** 

説明:

ユーザーの処置:

**SQL3913I STOP を発行しましたが、現在活** 動状態の同期セッションはありませ  $h<sub>s</sub>$ 

説明:

ユーザーの処置:

**SQL3914I ユーザー割り込みが行われました。** 同期セッションは正常に停止しまし た。

説明:

- ユーザーの処置:
- **SQL3915I 結果がサテライト制御サーバーにア** ップロードされる前にユーザー割り 込みが行われました。結果は、次の 同期セッション時にアップロードさ れます。

説明:

ユーザーの処置:

**SQL3916I STOP 要求を受け取りました。 同** 期セッションは正常に停止しまし た。

説明:

ユーザーの処置:

SQL3917I 結果がサテライト制御サーバーにア  $y$ プロードされる前に STOP 要求 を受け取りました。結果は、次の同 期セッション時にアップロードされ ます。

説明:

ユーザーの処置:

SQL3918I 同期進行情報を正常に取得しまし た。

説明:

ユーザーの処置:

SQL3919I サテライトがサテライト制御サーバ ーに接触する前に STOP 要求を受 け取りました。同期は正常に停止し ました。

説明:

ユーザーの処置:

SQL3920I このサテライトのアプリケーショ **ン・バージョンは、このサテライト** のグループで使用可能なものと一致 しません。同期を行うことはできま  $#h<sub>2</sub>$ 

説明: サテライトによって報告されたアプリケー ション・バージョンが、サテライト制御サーバー に存在しません。

ユーザーの処置: ヘルプ・デスクまたはシステム 管理者に連絡してください。

### SQL3921I このサテライトは、サテライト制御 サーバーで使用不可になっていま す。同期を行うことはできません。

説明: 使用不可のとき、サテライトは同期を行う ことができません。

ユーザーの処置: ヘルプ・デスクまたはシステム

#### SQL3930W 実行する同期スクリプトがありませ  $h_{\alpha}$

説明: 同期スクリプトは、実行のためサテライト にダウンロードされませんでした。

ユーザーの処置: ヘルプ・デスクまたはシステム 管理者に連絡して、同期スクリプトがこのサテラ イトのためのサテライト制御データベースで使用 可能であることを確認してください。

SQL3931W テスト同期セッションが正常に完了 しました。 ただし、サテライト ID をサテライト・コントロール・デー タベースで見つけられませんでし た。

説明: サテライト ID がサテライトで正しく定義 されていないか、このサテライトがサテライト制 御データベースに定義されていません。

ユーザーの処置: DB2SATELLITEID レジストリ 一変数を使用する場合は、サテライトの固有の ID に設定されていることを確認してください。 オペレーティング・システム・ログオン ID をサ テライト ID として使用している場合、それを使 ってログオンしてください。

SQL3932W テスト同期セッションが正常に完了 しました。ただし、サテライトの アプリケーション・バージョンがロ ーカルで設定されていないか、この サテライトのグループのものがサテ ライト制御サーバーに存在しませ  $h_{\alpha}$ 

説明: サテライトのアプリケーション・バージョ ンが、このサテライトのグループで使用可能なも のとは異なります。

ユーザーの処置: サテライトのアプリケーショ ン・バージョンが正しい値に設定されていること を確認してください。

SQL3933W テスト同期セッションが正常に完了 しました。 ただし、サテライトの リリース・レベルは、サテライト制 御サーバーのリリース・レベルにサ ポートされていません。

説明: サテライトのリリース・レベルは、サテラ イト制御サーバーのレベルの 1 つ上から 2 つ下 までの範囲内でなければなりません。

ユーザーの処置: ヘルプ・デスクまたはシステム 管理者に連絡してください。

## SQL3934W テスト同期セッションが正常に完了 しました。ただし、このサテライ トはサテライト制御サーバーで使用 不可になっています。

説明: サテライトは、サテライト制御サーバーで 使用不可の状態に置かれています。

ユーザーの処置: ヘルプ・デスクまたはシステム 管理者に連絡してください。

SQL3935W テスト同期セッションが正常に完了 しました。ただし、このサテライ トはサテライト制御サーバーで障害 状態になっています。

説明: サテライトが制御サーバーで障害状態にな っています。

ユーザーの処置: ヘルプ・デスクまたはシステム 管理者に連絡してください。

**SQL3936W 進行情報がありません。** 

説明: 同期セッションが、進行情報が記録される 段階に達していないか、このサテライトのための 活動状態の同期セッションがありません。

ユーザーの処置: 同期ヤッションが活動状能であ ることを確認するか、後で進行情報を照会してく ださい。

# SQL3937W このサテライトのアプリケーショ ン・バージョンが、このサテライト のグループで使用可能なものと一致 しません。

説明: サテライトは、そのグループの特定のアプ リケーション・バージョンとのみ同期を行うこと ができます。このサテライトのアプリケーショ ン・バージョンは、制御サーバーでサテライトの グループのために使用できません。

ユーザーの処置: サテライトのアプリケーショ ン・バージョンが正しい値に設定されていること を確認してください。

SQL3938W スクリプトの実行中に割り込みが行 われました。同期セッションは停止 しましたが、サテライトが不整合状 熊にある可能性があります。

説明: 同期化処理のスクリプト実行フェーズが実 行されているときに、割り込みが行われました。 同期セッションは停止しましたが、スクリプトが 不適切な場所で停止された可能性があるため、不 整合状態になっている場合があります。

ユーザーの処置: ヘルプ・デスクまたはシステム 管理者に連絡してください。

**SQL3942I** 同期セッション ID がサテライト用 に正しく設定されました。

説明: セッション ID がサテライト用に正しく設 定されました。

ユーザーの処置: 処置は必要ありません。

# SQL3943N 同期セッション ID が、最大長であ る "<length>"文字を超えていま す。

説明: 指定された同期セッション ID が、許可さ れている最大長 "<length>"文字よりも長くなっ ています。

ユーザーの処置: ID が nnn 文字を超えないこと を確認してください。

#### サテライトの同期セッション ID が **SOL39441** 正しくリセットされました。

説明: サテライトのセッション ID が正しくりセ ットされました。

ユーザーの処置: 処置は必要ありません。

#### **SQL3945I** サテライトの同期セッション ID が 正しく検索されました。

説明: このサテライトのセッション ID が正しく 検索され、返されました。

ユーザーの処置: 処置は必要ありません。

SQL3946N 同期セッション ID 操作が失敗しま した。

説明: 同期セッション ID 操作が不明な理由で失 敗しました。

ユーザーの処置: 製品が正しくインストールされ ていることを確認してください。問題が解決しな い場合、DB2 サービスに連絡してください。

#### **SQL3950N** 同期セッションが活動状態になって います。活動状態にできる同期セッ ションは 1 つだけです。

説明: 一度に活動状態にできる同期セッションは 1 つだけです。

ユーザーの処置: 現在の同期セッションが正常に 完了するのを待ってから、別のセッションを開始 してください。

#### SQL3951N サテライト ID がローカルで見つか りません。

説明: オペレーティング・システム・ログオンが 行われなかったか、または DB2SATELLITEID レ ジストリー変数が設定されていません。

ユーザーの処置: オペレーティング・システム・ ログオン ID をサテライト ID として使用してい る場合、オペレーティング・システムにログオン してください。 DB2SATELLITEID レジストリー 変数を使用する場合は、サテライトの固有の ID に設定されていることを確認してください。

### SQL3952N サテライト ID をサテライト制御サ ーバーで見つけることができません でした。

説明: サテライト ID がこのサテライトで正しく 定義されていないか、このサテライトがサテライ ト制御サーバーで定義されていません。

ユーザーの処置: DB2SATELLITEID レジストリ 一変数を使用する場合は、サテライトの固有の ID に設定されていることを確認してください。 オペレーティング・システム・ログオン ID をサ テライト ID として使用している場合、それを使 ってログオンしてください。 それ以外の場合 は、ヘルプ・デスクまたはシステム管理者に連絡 してください。

## SQL3953N このサテライトは、サテライト制御 サーバーで使用不可になっていま す。

説明: サテライト ID がサテライト制御サーバー で使用不可になっています。

ユーザーの処置: ヘルプ・デスクまたはシステム 管理者に連絡してください。

#### このサテライトは、サテライト制御 **SQL3954N** サーバーで障害状態になっていま す。

説明: 直前の同期セッションが失敗したため、サ テライトが障害状態になっています。

ユーザーの処置: ヘルプ・デスクまたはシステム 管理者に連絡してください。

#### SQL3955N サテライト制御データベース名の別 名が見つかりませんでした。

説明: サテライト制御データベースが正しくカタ ログされていません。

ユーザーの処置: ヘルプ・デスクまたはシステム 管理者に連絡してください。

#### **SQL3956N** このサテライトのアプリケーショ ン・バージョンがローカルで定義さ れていません。

説明: アプリケーション・バージョンがこのサテ ライトでローカルに定義されていないか、または 正しく定義されていません。

ユーザーの処置: アプリケーション・バージョン が正しい値に設定されていることを確認してくだ さい。

**SQL3957N** 通信障害のため、サテライト制御サ ーバーに接続できません: SQLCODE="<salcode>"、 SQLSTATE="<sqlstate>"、 tokens="<token1>". "<token2>", "<token3>"

説明: 通信サブシステムによって、エラーが見つ けられました。詳細については、"<sqlcode>"を 参照してください。

ユーザーの処置: ヘルプ・デスクまたはシステム 管理者に連絡してください。

**SQL3958N** 同期セッション時にエラーが起きま した: SQLCODE="<salcode>"、 SQLSTATE="<salstate>". tokens="<token1>". "<token2>", "<token3>"

説明: 通信サブシステムが不明なエラーを見つけ ました。詳細については、"<sqlcode>"を参照し てください。

ユーザーの処置: ヘルプ・デスクまたはシステム

**SQL3959N** 通信障害のため、同期セッションを 開始できません: SQLCODE="<sqlcode>". SQLSTATE="<sqlstate>". tokens="<token1>". "<token2>". "<token3>"

説明: 通信サブシステムによって、エラーが見つ けられました。詳細については、"<sqlcode>"を 参照してください。

ユーザーの処置: ヘルプ・デスクまたはシステム 管理者に連絡してください。

SQL3960N 通信障害のため、サテライト制御サ ーバーに結果をアップロードできま せん: SQLCODE="<sqlcode>"、 SQLSTATE="<sqlstate>"、 tokens="<token1>". "<token2>". "<token3>"

説明: 通信サブシステムによって、エラーが見つ けられました。詳細については、"<sqlcode>"を 参照してください。

ユーザーの処置: ヘルプ・デスクまたはシステム 管理者に連絡してください。

SQL3961N サテライト制御サーバーで認証を受 けられません。

説明: サテライト制御データベースに接続中、認 証エラーが見つかりました。

ユーザーの処置: サテライト制御データベースに 接続するときに必要なリモート管理ユーザー ID またはパスワード、あるいはその両方が正しくあ りません。正しいユーザー ID およびパスワード を指定するか、ヘルプ・デスクまたはシステム管 理者に連絡してください。

SQL3962N データベース・エラーのため、同期 を開始できませんでした: SQLCODE="<sqlcode>"、 SQLSTATE="<sqlstate>"、 tokens="<token1>". "<token2>". "<token3>"

説明: サテライト制御サーバーで、同期を妨げる エラーが起きました。

ユーザーの処置: もう一度同期を行ってくださ い。問題が解決しない場合、ヘルプ・デスクまた はシステム管理者に連絡してください。

SQL3963N データベース・エラーのため、結果 をアップロードできません: SQLCODE="<sqlcode>"、 SQLSTATE="<salstate>". tokens="<token1>". "<token2>", "<token3>"

説明: サテライト制御サーバーに結果をアップロ ード中、エラーが起きました。

ユーザーの処置: ヘルプ・デスクまたはシステム 管理者に連絡してください。

SQL3964N サテライトのリリース・レベルがサ テライト制御サーバーにサポートさ れていないため、同期が失敗しまし た。

説明: サテライトのリリース・レベルは、サテラ イト制御サーバーのレベルの 1 つ上から 2 つ下 までの範囲内でなければなりません。

ユーザーの処置: ヘルプ・デスクまたはシステム 管理者に連絡してください。

SQL3965N サテライト制御サーバー障害のた め、同期スクリプトをダウンロード できません: SQLCODE="<sqlcode>"、 SQLSTATE="<salstate>". tokens="<token1>". "<token2>", "<token3>"

説明: サテライトが、サテライトとの同期に必要 なスクリプトをダウンロードできません。この障 害で考えられる原因の 1 つは、サテライトの属 性を持つパラメーター化されたスクリプトを制御 サーバーがインスタンス化できないことです。も う 1 つの原因として、リソース制約のため、サ テライト制御サーバーが一時的に要求を完了でき なかったことが考えられます。

ユーザーの処置: 要求を再度試行してください。 問題が解決しない場合、ヘルプ・デスクまたはシ ステム管理者に連絡してください。

SQL3966N 同期セッションが失敗しました。理 由コード "<reason-code>"。

説明: 同期セッションは、以下のいずれかの理由 で完了できませんでした。

- (01) 認証情報がない。
- (02) 同期に必要ないくつかのスクリプトがな  $\mathcal{U}^{\mathcal{I}}$
- (03) システム・ファイルがないか、または壊れ ている。
- (04) システム・エラーのため、スクリプトを実 行できなかった。

ユーザーの処置: 要求を再度試行してください。 問題が解決しない場合、ヘルプ・デスクまたはシ ステム管理者に連絡してください。

#### SQL3967N 進行情報が見つかりません。

説明: このサテライトの同期セッションの進行を 調べることができません。データが壊れている

か、または存在しません。

ユーザーの処置: 同期セッションが活動状態で、 進行情報がない場合、ヘルプ・デスクまたはシス テム管理者に連絡してください。

#### スクリプト障害のため、同期を正し **SQL3968N** く完了できませんでした。ただし、 実行の結果はサテライト制御サーバ ーに送られました。

説明: 同期スクリプトの 1 つが、実行中に失敗 しました。戻りコードが定義された成功コード・ セット内にないか、またはスクリプトの実行に失 敗しました。

ユーザーの処置: ヘルプ・デスクまたはシステム 管理者に連絡してください。

#### SQL3969N スクリプト実行中に割り込みを受け 取ったため、同期が失敗しました。

説明: 割り込みを受け取ると、スクリプト実行は 失敗します。システムが不整合状態にあると思わ れるため、このタイプの異常終了によって同期セ ッションは失敗します。

ユーザーの処置: ヘルプ・デスクまたはシステム 管理者に連絡してください。

**SQL3970N** 同期セッションが SQLCODE "<sqlcode>" SQLSTATE "<salatate>"で失敗しました。こ のエラーはロケーション "<location>"で見つかりました。

説明: 不明なエラーのため、スクリプト実行が失 敗しました。

ユーザーの処置: ヘルプ・デスクまたはシステム 管理者に連絡してください。

#### SQL4000 - SQL4099

SQL4001N "<line>"行目の "<column>"列 目の文字 "<character>"が無効で す。

説明: 指定された文字は、SOL ステートメント では有効な文字ではありません。

ステートメントは処理できません。

ユーザーの処置: 無効な文字を取り除くか、また は置き換えてください。

# SQL4002N "<token 1>" および "<token 2>" は未定義のホスト変数で、どちらも 単一 SQL ステートメント内では記 述子名として使用できません。

説明: 示された ID はホスト変数として宣言され ていません。記述子名が使用前に宣言されていま せん。単一ステートメント内の複数の記述子名が 無効なので、少なくともホスト変数の 1 つが無 効です。

ステートメントは処理できません。

ユーザーの処置: ステートメント内の記述子名ま たは未宣言のホスト変数の使用を修正してくださ い。ステートメントには、他の未宣言のホスト 変数が入っている可能性があります。

SQL4003N "<line>" 行目の SQL ステートメ ントは、現在のバージョンのプリコ ンパイラーではサポートされていま せん。

説明: プリコンパイラーのリリース番号とデータ ベース・マネージャーのインストールされたバー ジョンが互換性がありません。指定されたステー トメントはデータベース・マネージャーでサポー トされていますが、プリコンパイラーでサポート されていません。

ステートメントは処理できません。

ユーザーの処置: 現行バージョンのプリコンパイ

ラーを使用して、プリコンパイル・プロセスを繰 り返してください。

#### **SQL4004N パッケージ名が無効です。**

説明: パッケージ名に、無効な文字が入っていま す。名前が長すぎるか、または PACKAGE オプ ションを持つ名前が指定されていません。

パッケージは作成されません。

ユーザーの処置: 有効なパッケージ名を指定する か、または PACKAGE オプションを指定しない で、コマンドを再発行してください。

SQL4005N "<line>" 行目の位置 "<position>" で、無効なトークン "<token>" が 見つかりました。

説明: SOL ステートメントの構文エラーが、指 定されたトークン "<token>" で見つかりました。

ステートメントは処理できません。

ユーザーの処置: ステートメント、特に示された トークンの周辺を調べてください。構文を修正し てください。

#### SQL4006N 構造のネストが深過ぎます。

説明: ネスト構造の数が、最大値 25 を超えてい ます。

ステートメントは処理できません。

ユーザーの処置: ネスト構造の数を減らしてくだ さい。

SQL4007N ホスト構造 "<host-structure>"に フィールドがありません。

説明: ホスト構造 "<host-structure>"内にはフィ ールドがありません。

ステートメントは処理できません。

ユーザーの処置: ホスト構造にフィールドを追加 してください。

SQL4008N 完全修飾であっても、ホスト変数 "<name>"を固有に参照できませ  $h<sub>b</sub>$ 

説明: 完全修飾であっても、ホスト変数 "<name>" が少なくとも 1 つの別の非修飾または 部分修飾ホスト変数と一致しません。

コマンドは処理されません。

ユーザーの処置: ホスト変数を名前変更してくだ さい。

SQL4009N データ長の式が無効です。

説明: データ長の式に構文エラーがあるか、また は複雑すぎます。

ステートメントは処理できません。

ユーザーの処置: サイズ式の構文を検査してくだ さい。

SQL4010N 複合 SQL ステートメントに不正な ネストがあります。

説明: このエラーは、複合 SOL ステートメント のサブステートメントとして、BEGIN COMPOUND 文節が見つかった場合に戻されま す。

ユーザーの処置: ネストした BEGIN COMPOUND なしで、ステートメントの再実行依 頼を行ってください。

SQL4011N 複合 SQL ステートメントに、無効 な SQL サブステートメントがあり ます。

説明: このエラーは、複合 SOL ステートメント で、無効なサブステートメントが見つかったとき に戻されます。有効なステートメントは、以下の とおりです。

• ALTER TABLE

- COMMENT ON
- CREATE INDEX
- CREATE TABLE
- CREATE VIEW
- 位置付けられた DELETE
- 検索済み DELETE
- $\cdot$  DROP
- $\cdot$  GRANT
- INSERT
- LOCK TABLE
- REVOKE
- · SELECT INTO
- 位置付けられた UPDATE
- 検索済み UPDATE
- COMMIT; 最後のサブステートメントとして指 定された場合のみ
- RELEASE TO SAVEPOINT: 非自動複合 SOL の場合のみ
- ROLLBACK TO SAVEPOINT: 非自動複合 SQL の場合のみ
- SAVEPOINT: 非自動複合 SOL の場合のみ

ユーザーの処置: 無効なサブステートメントなし で、プリコンパイルの再実行依頼を行ってくださ  $\mathcal{U}$ 

#### SQL4012N 複合 SQL ステートメントで、 COMMIT の使用法が無効です。

説明: このエラーは、COMPOUND SOL ステー トメントの COMMIT の後に、サブステートメン トが見つかったときに戻されます。

ユーザーの処置: COMMIT サブステートメント を最後のサブステートメントにして、プリコンパ イルの再実行依頼を行ってください。

442 メッセージ解説書 第 2 巻

# SQL4013N 対応する BEGIN COMPOUND ス テートメントのない END COMPOUND ステートメントが見 つかりました。

説明: このエラーは、先行する BEGIN COMPOUND のない END COMPOUND ステー トメントが見つかったときに戻されます。

ユーザーの処置: END COMPOUND を取り除く か、または BEGIN COMPOUND を追加して、プ リコンパイルの再実行依頼を行ってください。

#### SQL4014N SQL 複合構文が正しくない。

説明: このエラーは、複合 SOL ステートメント に構文エラーが入っている時に戻されます。考 えられる理由には、以下があります。

- END COMPOUND が脱落しています。
- サブステートメントの 1 つが空です (ゼロ長ま たはブランク)。

ユーザーの処置: 構文エラーを修正して、プリコ ンパイルをやり直してください。

# SQL4015N プリプロセスでエラーが起きまし た。

説明: 外部プリプロセッサーが、1 つまたは複数 のエラーで終了しました。

コマンドは処理されません。

ユーザーの処置: 詳細については、対応するソー ス・ファイルの ".err" ファイルを参照してくださ  $\mathcal{L}$ 

## SQL4016N 指定されたプリプロセッサーが見つ かりません。

説明: PREPROCESSOR オプションで指定された プリプロセッサーが見つかりません。

コマンドは処理されません。

ユーザーの処置: プリプロセッサーを現在のディ レクトリーから実行できることを確認し、

PREPROCESSOR オプションの構文も検査してく ださい。

#### SQL4017W プリプロセスが正しく完了しまし た。

説明: PREPROCESSOR オプションで指定した外 部コマンドを使用して、入力ファイルのプリプロ セスを正常に完了しました。

ユーザーの処置: 処置は必要ありません。

## SQL4018W プリプロセス済みファイル "<preprocessed-file>"の処理を開 始しています。

説明: プリコンパイラーは現在、プリプロセス済 みファイルを処理しています。

ユーザーの処置: 処置は必要ありません。

# SQL4019W プリプロセス済みファイル "<preprocessed-file>"の処理を完 了しました。

説明: プリコンパイラーが、プリプロセス済みフ ァイルの処理を完了しました。

ユーザーの処置: 処置は必要ありません。

#### **SQL4020N** 'long' ホスト変数 "<token 1>" が 無効です。代わりに 'sqlint32' を 使用してください。

説明: プリコンパイル・オプション LONGERROR YES が有効か、あるいはプリコン パイル・オプション LONGERROR が指定されて おらず、プラットフォームに 8 バイトの 'long' がある場合、INTEGER ホスト変数はデータ・タ イプ 'long' ではなく 'sqlint32' で宣言されていな ければなりません。

8 バイトの 'long' タイプを持つ 64 ビット・プラ ットフォームでは、'long' ホスト変数が BIGINT データ・タイプに使用されるよう指定するために LONGERROR NO を使用することができます。

マイグレーション性を最大にするには、INTEGER および BIGINT データ・タイプには、それぞれ 'sqlint32' と 'sqlint64' を使用するようお勧めしま す。

#### SQL4100 - SQL4199

#### **SQL4100I** "<sqlflag-type>" SQL 言語構文 が、標識機能によってチェックされ る構文に使用されています。

説明: プリコンパイラー・チェックを渡す SOL ステートメントは、示された構文に対する標識機 能によるチェックを受けます。構文の逸脱がある 場合は、ステートメントに対する警告メッセージ が出されます。

処理は続行されます。

ユーザーの処置: ありません。 これは単なる情 報メッセージです。

SQL4102W テキスト "<text>" で始まるトーク ンで、 SQL 構文の逸脱が起きまし た。

説明: SOLFLAG プリコンパイラー・オプション に指定された SOL 言語構文から、標識機能が逸 脱を見つけました。

処理は続行されます。

ユーザーの処置: SOL ステートメントを訂正し てください。

SQL4103W データ定義ステートメント (DD ス テートメント)が CREATE SCHEMA ステートメント内にあり ません。

説明: FIPS 標準は CREATE SCHEMA ステート メント内に入っているすべてのデータ定義ステー トメント (DD ステートメント)が必要です。 処理は続行されます。

ユーザーの処置: SQL ステートメントを訂正し てください。

ユーザーの処置: ホスト変数の現行のデータ・タ イプを、メッセージに指定されたデータ・タイプ と置き換えてください。

SQL4104W 非標準組み込み注釈があります。

説明: SOL ステートメントの組み込み注釈が、 フラグが付けられる標準の必要性に合致していま せん。この注釈が、少なくとも 2 つの連続した ハイフンから始まっていません。

処理は続行されます。

ユーザーの処置: SOL ステートメントを訂正し てください。

# SQL4105W SQL 構文の逸脱が発生しました。 このステートメントは完了していま せん。

説明: この SQL ステートメントはすべての必須 エレメントが検索される前に終了していました。 処理は続行されます。

ユーザーの処置: SQL ステートメントを訂正し てください。

SQL4106W ID "<identifier>" が 18 文字以上 あります。

説明: 許可 ID、表 ID、列名、相関名、モジュー ル名、カーソル名、手続き名、またはパラメータ ー名が 18 文字以上の長さがあります。

処理は続行されます。

ユーザーの処置: SOL ステートメントを訂正し てください。

SQL4107W 列 "<column>"に無効な長さ、精 度、または位取り属性があります。

説明: 以下のいずれかの条件に一致していませ  $\mathcal{h}_{\alpha}$ 

444 メッセージ解説書 第 2 巻

- 長さの値はゼロ以上の必要があります。
- 精度の値はゼロ以上の必要があります。
- 位取りの値は精度の値より大きくなってはいけ ません。

処理は続行されます。

ユーザーの処置: SQL ステートメントを訂正し てください。

# SQL4108W 標識変数に正確な数値以外のデー タ・タイプまたは、非ゼロの位取り があります。

説明: 標識変数のデータ・タイプはゼロの位取り を伴う正確な数値である必要があります。

処理は続行されます。

ユーザーの処置: SQL ステートメントを訂正し てください。

#### **SQL4109W SET FUNCTION SPECIFICATION** は列"<column>"を参照します。

説明: 以下のいずれかの条件に一致していませ  $h_{\circ}$ 

- DISTINCT SET FUNCTION Ø COLUMN REFERENCE は、 SET FUNCTION SPECIFICATION から派生した列を参照しま す。
- ALL SET FUNCTION Ø VALUE EXPRESSION 内の COLUMN REFERENCEs は、 SET FUNCTION SPECIFICATION から派 生した列を参照できません。

処理は続行されます。

ユーザーの処置: SOL ステートメントを訂正し てください。

### SQL4110W "<column>" が入っている VALUE EXPRESSION は、演算子 を含むことはできません。

説明: VALUE EXPRESSION は OUTER REFERENCE COLUMN REFERENCE に演算子を 含むことはできません。

処理は続行されます。

ユーザーの処置: SQL ステートメントを訂正し てください。

# SQL4111W COLUMN REFERENCE がなくな っているか、ALL 列関数 "<function>"に対し無効です。

説明: ALL SET FUNCTION SPECIFICATION の VALUE EXPRESSION を COLUMN REFERENCE に組み込む必要があります。

処理は続行されます。

ユーザーの処置: SQL ステートメントを訂正し てください。

## SQL4112W 列 "<column>"が固有または必須 修飾ではありません。

説明: 指定された列は、現行スコープ内で固有で はありません。修飾は必須列を固有に識別するた めに提供されなくてはなりません。

処理は続行されます。

ユーザーの処置: SQL ステートメントを訂正し てください。

### SQL4113W VALUE EXPRESSION IC SET FUNCTION SPECIFICATION が入 っていない可能性があります。

説明: ALL SET FUNCTION の VALUE EXPRESSION IZ SET FUNCTION SPECIFICATION が入っていない可能性がありま す。

処理は続行されます。

ユーザーの処置: SQL ステートメントを訂正し てください。

SQL4114W 列 "<column>"は現行スコープ内 の表の列を識別しません。

説明: 以下のいずれかの条件に一致していませ  $h_{\alpha}$ 

- 修飾子として使用される表または相関名が存在 しません。
- 列名が現行スコープまたは修飾子のスコープ内 に存在しません。

処理は続行されます。

ユーザーの処置: SOL ステートメントを訂正し てください。

SQL4115W 外部参照された列 "<column>"が 入っている列関数は、 HAVING 文 節の副照会内にありません。

説明: 列関数は、OUTER REFERENCE COLUMN REFERENCE が入っている場合、 HAVING 文節の副照会内に入っていなくてはなり ません。

処理は続行されます。

ユーザーの処置: SQL ステートメントを訂正し てください。

### SQL4116W SUM または AVG 関数の結果は文 字ストリングであることはできませ  $h_{\circ}$

説明: 文字ストリングは、SET FUNCTION SPECIFICATION の SUM または AVG の結果に 対して無効です。

処理は続行されます。

ユーザーの処置: SQL ステートメントを訂正し てください。

### SQL4117W 演算子 "<operator>" はこのコン テキストでは無効です。

説明: 以下のいずれかの条件に一致していませ  $h_{\alpha}$ 

- DISTINCT SET FUNCTION が入っている VALUE EXPRESSION は 2 項演算子を含むこ とはできません。
- 単項演算子に続く最初の文字は、正または負符 号であることはできません。
- 1 次が文字ストリング・タイプの場合、 VALUE EXPRESSION が演算子を含まないよ うにしてください。

処理は続行されます。

ユーザーの処置: SQL ステートメントを訂正し てください。

### SQL4118W "<exptype>" EXPRESSION は非 互換データ・タイプと比較していま す。

説明: 次のデータ・タイプのいずれかが一致して いません (exptype によって識別される)。

- exptype = COMPARISON 比較演算子は一致 しなくてはなりません
- exptype = BETWEEN  $3$   $\supset \mathcal{O}$  VALUE EXPRESSION が一致しなくてはなりません
- exptype = IN VALUE EXPRESSION、副照会 およびすべての VALUE SPECIFICATION がー 致しなくてはなりません
- $\bullet$  exptype = QUANTIFIED VALUE EXPRESSION および副照会が一致しなくては なりません

処理は続行されます。

ユーザーの処置: SQL ステートメントを訂正し てください。

#### SQL4119W LIKE 述部のオペランドが文字スト リングではありません。

説明: 以下のいずれかの条件に一致していませ  $h_{\circ}$ 

- ・ LIKE 述部の列のデータ・タイプが文字ストリ ングではありません
- LIKE 述部のパターンのデータ・タイプが文字 ストリングではありません

処理は続行されます。

ユーザーの処置: SQL ステートメントを訂正し てください。

#### SQL4120W ESCAPE 文字は、単一文字でなけ ればなりません。

説明: LIKE 述部の ESCAPE 文字は長さ 1 を伴 う文字ストリングのデータ・タイプを持っている 必要があります。

処理は続行されます。

ユーザーの処置: SOL ステートメントを訂正し てください。

SQL4121W WHERE 文節、GROUP BY 文 節、または HAVING 文節は、グル ープ化された視点 "<schema-name>"."<view>"に対 しては無効です。

説明: FROM 文節の識別された表が GROUP 視 点の場合、 TABLE EXPRESSION には WHERE 文節、GROUP BY 文節、または HAVING 文節 が含まれないようにしてください。

処理は続行されます。

ユーザーの処置: SOL ステートメントを訂正し てください。

#### SQL4122W "<schema-name>".<name>" は、 FROM 文節に複数回出現します。

説明: 以下のいずれかの条件に一致していませ  $h_{\alpha}$ 

- · 表名は、FROM 文節で複数回発生します。
- 相関名は表名または FROM 文節の相関名と同 一です。

処理は続行されます。

ユーザーの処置: SOL ステートメントを訂正し てください。

# SQL4123W 1 つの表参照のみが GROUP 視点 の FROM 文節で許可されていま す。

説明: 表名によって識別された表が GROUP 視 点の場合、 FROM 文節は確実に1つの表参照が入 っていなくてはなりません。

処理は続行されます。

ユーザーの処置: SOL ステートメントを訂正し てください。

SQL4124W 列関数から派生した列 "<column>"の参照は、 WHERE 文節内で無効です。

説明: WHERE 文節の SEARCH CONDITION に 直接入っている VALUE EXPRESSION は、列関 数から派生した列への参照を含んではいけませ  $h_{\alpha}$ 

処理は続行されます。

ユーザーの処置: SOL ステートメントを訂正し てください。

## SQL4125W WHERE 文節に列関数があると き、HAVING 文節に WHERE 文節 が入っていなくてはなりません。

説明: SEARCH CONDITION に直接入っている VALUE EXPRESSION が列関数の場合、 WHERE 文節は HAVING 文節に入っていなくて はなりません。

処理は続行されます。

ユーザーの処置: SOL ステートメントを訂正し てください。

SQL4126W "<column>" の COLUMN REFERENCE It OUTER REFERENCE でなくてはなりませ  $h<sub>b</sub>$ 

説明: SEARCH CONDITION に直接入っている VALUE EXPRESSION が関数の場合、列関数式内 の COLUMN REFERENCE は OUTER REFERENCE でなくてはなりません。

処理は続行されます。

ユーザーの処置: SQL ステートメントを訂正し てください。

#### SQL4127W 列 "<column>"は現行スコープ内 で重複しています。

説明: 指定された列が現行スコープ内で重複して います。

処理は続行されます。

ユーザーの処置: SQL ステートメントを訂正し てください。

SQL4128W "<column\_name>" の COLUMN REFERENCE はグループ化列また は列関数内で指定されたものでなく てはなりません。

説明: HAVING 文節の SEARCH CONDITION 内の副照会に入っている各 COLUMN

REFERENCE は、 GROUP 化列を参照するか列 関数で指定されなくてはなりません。

処理は続行されます。

ユーザーの処置: SOL ステートメントを訂正し てください。

SQL4129W 表 "<schema-name>". "<table>" の DEGREE は、 \* の SELECT LIST を使用中は 1 である必要が あります。

説明: TABLE EXPRESSION の DEGREE は、 \* の SELECT LIST が EXISTS 述部以外で指定 されている場合は 1 でなくてはなりません。

処理は続行されます。

ユーザーの処置: SOL ステートメントを訂正し てください。

SQL4130W この列関数は、表 "<schema-name>"."<table>"  $\mathbb{T}$ 始まる TABLE EXPRESSION に 対し無効です。

説明: 以下のいずれかの条件に一致していませ  $h_{\circ}$ 

- TABLE EXPRESSION が GROUP 視点の場 合、副照会の SELECT LIST は SET FUNCTION SPECIFICATION を含むことがで きません。
- TABLE EXPRESSION が GROUP 視点の場 合、QUERY SPECIFICATION の SELECT LIST は column function を含むことができま せん。

処理は続行されます。

ユーザーの処置: SQL ステートメントを訂正し てください。

#### SQL4131W "<column>" の COLUMN REFERENCE が無効です。

説明: 以下のいずれかの条件に一致していませ  $h_{\alpha}$ 

- GROUP 表の場合、COLUMN REFERENCE は GROUP 列を参照または SET FUNCTION SPECIFICATION 内で指定されなくてはなりま せん。
- GROUP 表および SET FUNCTION SPECIFICATION の入った VALUE EXPRESSION の場合、各 COLUMN REFERENCE を SET FUNCTION SPECIFICATION で指定しなくてはなりませ  $h_{\alpha}$

処理は続行されます。

ユーザーの処置: SQL ステートメントを訂正し てください。

### SQL4132W DISTINCT が 2 回以上指定されて います。

説明: 以下のいずれかの条件に一致していませ  $h_{\circ}$ 

- OUERY SPECIFICATION の副照会を除外する のに、 DISTINCT を OUERY SPECIFICATION で複数回指定してはいけませ  $h_{\circ}$
- その副照会に入っているほかの副照会を除外す るのに、 DISTINCT を副照会で複数回指定し てはいけません。

処理は続行されます。

ユーザーの処置: SOL ステートメントを訂正し てください。

### SQL4133W COMPARISON PREDICATE 副照 会は GROUP BY または HAVING 文節を含むことはできません。

説明: 副照会が COMPARISON PREDICATE で 指定される場合、 FROM 文節のTABLE EXPRESSION が GROUP BY または HAVING 文節を含んでいない表名を識別します。

処理は続行されます。

ユーザーの処置: SOL ステートメントを訂正し てください。

# SQL4134W COMPARISON PREDICATE 副照 会は GROUP 視点を識別できませ  $h_{\alpha}$

説明: 副照会が COMPARISON PREDICATE で 指定される場合、 FROM 文節の TABLE EXPRESSION が GROUP 視点を含んでいない表 名を識別します。

処理は続行されます。

ユーザーの処置: SOL ステートメントを訂正し てください。

#### **SQL4135W AUTHORIZATION IDENTIFIER** "<authid>"が無効です。

説明: 表名に接頭部として付ける AUTHORIZATION IDENTIFIER が無効です。

処理は続行されます。

ユーザーの処置: SOL ステートメントを訂正し てください。

**SQL4136W 表または視点** "<schema-name>"."<name>" は すでに存在しています。

説明: 指定された表名または視点名はすでにこの カタログ内に存在しています。

処理は続行されます。

ユーザーの処置: SQL ステートメントを訂正し てください。

#### SQL4137W COLUMN DEFINITION がありませ  $h_{\alpha}$

説明: 少なくとも 1 つは COLUMN DEFINITION が CREATE TABLE に対して指定 される必要があります。

処理は続行されます。

ユーザーの処置: SQL ステートメントを訂正し てください。

SQL4138W ターゲットのデータ・タイプ "<tvpe1>" は、ソースのデータ・ タイプ "<tvpe2>"に互換性があり ません。

説明: データ・タイプは一致する必要がありま す。

- FETCH ステートメントで、ソースおよびター ゲット間のデータ・タイプ。
- SELECT ステートメントで、ソースおよびター ゲット間のデータ・タイプ。

処理は続行されます。

ユーザーの処置: SOL ステートメントを訂正し てください。

"<schema-name>"."<table>" に **SOL41391** 対して VIEW COLUMN LIST を指 定しなくてはなりません。

説明: OUERY SPECIFICATION によって指定さ れた表のほかの 2 つの列が同じ列名を持ってい る場合、または表の列に命名されていない列があ る場合、 VIEW COLUMN LIST を指定しなくて はなりません。

処理は続行されます。

ユーザーの処置: SQL ステートメントを訂正し てください。

SQL4140W 標識機能を停止させるエラーが起き ました。モジュール名 = "<module-name>"。内部エラー·  $\Box - \not\vdash =$  "<error code>".

説明: 標識機能が内部エラーを見つけました。構 文に、bindfile または package オプションも指定 されている場合は、処理は継続されますが、標識 機能の処理は続けられません。 その他の場合 は、処理が続けられます。

ユーザーの処置: メッセージ内のこのメッセージ 番号 (SOLCODE)、モジュール名、およびエラ ー・コードを記録してください。技術サービス担 当者に連絡し、記録した情報を提供してくださ  $\mathcal{L}$ 

SQL4141W モジュール "<module name>" で メッセージ "<message number>"の作成を試行中にエラ ーが発生しました。

説明: FLAGGER は未定義メッセージの作成を試 行していました。

処理は続行されます。

ユーザーの処置: メッセージ内のこのメッセージ 番号 (SOLCODE)、モジュール名、およびエラ ー・コードを記録してください。技術サービス担 当者に連絡し、記録した情報を提供してくださ  $\mathcal{L}$ 

## SQL4142W 標識機能の操作に十分なメモリーが ありません。内部エラー・コード = "<error code>".

説明: 標識機能の処理に十分なメモリーがありま せん。構文に、bindfile または package オプショ ンも指定されている場合は、処理は継続されます が、標識機能の処理は続けられません。 その他 の場合は、処理が続けられます。

ユーザーの処置: システムに十分な実メモリーと 仮想メモリーがあることを確認して、不要なバッ クグラウンド・プロセスを取り除いてください。

### SQL4143W 標識機能のメモリーの解放時に、エ ラーが起きました。内部エラー・コ  $\kappa$  = "<error code>".

説明: 標識機能が、割り振られているメモリーを 解放できません。構文に、bindfile または package オプションも指定されている場合は、処理は継続 されますが、標識機能の処理は続けられません。 その他の場合は、処理が続けられます。

ユーザーの処置: 標識機能が必要な場合は、プリ コンパイルを再始動してください。

SQL4144W モジュール "<module-name>"内 で、FLAGGER への呼び出しで内 部エラーが見つかりました。内部エ ラー・コードは "<error code>" です。

説明: FLAGGER が内部エラーを検出しました。 プリプロセスは続行しますが、 FLAGGER 操作 は切断されます。

ユーザーの処置: メッセージ内のこのメッセージ 番号 (SOLCODE)、モジュール名、およびエラ ー・コードを記録してください。技術サービス担 当者に連絡し、記録した情報を提供してくださ  $\mathcal{L}$ 

SQL4145W システム・カタログに FLAGGER がアクセス中にエラーがありまし た。構文のみを検査するのにフラグ を付けて続行します。 SQLCODE  $=$  "<nnn>" SQLERRP  $=$ "<modname>" SQLERRD = "<nnn>" 作成者 = "<creatorname>" 表 = "<tablename>"

説明: システム・カタログに FLAGGER がアク セス中に内部エラーがありました。

標識機能を使用した構文検査のみを続行します。

ユーザーの処置: メッセージ内のこのメッセージ

番号 (SOLCODE)、モジュール名、およびエラ ー・コードを記録してください。技術サービス担 当者に連絡し、記録した情報を提供してくださ  $\iota$ 

SQL4146W セマンティクス処理の停止が原因で 内部エラーが発生しました。モジュ ール名は "<module name>"で す。内部エラー・コードは"<error code>"です。

説明: FLAGGER はセマンティクス分析ルーチン で重大な内部エラーを検出しました。

標識機能を使用した構文検査のみを続行します。

**ユーザーの処置:** メッセージ内のこのメッセージ 番号 (SOLCODE)、モジュール名、およびエラ ー・コードを記録してください。技術サービス担 当者に連絡し、記録した情報を提供してくださ  $\mathcal{U}$ 

#### SQL4147W 標識機能のバージョン番号が無効で す。

説明: 無効な標識機能のバージョン番号が、プリ コンパイラー・サービス COMPILE SOL STATEMENT API に渡されました。構文に、 bindfile または package オプションも指定されて いる場合は、処理は継続されますが、標識機能の 処理は続けられません。 その他の場合は、処理 が続けられます。

ユーザーの処置: 有効な標識機能のバージョン番 号を指定してください。 コマンド解説書 を参照 してください。

# SQL4170W NOT NULL として列 "<column>" を宣言しなくてはなりません。

説明: UNIQUE として識別された列は、 NOT NULL オプションを使用して定義されなくてはな りません。

処理は続行されます。

ユーザーの処置: SOL ステートメントを訂正し てください。

#### SQL4171W 視点表

"<schema-name>"."<table>" は 更新可能でなくてはなりません。

説明: WITH CHECK OPTION 文節が指定され ている場合、視点表は更新可能でなければなりま せん。

処理は続行されます。

ユーザーの処置: SOL ステートメントを訂正し てください。

#### SQL4172W 列名数が無効です。

説明: VIEW COLUMN LIST の列名数は、 OUERY SPECIFICATION で指定された表の DEGREE と同じものである必要があります。

処理は続行されます。

ユーザーの処置: SOL ステートメントを訂正し てください。

SQL4173W 使用する前に、カーソル "<cursor>"を宣言しなくてはなり ません。

説明: 指定されたこのカーソルは、DECLARE CURSOR ステートメントで宣言されていませ  $\mathcal{h}_{\alpha}$ 

処理は続行されます。

ユーザーの処置: SOL ステートメントを訂正し てください。

SQL4174W カーソル "<cursor>" はすでに宣 言されています。

説明: 指定されたカーソルは、DECLARE CURSOR ステートメント内ですでに宣言されて います。

処理は続行されます。

ユーザーの処置: SOL ステートメントを訂正し てください。

#### SQL4175W \* または列名のみが、このコンテキ ストでは有効です。

説明: UNION を指定する場合、QUERY EXPRESSION および OUERY TERM で識別され た 2 つの TABLE EXPRESSION の使用に対する SELECT LIST は、 \* または COLUMN REFERENCE を構成する必要があります。

処理は続行されます。

ユーザーの処置: SQL ステートメントを訂正し てください。

SQL4176W "<schema-name1>"."<table1>"<sup>T</sup> 始まる QUERY EXPRESSION お よび "<schema-name2>"."<table2>" で始まる QUERY TERM で識別さ れ、表の記述は、同一である必要が あります。

説明: UNION を指定する場合、2 つの表の記述 は列名以外、同一である必要があります。

処理は続行されます。

ユーザーの処置: SOL ステートメントを訂正し てください。

# SQL4177W SORT SPECIFICATION "<number>" はカーソル "<cursor>"の DEGREE の外側に あります。

説明: SORT SPECIFICATION が無符号の整数を 含んでいる場合、0 より大きく、および表の列数 より大きくなくてはなりません。

処理は続行されます。

ユーザーの処置: SQL ステートメントを訂正し てください。

#### SQL4178W 表 "<schema-name>". "<table>" は読み取り専用の表です。

説明: DELETE、INSERT、または UPDATE は 読み取り専用の表で指定されました。

処理は続行されます。

ユーザーの処置: SOL ステートメントを訂正し てください。

### SQL4179W 表 "<schema-name>"."<table>" は SEARCH CONDITION に含ま れるほかの副照会の FROM 文節 で、識別される必要はありません。

説明: DELETE または UPDATE で指定される 表を、SEARCH CONDITION に入っている副照 会の文節内で使用できません。

処理は続行されます。

ユーザーの処置: SOL ステートメントを訂正し てください。

#### **SQL4180W 表**

"<schema-name1>"."<table1>" は DECLARE CURSOR で指定さ れた最初の表 "<schema-name2>"."<table2>" ではありません。

説明: DELETE または UPDATE ステートメン トで指定された表は、 DECLARE CURSOR ステ ートメントの FROM 文節で指定された最初の表 である必要があります。

処理は続行されます。

ユーザーの処置: SOL ステートメントを訂正し てください。

#### **SQL4181W TARGET SPECIFICATION 数は、** カーソル "<cursor>" の DEGREE と一致しません。

説明: FETCH ステートメントの TARGET SPECIFICATION 数が、指定された表の DEGREE と一致しません。

処理は続行されます。

ユーザーの処置: SQL ステートメントを訂正し てください。

SQL4182W INSERT ステートメントのターゲ ット表 "<schema-name>"."<table>" は また、 FROM 文節またはこの副照 会内にもあります。

説明: 命名された表は OUERY SPECIFICATION または OUERY SPECIFICATION に含まれるほか の副照会の FROM 文節で識別されなくてはなり ません。

処理は続行されます。

ユーザーの処置: SQL ステートメントを訂正し てください。

### SQL4183W 指定された列数は、指定された値数 と一致しません。

説明: INSERT ステートメントで、指定された列 数が指定された値数と一致しません。

処理は続行されます。

ユーザーの処置: SQL ステートメントを訂正し てください。

# SQL4184W 指定された列数は、表 "<schema-name>"."<table>" <sup>T</sup> 始まる QUERY SPECIFICATION の DEGREE と一致しません。

説明: INSERT ステートメントで、指定された列 数が QUERY SPECIFICATION で指定された表の

DEGREE と一致しません。

処理は続行されます。

ユーザーの処置: SOL ステートメントを訂正し てください。

SQL4185W データ・タイプまたは長さの不一致 が列 "<column>"と INSERT ま たは UPDATE 項目の間にありま す。

説明: 以下のいずれかの条件に一致していませ  $\mathcal{h}_{\alpha}$ 

- 列名のデータ・タイプが文字ストリングの場 合、 INSERT または UPDATE ステートメン トの対応する項目は、列名の長さと同等または それ以下の文字ストリングである必要がありま す。
- 列名のデータ・タイプが絶対数の場合、 INSERT または UPDATE ステートメントの対 応する項目は、絶対数である必要があります。
- 列名のデータ・タイプが近似数の場合、 INSERT または UPDATE ステートメントの対 応する項目は、近似数である必要があります。

処理は続行されます。

ユーザーの処置: SQL ステートメントを訂正し てください。

SQL4186W このコンテキスト内で、 GROUP BY または HAVING 文節を使用ま たは、GROUP 視点を識別できま せん。

説明: SELECT ステートメントの TABLE EXPRESSION の FROM 文節で指定された表は、 GROUP BY または HAVING 文節を含む必要は なく、GROUP 視点を識別する必要もありませ  $h_{\circ}$ 

処理は続行されます。

ユーザーの処置: SQL ステートメントを訂正し てください。

SQL4187W SELECT LIST で指定されたエレメ ント数は、SELECT TARGET LIST の数と一致する必要はありま  $H_{h}$ 

説明: SELECT LIST ステートメントで、 SELECT LIST で指定されたエレメント数は、 SELECT TARGET LIST のエレメント数と一致す る必要はありません。

処理は続行されます。

ユーザーの処置: SQL ステートメントを訂正し てください。

#### SQL4188W 列関数は UPDATE ステートメント の SET 文節で許可されていませ  $h<sub>b</sub>$

説明: UPDATE ステートメントの SET 文節内 VALUE EXPRESSION は、列関数を含む必要はあ りません。

処理は続行されます。

ユーザーの処置: SOL ステートメントを訂正し てください。

#### SQL4189W NOT NULL 列 "<column>"に対 して NULL を指定できません。

説明: NULL が UPDATE ステートメントの SET 文節内で指定されている場合、対応する列が null 値を許可します。

処理は続行されます。

ユーザーの処置: SQL ステートメントを訂正し てください。

# SQL4190W 認識されないデータ・タイプのホス ト変数が参照されています。ホスト 変数位置は "<position>"です。

説明: 位置 "<position>"のホスト変数参照は、 標準で認識されないデータ・タイプです。

処理は続行されます。

454 メッセージ解説書 第 2 巻

ユーザーの処置: SQL ステートメントを訂正し てください。

SQL4191W 列 "<column name>"のデータ・ タイプが認識されていません。

説明: 列のデータ・タイプは標準で認識されませ  $h_{\alpha}$ 

処理は続行されます。

#### SQL4300 - SQL4399

SQL4300N このプラットフォームには Java サポートがインストールされていな いか、または正しく構成されていま せん。

説明: Java ストアード・プロシージャーおよび ユーザー定義関数に対するサポートはこのサーバ ー上にインストールも構成もされていません。

ユーザーの処置: サーバー用互換 Java Runtime Environment あるいは Java Development Kit がイ ンストールされています。"jdk11\_path" 構成パラ メーターが正しく設定されているかどうか確認し てください。

sqlcode: -4300

sqlstate: 42724

Java 解釈プログラムの始動あるい **SQL4301N** は通信ができません。理由コード "<reason-code>"

説明: Java インタープリターを開始、停止また は通信を試行中に、エラーが発生しました。 理 由コードには、以下のものがあります。

- Java 環境変数あるいは Java データベー  $\blacksquare$ ス構成パラメーターが無効です。
- $\mathbf{p}$ Java インタープリターに対する 固有の インターフェースは失敗しました。
- "db2java.zip" ファイルが壊れているか欠 3 落しています。

ユーザーの処置: SQL ステートメントを訂正し てください。

#### SQL4192W 表 "<schema-name>"."<table>" はカタログ内で検索されません。

説明: 命名された表または視点は、システム・カ タログ内に存在していません。

 $\overline{\mathbf{4}}$ Java インタープリターは自身を終了し、 再始動できません。

ユーザーの処置: Java データベース構成パラメ ーター (jdk11\_path および java\_heap\_sz) が正し く設定されているか確認してください。 サポー トされる Java Runtime Environment がインストー ルされていることを確認してください。内部 DB2 クラス (COM.ibm.db2) がユーザー・クラス で上書きされないことを確認してください。

sqlcode:  $-4301$ 

sqlstate: 58004

Java ストアード・プロシージャー **SOL4302N** あるいはユーザー定義関数 "<name>"特定名 "<spec-name>" が例外 "<string>" で異常終了しま した。

説明: Java ストアード・プロシージャーあるい はユーザー定義関数が Java 例外で異常終了しま した。 First Failure Service Log (db2diag.log) に 異常終了したメソッドの Java スタックのトレー スバックが入っています。

ユーザーの処置: Java メソッドをデバッグして 例外を除去してください。

sqlcode:  $-4302$ 

sqlstate: 38501

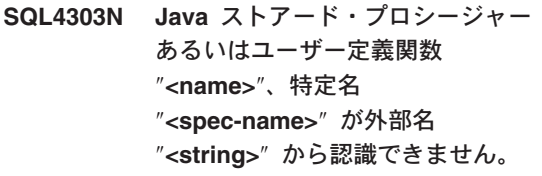

説明: このストアード・プロシージャーあるいは ユーザー定義関数を宣言した CREATE PROCEDURE あるいは CREATE FUNCTION ス テートメントには誤った形式の EXTERNAL NAME 文節があります。 外部名は次のように形 式化される必要があります:

"package.subpackage.class!method"

ユーザーの処置: CREATE PROCEDURE あるい は CREATE FUNCTION を訂正して再実行してく ださい。

sqlcode: -4303

sqlstate: 42724

SQL4304N Java ストアード・プロシージャー あるいはユーザー定義関数 "<name>"、特定名 "<spec-name>" が Java クラス "<class>" をロードできません。理 由コード "<reason-code>"。

説明: CREATE PROCEDURE あるいは CREATE FUNCTION ステートメントの EXTERNAL NAME 文節で与えられた Java クラ スがロードできません。理由コードには、以下 のものがあります。

- クラスが CLASSPATH で見つからな  $\blacksquare$  $\mathcal{U}^{\lambda}$
- クラスが必須インターフェース  $\overline{2}$ ("COM.ibm.db2.app.StoredProc"または "COM.ibm.db2.app.UDF") を実行しなか ったか、あるいは Java "public" アクセ ス・フラグが欠落している。
- 3 デフォルトのコンストラクターが失敗し たかあるいは使用できない。
- $\overline{\mathbf{4}}$ "idbc:default:connection" のドライバーを ロードできなかった。
- デフォルト・コンテキストを設定できな 5 かった。

ユーザーの処置: コンパイルした ".class" ファイ ルが CLASSPATH たとえば "sqllib/function" の下 にインストールされているか確認してください。 必要な Java インターフェースを実行していて "public" であることを確認してください。

sqlcode: -4304

sqlstate: 42724

SQL4306N Java ストアード・プロシージャー あるいはユーザー定義関数 "<name>"、特定名 "<spec-name>" が Java メソッド "<method>" シグニチャー "<string>" を呼び出しできませ  $h_{\alpha}$ 

説明: CREATE PROCEDURE あるいは CREATE FUNCTION ステートメントの EXTERNAL NAME 文節で与えられた Java メソ ッドが見つかりません。 宣言された引き数リス トがデータベースの予想するものと一致しない か、あるいは "public" インスタンス・メソッドで ない可能性があります。

ユーザーの処置: Java インスタンス・メソッド が "public" フラグとこの呼び出しの引き数リスト を指定しているか確認してください。

sqlcode: -4306

sqlstate: 42724

SQL4400 - SQL4499

### SQL4400N "<authorization-ID>" には、DB2 管理サーバーでタスクを実行する権 限がありません。

説明: ユーザーには DB2 管理サーバーで試行さ れたアクションを実行するのに必要な権限があり ません。

ユーザーの処置: 必要な権限を持ったユーザー ID を使用して DB2 管理サーバーに接続してくだ さい。 DB2 管理サーバーで実行されるほとんど のタスクには SYSADM 権限が必要です。

#### SQL4401C DB2 管理サーバーが起動中にエラ ーを検出しました。

説明: DB2 管理サーバーの起動中にエラーが検 出されました。

ユーザーの処置: 追加情報については DB2 管理 サーバーの First Failure Data Capture Log を参照 してください。DB2 管理サーバーを再始動するに は必要に応じて該当する処置をとってください。

問題が続く場合、技術サービス担当者に連絡して ください。

## SQL4402W DB2ADMIN コマンドが成功しまし た。

説明: すべての処理が正常終了しました。

ユーザーの処置: 必要な処置はありません。

SQL4403N コマンドの構文が無効です。

説明: コマンドは無効な引き数または無効な数の パラメーターを使用して入力されました。

ユーザーの処置: 有効な引き数でコマンドを再実 行依頼してください。

# SQL4404N DB2 管理サーバーが存在しませ  $h<sub>b</sub>$

説明: DB2 管理サーバーがこのマシンで見つか りませんでした。

ユーザーの処置: マシン上に DB2 管理サーバー を作成してください。

• OS/2 または Windows 32 ビット オペレーテ ィング・システムでは、次のコマンドを使用し ます。

db2admin create

• UNIX プラットフォームでは、root 権限を持っ ていることを確認し、DB2 ユニバーサル・デ ータベース・インスタンスのパスにあるインス タンス・サブディレクトリーから次のコマンド (<ASName> は管理サーバーの名前) を出しま す。

dasicrt <ASName>

#### SQL4405W DB2 管理サーバーはすでに存在し ます。

説明: DB2 管理サーバーがすでにこのマシンに 存在しています。

ユーザーの処置: 必要な処置はありません。

#### SQL4406W DB2 管理サーバーを正常に開始し ました。

説明: すべての処理が正常終了しました。

ユーザーの処置: 必要な処置はありません。

#### SQL4407W DB2 管理サーバーを正常に停止し ました。

説明: すべての処理が正常終了しました。

ユーザーの処置: 必要な処置はありません。

#### SQL4408N DB2 管理サーバーは活動状態のた め消去されませんでした。

説明: 管理サーバーを、消去される前に停止して ください。

ユーザーの処置: DB2 管理サーバーを停止する には、次のコマンドを入力してください。

DB2ADMIN STOP

#### SQL4409W DB2 管理サーバーはすでに活動状 態です。

説明: DB2ADMIN START コマンドは DB2 管 理サーバーがすでに活動状態のため処理されませ  $h_{\circ}$ 

ユーザーの処置: 必要な処置はありません。

SQL4410W DB2 管理サーバーは活動していま せん。

説明: DB2ADMIN STOP コマンドは DB2 管理 サーバーが活動していないため、処理されませ  $h_{\alpha}$ 

ユーザーの処置: 必要な処置はありません。

SQL4411N サーバー・インスタンスが DB2 管 理サーバーでないため、要求された 操作が許可されません。

説明: 要求された操作は、DB2 管理サーバーに 対して発行されたときにのみ有効です。

ユーザーの処置: DB2 管理サーバーは DB2ADMIN コマンドを使用してセットアップし ます。DB2ADMIN コマンドの詳細については、 概説およびインストール を参照してください。

### SQL4412N DB2 管理サーバーに対するログオ ン・ユーザー・アカウントが無効で す。

説明: 要求されたタスクを実行するためには、 DB2 管理サーバーが有効なログオン・ユーザー・ アカウントで実行されている必要があります。 このエラーの発生原因は、アカウントがセットア ップされていないか、またはログオン・ユーザ ー・アカウントに有効な DB2 ユーザー ID が入 っていないかのいずれかです。

ユーザーの処置: ログオン・ユーザー・アカウン トがセットアップされていた場合には、アカウン トが有効な DB2 ユーザー ID を使用するように してください。

以下のコマンドを使用して DB2 管理サーバーの ログオン・ユーザー・アカウントをセットアップ することができます。

DB2ADMIN SETID <userid> <password>

#### SQL4413W 使用法: DB2ADMIN が DB2 管理 サーバーの作成、ドロップ、開始、 あるいは停止を行います。

説明: DB2ADMIN コマンドの構文は、次のとお りです。

- DB2ADMIN CREATE [/USER: <username> /PASSWORD: <password>] **DROP START STOP** SETID <username> <password>  $/h$
- コマンド・オプションは次のとおりです。
- **CREATE**

DB2 管理サーバーを作成する

- DROP DB2 管理サーバーを削除する
- START DB2 管理サーバーを開始する
- STOP DB2 管理サーバーを停止する
- SETID DB2 管理サーバーに対するログオン・ア カウントを設定する
- /USER DB2ADMIN CREATE 中のログオン・ア カウント名を指定する

#### /PASSWORD

DB2ADMIN CREATE 中のログオン・ア カウント・パスワードを指定する

使用情報を表示する  $/h$ 

ユーザーの処置: 上記の有効なコマンド・オプシ ョンのいずれかを指定して DB2ADMIN コマンド を実行してください。

#### SQL4414N DB2 管理サーバーは活動していま せん。

説明: DB2 管理サーバーが活動状態でない場 合、要求は処理されません。

#### SQL4900 - SQL4999

#### SQL4901N 前出のエラーのために、プリコンパ イラー・サービスを再び初期設定す る必要があります。

説明: 前に関数呼び出しで、エラーが起きまし た。要求された関数呼び出しは、プリコンパイラ ー・サービスが再び初期設定されるまで処理され ません。

関数は完了しません。

ユーザーの処置: salainit 関数を呼び出して、プ リコンパイラー・サービスを再び初期設定してく ださい。

## SQL4902N 関数 "<function>" のパラメーター "<n>"の少なくとも 1 つの文字が 無効です。

説明: 示された関数の示されたパラメーターに は、少なくとも1つの無効な文字が入っていま す。

関数は完了しません。

ユーザーの処置: 示されたパラメーターを修正し て、再び関数を呼び出してください。

#### SQL4903N 関数 "<name>"のパラメーター "<n>"の長さが無効です。

説明: 示された関数の示されたパラメーターの長 さが無効です。

関数は完了しません。

ユーザーの処置: 示されたパラメーターを修正し て、再び関数を呼び出してください。

ユーザーの処置: DB2 管理サーバーを、コマン ド DB2ADMIN START を発行して開始し、要求 を再発行してください。

**SQL4904N** 関数"<function>"のパラメーター "<n>"へのポインターが無効で す。

説明: 示された関数の示されたパラメーターへの ポインターが無効です。

関数は完了しません。

ユーザーの処置: 示されたパラメーターを修正し て、再び関数を呼び出してください。

SQL4905N 関数 "<function>"のパラメーター "<n>"の値が、有効範囲内ではあ りません。

説明: 示された関数の示されたパラメーターの値 が、そのパラメーターの有効な範囲を超えていま す。示されたパラメーターが構造の場合、有効範 囲内の値が入っているかもしれませんが、全体と して見たときには有効ではありません。いくつか の構造には、割り振られたサイズと使用されてい るサイズを示すヘッダーが入っています。割り振 られたサイズが、使用されたサイズより小さいの は無効です。

関数は完了しません。

ユーザーの処置: 示されたパラメーターを修正し て、再び関数を呼び出してください。

#### SQL4906N 指定の表スペース名のリストはロー ルフォワード処理では不完全な設定 です。

説明: 表スペースのリストは次の理由のいずれか で不完全です。

- 時刻の表スペース・リカバリーでは、表スペー ス・リストを指定する必要があります。
- 時刻の表スペース・リカバリーでは、表スペー ス名のリストに名前が入っている必要がありま す。リスト内の表スペースには、表スペースに 含まれるすべての表のオブジェクト全部を入れ てください。
- 時刻の表スペース・リカバリーはシステム・カ タログでは許可されません。
- ログの終了表スペース・リカバリーはシステ ム・カタログで許可されていませんが、リスト 内の唯一の表スペース名となります。
- 「ロールフォワード進行中」状態に表スペース がない場合、ロールフォワードの CANCEL オ プションには表スペースが必要です。

ユーザーの処置: 表スペース・リストを調べて、 完全な表スペースのリストでロールフォワード・ コマンドの再実行を依頼してください。

SQL4907W データベース "<name>" が回復さ れましたがロールフォワード処理に 含まれる表スペースのリストにある 1 つ以上の表が検査保留状態のまま です。

説明: 時刻の表スペース・リカバリーで必要な 1 つ以上の表では、リカバリーで使用する表スペー スのリストの外部にある表による参照制約があり ます。この表はすべて検査保留状態のままです。 この表以外では、ロールフォワード処理は正常に 完了します。

ユーザーの処置: 表スペースの表の状態を調べ て、必要に応じて該当する処置をとってくださ  $\mathcal{U}$ 

#### データベース "<name>" でロール **SQL4908N** フォワード・リカバリーに指定され た表スペース・リストは、ノード "<node-list>" では無効です。

説明: 新規表スペースのロールフォワードを開始 している場合に、リストでロールフォワードの対 象に指定された 1 つ以上の表スペースが指定さ れたノードでロールフォワード保留状態になって いません。すでに進行中の表スペースのロールフ ォワードを継続している場合に、リストでロール フォワードの対象に指定された 1 つ以上の表ス ペースが指定されたノードでロールフォワード進 行状態になっていません。

"、..." がノード・リストの終わりに表示されてい る場合、完全なリストを見るには診断ログを調べ てください。

ロールフォワード・リカバリーを停止します。

(注: 区分データベース・サーバーを使用している 場合、ノード番号は、エラーを起こしているノー ドを示しています。そうでない場合、これは関係 のないものなので無視してください。)

ユーザーの処置: LIST TABLESPACES SHOW DETAIL コマンドを指定されたノードで使用し て、どの表スペースでロールフォワードの準備が 整っていないのかを検出してください。ロールフ ォワード・コマンドの OUERY STATUS オプシ ョンを使用して表スペースのロールフォワード状 況を判別してください。ロールフォワード状況が 「TBS 保留」の場合、新規表スペースのロールフ ォワードが開始できます。ロールフォワード状況 が「TBS 作動」の場合、表スペースのロールフォ ワードがすでに進行中です。

新規表スペースのロールフォワードを開始してい る場合には、表スペースを復元してロールフォワ ード保留状態にしてください。

表スペースのロールフォワードを継続していて 1 つまたは複数の関連表スペースが復元されてロー ルフォワード保留状態にある場合、表スペースの ロールフォワードが進行しているものは取り消さ
れます。 CANCEL オプションを指定してロール フォワード・コマンドを再度実行し、同一の表ス ペースを処理してください。進行中のロールフォ ワードが取り消されると、表スペースは復元保留 状態になります。表スペースを復元して、オリジ ナルのロールフォワードを再度実行してくださ  $\iota$ 

SQL4909W ロールフォワード・リカバリーは正 常に終了していますが、 1 つまた は複数の表スペースの表が DRP/DRNP 状態になっています。 ノード "<node-list>" の詳細につ いては、db2diag.log ファイルをチ ェックしてください。

説明: 次のいずれかの理由に対し、1つまたは複 数の表スペースには、「DATALINK 調整保留 (DRP) 状態」または「DATALINK 調整不可 (DRNP)状態」に表があります。

- WITHOUT DATALINK オプションを指定して 復元し、復元の後に時刻指定のロールフォワー ドが続く。 DATALINK 列を指定した表は DRP 状態となります。
- 別のデータベース名、別名、ホスト名、あるい はインスタンスを指定してバックアップ・イメ ージから復元し、ロールフォワードが続く。 DATALINK 列を指定した表は DRNP 状態とな ります。
- 使用不能になったバックアップ・イメージから 復元し、復元の後にロールフォワードが続く。 DATALINK 列を指定した表は DRNP 状態とな ります。
- ロールフォワードに時刻指定で行われたが、ロ グの終わりまで行われなかった。この表スペー スで、DATALINK 列を指定した表は DRP 状 熊となります。
- DATALINK 列情報が DB2 データ・リンク・ マネージャーに存在していない。影響を受ける 表は DRNP 状態になります。

• ロールフォワードは、「リカバリーなし」オプ ションで定義された DATALINK 列を含みま す。影響を受ける表は DRP 状態になります。

"、…" がノード・リストの終わりに表示されてい る場合、完全なリストを見るには診断ログを調べ てください。

(注:区分データベース・サーバーを使用している 場合、ノード番号は、エラーを起こしているノー ドを示しています。そうでない場合、これは関係 のないものなので無視してください。)

ユーザーの処置: db2diag.log ファイルで、どの 表が DRP/DRNP 状態に書き込まれているかを確 認してください。 DRP/DRNP 状態になっている 表の調整についての情報は、管理の手引きを参照 してください。

## SQL4910N オーバーフロー・ログ・パス "<loq-path>"が無効です。

説明: ROLLFORWARD コマンドで指定されたオ ーバーフロー・ログ・パスは無効です。オーバー フロー・ログ・パスはファイル・システムのディ レクトリーである必要があります。このディレク トリーは、インスタンス所有者 ID によるアクセ スが可能でなければなりません。

ユーザーの処置: 有効なオーバーフロー・ログ・ パスで、コマンドを再実行してください。

#### SQL4911N ホスト変数のデータ・タイプが無効 です。

説明: ホスト変数のデータ・タイプが無効です。 関数は完了しません。

ユーザーの処置: ホスト変数のデータ・タイプを 訂正して、再び関数を呼び出してください。

#### SQL4912N ホスト変数のデータ長が範囲を超え ています。

説明: ホスト変数の長さが無効です。

関数は完了しません。

ユーザーの処置: ホスト変数の長さを訂正して、 再び関数を呼び出してください。

### SQL4913N ホスト変数のトークン ID は、すで に使用されています。

説明: ホスト変数のトークン ID がすでに使用済 みです。トークン ID はモジュール内で固有でな ければなりません。

関数は完了しません。

ユーザーの処置: ホスト変数のトークン ID を訂 正して、再び関数を呼び出してください。

#### SQL4914N ホスト変数のトークン ID が無効で す。

説明: ホスト変数のトークン ID が有効ではあり ません。

関数は完了しません。

ユーザーの処置: ホスト変数のトークン ID を訂 正して、再び関数を呼び出してください。

#### SQL4915N "sqlainit" 関数は、すでに呼び出さ れています。

説明: プリコンパイラー・サービスは、すでに初 期設定されています。

ユーザーの処置: 処置は必要ありません。 処理 は続行されます。

#### **SQL4916N** "sqlainit"関数が、呼び出されてい ません。

説明: 要求された関数呼び出しが処理される前 に、プリコンパイラー・サービスが初期設定され ている必要があります。

関数は完了しません。

ユーザーの処置: sqlainit 関数を呼び出して、プ リコンパイラー・サービスを初期設定してくださ  $\mathcal{L}$ 

#### オプション配列のエレメント **SQL4917N** "<number>"が無効です。

説明: オプション配列に、無効な option.type ま たは option.value を持つエレメントが入っていま す。メッセージ内のエレメント番号は、オプショ ン配列のオプション部分の η 番目のエレメント です。

関数は完了しません。

ユーザーの処置: オプション配列に格納されてい る値を訂正してださい。再び関数を呼び出してく ださい。

#### **SQL4918N** 関数 "sqlainit" の term\_option パラメーターが無効です。

説明: term\_option パラメーターが無効です。 関数は完了しません。

ユーザーの処置: term\_option パラメーターを訂 正して、再び関数を呼び出してください。

#### 関数の "sqlacmpl" の task arrav **SQL4919N** パラメーターが小さすぎます。

説明: sqlacmpl 関数呼び出しで、プリコンパイラ ー・サービスに渡されたタスク配列構造が、短す ぎます。

関数は正常に処理されませんでした。

ユーザーの処置: プリコンパイラーによって割り 振られるプリコンパイラー・タスク配列構造のサ イズを増やしてください。アプリケーション・プ ログラムを再コンパイルしてください。

#### **SQL4920N** "sqlacmpl" 関数の token id arrav パラメーターの値 が小さすぎます。

説明: sqlacmpl() 関数呼び出しで、プリコンパイ ラー・サービスに渡されたトークン ID 配列構造 が小さすぎます。

関数は正常に処理されませんでした。

ユーザーの処置: プリコンパイラーによって割り 振られるプリコンパイラー・トークン ID 配列構 造のサイズを増やしてください。アプリケーショ ン・プログラムを再コンパイルしてください。

### SQL4930N バインドまたはプリコンパイル・オ プション、あるいはオプションの値 "<option-name>"が無効です。

説明: "<option-name>"が無効なバインドまたは プリコンパイル・オプションか、あるいはこれら のオプションに指定された値が無効です。バイン ドまたはプリコンパイルは終了します。

ユーザーの処置: バインドまたはプリコンパイ ル・オプション、あるいはオプションの値を訂正 して、バインドまたはプリコンパイル・コマンド を再発行してください。

#### "<clause>" 文節が許可されていな **SQL4940N** いか、または必須です。

説明: 示された文節は、SOL ステートメント内 に現れるコンテキストでは許されていないか、ま たはそれがステートメント内で必須とされていま す。

副照会、INSERT ステートメント、または CREATE VIEW ステートメントには、INTO、 ORDER BY、または FOR UPDATE 文節を指定 できません。組み込み SELECT ステートメント には、ORDER BY または FOR UPDATE 文節を 指定できません。組み込み SELECT ステートメ ントには、副照会内を除いて、セット演算子を使 用できません。カーソル宣言で使用される

SELECT ステートメントには、INTO 文節を指定 できません。

組み込み SELECT ステートメントは、INTO 文 節を使用する必要があります。

関数は完了しません。

ユーザーの処置: 文節の除去または追加を行っ て、ステートメントを修正してください。

### SQL4941N SQL ステートメントがブランクま たは空です。

説明: EXEC SOL に続くテキストがブランクま たは空です。

関数は完了しません。

ユーザーの処置: EXEC SQL に続いて有効な SOL ステートメントが記述されていることを確認 してください。

#### **SQL4942N** ステートメントが、ホスト変数 "<name>"に適さないデータ・タ イプを選択しています。

説明: 組み込み SELECT ステートメントが、ホ スト変数 "<name>"に対する選択を行いました が、変数のデータ・タイプと対応する SELECT リスト・エレメントの互換性がありません。列の データ・タイプが日付と時刻の場合は、変数のデ ータ・タイプは適切な最小の長さを持つ文字でな ければなりません。両方ともに数値、文字、また は漢字でなければなりません。たとえば、ユーザ ー定義のデータ・タイプの場合、ホスト変数は、 ステートメントのトランスフォーム・グループに 定義されている FROM SOL トランスフォーム関 数の結果タイプと互換性のある、関連する組み込 みデータ・タイプで定義されます。

関数は完了しません。

ユーザーの処置: 表定義が現在のものであり、ホ スト変数が正しいデータ・タイプであることを確 認してください。

## SQL4943W INTO 文節内のホスト変数の数が、 SELECT 文節内の項目数と一致し ていません。

説明: INTO 文節と SELECT 文節の両方に指定 されたホスト変数の数は同じでなければなりませ  $\mathcal{h}_{\alpha}$ 

関数は処理されます。

ユーザーの処置: アプリケーションを修正して、 SELECT リスト式の数と同じ数のホスト変数を指 定してください。

## SQL4944N 更新または挿入する値は NULL で すが、対象の列は NULL 値を含む ことができません。

説明: 以下のいずれかが起きました。

- 更新値または挿入値は NULL ですが、対象と なる列が表定義で NOT NULL として宣言され ています。したがって、NULL 値はその列に挿 入することができず、その列の値は更新によっ て NULL に設定することができません。
- INSERT ステートメントの列名リストに、表定 義で NOT NULL として宣言されている列があ りません。
- INSERT ステートメントの視点に、基礎表定義 で NOT NULL として宣言されている列があり ません。

関数は完了しません。

ユーザーの処置: 対象表の定義を調べて、NOT NULL 属性を持っている表を変別して、SQL ス テートメントを修正してください。

# SQL4945N パラメーター・マーカーの使用法が 無効です。

説明: パラメーター・マーカーは、動的 SOL ス テートメント内でのみ使用できます。

関数は完了しません。

ユーザーの処置: 静的 SQL ステートメントに対

しては、パラメーター・マーカーの代わりにホス ト変数を使用してください。

#### **SQL4946N** カーソルまたはステートメント名 "<name>"は定義されていませ  $h<sub>o</sub>$

説明: ステートメントに指定されたカーソルまた はステートメント名 "<name>"が定義されていま せん。

関数は完了しません。

ユーザーの処置: アプリケーション・プログラム をチェックして、カーソルまたはステートメント 名が完全で、しかもつづりが間違っていないこと を確認してください。

### SQL4947W INCLUDE SQLDA ステートメント が見つかりましたが、無視されまし た。

説明: データベース・マネージャーによって提供 される FORTRAN プリコンパイラーは、 INCLUDE SOLDA ステートメントをサポートし ません。

ステートメントは無視されます。処理は続行され ます。

ユーザーの処置: 処置は必要ありません。 この メッセージの出力を防ぐには、プログラムから INCLUDE SOLDA ステートメントを取り除いて ください。

# SQL4950N ユーザー定義 SQLDA が含まれて いる複合 SQL ステートメントは、 この環境でサポートされていませ  $h_{\alpha}$

説明: ユーザー定義 SQLDA が入っている複合 SOL ステートメントは、 16 ビット・アプリケー ションでサポートされていません。

ユーザーの処置: 複合 SQL ブロックの外にステ ートメントを移動するか、あるいは SOLDA の代 わりに、ホスト変数を使用するステートメントと

464 メッセージ解説書 第 2巻

これを置き換えてください。

#### **SQL4951N** 関数 "<name>" の sqlda id パラ メーターが無効です。

説明: アプリケーション・プログラム内の示され た関数の sqlda\_id パラメーターが無効です。 sqlda\_id パラメーターは null にできません。

関数は完了しません。

ユーザーの処置: アプリケーション・プログラム の sqlda\_id パラメーターを訂正してください。

#### SQL4952N 関数 "<name>" の sqlvar index パラメーターが無効です。

説明: アプリケーション・プログラム内の示され た関数の sqlvar\_index パラメーターが無効です。 salvar index が、SOLDA の sqlvar エレメントの 数より大きい可能性があります。

関数は完了しません。

ユーザーの処置: アプリケーション・プログラム の sqlvar\_index パラメーターを訂正してくださ  $\mathcal{L}$ 

#### SQL4953N 関数 "<name>" の call\_type パラ メーターが無効です。

説明: アプリケーション内の示された関数の call\_type パラメーターが無効です。

関数は完了しません。

ユーザーの処置: アプリケーション・プログラム の call\_type パラメーターを訂正してください。

#### 関数 "<name>"の **SOL4954N** section number パラメーターが 無効です。

説明: アプリケーション・プログラム内の示され た関数の section\_number パラメーターが無効で す。 次の SQL ステートメントの場合は、関数 sqlacall() の section\_number パラメーターが、ス

テートメント・タイプを渡すために使用されるこ とに注意してください。

- CONNECT
- · SET CONNECTION
- · RELEASE
- · DISCONNECT

関数は完了しません。

ユーザーの処置: アプリケーション・プログラム の section\_number パラメーターを訂正してくださ  $\mathcal{L}$ 

ノード "<node-list>" のログ・フ **SOL4970N** ァイルがないため、データベース "<name>"のロールフォワード・リ カバリーは、指定された停止ポイン ト(ファイルの終わりまたは、指定 時間)に達することができません。

説明: このメッセージは次の状況の場合に返され ます。

- 呼び出し元のアクション SOLUM ROLLFWD STOP, SOLUM STOP, SQLUM\_ROLLFWD\_COMPLETE、または SOLUM COMPLETE を指定してロールフォワ ードの保留状態以外の指定されたデータベース で要求が実行されましたが、実行された要求 は、ロールフォワード・データベース・ユーテ ィリティーはデータベース・ログ・ディレクト リーで必要なアーカイブ、または前の ROLLFORWARD DATABASE コマンドから停 止位置に達する指定されたノードのログ・ディ レクトリーのオーバーフローを検索できませ  $\lambda$ .
- 複数ノードの環境で、ロールフォワード・デー タベースが、カタログ・ノードを伴う同期へノ ードをもたらすのに必要なアーカイブ・ログ・ ファイルを検索できません。

"、..." がノード・リストの終わりに表示されてい る場合、完全なリストを見るには診断ログを調べ てください。

ロールフォワード・リカバリーは停止しました。 データベースはロールフォワード保留状態になっ たままです。

注:区分データベース・サーバーを使用している 場合、ノード番号は、エラーを起こしているノー ドを示しています。そうでない場合、これは関係 のないものなので無視してください。

ユーザーの処置: ROLLFORWARD DATABASE コマンドと QUERY STATUS オプションを一緒 に使用してどのログ・ファイルが欠落したかを判 別してください。

以下のいずれかを実行してください。

- すべてのアーカイブ・ログ・ファイルがデータ ベース・ログ・ディレクトリーまたはオーバー フロー・ログ・パスで使用可能であるかを確認 し、 ROLLFORWARD DATABASE コマンド を再度発行してください。
- 抜けているログ・ファイルを検索できない場合 は、すべてのノードでデータベース / 表スペー スを復元し、最も早期の欠落ログ・ファイルよ りも前のタイム・スタンプを使用して時刻の復 元を実行してください。
- SQL4971N  $7 K$  "<node-number>"  $0 K$ タベース "<name>" のロールフォ ワードのリカバリーは、前の停止中 に失敗しました。ロールフォワー ド・リカバリーを停止する必要があ ります。

説明: 呼び出し元アクション

SOLUM ROLLFWD の指定によって指定したデー タベースのロールフォワードを続行する要求が出 されました。直前のロールフォワード・リカバリ ーの反復は、停止中に失敗しました。データベー ス・レベルでのロールフォワードを行うと、ログ 切り捨て中に失敗したことを意味します。このデ ータベースのロールフォワード・リカバリーは、 呼び出し元アクション

SQLUM\_ROLLFWD\_STOP, SQLUM\_STOP, SQLUM ROLLFWD COMPLETE、または

SQLUM\_COMPLETE の指定で現在停止されてい ます。

注: 区分データベース・サーバーを使用している 場合、ノード番号は、エラーを起こしているノー ドを示しています。そうでない場合、これは関係 のないものなので無視してください。

ユーザーの処置: 呼び出し元アクション SQLUM ROLLFWD STOP, SQLUM STOP, SQLUM ROLLFWD COMPLETE、または SOLUM COMPLETE を使用して ROLLFORWARD DATABASE コマンドを再発行 してください。指定された停止時間は、以前の停 止時間がすでに処理されているため無視されま す。

SQL4972N ノード "<node-number>" の口 グ・エクステント "<extent>" をデ ータベース・ログ・パスに移動でき ませんでした。

説明: ロールフォワード・ユーティリティーは STOP オプションで呼び出されました。ロールフ ォワード処理の一部として、ログ・エクステント "<extent>"は切り捨てられる必要があります。こ のエクステントはデータベース・ログ・パスに存 在していなくてはなりません。現在、エクステン トはオーバーフロー・ログ・パスに存在していま す。オーバーフロー・ログ・パスからデータベー ス・ログ・パスヘエクステントを移動させようと しました。処理は失敗しました。 ロールフォワ ード処理は停止されています。

注:区分データベース・サーバーを使用している 場合、ノード番号は、エラーを起こしているノー ドを示しています。そうでない場合、これは関係 のないものなので無視してください。

ユーザーの処置: オーバーフロー・ログ・パスか らデータベース・ログ・パスヘエクステントを移 動し、 ROLLFORWARD DATABASE コマンドを 再実行依頼してください。

SQL4973N データベース "<name>" の順方向 リカバリーはノード "<node-list>" のログ情報がカタログ・ノードの対 応するレコードに一致しないため、 完了できません。

説明: ロールフォワード・ユーティリティーは、 それぞれのノードで見つかったログ・ファイルを 処理しましたが、指定されたノードとカタログ・ ノードの対応レコードの停止点が一致しません。 原因は、カタログ・ノードまたは指定されたノー ド・ファイルが欠落したか、またはカタログ・ノ ードがロールフォワードされるノード・リストに 含まれることです。

ROLLFORWARD DATABASE 処理を停止しま す。

ユーザーの処置: 以下のいずれかを実行してくだ さい。

- カタログ・ノードをロールフォワードする必要 があるかをチェックしてください。その必要 がある場合、ROLLFORWARD DATABASE コ マンドを再度実行依頼し、カタログ・ノードを 含めてください。
- ROLLFORWARD DATABASE コマンドと OUERY STATUS オプションを一緒に使用して どのログ・ファイルが欠落したかを判別してく ださい。ログ・ファイルを検出したときは、 それをログ・パスまたはオーバーフロー・ロ グ・パスに置き、順方向リカバリーを再開して ください。
- 抜けているログ・ファイルを検索できない場合 は、すべてのノードで最も早期の欠落ログ・フ ァイルよりも前の停止時間を使用して時刻の復 元を実行してください。

# SQL4974W ROLLFORWARD DATABASE QUERY STATUS コマンドが sqlcode "<sqlcode>" を検出しま した。

説明: ROLLFORWARD DATABASE QUERY STATUS コマンドは、SQL コード "<sqlcode>" のエラーを検出しました。多数の原因で、いくつ かのノードの照会が正常でない可能性がありま す。 最も重大なエラーは "<sqlcode>" で指示さ れます。 roll-forward status は正常なノードに対 して戻ります。

ユーザーの処置: sqlcode "<sqlcode>" について、 メッセージ解説書、またはオンラインを参照し て、障害ノードの問題を判別してください。必要 な訂正処置を実行して、これらのノードの前方リ カバリーを継続してください。

#### **SQL4975W** ロールフォワード操作は正常にキャ ンセルされました。データベースま たは選択表スペースは、ノード "<node-list>"で復元される必要が あります。

説明: ロールフォワード操作は正常終了する前 に、キャンセルされました。データベースまたは 選択表スペースは不整合状態で残されています。 データベースまたは選択表スペースは、リストさ れたノードで、復元保留状態にあります。

"、..." がノード・リストの終わりに表示されてい る場合、完全なリストを見るには診断ログを調べ てください。

注: 区分データベース・サーバーを使用している 場合、ノード番号は、エラーを起こしているノー ドを示しています。そうでない場合、これは関係 のないものなので無視してください。

ユーザーの処置: リストされたノードでデータベ ースまたは選択済み表を復元します。復元保留状 熊にあるこの表スペースは LIST TABLESPACES コマンドまたは db2dart ユーティリティーによっ て指定されたノードで識別されます。

#### SQL4976N ROLLFORWARD DATABASE コ マンドは、非カタログ・ノード上で 実行依頼できません。

説明: ROLLFORWARD DATABASE コマンド は、カタログ・ノード上のみで実行可能です。

ユーザーの処置: コマンドをカタログ・ノードで 実行依頼してください。

## SQL4977N 除去された表のエクスポート・ディ レクトリー "<directory>" が無効 です。

説明: ROLLFORWARD コマンドで指定されたエ クスポート・ディレクトリー・パスは無効です。 エクスポート・ディレクトリー・パスはファイ ル・システムのディレクトリーである必要があり ます。このディレクトリーは、インスタンス所有 者 ID によるアクセスが可能でなければなりませ  $h_{\alpha}$ 

ユーザーの処置: 有効なディレクトリー・パスを 指定して、コマンドを再実行してください。

### SQL4978N ドロップした表にアクセスすること はできません。

説明: ドロップした表にアクセスすることはでき ません。 コピーなしの LOAD または NOT LOGGED INITIALLY 操作のため、表が選択不可 の状態になっていることが原因だと思われます。

ユーザーの処置: DROPPED TABLE RECOVERY オプションを使用して表をリカバリ ーすることはできません。

## SQL4979W 除去された表データをエクスポート することができません。

説明: コマンドはリカバリー処理が試みられてい る、除去された表のデータをエクスポートするこ とができませんでした。これは、 ROLLFORWARD コマンドで指定された、除去さ れた表の ID が無効であるか、またはログのすべ

てがロールフォワードで使用できるわけではない 場合に発生します。この警告は、

ROLLFORWARD ... AND STOP コマンドを使用 して除去された表をリカバリーしている間に、エ ラーが発生した時に生成されます。

ユーザーの処置: 除去された表の ID が有効で、 ログのすべてがロールフォワードで使用できるこ とを確認してから、コマンドを再実行してくださ  $\mathcal{L}$ 

### SQL4994N プリコンパイルは、ユーザーの割り 込み要求によって終了されました。

説明: 割り込みが起きたために、プリコンパイル が終了しました。ユーザーが割り込みキー・シー ケンスを押した可能性があります。

処理は終了しました。パッケージは作成されませ んでした。

ユーザーの処置: 必要に応じて、プリコンパイル を再実行してください。

#### SQL4997N 許可 ID が無効です。

説明: アプリケーションに対する許可 ID が指定 されましたが、その許可 ID が 8 文字より大き いか、または許可 ID には無効な文字を使用して 定義されています。

許可 ID は PUBLIC (public) であってはならず、 SYS (sys)、IBM (ibm) または SQL (sql) で始め ることはできません。また、許可 ID に下線文字 またはデータベース・マネージャー基本文字セッ トに含まれない文字を使用することはできませ  $h_{\circ}$ 

関数は処理されません。

ユーザーの処置: 有効な許可 ID を使用して、ア プリケーションを再始動してください。

SQL4998C アプリケーションはエラー状態にあ り、データベースとの接続は失われ ました。

説明: データベースへの接続が切り離されまし た。

関数は処理されません。

ユーザーの処置: データベースに再接続してくだ さい。

SQL4999N プリコンパイラー・サービスまたは 実行時サービスのエラーが起きまし た。

説明: プリコンパイラー・サービスおよび実行時 サービスが、関数呼び出しを処理することができ ないデータベース・マネージャー・エラーが起き ました。

プリコンパイラー・サービスまたは実行時サービ

#### SQL5000 - SQL5099

#### SQL5001N "<authorization-ID>"には、デー タベース・マネージャー構成ファイ ルを変更する権限がありません。

説明: データベース・マネージャー構成ファイル を SYSADM 権限を取得せずに、更新またはリセ ットしようとしました。

要求された変更は実行されません。

ユーザーの処置: 適切な権限を取得せずに、デー タベース・マネージャー構成ファイルを変更しな いようにしてください。変更が必要な場合に は、SYSADM 権限を持つユーザーに連絡してく ださい。

SQL5005C システム・エラー

説明: オペレーティング・システム・エラー、 (入出力エラー)が構成ファイルのアクセス中に起 きました。

コマンドは処理されません。

ス関数呼び出しは処理されません。

ユーザーの処置: メッセージ番号 (SOLCODE) と、可能であれば SQLCA のすべてのエラー情報 を記録してください。

トレースが活動状態の場合は、オペレーティン ゲ・システムのコマンド・プロンプトから、独立 トレース機能を呼び出してください。 この機能 の使用法については、問題判別の手引きの独立 トレース機能を参照してください。

- 環境: プリコンパイラー・サービス API を使 用する外部プリコンパイラー
- 必要な情報は以下のとおりです。
	- 問題記述
	- SQLCODE
	- SQLCA の内容 (ある場合)
	- トレース・ファイル (可能であれば)

ユーザーの処置: コマンドを再発行してくださ  $\mathcal{L}$ 

エラーが解消されない場合、詳細については db2diag.log ファイルをチェックし、構成ファイル がアクセス可能であることを確認してください。 それでも問題が解決しない場合には、IBM サービ ス技術員に連絡してください。

#### SQL5010N データベース・マネージャー構成フ ァイルのパス名が無効です。

説明: データベース・マネージャー構成ファイル へのパスを判別しているときに、エラーが起きま した。データベース・マネージャー・ディレクト リー構造が、更新されている可能性があります。

コマンドは処理されません。

ユーザーの処置: コマンドを再発行してくださ い。それでも、エラーが続く場合は、データベー ス・マネージャーを再インストールしてくださ いい

## SQL5012N ホスト変数 "<host-variable>"が 正しい数値データ・タイプではあり ません。

説明: ホスト変数 "<host-variable>"が指定され ましたが、これは使用されたコンテキストでは有 効ではありません。ホスト変数"<host-variable>" は FETCH ステートメントの ABSOLUTE または RELATIVE の一部として指定されたか、FETCH または INSERT ステートメントの ROWS 文節に 指定されました。ホスト変数が以下のいずれかの 理由で使用できませんでした。

- ホスト変数が正しい数値データ・タイプではあ りません。位取りがゼロの 10 進データ・タイ プと整数データ・タイプが正しい数値データ・ タイプです。
- ホスト変数は 10 進データ・タイプですが、位 取りがゼロではありません。 10 進データ・タ イプは、位取りをゼロにするには、ゼロの 10 進数字を持っていなければなりません。

ステートメントは処理できません。

ユーザーの処置: 正しいデータ・タイプになるよ うにホスト変数を変更してください。

sqlcode: -5012

sqlstate: 42618

SQL5018N データベース・マネージャー構成フ ァイル内の、ワークステーションへ のリモート接続の数 (numrc) の最 大値が有効範囲を超えています。

説明: ワークステーションへのリモート接続の最 大値は、1 から 255 までの間でなければなりま せん。

要求された変更は実行されません。

ユーザーの処置: ワークステーションへのリモー ト接続に有効な値を指定して、コマンドを再発行 してください。

## SQL5020N データベース・マネージャー構成フ ァイル内のワークステーションのノ ード名 (nname) が無効です。

説明: configuration コマンドに指定されたノード 名が無効です。ノード名は 1 から 8 文字でなけ ればなりません。すべての文字は、データベー ス・マネージャー基本文字セットから選択する必 要があります。

コマンドは処理されません。

ユーザーの処置: 有効なノード名を使用して、コ マンドを再発行してください。

# SQL5021N データベース・マネージャー構成フ ァイル内の索引の再作成時間 (indexrec) が無効です。 有効な値 は、1 (索引アクセス中)と2(デー タベースの再始動中)です。

説明: 構成サービスに対して、データベース・マ ネージャー構成ファイル内の索引の再作成時間フ ラグ (indexrec) の無効な値が渡されました。無効 な値は、コマンド行プロセッサーまたはプログラ ム API 呼び出しを使用して入力された可能性が あります。 API 呼び出しに有効な値は、1 (索引 アクセス中)、および 2 (データベースの再始動 中)のみです。コマンド行プロセッサーに有効な 値は、ACCESS と RESTART です。

データベース・マネージャー構成ファイルに対す る更新は拒否されました。

ユーザーの処置: 指定可能ないずれかの値を入力 して、更新要求を再実行してください。

SQL5022N データベース構成ファイル内の索引 の再作成時間 (indexrec) が無効で す。 指定可能な値は、0(システム 設定の使用)、1 (索引アクセス中)、 および 2 (データベースの再始動 中)です。

説明: 構成サービスに対して、データベース構成 ファイル内の索引の再作成時間フラグ (indexrec)

の無効な値が渡されました。無効な値は、コマン ド行プロセッサーまたはプログラム API 呼び出 しを使用して入力された可能性があります。 API 呼び出しに有効な値は、0(システム設定の使 用)、1 (索引アクセス中)、および 2 (データベー スの再始動中)のみです。

コマンド行プロセッサーに有効な値は SYSTEM、ACCESS、RESTART です。

データベース構成ファイルに対する更新は拒否さ れました。

ユーザーの処置: 指定可能ないずれかの値を入力 して、更新要求を再実行してください。

# SQL5025C データベース・マネージャー構成フ ァイルが現行のものではありませ  $h<sub>o</sub>$

説明: データベースに接続した後で、データベー ス・マネージャー構成ファイルが更新されまし た。 データベース・マネージャー構成ファイル が、接続されたデータベースの構成と互換性があ りません。

データベース・マネージャー構成ファイルへのア クセスは許可されません。

ユーザーの処置: すべてのアプリケーションが、 そのデータベースから切断されるまで待ってくだ さい。 stop database manager コマンドを実行し た後で、start database manager コマンドを実行し てください。

サンプル・データベースをインストールしている 場合は、それをドロップしてサンプル・データベ ースを再インストールしてください。

### SQL5028N sysadm\_group の値は、インスタ ンス所有者の 1 次グループでなけ ればなりません。

説明: データベース・マネージャー構成ファイル の sysadm\_group を更新しようとしました。 Unix ベース・システム上の DB2 のバージョン 2 の場 合、インスタンス所有者の 1 次グループである 値のみが使用できます。

ユーザーの処置: インスタンス所有者の 1 次グ ループを使用して、Unix ベース・プラットフォ ームのデータベース・マネージャー構成ファイル のこのフィールドを更新してください。

#### SQL5030C リリース番号が無効です。

説明: データベース・マネージャー構成ファイル またはデータベース構成ファイルのリリース番号 が無効です。

コマンドは処理されません。

ユーザーの処置: 使用中のデータベースと DB2 のリリース・レベルが一致していることを確認し てください。

サンプル・データベースをインストールしている 場合は、それをドロップしてサンプル・データベ ースを再インストールしてください。

sqlcode: -5030

sqlstate: 58031

### SQL5035N データベースを現在のリリースにマ イグレーションする必要がありま す。

説明: データベースが、低いレベルのシステム・ リリースで作成されました。 Migrate Database コ マンドを使用して、データベースを現在のリリー ス・レベルに変換する必要があります。

コマンドは処理されません。

ユーザーの処置: 現在のシステム・リリースでデ ータベースを使用する前に、Migrate Database コ マンドを実行してください。

復元中にこのメッセージを受け取った場合は、処 理を続ける前に、既存のデータベースをドロップ してください。

sqlcode: -5035

#### sqlstate: 55001

## SQL5040N TCP/IP サーバー・サポートで必要 なソケット・アドレスのいずれか が、別の処理で使用されています。

説明: サーバーで必要なソケット・アドレスのい ずれかは、別のプログラムで使用されているか、 あるいはデータベース・マネージャーが停止して から、TCP/IP サブシステムで完全に終了してい ません。

ユーザーの処置: db2stop を発行したばかりの場 合には、TCP/IP サブシステムがリソースを解除 するのに数分お待ちください。そうでない場合に は、ワークステーションで、/etc/services ファイル にあるサードス名で予約されているポート番号を 使用しているプログラムがワークステーションに ないか確認してください。ポート番号はソケッ ト・アドレスのコンポーネントです。

#### SQL5042N 通信サーバー・サーバー・サポート 処理のいずれかが開始できません。

説明: システム呼び出しができないため、あるい は通信サブシステムの呼び出しができないため、 通信プロトコル・サーバー・サポート処理が正常 に開始しません。

ユーザーの処置: 次のいずれかの方法で問題を調 べることができます。

- システム・ログ・レコードを調べる
- トレースをオンにして、db2start を再度実行 し、トレース・レコードを調べる
- SQL5043N 1 つまたは複数の通信プロトコルに 対するサポートが正常に開始できま せんでした。ただし、コアのデータ ベース・マネージャーの機能は正常 に開始されました。

説明: 通信プロトコル・サポートが、1つ以上の プロトコルについて正常に開始されませんでし た。理由として、以下が考えられます。

- 通信サブシステムの構成エラー
- 通信サブシステムの呼び出しエラー
- データベース・マネージャーの構成エラー
- システム呼び出しの障害
- データベース・マネージャーのライセンス・エ ラー

正常に開始された通信プロトコルを使用すれば、 サーバーに接続することができます。ローカル・ クライアントも、サーバーに接続することができ ます。

ユーザーの処置: データベース・マネージャー が、DB2COMM 環境変数で指定されたすべての 通信プロトコルを開始しようとしました。

このエラーの詳細については、診断ログ (db2diag.log) をチェックしてください。ログに は、エラーの原因に関するより詳細な情報と、正 常に開始されなかった通信プロトコルも入ってい ます。

このエラーは、DB2COMM 環境変数によって指 定された通信プロトコルにのみ影響を与えます。

#### **SQL5047C** この関数を実行するためのメモリー が不足しています。

説明: この関数の実行に使用できる十分なメモリ 一がありません。

関数は完了しません。

ユーザーの処置: アプリケーションを停止してく ださい。解決策は以下の通りです。

- 他のプロセスを終了してください。
- メモリー割り振りを定義する構成パラメーター の値を減らしてください。
- システムに十分な実メモリーおよび仮想メモリ ーがあることを確認してください。

472 メッセージ解説書 第 2 巻

SQL5048N データベース・クライアントのリリ ース・レベルが、データベース・サ ーバーのリリース・レベルでサポー トされていません。

説明: データベース・クライアントは、クライア ントより 1 つ低いレベルから 2 つ高いレベルま での範囲のリリース・レベルをもつデータベー ス・サーバーしかアクセスできません。

ユーザーの処置: 以下の 1 つ以上を行ってくだ さい。

- 現在のサーバーのリリース・レベルでサポート される範囲まで、クライアント・リリース・レ ベルをアップグレードしてださい。
- 現在のクライアント・リリース・レベルでサポ ートできるレベルまで、 サーバー・リリース・ レベルをアップグレードしてください。

#### SQL5050C データベース・マネージャー構成フ ァイルの内容が無効です。

説明: データベース・マネージャー構成ファイル が無効です。ファイルが、テキスト・エディター またはデータベース・マネージャー以外のプログ ラムで更新されている可能性があります。

コマンドは処理されません。

ユーザーの処置: データベース・マネージャーを 再インストールしてください。

**SQL5051N** "<qualifier>"によって修飾された オブジェクトは、スキーマ "<schema-name>"で作成されま せん。

説明: CREATE SCHEMA ステートメントで作成 されたオブジェクトは、スキーマ名とは異る "<qualifier>"によって修飾されています。 CREATE SCHEMA ステートメントで作成された すべてのオブジェクトは、スキーマ名 "<schema-name>"によって修飾されたものか、修 飾されていないものかのいずれかです。修飾され

ていないオブジェクトは暗黙的にスキーマ名によ って修飾されます。

ステートメントは処理できません。

ユーザーの処置: 明示的にスキーマのオブジェク トを "<schema-name>"で修飾するか、オブジェ クト名から "<qualifier>"を除去してください。

salcode:  $-5051$ 

sqlstate: 42875

#### SQL5055C データベース構成ファイルの内容が 無効です。

説明: データベースのデータベース構成ファイル が無効です。ファイルが、テキスト・エディタ ーまたはデータベース・マネージャー以外のプロ グラムで更新されている可能性があります。

ユーザーの処置: データベースを再作成するか、 またはバックアップ・バージョンから復元してく ださい。

sqlcode: -5055

sqlstate: 58031

#### SQL5060N 指定された構成パラメーター・トー クンが無効です。

説明: 構成サービス API に渡された sqlfupd 構 造に指定されたトークン番号が無効です。 それ は、サポートされているどの構成パラメーターで もありません。また、UPDATE が試みられた場合 には、指定されたトークンは、更新できない構成 パラメーターのものであることがあります。

ユーザーの処置: アプリケーション開発の手引き の構成サービス API 記述に指定されているトー クン番号から有効なものを選択してください。 API に対する呼び出しを修正して、プログラムを 再実行してください。

### SQL5061N 構造 sqlfupd への無効なポインタ ーが、構成サービスに渡されまし た。

説明: ポインターとして、いずれかの構成サービ ス API に渡された構造 sqlfupd へのポインター が無効です。 それがヌルか、または count パラ メーターで示されたサイズの割り振られたメモリ ーのブロックを指していません。詳細について は、 アプリケーション開発の手引き を参照して ください。

ユーザーの処置: 構成サービス API を呼び出す コードを修正して、API 呼び出しを再実行してく ださい。

#### SQL5062N sqlfupd 構造内の無効なポインター が、構成サービスに渡されました。

説明: パラメーターとして、いずれかの構成サー ビス API に渡された構造 sqlfupd に、無効なポ インターが入っていました。ポインターがヌル か、または割り振られたメモリーのブロックを指 していません。構造内の渡される各トークンは、 API との間で受け渡されるフィールドに対応する ポインターを持っている必要があります。詳細に ついては、 アプリケーション開発の手引き を参 照してください。

ユーザーの処置: 構成サービスを呼び出すコード を修正して、プログラムを再実行してください。

# SQL5065C データベース・マネージャー構成フ ァイルの nodetype 値が無効で す。

説明: データベース・マネージャー構成ファイル の nodetype パラメーターが無効です。

コマンドは処理されません。

ユーザーの処置: データベース・マネージャーを 再インストールしてください。

# SQL5066W トークン "<token-name>" のデー タベース構成パラメーター値が切り 捨てられています。

説明: データベース構成パラメーター値が、示さ れているトークンが含むことができる大きさを超 えています。

新しいトークンがこのデータベース構成パラメー ター値を表し、古いトークンに含むことができる 大きさを値が超えている場合にのみ使用されま す。

ユーザーの処置: このデータベース構成パラメー ターとして新しいトークンを使用してください。

#### **SQL5070N** 構成コマンドの count パラメータ ーが無効です。これは、0 より大き くなければなりません。

説明: パラメーターとして、構成サービス API に渡される count の値は、0 より大きくなければ なりません。

コマンドは処理されません。

ユーザーの処置: 構成サービスを呼び出すコード を修正して、プログラムを再実行してください。

#### **SQL5075N** 構成ユーティリティーが中断されま した。

説明: 構成ユーティリティーが割り込みを受けま した。ユーザーが割り込みキー・シーケンスを押 した可能性があります。

コマンドは処理されませんでした。要求した変更 は行われません。

ユーザーの処置: コマンドを再発行してくださ  $\mathcal{L}^{\mathcal{L}}$ 

# SQL5081N データベース構成ファイル内の、バ ッファー・プールのサイズ (buffpaqe) が有効範囲を超えてい ます。

説明: バッファー・プール・サイズの最小値は、 活動プログラムの最大数 (maxappls) の 2 倍で す。バッファー・プール・サイズの最大値は、 524288 (4KB ページの数) で、オペレーティン グ・システムによって異なります。AIX での最大 値は 51000 (DB2 エンタープライズ拡張エディシ ョンは 204000 です) (4KB ページ) です。 HP-UX では、値が 16 から 150000 (4KB ぺー ジ)の間でなければなりません。

要求された変更は実行されません。

ユーザーの処置: バッファー・プールのサイズに 有効な値を指定して、コマンドを再発行してくだ さい。

#### **SQL5083N データベース構成ファイル内の、初** 期ログ・ファイル・サイズ (logfile) が有効範囲を超えています。

説明: 初期ログ・ファイル・サイズの値は、 12 と (2\*\*32 - 1) の間でなければなりません。

要求された変更は実行されません。

ユーザーの処置: 初期ログ・ファイル・サイズに 有効な値を指定して、コマンドを再発行してくだ さい。

SQL5091N データベース構成ファイル内の、1 つのログ・ファイル拡張のサイズ (logext) が有効範囲を超えていま す。

説明: 1 つのログ・ファイル拡張のサイズの値 は、4から256の間でなければなりません。

要求された変更は実行されません。

ユーザーの処置: 1 つのログ・ファイル拡張のサ イズに有効な値を指定して、コマンドを再発行し てください。

**SQL5092N** データベース構成ファイル内の、口 グ・ファイル拡張の最大許容数 (logmaxext) が有効範囲を超えてい ます。

説明: ログ・ファイル拡張の最大許容数の値は、 0から(2 \* 10\*\*6)の間でなければなりません。

要求された変更は実行されません。

ユーザーの処置: ログ・ファイル拡張の最大許容 数に有効な値を指定して、コマンドを再発行して ください。

SQL5093N データベース構成パラメーター内 の、エージェント・ヒープのサイズ 数が有効範囲を超えています。

説明: エージェント・ヒープのサイズの値は、2 から 85 の間でなければなりません。

要求された変更は実行されません。

ユーザーの処置: エージェント・ヒープのサイズ に有効な値を指定して、コマンドを再発行してく ださい。

### SQL5099N データベース構成ファイルにある、 ログへの新しいパス (newlogpath) が無効です。

説明: ログ・ファイルへのパスが、以下のいずれ かの理由で無効です。

- パス・ストリングの長さが 242 バイト以上で す。
- パスが存在しません。
- パスの 1 番目のディレクトリーに SQLNNNNN 形式の名前があります。(NNNNN は 00001 から 99999 までの値です)
- 正しい名前のファイルが指定されたパスに見つ かりましたが、このデータベースのログ・ファ イルではありませんでした。
- ログに対する新規パスは現在別のデータベース で使用されています。

• 新しいパスで指定されている装置が、1 次ロ グ・ファイルを保持するために十分な大きさで はありません。

要求された変更は実行されません。

#### SQL5100 - SQL5199

## SQL5100N データベース・マネージャー構成フ ァイル内の、並行して使用できるデ ータベースの数が大きすぎます。

説明: 要求した変更は、(1) 並行して使用可能な データベースの許容数が大きくなりすぎるか、ま たは (2) DB2 に許されているセグメント数が少 なくなりすぎる原因になります。

並行して使用可能なデータベースの許容数は、 DB2 に許される最大セグメント数によって制限さ れます。次の条件は常に真でなければなりませ  $h_{\alpha}$ 

segments >= ((number of databases  $* 5$ ) + 1)

要求された変更は実行されません。

ユーザーの処置: 以下のいずれかを実行してくだ さい。

- · DB2 に許される最大セグメント数を増やして ください。
- 並行して使用可能なデータベース数を減らして ください。
- SQL5101N データベース構成ファイル内の項目 が、有効範囲を超えたログ・ファイ ル・パラメーター (logprimary と logsecond) を定義しています。

説明: 要求した変更では、ログ・ファイルの合計 数が範囲外になります。次の条件は常に真でな ければなりません。

logprimary + logsecond  $\leq$  128

要求された変更は実行されません。

ユーザーの処置: ログへの新しいパスに有効な値 を指定して、コマンドを再発行してください。

sqlcode: -5099

sqlstate: 08004

- ユーザーの処置: 以下の 1 つあるいは両方を行 ってください。
- 1 次ログ・ファイル数を減らしてください。
- 2 次ログ・ファイル数を減らしてください。
- **SQL5103N** データベース構成ファイル内の、バ ッファー・プールのサイズ (buffpage) が、活動アプリケーシ ョンの最大数 (maxappls) には小 さすぎます。

説明: 要求した変更では、活動アプリケーション の最大数がバッファー・プールのサイズを超えて しまいます。次の条件は常に真でなければなりま せん。

bufferpool size > (number of active processes  $*$  2)

要求された変更は実行されません。

ユーザーの処置: 以下の 1 つあるいは両方を行 ってください。

- バッファー・プールのサイズを増やしてくださ  $\mathcal{U}^{\lambda}$
- 活動プロセスの最大許容数を減らしてくださ  $\mathcal{U}$

構成パラメーター "<parameter>" **SQL5112N** の値は、0 または 1 のどちらかで す。

説明: この要求は、"<parameter>"に与えられた 値が無効のため、完了していません。

ユーザーの処置: "<parameter>"に指定された値 が0または1であることを確認して、要求を再 実行してください。

#### SQL5120N 新旧ログ・パラメーターは両方同時 には変更できません。

説明: 前のログ・パラメーターと新しいパラメー ターの両方を変更しようとしています。 アプリ ケーションは、現行リリースのパラメーターのみ をサポートするべきです。

要求は拒否されます。

ユーザーの処置: 現行リリースのパラメーターの みを修正して、コマンドを再試行してください。

#### SQL5121N データベース構成ファイルの構成オ プションが無効です。

説明: データベース・オプション (SOLF DETS) に設定された値が無効です。 有効な設定は 0 か ら 15 までです。 要求された変更は実行されま サん。

要求された変更は実行されません。

ユーザーの処置: 有効なデータベース・オプショ ンの値を指定して、コマンドを再発行してくださ  $\mathcal{L}^{\mathcal{L}}$ 

### SQL5122N マシン依存のチェックによって、デ ータベースへのアクセスは無効で す。

説明: データベースおよびデータベース構成ファ イルが、コピー・プロテクトのためにアクセスで きません。

ユーザーの要求は拒否されます。

ユーザーの処置: オリジナル・データベースに戻 って、構成ファイルを変更し、コピー・プロテク トをオフにした後で、データベースの復元に使用 する可能性がある新しいバックアップを作成して ください。 これは、個別の SYSADM 権限で実 行する必要があります。 オリジナル・データベ ースが使用できない場合は、サービス技術員に連 絡してください。

**SOL5123N** ログ制御ファイルのアクセス中に入 出力エラーが発生したために、デー タベース "<name>"を構成できま せん。

説明: 示されたデータベースの SQLOGCTL.LFH にアクセス中に、エラーが起きました。

要求された変更は実行されません。

ユーザーの処置: データベースをバックアップ· コピーから復元するか、またはデータベースを再 作成してください。

**SQL5126N** "<node-type-code>" のノード・タ イプに無効なデータベース・マネー ジャー構成パラメーター "<parm>" を変更しようとしました。

説明: 示されたノード・タイプに無効なデータベ ース・マネージャー構成パラメーターの変更が試 みられました。 "<node-type-code"> は、以下のよ うに定義されます。

- ローカルとリモート・クライアントを持  $1$ つデータベース・サーバー
- クライアント  $\overline{2}$
- ローカル・クライアントを持つデータベ  $\mathbf{3}$ ース・サーバー
- ローカルおよびリモート・クライアント  $\overline{4}$ を伴う、区分されたデータベース・サー バー
- 5 ローカル・クライアントを持つサテライ ト・データベース・サーバー

要求された変更は実行されません。

ユーザーの処置: 示されたノード・タイプに有効 なパラメーターを指定して、要求の再実行依頼を 行ってください。

**SQL5130N 構成パラメーター "<parameter>"** に指定された値が "<start-of-range>" から  $"$ <end-of-range><sup>"</sup> の有効な範囲内 にありません。

説明: "<parameter>"の値が有効な範囲内にない ために、この要求は行われていません。

ユーザーの処置: "<parameter>" の指定された値 が有効範囲内にあるかを確認し、要求を再試行し てください。

**SQL5131N 構成パラメーター "<parameter>"** に指定した値が有効な範囲内にあり ません。 有効な範囲は "-1"、また t "<start-of-range>" から "<end-of-range>" までです。

**説明:** "<parameter>"の値が有効な範囲内にない ために、この要求は行われていません。

ユーザーの処置: "<parameter>" の指定された値 が有効範囲内にあるかを確認し、要求を再試行し てください。

### SQL5132N 構成パラメーターがヌルか、あるい は長すぎます。最大長は  $\epsilon$ **maximum length>**  $\mathfrak{C}$ す.

説明: 構成パラメーターが設定されていないか、 または長すぎます。

**ユーザーの処置:** 構成パラメーターの値を、示さ れた最大長内に変更してください。

**SQL5133N 構成パラメーター "<parm>"の値** "<value>"が無効です。有効な値 のセットは "<value\_list>" です。

説明: "<value>" は、構成パラメーター "<parm>"に指定されている値です。この値は、 "<value\_list>"に示されている有効な値の 1 つで はありません。

これらの値の意味については、「アプリケーショ

ン開発の手引き」(SQLFUPD 項目) および「管理 の手引き」を調べてください。

ユーザーの処置: 構成パラメーターの値を、有効 なリストに示されている値のいずれかに変更して ください。

### **SQL5134N 構成パラメーター tpname に、無** 効な文字が含まれています。

説明: tpname の 1 つ以上の文字が、有効範囲に ありません。tpname の文字は、以下のいずれかで なければなりません。

- $\bullet$  A Z
- $\bullet$  a z
- $0 9$
- $\cdot$  \$
- $\bullet$  #
- $\bullet$  @
- . (ピリオド)

ユーザーの処置: tpname を変更して、コマンド または関数呼び出しを再実行してください。

SQL5135N 構成パラメーターの maxlocks と maxappls の設定は、ロック・リ スト・スペースのすべてを使用する わけではありません。

**説明:** 活動プロセス数 (maxappls) に、アプリケ ーションごとのロック・リスト・スペースのパー セントの最大値 (maxlocks) を掛けた値は、100 以上でなければなりません。つまり、以下のよ うになります。

 $maxapols * maxlocks > = 100$ 

これで、割り振られたすべてのロック・リスト・ スペースを使用できます。

**ユーザーの処置: maxappls、maxlocks、またはそ** の両方の設定を増やしてください。

# SQL5136N データベース・マネージャー構成フ ァイル内の、デフォルトのデータベ ース・パス (dftdbpath) が無効で す。

説明: dftdbpath によって無効な値が指定されま した。 UNIX ベース・システムのデフォルト・ データベース・パスの規則は以下のとおりです。

- 1. パスはオペレーティング・システムの命名規 則に従わなければならない。
- 2. パスは存在しなければならない。
- 3.パスは 215 文字以下でなければならない。

他のプラットフォーム (OS/2、 Windows NT、 Windows 95 など)の規則は次の通りです。

- 1. パスはドライブ名でなければなりません。
- 2. ドライブが存在しなければなりません。

ユーザーの処置: dftdbpath を変更して、コマン ドまたは関数呼び出しを再実行してください。

# SQL5137N データベース・マネージャー構成フ ァイル内の、診断ディレクトリー・ パス (diagpath) が無効です。

説明: diagpath によって無効な値が指定されまし た。診断ディレクトリー・パスの規則は、以下の とおりです。

- 1. パスはオペレーティング・システムの命名規 則に従わなければならない。
- 2. パスは存在しなければならない。
- 3. パスは 215 文字以下でなければならない。

ユーザーの処置: diagpath を変更して、コマンド または関数呼び出しを再実行してください。

SQL5140N データベース・マネージャー構成パ ラメーター "authentication" の項 目は、SERVER、 CLIENT、 DCS. DCE. KERBEROS. **SERVER ENCRYPT. DCS ENCRYPT,** DCE\_SERVER\_ENCRYPT、また は KRB SERVER ENCRYPT の いずれかでなければなりません。

説明: 構成パラメーター "authentication" として 許可されている値は以下のとおりです。

- SERVER =  $0$
- $\cdot$  CLIENT = 1
- $\bullet$  DCS = 2
- DCE =  $3$
- SERVER ENCRYPT =  $4$
- $\cdot$  DCS ENCRYPT = 5
- $\cdot$  DCE\_SERVER\_ENCRYPT = 5
- KERBEROS =  $7$
- KRB\_SERVER\_ENCRYPT = 8

要求された変更は実行されません。

ユーザーの処置: "authentication"に有効な値を使 用して、コマンドを再実行してください。

### SQL5141N 構成パラメーター avg\_appls が範 囲を超えています。 有効な範囲は 1 から maxappls の値までです。

説明: avg\_appls の許容範囲は、 1 から maxappls の値までです。

要求された変更は実行されません。

ユーザーの処置: 以下の 1 つ以上を行ってくだ さい。

- · avg\_appls の値を、有効な範囲の値に変更して ください。
- maxappls の値をもっと大きな値にした後で、も う一度 avg\_appls を設定してください。

#### SQL5142N 構成パラメーター agentpri が有効 範囲にありません。

説明: agentpri の有効な値は -1 か、または 3 桁の数字で、最初の桁が 2 から 4 までの範囲の 優先順位クラス、最後の 2 桁がクラス内の 00 から 31 までの範囲の優先順位レベルです。優先 順位クラスは、以下のように定義されています。

 $\mathfrak{p}$ **REGULAR** 

3 **TIMECRITICAL** 

 $\overline{\mathbf{4}}$ **FOREGROUNDSERVER** 

たとえば、番号 304 は、優先順位レベル 4 を持 つ優先順位クラス 3 (TIMECRITICAL) に対応し ます。

ユーザーの処置: 構成パラメーターの値を、有効 範囲内の値に変更してください。

SQL5150N 構成パラメーター "<parameter>" に指定された値は、 "<minimum value>"の最小許可可能値以下で す。

説明: この要求は、"<parameter>"に与えられた 値が小さすぎるため、完了していません。 "<parameter>" は "<minimum value>" より小さく てはいけません。

ユーザーの処置: "<parameter>" の指定された値 が有効範囲内にあるかを確認し、要求を再試行し てください。

SQL5151N 構成パラメーター "<parameter>" に指定された値は、 "<minimum value>"の最小許可可能値以下およ び-1 ではありません。

説明: この要求は、"<parameter>"に与えられた 値が無効のため、完了していません。-1の許可 可能値以外で、"<parameter>" は "<minimum value>"以下であってはいけません。

ユーザーの処置: "<parameter>" の指定された値

が有効範囲内にあるかを確認し、要求を再試行し てください。

# SQL5152N 構成パラメーター "<parameter>" に対して指定された値が "<maximum value>" の最大許可 値より大きくなっています。

説明: この要求は、"<parameter>"に与えられた 値が大きすぎるため、完了していません。 "<parameter>" は "<maximum value>" 以上であっ てはいけません。

ユーザーの処置: "<parameter>" の指定された値 が有効範囲内にあるかを確認し、要求を再試行し てください。

#### **SQL5153N** 次の関係が違反している恐れがある ため更新を完了できません: "<condition>"

説明: 有効な構成ファイルは次の関係を保守して いなくてはなりません。

 $"<$ condition $>$ "

更新要求は、構成の結果が関係に違反しているた め、完了できませんでした。

ユーザーの処置: 要求を再実行依頼し、適切な関 係であるかを確認してください。

#### **SQL5154N** "認証" と "<parameter>" に対す る要求された構成値の結合は、許可 されていません。

説明: このデータベース・マネージャー構成パラ メーター "authentication" は、 "<parameter>" の値 が非デフォルトの場合、値 "CLIENT" がなくては なりません。

要求された変更は実行されません。

ユーザーの処置: 有効な構成パラメーターの値の 組合わせを使用して、コマンドを再度実行してく ださい。

# SQL5155W 更新が正常に完了しました。 SORTHEAP の現行値がパフォーマ ンスに反対に影響を及ぼす可能性が あります。

説明: SORTHEAP の値が、現在、データベー ス・マネージャー構成パラメーター SHEAPTHRES の値の半分より、大きくなってい ます。 これは、パフォーマンスが最適状態より 悪くなる原因となる可能性があります。

ユーザーの処置: データベース・マネージャー構 成パラメーター SHEAPTHRES の値を増やすか、 または SHEAPTHRES が少なくても SORTHEAP の 2 倍の大きさになるように SORTHEAP の値 を減らす、あるいはその両方を行ってください。

大きい方の比率が、たいていの場合、望ましい値 です。 構成パラメーターの調整の推奨について は、管理の手引きを参照してください。

SQL5156N データベース・マネージャー構成パ ラメーター "trust\_allcInts" の値 は、 NO、 YES、または DRDAONLY のいずれかでなけれ ばなりません。

説明: 構成パラメーター "trust\_allclnts" として許 可されている値は以下のとおりです。

- $\cdot$  NO = 0
- YES = 1
- DRDAONLY =  $2$

要求された変更は実行されません。

ユーザーの処置: "trust allclnts" に有効な値を使 用して、コマンドを再実行してください。

SQL5180N DB2 は、統合構成ファイル "<file-name>" を読み取ることがで きません。

説明: 統合構成ファイルが見つからなかったか、 または読み取りのためにオープンできませんでし た。

ユーザーの処置: DB2 DJ INI レジストリー変数 に統合構成ファイルを指定してください。ファイ ルが存在し、読み取り可能であることを確認して ください。

#### 統合構成ファイル "<file-name>" **SQL5181N** で、行 "<line-number>"の形式が 無効です。

説明: 示されている行は正しい形式ではありませ ん。形式は <variable-name> = <value> でなけれ ばなりません。

ユーザーの処置: ここで説明されている形式で指 定してください。

#### SQL5182N 必須環境変数 "<variable-name>" が設定されていません。

説明: 統合構成ファイルにおいて、環境変数 "<variable-name>"がリストされていないか、ある いはリストされていても値がありません。

ユーザーの処置: 管理の手引きを参照して、環境 変数 "<variable-name>"に割り当てることができ る値について調べてください。さらに db2set コ マンドを使用し、この値を目的の値に設定してく ださい。

#### "<server-type>" データ・ソースへ **SQL5185N** のパススルーはサポートされていま せん。

説明: パススルー機能は、"<server-type>"デー タ・ソースにアクセスするために使用できませ  $\mathcal{h}_{\alpha}$ 

ユーザーの処置: 必要ありません。

sqlcode:  $-5185$ 

sqlstate: 428EV

#### SQL6000 - SQL6099

SQL6000N QMF データの DB2 変換。

説明: これは正常な終了メッセージです。

ユーザーの処置: 処置は必要ありません。

SQL6001N ファイル名に接頭部が指定されてい ません。

説明: SOLOMF 機能コマンドが使用されず、直 接 SQLQMF 機能のモジュールが実行されまし た。

コマンドは処理されません。

ユーザーの処置: 提供されている SOLOMF 機能 コマンドを使用してください。

SQL6002N コミュニケーション・マネージャー で、ダウンロード・エラーが発生し ました。

説明: コミュニケーション・マネージャーが、ホ スト・ファイルをダウンロードしている時にエラ ーを見つけました。

コマンドは処理されません。

ユーザーの処置: コミュニケーション・マネージ ャー・メッセージ・ログを調べてください。

# SQL6003N QMF からエクスポートされたファ イルに、長すぎる行があります。 その行の長さは "<number>"で す。

説明: 計算された行のサイズ (計算された列のサ イズの合計)が、最大値の 7000 バイトを超えて います。

コマンドは処理されません。

ユーザーの処置: OMF ホスト・セッションに戻 って、データ列の少ない照会を実行してくださ い。 再度データを EXPORT (エクスポート) し

た後で、SOLOMF 機能コマンドを発行してくだ さい。

SQL6004N "<function>"が予期しない戻りコ ード "<code>"を返しました。

説明: 処理中に、予期しないエラーが起きまし た。コミュニケーション・マネージャーまたは DB2 が、正しくインストールされていないか、ま たは正しく構成されていない可能性があります。

コマンドは処理されません。

ユーザーの処置: コミュニケーション・マネージ ャーがインストールされ、適切なホスト通信セッ ションが活動状態になっていることを確認してく ださい。他のエラーの有無をチェックして、コマ ンドを再試行してください。問題が続く場合は、 コミュニケーション・マネージャーのシステム管 理者に連絡してください。

## SQL6005N ダウンロードされた QMF ファイ ルの読み取り中に、エラーが発生し ました。

説明: 次のいずれかの状態が発生しました。

- ファイルをオープンできません。
- 早すぎるファイルの終わりが見つかりました。
- ファイルの読み取り中に、入出力エラーが起き ました。

コマンドは処理されません。

ユーザーの処置: コミュニケーション・マネージ ャー・メッセージ・ログを調べてください。 コ マンドを再発行してください。 エラーが続く場 合は、コミュニケーション・マネージャーのシス テム管理者に連絡してください。

#### 出力ファイルへの書き込み中に、エ **SQL6006N** ラーが発生しました。

説明: 次のいずれかの状態が発生しました。

- データを書き込む C: ドライブに、十分なスペ ースがありません。
- 出力ファイルがオープンできませんでした。
- ファイルの書き込み中に、入出力エラーが起き ました。
- ファイルをクローズするときに、入出力エラー が発生しました。
- ファイルが別の OS/2 プロセスで使用されてい ます。

連合システム・ユーザー: db2djlink 出力を保持す るために十分なスペースがありません。 db2djlink が作成し、使用する一時ファイルには、さらにス ペースが必要です。

コマンドは処理されません。

ユーザーの処置: C: ドライブ上に、十分なディ スク・スペースがあることを確認してください。 コマンドを再発行してください。

連合システム・ユーザー: 連合サーバーがインス トールされているファイル・システムのサイズを 増やしてください。 AIX オペレーティング・シ ステムで db2djlink に必要なフリー・スペースの 量を見積もるには、次のコマンドを実行します。

ls -e /install directory/lib/libdb2euni.a

このコマンドはリストされたファイルに使用され ているバイト数を返します。その数値を 3 倍に してください。その結果が、ファイル・システ ムに必要なフリー・スペースの見積値です。必要 に応じてファイルシステムのサイズを増加し、コ マンドを再実行してください。

## SQL6007N 行 "<row>"、列 "<column>"の 10 進数値を ASCII に変換できま せん。

説明: 示されている 10 進数フィールドが変換で きませんでした。

コマンドは処理されません。

ユーザーの処置: ホスト列のデータ・タイプが

DECIMAL であることを確認してください。 QMF EXPORT を再実行した後で、再度 SQLOMF 機能 コマンドを発行してください。エ ラーが続く場合は、示された列を使用しないで QMF 照会を再実行してください。

#### **SQL6008N** コマンドに指定されたファイルは QMF データ形式ではありません。

説明: filename パラメーターによって指定された ファイルが、予期された QMF 形式ではありませ  $\mathcal{h}$ .

コマンドは処理されません。

ユーザーの処置: 名前を正しくタイプしたことを 確認してください。名前が正しい場合は、OMF ホスト・セッションに戻って、コマンド EXPORT DATA TO filename を再発行してください。 OMF データ形式を使用して、エクスポートする 必要があります。

# SQL6009N QMF からエクスポートされたファ イルに、長すぎる幅 "<width>"の 列"<name>"があります。列の最 大幅は 4000 バイトです。

説明: ダウンロードされた OMF ファイルが、 4000 バイトを超す幅を持つ列を含んでいます。

コマンドは処理されません。

ユーザーの処置: OMF ホスト・セッションに戻 り、示された列を指定せずに OMF 照会を再実行 して、もう一度データをエクスポートしてくださ い。その後で、SQLQMF 機能コマンドを再実行 してください。

### SQL6010N ダウンロードされた QMF ファイ ルには、255 を超えるデータ列が あります。

説明: 処理されているファイルには、255 以上の データ列が入っています。

コマンドは処理されません。

ユーザーの処置: QMF ホスト・セッションに戻 り、データ列を 255 以下にして照会を再実行し てください。 再びデータを EXPORT (エクスポ ート)して、SOLOMF 機能コマンドを再実行して ください。

**SQL6011N** 列 "<name>" ( "<number>" 桁 目)のデータ・タイプ "<number>" ("<type-text>") は処 理できません。

説明: OMF ファイルに、サポートされていない データ・タイプの列が入っています。

SQLQMF 機能は以下のデータ・タイプをサポー トしていません。

- LONG VARCHAR
- LONG VARGRAPHIC

SOLOMF 機能 SOLOMFDB のみが、グラフィッ ク・データ・タイプをサポートします。

コマンドは処理されません。

ユーザーの処置: OMF ホスト・セッションに戻 り、示された列を選択しないで照会を再実行して ください。 その後で、SQLQMF 機能コマンドを 再実行してください。

SQL6012N コマンドに指定したパラメーターが 多すぎます。

説明: コマンドに指定したパラメーターが多すぎ ます。

コマンドは処理されません。

ユーザーの処置: 正しい数のパラメーターを指定 して、コマンドを再発行してください。

## SQL6013N ホスト・ファイル名 "<host filename>"が長すぎるか、または 英字で始まっていません。

説明: host filename が英字で始まっていないか、 またはホストが VM システムの場合は host

filename、 filetype、または filemode が長すぎま す。

コマンドは処理されません。

ユーザーの処置: 正しい host filename 構文を使 用して、コマンドを再発行してください。

#### 無効なコマンド構文、コロン (':') **SQL6014N** をキーワードの後に続ける必要があ ります。

説明: オペランドを持つキーワード・パラメータ ーには、すぐ後に""文字が続き、その後にオペ ランドが続くキーワードが必要です。

コマンドは処理されません。

ユーザーの処置: コマンド構文を確認して、コマ ンドを再発行してください。

#### SQL6015N キーワードが認識されません。

説明: キーワード・パラメーター標識 ("/") の後 に、キーワードではない値が続いています。

コマンドは処理されません。

ユーザーの処置: 別のキーワードの値を使用し て、コマンドを再発行してください。

#### システム/370 ファイル名 **SQL6016N** "<name>"のオペランドが多すぎ ます。

説明: ホストが VM システムの場合は、ホス ト・ファイル名に、3つ以上のスペース分離トー クンが入っています。 ホストが MVS システム の場合は、ホスト・ファイル名に、組み込みブラ ンクが入っています。

コマンドは処理されません。

ユーザーの処置: 別のキーワードの値を使用し て、コマンドを再発行してください。

484 メッセージ解説書 第 2巻

### SQL6017N 追加情報が、インポート・メッセー ジ・ログ"<name>"に含まれてい る可能性があります。

説明: データベースの IMPORT 操作が、警告ま たはエラー・メッセージとともに終了しました。

コマンドは作業ファイルを割り振ったまま残して います。

ユーザーの処置: このメッセージに先行するメッ セージと、存在する場合は、IMPORT メッセー ジ・ログを使用して、IMPORT が成功したかどう かを判別し、リカバリー処置を決定してくださ い。インポートが成功した場合は、DEL、 CRE、 COL、 IML ファイルを消去してください。

### SQL6018N S/370 ファイル名が指定されてい ません。

説明: S/370 ファイル名は必須パラメーターで す。

コマンドは処理されません。

ユーザーの処置: ホスト・ファイル名を指定し て、コマンドを再発行してください。

#### SQL6019N 通信簡略セッション ID "<ID>"が 長すぎるか、または無効です。

説明: 通信簡略セッション ID に指定された値 が、1 バイトより長いか、または英字ではありま せん。

コマンドは処理されません。

ユーザーの処置: 有効な値を使用して、コマンド を再発行してください。

# SQL6020N データベース名を指定せずに、イン ポート・オプションが指定されまし た。

説明: データベース名が指定されずに、インポー ト・オプションが指定されました。

コマンドは終了します。

ユーザーの処置: データベース名を指定して、コ マンドを再発行してください。

#### SQL6021N データのインポートが成功しまし た。

説明: これは、SQLQMF 機能がデータをデータ ベースにインポートしたときの通常の終了メッセ ージです。

ユーザーの処置: 処置は必要ありません。

## SQL6022N システム・データベース・ディレク トリーは、すべてのノードによって 共有されていません。

説明: すべてのノードが、システム・データベー ス・ディレクトリーの 1 つの物理コピーにアク セスする必要があります。

コマンドは処理されません。

ユーザーの処置: sqllib ディレクトリーに常駐す るすべてのノードがシステム・データベース・デ ィレクトリーにアクセスしていることを確認し て、要求を再試行してください。

# SQL6023N このユーザーは、表 "<name>" で **Get Table Partitioning** Information ユーティリティーを実 行する権限を持っていません。

説明: ユーザーは、適切な権限がないのに (SYSADM, DBADM または CONTROL または表 の SELECT 特権) 指定された表で区分情報を検 索しようとしました。

ユーティリティーは処理を停止します。

ユーザーの処置: 適切な権限なしで、GET Table Partitioning 情報ユーティリティーを呼び出そうと しないでください。 操作については、システム 管理者に連絡してください。

### SQL6024N 表または索引 <name> がノード <node-number> で定義されていま  $Hh.$

説明: アプリケーションはノード "<node-number>"に接続しており、表または索引 "<name>"が定義されていません。

原因は以下のいずれかです。

- アプリケーションが接続しているノードは、表 または索引が作成されたノード・グループのメ ンバーではありません。
- そのノード・グループはノードを使用していま せん。

ユーティリティーは処理を停止します。

ユーザーの処置: アプリケーション、表または索 引が定義されたノードに接続してください。表 が作成されたノード・グループを判別して、 NODEGROUPDEF カタログ・ビューから適切な 行選択して、ノードのリストを獲得してくださ い。IN USE 値が Y に設定されるノードは、表 または索引を定義するノードです。

# SQL6025N ノード "<node1>" のデータベー ス・バックアップをノード "<node2>"に復元できません。

説明: 復元に使用されるバックアップ・イメージ は、データベースの別のノードでのバックアップ です。

ユーザーの処置: ノードの正しいバックアップ· イメージがあるかを確認して、要求を再試行して ください。

SQL6026N カタログ・ノード "<node1>" を伴 うデータベースをカタログ・ノード "<node2>" を伴うデータベースに 復元できません。

説明: カタログ・ノードは、1つのノードだけに 存在するため、バックアップ・イメージと復元さ

れたノード間に相違があります。これは、次の場 合発生します。

- バックアップ・イメージ指定のカタログ・ノー ド "<nodel>"および復元を、カタログ・ノー ドが ノード "<node2>" の既存のデータベース で試行しようとしました。
- 復元を新規データベースで試行して、カタロ グ・ノードは先に復元されませんでした。(す べてのノードでデータベースを作成するため、 先にカタログ・ノードを復元してください。)

ユーザーの処置: 正しいバックアップ・イメージ が復元されたことを検証してください。

既存のデータベースに復元していて、カタログ· ノードを "<node2>"に変更したい場合は、先に既 存のデータベースをドロップする必要がありま す。

新規データベースに復元している場合は、カタロ グ・ノード "<node1>" を先に復元してください。

#### SQL6027N データベース・ディレクトリーのパ ス "<path>" が無効です。

説明: CREATE DATABASE または CATALOG DATABASE コマンドに指定されたパス "<path>" が文字''で始まっているか、または文字ストリ ング '/' を含んでいます。

コマンドは処理されません。

ユーザーの処置: 指定されたパスが完全修飾パス で、最初の文字が '' ではなく、文字ストリング ソ を含んでいないことを確認してください。そ のあと要求を再試行してください。

#### **SQL6028N** カタログ・データベースはデータベ ース "<dbname>" がローカル・デ ータベース・ディレクトリーに見つ からないため失敗しました。

説明: システム・データベース・ディレクトリー にローカル・データベースをカタログするとき に、コマンド/API はデータベースが常駐するサー バー上のノードから発行される必要があります。

ユーザーの処置: データベースが常駐するノード から、コマンド/API を再度発行してください。

**START または STOP DATABASE SOL6030N** MANAGER が失敗しました。 理 由コードは "<reason-code>"。

説明: 理由コードはエラーの起きたことを示して います。ステートメントは処理できません。

- インスタンスの sqllib ディレクトリーに  $(1)$ アクセスできません。
- プロファイル・ファイル名に追加した全  $(2)$ パス名が長すぎます。
- $(3)$ そのプロファイル・ファイルをオープン できません。
- nodenum パラメーター値が、sqllib ディ  $(4)$ レクトリーの db2nodes.cfg ファイルに定 義されていません。
- nodenum パラメーターは、コマンド・オ  $(5)$ プションが指定されるときに指定するよ うにしてください。
- ポート・パラメーター値が無効です。  $(6)$
- 新規のホスト名 / ポートの対が固有なも  $(7)$ のではありません。
- FORCE オプションを NODENUM オプ  $(8)$ ションが指定されるときに、指定できま せん。
- ホスト名およびポート・パラメーター  $(9)$ は、ADDNODE オプションを使用してい るときに、指定されなくてはなりませ  $\mathcal{h}_{\alpha}$
- ADDNODE または RESTART オプショ  $(10)$ ンに対し sqllib ディレクトリーの db2nodes.cfg ファイルを更新できませ  $\lambda$ .
- $(11)$ ホスト名パラメーターの値が無効です。
- $(12)$ sqledbstrtopt または sqledbstopopt 構造の ポインターが無効です。
- $(13)$ ポートの値が、ご使用の DB2 インスタ ンス ID (UNIX 基底システムの /etc/services ファイル)に定義されていま せん。
- $(14)$ ポートの値が、ご使用の DB2 インスタ ンス ID (UNIX 基底システムの /etc/services ファイル)の有効ポート範囲 に定義されていません。
- ホスト名の値は、sqllib ディレクトリー  $(15)$ の db2nodes.cfg ファイルに定義されてい る対応するポート 0 がありません。
- $(16)$ このコマンドまたはパラメーターに指定 された値が無効です。
- NODENUM オプションが指定されない  $(17)$ ときは、DROP オプションを指定できま せん。
- callerac パラメーターに対して指定され  $(18)$ た値が無効です。
- UNIX ソケット・ディレクトリー  $(19)$ /tmp/db2\_<ver>\_<rel>/\$DB2INSTANCE を 作成できません。
- $(20)$ ADDNODE オプション付きで指定された ノード番号は、db2nodes.cfg ファイルに すでに存在しているか、あるいは最後に データベース・マネージャーの停止コマ ンドが実行されてから、ノードがすでに 追加されているかのどちらかです。
- $(21)$ ADDNODE オプション付きで指定された 表スペースのタイプは無効です。
- ADDNODE 付きで指定された表スペース  $(22)$ のノードは範囲外です。
- コンピューター名パラメーターを  $(23)$ ADDNODE オプションで指定する必要が あります。
- ユーザー名パラメーターを ADDNODE  $(24)$ オプションで指定する必要があります。
- コンピューター名が無効です。  $(25)$
- $(26)$ ユーザー名が無効です。
- $(27)$ パスワードが無効です。
- $(28)$ パスワードが期限切れです。
- $(29)$ 指定されたユーザー・アカウントが、使 用不可か、期限切れか、または制限付き です。

ユーザーの処置: 理由コードに対応する処置は、 次のとおりです。

- \$DB2INSTANCE ユーザー ID に そのイ  $(1)$ ンスタンスの sqllib ディレクトリーにア クセスする必須許可があるかを確認して ください。
- プロファイル名に追加される完全修飾パ  $(2)$ スの合計が、ファイル sqlenv.h で定義さ れた SOL PROFILE SZ より小さくする ために、プロファイル名を短い名前に変 更してください。
- プロファイル・ファイルが存在している  $(3)$ かを確認してください。
- $(4)$ sqllib ディレクトリーの db2nodes.cfg フ ァイルに nodenum 値が定義されてお り、その値が 0 と 999 の間であること を確認してください。
- $(5)$ nodenum パラメーターを指定して、コマ ンドを再度実行してください。
- ポート値が 0 と 999 の間にあることを  $(6)$ 確認してください。値が指定されない場 合、そのポート値は デフォルト値の 0 にセットされます。
- sqllib ディレクトリーの db2nodes.cfg フ  $(7)$ ァイルに新規のホスト名 / ポートの対が すでに定義されているかを確認してくだ さい。
- NODENUM オプションを指定するとき  $(8)$ に FORCE オプションを指定しないでく ださい。
- ホスト名およびポート値が、ADDNODE  $(9)$ オプションを指定するときに指定されて いることを確認してください。
- $(10)$ \$DB2INSTANCE ユーザー名にそのイン スタンスの sqllib ディレクトリーへの書 き込みアクセス、十分なディスク・スペ ースがあり、ファイルが存在しているか を確認してください。
- 指定されたホスト名がシステムに定義さ  $(11)$ れているかを確認してください。
- ポインターがヌルで sqlepstr() API の  $(12)$ sqledbstrtopt を指しているまたは、 sqlepstr() API の sqledbstrtopt 構造を指 しているかを確認してください。
- サービス・ファイル (UNIX 基底システ  $(13)$ ムの /etc/services) にご使用の DB2 イン スタンス ID の項目が入っているかを確 認してください。
- ご使用のインスタンスのサービス・ファ  $(14)$ イル (UNIX 基底システムの /etc/services)に定義されているポート値 のみを使用しているかを確認してくださ  $\mathcal{U}$
- $(15)$ すべてのホスト名値が、再始動オプショ ンの入った sqllib ディレクトリーの db2nodes.cfg ファイルに定義されている ポート 0 を持っているかを確認してく ださい。
- オプション・パラメーターの指定された  $(16)$ 値が有効範囲内にあるかを確認してくだ さい。
- DROP オプションを指定するときに  $(17)$ NODENUM オプションを指定してくだ さい。
- $(18)$ callerac パラメーターに対して指定され た値が有効範囲内にあるかを確認してく ださい。
- すべての中間ディレクトリー  $(19)$ /tmp/db2\_<ver>\_<rel>/\$DB2INSTANCE を 作成できるかどうか確認するため に、/tmp ファイル・システムの許可を検 査してください。

488 メッセージ解説書 第 2 巻

- $(20)$ 正しいノード番号を指定しているかどう か確認してください。データベース・ マネージャーを停止して、db2nodes.cfg ファイルを、前のデータベース・マネー ジャー停止コマンドからシステムに追加 されたノードを使用して更新してくださ  $U_{\lambda}$
- $(21)$ 表スペース・タイプに対して指定された 値が有効範囲内にあるかを確認してくだ さい。
- $(22)$ db2nodes.cfg ファイルに表スペース・ノ ード値が定義されており、その値が0 と 999 の間であることを確認してくだ さい。
- COMPUTER オプションを使用して、新  $(23)$ 規ノードを作成するシステムのコンピュ ーター名を指定してください。
- $(24)$ USER および PASSWORD オプション を使用して、新規ノードの有効なドメイ ン・アカウント・ユーザー名とパスワー ドを指定してください。
- 有効なコンピューター名を使用して、コ  $(25)$ マンドを再発行してください。
- 有効なユーザー名を使用して、コマンド  $(26)$ を再発行してください。
- $(27)$ 有効なパスワードを指定して、コマンド を再発行してください。
- アカウント・パスワードを変更 / 更新し  $(28)$ て、コマンドを再発行してください。
- 有効なユーザー・アカウントを使用し  $(29)$ て、コマンドを再発行してください。
- **SOL6031N** db2nodes.cfg ファイルの行番号 "<line>" で エラーがありました。 理由コードは "<reason code>"で す。

説明: 以下の理由コードによって示されているよ うな db2nodes.cfg ファイルの問題のため、このス テートメントを処理できません。

- インスタンスの sqllib ディレクトリーに  $(1)$ アクセスできません。
- db2nodes.cfg ファイル名に追加した全パ  $(2)$ ス名が長すぎます。
- $(3)$ sqllib ディレクトリーの db2nodes.cfg フ ァイルをオープンできません。
- $(4)$ sqllib ディレクトリーの db2nodes.cfg フ ァイルの行 "<line>" に構文エラーが存 在しています。
- sqllib ディレクトリーの db2nodes.cfg フ  $(5)$ ァイルの行 "<line>" の nodenum 値が無 効です。
- sqllib ディレクトリーの db2nodes.cfg フ  $(6)$ ァイルの行 "<line>" の nodenum 値が順 序外です。
- sqllib ディレクトリーの db2nodes.cfg フ  $(7)$ ァイルの行 "<line>" の nodenum 値が固 有ではありません。
- sqllib ディレクトリーの db2nodes.cfg フ  $(8)$ ァイルの行 "<line>" のポート値が無効 です。
- $(9)$ sqllib ディレクトリーの db2nodes.cfg フ ァイルの行 "<line>" のホスト名 / ポー トの対が固有ではありません。
- $(10)$ sqllib ディレクトリーの db2nodes.cfg フ ァイルの行 "<line>" のホスト名が無効 です。
- $(11)$ sqllib ディレクトリーの db2nodes.cfg フ ァイルの行 "<line>" のポートの値がサ ービス・ファイル (UNIX 基底システム の /etc/services ) の DB2 インスタンス に対して定義されていません。
- $(12)$ sqllib ディレクトリーの db2nodes.cfg フ ァイルの行 "<line>" のポートの値がサ ービス・ファイル (UNIX 基底システム

の /etc/services ) の DB2 インスタンス に対して有効なポート範囲に定義されて いません。

- sqllib ディレクトリーの db2nodes.cfg フ  $(13)$ ァイルの行 "<line>" のホスト名の値が 対応するポート 0 を持っていません。
- $(14)$ 複数の項目を伴う db2nodes.cfg ファイル が存在しますが、データベース・マネー ジャー構成は MPP ではありません。
- sqllib ディレクトリーの db2nodes.cfg フ  $(15)$ ァイルの行 "<line>"にあるネット名が 無効です。

ユーザーの処置: 理由コードに対応する処置は、 次のとおりです。

- \$DB2INSTANCE ユーザー ID に そのイ  $(1)$ ンスタンスの sqllib ディレクトリーにア クセスする必須許可があるかを確認して ください。
- インスタンス・ホーム・ディレクトリー  $(2)$ のパス名を短くしてください。
- db2nodes.cfg ファイルが sqllib ディレク  $(3)$ トリーに存在し、空でないことを確認し てください。
- 少なくとも 2 つの値が db2nodes.cfg フ  $(4)$ ァイルの行ごとに定義され、そのファイ ルにブランク行がないことを確認してく ださい。
- db2nodes.cfg ファイルに nodenum 値が  $(5)$ 定義されており、その値が 0 と 999 の 間であることを確認してください。
- $(6)$ db2nodes.cfg ファイルに定義されている すべての nodenum 値が昇順であること 確認してください。
- db2nodes.cfg ファイルに定義されている  $(7)$ 各 nodenum 値が固有であることを確認 してください。
- ポート値が 0 と 999 の間にあることを  $(8)$ 確認してください。
- $(9)$ db2nodes.cfg ファイルに新規のホスト名 / ポートの対がすでに定義されているか を確認してください。
- 行 "<line>" の db2nodes.cfg に定義され  $(10)$ ているホスト名の値がシステムに定義さ れ、操作可能であることを確認してくだ さい。
- サービス・ファイル (UNIX 基底システ  $(11)$ ムの /etc/services) にご使用の DB2 イン スタンス ID の項目が入っているかを確 認してください。
- ご使用のインスタンスのサービス・ファ  $(12)$ イル (UNIX 基底システムの /etc/services) に定義されているポート値 のみを使用しているかを確認してくださ  $\mathcal{L}$
- ポート値 0 が db2nodes.cfg ファイルの  $(13)$ ホスト名に対応して定義されているかを 確認してください。
- 以下のいずれかの処置を実行してくださ  $(14)$  $\mathcal{U}^{\lambda}$ 
	- db2nodes.cfg ファイルを除去する。
	- · db2nodes.cfg ファイルを更新し、項目 を 1 つだけ入れる。
	- DB2 エンタープライズ拡張エディシ ョン・サーバーをインストールする。
- db2nodes.cfg の行 "<line>"に定義されて  $(15)$ いるネット名の値がシステムに定義さ れ、操作可能であることを確認してくだ さい。

490 メッセージ解説書 第 2 巻 SQL6032W 開始コマンド処理を "<total\_number>" ノードで試行し ました。 "<number started>" ノ ードは正常に開始されました。 "<number\_already\_started>" /-ドはすでに開始されています。 "<number not started>"  $7 - 5$ は開始することができませんでし た。

説明: このデータベース・マネージャーはすべて のノードで正常に開始しませんでした。 このデ ータベースのすべてのデータがアクセス可能でな いかもしれません。正常に開始されている、ある いはすでに実行していたノードのデータがアクセ ス可能です。

ユーザーの処置: どのノードが開始していないか 調べるインスタンスに関して、sallib ディレクト リーのログ・ディレクトリーで作成されるログ・ ファイルをチェックしてください。

SQL6033W 停止コマンド処理を "<total\_number>" で試行しまし た。 "<number\_stopped>" ノード は正常に停止しました。 "<number\_already\_stopped>" は すでに停止されていました。 "<number not stopped>"  $/ \uparrow$ は停止することができませんでし た。

説明: このデータベース・マネージャーはすべて のノードで正常に停止しませんでした。 このデ ータベース・マネージャーは、停止できなかった ノードで活動状態のままです。

ユーザーの処置: どのノードが停止していないか 調べるインスタンスに関して、sqllib ディレクト リーのログ・ディレクトリーで作成されるログ・ ファイルをチェックしてください。

## SQL6034W ノード "<node>" は、ほかのデー タベースによって使用されていませ  $h<sub>b</sub>$

説明: DROP NODE VERIFY 処理中に、すべて のデータベースを走査して、このノードが、どの データベースのノード・グループにも存在せず、 イベント・モニターも定義されていないか調べて ください。

ユーザーの処置: このノードは、'db2stop drop nodenum <node>' コマンドを実行して、システム から除去することができます。

#### ノード"<node>"はデータベース **SQL6035W** "<database>"によって使用されて います。

説明: DROP NODE VERIFY 処理中に、データ ベースを走査して、このノードが、どのデータベ ースのノード・グループにも存在せず、イベン ト・モニターも定義されていないか調べてくださ い。 ノード "<node>" はデータベース "<database>" で使用中のため、ドロップできませ  $h_{\alpha}$ 

ユーザーの処置: ノードをドロップする前に、以 下を行う必要があります。

- 1. データを再分配し、REDISTRIBUTE NODEGROUP コマンドを使用してノードから データを除去してください。REDISTRIBUTE NODEGROUP コマンドの DROP NODE オプ ションあるいは、ALTER NODEGROUP ステ ートメントを使用して、ノード・グループか らノードを削除してください。ドロップする ノードがメンバーに含まれるすべてのノー ド・グループに対して、これを実行してくだ さい。
- 2. ノードで定義されているイベント・モニター を削除してください。
- 3. 'db2stop drop nodenum <node>' コマンドを実 行してノードをドロップしてください。

#### **SQL6036N START または STOP DATABASE** MANAGER コマンドはすでに進行 中です。

説明: START DATABASE MANAGER または STOP DATABASE MANAGER コマンドはすでに システム上で進行中です。

ユーザーの処置: 進行中のコマンドの終了を待 ち、要求を再試行してください。

#### **START または STOP DATABASE SOL6037N** MANAGER タイムアウト値は到達 しました。

説明: データベース・マネージャー構成で定義さ れた start\_stop\_time 値がこのノードに達しまし た。この値は分単位での時間を指定し、ここで は、ノードは Start Database Manager、Stop Database Manager あるいは Add Node コマンド に対応している必要があります。

ユーザーの処置: 次のいずれかを行ってくださ  $\mathcal{V}^{\, \lambda}$  o

- First Failure Service Log (db2diag.log) で、タイ ムアウトになったノードについてエラー・メッ セージが記録されているかを調べてください。 エラーの記録がなく、タイムアウトの問題が残 っている場合、データベース・マネージャー構 成ファイルで指定された start stop time の値を 増やす必要がある可能性があります。
- タイムアウトが Start Database Manager コマン ド中に起きた場合、タイムアウトを起こしてい るノードすべてに対して、Stop Database Manager コマンドを実行してください。
- タイムアウトが Stop Database Manager コマン ド中に起きた場合、タイムアウトを起こしてい るノードすべてに対して、あるいはすべてのノ ードに対して Stop Database Manager コマンド を実行してください。 既に停止されているノ ードは、ノードが停止しているという旨のメッ セージを戻します。

#### **SQL6038N** 区分化キーが定義されていません。

説明: ユーザーが、区分化キーを指定せずに「行 区分情報の取得」ユーティリティーの使用を試行 しました。

ユーティリティーは処理を停止します。

ユーザーの処置: 区分化キーを指定し、要求を再 試行してください。

#### 区分列 "<column-number>" は現 **SQL6039N** 在ヌル値可能として定義されていま  $Hh<sub>0</sub>$

説明: ヌル可能ではない区分列 "<column-number>"にヌル値を割り当てようとし ました。

ユーティリティーは処理を停止します。

ユーザーの処置: 非ヌル値を割り当てるか、ヌル 可能にするために区分化キーのタイプを変更して ください。

#### **SQL6040C** FCM バッファーは使用可能ではあ りません。

説明: FCM バッファーは使用可能ではありませ  $h_{\circ}$ 

ステートメントは処理できません。

ユーザーの処置: 要求を再度試行してください。

エラーが持続する場合、データベース・マネージ ャー構成ファイルで指定された FCM バッファー (fcm\_num\_buffers) 数を増やし、要求を再試行して ください。

sqlcode: -6040

sqlstate: 57011

#### **SQL6041C** FCM 接続項目が使用可能ではあり ません。

説明: FCM 接続項目が使用可能ではありませ  $\mathcal{h}_{\alpha}$ 

ステートメントは処理できません。

ユーザーの処置: 要求を再度試行してください。 エラーが持続する場合、データベース・マネージ ャー構成ファイルで指定された FCM 接続項目 (fcm\_num\_connect) 数を増やし、要求を再試行して ください。

sqlcode: -6041

sqlstate: 57011

#### SQL6042C FCM メッセージ・アンカーが使用 可能ではありません。

説明: FCM メッセージ・アンカーが使用可能で はありません。

ステートメントは処理できません。

ユーザーの処置: 要求を再度試行してください。

エラーが持続する場合、データベース・マネージ ャー構成ファイルで指定された FCM メッセー ジ・アンカー (fcm\_num\_anchors) 数を増やし、要 求を再試行してください。

sqlcode: -6042

sqlstate: 57011

## SQL6043C FCM 要求ブロックは使用可能では ありません。

説明: FCM 要求ブロックは使用可能ではありま せん。

ステートメントは処理できません。

ユーザーの処置: 要求を再度試行してください。

エラーが持続する場合、データベース・マネージ ャー構成ファイルで指定された FCM 要求ブロッ ク (fcm num rgb) 数を増やし、要求を再試行して ください。

sqlcode: -6043

sqlstate: 57011

#### **SQL6044N** データ・タイプ

"<datatype-value>" および長さ "<length>" の値を伴うストリング 表示構文 "<string>" が正しくあり ません。

説明: 指定されたストリングをターゲット・デー タベースとして認識できません。(アプリケーシ ョン開発の手引き にはデータ・タイプについて の情報が記載されています。)構文が無効か、値 が範囲外のいずれかです。

ユーティリティーは処理を停止します。

ユーザーの処置: ストリング表示またはデータ・ タイプが正しいことを確認し、要求を再試行して ください。

#### **SQL6045N** 長さ "<datatype-length>" のデー タ・タイプ "<datatype-value>"は サポートされていません。

説明: このデータ・タイプおよび長さは区分化キ ーをサポートしていません。

ユーティリティーは処理を停止します。

ユーザーの処置: データ・タイプについては、管 理の手引き を参照してください。 行区分情報 API の取得についての情報を得るには、API 解説 書 を参照してください。

#### **SQL6046N** 指定された DROP NODE アクシ ョンは有効ではありません。

説明: DROP NODE コマンドのアクション・パ ラメーターに対する指定された値が無効です。 確認モードのみが DROP NODE コマンドに対し てサポートされています。 このパラメーター は、値 SQL\_DROPNODE\_VERIFY にセットされ なくてはなりません。

コマンドは処理されません。

ユーザーの処置: アクションが SOL DROPNODE VERIFY にセットされることを 確認し、要求を再試行してください。

### SQL6047N 表 "<name>"が区分化キーを持っ ていないため、ノード・グループを 再分配できません。

説明: 単一ノードのノード・グループ内で、少な くとも 1 つの表が区分化キーを持っていませ ん。ノード・グループを複数ノードのノード・グ ループに再分配できるようになる前に、単一ノー ドのノード・グループ内で、すべての表は区分化 キーを持っていなくてはなりません。

操作は実行されません。

ユーザーの処置: ALTER TABLE コマンドを使 用して、持っていない表の区分化キーを指定して ください。そのあと要求を再試行してください。

# SQL6048N START # tld STOP DATABASE MANAGER 処理中に通信エラーが 発生しました。

説明: sqllib/db2nodes.cfg ファイルで定義された すべてのノードを使用して、START または STOP DATABASE MANAGER コマンドの確立を 試行中に TCP/IP コミュニケーション・エラーが 発生しました。

ユーザーの処置: 次のいずれかを行ってくださ  $\mathcal{V}^{\lambda}$ 

- ノードが、.rhosts または host.equiv ファイルの 正しい権限を持っていることを確認してくださ  $\mathcal{U}$
- このアプリケーションが同時に (500 + (1995 -2 \* total\_number\_of\_nodes)) 以上のファイル記 述子を使用していないことを確認してくださ  $\mathcal{U}$
- すべての DB2 エンタープライズ拡張エディシ ョン環境変数がプロファイル・ファイルで定義 されていることを確認してください。
- プロファイル・ファイルが Korn シェルのスク リプト形式で記述されていることを確認してく ださい。
- すべてのホスト名値が、再始動オプションの入 った sqllib ディレクトリーの db2nodes.cfg フ

ァイルに定義されているホスト名を持っている かを確認してください。

# SQL6049N データベース "<name>" のログ の 制御ファイルをノード "<node-list>" で検索できませんで した。

説明: データベースに対する SOLOGCTL.LFH ファイルは指定ノードのデータベース・ディレク トリーにありません。

データベースが開始していません。

"、..." がノード・リストの最後に表示された場 合、完全なノード・リストについては、syslog フ ァイルを参照してください。

ユーザーの処置: 指定ノード上のバックアップか らデータベースを復元するか、データベースを作 成し直してください。

# SQL6050N ノード "<node-list>" のデータべ ース "<name>" のログ制御ファイ ルにアクセス中に入出力エラーが発 生しました。

説明: 指定ノードのデータベースに対して SOLOGCTL.LFH ファイルにアクセス中にエラー が発生しました。

データベースは使用することができません。

"、..." がノード・リストの最後に表示された場 合、完全なノード・リストについては、syslog フ ァイルを参照してください。

ユーザーの処置: 指定ノード上のバックアップか らデータベースを復元するか、データベースを作 成し直してください。

SQL6051N データベース "<name>" がノード "<node-list>" のロールフォワー ド・リカバリー用に構成されませ  $h_{\alpha}$ 

説明: 指定のデータベースが、示されているノー ドでロールフォワード・リカバリー用に構成され ていません。

データベースはすべてのノードでロールフォワー ドされません。

"、..." がノード・リストの最後に表示された場 合、完全なノード・リストについては、syslog フ ァイルを参照してください。

ユーザーの処置: 指定ノードでリカバリーが必要 か確認して、次にこのノードのデータベースのバ ックアップで最新のバージョンを復元してくださ  $\iota \iota$ 

ノード "<node list>" でロールフ **SOL6052N** ォワード保留状態にないため、デー タベース "<name>" をロールフォ ワードできません。

説明: 指定のデータベースは指定ノードでロール フォワード保留状態にありません。これはデータ ベースが復元されていないか WITHOUT ROLLING FORWARD オプションで復元された か、ロールフォワード・リカバリーがこのノード で完了したために起こる場合があります。

データベースはロールフォワードされません。

"、..." がノード・リストの最後に表示された場 合、完全なノード・リストについては、syslog フ ァイルを参照してください。

ユーザーの処置: 次のいずれかを行ってくださ  $\mathcal{V}^{\lambda}$ 

- 1. 指定ノードでリカバリーが必要か確認してく ださい。
- 2. このノードのデータベースのバックアップ・ バージョンを復元してください。

3. ROLLFORWARD DATABASE コマンドを実行 してください。

SQL6053N エラーがファイル "<file>" にあり ます。 理由コード =  $"$  <reason-code> $"$ .

説明: 次に示すように指定ファイルでエラーが起 きました。

- 区分化マップ・ファイルの値の数が 1  $(1)$ または 4.096 ではありません。
- 定義ファイルの値の数が 4.096 ではあり  $(2)$ ません。
- $(3)$ 定義ファイルのデータが有効な形式では ありません。
- 区分化マップのノード番号が 0 と 999  $(4)$ の間にありません。
- 定義ファイルの値の合計が 4,294,967,295  $(5)$ より大きくなっています。
- $(6)$ 指定のターゲット区分化マップには指定 のノード・グループに対して SYSCAT.NODEGROUPDEF で定義され ていないノード番号が含まれます。

ユーザーの処置: 理由コードに対応する処置は、 次のとおりです。

- 区分化マップには単一の値のみ、あるい  $(1)$ は(結果的にノード・グループが単一ノ ードのノード・グループの場合)または 4.096 ちょうどの値 (結果的にノード・ グループが複数ノードのノード・グルー プの場合)が入っていることを確認して ください。
- 分散ファイルにはハッシュ区分ごとに  $(2)$ 4.096 ちょうどの値が入っていることを 確認してください。
- 分散ファイルの値が 0 より大きいか等  $(3)$ しい整数で、すべての分散値の合計が 4.294.967.295 以下であることを確認して ください。
- $(4)$ ノード番号が 0 より大きいか等しい、 あるいは 999 と等しいか少ない範囲に あることを確認してください。
- 4.096 区分に対するすべての分散値の合  $(5)$ 計は 4,294,967,295 より大きいか同じで す。
- $(6)$ ALTER NODEGROUP を発行して抜けて いるノードを追加するか、あるいは区分 化マップ・ファイルを変更して sysibm.sysnodegroupdef で定義されていな いノードを排除してください。

## SQL6054N アーカイブ・ファイル "<name>" はノード "<node-number>" のデ ータベース "<name>" のログ・フ ァイルは有効ではありません。

説明: アーカイブ・ログ・ファイルが指定ノード のログ・ディレクトリーにありますが、有効では ありません。

ROLLFORWARD DATABASE 処理を停止しま す。

ユーザーの処置: 正しいアーカイブ・ログ・ファ イルを判別するには、QUERY STATUS オプショ ンを付けて、ROLLFORWARD DATABASE コマ ンドを実行してください。正しいアーカイブ・ ログ・ファイルをデータベース・ログ・ディレク トリーに移動するか、あるいは、データベースが 整合状態にある場合、ログ・パスを正しいアーカ イブ・ファイルを示すように変更して再び ROLLFORWARD DATABASE コマンドを実行し てください。

SQL6055N アーカイブ・ファイル "<name>" はノード "<node-number>" のデ ータベース "<name>" に属してい ません。

説明: 指定ノードにあるログ・ディレクトリーの アーカイブ・ログ・ファイルは、指定のデータベ ースに属していません。

ROLLFORWARD DATABASE 処理を停止しま す。

ユーザーの処置: 正しいアーカイブ・ログ・ファ イルを判別するには、OUERY STATUS オプショ ンを付けて、ROLLFORWARD DATABASE コマ ンドを実行してください。正しいアーカイブ・ ログ・ファイルをデータベース・ログ・ディレク トリーに移動するか、あるいは、データベースが 整合状態にある場合、ログ・パスを正しいアーカ イブ・ファイルを示すように変更して再び ROLLFORWARD DATABASE コマンドを実行し てください。

ノード・グループを再配布できませ **SOL6056N** ん。 理由コード = "<reason-code>".

説明: 処理は実行できません。 理由コードはエ ラーの起きたことを示しています。

- ノード・グループの指定が正しくありま  $(1)$ せん。再分散後の結果ノード・グループ にはノードが入っていません。
- $(2)$ 前の再分散処理が正常に完了していませ んでした。
- 再分散処理がすでに進行中です。  $(3)$
- $(4)$ CONTINUE または ROLLBACK に対し て前に異常終了した再分散コマンドはあ りません。
- ノード・グループのデータが指定された  $(5)$ ようにすでに再分散されているため、デ ータの再分散は実行されません。
- REDISTRIBUTE NODEGROUP コマンド  $(6)$ はカタログ・ノードから再実行依頼され ていません。
- REDISTRIBUTE NODEGROUP コマンド  $(7)$ は製品の非区分バージョンでは使用可能 でないか、適用できません。
- 既存の官言された一時表を持つノード・  $(8)$
グループにユーザー一時表スペースが存 在する場合、再分散は許可されていませ  $\mathcal{h}_{\alpha}$ 

ユーザーの処置: 理由コードに対応する処置は、 次のとおりです。

- $(1)$ 再分散中にノード・グループのすべての ノードをドロップしないでください。
- 前の再分散が失敗した原因を調べ、必要  $(2)$ な訂正処置をとります。 CONTINUE ま たは ROLLBACK オプションを使用し て、REDISTRIBUTE NODEGROUP コマ ンドを実行してください。 CONTINUE で、前に異常終了した再分散処理を完了 し、ROLLBACK で前に異常終了した処 理の影響を取り消します。
- $(3)$ 現行コマンド終了後に、次の **REDISTRIBUTION NODEGROUP コマン** ドを実行します。
- $(4)$ 失敗した再分散処理に関係のないノー ド・グループで CONTINUE または ROLLBACK オプションを使うことはで きません。
- 別のターゲット区分化マップあるいは再  $(5)$ 分散ファイルを使用してみてください。 使用しない場合、再分散は不要です。
- $(6)$ カタログ・ノードからコマンドを再発行 してください。
- $(7)$ 製品のこのバージョンを使用する REDISTRIBUTE NODEGROUP コマンド を実行しないでください。
- $(8)$ ユーザー一時表スペースを使用している 官言された一時表がノード・グループに 存在しない状態で、再分散をもう一度要 求してください。

**SQL6057N** アーカイブ・ファイル "<name>" は復元されたデータベース "<name>" または前もってノード "<node-number>"で処理された口 グ・ファイルに関係付けられていま せん。

説明: アーカイブ・ログ・ファイルは、指定ノー ドのログ・ディレクトリーで見つかりません。

ROLLFORWARD DATABASE 処理を停止しま す。

ユーザーの処置: 正しいアーカイブ・ログ・ファ イルを判別するには、OUERY STATUS オプショ ンを付けて、ROLLFORWARD DATABASE コマ ンドを実行してください。正しいアーカイブ· ログ・ファイルをデータベース・ログ・ディレク トリーに移動するか、あるいは、データベースが 整合状態にある場合、ログ・パスを正しいアーカ イブ・ファイルを示すように変更して再び ROLLFORWARD DATABASE コマンドを実行し てください。

ノード "<node-number>" のデー **SOL6058N** タベース "<name>" のログ・ファ イル "<name>" を検索中に、エラ ー "<error>" のためロールフォワ ード・リカバリーが停止しました。

説明: ロールフォワード処理は、db2uexit を呼び 出して、指定ノードのデータベースに対するロ グ・ファイルを検索します。このエラーは db2uexit で起きた可能性があります。

ROLLFORWARD DATABASE 処理を停止しま す。

ユーザーの処置: 管理の手引き にあるユーザー 出口文書のエラー記述を調べて、ロールフォワー ド・リカバリーを再開または終了してください。

SQL6059N ノード "<node-list>" のデータべ ース "<name>" が指定された時間 より後の情報を含んでいるために、 ロールフォワード・ユーティリティ ーに渡された指定時刻は、 "<timestamp>" より大きいか同等 でなくてはなりません。

説明: 拡張仮想タイム・スタンプがデータベー ス・バックアップにあります。

"、..." がノード・リストの最後に表示された場 合、完全なノード・リストについては、svslog フ ァイルを参照してください。

ユーザーの処置: 以下のいずれかを実行してくだ さい。

- "<timestamp>" より大きいか等しい時刻でコマ ンドを再発行します。
- ノードの前のバックアップを復元して、 ROLLFORWARD DATABASE コマンドを再発 行します。
- SQL6061N ノード "<node-list>" のログ・フ ァイルがないため、データベース "<name>"のロールフォワード・リ カバリーは、指定された停止ポイン ト(ファイルの終わりまたは、指定 時間)に達することができません。

説明: ロールフォワード・データベース・ユーテ ィリティーが、ログ・パスで必要なログ・ファイ ルで見つかりません。

ユーザーの処置: 以下のいずれかを実行してくだ さい。

- ROLLFORWARD DATABASE コマンドと OUERY STATUS オプションを一緒に使用して どのログ・ファイルが欠落したかを判別してく ださい。ログ・ファイルが見つかったとき、 それらをログ・パスに入力して、前方リカバリ ーを再開してください。
- ログ・ファイルが見つからない場合、すべての ノードのデータベースを復元して、最も早く欠

落したログ・ファイルより早いタイム・スタン プを使用して、時間点リカバリーを実行してく ださい。

**SQL6062N** データベース "<name>" のロール フォワード・リカバリーは、ノード "<node-list>"のログ情報がカタロ グ・ノードの対応レコードと一致し ないため、完了できません。

説明: ロールフォワード・ユーティリティーは、 それぞれのノードで見つかったログ・ファイルを 処理しましたが、指定されたノードとカタログ・ ノードの対応レコードの停止点が一致しません。 原因は、カタログ・ノードまたは指定されたノー ド・ファイルが欠落したか、またはカタログ・ノ ードがロールフォワードされるノード・リストに 含まれることです。

ROLLFORWARD DATABASE 処理を停止しま す。

ユーザーの処置: 以下のいずれかを実行してくだ さい。

- カタログ・ノードをロールフォワードする必要 があるかをチェックしてください。必要があ る場合、ROLLFORWARD コマンドを再び実行 依頼して、カタログ・ノードを追加してくださ  $\mathcal{U}^{\lambda}$
- ROLLFORWARD DATABASE コマンドと OUERY STATUS オプションを一緒に使用して どのログ・ファイルが欠落したかを判別してく ださい。ログ・ファイルが見つかったとき、 それらをログ・パスに入力して、前方リカバリ ーを再開してください。
- ログ・ファイルが見つからない場合、すべての ノードのデータベースを復元して、最も早く欠 落したログ・ファイルより早いタイム・スタン プを使用して、時間点リカバリーを実行してく ださい。

# SQL6063N データベース "<name>" でのロー ルフォワード・リカバリーがログ・ ファイル・サイズの変更のため、ノ ード "<node-list>" で停止しまし た。

説明: ロールフォワード・データベース・ユーテ ィリティーは、ログ・ファイルのサイズに変更が あったため、ロールフォワードを停止しました。 新規のログ・ファイル・サイズを設定するため に、再始動する必要があります。

"、..." がノード・リストの終わりに表示されてい る場合、完全なリストを見るには診断ログを調べ てください。

ロールフォワード・リカバリーは停止しました。

(注:区分データベース・サーバーを使用している 場合、ノード番号は、エラーを起こしているノー ドを示しています。そうでない場合、これは関係 のないものなので無視してください。)

ユーザーの処置: 処理を続行するには ROLLFORWARD コマンドを再発行してくださ  $\mathcal{L}$ 

## SQL6064N データの再配布中に SQL エラー "<sqlcode>"が発生しました。

説明: データの再配布中にエラーが発生しまし た。

ユーティリティーは処理を停止します。

ユーザーの処置: 詳細な情報については、メッセ ージの SQLCODE (message number) を参照して ください。 必要とされる変更を実行して、要求 を再試行してください。

## SQL6065N ファイル "<file>" への書き込み中 にエラーが検出されました。

説明: 次のいずれかの状態が発生しました。

• ファイルをオープンできません。

- ファイルを書き込み中に、入出力エラーが発生 しました。
- ファイルをクローズするときに、入出力エラー が発生しました。

コマンドまたはユーティリティーを処理できませ  $h_{\circ}$ 

ユーザーの処置: ファイルが存在すること、およ びファイルの書き込みアクセスの許可があること を確認してください。 コマンドまたはユーティ リティーを再試行してください。

# SQL6067W ROLLFORWARD DATABASE QUERY STATUS コマンドが SQL コード "<sqlcode>" を検出しまし た。

説明: ROLLFORWARD DATABASE QUERY STATUS コマンドは、SOL コード "<sqlcode>" のエラーを検出しました。多数の原因で、いくつ かのノードの照会が正常でない可能性がありま す。 最も重大なエラーは "<sqlcode>" で指示さ れます。 roll-forward status は正常なノードに対 して戻ります。

ユーザーの処置: SQL コード "<sqlcode>" につ いて、DB2 メッセージ解説書、またはオンライ ンを参照して、失敗したノードの問題を判別して ください。必要な訂正処置を実行して、これら のノードの前方リカバリーを継続してください。

# SQL6068W ロールフォワードの操作は正常に取 り消されました。データベースをノ ード "<node-list>" で復元する必 要があります。

説明: ロールフォワード操作は、正常に完了する 前に取り消されたため、データベースが不整合状 態です。 リストされたノードの復元ペンディン グ・フラグがオンの状態です。

"、..." がノード・リストの最後に表示された場 合、完全なノード・リストについては、syslog フ ァイルを参照してください。

ユーザーの処置: リストされたノードのデータベ ースを復元してください。

SQL6069N ROLLFORWARD DATABASE コ マンドは、非カタログ・ノード上で 実行依頼できません。

説明: ROLLFORWARD DATABASE コマンド は、カタログ・ノード上のみで実行可能です。

ユーザーの処置: コマンドをカタログ・ノードで 実行依頼してください。

SQL6071N 要求された処理は新規ノードがシス テムに追加されていないため、処理 できません。 この処理が実行され る前にシステムを停止し、開始し直 してください。

説明: 以下のいずれかとなります:

- 新規ノードから要求が出されましたが、このノ ードは他のノードと通信できません。
- すべてのノードを停止し、再始動して、新規ノ ードを追加する前に、CREATE または DROP DATABASE 処理が要求されました。

ユーザーの処置: db2stop を発行してすべてのノ ードを停止してください。 すべてのノードが正 常に停止した時に、db2start を発行して新規ノー ドが含まれるすべてのノードを開始し、要求され た処理の再試行をしてください。

sqlcode:  $-6071$ 

sqlstate: 57019

SQL6072N RESTART オプションを伴う DB2START は指定したノードがす でに活動状態になっているため、続 行できません。

説明: 再始動に指定されたノードは、すでにシス テムで活動中です。

ユーザーの処置: 必要に応じて、DB2STOP を発 行して指定ノードを停止し、再び DB2START コ

マンドを実行して、ノードを再始動します。

#### **SQL6073N** ノードの追加操作に失敗しました。  $SQLCODE = "csqlcode"$

説明: ノード追加処理が sqlcode "<sqlcode>" で 失敗しました。

ユーザーの処置: DB2 メッセージ解説書 または オンラインで返される sqlcode に関係しているメ ッセージを調べてください。

必要な訂正処置をとり、要求の再試行をします。

## SQL6074N データベースの作成あるいは消去が 現在実行中のため、ノードの追加処 理に失敗しました。

説明: ノード追加処理は、データベースの作成あ るいはドロップ処理と同時には実行できません。

ユーザーの処置: データベースの作成あるいはド ロップ処理が完了するまで待機し、要求を再試行 します。

SQL6075W 「データベース・マネージャーの開 始」操作は正常にノードを追加しま した。このノードは、すべてのノー ドを再び停止および開始するまで活 動状態になりません。

説明: db2nodes.cfg ファイルは、すべてのノード が STOP DATABASE MANAGER (db2stop) コマ ンドで同時に停止するまでは、新規ノードが含ま れるように更新されません。 ファイルが更新さ れるまで、既存のノードは新規ノードと通信でき ません。

ユーザーの処置: db2stop を発行してすべてのノ ードを停止してください。すべてのノードが正 常に停止したら、db2start を発行して、新規のノ ードを含むすべてのノードを開始してください。

SQL6076W 警告!このコマンドは、このイン スタンスのノードのすべてのデータ ベース・ファイルを除去します。処 理を続行する前に、DROP NODE VERIFY コマンドの実行して、こ のノードにユーザー・データがない か確認してください。

説明: このプロシージャーは、指定ノードからデ ータベース区画を除去します。

ユーザーの処置: DROP NODE VERIFY コマン ドが、このノードをドロップする前に実行されて いるか確認してください。API を使用している場 合、callerac パラメーターが正しく指定されてい るか確認してください。

SQL6077W db2stop DROP NODENUM プロ シージャーが正常に終了しましたが すべてのファイルを消去できません でした。 詳しくはファイル "<file>" を参照してください。

説明: db2stop DROP NODENUM プロシージャ ーは正常に終了しましたが、ユーザー・ファイル のいくつかは、ノードに残っています。

ユーザーの処置: ファイル "<file>" の情報は、 削除できなかったファイルからのディレクトリー 構造を示しています。

**SQL6078N** db2stop DROP NODENUM プロ シージャーはデータベース "<dbname>"のデータベース情報 を更新できませんした。

説明: db2stop DROP NODENUM プロシージャ ーはデータベース "<dbname>" のカタログ・ノー ドにアクセスできませんでした。

ユーザーの処置: 要求を再度試行してください。 問題が続く場合、サービス担当者に連絡してくだ さい。

### SQL6079W db2stop DROP NODENUM コマ ンドは正常に取り消されました。

説明: db2stop DROP NODENUM コマンドは処 理を開始する前に停止しました。

ユーザーの処置: ありません。

「データベース・マネージャーの開 **SQL6080W** 始」操作はこのノードに正常に追加 しましたが、データベース区画がこ のノードで作成されていません。こ のノードは、すべてのノードを再び 停止および開始するまで活動状態に なりません。

説明: db2nodes.cfg ファイルは、すべてのノード が STOP DATABASE MANAGER (DB2STOP) コ マンドで同時に停止するまでは、新規ノードが含 まれるように更新されません。 ファイルが更新 されるまで、既存のノードは新規ノードと通信で きません。

ユーザーの処置: DB2STOP を発行してすべての ノードを停止してください。すべてのノードが 正常に停止したら、DB2START を発行して、新 規のノードを含むすべてのノードを開始してくだ さい。すべてのノードが正常に開始したら、デー タベース・システムが使用できます。

### 通信エラーが、このノードでタイム **SQL6081** アウトになる DB2STOP FORCE コマンドを呼び出しました。

説明: 1 つまたは複数のデータベース・ノード で、コミュニケーション・エラーが発生し、 DB2STOP FORCE コマンドが現行ノード上タイ ムアウトを起こしたか、あるいは 1 つまたは複 数のノードでの FORCE 中にサーバーで重大にエ ラーが起こり、DB2STOP FORCE が終了しまし た。コミュニケーション・エラーが発生した任意 のノードは、SQL6048N メッセージを受信しま す。

**ユーザーの処置:** 次のいずれかを行ってくださ  $\mathcal{U}$ 

- 1. SQL6048N メッセージを受信した、1 つまた はそれ以上のノードの通信エラーを訂正して ください。
- 2. DB2START コマンドを実行して、SOL6048N メッセージを受信していたすべてのノードが 正常に開始したかを確認してください。

### SQL6100 - SQL6199

SQL6100N データ・ファイルの区分化マップお よびデータベースの区分化マップが 同じではありません。

説明: ロードしようとしているデータは、区分化 していないか、または、表が所有する現行のノー ド・グループ以外の区分化マップで区分化されま した。データをロードできません。

ユーザーの処置: データが区分化されていない場 合、db2split プログラムを使用して、データを区 分化して、区分化されたデータをロードしてくだ さい。

データが区分化された場合、以下のいずれかを行 ってください。

- データ・ファイルのヘッダーより、表が所有す るノード・グループを再配布してください。そ のあと要求を再試行してください。
- 現行のノード・グループの区分化マップでデー 夕を再区分化してください。その後、新しく区 分化されたデータをロードするために、要求を 再試行してください。
- **SOL6101N** このデータ・ファイルは、ノード "<node-1>"のデータが入っていま すが、ロード・ユーティリティーが ノード "<node-2>" に接続されて います。

説明: ロードしようとしているデータは、アプリ ケーションが接続しているノードのノード番号と

- 3. 任意のノードから再び DB2STOP FORCE コ マンドを実行してください。
- 4. db2diag.log ファイルを参照してエラーを見つ け、可能なら修正して、任意のノードから DB2STOP FORCE コマンドを再発行してくだ さい。

異なるノード番号に関連しています。データをロ ードできません。

ユーザーの処置: このノードに関連するデータ· ファイルを見つけて要求を再試行するか、また は、このデータ・ファイルに関連するノードに接 続して、そのノードで要求を発行してください。

# SQL6102W パラメーター "<name>" はこれか らの使用のために予約されていま す。値は "<default-value>"に設 定してください。

説明: 将来の機能のために予約済みのパラメータ ーが、正しくないデフォルト値に設定されまし た。将来の互換性を保証するデフォルト値に設定 する必要があります。

ユーザーの処置: パラメーター "<name>"が "<default-value>"値に設定されたかを確認して、 要求を再試行してください。

予期しないユーティリティー・エラ **SQL6103C** ーが発生しました。理由コード = "<reason-code>"

説明: 予期しないユーティリティー・エラーが発 生しました。

ユーザーの処置: メッセージ番号 (SQLCODE) とメッセージの理由コードを記録してください。

トレースが活動状態の場合は、オペレーティン グ・システムのコマンド・プロンプトから、 独立 トレース機能を呼び出してください。 この機能

の使用についての情報は、 管理の手引き を参照 してください。技術サービス担当者に、以下の情 報を知らせてください。

- 問題記述
- SQLCODE および組み込み理由コード
- SQLCA の内容 (ある場合)
- トレース・ファイル (可能であれば)

## SQL6104N ロード・ユーティリティーは索引の 作成をサポートしていません。

説明: ロード・ユーティリティーは索引の作成を サポートしませんが、ロードしようとしている表 には少なくとも 1 つの定義された索引がありま す。索引は明示的に CREATE INDEX ステート メントによって、または暗示的に、表の 1 次キ ーが定義された時に、作成された可能性がありま す。

ユーザーの処置: 表で定義されたすべての索引を DROP INDEX ステートメントで除去してくださ い。 1 次キーを ALTER TABLE ステートメント で除去してください。コマンドを再発行してくだ さい。

ロードが正常に完了したら、要求通り CREATE INDEX および ALTER TABLE を使用して、索 引および 1 次キーを再作成してください。

SQL6105W ロード・ユーティリティーの処理は 完了しました。ロード後の時刻で完 了したロールフォワードは成功しま せん。データベースリカバリー機能 が要求された場合にデータベース・ バックアップを即時に実行します。

説明: ロード・ユーティリティーはログオンして いません。ロードする前にとったバックアップで ロールフォワードしようとすると、ロードされた データの参照を検出するときに、操作は失敗しま す。

ユーザーの処置: ロード後のデータリカバリー機 能を確認するため、データを修正する前にバック

アップを取ってください。

**SQL6106N** このファイル・タイプ修飾子 "NOHEADER" を指定しましたが、 定義されているこの表のノード・グ ループが単ーノード・グループでは ありません。

説明: ロードされるデータは、ヘッダー情報を持 たないように指定されています。ただし、示され たターゲット表は、単一ノード表ではありませ ん。データをロードできません。

ユーザーの処置: データを db2split を使用して 分割してください。次に "NOHEADER" オプショ ンなしでロードしてください。

## SQL6107N データ・ファイルの区分化キー情報 が正しくありません。

説明: データが db2split で分割されていない か、あるいは db2split 処理が成功していません。

ユーザーの処置: db2split プログラムを使用して データを区分化して、区分化したデータで要求を 再度試行してください。列挿入のオプションが使 用されている場合、区分列のすべてが列リストで 指定されていることを確認してください。

問題が続く場合、技術サービス担当者と連絡をと って、次の情報を知らせてください。

- 問題記述
- SOLCODE および組み込み理由コード
- SQLCA の内容 (ある場合)
- トレース・ファイル (可能であれば)

SQL6108N データ・ファイル・ヘッダーで定義 されている区分化キーの番号 ("<number-1>") が、表で定義され ている区分化キーの番号 ("<number-2>") と一致しません。

説明: db2split 構成ファイルで指定された区分列 が正しくありません。データが正しく分割されて いません。

**ユーザーの処置:** 次のいずれかを行ってくださ  $\mathcal{U}$ 

- 1. 正しい区分列が db2split 構成ファイルで指定 されていることを確認します。
- 2. データを分割します。
- 3. 新しく区分されたデータでロード処理を発行 します。

ユーティリティーは区分列 **SOL6109N** "<column-name-1>"を予期しまし たが、区分列 "<column-name-2>" を検索しました。

説明: db2split 構成ファイルで、次のいずれかが 起きました。

- 表で定義された区分列のいずれかが、指定され ていません。
- 区分列の順序が正しくありません。
- 表の区分列でない列が指定されています。

ユーザーの処置: 次のいずれかを行ってくださ  $\mathcal{U}^{\lambda}$ 

- 1. db2split 構成ファイルが正しいことを確認しま す。
- 2. データを分割します。
- 3. 新しく区分されたデータでロード処理を発行 します。

SQL6110N ユーティリティーは、列 "<column-name-1>"の区分列タイ プ "<column-type-1>"を予想して いましたが、データ・ファイルは、 タイプ "<column-tvpe-2>"として

説明: db2split 構成ファイルが正しくありませ  $\mathcal{h}_{\mathsf{v}}$ 

リストしています。

ユーザーの処置: 次のいずれかを行ってくださ  $\mathcal{U}$ 

- 1. db2split 構成ファイルが正しいことを確認しま す。
- 2. データを分割します。
- 3. 新しく区分されたデータでロード処理を発行 します。

#### **SQL6111N** newlogpath で指定されたパスの下 に、サブディレクトリーを作成でき ません。

説明: 新規ログ・パス・パラメーターが更新され た時、システムは、ノード名をサブディレクトリ ー名として使用して、指定されたパスの下にサブ ディレクトリーを作成しようとします。以下のい ずれかのオペレーティング・システム・エラーの ため、サブディレクトリーを作成できませんでし た。

- ファイル・システムまたはパスにはファイルを 作成するための滴切な許可がありません。
- ファイル・システムには十分なディスク・スペ ースがありません。
- ファイル・システムには十分なファイル・ブロ ックまたはノードがありません。

要求された変更は実行されません。

ユーザーの処置: 次のいずれかを実行してから、 要求を再試行してください。

• 指定されたパスが存在し、ファイル・システム およびパスには読み取り / 書き込み許可がある ことを確認してください。

• 別の新規ログ・パスを指定してください。

問題が続く場合、システム管理担当者に連絡して ください。

SQL6112N 要求された変更を終了することがで きません。構成パラメーター設定の 結果が有効ではありません。理由コ ードは "<reason-code>"。

説明: 構成パラメーターによっては、3 つの設定 規則があります。規則が正しくないと

### SQL6500 - SQL6599

## SQL6500W ロード・コマンドの RESTARTCOUNT で問題が起きる 可能性があります。

説明: 同一の表での複数のロード処理は、完全に 独立しているため、これらの複数のロード処理に 対して、同一の restartcount を有することはほと んど不可能です。

ユーザーの処置: 構成ファイルに正しいロード· コマンドがあるか確認してください。

## SQL6501N データベース名が構成ファイルに与 えられていません。

説明: データベース名が構成ファイルで指定され ていません。

ユーザーの処置: データベース名を指定してコマ ンドをやり直してください。

# SQL6502N データ・ファイルに対するパス名 (パラメーター: data path) が指定 されていません。

説明: 入力データ・ファイルがリモートの場合、 ファイルはローカルに転送されます。リモート・ マシンでのファイルへのパスを提供してくださ いん

ユーザーの処置: リモート・データ・ファイルに

"<reason-code>" が表示されます。

- $(1)$  $max$  coordagents + num initiagents  $\leq$ maxagents
- $(2)$ num\_initagents <= num\_poolagents
- $(3)$  $maxdari \leq max\_coordinates$

ユーザーの処置: 指定された値が以上の規則に準 じていることを確認して、要求を再試行してくだ さい。

パス名を指定して、コマンドをやり直してくださ いい

## SQL6504N 構成ファイルの出力ノード・リスト 指定 (パラメーター: outputnodes) にエラーがあります。

説明: 出力ノード・リスト指定が無効です。

ユーザーの処置: サンプル構成ファイルを調べ て、出力ノード・リスト指定を訂正し、コマンド をやり直してください。

## SQL6505N 構成ファイルの分割ノード・リスト 指定 (パラメーター: splitnodes) にエラーがあります。

説明: 分割ノード・リスト指定が無効です。

ユーザーの処置: サンプル構成ファイルを調べ て、分割ノード・リスト指定を訂正し、コマンド をやり直してください。

### **SQL6506N** プログラムは、システム・カタログ 表から、表 "<table-name>" の区 分化キー情報を取り出すことができ ません。

説明: 表が定義されていないか、あるいは MPP 環境で定義されていないかのどちらかです。

ユーザーの処置: 表が正しく定義されているか確 認してください。

## SQL6507N 構成ファイル内の検査レベル (パラ メーター: check\_level) が無効で す。

説明: 検査レベル (パラメーター: check level) CHECK あるいは NOCHECK のいずれかです。 デフォルトは CHECK です。

ユーザーの処置: 構成ファイル内のパラメーター を訂正して、コマンドをやり直してください。

### SQL6508N プログラムが、ftp 処理に対する出 カパイプを作成できません。

説明: 入力データ・ファイルがリモートの場合、 ローカル・パイプに転送されます。このローカ ル・パイプがすでに存在している場合、処理がで きません。

ユーザーの処置: ワークスペースが空であるかど うか確認してください。

## SQL6509N プログラムが、スプリッター処理に 対する入力パイプを作成できませ  $h_{\alpha}$

説明: プログラムが、スプリッター処理に対する 一時入力パイプを作成できません。

ユーザーの処置: ワークスペースが空であるかど うか確認してください。

SQL6510N プログラムが、ノード "<node-num>"のローカルな非 NFS スペースで、一時ディレクト リーを作成できません。

説明: プログラムには、分割および出力ノードす べてについて、ローカルな非 NFS スペースにー 時作業ディレクトリーが必要です。

ユーザーの処置: ワークスペースが空であるかど うか確認してください。

## SQL6511N プログラムが、ノード "<node-num>"のスプリッター処 理の出力を作成できません。

説明: プログラムが、ノード "<node-num>" のス プリッターに対する一時出力パイプを作成できま せん。

ユーザーの処置: ワークスペースが空であるかど うか確認してください。

# SQL6512N プログラムが、ノード "<node-num>" のマージ処理の入 カパイプを作成できません。

説明: プログラムが、ノード "<node-num>" のマ ージ処理に対する一時入力パイプを作成できませ  $h_{\alpha}$ 

ユーザーの処置: ワークスペースが空であるかど うか確認してください。

### プログラムが、ノード **SQL6513N** "<node-num>"のロード処理の入 カパイプを作成できません。

説明: プログラムが、ノード "<node-num>" のロ ード処理に対する一時入力パイプを作成できませ  $\mathcal{W}$ 

ユーザーの処置: ワークスペースが空であるかど うか確認してください。

# SQL6514N プログラムが、ノード構成ファイル "<node-cfg-file>" を読み取りでき ません 。

説明: ファイルが存在しないか、または読み取り ができないかのいずれかです。

ユーザーの処置: ノード構成ファイルが存在して いるか、またファイルの許可についても調べてく ださい。

## SQL6515N プログラムが、構成ファイルでロー ド・コマンドを検出できません。

説明: CLP ロード・コマンドは構成ファイルで 提供される必要があります。

ユーザーの処置: 構成ファイルで CLP ロード・ コマンドを指定してください。

## SQL6516N プログラムがデータベース "<db-name>"に接続できません。

説明: データベース・マネージャーがまだ開始し ていないか、または問題が発生しているかのどち らかです。

ユーザーの処置: データベース・マネージャーの 状況を調べてください。

# SQL6517N プログラムは、表 "<tbl-name>" が定義されているノード・リストを システム・カタログ表から取り出す ことができません。

説明: 表が定義されていないか、あるいは MPP 環境で定義されていないかのどちらかです。

ユーザーの処置: 表がデータベースでどのように 定義されていたか調べてください。

#### レコード長 (ロード・コマンドの **SQL6518N** reclen ) が無効です。

説明: 有効なレコードは 1 から 32768 の間で す。

ユーザーの処置: レコード長を訂正して、コマン ドをやり直してください。

# SQL6519N 構成ファイルのモード (パラメータ ー: モード) "<mode>" が無効で す。

説明:このプログラムの実行モードは以下のいず れかです。SPLIT\_ONLY、 LOAD\_ONLY、

SPLIT\_AND\_LOAD (デフォルト)、あるいは **ANALYZE** 

ユーザーの処置: 構成ファイルのモードを訂正し てください。

#### プログラムが、分割ファイルに対す **SOL6520N** るヘッダー情報を生成する処理に対 する出力パイプを作成できません。

説明: プログラムが、分割ファイルに対するヘッ ダー情報を生成する処理に対する出力パイプを作 成できません。

ユーザーの処置: ワークスペースが空であるかど うか確認してください。

#### このプログラムの構成ファイル **SQL6521N** "<cfg-file>" がありません。

説明: プログラムには構成ファイルが必要です。

ユーザーの処置: 構成ファイルを作成してくださ  $\mathcal{L}$ 

#### プログラムがロード・コマンドの入 **SOL6522N** カデータ・ファイルに対するパス名 を検出しました。

説明: ロード・コマンドで入力データ・ファイル にパス名を入れることはできません。このために は、分離パラメーター (data\_path) があります。

ユーザーの処置: 構成ファイルを訂正してくださ  $\mathcal{L}$ 

**SOL6523N** 分割ノード・リスト (パラメーター : SplitNodes) のエレメント "<node-num>" がノード構成ファ イル (db2nodes.cfg) で定義され ていません。

説明: 分割ノード・リストのすべてのノードに は、ノード構成ファイルで入力が必要です。

ユーザーの処置: 分割ノード・リストを訂正して ください。

SQL6524N 出カノード・リスト (パラメーター : Outputnodes) のエレメント "<node-num>" が表が定義されて いるノード・リストのメンバーでは ありません。

説明: 出力ノード・リストのすべてのノードは、 表が定義されているノード・リストのメンバーで ある必要があります。

ユーザーの処置: 出力ノード・リストを訂正して ください。

## SQL6525N プログラムは入力データ・ファイル "<file-name>" を読み取りできませ  $h<sub>b</sub>$

説明: 入力データ・ファイルが見つからないか、 あるいは読み取りできないかのいずれかです。

ユーザーの処置: 入力データ・ファイルが存在し ているか、またファイルの許可についても調べて ください。

SQL6526N プログラムが現行作業ディレクトリ ー "<cwd>" に書き込みできませ  $h_{\alpha}$ 

説明: 現行作業ディレクトリーが書き込み可能で ありません。

ユーザーの処置: 現行作業ディレクトリーの許可 を調べてください。

SQL6527N 静的データが収集されるノード (パ ラメーター: run\_stat\_node) は出 カノード・リストのメンバーではあ りません。

説明: 静的データが収集されるノードは出力ノー ド・リストのメンバーである必要があります。

ユーザーの処置: run stat node パラメーターを 訂正してください。

SQL6528N レコード長がロード・コマンドで指 定されていません。

説明: BINARYNUMERICS あるいは

PACKEDDECIMAL 修飾子がロード・コマンドで 指定されている場合、レコード長 (reclen) もロー ド・コマンドで指定してください。

ユーザーの処置: ロード・コマンドを訂正してく ださい。

# SQL6529N ヘッダーなしオプション (NOHEADER) がロード・コマンド で指定されていません。

説明: 表が単一ノード nodegroup で指定されて いる場合、NOHEADER 修飾子はロード・コマン ドで指定されている必要があります。

ユーザーの処置: ロード・コマンドを訂正してく ださい。

### SQL6530N 区分化キーのデータ・タイプが浮動 あるいは倍精度です。

説明: 入力ファイルが 2 進以外のデータ・ファ イルである場合、浮動あるいは倍精度の列は、区 分化キーとして定義されません。

ユーザーの処置: 2 進データ・ファイルを提供す るか、あるいは表の定義を変更してください。

## SQL6531N プログラムが表スペースの静止をリ セットできません。

説明: 処理中のロード処理がある可能性がありま す。前のロード処理がすべて完了していなけれ ば、別のオートローダー・セッションを開始する ことはできません。

ユーザーの処置: マシンの処理状況を調べてくだ さい。

## SQL6532N ロード・コマンドの savecount は ゼロ以外にはセットできません。

説明: ロード・コマンドの savecount は、複数の 分割ノードがあり、モードが SPLIT AND LOAD でコマンドが REPLACE INTO あるいは INSERT INTO ロード・コマンドのいずれかの場合、ゼロ 以外にはセットできません。

ユーザーの処置: ロード・コマンドを訂正してく ださい。

## SQL6533N ロード・コマンドの restartcount はゼロ以外にはセットできません。

説明: 複数の分割ノードによって、ロード処理に 対して、ランダムな順序のレコードを生成するた め、restartcount のついた RESTART INTO を使 用すると、リカバリー処理が正常に終了するとは 保証できません。

ユーザーの処置: ロード・コマンドを訂正してく ださい。

## SQL6534N netrc ファイル "<netrc-file>" で エラーがあります。

説明: netrc ファイルが見つからないか、あるい はリモート・ホスト "<machine>" に入力がない か、またはファイルの許可が誤っているかのいず れかです。

ユーザーの処置: netrc ファイルが存在している か、またファイルの許可についても調べてくださ  $\iota \iota$ 

## SQL6535N モード SPLIT\_ONLY または ANALYZE は無効です。

説明: 表が単一ノード nodegroup で指定されて いる場合、分割あるいは分析は必要ありません。

ユーザーの処置: モードを LOAD\_ONLY または SPLIT\_AND\_LOAD に変更してください。

#### **SQL6536N** プログラム "<progname>" が読み 取り用ファイル "<filename>" をオ ープンできません。

説明: オートローダー処理は、読み取り用ファイ ルまたはパイプを正常にオープンできません。

ユーザーの処置: 構成ファイルがすべて正しい か、確認してください。

## SQL6537N プログラム "<progname>" が書き 込み用ファイル "<filename>" をオ ープンできません。

説明: オートローダー処理は、書き込み用ファイ ルまたはパイプを正常にオープンできません。

ユーザーの処置: 構成ファイルがすべて正しい か、確認してください。

#### プログラムは分割ファイル **SQL6538N** "<split-file>" を読み取りできませ  $\mathcal{h}_{\mathcal{P}}$

説明: プログラムが LOAD\_ONLY モードで呼び 出されるとき、入力データ・ファイルはすでに分 割されている必要があり、すべての分割ファイル はプログラムで読み取り可能である必要がありま す。

ユーザーの処置: 入力データ・ファイルが分割さ れているかどうか、およびプログラムの結果の分 割ファイルのアクセス許可のチェックをしてくだ さい。

**SQL6539N** 作業環境で検出されない "<cmd-list>" には少なくても 1 つ のコマンドがあります。

説明: このプログラムの実行は共通 Unix コマン ドに依存します。コマンドのいずれかが作業環境 で使用できない場合、処理は失敗します。

ユーザーの処置: ご使用のシステムに必要なコマ ンドがすべて正しくインストールされているか確 認してください。

## SQL6540N ロード・コマンドで指定されたファ イル・タイプ "<file-type>" が無効 です。

説明: 有効なファイル・タイプは ASC (定位置 ASCII) あるいは DEL (区切り付き ASCII) で す。

ユーザーの処置: 構成ファイルのロード・コマン ドを訂正してください。

# SQL6550N 区分化マップ・ファイル "<map-file-name>" を書き込み用 にオープンできません。

説明: 区分化マップのファイル名およびファイ ル・パスをオープンできません。エラーが起きま した。

ユーザーの処置: 区分化マップのファイル名およ びファイル・パスが正しく指定されており、ファ イルを書き込み用にオープンできることを確認し てください。

## SQL6551N 区分化マップ・ファイルに書き込み 中に、エラーが発生しました。

説明: 区分化マップ・ファイルに書き込み中にフ ァイル・システム・エラーが起きました。

ユーザーの処置: ファイル・パスが正しく、ター ゲット装置に区分化マップの出力を保持するだけ の十分なスペースがあることを確認してくださ  $\mathcal{L}$ 

## SQL6552N 書き込み用に、一時構成ファイル "<filename>" を開くときにエラー が発生しました。

説明: 一時ファイルのファイル名およびファイ ル・パスをオープンできません。エラーが起きま した。

ユーザーの処置: ユーティリティー一時ファイル のストレージ・パスが正しく指定されており、そ のパスでファイルを書き込み用にオープンできる

ことを確認してください。

SQL6553N 一時構成ファイル "<filename>" を 書き込み中に、エラーが発生しまし た。

説明: 一時ファイルに書き込み中にファイル・シ ステム・エラーが起きました。

ユーザーの処置: ファイル・パスが正しく、ター ゲット装置にファイル・データ用の十分なスペー スがあることを確認してください。

## SQL6554N 処理をリモート実行しようとしたと きに、エラーが発生しました。

説明: ユーティリティーが異なるデータベース区 画で子プロセスを開始しようとしましたが、エラ ーが起きました。

ユーザーの処置:

- ユーザー ID やパスワードがリモート・アクセ ス用にユーティリティーで提供されていない場 合、ユーティリティーを呼び出すユーザー ID にターゲット・ノードのプログラムを実行する 権限があることを確認してください。
- ユーザー ID やパスワードがユーティリティー に提供されている場合は、正しく提供されてい ることを確認してください。
- NT で実行している場合、すべてのノードでス プリッター操作の NT サービスが DB2 インス トールで定義されていることを確認してくださ  $\mathcal{L}$
- 問題を解決できない場合は、DB2 サービス担 当者に連絡してください。

## SQL6555N オートローダー・ユーティリティー が、予期しない通信エラーを見つけ ました。

説明: ユーティリティーが、以下の 1 つの処理 を試みている間に、エラーが検出されました。

• TCP/IP ソケットに接続中です。

- TCP/IP メッセージの読み取りまたは書き込み 中です。
- TCP/IP 通信を初期化中です。
- 完全ホスト名を検索中です。
- 活動 TCP/IP ソケットを選択中です。
- 活動ソケットをクローズ中です。
- ポート番号を検索中です。

### ユーザーの処置:

- 使用しているオートローダーのバージョンにサ ービス名セットアップが必要であった場合、サ ービス名が正しく定義されていることを確認し てください。
- 並列オートローダー・ジョブを実行している場 合、並列ユーティリティー・ジョブ間でのサー ビス名の競合を避けるよう、資料にあるセット アップ要件に従っていることを確認してくださ  $\mathcal{U}$
- 問題が解決しない場合は DB2 サービス技術員 に連絡してください。

## SQL6556W ファイル "<filename>" の最後に不 完全なレコードが検出されました。

説明: ユーザーによってユーティリティーに提供 されているデータ・ファイルの終わりで、不完全 なデータ・レコードが検出されました。

ユーザーの処置: ソース・データを調べて構文を 修正してください。

## SQL6557N デフォルト・ノード番号の検索に失 敗しました。

説明: ユーティリティーがデフォルト・ノード番 号を判別しようとしましたが、できませんでし た。

ユーザーの処置: ユーティリティー構成ファイル でソースおよびターゲットのノード番号を明確に 示すか、DB2 サービス技術員に連絡してくださ  $\mathcal{L}$ 

## SQL6558N ユーティリティーは現行作業ディレ クトリーまたはドライブあるいはそ の両方を判別できません。

説明: ユーティリティーが、現行作業ディレクト リーおよび / またはドライブを判別しようとしま したが、エラーが起きました。

ユーザーの処置: DB2 サービス技術員に連絡し てください。

#### オートローダー・ユーティリティー **SOL6559N** に無効なコマンド行オプションが与 えられました。

説明: サポートされていないか、または古いコマ ンド行オプションをオートローダー・ユーティリ ティーに指定しました。

ユーザーの処置: サポートされているオプション および機能については、オートローダーの資料あ るいはオンライン・ヘルプを参照してください。

### **SOL6560N** 分割用の実行であるノード "<node-number>" が db2nodes.cfg ファイルにありませ  $h_{\alpha}$

説明: 分割のための実行ノードとして指定された ノードが、 db2nodes.cfg ファイルのメンバーとし てありません。このノードを完了する作業を開始 できません。

ユーザーの処置: ノードを db2nodes.cfg ファイ ルのノード・リスト定義に追加するか、またはノ ード構成のメンバーである分割操作の代替ノード を指定してください。

### ロード用のターゲット・ノード **SOL6561N** "<node-number>" がノード・グル ープにありません。

説明: ノードがロード用にターゲット・ノードと して指定されましたが、明らかにロードされてい るノード・グループのメンバーではありません。

ユーザーの処置: ノード・グループ定義を検査し て、ロード用に指定されたターゲット・ノードが このノード・グループの一部であることを確認し てください。ノードがノード・グループの一部で ない場合は、ノードの訂正リストを含むよう、ユ ーティリティー・ターゲット・ノード指定を訂正 してください。ノードがノード・グループの一部 である場合は、DB2 サービス技術員に連絡してく ださい。

## SQL6562N ユーティリティーがインスタンス名 を検索できません。

説明: ユーティリティーがインスタンス名を検索 しようとしましたが、エラーが起きました。

ユーザーの処置: ユーティリティーが DB2 がイ ンストールされているノードで実行されており、 実行中のインスタンスが有効であることを確認し てください。さらに詳しくは、DB2 サービス技術 員に連絡してください。

#### 現行ユーザー ID を検索できませ **SQL6563N**  $h_{\alpha}$

説明: ID に対して現行ユーザー ID を検索しよ うとしましたが、エラーが起きました。

ユーザーの処置: DB2 サービス技術員に連絡し てください。

SQL6564N 提供されたパスワードは無効です。

説明: ユーザーによってユーティリティーに明示 パスワードが提供されましたが、パスワードが無 効です。

ユーザーの処置: 有効なパスワードを提供してく ださい。

- **SOL65651** 使用法: db2atld [-config config-file] [-restart] [-terminate]  $[-help]$
- 説明:
- '-config' オプションはユーザー指定の構成ファ イル (デフォルトは autoload.cfg) を使用し て、このプログラムを実行します。
- '-restart' オプションは、このプログラムを再始 動モードで実行します。完了しなかった最後の オートローダー・ジョブの後、構成ファイルを 変更しないでください。
- '-terminate' オプションは、このプログラムを終 了モードで実行します。完了しなかったオート ローダー・ジョブの後、構成ファイルを変更し ないでください。
- '-help' オプションはこのヘルプ・メッセージを 生成します。

オートローダー構成ファイルは、実行される LOAD コマンド、ターゲット・データベース、お よびユーザーが指定できるいくつかのオプショ ン・パラメーターの入ったユーザー提供のファイ ルです。サンプル・ディレクトリーで提供される サンプル構成ファイル 'AutoLoader.cfg' には、使 用できるオプションやそれらのデフォルト値につ いてのインライン注釈が入っています。このプロ グラムを '-restart' および '-terminate' オプション で実行するときは、完了しなかった最後のジョブ の後、構成ファイルを変更しないでください。

ユーザーの処置: オートローダー・ユーティリテ ィーの詳細については、 DB2 の資料を参照して ください。

## SQL6566N LOAD コマンドがオートローダー 構成ファイルから欠落しています。

説明: LOAD コマンドがオートローダー構成フ ァイルから欠落しています。パラメーターを指定 する必要があります。

ユーザーの処置: オートローダー用の正しい構成 ファイルを指定しており、 LOAD コマンドがそ の中で指定されていることを確認してください。

# SQL6567N オートローダー構成ファイルに、複 数の "<option-name>" オプション があります。

説明: オートローダー構成ファイルの中で、オプ ション・パラメーターが複数回指定されました。

ユーザーの処置: 構成ファイルを訂正して、各オ プションが多くても 1 つしか存在しないように してください。

オートローダーは現在、すべてのロ **SOL65681** ード要求を出しています。

説明: オートローダーは、ターゲット・ロード区 分のそれぞれにおいてロード操作を開始中です。

ユーザーの処置: これは通知メッセージです。

オートローダーは現在、すべての分 **SQL6569I** 割要求を出しています。

説明: オートローダーは、ターゲット分割区分の それぞれにおいて分割操作を発行中です。

ユーザーの処置:これは通知メッセージです。

#### オートローダーは、すべてのスプリ **SQL6570I** ッターの完了を待機しています。

説明: オートローダーは、すべてのスプリッター の完了を待機しています。

ユーザーの処置:これは通知メッセージです。

オートローダーは、すべての **SQL6571I** LOAD 操作の完了を待機していま す。

説明: オートローダーは、LOAD 操作の完了を 待機しています。

ユーザーの処置: これは通知メッセージです。

- **SQL6572I** ロード操作が区分 "<node-number>" で開始していま す。
- 説明: ロード操作が指定された区分で開始してい ます。

ユーザーの処置: これは通知メッセージです。

**SQL6573I** 区分 "<node-number>" のスプリ ッター・ユーティリティーのリモー ト実行が、リモート実行コード "<code>"で終了しました。

説明: 指定された区分のスプリッター・ユーティ リティーのリモート実行が完了しました。

ユーザーの処置:これは通知メッセージです。

#### ユーティリティーはソース・データ **SQL6574I** から "<MB-count>" メガバイトを 読み取りました。

説明: この情報は定期的に生成され、大きなオー トローダー・ジョブの進行についてユーザーに状 況を提供します。

ユーザーの処置:これは通知メッセージです。

### ユーティリティーはユーザー・デー **SQL6575I** タからの "<MB-count>" メガバイ トの読み取りに完了しました。

説明: このメッセージはオートローダー実行の完 了時に書き込まれ、処理されたユーザー・データ の合計量を示します。

ユーザーの処置:これは通知メッセージです。

SQL6576N オートローダー・ユーティリティー がスレッド化エラーを見つけまし た。理由コードは "<reason-code>"で、戻りコードは "<ret-code>"です。

説明: 以下は、理由コード "<reason-code>" の説 明です。

- 1 オートローダー・ユーティリティーがスレ ッドを作成しようと試みましたが、戻りコード "<ret-code>"で失敗しました。
- 2 オートローダー・ユーティリティーがスレ ッドの完了を待機しようと試みましたが、戻り コード "<ret-code>" で失敗しました。

ユーザーの処置: スレッド・アプリケーションを サポートするオペレーティング・システムで実行 中であること、プロセス単位のスレッドの限度が 十分であることを確認してください。スレッドの 要件は以下のとおりです。

- 各ロード・プロセスに 1 つのスレッドが開始 している。
- すべてのスプリッター・プロセスに 1 つのス レッド、
- スプリッター・プロセスへのデータ送りに 1 つのスレッド。
- SQL6577N オートローダー・ユーティリティー は、ロード・コマンドの ROWCOUNT オプションをサポー トしていません。

説明: ロード・コマンドの ROWCOUNT オプシ ョンは、オートローダー・ユーティリティーでは サポートされていません。

ユーザーの処置: オートローダー構成ファイルに あるロード・コマンドを訂正して、コマンドを再 実行依頼してください。

SQL6578N 無効なオートローダー・オプション です。RESTART/TERMINATE オ プションは、SPLIT AND LOAD または LOAD ONLY モードのみ で指定できます。

説明: オートローダーの RESTART/TERMINATE オプションは、SPLIT AND LOAD または LOAD\_ONLY モードのみで使用できます。

**ユーザーの処置:** オートローダー構成ファイルま たはオートローダー・オプション・フラグを検査 してください。

SQL6579N オートローダー構成ファイルの LOAD コマンドが無効です。オー トローダーの RESTART および TERMINATE オプションはそれぞ れ、 LOAD RESTART および LOAD TERMINATE 操作を実行す るために使用されます。

説明: LOAD コマンドに RESTART または TERMINATE を指定しないでください。代わり に、オートローダーの RESTART および TERMINATE オプションを使用してください。

ユーザーの処置: オートローダー構成ファイルを 変更しない場合、オプション RESTART または TERMINATE で db2atld を開始しなければなりま せん。

**SQL6580I** LOAD はフェーズ "<restarting-phase>" のノード "<node-num>" で再始動されてい ます。

説明: オートローダーは、LOAD が LOAD/BUILD/DELETE フェーズのいずれかで再 始動していることを確認しました。

ユーザーの処置:これは通知メッセージです。

#### **SQL6581I** ロードをノード "<node-num>" で 再始動することはできません。

説明: オートローダーは、示されているノードで LOAD を再始動できないことを確認しました。

ユーザーの処置:これは通知メッセージです。

#### ノード "<node-num>" で LOAD **SOL6582L** の再始動は必要ありません。

説明: オートローダーは、示されているノードで LOAD を再始動する必要がないことを確認しまし た。

ユーザーの処置: これは通知メッセージです。

## SQL7000 - SQL7099

# SQL7001N 不明なコマンド "<command>"が 要求されました。

説明: REXX に対して実行依頼されたコマンド が認識できませんでした。

コマンドは処理されません。

ユーザーの処置: コマンドが有効な SOL ステー トメントであることを確認して、プロシージャー を再実行してください。すべてのコマンドは大文 字でなければならないことに注意してください。

SQL7002N カーソル名が無効です。

説明: 正しくないカーソル名が指定されました。 コマンドは処理されません。

ユーザーの処置: カーソル名が、"c1"から "c100"の形式のいずれかであることを確認してく ださい。

### SQL7003N ステートメント名が無効です。

説明: 正しくないステートメント名が指定されま した。

コマンドは処理されません。

# SQL6583N 区分化キー定義が、区分化データベ ース・ロード・モード "<load-mode>"と非互換です。

説明: 識別列が区分化キー定義の一部として定義 されましたが、指定したロード・モードが PARTITION AND LOAD ではなく、 identityoverride 修飾子が指定されていませんでし た。

ユーザーの処置: ロード・モードを PARTITION AND LOAD に変更するか、 identityoverride 修飾子を指定するか、または識別 列を区分化キー定義から除去してください。

ユーザーの処置: ステートメントが、"s1"から "s100"の形式のいずれかであることを確認してく ださい。

### SQL7004N 要求の構文が無効です。

説明: REXX が、実行依頼されたコマンド・ス トリングを解析できませんでした。

コマンドは処理されません。

ユーザーの処置: 正しいコマンド構文を使用して ください。

## SQL7005W この OPEN ステートメントで使用 するカーソルが宣言されていませ  $h_{\circ}$

説明: OPEN ステートメントが実行されようとし ましたが、カーソルが宣言されていません。

コマンドは処理されません。

ユーザーの処置: OPEN ステートメントの前に DECLARE ステートメントを挿入して、プロシー ジャーを再実行してください。

SQL7006N 無効なキーワード "<keyword>" が "<reauest>""に与えられまし た。

説明: ステートメントに、無効なキーワード "<keyword>"が入っています。

コマンドは処理されません。

ユーザーの処置: 正しいキーワード形式で指定し てください。

### SQL7007N REXX 変数 "<variable>"が存在 しません。

説明: REXX 変数プールに存在しない REXX 変 数が渡されました。

コマンドは処理されません。

ユーザーの処置: 失敗したコマンドの前に、ホス ト変数リストのすべての変数名が割り当てられて いることを調べてください。プロシージャーを 再実行してください。

### SQL7008N REXX 変数 "<variable>"に、矛 盾するデータが含まれています。

説明: 矛盾するデータを含んだ変数が、REXX に渡されました。

コマンドは処理されません。

ユーザーの処置: 変数が SOLDA の場合は、 「データ」と「長さ」フィールドが正しく割り当 てられていることを確認してください。 REXX 変数の場合は、データのタイプが使用されるコマ ンドに適していることを確認してください。

## SQL7009N REXX 変数 "<variable>"は切り 捨てられました。

説明: REXX に渡された変数 "<variable>"に、 不整合データが入っています。 "<variable>"から のデータ・ストリングは、切り捨てられました。 コマンドは処理されません。

ユーザーの処置: データ長が、入力 SOLDA に 指定された長さと一致することを確認して、プロ シージャーを再実行してください。

### SQL7010N 走査 ID "<ID>" が無効です。

説明: REXX に渡された走査 ID "<variable>" が 存在しないか、矛盾を含んでいるか、またはデー 夕が欠落しています。

コマンドは処理されません。

ユーザーの処置: 走査 ID に入っているデータが 正しく割り当てられていることを確認して、プロ シージャーを再実行してください。

## SQL7011N 必須パラメーター "<parameter>" が指定されていません。

説明: パラメーター "<parameter>" は REXX コ マンド構文に必須であるのに、指定されていませ  $h_{\circ}$ 

コマンドは処理されません。

ユーザーの処置: 必須パラメーター値を指定し て、プロシージャーを再実行してください。

## SQL7012N データベースに接続中に、ISL 変更 を試みました。

説明: データベースに接続されているときは、分 離レベル (ISL) が変更されない場合があります。

コマンドは無視されます。

ユーザーの処置: 分離レベルの変更が必要な場合 は、現在のデータベースから切断した後で、分離 レベルを設定してそのデータベースに再接続して ください。

## SQL7013N カーソルおよびステートメント名が 一致しないか、または属性が保留に なっています。

説明: REXX では、カーソルとステートメント 名の形式は、'cnn' と 'snn' ('nn' は 1 から 100

の数字)でなければなりません。一組のカーソル とステートメントの数字は、同じでなければなり ません。また、c1 から c50 は hold なしで宣言 され、c51 から c100 は hold 付きで宣言されま す。

コマンドは無視されます。

ユーザーの処置: カーソルとステートメント番号 の一致を確認して、プロシージャーを再実行して ください。

### SQL7014N ホスト変数のコンポーネントの数が 誤りです。

説明: REXX の場合、複合ホスト変数の最初の コンポーネントが、実際に定義されているコンポ ーネントの数と等しくない数をリストします。

コマンドは無視されます。

ユーザーの処置: 最初のコンポーネントの数が、 実際に定義されている要素数と一致していること を確認して、プロシージャーを再実行してくださ  $\mathcal{L}$ 

## SQL7015N 変数名 "<variable>"は、REXX では無効です。

説明: 示された変数名は、REXX では無効で す。名前は、言語の要求を満たしていなければな りません。

コマンドは処理されません。

ユーザーの処置: 名前を REXX の要求に合った 名前に変更して、コマンドを再発行してくださ  $\mathcal{L}$ 

無効な構文が SQLDB2 インターフ **SQL7016N** ェースに指定されました。関連エラ ーは "<db2 error>" です。コマン ドは処理されません。

説明: SQLDB2 インターフェースに無効な構文 が提供されました (例: 入力ファイルとコマンド が両方とも指定されているなど)。

ユーザーの処置: 詳細情報については、関連する エラー・コードを参照してください。

SQL プロシージャー **SQL7032N** "<procedure-name>"は作成され ていません。診断ファイルは "<file-name>"です。

説明: SQL プロシージャー "<procedure-name>" は作成されませんでした。以下のいずれかが起こ りました。

• SQL ストアード・プロシージャーのサポート は、このサーバーでインストールも構成もされ ていません。 SQL プロシージャーを作成する には、DB2 アプリケーション開発クライアン トおよび C コンパイラーをサーバーにインス トールしておく必要があります。 DB2 レジス トリー変数

DB2 SOLROUTINE COMPILER PATH を、プ ラットフォーム上の C コンパイラー用の環境 設定が入っているスクリプトまたはバッチ・フ ァイルを指すように設定しなければならない場 合もあります。

• DB2 は、SOL ストアード・プロシージャーを プリコンパイルまたはコンパイルできませんで した。 DB2 は、組み込み SOL の入った C プログラムとして SQL プロシージャーを作成 します。プリコンパイルまたはコンパイルの実 行中、CREATE PROCEDURE ステートメント の初期解析中にエラーが見つからなかったと報 告されることがあります。

UNIX プラットフォームの場合、診断情報が入っ ているファイルの全パスは以下のとおりです。

\$DB2PATH/function/routine/sqlproc/ ¥ \$DATABASE/\$SCHEMA/tmp/"<file-name>"

ここで \$DATABASE はデータベースの名前を表 し、\$SCHEMA は SQL プロシージャーのスキー マ名を表します。

OS/2 および Windows 32 ビット オペレーティン グ・システムの場合、診断情報が入っているファ イルの全パスは以下のとおりです。

%DB2PATH%¥function¥routine¥sqlproc¥ ¥ %DATABASE%¥%SCHEMA%¥tmp¥"<file-name>"

ここで %DATABASE% はデータベースの名前を 表し、%SCHEMA% は SOL プロシージャーのス キーマ名を表します。

ユーザーの処置: 互換性のある C コンパイラー および DB2 アプリケーション開発クライアント の両方がサーバーにインストールされていること を確認してください。プリコンパイルまたはコン パイル・エラーが起こる場合、診断ファイル "<file-name>" で、プリコンパイラーまたはコンパ イラーからのメッセージについて調べてくださ  $\mathcal{U}$ 

DB2 レジストリー変数

DB2\_SQLROUTINE\_COMPILER\_PATH が、C コ ンパイラー環境をセットアップしているスクリプ トまたはバッチ・ファイルを指していることを確 認してください。 UNIX オペレーティング・シ ステムの場合、たとえば "sr\_cpath" という名前の スクリプトを

/home/DB2INSTANCE/sqllib/function/routine ディレ クトリーに作成することができます。ここで DB2 レジストリー変数

DB2 SOL ROUTINE COMPILER PATH を設定す るには、以下のコマンドを使用してください。

db2set DB2 SQLROUTINE COMPILER PATH =  $4$ "/home/DB2INSTANCE/sqllib/function/ \ routine/sr cpath"

sqlcode: -7032

sqlstate: 42904

SQL8000 - SQL8099

# SQL7035W SQL プロシージャー "<procedure-name>"の実行可能 プログラムはデータベース・カタロ グに保管されません。

説明: SOL プロシージャーの実行可能プログラ ムは 2 メガバイトの制限を超えているので、デ ータベース・カタログに保管されません。そのた め、データベース復元時、または DROP PROCEDURE ステートメントの ROLLBACK の 実行時にも、自動的にはリカバリーされません。

ユーザーの処置: CREATE PROCEDURE ステー トメントで警告が出された場合には、 SOL プロ シージャー "<procedure-name>"と関連した実行 可能ファイルのバックアップが保管されているこ とを確認してください。この警告が復元操作また は DROP PROCEDURE ステートメントの ROLLBACK で出された場合には、 "<procedure-name>" と関連した実行可能ファイル は、カタログで定義されている SQL プロシージ ャーに手操作で同期化される必要があります。

sqlcode:  $+7035$ 

sqlstate:  $01645$ 

#### **SQL7099N** 無効なエラー"<error>"が発生し ました。

説明: REXX 内部エラーが起きました。

コマンドは処理されません。

ユーザーの処置: REXX が正しくインストール されていることを確認して、プロシージャーを再 実行してください。 エラーが続く場合は、エラ 一番号を記録して販売業者に連絡してください。

#### **SQL8000N** DB2START 処理が失敗しました。 有効な製品ライセンスが見つかりま せんでした。

説明: 有効なライセンス・キーが見つかりませ ん。評価期間が満了しました。

ユーザーの処置: 製品の完全許可版があるバージ ョンのライセンス・キーをインストールしてくだ さい。製品のライセンス・キーの取得に関して は、弊社または販売店でお訪ねください。

## SQL8001N DB2 接続処理は失敗しました。有 効な製品ライセンスが見つかりませ んでした。

説明: 有効なライセンス・キーが見つかりませ ん。評価期間が満了しました。

ユーザーの処置: 製品の完全許可版があるバージ ョンのライセンス・キーをインストールしてくだ さい。製品のライセンス・キーの取得に関して は、弊社または販売店でお訪ねください。

sqlcode: -8001

sqlstate: 42968

## SQL8002N DRDA 接続処理は失敗しました。 有効な製品ライセンスが見つかりま せんでした。

説明: 有効なライセンス・キーが見つかりませ ん。評価期間が満了しました。

ユーザーの処置: 製品の完全許可版があるバージ ョンのライセンス・キーをインストールしてくだ さい。製品のライセンス・キーの取得に関して は、弊社または販売店でお訪ねください。

sqlcode: -8002

sqlstate: 42968

**SQL8006W** この製品 "<product-name>"に は、有効なライセンス・キーがイン ストールされていません。この製品 のライセンスを取得した場合、ライ センス・キーが適切にインストール されているかどうか、お確かめくだ さい。ライセンス・キーがインスト ールされていない場合も、評価期間 の "<number>" 日間はこの製品が 使用できます。評価期間の間製品を ご使用いただければ、次のディレク トリー "<directory-name>" にあ る EVALUATE.AGR ファイルにま とめられた IBM の評価協約をご承 諾いただけるはずです。

説明: この製品の有効なライセンス・キーがイン ストールされていません。一定の評価期間のあい だは、この製品が試用できます。評価期間は時 間制の使用停止装置 (TIME DISABLING DEVICE) がコントロールします。

ユーザーの処置: この製品の完全許可版を購入な さった場合は、製品のインストール・ドキュメン トの説明にしたがってライセンス・キーをインス トールしてください。ライセンス・キーがすで にインストール済みの場合は、ライセンス・ファ イルをチェックして内容が正しいかどうか確認し てください。

EVALUATE.AGR の IBM の評価協約に、評価期 間内の試用が記載されています。評価期間のあい だご試用いただければ、IBM の評価協約をご承諾 いただけるはずです。

IBM の評価協約をご承諾いただけない場合は、製 品の使用権限がありませんので、インストールし た製品を消去してください。 IBM の担当者また は販売店にご連絡いただければ、この製品と一緒 にプログラムに完全許可を授与するライセンス· キーが取得できます。

SQL8007W 製品 "<text>" の評価期間はあと "<number>" 日で満了します。評 価ライセンスの契約条件について は、"<text>" ディレクトリーにあ る EVALUATE.AGR ファイルの評 価協約を参照してください。

説明: この製品の有効なライセンス・キーがイン ストールされていません。評価期間は所定の日数 で満了します。

ユーザーの処置:この製品は現在、評価モードで 実行されており、一定期間のあいだだけ試用でき ます。評価期間が満了すると、この製品の完全許 可版のライセンス・キーがインストールされるま で、実行しなくなります。

製品のライセンス・キーの取得に関しては、弊社 または販売店でお訪ねください。

**SQL8008N** この製品 "<text>" にはインストー ルされた有効なライセンス・キーが ありません。評価期間が満了しま す。この製品に固有な関数は使用可 能ではありません。

説明: 有効なライセンス・キーが見つかりませ ん。評価期間が満了しました。

ユーザーの処置: 製品の完全許可版があるバージ ョンのライセンス・キーをインストールしてくだ さい。製品のライセンス・キーの取得に関して は、弊社または販売店でお訪ねください。

SQL8009W DB2 ワークグループ製品の並列ユ ーザー数が、"<number>"の定義 された権利を超えています。並列ユ ーザー数は "<number>" です。

説明: 並列ユーザーの数が、定義された DB2 並 列ユーザー権利の数を超えています。

ユーザーの処置: IBM 担当者または販売店に連 絡して、追加の DB2 ユーザー権利を取得し、ラ イセンス・センターで DB2 ライセンス情報を更 新してください。

sqlcode:  $+8009$ 

sqlstate: 01632

SQL8010W DB2 サーバー製品の並列ユーザー の数が、"<number>"の定義され た権利を超えています。並列ユーザ ー数は "<number>" です。

説明: 並列ユーザーの数が、定義された DB2 並 列ユーザー権利の数を超えています。

ユーザーの処置: IBM 担当者または販売店に連 絡して、追加の DB2 ユーザー権利を取得し、ラ イセンス・センターで DB2 ライセンス情報を更 新してください。

sqlcode:  $+8010$ 

sqlstate: 01632

SQL8011W 1 つまたは複数のデータベース区画 には "<product-name>" 製品にイ ンストールされた有効な DB2 ライ センス・キーはありません。詳しく は db2diag.log を参照してくださ  $\mathfrak{b}_\alpha$ 

説明: すべてのデータベース区画で、この製品の 有効なライセンス・キーがインストールされてい ません。一定の評価期間のあいだは、この製品が 試用できます。評価期間は時間制の使用停止装 置 (TIME DISABLING DEVICE) がコントロール します。

ユーザーの処置: どのデータベース区画でライセ ンス上の問題が起きたかを示す情報の詳細につい ては db2diag.log を調べてください。この製品の 完全許可版を購入なさった場合は、製品のインス トール・ドキュメントの説明にしたがってライセ ンス・キーをインストールしてください。 ライ センス・キーがすでにインストール済みの場合 は、ライセンス・ファイルをチェックして内容が 正しいかどうか確認してください。

EVALUATE.ARG の IBM の評価協約に、評価期 間内の試用が記載されています。 評価期間のあ

いだご試用いただければ、IBM の評価協約をご承 諾いただけるはずです。

IBM の評価協約をご承諾いただけない場合は、製 品の使用権限がありませんので、インストールし た製品を消去してください。 IBM の担当者また は販売店にご連絡いただければ、この製品と一緒 にプログラムに完全許可を授与するライセンス· キーが取得できます。

SQL8012W DB2 エンタープライズ製品の並列 ユーザー数が、"<number>"の定 義された権利を超えています。並列 ユーザー数は "<number>" です。

説明: 並列ユーザーの数が、定義された DB2 並 列ユーザー権利の数を超えています。

ユーザーの処置: IBM 担当者または販売店に連 絡して、追加の DB2 ユーザー権利を取得し、ラ イセンス・センターで DB2 ライセンス情報を更 新してください。

sqlcode:  $+8012$ 

sqlstate: 01632

SQL8013W DB2 コネクト製品の並列ユーザー 数が、"<number>"の定義された 権利を超えています。データベース 接続数は "<number>" です。

説明: 使用している DB2 コネクト製品のライセ ンスは同時データベース接続の制限数をサポート します。この制限を超えた接続数を要求しまし た。

ユーザーの処置: 同時更新する接続の制限を高く して、DB2 コネクト製品のバージョンにアップグ レードしてください。

DB2 コネクト エンタープライズ・エディション のユーザー: 追加のユーザー・パックをお求めい ただき、追加ユーザーのライセンスを取得してく ださい。

sqlcode:  $+8013$ 

sqlstate: 01632

**SQL8014N** 使用している DB2 コネクト製品の バージョンが、TCP/IP プロトコル で使用できるようにライセンスされ ていません。TCP/IP を使用できる ように、DB2 コネクト製品の全機 能をアップグレードしてください。

説明: DB2 コネクトのこのバージョンは SNA 接続に限定されています。TCP/IP 接続はサポー トされていません。

ユーザーの処置: TCP/IP を使用できるように、 DB2 コネクト パーソナル・エディションまたは DB2 コネクト エンタープライズ・エディション のように、DB2 コネクト製品の全機能をアップグ レードしてください。

sqlcode: -8014

sqlstate: 42968

使用している DB2 コネクト製品の **SQL8015N** バージョンが同一トランザクション にある複数のデータベースをアップ グレードするようにライセンスされ ていません。

説明: DB2 コネクトのこのバージョンは、トラ ンザクションのシングルデータベースで動作する ように限定されています。2 フェーズ・コミッ ト・プロトコルをサポートしません。

ユーザーの処置: 単一トランザクションで複数の データベースを使用できるように、 DB2 コネク ト パーソナル・エディションまたは DB2 コネク ト エンタープライズ・エディションのように、 DB2 コネクト製品の全機能をアップグレードして ください。

sqlcode: -8015

salstate: 42968

SQL8016N ユーザー "<user-name>"は、製 品 "<product-name>" の登録済み ユーザーとして定義されていませ  $h_{\alpha}$ 

説明: ユーザーは、この製品を使用できるように 登録されていません。

ユーザーの処置: IBM 担当者または販売店に連 絡して、追加の DB2 登録済みユーザー権利を取 得し、ライセンス・センターでこの製品のための 登録済みユーザー・リストを更新してください。

SQL8017W このマシンのプロセッサー数が、製 品 "<product-name>" について定 義されている権利 "<licensed-quantity>"を超えてい ます。このマシンのプロセッサー数 は "<processor-quantity>" で す。 IBM 担当員または販売店から プロセッサー許可をさらに購入し、 ライセンス・センターあるいは db2licm コマンド行ユーティリテ ィーを使用してライセンスを更新し てください。 プロセッサー・ライ センスの更新に関する詳細について は、使用しているプラットフォーム 用の「概説およびインストール」マ ニュアルを参照してください。 db2licm ユーティリティーの詳細 については、『コマンド解説書』を 参照してください。

ユーザーの処置: sqlcode: +8017

この製品の並列ユーザー数が、定義 **SQL8018W** されている権利"<number>"を超 えています。並列ユーザー数は "<number>"です。

説明: 並列ユーザーの数が、定義されている並列 ユーザー数の権利を超えています。

ユーザーの処置: IBM 担当者または販売店に連

絡してユーザー権利をさらに取得し、ライセン ス・センターで DB2 ライセンス情報を更新して ください。

sqlcode:  $+8018$ 

sqlstate: 01632

# SQL8019N OLAP スターター・キットのライ センスを更新しているときにエラー が起こりました。 RC = "<reason-code>".

説明: 不明なエラーが生じたため、ライセンス· ユーティリティーは OLAP スターター・キット のライセンスを更新できませんでした。

ユーザーの処置: コマンドをやり直してくださ い。問題が解決しない場合、 IBM サービス担当 者に連絡してください。

sqlcode: -8019

SQL8020W 1 つのサーバーに対する非 DB2 デ ータ・ソースの並列数が、定義され ている権利 "<number-sources>" を超えています。非データ・ソース の現行数は "<number-entitled>" です。

説明: 非 DB2 データ・ソースの並列数が、定義 された権利の数を超えています。

ユーザーの処置: IBM 担当者または販売店に連 絡して権利をさらに取得し、ライセンス・センタ ーで DB2 ライセンス情報を更新してください。

sqlcode:  $+8020$ 

SQL8021W データ・ソース "<source-name>" は、"<product-name>"の登録デ ータ・ソースとして定義されていま せん。

説明: データ・ソースが登録済みデータ・ソース として構成されていません。すべての非 DB2 デ

ータ・ソースに関する権利を購入する必要があり ます。

ユーザーの処置: IBM 担当者または販売店に連 絡して、追加のデータ・ソース権利を取得し、ラ

### SQL8100 - SQL8199

### SQL8100N 表がいっぱいです。

説明: データベースの作成時に、以下のパラメー ターが指定された可能性があります。

- 各ファイルのセグメントで指定できるページの 最大数
- セグメントの数

現在、各表の部分がデータベース・セグメント内 で複数ファイルを持っている可能性があります。 ファイルは、セグメントの最大サイズ (セグメン トごとの最大ページ数)まで拡張可能で、さらに データを加えると、次のセグメントに移されま す。これが、構成されたすべてのセグメントにつ いて、セグメントごとの最大ページを使い果たす まで繰り返された後で、表がいっぱいになりま す。

したがって、データベース部分ごとのスペースの 合計量は、最大ページ数と最大セグメント数の積 によって求められます。表の中に構成済みのスペ ース全体を使用する部分があるときには、表がい っぱいになります。

連合システム・ユーザー: この状態は、データ・ ソースによっても検出されることもあります。

### ユーザーの処置:

- 表から行を削除してください。
- もっと大きいスペースを持つように、表を再構 成してください。
- 最大ページ数および最大セグメント数を大きく した新しいデータベースを作成し、オリジナ ル・データベースをバックアップして、新しい データベースに復元してください。

イセンス・センターでこの製品のための登録済み データ・ソースを更新してください。

sqlcode:  $+8021$ 

連合システム・ユーザー: 要求が失敗したデー タ・ソースに問題を分離します(問題判別の手引 きを参照して、SOL ステートメント処理を失敗さ せるデータ・ソースを判別してください)。それか ら、以下のことを行ってください。

- データ・ソースで表のスペースを増加するステ ップをとってください。
- 表が連合サーバー上にある場合には、セグメン ト当たりの最大ページ数およびセグメント数を 大きくした新しいデータベースを作成してくだ さい。オリジナル・データベースをバックアッ プして、新しいデータベースを復元してくださ  $\mathcal{L}$

## SQL8101N データベース・セグメントが間違っ ている可能性があります。

説明: このエラーは、以下の 2 つの状況で起こ る可能性があります。

- 1. すべてのデータベース・セグメントは、ID フ ァイルを持っています。そのファイルが無く なったか、またはファイルの内容が正しくな い可能性があります。
- 2. 以前に割り振られたデータベース・セグメン トのいくつかが失われました。

### ユーザーの処置:

- ファイル・システムが正しく取り付けられてい ることを確認してください。
- バックアップからデータベースを復元してくだ さい。
- · IBM 担当者に連絡してください。

### SQL9300 - SQL9399

無効なオプションが指定されている **SQL9301N** か、オプション・パラメーターがあ りません。

説明: 指定されたオプションが無効か、またはオ プション・パラメーターが指定されていません。

コマンドは処理されません。

ユーザーの処置: オプションを訂正して、コマン ドを再発行してください。

## SQL9302N 無効なオプション・パラメーター: "<option-parameter>".

説明: 示されているオプション・パラメーターが 無効です。

コマンドは処理されません。

ユーザーの処置: オプション・パラメーターを訂 正して、コマンドを再発行してください。

### SQL9303N <option> が指定されていません。

説明: 必須オプション "<option>"が指定されて いません。

コマンドは処理されません。

ユーザーの処置: 必須オプションを指定して、コ マンドを再発行してください。

SQL9304N 書き込みのためにファイル "<filename>" をオープンできませ  $h_{\circ}$ 

説明: コマンドは処理されません。

ユーザーの処置: システムがそのファイルにアク セスできることを確認してください。

#### <name> が長すぎます。最大長は **SQL9305N** <max-length> です。

説明: <name> が最大長 <max-length> よりも長 くなっています。

コマンドは処理されません。

ユーザーの処置: <name> が最大長を超えていな いことを確認してください。

## SQL9306N 1 つまたは複数のフィールド名が長 すぎます。最大長は <max-length> です。

説明: フィールド名の合計の長さは、指定した接 頭部か列接尾部、またはその両方を含みます。接 頭部または接尾部は、名前または数字のいずれで もかまいません。この長さの合計が最大長を超え ないようにしてください。

コマンドは処理されません。

ユーザーの処置: すべてのフィールド名が最大長 を超えていないことを確認してください。

## SQL9307N 注釈をデータベースで検索できませ ん。エラー・コード = "<sqlcode>".

説明: 列の注釈をデータベースから検索している ときに、エラーが起きました。

コマンドは処理されません。

ユーザーの処置: 詳細については、エラー・コー ドを調べてください。

SQL9308W 列 "<colname>"の SQL デー タ・タイプ "<sqltype>" はサポー トされていません。

説明: SQL データ・タイプ "<sqltype>" は、指 定されているホスト言語ではサポートされていま せん。

この列の宣言は生成されません。

ユーザーの処置:これが目的の表であるかどうか 確認してください。

## SQL9320I データベース "<database>"に接 続しています...

説明: ユーティリティーがデータベース "<database>"に接続しようと試みています。

ユーザーの処置: 失敗した場合は、詳細について エラー・メッセージを参照してください。

## SQL9321I ユーティリティーを自動的にバイン ドしています...

説明: ユーティリティーがデータベースにバイン ドしようと試みています。

ユーザーの処置: 失敗した場合は、詳細について エラー・メッセージを参照してください。

#### 表"<table>"で列情報を検索して **SQL93221** います…

説明: ユーティリティーが、表"<table>"で列情 報を検索しようと試みています。

### SQL10000 - SQL10099

### SQL10002N 指定されたパスワードが長すぎま す。

説明: パスワードの長さは 18 文字以下です。 ただし、パスワードが APPC 対話で検査される 場合は、8文字以下でなければなりません。

ユーザーの処置: パスワードが許容限界より長く ないことを確認してください。

sqlcode: -10002

salstate: 28000

ユーザーの処置: 失敗した場合は、詳細について エラー・メッセージを参照してください。

#### ファイル "<filename>"への宣言 **SOL93231** を生成しています...

説明: ユーティリティーが、ファイル "<filename>"への宣言を生成しようと試みていま す。

ユーザーの処置: 失敗した場合は、詳細について エラー・メッセージを参照してください。

#### **SQL9324I** データベース "<database>"を切 断しています...

説明: ユーティリティーがデータベース "<database>"を切断しようと試みています。

ユーザーの処置: 失敗した場合は、詳細について エラー・メッセージを参照してください。

## SQL10003C 要求を処理するための十分なシステ ム・リソースがありません。要求は 処理できません。

説明: データベース・マネージャーが、システ ム・リソースが不十分なために、要求を処理でき ませんでした。この問題の原因となるリソースに は、以下が含まれます。

- システムのメモリー量
- システムで使用可能なメッセージ・キュー ID の数

ユーザーの処置: アプリケーションを停止してく ださい。解決策は以下の通りです。

• バックグラウンド処理を終了してください。

- 上記のリソースを使用する他のアプリケーショ ンを終了してください。
- リモート・データ・サービスを使用している場 合は、アプリケーションごとに少なくとも 1 ブロックが使用されるので、サーバーとクライ アント構成でリモート・データ・サービスのヒ ープ・サイズ (rsheapsz) を増やしてください。 注: これは、Version 2 以前の DB2 のリリース にのみ適用されます。
- UDF が失敗しているステートメントに関連す る場合、udf mem sz の入ったメモリーの割り 振りを定義する構成パラメーターの値を減らし てください。

sqlcode:  $-10003$ 

sqlstate: 57011

SQL10004C データベース・ディレクトリーにア クセス中に入出カエラーが発生しま した。

説明: システム・データベース・ディレクトリー またはローカル・データベース・ディレクトリー にアクセスできません。このエラーは、システム がデータベースをカタログまたはアンカタログし ているときのみでなく、ディレクトリーにカタロ グされているデータベースにアクセスしていると きにも起きる可能性があります。

このエラーが戻されるのは、32 ビットと 64 ビ ットのプラットフォームをつなぐ接続を確立しよ うとした場合です。 32 ビットと 64 ビットのプ ラットフォームをつなぐ接続はサポートされてい ません。

コマンドは処理されません。

ユーザーの処置: 解決策は以下の通りです。

• ローカル・データベース・ディレクトリーが壊 れた場合は、そのディレクトリーにカタログさ れていたデータベースを、バックアップ・バー ジョンから復元して、それをカタログしてくだ さい。

サンプル・データベースをインストールしている 場合は、それをドロップしてサンプル・データベ ースを再インストールしてください。

sqlcode:  $-10004$ 

sqlstate: 58031

SQL10005N CONNECT TO ステートメントの モード・パラメーター "<parameter>" が無効です。これ は、共用アクセスの場合の SHARE、排他使用の場合の EXCLUSIVE、または単ーノードで 排他使用の場合の EXCLUSIVE **MODE ON SINGLE NODE でなけ** ればなりません。 DB2 コネクトの 場合には、SHARE モードのみサポ ートされます。 EXCLUSIVE MODE ON SINGLE NODE I. MPP 構成でのみサポートされてい ます。

説明: CONNECT TO ステートメントの mode パラメーターは、共用の場合は SHARE、排他使 用の場合は EXCLUSIVE、単一ノードでの排他使 用の場合には EXCLUSIVE MODE ON SINGLE NODE にしてください。 DB2 コネクトを使用し てデータベースに接続している場合には、共用ア クセスのみが許可されています。 EXCLUSIVE MODE ON SINGLE NODE は、MPP 構成でのみ サポートされています。

コマンドは処理されません。

ユーザーの処置: 有効な mode パラメーターを 指定して、コマンドを再実行してください。

## SQL10007N メッセージ "<msgno>"が検索で きませんでした。理由コード: "<code>"

説明: 要求されたメッセージ <msgno> が、メッ セージ・ファイルから検索できませんでした。理 由コード <code> は以下のいずれかです。

- 1. 環境変数 "DB2INSTANCE"が設定されていな いか、または無効なインスタンスに設定され ています。それを訂正して、もう一度やり直 してください。
- 2. メッセージ・ファイルは見つかりましたが、 許可がないためにオープンできませんでし た。メッセージ・ディレクトリー下のファイ ルに対するファイル許可をチェックしてくだ さい。
- 3. メッセージ・ファイルが見つかりませんでし た。ファイルが存在しないか、またはメッセ ージ・ファイルが存在するべきディレクトリ ーが存在しません。 '1 次' ディレクトリー (デフォルト)、またはメッセージ・ディレクト リー下にある 'LANG' 環境変数と同じ名前の ディレクトリーをチェックしてください。
- 4. 要求されたメッセージがメッセージ・ファイ ルに存在しません。メッセージ・ファイルが 古いか、正しいファイルではありません。
- 5. LC CTYPE が、データベースがサポートしな いロケールに設定されています。それを訂正 して、もう一度やり直してください。
- 6. 予期しないシステム・エラーが発生しまし た。もう一度実行してください。問題が続く 場合は、IBM 担当者に連絡してください。
- 7. 十分なメモリーがありません。専用メモリー の獲得に失敗しました。もう一度やり直して ください。

ユーザーの処置: 以下を確認した後で、コマンド を出し直してください。

- DB2INSTANCE 環境変数が、このコマンドを発 行したユーザー名を表す正しいリテラル・スト リングに設定されていること確認してくださ  $\mathcal{U}$
- このコマンドを発行したユーザー名に正しいホ ーム・ディレクトリーが指定されていることを 確認してください (たとえば、/etc/passwd ファ イル内)。
- このコマンドを発行したユーザー名で、LANG 環境変数が、インストールされた言語に対する

正しい値、または 'C' ('1 次' ディレクトリー に対するデフォルト)にセットされていること を確認してください。

上記のすべてが正しくても、エラーが続く場合 は、DB2 を再インストールしてください。

## SQL10009N 指定されたコード・セット "<codeset>" または領域 "<territory>"、あるいはその両方 が無効です。

説明: このバージョンのデータベース・マネージ ャーは、 Create Database コマンドで指定された 活動コード・セットまたは領域、またはその両方 をサポートしていません。

コマンドは処理されません。

ユーザーの処置: データベース・マネージャーに サポートされている有効なコード・セットと領域 の詳細については、 管理の手引き の Create Database コマンドを参照してください。

SQL10010N 指定されたライブラリー

"<name>" はロードされました が、関数"<function>"は実行でき ませんでした。

説明: ライブラリー内に関数ルーチンが見つかり ません。

コマンドは処理されません。

ユーザーの処置:

- 1. DARI ライブラリーの場合は、DARI ライブラ リーが正しく作成されていることを確認して ください。関数ルーチンが 'ファイルのエクス ポート、を使用して、エクスポートされている ことを確認してください。
- 2. その他のライブラリーについては、データベ ース・マネージャー・インスタンスまたはデ ータベース・マネージャー製品の再インスト ールが必要になる可能性があります。

sqlcode:  $-10010$ 

## SQL10011N 指定された DARI ライブラリー "<name>"のロード中に、割り込 みを受けました。

説明: DARI ライブラリーのロード中に、コマン ドが割り込みを受けたので、割り込みキー(通常 Ctrl+Break または Ctrl+C) が押された可能性があ ります。

処理は停止します。

ユーザーの処置: コマンドを再発行してくださ  $\mathcal{U}$ 

sqlcode: -10011

sqlstate: 42724

SQL10012N 指定されたライブラリー "<name>" のロード中に予期しないオペレーテ ィング・システム・エラーを受け取 りました。

説明:「プログラム名」フィールドに指定された ライブラリー・モジュールをロードしようとし て、予期しないエラーが起きました。

ユーザーの処置: 現在のコマンドを再発行してく ださい。 エラーが続く場合は、データベース· マネージャーを停止して、再始動してください。 それでも、エラーが続く場合は、データベース· マネージャーを再インストールしてください。

インストールがエラーを修正しない場合は、メッ セージ番号 (SQLCODE) と、可能であれば、 SQLCA 内のすべての情報を記録してください。

トレースが活動状態の場合は、オペレーティン グ・システムのコマンド・プロンプトから、独立 トレース機能を呼び出してください。この機能 の使用法については、問題判別の手引きの独立 トレース機能を参照してください。その後で、 このガイドに記述されているように IBM に連絡 してください。

sqlcode: -10012

sqlstate: 42724

SQL10013N 指定されたライブラリー "<name>" がロードできませんでした。

説明: ライブラリー・モジュールが見つかりませ んでした。

ユーザーの処置: DARI ユーザーの場合は、指定 したライブラリーが使用可能であることを確認し てください。

- クライアント・アプリケーションが、DARI ラ イブラリーの指定に完全修飾パス名を使用する 場合は、 DARI ライブラリーが指定されたデ ィレクトリー・パスに格納されている必要があ ります。クライアント・アプリケーションがパ ス名を使用しない場合は、DARI ライブラリー が、デフォルト・ディレクトリー (<InstanceHomeDir>/sqllib/function)に格納され ている必要があります。 <InstanceHomeDir> は、データベース・マネージャー・インスタン スのホーム・ディレクトリーです。
- データベース・マネージャーの始動時に、この エラー・メッセージが出された場合は、 DB2 インスタンスまたはデータベース・マネージャ 一製品のインストールが必要になる可能性があ ります。

連合システム・ユーザー: 連合システムで db2start を発行した結果、エラー・メッセージが 出され、その "<name>"が "DB2\_DJ\_COMM"か らのものであれば、 DB2 DJ COMM 環境変数で 識別されたラッパー・モジュールの 1 つをロー ドしているときに連合サーバーが問題を見つけて います。 DB2 DJ COMM 環境変数を更新して、 有効なラッパー・モジュールだけが組み込まれる ようにしてください。

連合システムで db2start を発行した結果、エラ ー・メッセージが出され、その "<name>"が "DB2\_DJ\_COMM"からのものであれば、ユーザ ーは連合インスタンスを再インストールしなけれ ばなりません。

ライブラリーがラッパー・モジュールを識別して いる場合、モジュールをインストールし、(必要 に応じて)リンク・エディットして、正しいディ レクトリーで使用できるようにする必要がありま す。ラッパー・モジュールの構成の詳細について は、 インストールおよび構成 補足 を参照して ください。

sqlcode:  $-10013$ 

sqlstate: 42724

SQL10014N 指定された DARI プログラム名 "<name>"の呼び出しが無効で す。

説明: DARI ライブラリー・モジュールまたは DARI プログラム名の構文が間違っています。

ユーザーの処置: DARI ライブラリーまたはプロ グラム名が正しく指定されていることを確認して ください。

sqlcode:  $-10014$ 

sqlstate: 42724

SQL10015N 指定されたライブラリー "<name>" のロードに十分なシステム・リソー スがありません。

説明: ライブラリー・モジュールのロードに十分 なメモリーがありません。

ユーザーの処置: アプリケーションを停止してく ださい。解決策は以下のとおりです。

- バックグラウンド処理を終了してください。
- メモリー割り振りを定義する構成パラメーター の値を減らしてください。
- メモリーを増やしてください。

sqlcode: -10015

sqlstate: 42724

SQL10017N データベース・アプリケーション・ リモート・インターフェース (DARI) プロシージャー内では、 **SQL CONNECT RESET ステート** メントは使用できません。

説明: リモート・プロシージャーに、SOL CONNECT RESET ステートメントが入っていま す。

ユーザーの処置: SOL CONNECT RESET ステ ートメントを取り除いて、リモート・プロシージ ャーを再実行してください。

sqlcode: -10017

sqlstate: 38003

## SQL10018N ディスクがいっぱいです。処理は終 てしました。

説明: ディスクがいっぱいです。 PC/IXF ファイ ルへのエクスポート中に、 PC/IXF データ・ファ イルがハード・ディスクに存在するか、 PC/IXF データ・ファイルとデータベースが同じドライブ に存在するか、または PC/IXF データ・ファイル とメッセージ・ファイルが同じドライブに存在し ています。

EXPORT ユーティリティーは処理を停止します。 エクスポートされたデータは完全ではありませ  $h_{\circ}$ 

ユーザーの処置: ディスクにもっと多くのスペー スを確保するか、データベースまたはメッセー ジ・ファイルとは別のファイル・システムにデー タ・ファイルが置かれるように指定して、コマン ドを再発行してください。

## SQL10019N 指定されたパスでは、データベース にアクセスできません。

説明: データベースは、以下のいずれかの理由か らアクセスできません。

• パスにデータベース・イメージが入っていませ  $\mathcal{h}_{\alpha}$ 

• パスのアクセス許可が正しくありません。

ユーザーの処置: パスが有効なデータベースを示 していること、および許可が正しいことを確認し てください。

sqlcode: -10019

sqlstate: 58031

SQL10021N データベースへの書き込みアクセス が、ファイル許可によって許されま せん。

説明: 書き込みアクセスが認められていないファ イル・システムに常駐するデータベースに対し

### SQL20000 - SQL20099

## SQL20005N 内部 ID 制限 "<limit>" がオブジ ェクト・タイプ "<object-type>" で超過しました。

説明: 内部 ID は、タイプ "<object-type>" のオ ブジェクトを固有に識別します。このタイプのオ ブジェクトの内部 ID の制限を超えました。これ は、CREATE DISTINCT TYPE、CREATE FUNCTION, CREATE PROCEDURE, CREATE SEQUENCE ステートメントか、識別列を定義す る ALTER TABLE または CREATE TABLE ス テートメントで発生します。

ステートメントは処理できません。

ユーザーの処置: 現在使用されていないタイプ "<object-type>" のオブジェクトをドロップしてく ださい。

sqlcode: -20005

sqlstate: 54035

て、書き込み操作が行われました。

ステートメントは処理できません。

ユーザーの処置: データベースが常駐するファイ ル・システムに対するファイル許可が、書き込み アクセスを許可していることを確認してくださ  $\mathcal{U}$ 

# SQL20010N 構造化タイプのインスタンスが NULL の場合、変形メソッド "<method-ID>"は許可されていま  $Hh_{\alpha}$

説明: メソッド "<method-ID>"は、構造化タイ プがヌルのインスタンスで指定されている変形メ ソッドです。変形メソッドをヌル・インスタンス で処理することはできません。メソッド名を使用 できない場合もあります。

ステートメントは処理できません。

ユーザーの処置: 変形メソッドで使用されるヌ ル・インスタンスを判別してください。構成機能 を使用して、インスタンスで変形メソッドを使用 する前に構造化タイプの非ヌル・インスタンスを 作成してください。

"<method-ID>"に関連しているメソッド名を判別 するには、以下の照会を使用してください。

SELECT FUNCSHEMA, FUNCNAME, SPECIFICNAME FROM SYSCAT.FUNCTIONS WHERE FUNCID = INTEGER("<method-ID>")

sqlcode: -20010

sqlstate: 2202D

SQL20011N トランスフォーム・グループ "<group-name>"は、すでにデー タ・タイプ "<tvpe-name>"のサ ブタイプまたはスーパータイプとし て定義されています。

説明: トランスフォーム・グループ "<group-name>" は、すでに "<type-name>" と同 じ階層のタイプとして存在しています。 "<type-name>" のスーパータイプまたはサブタイ プとして定義されていると思われます。構造化夕 イプの中で、トランスフォーム・グループ名を使 用できるのは 1 度だけです。

ステートメントは処理できません。

ユーザーの処置: トランスフォーム・グループの 名前を変更してください。

sqlcode:  $-20011$ 

sqlstate: 42739

## SQL20012N タイプ "<tvpe-name>" には、ド ロップする関連トランスフォーム・ グループがありません。

説明: "<type-name>"にトランスフォームに定義 されていません。ドロップする対象はありませ  $\mathcal{h}_{\alpha}$ 

ステートメントは、トランスフォーム・グループ をドロップしませんでした。

ユーザーの処置: タイプ名 (必須の修飾子を含 む) が SQL ステートメントに正しく指定されて おり、そのタイプが存在することを確認してくだ さい。

sqlcode:  $-20012$ 

sqlstate: 42740

### SQL20013N オブジェクト

"<super-object-name>"は、オブ ジェクト "<sub-object-name>" のスーパータイプ、スーパーテーブ ル、あるいはスーパービューとして 無効です。

説明: エラーになったステートメントがタイプを 作成している場合、"<super-object-name>"はユー ザー定義の構造化タイプではないので、 "<sub-object-name>" のスーパータイプではないタ イプです。

エラーになったステートメントが表を作成してい る場合、"<super-object-name>"は、表 "<sub-object-name>" のスーパーテーブルではない

表です。なぜなら、タイプ付き表として定義され ていないか、"<super-object-name>"が表 "<sub-object-name>"の定義に使用されているタイ プの直接のスーパータイプではないからです。

エラーになったステートメントが視点を作成して いる場合、"<super-object-name>"は、視点 "<sub-object-name>"のスーパービューではない視 点です。これは、タイプ付き視点として定義され ていないか、視点 "<super-object-name>"のタイ プが視点 "<sub-object-name>"の定義に使用され ているタイプの直接のスーパータイプではないた めです。

ステートメントは処理できません。

ユーザーの処置: CREATE ステートメントの UNDER 文節に、有効なタイプ、表、あるいは視 点を指定してください。

sqlcode: -20013

sqlstate: 428DB

SQL20014N タイプ "<type-name>" のトラン スフォーム・グループ "<group-name>" "<transform-type>"トランスフォ ーム関数は無効です。理由コード = "<reason-code>"

説明: トランスフォーム・グループ "<group-name>" の "<transform-type>" トランスフ オーム関数は無効です。原因は、以下の "<reason-code>"で示されています。

- $\mathbf{1}$ FROM SOL トランスフォーム関数に許 可されているパラメーターは 1 つだけ です。
- $\overline{2}$ FROM SQL トランスフォーム関数のパ ラメーターは、タイプ "<type-name>"で なければなりません。
- TO SOL トランスフォーム関数の  $\overline{3}$ RETURNS データ・タイプは、タイプ "<type-name>"でなければなりません。
- スカラーを返す FROM SOL トランスフ  $\overline{\mathbf{4}}$ ォーム関数の RETURNS タイプは、 DECIMAL 以外の組み込みデータ・タイ プでなければなりません。
- スカラーを返す FROM SQL トランスフ 5 ォーム関数の RETURNS タイプはすべ て、DECIMAL 以外の組み込みデータ· タイプでなければなりません。
- 6 TO SOL トランスフォーム関数には、パ ラメーターが少なくとも 1 つ必要で す。
- $\overline{7}$ TO SQL トランスフォーム関数のパラメ ーター・タイプはすべて、DECIMAL 以 外の組み込みデータ・タイプでなければ なりません。
- TO SOL トランスフォーム関数はスカラ 8 一関数でなければなりません。
- 9 FROM SOL トランスフォーム関数は LANGUAGE SQL で作成されていなけれ

ばならないか、あるいは LANGUAGE SQL で作成された別の FROM SQL ト ランスフォーム関数を使用しなければな りません。

 $10<sup>1</sup>$ TO SOL トランスフォーム関数は LANGUAGE SQL で作成されていなけれ ばならないか、あるいは LANGUAGE SOL で作成された別の TO SOL トラン スフォーム関数を使用しなければなりま せん。

ステートメントは処理できません。

ユーザーの処置:

- パラメーターが 1 つしかないシグニチ  $\blacksquare$ ャーで FROM SOL トランスフォーム関 数を指定してください。
- $\overline{2}$ パラメーターのタイプが "<tvpe-name>" と同じである FROM SOL トランスフォ ーム関数を指定してください。
- RETURNS タイプが "<type-name>" と同 3 じである TO SQL トランスフォーム関 数を指定してください。
- DECIMAL 以外の組み込みデータ・タイ  $\overline{\mathbf{4}}$ プである RETURNS タイプで FROM SOL トランスフォーム関数を指定してく ださい。
- 行のエレメントがそれぞれ、DECIMAL 5 以外の組み込みデータ・タイプである RETURNS タイプを持つ、FROM SOL トランスフォーム関数を指定してくださ  $\mathcal{U}$
- 6 少なくとも 1 つのパラメーターを持つ シグニチャーで TO SOL トランスフォ ーム関数を指定してください。
- $\overline{7}$ パラメーター・タイプがすべて、 DECIMAL 以外の組み込みデータ・タイ プである、TO SOL トランスフォーム関 数を指定してください。
- 8 スカラー関数である TO SOL トランス フォーム関数を指定してください。
- 9 LANGUAGE SQL で作成された、または LANGUAGE SQL で作成された別の FROM SOL トランスフォーム関数を使 用する FROM SQL トランスフォーム関 数を指定してください。
- $10<sup>1</sup>$ LANGUAGE SQL で作成された、または LANGUAGE SOL で作成された TO SOL トランスフォーム関数を使用する TO SQL トランスフォーム関数を指定し てください。

sqlcode:  $-20014$ 

sqlstate: 428DC

SQL20015N トランスフォーム・グループ "<group-name>"は、データ・タ イプ "<type-name>"に定義され ていません。

説明: 示されているトランスフォーム・グループ "<group-name>" は、データ・タイプ "<type-name>"に定義されていません。データ· タイプ "<type-name>"がステートメントに明示的 に指定されているか、またはそのデータ・タイプ のトランスフォーム・グループが存在しているこ とを必要とする構造化タイプの使用に暗黙的に基 づいていると思われます。

"<group-name>"が空である場合、TRANSFORM GROUP バインド・オプションか CURRENT DEFAULT TRANSFORM GROUP 特殊レジスタ ーのいずれかが指定されなかったため、 "<type-name>" のトランスフォームがありません でした。

ステートメントは処理できません。

ユーザーの処置: CREATE TRANSFORM ステー トメントを使用して、データ・タイプ "<type-name>" のトランスフォーム・グループ "<transform-type>" を定義してください。トラン

スフォームをドロップしているときにエラーが起 こった場合、トランスフォーム・グループがデー タ・タイプに存在していないため、処置は必要あ りません。

"<group-name>"が空である場合、TRANSFORM GROUP バインド・オプションを CURRENT DEFAULT TRANSFORM GROUP 特殊レジスタ ーに指定してください。

sqlcode:  $-20015$ 

sqlstate: 42741

## SQL20016N タイプ "<type-name>"に関連す るインライン長の値が小さすぎま す。

説明: 構造化タイプ "<type-name>"の定義が、 constructor  $\boxtimes \boxtimes$  (32 + 10 \* number of attributes) によって返されるサイズよりも小さく、また 292 に満たない INLINE LENGTH 値を指定していま す。

ステートメントは処理できません。

ユーザーの処置: 少なくともタイプの constructor 関数によって返されるサイズ、あるいは少なくと も 292 である INLINE LENGTH 値を指定してく ださい。タイプ(またはこのタイプのスーパータ イプ)を更新して属性を追加しているときにエラ ーが起こった場合、その属性を追加することがで きないか、あるいはタイプをドロップして、より 大きな INLINE LENGTH 値で再作成しなければ なりません。

sqlcode:  $-20016$ 

sqlstate: 429B2

SQL20017N このサブタイプの追加はタイプ階層 のレベルの最大数を超えています。

説明: タイプ階層のレベル最大数は 99 です。こ のタイプを追加すると最大を超えてしまいます。

ステートメントは処理できません。

ユーザーの処置: このタイプ階層へこれ以上サブ

タイプを追加しないでください。

sqlcode: -20017

sqlstate: 54045

SQL20018N 行関数 "<function-name>"は 1 行までしか返すことができません。

説明: この関数は単一行を返すよう定義されるも のです。 関数を処理した結果が複数行ありま す。

ユーザーの処置: 1 行までしか返せないような方 法で関数が定義されていることを確認してくださ  $\mathcal{U}$ 

sqlcode: -20018

sqlstate:  $21505$ 

## SQL20019N 関数本体から返される結果タイプは RETURNS 文節で定義されたデー タ・タイプに割り当てられません。

説明: 関数本体から返される各列のデータ・タイ プは、RETURNS 文節に定義されている対応する 列に割り当てる必要があります。関数がスカラー 関数の場合は、1列しかありません。

ユーザーの処置: 対応する列のデータ・タイプが 割り当て可能になるよう、RETURNS タイプまた は関数本体から返されるタイプを変更してくださ  $\mathcal{U}$ 

sqlcode: -20019

sqlstate: 42866

SQL20020N 操作 "<operation-type>" がタイプ 付き表で無効です。

説明: "<operation-type>"で識別された操作を、 タイプ付き表で実行することはできません。

ステートメントは処理できません。

ユーザーの処置: ALTER ステートメントから ADD COLUMN 文節または SET DATATYPE 文 節を除去してください。属性として新規列の入っ

た構造化タイプの表を再定義してのみ、列を追加 することができます。つまり、列のデータ・タイ プは異なるデータ・タイプの列の入ったタイプの 表を再定義してのみ変更できます。

sqlcode:  $-20020$ 

sqlstate: 428DH

## SQL20021N 継承された列あるいは属性 "<name>"の変更あるいはドロッ プはできません。

説明: "<name>"の値は、ステートメント・コン テキストによって、列名または属性名を識別しま す。それは、表、視点またはタイプ階層の上記の タイプ付き表、タイプ付き視点、または構造化タ イプから継承されています。

- CREATE TABLE ステートメントでは、WITH OPTIONS 文節を CREATE TABLE ステートメ ントの列 "<name>"に指定することはできませ ん。表階層のスーパーテーブルから継承してい るためです。
- ALTER TABLE ステートメントでは、SET SCOPE 文節を列 "<name>"に指定することは できません。表階層のスーパーテーブルから継 承しているためです。
- CREATE VIEW ステートメントでは、WITH OPTIONS 文節を CREATE VIEW ステートメ ントの列 "<name>"に指定することはできませ ん。視点階層のスーパービューから継承してい るためです。
- ALTER TYPE ステートメントでは、DROP ATTRIBUTE 文節を属性 "<name>"に指定する ことはできません。タイプ階層のスーパータイ プから継承しているためです。

ステートメントは処理できません。

ユーザーの処置: 列のオプションは、列が導入さ れているタイプ付き表階層またはタイプ付き視点 階層の表または視点にのみ、設定または更新する ことができます。属性は、属性が導入されている

タイプ階層のデータ・タイプからのみ、ドロップ することができます。

sqlcode:  $-20021$ 

sqlstate: 428DJ

SQL20022N 参照列 "<column-name>" の有効 範囲はすでに定義されています。

説明: 参照列 "<column-name>" の有効範囲はす でに定義されているので追加できません。

ステートメントは処理できません。

ユーザーの処置: ADD SCOPE 文節を ALTER TABLE ステートメントから除去できません。

sqlcode: -20022

sqlstate: 428DK

## SQL20023N 外部あるいはソース関数のパラメー ター "<parm-number>" に定義済 みの有効範囲があります。

説明: 参照タイプ・パラメーターは、外部または ソースのユーザー定義関数を使用するときは有効 範囲を定義してはいけません。

ステートメントは処理できません。

ユーザーの処置: 有効範囲指定をパラメーターの 定義から除去してください。

sqlcode: -20023

sqlstate: 428DL

SQL20024N 有効範囲表あるいは視点 "<target-name>" は、構造化タイ プ "<type-name>"で定義されて いません。

説明: 有効範囲表あるいは視点 "<target-name>" は、以下の理由からこの参照の有効範囲としての 使用では無効です。

- タイプ付き表以外
- タイプ付き視点以外

• REF タイプのターゲット・タイプとは異なる表 あるいは視点のタイプ

ステートメントは処理できません。

ユーザーの処置: REF タイプのターゲット・タ イプと同じタイプ付き表あるいはタイプ付き視点 を使用して、参照の有効範囲を指定してくださ  $\mathcal{U}$ 

sqlcode:  $-20024$ 

sqlstate: 428DM

SQL20025N SCOPE が外部関数の RETURNS 文節で指定されていないか、ソース 関数の RETURNS 文節で定義され ているかのいずれかです。

説明: 2 つの原因が考えられます。

- 参照タイプは、ユーザー定義の外部関数の結果 として使用される場合は有効範囲を定義する必 要があります。
- 参照タイプは、ユーザー定義のソース関数の結 果として使用される場合は有効範囲を定義でき ません。 関数はソース関数の有効範囲を使用 します。

ステートメントは処理できません。

ユーザーの処置: 外部関数を参照タイプと一緒に 戻りタイプとして定義する場合は、SCOPE 文節 が指定されていることを確認してください。参照 を戻りタイプとして、SOURCED 関数を定義する 場合には、SCOPE 文節が指定されていないこと を確認してください。

sqlcode: -20025

#### sqlstate: 428DN

SQL20026N タイプ "<type-name>"は構造化タ イプではないか、またはインスタン ス化が可能な構造化タイプではあり ません。

説明: ステートメントには、インスタンス化する ことができる構造化タイプが必要です。タイプ "<type-name>"は以下のいずれかです。

- 構造化タイプではない
- インスタンス化できないよう定義されている構 造化タイプである

ステートメントは処理できません。

ユーザーの処置: 正しいタイプ名がステートメン トに使用されていることを確認してください。

sqlcode: -20026

sqlstate: 428DP

SQL20027N 副表あるいは副視点 "<sub-object-name>"は、タイプ "<type-name>"を指定した副表あ るいは副視点 "<object-name>"が すでに存在するために作成されませ んでした。

説明: タイプ付き表階層あるいは視点階層内で は、1つの階層あるいは副視点のみが、特定のサ ブタイプに存在します。すでに定義されているタ イプ "<type-name>"の表または視点があるので、 表または視点 "<sub-table-name>"を作成できませ んでした。すでに存在している表または視点は "<object-name>" です。

ステートメントは処理できません。

ユーザーの処置: 副表あるいは副視点が正しいタ イプで作成されていること、副表あるいは副視点 が正しいスーパーテーブルの下で作成されている ことを確認してください。

sqlcode: -20027

sqlstate: 42742

# SQL20028N 表または視点 "<table-name>" は、同じ階層にある他の表または視 点と異なるスキーマ名を持つことは できません。

説明: タイプ付き表階層にある表すべてが、同じ スキーマ名を持つ必要があり、タイプ付き視点階 層にある視点すべてが同じスキーマ名を持つ必要 があります。

ステートメントは処理できません。

ユーザーの処置: 表または視点のスキーマ名が正 しいことを確認してください。階層名が指定され ている場合は、そのスキーマ名がルート表または ルート視点と一致していることを確認してくださ い。副表を作成する場合は、正しいスーパーテー ブルの下で作成されることを確認してください。 副視点を作成する場合は、正しい副視点の下で作 成されることを確認してください。

sqlcode: -20028

sqlstate: 428DQ

## SQL20029N "<operation>"は副表に適用されま せん。

説明: 操作 "<operation>" が、表階層のルートで ない表に適用されました。

ステートメントは処理できません。

ユーザーの処置: 操作で、表階層のルート表を指 定してください。

sqlcode: -20029

sqlstate: 428DR

SQL20030N タイプ付き表、タイプ付き視点、ま たは索引拡張子 "<object-name>" がタイプに従属している場合、構造 化タイプ "<type-name>" を追加 またはドロップすることはできませ  $h<sub>b</sub>$ 

説明: 構造化タイプのタイプ付き表またはタイプ 付き視点、あるいはそのサブタイプが存在する場 合、構造化タイプの属性を追加またはドロップす ることはできません。また直接的に、あるいは間 接的に "<type-name>"を使用している表に列が存 在する場合も、構造化タイプの属性を追加または ドロップできません。さらにタイプ

"<type-name>"、またはそのサブタイプのいずれか が索引拡張子で使用されている場合も、構造化夕 イプの属性を追加またはドロップできません。 表、視点、または索引拡張子 "<object-name>" が、構造化タイプ "<type-name>"に従属する表、 視点、あるいは索引拡張子になっています。タイ プ、またはその適切なサブタイプに従属する、そ の他の表、視点、または索引拡張子が存在する可 能性があります。

ステートメントは処理できません。

**ユーザーの処置:** 正しいタイプが更新されること を確認し、構造化タイプ "<type-name>"に従属す る表、視点、および索引拡張子をドロップしてく ださい。

sqlcode: -20030

sqlstate: 55043

#### SQL20031N "<Object>"は副表で定義されてい ない可能性があります。

説明: 1 次キーおよび固有制約はタイプ付き表階 層のルート表にのみ定義できます。同様に、固有 索引はタイプ付き表階層のルート表にのみ定義で きます。

ステートメントは処理できません。

ユーザーの処置: 固有索引、1次キーまたは固有

制約は、表階層のルート表にのみ定義してくださ  $\mathcal{L}$ 

sqlcode: -20031

sqlstate: 429B3

## SQL20032N 指定された列の索引は、副表 "<table-name>"で定義されませ  $h_{1}$

説明: 索引に指定された列はすべて、副表 "<table-name>" ではなくタイプ付き表階層の高い レベルで導入されました。よって、索引をこの 副表に作成することはできません。

ステートメントは処理できません。

ユーザーの処置: まずすべての列が入っている表 階層の表を判別してください。その名前を、索 引を作成するときに表名として使用してくださ  $\mathcal{L}$ 

sqlcode: -20032

sqlstate: 428DS

### SQL20033N "<partial-expression>" を組み込 んでいる式に有効範囲の参照が含ま れていません。

説明: "<partial-expression>"の入った式が、有効 範囲を定義した参照タイプのオペランドを要求し ています。式が DEREF 関数を含む場合、関数の 引き数は有効範囲を定義した参照タイプである必 要があります。

参照解除演算子(->)の場合、左のオペランドは 有効範囲を定義した参照タイプである必要があり ます。

ステートメントは処理できません。

ユーザーの処置: SQL ステートメント構文を修 正して、オペランドまたは引き数が有効範囲を定 義した参照タイプとなるようにしてください。

#### sqlcode: -20033

sqlstate: 428DT

SQL20034N データ・タイプ

"<list-type-name>"は、TYPE 述 部の左側のオペランドのデータ・タ イプ "<left-type-name>" が含まれ る構造化データ・タイプ階層に含ま れていません。

説明: TYPE 述部にリストされているすべてのデ ータ・タイプが、TYPE 述部の左オペランドのデ ータ・タイプの入ったタイプ階層に含まれる必要 があります。データ・タイプ "<left-type-name>" が構造化データ・タイプ (タイプ階層の一部でな い)ではないか、またはデータ・タイプ "<list-type-name>" が "<left-type-name>" が含まれ るデータ・タイプ階層に入っていません。

ステートメントは処理できません。

ユーザーの処置: 式のデータ・タイプと TYPE 述部にあるリストされたデータ・タイプのすべて が同じデータ・タイプ階層内の構造化データ・タ イプであるか、確認してください。

"<left-type-name>" が SYSIBM.REFERENCE の場 合、DEREF を使用して、式の結果データ・タイ プを構造化データ・タイプにしてください。

sqlcode: -20034

sqlstate: 428DU

#### 参照解除演算子の左側オペランドが **SOL20035** 無効です。パスの式は "<expression-string>" で開始しま す。

説明: パス式の別の演算子の左オペランドが無効 です。考えられる原因は以下のとおりです。

- 左オペランドに、引き数としての列関数を使用 している列関数が入っています。
- 左オペランドの式に、列関数と GROUP BY 文 節にない列の参照が入っています。

ユーザーの処置: "<expression-string>"で開始す るパス式の参照解除演算子のオペランドを修正し てください。

sqlcode: -20035

sqlstate: 428DV

#### SQL20036N オブジェクト ID の列

#### "<column-name>"を、参照解除 演算子を使用して参照されません。

説明: 参照解除演算子が右オペランドとして "<column-name>"と一緒に使用されています。 この列は参照解除のターゲット表のオブジェクト ID の列です。

ステートメントは処理できません。

ユーザーの処置: 参照解除操作で列の名前を修正 してください。

sqlcode: -20036

sqlstate: 428DW

## SQL20037N オブジェクト ID の列はタイプ付き 表または視点階層のルート表または ルート視点 "<object-name>"を作 成するために必要です。

説明: タイプ付き表階層のルート表を作成すると きに、オブジェクト ID (OID) 列が (REF IS 文 節を使用して) CREATE TABLE ステートメント に定義される必要があります。

タイプ付き視点階層のルート視点を作成するとき に、オブジェクト ID (OID) 列が (REF IS 文節 を使用して) CREATE VIEW ステートメントに定 義される必要があります。

ステートメントは処理できません。

ユーザーの処置: 必要な OID 列 (REF IS 文節) を CREATE TABLE または CREATE VIEW ス テートメントに追加してください。

sqlcode: -20037

#### sqlstate: 428DX

## SQL20038N "<keywords>" 文節を EXTEND USING 文節とともに使用すること はできません。

説明: CREATE INDEX ステートメントの EXTEND USING 文節を "<keywords>" 文節とと もに指定することはできません。

ステートメントは処理できません。

ユーザーの処置: "<keywords>"文節の指定を除 去するか、あるいは EXTEND USING 文節を CREATE INDEX ステートメントから除去してく ださい。

sqlcode: -20038

sqlstate:  $42613$ 

## SQL20039N 索引 "<index-name>"の定義が索 引拡張子 "<index-ext-name>"の 定義に一致しません。

説明: 索引定義と索引拡張子定義が一致しませ ん。どこの定義が合っていないかを次にリストし ます。

- EXTEND USING 文節の索引拡張子名に続く引 き数の数が、索引拡張子のインスタンス・パラ メーターの数と一致していません。
- EXTEND USING 文節の索引拡張子名のデー タ・タイプが、対応する索引拡張子のインスタ ンス・パラメーターのデータ・タイプと (長 さ、精度および位取りを含めて)正確に一致し ていません。
- 索引に指定されている列の数が、索引拡張子の ソース・キー・パラメーターの数と一致してい ません。
- 索引列のデータ・タイプが、対応する索引拡張 子のソース・キー・パラメーターのデータ・タ イプと(長さ、精度および位取りを含めて)正 確に一致していません。サブタイプの文字のデ ータ・タイプの正確な一致の例外です。索引の 列が、ソース・キー・パラメーターに対応する

ように指定されたデータ・タイプのサブタイプ である可能性があります。

ステートメントは処理できません。

ユーザーの処置: 索引拡張子が一致するように修 正してください。

sqlcode: -20039

sqlstate: 428E0

SQL20040N 範囲生成表関数

"<range-function-name>"の結果 の数あるいはタイプが索引拡張子 "<index-ext-name>" のキー・トラ ンスフォーメーション表関数 "<transform-function-name>" の 数あるいはタイプと一致しません。

説明: 範囲生成関数には以下の条件があります。

- キー・トランスフォーメーション関数として返 される列の 2 倍までの列を戻す
- 偶数の列を持つ (戻り列の最初の半分は開始キ ーで、戻り列の残りの半分は停止キー)
- 各開始キー列が停止キー列に対応する同じタイ プを持つ
- 各開始キー列のタイプが対応するトランスフォ ーメーション関数列と同じである

つまり、a1:t1,... a n:tn を関数結果列とキー変換関 数のデータ・タイプにしてください。範囲生成関 数の関数結果列は、b<sub>1</sub>:t<sub>1</sub>,...,b<sub>m</sub>:t<sub>m</sub>,c<sub>1</sub>:t<sub>1</sub>,...,c<sub>m</sub>:t<sub>m</sub> でな ければなりません。ここで m <= n および "b" 列は開始キー列、"c" 列は停止キー列です。

ステートメントは処理できません。

ユーザーの処置: キー・トランスフォーメーショ ン表関数と一緒に範囲生成表関数を指定してくだ さい。

sqlcode: -20040

sqlstate: 428E1

SQL20041N ターゲット・キー・パラメーターの 数あるいはタイプが索引拡張子 "<index-ext-name>" のキー・トラ ンスフォーム関数 "<function-name>"の数あるいは タイプと一致しません。

説明: ターゲット・キー・パラメーターの数は、 キー・トランスフォーム関数から戻された結果の 数と一致する必要があります。さらに、ターゲッ ト・キー・パラメーターのタイプは、対応する関 数結果タイプと完全に一致する必要があります。

ステートメントは処理できません。

ユーザーの処置: ターゲット・キー・パラメータ ーに、正しい数とタイプのパラメーターを指定し てください。

sqlcode:  $-20041$ 

sqlstate: 428E2

SQL20042N 最大許可 "<parm-tvpe>" パラメー 夕ーが索引拡張子 "<index-ext-name>"内で超過して います。最大数は "<max-value>" です。

説明: 指定されたパラメーターが多すぎます。 "<parm-type>"が索引拡張子の場合、 "<max-value>" までのインスタンス・パラメータ

ーを指定できます。"<parm-type>"が索引キーの 場合、"<max-value>"までのキー・ソース・パラ メーターを指定できます。

ステートメントは処理できません。

ユーザーの処置: パラメーターの最大数より少な い数を指定してください。

sqlcode:  $-20042$ 

sqlstate: 54046

# SQL20043N ルーチン "<routine-name>" の引 き数が無効です。理由コード = "<reason-code>"

説明: ルーチン "<routine-name>" はトランスフ オーメーション関数、範囲指定関数、または FILTER USING 文節で参照されているルーチン (関数またはメソッド)です。 reason-code は、引 き数が無効である理由を示しています。

- キー・トランスフォーメーション関数の  $\mathbf{1}$ 場合、引き数は observer メソッドまたは 索引拡張子インスタンス・パラメーター ではありません。
- 引き数として使用されている式が、  $\mathbf{p}$ LANGUAGE SQL を指定するルーチンを 使用しています。
- 引き数として使用されている式が副照会 3 です。
- 引き数として使用されている式のデー 4 タ・タイプを構造化タイプにすることは できません。
- キー・トランスフォーメーション関数の 5 引き数を構造化データ・タイプ、 LOB, DATALINK, LONG VARCHAR, または LONG VARGRAPHIC のデー タ・タイプにすることはできません。

ステートメントは処理できません。

ユーザーの処置: 関数に有効な引き数を指定して ください。

sqlcode: -20043

sqlstate: 428E3

SQL20044N ルーチン "<routine-name>" また は CASE 式は、 CREATE INDEX **EXTENSION または CREATE FUNCTION ステートメントでは無** 効です。理由コード = "<reason-code>"

説明: CREATE INDEX EXTENSION または CREATE FUNCTION ステートメントで使用され ている場合、ルーチン (関数またはメソッド) "<routine-name>"は無効です。 "<routine-name>" が空である場合、フィルターのために使用されて いる CASE 式が無効です。理由コードは次の理 由を示しています。

- キー・トランスフォーメーション関数は  $\blacksquare$ 表関数ではありません。
- キー・トランスフォーメーション関数は  $\mathbf{z}$ 外部関数ではありません。
- キー・トランスフォーメーション関数は 3 可変関数です。
- キー・トランスフォーメーション関数は  $\overline{\mathbf{4}}$ 外部アクション関数です。
- 範囲生成関数は表関数ではありません。 5
- 範囲生成関数は外部関数ではありませ 6  $h_{\alpha}$
- $\overline{7}$ 範囲生成関数は可変関数です。
- 8 範囲生成関数は外部処理関数です。
- 9 索引フィルター関数は外部関数ではあり ません。
- $10<sup>1</sup>$ 索引フィルター関数は可変関数です。
- $11$ 索引フィルターは外部処理関数です。
- $12<sub>2</sub>$ フィルター関数または CASE 式の結果 タイプが数字データ・タイプではありま せん。
- 副照会が CASE 式で、またはフィルタ  $13$ 一関数の引き数として使用されていま す。

ステートメントは処理できません。

ユーザーの処置: "<routine-name>"が空である場 合、CREATE INDEX EXTENSION または CREATE FUNCTION ステートメントの特定の文 節に指定されている関数またはメソッドの規則に 従うルーチンを指定してください。空ではない場 合、FILTER USING 文節の CASE 式の規則に従 う CASE 式を指定してください。

salcode: -20044

sqlstate: 428E4

SQL20045N インスタンス・パラメーター "<parameter-name>"のデータ・ タイプは索引拡張子 "<index-ext-name>"で無効です。

説明: インスタンス・パラメーターは次のデー タ・タイプのいずれかです。 VARCHAR、 VARGRAPHIC、 INTEGER、 DECIMAL、または **DOUBLE** 

ステートメントは処理できません。

ユーザーの処置: インスタンス・パラメーター "<parameter-name>"に有効なデータ・タイプを指 定してください。

salcode:  $-20045$ 

sqlstate: 429B5

## SQL20046N "<predicate-string>"に続く SELECTIVITY 文節は、有効なユー ザー定義述部にのみ指定できます。

説明: SELECTIVITY 文節が、有効なユーザー定 義関数を含んでいない述部とともに指定されてい ます。有効なユーザー定義関数は、述部に一致す る WHEN 文節とともに PREDICATES 文節を含 んでいます。ユーザー定義述部の場合を除き、 SELECTIVITY 文節を指定することはできませ  $h_{\circ}$ 

ステートメントは処理できません。

ユーザーの処置: 述部に続く SELECTIVITY 文 節を除去してください。

sqlcode: -20046

sqlstate: 428E5

## SQL20047N 探索メソッド "<method-name>" は索引拡張子 "<index-ext-name>" で見つかりません。

説明: ユーザー定義の述部の指数規則に参照され ているメソッド "<method-name>"は、索引拡張 子 "<index-ext-name>"で指定されている検索メソ ッドの 1 つに一致する必要があります。

ステートメントは処理できません。

ユーザーの処置: 索引拡張子で定義されているメ ソッドを指定してください。

sqlcode: -20047

sqlstate: 42743

SQL20048N メソッド "<method-name>"の検 索引き数が索引拡張子 "<index-ext-name>"で対応する検 索メソッドの検索引き数と一致しま せん。

説明: メソッド "<method-name>"に提供された 検索引き数が索引拡張子 "<index-ext-name>"で対 応する検索メソッドの引き数と一致しません。引 き数の数または引き数のタイプが定義されている パラメーターの数またはタイプと一致しません。

ステートメントは処理できません。

ユーザーの処置: 索引拡張子に定義されたパラメ ーターに一致する検索引き数を指定してくださ  $\mathcal{U}$ 

sqlcode: -20048

sqlstate: 428E6

# SQL20049N AS PREDICATE WHEN 文節にあ る比較演算子に続くオペランドの夕 イプは RETURNS タイプと一致し ません。

説明: ユーザー定義の述部の定義が有効ではあり ません。AS PREDICATE WHEN 文節で、比較演 算子に続くオペランドのタイプが関数の RETURNS タイプと一致しません。

ステートメントは処理できません。

ユーザーの処置: 正しいデータ・タイプのオペラ ンドを指定してください。

sqlcode: -20049

sqlstate: 428E7

SQL20050N 検索ターゲットまたは検索引き数 "<parameter-name>"が、作成さ れている関数にある名前に一致して いません。

説明: 索引指数規則の検索ターゲットはそれぞ れ、作成されている関数のパラメーター名に一致 していなければなりません。また索引指数規則の 検索引き数はそれぞれ、EXPRESSION AS 文節内 の式名、または作成されている関数のパラメータ ー名に一致していなければなりません。関数のパ ラメーター・リストにパラメーター名が指定され ていなければなりません。

ステートメントは処理できません。

ユーザーの処置: 検索ターゲットまたは検索引き 数に、有効な関数の名前だけを指定してくださ  $\mathcal{U}^{\lambda}$ 

sqlcode: -20050

sqlstate: 428E8

# SQL20051N 引き数 "<parameter-name>"は同 一の指数規則中で検索ターゲットお よび検索引き数の両方として出現し ません。

説明: 指数文節で、関数パラメーターを、KEY に続く引き数、および USE キーワードに続いて 指定される引き数として指定することはできませ  $\mathcal{h}$ .

ステートメントは処理できません。

ユーザーの処置: パラメーター名は、検索ターゲ ットまたは検索引き数の 1 つで指定してくださ  $\iota \iota$ 

sqlcode:  $-20051$ 

sqlstate: 428E9

SQL20052N 列 "<column-name>"は更新され ないオブジェクト ID の列ではあり ません。

説明: UPDATE ステートメントにはオブジェク ト ID (OID) 列である列の設定が入っています。 OID 列は更新できません。

ステートメントは処理できません。

ユーザーの処置: "<column-name>" の SET を UPDATE ステートメントから除去してください。

salcode:  $-20052$ 

sqlstate: 428DZ

## SQL20053N タイプ付き視点での全選択 "<view-name>"は無効です。理由  $\Box - \not\vdash$  = "<reason-code>"

説明: タイプ付き視点 "<view-name>"の定義で 指定された全選択は、規則に従っていません。 理由コードとして、以下のものが推定されます。

副表定義に共通の表の式が入っている  $\blacksquare$ か、副表定義のブランチが単一の表、視 点、ニックネーム、または別名に及んで いません。

- $\overline{2}$ 表階層のブランチの行設定を、タイプ付 き視点階層の残りにある同じ表階層のす べてのブランチの行設定と区別できるよ うにするため、データベース・マネージ ャーによって証明できません。
- ルート視点の階層のブランチの最初の式 3 が、以下の状態になっています。
	- FROM 文節で参照されるタイプ付き表 またはタイプ付き視点のオブジェクト ID 列ではありません。REF IS 文節の UNCHECKED オプションが OR にな っていません。
	- FROM 文節の表が入力されていない場 合、列がヌル可能ではないか、または その列のみで定義された固有索引を持 っていません。REF IS 文節の UNCHECKED オプションが OR にな っていません。
	- 副表内の同じ階層のブランチの表と同 一ではありません。
- 副視点のブランチの範囲が及ぶ表または  $\overline{\mathbf{4}}$ 視点が、スーパービューのブランチで参 照されている表または視点の副表または 副視点ではありません。副視点が EXTEND AS を使用しているか、ルート 視点では REF IS 文節の UNCHECKED オプションがオンになっていません。
- 5 全選択には、NODENUMBER あるいは PARTITION 関数、非 deterministic 関 数、あるいは外部アクションを行うよう に定義された関数への参照が含まれま す。
- スーパービューのブランチの範囲が、 6 OUTER を使用せずに同じ階層の表また は視点に及んでいる場合、その副表のブ ランチは OUTER 表または視点に及びま せん。
- 副表の範囲が、自身の視点階層の視点に  $\overline{7}$ 及んでいます。
- 8 副視点が、その定義の中の UNION ALL

以外の設定操作を使用しているか、ルー ト視点の REF IS 文節の UNCHECKED オプションを指定せずに UNION ALL が定義の中で使用されています。

- 9 同じ表階層または視点階層に範囲が及ぶ UNION ALL の 2 つのブランチが副表 に入っています。
- $10<sup>1</sup>$ 副視点定義に GROUP BY または HAVING 文節が入っています。

ユーザーの処置: "<reason-code>"に基づいて、 視点定義の全選択を変更してください。

- $\blacksquare$ FROM 文節の表あるいは表示を使用しま す。ルート表の REF IS 文節の UNCHECKED オプションを使用して範 囲に含むことができるタイプ付き視点に 複合選択をカプセル化してください。
- $\overline{2}$ 視点階層ですでに使用されているものと は異なる FROM 文節で、異なる表また は視点を指定するか、それぞれのブラン チの行の設定を、タイプ付き視点階層に ある別のブランチの行の設定と区別して 比較できるように明確に定義する述部を 使用します。
- ルート視点の最初の列が、タイプ付き視  $\overline{3}$ 点に対する有効なオブジェクト ID の列 である規則に従っているかどうか、確認 してください。 REF IS 文節で UNCHECKED オプションを使用するこ とを検討してください。
- スーパービューのブランチの FROM 文  $\overline{\mathbf{4}}$ 節で指定された表または視点の副表ある いは副視点を指定してください。また は、副視点定義の AS (EXTEND なし) 文節との組み合わせでルート視点定義の UNCHECKED オプションを使用してく ださい。
- 全選択から関数への参照を除去してくだ 5 さい。
- これが、この階層のブランチの OUTER 6

を使用するための最初の副視点である場 合、OUTER が使用されないように FROM を変更してください。 スーパー ビューが OUTER を使用する場合、副視 点の FROM 文節に OUTER を組み込ん でください。

- 副視点の基本を同じ階層の他の視点にし  $7<sup>7</sup>$ ないでください。
- UNION ALL が使用された場合、ルート 8 視点の REF IS 文節で UNCHECKED オ プションを使用して、副視点定義の複数 のブランチを許可します。他の設定操作 の場合、設定操作を視点にカプセル化 し、副視点の UNCHECKED オプション を使用して、共通の視点でのソース化を 可能にします。
- ブランチを統一して、共通のスーパーテ 9 ーブルまたはスーパービューを選択し、 述部 (たとえば、tvpe 述部) を使用し て、目的の行のためにフィルターをかけ ます。
- GROUP BY および HAVING 文節を視  $10<sup>-1</sup>$ 点にカプセル化し、ルート視点の UNCHECKED オプションを使用して、 共通の視点でのソース化を可能にしま す。

salcode:  $-20053$ 

sqlstate: 428EA

SQL20054N 表 "<table-name>"が無効な状態 にあるため、操作できません。理由  $\Box - \Box$  = "<reason-code>"

説明: 表は、操作を許可しない状態になっていま す。理由コードは、この操作ができない表の状 熊を示します。

 $21$ 表がデータ・リンク調整保留 (DRP) 状 態あるいはデータ・リンク (DRNP) 状態 になっている。

 $22<sub>2</sub>$ 関数は、生成された列で使用されませ  $\mathcal{h}_{\alpha}$ 

ステートメントは処理できません。

ユーザーの処置: 処置は次のように理由コードに 基づきます。

- $21$ データ・リンク調整保留 (DRP) および データ・リンク調整不可 (DRNP) 状態で 該当する処置を取るための情報について は、管理の手引きを参照してください。
- $22<sub>2</sub>$ 表を更新する前に SET INTEGRITY FOR <table-name> OFF を使用してくだ さい。次に表を更新し、SET **INTEGRITY FOR <table-name> IMMEDIATE CHECKED FORCE** GENERATED を使用して、新規または 更新された列の値を生成してください。

sqlcode: -20054

sqlstate: 55019

SQL20055N 選択リストの結果列データ・タイプ は、列 "<column-name>" の定義 済みのデータ・タイプと互換性があ りません。

説明: "<column-name>"に対応する選択リスト式 のデータ・タイプは、構造化タイプの属性に対す るデータ・タイプと互換性がありません。両方 が、以下のデータ・タイプでなければなりませ  $h_{\circ}$ 

- 数值
- 文字
- 漢字
- 日付または文字
- 時刻または文字
- タイム・スタンプまたは文字
- データ・リンク
- 同一の特殊タイプ

• 選択リスト式のターゲット・タイプが、属性の ターゲット・タイプのサブタイプである参照タ イプ

ステートメントは処理できません。

ユーザーの処置: 表の現在の定義と、関連する構 造化タイプを調べてください。指定された列の選 択リスト式のデータ・タイプが互換タイプかどう か、確認してください。

sqlcode: -20055

sqlstate: 42854

## SQL20056N DB2 データ・リンク・マネージャ ー "<name>"の処理で、エラーが 見つかりました。理由コード = "<reason-code>"

説明: ステートメントを DB2 データ・リンク・ マネージャーが処理しているときに、以下の理由 コードに示されているようなエラーが見つかりま した。

- DB2 データ・リンク・マネージャーのデ  $01$ ータと表の DATALINK 値の間で不整合 が検出されました。
- DB2 データ・リンク・マネージャーが処 02 理中にリソースの限界に達しました。
- DB2 データ・リンク・マネージャーが内 99 部処理エラーを見つけました。

ステートメントは処理できません。

ユーザーの処置: 処置は次のように理由コードに 基づきます。

- $01$ 表で調整ユーティリティーを実行してく ださい。
- $02<sub>o</sub>$ DB2 データ・リンク・マネージャー管理 者が診断ログからのリソースを識別し、 訂正処置を行わなければなりません。
- DB2 データ・リンク・マネージャーおよ 99

びデータベース・マネージャーからの診 断ログを保管し、IBM サービスに連絡し てください。

sqlcode: -20056

sqlstate: 58004

SQL20057N 副視点 "<view-name>" の列 "<column-name>"は、対応する列 が副視点で更新可能な場合に、読取 専用として定義することができませ  $h<sub>b</sub>$ 

説明: 副視点 "<view-name>" の列 "<column-name>" で示される列は、読み取り専用 として (暗黙的に) 定義されています。

"<view-name>" のスーパービューには、更新可能 な対応列が含まれます。列は、更新可能から、夕 イプ付き視点階層での読み取り専用へと変更され ません。

ステートメントは処理できません。

ユーザーの処置: CREATE VIEW ステートメン トを変更して、副視点 "<view-name>" の列が更新 可能にするか、あるいはスーパービューをドロッ プしてから READ ONLY 文節を使用して再作成 し、列を強制的に読み取り専用にするかします。

sqlcode: -20057

sqlstate: 428EB

## SQL20058N 要約表 "<table-name>" で指定し た全選択が無効です。

説明: 要約表定義には、全選択の内容に関して特 定の規則があります。要約表のオプション (REFRESH DEFERRED あるいは REFRESH IMMEDIATE)に基づいた規則もあり、別の規則 は、表が複製されているかどうかに基づいていま す。この条件を返す CREATE TABLE ステート メントにある全選択は、SOL 解説で記述されてい る規則のいずれかに違反しています。

ステートメントは処理できません。

ユーザーの処置: CREATE TABLE ステートメン トの全選択を変更して、要約表のオプションに基 づいた規則に従うようにするか、要約表が複製さ れたかどうか確認します。

sqlcode: -20058

sqlstate: 428EC

## SQL20059W 要約表 "<table-name>" は、照会 の処理を最適化するため使用されな い可能性があります。

説明: 照会処理を最適化するときに、要約表は REFRESH DEFERRED で定義され、全選択はデ ータベース・マネージャーによって現在サポート されていません。規則は、要約表オプション (REFRESH DEFERRED あるいは REFRESH IMMEDIATE) に基づいています。この条件を返 す CREATE TABLE ステートメントにある全選 択は、SOL 解説で記述されている規則のいずれか に違反しています。

要約表は正常に作成されました。

ユーザーの処置: 処置は必要ありません。 要約 表が照会処理の最適化で使用されることを意図し ている場合、全選択が、GROUP BY 文節が含ま れる副選択になるように再定義してください。

sqlcode:  $+20059$ 

sqlstate: 01633

## SQL20060N "<tbspace-id>"にある表 "<table-id>"の索引 "<index-id>" の索引拡張子によって使用されてい るキー・トランスフォーム表関数 が、重複する行を生成しました。

説明: 索引 "<index-id>"によって使用されてい る索引拡張子の GENERATE USING 文節で指定 されたキー・トランスフォーム表関数が、重複す る行を生成しました。キー・トランスフォーム表 関数の呼び出しの場合、重複する行は作成されま せん。このエラーは、表スペース "<tbspace-id>" にある表 "<table-id>"の索引 "<index-id>"のキー 値を挿入または更新しているときに起こります。 ステートメントは処理できません。

ユーザーの処置: 重複する行が作成されないよ う、索引 "<index-id>"の索引拡張子によって使用 されているキー・トランスフォーム表関数のコー ドを変更しなければなりません。

索引名を判別するには、以下の照会を使用してく ださい。

SELECT IID, INDSCHEMA, INDNAME FROM SYSCAT. INDEXES AS I, SYSCAT. TABLES AS T WHERE  $ID =$ AND TABLEID =  $<$ table-id> AND TBSPACEID =  $$ AND T.TBASCHEMA = I.TABSCHEMA AND T. TABNAME = I. TABNAME

sqlcode: -20060

sqlstate: 22526

SQL20062N タイプ "<type-name>" のトラン スフォーム・グループ "<group-name>"にあるトランス フォーム関数 "<type-name>" は、関数またはメソッドとして使用 できません。

説明: タイプ "<type-name>"のトランスフォー ム・グループ "<group-name>"に定義されている 関数は SOL で作成 (LANGUAGE SOL で定義) されていないため、関数またはメソッドとして使 用することができません。この関数またはメソッ ドにトランスフォーム・グループを使用すること はできません。

ステートメントは処理できません。

ユーザーの処置: LANGUAGE SOL で定義され たトランスフォーム関数を持つ、タイプ "<type-name>" のトランスフォーム・グループを 指定してください。

sqlcode: -20062

sqlstate: 428EL

## SQL20063N TRANSFORM GROUP 文節をタイ プ "<type-name>"に指定しなけ ればなりません。

説明: 関数またはメソッドに、トランスフォー ム・グループが指定されていないパラメーターま たは戻りデータ・タイプ "<type-name>"が入って います。

ステートメントは処理できません。

ユーザーの処置: "<type-name>"に定義されてい るトランスフォーム・グループ名で TRANSFORM GROUP 文節を指定してくださ  $\mathcal{U}$ 

sqlcode: -20063

sqlstate: 428EM

SQL20064N トランスフォーム・グループ "<group-name>"は、パラメータ ーまたは戻りデータ・タイプとして 指定されたデータ・タイプをサポー トしていません。

説明: TRANSFORM GROUP 文節に指定されて いるトランスフォーム・グループ "<group-name>" は、パラメーター・リスト、あるいは関数または メソッドの RETURNS 文節に組み込まれている データ・タイプに定義されていません。

ステートメントは処理できません。

ユーザーの処置: 関数またはメソッド定義からト ランスフォーム・グループを除去してください。

sqlcode: -20064

sqlstate: 428EN

SQL20065N データ・タイプ "<type-name>" のトランスフォーム・グループ "<tvpe-name>"は、クライアン ト・アプリケーション用の構造化タ イプをトランスフォームするために 使用できません。

説明: データ・タイプ "<type-name>"のトラン スフォーム・グループ "<group-name>" は、クラ イアント・アプリケーションでのトランスフォー ム実行時に使用できないトランスフォーム関数を 定義しています。考えられる原因は、クライアン ト・アプリケーション用にサポートされていない トランスフォーム関数の定義に基づいています。 サポートされていないトランスフォーム関数とし て、以下が考えられます。

• ROW 関数である FROM SQL 関数

• 複数のパラメーターを持つ TO SOL 関数

ステートメントは処理できません。

ユーザーの処置: 静的組み込み SQL の場合、 TRANSFORM GROUP バインド・オプションを 使用して異なるトランスフォーム・グループを指 定してください。動的 SOL の場合、SET DEFAULT TRANSFORM GROUP ステートメン トを使用して異なるトランスフォーム・グループ を指定してください。

sqlcode: -20065

SQL20066N "<transform-type>" トランスフォ ーム関数は、データ・タイプ "<type-name>"のトランスフォー ム・グループ "<group-name>"に 定義されていません。

説明: 関数またはメソッド定義で使用されている トランスフォーム・グループには、データ・タイ プ "<type-name>"のトランスフォーム・グループ "<group-name>" の "<transform-type>" トランスフ オーム関数が必要です。

ステートメントは処理できません。

ユーザーの処置: 関数またはメソッドを作成して いる場合、その関数またはメソッド定義に異なる トランスフォーム・グループを指定してくださ い。動的 SOL ステートメントで構造化タイプを 参照している場合、CURRENT DEFAULT TRANSFORM GROUP 特殊レジスターに異なる トランスフォーム・グループを指定してくださ い。あるいは、"<transform-type>"トランスフォ ーム関数をデータ・タイプ "<type-name>"のトラ ンスフォーム・グループ "<group-name>"に追加 してください。

sqlcode: -20066

sqlstate: 42744

SQL20067N 複数の "<transform-type>" トラ ンスフォーム関数が、データ・タイ プ "<type-name>" のトランスフ ォーム・グループ "<group-name>"に定義されてい ます。

説明: TO SQL または FROM SQL トランスフ ォーム関数は、トランスフォーム・グループに 1 つだけ指定できます。データ・タイプ "<type-name>" のトランスフォーム・グループ "<group-name>" には、少なくとも 2 つの FROM SOL または TO SOL トランスフォーム関数 (あ るいは両方) が定義されています。

ステートメントは処理できません。

ユーザーの処置: それぞれ 1 つずつになるよ う、TO SQL または FROM SQL 定義をトランス フォーム定義の "<group-name>"から削除してく ださい。

sqlcode: -20067

sqlstate: 42628

SQL20068N その属性タイプが直接または間接的 にそれ自身を使用するよう、構造化 タイプ "<type-name>"を定義す ることはできません。属性 "<attribute-name>"によって、直 接または間接使用が生じています。

説明: 直接使用: 以下のいずれかが真であれば、 タイプ A はタイプ B を直接的に使用します。

- タイプ A はタイプ B の属性を持っている
- タイプ B は A のサブタイプ、または A のス ーパータイプである

間接使用:以下のいずれかが真であれば、タイプ A はタイプ B を間接的に使用します。

• タイプ A がタイプ C を使用し、タイプ C が タイプ B を使用している

その属性タイプのいずれかが直接または間接的に それ自身を使用するよう、タイプを定義すること はできません。直接または間接使用の原因は、属 性 "<attribute-name>"のタイプです。

ユーザーの処置: タイプを調べて、直接または間 接使用の原因である属性タイプを除去してくださ  $\mathcal{U}$ 

sqlcode: -20068

sqlstate: 428EP

#### SQL20069N "<routine-type>"

"<routine-name>" の RETURNS タイプが、サブジェクト・タイプと 同じではありません。

説明: メソッド "<method-name>" が SELF AS RESULT を指定しています。このメソッドの RETURNS データ・タイプは、サブジェクト・デ ータ・タイプに一致していなければなりません。

**ユーザーの処置:** サブジェクト・タイプに一致す るよう、メソッド "<method-name>" の RETURNS タイプを変更してください。

sqlcode: -20069

sqlstate: 428EQ

SQL20075N "<column-name>"の長さが 255 バイトを超えているため、索引また は索引拡張子 "<index-name>"を 作成または更新することはできませ  $h_{\circ}$ 

説明: キー列の長さが 255 を超えているため、 索引を作成または更新できませんでした。

- "<index-name>"は索引名です。
- "<column-name>" はキー列の名前です。このエ ラーが ALTER TABLE 操作から返された場 合、"<column-name>"の値は列番号です。

GENERATE KEY 関数によって返された列が 255 バイトを超えているため、索引拡張子を作成でき ませんでした。

- "<index-name>"は索引拡張子名です。
- "<column-name>" は、GENERATE KEY 関数に よって返された列名です。

ステートメントを処理できませんでした。示さ れている索引または索引拡張子を作成できなかっ たか、または表を更新できませんでした。

ユーザーの処置: 索引を作成する場合、索引定義 から列を除去してください。表を更新する場合 は、新しい列の長さを許可されている最大長まで 短くしてください。索引拡張子を作成する場合、 異なる GENERATE KEY 関数を指定するか、ま たは列を除去するよう関数を再定義してくださ  $\mathcal{U}$ 

sqlcode: -20075

sqlstate: 54008

SQL20076N データベースのインスタンスは、指 定されたアクションまたは操作のた めに使用可能ではありません。理由  $\Box - \not\vdash$  = "<reason-code>"

説明: エラーがインスタンス・レベルで検出され ました。指定された機能エリアがインストールさ

れなかったか、指定された機能エリアがそのイン スタンスに使用されなかったため、要求された操 作を完了できません。

以下のリストは、インスタンス・レベルで使用可 能にできる理由コードおよび関連した機能領域を 示します。

1. 単一ステートメント内の複数のデータ・ソー スに対する分散要求操作を実行する機能。

ユーザーの処置: 要求されたアクションまたは操 作のインスタンスを使用可能にします。まず、指 定された機能エリアがない場合、それをインスト ールします。次に、指定された機能エリアを使用 可能にします。使用可能にするための手順は、 "<reason-code>"によって異なります。

1. DBM 変数 <DREO> を ON に設定して、デ ータベース・マネージャーを再始動します。 連合サーバーの場合は、DBM 変数 <FEDERATED> を YES に設定して、データ ベース・マネージャーを再始動します。

sqlcode: -20076

sqlstate: 0A502

SQL20077N データ・リンク・タイプ属性を持つ 構造化タイプ・オブジェクトは構成 できません。

説明: データ・リンクまたは Reference タイプ属 性、あるいはその両方を持つ構造化タイプのコン ストラクターを呼び出そうとしました。この機能 は現在サポートされていません。 6.1 またはそれ 以前のバージョンでは、Reference タイプ属性を 持つ構造化タイプ・オブジェクトの場合にもこの エラーが起こることがあります。

ステートメントは処理できません。

ユーザーの処置: 以下のいずれかを行うことによ ってエラーを訂正することができます。

1. このタイプのコンストラクターの呼び出しを プログラムから除去します。

2. データ・リンク (あるいは Reference) タイプ 属性を構造化タイプの定義から除去します。 (そのタイプに従属している表があると、可能 ではない場合もあります。)

sqlcode: -20077

sqlstate: 428ED

SQL20078N タイプ "<object-type>"の階層オ ブジェクト "<object-name>"を操 作 "<operation-type>" で処理でき ません。

説明: 操作 "<operation-type>" はタイプ "<object-type>" の "<object-name>" という名前の 階層オブジェクトを使用して試行されました。こ の操作は、階層オブジェクトの処理をサポートし ません。

ステートメントを処理できませんでした。

ユーザーの処置: 正しいオブジェクト名が使用さ れたかどうか確認してください。オブジェクト・ タイプ TABLE または VIEW の場合、オブジェ クトは表または視点階層の副表の名前でなければ なりません。場合によっては、オブジェクトで明 確にルート表を指定しなければなりません。索引 タイプのオブジェクトの場合、名前は副表で作成 された名前にしてください。

sqlcode: -20078

sqlstate: 42858

## SQL20080N メソッド本体が存在しているため、 "<method-name>"のメソッド指 定をドロップできません。

説明: メソッド本体をドロップしなければ、メソ ッド指定をドロップすることはできませんが、メ ソッド指定"<method-name>"にはメソッド本文 が存在しています。

ステートメントは処理できません。

ユーザーの処置: 同じメソッド指定で DROP

METHOD ステートメントを使用してメソッド本 文をドロップした後、もう一度 ALTER TYPE ス テートメントを出してメソッド指定をドロップし てください。

sqlcode: -20080

sqlstate: 428ER

SQL20081N LANGUAGE "<language-type>" メソッド指定 "<method-name>" にメソッド本体を定義することはで きません。

説明: メソッド指定 "<method-name>"が、 LANGUAGE "<language-type>" で定義されていま す。 LANGUAGE が SOL であれば、メソッド本 体は SQL 制御ステートメントでなければなりま せん。その他の言語の場合、EXTERNAL 文節を 指定しなければなりません。

ステートメントは処理できません。

ユーザーの処置: メソッド指定の LANGUAGE に一致するよう、メソッド本体を変更してくださ  $\mathcal{U}$ 

sqlcode: -20081

sqlstate: 428ES

SQL20082N 式の動的タイプ "<expression-type-id>"は、 TREAT 指定のターゲット・デー タ・タイプ"<target-type-id>"の サブタイプではありません。

説明: TREAT 指定に指定されている式の結果の 動的データ・タイプは "<expression-type-id>"で す。示されているターゲット・データ・タイプ "<target-type-id>" は "<expression-type-id>" の適正 サブタイプですが、これは許可されていません。

ステートメントは処理できません。

ユーザーの処置: TREAT 指定の

"<target-type-id>" を "<expression-type-id>" のサブ タイプに変更するか、あるいは結果の動的デー

タ・タイプが"<target-type-id>"のサブタイプに なるよう、式を変更してください。

"<expression-type-id>" および "<target-type-id>" の データ・タイプ名を判別するには、以下の照会を 使用してください。

SELECT TYPEID, TYPESCHEMA, TYPENAME FROM SYSCAT.DATATYPES WHERE TYPEID IN INTEGER( "<expression-type-id>"), INTEGER("<target-type-id>"))

sqlcode: -20082

sqlstate: 0D000

SQL20083N "<routine-type>" "<routine-id>" によって返された値のデータ・タイ プが、RESULT として指定されて いるデータ・タイプに一致していま せん。

説明: メソッド "<routine-id>"が SELF AS RESULT を指定しているため、返される値のデー タ・タイプは、メソッドを呼び出すために使用さ れているサブジェクト・データ・タイプと同じで なければなりません。 SQL メソッド本体にあ る、または外部メソッドのタイプの TO SQL ト ランスフォーム関数にある RETURN ステートメ ントによって、誤ったデータ・タイプが生じまし た。

ステートメントは処理できません。

ユーザーの処置: メソッドまたはトランスフォー ム関数の RETURN ステートメントを変更して、 戻りデータのデータ・タイプが常に、メソッドを 呼び出すためのサブジェクト・タイプになること を確認してください。

"<routine-id>"に関連するルーチン名を判別する には、以下の照会を使用してください。

SELECT FUNCSCHEMA, FUNCNAME, SPECIFICNAME FROM SYSCAT. FUNCTIONS WHERE FUNCID = INTEGER("<routine-id>")

sqlcode: -20083

SQL20084N "<routine-type>" "<routine-name>"が、既存のメソ ッドとの上書き関係を定義していま す。

説明: 以下の条件すべてが真であれば、サブジェ クト・タイプ T のメソッド MT は、サブジェク ト・タイプ S の別のメソッド MS を上書きする よう定義されています。

- MT および MS が、同じ非修飾名と同じパラ メーター数を持っている
- T が S の適正サブタイプである
- MT の非サブジェクト・パラメーター・タイプ が、対応する MS の非サブジェクト・パラメ ーター・タイプと同じである (ここで "同じ" とは、長さと精度ではなく、VARCHAR のよ うな基本タイプのことを指しています。)

メソッドは別のメソッドを上書きできず、また別 のメソッドによって上書きされることもありませ ん。さらに、関数およびメソッドを上書き関係に することはできません。つまり、関数が、最初の パラメーターがサブジェクト S のメソッドであ る場合、スーパータイプ S の別のメソッドを上 書きすることはできず、 サブタイプ S の別のメ ソッドによって上書きされることはありません。

ステートメントは処理できません。

ユーザーの処置: 定義されているルーチンを変更 して、"<routine-name>"とは異なるルーチン名を 使用させるか、あるいはルーチンのパラメーター を変更してください。

sqlcode: -20084

sqlstate: 42745

# SQL20085N PARAMETER STYLE JAVA で定 義されたルーチンは、パラメータ ー・タイプまたは戻りタイプとして 構造化タイプ "<type-name>"を 持つことができません。

説明: ルーチンは PARAMETER STYLE JAVA で定義されていますが、パラメーター・タイプま たは戻りタイプが構造化タイプ "<type-name>"で 定義されています。これは、この DB2 バージョ ンではサポートされていません。

ステートメントは処理できません。

ユーザーの処置: ルーチンのパラメーター・スタ イルを変更するか、あるいは構造化タイプをルー チン定義から除去してください。

sqlcode: -20085

sqlstate: 429B8

#### SQL20086N 列の構造化タイプ値の長さがシステ ム制限を超えています。

説明: 構造化タイプ列の長さが、全体のサイズ (インスタンスの記述子データも含む) で 1 ギガ バイトを超えています。この列は、直接挿入また は更新されている列であるか、または生成されて いる列の場合もあります。

ステートメントは処理できません。

ユーザーの処置: 列に割り当てる構造化タイプ値 のサイズを小さくしてください。

sqlcode: -20086

sqlstate: 54049

## SQL20087N DEFAULT または NULL を属性割 り当てに使用することはできませ  $h_{\circ}$

説明: 構造化タイプ列に属性の値を設定するた め、UPDATE ステートメントが属性割り当てを使 用しています。この割り当てステートメントの形 式は、割り当ての右側にキーワード DEFAULT

または NULL を使用することを許可していませ  $\mathcal{h}_{\alpha}$ 

ステートメントは処理できません。

ユーザーの処置: 属性割り当ての右側に式を指定 するか、または属性割り当て構文を使用しないよ うに割り当てを変更してください。

sqlcode: -20087

sqlstate: 428B9

### SQL20089N 同じタイプ階層で、メソッドと構造 化タイプを同じ名前にすることはで きません。

説明: 指定されたメソッド名は、構造化タイプの スーパータイプまたはサブタイプのいずれかに定 義されている構造化タイプの名前と同じです。

ステートメントは処理できません。

ユーザーの処置: 異なる名前をメソッドに指定し てください。

sqlcode: -20089

sqlstate: 42746

SQL20090W タイプ DATALINK の属性 "<attribute-name>"を持つ構造化 タイプの使用は、タイプ付き表また はタイプ付き視点のタイプに制限さ れています。

説明: 属性 "<attribute-name>"は、タイプ DATALINK で、または DATALINK に基づく特 殊タイプで定義されています。このような属性を 含む構造化タイプは、表または視点のタイプとし てのみ使用できます。表または視点の列のタイプ として使用されている場合、ヌル値しか割り当て ることができません。

ステートメントは処理を続行します。

ユーザーの処置: 構造化タイプ使用の意図を検討 してください。このタイプが列データ・タイプと して使用される場合、属性 "<attribute-name>"を

構造化タイプから除去するか、あるいはデータ・ リンク以外のデータ・タイプを属性に使用してく ださい。

sqlcode:  $+20090$ 

sqlstate: 01641

SQL20093N 表 "<table-name>"を要約表に、 または要約表から変換することがで きません。理由コード = "<reason-code>"

説明: 表を要約表から DEFINITION ONLY に変 更、または通常表を要約表に変換するため、 ALTER TABLE ステートメントが使用されていま す。以下の理由で、この ALTER TABLE ステー トメントが失敗しました。

- $\blacksquare$ 表はタイプ付き表または階層表です。
- $\overline{2}$ 表は要約表ではありませんが、 DEFINITION ONLY が指定されました。
- 表は複製済み要約表ですが、  $\mathbf{3}$ DEFINITION ONLY が指定されました。
- 表に少なくとも 1 つのトリガーが定義  $\overline{\mathbf{4}}$ されています。
- 表に少なくとも 1 つの検査制約が定義 5 されています。
- 表に少なくとも 1 つの固有制約または 6 固有索引が定義されています。
- 表に少なくとも 1 つの参照制約が定義  $\overline{7}$ されています。
- 8 表は、既存の要約表の定義で参照されて います。
- 9 表は、全選択で直接または間接的に(た とえば表を経由して)参照されていま す。
- $10<sup>1</sup>$ 表はすでに要約表です。
- $11$ 既存の表の列数が、全選択の選択リスト に定義されている列数に一致していませ  $h_{\circ}$
- $12<sup>12</sup>$ 既存の表の列のデータ・タイプが、全選 択の選択リストで対応する列に一致して いません。
- 既存の表の列の列名が、全選択の選択リ  $13$ ストで対応する列名に一致していませ  $h_{\circ}$
- $14$ 既存の表の列のヌル化可能特性が、全選 択の選択リストで対応する列のヌル化可 能特性に一致していません。
- 同じ ALTER TABLE ステートメントに  $15$ 別の表更新がある場合、変換を行うこと はできません。

ユーザーの処置: 処置は次のように理由コードに 基づきます。

- 表を要約表に変換できません。代わり  $\blacksquare$ に、新しい要約表を作成してください。
- この表を変換する必要はありません。処  $\mathfrak{p}$ 置は必要ありません。
- 複製済み表は、要約表にすることしかで 3 きません。代わりに、新しい表を作成し てください。
- トリガーをドロップして、もう一度  $\overline{\mathbf{4}}$ ALTER TABLE ステートメントを試みて ください。
- 検査制約をドロップして、もう一度 5 ALTER TABLE ステートメントを試みて ください。
- 固有制約および固有索引をドロップし 6 て、もう一度 ALTER TABLE ステート メントを試みてください。
- 参照制約をドロップして、もう一度  $\overline{7}$ ALTER TABLE ステートメントを試みて ください。
- 8 表を参照している要約表をドロップし て、もう一度 ALTER TABLE ステート メントを試みてください。
- 9 要約表がそれ自身を参照することはでき

ません。全選択を更新して、更新されて いる表への直接または間接的な参照を除 去してください。

- 表はすでに要約表であるため、この操作  $10<sup>1</sup>$ は許可されていません。
- $11$ 全選択を変更して、正しい列数を選択り ストに組み込んでください。
- 結果の列データ・タイプが対応する既存  $12<sub>2</sub>$ の列のデータ・タイプに一致するよう、 全選択を変更してください。
- $13$ 結果の列名が対応する既存の列名に一致 するよう、全選択を変更してください。
- $14$ ヌル化可能特性が一致しないかぎり、表 を要約表に変換することはできません。 代わりに、新しい要約表を作成してくだ さい。
- SET SUMMARY AS 文節を含んでいな  $15 -$ い ALTER TABLE ステートメントで、 別の表更新を実行してください。

sqlcode:  $-20093$ 

sqlstate: 428EW

## SQL20094N 列 "<column-name>"は式によっ て生成されているため、BEFORE トリガー "<trigger-name>"で使 用することはできません。

説明: 列 "<column-name>"の値は式によって生 成されているため、BEFORE UPDATE トリガー の列名リストに指定、または BEFORE トリガー の新しい変換変数として参照することはできませ  $\mathcal{h}_{\alpha}$ 

ユーザーの処置: トリガー "<trigger-name>"に ある "<column-name>"への参照を除去してくだ さい。

sqlcode: -20094

sqlstate: 42989

## SQL20100 - SQL20199

SQL20108N 結果セットには、ストアード・プロ シージャー "<procedure-name>" によってオープンされたカーソル "<cursor-name>"の位置 "<position-number>"にサポート されていないデータ・タイプが含ま れています。

説明: 列の少なくとも 1 つ、列 position-number に DRDA アプリケーション・リクエスター(ク ライアント)または DRDA アプリケーション・ サーバー(サーバー)のいずれかにサポートされ ていないデータ・タイプが入っているため、 procedure-name で示されているストアード・プロ シージャーは、cursor-name で示されている照会 結果の少なくとも 1 つを返すことができませ ん。このようなストアード・プロシージャーへの 呼び出しは失敗します。

ユーザーの処置: サーバーのストアード・プロシ ージャー procedure-name のカーソル cursor-name のための OPEN ステートメント (およびその後の FETCH ステートメント) を変更して、列 position-number でサポートされていないデータ・ タイプを選択しないようにしてください。ストア ード・プロシージャーを呼び出したクライアン ト・アプリケーションは、ストアード・プロシー ジャーの変更を反映するように変更しなければな らない場合があります。

sqlcode: -20108

sqlstate: 56084

# SQL20109W DB2 デバッガー・サポートでエラ ーが起きました。理由コード: "<reason-code>"

説明: デバッガー・サポートで、デバッグを使用 不可にするエラー状況になりましたが、通常の実 行には影響ありません。以下が理由コードのリス トです。

- 1. デバッガー・サポートがインストールされて いません。
- 2. デバッガー表のデバッガー・クライアントの IP アドレスに構文エラーがあります。
- 3. デバッガー・バックエンドとデバッガー・ク ライアントとの通信でタイムアウトが起こり ました。
- 4. デバッガー表 DB2DBG.ROUTINE DEBUG に アクセスしているときに、問題が起きまし た。

#### ユーザーの処置:

- 1. DB2 サーバー・マシンのデバッガー・オプシ ョンがインストールされているかどうか確認 してください。
- 2. デバッガー表の IP アドレスが正しい構文にな っていることを確認してください。
- 3. クライアントのデバッガー・デーモンが開始 され、クライアントとサーバーのポートが一 致していることを検査してください。
- 4. デバッガー表を正しいレイアウトで作成した ことを確認してください。

sqlcode:  $+20109$ 

sqlstate: 01637

#### SQL20111N このコンテキストでは **SAVEPOINT, RELEASE**

**SAVEPOINT、または ROLLBACK** TO SAVEPOINT ステートメント を出すことができません。理由コー  $F =$  "<reason-code>"

説明: 以下の理由コードによって示されている制 限のため、ステートメントを処理できません。

- 1. 保管点をトリガー内で出すことはできませ  $h_{\circ}$
- 2. 保管点をグローバル・トランザクション内で 出すことはできません。

#### ステートメントは処理できません。

ユーザーの処置: トリガーまたはグローバル・ト ランザクションにある SAVEPOINT、RELEASE SAVEPOINT、または ROLLBACK TO SAVEPOINT ステートメントを除去してくださ  $\mathcal{U}^{\lambda}$ 

sqlcode: -20111

sqlstate: 3B503

## SQL20112N SAVEPOINT がすでに存在し、ネ ストされた SAVEPOINTS はサポ ートされていないため、 SAVEPOINT を設定することがで きません。

説明: SAVEPOINT またはアトミック複合 SOL ステートメントでエラーが起こりました。保管点 がすでに存在し、この環境ではネストされた保管 点はサポートされていません。

ユーザーの処置: 既存の保管点名を再設定する必 要がある場合、RELEASE SAVEPOINT ステート メントを出して既存の保管点を解放してから、 SAVEPOINT ステートメントを出し直してくださ い。アトミック複合 SOL の場合、複合ステート メントの終わりに達するまで、 SAVEPOINT を 設定することはできません。

sqlcode:  $-20112$ 

sqlstate: 3B002

## SQL20113N SELF AS RESULT で定義された メソッド "<method-id>" からヌル を返すことはできません。

説明: メソッド ID "<method-id>"のメソッドが SELF AS RESULT で定義されています。このメ ソッドの呼び出しが構造化タイプのヌルではない インスタンスを使用していたため、ヌル・インス タンスを返すことはできません。

ユーザーの処置: メソッドの戻り値としてヌルが 返されないよう、メソッド設定を変更してくださ

い。 1 つの方法として、返される構造化タイプ の属性をすべてヌルに変更することが可能です。 障害のあったメソッドの名前を判別するには、以 下の照会を使用してください。

SELECT FUNCSCHEMA, FUNCNAME, SPECIFICNAME FROM SYSCAT. FUNCTIONS WHERE FUNCID = method-id

sqlcode:  $-20113$ 

sqlstate: 22004

# SQL20114W 表 "<table-name>" の列 "<column-name>"の長さは、 USER デフォルト値の定義された 長さに対して十分ではありません。

説明: 列 "<column-name>"が、128 バイトに満 たない長さで定義されています。この列に文節 DEFAULT USER が指定されました。 USER 特 殊レジスターが VARCHAR(128) と定義されてい るため、列の長さを超えるユーザー ID を持つユ ーザーが "<table-name>"にデフォルト値を割り 当てようとした場合、エラーが起こります。ユー ザー ID が列の長さを超えているユーザーは、こ の列を挿入、あるいは列をデフォルト値に更新す ることができません。

ユーザーの処置: システム標準によって、列の長 さを超える ID が許可されていない場合、この警 告を無視できます。この警告が出されないように するには、列の長さを少なくとも 128 バイトに しなければなりません。表をドロップしてから再 作成することによって、またデータ・タイプが VARCHAR であれば、 ALTER TABLE で列の長 さを大きくすることによって、この列の長さを変 更できます。

sqlcode:  $+20114$ 

sqlstate: 01642

SQL20115N トランスフォーム・グループ "<group-name>"で、 "<routine-type>" "<routine-name>" を "<transform-type>"トランスフォ ーム関数として使用することはでき ません。

説明: "<routine-type>" が FUNCTION であれ ば、 "<routine-name>"によって定義されている関 数は組み込み関数であるため、これをトランスフ オーム関数として使用することはできません。 "<routine-type>" が METHOD であれば、 "<routine-name>"によって定義されているメソッ ドはメソッドであるため、これをトランスフォー ム関数として使用することはできません。

ステートメントは処理できません。

ユーザーの処置: トランスフォーム・グループ "<group-name>" の "<transform-type>" トランスフ オーム関数として、異なる関数を指定してくださ  $\mathcal{L}$ 

sqlcode:  $-20115$ 

sqlstate: 428EX

SQL20116N 検索ターゲット

"<parameter-name>"のデータ・ タイプが、索引拡張子 "<index-extension-name>"に指 定されているソース・キーのデー タ・タイプに一致していません。

説明: 検索ターゲットが組み込みまたは特殊デー タ・タイプである場合、そのタイプは、索引拡張 子に指定されているソース・キーのデータ・タイ プに一致していなければなりません。検索ターゲ ットのデータ・タイプが構造化タイプであれば、 索引拡張子のソース・キーのデータ・タイプと同 じ構造化タイプ階層になければなりません。

ステートメントは処理できません。

ユーザーの処置: 索引拡張子のソース・キーに一

致するデータ・タイプで検索ターゲットを指定し てください。

sqlcode: -20116

sqlstate: 428EY

## SQL20117N OLAP 関数のウィンドウ指定は無 効です。理由コード = "<reason-code>"

説明: OLAP 関数呼び出しのウィンドウ指定 (OVER 文節)が正しく指定されていません。 "<reason-code>"が、誤った指定について指示して います。

- $\blacksquare$ ウィンドウ指定で、ORDER BY なしで RANGE または ROWS が指定されてい ます。
- RANGE が指定されていますが、ウィン  $\overline{2}$ ドウ ORDER BY 文節に複数の sort-key-expression が入っています。
- 3 RANGE が指定されていますが、ウィン ドウ ORDER BY 文節の sort-key-expression のデータ・タイプを持 つ減算式に、範囲値のデータ・タイプを 使用することができません。
- CURRENT ROW の後に UNBOUNDED 4 PRECEDING が、あるいは CURRENT ROW の前に UNBOUNDED FOLLOWING が指定されています。

ステートメントは処理できません。

ユーザーの処置: ウィンドウ指定を変更して、 "<reason-code>"によって示されている無効な指定 を訂正してください。

- $\blacksquare$ RANGE または ROWS を指定している ウィンドウ指定ごとにウィンドウ ORDER BY 文節を追加します。
- RANGE を備えたウィンドウ指定が、ウ  $\overline{2}$ ィンドウ ORDER BY 文節ごとに sort-key-expression を 1 つずつ持つよう にします。
- 3 RANGE を備えたウィンドウ指定ごと に、ウィンドウ ORDER BY 文節の sort-key-expression から範囲値 (数値タイ プまたは日付時刻タイプでなければなり ません)を減算できることを確認してく ださい。日付時刻 sort-key-expression の 場合、範囲値は、適切な精度および位取 りを持つ特定の日付時刻期間 DECIMAL タイプでなければなりません。
- "BETWEEN" および "CURRENT ROW" 4 を使用しているウィンドウ指定で、 "UNBOUNDED PRECEDING" を "AND CURRENT ROW" の前に、または "UNBOUNDED FOLLOWING"を "CURRENT ROW AND"の後に指定し てください。

sqlcode:  $-20117$ 

sqlstate: 428EZ

## SQL20118N 構造化タイプ "<type-name>" で、属性の数が許可されている最大 数を超えています。最大数は "<max-value>"です。

説明: 構造化タイプ "<type-name>"の定義で、 構造化タイプごとに許可されている属性 (継承属 性を含む)の最大数を超えています。継承属性を 含む属性の最大数は "<max-value>"です。

ステートメントは処理できません。

ユーザーの処置: 構造化タイプの属性の数が制限 を超えないようにしてください。

sqlcode: -20118

sqlstate: 54050

# SQL20119N ROW 関数は、少なくとも 2 つの 列を定義していなければなりませ  $h<sub>b</sub>$

説明: RETURNS 文節に ROW を指定する関数 は、少なくとも 2 つの列がある列リストを備え

ていなければなりません。

ユーザーの処置: RETURNS 文節から ROW キ ーワードを除去してスカラー関数にするか、また は RETURNS 文節の列リストに複数の列を指定 してください。

sqlcode: -20119

sqlstate: 428F0

## SQL20120N SQL TABLE 関数は表結果を返さ なければなりません。

説明: RETURNS 文節に TABLE を指定する SOL 関数は、表である結果を返さなければなりま せん。スカラー全選択の場合は例外ですが、スカ ラー式は SQL TABLE 関数の結果として返され ません。

ユーザーの処置: RETURNS 文節から TABLE キーワードを除去してスカラー関数にするか、ま たは TABLE 関数本体の RETURNS ステートメ ントに全選択を指定してください。

sqlcode: -20120

sqlstate: 428F1

## SQL20121N WITH RETURN または SCROLL はカーソル "<cursor-name>"に いずれか 1 つだけ指定できます。

説明: WITH RETURN と SCROLL の両方がカ ーソル "<cursor-name>" に指定されましたが、こ れは許されていません。

ステートメントは処理できません。

ユーザーの処置: NO SCROLL を指定(または SCROLL キーワードを除去)するか、または WITH RETURN 文節を除去するように DECLARE CURSOR ステートメントを変更して ください。

sqlcode: -20121

sqlstate: 428F3

SQL20133N 操作 "<operation-name>"は外部 ルーチン "<routine-name>" に対 して実行できません。この操作は SQL ルーチンでのみ実行できま す。

説明: 操作 "<operation-name>" を外部ルーチン "<routine-name>" に対して実行しようとしまし た。しかし、この操作は SQL ルーチンに対して のみ実行が可能です。操作は正常に完了しません でした。

ユーザーの処置: 指定した名前が SOL ルーチン であるかどうかを確認してください。

sqlcode: -20133

sqlstate: 428F7

SQL20134N ルーチン "<routine-name>" の SQL アーカイブ (SAR) ファイル がサーバーで作成できませんでし た。

説明: DB2 が指定されたルーチンのライブラリ ーまたはバインド・ファイルを見つけられないた め、ルーチン "<routine-name>" の SOL アーカイ ブ (SAR) の作成が失敗しました。バインド・フ ァイルは DB2 バージョン 7.1 フィックスパック 2 以降で作成された SOL ルーチンでのみ使用可 能です。

ユーザーの処置: DB2 バージョン 7.1 フィック スパック 2 以降を持つサーバーでプロシージャ ーを再作成し、操作を再試行してください。

sqlcode: -20134

sqlstate: 55045

## SQL20135N 指定された SQL アーカイブがター ゲット環境に適合しません。理由コ  $\beta$  = "-reason-code>"

説明: 指定された SOL アーカイブが、以下のい ずれかの理由でターゲット環境に適合しません。

ターゲット環境のオペレーティング・シ  $\mathbf{1}$ 

ステムが、SOL アーカイブが作成された オペレーティング・システムと異なりま す。

ターゲット環境のデータベース・タイプ  $2^{\circ}$ およびレベルが、SOL アーカイブが作成 されたデータベース・タイプおよびレベ ルと異なります。

ユーザーの処置: SOL アーカイブが作成された 環境がターゲット環境と一致しているかを確認し て、コマンドを再発行してください。環境が一致 しない場合は、ターゲット環境を使用して SOL ルーチンを手操作で作成する必要があります。

sqlcode: -20135

sqlstate: 55046

## SQL20142N シーケンス "<sequence-name>" を指定されているようには使用でき ません。

説明: "<sequence-name>"が、使用されないコン テキストで参照されました。"<sequence-name>" は、識別列用のシステムで生成されたシーケンス ではいけません。これらのシーケンスは、 COMMENT ON SEOUENCE, DROP SEQUENCE、GRANT または REVOKE ステート メント、あるいは NEXTVAL か PREVVAL 式で は参照されません。

ユーザーの処置: このコンテキストに、ユーザー 定義のシーケンス・オブジェクトの名前を指定し てください。

sqlcode: -20142

sqlstate: 428FB

## SQL20143N ENCRYPTION PASSWORD 値が 設定されていないため、暗号化また は暗号化解除関数が失敗しました。

説明: ENCRYPTION PASSWORD 値が設定され ていません。

ユーザーの処置: SET ENCRYPTION

PASSWORD ステートメントを発行して、 ENCRYPTION PASSWORD 値を設定してくださ い。パスワードの長さは最小 6 バイトから最大 127 バイトまでです。

sqlcode:  $-20143$ 

sqlstate: 51039

SQL20144N 指定されたパスワードの長さが 6 バイト未満か、または 127 バイト を超えていたため、暗号化パスワー ドが無効です。

説明: データは 6 バイトから 127 バイトの長さ のパスワードで暗号化されなければなりません。

ユーザーの処置: パスワード長が 6 バイトから 127 バイトの範囲にあることを確認してくださ  $\mathcal{U}$ 

sqlcode: -20144

sqlstate: 428FC

## SQL20145N 暗号化解除関数が失敗しました。暗 号化解除に使用されたパスワード が、データの暗号化に使用されたパ スワードと一致しません。

説明: データは、暗号化に使用されたものと同じ パスワードを使用して暗号化解除されなければな りません。

ユーザーの処置: データの暗号化と暗号化解除に 同じパスワードが使用されているかを確認してく ださい。

sqlcode:  $-20145$ 

sqlstate: 428FD

#### SQL20146N 暗号化解除関数が失敗しました。デ ータは暗号化されません。

説明: データは ENCRYPT 関数の結果でなけれ ばなりません。

ユーザーの処置: データ・タイプが ENCRYPT

関数の結果であることを確認してください。

sqlcode: -20146

sqlstate: 428FE

SQL20147N ENCRYPT 関数が失敗しました。 複数回の暗号化はサポートされてい ません。

説明: すでに暗号化されたデータを再び暗号化す ることはできません。

ユーザーの処置: データが暗号化されていないこ とを確認してください。

sqlcode: -20147

sqlstate: 55048

SQL20148N ルーチン "<routine-name>" (名前 "<specific-name>") は、複合本体 の最後の SQL ステートメントとし て RETURN ステートメントを持 っています。

説明: RETURN ステートメントは、SOL ROW または TABLE 関数で複合本体の最後の SQL ス テートメントでなければなりません。ルーチン本 体内では、他の RETURN ステートメントは許可 されていません。

ユーザーの処置: RETURN ステートメントが 1 つしか指定されていないこと、またそれが複合本 体の最後の SOL ステートメントであることを確 認してください。

sqlcode: -20148

sqlstate: 429BD

## SQL20153N データベースの分割イメージが延期 状態にあります。

説明: データベースの分割イメージが延期状態に ある間は使用できません。

ユーザーの処置: 次の 3 つのオプションのいず れかを指定して db2inidb コマンドを発行し、こ

のデータベース分割イメージの入出力を再開して ください。

- db2inidb <db-name> as mirror
- db2inidb <db-name> as snapshot
- db2inidb <db-name> as standby

マルチノード環境では、データベースを使用でき るようにするためには、 db2inidb ツールをノー ドごとに実行する必要があります。db2inidb ツー ルはマルチノード・データベースのノードごとに 並行して実行することが可能です。

sqlcode: -20153

sqlstate: 55040

SQL20160W 許可は USER "<userid>" に対し て認可されました。 グループは、 許可名が 8 バイトより長いために 認識されませんでした。

説明: 許可名の長さが 8 バイトを超えていま す。特権は、一致する名前があるシステムで定義

#### SQL20200 - SQL20299

## SQL20200N "<url>"が見つからなかったため、 "<jar-id>" のインストールまたは 置換が失敗しました。

説明: jar インストールまたは置換プロシージャ ーで指定された URL が、有効な jar ファイルを 表していませんでした。

ユーザーの処置: 有効な jar ファイルを識別する URL で、jar インストールまたは置換プロシージ ャーを再実行してください。

sqlcode: -20200

sqlstate: 46001

されたグループを認識せずに、認可名"<userid>" でユーザーに認可されています。処理は続行され ます。

ユーザーの処置: 認可がユーザーに対してのもの である場合、アクションは必要ありません。認可 がグループに対してのものである場合, 8 バイト を超えるグループ名はサポートされていないた め、代替のグループ名を選択する必要がありま す。この警告メッセージを防ぐには、許可名の前 に USER キーワードを指定してください。

sqlcode: 20160

sqlstate: 01653

## **SQL20201N jar 名が無効であるため、** "<iar-id>"のインストール、置換 または除去が失敗しました。

説明: jar インストール、置換または除去プロシ ージャーに、無効な jar 名が指定されました。た とえば、jar ID が不適切な形式であるか、置換ま たは除去の対象として存在しないか、あるいはす でに存在するためにインストールできない可能性 があります。

ユーザーの処置: jar id が正しい形式であること を確認してください。 jar id が存在する場合、イ ンストールする前にそれを除去するようお勧めし ます。除去または置換プロシージャーの場合は、 jar id が存在することを確認してください。

sqlcode: -20201

sqlstate: 46002

## SQL20202N "<class>"が使用中であるため、 "<jar-id>"の置換または除去が失 敗しました。

説明: jar ファイル内で指定されているクラスが 定義済みプロシージャーによって現在使用されて いるか、置換 jar ファイルにプロシージャーが定 義されている指定のクラスが入っていません。

ユーザーの処置: 除去されるクラスを参照してい るすべてのプロシージャーがドロップされている ことを確認し、置換または除去プロシージャーを 再実行依頼してください。

salcode: -20202

sqlstate: 46003

# SQL20203N ユーザー定義関数またはプロシージ ャー "<function-name>" が、無効 なシグニチャーのある Java メソ ッドを持っています。

説明: 関数またはプロシージャーを実装するため に使用される java メソッドのシグニチャーが無 効でした。たとえば、メソッドが対応する create ステートメントのパラメーターにマッピング可能 でないパラメーターを持っているか、プロシージ ャーのメソッドが戻り値を指定している可能性が あります。

ユーザーの処置: Java メソッドに一致するパラ メーターを指定して、対応する CREATE ステー トメントを再発行するか、パラメーターまたは Java メソッドの戻り値を訂正してクラスを再作成 してください。

sqlcode: -20203

sqlstate: 46007

# SQL20204N ユーザー定義関数またはプロシージ ャー "<function-name>"が単一の Java メソッドにマッピングできま せんでした。

説明: 示されている関数またはプロシージャーが 一致する Java メソッドを見つけられなかった か、複数の一致する Java メソッドを見つけまし た。

ユーザーの処置: Java メソッド、あるいは対応 する create ステートメントを訂正して、関数また はプロシージャー呼び出しが 1 つの Java メソッ ドを決定できるようにしてください。

sqlcode: -20204

sqlstate: 46008

# SQL20205N ユーザー定義関数またはプロシージ ャー "<function-name>" に、メソ ッドに渡すことができなかったヌル 値を持つ入力引き数があります。

説明: "CALLED ON NULL INPUT" で作成され た関数、またはプロシージャーがヌル値を持つ入 カパラメーターを持っていますが、この引き数の Java データ・タイプはヌル値をサポートしていま せん。ヌル値をサポートしていない Java デー タ・タイプの例は BOOLEAN、 BYTE、 SHORT、 INT、 LONG、または DOUBLE で す。

ユーザーの処置: メソッドがヌル値で呼び出され る場合は、入力 Java タイプがヌル値を受け入れ 可能であることを確認してください。関数の場 合、"RETURNS NULL ON NULL INPUT" で関 数を作成することができます。

salcode: -20205

sqlstate: 39004

#### SQL20206W プロシージャー

"<function-name>"が返した結果 セットが多すぎます。

説明: 示されているプロシージャーが、CREATE PROCEDURE ステートメントで指定された数より も多い結果セットを返しました。

ユーザーの処置: 返される結果セットが少なくな るようにプロシージャーを変更するか、このプロ シージャーをドロップして再作成し、適切な数の 結果セットを指定してください。

sqlcode:  $+20206$ 

sqlstate: 0100E

#### SQL29000 - SQL29100

SQL29000N DYN QUERY MGMT に指定され ている値が無効です。 DB2 クエリ ー・パトローラーはこのサーバーに インストールされていません。

説明: データベース構成パラメーター DYN\_QUERY\_MGMT を ENABLE に更新しよう としましたが、DB2 クエリー・パトローラーがイ ンストールされていないため、更新に失敗しまし た。

ユーザーの処置: DB2 クエリー・パトローラ ー・サーバーをインストールしてください。

SQL29001N このデータベース・クライアント・ レベルには、実行している DB2 ク エリー・パトローラー・サーバーの レベルとの互換性がありません。

説明: クライアント・コードとサーバー・コード に互換性がありません。

SQL29002N DB2 クエリー・パトローラーはこ のサーバーにインストールされてい ません。

説明: DB2 クエリー・パトローラー・サーバー 表がサーバーに存在しません。

## SQL20207N "<jar-id>" の jar インストールま たは除去プロシージャーが、展開記 述子の使用を指定しました。

説明: jar インストールまたは置換プロシージャ ーの DEPLOY または UNDEPLOY パラメーター が非ゼロでした。このパラメーターはサポートさ れていないので、ゼロにしなければなりません。

ユーザーの処置: DEPLOY または UNDEPLOY パラメーターをゼロに設定して、プロシージャー を再実行してください。

sqlcode: -20207

sqlstate:  $46501$ 

ユーザーの処置: DB2 クエリー・パトローラ ー・サーバーをインストールしてください。

SQL29003N DB2 クエリー・パトローラーは Java クラス "<class-name>" を ロードできませんでした。理由コー F: "<reason-code>"

説明: Java クラス "<class-name>"のロードを試 みているときにエラーが起こりました。理由コー ドには、以下のものがあります。

クラスが CLASSPATH で見つからな  $1 \mathcal{U}$ 

ユーザーの処置: "<class-name>"が CLASSPATH にインストールされていることを確 認してください。

SQL29004N DB2 クエリー・パトローラー・ク ラス "<class-name>" は、シグニ チャー "<signature>" のメソッド "<method-name>"を呼び出すこ とができません。

説明: Java メソッド "<method-name>"が見つか りません。

ユーザーの処置: 正しいバージョンの DB2 クエ

リー・パトローラー・クライアントがインストー ルされていることを確認してください。

SQL29005N ユーザー "<user-ID>" は、ユーザ ー・プロファイル表に定義されてい ません。

説明: ユーザー "<user-ID>"は、 ユーザー・プロ ファイル表に定義されていません。 ユーザー、 またはユーザーが属しているグループは、ユーザ ー・プロファイル表に定義されていなければなり ません。

ユーザーの処置: 照会アドミニストレーターを使 用して、このユーザーをユーザー・プロファイル 表に定義してください。

### SQL29006N Java 例外 "<exception-string>" が起こりました。

説明: Java 例外 "<exception-string>"が起こりま した。

ユーザーの処置: 詳細については、First Failure Data Service Log (db2diag.log) を調べてくださ  $\mathcal{U}^{\lambda}$ 

問題が続く場合、技術サービス担当者に連絡して ください。

## SQL29007N DB2 クエリー・パトローラー・サ ーバーが使用できません。

説明: DB2 クエリー・パトローラー・サーバー は稼働していません。

ユーザーの処置: DB2 クエリー・パトローラ ー・サーバーを始動して、照会を再実行依頼して ください。

## SQL29008N ジョブ順序番号の生成でエラーが発 生しました。

説明: ジョブ順序番号の生成中にエラーが起きま した。

ユーザーの処置: 詳細については、First Failure

Data Service Log (db2diag.log) および DB2 クエ リー・パトローラー・ログ・ファイル (syserr.log) を調べてください。

問題が続く場合、技術サービス担当者に連絡して ください。

## SQL29009N 新規ジョブの実行依頼でエラーが発 生しました。理由コード "<reason-code>".

説明: 新しいジョブの実行依頼中にエラーが見つ かりました。

ユーザーの処置: 理由コードを調べて、照会を再 実行依頼してください。

#### SQL29010N 照会が取り消されました。

説明: ユーザーが照会を取り消しました。

## SQL29011I ジョブ "<job-ID>"が実行依頼され ています。

説明: ジョブ "<job-ID>"が、DB2 クエリー・パ トローラー・サーバーに実行依頼されています。

## SQL29012N ジョブ "<job-ID>"が打ち切られま した。

説明: ジョブ "<job-ID>"が打ち切られました。

ユーザーの処置: QueryMonitor または iwm\_cmd コマンドで打ち切られたジョブの原因を調べ、照 会を再実行依頼してください。

## SQL29013I ジョブ "<job-ID>"は保留されてい ます。

説明: ジョブ"<job-ID>"は保留状態になってい ます。

564 メッセージ解説書 第 2 巻

## SQL29014N DB2 レジストリー変数 "<registry-variable>"に指定され ている値は無効です。

説明: "<registry-variable>"による以下の制限の ため、"<registry-variable>"に指定されている値は 無効です。

#### **DQP\_NTIER**

値は OFF、RUNI:timeoutl、または CHECK[:timeout] のいずれかでなければ なりません。

#### DQP\_LAST\_RESULT\_DEST

32 文字を超える長さは許可されていま せん。

#### **DOP TRACEFILE**

256 文字を超える長さは許可されていま せん。

ユーザーの処置: db2set コマンドで DB2 レジス トリー変数 "<registry-variable>"の値を訂正し、 照会を再実行依頼してください。

## SQL29015N ジョブを取り消しているときにエラ ーが見つかりました。理由コード: "<reason-code>"

説明: ジョブの取り消しを試みているときに、エ ラーが見つかりました。理由コードは SOL また は DB2 メッセージをマップしています。

ユーザーの処置: 理由コードを調べ、エラーを訂 正し、操作を再試行してください。

SQL29016N クライアント上のデータ・ソース は、DB2 クエリー・パトローラ ー・サーバートのデータ・ソースに 一致していません。

説明: クライアントが接続されているデータ・ソ ースは、DB2 クエリー・パトローラー・サーバー によって使用されているデータ・ソースに一致し ていません。

ユーザーの処置: DB2 クエリー・パトローラ ー・サーバー上の DB2DBDFT プロファイル変数 が、クライアント・データ・ソース名に一致して いることを確認してください。

#### SQL29017N ジョブ "<job-id>"が取り消されま した。

説明: ジョブ "<job-id>"が取り消されました。

ユーザーの処置: ありません。

### SQL29018N DB2 クエリー・パトローラー・ク ライアントがインストールされてい ません。

説明: ユーザーは、データベース構成パラメータ ー DYN\_QUERY\_MGMT を使用可能にしたデー タベースを照会しています。しかし、DB2 クエリ ー・パトローラーのクライアント・コードがクラ イアント・マシンにインストールされていませ  $\mathcal{h}_{\alpha}$ 

ユーザーの処置: DB2 クエリー・パトローラ ー・クライアントの OuervEnabler コンポーネン トをインストールしてください。

# SQL29019N ジョブは、DB2 クエリー・パトロ ーラー・サーバーにスケジュールさ れています。

説明: ジョブは、DB2 クエリー・パトローラ ー・サーバーにスケジュールされています。

ユーザーの処置: ありません。

#### SQL30000 - SQL30099

SQL30000N 後続のコマンドまたは SQL ステー トメントの正常な実行に影響を与え ない分散プロトコル・エラーのため に実行が失敗しました。理由コード "<reason-code(subcode)>"

説明: 現在の環境コマンドまたは SOL ステート メントの正常な実行を妨げるシステム・エラーが 起きました。このメッセージ (SQLCODE) は、ス テートメントのコンパイル時、または実行時に出 されます。

コマンドまたはステートメントは処理されませ ん。現在のトランザクションはロールバックされ ず、アプリケーションはリモート・データベース に接続されたままです。

ユーザーの処置: メッセージ番号と理由コードを 記録してください。可能であれば、SOLCA から すべてのエラー情報を記録してください。 アプ リケーションを再実行してください。

十分なメモリー・リソースがあってもこの問題が 続く場合は、オペレーティング・システムのコマ ンド・プロンプトで、独立トレース機能を呼び出 してください。この機能の使用法については、 問題判別の手引き の独立トレース機能を参照し てください。

必要な情報は以下のとおりです。

- 問題記述
- SQLCODE と理由コード
- SOLCA の内容 (ある場合)
- トレース・ファイル (可能であれば)

sqlcode: -30000

sqlstate: 58008

## SQL30002N 一連のステートメントでの前の条件 のために、SQL ステータスを実行 できません。

説明: SOL ステートメントは PREPARE にチェ ーンされていましたが、 PREPARE ステートメン トが、プログラムまたはエンド・ユーザーがチェ ーン・ステートメントを再発行する必要のある、 または異なる SOL 要求を発行する必要のある警 告 SOLCODE を受け取りました。このエラー は、クライアント / サーバー環境でのみ発生しま す。

• DRDA を使用している分散クライアントが OPEN ステートメントを PREPARE に連結し ましたが、 PREPARE ステートメントが SOLCODE +1140 を受け取りました。

ステートメントはチェーンして実行されません。

ユーザーの処置: ステートメントを別の要求とし てもう一度送信する必要があります。

sqlcode: -30002

sqlstate: 57057

# SQL30020N 後続のコマンドおよび SQL ステー トメントの正常な実行に影響を与え る分散プロトコル・エラーのために 実行が失敗しました。理由コード "<reason-code>"

説明: 後続のコマンドまたは SQL ステートメン トと同様に、現在の環境コマンドまたは SOL ス テートメントの正常な実行を妨げるシステム・エ ラーが起きました。

コマンドまたはステートメントは処理されませ ん。現在のトランザクションはロールバックさ れ、アプリケーションはリモート・データベース から切断されます。

ユーザーの処置: メッセージ番号 (SOLCODE) および理由コードを記録してください。可能であ れば、SOLCA からすべてのエラー情報を記録し てください。リモート・データベースに接続し て、アプリケーションを再実行してください。

十分なメモリー・リソースがあってもこの問題が 続く場合は、オペレーティング・システムのコマ ンド・プロンプトで、独立トレース機能を呼び出 してください。この機能の使用法については、 問題判別の手引き の独立トレース機能を参照し てください。

必要な情報は以下のとおりです。

- 問題記述
- SQLCODE と理由コード
- SOLCA の内容 (ある場合)
- トレース・ファイル (可能であれば)

いくつかの考えられる理由コードは以下のとおり です。

- 121C ユーザーが、要求したコマンドを実行す る権限を持っていないことを示していま す。
- 1232 パラメーター・エラーのために、コマン ドが完了できませんでした。 ほとんど の場合、サーバーは異常終了のプロセス に入ります。
- ターゲット・サーバーが、無効なデータ 220A 記述を受け取りました。ユーザー SOLDA を指定した場合は、フィールド が正しく初期化されていることを確認し てください。また、その長さが、使用 するデータ・タイプの最大許容長を超え ていないことを確認してください。

下位レベル・クライアントを持つゲート ウェイ・サーバー環境で DB2 コネクト 製品を使用している場合、アプリケーシ ョンのホスト変数および照会した表の列 の記述が一致しないときに、このエラー が発生する可能性があります。

sqlcode: -30020

sqlstate: 58009

SQL30021N 後続のコマンドおよび SQL ステー トメントの正常な実行に影響を与え る分散プロトコル・エラーのために 実行が失敗しました。レベル "<level>"のマネージャー "<manager>" はサポートされてい ません。

説明: アプリケーションのリモート・データベー スへの正常な接続を妨げるシステム・エラーが起 きました。 このメッセージ (SQLCODE) は、 SQL CONNECT ステートメントに対して発生し ます。"<manager>" と "<level>" は、クライアン トとサーバー間の非互換性を識別するための数値 です。

コマンドは処理されません。

ユーザーの処置: メッセージ番号、 "<manager>"、 "<level>" の値を記録してくださ い。可能であれば、SOLCA からすべてのエラー 情報を記録してください。もう一度、リモー ト・データベースへの接続を試みてください。

問題が続く場合は、オペレーティング・システム のコマンド・プロンプトで、独立トレース機能を 呼び出してください。 この機能の使用法につい ては、問題判別の手引き の独立トレース機能を 参照してください。その後で、サービス技術員 に以下の情報を渡してください。

- 問題記述
- SQLCODE と理由コード
- SQLCA の内容 (ある場合)
- トレース・ファイル (可能であれば)

sqlcode: -30021

sqlstate: 58010

SQL30040N 後続のコマンドおよび SQL ステー トメントの正常な実行に影響を与え ない使用不能なリソースのために実 行が失敗しました。理由 "<reason>"、リソースのタイプ "<resource-type>"、リソース名 "<resource-name>"、製品 ID "<product-ID>"

説明:示されたリソースが足りないため、アプリ ケーションがコマンドまたは SQL ステートメン トを実行できません。現在のトランザクションは ロールバックされず、アプリケーションはリモー ト・データベースに接続されたままです。

コマンドは処理されません。

ユーザーの処置: 示されたリソースのサイズを増 やして、コマンドを再発行してください。

salcode:  $-30040$ 

sqlstate: 57012

SQL30041N 後続のコマンドおよび SQL ステー トメントの正常な実行に影響を与え る使用不能なリソースのために実行 が失敗しました。理由 "<reason>"、リソースのタイプ "<resource-type>"、リソース名 "<resource-name>"、製品 ID "<product-ID>"

説明: リモート・データベースでリソースが使用 できないために、アプリケーションがコマンドま たは SOL ステートメントを処理できません。 SOLCODE はステートメントのコンパイルまたは 実行時に出されます。

連合システム・ユーザー: この状態は、データ・ ソースによっても検出されることもあります。

"<resource name>"が "暗号化"または "暗号解 読"の場合には、パスワードの暗号化または暗号 解読のユーザー出口が使用できないか、またはエ ラーがあります。

コマンドまたはステートメントは処理されませ  $h_{\circ}$ 

ユーザーの処置: リモート・データベースのシス テム環境を調べてください。

連合システム・ユーザー:

• パスワードの暗号化または暗号解読のユーザー 出口が失敗した場合、 "<reason>" はユーザー 出口が呼び出されたときに連合サーバーが受け 取った整数値です。暗号化および暗号解読が連 合サーバーによってリンク・エディットされた ときにエラーが発生していないかどうかを確認 してください。

ユーザーが提供したユーザー出口を使用してい る場合には、ユーザー出口のソース・コードを 調べて "<reason>"の返された原因を判別して ください。ユーザー出口のソース・コードでエ ラーが見つかった場合、そのエラーを修正して 連合サーバーでオブジェクト・コードをリン ク・エディットし、失敗したコマンドまたはス テートメントを再発行してください。

• その他の場合には、要求を失敗させたデータ· ソースに問題がある (問題判別の手引きを参照 して、 SOL ステートメントの処理に失敗した データ・ソースを判別してください)と考え、 データ・ソースの問題を訂正し、失敗したコマ ンドまたはステートメントを再発行してくださ  $\mathcal{U}^{\lambda}$ 

sqlcode:  $-30041$ 

sqlstate: 57013

SQL30050N バインドの進行中の "<number>" コマンドまたは SQL ステートメン トは無効です。

説明: アプリケーションが、進行中のプリコンパ イル / バインド時には無効なコマンドまたは SOL ステートメントを発行しようとしています。 <number> は、エラーのあるコマンドまたは SOL ステートメントを識別する数値です。
コマンドまたはステートメントは処理されませ  $\mathcal{h}_{\alpha}$ 

ユーザーの処置: アプリケーションがデータベー ス・マネージャーのプリコンパイラー / バイン ド・プログラムでない場合は、コマンドおよび SQL ステートメントを出す前に、バインドが活動 状態でないことを確認してください。

アプリケーションがデータベース・マネージャー のプリコンパイラー / バインダーの場合、メッセ ージ番号 (SOLCODE) と <number> の値を記録 しておいてください。可能であれば、SOLCA か らすべてのエラー情報を記録してください。も う一度バインド操作を行ってください。

十分なメモリー・リソースがあってもこの問題が 続く場合は、オペレーティング・システムのコマ ンド・プロンプトで、独立トレース機能を呼び出 してください。この機能の使用法については、 問題判別の手引き の独立トレース機能を参照し てください。

以下の情報を用意して、技術サービス担当者に提 供してください。

必要な情報は以下のとおりです。

- 問題記述
- SQLCODE と理由コード
- SQLCA の内容 (ある場合)
- トレース・ファイル (可能であれば)

sqlcode: -30050

sqlstate: 58011

## SQL30051N 指定したパッケージ名と整合性トー クンを持つバインド・プロセスが活 動状態ではありません。

説明: プリコンパイル / バインドが活動状態で ない場合に、プリコンパイル / バインド操作を実 行しようとしたか、または活動状態のプリコンパ イル / バインド操作中に、無効なパッケージ名と 整合性トークンのいずれか、またはその両方の使 用が試みられました。

コマンドまたはステートメントは処理されませ  $\mathcal{h}$ .

ユーザーの処置: アプリケーションがデータベー ス・マネージャーのプリコンパイラー / バインダ ーでない場合、プリコンパイル / バインドがバイ ンド操作の前に活動状態になっており、正しい情 報がバインド操作に渡されていることを確認して ください。

アプリケーションがデータベース・マネージャー のプリコンパイラー / バインド・プログラムの場 合は、メッセージ番号 (SOLCODE) と、可能であ れば、SOLCA からのすべてのエラー情報を記録 してください。もう一度やり直してください。

十分なメモリー・リソースがあってもこの問題が 続く場合は、オペレーティング・システムのコマ ンド・プロンプトで、独立トレース機能を呼び出 してください。この機能の使用法については、 問題判別の手引き の独立トレース機能を参照し てください。

以下の情報を用意して、技術サービス担当者に提 供してください。

必要な情報は以下のとおりです。

- 問題記述
- SQLCODE と理由コード
- SOLCA の内容 (ある場合)
- トレース・ファイル (可能であれば)

sqlcode: -30051

sqlstate: 58012

## SQL30052N プログラム準備の前提事項に誤りが あります。

説明: コンパイルされている SOL ステートメン トが、プリコンパイラーによって認識されないた めに、データベースによって処理されません。

ステートメントは処理できません。

ユーザーの処置: ステートメントが正しいことを 確認して、もう一度やり直してください。問題 が続く場合は、プログラムからそのステートメン トを取り除いてください。

sqlcode:  $-30052$ 

sqlstate: 42932

## SQL30053N OWNER の値が、リモート・デー タベースでの許可検査に合格しませ んでした。

説明: プリコンパイル / バインドの OWNER オ プションに指定した値が、リモート・データベー スでの許可検査で拒否されました。この

SOLCODE はプリコンパイル / バインド中に出さ れます。これは、データベース・マネージャーの プリコンパイラー / バインダーからは出されませ  $\mathcal{h}_{\mathcal{P}}$ 

プリコンパイル / バインド操作は処理されませ  $h_{\circ}$ 

ユーザーの処置: OWNER オプションに指定し た ID を使用する権限を持っていることを確認す るか、または OWNER オプションを使用しない でください。

**sqlcode: -30053** 

sqlstate: 42506

## SQL30060N "<authorization-ID>"は、操作 "<operation>" を実行する特権を 持っていません。

説明: 許可 ID <authorization-ID> が適切な許可 を持たずに、示されている <operation> を実行し ようとしました。 SQLCODE はステートメント のコンパイルまたは実行時に出されます。

ステートメントは処理できません。

ユーザーの処置: <authorization-ID> が、必須の 処理の実行に必要な許可を持っていることを確認 してください。

**sqlcode: -30060** 

sqlstate: 08004

## SQL30061N データベース別名またはデータベー ス名 "<name>"が、リモート・ノ ードで見つかりません。

説明: データベース名は、リモート・データベー ス・ノードでの既存のデータベースではありませ  $h_{\circ}$ 

ステートメントは処理できません。

ユーザーの処置: 正しいデータベース名または別 名でコマンドを再発行してください。

連合システム・ユーザー: SYSCAT.SERVERS の 項目が、データ・ソースのデータベース名を正し く指定しているかどうか検査してください。

sqlcode: -30061

sqlstate: 08004

## SQL30070N "<command-identifier>" コマンド はサポートされていません。

説明: リモート・データベースが、認識できない コマンドを受け取りました。 現在の環境コマン ドまたは SOL ステートメントは正常に処理され ず、後続のコマンドまたは SOL ステートメント も正常に処理されません。

現在のトランザクションはロールバックされ、ア プリケーションはリモート・データベースから切 断されます。 ステートメントは処理できませ  $h_{\circ}$ 

ユーザーの処置: メッセージ番号 (SQLCODE) およびコマンド ID を記録してください。可能で あれば、SOLCA からすべてのエラー情報を記録 してください。リモート・データベースに接続 して、アプリケーションを再実行してください。

十分なメモリー・リソースがあってもこの問題が 続く場合は、オペレーティング・システムのコマ ンド・プロンプトで、独立トレース機能を呼び出 してください。この機能の使用法については、

問題判別の手引き の独立トレース機能を参照し てください。

以下の情報を用意して、技術サービス担当者に提 供してください。

必要な情報は以下のとおりです。

- 問題記述
- SQLCODE とコマンド ID
- SOLCA の内容 (ある場合)
- トレース・ファイル (可能であれば)

sqlcode: -30070

sqlstate: 58014

### SQL30071N "<object-identifier>" オブジェク トはサポートされていません。

説明: リモート・データベースが、認識できない データを受け取りました。現在の環境コマンドま たは SQL ステートメントは正常に処理されず、 後続のコマンドまたは SOL ステートメントも正 常に処理されません。

現在のトランザクションはロールバックされ、ア プリケーションはリモート・データベースから切 断されます。コマンドは処理されません。

ユーザーの処置: メッセージ番号 (SOLCODE) およびオブジェクト ID を記録してください。可 能であれば、SQLCA からすべてのエラー情報を 記録してください。 リモート・データベースに 接続して、アプリケーションを再実行してくださ  $\mathcal{U}$ 

メモリー・リソースが十分にあってもこの問題が 発生する場合には、以下の情報が必要になりま す。

トレースが活動状態の場合は、オペレーティン グ・システムのコマンド・プロンプトから、独立 トレース機能を呼び出してください。 この機能 の使用法については、問題判別の手引きの独立 トレース機能を参照してください。

以下の情報を用意して、技術サービス担当者に提 供してください。

必要な情報は以下のとおりです。

- 問題記述
- SOLCODE とオブジェクト ID
- SQLCA の内容 (ある場合)
- トレース・ファイル (可能であれば)

sqlcode: -30071

sqlstate: 58015

## SQL30072N "<parameter-identifier>" パラメー ターはサポートされていません。

説明: リモート・データベースが、認識できない データを受け取りました。現在の環境コマンドま たは SQL ステートメントは正常に処理されず、 後続のコマンドまたは SQL ステートメントも正 常に処理されません。

コマンドは処理されません。 現在のトランザク ションはロールバックされ、アプリケーションは リモート・データベースから切断されます。

ユーザーの処置: メッセージ番号 (SQLCODE) およびパラメーター ID を記録してください。可 能であれば、SQLCA からすべてのエラー情報を 記録してください。 リモート・データベースに 接続して、アプリケーションを再実行してくださ  $\mathcal{U}^{\lambda}$  .

十分なメモリー・リソースがあってもこの問題が 続く場合は、オペレーティング・システムのコマ ンド・プロンプトで、独立トレース機能を呼び出 してください。この機能の使用法については、 問題判別の手引き の独立トレース機能を参照し てください。

以下の情報を用意して、技術サービス担当者に提 供してください。

必要な情報は以下のとおりです。

- 問題記述
- SQLCODE とパラメーター ID
- SQLCA の内容 (ある場合)
- トレース・ファイル (可能であれば)

sqlcode: -30072

sqlstate: 58016

## SQL30073N "<parameter-identifier>" パラメー ターの値 "<value>"はサポートさ れていません。

説明: リモート・データベースが、認識できない データを受け取りました。現在の環境コマンドま たは SOL ステートメントは正常に処理されず、 後続のコマンドまたは SOL ステートメントも正 常に処理されません。

現在のトランザクションはロールバックされ、ア プリケーションはリモート・データベースから切 断されます。 コマンドは処理されません。

ユーザーの処置: メッセージ番号 (SOLCODE) およびパラメーター ID を記録してください。可 能であれば、SOLCA からすべてのエラー情報を 記録してください。 リモート・データベースに 接続して、アプリケーションを再実行してくださ  $V_{\lambda_{\alpha}}$ 

メモリー・リソースが十分にあってもこの問題が 発生する場合には、以下の情報が必要になりま す。

トレースが活動状態の場合は、オペレーティン グ・システムのコマンド・プロンプトから、独立 トレース機能を呼び出してください。この機能 の使用法については、問題判別の手引きの独立 トレース機能を参照してください。以下の情報 を用意して、技術サービス担当者に提供してくだ さい。

必要な情報は以下のとおりです。

- 問題記述
- SQLCODE、パラメーター ID、および値
- SQLCA の内容 (ある場合)
- トレース・ファイル (可能であれば)

パラメーター ID の中には以下の入ったものがあ ります。

- ターゲット・サーバーが、アプリケーシ  $002F$ ョン・リクエスターの要求するデータ・ タイプをサポートしていません。たとえ ば、DB2 コネクト が DB2 2.3 への接 続に使用されている場合、適切な PTF が DB2 2.3 に適用されていないかぎ り、このエラーが返されます。サーバー のレベルが、リクエスターによってサポ ートされていることを確認してくださ  $\mathcal{V}^{\mathcal{A}}$
- 119C, 119D, 119E
	- ターゲット・サーバーが、アプリケーシ ョン・リクエスターの要求する CCSID をサポートしていません。リクエスター の使用する CCSID が、サーバーによっ てサポートされていることを確認してく ださい。
	- 119C 1 バイトの CCSID を検証し ます。
	- 119D 2 バイトの CCSID を検証し ます。
	- 119E 混合バイトの CCSID を検証 します。

sqlcode: -30073

sqlstate: 58017

## SQL30074N "<reply-identifier>"応答はサポー トされていません。

説明: クライアントが、認識できない応答を受け 取りました。現在の環境コマンドまたは SQL ス テートメントは正常に処理されず、後続のコマン ドまたは SOL ステートメントも正常に処理され ません。

現在のトランザクションはロールバックされ、ア プリケーションはリモート・データベースから切 断されます。 ステートメントは処理できませ  $\mathcal{h}_{\alpha}$ 

ユーザーの処置: メッセージ番号 (SQLCODE) および応答 ID を記録してください。可能であれ ば、SOLCA からすべてのエラー情報を記録して ください。 リモート・データベースに接続し て、アプリケーションを再実行してください。

十分なメモリー・リソースがあってもこの問題が 続く場合は、オペレーティング・システムのコマ ンド・プロンプトで、独立トレース機能を呼び出 してください。この機能の使用法については、 問題判別の手引き の独立トレース機能を参照し てください。

以下の情報を用意して、技術サービス相当者に提 供してください。

必要な情報は以下のとおりです。

- 問題記述
- SOLCODE と応答 ID
- SQLCA の内容 (ある場合)
- トレース・ファイル (可能であれば)

sqlcode: -30074

sqlstate: 58018

SQL30080N リモート・データベースとのデータ の送受信で、通信エラー "<reason-code>" が発生しまし た。

説明: "<reason-code>"には、コミュニケーショ ン・マネージャーによって報告されたオリジナル のエラー・コードが入っています。

APPC エラー・コードの場合、形式は、 pppp-ssssssss-dddddddd で、 pppp は 1 次戻りコ ード、 ssssssss は 2 次戻りコード、 dddddddd はセンス・データです。これらのエラー・コード の値は、16 進数表記で行われます。1 次エラ ー・コードと 2 次エラー・コードには、データ ベース・サーバーとの対話が割り振れなかったこ

とを示す、0003-00000004 および 0003-00000005 が入っています。センス・データは、APPC ALLOCATE エラーに対してのみ表示されます。

コマンドは処理されません。 データベースへの 接続が失敗するか、またはデータベースに接続さ れている現在のトランザクションがロールバック され、アプリケーションがデータベースから切り 離されます。

APPC 1 次戻りコードと 2 次戻りコードの説明 については、「IBM Communications Manager 1.0 APPC Programming Guide and Reference (SC31-6160) | を参照してください。 APPC セン ス・データの詳細については、 IBM

Communications Manager 1.0 Problem Determination Guide (SC31-6156) を参照してくだ さい。

ユーザーの処置: データベース・マネージャーと コミュニケーション・マネージャーの両方が、デ ータベース・サーバーで始動されていること、お よびすべてのコミュニケーション・マネージャー 構成パラメーターが正しいことを確認してくださ い。さらに、詳細については、コミュニケーシ ョン・マネージャー /2 拡張プログラム間通信 (APPC) プログラミングの手引きと解説書 を調べ てください。

注: メッセージに組み込まれている理由コードが 0003-084C0001 である場合、サーバーではな いワークステーションにリモート接続しよう としたことが、このメッセージの原因の 1つ と考えられます。リモート・ワークステーシ ョンがサーバーでありことを確認してくださ い。それがサーバーでない場合は、データベ ース・マネージャーをサーバーとしてインス トールしてください。

sqlcode: -30080

sqlstate: 08001

SQL30081N 通信エラーが検出されました。使用 された通信プロトコル: <protocol>。使用中の通信 API: <interface>。エラーが検出された 場所: <location>。エラーを検出し た通信機能: <function>。プロトコ ル固有のエラー・コード: <rc1>、  $<$ rc2>,  $<$ rc3> $\circ$ 

説明: 通信サブシステムによって、エラーが見つ けられました。

接続がすでに確立されている場合、考えられる原 因は以下のとおりです。

- クライアント・ノードまたはサーバー・ノード の通信サブシステム・エラーのために、接続が ダウンしてしまいました。
- SOCKS サーバーで通信サブシステムが使用さ れている場合には、そのエラーのために、接続 がダウンしてしまいました。
- ネットワーク・エラーが接続を切断しました。
- サーバーのデータベース・エージェントが、シ ステム管理者によって強制的にオフにされまし た。
- 主要データベース・マネージャー・プロセスの 異常終了のために、サーバーのデータベース· エージェントが終了しました。

新しい接続の確立を試みていた場合、考えられる 原因は以下のとおりです。

- リモート・データベース・サーバーが、クライ アントで正しくカタログされていません。
- サーバーのデータベース・マネージャー構成フ ァイルが、正しい構成パラメーターで構成され ていません。
- クライアント・ノードまたはサーバー・ノード の通信サブシステムが正しく構成されていない か、または正常に始動されていません。
- SOCKS サーバーで通信サブシステムが使用さ れている場合には、それが正しく構成されてい ないか、正常に開始されていません。
- サーバーの DB2COMM 環境変数に、クライア ントが使用する通信プロトコルが指定されてい ません。
- サーバーのデータベース・マネージャーが始動 されていないか、または正常に始動されていま せん。DB2COMM によって指定されている 1 つ以上の通信プロトコルの開始が、成功してい ない可能性があります。

詳細については、トークンの値を参照してくださ い。 使用しているプロトコルと呼び出した通信 関数によっては、いくつかのトークンが適用され ない場合があります。以下は、トークンの値の説 明です。

#### <protocol>

実際に使用されている通信プロトコル。 有効なトークン値は、以下のとおりで す。

- TCP/IP
- $\bullet$  APPC
- NETBIOS
- IPX/SPX
- <interface>

上記の通信プロトコル・サービスを呼び 出すために使用したアプリケーション· プログラミング・インターフェース。 有効なトークン値は、以下のとおりで す。

- · SOCKETS
- SOCKS
- $\cdot$  CPI-C
- DLR または DD
- TLI または Connection/Bindery

#### <location>

エラーが見つかったノードを特定するプ ロトコル固有の ID。 使用中のプロトコ ルに応じて、以下のようになります。

• TCP/IP

ID の形式は、ドット表記による IP アドレスです。

- $\bullet$  APPC ID の形式は、完全修飾 LU 名 (networkID.LUname) です。
- NETBIOS ID の形式は、ワークステーション名 (nname) です。
- IPX/SPX

ID の形式は、16 進数表記によるネッ トワーク・アドレスとノード・アドレ ス (network.node) です。

エラー発生時に location 情報が使用可能 でない場合、このトークンは空のままで す。

#### <function>

エラー・コードを戻した通信サブシステ ム関数の名前。

 $<$ rc1>、 $<$ rc2>、 $<$ rc3> 使用している各プロトコルに固有で使用 可能なエラー・コードとサブコードのリ スト。適用できないトークンは、"\*" を 備えています。

> 使用中のプロトコルに応じて、以下のよ うになります。

- $\cdot$  TCP/IP
	- 存在する場合、<rc1> には、TCP/IP ソケット関数呼び出しからのグロー バル errno の値が入っています。 Windows Sockets を使用していると きは、存在する場合、<rc1> には、 WSAGetLastError()によって返され た TCP/IP ソケット関数呼び出しか らのエラーが入っています。
	- 存在する場合、<rc2> には、TCP/IP ネーム・レゾリューション関数呼び 出しからのグローバル h\_errno の 値が入っています。 Windows Sockets を使用しているときは、存

在する場合、<rc2> には、 WSAGetLastError() によって返され た TCP/IP データベース関数呼び出 しからのエラーが入っています。

- <rc3> が存在し、"0" が入っている 場合は、TCP/IP 接続がクローズさ れていることを意味します。この問 題は以下のいずれかの条件によって 発生する可能性があります。
	- サーバーのデータベース・エージ ェントが、システム管理者によっ て強制的にオフにされました。
	- maxagents データベース・マネー ジャー構成パラメーターを超えた ために、データベース・エージェ ントが、サーバーで始動できませ んでした。サーバーの First Failure Service Log (DB2DIAG.LOG) をチェックし て、エラー・メッセージが記録さ れているかどうかを判別してくだ さい。
	- 接続は、TCP/IP レベルでリモー ト・サーバーによってクローズさ れたと考えられます。
	- 主要データベース・マネージャ ー・プロセスの畢常終了のため に、サーバーのデータベース・エ ージェントが終了しました。
- 注: Windows Sockets を使用している 場合、<function> が WSAStartup で、 <rc1> が 0 のときは、 <rc2> には、 DB2 が要求した Windows Sockets 仕様のバージョン・レベ ルが入っていて、<rc3> には、 Windows Sockets DLL がサポート している Windows Sockets 仕様の バージョン・レベルが入っていま す。

 $\bullet$  APPC

<rc1> は、CPI-C 関数からの戻りコー ドを備えています。存在する場合、 <rc2> は、CPI-C 関数呼び出しからの グローバル errno 値を備えています。 <rc3> は適用されていません。

### • NETBIOS

<rc1> は、NetBIOS に対する呼び出し からの戻りコードを備えています。 <rc2> および <rc3> は適用されていま せん。

• IPX/SPX

<rc1> は TLI サービスに対する呼び 出しからのグローバル t\_errno 値、あ るいは NetWare 接続またはバインダ リー・サービスに対する呼び出しから の戻りコードを備えています。 <rc1> t errno が TLOOK の場合は、<rc2> に、発生した TLI イベントが入って います。<rc2> イベントが T\_DISCONNECT の場合には、切り離 された理由コードが <rc3> に入って います。 AIX では、<rc1> t\_errno が TSYSERR の場合には、システム errno (sys/errno.h に定義される)が <rc3> に入っています。AIX NetWare 接続またはバインダリー・サービスに 対する呼び出しからのエラー戻りコー ドが <rc1> に入っている場合には、 エラー・ジェネレーターは <rc2> に 入っています。

特定のコミュニケーション・エラー・コードに関 する情報については、メッセージ解説書の付録 の中のコミュニケーション・エラーを参照してく ださい。

#### ユーザーの処置:

接続がすでに確立されている場合は、以下の項目 について調べてください。

1. サーバーのデータベース・エージェントが強 制的にオフにされました。

- 2. サーバーのデータベース・マネージャーが異 常終了しました。
- 3. 通信サブシステムまたはネットワーク・エラ ーが起きました。特定のコミュニケーショ ン・エラー・コードの詳細は、メッセージ解 説書を参照してください。

新しい接続を試みている場合は、以下の項目につ いて調べてください。

- 1. リモート・データベース・サーバーが、クラ イアント・ノードで正しくカタログされてま した。
- 2. サーバーのデータベース・マネージャー構成 ファイルが、正しい通信関連パラメーターで 構成されています。データベース・マネージ ャー構成パラメーターが、サーバーで更新さ れた場合は、変更を反映するために、データ ベース・マネージャーの停止と再始動を行っ てください。
- 3. クライアントとサーバーの両方のノードの通 信サブシステムが、正しく構成されて始動さ れています。
- 4. サーバーの DB2COMM 環境変数に、クライ アントが使用する通信プロトコルが指定され ています。
- 5. サーバーのデータベース・マネージャーが正 常に始動されました。サーバーでのデータベ ース・マネージャーの始動処理は、SOL1063 を返し、SQL5043 ではありません。 SQL5043 が返された場合は、詳細について、First Failure Service Log (DB2DIAG.LOG) をチェッ クしてください。
- 6. 通信サブシステムまたはネットワーク・エラ ーが起きました。

問題が続く場合は、ネットワーク管理者または通 信の専門家、もしくは両者に連絡し、提供された トークンのセットを使用して、問題の原因を判別 してください。

sqlcode: -30081

#### sqlstate: 08001

## SQL30082N 接続を確立する試みは、セキュリテ ィーの理由 "<reason-code>" ("<reason-string>") で正常に実行 されていません。

説明: リモート・データベース・サーバーの接続 の試みは、セキュリティー情報が無効または正し くないために、拒否されました。セキュリティ ー・エラーの原因は、<reason-code> および対応 する <reason-string> 値によって記述されていま す。

理由コードのリストおよび対応する理由のストリ ングは次の通りです。

#### 0 (NOT SPECIFIED)

特定のセキュリティー・エラーは指定さ れません。

## 1 (PASSWORD EXPIRED)

要求に指定されたパスワードの有効期限 が切れています。

## 2 (PASSWORD INVALID)

要求に指定されたパスワードが無効で す。

## 3 (PASSWORD MISSING)

要求にパスワードが組み込まれていませ  $h_{\alpha}$ 

#### 4 (PROTOCOL VIOLATION)

要求がセキュリティー・プロトコルに違 反しています。

### 5 (USERID MISSING)

要求にユーザー ID が組み込まれていま せん。

### 6 (USERID INVALID)

要求に指定されたユーザー ID が無効で す。

### 7 (USERID REVOKED)

要求に指定されたユーザー ID が取り消 されています。

#### 8 (GROUP INVALID)

要求で指定されたグループが無効です。

9 (USERID REVOKED IN GROUP) 要求に指定されたユーザー ID がグルー プ内で取り消されています。

#### 10 (USERID NOT IN GROUP)

要求で指定されたユーザー ID がグルー プ内にありません。

#### 11 (USERID NOT AUTHORIZED AT REMOTE

要求に指定されたユーザー ID がリモー LU) ト論理装置で許可されていません。

#### 12 (USERID NOT AUTHORIZED FROM

## **LOCAL LU)** 要求に指定されたユーザー ID はローカ ル論理装置から来る時に、リモート論理 装置で許可されていません。

#### 13 (USERID NOT AUTHORIZED TO TP)

要求に指定されたユーザー ID がトラン ザクション・プログラムへのアクセスで 許可されていません。

#### **14 (INSTALLATION EXIT FAILED)**

インストール・システム出口が正常に実 行されていません。

#### **15 (PROCESSING FAILURE)**

サーバーでのセキュリティー処理が失敗 しました。

## **16 (NEW PASSWORD INVALID)**

パスワード変更要求で指定されたパスワ ードは、サーバーの要件に合致しません でした。

#### **17 (UNSUPPORTED FUNCTION)**

クライアントの指定したセキュリティー 機構は、このサーバーでは無効です。 いくつか典型例をあげます。

• クライアントが、DRDA パスワード変 更機能をサポートしていないサーバー に、新規パスワードの値を送信しまし た。

- ・ クライアントが、DCE をサポートし ていないサーバーに、DCE 認証情報 を送信しました。
- クライアントが、パスワードの暗号解 読をサポートしていないサーバーに SERVER ENCRYPT または DCS ENCRYPT 認証情報を送信しま した。
- クライアントが、ユーザー ID だけで は認証をサポートしていないサーバー にユーザー ID (パスワードなし) を送 信しました。
- **18 (NAMED PIPE ACCESS DENIED)**

セキュリティー違反のため、名前付きパ イプにアクセスできません。

- 19 (USERID DISABLED または RESTRICTED) ユーザー ID が使用不能であるか、ある いは今回の処理環境にはアクセスできな いよう使用制限されています。
- 20 (MUTUAL AUTHENTICATION FAILED)

接続中のサーバーが、相互認証検査の受 け渡しに失敗しました。サーバーが偽で あるか、または送り返されてきたチケッ トが損傷を受けています。

21 (RESOURCE TEMPORARILY **UNAVAILABLE)** 

> リソースが一時的に使用不可であるた め、サーバーでのセキュリティー処理が 終了しました。たとえば AIX では、有 効なユーザー・ライセンスがないと思わ れます。

ユーザーの処置: 適切なユーザー ID またはパス ワード (あるいはこの両方) が提供されたことを 確認してください。

ユーザー ID が使用できず、特定のワークステー ションへのアクセスに制限があるか、あるいは一 定の時間処理に制限があります。

理由コード 17 の場合、サポートされている認証 タイプでコマンドを再試行してください。

理由コード 20 で、サーバーに対する認証機構が 開始済みかどうかを確認してもう一度試してくだ さい。

sqlcode: -30082

sqlstate: 08001

SQL30083N ユーザー ID "<uid>" のパスワード 変更がセキュリティー上の理由 "<reason-code>" ("<reason-string>")により、でき ません。

説明: パスワード変更は、無効あるいは誤ったセ キュリティー情報のために、拒否されました。セ キュリティー・エラーの原因は、"<reason-code>" および対応する "<reason-string>" 値によって記述 されています。

理由コードのリストおよび対応する理由のストリ ングは次の通りです。

0 (NOT SPECIFIED)

特定のセキュリティー・エラーは指定さ れません。

1 (CURRENT PASSWORD INVALID)

要求に指定された旧パスワードが無効で す。

#### 2 (NEW PASSWORD INVALID)

要求に指定されたパスワードは、パスワ ードが変更されたシステムによって定め られたパスワード規則の下では無効で す。

#### **3 (CURRENT PASSWORD MISSING)**

要求に旧パスワードが組み込まれていま せん。

#### **4 (NEW PASSWORD MISSING)**

要求に新規パスワードが組み込まれてい ません。

#### 5 (USERID MISSING)

要求にユーザー ID が組み込まれていま せん。

#### 6 (USERID INVALID)

要求に指定されたユーザー ID が無効で す。

### 7 (USERID REVOKED)

要求に指定されたユーザー ID が取り消 されています。 取り消されたユーザー ID に対して、パスワードを変更するこ とができます。

### **14 (INSTALLATION EXIT FAILED)**

インストール・セキュリティー出口が失 敗しました。

### **15 (PROCESSING FAILURE)**

サーバーでのセキュリティー処理が失敗 しました。

#### **17 (UNSUPPORTED FUNCTION)**

パスワード変更機能は、システムによっ てサポートされていません。

#### 19 (USERID DISABLED または RESTRICTED)

ユーザー ID が使用不能であるか、ある いは今回の処理環境にはアクセスできな いよう使用制限されています。

## 23 (DCS エントリー内の CHGPWD SDN は構 成されていません。)

SNA を介して接続されたホスト・シス テムで MVS パスワードを変更するに は、 ,,,,,,,CHGPWD\_SDN パラメータ ー・ストリングを使って DCS データベ ースをカタログしなければなりません。 .......CHGPWD\_SDN パラメーター・スト リングは、Password Expiration Management (PEM) の記号宛先名を識別 します。

## 24 (USERNAME AND/OR PASSWORD **INVALID)**

指定されたユーザー名または指定された パスワード、あるいはその両方が無効で す。

ユーザーの処置: 正しいユーザー ID と、現行パ

スワードおよび新規パスワードが提供されている か、確認してください。

ユーザー ID が使用できず、特定のワークステー ションへのアクセスに制限があるか、あるいは一 定の時間処理に制限があります。

特定の理由コードに関する解説を以下に述べま す。

- $14$ 発生した問題の詳細記述に関しては、イ ンスタンス・サブディレクトリー (通常 は "db2") の db2pem.log ファイルをチェ ックしてください。
- DB2 コネクト 使用者の手引き に指定さ 23 れているとおり、 ",,,,,CHGPWD\_SDN パラメーターを使って DCS データベー スをカタログします。

#### salcode: -30083

sqlstate: 08001

## SQL30090N 操作がアプリケーション実行環境で 無効です。理由コード = "<reason-code>"

説明: 操作がアプリケーション実行環境で無効で す。たとえば、ステートメントまたは API の特 殊制約事項を持つアプリケーションでは操作が無 効な可能性があります。そのアプリケーション は、 XA 分散トランザクション処理環境で操作す るものや、CICS や、 CONNECT タイプ 2 接続 設定で操作するものや、あるいは連合システムの 機能性を使用して複数の異機種データ・ソースを 更新するものです。処理は拒否されます。

理由コードには、以下のものがあります。

• 01 - データの変更を行う SOL 要求 (INSERT あるいは CREATE など)が読み取り専用デー タベースに対して発行されたか、または読み取 り専用データベースに対してストアード・プロ シージャーが呼び出されました。読み取り専用 データベースには、以下のタイプがあります。

- 同期点マネージャーが使用されていない時、 あるいは遠隔 DRDA データベースがレベル 2 DRDA プロトコルをサポートしていない 時に、接続設定 SYNCPOINT TWOPHASE を持ち、非 XA/DTP 環境で実行されている 作業単位で操作されるときに、DRDA を使 用してアクセスされるデータベース。
- 同期点マネージャー・ゲートウェイが使用不 能か、または DRDA データベースがレベル 2 DRDA プロトコルをサポートしない場合 に、XA/DTP 環境の DRDA によってアクセ スされるデータベース。
- SYNCPOINT ONEPHASE 接続設定が作業単 位に有効なときに、最初に更新されたデータ ベースではないデータベース。
- 02 内部コミットを出すプリコンパイル、バイ ンド、表の再編成などの API が、CONNECT タイプ 2 の設定を持っているアプリケーショ ン、または XA/DTP 環境で操作されているア プリケーション内で発行されました。
- 03 ENCINA または TUXEDO トランザクシ ョン処理モニターの使用中に、 XA/DTP 環境 にもかかわらず、保留カーソルに対する SOL OPEN が発行されました。
- 04 XA/DTP 環境なのに、DISCONNECT ステ ートメントが発行されました。
- 05 COMMIT ステートメントの入った複合 SQL ステートメントが、CONNECT タイプ 2 または XA/DTP 環境で発行されました。
- 06 SET CLIENT API が XA/DTP 環境で発 行されました。
- 07 トランザクション・マネージャーによっ て、2 フェーズ・コミット調整が提供されてい ない作業単位内で、2 番目のデータベースがア クセスされています。 データ保全性を確保す るために、処理は許可されません。
- 08 並行して接続されているデータベースとは 異なるソースから、コミット調整を使用するた めに、データベースのアクセスが試みられまし

た。 2 つのタイプの調整は混合できず、現在 のデータベースに対する処理は拒否されます。

- 09 同期点マネージャー調整のもとにアクセス されるデータベースに対して、XA/DTP ローカ ル・トランザクションを実行しようとしまし た。
- 10 次のいずれかの場合に、保留カーソルに対 する SQL OPEN が発行されました。
	- XA/DTP 環境あるいは
	- 連合サーバーが、2 フェーズ・コミット・デ ータ・ソースに定義されているニックネーム にアクセスしている

カーソル保留は次の環境ではサポートされませ  $h_{\circ}$ 

- 11 パススルーに対して処理がサポートされな  $\mathcal{U}$
- 12 挿入 / 更新 / 削除操作にはタイム・スタ ンプ列の存在、およびデータ・ソースの制限に よる固有の索引が必要である。 データ・ソースにアクセスしている更新 / 削除 処理に対して、
	- Fujitsu RDB2 では固有索引が必要です。
- 13 UPDATE あるいは DELETE 処理では、 カーソルの SELECT リストに、列が必要です が、この列がカーソルの SELECT リストにあ りません。
- 14 更新可能カーソル、カーソル保留、および 反復可能読み取りの分離レベルの組合わせに誤 りがあります。無効な組合わせは、以下のと おりです。
	- 分離レベル反復可能読み取りと WITH HOLD カーソル
	- WITH HOLD カーソルと FOR UPDATE
- 15 将来の利用のため予約
- 16 SYSCAT.SERVERS のタイプ列とプロトコ ル値の組合わせが誤っています。
- 17 REORG ユーティリティーはニックネーム に対して発行できません。
- 18 作業単位内の 1 つまたは複数のデータ・ ソースが 1 フェーズ・コミットをサポートす るだけのとき、更新要求(あるいは、システ ム・カタログ表の更新となる DDL 操作) が発 行されると、複数のデータ・ソースを更新する 結果になります。 考えられる原因は以下のと おりです。
	- 1 フェーズ・コミットのみサポートするデー タ・ソースを更新しようとしたが、別のデー タ・ソースが、同じ作業単位内にすでに存在 している。
	- 2 フェーズ・コミットをサポートするデー タ・ソースを更新しようとしたが、1 フェー ズ・コミットをサポートのみする別のデー タ・ソースが同じ作業単位内にすでに存在し ている。
	- ローカル連合サーバー表を更新しようとした が、1 フェーズ・コミットをサポートのみす るデータ・ソースが同じ作業単位内にすでに 存在している。
	- CONNECT タイプ 2 接続設定でアプリケー ションが動作しているときに、1 フェーズ・ コミットをサポートするだけのデータ・ソー スを更新しようとした。
- 19 アプリケーション・ホスト変数のデータ・ タイプがパススルー・セッションのデータ・ソ ースでサポートされていません。
- 20 SET CLIENT INFORMATION が作業単位 が進行中に発行されました。
- 21 指定したデータ・ソースで実行したい操作 が、DB2 がデータ・ソースにアクセスするた めのラッパーによってサポートされていませ ん。このラッパーがサポートしている操作につ いては、資料を参照してください。

#### ユーザーの処置:

以下のいずれかを行って、問題を解決してくださ  $\mathcal{U}^{\lambda}$ 

• 理由 01、02、03、04、06 または 19 の場合 は、サポートされていないステートメントまた は API を取り除いてください。

- 理由 01、02、03、04、または 06 の場合の別 の方法として、失敗したステートメントまたは API をサポートする別の環境で、アプリケーシ ョンを実行してください。
- 理由 05 の場合は、COMMIT 要求を複合ステ ートメントの外に始動してください。
- 理由 07 の場合は、EXEC SOL COMMIT また は EXEC SOL ROLLBACK が、外部トランザ クション・マネージャーに対する同期点要求の 代わりに発行される作業単位内で、アクセスさ れるデータベースがただ 1 つしかないことを 確認してください。作業単位内で複数のデー タベースにアクセスする必要がある場合は、外 部トランザクション・マネージャー製品によっ て提供されるコミットメント制御インターフェ ースを利用してください。
- 理由 08 の場合は、作業単位内でアクセスされ ているすべてのデータベースが、(CICS SYNCPOINT などの) 外部トランザクション処 理モニターあるいはローカル COMMIT および ROLLBACK EXEC SQL などの要求と同じタ イプの要求のコミットメント制御の下にあるこ とを確認してください。
- 理由 09 の場合、以下のステップのいずれかを 行ってください。
	- トランザクションを XA/DTP グローバル・ トランザクションとして実行します。
	- 非 XA/DTP 環境のデータベースにアクセス します。
	- トランザクションが読み取り専用の場合に は、データベースの接続に対して同期点マネ ージャーのサービスを使用しないでくださ  $\mathcal{U}^{\lambda}$
- 理由 10 から 17 (連合サーバー・ユーザー) ま での場合は、要求を失敗させたデータ・ソース が問題である (問題判別の手引きを参照してく ださい)と考え、そのデータ・ソースの制約事 項を調べてください。
- 理由 18 の場合、以下のステップのいずれかを 行ってください。
- 別のデータ・ソースに対する更新を発行する 前に、COMMIT あるいは ROLLBACK を実 行要求してください。
- 複数のデータ・ソースを作業単位内で更新す る必要がある場合、更新の必要があるデー タ・ソースすべてに対して 2 フェーズ・コ ミット・サーバー・オプションを 'Y' に設 定しているか確認してください。2 フェー ズ・コミット設定で使用する値を設定する際 の情報については、SOL 解説書を参照して ください。
- 更新されたデータ・ソースが、1 フェーズ・ コミットのみサポートし、アプリケーション

### SQL30100 - SQL30199

## SQL30101W REBIND 要求に指定されたバイン ド・オプションは、無視されます。

説明: バインド・オプションが REBIND 要求に 指定されましたが、データベース・サーバーは、 バインド・オプションの再指定をサポートしてい ません。指定されたバインド・オプションは無視 され、オリジナル BIND 要求のオプションが使用 されます。

ユーザーの処置: 処置は必要ありません。 これ は単に警告状況です。

データベース・マネージャーが追加警告 SOLCA を戻した場合は、 "sqlerrmc" トークンが、この追 加 SQLCA に関する以下の情報を、以下の順序で 示します。

- sqlcode (SQL 戻りコード)
- sqlstate (ユニバーサル SQL 戻りコード)
- sqlerrp (プロダクト名)
- sqlerrmc (SOL メッセージ・トークン)

sqlcode:  $+30101$ 

sqlstate: 01599

が CONNECT タイプ 2 接続設定で動作し ている場合、アプリケーションを変更して、 CONNECT タイプ 1 接続設定で動作できる ようにしてください。

• 理由 20 の場合、API を呼び出す前にコミット またはロールバックを実行してください。

sqlcode: -30090

sqlstate: 25000

# 第3章 SQLSTATE メッセージ

このセクションには、SQLSTATE とその意味がリストされています。 SQLSTATE はク ラス・コードによってグループ化されており、サブコードについては、対応する表をご 覧ください。

表 1. SQLSTATE クラス・コード

| クラス・               | 意味                               | サブコードについては、「」 |  |
|--------------------|----------------------------------|---------------|--|
| $\neg$ – $\nvdash$ |                                  | を参照してください。    |  |
| $00\,$             | 無条件正常終了                          | 584ページの表2     |  |
| 01                 | 警告                               | 584ページの表3     |  |
| 02                 | データなし                            | 588ページの表4     |  |
| 07                 | 動的 SQL エラー                       | 588ページの表5     |  |
| 08                 | 接続例外                             | 588ページの表6     |  |
| 09                 | トリガー・アクション例外                     | 589ページの表7     |  |
| 0A                 | 機能がサポートされていない                    | 589ページの表8     |  |
| OD                 | ターゲット・タイプ指定が無効                   | 589ページの表9     |  |
| 0F                 | トークンが無効                          | 590ページの表10    |  |
| 0K                 | RESIGNAL ステートメントが無効              | 590ページの表11    |  |
| 20                 | CASE ステートメントにケースが見つから 590ページの表12 |               |  |
|                    | ない                               |               |  |
| 21                 | カーディナリティー違反                      | 590ページの表13    |  |
| 22                 | データ例外                            | 591ページの表14    |  |
| 23                 | 制約違反                             | 592ページの表15    |  |
| 24                 | カーソル状態が無効                        | 593ページの表16    |  |
| 25                 | トランザクション状態が無効                    | 593ページの表17    |  |
| 26                 | SQL ステートメント ID が無効               | 594ページの表18    |  |
| 28                 | 許可指定が無効                          | 594ページの表19    |  |
| 2D                 | トランザクション終了が無効                    | 594ページの表20    |  |
| 2E                 | 接続名が無効                           | 594ページの表21    |  |
| 34                 | カーソル名が無効                         | 595ページの表22    |  |
| 38                 | 外部関数例外                           | 595ページの表24    |  |
| 39                 | 外部関数呼び出し例外                       | 596ページの表25    |  |
| 3B                 | SAVEPOINT が無効                    | 597ページの表26    |  |

<span id="page-591-0"></span>表 1. SQLSTATE クラス・コード (続き)

| クラス・<br>コード | 意味                   | サブコードについては、「」<br>を参照してください。 |
|-------------|----------------------|-----------------------------|
| 40          | トランザクションのロールバック      | 597ページの表27                  |
| 42          | 構文エラーまたはアクセス規則違反     | 598ページの表28                  |
| 44          | WITH CHECK OPTION 違反 | 610ページの表29                  |
| 46          | Java DDL             | 610ページの表30                  |
| 51          | アプリケーション状態が無効        | 610ページの表31                  |
| 54          | SQL または製品の限界を超過      | 611ページの表32                  |
| 55          | オブジェクトが前提条件の状態にない    | 612ページの表33                  |
| 56          | その他の SQL または製品エラー    | 614ページの表34                  |
| 57          | リソースが使用不能または操作員の介入   | 615ページの表35                  |
| 58          | システム・エラー             | 616ページの表36                  |

# クラス・コード 00 無条件正常終了

表 2. クラス・コード 00: 無条件正常終了

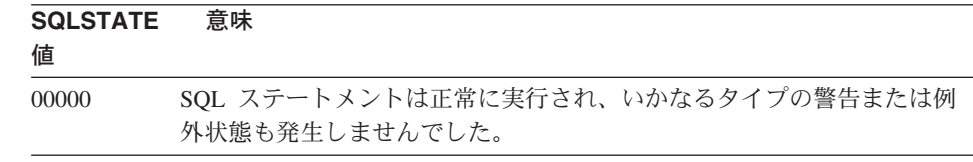

# クラス・コード 01 警告

表 3. クラス・コード 01: 警告

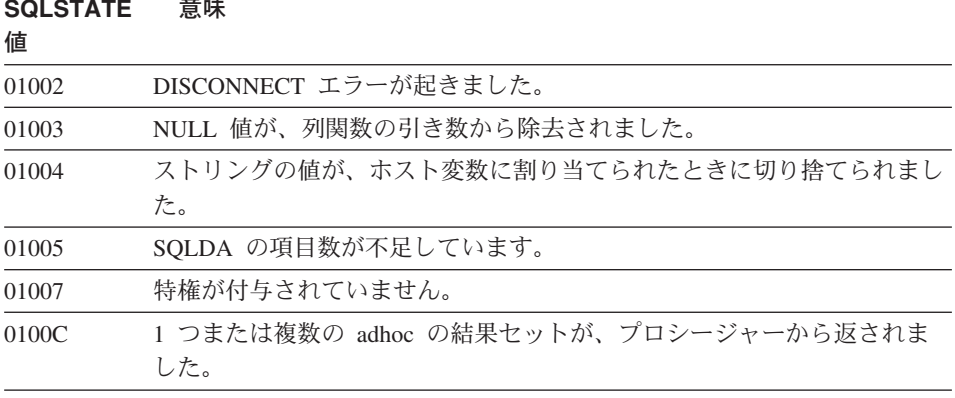

表 3. クラス・コード 01: 警告 (続き)

| <b>SQLSTATE</b> | 意味                                                            |  |
|-----------------|---------------------------------------------------------------|--|
| 値               |                                                               |  |
| 0100D           | クローズしていたカーソルが、連鎖内の次の結果セットで再度オープンし                             |  |
|                 | ました。                                                          |  |
| 0100E           | プロシージャーは結果セットを、最大許容数を超えて生成しました。最初<br>の整数結果セットのみが呼び出し元に戻されました。 |  |
| 01503           | 結果列の数が、指定されたホスト変数の数よりも大きくなっています。                              |  |
| 01504           | UPDATE または DELETE ステートメントに、WHERE 文節がありませ                      |  |
|                 | $\mathcal{h}_{\alpha}$                                        |  |
| 01506           | 算術演算の結果である無効な日付を訂正するため、DATE または                               |  |
|                 | TIMESTAMP の値が調整されました。                                         |  |
| 01509           | ユーザーの仮想計算機に十分なストレージがないため、カーソルについて<br>はブロック化が取り消されました。         |  |
| 01515           | 列の非 null 値がホスト変数の範囲外にあるため、 null 値がホスト変数に                      |  |
|                 | 割り当てられました。                                                    |  |
| 01516           | 不適当な WITH GRANT OPTION が無視されました。                              |  |
| 01517           | 変換できない文字を、置換文字で置き換えました。                                       |  |

- 数値が範囲外であるため、null 値がホスト変数に割り当てられました。 01519
- 列関数の結果には、算術式を評価することで発生した null 値は含まれま 01524 せん。
- 01526 分離レベルが自動調整されました。

- 01539 接続は成功しましたが、SBCS 文字のみが使用できます。
- 重複した制約が無視されました。 01543
- 修飾されていない列名が、相関参照として解釈されました。 01545
- 指定された記述を持つ索引がすでに存在しているため、索引が作成されま 01550 せんでした。
- 冗長 GRANT は無視されます。 01560
- データベース構成ファイル内のログへの新たなパス (newlogpath) が無効で 01562 す。
- ログ・ファイルへの現在のパス (logpath) が無効です。ログ・ファイル・ 01563 パスはデフォルトにリセットされました。
- ゼロで割り算を行ったため、null 値がホスト変数に割り当てられました。 01564 参照構造の親表についての制約を OFF に設定したため、 1 つ以上の下 01586 位表が自動的にチェック保留状態に置かれました。

01589 ステートメントに余分な指定があります。 表 3. クラス・コード 01: 警告 (続き)

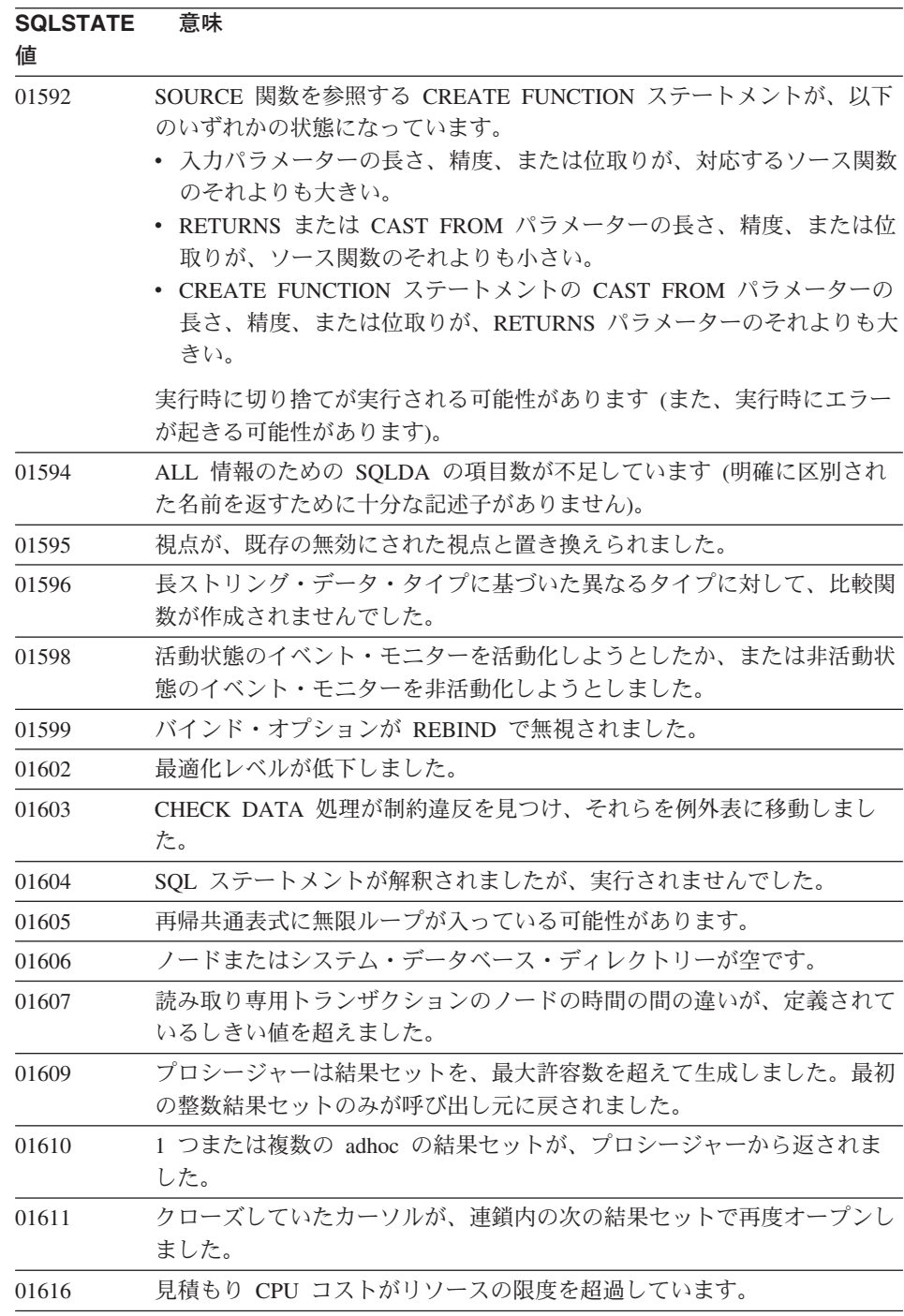

表 3. クラス・コード 01: 警告 (続き)

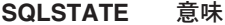

硈

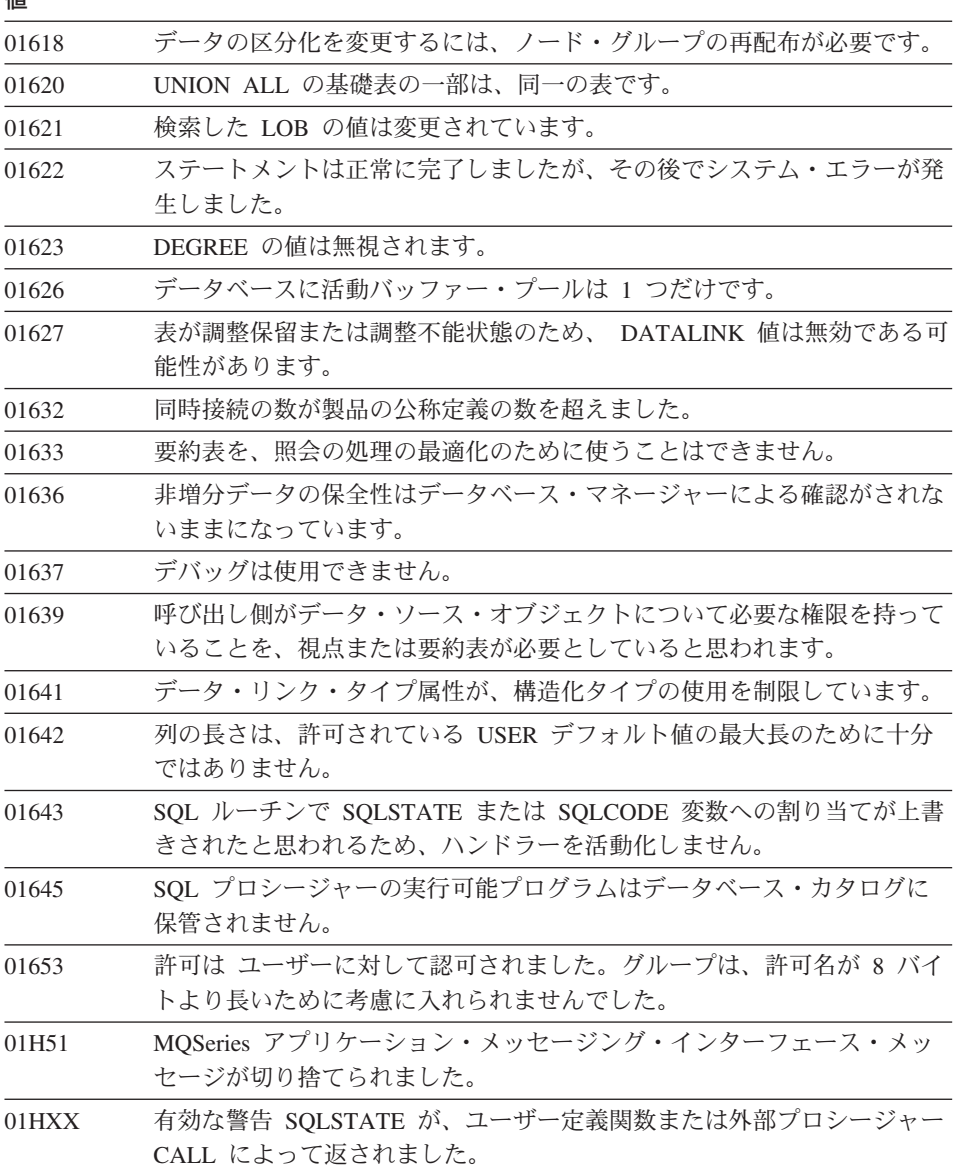

# <span id="page-595-0"></span>クラス・コード 02 データなし

表4. クラス・コード 02: データなし

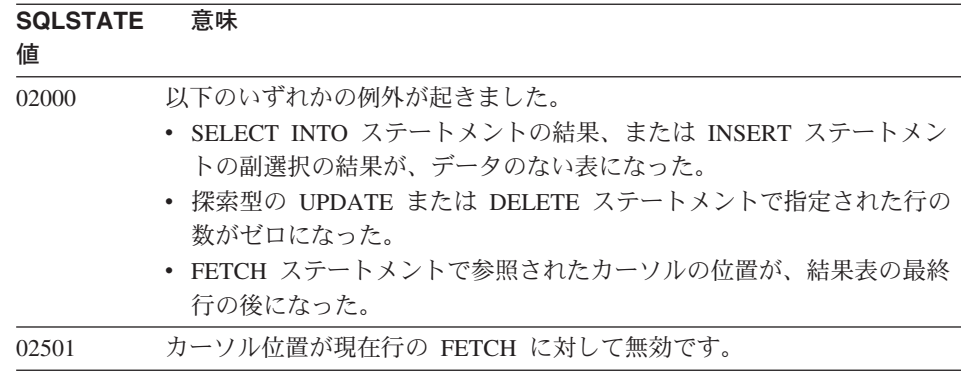

# クラス・コード 07 動的 SQL エラー

表 5. クラス・コード 07: 動的 SQL エラー

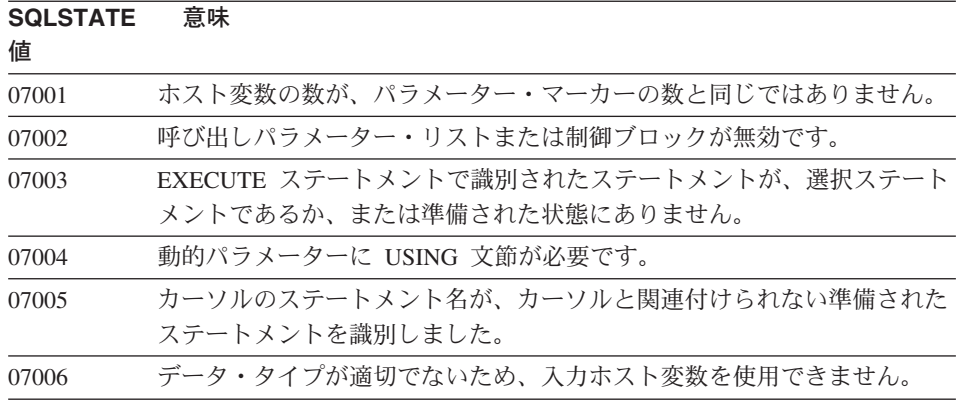

# **クラス・コード 08 接続例外**

表 6. クラス・コード 08: 接続例外

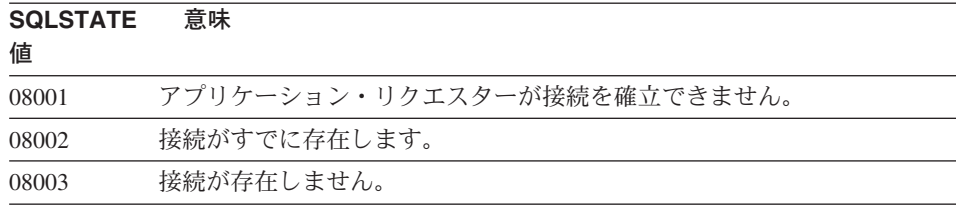

<span id="page-596-0"></span>表 6. クラス・コード 08: 接続例外 (続き)

## **SQLSTATE** 意味

#### 値

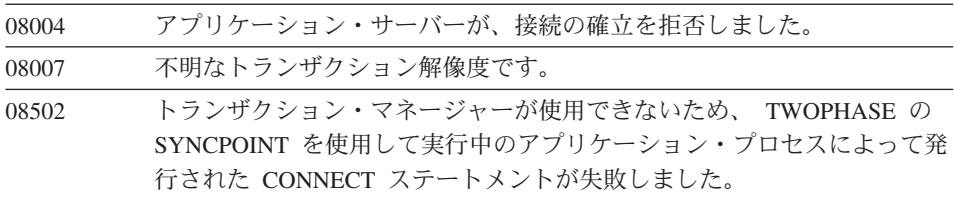

# クラス・コード 09 トリガー・アクション

表7. クラス・コード 09: トリガー・アクション例外

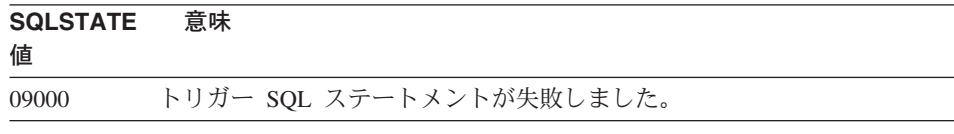

# クラス・コード OA サポートされていない機能

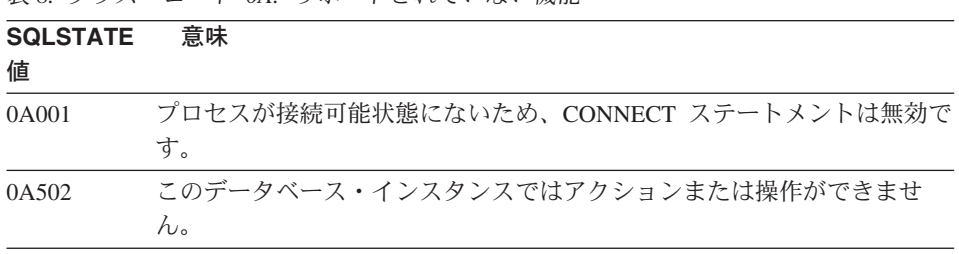

### 表8 クラス・コード 0A: サポートされていない機能

# クラス・コード OD ターゲット・タイプ指定が無効

表 9. クラス・コード OD: ターゲット・タイプ指定が無効

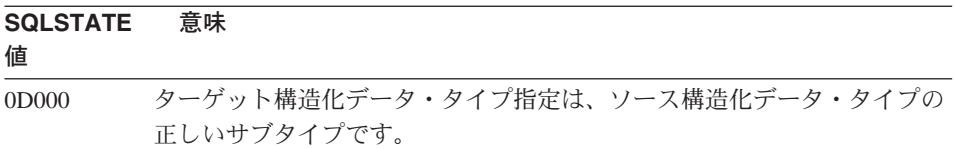

## <span id="page-597-0"></span>クラス・コード OF 無効なトークン

表 10. クラス・コード OF: 無効なトークン

**SOLSTATE 意味** 

値

0F001 LOB トークン変数は、現在何も値を表していません。

## クラス・コード OK RESIGNAL ステートメントが無効

表 11. クラス・コード OK: RESIGNAL ステートメントが無効

**SOLSTATE 意味** 

値

0K000 RESIGNAL ステートメントがハンドラー内にありません。

## クラス・コード 20 CASE ステートメントにケースが見つからない

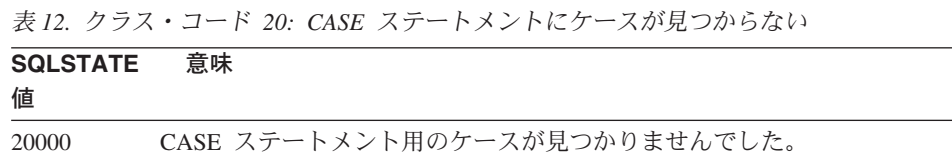

# クラス・コード 21 カーディナリティー違反

 $\pm 10$   $h \equiv 7$   $\pm 7$ 

表 13. クラス・コード 21: カーディナリティー違反

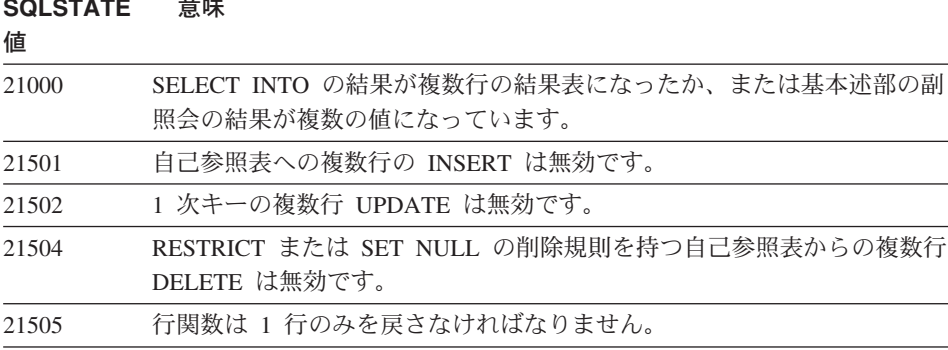

# <span id="page-598-0"></span>クラス・コード 22 データ例外

表 14. クラス・コード 22: データ例外

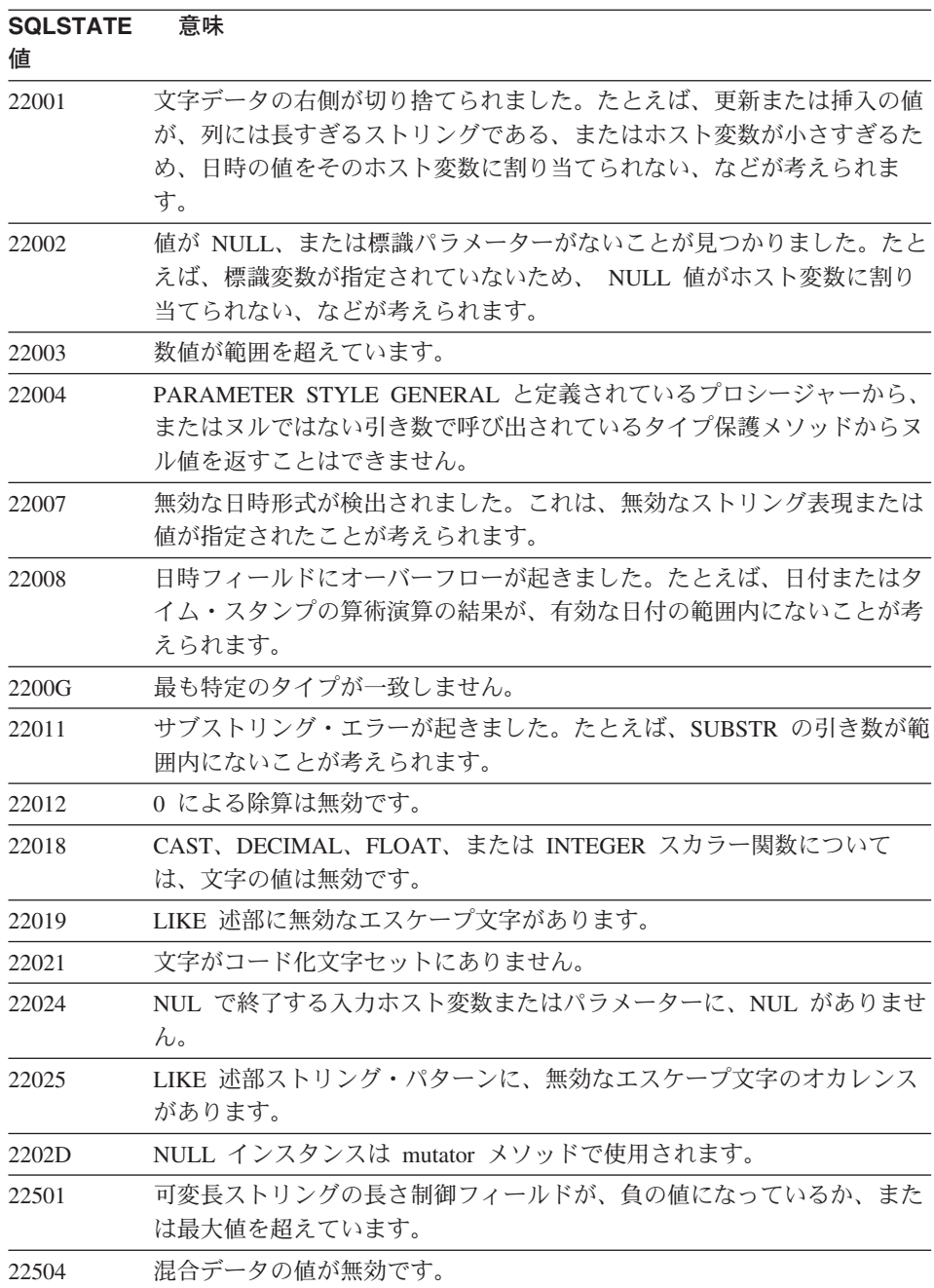

<span id="page-599-0"></span>表 14. クラス・コード 22: データ例外 (続き)

| <b>SQLSTATE</b><br>値 | 意味                                                                                         |  |
|----------------------|--------------------------------------------------------------------------------------------|--|
| 22506                | TOD クロックが誤動作しているか、またはオペレーティング・システム<br>の timezone パラメーターが範囲外であるため、日時特殊レジスターに対<br>する参照が無効です。 |  |
| 22522                | CCSID の値が、完全に無効であるか、データ・タイプまたはサブタイプ<br>に対して無効であるか、またはエンコード・スキーマに対して無効です。                   |  |
| 22526                | キー・トランスフォーム関数が行を生成しなかったか、または重複する行<br>を生成しました。                                              |  |

# クラス・コード 23 制約違反

表 15. クラス・コード 23: 制約違反

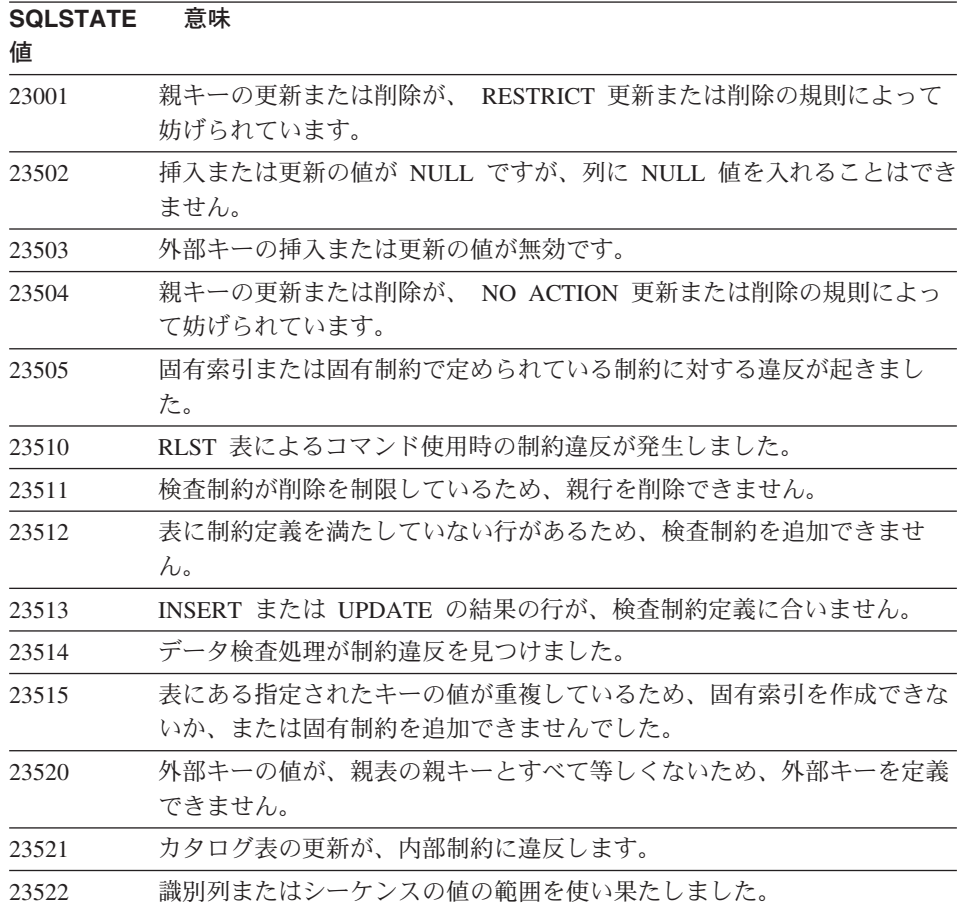

# <span id="page-600-0"></span>クラス・コード 24 無効なカーソル状態

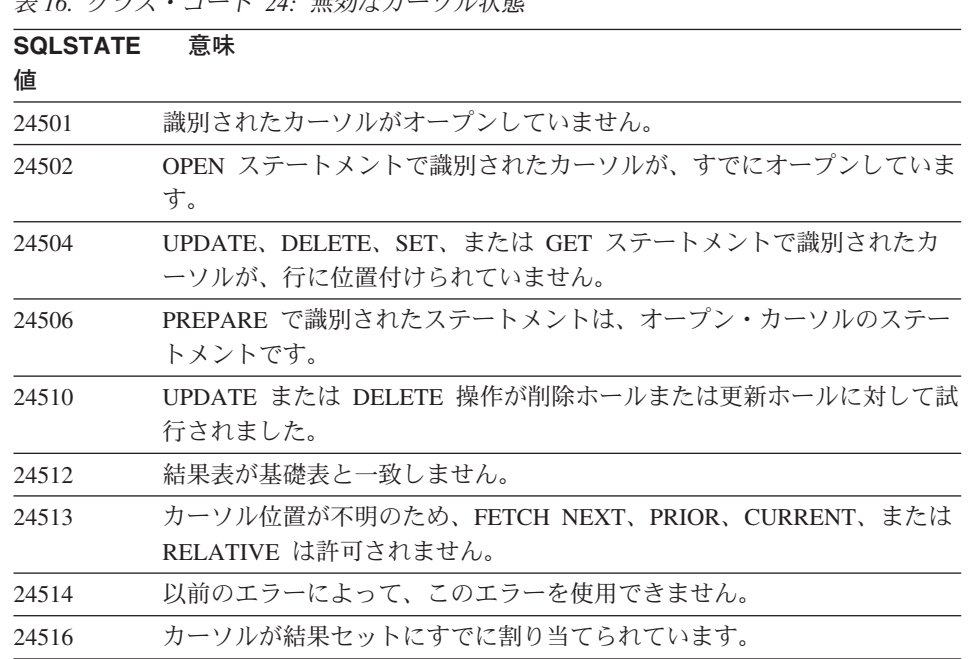

## 丰 16 カラフ・コード 24 無効かカーリル状能

# クラス・コード 25 無効なトランザクション状態

表 17. クラス・コード 25: 無効なトランザクション状態

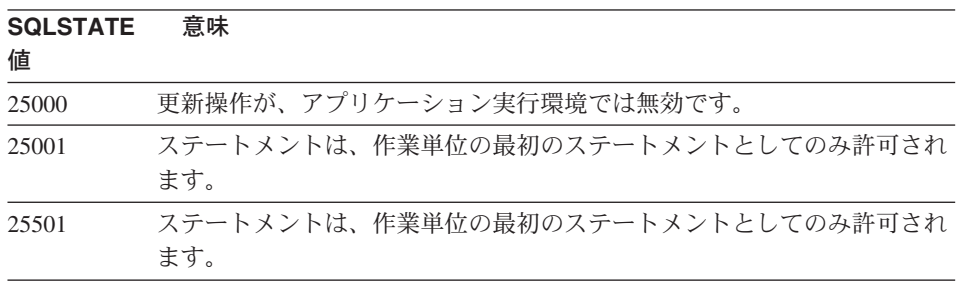

# <span id="page-601-0"></span>クラス・コード 26 無効な SQL ステートメント ID

表 18. クラス・コード 26: 無効な SQL ステートメント ID

**SQLSTATE 意味** 

値

識別されたステートメントが存在しません。 26501

## クラス・コード 28 無効な許可指定

表 19. クラス・コード 28: 無効な許可指定

**SQLSTATE 意味** 値

28000 許可名が無効です。

## クラス・コード 2D 無効なトランザクション終了

表 20. クラス・コード 2D: 無効なトランザクション終了

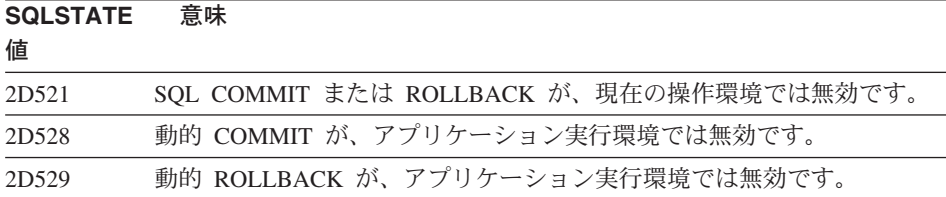

## クラス・コード 2E 無効な接続

表 21. クラス・コード 2E: 無効な接続名

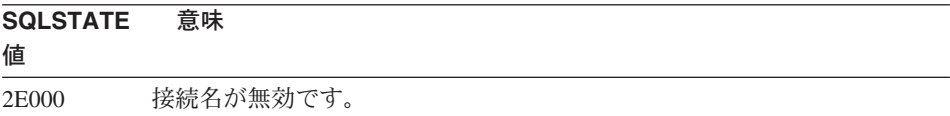

# <span id="page-602-0"></span>クラス・コード 34 無効なカーソル名

表 22. クラス・コード 34: 無効なカーソル名

**SQLSTATE 意味** 

値

34000 カーソル名が無効です。

## クラス・コード 36 無効なカーソル指定

表 23. クラス・コード 36: 無効なカーソル指定

**SQLSTATE 意味** 

値

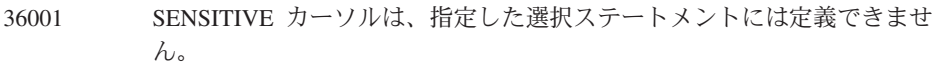

## クラス・コード 38 外部関数例外

表 24. クラス・コード 38: 外部関数例外

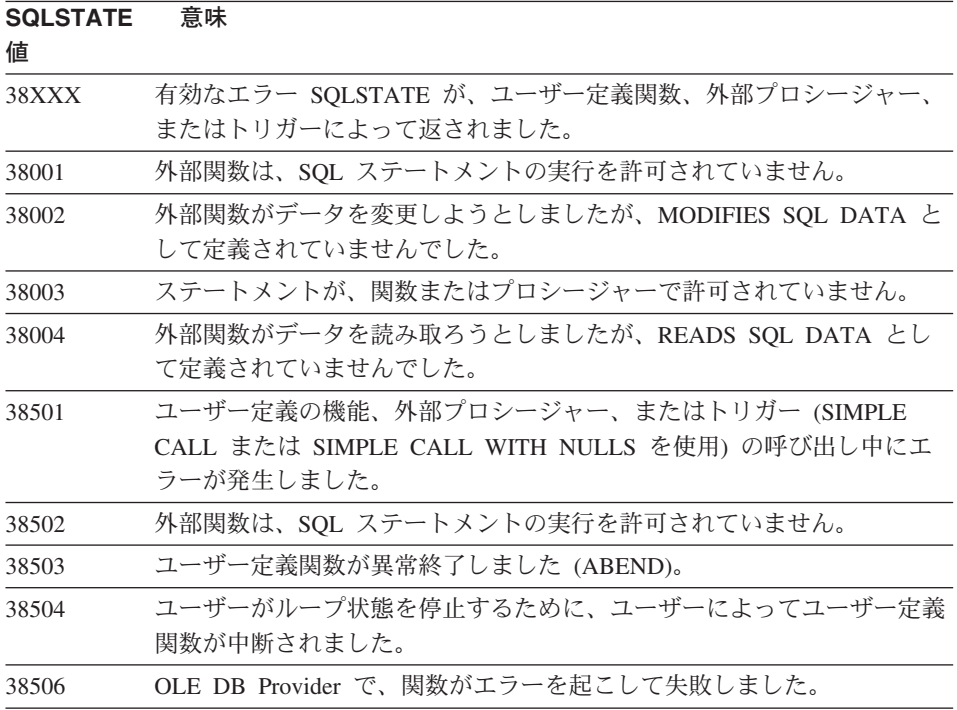

<span id="page-603-0"></span>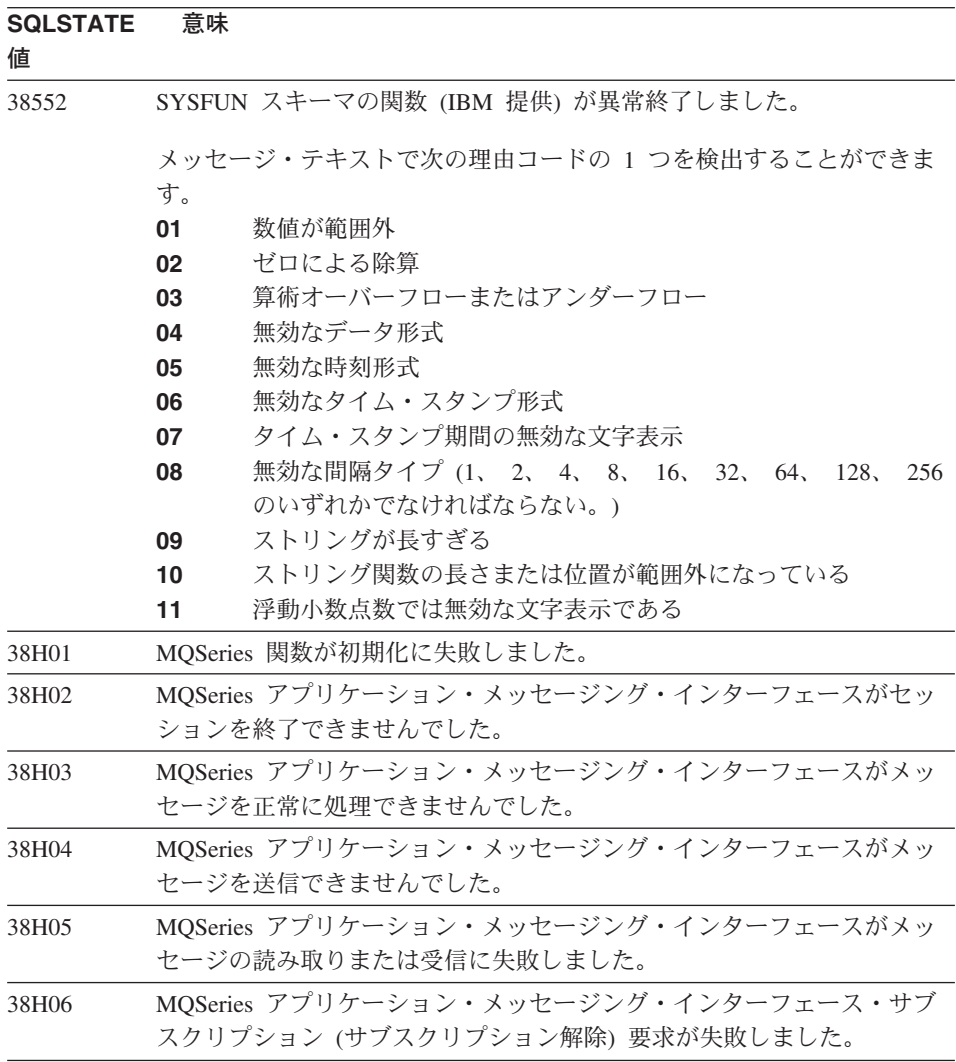

# クラス・コード 39 外部関数呼び出し例外

表 25. クラス・コード 39: 外部関数呼び出し例外

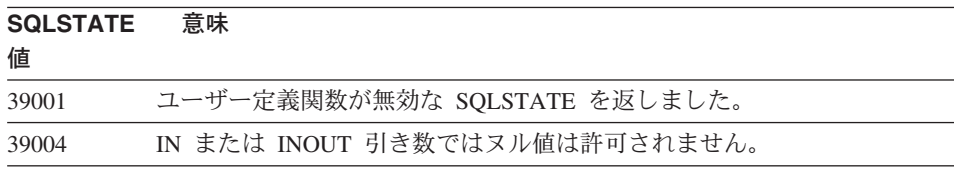

<span id="page-604-0"></span>表 25. クラス・コード 39: 外部関数呼び出し例外 (続き)

**SQLSTATE** 意味 値 引き数に関連する目印が修正されました。 39501

## クラス・コード 3B SAVEPOINT が無効

表 26. クラス・コード 3B: SAVEPOINT が無効

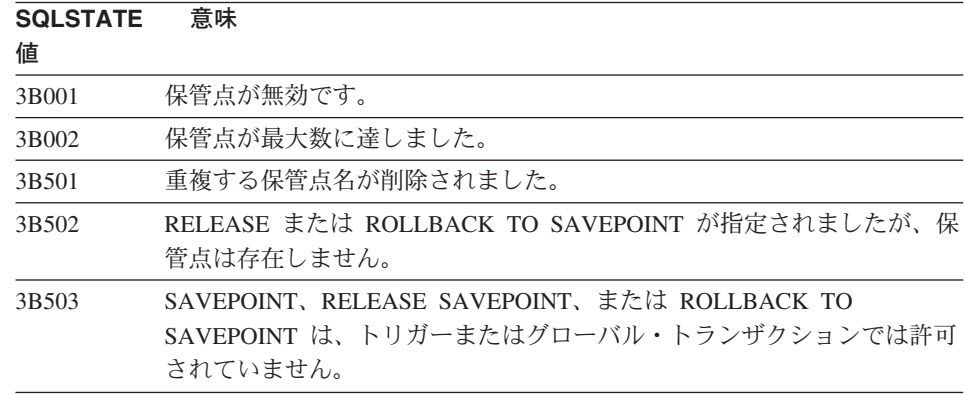

# クラス・コード 40 トランザクション・ロールバック

表 27. クラス・コード 40: トランザクション・ロールバック

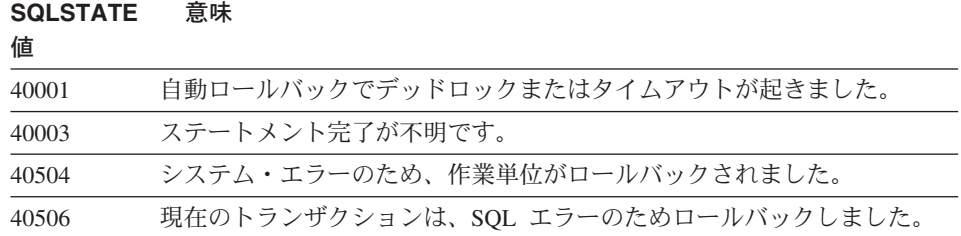

# <span id="page-605-0"></span>クラス・コード 42 構文エラーまたはアクセス規則違反

表 28. クラス・コード 42: 構文エラーまたはアクセス規則違反

| <b>SQLSTATE</b><br>値 | 意味                                                                    |
|----------------------|-----------------------------------------------------------------------|
| 42501                | 許可 ID に、識別されたオブジェクトに対して指定された操作を実行する<br>権限がありません。                      |
| 42502                | 許可 ID に、指定された操作を実行する権限がありません。                                         |
| 42504                | 指定された許可名から、指定された権限を除去できません。                                           |
| 42506                | 所有者の許可が失敗しました。                                                        |
| 42508                | 指定されたデータベース権限は PUBLIC にはできません。                                        |
| 42509                | SQL ステートメントは STATICRULES オプションのため許可されませ<br>$\mathcal{h}_{\mathsf{v}}$ |
| 42601                | 文字、トークン、または文節が、無効もしくは欠けています。                                          |
| 42602                | 名前に無効な文字が見つかりました。                                                     |
| 42603                | 未終了ストリング定数が見つかりました。                                                   |
| 42604                | 無効な数値またはストリング定数が見つかりました。                                              |
| 42605                | スカラー関数に指定された引き数の数が無効です。                                               |
| 42606                | 無効な 16 進定数が見つかりました。                                                   |
| 42607                | 列関数のオペランドが無効です。                                                       |
| 42608                | VALUES での NULL または DEFAULT の使用は無効です。                                  |
| 42609                | 演算子または述部のオペランドが、すべてパラメーター・マーカーです。                                     |
| 42610                | パラメーター・マーカーは許可されていません。                                                |
| 42611                | 列または引き数の定義が無効です。                                                      |
| 42612                | ステートメント・ストリングが、示されているコンテキストでは受け入れ<br>られない SQL ステートメントです。              |
| 42613                | 文節が相互に排他的です。                                                          |
| 42614                | 重複キーワードは無効です。                                                         |
| 42615                | 無効な代替が見つかりました。                                                        |
| 42617                | ステートメント・ストリングがブランクまたは空です。                                             |
| 42618                | ホスト変数は許可されていません。                                                      |
| 42620                | 読み取り専用 SCROLL が UPDATE 文節で指定されました。                                    |
| 42621                | 検査制約が無効です。                                                            |
| 42622                | 名前またはラベルが長すぎます。                                                       |
| 42623                | DEFAULT 文節を指定できません。                                                   |

表 28. クラス・コード 42: 構文エラーまたはアクセス規則違反 (続き)

| SQLSTATE | 意味 |
|----------|----|
|----------|----|

値

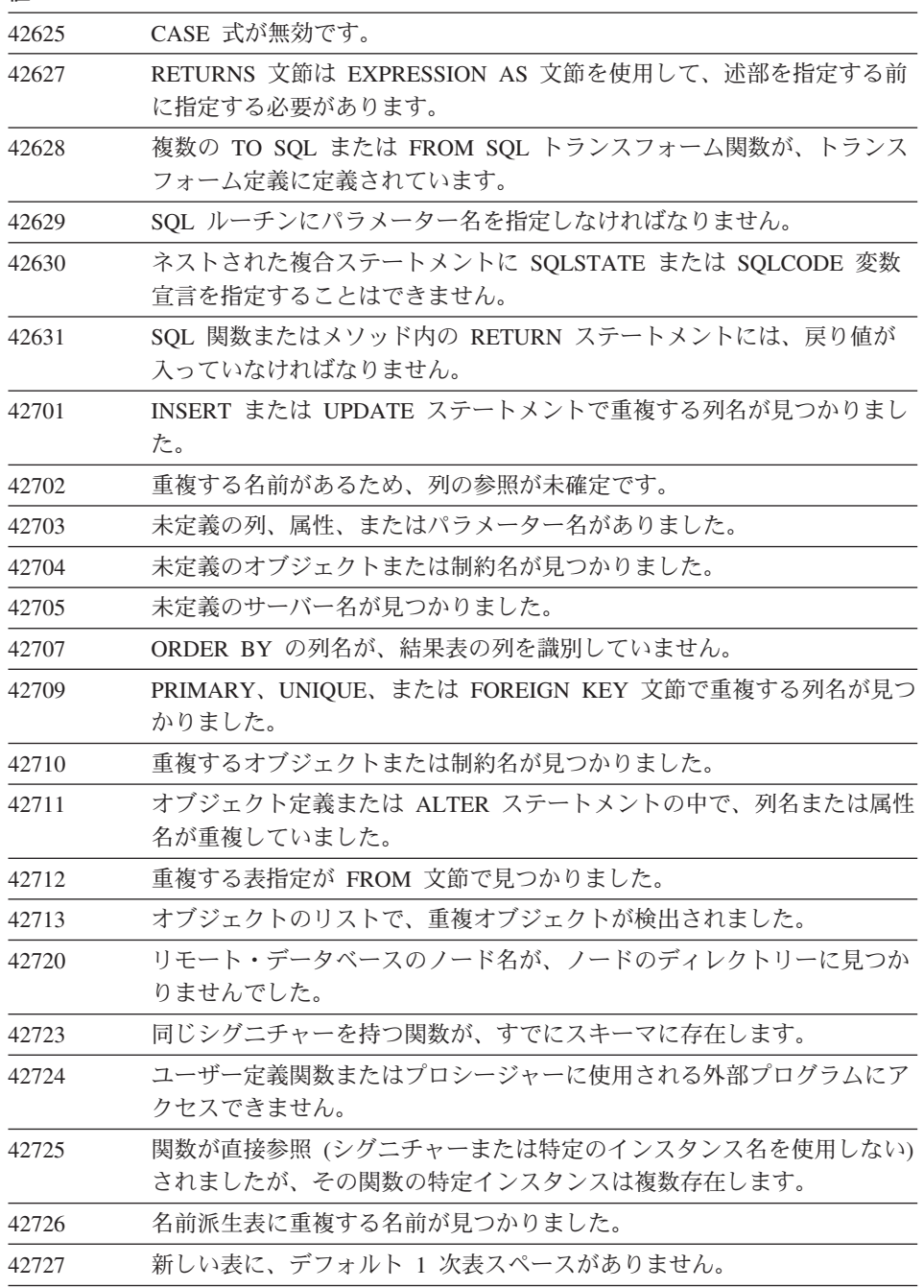

SQLSTATE 意味

値

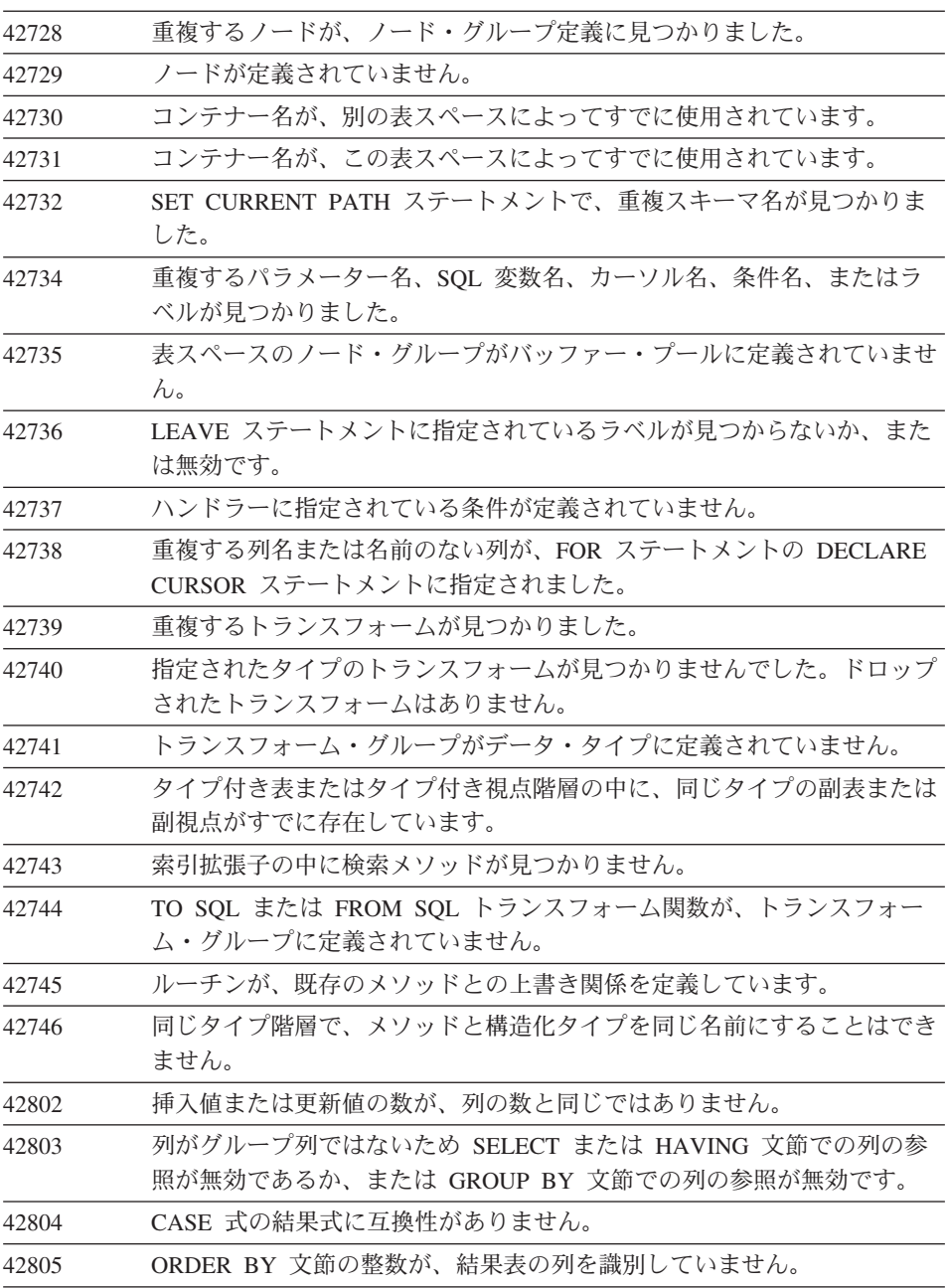

表 28. クラス・コード 42: 構文エラーまたはアクセス規則違反 (続き)

| <b>SQLSTATE</b><br>値 | 意味                                                                     |  |  |
|----------------------|------------------------------------------------------------------------|--|--|
| 42806                | データ・タイプに互換性がないため、ホスト変数に値を割り当てられませ<br>ん。                                |  |  |
| 42807                | INSERT、UPDATE、または DELETE は、このオブジェクトでは許可され<br>ません。                      |  |  |
| 42808                | INSERT または UPDATE ステートメントで識別された列が更新できませ<br>ん。                          |  |  |
| 42809                | 識別されたオブジェクトは、ステートメントが適用するタイプのオブジェ<br>クトではありません。                        |  |  |
| 42810                | 視点が FOREIGN KEY 文節で識別されました。                                            |  |  |
| 42811                | 指定された列数が、SELECT 文節の列数と同じではありません。                                       |  |  |
| 42813                | 指定された視点には、WITH CHECK OPTION を使用できません。                                  |  |  |
| 42815                | データ・タイプ、長さ、位取り、値、または CCSID が無効です。                                      |  |  |
| 42816                | 式の日時の値または期間が無効です。                                                      |  |  |
| 42818                | 演算子または関数のオペランドに互換性がありません。                                              |  |  |
| 42819                | 算術演算のオペランド、または数値を必要とする関数のオペランドが数値<br>ではありません。                          |  |  |
| 42820                | 数値制約が長すぎるか、またはそのデータ・タイプの範囲内にない値を持<br>っています。                            |  |  |
| 42821                | 更新または挿入の値に、列との互換性がありません。                                               |  |  |
| 42823                | 1 つの列しか許可されていない副照会から複数の列が返されました。                                       |  |  |
| 42824                | LIKE のオペランドがストリングではないか、または最初のオペランドが<br>列ではありません。                       |  |  |
| 42825                | UNION、INTERSECT、EXCEPT、または VALUES の行に、互換性のある<br>列がありません。               |  |  |
| 42826                | UNION、INTERSECT、EXCEPT、または VALUES の行が、同じ数の列を<br>持っていません。               |  |  |
| 42827                | UPDATE または DELETE で識別された表が、カーソルによって指定され<br>た表と同じではありません。               |  |  |
| 42828                | UPDATE または DELETE ステートメントのカーソルによって指定された<br>表を修正できないか、またはカーソルが読み取り専用です。 |  |  |
| 42829                | カーソルによって指定された結果表を修正できないため、 FOR UPDATE<br>OF が無効です。                     |  |  |
| 42830                | 外部キーが親キーの記述に適合しません。                                                    |  |  |
| 42831                | 1 次キーまたは固有キーの列では、NULL 値は許可されていません。                                     |  |  |

表 28. クラス・コード 42: 構文エラーまたはアクセス規則違反 (続き)

| ור | <b>LSTATE</b> |  |
|----|---------------|--|

法

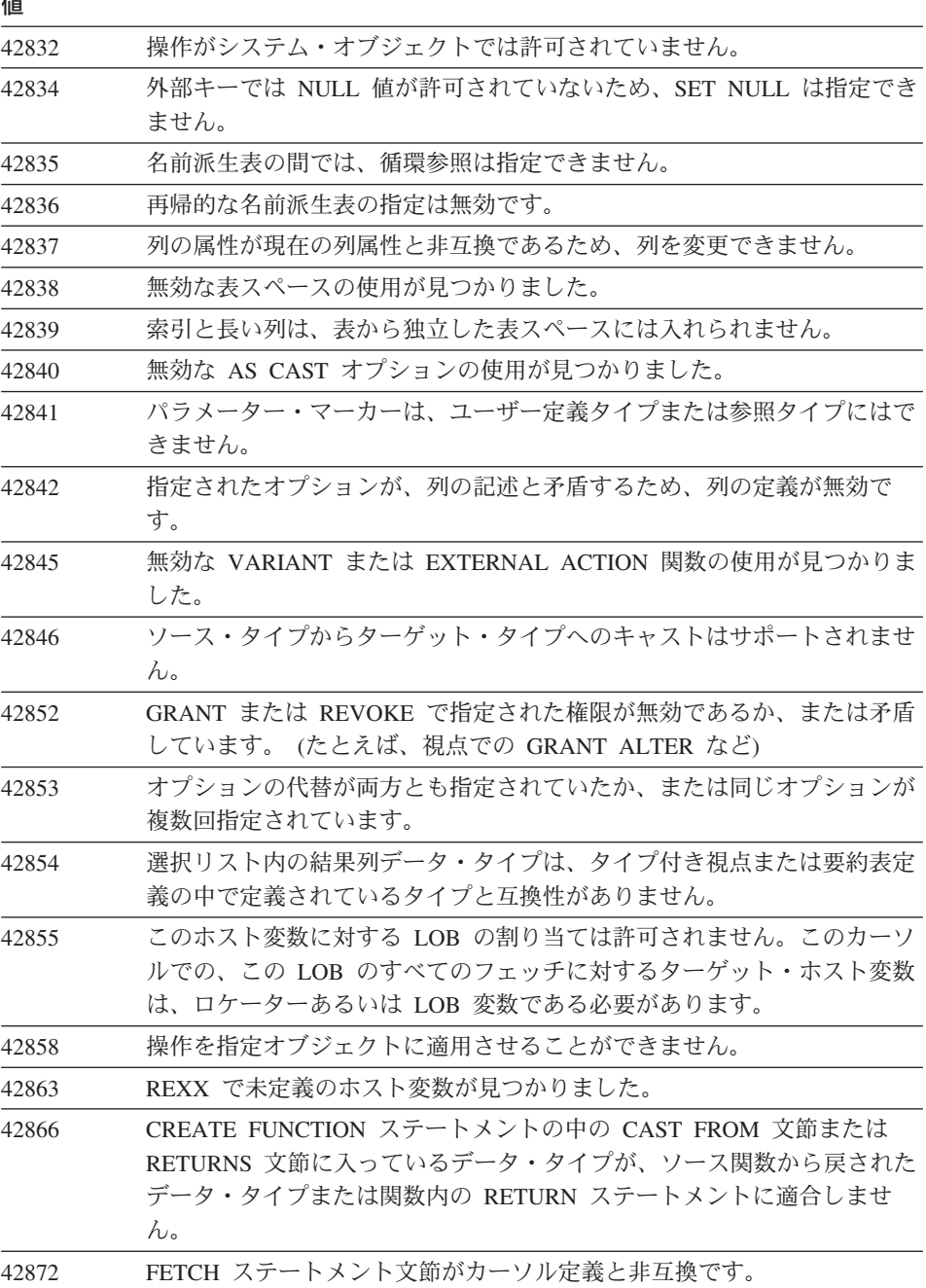

表 28. クラス・コード 42: 構文エラーまたはアクセス規則違反 (続き)

| <b>SQLSTATE</b> | 意味                                                                                                    |  |
|-----------------|----------------------------------------------------------------------------------------------------|--|
| 値               |                                                                                                    |  |
| 42875           | CREATE SCHEMA で作成するオブジェクトには、スキーマ名と同じ修飾<br>子を付ける必要があります。                                                    |  |
| 42877           | 列名は修飾できません。                                                                                                |  |
| 42878           | 無効な関数またはプロシージャー名が EXTERNAL キーワードで使用され<br>ました。                                                              |  |
| 42879           | CREATE FUNCTION ステートメントの 1 つ以上の入力パラメーターの<br>データ・タイプが、ソース関数の対応するデータ・タイプに適合しませ<br>$\mathcal{h}_{\mathsf{v}}$ |  |
| 42880           | CAST TO と CAST FROM のデータ・タイプが一致しないか、または固<br>定ストリングが必ず切り捨てられる可能性があります。                                      |  |
| 42881           | 行ベース関数の使用が無効です。                                                                                            |  |
| 42882           | 特定のインスタンス名の修飾子が、関数名の修飾子と等しくありません。                                                                          |  |
| 42883           | 一致するシグニチャーを持つ関数が見つかりませんでした。                                                                                |  |
| 42884           | 指定された名前と互換性のある引き数を持つ関数またはプロシージャーが<br>見つかりませんでした。                                                           |  |
| 42885           | CREATE FUNCTION ステートメントで指定した入力パラメーターの数<br>が、SOURCE 文節で指定した関数によって与えられた数と一致しませ<br>$\mathcal{h}_{\mathsf{v}}$ |  |
| 42886           | IN、OUT、または INOUT パラメーター属性が一致しません。                                                                          |  |
| 42887           | コンテキストとの関係で関数が無効です。                                                                                        |  |
| 42888           | 表に 1 次キーがありません。                                                                                            |  |
| 42889           | 表にはすでに 1 次キーがあります。                                                                                         |  |
| 42890           | 列リストが参照文節で指定されていますが、識別された親表が、指定され<br>た列名による固有制約を持っていません。                                                   |  |
| 42891           | 重複する UNIQUE 制約がすでに存在します。                                                                                   |  |
| 42893           | 別のオブジェクトが従属しているため、オブジェクトまたは制約をドロッ<br>プできません。                                                               |  |
| 42894           | DEFAULT 値が無効です。                                                                                            |  |
| 42895           | 静的 SQL で、入力ホスト変数のデータ・タイプにプロシージャーまたは<br>ユーザー定義関数のパラメーターとの互換性がないため、その入力ホスト<br>変数は使用できません。                    |  |
| 428A0           | ユーザー定義関数が基づいている関数でエラーが起きました。                                                                               |  |
| 428A1           | ホスト・ファイル変数によって参照されたファイルにアクセスできませ<br>$\mathcal{h}_{\mathcal{P}}$                                            |  |

表 28. クラス・コード 42: 構文エラーまたはアクセス規則違反 (続き)

**SOLSTATE 意味** 

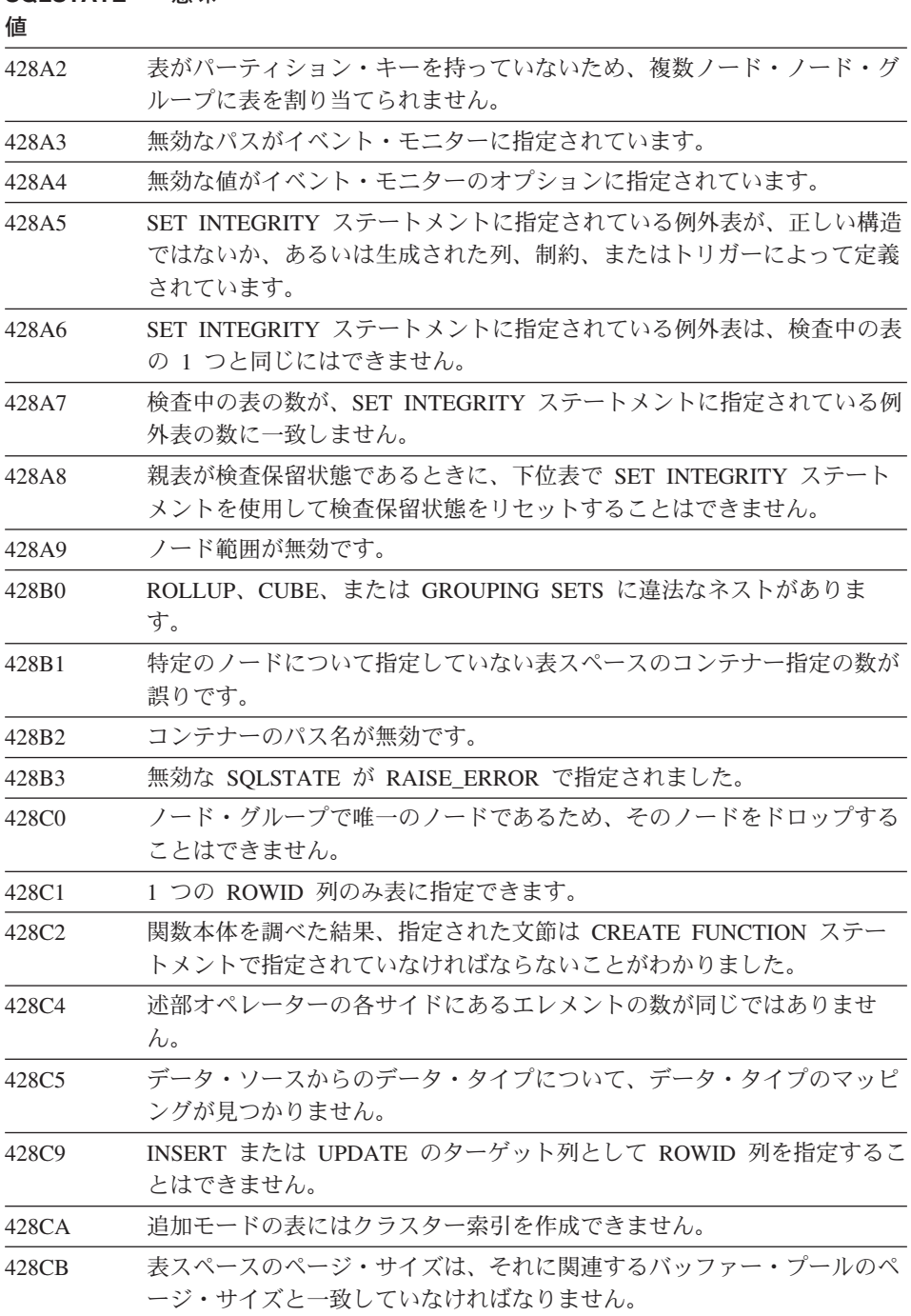
表 28. クラス・コード 42: 構文エラーまたはアクセス規則違反 (続き)

| SQLSTATE | 意味                                                                       |  |  |  |  |
|----------|--------------------------------------------------------------------------|--|--|--|--|
| 値        |                                                                          |  |  |  |  |
| 428D1    | DATALINK の値によって参照されたファイルにアクセスできません。                                      |  |  |  |  |
| 428D4    | FOR に指定されているカーソルを OPEN、CLOSE、または FETCH ステ                                |  |  |  |  |
|          | ートメントで参照することはできません。                                                      |  |  |  |  |
| 428D5    | 終了ラベルが開始ラベルに一致しません。                                                      |  |  |  |  |
| 428D6    | UNDO は NOT ATOMIC ステートメントでは許可されていません。                                    |  |  |  |  |
| 428D7    | 条件値は許可されていません。                                                           |  |  |  |  |
| 428D8    | SQLSTATE または SQLCODE 変数の宣言あるいは使用は許可されていま<br>せん。                          |  |  |  |  |
| 428DB    | スーパータイプ、スーパー表、またはスーパー視点としてのオブジェクト<br>は無効です。                              |  |  |  |  |
| 428DC    | このタイプのトランスフォームとして関数は無効です。                                                |  |  |  |  |
| 428DD    | 必要なトランスフォームが定義されていません。                                                   |  |  |  |  |
| 428DE    | PAGESIZE 値はサポートされていません。                                                  |  |  |  |  |
| 428DF    | CREATE CAST に指定されているデータ・タイプが無効です。                                        |  |  |  |  |
| 428DG    | CREATE CAST に指定されている関数が無効です。                                             |  |  |  |  |
| 428DH    | 操作はタイプ付き表で無効です。                                                          |  |  |  |  |
| 428DJ    | 継承された列あるいは属性の変更あるいはドロップができません。                                           |  |  |  |  |
| 428DK    | 参照列の効力範囲はすでに定義されています。                                                    |  |  |  |  |
| 428DL    | 外部あるいはソース関数のパラメーターに、定義済みの効力範囲がありま<br>す。                                  |  |  |  |  |
| 428DM    | 参照タイプの有効範囲表または視点が無効です。                                                   |  |  |  |  |
| 428DN    | SCOPE が外部関数の RETURNS 文節で指定されていないか、ソース関数<br>の RETURNS 文節で定義されているかのいずれかです。 |  |  |  |  |
| 428DP    | タイプは構造化タイプではありません。                                                       |  |  |  |  |
| 428DQ    | 副表または副視点に、スーパー表またはスーパー視点でない別のスキーマ<br>名を指定することはできません。                     |  |  |  |  |
| 428DR    | 操作を副表に適用させることができません。                                                     |  |  |  |  |
| 428DS    | 指定された列の索引は、副表には定義できません。                                                  |  |  |  |  |
| 428DT    | 式のオペランドの有効な有効範囲参照タイプは無効です。                                               |  |  |  |  |
| 428DU    | タイプが必須タイプ階層の中に入っていません。                                                   |  |  |  |  |
| 428DV    | 参照解除演算子の左側オペランドが無効です。                                                    |  |  |  |  |
| 428DW    | オブジェクト ID 列は参照解除演算子を使用して参照できません。                                         |  |  |  |  |

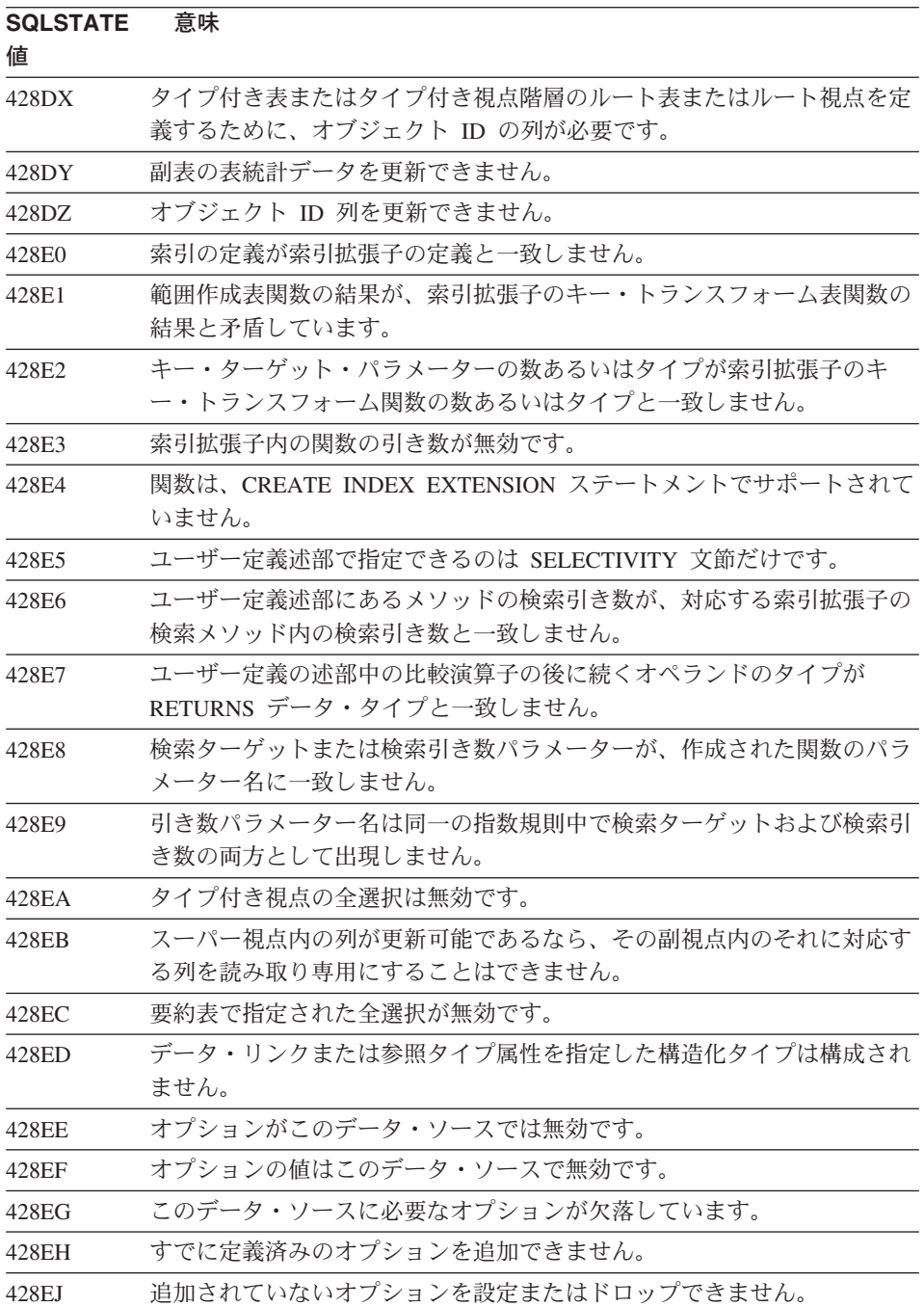

表 28. クラス・コード 42: 構文エラーまたはアクセス規則違反 (続き)

| <b>SQLSTATE</b> | 意味                                                                  |  |  |  |  |  |
|-----------------|---------------------------------------------------------------------|--|--|--|--|--|
| 値               |                                                                     |  |  |  |  |  |
| 428EK           | 宣言されたグローバル一時表の修飾子は SESSION でなければなりませ                                |  |  |  |  |  |
|                 | ん。                                                                  |  |  |  |  |  |
| 428EL           | トランスフォーム関数は、関数またはメソッドでの使用では無効です。                                    |  |  |  |  |  |
| 428EM           | TRANSFORM GROUP 文節が必要です。                                            |  |  |  |  |  |
| 428EN           | 使用されていないトランスフォーム・グループが指定されています。                                     |  |  |  |  |  |
| 428EP           | 直接的に、または間接的に構造化タイプをそれ自身に依存させることはで<br>きません。                          |  |  |  |  |  |
| 428EQ           | ルーチンの戻りタイプをサブジェクト・タイプと同じにすることはできま<br>せん。                            |  |  |  |  |  |
| 428ER           | メソッド本文がドロップする前に、メソッド指定をドロップさせることは<br>できません。                         |  |  |  |  |  |
| 428ES           | メソッド本文が、メソッド指定の言語タイプに対応していません。                                      |  |  |  |  |  |
| 428EU           | TYPE または VERSION がサーバー定義に指定されていません。                                 |  |  |  |  |  |
| 428EV           | パススルー機能は、データ・ソースのタイプのためにサポートされていま<br>せん。                            |  |  |  |  |  |
| 428EW           | 表を要約表に、または要約表から変換することができません。                                        |  |  |  |  |  |
| 428EX           | 組み込み関数またはメソッドであるため、ルーチンをトランスフォーム関<br>数として使用できません。                   |  |  |  |  |  |
| 428EY           | ユーザー定義述部にある検索ターゲットのデータ・タイプが、指定された<br>索引拡張子のソース・キーのデータ・タイプに一致していません。 |  |  |  |  |  |
| 428EZ           | OLAP 関数のウィンドウ指定は無効です。                                               |  |  |  |  |  |
| 428F0           | ROW 関数は少なくとも 2 つの列に組み込まれなければなりません。                                  |  |  |  |  |  |
| 428F1           | SQL TABLE 関数は表結果を返さなければなりません。                                       |  |  |  |  |  |
| 428F2           | SQL プロシージャー内の RETURN ステートメント値のデータ・タイプ<br>は INTEGER でなければなりません。      |  |  |  |  |  |
| 428F3           | SCROLL および WITH RETURN は同時に指定できません。                                 |  |  |  |  |  |
| 428F4           | FETCH で指定された SENSITIVITY はカーソルには許可されていませ<br>ん。                      |  |  |  |  |  |
| 428F7           | SQL ルーチンにのみ適用する操作が、外部ルーチンで行われました。                                   |  |  |  |  |  |
| 428F9           | シーケンス式はこのコンテキストでは指定できません。                                           |  |  |  |  |  |
| 428FA           | 10 進数の位取りをゼロにする必要があります。                                             |  |  |  |  |  |
| 428FB           | シーケンス名は、識別列用のシステムで生成されたシーケンスではいけま<br>せん。                            |  |  |  |  |  |

### SQLSTATE 意味

値

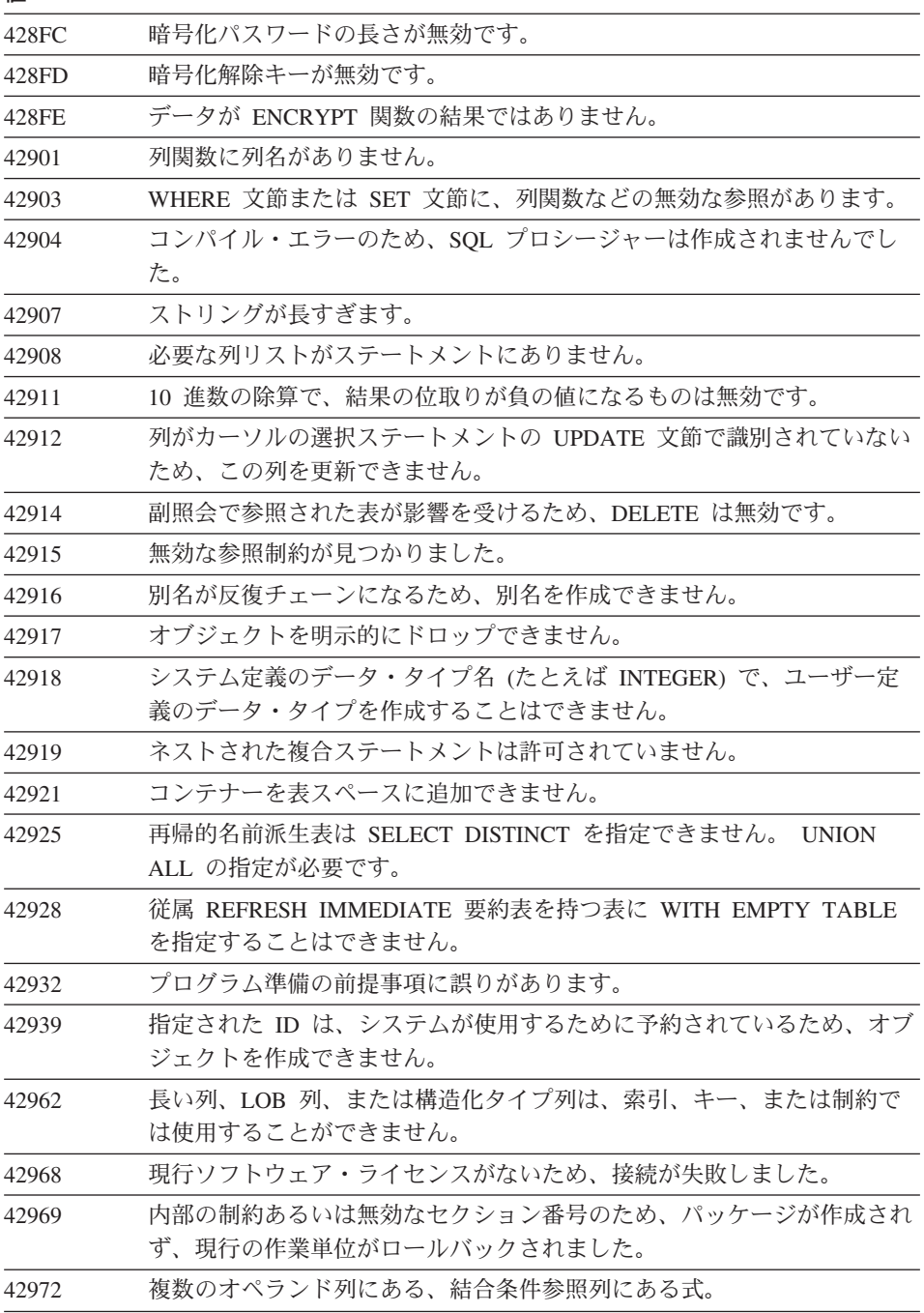

表 28. クラス・コード 42: 構文エラーまたはアクセス規則違反 (続き)

SQLSTATE 意味

 $\overline{a}$ 

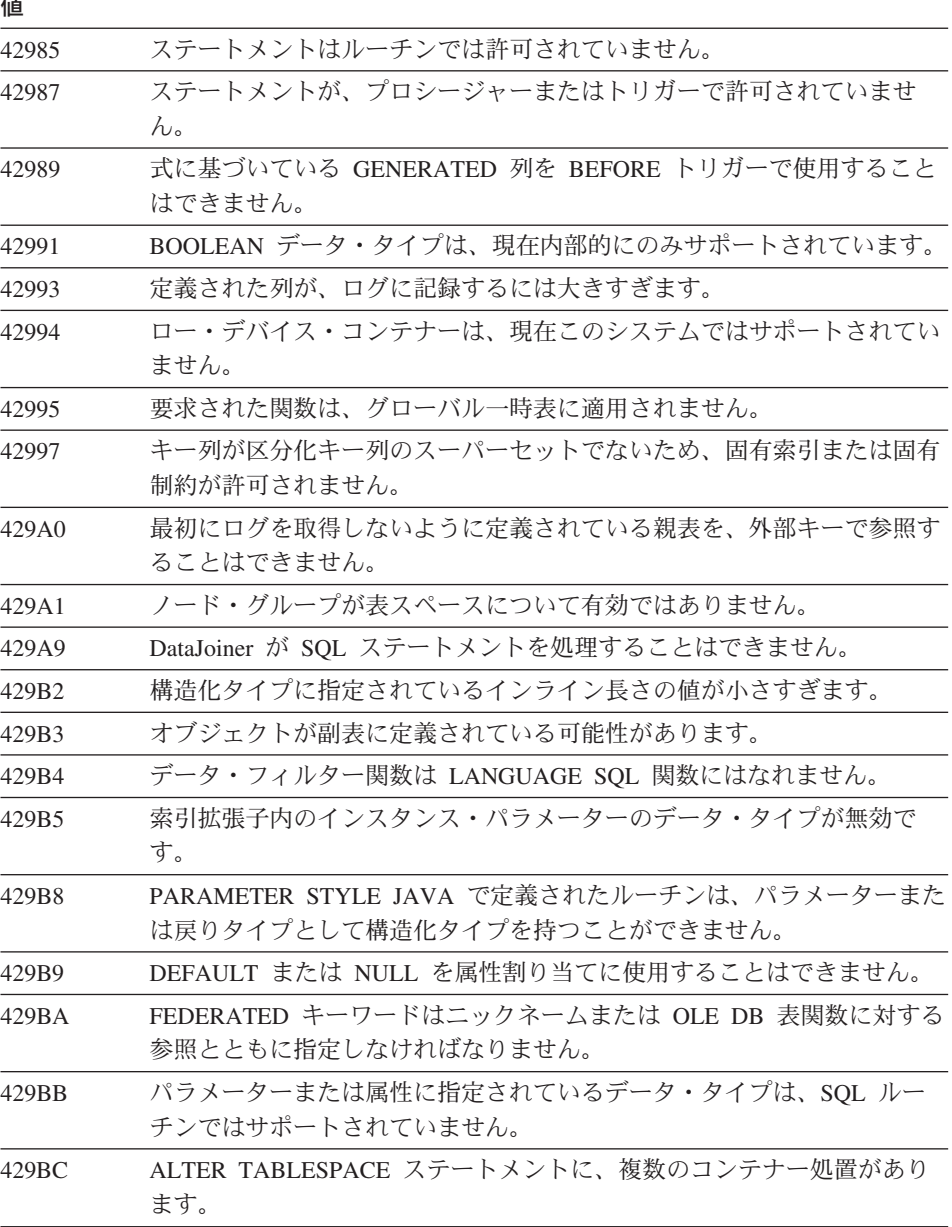

## クラス・コード 44 WITH CHECK OPTION 違反

表 29. クラス・コード 44: WITH CHECK OPTION 違反

値

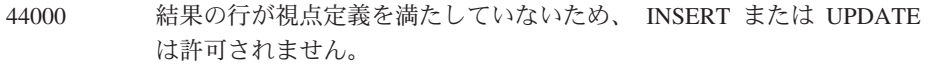

## クラス・コード 46 Java DDL

表 30. クラス・コード 46: Java DDL

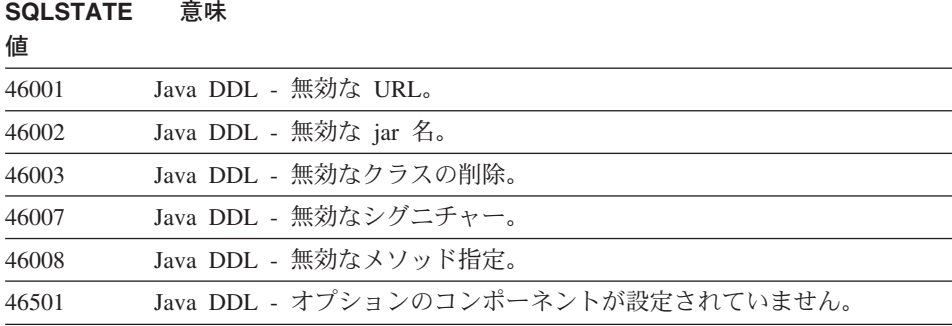

## **クラス・コード 51 無効なアプリケーション状態**

表 31. クラス・コード 51: 無効なアプリケーション状態

| <b>SQLSTATE</b> | 意味                                 |
|-----------------|------------------------------------|
| 値               |                                    |
| 51002           | SOL ステートメントの実行要求に対応するパッケージが見つかりません |
|                 | でした。                               |
| 51003           | 整合性トークンが一致しません。                    |
| 51004           | SOLDA のアドレスが無効です。                  |
| 51005           | 以前のシステム・エラーによって、このエラーを使用できません。     |
| 51008           | プリコンパイルされたプログラムのリリース番号が無効です。       |
| 51015           | バインド時にエラーが検出されたセクションを実行しようとしました。   |
| 51017           | ユーザーはログオンしていません。                   |
| 51021           | アプリケーション・プロセスがロールバック操作を実行するまで、SQL  |
|                 | ステートメントを実行できません。                   |

表 31. クラス・コード 51: 無効なアプリケーション状態 (続き)

| <b>SQLSTATE</b><br>値 | 意味                                                                                                |
|----------------------|---------------------------------------------------------------------------------------------------|
| 51022                | 接続 (現行または休止のどちらか) が CONNECT ステートメントで指定<br>されたサーバーにすでに存在するときは、許可名を指定した CONNECT<br>は無効です。           |
| 51023                | データベースは、データベース・マネージャーの他のインスタンスがすで<br>に使用中です。                                                      |
| 51024                | 視点の操作不能のマークが付いているため、視点は使用できません。                                                                   |
| 51025                | XA トランザクション処理環境のアプリケーションが、SYNCPOINT<br>TWOPHASE でバインドされていません。                                     |
| 51026                | イベント・モニターのターゲット・パスが、すでに他のイベント・モニタ<br>ーによって使用されているため、イベント・モニターをオンにできませ<br>$\mathcal{h}_{\alpha}$   |
| 51027                | 表が検査保留状熊にないため、SET INTEGRITY ステートメントの<br>IMMEDIATE CHECKED オプションは無効です。                             |
| 51028                | パッケージが操作不能とマークされているので、使用できません。                                                                    |
| 51030                | ALLOCATE CURSOR または ASSOCIATE LOCATORS ステートメント<br>で参照されているプロシージャーは、アプリケーション・プロセス内で呼<br>び出されていません。 |
| 51035                | 値がこのセッションでまだシーケンスについて生成されていないため、<br>PREVVAL 式は使用できません。                                            |
| 51039                | ENCRYPTION PASSWORD 特殊レジスターが設定されていません。                                                            |

## クラス・コード 54 SQL または製品の限界の超過

表 32. クラス・コード 54: SQL または製品の限界の超過

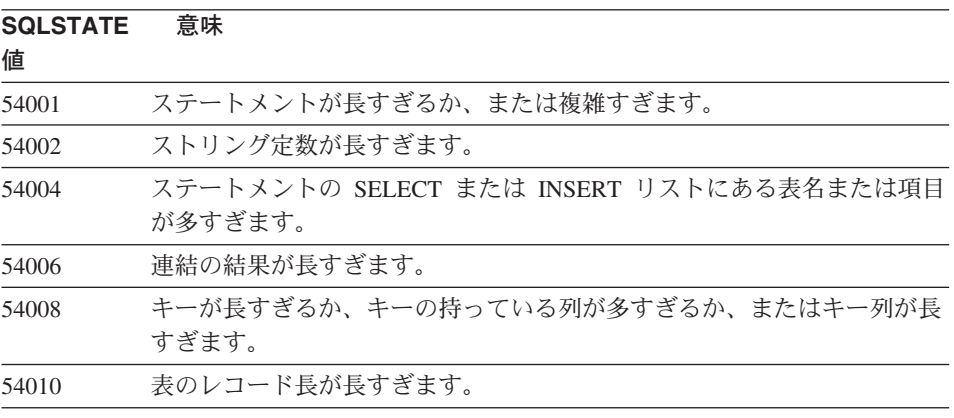

表 32. クラス・コード 54: SQL または製品の限界の超過 (続き)

| <b>SQLSTATE</b><br>値 | 意味                                          |  |  |  |  |
|----------------------|---------------------------------------------|--|--|--|--|
| 54011                | 表または視点に指定されている列の数が多すぎます。                    |  |  |  |  |
| 54023                | 関数またはプロシージャーのパラメーターまたは引き数の数が、限界を超<br>えています。 |  |  |  |  |
| 54028                | 並行 LOB ハンドルが最大数に達しました。                      |  |  |  |  |
| 54029                | オープン・ディレクトリー走査の最大数に達しました。                   |  |  |  |  |
| 54030                | イベント・モニターの最大数がすでに活動状態です。                    |  |  |  |  |
| 54031                | 最大数のファイルが、すでにイベント・モニターに割り当てられていま<br>す。      |  |  |  |  |
| 54032                | 表が最大サイズに達しました。                              |  |  |  |  |
| 54033                | パーティション・マップの最大数に達しました。                      |  |  |  |  |
| 54034                | 表スペースのすべてのコンテナー名を結合した長さが長すぎます。              |  |  |  |  |
| 54035                | 内部オブジェクトの制限を超えました。                          |  |  |  |  |
| 54036                | コンテナーのパス名が長すぎます。                            |  |  |  |  |
| 54037                | 表スペースのコンテナー・マップが複雑すぎます。                     |  |  |  |  |
| 54038                | カスケード・トリガーの最大の深さを超えました。                     |  |  |  |  |
| 54045                | タイプ階層の最大レベルを超えています。                         |  |  |  |  |
| 54046                | 索引拡張子内の最大許容可能パラメーター数を超えています。                |  |  |  |  |
| 54047                | 表が最大サイズを超えました。                              |  |  |  |  |
| 54048                | 十分なページ・サイズの一時表スペースが存在しません。                  |  |  |  |  |
| 54049                | 構造化タイプのインスタンスの長さがシステム制限を超えています。             |  |  |  |  |
| 54050                | 許可されている最大属性が構造化タイプで超過しています。                 |  |  |  |  |

# クラス・コード 55 前提条件の状態にないオブジェクト

表 33. クラス・コード 55: 前提条件の状態にないオブジェクト

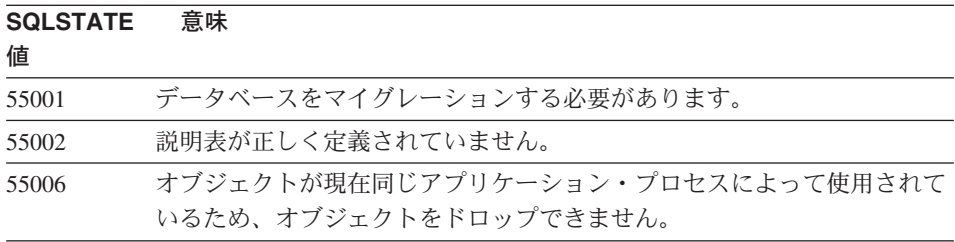

表 33. クラス・コード 55: 前提条件の状態にないオブジェクト (続き)

| <b>SQLSTATE</b> | 意味                                                      |
|-----------------|---------------------------------------------------------|
| 値               |                                                         |
| 55007           | オブジェクトが現在同じアプリケーション・プロセスによって使用されて                       |
|                 | いるため、オブジェクトを更新できません。                                    |
| 55009           | システムが、読み取り専用ファイルまたは書き込み保護ディスケットに対                       |
|                 | して書き込みを試みました。                                           |
| 55012           | クラスター化索引はすでに表に存在しています。                                  |
| 55019           | 表が無効な状態にあるため、操作できません。                                   |
| 55022           | ファイル・サーバーは、このデータベースに登録されていません。                          |
| 55023           | ルーチン呼び出しエラーが起きました。                                      |
| 55024           | 表に関連するデータも他の表スペースにあるため、表スペースをドロップ                       |
|                 | できません。                                                  |
| 55025           | データベースを再始動する必要があります。                                    |
| 55026           | 一時表スペースをドロップできません。                                      |
| 55031           | エラー・マッピング・ファイルの形式に誤りがあります。                              |
| 55032           | このアプリケーションが始動された後に、データベース・マネージャーが                       |
|                 | 停止されたため、 CONNECT ステートメントは無効です。                          |
| 55033           | イベント・モニターが作成または修正された同じ作業単位で、イベント・                       |
|                 | モニターを活動化できません。                                          |
| 55034           | イベント・モニターが操作に対して無効な状態にあります。                             |
| 55035           | 表は保護されているため、ドロップできません。                                  |
| 55036           | ノードがパーティション・マップから除去されていないため、ノードをド                       |
|                 | ロップできません。                                               |
| 55037           | 表が複数ノード・ノード・グループにないため、パーティション・キーを                       |
|                 | ドロップできません。                                              |
| 55038           | ノード・グループが再平衡されているため、ノード・グループを使用でき                       |
|                 | ません。                                                    |
| 55039           | 表スペースが適切な状態にないため、アクセスまたは状態の変換は許可さ<br>れません。              |
|                 |                                                         |
| 55041           | 再平衡の進行中は、コンテナーを表スペースに追加できません。                           |
| 55043           | タイプに基づくタイプ付き表またはタイプ付き視点が存在している場合、<br>構造化タイプの属性は更新できません。 |
|                 | 必要なコンポーネントがサーバーで使用可能になっていないため、ルーチ                       |
| 55045           | ンの SQL アーカイブ (SAR) を作成できません。                            |
| 55046           | 指定された SQL アーカイブがターゲット環境に適合しません。                         |
|                 |                                                         |

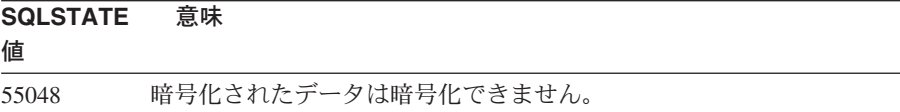

## クラス・コード 56 その他の SQL または製品エラー

表 34. クラス・コード 56: その他の SQL または製品エラー

| <b>SQLSTATE</b><br>値 | 意味                                                                               |
|----------------------|----------------------------------------------------------------------------------|
| 56031                | 混合データと DBCS データが、このシステムではサポートされていない<br>ため、文節またはスカラー関数が無効です。                      |
| 56033                | 長ストリング列の挿入または更新値は、ホスト変数または NULL である<br>必要があります。                                  |
| 56084                | DRDA では、LOB データはサポートされていません。                                                     |
| 56091                | 複合 SQL ステートメントを実行した結果、複数のエラーが起きました。                                              |
| 56092                | 許可名が、ユーザー ID とグループ ID の両方であるため、許可のタイプ<br>を判別できません。                               |
| 56097                | LONG VARCHAR および LONG VARGRAPHIC フィールドは、DEVICE<br>上にビルドされる TABLESPACE では許可されません。 |
| 56098                | 暗黙の再バインドまたは作成中に、エラーが発生しました。                                                      |
| 56099                | REAL データ・タイプがターゲット・データベースによってサポートされ<br>ていません。                                    |
| 560A0                | LOB 値におけるアクションが失敗しました。                                                           |
| 560AA                | このシステムで UCS-2 がサポートされていないため、文節またはスカラ<br>ー関数が無効です。                                |
| 560AC                | ラッパー定義は、データ・ソースの指定されたタイプまたはバージョンに<br>使用できません。                                    |
| 560AF                | ゲートウェイ集線装置を使用している場合、 PREPARE ステートメント<br>はサポートされていません。                            |
| 560B0                | 新しいサイズ値は、表スペース・コンテナーのサイズ変更には無効です。                                                |
| 560B1                | ストアード・プロシージャーのカーソル指定が無効です。                                                       |
| 560B7                | 複数行 INSERT の場合、シーケンス式の使用は各行について同じでなけ<br>ればなりません。                                 |

## クラス・コード 57 リソースが使用不能、またはオペレーターの介入

表 35. クラス・コード 57: リソースが使用不能、またはオペレーターの介入

| <b>SQLSTATE</b><br>値 | 意味                                                          |  |  |  |  |  |
|----------------------|-------------------------------------------------------------|--|--|--|--|--|
| 57001                | 1 次索引がないため、その表は使用できません。                                     |  |  |  |  |  |
| 57003                | 指定されたバッファー・プールは活動状態ではありません。                                 |  |  |  |  |  |
| 57007                | DROP または ALTER が保留中のため、オブジェクトを使用できませ<br>h.                  |  |  |  |  |  |
| 57009                | 仮想記憶またはデータベース・リソースが一時的に使用不能になっていま<br>す。                     |  |  |  |  |  |
| 57011                | 仮想記憶またはデータベース・リソースを使用できません。                                 |  |  |  |  |  |
| 57012                | 非データベース・リソースを使用できません。これは、以降のステートメ<br>ントの正常な実行には影響しません。      |  |  |  |  |  |
| 57013                | 非データベース・リソースを使用できません。これは、以降のステートメ<br>ントの正常な実行に影響する可能性があります。 |  |  |  |  |  |
| 57014                | 要求にしたがって処理が取り消されました。                                        |  |  |  |  |  |
| 57016                | 表スペースが活動状態ではないので、アクセスできません。                                 |  |  |  |  |  |
| 57017                | 文字変換が定義されていません。                                             |  |  |  |  |  |
| 57019                | リソースに問題があるため、ステートメントが失敗しました。                                |  |  |  |  |  |
| 57020                | データベースのあるドライブがロックされています。                                    |  |  |  |  |  |
| 57021                | ディスケット・ドライブのドアが開いています。                                      |  |  |  |  |  |
| 57022                | ステートメントの許可 ID が適切なデータ空間を所有していないため、表<br>が作成されませんでした。         |  |  |  |  |  |
| 57030                | アプリケーション・サーバーへの接続が、導入先定義の限界を超えている<br>可能性があります。              |  |  |  |  |  |
| 57032                | 並列処理できる最大数のデータベースが、すでに始動しています。                              |  |  |  |  |  |
| 57033                | 自動ロールバックなしで、デッドロックまたはタイムアウトが起きまし<br>た。                      |  |  |  |  |  |
| 57036                | このトランザクション・ログは、現在のデータベースにはありません。                            |  |  |  |  |  |
| 57046                | データベースまたはインスタンスが静止しているので、新しいトランザク<br>ションが開始できません。           |  |  |  |  |  |
| 57047                | ディレクトリーがアクセス不能のため、内部データベース・ファイルを作<br>成できません。                |  |  |  |  |  |
| 57048                | 表スペースのコンテナーにアクセス中に、エラーが起きました。                               |  |  |  |  |  |
| 57049                | オペレーティング・システム・プロセス限界に達しました。                                 |  |  |  |  |  |
| 57050                | ファイル・サーバーは現在使用できません。                                        |  |  |  |  |  |

表 35. クラス・コード 57: リソースが使用不能、またはオペレーターの介入 (続き)

## SQLSTATE 意味

### 値

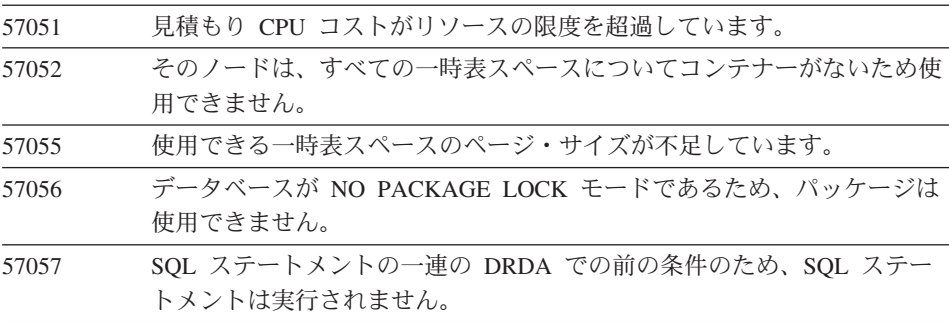

## クラス・コード 58 システム・エラー

表36. クラス・コード 58: システム・エラー

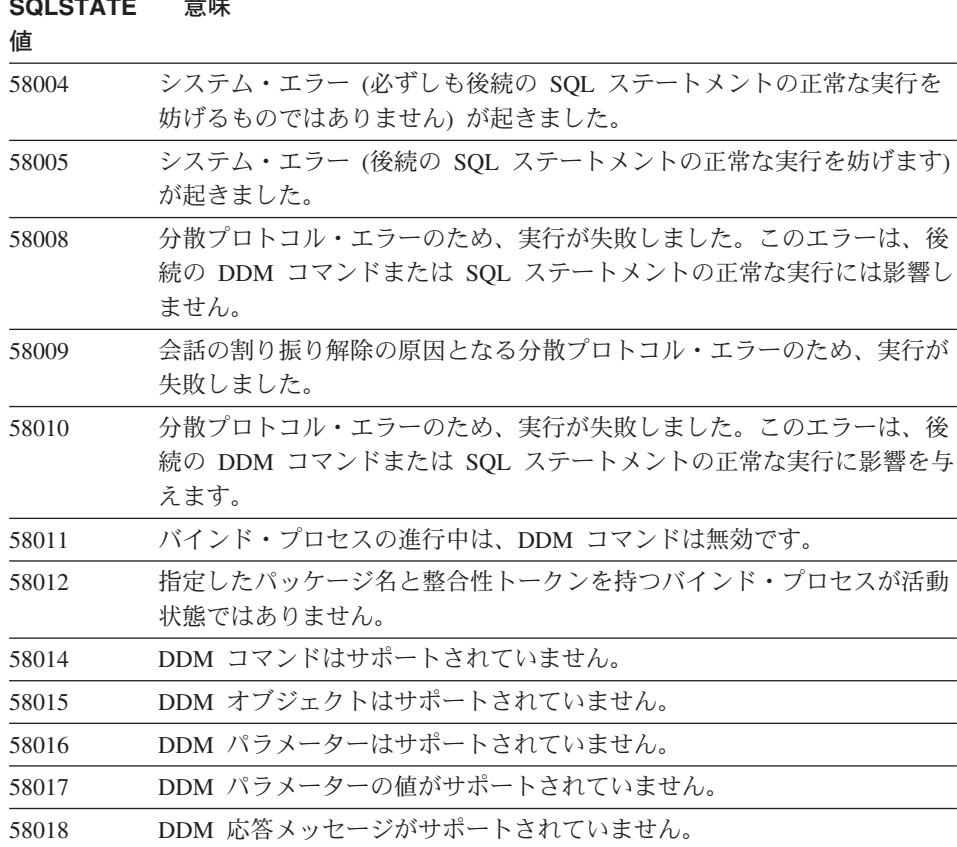

表 36. クラス・コード 58: システム・エラー (続き)

## SQLSTATE 意味

値

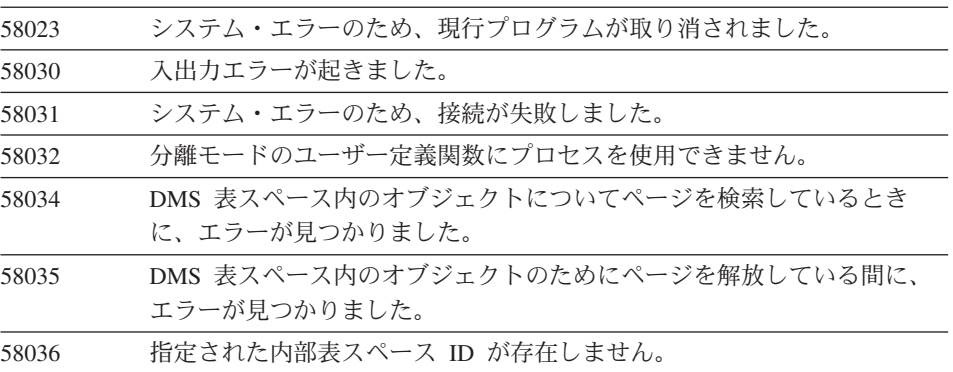

## 付録A. 通信エラー

アプリケーションで -30081 の sqlcode が戻される場合、通信エラーが検出されたこと を意味します。通信サブシステムによって検出された実際のエラーは、30081 エラー・ メッセージのエラー・トークン・リストで戻されます。以下に、戻される可能性がある 通信エラーがリストされています。

エラー・コードはプロトコルによって次のようにグループ化されています。

- $\cdot$   $\Gamma$  TCP/IP  $\mathbb{I}$
- 623ページの『APPC』
- 626ページの『NETBIOS』
- 628ページの『IPX/SPX』

### **TCP/IP**

UNIX 環境で TCP/IP を使用する際に、ユーザーが最も頻繁に検出する可能性がある errnos が以下の表にリストされています。これは、エラーをすべて示したリストではあ りません。 Errnos は、/usr/include/sys/errno.h ファイルで検出できます。オペレーテ ィング・システムごとの errnos 番号が記載されています。

| <b>Errno</b>      | Errno 番号   |              |                |                 |                | 記述                             |
|-------------------|------------|--------------|----------------|-----------------|----------------|--------------------------------|
|                   | <b>AIX</b> | <b>HP-UX</b> | <b>Solaris</b> | <b>UnixWare</b> | Linux          |                                |
| <b>EINTR</b>      | 4          | 4            | 4              | 4               | $\overline{4}$ | 割り込まれたシステ<br>ム呼び出し。            |
| <b>EAGAIN</b>     | 11         | 11           | 11             | 11              | 11             | 一時的にリソースは<br>利用不能です。           |
| <b>EBUSY</b>      | 16         | 16           | 16             | 16              | 16             | リソースは使用中で<br>す。                |
| <b>EMFILE</b>     | 24         | 24           | 24             | 24              | 24             | プロセスごとのファ<br>イル記述表はいっぱ<br>いです。 |
| <b>EPIPE</b>      | 32         | 32           | 32             | 32              | 32             | パイプ接続が切れて<br>います。              |
| <b>EADDRINUSE</b> | 67         | 226          | 125            | 125             | 98             | 指定されたアドレス<br>は既に使用中です。         |

表 37. UNIX の TCP/IP errno

### 表 37. UNIX の TCP/IP errno (続き)

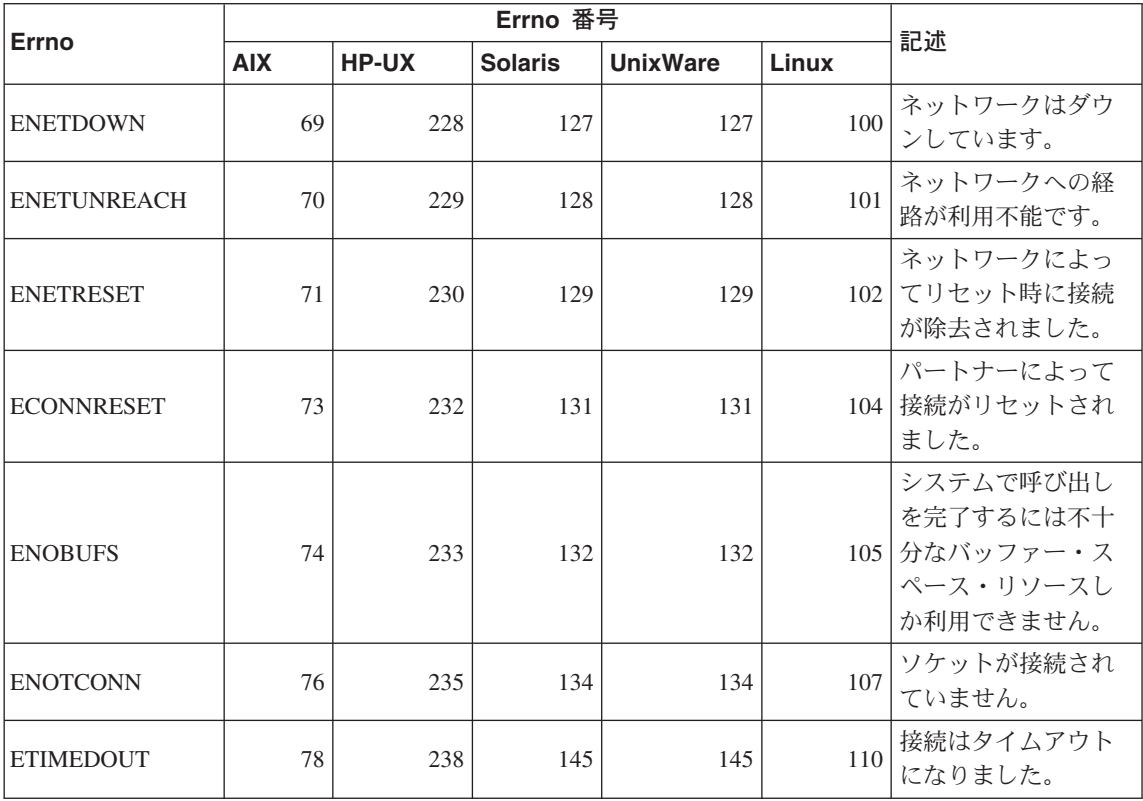

#### 表 37. UNIX の TCP/IP errno (続き)

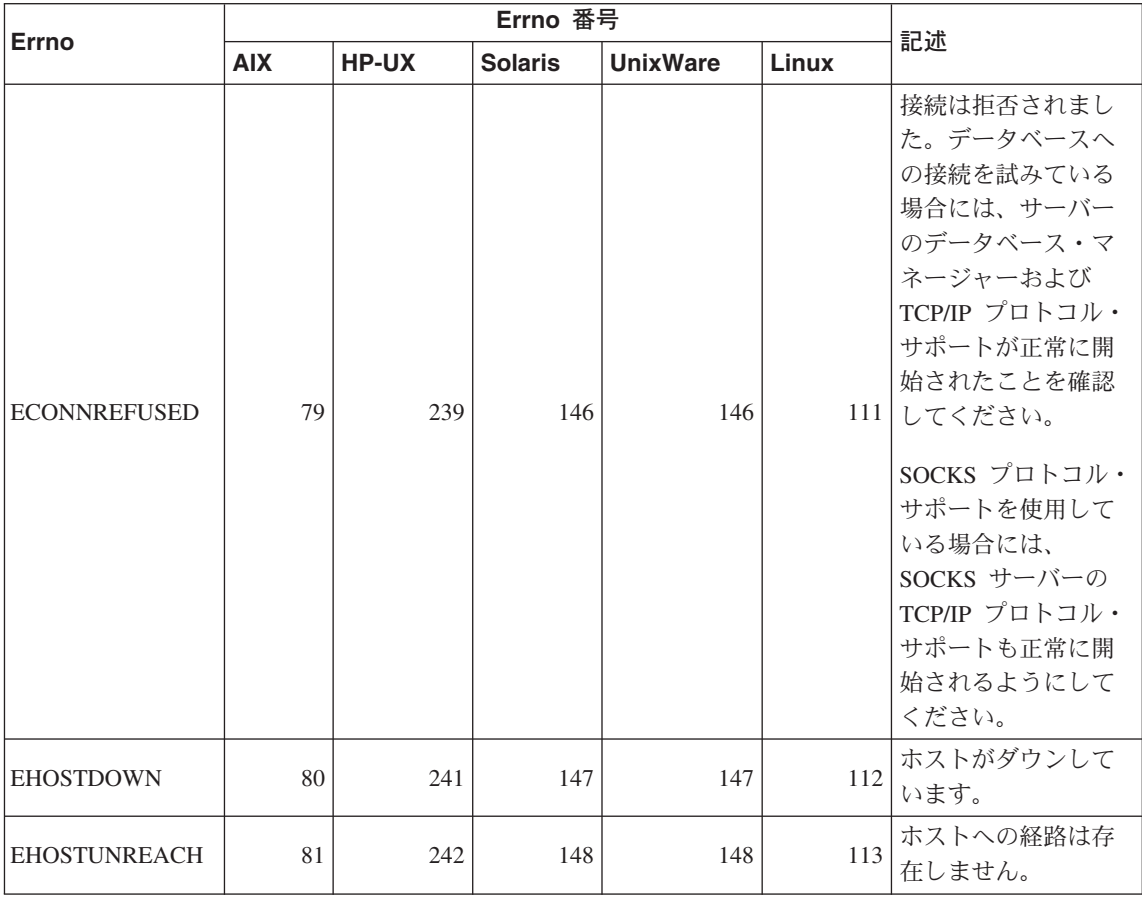

UNIX の TCP/IP 通信エラーについて詳細は、適切なオペレーティング・システムのテ クニカル解説書を参照してください。以下のコマンドを実行することもできます。

man function-name

function-name は、エラーを戻した関数の名前を表します。特定の関数によって戻される エラーに関する追加情報は、マニュアル・ページに記載されています。

OS/2 TCP/IP を使用する際に、ユーザーが最も頻繁に検出する可能性がある errnos が 以下の表にリストされています。これは、エラーをすべて示したリストではありませ ん。 Errnos は、nerrno.h ファイルで検出できます。このファイルは TCP/IP 製品組み 込みファイルの一部です。インストールされていない場合には、システムに存在してい ないかもしれません。 errnos 番号自体は括弧で囲まれています。

- SOCEINTR (10003): 割り込まれたシステム呼び出し。
- SOCEMFILE (10024): オープンされているファイルが多すぎます。
- SOCEPIPE (10032): パイプ接続が切れています。
- EADDRINUSE (10048): 指定されたアドレスは既に使用されています。
- ENETDOWN (10050): ネットワークはダウンしています。
- ENETUNREACH (10051): ネットワークへの経路が存在しません。
- ENETRESET (10052): ネットワークによってリセット時に接続が除去されました。
- SOCECONNABORTED (10053): ソフトウェアによって接続が異常終了されました。
- ECONNRESET (10054): パートナーによって接続がリセットされました。
- ENOBUFS (10055): バッファー・スペースは使用可能ではありません。
- ENOTCONN (10057): ソケットが接続されていません。
- ETIMEDOUT (10060): 接続が行われる前に接続の確立はタイムアウトになりました。
- ECONNREFUSED (10061): 接続は拒否されました。データベースへの接続を試みてい る場合には、サーバーのデータベース・マネージャーおよび TCP/IP プロトコル・サ ポートが正常に開始されたことを確認してください。

SOCKS プロトコル・サポートを使用している場合には、SOCKS サーバーの TCP/IP プロトコル・サポートも正常に開始されるようにしてください。

- EHOSTDOWN (10064): ホストはダウンしています。
- EHOSTUNREACH (10065): ホストへの経路が存在しません。
- SOCEOS2ERR (10100): OS/2 エラー。

OS/2 TCP/IP 通信エラーの詳細については、OS/2 TCP/IP 文書を参照してください。

Windows 32 ビット オペレーティング・システム上で TCP/IP または IPX/SPX を使用 する際に、ユーザーが最も頻繁に検出する可能性があるエラー・コードを以下のリスト に示します。これは、エラーをすべて示したリストではありません。

WSAGetLastError() によって戻されたエラーは、winsock.h ファイルで検出できます。 開発環境をインストールしていないと、このファイルをインストールできません。特定 の関数によって戻されるエラーに関する詳細情報は、 Windows Sockets 2 Application Programming Interface に記述されています。この仕様のコピーは、以下の Web サイト から入手できます。 http://www.stardust.com/winsock/ws\_specs.htm

- WSAEINVAL (10022): WSASTARTUP 関数でこのエラーが受け取られると、アプリ ケーションによってサポートされる Windows ソケット・バージョンはこの DLL で はサポートされていません。
- WSAEMFILE (10024): 使用可能なファイル記述子がありません。
- WSAEWOULDBLOCK (10035): ソケットは非ブロック化であるとしてマークされてお り、操作はブロック化されます。
- WSAEINPROGRESS (10036): ブロック化 Windows ソケット操作が進行中です。
- WSAENOPROTOOPT (10042): オプションは不明あるいはサポートされていません。
- WSAEADDRINUSE (10048): 指定されたアドレスは既に使用されています。
- <span id="page-630-0"></span>• WSAENETDOWN (10050): ネットワーク・サブシステムで障害が起こりました。
- WSAENETUNREACH (10051): 現時点でネットワークにホストから接続することはで きません。
- WSAENETRESET (10052): リモート・ホスト・リセットのため、接続は切られまし た。
- WSAECONNABORTED (10053): タイムアウトまたは他の障害のため、バーチャル・ サーキットは異常終了されました。ネットワークによってリセット時に接続が除去さ れました。
- WSAECONNRESET (10054): パートナーによって接続がリセットされました。
- WSAENOBUFS (10055): 接続が多すぎて、バッファー・スペースは使用可能ではあり ません。
- WSAENOTCONN (10057): ソケットは接続されていません。
- WSAETIMEDOUT (10060): 接続が行われる前に接続の確立はタイムアウトになりま す。
- WSAECONNREFUSED (10061): 接続は拒否されました。データベースへの接続を試 みている場合には、サーバーのデータベース・マネージャーおよび TCP/IP プロトコ ル・サポートが正常に開始されたことを確認してください。
- WSAEHOSTUNREACH (10065): 現時点でネットワークにホストから接続することは できません。
- WSASYSNOTREADY (10091): 基礎ネットワーク・サブシステムは、ネットワーク通 信をする用意ができていません。
- WSAVERNOTSUPPORTED (10092): 要求されている Windows ソケット API サポー トは、この Windows ソケットの実装では提供されていません。
- WSAHOST NOT FOUND (11001): ホストは見つかりません。
- WSATRY AGAIN (11002): ホストは見つかりません。ネーム・サーバーからホスト名 の IP アドレスを検索する要求は失敗しました。
- WSANO DATA (11004): 有効な名前で、要求されたタイプのデータ・レコードはあり ません。ネーム・サーバーまたはホスト・ファイルはホスト名を認識しません。また は、サービス・ファイルではサービス名は指定されていません。

Windows での TCP/IP 通信エラーの詳細については、Windows ソケットの文書を参照 してください。

### **APPC**

以下のリストでは、ユーザーが最も頻繁に検出する可能性がある CPI-C 関数戻りコード が示されています。これは、戻りコードをすべて示したリストではありません。括弧内 の数字は、戻りコードに対応する定義された数を示します。

- CM ALLOCATE FAILURE NO RETRY (1): 一時的ではない状態のために割り振りは 失敗しました。たとえば、システム定義エラーまたはセッション活動化プロトコル・ エラーのためにセッションを活動化できない場合があります。対話を割り振る前にセ ッション・プロトコル・エラーが生じてセッションが非活動化される際にも、この戻 りコードは戻されます。
- CM\_ALLOCATE\_FAILURE\_RETRY (2): 一時的な状態のために割り振りは失敗しまし た。ローカル・システムまたはリモート・システムでの一時的なリソースの不足のた めにセッションを活動化できない場合があります。
- CM CONVERSATION TYPE MISMATCH (3): リモート・プログラムが割り振り要求 の対話タイプをサポートしないので、割り当ては失敗しました。これは、おそらくサ ーバー側の TP の問題でしょう。サーバーの TP が基本 をサポートするように構成 してください。
- CM\_TPN\_NOT\_RECOGNIZED (9): このエラーは、割り振り要求がリモート・システ ムに送られる際に起こります。これは、リモート・システムが要求内で指定されたト ランザクション・プログラム名を認識しないことを示します。グローバル・ディレク トリー・サービスを使用していないならば、クライアントの CPI-C サイド情報プロ ファイルで指定された TP 名がサーバーで指定された TP 名と合致していることを確 認してください。グローバル・ディレクトリー・サービスを使用しているならば、デ ータベース管理者の助言を受けてグローバル・ディレクトリー項目で指定されている TP 名がサーバーで指定されている TP 名と合致することを確認してください。
- CM TP NOT AVAILABLE NO RETRY (10): このエラーは、割り振り要求がリモー ト・システムに送られる際に起こります。これは、リモート LU が送られた TP 名 を認識しても、プログラムを開始できないことを示します。サーバーの TPN プロフ ァイルで指定されるユーザー ID が有効であることを確認してください。
- CM\_TP\_NOT\_AVAILABLE\_RETRY (11): このエラーは、割り振り要求がリモート・ システムに送られる際に起こります。これは、リモート LU が送られた TP 名を認 識しても、おそらく一時的な理由でプログラムを開始できないことを示します。サー バーのデータベース・マネージャーおよび APPC プロトコル・サポートが正常に開 始されたことを確認してください。
- CM DEALLOCATED ABEND (17): このエラーは、リモート・プログラムが対話の割 り振りを解除する場合に起こります。これは、リモート・プログラムが異常終了した 場合、または致命的エラー状態を検出した場合に起きることがあります。 DB2 (AIX 版)に接続を試みている場合には、サーバーのデータベース・マネージャーおよび APPC プロトコル・サポートが正常に開始されたことを確認してください。 AIX サ ーバーでは、以下のいずれかによって、このエラーが起きた可能性があります。
	- サーバーのデータベース・エージェントが、システム管理者によって強制的にオフ にされました。
	- maxagents データベース・マネージャー構成パラメーターを超えたために、データ ベース・エージェントが、サーバーで始動できませんでした。サーバーの First Failure Service Log (DB2DIAG.LOG) をチェックして、エラー・メッセージが記録 されているかどうかを判別してください。
- 主要データベース・マネージャー・プロセスの異常終了のために、サーバーのデー タベース・エージェントが終了しました。
- CM\_PRODUCT\_SPECIFIC\_ERROR (20): 製品固有のエラーが検出され、エラーの説明 が製品のシステム・エラー・ログに格納されました。ローカル APPC サブシステム が正常に開始されたことを確認してください。 Communication Server for AIX で製 品固有のエラーに関する情報をさらに得るには、グローバル変数 errno の値を確認す る必要があります。戻すことができる errnos の詳細については、以下のセクション を参照してください。 Communication Server for OS/2 は、エラーを OS/2 システ ム・エラー・ログに記録します。
- CM\_RESOURCE\_FAILURE\_NO\_RETRY\_(26): このエラーは、リソースに関連するエ ラーが原因で (セッションまたはリンク)、対話が途切れる際に起こります (相手側ま たはローカル側のいずれかで)。 OS/2 サーバーでは、以下のいずれかによって、この エラーが起きた可能性があります。
	- サーバーのデータベース・エージェントが、システム管理者によって強制的にオフ にされました。
	- maxagents データベース・マネージャー構成パラメーターを超えたために、データ ベース・エージェントが、サーバーで始動できませんでした。サーバーの First Failure Service Log (DB2DIAG.LOG) をチェックして、エラー・メッセージが記録 されているかどうかを判別してください。
	- 主要データベース・マネージャー・プロセスの異常終了のために、サーバーのデー タベース・エージェントが終了しました。
- CM\_RESOURCE\_FAILURE\_RETRY (27): このエラーは、上記で説明した NO\_RETRY 状態とほぼ同じ理由で、対話が途切れる際に起こります (相手側またはローカル側の いずれかで)。唯一の相違点は、このエラーが永続的なものである可能性があるという ことです。

ほとんどの場合、CPI コミュニケーション戻りコードを使用すれば、エラーの原因を見 つけることができます。 CM PRODUCT SPECIFIC ERROR が戻されると、追加情報が 提供されます。

Communication Server for AIX では、errno が追加情報を提供します。一般的な errnos のいくつかは以下のようなものです。これは、すべてを示したリストではありません。 101 番以上の errnos は、/usr/include/luxsna.h ファイルにあり、Communication Server for AIX 固有の errnos を含んでいます。これらの errnos のほとんどは、CPI-C 戻りコードに変換されます。もっと小さな番号の errnos は AIX の問題に関連してお り、/usr/include/sys/errno.h ファイルで見つけられます。 errnos 番号自体は括弧で囲 まれています。

• EBADF (9): これは 「間違ったファイル記述子」エラーです。データベースに接続を 試みる際にこのエラーが起きる場合には、通常はサーバーの SNA サブシステムが開 始されていないことを意味しています。または、SNA 構成プロファイルに問題があ

<span id="page-633-0"></span>ることを示しています。サーバーの SNA サブシステムが開始されたかどうかを検査 してください。サーバー・ノードへのリンク・ステーションが活動化できるかどうか を検査してください。

• EACCESS (13): これは 「許可の拒否」エラーです。データベースに接続を試みる際 にこのエラーが起きる場合には、通常は SNA 構成プロファイルに問題があることを 示しています。

HP-UX の SNAPlus2 では、/usr/include/sys/errno.h ファイルを参照してエラーの記述を 調べてください。

OS/2 では、CPI コミュニケーションが CM PRODUCT SPECIFIC ERROR を戻す際 に、エラー・ログで項目が作成されます。このエラー・ログ項目の情報は、CPIC を発 信元として識別します。 Communications Server/2 (CS/2) がインストールされている場 合には、エラーが OS/2 のシステム・エラー・ログに記録されます。エラーの完全な記 述および推奨処置については、特定の製品の問題判別ガイドを参照してください。

CPI 通信エラーの詳細については、システム・アプリケーション体系 共通プログラミン グ・インターフェース コミュニケーション・インターフェース解説書 を参照してくだ さい。

### **NETBIOS**

NetBIOS を使用する際に、ユーザーが最も頻繁に検出する可能性がある 16 進数の戻り コードが示されています。これは、戻りコードをすべて示したリストではありません。

- 無効なバッファー長  $01$
- 無効なコマンド 03
- 05 タイムアウトになったコマンド
- 60 不完全なメッセージ
- 受信されていないデータ 07
- 08 無効なローカル・セッション番号
- 09 使用可能なリソースがありません。
- セッションはクローズされています。 0A

このエラーは以下のいずれかの原因で発生した可能性があります。

- サーバーのデータベース・エージェントが、システム管理者によって強制的 にオフにされました。
- maxagents データベース・マネージャー構成パラメーターを超えたために、 データベース・エージェントが、サーバーで始動できませんでした。サーバ ーの First Failure Service Log (DB2DIAG.LOG) をチェックして、エラー・ メッセージが記録されているかどうかを判別してください。
- 主要データベース・マネージャー・プロセスの異常終了のために、サーバー のデータベース・エージェントが終了しました。
- $0B$ コマンドがキャンセルされました。
- 0D 重複する名前がネットワーク上で使用されています。データベース・マネージ ャー構成ファイルに定義されている nname パラメーターがネットワーク上で 固有であることを確認してください。
- 名前表がいっぱいです。 0E
- 0F コマンドが完了しました (名前にはアクティブ・セッションがあり、登録が解 除されました)。
- $11$ ローカル・セッション表がいっぱいです。
- $12<sup>12</sup>$ セッションのオープンが拒否されました。
- $13$ 無効な名前番号
- $14$ リモート名が見つかりませんでした。

データベースに接続を試みる際にこのエラーが起きる場合には、次のことを確 認してください。

- データベース・マネージャーがサーバーで正常に開始されたこと、また NetBIOS サポートも正常に開始されたこと。
- クライアントの NETBIOS ノード項目で指定されたサーバー nname がサー バーのデータベース・マネージャー構成ファイルのワークステーション名と 合致すること。
- $15<sub>1</sub>$ ローカル名は検出されませんでした。
- リモート・ノードで使用されている名前  $16$
- $17<sup>17</sup>$ 名前は削除されました。
- セッションは異常終了しました。 18
- $19$ 名前の競合が検出されました。
- $21$ インターフェースは使用中です。
- $22$ 未解決のコマンドが多すぎます。
- 23 無効なアダプター
- 24 既に完了されたコマンド
- キャンヤルすることができないコマンド 26
- 別の環境によって定義された名前 30
- 34 定義されていない環境、RESET を発行する必要があります。
- 必須なオペレーティング・システムのリソースが使い果たされているので、後 35 で再度試してみてください。
- 最大数のアプリケーションを超えました。 36
- 37 使用可能な SAP がありません。
- 38 要求したリソースが使用不能です。
- 無効な NCB アドレスです。 39
- 無効なリセットです。 3A
- $3B$ 無効な NCB DD ID です。
- セグメント・ロックが失敗しました。  $3<sub>C</sub>$
- デバイス・ドライバーのオープン・エラー  $3F$
- OS エラーが検出されました。 40
- 4F 永続的なリング状況です。
- F<sub>6</sub> 予期しない CCB エラーです。
- <span id="page-635-0"></span>F<sub>8</sub> アダプター・オープン・エラー
- アダプター・サポート・ソフトウェアの内部エラー F<sub>9</sub>
- **FA** アダプター・チェック
- **FB** NetBIOS は操作不能です。
- **FC** オープン障害です。
- 予期しないアダプター・クローズです。 FD.
- FF. プロセス中のコマンドです。

NetBIOS 戻りコードの詳細については、ローカル・エリア・ネットワークのテクニカル 解説書を参照してください。

### **IPX/SPX**

Windows 32 ビット オペレーティング・システム上で IPX/SPX を使用する場合は、最 も頻繁に検出するエラーのリストについては、TCP/IP の節を参照してください。 Windows システム上の TCP/IP と IPX/SPX の両方によって戻されるエラーは、 WINSOCK 仕様に準拠しています。 OS/2 または UNIX システム上で IPX/SPX を使用 する際に、ユーザーが最も頻繁に検出する可能性がある t errnos のリストです。これ は、エラーをすべて示したリストではありません。エラー値 は、tiuser.h. ファイルで検 出できます。 t errno 番号自体は括弧で囲まれています。

- TBADF (4): 指定されたファイル・ハンドルはトランスポート・エンド・ポイントを 指していません。
- TNOADDR (5): トランスポート・プロバイダーはアドレスを割り振ることができませ んでした。
- · TOUTSTATE (6): 関数は間違った順序で発行されました。
- TSYSERR (8): この関数の実行時にシステム・エラーが起きました。
- TLOOK (9): この接続時に非同期のイベントが起きました。
- TNODATA (13): 現時点ではトランスポート・プロバイダーから提供されるデータは ありません。
- TADDRBUSY (23): 指定されたアドレスは使用されており、トランスポート・プロバ イダーは新しいアドレスを割り振ることができませんでした。

最初のエラー・トークンが t\_errno = TLOOK を指定する場合、2 番目のエラー・トー クンがイベントを指定します。ユーザーが最も頻繁に検出する可能性があるイベントの リストを以下に示します。これは、イベント をすべて示したリストではありません。イ ベント は、tiuser.h. ファイルで検出できます。イベント 値は括弧で囲まれています。

• T\_DISCONNECT (0x0010): 切断が受信されました。

このエラーは以下のいずれかの原因で発生した可能性があります。

- サーバーが開始されなかったか、サーバーの IPX/SPX サポートは開始されません でした。サーバーの基本障害保守ログ (DB2DIAG.LOG) をチェックして、メッセ ージが記録されているかどうかを判別してください。

- クライアントで指定されているノード・ディレクトリー情報は間違っています。
- クライアントまたはサーバー IPX/SPX コミュニケーション・スタックはインスト ールされませんでした。または、正しく構成されていませんでした (あるいはその 両方)。
- サーバーのデータベース・エージェントが、システム管理者によって強制的にオフ にされました。
- maxagents データベース・マネージャー構成パラメーターを超えたために、データ ベース・エージェントが、サーバーで始動できませんでした。サーバーの First Failure Service Log (DB2DIAG.LOG) をチェックして、エラー・メッセージが記録 されているかどうかを判別してください。
- 主要データベース・マネージャー・プロセスの異常終了のために、サーバーのデー タベース・エージェントが終了しました。

最初のエラー・トークンが t errno = TLOOK を指定する場合、2 番目のエラー・トー クンは T\_DISCONNECT イベントを指定します。そして、3 番目のエラー・トークンは 切断理由コード を指定します。ユーザーが最も頻繁に検出する可能性がある理由コード のリストを以下に示します。これは、理由コード をすべて示したリストではありませ ん。切断理由コード は、tispxipx.h ファイルで検出できます。 UNIX プラットフォーム では、理由コードは spx\_app.h ファイルに定義されています。理由コード の値は括弧 に囲まれています。

- TLI SPX CONNECTION TERMINATED (0xEC): 相手側のピアから受信された切断。
- TLI\_SPX\_CONNECTION\_FAILED (0xED): 接続は失敗しました。

TLI IPX/SPX 通信エラーの詳細については、トランスポート層インターフェース文書を 参照してください。

OS/2 IPX/SPX ファイル・サーバー・アドレッシングを使用する際には、ユーザーが最 も頻繁に検出する可能性がある戻り値 のリストを以下に示します。これは、エラーをす べて示したリストではありません。戻り値は nwerror.h ファイルで検出できます。

#### 0x880F -

これは、「サーバーへの接続なし」エラーです。指定されたファイル・サーバ ーが起動されて実行されていること、またクライアントおよびサーバー・ワー クステーションでアクセスできることを確認してください。

#### 0x88FF -

データベースにこの接続を試みる際にこのエラーが起きる場合、また関数が NWAttachToFileServer である場合には、クライアントの IPX/SPX プロトコ ル・サポートが正しくインストールされて開始されていることを確認してくだ さい。

#### $0x89EF -$

これは、「無効な名前」エラーです。不当文字がファイル・サーバーまたはオ

ブジェクト名で指定されました。制御文字、コンマ、セミコロン、スラッシ ュ、バックスラッシュ、疑問符、アスタリスク、および波形記号は無効です。

#### 0x89F2

これは、「オブジェクト読み取り特権なし」エラーです。クライアントは、 Netware ファイル・サーバーで登録された DB2 サーバーのオブジェクトにア クセスできません。

#### 0x89F4

これは、「オブジェクト削除特権なし」エラーです。登録解除の際に指定され たユーザー ID/パスワードが、ファイル・サーバー上でオブジェクトおよびそ の属性を削除する十分な権限を持っていることを確認してください。

#### 0x89F5

これは、「オブジェクト作成特権なし」エラーです。登録の際に指定されたユ ーザー ID/パスワードが、ファイル・サーバー上でオブジェクトおよびその属 性を作成する十分な権限を持っていることを確認してください。

#### 0x89F6

これは、「プロパティー削除特権なし」エラーです。登録解除の際に指定され たユーザー ID/パスワードが、ファイル・サーバー上でオブジェクトおよびそ の属性を削除する十分な権限を持っていることを確認してください。

#### 0x89F7

これは、「プロパティー作成特権なし」エラーです。登録の際に指定されたユ ーザー ID/パスワードが、ファイル・サーバー上でオブジェクトおよびその属 性を作成する十分な権限を持っていることを確認してください。

#### 0x89F8

これは、「プロパティー書き込み特権なし」エラーです。登録の際に指定され たユーザー ID/パスワードが、ファイル・サーバー上にオブジェクト・プロパ ティー値を書き込む十分な権限を持っていることを確認してください。

#### $0x89FC$  -

これは、「ファイル・サーバー不明」または「そのようなオブジェクトなし」 エラーです。

REGISTER/DEREGISTER コマンドを実行する際にこのエラーが起きる場合に は、次のことを確認してください。

- オブジェクト名がデータベース・マネージャーの構成ファイルで指定されて おり、その名前に有効な文字が入っていること。
- ファイル・サーバー名がデータベース・マネージャーの構成ファイルで指定 されており、その名前に有効な文字が入っていること。

データベースに接続を試みる際にこのエラーが起きる場合、また関数が NWScanProperty である場合には、次のことを確認してください。

- データベース・マネージャーのネットワーク・アドレスは、NetWare ファイ ル・サーバーで正常に登録されました。これは、サーバーで REGISTER コ マンドを実行することによって行われます。
- クライアントの IPXSPX ノード・ディレクトリー項目で指定されたオブジェ クト名は、サーバーのデータベース・マネージャー構成ファイルのオブジェ クト名と合致します。
- クライアントの IPXSPX ノード・ディレクトリー項目で指定されたファイ ル・サーバー名は、サーバーのデータベース・マネージャー構成ファイルの ファイル・サーバー名と合致します。

このエラーが NWAttachToFileServer 関数で起きる場合には、データベース・マ ネージャー構成ファイルでファイル・サーバー名が正しく構成されていること を確認してください。

このエラーが NWLoginToFileServer 関数で起きる場合には、登録 / 登録解除で 指定されたユーザー ID はファイル・サーバーへのログ記録を行う際に有効で あることを確認してください。

#### 0x89FF -

これは、「そのようなオブジェクトなし、または無効パスワード」エラーで す。指定されたパスワードが定義されていて、有効期限が切れていないことを 確認してください。

IPX/SPX ファイル・サーバー・アドレッシング・エラーの詳細については、 C 文書の NetWare Client API を参照してください。

Unix IPX/SPX ファイル・サーバー・アドレッシングを使用する際には、どの場所でエ ラーが生成されたかを識別するエラー生成プログラムのリストを以下に示します。

- 0x00 ファイル・サーバー
- $0x10 API$
- $0x20 API$

Unix IPX/SPX ファイル・サーバー・アドレッシング・モードを使用する際に、ユーザ ーが最も頻繁に検出する可能性があるエラー・コード を以下のリストに示します。これ は、エラーをすべて示したリストではありません。 AIX では、エラー・コード は nwerrors.h ファイルで検出できます。

- 0x02 これは、「トランスポート・オープン」エラーです。 IPX/SPX コミュニケー ションがインストールされて正しく構成されていることを確認してください。
- OxDE これは、「無効パスワード」エラーです。ファイル・サーバーにログ記録を行 う際に、登録 / 登録解除で指定されたパスワードが有効であることを確認して ください。
- OxEF これは、「無効な名前」エラーです。データベース・マネージャー構成ファイ

ルで指定されたファイル・サーバーおよびオブジェクト名が有効であることを 確認してください。名前に無効文字が入っていないことをチェックしてくださ  $\mathcal{U}^{\lambda}$ 

- OxF2 これは、「オブジェクト読み取り特権なし」エラーです。クライアントは、 Netware ファイル・サーバーで登録された DB2 サーバーのオブジェクトにア クセスできません。
- OxF4 これは、「オブジェクト削除特権なし」エラーです。登録解除の際に指定され たユーザー ID/パスワードが、ファイル・サーバー上でオブジェクトおよびそ の属性を削除する十分な権限を持っていることを確認してください。
- OxF5 これは、「オブジェクト作成特権なし」エラーです。登録の際に指定されたユ ーザー ID/パスワードが、ファイル・サーバー上でオブジェクトおよびその属 性を作成する十分な権限を持っていることを確認してください。
- OxF6 これは、「プロパティー削除特権なし」エラーです。登録解除の際に指定され たユーザー ID/パスワードが、オブジェクトおよびその属性を削除する十分な 権限を持っていることを確認してください。
- これは、「プロパティー作成特権なし」エラーです。登録の際に指定されたユ  $0xF7$ ーザー ID/パスワードが、オブジェクトおよびその属性を作成する十分な権限 を持っていることを確認してください。
- OxF8 これは、「プロパティー書き込み特権なし」エラーです。登録の際に指定され たユーザー ID/パスワードが、ファイル・サーバー上にオブジェクト・プロパ ティー値を書き込む十分な権限を持っていることを確認してください。
- OxFC これは、「ファイル・サーバー不明」または「そのようなオブジェクトなし」 エラーです。

REGISTER/DEREGISTER コマンドを実行する際にこのエラーが起きる場合に は、次のことを確認してください。

- オブジェクト名がデータベース・マネージャーの構成ファイルで指定されて おり、その名前に有効な文字が入っていること。
- ファイル・サーバー名がデータベース・マネージャーの構成ファイルで指定 されており、その名前に有効な文字が入っていること。

データベースに接続を試みる際にこのエラーが起きる場合、また関数が NWScanProperty である場合には、次のことを確認してください。

- データベース・マネージャーのネットワーク・アドレスは、NetWare ファイ ル・サーバーで正常に登録されました。これは、サーバーで REGISTER コ マンドを実行することによって行われます。
- クライアントの IPXSPX ノード・ディレクトリー項目で指定されたオブジェ クト名は、サーバーのデータベース・マネージャー構成ファイルのオブジェ クト名と合致します。

• クライアントの IPXSPX ノード・ディレクトリー項目で指定されたファイ ル・サーバー名は、サーバーのデータベース・マネージャー構成ファイルの ファイル・サーバー名と合致します。

このエラーが NWAttachToServerPlatform 関数で起きる場合には、データベー ス・マネージャー構成ファイルでファイル・サーバー名が正しく構成されてい ることを確認してください。

このエラーが NWLoginToServerPlatform 関数で起きる場合には、登録 / 登録解 除で指定されたユーザー ID はファイル・サーバーへのログ記録を行う際に有 効であることを確認してください。

OxFF - これは、「ファイル・サーバーからの応答なし」エラーです。ファイル・サー バーが起動されていて実行されており、DB2 サーバーおよびクライアントでア クセスできることを確認してください。

IPX/SPX ファイル・サーバーのアドレッシング・モード・エラーの詳細については、 NetWare C Interface for UNIX API の解説書を参照してください。

## 付録B. DB2 ライブラリーの使用法

DB2 ユニバーサル・データベース ライブラリーは、オンライン・ヘルプ、ブック (PDF および HTML)、および HTML 形式のサンプル・プログラムから成っています。この項 では、ユーザーに提供される情報について紹介し、その入手方法を示します。

オンライン製品情報をご利用になるには、インフォメーション・センターを使用するこ とができます。詳細については、651ページの『インフォメーション・センターを使用し た情報へのアクセス』を参照してください。ここではタスク情報、DB2 ブック、トラブ ルシューティング情報、サンプル・プログラム、および Web の DB2 情報を見ること ができます。

### DB2 PDF ファイルおよびハードコピー版資料

#### DB2 情報

以下に示す表では、DB2 ブックを 4 つのカテゴリーに分類しています。

DB2 の手引きおよび解説書

これらの資料は、すべてのプラットフォームに共通の DB2 情報を含んでいま す。

DB2 のインストールおよび構成の情報

これらの資料は、特定のプラットフォーム上の DB2 ごとに用意されていま す。たとえば、 OS/2、Windows、および UNIX ベースのプラットフォームで 稼働するそれぞれの DB2 用に、別個の概説およびインストール 資料が用意さ れています。

#### プラットフォーム共通のサンプル・プログラム (HTML 形式)

これらのサンプルは、アプリケーション開発クライアントとともにインストー ルされるサンプル・プログラムの HTML 版です。これらのサンプルは参考用 であり、実際のプログラムに代わるものではありません。

#### リリース情報

これらのファイルには、DB2 ブックには含められなかった最新の情報が記載さ れています。

インストール情報、リリース情報、およびチュートリアルは、製品 CD-ROM から HTML 形式で参照することができます。ほとんどの資料は、製品 CD-ROM から HTML 形式で表示できますし、 DB2 の資料 CD-ROM から Adobe Acrobat (PDF) 形 式で表示し印刷することができます。 IBM にハードコピー版の資料を注文したい場合 は、 647ページの『印刷資料の注文方法』を参照してください。注文可能な資料につい ては、以下の表をご覧ください。

OS/2 および Windows プラットフォームの場合、 HTML ファイルは sqllib\doc\html ディレクトリーにインストールできます。 DB2 情報はいくつかの言語で提供されてい ます。しかし、すべての言語に翻訳されているわけではありません。ある言語で情報が 提供されていない場合は、英語版の情報が提供されます。

UNIX プラットフォームの場合、言語ごとに異なる複数の HTML ファイルを doc/%L/html ディレクトリーにインストールできます。ここで、%L は地域を表してい ます。詳細については、適切な概説およびインストールの手引き を参照してください。

DB2 ブックを入手して情報を利用するには、次のようなさまざまな方法があります。

- 650ページの『オンライン情報の表示』
- 655ページの『オンライン情報の検索』
- 647ページの『印刷資料の注文方法』
- 647ページの『PDF 資料の印刷』

### 表 38. DB2 情報

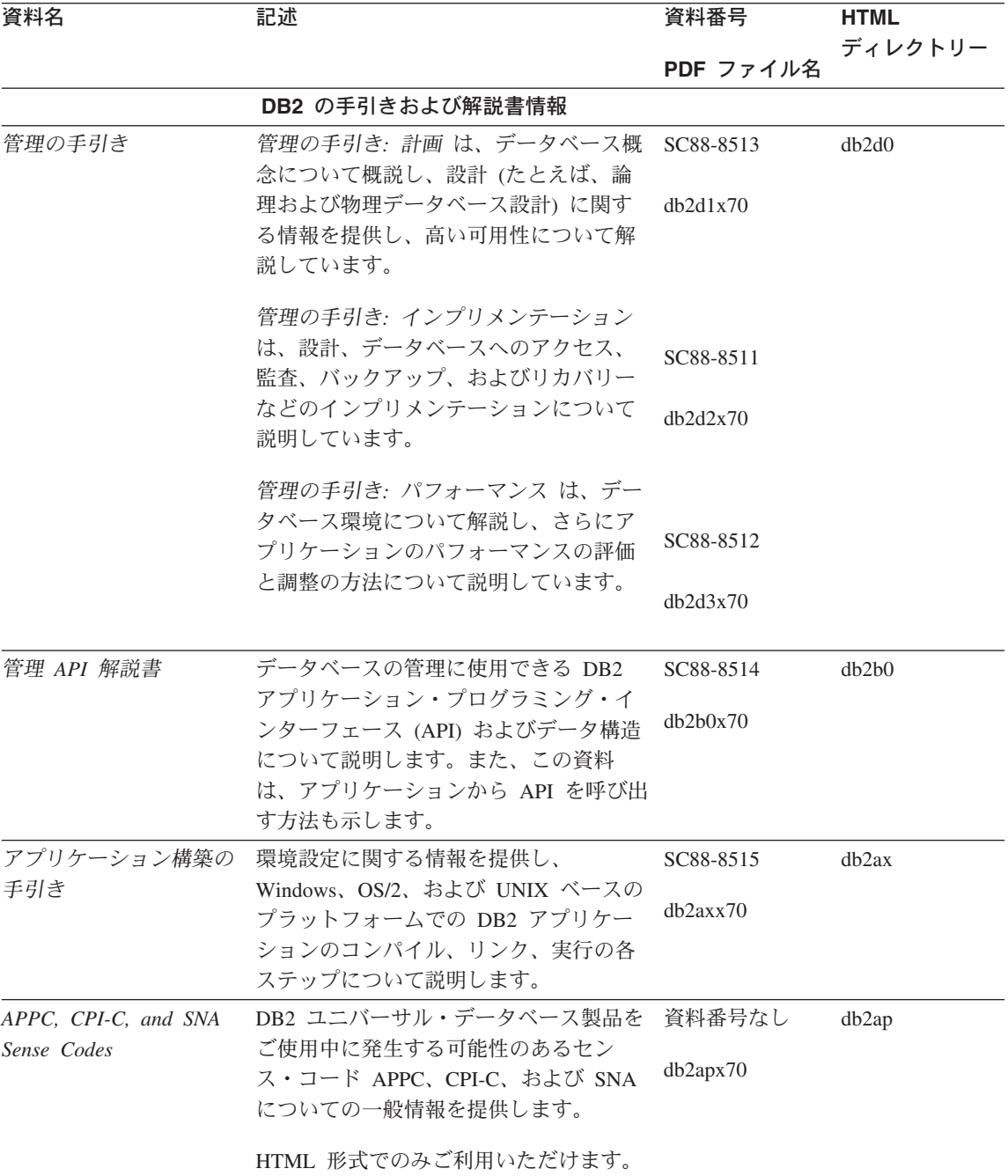

### 表 38. DB2 情報 (続き)

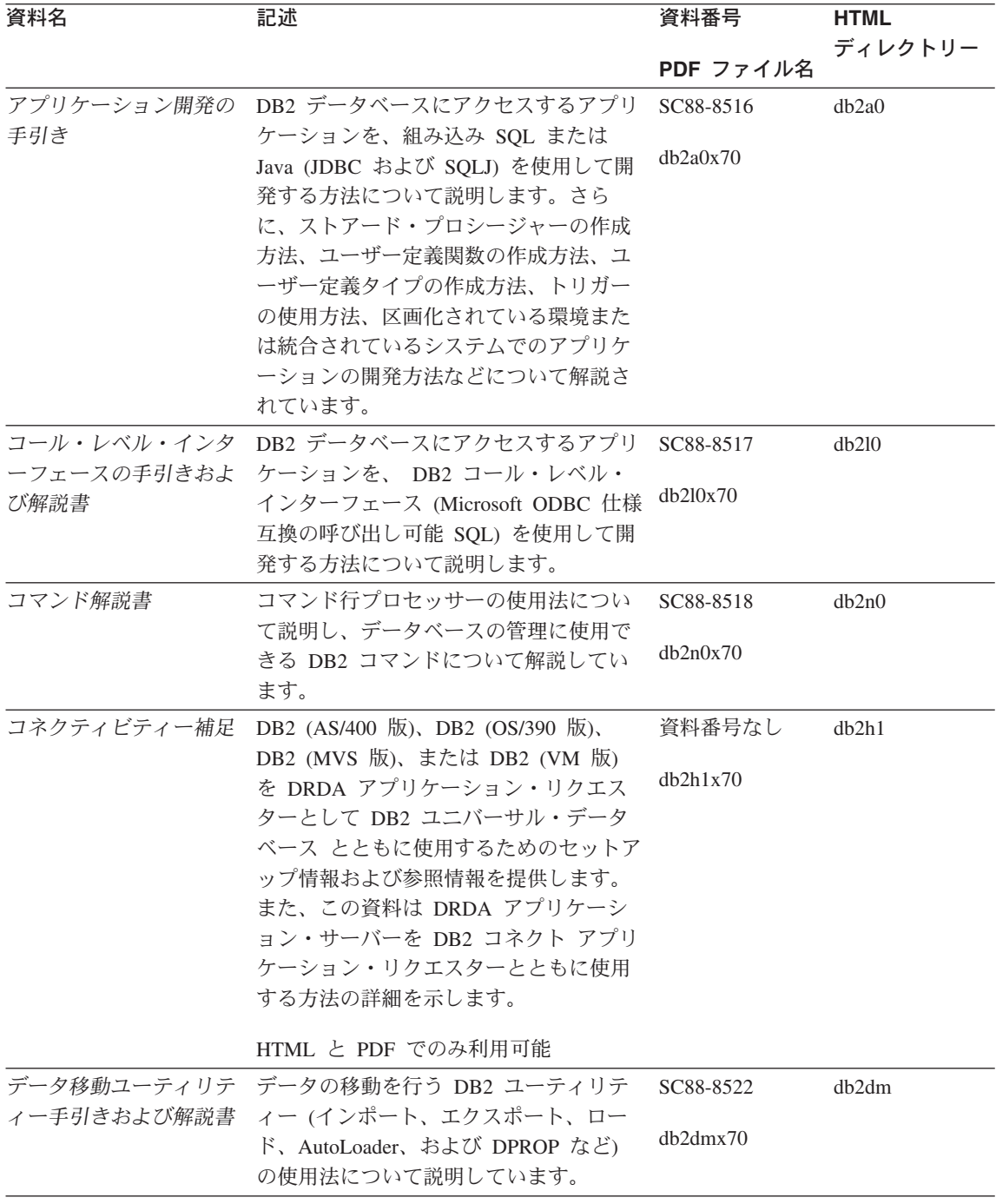

表 38. DB2 情報 (続き)

| 資料名                        | 記述                                                             | 資料番号      | <b>HTML</b> |
|----------------------------|----------------------------------------------------------------|-----------|-------------|
|                            |                                                                | PDF ファイル名 | ディレクトリー     |
| ター 管理の手引き                  | データウェアハウスセン データウェアハウスセンターを使用して<br>データウェアハウスを構築および保守す           | SC88-8545 | db2dd       |
|                            | る方法を説明します。                                                     | db2ddx70  |             |
|                            | データウェアハウスセン プログラマーがアプリケーションをデー                                 | SC88-8546 | db2ad       |
| ター アプリケーション<br>統合の手引き      | タウェアハウスセンターおよび情報カタ<br>ログ・マネージャーと統合するのに役立<br>つ情報を提供します。         | db2adx70  |             |
| DB2 コネクト 使用者の              | DB2 コネクト製品の概念、プログラミン                                           | SC88-8521 | db2c0       |
| 手引き                        | グ、および一般的な使用方法に関する情<br>報を提供します。                                 | db2c0x70  |             |
|                            | DB2 クエリー・パトロー DB2 クエリー・パトローラー・システム                             | SC88-8525 | db2dw       |
| ラー 管理の手引き                  | の運用の概説を行い、運用および管理に<br>関する詳細情報、および管理用グラフィ<br>カル・ユーザー・インターフェース・ユ | db2dwx70  |             |
|                            | ーティリティーについてのタスク情報を<br>提供します。                                   |           |             |
| ラー 使用者の手引き                 | DB2 クエリー・パトロー DB2 クエリー・パトローラーのツールや                             | SC88-8527 | db2ww       |
|                            | 関数の使用方法を説明します。                                                 | db2wwx70  |             |
| 用語集                        | DB2 およびそのコンポーネントで使用さ                                           | 資料番号なし    | db2t0       |
|                            | れる用語の定義を示します。                                                  | db2t0x70  |             |
|                            | HTML 形式と SQL 解説書 で利用可能                                         |           |             |
| イメージ、オーディオ、<br>およびビデオ・エクステ | DB2 エクステンダーの一般情報について<br>提供し、画像、音声、およびビデオ                       | SC88-8609 | dmbu7       |
| ンダー 管理およびプロ                | (IAV) エクステンダーの管理と構成につ                                          | dmbu7x70  |             |
| グラミングの手引き                  | いて、および IAV エクステンダーを使                                           |           |             |
|                            | 用したプログラミングについて説明して<br>います。さらに、参照情報、診断情報                        |           |             |
|                            | (メッセージ解説)、およびサンプルも収録                                           |           |             |
|                            | されています。                                                        |           |             |
| 情報カタログ・マネージ<br>ャー 管理の手引き   | 情報カタログを管理するためのガイドで<br>す。                                       | SC88-8547 | db2di       |
|                            |                                                                | db2dix70  |             |
| 情報カタログ・マネージ                | 情報カタログ・マネージャー用の体系化                                             | SC88-8549 | db2bi       |
| ャー プログラミングの<br>手引きおよび解説書   | されたインターフェースの定義を示しま<br>す。                                       | db2bix70  |             |

表 38. DB2 情報 (続き)

| 資料名                                                                       | 記述                                                                                                    | 資料番号                                                           | <b>HTML</b>       |
|---------------------------------------------------------------------------|----------------------------------------------------------------------------------------------------|----------------------------------------------------------------|-------------------|
|                                                                           |                                                                                                    | PDF ファイル名                                                      | ディレクトリー           |
| ャー 使用者の手引き                                                                | 情報カタログ・マネージ 情報カタログ・マネージャー・ユーザ<br>ー・インターフェースの使用に関する情<br>報を提供します。                                                                                                    | SC88-8548<br>db2aix70                                          | db <sub>2ai</sub> |
| インストールおよび構成<br>補足                                                         | プラットフォーム固有の DB2 クライア<br>ントの計画、インストール、およびセッ<br>トアップのガイドです。この補足資料に<br>は、バインド、クライアント / サーバー<br>通信の設定、 DB2 GUI ツール、DRDA<br>AS、分散インストール、分散要求の構<br>成、および異機種データ・ソースへのア<br>クセスについても説明されています。 | GC88-8524<br>db2iyx70                                          | db2iy             |
| メッセージ解説書                                                                  | DB2、情報カタログ・マネージャー、お<br>よびデータウェアハウスセンターから出<br>されるメッセージとコードをリストし、<br>取るべき処置を解説しています。                                                                                                   | 第1巻<br>GC88-8543<br>db2m1x70<br>第 2 巻<br>GC88-8544<br>db2m2x70 | db2m0             |
| <b>OLAP</b> Integration Server<br><b>Administration Guide</b>             | OLAP Integration Server の Administration SC27-0787<br>Manager コンポーネントの使用方法を説<br>明します。                                                                                                | db2dpx70                                                       | n/a               |
| <b>OLAP</b> Integration Server<br>Metaoutline User's Guide                | 標準の OLAP Metaoutline インターフェ<br>ースを使用して (Metaoutline Assistant を<br>使用するのではなく) OLAP metaoutline<br>を作成しデータを取り込む方法を説明し<br>ています。                                                        | SC27-0784<br>db2upx70                                          | n/a               |
| <b>OLAP</b> Integration Server<br>Model User's Guide                      | (Model Assistant ではなく) 標準的な<br>OLAP Model Interface を使用して OLAP<br>モデルを作成する方法を説明します。                                                                                                  | SC27-0783<br>db2lpx70                                          | n/a               |
| OLAP のセットアップお<br>よびユーザーズ・ガイド                                              | OLAP スターター・キットの構成および<br>セットアップに関する情報を提供しま<br>す。                                                                                                    | SC88-8652<br>db2ipx70                                          | db2ip             |
| Hyperion Essbase $Z \mathcal{V}$<br>ッドシート アドイン ユ<br>ーザーズ ガイド for<br>Excel | Excel 作表計算プログラムを使用して<br>OLAP データを分析する方法を説明しま<br>す。                                                                                                    | SC88-8724<br>db2epx70                                          | db2ep             |
表 38. DB2 情報 (続き)

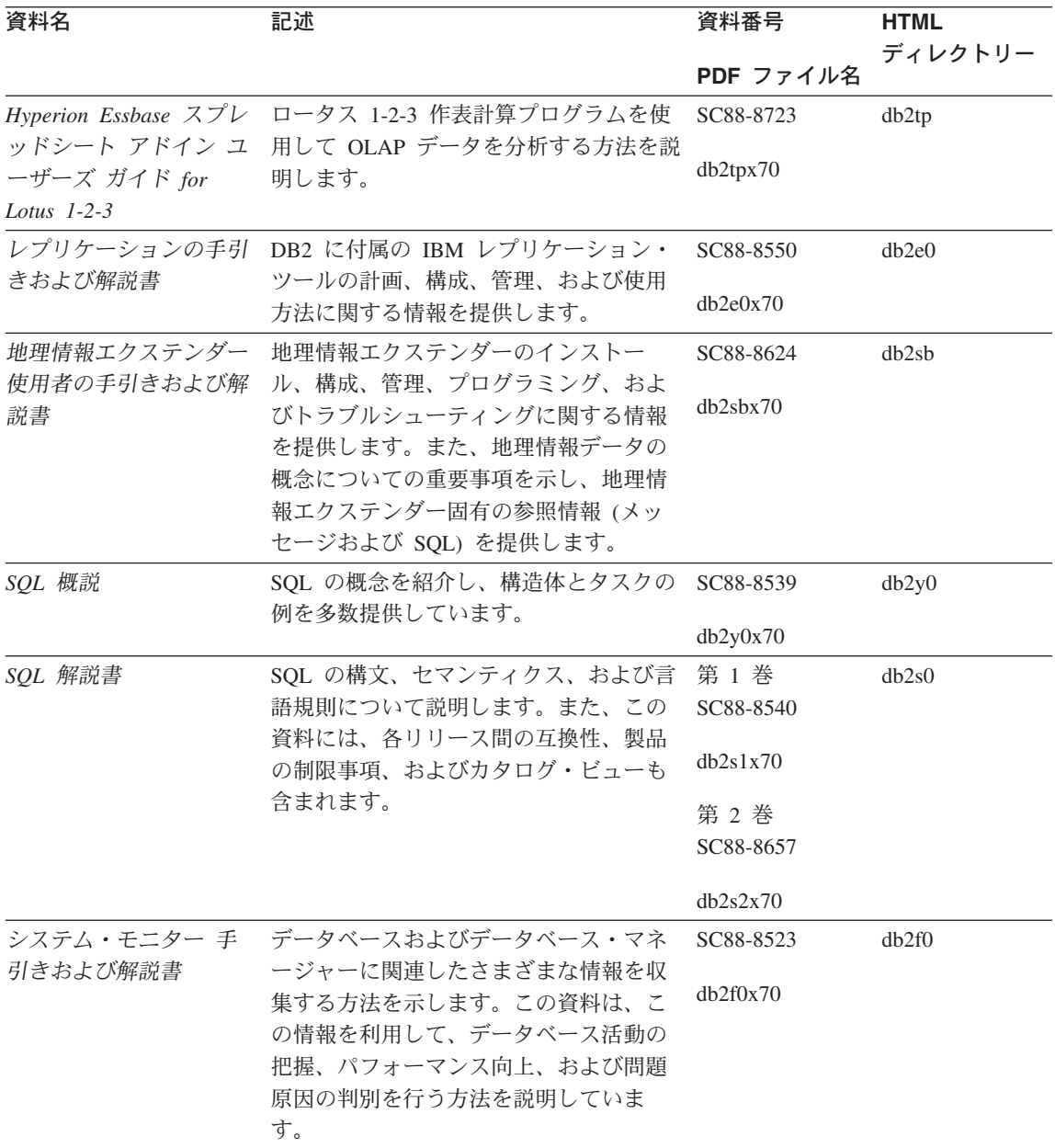

表 38. DB2 情報 (続き)

| 資料名                                        | 記述                                                                                                    | 資料番号                  | <b>HTML</b> |
|--------------------------------------------|----------------------------------------------------------------------------------------------------|-----------------------|-------------|
|                                            |                                                                                                    | PDF ファイル名             | ディレクトリー     |
| ー 管理およびプログラ<br>ミング                         | テキスト・エクステンダ DB2 エクステンダーの一般情報、テキス<br>ト・エクステンダーの管理および構成情<br>報、およびテキスト・エクステンダーを                                                                   | SC88-8610<br>desu9x70 | desu9       |
|                                            | 使用したプログラミングの方法について<br>解説します。この資料には、参照情報、<br>診断情報 (メッセージ解説)、およびサン<br>プルが入ってています。                                                                |                       |             |
| 問題判別の手引き                                   | エラーの原因の判別、問題からのリカバ                                                                                                    | GD88-7271             | db2p0       |
|                                            | リー、および DB2 カスタマー・サービ<br>スの支援の下での診断ツールの使用法を<br>記載しています。                                                                                         | db2p0x70              |             |
| 新機能                                        | DB2 ユニバーサル・データベース バー                                                                                                    | SC88-8541             | db2q0       |
|                                            | ジョン 7 の新しい機能および拡張機能に<br>ついて説明します。                                                                                                    | db2q0x70              |             |
|                                            | DB2 のインストールおよび構成の情報                                                                                                    |                       |             |
|                                            | DB2 コネクト エンター OS/2 および Windows 32 ビット オペレ                                                                                                    | GC88-8520             | db2c6       |
| (OS/2 および Windows<br>版) 概説およびインスト<br>$-11$ | プライズ・エディション ーティング・システム版の DB2 コネク<br>ト エンタープライズ・エディションで、<br>計画、マイグレーション、インストー<br>ル、および構成を行う場合の情報を提供<br>します。また、この資料はサポートされ<br>ている多数のクライアントのインストー | dh2c6x70              |             |
|                                            | ルおよびセットアップについても説明し<br>ます。                                                                                                    |                       |             |
| DB2 コネクト エンター                              | UNIX ベースのプラットフォームでの                                                                                                    | GC88-8519             | db2cy       |
| (UNIX 版) 概説およびイ<br>ンストール                   | プライズ・エディション DB2 コネクト エンタープライズ・エデ<br>イションの計画、マイグレーション、イ<br>ンストール、構成、およびタスクに関す<br>る情報を提供します。また、この資料は<br>サポートされている多数のクライアント                       | db2cyx70              |             |
|                                            | のインストールおよびセットアップにつ<br>いても説明します。                                                                                                    |                       |             |

表 38. DB2 情報 (続き)

| 資料名                                       | 記述                                                                                                    | 資料番号                  | <b>HTML</b><br>ディレクトリー |
|-------------------------------------------|----------------------------------------------------------------------------------------------------|-----------------------|------------------------|
|                                           |                                                                                                    | PDF ファイル名             |                        |
| DB2 コネクト パーソナ<br>ル・エディション 概説<br>およびインストール | OS/2 および Windows 32 ビット オペレ<br>ーティング・システムの DB2 コネクト<br>パーソナル・エディションで、計画、マ<br>イグレーション、インストール、および<br>構成を行う場合のタスク情報を提供しま<br>す。また、この資料はサポートされてい<br>るすべてのクライアントのインストール<br>およびセットアップについても説明しま<br>す。       | GC88-8533<br>db2c1x70 | db2c1                  |
| DB2 コネクト パーソナ<br>版) 概説およびインスト<br>$-11$    | サポートされる Linux 配布プログラムの<br>ル・エディション (Linux DB2 コネクト パーソナル・エディショ<br>ンで、計画、インストール、マイグレー<br>ション、および構成を行う場合の情報を<br>提供します。                                                                                | GC88-8528<br>db2c4x70 | db2c4                  |
| インストール                                    | DB2 データ・リンク・マ AIX および Windows 32 ビット オペレ<br>ネージャー 概説および ーティング・システムの DB2 データ・<br>リンク・マネージャーで、計画、インス<br>トール、構成を行う場合の情報を提供し<br>ます。                                                                     | GC88-8532<br>db2z6x70 | db2z6                  |
| 版) 概説およびインスト<br>$-11$                     | DB2 エンタープライズ拡 UNIX ベースのプラットフォームでの<br>張エディション (UNIX DB2 エンタープライズ拡張エディション<br>の計画、インストール、および構成に関<br>する情報を提供します。また、この資料<br>はサポートされている多数のクライアン<br>トのインストールおよびセットアップに<br>ついても説明します。                       | GC88-8530<br>db2v3x70 | db2v3                  |
| 張エディション<br>インストール                         | DB2 エンタープライズ拡 Windows 32 ビット オペレーティング・<br>システムの DB2 エンタープライズ拡張<br>(Windows 版) 概説および エディションで、計画、インストール、<br>および構成を行う場合の情報を提供しま<br>す。また、この資料はサポートされてい<br>る多数のクライアントのインストールお<br>よびセットアップについても説明しま<br>す。 | GC88-8529<br>db2v6x70 | db2v6                  |

表 38. DB2 情報 (続き)

| 資料名              | 記述                                        | 資料番号      | <b>HTML</b> |
|------------------|-------------------------------------------|-----------|-------------|
|                  |                                           |           | ディレクトリー     |
|                  |                                           | PDF ファイル名 |             |
|                  | DB2 ユニバーサル・デー OS/2 オペレーティング・システムでの        | GC88-8534 | db2i2       |
|                  | タベース (OS/2 版) 概説 DB2 ユニバーサル・データベースの計      |           |             |
| およびインストール        | 画、インストール、マイグレーション、                        | db2i2x70  |             |
|                  | および構成に関する情報を提供します。                        |           |             |
|                  | また、この資料はサポートされている多                        |           |             |
|                  | 数のクライアントのインストールおよび                        |           |             |
|                  | セットアップについても説明します。                         |           |             |
|                  | DB2 ユニバーサル・デー UNIX ベースのプラットフォームでの         | GC88-8536 | db2ix       |
| タベース (UNIX 版) 概  | DB2 ユニバーサル・データベースの計                       |           |             |
| 説およびインストール       | 画、インストール、マイグレーション、                        | db2ixx70  |             |
|                  | および構成に関する情報を提供します。                        |           |             |
|                  | また、この資料はサポートされている多                        |           |             |
|                  | 数のクライアントのインストールおよび                        |           |             |
|                  | セットアップについても説明します。                         |           |             |
|                  | DB2 ユニバーサル・デー Windows 32 ビット オペレーティング・    | GC88-8537 | db2i6       |
| タベース (Windows 版) | システムの DB2 ユニバーサル・データ                      |           |             |
| 概説およびインストール      | ベースで、計画、インストール、マイグ                        | db2i6x70  |             |
|                  | レーション、および構成を行う場合の情                        |           |             |
|                  | 報を提供します。また、この資料はサポ                        |           |             |
|                  | ートされている多数のクライアントのイ                        |           |             |
|                  | ンストールおよびセットアップについて                        |           |             |
|                  | も説明します。                                   |           |             |
|                  | DB2 パーソナル・エディ OS/2 および Windows 32 ビット オペレ | GC88-8535 | db2i1       |
|                  | ション 概説およびイン ーティング・システム版の DB2 ユニバ          |           |             |
| ストール             | ーサル・データベース パーソナル・エデ                       | db2i1x70  |             |
|                  | ィションで、計画、インストール、マイ                        |           |             |
|                  | グレーション、および構成を行う場合の                        |           |             |
|                  | 情報を提供します。                                 |           |             |
|                  | DB2 パーソナル・エディ サポートされる Linux 配布プログラムの      | GC88-8538 | db2i4       |
| ション (Linux 版) 概説 | DB2 ユニバーサル・データベース パー                      |           |             |
| およびインストール        | ソナル・エディションで、計画、インス                        | db2i4x70  |             |
|                  | トール、マイグレーション、および構成                        |           |             |
|                  | を行う場合の情報を提供します。                           |           |             |
|                  | DB2 クエリー・パトロー DB2 クエリー・パトローラーのインスト        | GC88-8526 | db2iw       |
| ラー インストールの手      | ール情報を提供します。                               |           |             |
| 引き               |                                           | db2iwx70  |             |

<span id="page-652-0"></span>表 38. DB2 情報 (続き)

| 資料名           | 記述                              | 資料番号      | <b>HTML</b><br>ディレクトリー |
|---------------|---------------------------------|-----------|------------------------|
|               |                                 | PDF ファイル名 |                        |
|               | ウェアハウス・マネージ ウェアハウス・エージェント、ウェアハ  | GC88-8572 | dh2id                  |
|               | ャー インストールの手 ウス・トランスフォーマー、および情報  |           |                        |
| 引き            | カタログ・マネージャーのインストール              | dh2idx70  |                        |
|               | 情報を提供します。                       |           |                        |
|               | プラットフォーム共通のサンプル・プログラム (HTML 形式) |           |                        |
| サンプル・プログラム    | DB2 のサポートするすべてのプラットフ 資料番号なし     |           | dh2hs                  |
| (HTML)        | オームでのプログラム言語用に、サンプ              |           |                        |
|               | ル・プログラム (HTML 形式) を提供し          |           |                        |
|               | ます。これらのサンプル・プログラム               |           |                        |
|               | は、参照用としてのみ提供されていま               |           |                        |
|               | す。サンプルは、すべてのプログラミン              |           |                        |
|               | グ言語で利用できるわけではありませ               |           |                        |
|               | ん。 HTML サンプルが利用できるの             |           |                        |
|               | は、 DB2 アプリケーション開発クライ            |           |                        |
|               | アントがインストールされている場合だ              |           |                        |
|               | けです。                            |           |                        |
|               | プログラムの詳細については、アプリケ              |           |                        |
|               | ーション構築の手引き を参照してくださ             |           |                        |
|               | いい                              |           |                        |
|               | リリース情報                          |           |                        |
| DB2 コネクト リリース | DB2 コネクトの資料には含められなかっ 注 #2 を参照し  |           | db2cr                  |
| 情報            | た最新の情報が収録されています。                | てください。    |                        |
| DB2 インストール情報  | DB2 ブックには含められなかったインス            | 製品 CD-ROM |                        |
|               | トールに関する最新の情報が収録されて              | からのみ利用で   |                        |
|               | います。                            | きます。      |                        |
| DB2 リリース情報    | DB2 ブックには含められなかった DB2           | 注 #2 を参照し | db2ir                  |
|               | 製品とその機能に関する最新の情報が収              | てください。    |                        |
|               | 録されています。                        |           |                        |

注:

1. ファイル名の 6 桁目の文字 x は、その資料の言語を表します。たとえば、ファイル 名 db2d0e70 は、管理の手引き の英語版であることを示し、ファイル名 db2d0f70 は同じ資料のフランス語版を示します。資料の言語を表すためにファイル名の6桁 目で使用されている文字は以下のとおりです。

<span id="page-653-0"></span>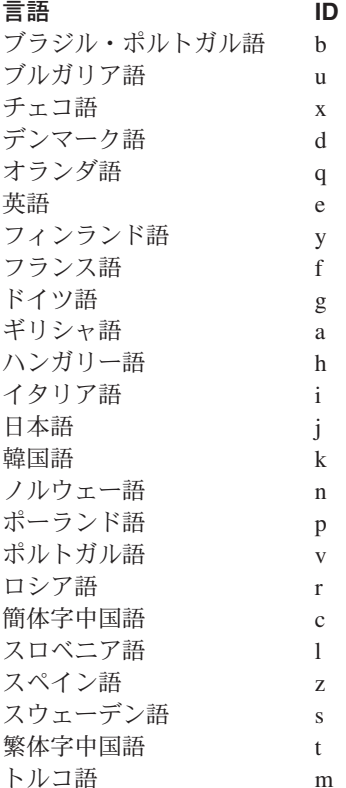

- 2. DB2 ブックには含められなかった最新の情報が、「リリース情報」で HTML 形式 および ASCII ファイルとして利用できます。 HTML 版は、インフォメーション・ センターおよび製品 CD-ROM からご利用になれます。 ASCII ファイルの参照方法:
	- UNIX ベースのプラットフォームでは、ファイル Release.Notes を参照してくださ い。このファイルは DB2DIR/Readme/%L ディレクトリーにあります。ここで %L は地域名を、 DB2DIR は以下のものを表します。
		- /usr/lpp/db2\_07\_01 (AIX の場合)
		- /opt/IBMdb2/V7.1 (HP-UX, DYNIX/ptx, Solaris, および Silicon Graphics IRIX の場合)
		- /usr/IBMdb2/V7.1 (Linux の場合)
	- これ以外のプラットフォームでは、ファイル RELEASE.TXT を参照してくださ い。このファイルは、製品がインストールされているディレクトリーにありま す。 OS/2 プラットフォームでは、 IBM DB2 フォルダーをダブルクリックし、 Release Notes アイコンをダブルクリックすることもできます。

### <span id="page-654-0"></span>PDF 資料の印刷

資料のハードコピー版が必要な場合、 DB2 の資料 CD-ROM にある PDF ファイルを 印刷することができます。 Adobe Acrobat Reader を使用すれば、資料全体または特定 のページを印刷することができます。ライブラリー内の各資料のファイルについては、 637ページの表38 を参照してください。

Adobe Acrobat Reader の最新版は、Adobe の Web サイト http://www.adobe.co.jp/ から 入手できます。

PDF ファイルは、DB2 の資料 CD-ROM に収録されており、ファイル拡張子 PDF が付 いています。 PDF ファイルにアクセスするには以下のようにします。

- 1. DB2 の資料 CD-ROM を挿入します。 UNIX ベースのプラットフォームの場合は、 DB2 資料 CD-ROM をマウントします。マウントの手順については、概説およびイ ンストールを参照してください。
- 2. Acrobat Reader を起動します。
- 3. 以下に示すいずれかの位置から必要な PDF ファイルを開きます。
	- OS/2 および Windows プラットフォームでは:

x:\doc\language ディレクトリー。ここで、x は CD-ROM ドライブを、 language は 2 桁の言語を表す国コード (たとえば、EN は英語) を示します。

• UNIX ベースのプラットフォームでは:

CD-ROM の /cdrom/doc/%L ディレクトリー。ここで、/cdrom は CD-ROM のマ ウント・ポイントを、 %L は地域名を表します。

さらに、PDF ファイルを CD-ROM からローカル・ドライブまたはネットワーク・ドラ イブにコピーし、そこから参照することもできます。

### 印刷資料の注文方法

ハードコピー版の DB2 ブックは、個別に注文することができます。資料を注文するに は、IBM 承認の販売業者または営業担当員に連絡してください。

### DB2 オンライン文書

### オンライン・ヘルプへのアクセス

すべての DB2 コンポーネントで、オンライン・ヘルプを利用できます。以下の表に、 さまざまな種類のヘルプを示します。

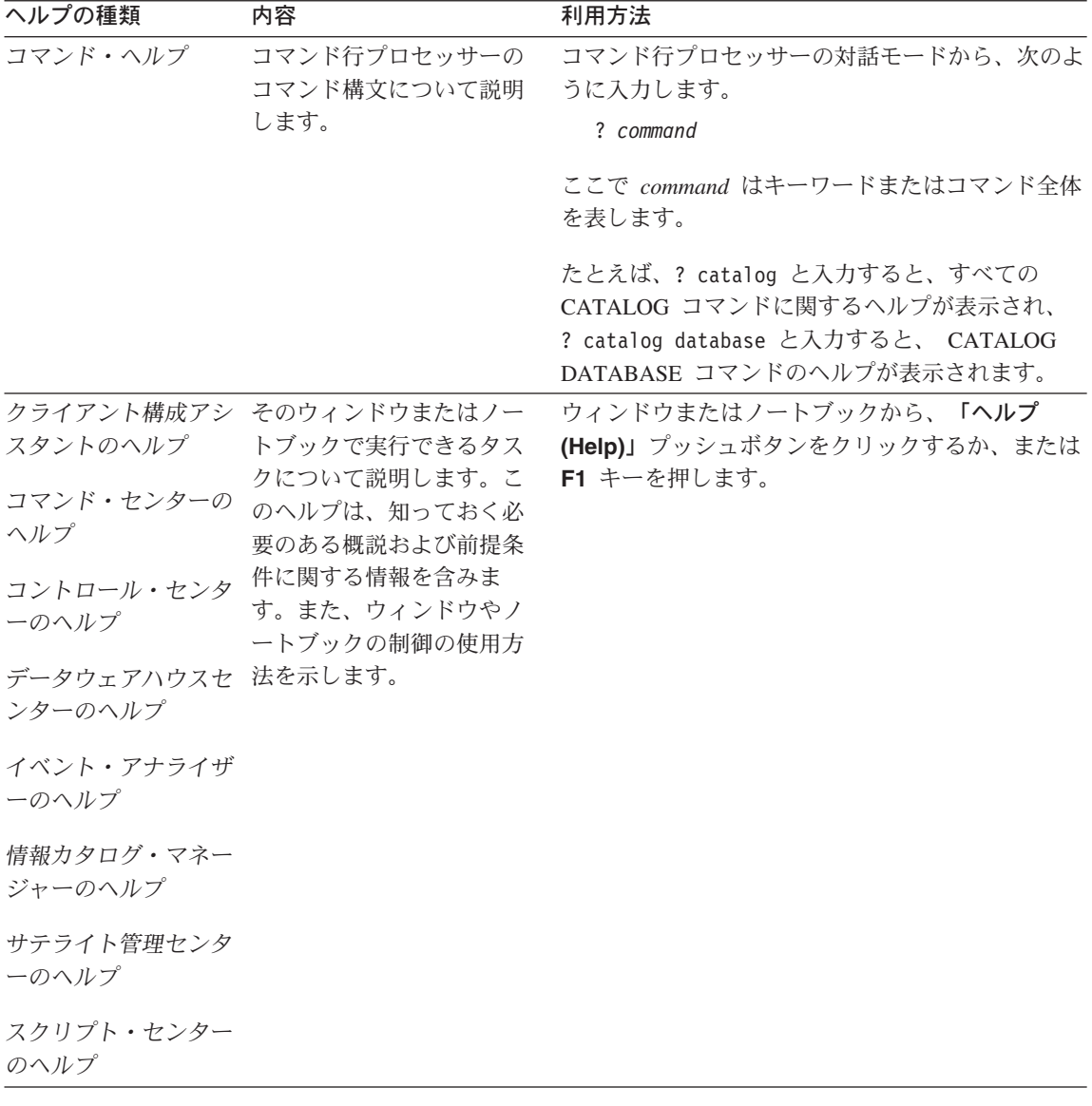

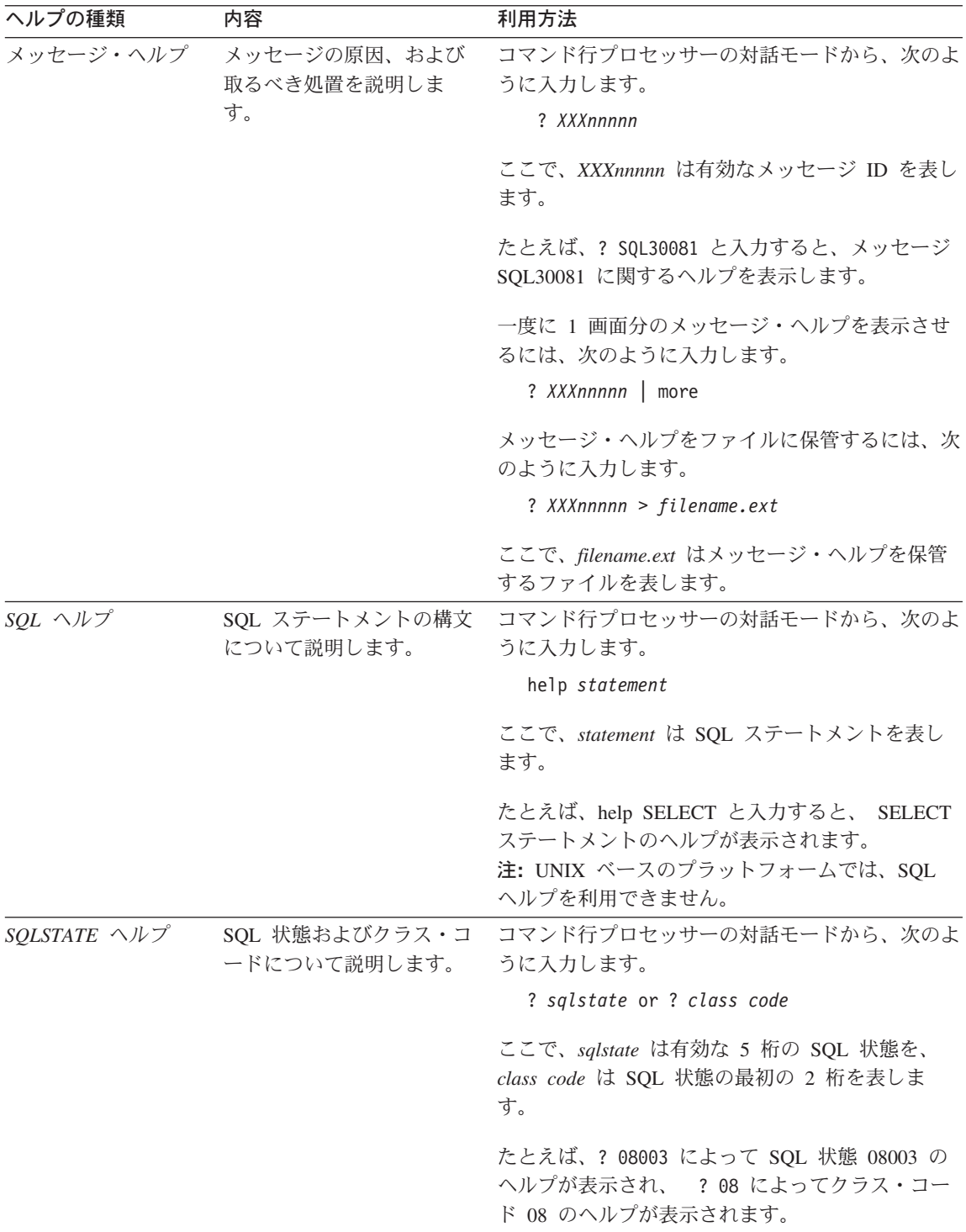

### <span id="page-657-0"></span>オンライン情報の表示

この製品に付属のブックは、ハイパーテキスト・マークアップ言語 (HTML) ソフトコピ 一形式です。ソフトコピー形式では情報を検索または表示したり、ハイパーテキスト・ リンクを利用して関連情報に移動したりすることができます。また、1つの端末を超え てライブラリーを容易に共用することができます。

オンライン・ブックやサンプル・プログラムは、 HTML バージョン 3.2 仕様に準拠す るすべてのブラウザーを使って表示できます。

オンライン・ブックまたはサンプル・プログラムは、次のようにして表示します。

- DB2 アドミニストレーション・ツールを実行している場合、インフォメーション・セ ンターを使用します。
- ブラウザーで、「ファイル (File)」 ->「ページを開く (Open Page)」 をクリック します。次のようなページを開いて、DB2 情報に関する説明とリンクを表示してくだ さい。
	- UNIX ベースのプラットフォームでは、以下のページを開きます。

INSTHOME/sqllib/doc/%L/html/index.htm

ここで %L はロケール名です。

- その他のプラットフォームでは、以下のページを開きます。

sqllib\doc\html\index.htm

パスは DB2 がインストールされているドライブです。

インフォメーション・センターをインストールしていない場合、 DB2 Information アイコンをダブルクリックしてページを開くことができます。このア イコンは、ご使用のシステムに応じて、製品のメイン・フォルダー内または Windows 「スタート」メニューにあります。

### Netscape ブラウザーのインストール

システムに Web ブラウザーがインストールされていない場合、製品の箱の中にある Netscape CD-ROM から Netscape をインストールすることができます。インストールに 関する詳細な説明については、以下を参照してください。

- 1. Netscape CD-ROM を挿入します。
- 2. UNIX ベースのプラットフォームでは、CD-ROM をマウントします。マウントの手 順については、概説およびインストールを参照してください。
- 3. インストールの手順については、 CDNAVnn.txt ファイルを参照します。ここで、nn は 2 桁の言語 ID を表します。 ファイルは CD-ROM のルート・ディレクトリーに あります。

### <span id="page-658-0"></span>インフォメーション・センターを使用した情報へのアクセス

インフォメーション・センターを使用すると、DB2 製品情報にす早くアクセスすること ができます。インフォメーション・センターは、DB2 アドミニストレーション・ツール を使用できるすべてのプラットフォームで利用できます。

インフォメーション・センターは「インフォメーション・センター (Information Center)」アイコンをダブルクリックすることによってオープンできます。このアイコン のある場所はシステムによって異なります。メイン・プロダクト・フォルダーか Windows の「スタート」メニューのどちらかです。

Windows プラットフォームの DB2 では、ツールバーおよびヘルプ・メニューを使用し て、インフォメーション・センターにアクセスすることもできます。

インフォメーション・センターは 6 種類の情報を提供します。適切なタブをクリックす ると、種類ごとに提供されているトピックが表示されます。

タスク (Tasks) DB2 を使用して実行できる主要なタスク。

参照 (Reference)

DB2 参照情報 (キーワード、コマンド、API など)。

ブック (Books) DB2 ブック。

トラブルシューティング (Troubleshooting)

エラー・メッセージのカテゴリーと、メッセージに対するリカバリー 処置。

### サンプル・プログラム (Sample Programs)

DB2 アプリケーション開発クライアントに付属のサンプル・プログラ ム。 DB2 アプリケーション開発クライアントをインストールしてい ない場合、このタブは表示されません。

Web WWW 上にある DB2 情報。この情報にアクセスするには、ご使用の システムから Web への接続が必要です。

リストから項目を 1 つ選択すると、インフォメーション・センターはビューアーを立ち 上げて情報を表示します。選択した情報の種類に応じて、ビューアーはシステム・ヘル プ・ビューアー、エディター、または Web ブラウザーです。

インフォメーション・センターには検索機能が備わっており、リストを参照せずに特定 のトピックを探すことができます。

テキストの全検索を行うには、インフォメーション・センター内のハイパーテキスト・ リンク「DB2 オンライン情報の検索 (Search DB2 Online Information)」検索フォー ムに従います。

<span id="page-659-0"></span>通常、HTML 検索サーバーは自動的に始動します。 HTML 情報の検索がうまくいかな い場合は、以下の方法の 1 つを使用して、検索サーバーを始動しなければならない場合 もあります。

### Windows では

「スタート」をクリックし、「プログラム」 -> 「IBM DB2」 -> 「Information」 –> 「Start HTML Search Server」を選択します。

### OS/2 では

「DB2 (OS/2 版)」フォルダーをダブルクリックして、「Start HTML Search Server」アイコンをダブルクリックします。

HTML 情報の検索でこの他の問題が発生した場合は、リリース情報を参照してくださ  $\mathcal{U}$ 

注: 検索機能は、Linux、DYNIX/ptx、および Silicon Graphics IRIX 環境では利用できま せん。

### DB2 ウィザードの使用

ウィザードを使用すると、各タスクをステップごとに進めることによって、さまざまな 管理タスクを遂行することができます。ウィザードは、コントロール・センターおよび クライアント構成アシスタントを通して使用できます。以下の表では、ウィザードとそ の目的をリストしています。

注: データベース作成、索引作成、マルチサイト更新の構成、およびパフォーマンス構 成ウィザードは、区分済みデータベース環境で使用できます。

| ウィザード              | 内容                             | 利用方法                        |
|--------------------|--------------------------------|-----------------------------|
| データベース追加           | クライアント・ワークステーション上にデー           | クライアント構成アシスタントか             |
| (Add Database)     | タベースのカタログを作成します。               | ら、「追加 (Add)」をクリックしま         |
|                    |                                | す。                          |
|                    | データベース・バッ バックアップ計画を決定、作成、およびスケ | 「コントロール・センター (Control       |
| クアップ ジュールします。      |                                | Center)」からバックアップするデー        |
| (Back up Database) |                                | タベースを右クリックし、「バック            |
|                    |                                | アップ (Backup)」–>「ウィザー        |
|                    |                                | ドを使用するデータベース                |
|                    |                                | (Database Using Wizard)」を選択 |
|                    |                                | します。                        |

<span id="page-660-0"></span>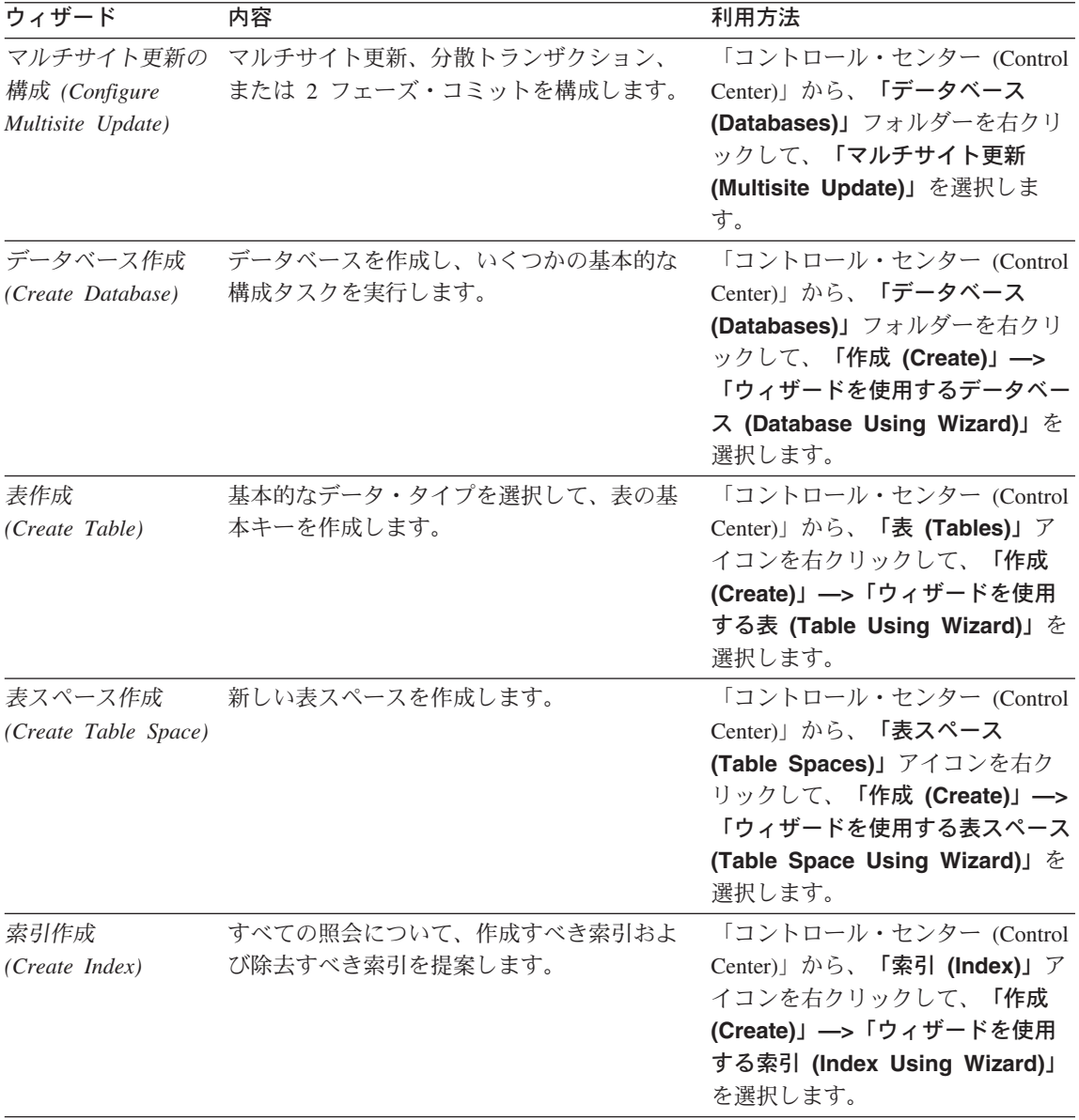

<span id="page-661-0"></span>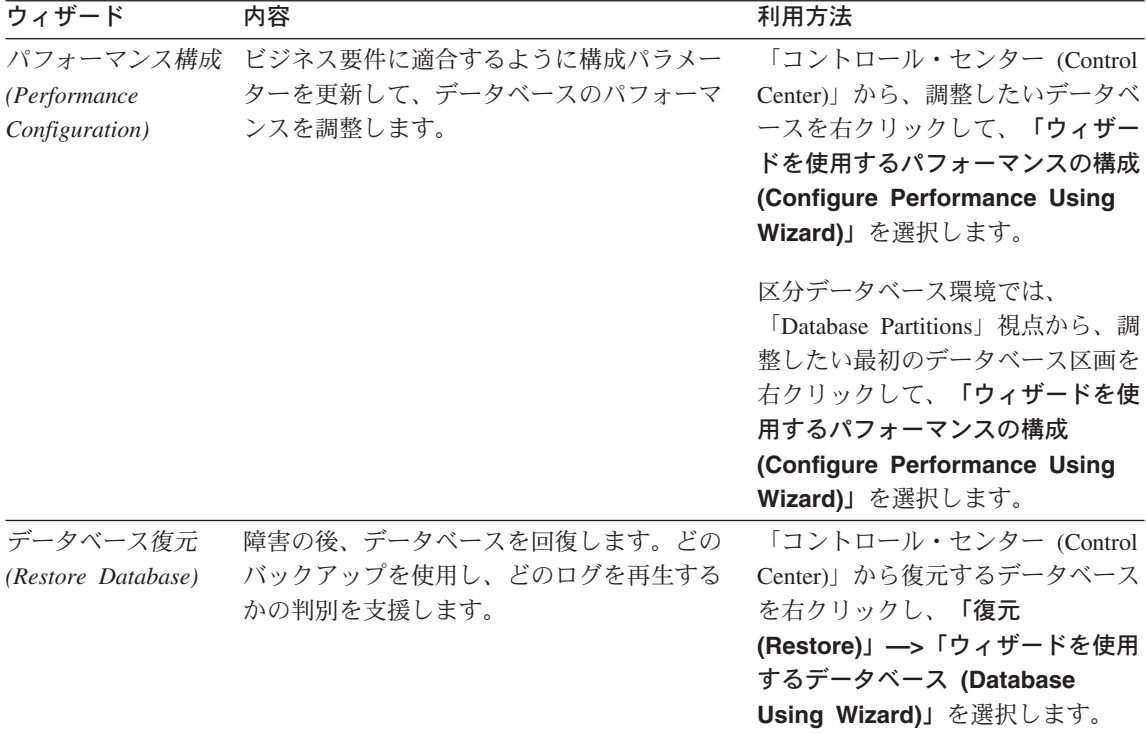

### 文書サーバーのセットアップ

デフォルトでは、DB2 情報はローカル・システムにインストールされます。つまり、 DB2 情報にアクセスする必要のある各担当者が同じファイルをインストールする必要が あります。 DB2 情報を 1 か所に格納するには、次のようにします。

- 1. ¥sqllib¥doc¥html のすべてのファイルとサブディレクトリーを、ローカル・システム から Web サーバーにコピーします。各ブックには独自のサブディレクトリーがあ り、そのブックを構成する必要な HTML および GIF ファイルが入っています。デ ィレクトリー構造は常に同じ状態に保つ必要があります。
- 2. Web サーバーを構成して、ファイルを新しい場所で検索するようにします。さらに 詳しい情報については、 インストールおよび構成 補足 の NetQuestion 付録を参照 してください。
- 3. インフォメーション・センターの Java バージョンをご使用の場合は、すべての HTML ファイルのベース URL を指定できます。この URL はブックのリストに使 用してください。
- 4. 資料ファイルが表示されるようになったなら、よく使うトピックにはブックマークを 付けておいてください。ブックマークを付けるページは、たとえば以下のものがあり ます。
	- ブックのリスト
- <span id="page-662-0"></span>• 頻繁に使用されるブックの目次
- 頻繁に参照する情報(たとえば、ALTER TABLE トピックなど)
- 検索フォーム

中央のマシンから DB2 ユニバーサル・データベース オンライン文書ファイルを提供す る方法については、 インストールおよび構成 補足 の NetQuestion 付録を参照してくだ さい。

### オンライン情報の検索

HTML ファイルの情報を検索するには、以下の方法のどれか 1 つを使用してくださ  $\mathcal{U}^{\lambda}$ 

- 最上部にある「検索 (Search)」をクリックします。検索フォームを使用して特定の トピックを見つけます。この機能は、 Linux、DYNIX/ptx、または Silicon Graphics IRIX 環境ではご利用になれません。
- 最上部にある「索引 (Index)」をクリックします。索引を使用して、ブック内の特定 のトピックを見つけます。
- HTML 資料またはヘルプの目次あるいは索引を表示してから、 Web ブラウザーの検 索機能を利用してブック内の特定のトピックを見つけます。
- Web ブラウザーのブックマーク機能を使用して、特定のトピックにす早く戻ります。
- インフォメーション・センターの検索機能を使用して、特定のトピックを検索しま す。詳しくは、651ページの『インフォメーション・センターを使用した情報へのア クセス』を参照してください。

## 付録C. 特記事項

本書に記載の製品、サービス、または機能が日本においては提供されていない場合があ ります。日本で利用可能な製品、サービス、および機能については、日本 IBM の営業 担当員にお尋ねください。本書で IBM 製品、プログラム、またはサービスに言及して いても、その IBM 製品、プログラム、またはサービスのみが使用可能であることを意 味するものではありません。これらに代えて、IBM の知的所有権を侵害することのな い、機能的に同等の製品、プログラム、またはサービスを使用することができます。た だし、IBM 以外の製品、プログラムまたはサービスの操作性の評価および検証は、お客 様の責任で行っていただきます。

IBM は、本書に記載されている内容に関して特許権(特許出願中のものを含む)を保有 している場合があります。本書の提供は、お客様にこれらの特許権について実施権を許 諾することを意味するものではありません。実施権の許諾については、下記の宛先に書 面にてご照会ください。

〒 106-0032 東京都港区六本木 3丁目 2-31 AP 事務所 IBM World Trade Asia Corporation Intellectual Property Law & Licensing

以下の保証は、国または地域の法律に沿わない場合は、適用されません。 IBM および その直接または間接の子会社は、本書を特定物として現存するままの状態で提供し、商 品性の保証、特定目的適合性の保証および法律上の瑕疵担保責任を含むすべての明示も しくは黙示の保証責任を負わないものとします。国または地域によっては、法律の強行 規定により、保証責任の制限が禁じられる場合、強行規定の制限を受けるものとしま す。

本書は定期的に見直され、必要な変更(たとえば、技術的に不適切な表現や誤植など) は、本書の次版に組み込まれます。IBM は予告なしに、随時、この文書に記載されてい る製品またはプログラムに対して、改良または変更を行うことがあります。

本書において IBM 以外の Web サイトに言及している場合がありますが、便宜のため 記載しただけであり、決してそれらの Web サイトを推奨するものではありません。そ れらの Web サイトにある資料は、この IBM 製品の資料の一部ではありません。それ らの Web サイトは、お客様の青仟でご使用ください。

IBM は、お客様が提供するいかなる情報も、お客様に対してなんら義務も負うことのな い、自ら適切と信ずる方法で、使用もしくは配布することができるものとします。

本プログラムのライセンス保持者で、(i) 独自に作成したプログラムとその他のプログラ ム (本プログラムを含む) との間での情報交換、および (ii) 交換された情報の相互利用 を可能にすることを目的として、本プログラムに関する情報を必要とする方は、下記に 連絡してください。

IBM Canada Ltd. Office of the Lab Director 1150 Eglinton Avenue East Tronto, Ontario M3C 1H7 CANADA

本プログラムに関する上記の情報は、適切な使用条件の下で使用することができます が、有償の場合もあります。

本書で説明されているライセンス・プログラムまたはその他のライセンス資料は、IBM 所定のプログラム契約の契約条項、IBM プログラムのご使用条件、またはそれと同等の 条項に基づいて、 IBM より提供されます。

この文書に含まれるいかなるパフォーマンス・データも、管理環境下で決定されたもの です。そのため、他の操作環境で得られた結果は、異なる可能性があります。一部の測 定が、開発レベルのシステムで行われた可能性がありますが、その測定値が、一般に利 用可能なシステムのものと同じである保証はありません。さらに、一部の測定値が、推 定値である可能性があります。実際の結果は、異なる可能性があります。お客様は、お 客様の特定の環境に適したデータを確かめる必要があります。

IBM 以外の製品に関する情報は、その製品の供給者、出版物、もしくはその他の公に利 用可能なソースから入手したものです。IBM は、それらの製品のテストは行っておりま せん。したがって、他社製品に関する実行性、互換性、またはその他の要求については 確証できません。 IBM 以外の製品の性能に関する質問は、それらの製品の供給者にお 願いします。

IBM の将来の方向または意向に関する記述については、予告なしに変更または撤回され る場合があり、単に目標を示しているものです。

本書には、日常の業務処理で用いられるデータや報告書の例が含まれています。より具 体性を与えるために、それらの例には、個人、企業、ブランド、あるいは製品などの名 前が含まれている場合があります。これらの名称はすべて架空のものであり、名称や住 所が類似する企業が実在しているとしても、それは偶然にすぎません。

著作権使用許諾:

本書には、様々なオペレーティング・プラットフォームでのプログラミング手法を例示 するサンプル・アプリケーション・プログラムがソース言語で掲載されています。お客 様は、サンプル・プログラムが書かれているオペレーティング・プラットフォームのア

プリケーション・プログラミング・インターフェースに準拠したアプリケーション・プ ログラムの開発、使用、販売、配布を目的として、いかなる形式においても、IBM に対 価を支払うことなくこれを複製し、改変し、配布することができます。このサンプル· プログラムは、あらゆる条件下における完全なテストを経ていません。従って IBM は、これらのサンプル・プログラムについて信頼性、利便性もしくは機能性があること をほのめかしたり、保証することはできません。

それぞれの複製物、サンプル・プログラムのすべての部分、またはすべての派生した創 作物には、次のように、著作権表示を入れていただく必要があります。

© (お客様の会社名) (西暦年). このコードの一部は、IBM Corp. のサンプル・プログラ ムから取られています。 © Copyright IBM Corp. 年を入れる」. All Rights Reserved.

アスタリスク (\*) 付きの以下の用語は、IBM Corporation の商標です。

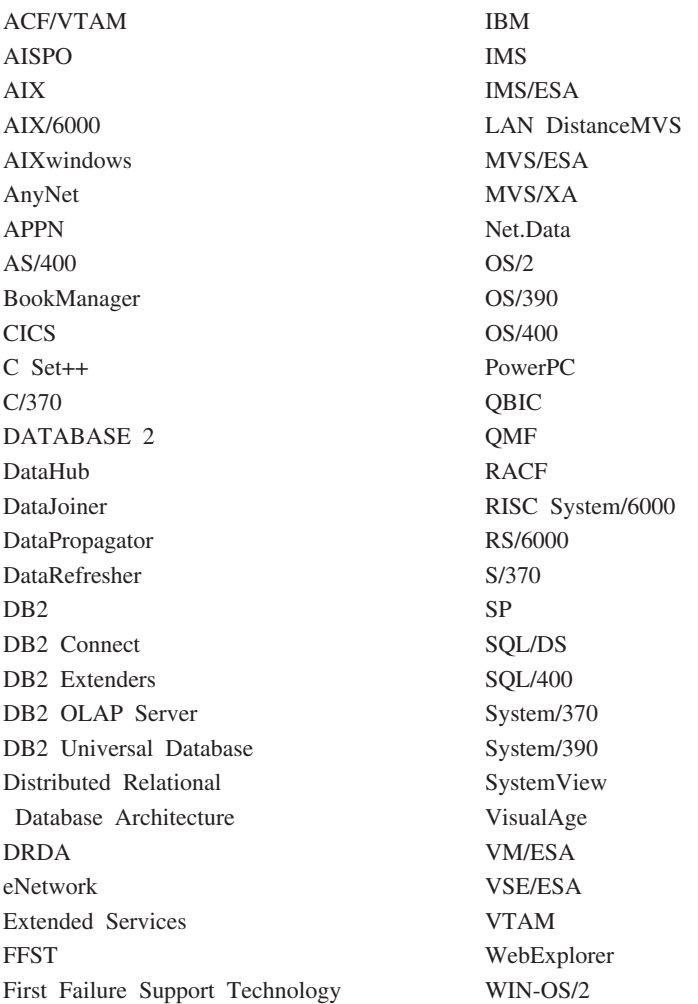

以下は、それぞれ各社の商標または登録商標です。

Tivoli および、NetView は、Tivoli Systems, Inc. の商標です。

Microsoft、Windows、Windows NT および Windows ロゴは、Microsoft Corporation の米 国およびその他の国における商標です。

Java およびすべての Java 関連の商標およびロゴは、Sun Microsystems, Inc. の米国およ びその他の国における商標または登録商標です。

UNIX は、The Open Group がライセンスしている米国およびその他の国における登録 商標です。

他の会社名、製品名およびサービス名などはそれぞれ各社の商標または登録商標です。

# 索引

日本語, 数字, 英字, 特殊文字の 順に配列されています。なお、濁 音と半濁音は清音と同等に扱わ れています。

# 「ア行]

アクセス、ヘルプへの 1 インストール Netscane ブラウザー 650 インフォメーション・センター 651 ウィザード 索引 653 タスクを遂行する 652 データベース作成 653 データベース追加 652, 653, 654 データベース復元 654 データベース・バックアップ 652 パフォーマンス構成 653 表作成 653 表スペース作成 653 マルチサイト更新の構成 652 オンライン情報 検索 655 表示 650 オンライン・ヘルプ 1.647

# [力行]

概要、メッセージの 1 言語 ID ブック 645 検索 オンライン情報 651, 655

# [サ行]

最新情報 646 索引ウィザード 653 サンプル・プログラム プラットフォーム共通の 645 HTML 645 セットアップ、文書サーバーの 654 その他のメッセージ・ソース 3

# [夕行]

データベース作成ウィザード 653 データベース追加ウィザード 652. 653, 654 データベース・バックアップ・ウィ ザード 652

# 「ハ行]

パフォーマンス構成ウィザード 653 表作成ウィザード 653 表示 オンライン情報 650 表スペース作成ウィザード 653 復元ウィザード 654 ブック 635, 647 ヘルプ 1

[マ行] マルチサイト更新の構成ウィザード 652 メッセージ 1  $AUD$  3  $DIA$  3 GOV 3 SQL 5 SOLSTATE 583

「ラ行】 リリース情報 646

メッセージ、概要 1

## Δ

AUD メッセージ 3

## D

DB2 ライブラリー 印刷版のブックの注文 647 インフォメーション・センター 651 ウィザード 652 オンライン情報の検索 655 オンライン情報の表示 650 オンライン・ヘルプ 647 構成内容 635 最新情報 646 セットアップ、文書サーバーの 654 ブック 635 ブックの言語 ID 645 PDF 資料の印刷 647 DIA メッセージ 3

## G

GOV メッセージ 3

## н

**HTML** サンプル・プログラム 645

## N

Netscape ブラウザー インストール 650

### P

PDF 647 PDF 資料の印刷 647

# $\mathbf S$

SmartGuides ウィザード 652 SQL メッセージ 5 SQLSTATE メッセージ 583

## IBM と連絡をとる

技術上の問題がある場合は、時間をとって問題判別の手引きに定義されている処置を検 討し、それらの提案を実行した後で、お客様サポートに連絡をとってください。この資 料には、お客様サポートがお客様を支援するために必要とする情報が説明されていま す。

### 製品情報

以下の情報は英語で提供されます。内容は英語版製品に関する情報です。

### http://www.ibm.com/software/data/

DB2 World Wide Web ページには、ニュース、製品説明、研修スケジュールな どの DB2 に関する最新情報が提供されています。ただし、提供されている情 報は英語です。

### http://www.ibm.com/software/data/db2/library/

「DB2 Product and Service Technical Library」では、よくされる質問 (FAQ)、 修正内容、資料、および最新の DB2 技術情報などの情報へのアクセスが提供 されています。

注:この情報のご提供は英語のみとなりますのでご注意ください。

### http://www.elink.ibmlink.ibm.com/pbl/pbl/

「International Publications」注文用 Web サイトでは、マニュアルの注文方法に ついての情報を提供しています。ただし、提供されている情報は英語です。

#### http://www.ibm.com/education/certify/

IBM の「Professional Certification Program」Web サイトでは、 DB2 を含むさ まざまな IBM 製品の認証テストの情報を提供しています。ただし、提供され ている情報は英語です。

#### ftp.software.ibm.com

匿名でログオンしてください。ディレクトリー /ps/products/db2 には、 DB2 および多数の他製品に関連したデモ、修正プログラム、情報、およびツールが あります。ただし、提供されている情報は英語です。

#### comp.databases.ibm-db2, bit.listserv.db2-l

これらのインターネット・ニュースグループは、ユーザーが DB2 製品に関す る自分の経験について話し合うために利用できます。ただし、提供されている 情報は革語です。

### **Compuserve: GO IBMDB2**

このコマンドを入力すると、IBM DB2 Family forum にアクセスできます。す べての DB2 製品が、このフォーラムでサポートされています。ただし、提供 されている情報は英語です。

米国以外の国で IBM に連絡する方法については、 IBM Software Support Handbook の Appendix A を参照してください。この資料にアクセスするには、 Web ページ: http://www.ibm.com/support/ にアクセスし、ページの最下部にある「IBM Software Support Handbook」リンク・ボタンを選択します。

注: 国によっては、 IBM が承認している販売業者が、 IBM サポート・センターの代 わりにそれら販売業者のサポート・センターに連絡する場合があります。

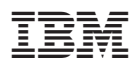

Printed in Japan

GC88-8544-01

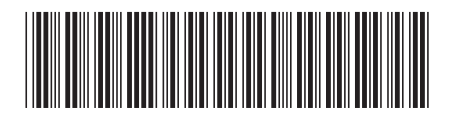

日本アイビーエム株式会社 〒106-8711 東京都港区六本木3-2-12